# **Perl Programmers Reference Guide**

**Version 5.005\_02 18−Oct−1998**

*"There's more than one way to do it."*

*−− Larry Wall, Author of the Perl Programming Language*

**Author: Perl5−Porters**

blank

## **NAME**

Install − Build and Installation guide for perl5.

## **SYNOPSIS**

The basic steps to build and install perl5 on a Unix system are:

```
rm −f config.sh Policy.sh 
sh Configure 
make 
make test 
make install 
# You may also wish to add these: 
(cd /usr/include && h2ph *.h sys/*.h) 
(installhtml −−help) 
(cd pod && make tex && <process the latex files>)
```
Each of these is explained in further detail below.

For information on non−Unix systems, see the section on *"Porting information"* below.

For information on what's new in this release, see the pod/perldelta.pod file. For more detailed information about specific changes, see the Changes file.

## **DESCRIPTION**

This document is written in pod format as an easy way to indicate its structure. The pod format is described in pod/perlpod.pod, but you can read it as is with any pager or editor. Headings and items are marked by lines beginning with '='. The other mark−up used is

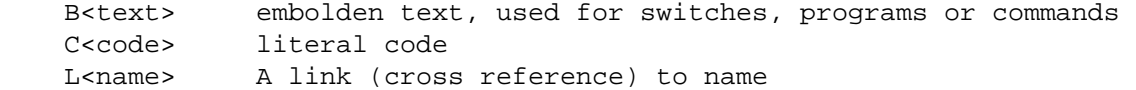

You should probably at least skim through this entire document before proceeding.

If you're building Perl on a non−Unix system, you should also read the README file specific to your operating system, since this may provide additional or different instructions for building Perl.

If there is a hint file for your system (in the hints/ directory) you should also read that hint file for specific information for your system. (Unixware users should use the svr4.sh hint file.)

## **WARNING: This version is not binary compatible with Perl 5.004.**

Starting with Perl 5.004\_50 there were many deep and far−reaching changes to the language internals. If you have dynamically loaded extensions that you built under perl 5.003 or 5.004, you can continue to use them with 5.004, but you will need to rebuild and reinstall those extensions to use them 5.005. See the discussions below on *"Coexistence with earlier versions of perl5"* and *"Upgrading from 5.004 to 5.005"* for more details.

The standard extensions supplied with Perl will be handled automatically.

In a related issue, old extensions may possibly be affected by the changes in the Perl language in the current release. Please see pod/perldelta.pod for a description of what's changed.

#### **Space Requirements**

The complete perl5 source tree takes up about 10 MB of disk space. The complete tree after completing make takes roughly 20 MB, though the actual total is likely to be quite system−dependent. The installation directories need something on the order of 10 MB, though again that value is system−dependent.

## **Start with a Fresh Distribution**

If you have built perl before, you should clean out the build directory with the command

make distclean

or

make realclean

The only difference between the two is that make distclean also removes your old config.sh and Policy.sh files.

The results of a Configure run are stored in the config.sh and Policy.sh files. If you are upgrading from a previous version of perl, or if you change systems or compilers or make other significant changes, or if you are experiencing difficulties building perl, you should probably not re−use your old config.sh. Simply remove it or rename it, e.g.

mv config.sh config.sh.old

If you wish to use your old config.sh, be especially attentive to the version and architecture−specific questions and answers. For example, the default directory for architecture−dependent library modules includes the version name. By default, Configure will reuse your old name (e.g.

/opt/perl/lib/i86pc−solaris/5.003) even if you're running Configure for a different version, e.g. 5.004. Yes, Configure should probably check and correct for this, but it doesn't, presently. Similarly, if you used a shared libperl.so (see below) with version numbers, you will probably want to adjust them as well.

Also, be careful to check your architecture name. Some Linux systems (such as Debian) use i386, while others may use i486, i586, or i686. If you pick up a precompiled binary, it might not use the same name.

In short, if you wish to use your old config.sh, I recommend running Configure interactively rather than blindly accepting the defaults.

If your reason to reuse your old config.sh is to save your particular installation choices, then you can probably achieve the same effect by using the new Policy.sh file. See the section on *"Site−wide Policy settings"* below.

## **Run Configure**

Configure will figure out various things about your system. Some things Configure will figure out for itself, other things it will ask you about. To accept the default, just press RETURN. The default is almost always okay. At any Configure prompt, you can type &−d and Configure will use the defaults from then on.

After it runs, Configure will perform variable substitution on all the \*.SH files and offer to run make depend.

Configure supports a number of useful options. Run **Configure −h** to get a listing. See the Porting/Glossary file for a complete list of Configure variables you can set and their definitions.

To compile with gcc, for example, you should run

sh Configure −Dcc=gcc

This is the preferred way to specify gcc (or another alternative compiler) so that the hints files can set appropriate defaults.

If you want to use your old config.sh but override some of the items with command line options, you need to use **Configure −O**.

By default, for most systems, perl will be installed in /usr/local/{bin, lib, man}. You can specify a different 'prefix' for the default installation directory, when Configure prompts you or by using the Configure command line option −Dprefix='/some/directory', e.g.

sh Configure −Dprefix=/opt/perl

If your prefix contains the string "perl", then the directories are simplified. For example, if you use prefix=/opt/perl, then Configure will suggest /opt/perl/lib instead of /opt/perl/lib/perl5/.

NOTE: You must not specify an installation directory that is below your perl source directory. If you do, installperl will attempt infinite recursion.

It may seem obvious to say, but Perl is useful only when users can easily find it. It's often a good idea to have both /usr/bin/perl and /usr/local/bin/perl be symlinks to the actual binary. Be especially careful, however, of overwriting a version of perl supplied by your vendor. In any case, system administrators are strongly encouraged to put (symlinks to) perl and its accompanying utilities, such as perldoc, into a directory typically found along a user's PATH, or in another obvious and convenient place.

By default, Configure will compile perl to use dynamic loading if your system supports it. If you want to force perl to be compiled statically, you can either choose this when Configure prompts you or you can use the Configure command line option −Uusedl.

If you are willing to accept all the defaults, and you want terse output, you can run

sh Configure −des

For my Solaris system, I usually use

```
sh Configure −Dprefix=/opt/perl −Doptimize='−xpentium −xO4' −des
```
## **GNU−style configure**

If you prefer the GNU−style configure command line interface, you can use the supplied configure.gnu command, e.g.

CC=gcc ./configure.gnu

The configure.gnu script emulates a few of the more common configure options. Try

./configure.gnu −−help

for a listing.

Cross compiling is not supported.

(The file is called configure.gnu to avoid problems on systems that would not distinguish the files "Configure" and "configure".)

# **Extensions**

By default, Configure will offer to build every extension which appears to be supported. For example, Configure will offer to build GDBM File only if it is able to find the gdbm library. (See examples below.) B, DynaLoader, Fcntl, IO, and attrs are always built by default. Configure does not contain code to test for POSIX compliance, so POSIX is always built by default as well. If you wish to skip POSIX, you can set the Configure variable useposix=false either in a hint file or from the Configure command line. Similarly, the Opcode extension is always built by default, but you can skip it by setting the Configure variable useopcode=false either in a hint file for from the command line.

You can learn more about each of these extensions by consulting the documentation in the individual .pm modules, located under the ext/ subdirectory.

Even if you do not have dynamic loading, you must still build the DynaLoader extension; you should just build the stub dl\_none.xs version. (Configure will suggest this as the default.)

In summary, here are the Configure command−line variables you can set to turn off each extension:

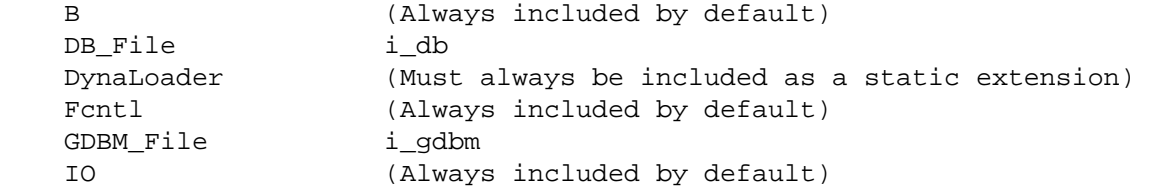

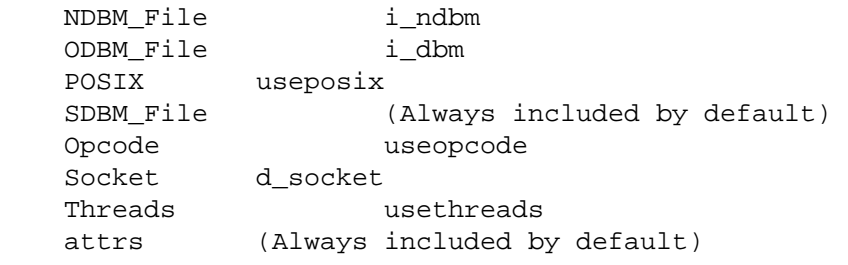

Thus to skip the NDBM\_File extension, you can use

sh Configure −Ui\_ndbm

Again, this is taken care of automatically if you don't have the ndbm library.

Of course, you may always run Configure interactively and select only the extensions you want.

Note: The DB File module will only work with version 1.x of Berkeley DB or newer releases of version 2. Configure will automatically detect this for you and refuse to try to build DB\_File with version 2.

If you re−use your old config.sh but change your system (e.g. by adding libgdbm) Configure will still offer your old choices of extensions for the default answer, but it will also point out the discrepancy to you.

Finally, if you have dynamic loading (most modern Unix systems do) remember that these extensions do not increase the size of your perl executable, nor do they impact start−up time, so you probably might as well build all the ones that will work on your system.

## **Including locally−installed libraries**

Perl5 comes with interfaces to number of database extensions, including dbm, ndbm, gdbm, and Berkeley db. For each extension, if Configure can find the appropriate header files and libraries, it will automatically include that extension. The gdbm and db libraries are not included with perl. See the library documentation for how to obtain the libraries.

Note: If your database header (.h) files are not in a directory normally searched by your C compiler, then you will need to include the appropriate −I/your/directory option when prompted by Configure. If your database library (.a) files are not in a directory normally searched by your C compiler and linker, then you will need to include the appropriate −L/your/directory option when prompted by Configure. See the examples below.

## **Examples**

gdbm in /usr/local

Suppose you have gdbm and want Configure to find it and build the GDBM\_File extension. This examples assumes you have gdbm.h installed in /usr/local/include/gdbm.h and libgdbm.a installed in /usr/local/lib/libgdbm.a. Configure should figure all the necessary steps out automatically.

Specifically, when Configure prompts you for flags for your C compiler, you should include −I/usr/local/include.

When Configure prompts you for linker flags, you should include −L/usr/local/lib.

If you are using dynamic loading, then when Configure prompts you for linker flags for dynamic loading, you should again include −L/usr/local/lib.

Again, this should all happen automatically. If you want to accept the defaults for all the questions and have Configure print out only terse messages, then you can just run

sh Configure −des

and Configure should include the GDBM\_File extension automatically.

This should actually work if you have gdbm installed in any of (/usr/local, /opt/local, /usr/gnu, /opt/gnu, /usr/GNU, or /opt/GNU).

## gdbm in /usr/you

Suppose you have gdbm installed in some place other than /usr/local/, but you still want Configure to find it. To be specific, assume you have /usr/you/include/gdbm.h and /usr/you/lib/libgdbm.a. You still have to add −I/usr/you/include to cc flags, but you have to take an extra step to help Configure find libgdbm.a. Specifically, when Configure prompts you for library directories, you have to add /usr/you/lib to the list.

It is possible to specify this from the command line too (all on one line):

```
sh Configure −des \ 
        −Dlocincpth="/usr/you/include" \ 
        −Dloclibpth="/usr/you/lib"
```
locincpth is a space−separated list of include directories to search. Configure will automatically add the appropriate −I directives.

loclibpth is a space−separated list of library directories to search. Configure will automatically add the appropriate −L directives. If you have some libraries under /usr/local/ and others under /usr/you, then you have to include both, namely

```
sh Configure −des \ 
        −Dlocincpth="/usr/you/include /usr/local/include" \ 
        −Dloclibpth="/usr/you/lib /usr/local/lib"
```
# **Installation Directories**

The installation directories can all be changed by answering the appropriate questions in Configure. For convenience, all the installation questions are near the beginning of Configure.

I highly recommend running Configure interactively to be sure it puts everything where you want it. At any point during the Configure process, you can answer a question with &−d and Configure will use the defaults from then on.

By default, Configure will use the following directories for library files for 5.005 (archname is a string like sun4−sunos, determined by Configure).

```
Configure variable Default value
   $archlib /usr/local/lib/perl5/5.005/archname 
   $privlib /usr/local/lib/perl5/5.005 
   $sitearch /usr/local/lib/perl5/site_perl/5.005/archname 
   $sitelib /usr/local/lib/perl5/site_perl/5.005
```
Some users prefer to append a "/share" to \$privlib and \$sitelib to emphasize that those directories can be shared among different architectures.

By default, Configure will use the following directories for manual pages:

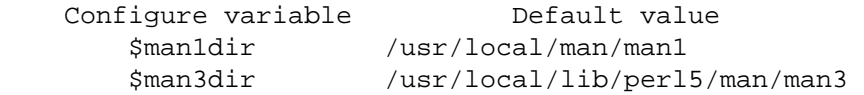

(Actually, Configure recognizes the SVR3−style /usr/local/man/l\_man/man1 directories, if present, and uses those instead.)

The module man pages are stuck in that strange spot so that they don't collide with other man pages stored in /usr/local/man/man3, and so that Perl's man pages don't hide system man pages. On some systems, **man less** would end up calling up Perl's less.pm module man page, rather than the less program. (This default location will likely change to /usr/local/man/man3 in a future release of perl.)

Note: Many users prefer to store the module man pages in /usr/local/man/man3. You can do this from the command line with

sh Configure −Dman3dir=/usr/local/man/man3

Some users also prefer to use a .3pm suffix. You can do that with

sh Configure −Dman3ext=3pm

If you specify a prefix that contains the string "perl", then the directory structure is simplified. For example, if you Configure with −Dprefix=/opt/perl, then the defaults for 5.005 are

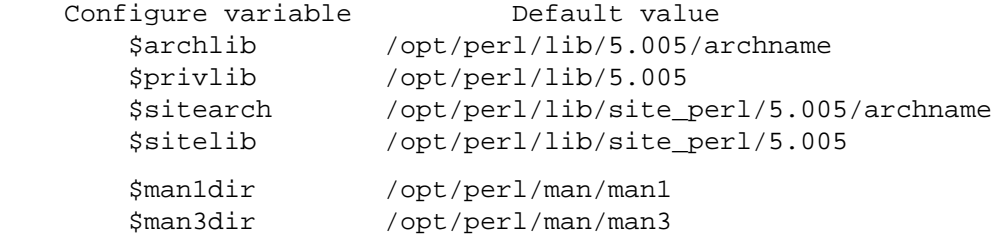

The perl executable will search the libraries in the order given above.

The directories under site perl are empty, but are intended to be used for installing local or site–wide extensions. Perl will automatically look in these directories.

In order to support using things like #!/usr/local/bin/perl5.005 after a later version is released, architecture−dependent libraries are stored in a version−specific directory, such as /usr/local/lib/perl5/archname/5.005/.

Further details about the installation directories, maintenance and development subversions, and about supporting multiple versions are discussed in *"Coexistence with earlier versions of perl5"* below.

Again, these are just the defaults, and can be changed as you run Configure.

#### **Changing the installation directory**

Configure distinguishes between the directory in which perl (and its associated files) should be installed and the directory in which it will eventually reside. For most sites, these two are the same; for sites that use AFS, this distinction is handled automatically. However, sites that use software such as depot to manage software packages may also wish to install perl into a different directory and use that management software to move perl to its final destination. This section describes how to do this. Someday, Configure may support an option −Dinstallprefix=/foo to simplify this.

Suppose you want to install perl under the /tmp/perl5 directory. You can edit config.sh and change all the install\* variables to point to /tmp/perl5 instead of /usr/local/wherever. Or, you can automate this process by placing the following lines in a file config.over before you run Configure (replace /tmp/perl5 by a directory of your choice):

```
 installprefix=/tmp/perl5 
 test −d $installprefix || mkdir $installprefix 
 test −d $installprefix/bin || mkdir $installprefix/bin 
installarchlib='echo $installarchlib | sed "s!$prefix!$installprefix!"'
installbin='echo $installbin | sed "s!$prefix!$installprefix!"'
 installman1dir='echo $installman1dir | sed "s!$prefix!$installprefix!"' 
installman3dir='echo $installman3dir | sed "s!$prefix!$installprefix!"'
 installprivlib='echo $installprivlib | sed "s!$prefix!$installprefix!"' 
installscript='echo $installscript | sed "s!$prefix!$installprefix!"'
 installsitelib='echo $installsitelib | sed "s!$prefix!$installprefix!"' 
 installsitearch='echo $installsitearch | sed "s!$prefix!$installprefix!"'
```
Then, you can Configure and install in the usual way:

```
 sh Configure −des 
 make 
 make test
```
#### make install

Beware, though, that if you go to try to install new add−on extensions, they too will get installed in under '/tmp/perl5' if you follow this example. The next section shows one way of dealing with that problem.

## **Creating an installable tar archive**

If you need to install perl on many identical systems, it is convenient to compile it once and create an archive that can be installed on multiple systems. Here's one way to do that:

```
 # Set up config.over to install perl into a different directory, 
 # e.g. /tmp/perl5 (see previous part). 
 sh Configure −des 
 make 
 make test 
 make install 
 cd /tmp/perl5 
 # Edit $archlib/Config.pm to change all the 
 # install* variables back to reflect where everything will 
 # really be installed. 
 # Edit any of the scripts in $scriptdir to have the correct 
 # #!/wherever/perl line. 
 tar cvf ../perl5−archive.tar . 
 # Then, on each machine where you want to install perl, 
 cd /usr/local # Or wherever you specified as $prefix 
 tar xvf perl5−archive.tar
```
#### **Site−wide Policy settings**

After Configure runs, it stores a number of common site−wide "policy" answers (such as installation directories and the local perl contact person) in the Policy.sh file. If you want to build perl on another system using the same policy defaults, simply copy the Policy.sh file to the new system and Configure will use it along with the appropriate hint file for your system.

Alternatively, if you wish to change some or all of those policy answers, you should

rm −f Policy.sh

to ensure that Configure doesn't re−use them.

Further information is in the Policy sh.SH file itself.

## **Configure−time Options**

There are several different ways to Configure and build perl for your system. For most users, the defaults are sensible and will work. Some users, however, may wish to further customize perl. Here are some of the main things you can change.

# **Threads**

On some platforms, perl5.005 can be compiled to use threads. To enable this, read the file README.threads, and then try

```
sh Configure −Dusethreads
```
Currently, you need to specify −Dusethreads on the Configure command line so that the hint files can make appropriate adjustments.

The default is to compile without thread support.

## **Selecting File IO mechanisms**

Previous versions of perl used the standard IO mechanisms as defined in stdio.h. Versions 5.003\_02 and later of perl allow alternate IO mechanisms via a "PerlIO" abstraction, but the stdio mechanism is still the default and is the only supported mechanism.

This PerlIO abstraction can be enabled either on the Configure command line with

sh Configure −Duseperlio

or interactively at the appropriate Configure prompt.

If you choose to use the PerlIO abstraction layer, there are two (experimental) possibilities for the underlying IO calls. These have been tested to some extent on some platforms, but are not guaranteed to work everywhere.

1. AT&T's "sfio". This has superior performance to stdio.h in many cases, and is extensible by the use of "discipline" modules. Sfio currently only builds on a subset of the UNIX platforms perl supports. Because the data structures are completely different from stdio, perl extension modules or external libraries may not work. This configuration exists to allow these issues to be worked on.

This option requires the 'sfio' package to have been built and installed. A (fairly old) version of sfio is in CPAN.

You select this option by

sh Configure −Duseperlio −Dusesfio

If you have already selected −Duseperlio, and if Configure detects that you have sfio, then sfio will be the default suggested by Configure.

Note: On some systems, sfio's iffe configuration script fails to detect that you have an atexit function (or equivalent). Apparently, this is a problem at least for some versions of Linux and SunOS 4.

You can test if you have this problem by trying the following shell script. (You may have to add some extra cflags and libraries. A portable version of this may eventually make its way into Configure.)

```
 #!/bin/sh 
 cat > try.c <<'EOCP' 
 #include <stdio.h> 
 main() { printf("42\n"); } 
 EOCP 
 cc −o try try.c −lsfio 
 val='./try' 
if test X$val = X42; then
    echo "Your sfio looks ok" 
 else 
    echo "Your sfio has the exit problem." 
 fi
```
If you have this problem, the fix is to go back to your sfio sources and correct iffe's guess about atexit.

There also might be a more recent release of Sfio that fixes your problem.

2. Normal stdio IO, but with all IO going through calls to the PerlIO abstraction layer. This configuration can be used to check that perl and extension modules have been correctly converted to use the PerlIO abstraction.

This configuration should work on all platforms (but might not).

You select this option via:

sh Configure −Duseperlio −Uusesfio

If you have already selected −Duseperlio, and if Configure does not detect sfio, then this will be the default suggested by Configure.

## **Building a shared libperl.so Perl library**

Currently, for most systems, the main perl executable is built by linking the "perl library" libperl.a with perlmain.o, your static extensions (usually just DynaLoader.a) and various extra libraries, such as −lm.

On some systems that support dynamic loading, it may be possible to replace libperl.a with a shared libperl.so. If you anticipate building several different perl binaries (e.g. by embedding libperl into different programs, or by using the optional compiler extension), then you might wish to build a shared libperl.so so that all your binaries can share the same library.

The disadvantages are that there may be a significant performance penalty associated with the shared libperl.so, and that the overall mechanism is still rather fragile with respect to different versions and upgrades.

In terms of performance, on my test system (Solaris 2.5\_x86) the perl test suite took roughly 15% longer to run with the shared libperl.so. Your system and typical applications may well give quite different results.

The default name for the shared library is typically something like libperl.so.3.2 (for Perl 5.003\_02) or libperl.so.302 or simply libperl.so. Configure tries to guess a sensible naming convention based on your C library name. Since the library gets installed in a version−specific architecture−dependent directory, the exact name isn't very important anyway, as long as your linker is happy.

For some systems (mostly SVR4), building a shared libperl is required for dynamic loading to work, and hence is already the default.

You can elect to build a shared libperl by

```
sh Configure −Duseshrplib
```
To actually build perl, you must add the current working directory to your LD\_LIBRARY\_PATH environment variable before running make. You can do this with

LD\_LIBRARY\_PATH='pwd':\$LD\_LIBRARY\_PATH; export LD\_LIBRARY\_PATH

for Bourne−style shells, or

setenv LD\_LIBRARY\_PATH 'pwd'

for Csh−style shells. You \*MUST\* do this before running make. Folks running NeXT OPENSTEP must substitute DYLD\_LIBRARY\_PATH for LD\_LIBRARY\_PATH above.

There is also an potential problem with the shared perl library if you want to have more than one "flavor" of the same version of perl (e.g. with and without −DDEBUGGING). For example, suppose you build and install a standard Perl 5.004 with a shared library. Then, suppose you try to build Perl 5.004 with −DDEBUGGING enabled, but everything else the same, including all the installation directories. How can you ensure that your newly built perl will link with your newly built libperl.so.4 rather with the installed libperl.so.4? The answer is that you might not be able to. The installation directory is encoded in the perl binary with the LD\_RUN\_PATH environment variable (or equivalent ld command−line option). On Solaris, you can override that with LD\_LIBRARY\_PATH; on Linux you can't. On Digital Unix, you can override LD\_LIBRARY\_PATH by setting the \_RLD\_ROOT environment variable to point to the perl build directory.

The only reliable answer is that you should specify a different directory for the architecture−dependent library for your −DDEBUGGING version of perl. You can do this by changing all the \*archlib\* variables in config.sh, namely archlib, archlib\_exp, and installarchlib, to point to your new architecture−dependent library.

## **Malloc Issues**

Perl relies heavily on malloc(3) to grow data structures as needed, so perl's performance can be noticeably affected by the performance of the malloc function on your system.

The perl source is shipped with a version of malloc that is very fast but somewhat wasteful of space. On the other hand, your system's malloc function may be a bit slower but also a bit more frugal. However, as of 5.004\_68, perl's malloc has been optimized for the typical requests from perl, so there's a chance that it may be both faster and use less memory.

For many uses, speed is probably the most important consideration, so the default behavior (for most systems) is to use the malloc supplied with perl. However, if you will be running very large applications (e.g. Tk or PDL) or if your system already has an excellent malloc, or if you are experiencing difficulties with extensions that use third−party libraries that call malloc, then you might wish to use your system's malloc. (Or, you might wish to explore the malloc flags discussed below.)

To build without perl's malloc, you can use the Configure command

sh Configure −Uusemymalloc

or you can answer 'n' at the appropriate interactive Configure prompt.

#### **Malloc Performance Flags**

If you are using Perl's malloc, you may add one or more of the following items to your ccflags config.sh variable to change its behavior. You can find out more about these and other flags by reading the commentary near the top of the malloc.c source. The defaults should be fine for nearly everyone.

#### −DNO\_FANCY\_MALLOC

Undefined by default. Defining it returns malloc to the version used in Perl 5.004.

#### −DPLAIN\_MALLOC

Undefined by default. Defining it in addition to NO\_FANCY\_MALLOC returns malloc to the version used in Perl version 5.000.

## **Building a debugging perl**

You can run perl scripts under the perl debugger at any time with **perl −d your\_script**. If, however, you want to debug perl itself, you probably want to do

sh Configure −Doptimize='−g'

This will do two independent things: First, it will force compilation to use cc −g so that you can use your system's debugger on the executable. (Note: Your system may actually require something like cc −g2. Check your man pages for cc(1) and also any hint file for your system.) Second, it will add −DDEBUGGING to your ccflags variable in config.sh so that you can use **perl −D** to access perl's internal state. (Note: Configure will only add −DDEBUGGING by default if you are not reusing your old config.sh. If you want to reuse your old config.sh, then you can just edit it and change the optimize and ccflags variables by hand and then propagate your changes as shown in *"Propagating your changes to config.sh"* below.)

You can actually specify −g and −DDEBUGGING independently, but usually it's convenient to have both.

If you are using a shared libperl, see the warnings about multiple versions of perl under *Building a shared libperl.so Perl library*.

#### **Other Compiler Flags**

For most users, all of the Configure defaults are fine. However, you can change a number of factors in the way perl is built by adding appropriate −D directives to your ccflags variable in config.sh.

For example, you can replace the rand() and srand() functions in the perl source by any other random number generator by a trick such as the following (this should all be on one line):

```
sh Configure −Dccflags='−Dmy_rand=random −Dmy_srand=srandom' \ 
        −Drandbits=31
```
or you can use the drand48 family of functions with

```
sh Configure −Dccflags='−Dmy_rand=lrand48 −Dmy_srand=srand48' \ 
        −Drandbits=31
```
or by adding the −D flags to your ccflags at the appropriate Configure prompt. (Read pp.c to see how this works.)

You should also run Configure interactively to verify that a hint file doesn't inadvertently override your ccflags setting. (Hints files shouldn't do that, but some might.)

# **What if it doesn't work?**

Running Configure Interactively

If Configure runs into trouble, remember that you can always run Configure interactively so that you can check (and correct) its guesses.

All the installation questions have been moved to the top, so you don't have to wait for them. Once you've handled them (and your C compiler and flags) you can type &−d at the next Configure prompt and Configure will use the defaults from then on.

If you find yourself trying obscure command line incantations and config.over tricks, I recommend you run Configure interactively instead. You'll probably save yourself time in the long run.

Hint files

The perl distribution includes a number of system−specific hints files in the hints/ directory. If one of them matches your system, Configure will offer to use that hint file.

Several of the hint files contain additional important information. If you have any problems, it is a good idea to read the relevant hint file for further information. See hints/solaris\_2.sh for an extensive example. More information about writing good hints is in the hints/README.hints file.

# \*\* WHOA THERE!!! \*\*\*

Occasionally, Configure makes a wrong guess. For example, on SunOS 4.1.3, Configure incorrectly concludes that tzname[] is in the standard C library. The hint file is set up to correct for this. You will see a message:

 \*\*\* WHOA THERE!!! \*\*\* The recommended value for \$d\_tzname on this machine was "undef"! Keep the recommended value? [y]

You should always keep the recommended value unless, after reading the relevant section of the hint file, you are sure you want to try overriding it.

If you are re−using an old config.sh, the word "previous" will be used instead of "recommended". Again, you will almost always want to keep the previous value, unless you have changed something on your system.

For example, suppose you have added libgdbm.a to your system and you decide to reconfigure perl to use GDBM\_File. When you run Configure again, you will need to add −lgdbm to the list of libraries. Now, Configure will find your gdbm include file and library and will issue a message:

 \*\*\* WHOA THERE!!! \*\*\* The previous value for \$i\_gdbm on this machine was "undef"! Keep the previous value? [y]

In this case, you do not want to keep the previous value, so you should answer 'n'. (You'll also have to manually add GDBM\_File to the list of dynamic extensions to build.)

## Changing Compilers

If you change compilers or make other significant changes, you should probably not re−use your old config.sh. Simply remove it or rename it, e.g. mv config.sh config.sh.old. Then rerun Configure with the options you want to use.

This is a common source of problems. If you change from cc to gcc, you should almost always remove your old config.sh.

## Propagating your changes to config.sh

If you make any changes to config.sh, you should propagate them to all the .SH files by running

sh Configure −S

You will then have to rebuild by running

make depend make

## config.over

You can also supply a shell script config.over to over−ride Configure's guesses. It will get loaded up at the very end, just before config.sh is created. You have to be careful with this, however, as Configure does no checking that your changes make sense. See the section on *"Changing the installation directory"* for an example.

## config.h

Many of the system dependencies are contained in config.h. Configure builds config.h by running the config\_h.SH script. The values for the variables are taken from config.sh.

If there are any problems, you can edit config.h directly. Beware, though, that the next time you run Configure, your changes will be lost.

## cflags

If you have any additional changes to make to the C compiler command line, they can be made in cflags.SH. For instance, to turn off the optimizer on toke.c, find the line in the switch structure for toke.c and put the command optimize='−g' before the ;; . You can also edit cflags directly, but beware that your changes will be lost the next time you run Configure.

To explore various ways of changing ccflags from within a hint file, see the file hints/README.hints.

To change the C flags for all the files, edit config.sh and change either \$ccflags or \$optimize, and then re−run

```
sh Configure −S 
make depend
```
## No sh

If you don't have sh, you'll have to copy the sample file Porting/config\_H to config.h and edit the config.h to reflect your system's peculiarities. You'll probably also have to extensively modify the extension building mechanism.

## Porting information

Specific information for the OS/2, Plan9, VMS and Win32 ports is in the corresponding README files and subdirectories. Additional information, including a glossary of all those config.sh variables, is in the Porting subdirectory.

Ports for other systems may also be available. You should check out http://www.perl.com/CPAN/ports for current information on ports to various other operating systems.

#### **make depend**

This will look for all the includes. The output is stored in makefile. The only difference between Makefile and makefile is the dependencies at the bottom of makefile. If you have to make any changes, you should edit makefile, not Makefile since the Unix make command reads makefile first. (On non−Unix systems, the output may be stored in a different file. Check the value of \$firstmakefile in your config.sh if in doubt.)

Configure will offer to do this step for you, so it isn't listed explicitly above.

#### **make**

This will attempt to make perl in the current directory.

If you can't compile successfully, try some of the following ideas. If none of them help, and careful reading of the error message and the relevant manual pages on your system doesn't help, you can send a message to either the comp.lang.perl.misc newsgroup or to perlbug@perl.com with an accurate description of your problem. See *"Reporting Problems"* below.

#### hints

If you used a hint file, try reading the comments in the hint file for further tips and information.

#### extensions

If you can successfully build miniperl, but the process crashes during the building of extensions, you should run

make minitest

to test your version of miniperl.

#### locale

If you have any locale−related environment variables set, try unsetting them. I have some reports that some versions of IRIX hang while running **./miniperl configpm** with locales other than the C locale. See the discussion under *"make test"* below about locales and the whole *"Locale problems"* section in the file pod/perllocale.pod. The latter is especially useful if you see something like this

```
perl: warning: Setting locale failed. 
perl: warning: Please check that your locale settings: 
        LC ALL = "En US",LANG = (unset) are supported and installed on your system. 
perl: warning: Falling back to the standard locale ("C").
```
at Perl startup.

## malloc duplicates

If you get duplicates upon linking for malloc et al, add −DEMBEDMYMALLOC to your ccflags variable in config.sh.

#### varargs

If you get varargs problems with gcc, be sure that gcc is installed correctly and that you are not passing −I/usr/include to gcc. When using gcc, you should probably have i\_stdarg='define' and

i\_varargs='undef' in config.sh. The problem is usually solved by running fixincludes correctly. If you do change config.sh, don't forget to propagate your changes (see

*"Propagating your changes to config.sh"* below). See also the *"vsprintf"* item below.

#### util.c

If you get error messages such as the following (the exact line numbers and function name may vary in different versions of perl):

 util.c: In function 'Perl\_form': util.c:1107: number of arguments doesn't match prototype proto.h:125: prototype declaration

it might well be a symptom of the gcc "varargs problem". See the previous *"varargs"* item.

#### Solaris and SunOS dynamic loading

If you have problems with dynamic loading using gcc on SunOS or Solaris, and you are using GNU as and GNU ld, you may need to add −B/bin/ (for SunOS) or −B/usr/ccs/bin/ (for Solaris) to your \$ccflags, \$ldflags, and \$lddlflags so that the system's versions of as and ld are used. Note that the trailing '/' is required. Alternatively, you can use the GCC\_EXEC\_PREFIX environment variable to ensure that Sun's as and ld are used. Consult your gcc documentation for further information on the −B option and the GCC\_EXEC\_PREFIX variable.

One convenient way to ensure you are not using GNU as and ld is to invoke Configure with

sh Configure −Dcc='gcc −B/usr/ccs/bin/'

for Solaris systems. For a SunOS system, you must use −B/bin/ instead.

Alternatively, recent versions of GNU ld reportedly work if you include −Wl,−export−dynamic in the ccdlflags variable in config.sh.

#### ld.so.1: ./perl: fatal: relocation error:

If you get this message on SunOS or Solaris, and you're using gcc, it's probably the GNU as or GNU ld problem in the previous item *"Solaris and SunOS dynamic loading"*.

#### LD\_LIBRARY\_PATH

If you run into dynamic loading problems, check your setting of the LD\_LIBRARY\_PATH environment variable. If you're creating a static Perl library (libperl.a rather than libperl.so) it should build fine with LD\_LIBRARY\_PATH unset, though that may depend on details of your local set−up.

#### dlopen: stub interception failed

The primary cause of the 'dlopen: stub interception failed' message is that the LD\_LIBRARY\_PATH environment variable includes a directory which is a symlink to /usr/lib (such as /lib).

The reason this causes a problem is quite subtle. The file libdl.so.1.0 actually \*only\* contains functions which generate 'stub interception failed' errors! The runtime linker intercepts links to "/usr/lib/libdl.so.1.0" and links in internal implementation of those functions instead. [Thanks to Tim Bunce for this explanation.]

#### nm extraction

If Configure seems to be having trouble finding library functions, try not using nm extraction. You can do this from the command line with

sh Configure −Uusenm

or by answering the nm extraction question interactively. If you have previously run Configure, you should not reuse your old config.sh.

#### umask not found

If the build processes encounters errors relating to umask(), the problem is probably that Configure couldn't find your umask() system call. Check your config.sh. You should have d\_umask='define'. If you don't, this is probably the *"nm extraction"* problem discussed above. Also, try reading the hints file for your system for further information.

## vsprintf

If you run into problems with vsprintf in compiling util.c, the problem is probably that Configure failed to detect your system's version of vsprintf(). Check whether your system has vprintf(). (Virtually all modern Unix systems do.) Then, check the variable d\_vprintf in config.sh. If your system has vprintf, it should be:

d\_vprintf='define'

If Configure guessed wrong, it is likely that Configure guessed wrong on a number of other common functions too. This is probably the *"nm extraction"* problem discussed above.

## do\_aspawn

If you run into problems relating to do\_aspawn or do\_spawn, the problem is probably that Configure failed to detect your system's fork() function. Follow the procedure in the previous item on *"nm extraction"*.

# \_\_inet\_\* errors

If you receive unresolved symbol errors during Perl build and/or test referring to \_\_inet\_\* symbols, check to see whether BIND 8.1 is installed. It installs a /usr/local/include/arpa/inet.h that refers to these symbols. Versions of BIND later than 8.1 do not install inet.h in that location and avoid the errors. You should probably update to a newer version of BIND. If you can't, you can either link with the updated resolver library provided with BIND 8.1 or rename /usr/local/bin/arpa/inet.h during the Perl build and test process to avoid the problem.

# **Optimizer**

If you can't compile successfully, try turning off your compiler's optimizer. Edit config.sh and change the line

$$
\verb|optimize'| ' - 0'
$$

to

```
optimize=' '
```
then propagate your changes with **sh Configure −S** and rebuild with **make depend; make**.

# CRIPPLED\_CC

If you still can't compile successfully, try adding a −DCRIPPLED\_CC flag. (Just because you get no errors doesn't mean it compiled right!) This simplifies some complicated expressions for compilers that get indigestion easily.

## Missing functions

If you have missing routines, you probably need to add some library or other, or you need to undefine some feature that Configure thought was there but is defective or incomplete. Look through config.h for likely suspects. If Configure guessed wrong on a number of functions, you might have the *"nm extraction"* problem discussed above.

## toke.c

Some compilers will not compile or optimize the larger files (such as toke.c) without some extra switches to use larger jump offsets or allocate larger internal tables. You can customize the switches for each file in cflags. It's okay to insert rules for specific files into makefile since a default rule only takes effect in the absence of a specific rule.

## Missing dbmclose

SCO prior to 3.2.4 may be missing  $dbmclose()$ . An upgrade to 3.2.4 that includes libdbm.nfs (which includes dbmclose()) may be available.

## Note (probably harmless): No library found for −lsomething

If you see such a message during the building of an extension, but the extension passes its tests anyway (see *"make test"* below), then don't worry about the warning message. The extension Makefile.PL goes looking for various libraries needed on various systems; few systems will need all the possible libraries listed. For example, a system may have −lcposix or −lposix, but it's unlikely to have both, so most users will see warnings for the one they don't have. The phrase 'probably harmless' is intended to reassure you that nothing unusual is happening, and the build process is continuing.

On the other hand, if you are building GDBM\_File and you get the message

Note (probably harmless): No library found for −lgdbm

then it's likely you're going to run into trouble somewhere along the line, since it's hard to see how you can use the GDBM\_File extension without the −lgdbm library.

It is true that, in principle, Configure could have figured all of this out, but Configure and the extension building process are not quite that tightly coordinated.

## sh: ar: not found

This is a message from your shell telling you that the command 'ar' was not found. You need to check your PATH environment variable to make sure that it includes the directory with the 'ar' command. This is a common problem on Solaris, where 'ar' is in the /usr/ccs/bin directory.

#### db−recno failure on tests 51, 53 and 55

Old versions of the DB library (including the DB library which comes with FreeBSD 2.1) had broken handling of recno databases with modified bval settings. Upgrade your DB library or OS.

## Bad arg length for semctl, is XX, should be ZZZ

If you get this error message from the lib/ipc\_sysv test, your System V IPC may be broken. The XX typically is 20, and that is what ZZZ also should be. Consider upgrading your OS, or reconfiguring your OS to include the System V semaphores.

lib/ipc\_sysv........semget: No space left on device

Either your account or the whole system has run out of semaphores. Or both. Either list the semaphores with "ipcs" and remove the unneeded ones (which ones these are depends on your system and applications) with "ipcrm –s SEMAPHORE ID HERE" or configure more semaphores to your system.

#### **Miscellaneous**

Some additional things that have been reported for either perl<sub>4</sub> or perl<sub>5</sub>:

Genix may need to use libc rather than libc s, or #undef VARARGS.

NCR Tower 32 (OS 2.01.01) may need −W2,−Sl,2000 and #undef MKDIR.

UTS may need one or more of −DCRIPPLED\_CC, −K or −g, and undef LSTAT.

FreeBSD can fail the lib/ipc\_sysv.t test if SysV IPC has not been configured to the kernel. Perl tries to detect this, though, and you will get a message telling what to do.

If you get syntax errors on '(', try −DCRIPPLED\_CC.

Machines with half−implemented dbm routines will need to #undef I\_ODBM

## **make test**

This will run the regression tests on the perl you just made (you should run plain 'make' before 'make test' otherwise you won't have a complete build). If 'make test' doesn't say "All tests successful" then something went wrong. See the file t/README in the t subdirectory.

Note that you can't run the tests in background if this disables opening of /dev/tty. You can use 'make test−notty' in that case but a few tty tests will be skipped.

## **What if make test doesn't work?**

If make test bombs out, just cd to the t directory and run ./TEST by hand to see if it makes any difference. If individual tests bomb, you can run them by hand, e.g.,

./perl op/groups.t

Another way to get more detailed information about failed tests and individual subtests is to cd to the t directory and run

./perl harness

(this assumes that most basic tests succeed, since harness uses complicated constructs).

You should also read the individual tests to see if there are any helpful comments that apply to your system.

locale

Note: One possible reason for errors is that some external programs may be broken due to the combination of your environment and the way **make test** exercises them. For example, this may

happen if you have one or more of these environment variables set: LC\_ALL LC\_CTYPE LC\_COLLATE LANG. In some versions of UNIX, the non−English locales are known to cause programs to exhibit mysterious errors.

If you have any of the above environment variables set, please try

setenv LC\_ALL C

(for C shell) or

LC\_ALL=C;export LC\_ALL

for Bourne or Korn shell) from the command line and then retry make test. If the tests then succeed, you may have a broken program that is confusing the testing. Please run the troublesome test by hand as shown above and see whether you can locate the program. Look for things like: exec, 'backquoted command', system, open("|...") or open("...|"). All these mean that Perl is trying to run some external program.

Out of memory

On some systems, particularly those with smaller amounts of RAM, some of the tests in t/op/pat.t may fail with an "Out of memory" message. Specifically, in perl5.004\_64, tests 74 and 78 have been reported to fail on some systems. On my SparcStation IPC with 8 MB of RAM, test 78 will fail if the system is running any other significant tasks at the same time.

Try stopping other jobs on the system and then running the test by itself:

cd t; ./perl op/pat.t

to see if you have any better luck. If your perl still fails this test, it does not necessarily mean you have a broken perl. This test tries to exercise the regular expression subsystem quite thoroughly, and may well be far more demanding than your normal usage.

#### **make install**

This will put perl into the public directory you specified to Configure; by default this is /usr/local/bin. It will also try to put the man pages in a reasonable place. It will not nroff the man pages, however. You may need to be root to run **make install**. If you are not root, you must own the directories in question and you should ignore any messages about chown not working.

## **Installing perl under different names**

If you want to install perl under a name other than "perl" (for example, when installing perl with special features enabled, such as debugging), indicate the alternate name on the "make install" line, such as:

make install PERLNAME=myperl

#### **Installed files**

If you want to see exactly what will happen without installing anything, you can run

./perl installperl −n ./perl installman −n

make install will install the following:

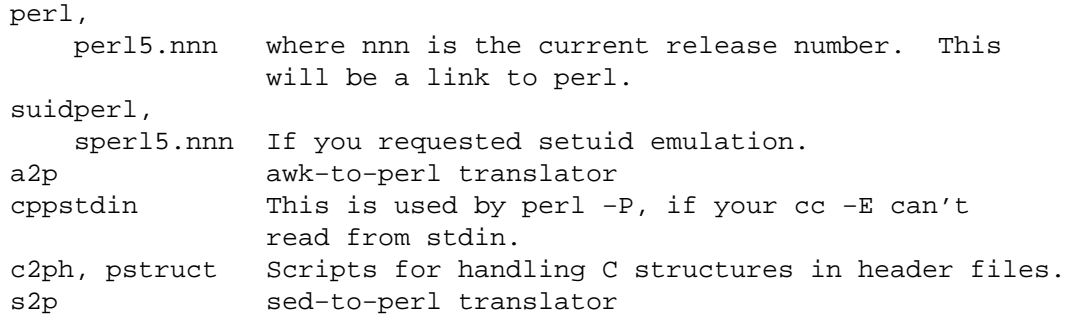

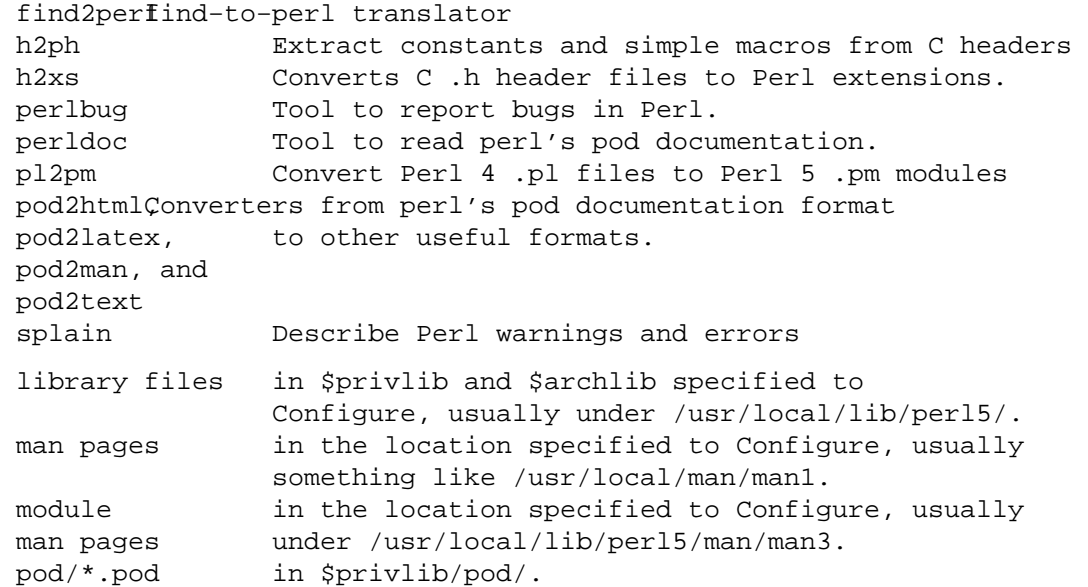

Installperl will also create the library directories \$siteperl and \$sitearch listed in config.sh. Usually, these are something like

> /usr/local/lib/perl5/site\_perl/5.005 /usr/local/lib/perl5/site\_perl/5.005/archname

where archname is something like sun4−sunos. These directories will be used for installing extensions.

Perl's \*.h header files and the libperl.a library are also installed under \$archlib so that any user may later build new extensions, run the optional Perl compiler, or embed the perl interpreter into another program even if the Perl source is no longer available.

## **Coexistence with earlier versions of perl5**

WARNING: The upgrade from 5.004\_0x to 5.005 is going to be a bit tricky. See *"Upgrading from 5.004 to 5.005"* below.

In general, you can usually safely upgrade from one version of Perl (e.g. 5.004\_04) to another similar version (e.g. 5.004\_05) without re−compiling all of your add−on extensions. You can also safely leave the old version around in case the new version causes you problems for some reason. For example, if you want to be sure that your script continues to run with  $5.004\_04$ , simply replace the '#!/usr/local/bin/perl' line at the top of the script with the particular version you want to run, e.g. #!/usr/local/bin/perl5.00404.

Most extensions will probably not need to be recompiled to use with a newer version of perl. Here is how it is supposed to work. (These examples assume you accept all the Configure defaults.)

The directories searched by version 5.005 will be

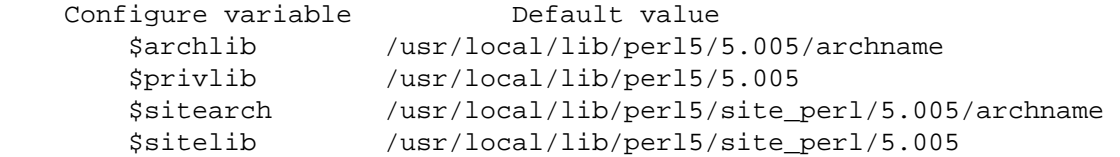

while the directories searched by version 5.005\_01 will be

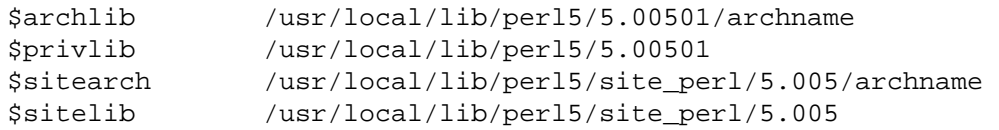

When you install an add−on extension, it gets installed into \$sitelib (or \$sitearch if it is architecture−specific). This directory deliberately does NOT include the sub−version number (01) so that both 5.005 and 5.005\_01 can use the extension. Only when a perl version changes to break backwards compatibility will the default suggestions for the \$sitearch and \$sitelib version numbers be increased.

However, if you do run into problems, and you want to continue to use the old version of perl along with your extension, move those extension files to the appropriate version directory, such as \$privlib (or \$archlib). (The extension's .packlist file lists the files installed with that extension. For the Tk extension, for example, the list of files installed is in \$sitearch/auto/Tk/.packlist.) Then use your newer version of perl to rebuild and re−install the extension into \$sitelib. This way, Perl 5.005 will find your files in the 5.005 directory, and newer versions of perl will find your newer extension in the \$sitelib directory. (This is also why perl searches the site−specific libraries last.)

Alternatively, if you are willing to reinstall all your extensions every time you upgrade perl, then you can include the subversion number in \$sitearch and \$sitelib when you run Configure.

## **Maintaining completely separate versions**

Many users prefer to keep all versions of perl in completely separate directories. One convenient way to do this is by using a separate prefix for each version, such as

sh Configure −Dprefix=/opt/perl5.004

and adding /opt/perl5.004/bin to the shell PATH variable. Such users may also wish to add a symbolic link /usr/local/bin/perl so that scripts can still start with #!/usr/local/bin/perl.

Others might share a common directory for maintenance sub−versions (e.g. 5.004 for all 5.004\_0x versions), but change directory with each major version.

If you are installing a development subversion, you probably ought to seriously consider using a separate directory, since development subversions may not have all the compatibility wrinkles ironed out yet.

## **Upgrading from 5.004 to 5.005**

Extensions built and installed with versions of perl prior to 5.004\_50 will need to be recompiled to be used with 5.004 50 and later. You will, however, be able to continue using 5.004 even after you install 5.005. The 5.004 binary will still be able to find the extensions built under 5.004; the 5.005 binary will look in the new \$sitearch and \$sitelib directories, and will not find them.

## **Coexistence with perl4**

You can safely install perl5 even if you want to keep perl4 around.

By default, the perl5 libraries go into /usr/local/lib/perl5/, so they don't override the perl4 libraries in /usr/local/lib/perl/.

In your /usr/local/bin directory, you should have a binary named perl4.036. That will not be touched by the perl5 installation process. Most perl4 scripts should run just fine under perl5. However, if you have any scripts that require perl4, you can replace the #! line at the top of them by #!/usr/local/bin/perl4.036 (or whatever the appropriate pathname is). See pod/perltrap.pod for possible problems running perl4 scripts under perl5.

# **cd /usr/include; h2ph \*.h sys/\*.h**

Some perl scripts need to be able to obtain information from the system header files. This command will convert the most commonly used header files in /usr/include into files that can be easily interpreted by perl. These files will be placed in the architecture−dependent library (\$archlib) directory you specified to Configure.

Note: Due to differences in the C and perl languages, the conversion of the header files is not perfect. You will probably have to hand−edit some of the converted files to get them to parse correctly. For example, h<sub>2</sub>ph breaks spectacularly on type casting and certain structures.

## **installhtml —help**

Some sites may wish to make perl documentation available in HTML format. The installhtml utility can be used to convert pod documentation into linked HTML files and install them.

The following command−line is an example of one used to convert perl documentation:

```
 ./installhtml \ 
    −−podroot=. \ 
     −−podpath=lib:ext:pod:vms \ 
    −−recurse \ 
    −−htmldir=/perl/nmanual \ 
    −−htmlroot=/perl/nmanual \ 
    −−splithead=pod/perlipc \ 
     −−splititem=pod/perlfunc \ 
     −−libpods=perlfunc:perlguts:perlvar:perlrun:perlop \ 
    −−verbose
```
See the documentation in installhtml for more details. It can take many minutes to execute a large installation and you should expect to see warnings like "no title", "unexpected directive" and "cannot resolve" as the files are processed. We are aware of these problems (and would welcome patches for them).

You may find it helpful to run installhtml twice. That should reduce the number of "cannot resolve" warnings.

## **cd pod && make tex && (process the latex files)**

Some sites may also wish to make the documentation in the pod/ directory available in TeX format. Type

(cd pod && make tex && <process the latex files>)

## **Reporting Problems**

If you have difficulty building perl, and none of the advice in this file helps, and careful reading of the error message and the relevant manual pages on your system doesn't help either, then you should send a message to either the comp.lang.perl.misc newsgroup or to perlbug@perl.com with an accurate description of your problem.

Please include the output of the ./myconfig shell script that comes with the distribution. Alternatively, you can use the perlbug program that comes with the perl distribution, but you need to have perl compiled before you can use it. (If you have not installed it yet, you need to run ./perl −Ilib utils/perlbug instead of a plain perlbug.)

You might also find helpful information in the Porting directory of the perl distribution.

## **DOCUMENTATION**

Read the manual entries before running perl. The main documentation is in the pod/ subdirectory and should have been installed during the build process. Type **man perl** to get started. Alternatively, you can type **perldoc perl** to use the supplied perldoc script. This is sometimes useful for finding things in the library modules.

Under UNIX, you can produce a documentation book in postscript form, along with its table of contents, by going to the pod/ subdirectory and running (either):

> ./roffitall -groff # If you have GNU groff installed ./roffitall −psroff # If you have psroff

This will leave you with two postscript files ready to be printed. (You may need to fix the roffitall command to use your local troff set−up.)

Note that you must have performed the installation already before running the above, since the script collects the installed files to generate the documentation.

# **AUTHOR**

Original author: Andy Dougherty doughera@lafayette.edu , borrowing very heavily from the original README by Larry Wall, with lots of helpful feedback and additions from the perl5−porters@perl.org folks.

If you have problems, corrections, or questions, please see *"Reporting Problems"* above.

# **REDISTRIBUTION**

This document is part of the Perl package and may be distributed under the same terms as perl itself.

If you are distributing a modified version of perl (perhaps as part of a larger package) please do modify these installation instructions and the contact information to match your distribution.

## **LAST MODIFIED**

\$Id: INSTALL,v 1.42 1998/07/15 18:04:44 doughera Released \$

## <span id="page-23-0"></span>**NAME**

perlfaq – frequently asked questions about Perl (\$Date: 1998/08/05 12:09:32 \$)

# **DESCRIPTION**

This document is structured into the following sections:

perlfaq: Structural overview of the FAQ.

This document.

[perlfaq1](#page-25-0): General Questions About Perl

Very general, high−level information about Perl.

## [perlfaq2](#page-29-0): Obtaining and Learning about Perl

Where to find source and documentation to Perl, support, and related matters.

## [perlfaq3](#page-36-0): Programming Tools

Programmer tools and programming support.

## [perlfaq4](#page-44-0): Data Manipulation

Manipulating numbers, dates, strings, arrays, hashes, and miscellaneous data issues.

## [perlfaq5](#page-63-0): Files and Formats

I/O and the "f" issues: filehandles, flushing, formats and footers.

## [perlfaq6](#page-78-0): Regexps

Pattern matching and regular expressions.

## [perlfaq7](#page-87-0): General Perl Language Issues

General Perl language issues that don't clearly fit into any of the other sections.

## [perlfaq8](#page-99-0): System Interaction

Interprocess communication (IPC), control over the user−interface (keyboard, screen and pointing devices).

# [perlfaq9](#page-113-0): Networking

Networking, the Internet, and a few on the web.

# **Where to get this document**

This document is posted regularly to comp.lang.perl.announce and several other related newsgroups. It is available in a variety of formats from CPAN in the /CPAN/doc/FAQs/FAQ/ directory, or on the web at http://www.perl.com/perl/faq/ .

## **How to contribute to this document**

You may mail corrections, additions, and suggestions to perlfaq−suggestions@perl.com . This alias should not be used to *ask* FAQs. It's for fixing the current FAQ.

## **What will happen if you mail your Perl programming problems to the authors**

Your questions will probably go unread, unless they're suggestions of new questions to add to the FAQ, in which case they should have gone to the perlfaq−suggestions@perl.com instead.

You should have read section 2 of this faq. There you would have learned that comp.lang.perl.misc is the appropriate place to go for free advice. If your question is really important and you require a prompt and correct answer, you should hire a consultant.

## **Credits**

When I first began the Perl FAQ in the late 80s, I never realized it would have grown to over a hundred pages, nor that Perl would ever become so popular and widespread. This document could not have been written without the tremendous help provided by Larry Wall and the rest of the Perl Porters.

# **Author and Copyright Information**

Copyright (c) 1997, 1998 Tom Christiansen and Nathan Torkington. All rights reserved.

# **Bundled Distributions**

When included as part of the Standard Version of Perl, or as part of its complete documentation whether printed or otherwise, this work may be distributed only under the terms of Perl's Artistic License. Any distribution of this file or derivatives thereof *outside* of that package require that special arrangements be made with copyright holder.

Irrespective of its distribution, all code examples in these files are hereby placed into the public domain. You are permitted and encouraged to use this code in your own programs for fun or for profit as you see fit. A simple comment in the code giving credit would be courteous but is not required.

## **Disclaimer**

This information is offered in good faith and in the hope that it may be of use, but is not guaranteed to be correct, up to date, or suitable for any particular purpose whatsoever. The authors accept no liability in respect of this information or its use.

## **Changes**

## 22/June/98

Significant changes throughout in preparation for the 5.005 release.

## 24/April/97

Style and whitespace changes from Chip, new question on reading one character at a time from a terminal using POSIX from Tom.

## 23/April/97

Added http://www.oasis.leo.org/perl/ to *[perlfaq2](#page-29-0)*. Style fix to *[perlfaq3](#page-36-0)*. Added floating point precision, fixed complex number arithmetic, cross−references, caveat for Text::Wrap, alternative answer for initial capitalizing, fixed incorrect regexp, added example of Tie::IxHash to *[perlfaq4](#page-44-0)*. Added example of passing and storing filehandles, added commify to *[perlfaq5](#page-63-0)*. Restored variable suicide, and added mass commenting to *[perlfaq7](#page-87-0)*. Added Net::Telnet, fixed backticks, added reader/writer pair to telnet question, added FindBin, grouped module questions together in *[perlfaq8](#page-99-0)*. Expanded caveats for the simple URL extractor, gave LWP example, added CGI security question, expanded on the mail address answer in *[perlfaq9](#page-113-0)*.

## 25/March/97

Added more info to the binary distribution section of *[perlfaq2](#page-29-0)*. Added Net::Telnet to *[perlfaq6](#page-78-0)*. Fixed typos in *[perlfaq8](#page-99-0)*. Added mail sending example to *[perlfaq9](#page-113-0)*. Added Merlyn's columns to *[perlfaq2](#page-29-0)*.

## 18/March/97

Added the DATE to the NAME section, indicating which sections have changed.

Mentioned SIGPIPE and *[perlipc](#page-422-0)* in the forking open answer in *[perlfaq8](#page-99-0)*.

Fixed description of a regular expression in *[perlfaq4](#page-44-0)*.

# 17/March/97 Version

Various typos fixed throughout.

Added new question on Perl BNF on *[perlfaq7](#page-87-0)*.

## Initial Release: 11/March/97

This is the initial release of version 3 of the FAQ; consequently there have been no changes since its initial release.

## <span id="page-25-0"></span>**NAME**

perlfaq1 − General Questions About Perl (\$Revision: 1.15 \$, \$Date: 1998/08/05 11:52:24 \$)

# **DESCRIPTION**

This section of the FAQ answers very general, high−level questions about Perl.

## **What is Perl?**

Perl is a high−level programming language with an eclectic heritage written by Larry Wall and a cast of thousands. It derives from the ubiquitous C programming language and to a lesser extent from sed, awk, the Unix shell, and at least a dozen other tools and languages. Perl's process, file, and text manipulation facilities make it particularly well−suited for tasks involving quick prototyping, system utilities, software tools, system management tasks, database access, graphical programming, networking, and world wide web programming. These strengths make it especially popular with system administrators and CGI script authors, but mathematicians, geneticists, journalists, and even managers also use Perl. Maybe you should, too.

# **Who supports Perl? Who develops it? Why is it free?**

The original culture of the pre−populist Internet and the deeply−held beliefs of Perl's author, Larry Wall, gave rise to the free and open distribution policy of perl. Perl is supported by its users. The core, the standard Perl library, the optional modules, and the documentation you're reading now were all written by volunteers. See the personal note at the end of the README file in the perl source distribution for more details. See *[perlhist](#page-677-0)* (new as of 5.005) for Perl's milestone releases.

In particular, the core development team (known as the Perl Porters) are a rag−tag band of highly altruistic individuals committed to producing better software for free than you could hope to purchase for money. You may snoop on pending developments via news://genetics.upenn.edu/perl.porters−gw/ and http://www.frii.com/~gnat/perl/porters/summary.html.

While the GNU project includes Perl in its distributions, there's no such thing as "GNU Perl". Perl is not produced nor maintained by the Free Software Foundation. Perl's licensing terms are also more open than GNU software's tend to be.

You can get commercial support of Perl if you wish, although for most users the informal support will more than suffice. See the answer to "Where can I buy a commercial version of perl?" for more information.

## **Which version of Perl should I use?**

You should definitely use version 5. Version 4 is old, limited, and no longer maintained; its last patch (4.036) was in 1992. The most recent production release is 5.005\_01. Further references to the Perl language in this document refer to this production release unless otherwise specified. There may be one or more official bug fixes for 5.005\_01 by the time you read this, and also perhaps some experimental versions on the way to the next release.

## **What are perl4 and perl5?**

Perl4 and perl5 are informal names for different versions of the Perl programming language. It's easier to say "perl5" than it is to say "the 5(.004) release of Perl", but some people have interpreted this to mean there's a language called "perl5", which isn't the case. Perl5 is merely the popular name for the fifth major release (October 1994), while perl4 was the fourth major release (March 1991). There was also a perl1 (in January 1988), a perl2 (June 1988), and a perl3 (October 1989).

The 5.0 release is, essentially, a complete rewrite of the perl source code from the ground up. It has been modularized, object−oriented, tweaked, trimmed, and optimized until it almost doesn't look like the old code. However, the interface is mostly the same, and compatibility with previous releases is very high.

To avoid the "what language is perl5?" confusion, some people prefer to simply use "perl" to refer to the latest version of perl and avoid using "perl5" altogether. It's not really that big a deal, though.

See *[perlhist](#page-677-0)* for a history of Perl revisions.

## **How stable is Perl?**

Production releases, which incorporate bug fixes and new functionality, are widely tested before release. Since the 5.000 release, we have averaged only about one production release per year.

Larry and the Perl development team occasionally make changes to the internal core of the language, but all possible efforts are made toward backward compatibility. While not quite all perl4 scripts run flawlessly under perl5, an update to perl should nearly never invalidate a program written for an earlier version of perl (barring accidental bug fixes and the rare new keyword).

# **Is Perl difficult to learn?**

No, Perl is easy to start learning — and easy to keep learning. It looks like most programming languages you're likely to have experience with, so if you've ever written an C program, an awk script, a shell script, or even BASIC program, you're already part way there.

Most tasks only require a small subset of the Perl language. One of the guiding mottos for Perl development is "there's more than one way to do it" (TMTOWTDI, sometimes pronounced "tim toady"). Perl's learning curve is therefore shallow (easy to learn) and long (there's a whole lot you can do if you really want).

Finally, Perl is (frequently) an interpreted language. This means that you can write your programs and test them without an intermediate compilation step, allowing you to experiment and test/debug quickly and easily. This ease of experimentation flattens the learning curve even more.

Things that make Perl easier to learn: Unix experience, almost any kind of programming experience, an understanding of regular expressions, and the ability to understand other people's code. If there's something you need to do, then it's probably already been done, and a working example is usually available for free. Don't forget the new perl modules, either. They're discussed in Part 3 of this FAQ, along with the CPAN, which is discussed in Part 2.

## **How does Perl compare with other languages like Java, Python, REXX, Scheme, or Tcl?**

Favorably in some areas, unfavorably in others. Precisely which areas are good and bad is often a personal choice, so asking this question on Usenet runs a strong risk of starting an unproductive Holy War.

Probably the best thing to do is try to write equivalent code to do a set of tasks. These languages have their own newsgroups in which you can learn about (but hopefully not argue about) them.

# **Can I do [task] in Perl?**

Perl is flexible and extensible enough for you to use on almost any task, from one−line file−processing tasks to complex systems. For many people, Perl serves as a great replacement for shell scripting. For others, it serves as a convenient, high−level replacement for most of what they'd program in low−level languages like C or C++. It's ultimately up to you (and possibly your management ...) which tasks you'll use Perl for and which you won't.

If you have a library that provides an API, you can make any component of it available as just another Perl function or variable using a Perl extension written in C or C++ and dynamically linked into your main perl interpreter. You can also go the other direction, and write your main program in C or C++, and then link in some Perl code on the fly, to create a powerful application.

That said, there will always be small, focused, special−purpose languages dedicated to a specific problem domain that are simply more convenient for certain kinds of problems. Perl tries to be all things to all people, but nothing special to anyone. Examples of specialized languages that come to mind include prolog and matlab.

# **When shouldn't I program in Perl?**

When your manager forbids it — but do consider replacing them :−).

Actually, one good reason is when you already have an existing application written in another language that's all done (and done well), or you have an application language specifically designed for a certain task (e.g. prolog, make).

For various reasons, Perl is probably not well−suited for real−time embedded systems, low−level operating systems development work like device drivers or context−switching code, complex multithreaded shared−memory applications, or extremely large applications. You'll notice that perl is not itself written in Perl.

The new native−code compiler for Perl may reduce the limitations given in the previous statement to some degree, but understand that Perl remains fundamentally a dynamically typed language, and not a statically typed one. You certainly won't be chastized if you don't trust nuclear−plant or brain−surgery monitoring code to it. And Larry will sleep easier, too — Wall Street programs not withstanding. :−)

# **What's the difference between "perl" and "Perl"?**

One bit. Oh, you weren't talking ASCII? :−) Larry now uses "Perl" to signify the language proper and "perl" the implementation of it, i.e. the current interpreter. Hence Tom's quip that "Nothing but perl can parse Perl." You may or may not choose to follow this usage. For example, parallelism means "awk and perl" and "Python and Perl" look ok, while "awk and Perl" and "Python and perl" do not.

# **Is it a Perl program or a Perl script?**

It doesn't matter.

In "standard terminology" a *program* has been compiled to physical machine code once, and can then be be run multiple times, whereas a *script* must be translated by a program each time it's used. Perl programs, however, are usually neither strictly compiled nor strictly interpreted. They can be compiled to a byte code form (something of a Perl virtual machine) or to completely different languages, like C or assembly language. You can't tell just by looking whether the source is destined for a pure interpreter, a parse−tree interpreter, a byte code interpreter, or a native−code compiler, so it's hard to give a definitive answer here.

# **What is a JAPH?**

These are the "just another perl hacker" signatures that some people sign their postings with. About 100 of the of the earlier ones are available from http://www.perl.com/CPAN/misc/japh .

# **Where can I get a list of Larry Wall witticisms?**

Over a hundred quips by Larry, from postings of his or source code, can be found at http://www.perl.com/CPAN/misc/lwall−quotes .

# **How can I convince my sysadmin/supervisor/employees to use version (5/5.005/Perl instead of some other language)?**

If your manager or employees are wary of unsupported software, or software which doesn't officially ship with your Operating System, you might try to appeal to their self−interest. If programmers can be more productive using and utilizing Perl constructs, functionality, simplicity, and power, then the typical manager/supervisor/employee may be persuaded. Regarding using Perl in general, it's also sometimes helpful to point out that delivery times may be reduced using Perl, as compared to other languages.

If you have a project which has a bottleneck, especially in terms of translation or testing, Perl almost certainly will provide a viable, and quick solution. In conjunction with any persuasion effort, you should not fail to point out that Perl is used, quite extensively, and with extremely reliable and valuable results, at many large computer software and/or hardware companies throughout the world. In fact, many Unix vendors now ship Perl by default, and support is usually just a news−posting away, if you can't find the answer in the *comprehensive* documentation, including this FAQ.

If you face reluctance to upgrading from an older version of perl, then point out that version 4 is utterly unmaintained and unsupported by the Perl Development Team. Another big sell for Perl5 is the large number of modules and extensions which greatly reduce development time for any given task. Also mention that the difference between version 4 and version 5 of Perl is like the difference between awk and C++. (Well, ok, maybe not quite that distinct, but you get the idea.) If you want support and a reasonable guarantee that what you're developing will continue to work in the future, then you have to run the supported version. That probably means running the 5.005 release, although 5.004 isn't that bad (it's just one year and one release behind). Several important bugs were fixed from the 5.000 through 5.003 versions, though, so try upgrading past them if possible.

Of particular note is the massive bughunt for buffer overflow problems that went into the 5.004 release. All releases prior to that, including perl4, are considered insecure and should be upgraded as soon as possible.

# **AUTHOR AND COPYRIGHT**

Copyright (c) 1997, 1998 Tom Christiansen and Nathan Torkington. All rights reserved.

When included as an integrated part of the Standard Distribution of Perl or of its documentation (printed or otherwise), this works is covered under Perl's Artistic Licence. For separate distributions of all or part of this FAQ outside of that, see *[perlfaq](#page-23-0)*.

Irrespective of its distribution, all code examples here are public domain. You are permitted and encouraged to use this code and any derivatives thereof in your own programs for fun or for profit as you see fit. A simple comment in the code giving credit to the FAQ would be courteous but is not required.

## <span id="page-29-0"></span>**NAME**

perlfaq2 − Obtaining and Learning about Perl (\$Revision: 1.25 \$, \$Date: 1998/08/05 11:47:25 \$)

# **DESCRIPTION**

This section of the FAQ answers questions about where to find source and documentation for Perl, support, and related matters.

# **What machines support Perl? Where do I get it?**

The standard release of Perl (the one maintained by the perl development team) is distributed only in source code form. You can find this at http://www.perl.com/CPAN/src/latest.tar.gz, which in standard Internet format (a gzipped archive in POSIX tar format).

Perl builds and runs on a bewildering number of platforms. Virtually all known and current Unix derivatives are supported (Perl's native platform), as are proprietary systems like VMS, DOS, OS/2, Windows, QNX, BeOS, and the Amiga. There are also the beginnings of support for MPE/iX.

Binary distributions for some proprietary platforms, including Apple systems can be found

http://www.perl.com/CPAN/ports/ directory. Because these are not part of the standard distribution, they may and in fact do differ from the base Perl port in a variety of ways. You'll have to check their respective release notes to see just what the differences are. These differences can be either positive (e.g. extensions for the features of the particular platform that are not supported in the source release of perl) or negative (e.g. might be based upon a less current source release of perl).

A useful FAQ for Win32 Perl users is

http://www.endcontsw.com/people/evangelo/Perl\_for\_Win32\_FAQ.html

## **How can I get a binary version of Perl?**

If you don't have a C compiler because for whatever reasons your vendor did not include one with your system, the best thing to do is grab a binary version of gcc from the net and use that to compile perl with. CPAN only has binaries for systems that are terribly hard to get free compilers for, not for Unix systems.

Your first stop should be http://www.perl.com/CPAN/ports to see what information is already available. A simple installation guide for MS−DOS is available at http://www.cs.ruu.nl/~piet/perl5dos.html , and similarly for Windows 3.1 at http://www.cs.ruu.nl/~piet/perlwin3.html.

## **I don't have a C compiler on my system. How can I compile perl?**

Since you don't have a C compiler, you're doomed and your vendor should be sacrificed to the Sun gods. But that doesn't help you.

What you need to do is get a binary version of gcc for your system first. Consult the Usenet FAQs for your operating system for information on where to get such a binary version.

## **I copied the Perl binary from one machine to another, but scripts don't work.**

That's probably because you forgot libraries, or library paths differ. You really should build the whole distribution on the machine it will eventually live on, and then type make install. Most other approaches are doomed to failure.

One simple way to check that things are in the right place is to print out the hard−coded @INC which perl is looking for.

perl −e 'print join("\n",@INC)'

If this command lists any paths which don't exist on your system, then you may need to move the appropriate libraries to these locations, or create symlinks, aliases, or shortcuts appropriately.

You might also want to check out *How do I keep my own module/library directory? in perlfaq8*.

**I grabbed the sources and tried to compile but gdbm/dynamic loading/malloc/linking/... failed. How do I make it work?** 

Read the *INSTALL* file, which is part of the source distribution. It describes in detail how to cope with most

idiosyncracies that the Configure script can't work around for any given system or architecture.

# **What modules and extensions are available for Perl? What is CPAN? What does CPAN/src/... mean?**

CPAN stands for Comprehensive Perl Archive Network, a huge archive replicated on dozens of machines all over the world. CPAN contains source code, non−native ports, documentation, scripts, and many third−party modules and extensions, designed for everything from commercial database interfaces to keyboard/screen control to web walking and CGI scripts. The master machine for CPAN is

ftp://ftp.funet.fi/pub/languages/perl/CPAN/, but you can use the address

http://www.perl.com/CPAN/CPAN.html to fetch a copy from a "site near you". See

http://www.perl.com/CPAN (without a slash at the end) for how this process works.

CPAN/path/... is a naming convention for files available on CPAN sites. CPAN indicates the base directory of a CPAN mirror, and the rest of the path is the path from that directory to the file. For instance, if you're using ftp://ftp.funet.fi/pub/languages/perl/CPAN as your CPAN site, the file CPAN/misc/japh file is downloadable as ftp://ftp.funet.fi/pub/languages/perl/CPAN/misc/japh .

Considering that there are hundreds of existing modules in the archive, one probably exists to do nearly anything you can think of. Current categories under CPAN/modules/by−category/ include perl core modules; development support; operating system interfaces; networking, devices, and interprocess communication; data type utilities; database interfaces; user interfaces; interfaces to other languages; filenames, file systems, and file locking; internationalization and locale; world wide web support; server and daemon utilities; archiving and compression; image manipulation; mail and news; control flow utilities; filehandle and I/O; Microsoft Windows modules; and miscellaneous modules.

# **Is there an ISO or ANSI certified version of Perl?**

Certainly not. Larry expects that he'll be certified before Perl is.

## **Where can I get information on Perl?**

The complete Perl documentation is available with the perl distribution. If you have perl installed locally, you probably have the documentation installed as well: type man perl if you're on a system resembling Unix. This will lead you to other important man pages, including how to set your \$MANPATH. If you're not on a Unix system, access to the documentation will be different; for example, it might be only in HTML format. But all proper perl installations have fully−accessible documentation.

You might also try perldoc perl in case your system doesn't have a proper man command, or it's been misinstalled. If that doesn't work, try looking in /usr/local/lib/perl5/pod for documentation.

If all else fails, consult the CPAN/doc directory, which contains the complete documentation in various formats, including native pod, troff, html, and plain text. There's also a web page at http://www.perl.com/perl/info/documentation.html that might help.

Many good books have been written about Perl — see the section below for more details.

# **What are the Perl newsgroups on USENET? Where do I post questions?**

The now defunct comp.lang.perl newsgroup has been superseded by the following groups:

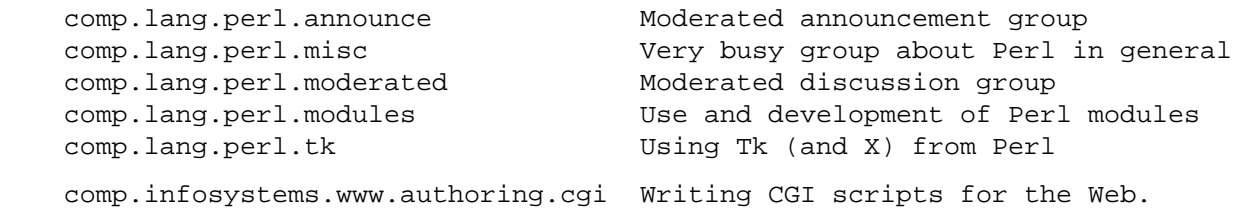

Actually, the moderated group hasn't passed yet, but we're keeping our fingers crossed.

There is also USENET gateway to the mailing list used by the crack Perl development team (perl5−porters) at news://news.perl.com/perl.porters−gw/ .

## **Where should I post source code?**

You should post source code to whichever group is most appropriate, but feel free to cross−post to comp.lang.perl.misc. If you want to cross−post to alt.sources, please make sure it follows their posting standards, including setting the Followup−To header line to NOT include alt.sources; see their FAQ for details.

If you're just looking for software, first use Alta Vista, Deja News, and search CPAN. This is faster and more productive than just posting a request.

## **Perl Books**

A number of books on Perl and/or CGI programming are available. A few of these are good, some are ok, but many aren't worth your money. Tom Christiansen maintains a list of these books, some with extensive reviews, at http://www.perl.com/perl/critiques/index.html.

The incontestably definitive reference book on Perl, written by the creator of Perl, is now in its second edition:

```
 Programming Perl (the "Camel Book"): 
   Authors: Larry Wall, Tom Christiansen, and Randal Schwartz 
    ISBN 1−56592−149−6 (English) 
     ISBN 4−89052−384−7 (Japanese) 
   URL: http://www.oreilly.com/catalog/pperl2/ 
 (French, German, Italian, and Hungarian translations also 
 available)
```
The companion volume to the Camel containing thousands of real−world examples, mini−tutorials, and complete programs (first premiering at the 1998 Perl Conference), is:

```
 The Perl Cookbook (the "Ram Book"): 
   Authors: Tom Christiansen and Nathan Torkington, 
                 with Foreword by Larry Wall 
    ISBN: 1−56592−243−3 
    URL: http://perl.oreilly.com/cookbook/
```
If you're already a hard−core systems programmer, then the Camel Book might suffice for you to learn Perl from. But if you're not, check out:

```
 Learning Perl (the "Llama Book"): 
    Authors: Randal Schwartz and Tom Christiansen 
                 with Foreword by Larry Wall 
    ISBN: 1−56592−284−0 
    URL: http://www.oreilly.com/catalog/lperl2/
```
Despite the picture at the URL above, the second edition of "Llama Book" really has a blue cover, and is updated for the 5.004 release of Perl. Various foreign language editions are available, including *Learning Perl on Win32 Systems* (the Gecko Book).

If you're not an accidental programmer, but a more serious and possibly even degreed computer scientist who doesn't need as much hand−holding as we try to provide in the Llama or its defurred cousin the Gecko, please check out the delightful book, *Perl: The Programmer's Companion*, written by Nigel Chapman.

You can order O'Reilly books directly from O'Reilly & Associates, 1−800−998−9938. Local/overseas is 1−707−829−0515. If you can locate an O'Reilly order form, you can also fax to 1−707−829−0104. See http://www.ora.com/ on the Web.

What follows is a list of the books that the FAQ authors found personally useful. Your mileage may (but, we hope, probably won't) vary.

Recommended books on (or muchly on) Perl follow; those marked with a star may be ordered from O'Reilly.

```
References 
         *Programming Perl 
            by Larry Wall, Tom Christiansen, and Randal L. Schwartz 
         *Perl 5 Desktop Reference 
             By Johan Vromans 
Tutorials
         *Learning Perl [2nd edition] 
            by Randal L. Schwartz and Tom Christiansen 
                  with foreword by Larry Wall 
         *Learning Perl on Win32 Systems 
            by Randal L. Schwartz, Erik Olson, and Tom Christiansen, 
                  with foreword by Larry Wall 
         Perl: The Programmer's Companion 
            by Nigel Chapman 
         Cross−Platform Perl 
            by Eric F. Johnson 
         MacPerl: Power and Ease 
            by Vicki Brown and Chris Nandor, foreword by Matthias Neeracher 
Task−Oriented 
         *The Perl Cookbook 
            by Tom Christiansen and Nathan Torkington 
                  with foreword by Larry Wall 
         Perl5 Interactive Course [2nd edition] 
            by Jon Orwant 
         *Advanced Perl Programming 
            by Sriram Srinivasan 
         Effective Perl Programming 
            by Joseph Hall 
Special Topics 
         *Mastering Regular Expressions 
            by Jeffrey Friedl 
         How to Set up and Maintain a World Wide Web Site [2nd edition] 
            by Lincoln Stein
```
## **Perl in Magazines**

The first and only periodical devoted to All Things Perl, *The Perl Journal* contains tutorials, demonstrations, case studies, announcements, contests, and much more. TPJ has columns on web development, databases, Win32 Perl, graphical programming, regular expressions, and networking, and sponsors the Obfuscated Perl Contest. It is published quarterly under the gentle hand of its editor, Jon Orwant. See http://www.tpj.com/ or send mail to subscriptions@tpj.com.

Beyond this, magazines that frequently carry high−quality articles on Perl are *Web Techniques* (see http://www.webtechniques.com/), *Performance Computing* (http://www.performance−computing.com/), and Usenix's newsletter/magazine to its members, *login:*, at http://www.usenix.org/. Randal's Web Technique's columns are available on the web at http://www.stonehenge.com/merlyn/WebTechniques/.

# **Perl on the Net: FTP and WWW Access**

To get the best (and possibly cheapest) performance, pick a site from the list below and use it to grab the complete list of mirror sites. From there you can find the quickest site for you. Remember, the following list is *not* the complete list of CPAN mirrors.

```
 http://www.perl.com/CPAN (redirects to another mirror) 
 http://www.perl.org/CPAN 
 ftp://ftp.funet.fi/pub/languages/perl/CPAN/ 
 http://www.cs.ruu.nl/pub/PERL/CPAN/ 
 ftp://ftp.cs.colorado.edu/pub/perl/CPAN/
```
## **What mailing lists are there for perl?**

Most of the major modules (tk, CGI, libwww−perl) have their own mailing lists. Consult the documentation that came with the module for subscription information. The following are a list of mailing lists related to perl itself.

If you subscribe to a mailing list, it behooves you to know how to unsubscribe from it. Strident pleas to the list itself to get you off will not be favorably received.

## **MacPerl**

There is a mailing list for discussing Macintosh Perl. Contact "mac−perl−request@iis.ee.ethz.ch".

Also see Matthias Neeracher's (the creator and maintainer of MacPerl) webpage at http://www.iis.ee.ethz.ch/~neeri/macintosh/perl.html for many links to interesting MacPerl sites, and the applications/MPW tools, precompiled.

## Perl5−Porters

The core development team have a mailing list for discussing fixes and changes to the language. Send mail to "perl5−porters−request@perl.org" with help in the body of the message for information on subscribing.

## **NTPerl**

This list is used to discuss issues involving Win32 Perl 5 (Windows NT and Win95). Subscribe by mailing ListManager@ActiveWare.com with the message body:

subscribe Perl−Win32−Users

The list software, also written in perl, will automatically determine your address, and subscribe you automatically. To unsubscribe, mail the following in the message body to the same address like so:

unsubscribe Perl−Win32−Users

You can also check http://www.activeware.com/ and select "Mailing Lists" to join or leave this list.

## Perl−Packrats

Discussion related to archiving of perl materials, particularly the Comprehensive Perl Archive Network (CPAN). Subscribe by emailing majordomo@cis.ufl.edu:

subscribe perl−packrats

The list software, also written in perl, will automatically determine your address, and subscribe you automatically. To unsubscribe, simple prepend the same command with an "un", and mail to the same address like so:

unsubscribe perl−packrats

# **Archives of comp.lang.perl.misc**

Have you tried Deja News or Alta Vista?

ftp.cis.ufl.edu:/pub/perl/comp.lang.perl.\*/monthly has an almost complete collection dating back to 12/89 (missing 08/91 through 12/93). They are kept as one large file for each month.

You'll probably want more a sophisticated query and retrieval mechanism than a file listing, preferably one that allows you to retrieve articles using a fast−access indices, keyed on at least author, date, subject, thread (as in "trn") and probably keywords. The best solution the FAQ authors know of is the MH pick command, but it is very slow to select on 18000 articles.

If you have, or know where can be found, the missing sections, please let perlfaq−suggestions@perl.com know.

# **Where can I buy a commercial version of Perl?**

In a sense, Perl already *is* commercial software: It has a licence that you can grab and carefully read to your manager. It is distributed in releases and comes in well−defined packages. There is a very large user community and an extensive literature. The comp.lang.perl.\* newsgroups and several of the mailing lists provide free answers to your questions in near real−time. Perl has traditionally been supported by Larry, dozens of software designers and developers, and thousands of programmers, all working for free to create a useful thing to make life better for everyone.

However, these answers may not suffice for managers who require a purchase order from a company whom they can sue should anything go wrong. Or maybe they need very serious hand−holding and contractual obligations. Shrink−wrapped CDs with perl on them are available from several sources if that will help.

Or you can purchase a real support contract. Although Cygnus historically provided this service, they no longer sell support contracts for Perl. Instead, the Paul Ingram Group will be taking up the slack through The Perl Clinic. The following is a commercial from them:

"Do you need professional support for Perl and/or Oraperl? Do you need a support contract with defined levels of service? Do you want to pay only for what you need?

"The Paul Ingram Group has provided quality software development and support services to some of the world's largest corporations for ten years. We are now offering the same quality support services for Perl at The Perl Clinic. This service is led by Tim Bunce, an active perl porter since 1994 and well known as the author and maintainer of the DBI, DBD::Oracle, and Oraperl modules and author/co−maintainer of The Perl 5 Module List. We also offer Oracle users support for Perl5 Oraperl and related modules (which Oracle is planning to ship as part of Oracle Web Server 3). 20% of the profit from our Perl support work will be donated to The Perl Institute."

For more information, contact the The Perl Clinic:

```
 Tel: +44 1483 424424 
 Fax: +44 1483 419419 
 Web: http://www.perl.co.uk/ 
 Email: perl−support−info@perl.co.uk or Tim.Bunce@ig.co.uk
```
See also www.perl.com for updates on training and support.

# **Where do I send bug reports?**

If you are reporting a bug in the perl interpreter or the modules shipped with perl, use the *perlbug* program in the perl distribution or mail your report to perlbug@perl.com.

If you are posting a bug with a non−standard port (see the answer to "What platforms is Perl available for?"), a binary distribution, or a non−standard module (such as Tk, CGI, etc), then please see the documentation that came with it to determine the correct place to post bugs.

Read the perlbug(1) man page (perl5.004 or later) for more information.

# **What is perl.com? perl.org? The Perl Institute?**

The perl.com domain is managed by Tom Christiansen, who created it as a public service long before perl.org came about. Despite the name, it's a pretty non−commercial site meant to be a clearinghouse for information about all things Perlian, accepting no paid advertisements, bouncy happy gifs, or silly java applets on its pages. The Perl Home Page at http://www.perl.com/ is currently hosted on a T3 line courtesy of Songline Systems, a software−oriented subsidiary of O'Reilly and Associates.

perl.org is the official vehicle for The Perl Institute. The motto of TPI is "helping people help Perl help people" (or something like that). It's a non−profit organization supporting development, documentation, and dissemination of perl.

# **How do I learn about object−oriented Perl programming?**

*[perltoot](#page-652-0)* (distributed with 5.004 or later) is a good place to start. Also, *[perlobj](#page-328-0)*, *[perlref](#page-301-0)*, and *[perlmod](#page-295-0)* are useful references, while *[perlbot](#page-348-0)* has some excellent tips and tricks.

# **AUTHOR AND COPYRIGHT**

Copyright (c) 1997, 1998 Tom Christiansen and Nathan Torkington. All rights reserved.

When included as an integrated part of the Standard Distribution of Perl or of its documentation (printed or otherwise), this works is covered under Perl's Artistic Licence. For separate distributions of all or part of this FAQ outside of that, see *[perlfaq](#page-23-0)*.

Irrespective of its distribution, all code examples here are public domain. You are permitted and encouraged to use this code and any derivatives thereof in your own programs for fun or for profit as you see fit. A simple comment in the code giving credit to the FAQ would be courteous but is not required.
### **NAME**

perlfaq3 − Programming Tools (\$Revision: 1.29 \$, \$Date: 1998/08/05 11:57:04 \$)

### **DESCRIPTION**

This section of the FAQ answers questions related to programmer tools and programming support.

### **How do I do (anything)?**

Have you looked at CPAN (see *[perlfaq2](#page-29-0)*)? The chances are that someone has already written a module that can solve your problem. Have you read the appropriate man pages? Here's a brief index:

```
Basics perldata, perlvar, perlsyn, perlop, perlsub 
Execution perlrun, perldebug 
Functions perlfunc 
Objects perlref, perlmod, perlobj, perltie 
Data Structures perlref, perllol, perldsc 
Modules perlmod, perlmodlib, perlsub 
Regexps perlre, perlfunc, perlop, perllocale
Moving to perl5 perltrap, perl 
Linking w/C perlxstut, perlxs, perlcall, perlguts, perlembed 
Various http://www.perl.com/CPAN/doc/FMTEYEWTK/index.html 
              (not a man−page but still useful)
```
*perltoc* provides a crude table of contents for the perl man page set.

#### **How can I use Perl interactively?**

The typical approach uses the Perl debugger, described in the perldebug(1) man page, on an ''empty'' program, like this:

perl −de 42

Now just type in any legal Perl code, and it will be immediately evaluated. You can also examine the symbol table, get stack backtraces, check variable values, set breakpoints, and other operations typically found in symbolic debuggers.

## **Is there a Perl shell?**

In general, no. The Shell.pm module (distributed with perl) makes perl try commands which aren't part of the Perl language as shell commands. perlsh from the source distribution is simplistic and uninteresting, but may still be what you want.

## **How do I debug my Perl programs?**

Have you used −w? It enables warnings for dubious practices.

Have you tried use strict? It prevents you from using symbolic references, makes you predeclare any subroutines that you call as bare words, and (probably most importantly) forces you to predeclare your variables with my or use vars.

Did you check the returns of each and every system call? The operating system (and thus Perl) tells you whether they worked or not, and if not why.

```
 open(FH, "> /etc/cantwrite") 
   or die "Couldn't write to /etc/cantwrite: $!\n";
```
Did you read *[perltrap](#page-448-0)*? It's full of gotchas for old and new Perl programmers, and even has sections for those of you who are upgrading from languages like *awk* and *C*.

Have you tried the Perl debugger, described in *[perldebug](#page-356-0)*? You can step through your program and see what it's doing and thus work out why what it's doing isn't what it should be doing.

## **How do I profile my Perl programs?**

You should get the Devel::DProf module from CPAN, and also use Benchmark.pm from the standard distribution. Benchmark lets you time specific portions of your code, while Devel::DProf gives detailed breakdowns of where your code spends its time.

Here's a sample use of Benchmark:

```
 use Benchmark; 
 @junk = 'cat /etc/motd'; 
$count = 10 000; timethese($count, { 
           'map' => sub \{ my @a = @junk;
                            map \{ s/a/b / \} @a;
                             return @a 
                           }, 
           'for' => sub \{ my @a = @junk;
                            local \zeta_ifor (Qa) \{ s/a/b / \};
                             return @a }, 
           });
```
This is what it prints (on one machine—your results will be dependent on your hardware, operating system, and the load on your machine):

```
 Benchmark: timing 10000 iterations of for, map... 
        for: 4 secs ( 3.97 usr 0.01 sys = 3.98 cpu) 
        map: 6 secs ( 4.97 usr 0.00 sys = 4.97 cpu)
```
## **How do I cross−reference my Perl programs?**

The B::Xref module, shipped with the new, alpha−release Perl compiler (not the general distribution prior to the 5.005 release), can be used to generate cross−reference reports for Perl programs.

```
 perl −MO=Xref[,OPTIONS] scriptname.plx
```
## **Is there a pretty−printer (formatter) for Perl?**

There is no program that will reformat Perl as much as indent(1) does for C. The complex feedback between the scanner and the parser (this feedback is what confuses the vgrind and emacs programs) makes it challenging at best to write a stand−alone Perl parser.

Of course, if you simply follow the guidelines in *[perlstyle](#page-467-0)*, you shouldn't need to reformat. The habit of formatting your code as you write it will help prevent bugs. Your editor can and should help you with this. The perl−mode for emacs can provide a remarkable amount of help with most (but not all) code, and even less programmable editors can provide significant assistance.

If you are used to using *vgrind* program for printing out nice code to a laser printer, you can take a stab at this using http://www.perl.com/CPAN/doc/misc/tips/working.vgrind.entry, but the results are not particularly satisfying for sophisticated code.

# **Is there a ctags for Perl?**

There's a simple one at http://www.perl.com/CPAN/authors/id/TOMC/scripts/ptags.gz which may do the trick.

# **Where can I get Perl macros for vi?**

For a complete version of Tom Christiansen's vi configuration file, see

http://www.perl.com/CPAN/authors/Tom\_Christiansen/scripts/toms.exrc, the standard benchmark file for vi emulators. This runs best with nvi, the current version of vi out of Berkeley, which incidentally can be built with an embedded Perl interpreter — see http://www.perl.com/CPAN/src/misc.

### **Where can I get perl−mode for emacs?**

Since Emacs version 19 patchlevel 22 or so, there have been both a perl−mode.el and support for the perl debugger built in. These should come with the standard Emacs 19 distribution.

In the perl source directory, you'll find a directory called "emacs", which contains a cperl−mode that color−codes keywords, provides context−sensitive help, and other nifty things.

Note that the perl−mode of emacs will have fits with "main'foo" (single quote), and mess up the indentation and hilighting. You should be using "main::foo" in new Perl code anyway, so this shouldn't be an issue.

### **How can I use curses with Perl?**

The Curses module from CPAN provides a dynamically loadable object module interface to a curses library. A small demo can be found at the directory

http://www.perl.com/CPAN/authors/Tom\_Christiansen/scripts/rep; this program repeats a command and updates the screen as needed, rendering **rep ps axu** similar to **top**.

## **How can I use X or Tk with Perl?**

Tk is a completely Perl−based, object−oriented interface to the Tk toolkit that doesn't force you to use Tcl just to get at Tk. Sx is an interface to the Athena Widget set. Both are available from CPAN. See the directory http://www.perl.com/CPAN/modules/by−category/08\_User\_Interfaces/

Invaluable for Perl/Tk programming are: the Perl/Tk FAQ at http://w4.lns.cornell.edu/~pvhp/ptk/ptkTOC.html , the Perl/Tk Reference Guide available at http://www.perl.com/CPAN-local/authors/Stephen\_O\_Lidie/, and the online manpages at http://www−users.cs.umn.edu/~amundson/perl/perltk/toc.html .

## **How can I generate simple menus without using CGI or Tk?**

The http://www.perl.com/CPAN/authors/id/SKUNZ/perlmenu.v4.0.tar.gz module, which is curses−based, can help with this.

### **What is undump?**

See the next questions.

### **How can I make my Perl program run faster?**

The best way to do this is to come up with a better algorithm. This can often make a dramatic difference. Chapter 8 in the Camel has some efficiency tips in it you might want to look at. Jon Bentley's book ''Programming Pearls'' (that's not a misspelling!) has some good tips on optimization, too. Advice on benchmarking boils down to: benchmark and profile to make sure you're optimizing the right part, look for better algorithms instead of microtuning your code, and when all else fails consider just buying faster hardware.

A different approach is to autoload seldom−used Perl code. See the AutoSplit and AutoLoader modules in the standard distribution for that. Or you could locate the bottleneck and think about writing just that part in C, the way we used to take bottlenecks in C code and write them in assembler. Similar to rewriting in C is the use of modules that have critical sections written in C (for instance, the PDL module from CPAN).

In some cases, it may be worth it to use the backend compiler to produce byte code (saving compilation time) or compile into C, which will certainly save compilation time and sometimes a small amount (but not much) execution time. See the question about compiling your Perl programs for more on the compiler—the wins aren't as obvious as you'd hope.

If you're currently linking your perl executable to a shared *libc.so*, you can often gain a 10−25% performance benefit by rebuilding it to link with a static libc.a instead. This will make a bigger perl executable, but your Perl programs (and programmers) may thank you for it. See the *INSTALL* file in the source distribution for more information.

Unsubstantiated reports allege that Perl interpreters that use sfio outperform those that don't (for IO intensive applications). To try this, see the *INSTALL* file in the source distribution, especially the ''Selecting File IO

mechanisms'' section.

The undump program was an old attempt to speed up your Perl program by storing the already−compiled form to disk. This is no longer a viable option, as it only worked on a few architectures, and wasn't a good solution anyway.

## **How can I make my Perl program take less memory?**

When it comes to time−space tradeoffs, Perl nearly always prefers to throw memory at a problem. Scalars in Perl use more memory than strings in C, arrays take more that, and hashes use even more. While there's still a lot to be done, recent releases have been addressing these issues. For example, as of 5.004, duplicate hash keys are shared amongst all hashes using them, so require no reallocation.

In some cases, using substr() or  $vec()$  to simulate arrays can be highly beneficial. For example, an array of a thousand booleans will take at least 20,000 bytes of space, but it can be turned into one 125−byte bit vector for a considerable memory savings. The standard Tie::SubstrHash module can also help for certain types of data structure. If you're working with specialist data structures (matrices, for instance) modules that implement these in C may use less memory than equivalent Perl modules.

Another thing to try is learning whether your Perl was compiled with the system malloc or with Perl's builtin malloc. Whichever one it is, try using the other one and see whether this makes a difference. Information about malloc is in the *INSTALL* file in the source distribution. You can find out whether you are using perl's malloc by typing perl −V:usemymalloc.

## **Is it unsafe to return a pointer to local data?**

No, Perl's garbage collection system takes care of this.

```
 sub makeone { 
     my @a = (1 \dots 10);
     return \@a; 
 } 
 for $i ( 1 .. 10 ) { 
      push @many, makeone(); 
 } 
print \frac{\text{many}[4][5]}{, "\n";
 print "@many\n";
```
# **How can I free an array or hash so my program shrinks?**

You can't. On most operating systems, memory allocated to a program can never be returned to the system. That's why long−running programs sometimes re−exec themselves. Some operating systems (notably, FreeBSD) allegedly reclaim large chunks of memory that is no longer used, but it doesn't appear to happen with Perl (yet). The Mac appears to be the only platform that will reliably (albeit, slowly) return memory to the OS.

However, judicious use of my() on your variables will help make sure that they go out of scope so that Perl can free up their storage for use in other parts of your program. A global variable, of course, never goes out of scope, so you can't get its space automatically reclaimed, although undef()ing and/or delete()ing it will achieve the same effect. In general, memory allocation and de−allocation isn't something you can or should be worrying about much in Perl, but even this capability (preallocation of data types) is in the works.

## **How can I make my CGI script more efficient?**

Beyond the normal measures described to make general Perl programs faster or smaller, a CGI program has additional issues. It may be run several times per second. Given that each time it runs it will need to be re−compiled and will often allocate a megabyte or more of system memory, this can be a killer. Compiling into C **isn't going to help you** because the process start−up overhead is where the bottleneck is.

There are two popular ways to avoid this overhead. One solution involves running the Apache HTTP server (available from http://www.apache.org/) with either of the mod\_perl or mod\_fastcgi plugin modules.

With mod perl and the Apache::Registry module (distributed with mod perl), httpd will run with an embedded Perl interpreter which pre−compiles your script and then executes it within the same address space without forking. The Apache extension also gives Perl access to the internal server API, so modules written in Perl can do just about anything a module written in C can. For more on mod\_perl, see http://perl.apache.org/

With the FCGI module (from CPAN), a Perl executable compiled with sfio (see the *INSTALL* file in the distribution) and the mod\_fastcgi module (available from http://www.fastcgi.com/) each of your perl scripts becomes a permanent CGI daemon process.

Both of these solutions can have far−reaching effects on your system and on the way you write your CGI scripts, so investigate them with care.

See http://www.perl.com/CPAN/modules/by−category/15\_World\_Wide\_Web\_HTML\_HTTP\_CGI/ .

A non−free, commerical product, ''The Velocity Engine for Perl'', (http://www.binevolve.com/ or http://www.binevolve.com/bine/vep) might also be worth looking at. It will allow you to increase the performance of your perl scripts, upto 25 times faster than normal CGI perl by running in persistent perl mode, or 4 to 5 times faster without any modification to your existing CGI scripts. Fully functional evaluation copies are available from the web site.

## **How can I hide the source for my Perl program?**

Delete it. :−) Seriously, there are a number of (mostly unsatisfactory) solutions with varying levels of "security".

First of all, however, you *can't* take away read permission, because the source code has to be readable in order to be compiled and interpreted. (That doesn't mean that a CGI script's source is readable by people on the web, though, only by people with access to the filesystem) So you have to leave the permissions at the socially friendly 0755 level.

Some people regard this as a security problem. If your program does insecure things, and relies on people not knowing how to exploit those insecurities, it is not secure. It is often possible for someone to determine the insecure things and exploit them without viewing the source. Security through obscurity, the name for hiding your bugs instead of fixing them, is little security indeed.

You can try using encryption via source filters (Filter::\* from CPAN), but crackers might be able to decrypt it. You can try using the byte code compiler and interpreter described below, but crackers might be able to de−compile it. You can try using the native−code compiler described below, but crackers might be able to disassemble it. These pose varying degrees of difficulty to people wanting to get at your code, but none can definitively conceal it (this is true of every language, not just Perl).

If you're concerned about people profiting from your code, then the bottom line is that nothing but a restrictive licence will give you legal security. License your software and pepper it with threatening statements like ''This is unpublished proprietary software of XYZ Corp. Your access to it does not give you permission to use it blah blah blah.'' We are not lawyers, of course, so you should see a lawyer if you want to be sure your licence's wording will stand up in court.

### **How can I compile my Perl program into byte code or C?**

Malcolm Beattie has written a multifunction backend compiler, available from CPAN, that can do both these things. It is included in the perl5.005 release, but is still considered experimental. This means it's fun to play with if you're a programmer but not really for people looking for turn−key solutions.

Merely compiling into C does not in and of itself guarantee that your code will run very much faster. That's because except for lucky cases where a lot of native type inferencing is possible, the normal Perl run time system is still present and so your program will take just as long to run and be just as big. Most programs save little more than compilation time, leaving execution no more than 10−30% faster. A few rare programs actually benefit significantly (like several times faster), but this takes some tweaking of your code.

You'll probably be astonished to learn that the current version of the compiler generates a compiled form of your script whose executable is just as big as the original perl executable, and then some. That's because as

currently written, all programs are prepared for a full eval() statement. You can tremendously reduce this cost by building a shared *libperl.so* library and linking against that. See the *INSTALL* podfile in the perl source distribution for details. If you link your main perl binary with this, it will make it miniscule. For example, on one author's system, */usr/bin/perl* is only 11k in size!

In general, the compiler will do nothing to make a Perl program smaller, faster, more portable, or more secure. In fact, it will usually hurt all of those. The executable will be bigger, your VM system may take longer to load the whole thing, the binary is fragile and hard to fix, and compilation never stopped software piracy in the form of crackers, viruses, or bootleggers. The real advantage of the compiler is merely packaging, and once you see the size of what it makes (well, unless you use a shared *libperl.so*), you'll probably want a complete Perl install anyway.

# **How can I get #!perl to work on [MS−DOS,NT,...]?**

For OS/2 just use

extproc perl −S −your\_switches

as the first line in \*.cmd file (−S due to a bug in cmd.exe's 'extproc' handling). For DOS one should first invent a corresponding batch file, and codify it in ALTERNATIVE\_SHEBANG (see the *INSTALL* file in the source distribution for more information).

The Win95/NT installation, when using the ActiveState port of Perl, will modify the Registry to associate the .pl extension with the perl interpreter. If you install another port (Gurusaramy Sarathy's is the recommended Win95/NT port), or (eventually) build your own Win95/NT Perl using WinGCC, then you'll have to modify the Registry yourself.

Macintosh perl scripts will have the the appropriate Creator and Type, so that double−clicking them will invoke the perl application.

*IMPORTANT!*: Whatever you do, PLEASE don't get frustrated, and just throw the perl interpreter into your cgi−bin directory, in order to get your scripts working for a web server. This is an EXTREMELY big security risk. Take the time to figure out how to do it correctly.

## **Can I write useful perl programs on the command line?**

Yes. Read *[perlrun](#page-199-0)* for more information. Some examples follow. (These assume standard Unix shell quoting rules.)

```
 # sum first and last fields 
 perl −lane 'print $F[0] + $F[−1]' * 
 # identify text files 
 perl −le 'for(@ARGV) {print if −f && −T _}' * 
 # remove (most) comments from C program 
perl -0777 -pe 's{/\*.*?\*/}{}qs' foo.c
 # make file a month younger than today, defeating reaper daemons 
 perl −e '$X=24*60*60; utime(time(),time() + 30 * $X,@ARGV)' * 
 # find first unused uid 
 perl −le '$i++ while getpwuid($i); print $i' 
 # display reasonable manpath 
 echo $PATH | perl −nl −072 −e ' 
    s![^/+]*$!man!&&−d&&!$s{$_}++&&push@m,$_;END{print"@m"}'
```
Ok, the last one was actually an obfuscated perl entry. :−)

## **Why don't perl one−liners work on my DOS/Mac/VMS system?**

The problem is usually that the command interpreters on those systems have rather different ideas about quoting than the Unix shells under which the one−liners were created. On some systems, you may have to change single−quotes to double ones, which you must *NOT* do on Unix or Plan9 systems. You might also

have to change a single % to a %%.

### For example:

```
 # Unix 
 perl −e 'print "Hello world\n"' 
 # DOS, etc. 
 perl −e "print \"Hello world\n\"" 
 # Mac 
 print "Hello world\n" 
  (then Run "Myscript" or Shift−Command−R) 
 # VMS 
 perl −e "print ""Hello world\n"""
```
The problem is that none of this is reliable: it depends on the command interpreter. Under Unix, the first two often work. Under DOS, it's entirely possible neither works. If 4DOS was the command shell, you'd probably have better luck like this:

perl −e "print <Ctrl−x>"Hello world\n<Ctrl−x>""

Under the Mac, it depends which environment you are using. The MacPerl shell, or MPW, is much like Unix shells in its support for several quoting variants, except that it makes free use of the Mac's non−ASCII characters as control characters.

There is no general solution to all of this. It is a mess, pure and simple. Sucks to be away from Unix, huh? :−)

[Some of this answer was contributed by Kenneth Albanowski.]

#### **Where can I learn about CGI or Web programming in Perl?**

For modules, get the CGI or LWP modules from CPAN. For textbooks, see the two especially dedicated to web stuff in the question on books. For problems and questions related to the web, like ''Why do I get 500 Errors'' or "Why doesn't it run from the browser right when it runs fine on the command line", see these sources:

```
 WWW Security FAQ 
     http://www.w3.org/Security/Faq/ 
 Web FAQ 
     http://www.boutell.com/faq/ 
 CGI FAQ 
     http://www.webthing.com/page.cgi/cgifaq 
 HTTP Spec 
     http://www.w3.org/pub/WWW/Protocols/HTTP/ 
 HTML Spec 
     http://www.w3.org/TR/REC−html40/ 
     http://www.w3.org/pub/WWW/MarkUp/ 
 CGI Spec 
     http://www.w3.org/CGI/ 
 CGI Security FAQ 
     http://www.go2net.com/people/paulp/cgi−security/safe−cgi.txt
```
#### **Where can I learn about object−oriented Perl programming?**

*[perltoot](#page-652-0)* is a good place to start, and you can use *[perlobj](#page-328-0)* and *[perlbot](#page-348-0)* for reference. Perltoot didn't come out until the 5.004 release, but you can get a copy (in pod, html, or postscript) from http://www.perl.com/CPAN/doc/FMTEYEWTK/ .

# **Where can I learn about linking C with Perl? [h2xs, xsubpp]**

If you want to call C from Perl, start with *[perlxstut](#page-489-0)*, moving on to *[perlxs](#page-470-0)*, *[xsubpp](#page-904-0)*, and *[perlguts](#page-499-0)*. If you want to call Perl from C, then read *[perlembed](#page-568-0)*, *[perlcall](#page-542-0)*, and *[perlguts](#page-499-0)*. Don't forget that you can learn a lot from looking at how the authors of existing extension modules wrote their code and solved their problems.

## **I've read perlembed, perlguts, etc., but I can't embed perl in**

my C program, what am I doing wrong?

Download the ExtUtils::Embed kit from CPAN and run 'make test'. If the tests pass, read the pods again and again and again. If they fail, see *[perlbug](#page-1122-0)* and send a bugreport with the output of make test TEST VERBOSE=1 along with perl –V.

### **When I tried to run my script, I got this message. What does it**

mean?

*[perldiag](#page-377-0)* has a complete list of perl's error messages and warnings, with explanatory text. You can also use the splain program (distributed with perl) to explain the error messages:

 perl program 2>diag.out splain [−v] [−p] diag.out

or change your program to explain the messages for you:

```
 use diagnostics;
```
or

use diagnostics −verbose;

#### **What's MakeMaker?**

This module (part of the standard perl distribution) is designed to write a Makefile for an extension module from a Makefile.PL. For more information, see *ExtUtils::MakeMaker*.

### **AUTHOR AND COPYRIGHT**

Copyright (c) 1997, 1998 Tom Christiansen and Nathan Torkington. All rights reserved.

When included as an integrated part of the Standard Distribution of Perl or of its documentation (printed or otherwise), this works is covered under Perl's Artistic Licence. For separate distributions of all or part of this FAQ outside of that, see *[perlfaq](#page-23-0)*.

Irrespective of its distribution, all code examples here are public domain. You are permitted and encouraged to use this code and any derivatives thereof in your own programs for fun or for profit as you see fit. A simple comment in the code giving credit to the FAQ would be courteous but is not required.

### **NAME**

perlfaq4 − Data Manipulation (\$Revision: 1.26 \$, \$Date: 1998/08/05 12:04:00 \$)

### **DESCRIPTION**

The section of the FAQ answers question related to the manipulation of data as numbers, dates, strings, arrays, hashes, and miscellaneous data issues.

## **Data: Numbers**

## **Why am I getting long decimals (eg, 19.9499999999999) instead of the numbers I should be getting (eg, 19.95)?**

The infinite set that a mathematician thinks of as the real numbers can only be approximate on a computer, since the computer only has a finite number of bits to store an infinite number of, um, numbers.

Internally, your computer represents floating−point numbers in binary. Floating−point numbers read in from a file or appearing as literals in your program are converted from their decimal floating−point representation (eg, 19.95) to the internal binary representation.

However, 19.95 can't be precisely represented as a binary floating−point number, just like 1/3 can't be exactly represented as a decimal floating−point number. The computer's binary representation of 19.95, therefore, isn't exactly 19.95.

When a floating−point number gets printed, the binary floating−point representation is converted back to decimal. These decimal numbers are displayed in either the format you specify with printf(), or the current output format for numbers (see  $\zeta$  # in perlvar if you use print.  $\zeta$  # has a different default value in Perl5 than it did in Perl4. Changing \$# yourself is deprecated.

This affects **all** computer languages that represent decimal floating−point numbers in binary, not just Perl. Perl provides arbitrary−precision decimal numbers with the Math::BigFloat module (part of the standard Perl distribution), but mathematical operations are consequently slower.

To get rid of the superfluous digits, just use a format (eg,  $print$  (" $\text{\textdegree{}}$ . 2f", 19.95)) to get the required precision. See *Floating−point Arithmetic in perlop*.

## **Why isn't my octal data interpreted correctly?**

Perl only understands octal and hex numbers as such when they occur as literals in your program. If they are read in from somewhere and assigned, no automatic conversion takes place. You must explicitly use  $oct()$ or hex() if you want the values converted.  $\cot()$  interprets both hex ("0x350") numbers and octal ones ("0350" or even without the leading "0", like "377"), while hex() only converts hexadecimal ones, with or without a leading "0x", like "0x255", "3A", "ff", or "deadbeef".

This problem shows up most often when people try using chmod(), mkdir(), umask(), or sysopen(), which all want permissions in octal.

 chmod(644, \$file); # WRONG −− perl −w catches this  $chmod(0644, Stile); # right$ 

## **Does perl have a round function? What about ceil() and floor()? Trig functions?**

Remember that  $int()$  merely truncates toward 0. For rounding to a certain number of digits, sprintf() or printf() is usually the easiest route.

printf("%.3f", 3.1415926535); # prints 3.142

The POSIX module (part of the standard perl distribution) implements  $ceil($  ),  $floor($  ), and a number of other mathematical and trigonometric functions.

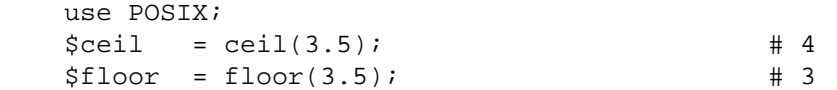

In 5.000 to 5.003 Perls, trigonometry was done in the Math::Complex module. With 5.004, the Math::Trig

module (part of the standard perl distribution) implements the trigonometric functions. Internally it uses the Math::Complex module and some functions can break out from the real axis into the complex plane, for example the inverse sine of 2.

Rounding in financial applications can have serious implications, and the rounding method used should be specified precisely. In these cases, it probably pays not to trust whichever system rounding is being used by Perl, but to instead implement the rounding function you need yourself.

## **How do I convert bits into ints?**

To turn a string of 1s and 0s like 10110110 into a scalar containing its binary value, use the pack() function (documented in *pack in perlfunc*):

\$decimal = pack('B8', '10110110');

Here's an example of going the other way:

 $$binary\_string = join('', unpack('B'', "\x29"));$ 

## **How do I multiply matrices?**

Use the Math::Matrix or Math::MatrixReal modules (available from CPAN) or the PDL extension (also available from CPAN).

## **How do I perform an operation on a series of integers?**

To call a function on each element in an array, and collect the results, use:

```
@results = map \{ my\_func(\xi_+) \} @array;
```
For example:

```
@triple = map \{3 * $_{-}\} @single;
```
To call a function on each element of an array, but ignore the results:

```
 foreach $iterator (@array) { 
     &my_func($iterator); 
 }
```
To call a function on each integer in a (small) range, you **can** use:

@results = map  $\{ \omega_{\text{w}}_1, \omega_{\text{w}} \in \{ \omega_{\text{w}} \} \}$  (5... 25);

but you should be aware that the .. operator creates an array of all integers in the range. This can take a lot of memory for large ranges. Instead use:

```
@results = ();
 for ($i=5; $i < 500_005; $i++) { 
     push(@results, &my_func($i)); 
 }
```
### **How can I output Roman numerals?**

Get the http://www.perl.com/CPAN/modules/by−module/Roman module.

### **Why aren't my random numbers random?**

The short explanation is that you're getting pseudorandom numbers, not random ones, because computers are good at being predictable and bad at being random (despite appearances caused by bugs in your programs :−). A longer explanation is available on http://www.perl.com/CPAN/doc/FMTEYEWTK/random, courtesy of Tom Phoenix. John von Neumann said, ''Anyone who attempts to generate random numbers by deterministic means is, of course, living in a state of sin.''

You should also check out the Math::TrulyRandom module from CPAN. It uses the imperfections in your system's timer to generate random numbers, but this takes quite a while. If you want a better pseudorandom generator than comes with your operating system, look at ''Numerical Recipes in C'' at http://nr.harvard.edu/nr/bookc.html .

## **Data: Dates**

### **How do I find the week−of−the−year/day−of−the−year?**

The day of the year is in the array returned by localtime() (see *localtime in perlfunc*):

 $\dots$  \$day of year = (localtime(time()))[7];

or more legibly (in 5.004 or higher):

```
 use Time::localtime; 
 $day_of_year = localtime(time())−>yday;
```
You can find the week of the year by dividing this by 7:

\$week\_of\_year = int(\$day\_of\_year / 7);

Of course, this believes that weeks start at zero. The Date::Calc module from CPAN has a lot of date calculation functions, including day of the year, week of the year, and so on. Note that not all business consider ''week 1'' to be the same; for example, American business often consider the first week with a Monday in it to be Work Week #1, despite ISO 8601, which consider WW1 to be the frist week with a Thursday in it.

## **How can I compare two dates and find the difference?**

If you're storing your dates as epoch seconds then simply subtract one from the other. If you've got a structured date (distinct year, day, month, hour, minute, seconds values) then use one of the Date::Manip and Date::Calc modules from CPAN.

## **How can I take a string and turn it into epoch seconds?**

If it's a regular enough string that it always has the same format, you can split it up and pass the parts to timelocal in the standard Time::Local module. Otherwise, you should look into the Date::Calc and Date::Manip modules from CPAN.

## **How can I find the Julian Day?**

Neither Date::Manip nor Date::Calc deal with Julian days. Instead, there is an example of Julian date calculation that should help you in

http://www.perl.com/CPAN/authors/David\_Muir\_Sharnoff/modules/Time/JulianDay.pm.gz .

## **Does Perl have a year 2000 problem? Is Perl Y2K compliant?**

Short answer: No, Perl does not have a Year 2000 problem. Yes, Perl is Y2K compliant. The programmers you're hired to use it, however, probably are not.

Long answer: Perl is just as Y2K compliant as your pencil—no more, and no less. The date and time functions supplied with perl (gmtime and localtime) supply adequate information to determine the year well beyond 2000 (2038 is when trouble strikes for 32−bit machines). The year returned by these functions when used in an array context is the year minus 1900. For years between 1910 and 1999 this *happens* to be a 2−digit decimal number. To avoid the year 2000 problem simply do not treat the year as a 2−digit number. It isn't.

When gmtime() and localtime() are used in scalar context they return a timestamp string that contains a fully−expanded year. For example, \$timestamp = gmtime(1005613200) sets \$timestamp to "Tue Nov 13 01:00:00 2001". There's no year 2000 problem here.

That doesn't mean that Perl can't be used to create non−Y2K compliant programs. It can. But so can your pencil. It's the fault of the user, not the language. At the risk of inflaming the NRA: ''Perl doesn't break Y2K, people do." See http://language.perl.com/news/y2k.html for a longer exposition.

## **Data: Strings**

## **How do I validate input?**

The answer to this question is usually a regular expression, perhaps with auxiliary logic. See the more specific questions (numbers, mail addresses, etc.) for details.

## **How do I unescape a string?**

It depends just what you mean by ''escape''. URL escapes are dealt with in *[perlfaq9](#page-113-0)*. Shell escapes with the backslash  $(\rangle)$  character are removed with:

 $s/\lambda($ .)/\$1/q;

This won't expand " $\n\times$ " or " $\nt$ " or any other special escapes.

## **How do I remove consecutive pairs of characters?**

To turn "abbcccd" into "abccd":

 $s/(.)\1/51/q;$ 

## **How do I expand function calls in a string?**

This is documented in *[perlref](#page-301-0)*. In general, this is fraught with quoting and readability problems, but it is possible. To interpolate a subroutine call (in list context) into a string:

print "My sub returned  $\mathcal{Q}\{\left[\frac{mysub(1,2,3)}{\right]\}$  that time.\n";

If you prefer scalar context, similar chicanery is also useful for arbitrary expressions:

print "That yields  $\{\(\$n + 5)\}$  widgets $\n$ ";

Version 5.004 of Perl had a bug that gave list context to the expression in  $\frac{1}{2}$ ...}, but this is fixed in version 5.005.

See also ''How can I expand variables in text strings?'' in this section of the FAQ.

### **How do I find matching/nesting anything?**

This isn't something that can be done in one regular expression, no matter how complicated. To find something between two single characters, a pattern like /x( $\lceil$  \x \rightarrow \rightarrow in \$1. For multiple ones, then something more like /alpha(.\*?)omega/ would be needed. But none of these deals with nested patterns, nor can they. For that you'll have to write a parser.

If you are serious about writing a parser, there are a number of modules or oddities that will make your life a lot easier. There is the CPAN module Parse::RecDescent, the standard module Text::Balanced, the byacc program, and Mark−Jason Dominus's excellent *py* tool at http://www.plover.com/~mjd/perl/py/ .

One simple destructive, inside−out approach that you might try is to pull out the smallest nesting parts one at a time:

```
while (s//BEGIN((?:(?!BEGIN)(?!END),)*)END/qs) {
    # do something with $1 
 }
```
## **How do I reverse a string?**

Use reverse() in scalar context, as documented in *reverse*.

\$reversed = reverse \$string;

## **How do I expand tabs in a string?**

You can do it yourself:

```
1 while \text{String} = \simeq s/\tagger'/ ' x (length(\frac{s}{s}) * 8 - length(\frac{s}{s}) % 8)/e;
```
Or you can just use the Text::Tabs module (part of the standard perl distribution).

use Text::Tabs;

```
 @expanded_lines = expand(@lines_with_tabs);
```
## **How do I reformat a paragraph?**

Use Text::Wrap (part of the standard perl distribution):

```
 use Text::Wrap; 
print wrap("\t", ' ', @paragraphs);
```
The paragraphs you give to Text::Wrap should not contain embedded newlines. Text::Wrap doesn't justify the lines (flush−right).

## **How can I access/change the first N letters of a string?**

There are many ways. If you just want to grab a copy, use substr():

 $$first byte = substr(\$a, 0, 1);$ 

If you want to modify part of a string, the simplest way is often to use  $\text{substr}(\cdot)$  as an Ivalue:

 $\text{substr}(\$a, 0, 3) = \text{Trom}$ ;

Although those with a pattern matching kind of thought process will likely prefer:

 $$a = ~ s/$ .../Tom/;

### **How do I change the Nth occurrence of something?**

You have to keep track of N yourself. For example, let's say you want to change the fifth occurrence of "whoever" or "whomever" into "whosoever" or "whomsoever", case insensitively.

```
\text{Scount} = 0;
 s{((whom?)ever)}{ 
   ++$count == 5 # is it the 5th?
       ? "\S{2}soever" # yes, swap
       : $1    # renege and leave it there
 }igex;
```
In the more general case, you can use the /g modifier in a while loop, keeping count of matches.

```
$WANT = 3;$count = 0;while \left(\frac{\wedge^*}{\wedge^*}\right)^s + \frac{\wedge^*}{s}if (+*)count == $WANT) {
               print "The third fish is a $1 one.\n"; 
               # Warning: don't 'last' out of this loop 
 } 
     }
```
That prints out: "The third fish is a red one." You can also use a repetition count and repeated pattern like this:

 $/(?:\w + \s + \fish\s + )$ {2}(\w+)\s+fish/i;

#### **How can I count the number of occurrences of a substring within a string?**

There are a number of ways, with varying efficiency: If you want a count of a certain single character  $(X)$ within a string, you can use the  $tr///$  function like so:

```
 $string = "ThisXlineXhasXsomeXx'sXinXit": 
\text{Scount} = (\text{String} == \text{tr}/X//);
 print "There are $count X charcters in the string";
```
This is fine if you are just looking for a single character. However, if you are trying to count multiple character substrings within a larger string,  $tr///$  won't work. What you can do is wrap a while() loop around a global pattern match. For example, let's count negative integers:

```
 $string = "−9 55 48 −2 23 −76 4 14 −44"; 
 while ($string =~ /−\d+/g) { $count++ } 
 print "There are $count negative numbers in the string";
```
## **How do I capitalize all the words on one line?**

To make the first letter of each word upper case:

$$
\frac{\sin e}{\log \frac{1}{g}}
$$

This has the strange effect of turning "don't do it" into "Don'T Do It". Sometimes you might want this, instead (Suggested by Brian Foy):

```
$string = ~s/ (
                  (\uparrow\wedge w) #at the beginning of the line
                            | # or 
                  (\n\&\times)\wedge #preceded by whitespace
 ) 
                 /\U$1/xg;
    $string = ~ / ([\w'] +)/\u\L$1/q;
```
To make the whole line upper case:

 $$line = uc ($line);$ 

To force each word to be lower case, with the first letter upper case:

 $$line =~ s/(w+)/u\L$1/q;$ 

You can (and probably should) enable locale awareness of those characters by placing a use locale pragma in your program. See *[perllocale](#page-604-0)* for endless details on locales.

## **How can I split a [character] delimited string except when inside**

[character]? (Comma−separated files)

Take the example case of trying to split a string that is comma−separated into its different fields. (We'll pretend you said comma−separated, not comma−delimited, which is different and almost never what you mean.) You can't use  $split('/,/)$  because you shouldn't split if the comma is inside quotes. For example, take a data line like this:

```
 SAR001,"","Cimetrix, Inc","Bob Smith","CAM",N,8,1,0,7,"Error, Core Dumped"
```
Due to the restriction of the quotes, this is a fairly complex problem. Thankfully, we have Jeffrey Friedl, author of a highly recommended book on regular expressions, to handle these for us. He suggests (assuming your string is contained in \$text):

```
@new = ();
push(@new, \frac{1}{7}+) while \frac{1}{7} text =~ m{
       "([^{\prime}\Upsilon_{\lambda}]\times(?^{\prime}\Upsilon_{\lambda}]\times[^{\prime}\Upsilon_{\lambda}]\times[^{\prime}]^{*})",? # groups the phrase inside the quotes
    | ( [^{\wedge},]_{+} ), ?
    \vert,
\}qx;
 push(@new, undef) if substr($text,−1,1) eq ',';
```
If you want to represent quotation marks inside a quotation−mark−delimited field, escape them with backslashes (eg. "like  $\forall$ "this $\n\forall$ ". Unescaping them is a task addressed earlier in this section.

Alternatively, the Text::ParseWords module (part of the standard perl distribution) lets you say:

```
 use Text::ParseWords; 
 @new = quotewords(",", 0, $text);
```
## **How do I strip blank space from the beginning/end of a string?**

Although the simplest approach would seem to be:

```
$string = ~ s/^{\s*(. *?)}s*$/$1/};
```
This is unneccesarily slow, destructive, and fails with embedded newlines. It is much better faster to do this in two steps:

```
$string = ~ s/^\s + //;
$string = ~ s/\s + \s / /;
```
Or more nicely written as:

```
 for ($string) { 
     s/\sqrt{s+1}/is/\s + \s + \s/7 }
```
This idiom takes advantage of the foreach loop's aliasing behavior to factor out common code. You can do this on several strings at once, or arrays, or even the values of a hash if you use a slide:

```
 # trim whitespace in the scalar, the array, 
 # and all the values in the hash 
 foreach ($scalar, @array, @hash{keys %hash}) { 
    s/\prime\s/\s + \s + \s / /;
 }
```
### **How do I extract selected columns from a string?**

Use substr() or unpack(), both documented in *[perlfunc](#page-208-0)*. If you prefer thinking in terms of columns instead of widths, you can use this kind of thing:

```
 # determine the unpack format needed to split Linux ps output 
 # arguments are cut columns 
 my $fmt = cut2fmt(8, 14, 20, 26, 30, 34, 41, 47, 59, 63, 67, 72); 
 sub cut2fmt { 
    my(@positions) = @_; 
    my $template = ''; 
    my $lastpos = 1;
    for my $place (@positions) { 
         $template .= "A" . ($place − $lastpos) . " "; 
         $lastpos = $place; 
    } 
    $template .= "A*"; 
    return $template; 
 }
```
## **How do I find the soundex value of a string?**

Use the standard Text::Soundex module distributed with perl.

### **How can I expand variables in text strings?**

Let's assume that you have a string like:

\$text = 'this has a \$foo in it and a \$bar';

If those were both global variables, then this would suffice:

 $$text =~ s/\$(\w+)/$$ {\$1}/g;

But since they are probably lexicals, or at least, they could be, you'd have to do this:

 $$text =~s/(\S\w+)/$1/eeg;$ die if  $\frac{1}{2}$   $\frac{1}{2}$   $\frac{1$ 

It's probably better in the general case to treat those variables as entries in some special hash. For example:

```
suser defs = (
    foo = 23,
   bar = 19,
 ); 
$text =~s/\$(\w+)/$user\_defines$1}/g;
```
See also ''How do I expand function calls in a string?'' in this section of the FAQ.

## **What's wrong with always quoting "\$vars"?**

The problem is that those double−quotes force stringification, coercing numbers and references into strings, even when you don't want them to be.

If you get used to writing odd things like these:

 print "\$var"; # BAD  $$new = "$old";$   $~#$  BAD somefunc("\$var"); # BAD

You'll be in trouble. Those should (in 99.8% of the cases) be the simpler and more direct:

 print \$var;  $$new = $old;$ somefunc(\$var);

Otherwise, besides slowing you down, you're going to break code when the thing in the scalar is actually neither a string nor a number, but a reference:

```
 func(\@array); 
 sub func { 
    my $aret = shift;my $oref = "$aref"; # WRONG 
 }
```
You can also get into subtle problems on those few operations in Perl that actually do care about the difference between a string and a number, such as the magical  $++$  autoincrement operator or the syscall() function.

Stringification also destroys arrays.

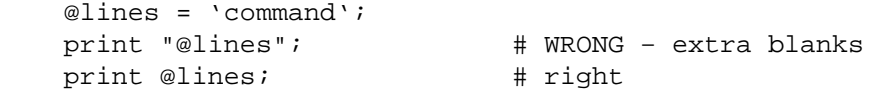

### **Why don't my <<HERE documents work?**

Check for these three things:

- 1. There must be no space after the << part.
- 2. There (probably) should be a semicolon at the end.
- 3. You can't (easily) have any space in front of the tag.

If you want to indent the text in the here document, you can do this:

```
 # all in one 
(\frac{1}{2}VAR = \frac{1}{2}TARGET) \approx s/\sqrt{s+1/gm} your text 
      goes here 
 HERE_TARGET
```
But the HERE\_TARGET must still be flush against the margin. If you want that indented also, you'll have to quote in the indentation.

```
(\text{square} = \langle \langle ' \rangle \text{ FINIS'}) = \langle \langle \langle s + \rangle / \langle \langle \rangle \text{FINIS'} \rangle
```

```
 ...we will have peace, when you and all your works have 
         perished−−and the works of your dark master to whom you 
         would deliver us. You are a liar, Saruman, and a corrupter 
         of men's hearts. −−Theoden in /usr/src/perl/taint.c 
    FINIS 
 $quote =~ s/\s*−−/\n−−/;
```
A nice general−purpose fixer−upper function for indented here documents follows. It expects to be called with a here document as its argument. It looks to see whether each line begins with a common substring, and if so, strips that off. Otherwise, it takes the amount of leading white space found on the first line and removes that much off each subsequent line.

```
 sub fix { 
         local \zeta = shift;
          my ($white, $leader); # common white space and common leading string 
         if (\frac{\x}{s^*(?:([^{\w\s}]+)(s^*) \cdot \n}).*\n)(?:\s*\1\2?.*\n)+$/) {
              (\text{$white}, \text{$1eader}) = (\$2, \text{quotematic});
          } else { 
              (\text{$white}, \text{$leader}) = //(\s +)/, '');
 } 
          s/^\s*?$leader(?:$white)?//gm; 
          return $_; 
     }
```
This works with leading special strings, dynamically determined:

```
 $remember_the_main = fix<<' MAIN_INTERPRETER_LOOP'; 
   @@@ int 
   @@@ runops() { 
   @@@ SAVEI32(runlevel); 
   @@@ runlevel++; 
   @@@ while ( op = (*op−>op_ppaddr)() ) ; 
   @@@ TAINT_NOT; 
   @@@ return 0; 
   @@@ } 
 MAIN_INTERPRETER_LOOP
```
Or with a fixed amount of leading white space, with remaining indentation correctly preserved:

```
 $poem = fix<<EVER_ON_AND_ON; 
    Now far ahead the Road has gone, 
       And I must follow, if I can, 
    Pursuing it with eager feet, 
       Until it joins some larger way 
    Where many paths and errands meet. 
       And whither then? I cannot say. 
             −−Bilbo in /usr/src/perl/pp_ctl.c 
 EVER_ON_AND_ON
```
### **Data: Arrays**

# **What is the difference between \$array[1] and @array[1]?**

The former is a scalar value, the latter an array slice, which makes it a list with one (scalar) value. You should use \$ when you want a scalar value (most of the time) and @ when you want a list with one scalar value in it (very, very rarely; nearly never, in fact).

Sometimes it doesn't make a difference, but sometimes it does. For example, compare:

```
 $good[0] = 'some program that outputs several lines';
```
with

@bad[0] = 'same program that outputs several lines';

The **−w** flag will warn you about these matters.

### **How can I extract just the unique elements of an array?**

There are several possible ways, depending on whether the array is ordered and whether you wish to preserve the ordering.

a) If @in is sorted, and you want @out to be sorted:

(this assumes all true values in the array)

```
 $prev = 'nonesuch'; 
@out = \text{grey}(\xi ne \text{sprev} \& (\text{sprev} = \xi), @in);
```
This is nice in that it doesn't use much extra memory, simulating uniq(1)'s behavior of removing only adjacent duplicates. It's less nice in that it won't work with false values like undef, 0, or ""; "0 but true" is ok, though.

b) If you don't know whether @in is sorted:

```
 undef %saw; 
@out = grep(!$saw{§_+++, @in};
```
c) Like (b), but @in contains only small integers:

 $@out = grep(!\$saw[\$_]++, @in);$ 

d) A way to do (b) without any loops or greps:

```
 undef %saw; 
@saw{@in} = ();
 @out = sort keys %saw; # remove sort if undesired
```
e) Like (d), but @in contains only small positive integers:

```
 undef @ary; 
@ary[@in] = @in; @out = @ary;
```
### **How can I tell whether a list or array contains a certain element?**

Hearing the word "in" is an *in*dication that you probably should have used a hash, not a list or array, to store your data. Hashes are designed to answer this question quickly and efficiently. Arrays aren't.

That being said, there are several ways to approach this. If you are going to make this query many times over arbitrary string values, the fastest way is probably to invert the original array and keep an associative array lying about whose keys are the first array's values.

```
 @blues = qw/azure cerulean teal turquoise lapis−lazuli/; 
undef %is blue;
for (@blues) \{ \text{sis\_blue} \{ \text{si}\} = 1 \}
```
Now you can check whether \$is\_blue{\$some\_color}. It might have been a good idea to keep the blues all in a hash in the first place.

If the values are all small integers, you could use a simple indexed array. This kind of an array will take up less space:

```
 @primes = (2, 3, 5, 7, 11, 13, 17, 19, 23, 29, 31); 
undef @is_tiny_prime;
for (@primes) { $is tiny prime[$ ] = 1; }
```
Now you check whether \$is\_tiny\_prime[\$some\_number].

If the values in question are integers instead of strings, you can save quite a lot of space by using bit strings

instead:

```
\text{Qarticles} = (1..10, 150..2000, 2017);
 undef $read; 
for (@articles) { vec(\$read, \$_1, 1) = 1 }
```
Now check whether vec(\$read,\$n,1) is true for some \$n.

Please do not use

\$is\_there = grep \$\_ eq \$whatever, @array;

or worse yet

\$is\_there = grep /\$whatever/, @array;

These are slow (checks every element even if the first matches), inefficient (same reason), and potentially buggy (what if there are regexp characters in \$whatever?).

#### **How do I compute the difference of two arrays? How do I compute the intersection of two arrays?**

Use a hash. Here's code to do both and more. It assumes that each element is unique in a given array:

```
 @union = @intersection = @difference = (); 
% count = ();
 foreach $element (@array1, @array2) { $count{$element}++ } 
 foreach $element (keys %count) { 
    push @union, $element; 
    push @{ $count{$element} > 1 ? \@intersection : \@difference }, $element; 
 }
```
### **How do I find the first array element for which a condition is true?**

You can use this if you care about the index:

```
for (si=0; s i < \emptyset a \rangle s_{i++} {
          if ($array[$i] eq "Waldo") { 
               $found_index = $i; 
               last; 
 } 
     }
```
Now \$found\_index has what you want.

## **How do I handle linked lists?**

In general, you usually don't need a linked list in Perl, since with regular arrays, you can push and pop or shift and unshift at either end, or you can use splice to add and/or remove arbitrary number of elements at arbitrary points. Both pop and shift are both O(1) operations on perl's dynamic arrays. In the absence of shifts and pops, push in general needs to reallocate on the order every log(N) times, and unshift will need to copy pointers each time.

If you really, really wanted, you could use structures as described in *[perldsc](#page-310-0)* or *[perltoot](#page-652-0)* and do just what the algorithm book tells you to do.

## **How do I handle circular lists?**

Circular lists could be handled in the traditional fashion with linked lists, or you could just do something like this with an array:

```
unshift(@array, pop(@array)); \# the last shall be first
 push(@array, shift(@array)); # and vice versa
```
## **How do I shuffle an array randomly?**

```
Use this: 
     # fisher_yates_shuffle( \@array ) : 
     # generate a random permutation of @array in place 
     sub fisher_yates_shuffle { 
         my $array = shift; 
         my $i; 
        for ($i = @$array; --$i; ) {
            my \zetaj = int rand (\zetai+1);
            next if $i = $j;
            @sarray[si,sj] = @sarray[sj,si]; } 
     } 
     fisher_yates_shuffle( \@array ); # permutes @array in place
```
You've probably seen shuffling algorithms that works using splice, randomly picking another element to swap the current element with:

```
 srand; 
@new = ();
 @old = 1 .. 10; # just a demo 
 while (@old) { 
    push(@new, splice(@old, rand @old, 1)); 
 }
```
This is bad because splice is already  $O(N)$ , and since you do it N times, you just invented a quadratic algorithm; that is,  $O(N^*2)$ . This does not scale, although Perl is so efficient that you probably won't notice this until you have rather largish arrays.

## **How do I process/modify each element of an array?**

Use for/foreach:

```
 for (@lines) { 
   s/foo/bar/; # change that word 
    y/XZ/ZX; \qquad # swap those letters
 }
```
Here's another; let's compute spherical volumes:

```
for (@volumes = @radii) \{ # @volumes has changed parts
    $**= 3;\frac{s}{r} *= (4/3) * 3.14159; # this will be constant folded
 }
```
If you want to do the same thing to modify the values of the hash, you may not use the values function, oddly enough. You need a slice:

```
 for $orbit ( @orbits{keys %orbits} ) { 
    (sorbit **= 3) * = (4/3) * 3.14159; }
```
## **How do I select a random element from an array?**

Use the rand() function (see *rand*):

```
 # at the top of the program: 
srand; \# not needed for 5.004 and later
 # then later on
```

```
$index = rand @array; $element = $array[$index];
```
Make sure you *only call srand once per program, if then*. If you are calling it more than once (such as before each call to rand), you're almost certainly doing something wrong.

## **How do I permute N elements of a list?**

Here's a little program that generates all permutations of all the words on each line of input. The algorithm embodied in the permute() function should work on any list:

```
 #!/usr/bin/perl −n 
 # tsc−permute: permute each word of input 
 permute([split], []); 
 sub permute { 
    my @items = @{S [0]};
    my @ perms = @ \{ \xi_{11} \};
     unless (@items) { 
          print "@perms\n"; 
    } else { 
          my(@newitems,@newperms,$i); 
          foreach $i (0 .. $#items) { 
              @newitems = @items; 
              @newperms = @perms; 
             unshift(@newperms, splice(@newitems, $i, 1));
              permute([@newitems], [@newperms]); 
          } 
    } 
 }
```
## **How do I sort an array by (anything)?**

Supply a comparison function to sort() (described in *sort*):

@list = sort {  $sa \leq s$  } @list;

The default sort function is cmp, string comparison, which would sort  $(1, 2, 10)$  into  $(1, 10, 2)$ . <=>, used above, is the numerical comparison operator.

If you have a complicated function needed to pull out the part you want to sort on, then don't do it inside the sort function. Pull it out first, because the sort BLOCK can be called many times for the same element. Here's an example of how to pull out the first word after the first number on each item, and then sort those words case−insensitively.

```
\text{Qidx} = () for (@data) { 
    (\text{Sitem}) = / \d+ \s*(\S+)/;push @idx, uc($item); 
 } 
@sorted = @data[ sort { $idx[$a] cmp $idx[$b] } 0 .. $Hadx|;
```
Which could also be written this way, using a trick that's come to be known as the Schwartzian Transform:

```
 @sorted = map { $_−>[0] } 
            sort { $a−>[1] cmp $b−>[1] } 
           map \{ [\xi_0, uc((\sqrt{d^+ \s^*(\S^+)} / )[0]] \} @data;
```
If you need to sort on several fields, the following paradigm is useful.

```
@sorted = sort { field1(\xi a) <=> field1(\xi b) field2($a) cmp field2($b) || 
                   field3($a) cmp field3($b)
```

```
 } @data;
```
This can be conveniently combined with precalculation of keys as given above.

See http://www.perl.com/CPAN/doc/FMTEYEWTK/sort.html for more about this approach.

See also the question below on sorting hashes.

## **How do I manipulate arrays of bits?**

Use  $pack()$  and unpack(), or else  $vec()$  and the bitwise operations.

For example, this sets  $\frac{1}{2}$  such that  $N$  set if  $\frac{1}{2}$  ints [N] was set:

```
Svec = 'foreach(@ints) { vec(\$vec, -1) = 1 }
```
And here's how, given a vector in  $\zeta \vee c$ , you can get those bits into your @ints array:

```
 sub bitvec_to_list { 
    my $vec = shift;my @ints; 
    # Find null−byte density then select best algorithm 
    if ($vec =~ tr/\0// / length $vec > 0.95) {
         use integer; 
         my $i; 
         # This method is faster with mostly null−bytes 
        while(\text{Svec} = \gamma / [\hat{\Lambda} \setminus 0]/q ) {
             $i = −9 + 8 * pos $vec; 
             push @ints, $i if vec($vec, ++$i, 1); 
             push @ints, $i if vec($vec, ++$i, 1); 
             push @ints, $i if vec($vec, ++$i, 1); 
             push @ints, $i if vec($vec, ++$i, 1); 
             push @ints, $i if vec($vec, ++$i, 1); 
             push @ints, $i if vec($vec, ++$i, 1); 
             push @ints, $i if vec($vec, ++$i, 1); 
             push @ints, $i if vec($vec, ++$i, 1); 
          } 
    } else { 
         # This method is a fast general algorithm 
         use integer; 
         my $bits = unpack "b*", $vec; 
        push @ints, 0 if $bits =~ s/(\dagger)// && $1;
         push @ints, pos $bits while($bits =~ /1/g); 
    } 
    return \@ints; 
 }
```
This method gets faster the more sparse the bit vector is. (Courtesy of Tim Bunce and Winfried Koenig.)

### **Why does defined() return true on empty arrays and hashes?**

See *defined* in the 5.004 release or later of Perl.

### **Data: Hashes (Associative Arrays)**

### **How do I process an entire hash?**

Use the each() function (see *each*) if you don't care whether it's sorted:

```
while ( (\$key, \$value) = each \$hash) {
    print "$key = $value \n";
 }
```
If you want it sorted, you'll have to use foreach() on the result of sorting the keys as shown in an earlier question.

## **What happens if I add or remove keys from a hash while iterating over it?**

Don't do that.

## **How do I look up a hash element by value?**

Create a reverse hash:

```
%by value = reverse %by key;
$key = $by_value{$value};
```
That's not particularly efficient. It would be more space−efficient to use:

```
while (($key, $value) = each b_y key) {
    $by_value{\$value} = $key;
 }
```
If your hash could have repeated values, the methods above will only find one of the associated keys. This may or may not worry you.

## **How can I know how many entries are in a hash?**

If you mean how many keys, then all you have to do is take the scalar sense of the keys() function:

\$num\_keys = scalar keys %hash;

In void context it just resets the iterator, which is faster for tied hashes.

### **How do I sort a hash (optionally by value instead of key)?**

Internally, hashes are stored in a way that prevents you from imposing an order on key−value pairs. Instead, you have to sort a list of the keys or values:

```
 @keys = sort keys %hash; # sorted by key 
@keys = sort \{ $hash{$a} cmp $hash{$b} 
         } keys %hash; # and by value
```
Here we'll do a reverse numeric sort by value, and if two keys are identical, sort by length of key, and if that fails, by straight ASCII comparison of the keys (well, possibly modified by your locale — see *[perllocale](#page-604-0)*).

```
@keys = sort \{\{\text{hash}\{\text{sb}\} <=> \{\text{hash}\{\text{sa}\} || 
                 length($b) <=> length($a) 
                                ||| $a cmp $b
```
# } keys %hash;

### **How can I always keep my hash sorted?**

You can look into using the DB\_File module and tie() using the \$DB\_BTREE hash bindings as documented in *In Memory Databases in DB\_File*. The Tie::IxHash module from CPAN might also be instructive.

# **What's the difference between "delete" and "undef" with hashes?**

Hashes are pairs of scalars: the first is the key, the second is the value. The key will be coerced to a string, although the value can be any kind of scalar: string, number, or reference. If a key \$key is present in the array, exists(\$key) will return true. The value for a given key can be undef, in which case \$array{\$key} will be undef while \$exists{\$key} will return true. This corresponds to (\$key, undef) being in the hash.

Pictures help... here's the %ary table:

 keys values +−−−−−−+−−−−−−+  $| 3$ | x | 7 | | d | 0 | | e | 2 | +−−−−−−+−−−−−−+

And these conditions hold

```
$ary{'a'} is true 
$ary{'d'} is false 
defined \text{Sary}'d'} is true
defined \text{Sary}'a'} is true
exists \langle \text{ary} \{ 'a' \} is true (perl5 only)
grep (\xi eq 'a', keys \text{*ary} is true
```
If you now say

undef \$ary{'a'}

your table now reads:

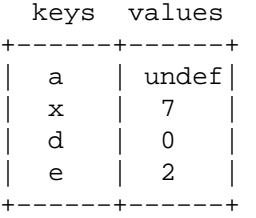

and these conditions now hold; changes in caps:

```
$ary{'a'} is FALSE 
$ary{'d'} is false 
defined \text{Sary} \{ 'd' \} is true
defined $ary{'a'} is FALSE 
exists $ary{'a'} is true (perl5 only) 
grep ($_ eq 'a', keys %ary) is true
```
Notice the last two: you have an undef value, but a defined key!

Now, consider this:

delete \$ary{'a'}

your table now reads:

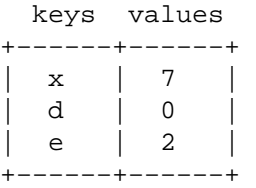

and these conditions now hold; changes in caps:

```
$ary{'a'} is false 
$ary{'d'} is false 
defined \text{Sary}'d'} is true
defined \text{Sary}'a'} is false
exists $ary{'a'} is FALSE (perl5 only)
```
grep (\$\_ eq 'a', keys %ary) is FALSE

See, the whole entry is gone!

## **Why don't my tied hashes make the defined/exists distinction?**

They may or may not implement the EXISTS() and DEFINED() methods differently. For example, there isn't the concept of undef with hashes that are tied to DBM\* files. This means the true/false tables above will give different results when used on such a hash. It also means that exists and defined do the same thing with a DBM\* file, and what they end up doing is not what they do with ordinary hashes.

## **How do I reset an each() operation part−way through?**

Using keys %hash in scalar context returns the number of keys in the hash *and* resets the iterator associated with the hash. You may need to do this if you use last to exit a loop early so that when you re−enter it, the hash iterator has been reset.

#### **How can I get the unique keys from two hashes?**

First you extract the keys from the hashes into arrays, and then solve the uniquifying the array problem described above. For example:

```
%seen = ();
 for $element (keys(%foo), keys(%bar)) { 
    $seen{$element}++; 
 } 
 @uniq = keys %seen;
```
Or more succinctly:

```
@uniq = keys \{\{\text{*foo},\text{*bar}\}\}\
```
Or if you really want to save space:

```
%seen = ();
while (defined ($key = each $foo)) {
    $seen{key} + + ;
 } 
while (defined ($key = each bar)) {
    $seen{ } 
 @uniq = keys %seen;
```
### **How can I store a multidimensional array in a DBM file?**

Either stringify the structure yourself (no fun), or else get the MLDBM (which uses Data::Dumper) module from CPAN and layer it on top of either DB\_File or GDBM\_File.

## **How can I make my hash remember the order I put elements into it?**

Use the Tie::IxHash from CPAN.

```
 use Tie::IxHash; 
 tie(%myhash, Tie::IxHash); 
 for ($i=0; $i<20; $i++) { 
    $myhash{$i} = 2 * $i; } 
 @keys = keys %myhash; 
\# @keys = (0,1,2,3,...)
```
### **Why does passing a subroutine an undefined element in a hash create it?**

If you say something like:

```
 somefunc($hash{"nonesuch key here"});
```
Then that element "autovivifies"; that is, it springs into existence whether you store something there or not. That's because functions get scalars passed in by reference. If some func() modifies  $\zeta$  [0], it has to be ready to write it back into the caller's version.

This has been fixed as of perl5.004.

Normally, merely accessing a key's value for a nonexistent key does *not* cause that key to be forever there. This is different than awk's behavior.

#### **How can I make the Perl equivalent of a C structure/C++ class/hash or array of hashes or arrays?**

Use references (documented in *[perlref](#page-301-0)*). Examples of complex data structures are given in *[perldsc](#page-310-0)* and *[perllol](#page-323-0)*. Examples of structures and object−oriented classes are in *[perltoot](#page-652-0)*.

## **How can I use a reference as a hash key?**

You can't do this directly, but you could use the standard Tie::Refhash module distributed with perl.

### **Data: Misc**

#### **How do I handle binary data correctly?**

Perl is binary clean, so this shouldn't be a problem. For example, this works fine (assuming the files are found):

```
if ('cat /vmunix' =~ /gzip/) {
    print "Your kernel is GNU−zip enabled!\n"; 
 }
```
On some systems, however, you have to play tedious games with "text" versus "binary" files. See *binmode in perlfunc*.

If you're concerned about 8−bit ASCII data, then see *[perllocale](#page-604-0)*.

If you want to deal with multibyte characters, however, there are some gotchas. See the section on Regular Expressions.

## **How do I determine whether a scalar is a number/whole/integer/float?**

Assuming that you don't care about IEEE notations like "NaN" or "Infinity", you probably just want to use a regular expression.

```
warn "has nondigits" if / \D;
warn "not a natural number" unless /\sqrt{d+5}/i # rejects -3
 warn "not an integer" unless /^−?\d+$/; # rejects +3 
 warn "not an integer" unless /^[+−]?\d+$/; 
 warn "not a decimal number" unless /^−?\d+\.?\d*$/; # rejects .2 
warn "not a decimal number" unless /^-?(?:\d+(?:\.\d*)?|\.\d+)$/;
 warn "not a C float" 
   unless /^([+-]?)(?=\d|\.\d)\d*(\.\d*)?([Ee]([+-]?\d+))?$/;
```
If you're on a POSIX system, Perl's supports the  $POSIX:$  strtod function. Its semantics are somewhat cumbersome, so here's a getnum wrapper function for more convenient access. This function takes a string and returns the number it found, or undef for input that isn't a C float. The is\_numeric function is a front end to getnum if you just want to say, ''Is this a float?''

```
 sub getnum { 
     use POSIX qw(strtod); 
    my $str = shift;$str = ~ s/^{\sim}s+//;
    $str = ~ s/\s + \s'/;$! = 0; my($num, $unparsed) = strtod($str); 
     if (($str eq '') || ($unparsed != 0) || $!) { 
         return undef;
```

```
 } else { 
             return $num; 
 } 
     } 
     sub is_numeric { defined &getnum }
```
Or you could check out http://www.perl.com/CPAN/modules/by−module/String/String−Scanf−1.1.tar.gz instead. The POSIX module (part of the standard Perl distribution) provides the strtol and strtod for converting strings to double and longs, respectively.

# **How do I keep persistent data across program calls?**

For some specific applications, you can use one of the DBM modules. See *[AnyDBM\\_File](#page-686-0)*. More generically, you should consult the FreezeThaw, Storable, or Class::Eroot modules from CPAN.

# **How do I print out or copy a recursive data structure?**

The Data::Dumper module on CPAN is nice for printing out data structures, and FreezeThaw for copying them. For example:

```
use FreezeThaw qw(freeze thaw);
 $new = thaw freeze $old;
```
Where  $\zeta$  old can be (a reference to) any kind of data structure you'd like. It will be deeply copied.

# **How do I define methods for every class/object?**

Use the UNIVERSAL class (see *[UNIVERSAL](#page-1053-0)*).

## **How do I verify a credit card checksum?**

Get the Business::CreditCard module from CPAN.

# **AUTHOR AND COPYRIGHT**

Copyright (c) 1997, 1998 Tom Christiansen and Nathan Torkington. All rights reserved.

When included as part of the Standard Version of Perl, or as part of its complete documentation whether printed or otherwise, this work may be distributed only under the terms of Perl's Artistic License. Any distribution of this file or derivatives thereof *outside* of that package require that special arrangements be made with copyright holder.

Irrespective of its distribution, all code examples in this file are hereby placed into the public domain. You are permitted and encouraged to use this code in your own programs for fun or for profit as you see fit. A simple comment in the code giving credit would be courteous but is not required.

### **NAME**

perlfaq5 − Files and Formats (\$Revision: 1.24 \$, \$Date: 1998/07/05 15:07:20 \$)

## **DESCRIPTION**

This section deals with I/O and the "f" issues: filehandles, flushing, formats, and footers.

### **How do I flush/unbuffer an output filehandle? Why must I do this?**

The C standard I/O library (stdio) normally buffers characters sent to devices. This is done for efficiency reasons, so that there isn't a system call for each byte. Any time you use print() or write() in Perl, you go though this buffering. syswrite() circumvents stdio and buffering.

In most stdio implementations, the type of output buffering and the size of the buffer varies according to the type of device. Disk files are block buffered, often with a buffer size of more than 2k. Pipes and sockets are often buffered with a buffer size between 1/2 and 2k. Serial devices (e.g. modems, terminals) are normally line−buffered, and stdio sends the entire line when it gets the newline.

Perl does not support truly unbuffered output (except insofar as you can syswrite (OUT,  $$char, 1)$ ). What it does instead support is "command buffering", in which a physical write is performed after every output command. This isn't as hard on your system as unbuffering, but does get the output where you want it when you want it.

If you expect characters to get to your device when you print them there, you'll want to autoflush its handle. Use  $\text{select}()$  and the  $\varsigma$  variable to control autoflushing (see  $\varsigma/$  and *select*):

```
 $old_fh = select(OUTPUT_HANDLE); 
S = 1; select($old_fh);
```
Or using the traditional idiom:

 $select((select(OUTPUT_HANDLE), \xi) = 1)[0]);$ 

Or if don't mind slowly loading several thousand lines of module code just because you're afraid of the  $\frac{1}{5}$ variable:

```
 use FileHandle; 
 open(DEV, "+</dev/tty"); # ceci n'est pas une pipe 
 DEV−>autoflush(1);
```
or the newer IO::\* modules:

```
 use IO::Handle; 
 open(DEV, ">/dev/printer"); # but is this? 
 DEV−>autoflush(1);
```
or even this:

```
use IO::Socket; \qquad # this one is kinda a pipe?
 $sock = IO::Socket::INET−>new(PeerAddr => 'www.perl.com', 
                                 PeerPort => 'http(80)', 
                                Proto \Rightarrow 'tcp');
 die "$!" unless $sock; 
 $sock−>autoflush(); 
 print $sock "GET / HTTP/1.0" . "\015\012" x 2; 
 $document = join('', <$sock>); 
 print "DOC IS: $document\n";
```
Note the bizarrely hardcoded carriage return and newline in their octal equivalents. This is the ONLY way (currently) to assure a proper flush on all platforms, including Macintosh. That the way things work in network programming: you really should specify the exact bit pattern on the network line terminator. In

practice, " $\n\cdot n$ " often works, but this is not portable.

See *[perlfaq9](#page-113-0)* for other examples of fetching URLs over the web.

## **How do I change one line in a file/delete a line in a file/insert a line in the middle of a file/append to the beginning of a file?**

Although humans have an easy time thinking of a text file as being a sequence of lines that operates much like a stack of playing cards — or punch cards — computers usually see the text file as a sequence of bytes. In general, there's no direct way for Perl to seek to a particular line of a file, insert text into a file, or remove text from a file.

(There are exceptions in special circumstances. You can add or remove at the very end of the file. Another is replacing a sequence of bytes with another sequence of the same length. Another is using the \$DB\_RECNO array bindings as documented in *DB\_File*. Yet another is manipulating files with all lines the same length.)

The general solution is to create a temporary copy of the text file with the changes you want, then copy that over the original. This assumes no locking.

```
 $old = $file; 
 $new = "$file.tmp.$$"; 
 $bak = "$file.bak"; 
 open(OLD, "< $old") or die "can't open $old: $!"; 
 open(NEW, "> $new") or die "can't open $new: $!"; 
 # Correct typos, preserving case 
 while (<OLD>) { 
   s/\b(p)earl\b/\s(1)erl/i;
   (print NEW $_) or die "can't write to $new: $!"; 
 } 
 close(OLD) or die "can't close $old: $!"; 
 close(NEW) or die "can't close $new: $!"; 
 rename($old, $bak) or die "can't rename $old to $bak: $!"; 
 rename($new, $old) or die "can't rename $new to $old: $!";
```
Perl can do this sort of thing for you automatically with the −i command−line switch or the closely−related \$^I variable (see *[perlrun](#page-199-0)* for more details). Note that −i may require a suffix on some non−Unix systems; see the platform−specific documentation that came with your port.

```
 # Renumber a series of tests from the command line 
 perl −pi −e 's/(^\s+test\s+)\d+/ $1 . ++$count /e' t/op/taint.t 
 # form a script 
local(\text{$^1$}, \text{@ARGV}) = ('.\text{bak}', \text{qlob("^*.c")));while (\le) {
    if (\hat{S}. == 1) {
         print "This line should appear at the top of each file\n"; 
    } 
    s/\b(p)earl\b/5{1}erl/i; # Correct typos, preserving case
    print; 
    close ARGV if eof; \qquad # Reset $.
 }
```
If you need to seek to an arbitrary line of a file that changes infrequently, you could build up an index of byte positions of where the line ends are in the file. If the file is large, an index of every tenth or hundredth line end would allow you to seek and read fairly efficiently. If the file is sorted, try the look.pl library (part of the standard perl distribution).

In the unique case of deleting lines at the end of a file, you can use  $\text{tell}()$  and  $\text{truncated}($ ). The following code snippet deletes the last line of a file without making a copy or reading the whole file into memory:

```
open (FH, "+< $file"); 
while ( \langleFH> ) { \langleaddr = tell(FH) unless eof(FH) }
 truncate(FH, $addr);
```
Error checking is left as an exercise for the reader.

# **How do I count the number of lines in a file?**

One fairly efficient way is to count newlines in the file. The following program uses a feature of tr///, as documented in *[perlop](#page-163-0)*. If your text file doesn't end with a newline, then it's not really a proper text file, so this may report one fewer line than you expect.

```
$lines = 0; open(FILE, $filename) or die "Can't open '$filename': $!"; 
 while (sysread FILE, $buffer, 4096) { 
    $lines += ($buffer == tr/\n/;
 } 
 close FILE;
```
This assumes no funny games with newline translations.

## **How do I make a temporary file name?**

Use the new tmpfile class method from the IO::File module to get a filehandle opened for reading and writing. Use this if you don't need to know the file's name.

```
use IO::File; 
 $fh = IO::File−>new_tmpfile() 
         or die "Unable to make new temporary file: $!";
```
Or you can use the tmpnam function from the POSIX module to get a filename that you then open yourself. Use this if you do need to know the file's name.

```
 use Fcntl; 
 use POSIX qw(tmpnam); 
 # try new temporary filenames until we get one that didn't already 
 # exist; the check should be unnecessary, but you can't be too careful 
do \{ \text{Same} = \text{tmpnam()} \} until sysopen(FH, $name, O_RDWR|O_CREAT|O_EXCL); 
 # install atexit−style handler so that when we exit or die, 
 # we automatically delete this temporary file 
 END { unlink($name) or die "Couldn't unlink $name : $!" } 
 # now go on to use the file ...
```
If you're committed to doing this by hand, use the process ID and/or the current time−value. If you need to have many temporary files in one process, use a counter:

```
 BEGIN { 
    use Fcntl; 
    my $temp_dir = −d '/tmp' ? '/tmp' : $ENV{TMP} || $ENV{TEMP}; 
    my $base_name = sprintf("%s/%d−%d−0000", $temp_dir, $$, time()); 
    sub temp_file { 
         local *FH; 
        my $count = 0;
         until (defined(fileno(FH)) || $count++ > 100) { 
            $base_name =~ s/−(\d+)$/"−" . (1 + $1)/e;
```
}

```
sysopen(FH, $base_name, O_WRONLY|O_EXCL|O_CREAT); 
     } 
     if (defined(fileno(FH)) 
        return (*FH, $base_name); 
     } else { 
        return (); 
     } 
}
```
### **How can I manipulate fixed−record−length files?**

The most efficient way is using pack() and unpack(). This is faster than using substr() when take many, many strings. It is slower for just a few.

Here is a sample chunk of code to break up and put back together again some fixed−format input lines, in this case from the output of a normal, Berkeley−style ps:

```
 # sample input line: 
 # 15158 p5 T 0:00 perl /home/tchrist/scripts/now−what 
 $PS_T = 'A6 A4 A7 A5 A*'; 
 open(PS, "ps|"); 
 print scalar <PS>; 
while (<b>PS</b>) {
    ($pid, $tt, $stat, $time, $command) = unpack($PS_T, $_); 
    for $var (qw!pid tt stat time command!) { 
          print "$var: <$$var>\n"; 
    } 
    print 'line=', pack($PS_T, $pid, $tt, $stat, $time, $command), 
             "\n\n\mathbf{n}";
 }
```
We've used \$\$var in a way that forbidden by use strict 'refs'. That is, we've promoted a string to a scalar variable reference using symbolic references. This is ok in small programs, but doesn't scale well. It also only works on global variables, not lexicals.

## **How can I make a filehandle local to a subroutine? How do I pass filehandles between subroutines? How do I make an array of filehandles?**

The fastest, simplest, and most direct way is to localize the typeglob of the filehandle in question:

```
 local *TmpHandle;
```
Typeglobs are fast (especially compared with the alternatives) and reasonably easy to use, but they also have one subtle drawback. If you had, for example, a function named TmpHandle(), or a variable named %TmpHandle, you just hid it from yourself.

```
 sub findme { 
    local *HostFile; 
   open(HostFile, "</etc/hosts") or die "no /etc/hosts: $!"; 
    local $_; # <− VERY IMPORTANT 
    while (<HostFile>) { 
        print if /\b{127}\. (0\.0\.) ?1\b/;
    } 
    # *HostFile automatically closes/disappears here 
 }
```
Here's how to use this in a loop to open and store a bunch of filehandles. We'll use as values of the hash an ordered pair to make it easy to sort the hash in insertion order.

```
@names = qw (motd termcap passwd hosts);
```

```
my \ $i = 0; foreach $filename (@names) { 
    local *FH; 
    open(FH, "/etc/$filename") || die "$filename: $!"; 
    $file{$$file] = [ $i++, *FH ]$;} } 
 # Using the filehandles in the array 
 foreach $name (sort { $file{$a}[0] <=> $file{$b}[0] } keys %file) { 
    my $fh = $file{$name}][1];my $line = \langle$fh>;
     print "$name $. $line"; 
 }
```
For passing filehandles to functions, the easiest way is to prefer them with a star, as in func(\*STDIN). See *Passing Filehandles in perlfaq7* for details.

If you want to create many, anonymous handles, you should check out the Symbol, FileHandle, or IO::Handle (etc.) modules. Here's the equivalent code with Symbol::gensym, which is reasonably light−weight:

```
 foreach $filename (@names) { 
   use Symbol; 
   my $fh = qensym();
   open($fh, "/etc/$filename") || die "open /etc/$filename: $!"; 
    $file{$file] = [ $i++, $fh ]$; }
```
Or here using the semi−object−oriented FileHandle, which certainly isn't light−weight:

```
 use FileHandle; 
 foreach $filename (@names) { 
     my $fh = FileHandle−>new("/etc/$filename") or die "$filename: $!"; 
    $file{$$file] = [ $i++, $fh ]$; }
```
Please understand that whether the filehandle happens to be a (probably localized) typeglob or an anonymous handle from one of the modules, in no way affects the bizarre rules for managing indirect handles. See the next question.

## **How can I use a filehandle indirectly?**

An indirect filehandle is using something other than a symbol in a place that a filehandle is expected. Here are ways to get those:

```
 $fh = SOME_FH; # bareword is strict−subs hostile 
 $fh = "SOME_FH"; # strict−refs hostile; same package only 
 $fh = *SOME_FH; # typeglob 
 $fh = \*SOME_FH; # ref to typeglob (bless−able) 
 $fh = *SOME_FH{IO}; # blessed IO::Handle from *SOME_FH typeglob
```
Or to use the new method from the FileHandle or IO modules to create an anonymous filehandle, store that in a scalar variable, and use it as though it were a normal filehandle.

```
 use FileHandle; 
 $fh = FileHandle−>new(); 
 use IO::Handle; # 5.004 or higher 
 $fh = IO::Handle−>new();
```
Then use any of those as you would a normal filehandle. Anywhere that Perl is expecting a filehandle, an

indirect filehandle may be used instead. An indirect filehandle is just a scalar variable that contains a filehandle. Functions like print, open, seek, or the functions or the <FH> diamond operator will accept either a read filehandle or a scalar variable containing one:

```
 ($ifh, $ofh, $efh) = (*STDIN, *STDOUT, *STDERR); 
 print $ofh "Type it: "; 
$qot = <math>$ifh> print $efh "What was that: $got";
```
Of you're passing a filehandle to a function, you can write the function in two ways:

```
sub accept fh \{my $fh = shift;
     print $fh "Sending to indirect filehandle\n"; 
 }
```
Or it can localize a typeglob and use the filehandle directly:

```
sub accept fh \{local *FH = shift; print FH "Sending to localized filehandle\n"; 
 }
```
Both styles work with either objects or typeglobs of real filehandles. (They might also work with strings under some circumstances, but this is risky.)

```
 accept_fh(*STDOUT); 
 accept_fh($handle);
```
In the examples above, we assigned the filehandle to a scalar variable before using it. That is because only simple scalar variables, not expressions or subscripts into hashes or arrays, can be used with built–ins like print, printf, or the diamond operator. These are illegal and won't even compile:

```
 @fd = (*STDIN, *STDOUT, *STDERR); 
print $fd[1] "Type it: "; \qquad # WRONG
 $got = <$fd[0]> # WRONG 
print $fd[2] "What was that: $got"; # WRONG
```
With print and printf, you get around this by using a block and an expression where you would place the filehandle:

```
 print { $fd[1] } "funny stuff\n"; 
 printf { $fd[1] } "Pity the poor %x.\n", 3_735_928_559; 
 # Pity the poor deadbeef.
```
That block is a proper block like any other, so you can put more complicated code there. This sends the message out to one of two places:

```
$ok = -x "/bin/cat";
print \{\text{Sok } ? \text{Sfd}[1] : \text{Sfd}[2] \} "cat stat \text{Sok} \n";
 print { $fd[ 1+ ($ok || 0) ] } "cat stat $ok\n";
```
This approach of treating print and printf like object methods calls doesn't work for the diamond operator. That's because it's a real operator, not just a function with a comma−less argument. Assuming you've been storing typeglobs in your structure as we did above, you can use the built−in function named readline to reads a record just as <> does. Given the initialization shown above for @fd, this would work, but only because readline() require a typeglob. It doesn't work with objects or strings, which might be a bug we haven't fixed yet.

 $$got = readline ($fd[0]);$ 

Let it be noted that the flakiness of indirect filehandles is not related to whether they're strings, typeglobs,

objects, or anything else. It's the syntax of the fundamental operators. Playing the object game doesn't help you at all here.

## **How can I set up a footer format to be used with write()?**

There's no builtin way to do this, but *[perlform](#page-417-0)* has a couple of techniques to make it possible for the intrepid hacker.

# **How can I write() into a string?**

See *[perlform](#page-417-0)* for an swrite() function.

## **How can I output my numbers with commas added?**

This one will do it for you:

```
 sub commify { 
    local \zeta = shift;
    1 while s/^(−?\d+)(\d{3})/$1,$2/; 
    return $_; 
 } 
 $n = 23659019423.2331; 
print "GOT: ", commify(\n), "\n";
 GOT: 23,659,019,423.2331
```
You can't just:

s/^(−?\d+)(\d{3})/\$1,\$2/g;

because you have to put the comma in and then recalculate your position.

Alternatively, this commifies all numbers in a line regardless of whether they have decimal portions, are preceded by + or −, or whatever:

```
 # from Andrew Johnson <ajohnson@gpu.srv.ualberta.ca> 
 sub commify { 
   my $input = shift;
     $input = reverse $input; 
    $input = ~ s<(\d{d\ddot{d})}: >\dagger\ddot{d}*(?!d*\ddot{d}*)>>\$1, >g; return reverse $input; 
 }
```
## **How can I translate tildes (~) in a filename?**

Use the  $\langle \rangle$  (glob()) operator, documented in *[perlfunc](#page-208-0)*. This requires that you have a shell installed that groks tildes, meaning csh or tcsh or (some versions of) ksh, and thus may have portability problems. The Glob::KGlob module (available from CPAN) gives more portable glob functionality.

Within Perl, you may use this directly:

```
$filename =~s{
 * ~ # find a leading tilde
  ( \qquad # save this in $1
       [^/] # a non−slash character 
                 # repeated 0 or more times (0 means me)
  \left( \right)}{ 
 $1 ? (getpwnam($1))[7] 
       : ( $ENV{HOME} || $ENV{LOGDIR} ) 
\}ex;
```
#### **How come when I open a file read−write it wipes it out?**

Because you're using something like this, which truncates the file and *then* gives you read−write access:

```
 open(FH, "+> /path/name"); # WRONG (almost always)
```
Whoops. You should instead use this, which will fail if the file doesn't exist. Using ">" always clobbers or creates. Using "<" never does either. The "+" doesn't change this.

Here are examples of many kinds of file opens. Those using sysopen() all assume

```
 use Fcntl;
```
To open file for reading:

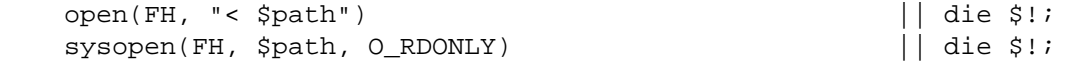

To open file for writing, create new file if needed or else truncate old file:

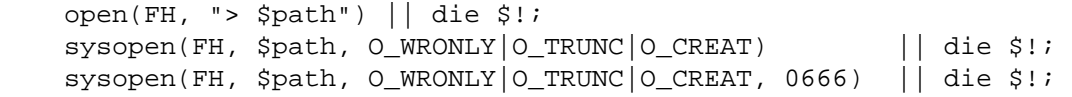

To open file for writing, create new file, file must not exist:

sysopen(FH, \$path, O\_WRONLY|O\_EXCL|O\_CREAT) || die \$!; sysopen(FH, \$path, O\_WRONLY|O\_EXCL|O\_CREAT, 0666) || die \$!;

To open file for appending, create if necessary:

```
 open(FH, ">> $path") || die $!; 
sysopen(FH, $path, O_WRONLY|O_APPEND|O_CREAT) || die $!;
 sysopen(FH, $path, O_WRONLY|O_APPEND|O_CREAT, 0666) || die $!;
```
To open file for appending, file must exist:

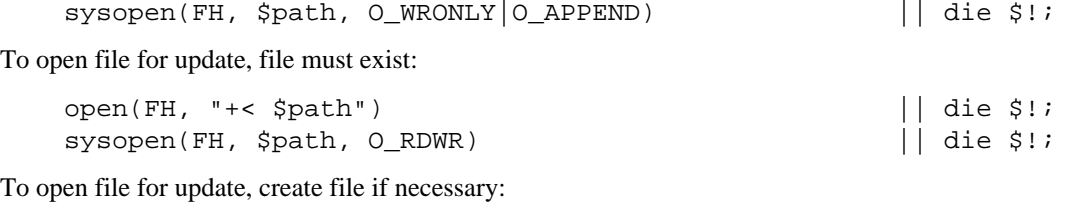

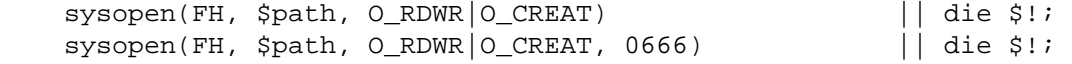

To open file for update, file must not exist:

```
sysopen(FH, $path, O_RDWR|O_EXCL|O_CREAT) || die $!;
sysopen(FH, $path, O_RDWR|O_EXCL|O_CREAT, 0666) || die $!;
```
To open a file without blocking, creating if necessary:

 sysopen(FH, "/tmp/somefile", O\_WRONLY|O\_NDELAY|O\_CREAT) or die "can't open /tmp/somefile: \$!":

Be warned that neither creation nor deletion of files is guaranteed to be an atomic operation over NFS. That is, two processes might both successful create or unlink the same file! Therefore O\_EXCL isn't so exclusive as you might wish.

## **Why do I sometimes get an "Argument list too long" when I use <\*?**

The  $\leq$  operator performs a globbing operation (see above). By default  $q \cdot \text{lob}($ ) forks csh(1) to do the actual glob expansion, but csh can't handle more than 127 items and so gives the error message Argument list too long. People who installed tcsh as csh won't have this problem, but their users may be surprised by

## it.

To get around this, either do the glob yourself with Dirhandles and patterns, or use a module like Glob::KGlob, one that doesn't use the shell to do globbing.

## **Is there a leak/bug in glob()?**

Due to the current implementation on some operating systems, when you use the glob() function or its angle−bracket alias in a scalar context, you may cause a leak and/or unpredictable behavior. It's best therefore to use glob() only in list context.

## **How can I open a file with a leading ">" or trailing blanks?**

Normally perl ignores trailing blanks in filenames, and interprets certain leading characters (or a trailing "|") to mean something special. To avoid this, you might want to use a routine like this. It makes incomplete pathnames into explicit relative ones, and tacks a trailing null byte on the name to make perl leave it alone:

```
 sub safe_filename { 
    local \zeta = shift;
    return m#^/# 
            ? "$_\0" 
             : "'./5 \ \ 0";
 } 
 $fn = safe_filename("<<<something really wicked "); 
 open(FH, "> $fn") or "couldn't open $fn: $!";
```
You could also use the sysopen() function (see *sysopen*).

### **How can I reliably rename a file?**

Well, usually you just use Perl's rename () function. But that may not work everywhere, in particular, renaming files across file systems. If your operating system supports a mv(1) program or its moral equivalent, this works:

rename(\$old, \$new) or system("mv", \$old, \$new);

It may be more compelling to use the File::Copy module instead. You just copy to the new file to the new name (checking return values), then delete the old one. This isn't really the same semantics as a real rename(), though, which preserves metainformation like permissions, timestamps, inode info, etc.

The newer version of File::Copy export a move() function.

### **How can I lock a file?**

Perl's builtin flock() function (see *[perlfunc](#page-208-0)* for details) will call flock(2) if that exists, fcntl(2) if it doesn't (on perl version  $5.004$  and later), and lockf $(3)$  if neither of the two previous system calls exists. On some systems, it may even use a different form of native locking. Here are some gotchas with Perl's  $flock($  :

- 1 Produces a fatal error if none of the three system calls (or their close equivalent) exists.
- 2 lockf(3) does not provide shared locking, and requires that the filehandle be open for writing (or appending, or read/writing).
- 3 Some versions of flock() can't lock files over a network (e.g. on NFS file systems), so you'd need to force the use of fcntl(2) when you build Perl. See the flock entry of *[perlfunc](#page-208-0)*, and the *INSTALL* file in the source distribution for information on building Perl to do this.

## **What can't I just open(FH, "file.lock")?**

A common bit of code **NOT TO USE** is this:

 sleep(3) while −e "file.lock"; # PLEASE DO NOT USE open(LCK, "> file.lock"); # THIS BROKEN CODE

This is a classic race condition: you take two steps to do something which must be done in one. That's why computer hardware provides an atomic test−and−set instruction. In theory, this "ought" to work:
sysopen(FH, "file.lock", O\_WRONLY|O\_EXCL|O\_CREAT) or die "can't open file.lock: \$!":

except that lamentably, file creation (and deletion) is not atomic over NFS, so this won't work (at least, not every time) over the net. Various schemes involving involving link() have been suggested, but these tend to involve busy−wait, which is also subdesirable.

#### **I still don't get locking. I just want to increment the number in the file. How can I do this?**

Didn't anyone ever tell you web−page hit counters were useless? They don't count number of hits, they're a waste of time, and they serve only to stroke the writer's vanity. Better to pick a random number. It's more realistic.

Anyway, this is what you can do if you can't help yourself.

```
 use Fcntl; 
 sysopen(FH, "numfile", O_RDWR|O_CREAT) or die "can't open numfile: $!"; 
 flock(FH, 2) or die "can't flock numfile: $!"; 
$num = <FH> || 0;
 seek(FH, 0, 0) or die "can't rewind numfile: $!"; 
 truncate(FH, 0) or die "can't truncate numfile: $!"; 
 (print FH $num+1, "\n") or die "can't write numfile: $!"; 
 # DO NOT UNLOCK THIS UNTIL YOU CLOSE 
 close FH or die "can't close numfile: $!";
```
Here's a much better web−page hit counter:

\$hits = int( (time() − 850\_000\_000) / rand(1\_000) );

If the count doesn't impress your friends, then the code might. :−)

#### **How do I randomly update a binary file?**

If you're just trying to patch a binary, in many cases something as simple as this works:

perl −i −pe 's{window manager}{window mangler}g' /usr/bin/emacs

However, if you have fixed sized records, then you might do something more like this:

```
 $RECSIZE = 220; # size of record, in bytes 
\frac{1}{2} = 37; # which record to update
 open(FH, "+<somewhere") || die "can't update somewhere: $!"; 
seek(FH, $recno * $RECSIZE, 0);
 read(FH, $record, $RECSIZE) == $RECSIZE || die "can't read record $recno: $!"; 
 # munge the record 
seek(FH, $recno * $RECSIZE, 0);
 print FH $record; 
 close FH;
```
Locking and error checking are left as an exercise for the reader. Don't forget them, or you'll be quite sorry.

#### **How do I get a file's timestamp in perl?**

If you want to retrieve the time at which the file was last read, written, or had its meta−data (owner, etc) changed, you use the **−M**, **−A**, or **−C** filetest operations as documented in *[perlfunc](#page-208-0)*. These retrieve the age of the file (measured against the start−time of your program) in days as a floating point number. To retrieve the "raw" time in seconds since the epoch, you would call the stat function, then use localtime(), gmtime(), or POSIX::strftime() to convert this into human−readable form.

Here's an example:

```
 $write_secs = (stat($file))[9]; 
 printf "file %s updated at %s\n", $file, 
    scalar localtime($write_secs);
```
If you prefer something more legible, use the File::stat module (part of the standard distribution in version 5.004 and later):

```
 use File::stat; 
 use Time::localtime; 
 $date_string = ctime(stat($file)−>mtime); 
print "file $file updated at $date_string\n";
```
Error checking is left as an exercise for the reader.

### **How do I set a file's timestamp in perl?**

You use the utime () function documented in *utime*. By way of example, here's a little program that copies the read and write times from its first argument to all the rest of them.

```
 if (@ARGV < 2) { 
     die "usage: cptimes timestamp file other files \dots\n";
 } 
$timestamp = shift;(\text{Satime}, \text{$mtime}) = (\text{stat}(\text{Stimestamp}))[\text{8,9}]; utime $atime, $mtime, @ARGV;
```
Error checking is left as an exercise for the reader.

Note that utime() currently doesn't work correctly with Win95/NT ports. A bug has been reported. Check it carefully before using it on those platforms.

# **How do I print to more than one file at once?**

If you only have to do this once, you can do this:

for \$fh (FH1, FH2, FH3) { print \$fh "whatever\n" }

To connect up to one filehandle to several output filehandles, it's easiest to use the tee(1) program if you have it, and let it take care of the multiplexing:

open (FH, "| tee file1 file2 file3");

Or even:

```
 # make STDOUT go to three files, plus original STDOUT 
 open (STDOUT, "| tee file1 file2 file3") or die "Teeing off: $!\n"; 
 print "whatever\n" or die "Writing: $!\n"; 
 close(STDOUT) or die "Closing: $!\n";
```
Otherwise you'll have to write your own multiplexing print function — or your own tee program — or use Tom Christiansen's, at http://www.perl.com/CPAN/authors/id/TOMC/scripts/tct.gz, which is written in Perl and offers much greater functionality than the stock version.

### **How can I read in a file by paragraphs?**

Use the \$\ variable (see *[perlvar](#page-268-0)* for details). You can either set it to "" to eliminate empty paragraphs ("abc\n\n\n\ndef", for instance, gets treated as two paragraphs and not three), or "\n\n" to accept empty paragraphs.

# **How can I read a single character from a file? From the keyboard?**

You can use the builtin  $qetc()$  function for most filehandles, but it won't (easily) work on a terminal device. For STDIN, either use the Term::ReadKey module from CPAN, or use the sample code in *getc*.

If your system supports POSIX, you can use the following code, which you'll note turns off echo processing as well.

```
 #!/usr/bin/perl −w 
 use strict; 
S = 1;
```

```
 for (1..4) { 
    my $got; 
    print "gimme: "; 
    $got = getone()print "−−> $got\n"; 
 } 
 exit; 
 BEGIN { 
    use POSIX qw(:termios_h); 
    my ($term, $oterm, $echo, $noecho, $fd_stdin); 
    $fd_stdin = fileno(STDIN); 
    $term = POSIX::Termios−>new(); 
    $term−>getattr($fd_stdin); 
    $oterm = $term−>getlflag(); 
    \text{Secho} = ECHO | ECHOK | ICANON;
    $noecho = $oterm & ~$echo; 
    sub cbreak { 
         $term−>setlflag($noecho); 
         $term−>setcc(VTIME, 1); 
         $term−>setattr($fd_stdin, TCSANOW); 
    } 
    sub cooked { 
         $term−>setlflag($oterm); 
         $term−>setcc(VTIME, 0); 
         $term−>setattr($fd_stdin, TCSANOW); 
    } 
    sub getone { 
        my $key = '': cbreak(); 
         sysread(STDIN, $key, 1); 
         cooked(); 
         return $key; 
    } 
 } 
 END { cooked() }
```
The Term::ReadKey module from CPAN may be easier to use:

```
use Term::ReadKey;
 open(TTY, "</dev/tty"); 
 print "Gimme a char: "; 
 ReadMode "raw"; 
 $key = ReadKey 0, *TTY; 
 ReadMode "normal"; 
 printf "\nYou said %s, char number %03d\n", 
     $key, ord $key;
```
For DOS systems, Dan Carson <dbc@tc.fluke.COM reports the following:

To put the PC in "raw" mode, use ioctl with some magic numbers gleaned from msdos.c (Perl source file) and Ralf Brown's interrupt list (comes across the net every so often):

```
 $old_ioctl = ioctl(STDIN,0,0); # Gets device info 
    $old ioctl &= 0xff;i_{\text{octl}}(\text{STDIN}, 1, \text{fold}_i) = 32); # Writes it back, setting bit 5
Then to read a single character: 
     sysread(STDIN,$c,1); # Read a single character
```
And to put the PC back to "cooked" mode:

ioctl(STDIN,1,\$old\_ioctl); # Sets it back to cooked mode.

So now you have  $\zeta_c$ . If  $\text{ord}(\zeta_c) = 0$ , you have a two byte code, which means you hit a special key. Read another byte with sysread( $STDIN, \xi c, 1$ ), and that value tells you what combination it was according to this table:

# PC 2−byte keycodes = ^@ + the following:

```
 # HEX KEYS 
 # −−− −−−− 
 # 0F SHF TAB 
 # 10−19 ALT QWERTYUIOP 
 # 1E−26 ALT ASDFGHJKL 
 # 2C−32 ALT ZXCVBNM 
 # 3B−44 F1−F10 
 # 47−49 HOME,UP,PgUp 
 # 4B LEFT 
 # 4D RIGHT 
 # 4F−53 END,DOWN,PgDn,Ins,Del 
 # 54−5D SHF F1−F10 
 # 5E−67 CTR F1−F10 
 # 68−71 ALT F1−F10 
 # 73−77 CTR LEFT,RIGHT,END,PgDn,HOME 
 # 78−83 ALT 1234567890−= 
 # 84 CTR PgUp
```
This is all trial and error I did a long time ago, I hope I'm reading the file that worked.

### **How can I tell if there's a character waiting on a filehandle?**

The very first thing you should do is look into getting the Term::ReadKey extension from CPAN. It now even has limited support for closed, proprietary (read: not open systems, not POSIX, not Unix, etc) systems.

You should also check out the Frequently Asked Questions list in comp.unix.\* for things like this: the answer is essentially the same. It's very system dependent. Here's one solution that works on BSD systems:

```
 sub key_ready { 
    my($rin, $nfd); 
    vec($rin, fileno(STDIN), 1) = 1; 
    return $nfd = select ($rin, under, under, 0); }
```
If you want to find out how many characters are waiting, there's also the FIONREAD ioctl call to be looked at.

The *h2ph* tool that comes with Perl tries to convert C include files to Perl code, which can be required. FIONREAD ends up defined as a function in the *sys/ioctl.ph* file:

```
 require 'sys/ioctl.ph'; 
$size = pack("L", 0); ioctl(FH, FIONREAD(), $size) or die "Couldn't call ioctl: $!\n"; 
 $size = unpack("L", $size);
```
If *h2ph* wasn't installed or doesn't work for you, you can *grep* the include files by hand:

```
 % grep FIONREAD /usr/include/*/* 
 /usr/include/asm/ioctls.h:#define FIONREAD 0x541B
```
Or write a small C program using the editor of champions:

```
 % cat > fionread.c 
 #include <sys/ioctl.h> 
 main() { 
     printf("%#08x\n", FIONREAD); 
 } 
\sim_D % cc −o fionread fionread 
 % ./fionread 
 0x4004667f
```
And then hard−code it, leaving porting as an exercise to your successor.

```
$FIONREAD = 0x4004667f; # XXX: opsys dependent
$size = pack("L", 0); ioctl(FH, $FIONREAD, $size) or die "Couldn't call ioctl: $!\n"; 
 $size = unpack("L", $size);
```
FIONREAD requires a filehandle connected to a stream, meaning sockets, pipes, and tty devices work, but *not* files.

### **How do I do a tail −f in perl?**

First try

seek(GWFILE, 0, 1);

The statement seek(GWFILE, 0, 1) doesn't change the current position, but it does clear the end–of–file condition on the handle, so that the next <GWFILE makes Perl try again to read something.

If that doesn't work (it relies on features of your stdio implementation), then you need something more like this:

```
for (i; j) {
   for ($curpos = tell(GWFILE); <GWFILE>; $curpos = tell(GWFILE)) { 
     # search for some stuff and put it into files 
   } 
   # sleep for a while 
   seek(GWFILE, $curpos, 0); # seek to where we had been 
}
```
If this still doesn't work, look into the POSIX module. POSIX defines the clearerr() method, which can remove the end of file condition on a filehandle. The method: read until end of file, clearerr(), read some more. Lather, rinse, repeat.

## **How do I dup() a filehandle in Perl?**

If you check *open*, you'll see that several of the ways to call open() should do the trick. For example:

```
 open(LOG, ">>/tmp/logfile"); 
 open(STDERR, ">&LOG");
```
Or even with a literal numeric descriptor:

```
$fd = $ENV{MHCONTEXTFD}; open(MHCONTEXT, "<&=$fd"); # like fdopen(3S)
```
Note that " $\leq$  STDIN" makes a copy, but " $\leq$  STDIN" make an alias. That means if you close an aliased

handle, all aliases become inaccessible. This is not true with a copied one.

Error checking, as always, has been left as an exercise for the reader.

## **How do I close a file descriptor by number?**

This should rarely be necessary, as the Perl close() function is to be used for things that Perl opened itself, even if it was a dup of a numeric descriptor, as with MHCONTEXT above. But if you really have to, you may be able to do this:

```
 require 'sys/syscall.ph'; 
 $rc = syscall(&SYS_close, $fd + 0); # must force numeric 
 die "can't sysclose $fd: $!" unless $rc == −1;
```
# **Why can't I use "C:\temp\foo" in DOS paths? What doesn't 'C:\temp\foo.exe' work?**

Whoops! You just put a tab and a formfeed into that filename! Remember that within double quoted strings ("like\this"), the backslash is an escape character. The full list of these is in

*Quote and Quote−like Operators*. Unsurprisingly, you don't have a file called "c:(tab)emp(formfeed)oo" or "c:(tab)emp(formfeed)oo.exe" on your DOS filesystem.

Either single−quote your strings, or (preferably) use forward slashes. Since all DOS and Windows versions since something like MS−DOS 2.0 or so have treated / and \ the same in a path, you might as well use the one that doesn't clash with Perl — or the POSIX shell, ANSI C and C++, awk, Tcl, Java, or Python, just to mention a few.

# **Why doesn't glob("\*.\*") get all the files?**

Because even on non−Unix ports, Perl's glob function follows standard Unix globbing semantics. You'll need glob("\*") to get all (non−hidden) files. This makes glob() portable.

# **Why does Perl let me delete read−only files? Why does −i clobber protected files? Isn't this a bug in Perl?**

This is elaborately and painstakingly described in the "Far More Than You Ever Wanted To Know" in http://www.perl.com/CPAN/doc/FMTEYEWTK/file−dir−perms .

The executive summary: learn how your filesystem works. The permissions on a file say what can happen to the data in that file. The permissions on a directory say what can happen to the list of files in that directory. If you delete a file, you're removing its name from the directory (so the operation depends on the permissions of the directory, not of the file). If you try to write to the file, the permissions of the file govern whether you're allowed to.

## **How do I select a random line from a file?**

Here's an algorithm from the Camel Book:

```
 srand; 
rand(\zeta.) < 1 && (\zetaline = \zeta) while <>;
```
This has a significant advantage in space over reading the whole file in. A simple proof by induction is available upon request if you doubt its correctness.

# **AUTHOR AND COPYRIGHT**

Copyright (c) 1997, 1998 Tom Christiansen and Nathan Torkington. All rights reserved.

When included as an integrated part of the Standard Distribution of Perl or of its documentation (printed or otherwise), this works is covered under Perl's Artistic Licence. For separate distributions of all or part of this FAQ outside of that, see *[perlfaq](#page-23-0)*.

Irrespective of its distribution, all code examples here are public domain. You are permitted and encouraged to use this code and any derivatives thereof in your own programs for fun or for profit as you see fit. A simple comment in the code giving credit to the FAQ would be courteous but is not required.

### **NAME**

perlfaq6 − Regexps (\$Revision: 1.22 \$, \$Date: 1998/07/16 14:01:07 \$)

## **DESCRIPTION**

This section is surprisingly small because the rest of the FAQ is littered with answers involving regular expressions. For example, decoding a URL and checking whether something is a number are handled with regular expressions, but those answers are found elsewhere in this document (in the section on Data and the Networking one on networking, to be precise).

## **How can I hope to use regular expressions without creating illegible and unmaintainable code?**

Three techniques can make regular expressions maintainable and understandable.

### Comments Outside the Regexp

Describe what you're doing and how you're doing it, using normal Perl comments.

```
 # turn the line into the first word, a colon, and the 
 # number of characters on the rest of the line 
s/\uparrow(\wedge w+) (.*)/ lc(\$1) . ":" . length($2) /meg;
```
### Comments Inside the Regexp

The  $/x$  modifier causes whitespace to be ignored in a regexp pattern (except in a character class), and also allows you to use normal comments there, too. As you can imagine, whitespace and comments help a lot.

 $/x$  lets you turn this:

 $s\{<(?:[^x>'"]^*|".^x?"]'.^y$  +>}{}qs;

into this:

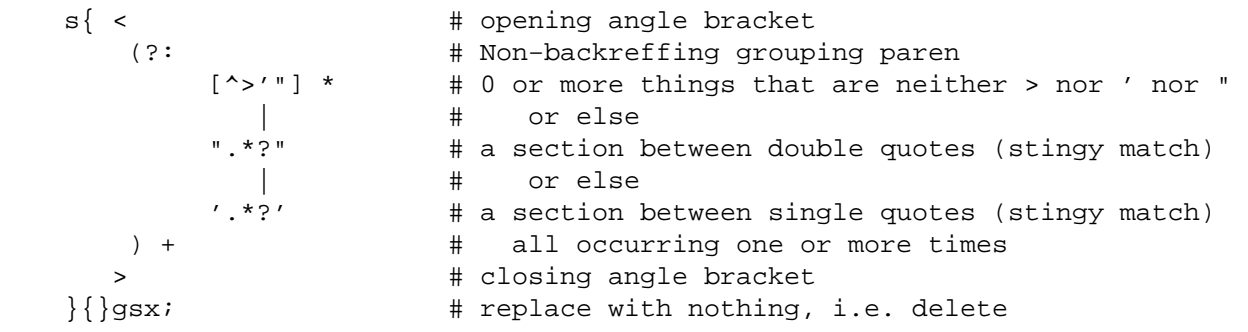

It's still not quite so clear as prose, but it is very useful for describing the meaning of each part of the pattern.

### Different Delimiters

While we normally think of patterns as being delimited with / characters, they can be delimited by almost any character. *[perlre](#page-186-0)* describes this. For example, the s/// above uses braces as delimiters. Selecting another delimiter can avoid quoting the delimiter within the pattern:

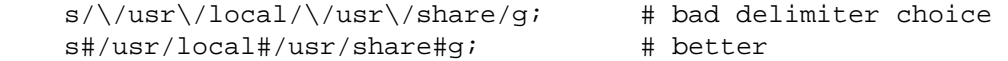

# **I'm having trouble matching over more than one line. What's wrong?**

Either you don't have more than one line in the string you're looking at (probably), or else you aren't using the correct modifier(s) on your pattern (possibly).

There are many ways to get multiline data into a string. If you want it to happen automatically while reading input, you'll want to set \$/ (probably to '' for paragraphs or undef for the whole file) to allow you to read more than one line at a time.

Read *[perlre](#page-186-0)* to help you decide which of /s and /m (or both) you might want to use: /s allows dot to include newline, and /m allows caret and dollar to match next to a newline, not just at the end of the string. You do need to make sure that you've actually got a multiline string in there.

For example, this program detects duplicate words, even when they span line breaks (but not paragraph ones). For this example, we don't need  $/s$  because we aren't using dot in a regular expression that we want to cross line boundaries. Neither do we need /m because we aren't wanting caret or dollar to match at any point inside the record next to newlines. But it's imperative that \$/ be set to something other than the default, or else we won't actually ever have a multiline record read in.

```
\frac{2}{7} = ''; \frac{4}{7} + read in more whole paragraph, not just one line
while ( <> ) {
    while ( /\b([\w'-]+)(\s+\1)+\b/gi ) { # word starts alpha
         print "Duplicate $1 at paragraph $.\n"; 
    } 
 }
```
Here's code that finds sentences that begin with "From " (which would be mangled by many mailers):

```
\frac{2}{7} = ''; \frac{4}{7} + read in more whole paragraph, not just one line
    while ( <> ) {
        while ( /From /gm ) { # /m makes \land match next to \ln print "leading from in paragraph $.\n"; 
        } 
 }
```
Here's code that finds everything between START and END in a paragraph:

```
undef $/; \# read in whole file, not just one line or paragraph
while (\iff) {
   while ( /START(.*?)END/sm ) \{ # /s makes . cross line boundaries
        print "$1\n"; 
    } 
 }
```
# **How can I pull out lines between two patterns that are themselves on different lines?**

You can use Perl's somewhat exotic .. operator (documented in *[perlop](#page-163-0)*):

perl −ne 'print if /START/ .. /END/' file1 file2 ...

If you wanted text and not lines, you would use

```
 perl −0777 −pe 'print "$1\n" while /START(.*?)END/gs' file1 file2 ...
```
But if you want nested occurrences of START through END, you'll run up against the problem described in the question in this section on matching balanced text.

Here's another example of using . .:

```
while (\le) {
    $in\_header = 1 ... /^s/;
    $in\_body = /*$/ . . eof();# now choose between them 
 } continue { 
    reset if eof(); # fix \zeta.
 }
```
# **I put a regular expression into \$/ but it didn't work. What's wrong?**

\$/ must be a string, not a regular expression. Awk has to be better for something. :−)

Actually, you could do this if you don't mind reading the whole file into memory:

```
 undef $/; 
 @records = split /your_pattern/, <FH>;
```
The Net::Telnet module (available from CPAN) has the capability to wait for a pattern in the input stream, or timeout if it doesn't appear within a certain time.

```
 ## Create a file with three lines. 
 open FH, ">file"; 
 print FH "The first line\nThe second line\nThe third line\n"; 
 close FH; 
 ## Get a read/write filehandle to it. 
 $fh = new FileHandle "+<file"; 
 ## Attach it to a "stream" object. 
 use Net::Telnet; 
 $file = new Net::Telnet (−fhopen => $fh); 
 ## Search for the second line and print out the third. 
 $file−>waitfor('/second line\n/'); 
 print $file−>getline;
```
### **How do I substitute case insensitively on the LHS, but preserving case on the RHS?**

It depends on what you mean by "preserving case". The following script makes the substitution have the same case, letter by letter, as the original. If the substitution has more characters than the string being substituted, the case of the last character is used for the rest of the substitution.

```
 # Original by Nathan Torkington, massaged by Jeffrey Friedl 
     # 
     sub preserve_case($$) 
    \{my ($old, $new) = @;
        my ($state) = 0; # 0 = no change; 1 = lc; 2 = uc
         my ($i, $oldlen, $newlen, $c) = (0, length($old), length($new)); 
         my ($len) = $oldlen < $newlen ? $oldlen : $newlen; 
        for (\frac{1}{2}i = 0; \frac{1}{2}i < \frac{1}{2}en; \frac{1}{2}i++) {
             if (\zeta c = \text{substr}(\zeta o \, d, \zeta i, 1), \zeta c = \gamma / [\sqrt{W(d_1)}/\sqrt{d}]$state = 0; } elsif (lc $c eq $c) { 
                  substr(\n$new, $i, 1) = lc(substr(\n$new, $i, 1));$state = 1; } else { 
                  substr(\n$new, $i, 1) = uc(substr(\n$new, $i, 1));
                  $state = 2; } 
 } 
         # finish up with any remaining new (for when new is longer than old) 
         if ($newlen > $oldlen) { 
             if ($state == 1) {
                   substr($new, $oldlen) = lc(substr($new, $oldlen)); 
              } elsif ($state == 2) { 
                   substr($new, $oldlen) = uc(substr($new, $oldlen)); 
 } 
 } 
         return $new; 
     }
```

```
\alpha = "this is a TEsT case";
 $a =~ s/(test)/preserve_case($1, "success")/gie; 
 print "$a\n";
```
This prints:

this is a SUcCESS case

**How can I make \w match national character sets?** 

See *[perllocale](#page-604-0)*.

## **How can I match a locale−smart version of /[a−zA−Z]/?**

One alphabetic character would be /[^\W\d\_]/, no matter what locale you're in. Non−alphabetics would be  $/[\sqrt{W\ddot{d}}]$  / (assuming you don't consider an underscore a letter).

### **How can I quote a variable to use in a regexp?**

The Perl parser will expand \$variable and @variable references in regular expressions unless the delimiter is a single quote. Remember, too, that the right−hand side of a s/// substitution is considered a double−quoted string (see *[perlop](#page-163-0)* for more details). Remember also that any regexp special characters will be acted on unless you precede the substitution with \Q. Here's an example:

```
 $string = "to die?"; 
$lhs = "die?" $rhs = "sleep no more"; 
$string = ~ s/\Q$1hs/$rhs/}; # $string is now "to sleep no more"
```
Without the  $\mathcal Q$ , the regexp would also spuriously match "di".

## **What is /o really for?**

Using a variable in a regular expression match forces a re−evaluation (and perhaps recompilation) each time through. The /o modifier locks in the regexp the first time it's used. This always happens in a constant regular expression, and in fact, the pattern was compiled into the internal format at the same time your entire program was.

Use of /o is irrelevant unless variable interpolation is used in the pattern, and if so, the regexp engine will neither know nor care whether the variables change after the pattern is evaluated the *very first* time.

/o is often used to gain an extra measure of efficiency by not performing subsequent evaluations when you know it won't matter (because you know the variables won't change), or more rarely, when you don't want the regexp to notice if they do.

For example, here's a "paragrep" program:

```
\frac{s}{1} = ''; # paragraph mode
$pat = shift;while (\le) {
     print if /$pat/o; 
 }
```
### **How do I use a regular expression to strip C style comments from a file?**

While this actually can be done, it's much harder than you'd think. For example, this one−liner

perl −0777 −pe 's{/\\*.\*?\\*/}{}gs' foo.c

will work in many but not all cases. You see, it's too simple−minded for certain kinds of C programs, in particular, those with what appear to be comments in quoted strings. For that, you'd need something like this, created by Jeffrey Friedl:

 $$/$  = undef;  $\hat{S}$  =  $\langle >;$ 

s#/\\*[^\*]\*\\*+([^/\*][^\*]\*\\*+)\*/|("(\\.|[^"\\])\*"|'(\\.|[^'\\])\*'|\n+|.[^/"'\\]\*)#\$ print;

This could, of course, be more legibly written with the  $/x$  modifier, adding whitespace and comments.

### **Can I use Perl regular expressions to match balanced text?**

Although Perl regular expressions are more powerful than "mathematical" regular expressions, because they feature conveniences like backreferences (\1 and its ilk), they still aren't powerful enough. You still need to use non−regexp techniques to parse balanced text, such as the text enclosed between matching parentheses or braces, for example.

An elaborate subroutine (for 7−bit ASCII only) to pull out balanced and possibly nested single chars, like ' and ',  $\{$  and  $\}$ , or  $($  and  $)$  can be found in

http://www.perl.com/CPAN/authors/id/TOMC/scripts/pull\_quotes.gz .

The C::Scan module from CPAN contains such subs for internal usage, but they are undocumented.

### **What does it mean that regexps are greedy? How can I get around it?**

Most people mean that greedy regexps match as much as they can. Technically speaking, it's actually the quantifiers  $(2, \star, +, \{\})$  that are greedy rather than the whole pattern; Perl prefers local greed and immediate gratification to overall greed. To get non−greedy versions of the same quantifiers, use (??, \*?, +?, {}?).

An example:

 $$sl = $s2 = "I am very very cold"$ ;  $$sl =~s/ve.*y$  //; # I am cold  $$s2 = ~s/ve.*?y //$ ; # I am very cold

Notice how the second substitution stopped matching as soon as it encountered "y ". The  $*$ ? quantifier effectively tells the regular expression engine to find a match as quickly as possible and pass control on to whatever is next in line, like you would if you were playing hot potato.

### **How do I process each word on each line?**

Use the split function:

```
while (\le) {
    foreach $word ( split ) { 
          # do something with $word here 
    } 
 }
```
Note that this isn't really a word in the English sense; it's just chunks of consecutive non−whitespace characters.

To work with only alphanumeric sequences, you might consider

```
while (\le) {
     foreach \sqrt{\frac{m}{(\w+1)g}} {
           # do something with $word here 
     } 
 }
```
# **How can I print out a word−frequency or line−frequency summary?**

To do this, you have to parse out each word in the input stream. We'll pretend that by word you mean chunk of alphabetics, hyphens, or apostrophes, rather than the non−whitespace chunk idea of a word given in the previous question:

```
while (\le) {
    while ( /(\b[^\W_\d][\w'−]+\b)/g ) { # misses "'sheep'" 
        $seen{51}_{++};}
```

```
 } 
while ( (\frac{1}{2} \sqrt{3} + \frac{1}{2}) = \frac{1}{2} and \frac{1}{2} = each \frac{1}{2} = each \frac{1}{2} = \frac{1}{2}print "$count $word\n"; 
 }
```
If you wanted to do the same thing for lines, you wouldn't need a regular expression:

```
while (\le) {
      $seen{<i>}}++;
 } 
while ( (\frac{1}{2}) ine, \frac{2}{3} count) = each \frac{2}{3} seen ) {
      print "$count $line"; 
 }
```
If you want these output in a sorted order, see the section on Hashes.

### **How can I do approximate matching?**

See the module String::Approx available from CPAN.

# **How do I efficiently match many regular expressions at once?**

The following is super−inefficient:

```
 while (<FH>) { 
         foreach $pat (@patterns) { 
             if ( /$pat/ ) { 
                 # do something 
 } 
         } 
     }
```
Instead, you either need to use one of the experimental Regexp extension modules from CPAN (which might well be overkill for your purposes), or else put together something like this, inspired from a routine in Jeffrey Friedl's book:

```
 sub _bm_build { 
      my $condition = shift; 
     my @regexp = @; # this MUST not be local(); need my()
     my \xi \in \mathbb{R} = join \xi condition => map \{ \mu \in \mathbb{R} \setminus \xi \in \mathbb{R} \mid \xi \in \mathbb{R} \} (0..$#regexp);
     my $match\_func = eval "sub { server } " die if $@; # propagate $@; this shouldn't happen! 
      return $match_func; 
 } 
sub bm and \{ bm build('&&', @) \}sub bm_or \{ \pm \text{bm\_build(')}|', \text{ } \text{ } \text{ } \text{ } \text{ } \text{ } \text{ } \text{ } \}$f1 = bm_and qw xterm 
            (?i)window 
 }; 
$f2 = bm_or gw \b[Ff]ree\b 
           \bBSD\B 
           (?i)sys(tem)?\s*[V5]\b) }; 
 # feed me /etc/termcap, prolly 
while ( <> ) {
      print "1: $_" if &$f1;
```
}

print "2: \$\_" if &\$f2;

# **Why don't word−boundary searches with \b work for me?**

Two common misconceptions are that  $\bar{b}$  is a synonym for  $\bar{s}$ , and that it's the edge between whitespace characters and non−whitespace characters. Neither is correct. \b is the place between a \w character and a \W character (that is, \b is the edge of a "word"). It's a zero−width assertion, just like ^, \$, and all the other anchors, so it doesn't consume any characters. *[perlre](#page-186-0)* describes the behaviour of all the regexp metacharacters.

Here are examples of the incorrect application of  $\b$ , with fixes:

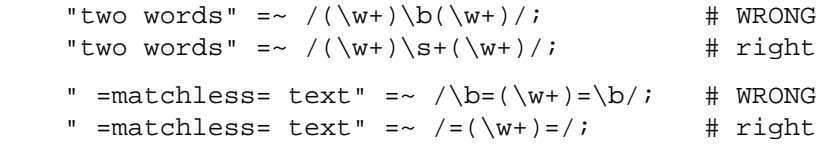

Although they may not do what you thought they did,  $\mathcal{B}$  can still be quite useful. For an example of the correct use of  $\bmod$  see the example of matching duplicate words over multiple lines.

An example of using  $\Bbb B$  is the pattern  $\Bbb B$ . This will find occurrences of "is" on the insides of words only, as in "thistle", but not "this" or "island".

# **Why does using \$&, \$', or \$' slow my program down?**

Because once Perl sees that you need one of these variables anywhere in the program, it has to provide them on each and every pattern match. The same mechanism that handles these provides for the use of  $$1, $2,$ etc., so you pay the same price for each regexp that contains capturing parentheses. But if you never use  $\frac{1}{2} \&i>$ , etc., in your script, then regexps *without* capturing parentheses won't be penalized. So avoid \$&, \$', and \$' if you can, but if you can't (and some algorithms really appreciate them), once you've used them once, use them at will, because you've already paid the price.

# **What good is \G in a regular expression?**

The notation  $\setminus G$  is used in a match or substitution in conjunction the /g modifier (and ignored if there's no /g) to anchor the regular expression to the point just past where the last match occurred, i.e. the pos() point.

For example, suppose you had a line of text quoted in standard mail and Usenet notation, (that is, with leading > characters), and you want change each leading > into a corresponding :. You could do so in this way:

 $s/^(>+)$ /':' x length(\$1)/gem;

Or, using  $\G$ , the much simpler (and faster):

 $s/\G>/:/g;$ 

A more sophisticated use might involve a tokenizer. The following lex−like example is courtesy of Jeffrey Friedl. It did not work in 5.003 due to bugs in that release, but does work in 5.004 or better. (Note the use of /c, which prevents a failed match with /g from resetting the search position back to the beginning of the string.)

```
while (\le) {
      chomp; 
      PARSER: { 
          m / \sqrt{G(\dagger \b})/gcx && do { print "number: $1\n"; redo; };
           m / \sqrt{G(\sqrt{w+})}/gx && do { print "word: $1\n"; redo; };
          m / \sqrt{G(\s+)} / gcx && do { print "space: $1\n"; redo; };
          m / \sqrt{G} [^\w\d]+ )/gcx && do { print "other: $1\n"; redo; };
 } 
    }
```
Of course, that could have been written as

```
while (\le) {
   chomp; 
   PARSER: { 
        if ( \sqrt{G}(\dagger b) )/qcx {
              print "number: $1\n"; 
              redo PARSER; 
          } 
        if ( /\sqrt{G} \wedge w + )/gcx {
              print "word: $1\n"; 
              redo PARSER; 
      } 
        if ( /\sqrt{G} \setminus s+ )/gcx {
              print "space: $1\n"; 
              redo PARSER; 
         } 
        if ( /\G( [^{\wedge}\W\d] + )/qcx {
              print "other: $1\n"; 
              redo PARSER; 
         } 
   } 
 }
```
But then you lose the vertical alignment of the regular expressions.

# **Are Perl regexps DFAs or NFAs? Are they POSIX compliant?**

While it's true that Perl's regular expressions resemble the DFAs (deterministic finite automata) of the egrep(1) program, they are in fact implemented as NFAs (non−deterministic finite automata) to allow backtracking and backreferencing. And they aren't POSIX−style either, because those guarantee worst−case behavior for all cases. (It seems that some people prefer guarantees of consistency, even when what's guaranteed is slowness.) See the book "Mastering Regular Expressions" (from O'Reilly) by Jeffrey Friedl for all the details you could ever hope to know on these matters (a full citation appears in *[perlfaq2](#page-29-0)*).

### **What's wrong with using grep or map in a void context?**

Both grep and map build a return list, regardless of their context. This means you're making Perl go to the trouble of building up a return list that you then just ignore. That's no way to treat a programming language, you insensitive scoundrel!

### **How can I match strings with multibyte characters?**

This is hard, and there's no good way. Perl does not directly support wide characters. It pretends that a byte and a character are synonymous. The following set of approaches was offered by Jeffrey Friedl, whose article in issue #5 of The Perl Journal talks about this very matter.

Let's suppose you have some weird Martian encoding where pairs of ASCII uppercase letters encode single Martian letters (i.e. the two bytes "CV" make a single Martian letter, as do the two bytes "SG", "VS", "XX", etc.). Other bytes represent single characters, just like ASCII.

So, the string of Martian "I am CVSGXX!" uses 12 bytes to encode the nine characters 'I', ' ', 'a', 'm', ' ', 'CV', 'SG', 'XX', '!'.

Now, say you want to search for the single character /GX/. Perl doesn't know about Martian, so it'll find the two bytes "GX" in the "I am CVSGXX!" string, even though that character isn't there: it just looks like it is because "SG" is next to "XX", but there's no real "GX". This is a big problem.

Here are a few ways, all painful, to deal with it:

```
 $martian =~ s/([A−Z][A−Z])/ $1 /g; # Make sure adjacent ''martian'' bytes 
                                      # are no longer adjacent.
```

```
 print "found GX!\n" if $martian =~ /GX/; 
Or like this: 
    @chars = $martian =~ m/([A−Z][A−Z]|[^A−Z])/g; 
    # above is conceptually similar to: @chars = $text =~ m/(.)/g; 
    # 
    foreach $char (@chars) { 
        print "found GX!\n", last if $char eq 'GX'; 
 }
```
Or like this:

```
while ($martian =~ m/\G([A-Z][A-Z]|.)/gs) { # \G probably unneeded
     print "found GX!\n", last if $1 eq 'GX'; 
 }
```
Or like this:

```
 die "sorry, Perl doesn't (yet) have Martian support )−:\n";
```
In addition, a sample program which converts half−width to full−width katakana (in Shift−JIS or EUC encoding) is available from CPAN as

=for Tom make it so

There are many double− (and multi−) byte encodings commonly used these days. Some versions of these have 1−, 2−, 3−, and 4−byte characters, all mixed.

## **AUTHOR AND COPYRIGHT**

Copyright (c) 1997, 1998 Tom Christiansen and Nathan Torkington. All rights reserved.

When included as part of the Standard Version of Perl, or as part of its complete documentation whether printed or otherwise, this work may be distributed only under the terms of Perl's Artistic License. Any distribution of this file or derivatives thereof *outside* of that package require that special arrangements be made with copyright holder.

Irrespective of its distribution, all code examples in this file are hereby placed into the public domain. You are permitted and encouraged to use this code in your own programs for fun or for profit as you see fit. A simple comment in the code giving credit would be courteous but is not required.

### **NAME**

perlfaq7 − Perl Language Issues (\$Revision: 1.21 \$, \$Date: 1998/06/22 15:20:07 \$)

### **DESCRIPTION**

This section deals with general Perl language issues that don't clearly fit into any of the other sections.

### **Can I get a BNF/yacc/RE for the Perl language?**

There is no BNF, but you can paw your way through the yacc grammar in perly.y in the source distribution if you're particularly brave. The grammar relies on very smart tokenizing code, so be prepared to venture into toke.c as well.

In the words of Chaim Frenkel: "Perl's grammar can not be reduced to BNF. The work of parsing perl is distributed between yacc, the lexer, smoke and mirrors."

### **What are all these \$@%\* punctuation signs, and how do I know when to use them?**

They are type specifiers, as detailed in *[perldata](#page-146-0)*:

- \$ for scalar values (number, string or reference)
- @ for arrays
- % for hashes (associative arrays)
- \* for all types of that symbol name. In version 4 you used them like pointers, but in modern perls you can just use references.

While there are a few places where you don't actually need these type specifiers, you should always use them.

A couple of others that you're likely to encounter that aren't really type specifiers are:

 <> are used for inputting a record from a filehandle. \ takes a reference to something.

Note that <FILE> is *neither* the type specifier for files nor the name of the handle. It is the <> operator applied to the handle FILE. It reads one line (well, record − see \$/*)* from the handle FILE in scalar context, or *all* lines in list context. When performing open, close, or any other operation besides <> on files, or even talking about the handle, do *not* use the brackets. These are correct:  $\cot(FH)$ ,  $\sech(FH, 0, 2)$  and "copying from STDIN to FILE".

### **Do I always/never have to quote my strings or use semicolons and commas?**

Normally, a bareword doesn't need to be quoted, but in most cases probably should be (and must be under use strict). But a hash key consisting of a simple word (that isn't the name of a defined subroutine) and the left−hand operand to the => operator both count as though they were quoted:

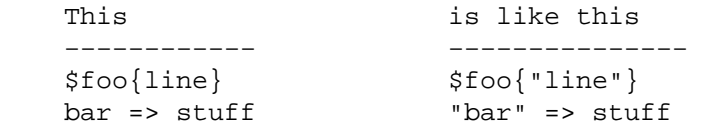

The final semicolon in a block is optional, as is the final comma in a list. Good style (see *[perlstyle](#page-467-0)*) says to put them in except for one−liners:

```
 if ($whoops) { exit 1 } 
@nums = (1, 2, 3); if ($whoops) { 
     exit 1; 
 } 
 @lines = ( 
    "There Beren came from mountains cold", 
    "And lost he wandered under leaves", 
 );
```
#### **How do I skip some return values?**

One way is to treat the return values as a list and index into it:

\$dir = (getpwnam(\$user))[7];

Another way is to use undef as an element on the left−hand−side:

(\$dev, \$ino, undef, undef, \$uid, \$gid) = stat(\$file);

#### **How do I temporarily block warnings?**

The  $\frac{1}{2}$ <sup>N</sup> variable (documented in *[perlvar](#page-268-0)*) controls runtime warnings for a block:

 { local  $$^{\wedge}W = 0$ ; # temporarily turn off warnings  $sa = sb + sc$ ; # I know these might be undef }

Note that like all the punctuation variables, you cannot currently use  $my( )$  on  $\zeta^{\wedge}W$ , only local().

A new use warnings pragma is in the works to provide finer control over all this. The curious should check the perl5−porters mailing list archives for details.

#### **What's an extension?**

A way of calling compiled C code from Perl. Reading *[perlxstut](#page-489-0)* is a good place to learn more about extensions.

#### **Why do Perl operators have different precedence than C operators?**

Actually, they don't. All C operators that Perl copies have the same precedence in Perl as they do in C. The problem is with operators that C doesn't have, especially functions that give a list context to everything on their right, eg print, chmod, exec, and so on. Such functions are called "list operators" and appear as such in the precedence table in *[perlop](#page-163-0)*.

A common mistake is to write:

unlink \$file || die "snafu";

This gets interpreted as:

unlink (\$file || die "snafu");

To avoid this problem, either put in extra parentheses or use the super low precedence or operator:

 (unlink \$file) || die "snafu"; unlink \$file or die "snafu";

The "English" operators (and, or, xor, and not) deliberately have precedence lower than that of list operators for just such situations as the one above.

Another operator with surprising precedence is exponentiation. It binds more tightly even than unary minus, making −2\*\*2 product a negative not a positive four. It is also right−associating, meaning that 2\*\*3\*\*2 is two raised to the ninth power, not eight squared.

Although it has the same precedence as in C, Perl's ?: operator produces an Ivalue. This assigns  $\zeta$  to either  $\sin$  or  $\sin$ , depending on the trueness of  $\sin x$  be:

 $(s$ maybe ?  $sa : sb$  =  $sx$ ;

#### **How do I declare/create a structure?**

In general, you don't "declare" a structure. Just use a (probably anonymous) hash reference. See *[perlref](#page-301-0)* and *[perldsc](#page-310-0)* for details. Here's an example:

```
$person = {}\; i$person->{AGE} = 24; # set field AGE to 24
 $person−>{NAME} = "Nat"; # set field NAME to "Nat"
```
If you're looking for something a bit more rigorous, try *[perltoot](#page-652-0)*.

### **How do I create a module?**

A module is a package that lives in a file of the same name. For example, the Hello::There module would live in Hello/There.pm. For details, read *[perlmod](#page-295-0)*. You'll also find *[Exporter](#page-856-0)* helpful. If you're writing a C or mixed−language module with both C and Perl, then you should study *[perlxstut](#page-489-0)*.

Here's a convenient template you might wish you use when starting your own module. Make sure to change the names appropriately.

```
 package Some::Module; # assumes Some/Module.pm 
 use strict; 
 BEGIN { 
    use Exporter (); 
    use vars qw($VERSION @ISA @EXPORT @EXPORT OK %EXPORT TAGS);
    ## set the version for version checking; uncomment to use
    \# $VERSION = 1.00;
    # if using RCS/CVS, this next line may be preferred, 
    # but beware two−digit versions. 
    $VERSION = do{my@r=q$Revision: 1.21 $=-/\d+{g:sprintf '%d.'.'%02d'x$#r,@r};
    @ISA = qw(Exporter); 
    @EXPORT = qw(&func1 &func2 &func3);%EXPORT_TAGS = ( ); # eg: TAG => [ qw!name1 name2! ],
    # your exported package globals go here, 
    # as well as any optionally exported functions 
    @EXPORT_OK = qw($Var1 %Hashit); 
 } 
 use vars @EXPORT_OK; 
 # non−exported package globals go here 
use vars qw( @more $stuff );
 # initialize package globals, first exported ones 
\text{SVar1} = '';
%Hashit = ();
# then the others (which are still accessible as $Some::Module::stuff)
S_{\text{stuff}} = \prime \prime;
@more = ();
 # all file−scoped lexicals must be created before 
 # the functions below that use them. 
 # file−private lexicals go here 
 my $priv_var = ''; 
my s secret hash = ();
 # here's a file−private function as a closure, 
 # callable as &$priv_func; it cannot be prototyped. 
my $priv func = sub {
     # stuff goes here. 
 }; 
 # make all your functions, whether exported or not; 
 # remember to put something interesting in the {} stubs 
 sub func1 {} # no prototype
```
 $sub$  func2() #  $p$ <sup>t</sup>oto'd void  $sub$  func3(\$\$)#  $p$ toto'd to 2 scalars # this one isn't exported, but could be called! sub func $4(\Diamond \%)$  {} # proto'd to 1 hash ref END { } # module clean−up code here (global destructor) 1;  $\#$  modules must return true

## **How do I create a class?**

See *[perltoot](#page-652-0)* for an introduction to classes and objects, as well as *[perlobj](#page-328-0)* and *[perlbot](#page-348-0)*.

#### **How can I tell if a variable is tainted?**

See *Laundering and Detecting Tainted Data in perlsec*. Here's an example (which doesn't use any system calls, because the  $kill()$  is given no processes to signal):

```
 sub is_tainted { 
    return ! eval { join('', @_{}), kill 0; 1; };
 }
```
This is not –w clean, however. There is no –w clean way to detect taintedness – take this as a hint that you should untaint all possibly−tainted data.

## **What's a closure?**

Closures are documented in *[perlref](#page-301-0)*.

*Closure* is a computer science term with a precise but hard−to−explain meaning. Closures are implemented in Perl as anonymous subroutines with lasting references to lexical variables outside their own scopes. These lexicals magically refer to the variables that were around when the subroutine was defined (deep binding).

Closures make sense in any programming language where you can have the return value of a function be itself a function, as you can in Perl. Note that some languages provide anonymous functions but are not capable of providing proper closures; the Python language, for example. For more information on closures, check out any textbook on functional programming. Scheme is a language that not only supports but encourages closures.

Here's a classic function−generating function:

```
 sub add_function_generator { 
 return sub \{ shift + shift \};
 } 
 $add_sub = add_function_generator(); 
 $sum = $add_sub−>(4,5); # $sum is 9 now.
```
The closure works as a *function template* with some customization slots left out to be filled later. The anonymous subroutine returned by add\_function\_generator() isn't technically a closure because it refers to no lexicals outside its own scope.

Contrast this with the following make\_adder() function, in which the returned anonymous function contains a reference to a lexical variable outside the scope of that function itself. Such a reference requires that Perl return a proper closure, thus locking in for all time the value that the lexical had when the function was created.

```
 sub make_adder { 
    my $addpiece = shift; return sub { shift + $addpiece }; 
 } 
$f1 = make\_adder(20);$f2 = make\_adder(555);
```
Now  $\&\$ f1( $\sin$ ) is always 20 plus whatever  $\sin$  you pass in, whereas  $\&\$ f2( $\sin$ ) is always 555 plus whatever \$n you pass in. The \$addpiece in the closure sticks around.

Closures are often used for less esoteric purposes. For example, when you want to pass in a bit of code into a function:

```
 my $line; 
timeout( 30, sub \{ $line = <STDIN> \} );
```
If the code to execute had been passed in as a string, '\$line = <STDIN>', there would have been no way for the hypothetical timeout() function to access the lexical variable \$line back in its caller's scope.

## **What is variable suicide and how can I prevent it?**

Variable suicide is when you (temporarily or permanently) lose the value of a variable. It is caused by scoping through my() and local() interacting with either closures or aliased foreach() interator variables and subroutine arguments. It used to be easy to inadvertently lose a variable's value this way, but now it's much harder. Take this code:

```
my $f = "foo";
 sub T { 
  while (\xi i++ < 3) { my \xi f = \xi f; \xi f = "bar"; print \xi f, "\n" }
 } 
 T; 
 print "Finally $f\n";
```
The  $$f$  that has "bar" added to it three times should be a new  $$f$  (my  $$f$  should create a new local variable each time through the loop). It isn't, however. This is a bug, and will be fixed.

## **How can I pass/return a {Function, FileHandle, Array, Hash, Method, Regexp}?**

With the exception of regexps, you need to pass references to these objects. See *Pass by Reference in perlsub* for this particular question, and *[perlref](#page-301-0)* for information on references.

### Passing Variables and Functions

Regular variables and functions are quite easy: just pass in a reference to an existing or anonymous variable or function:

```
func( \$some_scalar );
func(\$some_array );
func( [ 1 .. 10 ] );
func( \%some_hash );
func( \{ this \Rightarrow 10, that \Rightarrow 20 \} );
func( \&some_func );
func( sub \{ \xi_{0} = \xi_{0} \ast \xi_{1} \});
```
### Passing Filehandles

To pass filehandles to subroutines, use the \*FH or \\*FH notations. These are "typeglobs" − see *Typeglobs and Filehandles in perldata* and especially *Pass by Reference in perlsub* for more information.

Here's an excerpt:

If you're passing around filehandles, you could usually just use the bare typeglob, like \*STDOUT, but typeglobs references would be better because they'll still work properly under use strict 'refs'. For example:

```
 splutter(\*STDOUT); 
 sub splutter { 
    my $fh = shift;
```

```
 print $fh "her um well a hmmm\n"; 
 } 
$rec = get\_rec(\X^*STDIN)$;sub get rec {
    my $fh = shift;
    return scalar <$fh>;
 }
```
If you're planning on generating new filehandles, you could do this:

```
 sub openit { 
    my $name = shift;
     local *FH; 
     return open (FH, $path) ? *FH : undef; 
 } 
 $fh = openit('< /etc/motd'); 
print <$fh>;
```
## Passing Regexps

To pass regexps around, you'll need to either use one of the highly experimental regular expression modules from CPAN (Nick Ing−Simmons's Regexp or Ilya Zakharevich's Devel::Regexp), pass around strings and use an exception−trapping eval, or else be be very, very clever. Here's an example of how to pass in a string to be regexp compared:

```
 sub compare($$) { 
    my (\text{yall}, \text{frequency}) = \emptyset;
    my $retval = eval { $val = ~ /$regexp/ };die if $@; 
    return $retval; 
 } 
 $match = compare("old McDonald", q/d.*D/);
```
Make sure you never say something like this:

return eval " $\sqrt{3}$ val =~ / $\frac{5}{2}$ regexp/"; # WRONG

or someone can sneak shell escapes into the regexp due to the double interpolation of the eval and the double−quoted string. For example:

```
 $pattern_of_evil = 'danger ${ system("rm −rf * &") } danger'; 
 eval "\$string =~ /$pattern_of_evil/";
```
Those preferring to be very, very clever might see the O'Reilly book, *Mastering Regular Expressions*, by Jeffrey Friedl. Page 273's Build\_MatchMany\_Function() is particularly interesting. A complete citation of this book is given in *[perlfaq2](#page-29-0)*.

### Passing Methods

To pass an object method into a subroutine, you can do this:

```
 call_a_lot(10, $some_obj, "methname") 
    sub call a lot {
         my ($count, $widget, $trick) = @_; 
        for (my xi = 0; \xi i < $count; \xi i++) {
             $widget−>$trick(); 
 } 
     }
```
Or you can use a closure to bundle up the object and its method call and arguments:

```
 my $whatnot = sub { $some_obj−>obfuscate(@args) }; 
 func($whatnot); 
 sub func { 
    my $code = shift;
    &\text{%code}();
 }
```
You could also investigate the can() method in the UNIVERSAL class (part of the standard perl distribution).

## **How do I create a static variable?**

As with most things in Perl, TMTOWTDI. What is a "static variable" in other languages could be either a function−private variable (visible only within a single function, retaining its value between calls to that function), or a file−private variable (visible only to functions within the file it was declared in) in Perl.

Here's code to implement a function−private variable:

```
 BEGIN { 
    my \text{\%counter} = 42; sub prev_counter { return −−$counter } 
    sub next counter { return $counter++ }
 }
```
Now prev\_counter() and next\_counter() share a private variable \$counter that was initialized at compile time.

To declare a file−private variable, you'll still use a my(), putting it at the outer scope level at the top of the file. Assume this is in file Pax.pm:

```
 package Pax; 
my $started = scalar(localtime(time());
 sub begun { return $started }
```
When use Pax or require Pax loads this module, the variable will be initialized. It won't get garbage−collected the way most variables going out of scope do, because the begun() function cares about it, but no one else can get it. It is not called \$Pax::started because its scope is unrelated to the package. It's scoped to the file. You could conceivably have several packages in that same file all accessing the same private variable, but another file with the same package couldn't get to it.

See *Peristent Private Variables in perlsub* for details.

# **What's the difference between dynamic and lexical (static) scoping? Between local() and my()?**

 $local(\hat{x}x)$  saves away the old value of the global variable  $\hat{x}x$ , and assigns a new value for the duration of the subroutine, *which is visible in other functions called from that subroutine*. This is done at run−time, so is called dynamic scoping. local() always affects global variables, also called package variables or dynamic variables.

my(\$x) creates a new variable that is only visible in the current subroutine. This is done at compile−time, so is called lexical or static scoping. my() always affects private variables, also called lexical variables or (improperly) static(ly scoped) variables.

For instance:

```
 sub visible { 
   print "var has value $var\n"; 
 } 
 sub dynamic { 
   local $var = 'local'; # new temporary value for the still−global 
   visible(); # variable called $var
```

```
 } 
 sub lexical { 
    my $var = 'private'; # new private variable, $var 
    visible(); \# (invisible outside of sub scope)
 } 
 $var = 'global'; 
visible(); \qquad \qquad \qquad \qquad \qquad \qquad \qquad \qquad \qquad \qquad \text{prints global}dynamic(); \qquad # prints local
lexical(); \qquad \qquad \qquad \qquad \qquad # prints global
```
Notice how at no point does the value "private" get printed. That's because \$var only has that value within the block of the lexical() function, and it is hidden from called subroutine.

In summary, local() doesn't make what you think of as private, local variables. It gives a global variable a temporary value. my() is what you're looking for if you want private variables.

See *"Private Variables via* my()*"* and *"Temporary Values via* local()*"* for excruciating details.

#### **How can I access a dynamic variable while a similarly named lexical is in scope?**

You can do this via symbolic references, provided you haven't set use strict "refs". So instead of  $\text{Svar}, \text{use } \{\text{var}'\}.$ 

```
 local $var = "global"; 
 my $var = "lexical"; 
 print "lexical is $var\n"; 
 no strict 'refs'; 
 print "global is ${'var'}\n";
```
If you know your package, you can just mention it explicitly, as in  $$Some\_Pack::var.$  Note that the notation \$::var is *not* the dynamic \$var in the current package, but rather the one in the main package, as though you had written \$main::var. Specifying the package directly makes you hard−code its name, but it executes faster and avoids running afoul of use strict "refs".

#### **What's the difference between deep and shallow binding?**

In deep binding, lexical variables mentioned in anonymous subroutines are the same ones that were in scope when the subroutine was created. In shallow binding, they are whichever variables with the same names happen to be in scope when the subroutine is called. Perl always uses deep binding of lexical variables (i.e., those created with my()). However, dynamic variables (aka global, local, or package variables) are effectively shallowly bound. Consider this just one more reason not to use them. See the answer to *"What's a closure?"*.

### **Why doesn't "my(\$foo) = <FILE;" work right?**

 $my($ ) and local() give list context to the right hand side of =. The  $\langle FH \rangle$  read operation, like so many of Perl's functions and operators, can tell which context it was called in and behaves appropriately. In general, the scalar() function can help. This function does nothing to the data itself (contrary to popular myth) but rather tells its argument to behave in whatever its scalar fashion is. If that function doesn't have a defined scalar behavior, this of course doesn't help you (such as with sort()).

To enforce scalar context in this particular case, however, you need merely omit the parentheses:

 $local(\$foo) = ;  $\#$  WRONG$  $local$ (\$foo) = scalar(<FILE>); # ok local \$foo = <FILE>; # right

You should probably be using lexical variables anyway, although the issue is the same here:

 $my({$foo}) = {FILE>}$ ; # WRONG

 $mv$  \$foo =  $\langle$ FILE>; # right

### **How do I redefine a builtin function, operator, or method?**

Why do you want to do that? :−)

If you want to override a predefined function, such as open(), then you'll have to import the new definition from a different module. See *Overriding Builtin Functions in perlsub*. There's also an example in *Class::Template in perltoot*.

If you want to overload a Perl operator, such as  $+$  or  $**$ , then you'll want to use the use overload pragma, documented in *[overload](#page-1068-0)*.

If you're talking about obscuring method calls in parent classes, see *Overridden Methods in perltoot*.

## **What's the difference between calling a function as &foo and foo()?**

When you call a function as  $\&$  foo, you allow that function access to your current  $@$  values, and you by−pass prototypes. That means that the function doesn't get an empty @\_, it gets yours! While not strictly speaking a bug (it's documented that way in *[perlsub](#page-279-0)*), it would be hard to consider this a feature in most cases.

When you call your function as  $\&$  foo(), then you *do* get a new  $\∅$ , but prototyping is still circumvented.

Normally, you want to call a function using  $f \circ \circ$  (). You may only omit the parentheses if the function is already known to the compiler because it already saw the definition (use but not require), or via a forward reference or use subs declaration. Even in this case, you get a clean @\_ without any of the old values leaking through where they don't belong.

## **How do I create a switch or case statement?**

This is explained in more depth in the *[perlsyn](#page-154-0)*. Briefly, there's no official case statement, because of the variety of tests possible in Perl (numeric comparison, string comparison, glob comparison, regexp matching, overloaded comparisons, ...). Larry couldn't decide how best to do this, so he left it out, even though it's been on the wish list since perl1.

The general answer is to write a construct like this:

```
 for ($variable_to_test) { 
    if (\gamma_{\text{pat1}}) \{\} # do something
    elsif (\gamma p a t 2) { } # do something else
    elsif (\gamma p a t 3) \left\{\right. \right\} # do something else
    else \{\} # default
 }
```
Here's a simple example of a switch based on pattern matching, this time lined up in a way to make it look more like a switch statement. We'll do a multi−way conditional based on the type of reference stored in \$whatchamacallit:

```
 SWITCH: for (ref $whatchamacallit) { 
   /^$/ && die "not a reference"; 
   /SCALAR/ && do { 
                          print_scalar($$ref); 
                          last SWITCH; 
                   }; 
   /ARRAY/ && do { 
                          print_array(@$ref); 
                          last SWITCH; 
                   }; 
   /HASH/ && do { 
                          print_hash(%$ref);
```

```
last SWITCH; 
                     }; 
    /CODE/ && do { 
                              warn "can't print function ref"; 
                             last SWITCH; 
                     }; 
    # DEFAULT 
    warn "User defined type skipped"; 
 }
```
Sometimes you should change the positions of the constant and the variable. For example, let's say you wanted to test which of many answers you were given, but in a case−insensitive way that also allows abbreviations. You can use the following technique if the strings all start with different characters, or if you want to arrange the matches so that one takes precedence over another, as "SEND" has precedence over "STOP" here:

See perlsyn/"Basic BLOCKs and Switch Statements" for many other examples in this style.

```
chomp($answer = <);
if ("SEND" =~ /^\Q$answer/i) { print "Action is send\n"
elsif ("STOP" =~ /^\Q$answer/i) { print "Action is stop\n" }
elsif ("ABORT" =~ /^\Q$answer/i) { print "Action is abort\n" }
elsif ("LIST" =~ /^\Q$answer/i) { print "Action is list\n" }
elsif ("EDIT" =~ /^\Q$answer/i) { print "Action is edit\n" }
```
A totally different approach is to create a hash of function references.

```
 my %commands = ( 
     "happy" => \sqrt{a}joy,
     "sad", \Rightarrow \&sullen,
     "done" => sub { die "See ya!" },
     "mad" => \langle \text{Sangry}, \rangle ); 
 print "How are you? "; 
 chomp($string = <STDIN>); 
 if ($commands{$string}) { 
      $commands{$string}−>(); 
 } else { 
      print "No such command: $string\n"; 
 }
```
### **How can I catch accesses to undefined variables/functions/methods?**

The AUTOLOAD method, discussed in *Autoloading in perlsub* and *AUTOLOAD: Proxy Methods in perltoot*, lets you capture calls to undefined functions and methods.

When it comes to undefined variables that would trigger a warning under −w, you can use a handler to trap the pseudo−signal \_\_WARN\_\_ like this:

```
$SIG{ WARN } = sub {
    for ( \xi_{0} | 0] ) { # voici un switch statement
         /Use of uninitialized value/ && do { 
            # promote warning to a fatal 
            die $_; 
         };
```
};

```
 # other warning cases to catch could go here; 
     warn $_; 
}
```
# **Why can't a method included in this same file be found?**

Some possible reasons: your inheritance is getting confused, you've misspelled the method name, or the object is of the wrong type. Check out *[perltoot](#page-652-0)* for details on these. You may also use print ref(\$object) to find out the class \$object was blessed into.

Another possible reason for problems is because you've used the indirect object syntax (eg, find Guru "Samy") on a class name before Perl has seen that such a package exists. It's wisest to make sure your packages are all defined before you start using them, which will be taken care of if you use the use statement instead of require. If not, make sure to use arrow notation (eg, Guru–>find("Samy")) instead. Object notation is explained in *[perlobj](#page-328-0)*.

Make sure to read about creating modules in *perlmod* a[nd the per](#page-295-0)ils of indirect objects in *WARNING in perlobj*.

# **How can I find out my current package?**

If you're just a random program, you can do this to find out what the currently compiled package is:

 $my$   $$packname = _PACKAGE$ ;

But if you're a method and you want to print an error message that includes the kind of object you were called on (which is not necessarily the same as the one in which you were compiled):

```
 sub amethod { 
    my $self = shift;
    my \zetaclass = ref(\zetaself) || \zetaself;
    warn "called me from a $class object";
 }
```
**How can I comment out a large block of perl code?** 

Use embedded POD to discard it:

```
 # program is here 
 =for nobody 
 This paragraph is commented out 
 # program continues 
 =begin comment text 
 all of this stuff 
 here will be ignored 
 by everyone 
 =end comment text 
 =cut
```
This can't go just anywhere. You have to put a pod directive where the parser is expecting a new statement, not just in the middle of an expression or some other arbitrary yacc grammar production.

# **AUTHOR AND COPYRIGHT**

Copyright (c) 1997, 1998 Tom Christiansen and Nathan Torkington. All rights reserved.

When included as part of the Standard Version of Perl, or as part of its complete documentation whether printed or otherwise, this work may be distributed only under the terms of Perl's Artistic License. Any

distribution of this file or derivatives thereof *outside* of that package require that special arrangements be made with copyright holder.

Irrespective of its distribution, all code examples in this file are hereby placed into the public domain. You are permitted and encouraged to use this code in your own programs for fun or for profit as you see fit. A simple comment in the code giving credit would be courteous but is not required.

### **NAME**

perlfaq8 − System Interaction (\$Revision: 1.26 \$, \$Date: 1998/08/05 12:20:28 \$)

## **DESCRIPTION**

This section of the Perl FAQ covers questions involving operating system interaction. This involves interprocess communication (IPC), control over the user−interface (keyboard, screen and pointing devices), and most anything else not related to data manipulation.

Read the FAQs and documentation specific to the port of perl to your operating system (eg, *[perlvms](#page-1154-0)*, *[perlplan9](#page-1204-0)*, ...). These should contain more detailed information on the vagaries of your perl.

### **How do I find out which operating system I'm running under?**

The  $$^{\circ}$ O variable ( $$$ OSNAME if you use English) contains the operating system that your perl binary was built for.

### **How come exec() doesn't return?**

Because that's what it does: it replaces your currently running program with a different one. If you want to keep going (as is probably the case if you're asking this question) use system() instead.

### **How do I do fancy stuff with the keyboard/screen/mouse?**

How you access/control keyboards, screens, and pointing devices ("mice") is system−dependent. Try the following modules:

### Keyboard

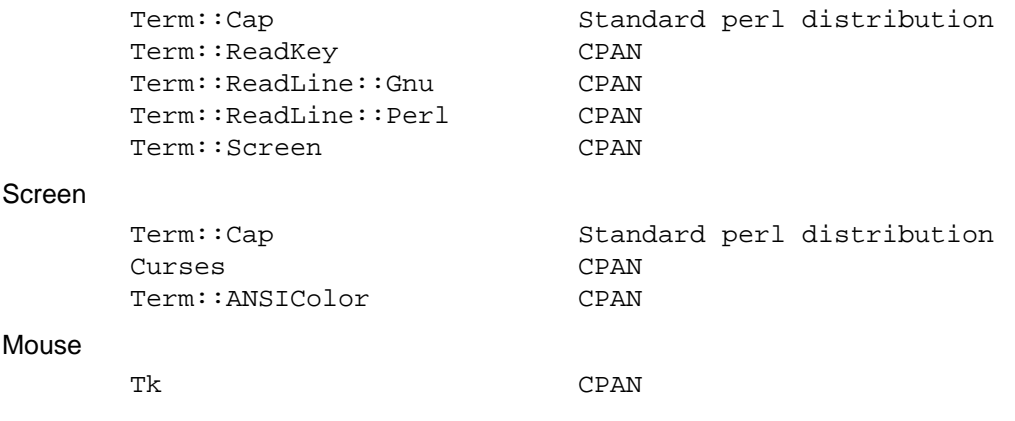

Some of these specific cases are shown below.

### **How do I print something out in color?**

In general, you don't, because you don't know whether the recipient has a color−aware display device. If you know that they have an ANSI terminal that understands color, you can use the Term::ANSIColor module from CPAN:

```
 use Term::ANSIColor; 
print color("red"), "Stop!\n", color("reset");
print color("green"), "Go!\n", color("reset");
```
Or like this:

```
use Term::ANSIColor qw(:constants);
 print RED, "Stop!\n", RESET; 
print GREEN, "Go!\n", RESET;
```
# **How do I read just one key without waiting for a return key?**

Controlling input buffering is a remarkably system−dependent matter. If most systems, you can just use the **stty** command as shown in *getc*, but as you see, that's already getting you into portability snags.

```
 open(TTY, "+</dev/tty") or die "no tty: $!"; 
 system "stty cbreak </dev/tty >/dev/tty 2>&1"; 
$key = getc(TTY); # perhaps this works
 # OR ELSE 
sysread(TTY, $key, 1#; probably this does
 system "stty −cbreak </dev/tty >/dev/tty 2>&1";
```
The Term::ReadKey module from CPAN offers an easy−to−use interface that should be more efficient than shelling out to **stty** for each key. It even includes limited support for Windows.

```
use Term::ReadKey;
 ReadMode('cbreak'); 
$key = ReadKey(0); ReadMode('normal');
```
However, that requires that you have a working C compiler and can use it to build and install a CPAN module. Here's a solution using the standard POSIX module, which is already on your systems (assuming your system supports POSIX).

```
 use HotKey; 
$key = readers()
```
And here's the HotKey module, which hides the somewhat mystifying calls to manipulate the POSIX termios structures.

```
 # HotKey.pm 
 package HotKey; 
 @ISA = qw(Exporter); 
 @EXPORT = qw(cbreak cooked readkey); 
 use strict; 
use POSIX qw(:termios_h);
 my ($term, $oterm, $echo, $noecho, $fd_stdin); 
 $fd_stdin = fileno(STDIN); 
 $term = POSIX::Termios−>new(); 
 $term−>getattr($fd_stdin); 
 $oterm = $term−>getlflag(); 
 $echo = ECHO | ECHOK | ICANON; 
 $noecho = $oterm & ~$echo; 
 sub cbreak { 
     $term−>setlflag($noecho); # ok, so i don't want echo either 
     $term−>setcc(VTIME, 1); 
     $term−>setattr($fd_stdin, TCSANOW); 
 } 
 sub cooked { 
     $term−>setlflag($oterm); 
     $term−>setcc(VTIME, 0); 
     $term−>setattr($fd_stdin, TCSANOW); 
 } 
 sub readkey { 
    my $key = '': cbreak(); 
     sysread(STDIN, $key, 1); 
     cooked(); 
     return $key;
```

```
 } 
END \{ codked() \} 1;
```
# **How do I check whether input is ready on the keyboard?**

The easiest way to do this is to read a key in nonblocking mode with the Term::ReadKey module from CPAN, passing it an argument of −1 to indicate not to block:

```
use Term::ReadKey;
    ReadMode('cbreak'); 
    if (defined ($char = ReadKey(−1)) ) { 
        # input was waiting and it was $char 
    } else { 
        # no input was waiting 
 } 
    ReadMode('normal'); # restore normal tty settings
```
## **How do I clear the screen?**

If you only have to so infrequently, use system:

```
 system("clear");
```
If you have to do this a lot, save the clear string so you can print it 100 times without calling a program 100 times:

```
 $clear_string = 'clear'; 
 print $clear_string;
```
If you're planning on doing other screen manipulations, like cursor positions, etc, you might wish to use Term::Cap module:

```
 use Term::Cap; 
 $terminal = Term::Cap−>Tgetent( {OSPEED => 9600} ); 
 $clear_string = $terminal−>Tputs('cl');
```
### **How do I get the screen size?**

If you have Term::ReadKey module installed from CPAN, you can use it to fetch the width and height in characters and in pixels:

```
use Term::ReadKey;
 ($wchar, $hchar, $wpixels, $hpixels) = GetTerminalSize();
```
This is more portable than the raw ioctl, but not as illustrative:

```
 require 'sys/ioctl.ph'; 
 die "no TIOCGWINSZ " unless defined &TIOCGWINSZ; 
 open(TTY, "+</dev/tty") or die "No tty: $!"; 
 unless (ioctl(TTY, &TIOCGWINSZ, $winsize='')) { 
     die sprintf "$0: ioctl TIOCGWINSZ (%08x: $!)\n", &TIOCGWINSZ; 
 } 
 ($row, $col, $xpixel, $ypixel) = unpack('S4', $winsize); 
print "(row,col) = (\text{row}, \text{mod})";
 print " (xpixel,ypixel) = ($xpixel,$ypixel)" if $xpixel || $ypixel; 
 print "\n";
```
#### **How do I ask the user for a password?**

(This question has nothing to do with the web. See a different FAQ for that.)

There's an example of this in *crypt*). First, you put the terminal into "no echo" mode, then just read the password normally. You may do this with an old−style ioctl() function, POSIX terminal control (see *[POSIX](#page-991-0)*, and Chapter 7 of the Camel), or a call to the **stty** program, with varying degrees of portability.

You can also do this for most systems using the Term::ReadKey module from CPAN, which is easier to use and in theory more portable.

use Term::ReadKey; ReadMode('noecho'); \$password = ReadLine(0);

### **How do I read and write the serial port?**

This depends on which operating system your program is running on. In the case of Unix, the serial ports will be accessible through files in /dev; on other systems, the devices names will doubtless differ. Several problem areas common to all device interaction are the following

### lockfiles

Your system may use lockfiles to control multiple access. Make sure you follow the correct protocol. Unpredictable behaviour can result from multiple processes reading from one device.

#### open mode

If you expect to use both read and write operations on the device, you'll have to open it for update (see *open in perlfunc* for details). You may wish to open it without running the risk of blocking by using sysopen() and O\_RDWR|O\_NDELAY|O\_NOCTTY from the Fcntl module (part of the standard perl distribution). See *sysopen in perlfunc* for more on this approach.

#### end of line

Some devices will be expecting a " $\mathbf{r}$ " at the end of each line rather than a " $\mathbf{r}$ ". In some ports of perl, "\r" and "\n" are different from their usual (Unix) ASCII values of "\012" and "\015". You may have to give the numeric values you want directly, using octal  $("015")$ , hex  $("0x0D")$ , or as a control−character specification ("\cM").

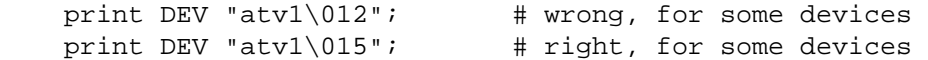

Even though with normal text files, a "\n" will do the trick, there is still no unified scheme for terminating a line that is portable between Unix, DOS/Win, and Macintosh, except to terminate *ALL* line ends with "\015\012", and strip what you don't need from the output. This applies especially to socket I/O and autoflushing, discussed next.

#### flushing output

If you expect characters to get to your device when you print() them, you'll want to autoflush that filehandle. You can use  $\text{select}()$  and the  $\frac{1}{5}$  variable to control autoflushing (see  $\frac{1}{5}$  and *select*):

```
 $oldh = select(DEV); 
| \xi | = 1; select($oldh);
```
You'll also see code that does this without a temporary variable, as in

 $select((select(DEV), \xi) = 1)[0]);$ 

Or if you don't mind pulling in a few thousand lines of code just because you're afraid of a little  $\frac{1}{5}$ variable:

```
 use IO::Handle; 
 DEV−>autoflush(1);
```
As mentioned in the previous item, this still doesn't work when using socket I/O between Unix and Macintosh. You'll need to hardcode your line terminators, in that case.

non−blocking input

If you are doing a blocking read() or sysread(), you'll have to arrange for an alarm handler to provide a timeout (see *alarm*). If you have a non−blocking open, you'll likely have a non−blocking read, which means you may have to use a 4−arg select() to determine whether I/O is ready on that device (see *select in perlfunc*.

While trying to read from his caller–id box, the notorious Jamie Zawinski <jwz@netscape.com, after much gnashing of teeth and fighting with sysread, sysopen, POSIX's tcgetattr business, and various other functions that go bump in the night, finally came up with this:

```
 sub open_modem { 
   use IPC:: Open2;
   my $stty = '/bin/stty −g'; 
    open2( \*MODEM_IN, \*MODEM_OUT, "cu −l$modem_device −s2400 2>&1"); 
    # starting cu hoses /dev/tty's stty settings, even when it has 
    # been opened on a pipe... 
    system("/bin/stty $stty"); 
    $ = <MODEM IN>;
    chop; 
    if ( !m/^Connected/ ) { 
        print STDERR "$0: cu printed '$_' instead of 'Connected'\n";
    } 
 }
```
# **How do I decode encrypted password files?**

You spend lots and lots of money on dedicated hardware, but this is bound to get you talked about.

Seriously, you can't if they are Unix password files − the Unix password system employs one−way encryption. It's more like hashing than encryption. The best you can check is whether something else hashes to the same string. You can't turn a hash back into the original string. Programs like Crack can forcibly (and intelligently) try to guess passwords, but don't (can't) guarantee quick success.

If you're worried about users selecting bad passwords, you should proactively check when they try to change their password (by modifying passwd(1), for example).

# **How do I start a process in the background?**

You could use

system("cmd &")

or you could use fork as documented in *fork in perlfunc*, with further examples in *[perlipc](#page-422-0)*. Some things to be aware of, if you're on a Unix−like system:

### STDIN, STDOUT, and STDERR are shared

Both the main process and the backgrounded one (the "child" process) share the same STDIN, STDOUT and STDERR filehandles. If both try to access them at once, strange things can happen. You may want to close or reopen these for the child. You can get around this with opening a pipe (see *open in perlfunc*) but on some systems this means that the child process cannot outlive the parent.

**Signals** 

You'll have to catch the SIGCHLD signal, and possibly SIGPIPE too. SIGCHLD is sent when the backgrounded process finishes. SIGPIPE is sent when you write to a filehandle whose child process has closed (an untrapped SIGPIPE can cause your program to silently die). This is not an issue with system("cmd&").

Zombies

You have to be prepared to "reap" the child process when it finishes

```
$SIG{CHLD} = sub { wait };
```
See *Signals in perlipc* for other examples of code to do this. Zombies are not an issue with system("prog &").

# **How do I trap control characters/signals?**

You don't actually "trap" a control character. Instead, that character generates a signal which is sent to your terminal's currently foregrounded process group, which you then trap in your process. Signals are documented in *Signals in perlipc* and chapter 6 of the Camel.

Be warned that very few C libraries are re−entrant. Therefore, if you attempt to print() in a handler that got invoked during another stdio operation your internal structures will likely be in an inconsistent state, and your program will dump core. You can sometimes avoid this by using syswrite() instead of print().

Unless you're exceedingly careful, the only safe things to do inside a signal handler are: set a variable and exit. And in the first case, you should only set a variable in such a way that  $m\text{alloc}(t)$  is not called (eg, by setting a variable that already has a value).

For example:

```
$Interrupted = 0; # to ensure it has a value
$SIG{INT} = sub {
     $Interrupted++; 
    syswrite(STDERR, "ouch\n", 5); 
 }
```
However, because syscalls restart by default, you'll find that if you're in a "slow" call, such as  $\langle$ FH $>$ ,  $read()$ , connect(), or wait(), that the only way to terminate them is by "longjumping" out; that is, by raising an exception. See the time−out handler for a blocking flock() in *Signals in perlipc* or chapter 6 of the Camel.

### **How do I modify the shadow password file on a Unix system?**

If perl was installed correctly, and your shadow library was written properly, the getpw<sup>\*</sup>() functions described in *[perlfunc](#page-208-0)* should in theory provide (read−only) access to entries in the shadow password file. To change the file, make a new shadow password file (the format varies from system to system − see *passwd(5)* for specifics) and use pwd\_mkdb(8) to install it (see *pwd\_mkdb(5)* for more details).

### **How do I set the time and date?**

Assuming you're running under sufficient permissions, you should be able to set the system−wide date and time by running the date(1) program. (There is no way to set the time and date on a per−process basis.) This mechanism will work for Unix, MS–DOS, Windows, and NT; the VMS equivalent is set time.

However, if all you want to do is change your timezone, you can probably get away with setting an environment variable:

```
$ENV {TZ} = "MST7MDT"; # unixish
 $ENV{'SYS$TIMEZONE_DIFFERENTIAL'}="−5" # vms 
 system "trn comp.lang.perl.misc";
```
# **How can I sleep() or alarm() for under a second?**

If you want finer granularity than the 1 second that the sleep() function provides, the easiest way is to use the select() function as documented in *select in perlfunc*. If your system has itimers and syscall() support, you can check out the old example in

http://www.perl.com/CPAN/doc/misc/ancient/tutorial/eg/itimers.pl .

## **How can I measure time under a second?**

In general, you may not be able to. The Time::HiRes module (available from CPAN) provides this functionality for some systems.

In general, you may not be able to. But if your system supports both the syscall() function in Perl as well as a system call like gettimeofday(2), then you may be able to do something like this:

```
 require 'sys/syscall.ph'; 
    STIMEVAL T = "LL"; $done = $start = pack($TIMEVAL_T, ()); 
    syscall( &SYS qettimeofday, $start, 0)) != -1
                 or die "gettimeofday: $!"; 
        ########################## 
        # DO YOUR OPERATION HERE # 
        ########################## 
     syscall( &SYS_gettimeofday, $done, 0) != −1 
             or die "gettimeofday: $!"; 
     @start = unpack($TIMEVAL_T, $start); 
     @done = unpack($TIMEVAL_T, $done); 
     # fix microseconds 
    for (\frac{\delta}{\delta} - \frac{\delta}{\delta}) ($done[1], \frac{\delta}{\delta} ($ \frac{\delta}{\delta} /= 1_000_000 }
    $delta time = sprintf "§ .4f", ($done[0] + $done[1] )
 − 
                                     (\text{Sstart}[0] + \text{Sstart}[1]) );
```
# **How can I do an atexit() or setjmp()/longjmp()? (Exception handling)**

Release 5 of Perl added the END block, which can be used to simulate atexit(). Each package's END block is called when the program or thread ends (see *[perlmod](#page-295-0)* manpage for more details).

For example, you can use this to make sure your filter program managed to finish its output without filling up the disk:

```
 END { 
    close(STDOUT) || die "stdout close failed: $!"; 
 }
```
The END block isn't called when untrapped signals kill the program, though, so if you use END blocks you should also use

use sigtrap qw(die normal−signals);

Perl's exception–handling mechanism is its eval() operator. You can use eval() as setjmp and die() as longjmp. For details of this, see the section on signals, especially the time−out handler for a blocking flock() in *Signals in perlipc* and chapter 6 of the Camel.

If exception handling is all you're interested in, try the exceptions.pl library (part of the standard perl distribution).

If you want the atexit() syntax (and an rmexit() as well), try the AtExit module available from CPAN.

# **Why doesn't my sockets program work under System V (Solaris)? What does the error message "Protocol not supported" mean?**

Some Sys−V based systems, notably Solaris 2.X, redefined some of the standard socket constants. Since these were constant across all architectures, they were often hardwired into perl code. The proper way to deal with this is to "use Socket" to get the correct values.

Note that even though SunOS and Solaris are binary compatible, these values are different. Go figure.

# **How can I call my system's unique C functions from Perl?**

In most cases, you write an external module to do it − see the answer to "Where can I learn about linking C with Perl? [h2xs, xsubpp]". However, if the function is a system call, and your system supports syscall(), you can use the syscall function (documented in *[perlfunc](#page-208-0)*).

Remember to check the modules that came with your distribution, and CPAN as well − someone may already have written a module to do it.

#### **Where do I get the include files to do ioctl() or syscall()?**

Historically, these would be generated by the h2ph tool, part of the standard perl distribution. This program converts cpp(1) directives in C header files to files containing subroutine definitions, like

&SYS\_getitimer, which you can use as arguments to your functions. It doesn't work perfectly, but it usually gets most of the job done. Simple files like *errno.h*, *syscall.h*, and *socket.h* were fine, but the hard ones like *ioctl.h* nearly always need to hand−edited. Here's how to install the \*.ph files:

- 1. become super−user
- 2. cd /usr/include
- 3. h2ph \*.h \*/\*.h

If your system supports dynamic loading, for reasons of portability and sanity you probably ought to use h2xs (also part of the standard perl distribution). This tool converts C header files to Perl extensions. See *[perlxstut](#page-489-0)* for how to get started with h2xs.

If your system doesn't support dynamic loading, you still probably ought to use h2xs. See *[perlxstut](#page-489-0)* and *ExtUtils::MakeMaker* for more information (in brief, just use **make perl** instead of a plain **make** to rebuild perl with a new static extension).

### **Why do setuid perl scripts complain about kernel problems?**

Some operating systems have bugs in the kernel that make setuid scripts inherently insecure. Perl gives you a number of options (described in *[perlsec](#page-443-0)*) to work around such systems.

### **How can I open a pipe both to and from a command?**

The IPC::Open2 module (part of the standard perl distribution) is an easy−to−use approach that internally uses  $pipe()$ ,  $fork()$ , and  $exec()$  to do the job. Make sure you read the deadlock warnings in its documentation, though (see *IPC::Open2*). See *Bidirectional Communication with Another Process in perlipc* and

*Bidirectional Communication with Yourself in perlipc*

You may also use the IPC::Open3 module (part of the standard perl distribution), but be warned that it has a different order of arguments from IPC::Open2 (see *IPC::Open3*).

#### **Why can't I get the output of a command with system()?**

You're confusing the purpose of system() and backticks ("). system() runs a command and returns exit status information (as a 16 bit value: the low 7 bits are the signal the process died from, if any, and the high 8 bits are the actual exit value). Backticks (") run a command and return what it sent to STDOUT.

 \$exit\_status = system("mail−users"); \$output\_string = 'ls';

### **How can I capture STDERR from an external command?**

There are three basic ways of running external commands:

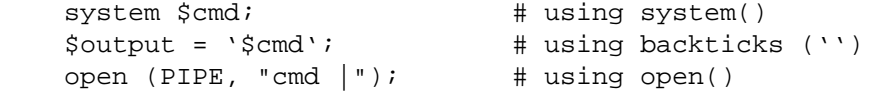

With system(), both STDOUT and STDERR will go the same place as the script's versions of these, unless the command redirects them. Backticks and open() read **only** the STDOUT of your command.

With any of these, you can change file descriptors before the call:

```
 open(STDOUT, ">logfile"); 
 system("ls");
```
or you can use Bourne shell file−descriptor redirection:

```
 $output = '$cmd 2>some_file'; 
 open (PIPE, "cmd 2>some_file |");
```
You can also use file−descriptor redirection to make STDERR a duplicate of STDOUT:

```
$output = '$cmd 2>&1'; open (PIPE, "cmd 2>&1 |");
```
Note that you *cannot* simply open STDERR to be a dup of STDOUT in your Perl program and avoid calling the shell to do the redirection. This doesn't work:

 open(STDERR, ">&STDOUT"); \$alloutput = 'cmd args'; # stderr still escapes

This fails because the open() makes STDERR go to where STDOUT was going at the time of the open(). The backticks then make STDOUT go to a string, but don't change STDERR (which still goes to the old STDOUT).

Note that you *must* use Bourne shell (sh(1)) redirection syntax in backticks, not csh(1)! Details on why Perl's system() and backtick and pipe opens all use the Bourne shell are in

http://www.perl.com/CPAN/doc/FMTEYEWTK/versus/csh.whynot . To capture a command's STDERR and STDOUT together:

```
 $output = 'cmd 2>&1'; # either with backticks 
$pid = open(PH, "cmd 2>&1 |"); # or with an open pipe
while (\langle P H \rangle) \begin{cases} \end{cases}
```
To capture a command's STDOUT but discard its STDERR:

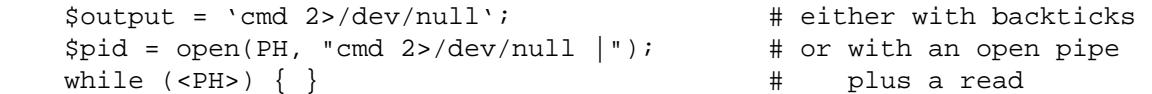

To capture a command's STDERR but discard its STDOUT:

```
 $output = 'cmd 2>&1 1>/dev/null'; # either with backticks 
$pid = open(PH, "cmd 2>&1>dev/neVnull | "); # or with an open pipewhile (\langle P H \rangle) \begin{cases} \end{cases}
```
To exchange a command's STDOUT and STDERR in order to capture the STDERR but leave its STDOUT to come out our old STDERR:

```
 $output = 'cmd 3>&1 1>&2 2>&3 3>&−'; # either with backticks 
$pid = open(PH, "cmd 3>&1 1>&2 2>&3 3>&-|");# or with an open pipe
while (\langle PH \rangle) \begin{cases} \end{cases}
```
To read both a command's STDOUT and its STDERR separately, it's easiest and safest to redirect them separately to files, and then read from those files when the program is done:

system("program args 1>/tmp/program.stdout 2>/tmp/program.stderr");

Ordering is important in all these examples. That's because the shell processes file descriptor redirections in strictly left to right order.
system("prog args 1>tmpfile 2>&1"); system("prog args 2>&1 1>tmpfile");

The first command sends both standard out and standard error to the temporary file. The second command sends only the old standard output there, and the old standard error shows up on the old standard out.

### **Why doesn't open() return an error when a pipe open fails?**

It does, but probably not how you expect it to. On systems that follow the standard fork()/exec() paradigm (such as Unix), it works like this: open() causes a fork(). In the parent, open() returns with the process ID of the child. The child  $exec()$  is the command to be piped to/from. The parent can't know whether the exec() was successful or not − all it can return is whether the fork() succeeded or not. To find out if the command succeeded, you have to catch SIGCHLD and wait() to get the exit status. You should also catch SIGPIPE if you're writing to the child — you may not have found out the exec() failed by the time you write. This is documented in *[perlipc](#page-422-0)*.

On systems that follow the spawn() paradigm, open() *might* do what you expect − unless perl uses a shell to start your command. In this case the  $f \circ r k$  ()/exec() description still applies.

## **What's wrong with using backticks in a void context?**

Strictly speaking, nothing. Stylistically speaking, it's not a good way to write maintainable code because backticks have a (potentially humungous) return value, and you're ignoring it. It's may also not be very efficient, because you have to read in all the lines of output, allocate memory for them, and then throw it away. Too often people are lulled to writing:

'cp file file.bak';

And now they think "Hey, I'll just always use backticks to run programs." Bad idea: backticks are for capturing a program's output; the system() function is for running programs.

Consider this line:

'cat /etc/termcap';

You haven't assigned the output anywhere, so it just wastes memory (for a little while). Plus you forgot to check \$? to see whether the program even ran correctly. Even if you wrote

print 'cat /etc/termcap';

In most cases, this could and probably should be written as

 system("cat /etc/termcap") == 0 or die "cat program failed!";

Which will get the output quickly (as its generated, instead of only at the end) and also check the return value.

system() also provides direct control over whether shell wildcard processing may take place, whereas backticks do not.

# **How can I call backticks without shell processing?**

This is a bit tricky. Instead of writing

@ok = 'grep @opts '\$search\_string' @filenames';

You have to do this:

```
my @ok = ();
     if (open(GREP, "−|")) { 
        while (<GREP>) { 
             chomp; 
            push(@ok, $_); } 
        close GREP;
```

```
 } else { 
     exec 'grep', @opts, $search_string, @filenames; 
 }
```
Just as with system(), no shell escapes happen when you exec() a list.

There are more examples of this *Safe Pipe Opens in perlipc*.

# **Why can't my script read from STDIN after I gave it EOF (^D on Unix, ^Z on MS−DOS)?**

Because some stdio's set error and eof flags that need clearing. The POSIX module defines clearerr() that you can use. That is the technically correct way to do it. Here are some less reliable workarounds:

1 Try keeping around the seekpointer and go there, like this:

```
$where = tell(LOG); seek(LOG, $where, 0);
```
- 2 If that doesn't work, try seeking to a different part of the file and then back.
- 3 If that doesn't work, try seeking to a different part of the file, reading something, and then seeking back.
- 4 If that doesn't work, give up on your stdio package and use sysread.

# **How can I convert my shell script to perl?**

Learn Perl and rewrite it. Seriously, there's no simple converter. Things that are awkward to do in the shell are easy to do in Perl, and this very awkwardness is what would make a shell−perl converter nigh−on impossible to write. By rewriting it, you'll think about what you're really trying to do, and hopefully will escape the shell's pipeline datastream paradigm, which while convenient for some matters, causes many inefficiencies.

# **Can I use perl to run a telnet or ftp session?**

Try the Net::FTP, TCP::Client, and Net::Telnet modules (available from CPAN). http://www.perl.com/CPAN/scripts/netstuff/telnet.emul.shar will also help for emulating the telnet protocol, but Net::Telnet is quite probably easier to use..

If all you want to do is pretend to be telnet but don't need the initial telnet handshaking, then the standard dual−process approach will suffice:

```
use IO::Socket; \qquad \qquad \text{# new in 5.004} $handle = IO::Socket::INET−>new('www.perl.com:80') 
             || die "can't connect to port 80 on www.perl.com: $!"; 
    $handle−>autoflush(1); 
    if (fork()) { # XXX: undef means failure 
       select($handle); 
       print while <STDIN>; # everything from stdin to socket 
    } else { 
       print while <$handle>; # everything from socket to stdout 
 } 
    close $handle; 
    exit;
```
# **How can I write expect in Perl?**

Once upon a time, there was a library called chat2.pl (part of the standard perl distribution), which never really got finished. If you find it somewhere, *don't use it*. These days, your best bet is to look at the Expect module available from CPAN, which also requires two other modules from CPAN, IO::Pty and IO::Stty.

### **Is there a way to hide perl's command line from programs such as "ps"?**

First of all note that if you're doing this for security reasons (to avoid people seeing passwords, for example) then you should rewrite your program so that critical information is never given as an argument. Hiding the arguments won't make your program completely secure.

To actually alter the visible command line, you can assign to the variable \$0 as documented in *[perlvar](#page-268-0)*. This won't work on all operating systems, though. Daemon programs like sendmail place their state there, as in:

\$0 = "orcus [accepting connections]";

# **I {changed directory, modified my environment} in a perl script. How come the change disappeared when I exited the script? How do I get my changes to be visible?**

Unix

In the strictest sense, it can't be done — the script executes as a different process from the shell it was started from. Changes to a process are not reflected in its parent, only in its own children created after the change. There is shell magic that may allow you to fake it by eval()ing the script's output in your shell; check out the comp.unix.questions FAQ for details.

# **How do I close a process's filehandle without waiting for it to complete?**

Assuming your system supports such things, just send an appropriate signal to the process (see *kill in perlfunc*. It's common to first send a TERM signal, wait a little bit, and then send a KILL signal to finish it off.

# **How do I fork a daemon process?**

If by daemon process you mean one that's detached (disassociated from its tty), then the following process is reported to work on most Unixish systems. Non−Unix users should check their Your\_OS::Process module for other solutions.

- Open /dev/tty and use the the TIOCNOTTY ioctl on it. See *tty(4)* for details. Or better yet, you can just use the POSIX: : setsid() function, so you don't have to worry about process groups.
- Change directory to /
- Reopen STDIN, STDOUT, and STDERR so they're not connected to the old tty.
- Background yourself like this:

fork && exit;

### **How do I make my program run with sh and csh?**

See the *eg/nih* script (part of the perl source distribution).

# **How do I find out if I'm running interactively or not?**

Good question. Sometimes −t STDIN and −t STDOUT can give clues, sometimes not.

```
 if (−t STDIN && −t STDOUT) { 
    print "Now what? "; 
 }
```
On POSIX systems, you can test whether your own process group matches the current process group of your controlling terminal as follows:

```
 use POSIX qw/getpgrp tcgetpgrp/; 
 open(TTY, "/dev/tty") or die $!; 
 $tpgrp = tcgetpgrp(TTY); 
$pgrp = getpgrp();
 if ($tpgrp == $pgrp) { 
     print "foreground\n"; 
 } else { 
     print "background\n"; 
 }
```
### **How do I timeout a slow event?**

Use the alarm() function, probably in conjunction with a signal handler, as documented *Signals in perlipc* and chapter 6 of the Camel. You may instead use the more flexible Sys::AlarmCall module available from

### CPAN.

# **How do I set CPU limits?**

Use the BSD::Resource module from CPAN.

## **How do I avoid zombies on a Unix system?**

Use the reaper code from *Signals in perlipc* to call wait() when a SIGCHLD is received, or else use the double−fork technique described in *fork*.

# **How do I use an SQL database?**

There are a number of excellent interfaces to SQL databases. See the DBD::\* modules available from http://www.perl.com/CPAN/modules/dbperl/DBD . A lot of information on this can be found at http://www.hermetica.com/technologia/perl/DBI/index.html .

## **How do I make a system() exit on control−C?**

You can't. You need to imitate the system() call (see *[perlipc](#page-422-0)* for sample code) and then have a signal handler for the INT signal that passes the signal on to the subprocess. Or you can check for it:

```
 $rc = system($cmd); 
 if ($rc & 127) { die "signal death" }
```
# **How do I open a file without blocking?**

If you're lucky enough to be using a system that supports non−blocking reads (most Unixish systems do), you need only to use the O\_NDELAY or O\_NONBLOCK flag from the Fcntl module in conjunction with sysopen():

```
 use Fcntl; 
 sysopen(FH, "/tmp/somefile", O_WRONLY|O_NDELAY|O_CREAT, 0644) 
     or die "can't open /tmp/somefile: $!":
```
# **How do I install a CPAN module?**

The easiest way is to have the CPAN module do it for you. This module comes with perl version 5.004 and later. To manually install the CPAN module, or any well−behaved CPAN module for that matter, follow these steps:

1 Unpack the source into a temporary area.

```
2 
           perl Makefile.PL 
3 
           make 
4 
           make test 
5 
           make install
```
If your version of perl is compiled without dynamic loading, then you just need to replace step 3 (**make**) with **make perl** and you will get a new *perl* binary with your extension linked in.

See *ExtUtils::MakeMaker* for more details on building extensions. See also the next question.

### **What's the difference between require and use?**

Perl offers several different ways to include code from one file into another. Here are the deltas between the various inclusion constructs:

 1) do \$file is like eval 'cat \$file', except the former: 1.1: searches @INC and updates %INC.

1.2: bequeaths an \*unrelated\* lexical scope on the eval'ed code.

- 2) require \$file is like do \$file, except the former: 2.1: checks for redundant loading, skipping already loaded files. 2.2: raises an exception on failure to find, compile, or execute \$file.
- 3) require Module is like require "Module.pm", except the former: 3.1: translates each "::" into your system's directory separator. 3.2: primes the parser to disambiguate class Module as an indirect object.
- 4) use Module is like require Module, except the former: 4.1: loads the module at compile time, not run−time. 4.2: imports symbols and semantics from that package to the current one.

In general, you usually want use and a proper Perl module.

### **How do I keep my own module/library directory?**

When you build modules, use the PREFIX option when generating Makefiles:

perl Makefile.PL PREFIX=/u/mydir/perl

then either set the PERL5LIB environment variable before you run scripts that use the modules/libraries (see *[perlrun](#page-199-0)*) or say

use lib '/u/mydir/perl';

See Perl's *[lib](#page-1066-0)* for more information.

# **How do I add the directory my program lives in to the module/library search path?**

```
 use FindBin; 
 use lib "$FindBin::Bin"; 
 use your_own_modules;
```
## **How do I add a directory to my include path at runtime?**

Here are the suggested ways of modifying your include path:

```
 the PERLLIB environment variable 
 the PERL5LIB environment variable 
 the perl −Idir commpand line flag 
 the use lib pragma, as in 
     use lib "$ENV{HOME}/myown_perllib";
```
The latter is particularly useful because it knows about machine dependent architectures. The lib.pm pragmatic module was first included with the 5.002 release of Perl.

### **AUTHOR AND COPYRIGHT**

Copyright (c) 1997, 1998 Tom Christiansen and Nathan Torkington. All rights reserved.

When included as part of the Standard Version of Perl, or as part of its complete documentation whether printed or otherwise, this work may be distributed only under the terms of Perl's Artistic License. Any distribution of this file or derivatives thereof *outside* of that package require that special arrangements be made with copyright holder.

Irrespective of its distribution, all code examples in this file are hereby placed into the public domain. You are permitted and encouraged to use this code in your own programs for fun or for profit as you see fit. A simple comment in the code giving credit would be courteous but is not required.

### **NAME**

perlfaq9 − Networking (\$Revision: 1.20 \$, \$Date: 1998/06/22 18:31:09 \$)

# **DESCRIPTION**

This section deals with questions related to networking, the internet, and a few on the web.

# **My CGI script runs from the command line but not the browser. (500 Server Error)**

If you can demonstrate that you've read the following FAQs and that your problem isn't something simple that can be easily answered, you'll probably receive a courteous and useful reply to your question if you post it on comp.infosystems.www.authoring.cgi (if it's something to do with HTTP, HTML, or the CGI protocols). Questions that appear to be Perl questions but are really CGI ones that are posted to comp.lang.perl.misc may not be so well received.

The useful FAQs and related documents are:

```
 CGI FAQ 
     http://www.webthing.com/page.cgi/cgifaq 
 Web FAQ 
     http://www.boutell.com/faq/ 
 WWW Security FAQ 
     http://www.w3.org/Security/Faq/ 
 HTTP Spec 
     http://www.w3.org/pub/WWW/Protocols/HTTP/ 
 HTML Spec 
     http://www.w3.org/TR/REC−html40/ 
     http://www.w3.org/pub/WWW/MarkUp/ 
 CGI Spec 
     http://www.w3.org/CGI/ 
 CGI Security FAQ 
     http://www.go2net.com/people/paulp/cgi−security/safe−cgi.txt
```
### **How can I get better error messages from a CGI program?**

Use the CGI::Carp module. It replaces warn and die, plus the normal Carp modules carp, croak, and confess functions with more verbose and safer versions. It still sends them to the normal server error log.

```
 use CGI::Carp; 
 warn "This is a complaint"; 
 die "But this one is serious";
```
The following use of CGI::Carp also redirects errors to a file of your choice, placed in a BEGIN block to catch compile−time warnings as well:

```
 BEGIN { 
     use CGI::Carp qw(carpout); 
     open(LOG, ">>/var/local/cgi−logs/mycgi−log") 
         or die "Unable to append to mycgi−log: $!\n"; 
     carpout(*LOG); 
 }
```
You can even arrange for fatal errors to go back to the client browser, which is nice for your own debugging, but might confuse the end user.

```
 use CGI::Carp qw(fatalsToBrowser); 
 die "Bad error here";
```
Even if the error happens before you get the HTTP header out, the module will try to take care of this to avoid the dreaded server 500 errors. Normal warnings still go out to the server error log (or wherever you've sent them with carpout) with the application name and date stamp prepended.

# **How do I remove HTML from a string?**

The most correct way (albeit not the fastest) is to use HTML::Parse from CPAN (part of the libwww−perl distribution, which is a must−have module for all web hackers).

Many folks attempt a simple–minded regular expression approach, like  $s \mid \langle \cdot, \cdot \rangle$ , but that fails in many cases because the tags may continue over line breaks, they may contain quoted angle−brackets, or HTML comment may be present. Plus folks forget to convert entities, like < for example.

Here's one "simple−minded" approach, that works for most files:

```
 #!/usr/bin/perl −p0777 
s/<(?:[^x>'"]^*|(['"]).*?\\1)**//qs
```
If you want a more complete solution, see the 3−stage striphtml program in http://www.perl.com/CPAN/authors/Tom\_Christiansen/scripts/striphtml.gz .

Here are some tricky cases that you should think about when picking a solution:

```
 <IMG SRC = "foo.gif" ALT = "A > B"> 
 <IMG SRC = "foo.gif" 
     ALT = "A > B" <!−− <A comment> −−> 
 <script>if (a<b && a>c)</script> 
 <# Just data #> 
 <![INCLUDE CDATA [ >>>>>>>>>>>> ]]>
```
If HTML comments include other tags, those solutions would also break on text like this:

```
 <!−− This section commented out. 
     <B>You can't see me!</B> 
 −−>
```
# **How do I extract URLs?**

A quick but imperfect approach is

```
 #!/usr/bin/perl −n00 
 # qxurl − tchrist@perl.com 
 print "$2\n" while m{ 
     \langle \s<sup>*</sup>
       A \s+ HREF \s* = \s* (["']) (.*?) \1
     \simeq \sim }gsix;
```
This version does not adjust relative URLs, understand alternate bases, deal with HTML comments, deal with HREF and NAME attributes in the same tag, or accept URLs themselves as arguments. It also runs about 100x faster than a more "complete" solution using the LWP suite of modules, such as the http://www.perl.com/CPAN/authors/Tom\_Christiansen/scripts/xurl.gz program.

# **How do I download a file from the user's machine? How do I open a file on another machine?**

In the context of an HTML form, you can use what's known as **multipart/form−data** encoding. The CGI.pm module (available from CPAN) supports this in the start\_multipart\_form() method, which isn't the same as the startform() method.

#### **How do I make a pop−up menu in HTML?**

Use the **<SELECT>** and **<OPTION>** tags. The CGI.pm module (available from CPAN) supports this widget, as well as many others, including some that it cleverly synthesizes on its own.

#### **How do I fetch an HTML file?**

One approach, if you have the lynx text−based HTML browser installed on your system, is this:

 \$html\_code = 'lynx −source \$url'; \$text\_data = 'lynx −dump \$url';

The libwww−perl (LWP) modules from CPAN provide a more powerful way to do this. They work through proxies, and don't require lynx:

```
 # simplest version 
 use LWP::Simple; 
 $content = get($URL); 
 # or print HTML from a URL 
 use LWP::Simple; 
 getprint "http://www.sn.no/libwww−perl/"; 
 # or print ASCII from HTML from a URL 
 use LWP::Simple; 
 use HTML::Parse; 
 use HTML::FormatText; 
 my ($html, $ascii); 
 $html = get("http://www.perl.com/"); 
 defined $html 
     or die "Can't fetch HTML from http://www.perl.com/"; 
 $ascii = HTML::FormatText−>new−>format(parse_html($html)); 
 print $ascii;
```
#### **How do I automate an HTML form submission?**

If you're submitting values using the GET method, create a URL and encode the form using the query\_form method:

```
 use LWP::Simple; 
 use URI::URL; 
 my $url = url('http://www.perl.com/cgi−bin/cpan_mod'); 
 $url−>query_form(module => 'DB_File', readme => 1); 
$content = get(Surl);
```
If you're using the POST method, create your own user agent and encode the content appropriately.

```
use HTTP::Request::Common qw(POST);
 use LWP::UserAgent; 
 $ua = LWP::UserAgent−>new(); 
 my $req = POST 'http://www.perl.com/cgi−bin/cpan_mod', 
                [ module => 'DB_File', readme => 1 ];
 $content = $ua−>request($req)−>as_string;
```
## **How do I decode or create those %−encodings on the web?**

Here's an example of decoding:

```
 $string = "http://altavista.digital.com/cgi−bin/query?pg=q&what=news&fmt=.&q=%2Bc
 $string =~ s/%([a−fA−F0−9]{2})/chr(hex($1))/ge;
```
Encoding is a bit harder, because you can't just blindly change all the non−alphanumunder character (\W) into their hex escapes. It's important that characters with special meaning like / and ? *not* be translated.

Probably the easiest way to get this right is to avoid reinventing the wheel and just use the URI::Escape module, which is part of the libwww−perl package (LWP) available from CPAN.

# **How do I redirect to another page?**

Instead of sending back a Content−Type as the headers of your reply, send back a Location: header. Officially this should be a URI: header, so the CGI.pm module (available from CPAN) sends back both:

 Location: http://www.domain.com/newpage URI: http://www.domain.com/newpage

Note that relative URLs in these headers can cause strange effects because of "optimizations" that servers do.

```
 $url = "http://www.perl.com/CPAN/"; 
 print "Location: $url\n\n"; 
 exit;
```
To be correct to the spec, each of those "\n" should really each be "\015\012", but unless you're stuck on MacOS, you probably won't notice.

# **How do I put a password on my web pages?**

That depends. You'll need to read the documentation for your web server, or perhaps check some of the other FAQs referenced above.

# **How do I edit my .htpasswd and .htgroup files with Perl?**

The HTTPD::UserAdmin and HTTPD::GroupAdmin modules provide a consistent OO interface to these files, regardless of how they're stored. Databases may be text, dbm, Berkley DB or any database with a DBI compatible driver. HTTPD::UserAdmin supports files used by the 'Basic' and 'Digest' authentication schemes. Here's an example:

```
use HTTPD::UserAdmin ();
 HTTPD::UserAdmin 
       −>new(DB => "/foo/.htpasswd") 
       −>add($username => $password);
```
# **How do I make sure users can't enter values into a form that cause my CGI script to do bad things?**

Read the CGI security FAQ, at http://www−genome.wi.mit.edu/WWW/faqs/www−security−faq.html, and the Perl/CGI FAQ at http://www.perl.com/CPAN/doc/FAQs/cgi/perl−cgi−faq.html.

In brief: use tainting (see *[perlsec](#page-443-0)*), which makes sure that data from outside your script (eg, CGI parameters) are never used in eval or system calls. In addition to tainting, never use the single−argument form of system() or exec(). Instead, supply the command and arguments as a list, which prevents shell globbing.

# **How do I parse a mail header?**

For a quick−and−dirty solution, try this solution derived from page 222 of the 2nd edition of "Programming Perl":

```
S / = ' ';
 $header = <MSG>; 
$header =~ s/\nightharpoonup s / q; # merge continuation lines
%head = ( UNIX_FROM_LINE, split /^([-\wedge w]+):\searrow*/m, $header );
```
That solution doesn't do well if, for example, you're trying to maintain all the Received lines. A more complete approach is to use the Mail::Header module from CPAN (part of the MailTools package).

## **How do I decode a CGI form?**

You use a standard module, probably CGI.pm. Under no circumstances should you attempt to do so by hand!

You'll see a lot of CGI programs that blindly read from STDIN the number of bytes equal to CONTENT\_LENGTH for POSTs, or grab QUERY\_STRING for decoding GETs. These programs are very poorly written. They only work sometimes. They typically forget to check the return value of the read() system call, which is a cardinal sin. They don't handle HEAD requests. They don't handle multipart forms used for file uploads. They don't deal with GET/POST combinations where query fields are in more than one place. They don't deal with keywords in the query string.

In short, they're bad hacks. Resist them at all costs. Please do not be tempted to reinvent the wheel. Instead, use the CGI.pm or CGI\_Lite.pm (available from CPAN), or if you're trapped in the module−free land of perl1 .. perl4, you might look into cgi−lib.pl (available from http://www.bio.cam.ac.uk/web/form.html).

Make sure you know whether to use a GET or a POST in your form. GETs should only be used for something that doesn't update the server. Otherwise you can get mangled databases and repeated feedback mail messages. The fancy word for this is ''idempotency''. This simply means that there should be no difference between making a GET request for a particular URL once or multiple times. This is because the HTTP protocol definition says that a GET request may be cached by the browser, or server, or an intervening proxy. POST requests cannot be cached, because each request is independent and matters. Typically, POST requests change or depend on state on the server (query or update a database, send mail, or purchase a computer).

# **How do I check a valid mail address?**

You can't, at least, not in real time. Bummer, eh?

Without sending mail to the address and seeing whether there's a human on the other hand to answer you, you cannot determine whether a mail address is valid. Even if you apply the mail header standard, you can have problems, because there are deliverable addresses that aren't RFC−822 (the mail header standard) compliant, and addresses that aren't deliverable which are compliant.

Many are tempted to try to eliminate many frequently−invalid mail addresses with a simple regexp, such as /^[\w.−]+\@([\w.−]\.)+\w+\$/. It's a very bad idea. However, this also throws out many valid ones, and says nothing about potential deliverability, so is not suggested. Instead, see

http://www.perl.com/CPAN/authors/Tom\_Christiansen/scripts/ckaddr.gz , which actually checks against the full RFC spec (except for nested comments), looks for addresses you may not wish to accept mail to (say, Bill Clinton or your postmaster), and then makes sure that the hostname given can be looked up in the DNS MX records. It's not fast, but it works for what it tries to do.

Our best advice for verifying a person's mail address is to have them enter their address twice, just as you normally do to change a password. This usually weeds out typos. If both versions match, send mail to that address with a personal message that looks somewhat like:

 Dear someuser@host.com, Please confirm the mail address you gave us Wed May 6 09:38:41 MDT 1998 by replying to this message. Include the string "Rumpelstiltskin" in that reply, but spelled in reverse; that is, start with "Nik...". Once this is done, your confirmed address will be entered into our records.

If you get the message back and they've followed your directions, you can be reasonably assured that it's real.

A related strategy that's less open to forgery is to give them a PIN (personal ID number). Record the address and PIN (best that it be a random one) for later processing. In the mail you send, ask them to include the PIN in their reply. But if it bounces, or the message is included via a ''vacation'' script, it'll be there anyway. So it's best to ask them to mail back a slight alteration of the PIN, such as with the characters reversed, one added or subtracted to each digit, etc.

#### **How do I decode a MIME/BASE64 string?**

The MIME−tools package (available from CPAN) handles this and a lot more. Decoding BASE64 becomes as simple as:

```
 use MIME::base64; 
 $decoded = decode_base64($encoded);
```
A more direct approach is to use the unpack() function's "u" format after minor transliterations:

```
 tr#A−Za−z0−9+/##cd; # remove non−base64 chars 
 tr#A−Za−z0−9+/# −_#; # convert to uuencoded format 
$len = pack("c", 32 + 0.75*length); # compute length byteprint unpack("u", $len : $_); # uudecode and print
```
#### **How do I return the user's mail address?**

On systems that support getpwuid, the \$< variable and the Sys::Hostname module (which is part of the standard perl distribution), you can probably try using something like this:

```
 use Sys::Hostname; 
 $address = sprintf('%s@%s', getpwuid($<), hostname);
```
Company policies on mail address can mean that this generates addresses that the company's mail system will not accept, so you should ask for users' mail addresses when this matters. Furthermore, not all systems on which Perl runs are so forthcoming with this information as is Unix.

The Mail::Util module from CPAN (part of the MailTools package) provides a mailaddress() function that tries to guess the mail address of the user. It makes a more intelligent guess than the code above, using information given when the module was installed, but it could still be incorrect. Again, the best way is often just to ask the user.

### **How do I send mail?**

Use the sendmail program directly:

```
 open(SENDMAIL, "|/usr/lib/sendmail −oi −t −odq") 
                      or die "Can't fork for sendmail: $!\n"; 
print SENDMAIL << "EOF";
 From: User Originating Mail <me\@host> 
 To: Final Destination <you\@otherhost> 
 Subject: A relevant subject line 
 Body of the message goes here, in as many lines as you like. 
 EOF 
 close(SENDMAIL) or warn "sendmail didn't close nicely";
```
The **−oi** option prevents sendmail from interpreting a line consisting of a single dot as "end of message". The **−t** option says to use the headers to decide who to send the message to, and **−odq** says to put the message into the queue. This last option means your message won't be immediately delivered, so leave it out if you want immediate delivery.

Or use the CPAN module Mail::Mailer:

```
 use Mail::Mailer; 
    $mailer = Mail::Mailer−>new(); 
    $mailer−>open({ From => $from_address, 
                    To => $to_address, 
                    Subject => $subject, 
 }) 
        or die "Can't open: $!\n"; 
    print $mailer $body;
```
#### \$mailer−>close();

The Mail::Internet module uses Net::SMTP which is less Unix−centric than Mail::Mailer, but less reliable. Avoid raw SMTP commands. There are many reasons to use a mail transport agent like sendmail. These include queueing, MX records, and security.

# **How do I read mail?**

Use the Mail::Folder module from CPAN (part of the MailFolder package) or the Mail::Internet module from CPAN (also part of the MailTools package).

```
 # sending mail 
 use Mail::Internet; 
use Mail:: Header;
  # say which mail host to use 
  $ENV{SMTPHOSTS} = 'mail.frii.com'; 
  # create headers 
 $header = new Mail::Header; $header−>add('From', 'gnat@frii.com'); 
  $header−>add('Subject', 'Testing'); 
  $header−>add('To', 'gnat@frii.com'); 
  # create body 
  $body = 'This is a test, ignore'; 
  # create mail object 
  $mail = new Mail::Internet(undef, Header => $header, Body => \[$body]); 
  # send it 
  $mail−>smtpsend or die;
```
Often a module is overkill, though. Here's a mail sorter.

```
 #!/usr/bin/perl 
     # bysub1 − simple sort by subject 
     my(@msgs, @sub); 
    my $msgno = -1;\frac{1}{2} / \frac{1}{2} / \frac{1}{2} / \frac{1}{2} / \frac{1}{2} + paragraph reads
    while (\le) {
         if (\sqrt{F}rom/m) {
              \gamma'Subject:\s*(?:Re:\s*)*(.*)/mi;
              $sub[++$msgno] = lc($1) || ''; } 
         $msgs[$msgno] = $_'; } 
    for my $i (sort { $sub[$a] cmp $sub[$b] || $a <=> $b } (0 .. $#msgs)) {
          print $msgs[$i]; 
     }
```
Or more succinctly,

```
 #!/usr/bin/perl −n00 
 # bysub2 − awkish sort−by−subject 
BEGIN \{ \text{Smsgno} = -1 \}$sub[++$msgno] = (/^Subject:\s*(?:Re:\s*)*(.*)/mi)[0] if //From/m;$msg[$msgno] = $END \{ print @msg[ sort \{ $sub[$a] cmp $sub[$b] || $a <=> $b \} (0 .. $#msg) ] \}
```
# **How do I find out my hostname/domainname/IP address?**

The normal way to find your own hostname is to call the 'hostname' program. While sometimes expedient, this has some problems, such as not knowing whether you've got the canonical name or not. It's one of those tradeoffs of convenience versus portability.

The Sys::Hostname module (part of the standard perl distribution) will give you the hostname after which you can find out the IP address (assuming you have working DNS) with a gethostbyname() call.

```
 use Socket; 
 use Sys::Hostname; 
my $host = hostname();
my şaddr = inet ntoa(scalar(qethostbyname(\n$name)) || 'localhost');
```
Probably the simplest way to learn your DNS domain name is to grok it out of /etc/resolv.conf, at least under Unix. Of course, this assumes several things about your resolv.conf configuration, including that it exists.

(We still need a good DNS domain name−learning method for non−Unix systems.)

### **How do I fetch a news article or the active newsgroups?**

Use the Net::NNTP or News::NNTPClient modules, both available from CPAN. This can make tasks like fetching the newsgroup list as simple as:

```
 perl −MNews::NNTPClient 
   −e 'print News::NNTPClient−>new−>list("newsgroups")'
```
# **How do I fetch/put an FTP file?**

LWP::Simple (available from CPAN) can fetch but not put. Net::FTP (also available from CPAN) is more complex but can put as well as fetch.

# **How can I do RPC in Perl?**

A DCE::RPC module is being developed (but is not yet available), and will be released as part of the DCE−Perl package (available from CPAN). No ONC::RPC module is known.

# **AUTHOR AND COPYRIGHT**

Copyright (c) 1997, 1998 Tom Christiansen and Nathan Torkington. All rights reserved.

When included as part of the Standard Version of Perl, or as part of its complete documentation whether printed or otherwise, this work may be distributed only under the terms of Perl's Artistic License. Any distribution of this file or derivatives thereof *outside* of that package require that special arrangements be made with copyright holder.

Irrespective of its distribution, all code examples in this file are hereby placed into the public domain. You are permitted and encouraged to use this code in your own programs for fun or for profit as you see fit. A simple comment in the code giving credit would be courteous but is not required.

# **NAME**

perl − Practical Extraction and Report Language

# **SYNOPSIS**

- 
- **perl** [ **−sTuU** ] [ **−hv** ] [ **−V**[:*configvar*] ] [ **−cw** ] [ **−d**[:*debugger*] ] [ **−D**[*number/list*] ] [ **−pna** ] [ **−F***pattern* ] [ **−l**[*octal*] ] [ **−0**[*octal*] ] [ **−I***dir* ] [ **−m**[**−**]*module* ] [ **−M**[**−**]*'module...'* ] [ **−P** ] [ **−S** ] [ **−x**[*dir*] ] [ **−i**[*extension*] ] [ **−e** *'command'* ] [ **—** ] [ *programfile* ] [ *argument* ]...

For ease of access, the Perl manual has been split up into a number of sections:

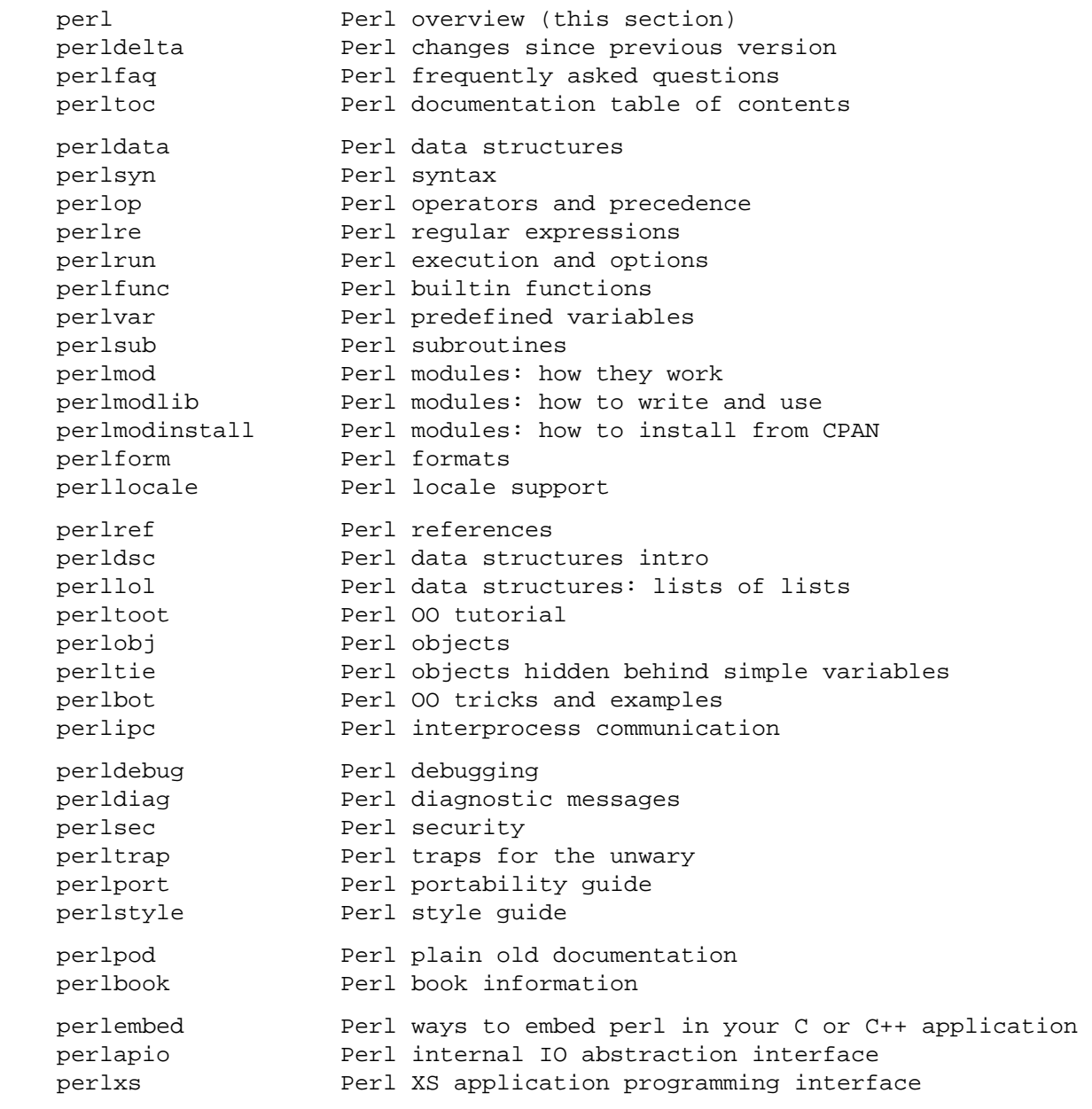

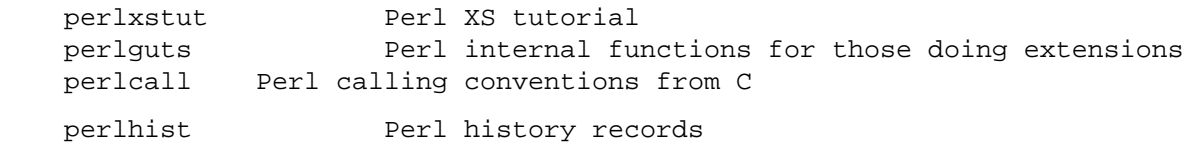

(If you're intending to read these straight through for the first time, the suggested order will tend to reduce the number of forward references.)

By default, all of the above manpages are installed in the */usr/local/man/* directory.

Extensive additional documentation for Perl modules is available. The default configuration for perl will place this additional documentation in the */usr/local/lib/perl5/man* directory (or else in the *man* subdirectory of the Perl library directory). Some of this additional documentation is distributed standard with Perl, but you'll also find documentation for third−party modules there.

You should be able to view Perl's documentation with your man(1) program by including the proper directories in the appropriate start−up files, or in the MANPATH environment variable. To find out where the configuration has installed the manpages, type:

perl −V:man.dir

If the directories have a common stem, such as */usr/local/man/man1* and */usr/local/man/man3*, you need only to add that stem (*/usr/local/man*) to your man(1) configuration files or your MANPATH environment variable. If they do not share a stem, you'll have to add both stems.

If that doesn't work for some reason, you can still use the supplied *perldoc* script to view module information. You might also look into getting a replacement man program.

If something strange has gone wrong with your program and you're not sure where you should look for help, try the **−w** switch first. It will often point out exactly where the trouble is.

# **DESCRIPTION**

Perl is a language optimized for scanning arbitrary text files, extracting information from those text files, and printing reports based on that information. It's also a good language for many system management tasks. The language is intended to be practical (easy to use, efficient, complete) rather than beautiful (tiny, elegant, minimal).

Perl combines (in the author's opinion, anyway) some of the best features of C, **sed**, **awk**, and **sh**, so people familiar with those languages should have little difficulty with it. (Language historians will also note some vestiges of **csh**, Pascal, and even BASIC−PLUS.) Expression syntax corresponds quite closely to C expression syntax. Unlike most Unix utilities, Perl does not arbitrarily limit the size of your data—if you've got the memory, Perl can slurp in your whole file as a single string. Recursion is of unlimited depth. And the tables used by hashes (previously called "associative arrays") grow as necessary to prevent degraded performance. Perl uses sophisticated pattern matching techniques to scan large amounts of data very quickly. Although optimized for scanning text, Perl can also deal with binary data, and can make dbm files look like hashes. Setuid Perl scripts are safer than C programs through a dataflow tracing mechanism which prevents many stupid security holes.

If you have a problem that would ordinarily use **sed** or **awk** or **sh**, but it exceeds their capabilities or must run a little faster, and you don't want to write the silly thing in C, then Perl may be for you. There are also translators to turn your **sed** and **awk** scripts into Perl scripts.

But wait, there's more...

Perl version 5 is nearly a complete rewrite, and provides the following additional benefits:

Many usability enhancements

It is now possible to write much more readable Perl code (even within regular expressions). Formerly cryptic variable names can be replaced by mnemonic identifiers. Error messages are more informative, and the optional warnings will catch many of the mistakes a novice might make. This cannot be stressed enough. Whenever you get mysterious behavior, try the **−w** switch!!! Whenever

you don't get mysterious behavior, try using **−w** anyway.

Simplified grammar

The new yacc grammar is one half the size of the old one. Many of the arbitrary grammar rules have been regularized. The number of reserved words has been cut by 2/3. Despite this, nearly all old Perl scripts will continue to work unchanged.

• Lexical scoping

Perl variables may now be declared within a lexical scope, like "auto" variables in C. Not only is this more efficient, but it contributes to better privacy for "programming in the large". Anonymous subroutines exhibit deep binding of lexical variables (closures).

Arbitrarily nested data structures

Any scalar value, including any array element, may now contain a reference to any other variable or subroutine. You can easily create anonymous variables and subroutines. Perl manages your reference counts for you.

Modularity and reusability

The Perl library is now defined in terms of modules which can be easily shared among various packages. A package may choose to import all or a portion of a module's published interface. Pragmas (that is, compiler directives) are defined and used by the same mechanism.

Object−oriented programming

A package can function as a class. Dynamic multiple inheritance and virtual methods are supported in a straightforward manner and with very little new syntax. Filehandles may now be treated as objects.

Embeddable and Extensible

Perl may now be embedded easily in your C or C++ application, and can either call or be called by your routines through a documented interface. The XS preprocessor is provided to make it easy to glue your C or C++ routines into Perl. Dynamic loading of modules is supported, and Perl itself can be made into a dynamic library.

POSIX compliant

A major new module is the POSIX module, which provides access to all available POSIX routines and definitions, via object classes where appropriate.

Package constructors and destructors

The new BEGIN and END blocks provide means to capture control as a package is being compiled, and after the program exits. As a degenerate case they work just like awk's BEGIN and END when you use the **−p** or **−n** switches.

Multiple simultaneous DBM implementations

A Perl program may now access DBM, NDBM, SDBM, GDBM, and Berkeley DB files from the same script simultaneously. In fact, the old dbmopen interface has been generalized to allow any variable to be tied to an object class which defines its access methods.

Subroutine definitions may now be autoloaded

In fact, the AUTOLOAD mechanism also allows you to define any arbitrary semantics for undefined subroutine calls. It's not for just autoloading.

Regular expression enhancements

You can now specify nongreedy quantifiers. You can now do grouping without creating a backreference. You can now write regular expressions with embedded whitespace and comments for readability. A consistent extensibility mechanism has been added that is upwardly compatible with all old regular expressions.

# • Innumerable Unbundled Modules

The Comprehensive Perl Archive Network described in *perlmodlib* [contains](#page-622-0) hundreds of plug−and−play modules full of reusable code. See *http://www.perl.com/CPAN* for a site near you.

Compilability

While not yet in full production mode, a working perl−to−C compiler does exist. It can generate portable byte code, simple C, or optimized C code.

Okay, that's *definitely* enough hype.

# **ENVIRONMENT**

See *[perlrun](#page-199-0)*.

# **AUTHOR**

Larry Wall <*larry@wall.org*, with the help of oodles of other folks.

If your Perl success stories and testimonials may be of help to others who wish to advocate the use of Perl in their applications, or if you wish to simply express your gratitude to Larry and the Perl developers, please write to <*perl−thanks@perl.org*.

# **FILES**

 "/tmp/perl−e\$\$" temporary file for −e commands "@INC" locations of perl libraries

# **SEE ALSO**

a2p awk to perl translator

s2p sed to perl translator

# **DIAGNOSTICS**

The **−w** switch produces some lovely diagnostics.

See *[perldiag](#page-377-0)* for explanations of all Perl's diagnostics. The use diagnostics pragma automatically turns Perl's normally terse warnings and errors into these longer forms.

Compilation errors will tell you the line number of the error, with an indication of the next token or token type that was to be examined. (In the case of a script passed to Perl via **−e** switches, each **−e** is counted as one line.)

Setuid scripts have additional constraints that can produce error messages such as "Insecure dependency". See *[perlsec](#page-443-0)*.

Did we mention that you should definitely consider using the **−w** switch?

### **BUGS**

The **−w** switch is not mandatory.

Perl is at the mercy of your machine's definitions of various operations such as type casting, atof(), and floating−point output with sprintf().

If your stdio requires a seek or eof between reads and writes on a particular stream, so does Perl. (This doesn't apply to sysread() and syswrite().)

While none of the built−in data types have any arbitrary size limits (apart from memory size), there are still a few arbitrary limits: a given variable name may not be longer than 255 characters, and no component of your PATH may be longer than 255 if you use **−S**. A regular expression may not compile to more than 32767 bytes internally.

You may mail your bug reports (be sure to include full configuration information as output by the myconfig program in the perl source tree, or by perl −V) to <*perlbug@perl.com*. If you've succeeded in compiling perl, the perlbug script in the utils/ subdirectory can be used to help mail in a bug report.

Perl actually stands for Pathologically Eclectic Rubbish Lister, but don't tell anyone I said that.

# **NOTES**

The Perl motto is "There's more than one way to do it." Divining how many more is left as an exercise to the reader.

The three principal virtues of a programmer are Laziness, Impatience, and Hubris. See the Camel Book for why.

### **NAME**

perldelta − what's new for perl5.004

## **DESCRIPTION**

This document describes differences between the 5.003 release (as documented in *Programming Perl*, second edition—the Camel Book) and this one.

### **Supported Environments**

Perl5.004 builds out of the box on Unix, Plan 9, LynxOS, VMS, OS/2, QNX, AmigaOS, and Windows NT. Perl runs on Windows 95 as well, but it cannot be built there, for lack of a reasonable command interpreter.

## **Core Changes**

Most importantly, many bugs were fixed, including several security problems. See the *Changes* file in the distribution for details.

#### **List assignment to %ENV works**

%ENV = () and %ENV = @list now work as expected (except on VMS where it generates a fatal error).

#### **"Can't locate Foo.pm in @INC" error now lists @INC**

#### **Compilation option: Binary compatibility with 5.003**

There is a new Configure question that asks if you want to maintain binary compatibility with Perl 5.003. If you choose binary compatibility, you do not have to recompile your extensions, but you might have symbol conflicts if you embed Perl in another application, just as in the 5.003 release. By default, binary compatibility is preserved at the expense of symbol table pollution.

#### **\$PERL5OPT environment variable**

You may now put Perl options in the \$PERL5OPT environment variable. Unless Perl is running with taint checks, it will interpret this variable as if its contents had appeared on a "#!perl" line at the beginning of your script, except that hyphens are optional. PERL5OPT may only be used to set the following switches: **−[DIMUdmw]**.

### **Limitations on −M, −m, and −T options**

The −M and −m options are no longer allowed on the #! line of a script. If a script needs a module, it should invoke it with the use pragma.

The **−T** option is also forbidden on the #! line of a script, unless it was present on the Perl command line. Due to the way #! works, this usually means that **−T** must be in the first argument. Thus:

#!/usr/bin/perl −T −w

will probably work for an executable script invoked as scriptname, while:

#!/usr/bin/perl −w −T

will probably fail under the same conditions. (Non–Unix systems will probably not follow this rule.) But perl scriptname is guaranteed to fail, since then there is no chance of **−T** being found on the command line before it is found on the #! line.

#### **More precise warnings**

If you removed the **−w** option from your Perl 5.003 scripts because it made Perl too verbose, we recommend that you try putting it back when you upgrade to Perl 5.004. Each new perl version tends to remove some undesirable warnings, while adding new warnings that may catch bugs in your scripts.

# **Deprecated: Inherited AUTOLOAD for non−methods**

Before Perl 5.004, AUTOLOAD functions were looked up as methods (using the @ISA hierarchy), even when the function to be autoloaded was called as a plain function (e.g.  $Foo:$  :bar()), not a method (e.g. Foo−>bar() or \$obj−>bar()).

Perl 5.005 will use method lookup only for methods' AUTOLOADs. However, there is a significant base of existing code that may be using the old behavior. So, as an interim step, Perl 5.004 issues an optional warning when a non−method uses an inherited AUTOLOAD.

The simple rule is: Inheritance will not work when autoloading non−methods. The simple fix for old code is: In any module that used to depend on inheriting AUTOLOAD for non−methods from a base class named BaseClass, execute \*AUTOLOAD = \&BaseClass::AUTOLOAD during startup.

#### **Previously deprecated %OVERLOAD is no longer usable**

Using %OVERLOAD to define overloading was deprecated in 5.003. Overloading is now defined using the overload pragma. %OVERLOAD is still used internally but should not be used by Perl scripts. See *[overload](#page-1068-0)* for more details.

## **Subroutine arguments created only when they're modified**

In Perl 5.004, nonexistent array and hash elements used as subroutine parameters are brought into existence only if they are actually assigned to (via @\_).

Earlier versions of Perl vary in their handling of such arguments. Perl versions 5.002 and 5.003 always brought them into existence. Perl versions 5.000 and 5.001 brought them into existence only if they were not the first argument (which was almost certainly a bug). Earlier versions of Perl never brought them into existence.

For example, given this code:

```
 undef @a; undef %a; 
sub show \{ print \frac{1}{2} [0] \};sub change \{ $ [ 0 ]++ } \};
show(Sa[2]);
change(a{b});
```
After this code executes in Perl 5.004,  $\alpha$   $\beta$  exists but  $\alpha$  [2] does not. In Perl 5.002 and 5.003, both  $\{a\}$  and  $\{a\}$  and  $\{a\}$  would have existed (but  $\{a\}$  and  $\{a\}$  is value would have been undefined).

#### **Group vector changeable with \$)**

The \$) special variable has always (well, in Perl 5, at least) reflected not only the current effective group, but also the group list as returned by the getgroups() C function (if there is one). However, until this release, there has not been a way to call the setgroups() C function from Perl.

In Perl 5.004, assigning to \$) is exactly symmetrical with examining it: The first number in its string value is used as the effective gid; if there are any numbers after the first one, they are passed to the setgroups() C function (if there is one).

#### **Fixed parsing of \$\$<digit, &\$<digit, etc.**

Perl versions before 5.004 misinterpreted any type marker followed by " $\zeta$ " and a digit. For example, " $\zeta \zeta$ " was incorrectly taken to mean " $\frac{1}{5}\frac{1}{5}0$ " instead of " $\frac{1}{5}\frac{1}{5}0$ }". This bug is (mostly) fixed in Perl 5.004.

However, the developers of Perl 5.004 could not fix this bug completely, because at least two widely−used modules depend on the old meaning of "\$\$0" in a string. So Perl 5.004 still interprets "\$\$<digit" in the old (broken) way inside strings; but it generates this message as a warning. And in Perl 5.005, this special treatment will cease.

## **Fixed localization of \$<digit, \$&, etc.**

Perl versions before 5.004 did not always properly localize the regex−related special variables. Perl 5.004 does localize them, as the documentation has always said it should. This may result in \$1, \$2, etc. no longer being set where existing programs use them.

#### **No resetting of \$. on implicit close**

The documentation for Perl 5.0 has always stated that \$. is *not* reset when an already−open file handle is reopened with no intervening call to close. Due to a bug, perl versions 5.000 through 5.003 *did* reset \$. under that circumstance; Perl 5.004 does not.

# **wantarray may return undef**

The wantarray operator returns true if a subroutine is expected to return a list, and false otherwise. In Perl 5.004, wantarray can also return the undefined value if a subroutine's return value will not be used at all, which allows subroutines to avoid a time−consuming calculation of a return value if it isn't going to be used.

# **eval EXPR determines value of EXPR in scalar context**

Perl (version 5) used to determine the value of EXPR inconsistently, sometimes incorrectly using the surrounding context for the determination. Now, the value of EXPR (before being parsed by eval) is always determined in a scalar context. Once parsed, it is executed as before, by providing the context that the scope surrounding the eval provided. This change makes the behavior Perl4 compatible, besides fixing bugs resulting from the inconsistent behavior. This program:

```
@a = qw(time now is time); print eval @a; 
 print '|', scalar eval @a;
```
used to print something like "timenowis881399109|4", but now (and in perl4) prints "4|4".

#### **Changes to tainting checks**

A bug in previous versions may have failed to detect some insecure conditions when taint checks are turned on. (Taint checks are used in setuid or setgid scripts, or when explicitly turned on with the −T invocation option.) Although it's unlikely, this may cause a previously−working script to now fail — which should be construed as a blessing, since that indicates a potentially−serious security hole was just plugged.

The new restrictions when tainting include:

```
No glob() or <*
```
These operators may spawn the C shell (csh), which cannot be made safe. This restriction will be lifted in a future version of Perl when globbing is implemented without the use of an external program.

```
No spawning if tainted $CDPATH, $ENV, $BASH_ENV
```
These environment variables may alter the behavior of spawned programs (especially shells) in ways that subvert security. So now they are treated as dangerous, in the manner of \$IFS and \$PATH.

No spawning if tainted \$TERM doesn't look like a terminal name

Some termcap libraries do unsafe things with \$TERM. However, it would be unnecessarily harsh to treat all \$TERM values as unsafe, since only shell metacharacters can cause trouble in \$TERM. So a tainted \$TERM is considered to be safe if it contains only alphanumerics, underscores, dashes, and colons, and unsafe if it contains other characters (including whitespace).

# **New Opcode module and revised Safe module**

A new Opcode module supports the creation, manipulation and application of opcode masks. The revised Safe module has a new API and is implemented using the new Opcode module. Please read the new Opcode and Safe documentation.

## **Embedding improvements**

In older versions of Perl it was not possible to create more than one Perl interpreter instance inside a single process without leaking like a sieve and/or crashing. The bugs that caused this behavior have all been fixed. However, you still must take care when embedding Perl in a C program. See the updated perlembed manpage for tips on how to manage your interpreters.

#### **Internal change: FileHandle class based on IO::\* classes**

File handles are now stored internally as type IO::Handle. The FileHandle module is still supported for backwards compatibility, but it is now merely a front end to the IO::\* modules — specifically, IO::Handle, IO::Seekable, and IO::File. We suggest, but do not require, that you use the IO::\* modules in new code.

In harmony with this change, \*GLOB{FILEHANDLE} is now just a backward−compatible synonym for  $*GLOB{IO}.$ 

# **Internal change: PerlIO abstraction interface**

It is now possible to build Perl with AT&T's sfio IO package instead of stdio. See *[perlapio](#page-588-0)* for more details, and the *INSTALL* file for how to use it.

#### **New and changed syntax**

\$coderef−(PARAMS)

A subroutine reference may now be suffixed with an arrow and a (possibly empty) parameter list. This syntax denotes a call of the referenced subroutine, with the given parameters (if any).

This new syntax follows the pattern of \$hashref−>{FOO} and \$aryref−>[\$foo]: You may now write &\$subref(\$foo) as \$subref−>(\$foo). All of these arrow terms may be chained; thus,  $\&$ { $$table->$ {FOO}}( $$bar)$  may now be written  $$table->$ {FOO}−>( $$bar)$ .

# **New and changed builtin constants**

PACKAGE

The current package name at compile time, or the undefined value if there is no current package (due to a package; directive). Like \_\_FILE\_\_ and \_\_LINE\_\_, \_\_PACKAGE\_\_ does *not* interpolate into strings.

### **New and changed builtin variables**

- \$^E Extended error message on some platforms. (Also known as \$EXTENDED\_OS\_ERROR if you use English).
- \$^H The current set of syntax checks enabled by use strict. See the documentation of strict for more details. Not actually new, but newly documented. Because it is intended for internal use by Perl core components, there is no use English long name for this variable.
- $$^{\wedge}$ M By default, running out of memory it is not trappable. However, if compiled for this, Perl may use the contents of \$^M as an emergency pool after die()ing with this message. Suppose that your Perl were compiled with −DPERL\_EMERGENCY\_SBRK and used Perl's malloc. Then

 $$^{\wedge}M = 'a' \times (1<<16);$ 

would allocate a 64K buffer for use when in emergency. See the *INSTALL* file for information on how to enable this option. As a disincentive to casual use of this advanced feature, there is no use English long name for this variable.

### **New and changed builtin functions**

#### delete on slices

```
This now works. (e.g. delete @ENV{'PATH', 'MANPATH'})
```
flock

is now supported on more platforms, prefers fcntl to lockf when emulating, and always flushes before (un)locking.

#### printf and sprintf

Perl now implements these functions itself; it doesn't use the C library function sprintf() any more, except for floating−point numbers, and even then only known flags are allowed. As a result, it is now possible to know which conversions and flags will work, and what they will do.

The new conversions in Perl's sprintf() are:

```
 %i a synonym for %d 
 %p a pointer (the address of the Perl value, in hexadecimal) 
 %n special: *stores* the number of characters output so far
```
into the next variable in the parameter list

The new flags that go between the  $\frac{1}{6}$  and the conversion are:

- # prefix octal with "0", hex with "0x" h interpret integer as C type "short" or "unsigned short"
- V interpret integer as Perl's standard integer type

Also, where a number would appear in the flags, an asterisk ("\*") may be used instead, in which case Perl uses the next item in the parameter list as the given number (that is, as the field width or precision). If a field width obtained through "\*" is negative, it has the same effect as the '−' flag: left−justification.

See *sprintf* for a complete list of conversion and flags.

keys as an lvalue

As an lvalue, keys allows you to increase the number of hash buckets allocated for the given hash. This can gain you a measure of efficiency if you know the hash is going to get big. (This is similar to pre−extending an array by assigning a larger number to \$#array.) If you say

keys  $*hash = 200$ ;

then %hash will have at least 200 buckets allocated for it. These buckets will be retained even if you do %hash = (); use undef %hash if you want to free the storage while %hash is still in scope. You can't shrink the number of buckets allocated for the hash using keys in this way (but you needn't worry about doing this by accident, as trying has no effect).

my() in Control Structures

You can now use  $my($ ) (with or without the parentheses) in the control expressions of control structures such as:

```
while (defined(my $line = <>) ) {
     $line = lc $line; 
 } continue { 
     print $line; 
 } 
if ((my $answer = <STDIN>) =~ /\gamma(es)?$/i) {
    user agrees();
\} elsif ($answer =~ /^n(o)?$/i) {
    user disagrees();
 } else { 
     chomp $answer; 
     die "'$answer' is neither 'yes' nor 'no'"; 
 }
```
Also, you can declare a foreach loop control variable as lexical by preceding it with the word "my". For example, in:

```
foreach my \sharp i (1, 2, 3) {
     some function();
 }
```
 $$i$  is a lexical variable, and the scope of  $$i$  extends to the end of the loop, but not beyond it.

Note that you still cannot use  $my( )$  on global punctuation variables such as  $\zeta$  and the like.

pack() and unpack()

A new format 'w' represents a BER compressed integer (as defined in ASN.1). Its format is a sequence of one or more bytes, each of which provides seven bits of the total value, with the most significant first. Bit eight of each byte is set, except for the last byte, in which bit eight is clear.

If 'p' or 'P' are given undef as values, they now generate a NULL pointer.

Both pack() and unpack() now fail when their templates contain invalid types. (Invalid types used to be ignored.)

#### sysseek()

The new sysseek() operator is a variant of seek() that sets and gets the file's system read/write position, using the lseek(2) system call. It is the only reliable way to seek before using sysread() or syswrite(). Its return value is the new position, or the undefined value on failure.

### use VERSION

If the first argument to use is a number, it is treated as a version number instead of a module name. If the version of the Perl interpreter is less than VERSION, then an error message is printed and Perl exits immediately. Because use occurs at compile time, this check happens immediately during the compilation process, unlike require VERSION, which waits until runtime for the check. This is often useful if you need to check the current Perl version before useing library modules which have changed in incompatible ways from older versions of Perl. (We try not to do this more than we have to.)

# use Module VERSION LIST

If the VERSION argument is present between Module and LIST, then the use will call the VERSION method in class Module with the given version as an argument. The default VERSION method, inherited from the UNIVERSAL class, croaks if the given version is larger than the value of the variable \$Module::VERSION. (Note that there is not a comma after VERSION!)

This version−checking mechanism is similar to the one currently used in the Exporter module, but it is faster and can be used with modules that don't use the Exporter. It is the recommended method for new code.

### prototype(FUNCTION)

Returns the prototype of a function as a string (or undef if the function has no prototype). FUNCTION is a reference to or the name of the function whose prototype you want to retrieve. (Not actually new; just never documented before.)

#### srand

The default seed for srand, which used to be time, has been changed. Now it's a heady mix of difficult−to−predict system−dependent values, which should be sufficient for most everyday purposes.

Previous to version 5.004, calling rand without first calling srand would yield the same sequence of random numbers on most or all machines. Now, when perl sees that you're calling rand and haven't yet called srand, it calls srand with the default seed. You should still call srand manually if your code might ever be run on a pre−5.004 system, of course, or if you want a seed other than the default.

## $$$ as Default

Functions documented in the Camel to default to  $\hat{S}$  now in fact do, and all those that do are so documented in *[perlfunc](#page-208-0)*.

m//gc does not reset search position on failure

The  $m$ / $\alpha$  match iteration construct has always reset its target string's search position (which is visible through the pos operator) when a match fails; as a result, the next  $m//g$  match after a failure starts again at the beginning of the string. With Perl 5.004, this reset may be disabled by adding the "c" (for "continue") modifier, i.e. m//gc. This feature, in conjunction with the \G zero−width assertion, makes it possible to chain matches together. See *[perlop](#page-163-0)* and *[perlre](#page-186-0)*.

### $m//x$  ignores whitespace before ?\*+ $\{\}$

The m//x construct has always been intended to ignore all unescaped whitespace. However, before Perl 5.004, whitespace had the effect of escaping repeat modifiers like "\*" or "?"; for example, /a \*b/x was (mis)interpreted as  $/a \$ b/x. This bug has been fixed in 5.004.

#### nested **sub{} closures work now**

Prior to the 5.004 release, nested anonymous functions didn't work right. They do now.

#### formats work right on changing lexicals

Just like anonymous functions that contain lexical variables that change (like a lexical index variable for a foreach loop), formats now work properly. For example, this silently failed before (printed only zeros), but is fine now:

```
 my $i; 
     foreach $i ( 1 .. 10 ) { 
        write; 
 } 
     format = 
        my i is @# 
        $i .
```
However, it still fails (without a warning) if the foreach is within a subroutine:

```
 my $i; 
 sub foo { 
   foreach $i ( 1 .. 10 ) { 
     write; 
    } 
 } 
 foo; 
 format = 
     my i is @# 
     $i$
```
#### **New builtin methods**

.

The UNIVERSAL package automatically contains the following methods that are inherited by all other classes:

#### isa(CLASS)

isa returns *true* if its object is blessed into a subclass of CLASS

isa is also exportable and can be called as a sub with two arguments. This allows the ability to check what a reference points to. Example:

```
 use UNIVERSAL qw(isa); 
 if(isa($ref, 'ARRAY')) { 
     ... 
 }
```
can(METHOD)

can checks to see if its object has a method called METHOD, if it does then a reference to the sub is returned; if it does not then *undef* is returned.

## VERSION( [NEED] )

VERSION returns the version number of the class (package). If the NEED argument is given then it will check that the current version (as defined by the \$VERSION variable in the given package) not less than NEED; it will die if this is not the case. This method is normally called as a class method. This method is called automatically by the VERSION form of use.

```
use A 1.2 qw(some imported subs);
 # implies:
```
A−>VERSION(1.2);

**NOTE:** can directly uses Perl's internal code for method lookup, and isa uses a very similar method and caching strategy. This may cause strange effects if the Perl code dynamically changes @ISA in any package.

You may add other methods to the UNIVERSAL class via Perl or XS code. You do not need to use UNIVERSAL in order to make these methods available to your program. This is necessary only if you wish to have isa available as a plain subroutine in the current package.

## **TIEHANDLE now supported**

See *[perltie](#page-335-0)* for other kinds of tie()s.

#### TIEHANDLE classname, LIST

This is the constructor for the class. That means it is expected to return an object of some sort. The reference can be used to hold some internal information.

```
 sub TIEHANDLE { 
    print "<shout>\n"; 
    my $i; 
    return bless \$i, shift; 
 }
```
# PRINT this, LIST

This method will be triggered every time the tied handle is printed to. Beyond its self reference it also expects the list that was passed to the print function.

```
 sub PRINT { 
         \zeta r = \text{shift}$5r++;return print join( \zeta, => map {uc} @_), \zeta }
```
### PRINTF this, LIST

This method will be triggered every time the tied handle is printed to with the printf() function. Beyond its self reference it also expects the format and list that was passed to the printf function.

```
 sub PRINTF { 
     shift; 
      my $fmt = shift;
    print sprintf($fmt, @_)."\n";
 }
```
#### READ this LIST

This method will be called when the handle is read from via the read or sysread functions.

```
 sub READ { 
         \frac{1}{2}r = \text{shift}my($buf,$len,$offset) = @_; 
        print "READ called, \$buf=$buf, \$len=$len, \$offset=$offset"; 
 }
```
# READLINE this

This method will be called when the handle is read from. The method should return undef when there is no more data.

```
 sub READLINE { 
     \frac{1}{2}r = \text{shift}return "PRINT called $$r times\n" 
 }
```
# GETC this

This method will be called when the getc function is called.

```
 sub GETC { print "Don't GETC, Get Perl"; return "a"; }
```
## DESTROY this

As with the other types of ties, this method will be called when the tied handle is about to be destroyed. This is useful for debugging and possibly for cleaning up.

```
 sub DESTROY { 
    print "</shout>\n"; 
 }
```
# **Malloc enhancements**

If perl is compiled with the malloc included with the perl distribution (that is, if perl −V:d\_mymalloc is 'define') then you can print memory statistics at runtime by running Perl thusly:

env PERL\_DEBUG\_MSTATS=2 perl your\_script\_here

The value of 2 means to print statistics after compilation and on exit; with a value of 1, the statistics are printed only on exit. (If you want the statistics at an arbitrary time, you'll need to install the optional module Devel::Peek.)

Three new compilation flags are recognized by malloc.c. (They have no effect if perl is compiled with system malloc().)

### −DPERL\_EMERGENCY\_SBRK

If this macro is defined, running out of memory need not be a fatal error: a memory pool can allocated by assigning to the special variable \$^M. See *"*\$^M"*.*

### −DPACK\_MALLOC

Perl memory allocation is by bucket with sizes close to powers of two. Because of these malloc overhead may be big, especially for data of size exactly a power of two. If PACK\_MALLOC is defined, perl uses a slightly different algorithm for small allocations (up to 64 bytes long), which makes it possible to have overhead down to 1 byte for allocations which are powers of two (and appear quite often).

Expected memory savings (with 8−byte alignment in alignbytes) is about 20% for typical Perl usage. Expected slowdown due to additional malloc overhead is in fractions of a percent (hard to measure, because of the effect of saved memory on speed).

# −DTWO\_POT\_OPTIMIZE

Similarly to PACK\_MALLOC, this macro improves allocations of data with size close to a power of two; but this works for big allocations (starting with 16K by default). Such allocations are typical for big hashes and special−purpose scripts, especially image processing.

On recent systems, the fact that perl requires 2M from system for 1M allocation will not affect speed of execution, since the tail of such a chunk is not going to be touched (and thus will not require real memory). However, it may result in a premature out−of−memory error. So if you will be manipulating very large blocks with sizes close to powers of two, it would be wise to define this macro.

Expected saving of memory is 0−100% (100% in applications which require most memory in such 2\*\*n chunks); expected slowdown is negligible.

### **Miscellaneous efficiency enhancements**

Functions that have an empty prototype and that do nothing but return a fixed value are now inlined (e.g. sub PI () { 3.14159 }).

Each unique hash key is only allocated once, no matter how many hashes have an entry with that key. So even if you have 100 copies of the same hash, the hash keys never have to be reallocated.

## **Support for More Operating Systems**

Support for the following operating systems is new in Perl 5.004.

#### **Win32**

Perl 5.004 now includes support for building a "native" perl under Windows NT, using the Microsoft Visual  $C_{++}$  compiler (versions 2.0 and above) or the Borland  $C_{++}$  compiler (versions 5.02 and above). The resulting perl can be used under Windows 95 (if it is installed in the same directory locations as it got installed in Windows NT). This port includes support for perl extension building tools like *[MakeMaker](#page-882-0)* and *[h2xs](#page-1119-0)*, so that many extensions available on the Comprehensive Perl Archive Network (CPAN) can now be readily built under Windows NT. See http://www.perl.com/ for more information on CPAN and *README.win32* in the perl distribution for more details on how to get started with building this port.

There is also support for building perl under the Cygwin32 environment. Cygwin32 is a set of GNU tools that make it possible to compile and run many UNIX programs under Windows NT by providing a mostly UNIX−like interface for compilation and execution. See *README.cygwin32* in the perl distribution for more details on this port and how to obtain the Cygwin32 toolkit.

#### **Plan 9**

See *README.plan9* in the perl distribution.

#### **QNX**

See *README.qnx* in the perl distribution.

### **AmigaOS**

See *README.amigaos* in the perl distribution.

#### **Pragmata**

Six new pragmatic modules exist:

#### use autouse MODULE =  $qw(sub1sub2sub3)$

Defers require MODULE until someone calls one of the specified subroutines (which must be exported by MODULE). This pragma should be used with caution, and only when necessary.

# use blib

use blib 'dir'

Looks for MakeMaker−like *'blib'* directory structure starting in *dir* (or current directory) and working back up to five levels of parent directories.

Intended for use on command line with **−M** option as a way of testing arbitrary scripts against an uninstalled version of a package.

#### use constant NAME = VALUE

Provides a convenient interface for creating compile−time constants, See *Constant Functions in perlsub*.

#### use locale

Tells the compiler to enable (or disable) the use of POSIX locales for builtin operations.

When use locale is in effect, the current LC\_CTYPE locale is used for regular expressions and case mapping; LC\_COLLATE for string ordering; and LC\_NUMERIC for numeric formating in printf and sprintf (but **not** in print). LC\_NUMERIC is always used in write, since lexical scoping of formats is problematic at best.

Each use locale or no locale affects statements to the end of the enclosing BLOCK or, if not inside a BLOCK, to the end of the current file. Locales can be switched and queried with POSIX::setlocale().

See *[perllocale](#page-604-0)* for more information.

use ops

Disable unsafe opcodes, or any named opcodes, when compiling Perl code.

use vmsish

Enable VMS−specific language features. Currently, there are three VMS−specific features available: 'status', which makes \$? and system return genuine VMS status values instead of emulating POSIX; 'exit', which makes exit take a genuine VMS status value instead of assuming that exit 1 is an error; and 'time', which makes all times relative to the local time zone, in the VMS tradition.

## **Modules**

# **Required Updates**

Though Perl 5.004 is compatible with almost all modules that work with Perl 5.003, there are a few exceptions:

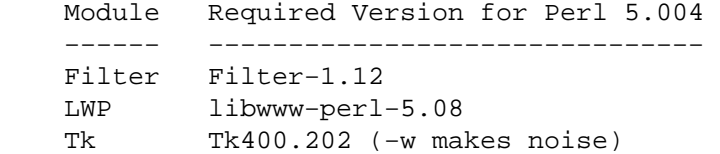

Also, the majordomo mailing list program, version 1.94.1, doesn't work with Perl 5.004 (nor with perl 4), because it executes an invalid regular expression. This bug is fixed in majordomo version 1.94.2.

#### **Installation directories**

The *installperl* script now places the Perl source files for extensions in the architecture−specific library directory, which is where the shared libraries for extensions have always been. This change is intended to allow administrators to keep the Perl 5.004 library directory unchanged from a previous version, without running the risk of binary incompatibility between extensions' Perl source and shared libraries.

### **Module information summary**

Brand new modules, arranged by topic rather than strictly alphabetically:

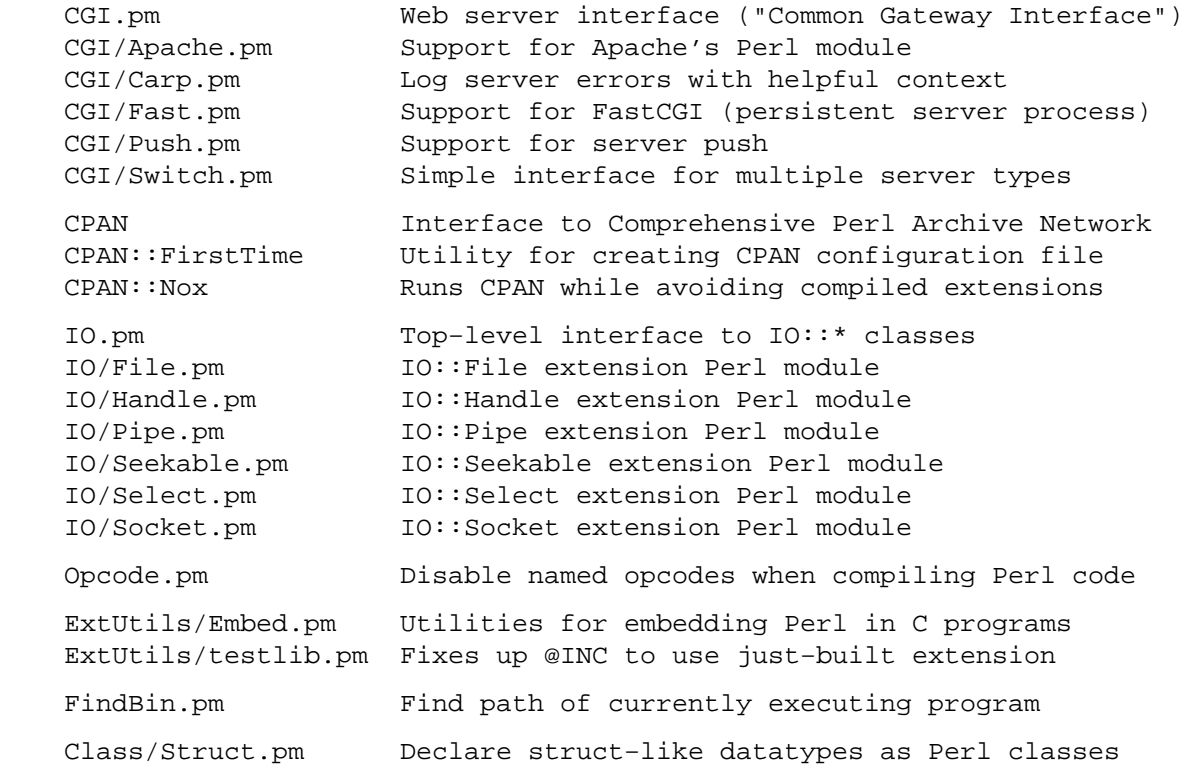

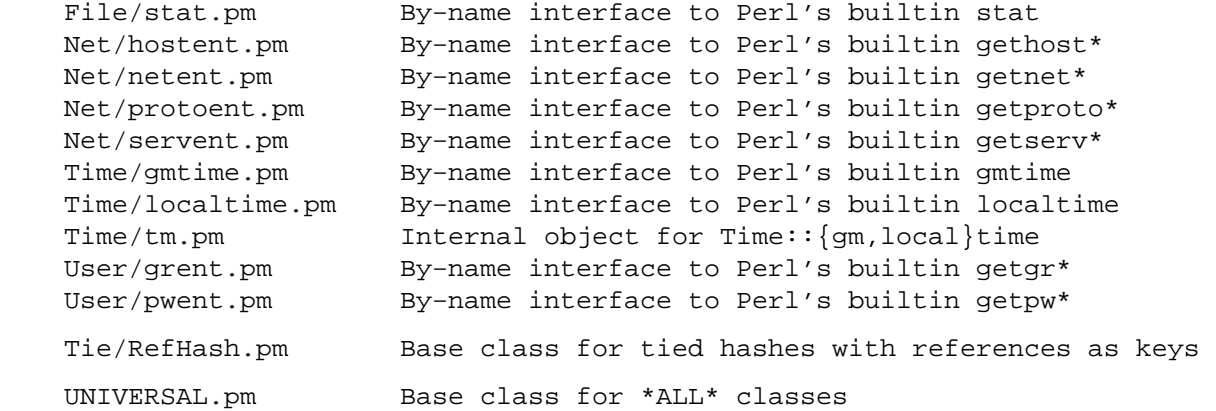

# **Fcntl**

New constants in the existing Fcntl modules are now supported, provided that your operating system happens to support them:

F\_GETOWN F\_SETOWN O\_ASYNC O\_DEFER O\_DSYNC O\_FSYNC O\_SYNC O\_EXLOCK O\_SHLOCK

These constants are intended for use with the Perl operators sysopen() and fcntl() and the basic database modules like SDBM\_File. For the exact meaning of these and other Fcntl constants please refer to your operating system's documentation for fcntl() and open().

In addition, the Fcntl module now provides these constants for use with the Perl operator  $flock($ ):

LOCK\_SH LOCK\_EX LOCK\_NB LOCK\_UN

These constants are defined in all environments (because where there is no flock() system call, Perl emulates it). However, for historical reasons, these constants are not exported unless they are explicitly requested with the ":flock" tag (e.g. use Fcntl ':flock').

### **IO**

The IO module provides a simple mechanism to load all of the IO modules at one go. Currently this includes:

```
 IO::Handle 
 IO::Seekable 
 IO::File 
 IO::Pipe 
 IO::Socket
```
For more information on any of these modules, please see its respective documentation.

#### **Math::Complex**

The Math::Complex module has been totally rewritten, and now supports more operations. These are overloaded:

+ − \* / \*\* <=> neg ~ abs sqrt exp log sin cos atan2 "" (stringify)

And these functions are now exported:

```
 pi i Re Im arg 
 log10 logn ln cbrt root 
 tan 
 csc sec cot 
 asin acos atan 
 acsc asec acot
```

```
 sinh cosh tanh 
 csch sech coth 
 asinh acosh atanh 
 acsch asech acoth 
 cplx cplxe
```
# **Math::Trig**

This new module provides a simpler interface to parts of Math::Complex for those who need trigonometric functions only for real numbers.

### **DB\_File**

There have been quite a few changes made to DB\_File. Here are a few of the highlights:

- Fixed a handful of bugs.
- By public demand, added support for the standard hash function exists().
- Made it compatible with Berkeley DB 1.86.
- Made negative subscripts work with RECNO interface.
- Changed the default flags from O\_RDWR to O\_CREAT|O\_RDWR and the default mode from 0640 to 0666.
- Made DB\_File automatically import the open () constants (O\_RDWR, O\_CREAT etc.) from Fcntl, if available.
- Updated documentation.

Refer to the HISTORY section in DB\_File.pm for a complete list of changes. Everything after DB\_File 1.01 has been added since 5.003.

# **Net::Ping**

Major rewrite − support added for both udp echo and real icmp pings.

#### **Object−oriented overrides for builtin operators**

Many of the Perl builtins returning lists now have object−oriented overrides. These are:

```
 File::stat 
 Net::hostent 
 Net::netent 
 Net::protoent 
 Net::servent 
 Time::gmtime 
 Time::localtime 
 User::grent 
 User::pwent
```
For example, you can now say

```
 use File::stat; 
 use User::pwent; 
 $his = (stat($filename)−>st_uid == pwent($whoever)−>pw_uid);
```
#### **Utility Changes**

# **pod2html**

Sends converted HTML to standard output

The *pod2html* utility included with Perl 5.004 is entirely new. By default, it sends the converted HTML to its standard output, instead of writing it to a file like Perl 5.003's *pod2html* did. Use the **—outfile=FILENAME** option to write to a file.

### **xsubpp**

void XSUBs now default to returning nothing

Due to a documentation/implementation bug in previous versions of Perl, XSUBs with a return type of void have actually been returning one value. Usually that value was the GV for the XSUB, but sometimes it was some already freed or reused value, which would sometimes lead to program failure.

In Perl 5.004, if an XSUB is declared as returning void, it actually returns no value, i.e. an empty list (though there is a backward−compatibility exception; see below). If your XSUB really does return an SV, you should give it a return type of SV  $\star$ .

For backward compatibility, *xsubpp* tries to guess whether a void XSUB is really void or if it wants to return an SV \*. It does so by examining the text of the XSUB: if *xsubpp* finds what looks like an assignment to  $ST(0)$ , it assumes that the XSUB's return type is really SV  $*$ .

## **C Language API Changes**

gv\_fetchmethod and perl\_call\_sv

The gy fetchmethod function finds a method for an object, just like in Perl 5.003. The GV it returns may be a method cache entry. However, in Perl 5.004, method cache entries are not visible to users; therefore, they can no longer be passed directly to perl\_call\_sv. Instead, you should use the GvCV macro on the GV to extract its CV, and pass the CV to perl\_call\_sv.

The most likely symptom of passing the result of gv\_fetchmethod to perl\_call\_sv is Perl's producing an "Undefined subroutine called" error on the *second* call to a given method (since there is no cache on the first call).

perl\_eval\_pv

A new function handy for eval'ing strings of Perl code inside C code. This function returns the value from the eval statement, which can be used instead of fetching globals from the symbol table. See *[perlguts](#page-499-0)*, *[perlembed](#page-568-0)* and *[perlcall](#page-542-0)* for details and examples.

## Extended API for manipulating hashes

Internal handling of hash keys has changed. The old hashtable API is still fully supported, and will likely remain so. The additions to the API allow passing keys as SV\*s, so that tied hashes can be given real scalars as keys rather than plain strings (nontied hashes still can only use strings as keys). New extensions must use the new hash access functions and macros if they wish to use  $SV^*$  keys. These additions also make it feasible to manipulate HE\*s (hash entries), which can be more efficient. See *[perlguts](#page-499-0)* for details.

# **Documentation Changes**

Many of the base and library pods were updated. These new pods are included in section 1:

### [perldelta](#page-592-0)

This document.

### [perlfaq](#page-23-0)

Frequently asked questions.

#### [perllocale](#page-604-0)

Locale support (internationalization and localization).

#### [perltoot](#page-652-0)

Tutorial on Perl OO programming.

#### [perlapio](#page-588-0)

Perl internal IO abstraction interface.

#### [perlmodlib](#page-622-0)

Perl module library and recommended practice for module creation. Extracted from *[perlmod](#page-295-0)* (which is much smaller as a result).

#### [perldebug](#page-356-0)

Although not new, this has been massively updated.

#### [perlsec](#page-443-0)

Although not new, this has been massively updated.

### **New Diagnostics**

Several new conditions will trigger warnings that were silent before. Some only affect certain platforms. The following new warnings and errors outline these. These messages are classified as follows (listed in increasing order of desperation):

```
 (W) A warning (optional). 
 (D) A deprecation (optional). 
 (S) A severe warning (mandatory). 
 (F) A fatal error (trappable). 
 (P) An internal error you should never see (trappable). 
 (X) A very fatal error (nontrappable). 
 (A) An alien error message (not generated by Perl).
```
"my" variable %s masks earlier declaration in same scope

(W) A lexical variable has been redeclared in the same scope, effectively eliminating all access to the previous instance. This is almost always a typographical error. Note that the earlier variable will still exist until the end of the scope or until all closure referents to it are destroyed.

#### %s argument is not a HASH element or slice

(F) The argument to delete() must be either a hash element, such as

 \$foo{\$bar} \$ref−>[12]−>{"susie"}

or a hash slice, such as

```
 @foo{$bar, $baz, $xyzzy} 
 @{$ref−>[12]}{"susie", "queue"}
```
Allocation too large: %lx

(X) You can't allocate more than 64K on an MS−DOS machine.

#### Allocation too large

(F) You can't allocate more than 2^31+"small amount" bytes.

Applying %s to %s will act on scalar(%s)

(W) The pattern match (//), substitution (s///), and transliteration (tr///) operators work on scalar values. If you apply one of them to an array or a hash, it will convert the array or hash to a scalar value — the length of an array, or the population info of a hash — and then work on that scalar value. This is probably not what you meant to do. See *grep* and *map* for alternatives.

#### Attempt to free nonexistent shared string

(P) Perl maintains a reference counted internal table of strings to optimize the storage and access of hash keys and other strings. This indicates someone tried to decrement the reference count of a string that can no longer be found in the table.

# Attempt to use reference as lvalue in substr

(W) You supplied a reference as the first argument to  $\text{substr}$ ) used as an lvalue, which is pretty strange. Perhaps you forgot to dereference it first. See *substr*.

### Bareword "%s" refers to nonexistent package

(W) You used a qualified bareword of the form  $F \circ \circ \cdot :$ , but the compiler saw no other uses of that namespace before that point. Perhaps you need to predeclare a package?

#### Can't redefine active sort subroutine %s

(F) Perl optimizes the internal handling of sort subroutines and keeps pointers into them. You tried to redefine one such sort subroutine when it was currently active, which is not allowed. If you really want to do this, you should write sort  $\{ \&$  func  $\&$   $\&$  instead of sort func  $\&$ x.

# Can't use bareword ("%s") as %s ref while "strict refs" in use

(F) Only hard references are allowed by "strict refs". Symbolic references are disallowed. See *[perlref](#page-301-0)*.

## Cannot resolve method '%s' overloading '%s' in package '%s'

(P) Internal error trying to resolve overloading specified by a method name (as opposed to a subroutine reference).

#### Constant subroutine %s redefined

(S) You redefined a subroutine which had previously been eligible for inlining. See *Constant Functions in perlsub* for commentary and workarounds.

#### Constant subroutine %s undefined

(S) You undefined a subroutine which had previously been eligible for inlining. See *Constant Functions in perlsub* for commentary and workarounds.

#### Copy method did not return a reference

(F) The method which overloads "=" is buggy. See *Copy Constructor*.

### Died

(F) You passed die() an empty string (the equivalent of die "") or you called it with no args and both \$@ and \$\_ were empty.

#### Exiting pseudo−block via %s

(W) You are exiting a rather special block construct (like a sort block or subroutine) by unconventional means, such as a goto, or a loop control statement. See *sort*.

#### Identifier too long

(F) Perl limits identifiers (names for variables, functions, etc.) to 252 characters for simple names, somewhat more for compound names (like  $\frac{5}{A}$ : B). You've exceeded Perl's limits. Future versions of Perl are likely to eliminate these arbitrary limitations.

## Illegal character %s (carriage return)

(F) A carriage return character was found in the input. This is an error, and not a warning, because carriage return characters can break multi−line strings, including here documents (e.g., print  $<;).$ 

#### Illegal switch in PERL5OPT: %s

(X) The PERL5OPT environment variable may only be used to set the following switches: **−[DIMUdmw]**.

#### Integer overflow in hex number

(S) The literal hex number you have specified is too big for your architecture. On a 32−bit architecture the largest hex literal is 0xFFFFFFFF.

#### Integer overflow in octal number

(S) The literal octal number you have specified is too big for your architecture. On a 32−bit architecture the largest octal literal is 037777777777.

#### internal error: glob failed

(P) Something went wrong with the external program(s) used for q lob and  $\langle \cdot, \cdot \rangle$ . This may mean that your csh (C shell) is broken. If so, you should change all of the csh−related variables in config.sh: If you have tcsh, make the variables refer to it as if it were csh (e.g.

full\_csh='/usr/bin/tcsh'); otherwise, make them all empty (except that d\_csh should be 'undef') so that Perl will think csh is missing. In either case, after editing config.sh, run ./Configure −S and rebuild Perl.

## Invalid conversion in %s: "%s"

(W) Perl does not understand the given format conversion. See *sprintf*.

#### Invalid type in pack: '%s'

(F) The given character is not a valid pack type. See *pack*.

#### Invalid type in unpack: '%s'

(F) The given character is not a valid unpack type. See *unpack*.

### Name "%s::%s" used only once: possible typo

(W) Typographical errors often show up as unique variable names. If you had a good reason for having a unique name, then just mention it again somehow to suppress the message (the use vars pragma is provided for just this purpose).

#### Null picture in formline

(F) The first argument to formline must be a valid format picture specification. It was found to be empty, which probably means you supplied it an uninitialized value. See *[perlform](#page-417-0)*.

Offset outside string

(F) You tried to do a read/write/send/recv operation with an offset pointing outside the buffer. This is difficult to imagine. The sole exception to this is that sysread() ing past the buffer will extend the buffer and zero pad the new area.

#### Out of memory!

 $(X|F)$  The malloc() function returned 0, indicating there was insufficient remaining memory (or virtual memory) to satisfy the request.

The request was judged to be small, so the possibility to trap it depends on the way Perl was compiled. By default it is not trappable. However, if compiled for this, Perl may use the contents of  $\frac{1}{2}$ M as an emergency pool after die()ing with this message. In this case the error is trappable *once*.

# Out of memory during request for %s

(F) The malloc() function returned 0, indicating there was insufficient remaining memory (or virtual memory) to satisfy the request. However, the request was judged large enough (compile−time default is 64K), so a possibility to shut down by trapping this error is granted.

#### panic: frexp

(P) The library function frexp() failed, making printf("%f") impossible.

Possible attempt to put comments in  $qw()$  list

(W) qw() lists contain items separated by whitespace; as with literal strings, comment characters are not ignored, but are instead treated as literal data. (You may have used different delimiters than the parentheses shown here; braces are also frequently used.)

You probably wrote something like this:

```
@list = qw( a # a comment 
     b # another comment 
 );
```
when you should have written this:

 @list = qw( a b );

If you really want comments, build your list the old−fashioned way, with quotes and commas:

 $@list = ($  'a', # a comment 'b', # another comment );

### Possible attempt to separate words with commas

(W) qw() lists contain items separated by whitespace; therefore commas aren't needed to separate the items. (You may have used different delimiters than the parentheses shown here; braces are also frequently used.)

You probably wrote something like this:

qw! a, b, c !;

which puts literal commas into some of the list items. Write it without commas if you don't want them to appear in your data:

qw! a b c !;

Scalar value  $@\%s$ {%s} better written as  $s$  $s s$ { $s s$ }

(W) You've used a hash slice (indicated by @) to select a single element of a hash. Generally it's better to ask for a scalar value (indicated by  $\varsigma$ ). The difference is that  $\varsigma$  foo  $\{\&bar\}$  always behaves like a scalar, both when assigning to it and when evaluating its argument, while  $\mathcal{Q}$ foo{&bar} behaves like a list when you assign to it, and provides a list context to its subscript, which can do weird things if you're expecting only one subscript.

Stub found while resolving method '%s' overloading '%s' in package '%s'

(P) Overloading resolution over @ISA tree may be broken by importing stubs. Stubs should never be implicitely created, but explicit calls to can may break this.

Too late for "**−T**" option

(X) The #! line (or local equivalent) in a Perl script contains the **−T** option, but Perl was not invoked with **−T** in its argument list. This is an error because, by the time Perl discovers a **−T** in a script, it's too late to properly taint everything from the environment. So Perl gives up.

untie attempted while %d inner references still exist

(W) A copy of the object returned from tie (or tied) was still valid when untie was called.

Unrecognized character %s

(F) The Perl parser has no idea what to do with the specified character in your Perl script (or eval). Perhaps you tried to run a compressed script, a binary program, or a directory as a Perl program.

Unsupported function fork

(F) Your version of executable does not support forking.

Note that under some systems, like OS/2, there may be different flavors of Perl executables, some of which may support fork, some not. Try changing the name you call Perl by to  $perl$ ,  $perl$ , and so on.

Use of "\$\$<digit" to mean "\${\$}<digit" is deprecated

(D) Perl versions before 5.004 misinterpreted any type marker followed by "\$" and a digit. For example, " $\$$ \$0" was incorrectly taken to mean " $\$$ { $\$$ }0" instead of " $\$$ { $\$$ 0}". This bug is (mostly)
#### fixed in Perl 5.004.

However, the developers of Perl 5.004 could not fix this bug completely, because at least two widely−used modules depend on the old meaning of "\$\$0" in a string. So Perl 5.004 still interprets "\$\$<digit" in the old (broken) way inside strings; but it generates this message as a warning. And in Perl 5.005, this special treatment will cease.

#### Value of %s can be "0"; test with defined()

(W) In a conditional expression, you used <HANDLE,  $\langle$  (glob), each(), or readdir() as a boolean value. Each of these constructs can return a value of "0"; that would make the conditional expression false, which is probably not what you intended. When using these constructs in conditional expressions, test their values with the defined operator.

#### Variable "%s" may be unavailable

(W) An inner (nested) *anonymous* subroutine is inside a *named* subroutine, and outside that is another subroutine; and the anonymous (innermost) subroutine is referencing a lexical variable defined in the outermost subroutine. For example:

sub outermost  $\{ my \; \xi a \; \text{sub middle} \; \{ sub \; \xi a \} \}$ 

If the anonymous subroutine is called or referenced (directly or indirectly) from the outermost subroutine, it will share the variable as you would expect. But if the anonymous subroutine is called or referenced when the outermost subroutine is not active, it will see the value of the shared variable as it was before and during the \*first\* call to the outermost subroutine, which is probably not what you want.

In these circumstances, it is usually best to make the middle subroutine anonymous, using the sub  $\{\}$ syntax. Perl has specific support for shared variables in nested anonymous subroutines; a named subroutine in between interferes with this feature.

#### Variable "%s" will not stay shared

(W) An inner (nested) *named* subroutine is referencing a lexical variable defined in an outer subroutine.

When the inner subroutine is called, it will probably see the value of the outer subroutine's variable as it was before and during the \*first\* call to the outer subroutine; in this case, after the first call to the outer subroutine is complete, the inner and outer subroutines will no longer share a common value for the variable. In other words, the variable will no longer be shared.

Furthermore, if the outer subroutine is anonymous and references a lexical variable outside itself, then the outer and inner subroutines will *never* share the given variable.

This problem can usually be solved by making the inner subroutine anonymous, using the sub  $\{\}$ syntax. When inner anonymous subs that reference variables in outer subroutines are called or referenced, they are automatically rebound to the current values of such variables.

#### Warning: something's wrong

(W) You passed warn() an empty string (the equivalent of warn "") or you called it with no args and  $\zeta$  was empty.

## Ill−formed logical name |%s| in prime\_env\_iter

(W) A warning peculiar to VMS. A logical name was encountered when preparing to iterate over %ENV which violates the syntactic rules governing logical names. Since it cannot be translated normally, it is skipped, and will not appear in %ENV. This may be a benign occurrence, as some software packages might directly modify logical name tables and introduce nonstandard names, or it may indicate that a logical name table has been corrupted.

# Got an error from DosAllocMem

(P) An error peculiar to OS/2. Most probably you're using an obsolete version of Perl, and this should not happen anyway.

## Malformed PERLLIB\_PREFIX

(F) An error peculiar to OS/2. PERLLIB\_PREFIX should be of the form

prefix1;prefix2

or

prefix1 prefix2

with nonempty prefix1 and prefix2. If  $prefix1$  is indeed a prefix of a builtin library search path, prefix2 is substituted. The error may appear if components are not found, or are too long. See "PERLLIB\_PREFIX" in *README.os2*.

# PERL\_SH\_DIR too long

(F) An error peculiar to OS/2. PERL\_SH\_DIR is the directory to find the sh−shell in. See "PERL\_SH\_DIR" in *README.os2*.

## Process terminated by SIG%s

(W) This is a standard message issued by OS/2 applications, while \*nix applications die in silence. It is considered a feature of the OS/2 port. One can easily disable this by appropriate sighandlers, see *Signals in perlipc*. See also "Process terminated by SIGTERM/SIGINT" in *README.os2*.

# **BUGS**

If you find what you think is a bug, you might check the headers of recently posted articles in the comp.lang.perl.misc newsgroup. There may also be information at http://www.perl.com/perl/, the Perl Home Page.

If you believe you have an unreported bug, please run the **perlbug** program included with your release. Make sure you trim your bug down to a tiny but sufficient test case. Your bug report, along with the output of perl −V, will be sent off to <*perlbug@perl.com* to be analysed by the Perl porting team.

## **SEE ALSO**

The *Changes* file for exhaustive details on what changed.

The **INSTALL** file for how to build Perl. This file has been significantly updated for 5.004, so even veteran users should look through it.

The *README* file for general stuff.

The *Copying* file for copyright information.

# **HISTORY**

Constructed by Tom Christiansen, grabbing material with permission from innumerable contributors, with kibitzing by more than a few Perl porters.

Last update: Wed May 14 11:14:09 EDT 1997

## **NAME**

perldata − Perl data types

## **DESCRIPTION**

#### **Variable names**

Perl has three data structures: scalars, arrays of scalars, and associative arrays of scalars, known as "hashes". Normal arrays are indexed by number, starting with 0. (Negative subscripts count from the end.) Hash arrays are indexed by string.

Values are usually referred to by name (or through a named reference). The first character of the name tells you to what sort of data structure it refers. The rest of the name tells you the particular value to which it refers. Most often, it consists of a single *identifier*, that is, a string beginning with a letter or underscore, and containing letters, underscores, and digits. In some cases, it may be a chain of identifiers, separated by :: (or by ', but that's deprecated); all but the last are interpreted as names of packages, to locate the namespace in which to look up the final identifier (see *Packages* for details). It's possible to substitute for a simple identifier an expression that produces a reference to the value at runtime; this is described in more detail below, and in *[perlref](#page-301-0)*.

There are also special variables whose names don't follow these rules, so that they don't accidentally collide with one of your normal variables. Strings that match parenthesized parts of a regular expression are saved under names containing only digits after the \$ (see *[perlop](#page-163-0)* and *[perlre](#page-186-0)*). In addition, several special variables that provide windows into the inner working of Perl have names containing punctuation characters (see *[perlvar](#page-268-0)*).

Scalar values are always named with ' $\zeta$ ', even when referring to a scalar that is part of an array. It works like the English word "the". Thus we have:

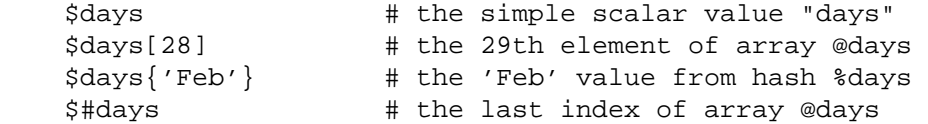

but entire arrays or array slices are denoted by  $\mathcal{P}(\mathcal{C})$ , which works much like the word "these" or "those":

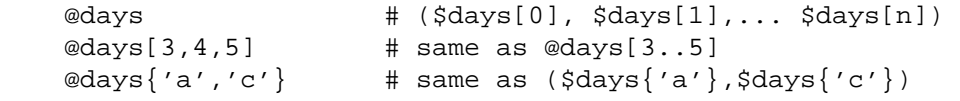

and entire hashes are denoted by '%':

```
 %days # (key1, val1, key2, val2 ...)
```
In addition, subroutines are named with an initial  $\&\cdot\&\cdot$ , though this is optional when it's otherwise unambiguous (just as "do" is often redundant in English). Symbol table entries can be named with an initial '\*', but you don't really care about that yet.

Every variable type has its own namespace. You can, without fear of conflict, use the same name for a scalar variable, an array, or a hash (or, for that matter, a filehandle, a subroutine name, or a label). This means that \$foo and @foo are two different variables. It also means that \$foo[1] is a part of @foo, not a part of \$foo. This may seem a bit weird, but that's okay, because it is weird.

Because variable and array references always start with ' $\zeta$ ', ' $\mathcal{Q}'$ , or '%', the "reserved" words aren't in fact reserved with respect to variable names. (They ARE reserved with respect to labels and filehandles, however, which don't have an initial special character. You can't have a filehandle named "log", for instance. Hint: you could say open(LOG,'logfile') rather than open(log,'logfile'). Using uppercase filehandles also improves readability and protects you from conflict with future reserved words.) Case *IS* significant—"FOO", "Foo", and "foo" are all different names. Names that start with a letter or underscore may also contain digits and underscores.

It is possible to replace such an alphanumeric name with an expression that returns a reference to an object of that type. For a description of this, see *[perlref](#page-301-0)*.

Names that start with a digit may contain only more digits. Names that do not start with a letter, underscore, or digit are limited to one character, e.g.,  $\hat{s}$  or  $\hat{s}\hat{s}$ . (Most of these one character names have a predefined significance to Perl. For instance,  $\frac{1}{2}$  is the current process id.)

## **Context**

The interpretation of operations and values in Perl sometimes depends on the requirements of the context around the operation or value. There are two major contexts: scalar and list. Certain operations return list values in contexts wanting a list, and scalar values otherwise. (If this is true of an operation it will be mentioned in the documentation for that operation.) In other words, Perl overloads certain operations based on whether the expected return value is singular or plural. (Some words in English work this way, like "fish" and "sheep".)

In a reciprocal fashion, an operation provides either a scalar or a list context to each of its arguments. For example, if you say

int( <STDIN> )

the integer operation provides a scalar context for the <STDIN> operator, which responds by reading one line from STDIN and passing it back to the integer operation, which will then find the integer value of that line and return that. If, on the other hand, you say

sort( <STDIN> )

then the sort operation provides a list context for <STDIN>, which will proceed to read every line available up to the end of file, and pass that list of lines back to the sort routine, which will then sort those lines and return them as a list to whatever the context of the sort was.

Assignment is a little bit special in that it uses its left argument to determine the context for the right argument. Assignment to a scalar evaluates the righthand side in a scalar context, while assignment to an array or array slice evaluates the righthand side in a list context. Assignment to a list also evaluates the righthand side in a list context.

User defined subroutines may choose to care whether they are being called in a scalar or list context, but most subroutines do not need to care, because scalars are automatically interpolated into lists. See *wantarray*.

## **Scalar values**

All data in Perl is a scalar or an array of scalars or a hash of scalars. Scalar variables may contain various kinds of singular data, such as numbers, strings, and references. In general, conversion from one form to another is transparent. (A scalar may not contain multiple values, but may contain a reference to an array or hash containing multiple values.) Because of the automatic conversion of scalars, operations, and functions that return scalars don't need to care (and, in fact, can't care) whether the context is looking for a string or a number.

Scalars aren't necessarily one thing or another. There's no place to declare a scalar variable to be of type "string", or of type "number", or type "filehandle", or anything else. Perl is a contextually polymorphic language whose scalars can be strings, numbers, or references (which includes objects). While strings and numbers are considered pretty much the same thing for nearly all purposes, references are strongly−typed uncastable pointers with builtin reference−counting and destructor invocation.

A scalar value is interpreted as TRUE in the Boolean sense if it is not the null string or the number 0 (or its string equivalent, "0"). The Boolean context is just a special kind of scalar context.

There are actually two varieties of null scalars: defined and undefined. Undefined null scalars are returned when there is no real value for something, such as when there was an error, or at end of file, or when you refer to an uninitialized variable or element of an array. An undefined null scalar may become defined the first time you use it as if it were defined, but prior to that you can use the defined() operator to determine whether the value is defined or not.

To find out whether a given string is a valid nonzero number, it's usually enough to test it against both numeric 0 and also lexical "0" (although this will cause **−w** noises). That's because strings that aren't numbers count as 0, just as they do in **awk**:

```
 if ($str == 0 && $str ne "0") { 
    warn "That doesn't look like a number"; 
 }
```
That's usually preferable because otherwise you won't treat IEEE notations like NaN or Infinity properly. At other times you might prefer to use the POSIX::strtod function or a regular expression to check whether data is numeric. See *[perlre](#page-186-0)* for details on regular expressions.

```
warn "has nondigits" if / \D;
warn "not a natural number" unless /^\d+$/; # rejects -3
 warn "not an integer" unless /^−?\d+$/; # rejects +3 
 warn "not an integer" unless /^[+−]?\d+$/; 
 warn "not a decimal number" unless /^−?\d+\.?\d*$/; # rejects .2 
warn "not a decimal number" unless /^-?(?:\d+(?:\.\d*)?|\.\d+)$/;
 warn "not a C float" 
   unless /^([+-]?)(?=\d|\.\d)\d*(\.\d*)?([Ee]([+-]?\d+))?$/;
```
The length of an array is a scalar value. You may find the length of array @days by evaluating \$#days, as in **csh**. (Actually, it's not the length of the array, it's the subscript of the last element, because there is (ordinarily) a 0th element.) Assigning to \$#days changes the length of the array. Shortening an array by this method destroys intervening values. Lengthening an array that was previously shortened *NO LONGER* recovers the values that were in those elements. (It used to in Perl 4, but we had to break this to make sure destructors were called when expected.) You can also gain some miniscule measure of efficiency by pre−extending an array that is going to get big. (You can also extend an array by assigning to an element that is off the end of the array.) You can truncate an array down to nothing by assigning the null list () to it. The following are equivalent:

```
@whatever = ();
$#whatever = -1;
```
If you evaluate a named array in a scalar context, it returns the length of the array. (Note that this is not true of lists, which return the last value, like the C comma operator, nor of built−in functions, which return whatever they feel like returning.) The following is always true:

scalar(@whatever) == \$#whatever − \$[ + 1;

Version 5 of Perl changed the semantics of  $\frac{1}{5}$  : files that don't set the value of  $\frac{1}{5}$  no longer need to worry about whether another file changed its value. (In other words, use of \$[ is deprecated.) So in general you can assume that

```
scalar(@whatever) == ${\text{#whatever + 1}};
```
Some programmers choose to use an explicit conversion so nothing's left to doubt:

```
$element count = scalar(@whatever);
```
If you evaluate a hash in a scalar context, it returns a value that is true if and only if the hash contains any key/value pairs. (If there are any key/value pairs, the value returned is a string consisting of the number of used buckets and the number of allocated buckets, separated by a slash. This is pretty much useful only to find out whether Perl's (compiled in) hashing algorithm is performing poorly on your data set. For example, you stick 10,000 things in a hash, but evaluating %HASH in scalar context reveals "1/16", which means only one out of sixteen buckets has been touched, and presumably contains all 10,000 of your items. This isn't supposed to happen.)

You can preallocate space for a hash by assigning to the keys() function. This rounds up the allocated bucked to the next power of two:

 $keys(%s) = 1000;$  # allocate 1024 buckets

## **Scalar value constructors**

Numeric literals are specified in any of the customary floating point or integer formats:

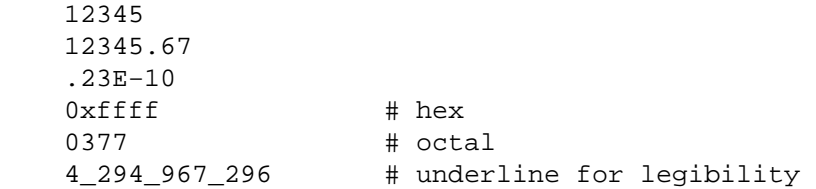

String literals are usually delimited by either single or double quotes. They work much like shell quotes: double−quoted string literals are subject to backslash and variable substitution; single−quoted strings are not (except for " $\langle$ " and " $\langle \cdot \rangle$ "). The usual Unix backslash rules apply for making characters such as newline, tab, etc., as well as some more exotic forms. See *Quote and Quotelike Operators* for a list.

Octal or hex representations in string literals (e.g. '0xffff') are not automatically converted to their integer representation. The hex() and oct() functions make these conversions for you. See *hex* and *oct* for more details.

You can also embed newlines directly in your strings, i.e., they can end on a different line than they begin. This is nice, but if you forget your trailing quote, the error will not be reported until Perl finds another line containing the quote character, which may be much further on in the script. Variable substitution inside strings is limited to scalar variables, arrays, and array slices. (In other words, names beginning with  $\zeta$  or  $\omega$ , followed by an optional bracketed expression as a subscript.) The following code segment prints out "The price is \$100."

```
$Price = '$100'; # not interpreted
print "The price is $Price.\n" # interpreted
```
As in some shells, you can put curly brackets around the name to delimit it from following alphanumerics. In fact, an identifier within such curlies is forced to be a string, as is any single identifier within a hash subscript. Our earlier example,

```
 $days{'Feb'}
```
can be written as

\$days{Feb}

and the quotes will be assumed automatically. But anything more complicated in the subscript will be interpreted as an expression.

Note that a single−quoted string must be separated from a preceding word by a space, because single quote is a valid (though deprecated) character in a variable name (see *Packages*).

Three special literals are <u>\_\_FILE\_\_, \_\_LINE\_\_</u>, and \_\_PACKAGE\_\_, which represent the current filename, line number, and package name at that point in your program. They may be used only as separate tokens; they will not be interpolated into strings. If there is no current package (due to an empty package; directive), \_\_PACKAGE\_\_ is the undefined value.

The tokens \_\_END\_\_ and \_\_DATA\_\_ may be used to indicate the logical end of the script before the actual end of file. Any following text is ignored, but may be read via a DATA filehandle: main::DATA for \_\_END\_\_, or PACKNAME::DATA (where PACKNAME is the current package) for \_\_DATA\_\_. The two control characters ^D and ^Z are synonyms for \_\_END\_\_ (or \_\_DATA\_\_ in a module). See *[SelfLoader](#page-1015-0)* for more description of  $\Box$ DATA $\Box$ , and an example of its use. Note that you cannot read from the DATA filehandle in a BEGIN block: the BEGIN block is executed as soon as it is seen (during compilation), at which point the corresponding DATA (or END) token has not yet been seen.

A word that has no other interpretation in the grammar will be treated as if it were a quoted string. These are known as "barewords". As with filehandles and labels, a bareword that consists entirely of lowercase letters risks conflict with future reserved words, and if you use the **−w** switch, Perl will warn you about any such words. Some people may wish to outlaw barewords entirely. If you say

use strict 'subs';

then any bareword that would NOT be interpreted as a subroutine call produces a compile−time error instead. The restriction lasts to the end of the enclosing block. An inner block may countermand this by saying no strict 'subs'.

Array variables are interpolated into double−quoted strings by joining all the elements of the array with the delimiter specified in the \$" variable (\$LIST\_SEPARATOR in English), space by default. The following are equivalent:

```
 $temp = join($",@ARGV); 
 system "echo $temp"; 
 system "echo @ARGV";
```
Within search patterns (which also undergo double−quotish substitution) there is a bad ambiguity: Is  $/\frac{2}{5}$ foo[bar]/ to be interpreted as  $/\frac{2}{5}$ [foo][bar]/ (where [bar] is a character class for the regular expression) or as  $/\frac{5}{5}$  [foo[bar]}/ (where [bar] is the subscript to array @foo)? If @foo doesn't otherwise exist, then it's obviously a character class. If @foo exists, Perl takes a good guess about [bar], and is almost always right. If it does guess wrong, or if you're just plain paranoid, you can force the correct interpretation with curly brackets as above.

A line−oriented form of quoting is based on the shell "here−doc" syntax. Following a << you specify a string to terminate the quoted material, and all lines following the current line down to the terminating string are the value of the item. The terminating string may be either an identifier (a word), or some quoted text. If quoted, the type of quotes you use determines the treatment of the text, just as in regular quoting. An unquoted identifier works like double quotes. There must be no space between the << and the identifier. (If you put a space it will be treated as a null identifier, which is valid, and matches the first empty line.) The terminating string must appear by itself (unquoted and with no surrounding whitespace) on the terminating line.

```
print <<EOF;
 The price is $Price. 
 EOF 
    print <<"EOF"; # same as above 
 The price is $Price. 
 EOF 
    print <<'EOC'; # execute commands 
 echo hi there 
 echo lo there 
 EOC 
    print <<"foo", <<"bar"; # you can stack them
 I said foo. 
 foo 
 I said bar. 
 bar 
    myfunc(<<"THIS", 23, <<'THAT'); 
 Here's a line 
 or two. 
THIS
 and here's another. 
 THAT
```
Just don't forget that you have to put a semicolon on the end to finish the statement, as Perl doesn't know you're not going to try to do this:

```
print <<ABC 
 179231 
 ABC 
     + 20;
```
## **List value constructors**

List values are denoted by separating individual values by commas (and enclosing the list in parentheses where precedence requires it):

(LIST)

In a context not requiring a list value, the value of the list literal is the value of the final element, as with the C comma operator. For example,

@foo = ('cc', '−E', \$bar);

assigns the entire list value to array foo, but

\$foo = ('cc', '−E', \$bar);

assigns the value of variable bar to variable foo. Note that the value of an actual array in a scalar context is the length of the array; the following assigns the value  $3$  to  $$$ foo:

```
 @foo = ('cc', '−E', $bar); 
$foo = @foo; \# $foo gets 3
```
You may have an optional comma before the closing parenthesis of a list literal, so that you can say:

```
@foo = (1, 
      2, 
      3, 
 );
```
LISTs do automatic interpolation of sublists. That is, when a LIST is evaluated, each element of the list is evaluated in a list context, and the resulting list value is interpolated into LIST just as if each individual element were a member of LIST. Thus arrays and hashes lose their identity in a LIST—the list

```
 (@foo,@bar,&SomeSub,%glarch)
```
contains all the elements of @foo followed by all the elements of @bar, followed by all the elements returned by the subroutine named SomeSub called in a list context, followed by the key/value pairs of %glarch. To make a list reference that does *NOT* interpolate, see *[perlref](#page-301-0)*.

The null list is represented by (). Interpolating it in a list has no effect. Thus  $((\,), (\,), (\,))$  is equivalent to (). Similarly, interpolating an array with no elements is the same as if no array had been interpolated at that point.

A list value may also be subscripted like a normal array. You must put the list in parentheses to avoid ambiguity. For example:

```
 # Stat returns list value. 
$time = (stat(Sfile))[8]; # SYNTAX ERROR HERE. 
 $time = stat($file)[8]; # OOPS, FORGOT PARENTHESES 
 # Find a hex digit. 
 $hexdigit = ('a','b','c','d','e','f')[$digit−10]; 
 # A "reverse comma operator".
```
return (pop(@foo),pop(@foo))[0];

You may assign to undef in a list. This is useful for throwing away some of the return values of a function:

(\$dev, \$ino, undef, undef, \$uid, \$gid) = stat(\$file);

Lists may be assigned to if and only if each element of the list is legal to assign to:

```
(\$a, \$b, \$c) = (1, 2, 3);(\frac{1}{2}map\{'red'\}, \frac{1}{2}map\{'blue'\}, \frac{1}{2}map\{'green'\}) = (0x00f, 0x0f0, 0xf00);
```
Array assignment in a scalar context returns the number of elements produced by the expression on the right side of the assignment:

```
$x = (($foo, $bar) = (3,2,1)); # set $x to 3, not 2
*x = (($foo, $bar) = f()); # set $x to f()'s return count
```
This is very handy when you want to do a list assignment in a Boolean context, because most list functions return a null list when finished, which when assigned produces a 0, which is interpreted as FALSE.

The final element may be an array or a hash:

 (\$a, \$b, @rest) = split;  $my(\xi a, \xi b, \xi rest) = \omega_i$ 

You can actually put an array or hash anywhere in the list, but the first one in the list will soak up all the values, and anything after it will get a null value. This may be useful in a  $local()$  or my().

A hash literal contains pairs of values to be interpreted as a key and a value:

```
 # same as map assignment above 
 %map = ('red',0x00f,'blue',0x0f0,'green',0xf00);
```
While literal lists and named arrays are usually interchangeable, that's not the case for hashes. Just because you can subscript a list value like a normal array does not mean that you can subscript a list value as a hash. Likewise, hashes included as parts of other lists (including parameters lists and return lists from functions) always flatten out into key/value pairs. That's why it's good to use references sometimes.

It is often more readable to use the => operator between key/value pairs. The => operator is mostly just a more visually distinctive synonym for a comma, but it also arranges for its left−hand operand to be interpreted as a string—if it's a bareword that would be a legal identifier. This makes it nice for initializing hashes:

```
\text{Rmap} = (red \Rightarrow 0x00f,
                    blue \Rightarrow 0x0f0,
                     green = > 0xf00,
 );
```
or for initializing hash references to be used as records:

```
\frac{1}{2} \epsilon = {
              witch => 'Mable the Merciless', 
              cat => 'Fluffy the Ferocious', 
              date => '10/31/1776', 
 };
```
or for using call−by−named−parameter to complicated functions:

```
 $field = $query−>radio_group( 
            name \qquad => 'group_name',
             values => ['eenie','meenie','minie'],
```

```
 default => 'meenie', 
 linebreak => 'true', 
 labels => \%labels
```
);

Note that just because a hash is initialized in that order doesn't mean that it comes out in that order. See *sort* for examples of how to arrange for an output ordering.

## **Typeglobs and Filehandles**

Perl uses an internal type called a *typeglob* to hold an entire symbol table entry. The type prefix of a typeglob is a \*, because it represents all types. This used to be the preferred way to pass arrays and hashes by reference into a function, but now that we have real references, this is seldom needed.

The main use of typeglobs in modern Perl is create symbol table aliases. This assignment:

\*this =  $*$ that;

makes \$this an alias for \$that, @this an alias for @that, %this an alias for %that, &this an alias for &that, etc. Much safer is to use a reference. This:

local \*Here::blue = \\$There::green;

temporarily makes \$Here::blue an alias for \$There::green, but doesn't make @Here::blue an alias for @There::green, or %Here::blue an alias for %There::green, etc. See *Symbol Tables in perlmod* for more examples of this. Strange though this may seem, this is the basis for the whole module import/export system.

Another use for typeglobs is to to pass filehandles into a function or to create new filehandles. If you need to use a typeglob to save away a filehandle, do it this way:

 $$fh = *STDOUT;$ 

or perhaps as a real reference, like this:

 $$fh = \X*STDOUT;$ 

See *[perlsub](#page-279-0)* for examples of using these as indirect filehandles in functions.

Typeglobs are also a way to create a local filehandle using the local() operator. These last until their block is exited, but may be passed back. For example:

```
 sub newopen { 
   my $path = shift;local *FH; # not my!
   open (FH, $path) or return undef; 
   return *FH; 
 } 
 $fh = newopen('/etc/passwd');
```
Now that we have the \*foo{THING} notation, typeglobs aren't used as much for filehandle manipulations, although they're still needed to pass brand new file and directory handles into or out of functions. That's because \*HANDLE{IO} only works if HANDLE has already been used as a handle. In other words, \*FH can be used to create new symbol table entries, but \*foo{THING} cannot.

Another way to create anonymous filehandles is with the IO::Handle module and its ilk. These modules have the advantage of not hiding different types of the same name during the  $local()$ . See the bottom of open() for an example.

See *[perlref](#page-301-0)*, *[perlsub](#page-279-0)*, and *Symbol Tables in perlmod* for more discussion on typeglobs and the \*foo{THING} syntax.

#### **NAME**

perlsyn − Perl syntax

# **DESCRIPTION**

A Perl script consists of a sequence of declarations and statements. The only things that need to be declared in Perl are report formats and subroutines. See the sections below for more information on those declarations. All uninitialized user−created objects are assumed to start with a null or value until they are defined by some explicit operation such as assignment. (Though you can get warnings about the use of undefined values if you like.) The sequence of statements is executed just once, unlike in **sed** and **awk** scripts, where the sequence of statements is executed for each input line. While this means that you must explicitly loop over the lines of your input file (or files), it also means you have much more control over which files and which lines you look at. (Actually, I'm lying—it is possible to do an implicit loop with either the **−n** or **−p** switch. It's just not the mandatory default like it is in **sed** and **awk**.)

## **Declarations**

Perl is, for the most part, a free−form language. (The only exception to this is format declarations, for obvious reasons.) Comments are indicated by the "#" character, and extend to the end of the line. If you attempt to use /\* \*/ C−style comments, it will be interpreted either as division or pattern matching, depending on the context, and C++ // comments just look like a null regular expression, so don't do that.

A declaration can be put anywhere a statement can, but has no effect on the execution of the primary sequence of statements—declarations all take effect at compile time. Typically all the declarations are put at the beginning or the end of the script. However, if you're using lexically−scoped private variables created with my(), you'll have to make sure your format or subroutine definition is within the same block scope as the my if you expect to be able to access those private variables.

Declaring a subroutine allows a subroutine name to be used as if it were a list operator from that point forward in the program. You can declare a subroutine without defining it by saying sub name, thus:

```
sub myname;
 $me = myname $0 or die "can't get myname";
```
Note that it functions as a list operator, not as a unary operator; so be careful to use  $\alpha r$  instead of  $|| \cdot ||$  in this case. However, if you were to declare the subroutine as sub myname  $(\xi)$ , then myname would function as a unary operator, so either  $\sigma$  or  $|| \cdot ||$  would work.

Subroutines declarations can also be loaded up with the require statement or both loaded and imported into your namespace with a use statement. See *[perlmod](#page-295-0)* for details on this.

A statement sequence may contain declarations of lexically−scoped variables, but apart from declaring a variable name, the declaration acts like an ordinary statement, and is elaborated within the sequence of statements as if it were an ordinary statement. That means it actually has both compile−time and run−time effects.

## **Simple statements**

The only kind of simple statement is an expression evaluated for its side effects. Every simple statement must be terminated with a semicolon, unless it is the final statement in a block, in which case the semicolon is optional. (A semicolon is still encouraged there if the block takes up more than one line, because you may eventually add another line.) Note that there are some operators like eval  $\{\}\$  and do  $\{\}\$  that look like compound statements, but aren't (they're just TERMs in an expression), and thus need an explicit termination if used as the last item in a statement.

Any simple statement may optionally be followed by a *SINGLE* modifier, just before the terminating semicolon (or block ending). The possible modifiers are:

```
 if EXPR 
 unless EXPR 
 while EXPR 
 until EXPR
```
## foreach EXPR

The if and unless modifiers have the expected semantics, presuming you're a speaker of English. The foreach modifier is an iterator: For each value in EXPR, it aliases \$\_ to the value and executes the statement. The while and until modifiers have the usual "while loop" semantics (conditional evaluated first), except when applied to a do−BLOCK (or to the now−deprecated do−SUBROUTINE statement), in which case the block executes once before the conditional is evaluated. This is so that you can write loops like:

```
 do { 
    $line = <STDIN>; 
     ... 
 } until $line eq ".\n";
```
See *do*. Note also that the loop control statements described later will *NOT* work in this construct, because modifiers don't take loop labels. Sorry. You can always put another block inside of it (for next) or around it (for last) to do that sort of thing. For next, just double the braces:

```
 do {{ 
    next if *x == $y;
    # do something here 
\} until $x++ > $z;
```
For last, you have to be more elaborate:

```
 LOOP: { 
          do { 
             last if *x = sy**2;
              # do something here 
         } while $x++ <= $z; }
```
## **Compound statements**

In Perl, a sequence of statements that defines a scope is called a block. Sometimes a block is delimited by the file containing it (in the case of a required file, or the program as a whole), and sometimes a block is delimited by the extent of a string (in the case of an eval).

But generally, a block is delimited by curly brackets, also known as braces. We will call this syntactic construct a BLOCK.

The following compound statements may be used to control flow:

```
 if (EXPR) BLOCK 
 if (EXPR) BLOCK else BLOCK 
 if (EXPR) BLOCK elsif (EXPR) BLOCK ... else BLOCK 
 LABEL while (EXPR) BLOCK 
 LABEL while (EXPR) BLOCK continue BLOCK 
 LABEL for (EXPR; EXPR; EXPR) BLOCK 
 LABEL foreach VAR (LIST) BLOCK 
 LABEL BLOCK continue BLOCK
```
Note that, unlike C and Pascal, these are defined in terms of BLOCKs, not statements. This means that the curly brackets are *required*—no dangling statements allowed. If you want to write conditionals without curly brackets there are several other ways to do it. The following all do the same thing:

```
 if (!open(FOO)) { die "Can't open $FOO: $!"; } 
 die "Can't open $FOO: $!" unless open(FOO); 
 open(FOO) or die "Can't open $FOO: $!"; # FOO or bust! 
 open(FOO) ? 'hi mom' : die "Can't open $FOO: $!"; 
                    # a bit exotic, that last one
```
The if statement is straightforward. Because BLOCKs are always bounded by curly brackets, there is never any ambiguity about which if an else goes with. If you use unless in place of if, the sense of the test is reversed.

The while statement executes the block as long as the expression is true (does not evaluate to the null string ("") or or "0"). The LABEL is optional, and if present, consists of an identifier followed by a colon. The LABEL identifies the loop for the loop control statements next, last, and redo. If the LABEL is omitted, the loop control statement refers to the innermost enclosing loop. This may include dynamically looking back your call−stack at run time to find the LABEL. Such desperate behavior triggers a warning if you use the **−w** flag.

If there is a continue BLOCK, it is always executed just before the conditional is about to be evaluated again, just like the third part of a for loop in C. Thus it can be used to increment a loop variable, even when the loop has been continued via the next statement (which is similar to the C continue statement).

# **Loop Control**

The next command is like the continue statement in C; it starts the next iteration of the loop:

```
 LINE: while (<STDIN>) { 
    next LINE if /^4/; # discard comments
    ... 
 }
```
The last command is like the break statement in C (as used in loops); it immediately exits the loop in question. The continue block, if any, is not executed:

```
LINE: while (<STDIN>) {
    last LINE if /^s; # exit when done with header
    ... 
 }
```
The redo command restarts the loop block without evaluating the conditional again. The continue block, if any, is *not* executed. This command is normally used by programs that want to lie to themselves about what was just input.

For example, when processing a file like */etc/termcap*. If your input lines might end in backslashes to indicate continuation, you want to skip ahead and get the next record.

```
while (\le) {
     chomp; 
     if (s/\langle\/ \rangle) {
          $ - 5 redo unless eof(); 
     } 
     # now process $_ 
 }
```
which is Perl short−hand for the more explicitly written version:

```
 LINE: while (defined($line = <ARGV>)) { 
    chomp($line); 
    if ($line =~ s/\langle\/ \rangle {
          $line .= <ARGV>; 
         redo LINE unless eof(); \# not eof(ARGV)!
    } 
    # now process $line 
 }
```
Note that if there were a continue block on the above code, it would get executed even on discarded lines. This is often used to reset line counters or ?pat? one−time matches.

```
 # inspired by :1,$g/fred/s//WILMA/ 
while (\le) {
    ?(fred)? && s//WILMA $1 WILMA/; 
    ?(barney)? && s//BETTY $1 BETTY/; 
    ?(homer)? && s//MARGE $1 MARGE/; 
 } continue { 
   print "$ARGV $.: $_"; 
   close ARGV if eof(); \# reset $.
   reset if eof(); # reset ?pat? 
 }
```
If the word while is replaced by the word until, the sense of the test is reversed, but the conditional is still tested before the first iteration.

The loop control statements don't work in an if or unless, since they aren't loops. You can double the braces to make them such, though.

```
 if (/pattern/) {{ 
    next if /fred/; 
    next if /barney/; 
    # so something here 
 }}
```
The form while/if BLOCK BLOCK, available in Perl 4, is no longer available. Replace any occurrence of if BLOCK by if (do BLOCK).

## **For Loops**

Perl's C−style for loop works exactly like the corresponding while loop; that means that this:

```
for (\frac{1}{2}i = 1; \frac{1}{2}i < 10; \frac{1}{2}i++) {
              ... 
 }
```
is the same as this:

```
Si = 1; while ($i < 10) { 
     ... 
 } continue { 
     S_{\perp++};
 }
```
(There is one minor difference: The first form implies a lexical scope for variables declared with my in the initialization expression.)

Besides the normal array index looping, for can lend itself to many other interesting applications. Here's one that avoids the problem you get into if you explicitly test for end−of−file on an interactive file descriptor causing your program to appear to hang.

```
 $on_a_tty = −t STDIN && −t STDOUT; 
 sub prompt { print "yes? " if $on_a_tty } 
for ( prompt(); <STDIN>; prompt() ) {
    # do something 
 }
```
## **Foreach Loops**

The foreach loop iterates over a normal list value and sets the variable VAR to be each element of the list in turn. If the variable is preceded with the keyword my, then it is lexically scoped, and is therefore visible only within the loop. Otherwise, the variable is implicitly local to the loop and regains its former value upon exiting the loop. If the variable was previously declared with my, it uses that variable instead of the global

one, but it's still localized to the loop. (Note that a lexically scoped variable can cause problems if you have subroutine or format declarations within the loop which refer to it.)

The foreach keyword is actually a synonym for the for keyword, so you can use foreach for readability or for for brevity. (Or because the Bourne shell is more familiar to you than *csh*, so writing for comes more naturally.) If VAR is omitted,  $\zeta$  is set to each value. If any element of LIST is an lvalue, you can modify it by modifying VAR inside the loop. That's because the foreach loop index variable is an implicit alias for each item in the list that you're looping over.

If any part of LIST is an array, foreach will get very confused if you add or remove elements within the loop body, for example with splice. So don't do that.

foreach probably won't do what you expect if VAR is a tied or other special variable. Don't do that either.

Examples:

```
for (\triangle x y) \{ s/foo/bar / \} foreach my $elem (@elements) { 
         $elem * = 2; } 
     for $count (10,9,8,7,6,5,4,3,2,1,'BOOM') { 
        print \text{count}, \text{``}\n'; sleep(1);
     } 
    for (1..15) { print "Merry Christmas\n"; }
    foreach $item (split(/:[\\\n:]*/, $ENV{TERMCAP})) {
        print "Item: $item\n"; 
     }
```
Here's how a C programmer might code up a particular algorithm in Perl:

```
for (my \, \, $i = 0; \, $i < @ary1; \, $i++) {
          for (my \, \xij = 0; \, \xij < @ary2; \, \xij++) {
                if ($ary1[$i] > $ary2[$j]) { 
                    last; # can't go to outer :−( 
           } 
               \text{Sary1}[\text{Si}] += \text{Sary2}[\text{Si}];} 
          # this is where that last takes me 
 }
```
Whereas here's how a Perl programmer more comfortable with the idiom might do it:

```
 OUTER: foreach my $wid (@ary1) { 
 INNER: foreach my $jet (@ary2) { 
            next OUTER if $wid > $jet; 
             $wid += $jet; } 
       }
```
See how much easier this is? It's cleaner, safer, and faster. It's cleaner because it's less noisy. It's safer because if code gets added between the inner and outer loops later on, the new code won't be accidentally executed. The next explicitly iterates the other loop rather than merely terminating the inner one. And it's faster because Perl executes a foreach statement more rapidly than it would the equivalent for loop.

# **Basic BLOCKs and Switch Statements**

A BLOCK by itself (labeled or not) is semantically equivalent to a loop that executes once. Thus you can use any of the loop control statements in it to leave or restart the block. (Note that this is *NOT* true in eval{}, sub{}, or contrary to popular belief do{} blocks, which do *NOT* count as loops.) The continue block is optional.

The BLOCK construct is particularly nice for doing case structures.

```
 SWITCH: { 
        if \left(\frac{\wedge}{\text{abc}}\right) { \frac{\wedge}{\text{abc}} = 1; last SWITCH; }
        if \left(\frac{\wedge}{\text{def}}\right) { \frac{\wedge}{\text{def}} = 1; last SWITCH; }
        if \left(\frac{\text{xyz}}{\text{xyz}}\right) { \frac{\text{xyz}}{\text{xyz}} = 1; last SWITCH; }
        $nothing = 1; 
 }
```
There is no official switch statement in Perl, because there are already several ways to write the equivalent. In addition to the above, you could write

```
 SWITCH: { 
    \frac{1}{2} sabc = 1, last SWITCH if \frac{1}{2}$def = 1, last SWITCH if /^def/;$xyz = 1, last SWITCH if /^xyz/; 
    $nothing = 1; 
 }
```
(That's actually not as strange as it looks once you realize that you can use loop control "operators" within an expression, That's just the normal C comma operator.)

or

```
 SWITCH: { 
    \sqrt{4abc} && do \{ $abc = 1; last SWITCH; };
    /^def/ && do { $def = 1; last SWITCH; };
    \sqrt{xyz}/ && do \{ $xyz = 1; last SWITCH; };
    $nothing = 1; }
```
or formatted so it stands out more as a "proper" switch statement:

```
 SWITCH: { 
          \sqrt{abc} & do {
                                   \text{Sabc} = 1;
                                    last SWITCH; 
                              }; 
          /\text{def}/ && do {
                                   \text{Sdef} = 1;
                                    last SWITCH; 
                              }; 
          /^xyz/ && do { 
                                   $xyz = 1; last SWITCH; 
                               }; 
          $nothing = 1; 
      } 
or 
      SWITCH: {
```

```
/^abc/ and $abc = 1, last SWITCH; 
/^def/ and $def = 1, last SWITCH;
\sqrt{xyz}/ and \frac{6}{5}xyz = 1, last SWITCH;
$nothing = 1;
```
or even, horrors,

}

```
if \left(\frac{\triangle}{\triangle}\{ $abc = 1 \} elsif (/^def/) 
      \{ \text{Sdef} = 1 \} elsif (/^xyz/) 
      \{ \{$xyz = 1 \}
 else 
      \{ $nothing = 1 \}
```
A common idiom for a switch statement is to use foreach's aliasing to make a temporary assignment to \$\_ for convenient matching:

```
 SWITCH: for ($where) { 
          /In Card Names/ && do { push @flags, '−e'; last; }; 
          /Anywhere/ && do { push @flags, '−h'; last; }; 
          /In Rulings/ && do { last; }; 
          die "unknown value for form variable where: '$where'"; 
        }
```
Another interesting approach to a switch statement is arrange for a do block to return the proper value:

```
\frac{1}{2}amode = do {
      if ($flag & O RDONLY) { "r" } # XXX: isn't this 0?
      elsif ($flag & O_WRONLY) { ($flag & O_APPEND) ? "a" : "w" } 
      elsif ($flaq & O_RDWR)
             if (\frac{1}{2} \frac{1}{2} \frac{1}{2} \frac{1}{2} \frac{1}{2} \frac{1}{2} \frac{1}{2} \frac{1}{2} \frac{1}{2} \frac{1}{2} \frac{1}{2} \frac{1}{2} \frac{1}{2} \frac{1}{2} \frac{1}{2} \frac{1}{2} \frac{1}{2} \frac{1}{2} \frac{1}{2} \frac{1}{2} \frac{1}{2} \frac{1}{2} else { ($flag & O_APPEND) ? "a+" : "r+" } 
      } 
 }; 
       print do { 
              ($flags & O_WRONLY) ? "write−only" : 
              ($flags & O_RDWR) ? "read−write" : 
                                                  "read−only"; 
       };
```
Or if you are certainly that all the  $\&\&$  clauses are true, you can use something like this, which "switches" on the value of the HTTP\_USER\_AGENT envariable.

```
 #!/usr/bin/perl 
 # pick out jargon file page based on browser 
 $dir = 'http://www.wins.uva.nl/~mes/jargon'; 
 for ($ENV{HTTP_USER_AGENT}) { 
   $page = /Mac/ && 'm/Macintrash.html' 
             || /Win(dows )?NT/ && 'e/evilandrude.html' 
             || /Win|MSIE|WebTV/ && 'm/MicroslothWindows.html' 
             || /Linux/ && 'l/Linux.html' 
             || /HP−UX/ && 'h/HP−SUX.html' 
             || /SunOS/ && 's/ScumOS.html'
```
Or

}

|| 'a/AppendixB.html';

print "Location: \$dir/\$page\015\012\015\012";

That kind of switch statement only works when you know the  $\&\&$  clauses will be true. If you don't, the previous ?: example should be used.

You might also consider writing a hash instead of synthesizing a switch statement.

# **Goto**

Although not for the faint of heart, Perl does support a goto statement. A loop's LABEL is not actually a valid target for a goto; it's just the name of the loop. There are three forms: goto−LABEL, goto−EXPR, and goto−&NAME.

The goto−LABEL form finds the statement labeled with LABEL and resumes execution there. It may not be used to go into any construct that requires initialization, such as a subroutine or a foreach loop. It also can't be used to go into a construct that is optimized away. It can be used to go almost anywhere else within the dynamic scope, including out of subroutines, but it's usually better to use some other construct such as last or die. The author of Perl has never felt the need to use this form of goto (in Perl, that is—C is another matter).

The goto−EXPR form expects a label name, whose scope will be resolved dynamically. This allows for computed gotos per FORTRAN, but isn't necessarily recommended if you're optimizing for maintainability:

goto ("FOO", "BAR", "GLARCH")[\$i];

The goto−&NAME form is highly magical, and substitutes a call to the named subroutine for the currently running subroutine. This is used by AUTOLOAD() subroutines that wish to load another subroutine and then pretend that the other subroutine had been called in the first place (except that any modifications to @\_ in the current subroutine are propagated to the other subroutine.) After the goto, not even caller() will be able to tell that this routine was called first.

In almost all cases like this, it's usually a far, far better idea to use the structured control flow mechanisms of next, last, or redo instead of resorting to a goto. For certain applications, the catch and throw pair of eval { } and die() for exception processing can also be a prudent approach.

# **PODs: Embedded Documentation**

Perl has a mechanism for intermixing documentation with source code. While it's expecting the beginning of a new statement, if the compiler encounters a line that begins with an equal sign and a word, like this

=head1 Here There Be Pods!

Then that text and all remaining text up through and including a line beginning with =cut will be ignored. The format of the intervening text is described in *[perlpod](#page-583-0)*.

This allows you to intermix your source code and your documentation text freely, as in

```
=item snazzle(\hat{S}) The snazzle() function will behave in the most spectacular 
 form that you can possibly imagine, not even excepting 
 cybernetic pyrotechnics. 
 =cut back to the compiler, nuff of this pod stuff! 
 sub snazzle($) { 
    my $thingie = shift; 
    ......... 
 }
```
Note that pod translators should look at only paragraphs beginning with a pod directive (it makes parsing easier), whereas the compiler actually knows to look for pod escapes even in the middle of a paragraph. This

means that the following secret stuff will be ignored by both the compiler and the translators.

```
$a=3; =secret stuff 
  warn "Neither POD nor CODE!?" 
 =cut back 
 print "got $a\n";
```
You probably shouldn't rely upon the warn() being podded out forever. Not all pod translators are well−behaved in this regard, and perhaps the compiler will become pickier.

One may also use pod directives to quickly comment out a section of code.

## **Plain Old Comments (Not!)**

Much like the C preprocessor, Perl can process line directives. Using this, one can control Perl's idea of filenames and line numbers in error or warning messages (especially for strings that are processed with eval()). The syntax for this mechanism is the same as for most C preprocessors: it matches the regular expression  $/\uparrow\downarrow\downarrow$ s\*line $\setminus s+(\d+)\s'\rightleftarrows\$  (?:\s"([^"]\*)")?/ with \$1 being the line number for the next line, and \$2 being the optional filename (specified within quotes).

Here are some examples that you should be able to type into your command shell:

```
 % perl 
 # line 200 "bzzzt" 
 # the '#' on the previous line must be the first char on line 
 die 'foo'; 
 \_END\_ foo at bzzzt line 201. 
 % perl 
 # line 200 "bzzzt" 
 eval qq[\n#line 2001 ""\ndie 'foo']; print $@; 
\_END\_ foo at − line 2001. 
 % perl 
 eval qq[\n#line 200 "foo bar"\ndie 'foo']; print $@; 
END foo at foo bar line 200. 
 % perl 
 # line 345 "goop" 
eval "\n#line " . __LINE__ . ' "' . __FILE__ . "\"\ndie 'foo'";
 print $@; 
\_END\_ foo at goop line 345.
```
# <span id="page-163-0"></span>**NAME**

perlop − Perl operators and precedence

# **SYNOPSIS**

Perl operators have the following associativity and precedence, listed from highest precedence to lowest. Note that all operators borrowed from C keep the same precedence relationship with each other, even where C's precedence is slightly screwy. (This makes learning Perl easier for C folks.) With very few exceptions, these all operate on scalar values only, not array values.

```
left terms and list operators (leftward)
 left −> 
 nonassoc ++ −− 
 right ** 
right ! \sim \setminus and unary + and -
left =~ \frac{1}{x} =
left * / 8 xleft + -.
 left << >> 
 nonassoc named unary operators 
nonassoc \langle \rangle \rangle \langle \rangle = \rangle = 1t gt le ge
nonassoc = != \leq > eq ne cmp
 left & 
 left | ^ 
 left && 
left ||nonassoc ....
 right ?: 
right \qquad = += -= * = etc.left , \Rightarrow nonassoc list operators (rightward) 
 right not 
 left and 
 left or xor
```
In the following sections, these operators are covered in precedence order.

Many operators can be overloaded for objects. See *[overload](#page-1068-0)*.

## **DESCRIPTION**

## **Terms and List Operators (Leftward)**

A TERM has the highest precedence in Perl. They includes variables, quote and quote−like operators, any expression in parentheses, and any function whose arguments are parenthesized. Actually, there aren't really functions in this sense, just list operators and unary operators behaving as functions because you put parentheses around the arguments. These are all documented in *[perlfunc](#page-208-0)*.

If any list operator (print(), etc.) or any unary operator (chdir(), etc.) is followed by a left parenthesis as the next token, the operator and arguments within parentheses are taken to be of highest precedence, just like a normal function call.

In the absence of parentheses, the precedence of list operators such as print, sort, or chmod is either very high or very low depending on whether you are looking at the left side or the right side of the operator. For example, in

```
@ary = (1, 3, sort 4, 2);print @ary; # prints 1324
```
the commas on the right of the sort are evaluated before the sort, but the commas on the left are evaluated

after. In other words, list operators tend to gobble up all the arguments that follow them, and then act like a simple TERM with regard to the preceding expression. Note that you have to be careful with parentheses:

 # These evaluate exit before doing the print:  $print({$foo, exit}): # Obviously not what you want.$  print \$foo, exit; # Nor is this. # These do the print before evaluating exit: (print \$foo), exit; # This is what you want. print(\$foo), exit; # Or this. print (\$foo), exit; # Or even this.

Also note that

print (\$foo & 255) + 1, "\n";

probably doesn't do what you expect at first glance. See *Named Unary Operators* for more discussion of this.

Also parsed as terms are the do  $\{\}$  and eval  $\{\}$  constructs, as well as subroutine and method calls, and the anonymous constructors  $[ ]$  and  $[ ]$ .

See also *Quote and Quote−like Operators* toward the end of this section, as well as *O Operators"*.

## **The Arrow Operator**

Just as in C and C++, "->" is an infix dereference operator. If the right side is either a [...] or  $\{\ldots\}$ subscript, then the left side must be either a hard or symbolic reference to an array or hash (or a location capable of holding a hard reference, if it's an lvalue (assignable)). See *[perlref](#page-301-0)*.

Otherwise, the right side is a method name or a simple scalar variable containing the method name, and the left side must either be an object (a blessed reference) or a class name (that is, a package name). See *[perlobj](#page-328-0)*.

# **Auto−increment and Auto−decrement**

"++" and "—" work as in C. That is, if placed before a variable, they increment or decrement the variable before returning the value, and if placed after, increment or decrement the variable after returning the value.

The auto−increment operator has a little extra builtin magic to it. If you increment a variable that is numeric, or that has ever been used in a numeric context, you get a normal increment. If, however, the variable has been used in only string contexts since it was set, and has a value that is not the empty string and matches the pattern /^[a−zA−Z]\*[0−9]\*\$/, the increment is done as a string, preserving each character within its range, with carry:

```
 print ++($foo = '99'); # prints '100' 
print ++($foo = 'a0'); # prints 'al'
print ++($foo = 'Az'); # prints 'Ba'
print ++($foo = 'zz'); # prints 'aaa'
```
The auto−decrement operator is not magical.

# **Exponentiation**

Binary "\*\*" is the exponentiation operator. Note that it binds even more tightly than unary minus, so −2\*\*4 is −(2\*\*4), not (−2)\*\*4. (This is implemented using C's pow(3) function, which actually works on doubles internally.)

# **Symbolic Unary Operators**

Unary "!" performs logical negation, i.e., "not". See also not for a lower precedence version of this.

Unary "−" performs arithmetic negation if the operand is numeric. If the operand is an identifier, a string consisting of a minus sign concatenated with the identifier is returned. Otherwise, if the string starts with a plus or minus, a string starting with the opposite sign is returned. One effect of these rules is that −bareword is equivalent to "−bareword".

Unary "~" performs bitwise negation, i.e., 1's complement. For example, 0666  $\&\sim 027$  is 0640. (See also *Integer Arithmetic* and *Bitwise String Operators*.)

Unary "+" has no effect whatsoever, even on strings. It is useful syntactically for separating a function name from a parenthesized expression that would otherwise be interpreted as the complete list of function arguments. (See examples above under *Terms and List Operators (Leftward)*.)

Unary "\" creates a reference to whatever follows it. See *[perlref](#page-301-0)*. Do not confuse this behavior with the behavior of backslash within a string, although both forms do convey the notion of protecting the next thing from interpretation.

# **Binding Operators**

Binary " $=$ " binds a scalar expression to a pattern match. Certain operations search or modify the string  $\zeta$ by default. This operator makes that kind of operation work on some other string. The right argument is a search pattern, substitution, or transliteration. The left argument is what is supposed to be searched, substituted, or transliterated instead of the default  $\zeta$ . The return value indicates the success of the operation. (If the right argument is an expression rather than a search pattern, substitution, or transliteration, it is interpreted as a search pattern at run time. This can be is less efficient than an explicit search, because the pattern must be compiled every time the expression is evaluated.

Binary "! $\sim$ " is just like " $\sim$ " except the return value is negated in the logical sense.

# **Multiplicative Operators**

Binary "\*" multiplies two numbers.

Binary "/" divides two numbers.

Binary "%" computes the modulus of two numbers. Given integer operands \$a and \$b: If \$b is positive, then  $\frac{1}{2}$   $\frac{1}{2}$   $\frac{1}{2}$  is  $\frac{1}{2}$  is  $\frac{1}{2}$  is  $\frac{1}{2}$  is  $\frac{1}{2}$  is  $\frac{1}{2}$  is  $\frac{1}{2}$  is negative, then \$a % \$b is \$a minus the smallest multiple of \$b that is not less than \$a (i.e. the result will be less than or equal to zero). Note than when use integer is in scope, "%" give you direct access to the modulus operator as implemented by your C compiler. This operator is not as well defined for negative operands, but it will execute faster.

Binary "x" is the repetition operator. In scalar context, it returns a string consisting of the left operand repeated the number of times specified by the right operand. In list context, if the left operand is a list in parentheses, it repeats the list.

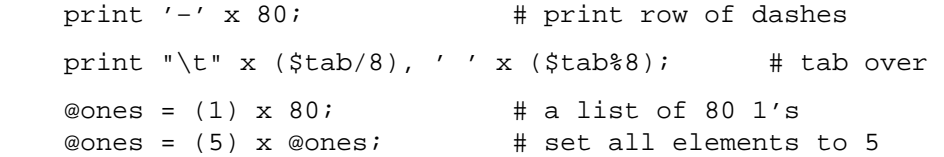

## **Additive Operators**

Binary "+" returns the sum of two numbers.

Binary "−" returns the difference of two numbers.

Binary "." concatenates two strings.

# **Shift Operators**

Binary "<<" returns the value of its left argument shifted left by the number of bits specified by the right argument. Arguments should be integers. (See also *Integer Arithmetic*.)

Binary "" returns the value of its left argument shifted right by the number of bits specified by the right argument. Arguments should be integers. (See also *Integer Arithmetic*.)

## **Named Unary Operators**

The various named unary operators are treated as functions with one argument, with optional parentheses. These include the filetest operators, like −f, −M, etc. See *[perlfunc](#page-208-0)*.

If any list operator (print(), etc.) or any unary operator (chdir(), etc.) is followed by a left parenthesis as the next token, the operator and arguments within parentheses are taken to be of highest precedence, just like a normal function call. Examples:

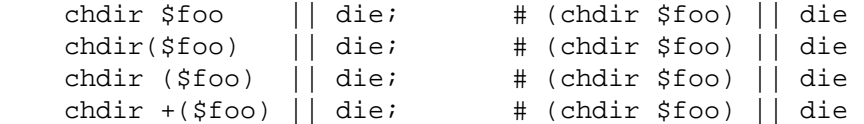

but, because \* is higher precedence than ||:

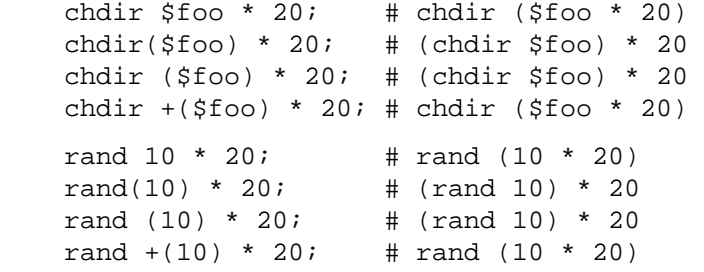

See also *"Terms and List Operators (Leftward)"*.

## **Relational Operators**

Binary "<" returns true if the left argument is numerically less than the right argument.

Binary ">" returns true if the left argument is numerically greater than the right argument.

Binary "<=" returns true if the left argument is numerically less than or equal to the right argument.

Binary ">=" returns true if the left argument is numerically greater than or equal to the right argument.

Binary "lt" returns true if the left argument is stringwise less than the right argument.

Binary "gt" returns true if the left argument is stringwise greater than the right argument.

Binary "le" returns true if the left argument is stringwise less than or equal to the right argument.

Binary "ge" returns true if the left argument is stringwise greater than or equal to the right argument.

# **Equality Operators**

Binary "==" returns true if the left argument is numerically equal to the right argument.

Binary "!=" returns true if the left argument is numerically not equal to the right argument.

Binary "<=>" returns −1, 0, or 1 depending on whether the left argument is numerically less than, equal to, or greater than the right argument.

Binary "eq" returns true if the left argument is stringwise equal to the right argument.

Binary "ne" returns true if the left argument is stringwise not equal to the right argument.

Binary "cmp" returns −1, 0, or 1 depending on whether the left argument is stringwise less than, equal to, or greater than the right argument.

"lt", "le", "ge", "gt" and "cmp" use the collation (sort) order specified by the current locale if use locale is in effect. See *[perllocale](#page-604-0)*.

# **Bitwise And**

Binary "&" returns its operators ANDed together bit by bit. (See also *Integer Arithmetic* and *Bitwise String Operators*.)

# **Bitwise Or and Exclusive Or**

Binary "|" returns its operators ORed together bit by bit. (See also *Integer Arithmetic* and *Bitwise String Operators*.)

Binary "^" returns its operators XORed together bit by bit. (See also *Integer Arithmetic* and *Bitwise String Operators*.)

# **C−style Logical And**

Binary "&&" performs a short−circuit logical AND operation. That is, if the left operand is false, the right operand is not even evaluated. Scalar or list context propagates down to the right operand if it is evaluated.

# **C−style Logical Or**

Binary "||" performs a short−circuit logical OR operation. That is, if the left operand is true, the right operand is not even evaluated. Scalar or list context propagates down to the right operand if it is evaluated.

The  $||$  and  $\&\&$  operators differ from C's in that, rather than returning 0 or 1, they return the last value evaluated. Thus, a reasonably portable way to find out the home directory (assuming it's not "0") might be:

 $$home = $ENV{'HOME'} \ | { $ENV{'LOGDIR'} } ||$ (getpwuid(\$<))[7] || die "You're homeless!\n";

In particular, this means that you shouldn't use this for selecting between two aggregates for assignment:

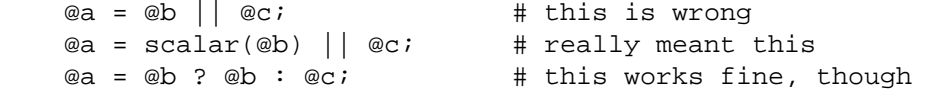

As more readable alternatives to  $\&&\&$  and  $\vert\vert$  when used for control flow, Perl provides and and  $\circ$ r operators (see below). The short−circuit behavior is identical. The precedence of "and" and "or" is much lower, however, so that you can safely use them after a list operator without the need for parentheses:

 unlink "alpha", "beta", "gamma" or gripe(), next LINE;

With the C−style operators that would have been written like this:

 unlink("alpha", "beta", "gamma") || (gripe(), next LINE);

Use "or" for assignment is unlikely to do what you want; see below.

## **Range Operators**

Binary ".." is the range operator, which is really two different operators depending on the context. In list context, it returns an array of values counting (by ones) from the left value to the right value. This is useful for writing foreach (1..10) loops and for doing slice operations on arrays. In the current implementation, no temporary array is created when the range operator is used as the expression in foreach loops, but older versions of Perl might burn a lot of memory when you write something like this:

```
 for (1 .. 1_000_000) { 
     # code 
 }
```
In scalar context, ".." returns a boolean value. The operator is bistable, like a flip−flop, and emulates the line−range (comma) operator of **sed**, **awk**, and various editors. Each ".." operator maintains its own boolean state. It is false as long as its left operand is false. Once the left operand is true, the range operator stays true until the right operand is true, *AFTER* which the range operator becomes false again. (It doesn't become false till the next time the range operator is evaluated. It can test the right operand and become false on the same evaluation it became true (as in **awk**), but it still returns true once. If you don't want it to test the right operand till the next evaluation (as in **sed**), use three dots ("...") instead of two.) The right operand is not evaluated while the operator is in the "false" state, and the left operand is not evaluated while the operator is in the "true" state. The precedence is a little lower than || and &&. The value returned is either the empty

string for false, or a sequence number (beginning with 1) for true. The sequence number is reset for each range encountered. The final sequence number in a range has the string "E0" appended to it, which doesn't affect its numeric value, but gives you something to search for if you want to exclude the endpoint. You can exclude the beginning point by waiting for the sequence number to be greater than 1. If either operand of scalar " $\cdot$ ." is a constant expression, that operand is implicitly compared to the  $\frac{1}{2}$ . variable, the current line number. Examples:

As a scalar operator:

```
if (101 .. 200) { print: \} # print 2nd hundred lines
next line if (1 \dots /^s)/; # skip header lines
s/\sqrt{2} / if (\sqrt{8}/ ...) .. eof()); # quote body
 # parse mail messages 
while (\le) {
    $in\_header = 1 ... /^s/;
    \sin_body = \sqrt{5}/ .. eof();
    # do something based on those 
 } continue { 
    close ARGV if eof; \qquad # reset $. each file
 }
```
As a list operator:

```
for (101 .. 200) { print: } # print$ 100 times
 @foo = @foo[0 .. $#foo]; # an expensive no−op 
 @foo = @foo[$#foo−4 .. $#foo]; # slice last 5 items
```
The range operator (in list context) makes use of the magical auto−increment algorithm if the operands are strings. You can say

@alphabet =  $('A' . . 'Z')$ ;

to get all the letters of the alphabet, or

 $$hexdigit = (0 .. 9, 'a' .. 'f')$ [ $$num & 15$ ];

to get a hexadecimal digit, or

@z2 = ('01' .. '31'); print \$z2[\$mday];

to get dates with leading zeros. If the final value specified is not in the sequence that the magical increment would produce, the sequence goes until the next value would be longer than the final value specified.

#### **Conditional Operator**

Ternary "?:" is the conditional operator, just as in C. It works much like an if−then−else. If the argument before the ? is true, the argument before the : is returned, otherwise the argument after the : is returned. For example:

 printf "I have %d dog%s.\n", \$n,  $(\$n == 1)$  ? '' : "s";

Scalar or list context propagates downward into the 2nd or 3rd argument, whichever is selected.

 \$a = \$ok ? \$b : \$c; # get a scalar @a = \$ok ? @b : @c; # get an array  $$a = $ok : @b : @ci # oops, that's just a count!$ 

The operator may be assigned to if both the 2nd and 3rd arguments are legal lvalues (meaning that you can assign to them):

 $(\frac{1}{2}a_{0}c^{2}b ? \frac{1}{2}a : \frac{1}{2}b) = \frac{1}{2}c^{2}i$ 

This is not necessarily guaranteed to contribute to the readability of your program.

Because this operator produces an assignable result, using assignments without parentheses will get you in trouble. For example, this:

```
$a $2 ? $a += 10 : $a += 2
```
Really means this:

```
((\xi a \xi 2) ? (\xi a += 10) : \xi a) += 2
```
Rather than this:

 $(\$a \$ 2)$  ?  $(\$a \ += 10)$  :  $(\$a \ += 2)$ 

#### **Assignment Operators**

"=" is the ordinary assignment operator.

Assignment operators work as in C. That is,

 $$a$  += 2;

is equivalent to

 $$a = $a + 2;$ 

although without duplicating any side effects that dereferencing the lvalue might trigger, such as from tie(). Other assignment operators work similarly. The following are recognized:

 \*\*= += \*= &= <<= &&= −= /= |= >>= ||=  $. =$   $\begin{matrix} \& = \& \& = \& \& \end{matrix}$   $\uparrow$   $\uparrow$  $x=$ 

Note that while these are grouped by family, they all have the precedence of assignment.

Unlike in C, the assignment operator produces a valid lvalue. Modifying an assignment is equivalent to doing the assignment and then modifying the variable that was assigned to. This is useful for modifying a copy of something, like this:

```
 ($tmp = $global) =~ tr [A−Z] [a−z];
```
Likewise,

 $(5a += 2) * = 3;$ 

is equivalent to

 $$a$  += 2;  $$a * = 3;$ 

#### **Comma Operator**

Binary "," is the comma operator. In scalar context it evaluates its left argument, throws that value away, then evaluates its right argument and returns that value. This is just like C's comma operator.

In list context, it's just the list argument separator, and inserts both its arguments into the list.

The => digraph is mostly just a synonym for the comma operator. It's useful for documenting arguments that come in pairs. As of release 5.001, it also forces any word to the left of it to be interpreted as a string.

#### **List Operators (Rightward)**

On the right side of a list operator, it has very low precedence, such that it controls all comma−separated expressions found there. The only operators with lower precedence are the logical operators "and", "or", and "not", which may be used to evaluate calls to list operators without the need for extra parentheses:

```
 open HANDLE, "filename"
```
or die "Can't open: \$!\n";

See also discussion of list operators in *Terms and List Operators (Leftward)*.

## **Logical Not**

Unary "not" returns the logical negation of the expression to its right. It's the equivalent of "!" except for the very low precedence.

### **Logical And**

Binary "and" returns the logical conjunction of the two surrounding expressions. It's equivalent to  $\&\&$ except for the very low precedence. This means that it short−circuits: i.e., the right expression is evaluated only if the left expression is true.

### **Logical or and Exclusive Or**

Binary "or" returns the logical disjunction of the two surrounding expressions. It's equivalent to || except for the very low precedence. This makes it useful for control flow

```
 print FH $data or die "Can't write to FH: $!";
```
This means that it short−circuits: i.e., the right expression is evaluated only if the left expression is false. Due to its precedence, you should probably avoid using this for assignment, only for control flow.

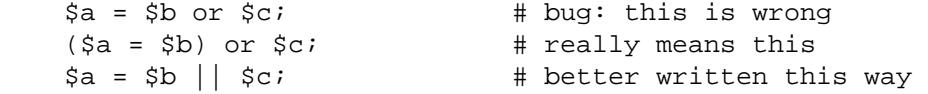

However, when it's a list context assignment and you're trying to use "||" for control flow, you probably need "or" so that the assignment takes higher precedence.

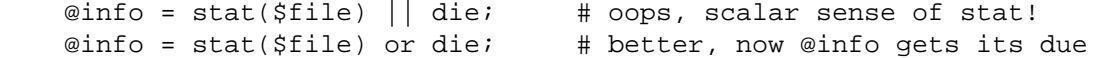

Then again, you could always use parentheses.

Binary "xor" returns the exclusive−OR of the two surrounding expressions. It cannot short circuit, of course.

#### **C Operators Missing From Perl**

Here is what C has that Perl doesn't:

- unary & Address−of operator. (But see the "\" operator for taking a reference.)
- unary \* Dereference−address operator. (Perl's prefix dereferencing operators are typed: \$, @, %, and &.)
- (TYPE) Type casting operator.

#### **Quote and Quote−like Operators**

While we usually think of quotes as literal values, in Perl they function as operators, providing various kinds of interpolating and pattern matching capabilities. Perl provides customary quote characters for these behaviors, but also provides a way for you to choose your quote character for any of them. In the following table, a {} represents any pair of delimiters you choose. Non−bracketing delimiters use the same character fore and aft, but the 4 sorts of brackets (round, angle, square, curly) will all nest.

 Customary Generic Meaning Interpolates '' q{} Literal no<br>"" and titeral no qq{} Titeral yes '' qx{} Command yes (unless '' is delimiter) qw{} Word list no // m{} Pattern match yes qr{} Pattern yes s{}{} Substitution yes  $tr\{\}\}$  Transliteration no (but see below)

Note that there can be whitespace between the operator and the quoting characters, except when # is being used as the quoting character.  $q\#$  foo $\#$  is parsed as being the string foo, while  $q \#$  foo $\#$  is the operator  $q$ followed by a comment. Its argument will be taken from the next line. This allows you to write:

 s {foo} # Replace foo  $\{bar\}$  # with bar.

For constructs that do interpolation, variables beginning with "\$" or "@" are interpolated, as are the following sequences. Within a transliteration, the first ten of these sequences may be used.

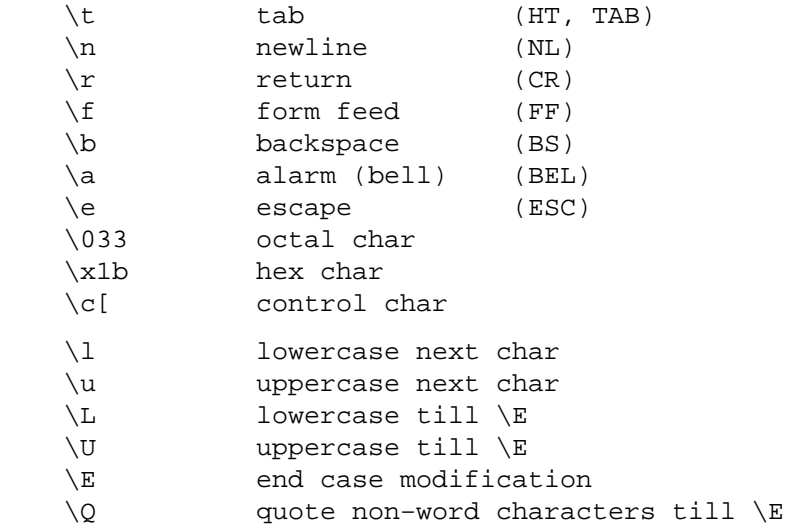

If use locale is in effect, the case map used by  $\lceil \lambda \cdot \ldots \rangle$  and  $\vee$  is taken from the current locale. See *[perllocale](#page-604-0)*.

All systems use the virtual " $\n\times$ " to represent a line terminator, called a "newline". There is no such thing as an unvarying, physical newline character. It is an illusion that the operating system, device drivers, C libraries, and Perl all conspire to preserve. Not all systems read " $\r \r$ " as ASCII CR and " $\n\r$ " as ASCII LF. For example, on a Mac, these are reversed, and on systems without line terminator, printing " $\n\alpha$ " may emit no actual data. In general, use "\n" when you mean a "newline" for your system, but use the literal ASCII when you need an exact character. For example, most networking protocols expect and prefer a CR+LF ("\012\015" or "\cJ\cM") for line terminators, and although they often accept just "\012", they seldom tolerate just " $\015$ ". If you get in the habit of using " $\n\times$ " for networking, you may be burned some day.

You cannot include a literal  $\zeta$  or  $\omega$  within a  $\setminus \mathcal{O}$  sequence. An unescaped  $\zeta$  or  $\omega$  interpolates the corresponding variable, while escaping will cause the literal string  $\S$  to be inserted. You'll need to write something like m/\Quser\E\@\Qhost/.

Patterns are subject to an additional level of interpretation as a regular expression. This is done as a second pass, after variables are interpolated, so that regular expressions may be incorporated into the pattern from the variables. If this is not what you want, use  $\Q$  to interpolate a variable literally.

Apart from the above, there are no multiple levels of interpolation. In particular, contrary to the expectations of shell programmers, back−quotes do *NOT* interpolate within double quotes, nor do single quotes impede evaluation of variables when used within double quotes.

# **Regexp Quote−Like Operators**

Here are the quote–like operators that apply to pattern matching and related activities.

Most of this section is related to use of regular expressions from Perl. Such a use may be considered from two points of view: Perl handles a a string and a "pattern" to RE (regular expression) engine to match, RE engine finds (or does not find) the match, and Perl uses the findings of RE engine for its operation, possibly asking the engine for other matches.

RE engine has no idea what Perl is going to do with what it finds, similarly, the rest of Perl has no idea what a particular regular expression means to RE engine. This creates a clean separation, and in this section we discuss matching from Perl point of view only. The other point of view may be found in *[perlre](#page-186-0)*.

# ?PATTERN?

This is just like the /pattern/ search, except that it matches only once between calls to the reset() operator. This is a useful optimization when you want to see only the first occurrence of something in each file of a set of files, for instance. Only ?? patterns local to the current package are reset.

```
while (\le) {
        if (?^$?) { 
                             # blank line between header and body 
        } 
     } continue { 
        reset if eof; \# clear ?? status for next file
 }
```
This usage is vaguely deprecated, and may be removed in some future version of Perl.

# m/PATTERN/cgimosx

# /PATTERN/cgimosx

Searches a string for a pattern match, and in scalar context returns true (1) or false ( $\degree$ ). If no string is specified via the  $=\infty$  or  $\cdot \sim$  operator, the  $\zeta$  string is searched. (The string specified with  $=\sim$  need not be an Ivalue—it may be the result of an expression evaluation, but remember the  $=\sim$ binds rather tightly.) See also *[perlre](#page-186-0)*. See *[perllocale](#page-604-0)* for discussion of additional considerations that apply when use locale is in effect.

Options are:

- c Do not reset search position on a failed match when /g is in effect.
- g Match globally, i.e., find all occurrences.
- i Do case−insensitive pattern matching.
- m Treat string as multiple lines.
- o Compile pattern only once.
- s Treat string as single line.
- x Use extended regular expressions.

If "/" is the delimiter then the initial  $m$  is optional. With the  $m$  you can use any pair of non−alphanumeric, non−whitespace characters as delimiters (if single quotes are used, no interpretation is done on the replacement string. Unlike Perl 4, Perl 5 treats backticks as normal delimiters; the replacement text is not evaluated as a command). This is particularly useful for matching Unix path names that contain "/", to avoid LTS (leaning toothpick syndrome). If "?" is the delimiter, then the match−only−once rule of ?PATTERN? applies.

PATTERN may contain variables, which will be interpolated (and the pattern recompiled) every time the pattern search is evaluated. (Note that  $\hat{y}$ ) and  $\hat{y}$  might not be interpolated because they look like end−of−string tests.) If you want such a pattern to be compiled only once, add a /o after the trailing delimiter. This avoids expensive run−time recompilations, and is useful when the value you are interpolating won't change over the life of the script. However, mentioning /o constitutes a promise that you won't change the variables in the pattern. If you change them, Perl won't even notice.

If the PATTERN evaluates to the empty string, the last *successfully* matched regular expression is used instead.

If the /g option is not used,  $m//$  in a list context returns a list consisting of the subexpressions matched by the parentheses in the pattern, i.e.,  $(51, 52, 53...)$ . (Note that here  $51$  etc. are also set, and that this differs from Perl 4's behavior.) When there are no parentheses in the pattern, the return value is the list (1) for success. With or without parentheses, an empty list is returned upon failure.

Examples:

```
 open(TTY, '/dev/tty'); 
\langle TTY \rangle =~ \langle \uparrow y / i \rangle & foo(); # do foo if desired
 if (/Version: *([0−9.]*)/) { $version = $1; } 
 next if m#^/usr/spool/uucp#; 
 # poor man's grep 
\text{Sarg} = \text{shift}while (\le) {
    print if /$arg/o; # compile only once
 } 
if (($F1, $F2, $Etc) = ($foo =~ /^(\S+)\s+(\S+)\s*(.*)/))
```
This last example splits \$foo into the first two words and the remainder of the line, and assigns those three fields to  $$F1$ ,  $$F2$ , and  $$Etc$ . The conditional is true if any variables were assigned, i.e., if the pattern matched.

The /g modifier specifies global pattern matching—that is, matching as many times as possible within the string. How it behaves depends on the context. In list context, it returns a list of all the substrings matched by all the parentheses in the regular expression. If there are no parentheses, it returns a list of all the matched strings, as if there were parentheses around the whole pattern.

In scalar context, each execution of  $m//g$  finds the next match, returning TRUE if it matches, and FALSE if there is no further match. The position after the last match can be read or set using the pos() function; see *pos*. A failed match normally resets the search position to the beginning of the string, but you can avoid that by adding the  $/c$  modifier (e.g.  $m//gc$ ). Modifying the target string also resets the search position.

You can intermix m//g matches with m/\G.../g, where \G is a zero–width assertion that matches the exact position where the previous  $m//g$ , if any, left off. The  $\G$  assertion is not supported without the /g modifier; currently, without /g,  $\G$  behaves just like  $\A$ , but that's accidental and may change in the future.

Examples:

```
 # list context 
(\text{Some}, \text{filter}, \text{filter}) = (\text{uptime'} = \text{}/(\text{d}+\text{d}+\text{d})/q); # scalar context 
$/ = " " ; $* = 1; # $* deprecated in modern perls
while (defined(\$paragnh = \langle > \rangle) )while ($paragraph =~ /[a−z]['")]*[.!?]+['")]*\s/g) { 
           $sentences++; 
     } 
 } 
 print "$sentences\n"; 
 # using m//gc with \G 
$ = "ppoogppqq";while ( $i++ < 2) {
     print "1: '"; 
    print $1 while /(o)/gc; print "', pos=", pos, "\n";
     print "2: '";
```

```
print 1 if \qquad\qquad q)/qc; print "', pos=", pos, "\n";
     print "3: '"; 
    print $1 while /(p)/gc; print "', pos=", pos, "\n";
 }
```
The last example should print:

 1: 'oo', pos=4 2: 'q', pos=5 3: 'pp', pos=7 1: '', pos=7 2: 'q', pos=8 3: '', pos=8

A useful idiom for lex−like scanners is /\G.../gc. You can combine several regexps like this to process a string part−by−part, doing different actions depending on which regexp matched. Each regexp tries to match where the previous one leaves off.

```
$ = < 'EOL';
       $url = new URI::URL "http://www/"; die if $url eq "xXx"; 
 EOL 
 LOOP: 
     { 
      print(" digits"), \qquad \qquad \text{redo LOOP} \text{ if } / \langle \hat{d} + \langle b[, . ; ] ? \rangle \text{s*/gc}; print(" lowercase"), redo LOOP if /\G[a−z]+\b[,.;]?\s*/gc; 
      print(" UPPERCASE"), redo LOOP if \sqrt{G[A-Z]+b}, i ?\s*/gc;
       print(" Capitalized"), redo LOOP if /\G[A−Z][a−z]+\b[,.;]?\s*/gc; 
       print(" MiXeD"), redo LOOP if /\G[A−Za−z]+\b[,.;]?\s*/gc; 
       print(" alphanumeric"), redo LOOP if /\G[A−Za−z0−9]+\b[,.;]?\s*/gc; 
       print(" line−noise"), redo LOOP if /\G[^A−Za−z0−9]+/gc; 
      print ". That's all!\n";
 }
```
Here is the output (split into several lines):

```
 line−noise lowercase line−noise lowercase UPPERCASE line−noise 
 UPPERCASE line−noise lowercase line−noise lowercase line−noise 
 lowercase lowercase line−noise lowercase lowercase line−noise 
 MiXeD line−noise. That's all!
```
# q/STRING/

'STRING'

A single−quoted, literal string. A backslash represents a backslash unless followed by the delimiter or another backslash, in which case the delimiter or backslash is interpolated.

```
 $foo = q!I said, "You said, 'She said it.'"!; 
$bar = q('This is it.';
 $baz = '\n'; # a two−character string
```
#### qq/STRING/ "STRING"

A double−quoted, interpolated string.

```
$ - - qq (*** The previous line contains the naughty word "$1".\n) 
          if /(tcl|rexx|python)/i # :-)
 $baz = "\n"; # a one−character string
```
#### qr/STRING/imosx

A string which is (possibly) interpolated and then compiled as a regular expression. The result may be used as a pattern in a match

```
\frac{1}{2}re = qr/\frac{1}{2}pattern/;
$string = \sim /foo${re}bar/; # can be interpolated in other patterns
$string =~ $re; # or used standalone
```
Options are:

 i Do case−insensitive pattern matching. m Treat string as multiple lines. o Compile pattern only once. s Treat string as single line. x Use extended regular expressions.

The benefit from this is that the pattern is precompiled into an internal representation, and does not need to be recompiled every time a match is attempted. This makes it very efficient to do something like:

```
 foreach $pattern (@pattern_list) { 
    my $re = qr/$pattern/; 
    foreach $line (@lines) { 
         if($line =~/$/$re/$}
             do_something($line); 
          } 
    } 
 }
```
See *[perlre](#page-186-0)* for additional information on valid syntax for STRING, and for a detailed look at the semantics of regular expressions.

#### qx/STRING/

'STRING' A string which is (possibly) interpolated and then executed as a system command with /bin/sh or its equivalent. Shell wildcards, pipes, and redirections will be honored. The collected standard output of the command is returned; standard error is unaffected. In scalar context, it comes back as a single (potentially multi−line) string. In list context, returns a list of lines (however you've defined lines with \$/ or \$INPUT\_RECORD\_SEPARATOR).

> Because backticks do not affect standard error, use shell file descriptor syntax (assuming the shell supports this) if you care to address this. To capture a command's STDERR and STDOUT together:

 $$output = 'cmd 2>&1';$ 

To capture a command's STDOUT but discard its STDERR:

 $$output = 'cmd 2>/dev/null';$ 

To capture a command's STDERR but discard its STDOUT (ordering is important here):

\$output = 'cmd 2>&1 1>/dev/null';

To exchange a command's STDOUT and STDERR in order to capture the STDERR but leave its STDOUT to come out the old STDERR:

\$output = 'cmd 3>&1 1>&2 2>&3 3>&−';

To read both a command's STDOUT and its STDERR separately, it's easiest and safest to redirect them separately to files, and then read from those files when the program is done:

system("program args 1>/tmp/program.stdout 2>/tmp/program.stderr");

Using single−quote as a delimiter protects the command from Perl's double−quote interpolation, passing it on to the shell instead:

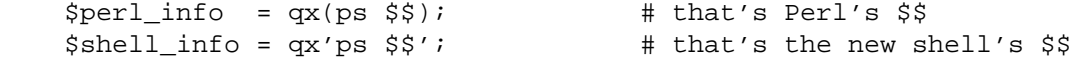

Note that how the string gets evaluated is entirely subject to the command interpreter on your system. On most platforms, you will have to protect shell metacharacters if you want them treated literally. This is in practice difficult to do, as it's unclear how to escape which characters. See *[perlsec](#page-443-0)* for a clean and safe example of a manual fork() and exec() to emulate backticks safely.

On some platforms (notably DOS−like ones), the shell may not be capable of dealing with multiline commands, so putting newlines in the string may not get you what you want. You may be able to evaluate multiple commands in a single line by separating them with the command separator character, if your shell supports that (e.g. ; on many Unix shells; & on the Windows NT cmd shell).

Beware that some command shells may place restrictions on the length of the command line. You must ensure your strings don't exceed this limit after any necessary interpolations. See the platform−specific release notes for more details about your particular environment.

Using this operator can lead to programs that are difficult to port, because the shell commands called vary between systems, and may in fact not be present at all. As one example, the type command under the POSIX shell is very different from the type command under DOS. That doesn't mean you should go out of your way to avoid backticks when they're the right way to get something done. Perl was made to be a glue language, and one of the things it glues together is commands. Just understand what you're getting yourself into.

See *O Operators"* for more discussion.

#### qw/STRING/

Returns a list of the words extracted out of STRING, using embedded whitespace as the word delimiters. It is exactly equivalent to

split(' ', q/STRING/);

This equivalency means that if used in scalar context, you'll get split's (unfortunate) scalar context behavior, complete with mysterious warnings.

Some frequently seen examples:

 use POSIX qw( setlocale localeconv ) @EXPORT = qw( foo bar baz );

A common mistake is to try to separate the words with comma or to put comments into a multi−line qw−string. For this reason the −w switch produce warnings if the STRING contains the "," or the "#" character.

#### s/PATTERN/REPLACEMENT/egimosx

Searches a string for a pattern, and if found, replaces that pattern with the replacement text and returns the number of substitutions made. Otherwise it returns false (specifically, the empty string).

If no string is specified via the  $=\infty$  or  $\infty$  operator, the  $\zeta$  variable is searched and modified. (The string specified with  $=\infty$  must be scalar variable, an array element, a hash element, or an assignment to one of those, i.e., an lvalue.)

If the delimiter chosen is single quote, no variable interpolation is done on either the PATTERN or the REPLACEMENT. Otherwise, if the PATTERN contains a  $\beta$  that looks like a variable rather than an end−of−string test, the variable will be interpolated into the pattern at run−time. If you want the pattern compiled only once the first time the variable is interpolated, use the /o

option. If the pattern evaluates to the empty string, the last successfully executed regular expression is used instead. See *[perlre](#page-186-0)* for further explanation on these. See *[perllocale](#page-604-0)* for discussion of additional considerations that apply when use locale is in effect.

Options are:

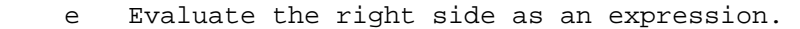

- g Replace globally, i.e., all occurrences.
- i Do case−insensitive pattern matching.
- m Treat string as multiple lines.
- o Compile pattern only once.
- s Treat string as single line.
- x Use extended regular expressions.

Any non−alphanumeric, non−whitespace delimiter may replace the slashes. If single quotes are used, no interpretation is done on the replacement string (the /e modifier overrides this, however). Unlike Perl 4, Perl 5 treats backticks as normal delimiters; the replacement text is not evaluated as a command. If the PATTERN is delimited by bracketing quotes, the REPLACEMENT has its own pair of quotes, which may or may not be bracketing quotes, e.g.,  $s(foot)$  (bar) or  $s /bar/. A /e will cause the replacement portion to be interpreted$ as a full−fledged Perl expression and eval()ed right then and there. It is, however, syntax checked at compile−time.

#### Examples:

```
s/\begin{bmatrix} s/\begin{bmatrix} s \end{bmatrix} bgreen\begin{bmatrix} b/mawe/g \\ i \end{bmatrix} for \begin{bmatrix} # & don't & change & wintergreen \end{bmatrix}$path =~ s /usr/bin /usr/local/bin;
 s/Login: $foo/Login: $bar/; # run−time pattern 
(\text{ffoo} = \text{fbar}) = ~ s/this/that}/; # copy first, then change
 $count = ($paragraph =~ s/Mister\b/Mr./g); # get change−count 
\zeta = 'abc123xyz';
s/\ddot{\sigma}+/$&*2/e; # yields 'abc246xyz'
s/\ddot{\text{d}}+/sprintf("%5d",$&)/e; # yields 'abc 246xyz'
s/\we \ x 2/eg; \qquad # yields 'aabbcc 224466xxyyzz'
s/%(.)/$percent{$1}/g; # change percent escapes; no /e
s/%(.)/$percent\{51\} || $&/ge; # expr now, so /e
s/\text{-}=(\w+)/\text{mod}(\text{$1})/ge; # use function call
 # expand variables in $_, but dynamics only, using 
 # symbolic dereferencing 
s/\sqrt{s(\w+)/s{s1}/g};
 # /e's can even nest; this will expand 
 # any embedded scalar variable (including lexicals) in $_ 
s/(\frac{\xi}{w+})/51/eeg; # Delete (most) C comments. 
$program =~ s \{/\* # Match the opening delimiter.
    .*? # Match a minimal number of characters. 
    \backslash */ # Match the closing delimiter.
 } []gsx; 
s/\hat{s}*(.*)\s*\hat{s}/\hat{s}1/; # trim white space in \zeta, expensively
 for ($variable) { # trim white space in $variable, cheap
```

```
s/\lambda_{s+/i}s/\s + \s + \s/7;
 } 
s/([^ \wedge ]^*) *([^ \wedge ]^*)/52 $1/; # reverse 1st two fields
```
Note the use of  $\sin$  instead of  $\sin$  the last example. Unlike **sed**, we use the  $\langle \sin(i\theta) \rangle$  form in only the left hand side. Anywhere else it's  $\frac{3}{4}$  < digit>.

Occasionally, you can't use just a /g to get all the changes to occur. Here are two common cases:

```
 # put commas in the right places in an integer 
1 while s/(.*)d)(\ddot{d}\ddot{d})/\dot{s}1,\dot{s}2/g; # perl4
1 while s/(\d\dot{d})(\d\dot{d})(?!\d)/$1,$2/g; # perl5
 # expand tabs to 8−column spacing 
 1 while s/\t+/' ' x (length($&)*8 − length($')%8)/e;
```
#### tr/SEARCHLIST/REPLACEMENTLIST/cds y/SEARCHLIST/REPLACEMENTLIST/cds

Transliterates all occurrences of the characters found in the search list with the corresponding character in the replacement list. It returns the number of characters replaced or deleted. If no string is specified via the  $\approx$  or  $\sim$  operator, the  $\zeta$  string is transliterated. (The string specified with  $=\sim$  must be a scalar variable, an array element, a hash element, or an assignment to one of those, i.e., an lvalue.) A character range may be specified with a hyphen, so tr/A−J/0−9/ does the same replacement as tr/ACEGIBDFHJ/0246813579/. For **sed** devotees, y is provided as a synonym for tr. If the SEARCHLIST is delimited by bracketing quotes, the REPLACEMENTLIST has its own pair of quotes, which may or may not be bracketing quotes, e.g.,  $tr[A-Z][a-z]$  or  $tr(+\ -*/)/ABCD/$ .

Options:

- c Complement the SEARCHLIST.
- d Delete found but unreplaced characters.
- s Squash duplicate replaced characters.

If the /c modifier is specified, the SEARCHLIST character set is complemented. If the /d modifier is specified, any characters specified by SEARCHLIST not found in

REPLACEMENTLIST are deleted. (Note that this is slightly more flexible than the behavior of some **tr** programs, which delete anything they find in the SEARCHLIST, period.) If the /s modifier is specified, sequences of characters that were transliterated to the same character are squashed down to a single instance of the character.

If the /d modifier is used, the REPLACEMENTLIST is always interpreted exactly as specified. Otherwise, if the REPLACEMENTLIST is shorter than the SEARCHLIST, the final character is replicated till it is long enough. If the REPLACEMENTLIST is empty, the SEARCHLIST is replicated. This latter is useful for counting characters in a class or for squashing character sequences in a class.

Examples:

```
 $ARGV[1] =~ tr/A−Z/a−z/; # canonicalize to lower case 
$cnt = tr/*/*; \qquad # count the stars in $$cnt = $sky = ~ tr/*/*/$; # count the stars in $sky
$cnt = tr/0-9//; # count the digits in $_
 tr/a−zA−Z//s; # bookkeeper −> bokeper
```
 $(\$HOST = $host)$  =~ tr/a-z/A-Z/; tr/a−zA−Z/ /cs; # change non−alphas to single space tr [\200−\377] [\000−\177]; # delete 8th bit

If multiple transliterations are given for a character, only the first one is used:

tr/AAA/XYZ/

will transliterate any A to X.

Note that because the transliteration table is built at compile time, neither the SEARCHLIST nor the REPLACEMENTLIST are subjected to double quote interpolation. That means that if you want to use variables, you must use an eval ():

```
 eval "tr/$oldlist/$newlist/"; 
 die $@ if $@; 
 eval "tr/$oldlist/$newlist/, 1" or die $@;
```
## **Gory details of parsing quoted constructs**

When presented with something which may have several different interpretations, Perl uses the principle **DWIM** (expanded to Do What I Mean – not what I wrote) to pick up the most probable interpretation of the source. This strategy is so successful that Perl users usually do not suspect ambivalence of what they write. However, time to time Perl's ideas differ from what the author meant.

The target of this section is to clarify the Perl's way of interpreting quoted constructs. The most frequent reason one may have to want to know the details discussed in this section is hairy regular expressions. However, the first steps of parsing are the same for all Perl quoting operators, so here they are discussed together.

Some of the passes discussed below are performed concurrently, but as far as results are the same, we consider them one−by−one. For different quoting constructs Perl performs different number of passes, from one to five, but they are always performed in the same order.

#### Finding the end

First pass is finding the end of the quoted construct, be it multichar ender " $\n\cdot \cdot \cdot \cdot \cdot$  of <<EOF construct, / which terminates  $q\bar{q}$  construct, ] which terminates  $q\bar{q}$  construct, or > which terminates a fileglob started with <.

When searching for multichar construct no skipping is performed. When searching for one−char non−matching delimiter, such as /, combinations \\ and \/ are skipped. When searching for one−char matching delimiter, such as ], combinations \\, \] and \[ are skipped, and nested [, ] are skipped as well.

For 3−parts constructs, s/// etc. the search is repeated once more.

During this search no attention is paid to the semantic of the construct, thus

"\$hash{"\$foo/\$bar"}"

or

m/

 bar # This is not a comment, this slash / terminated m//! /x

do not form legal quoted expressions. Note that since the slash which terminated  $m//$  was followed by a SPACE, this is not  $m / /x$ , thus # was interpreted as a literal #.
### Removal of backslashes before delimiters

During the second pass the text between the starting delimiter and the ending delimiter is copied to a safe location, and the  $\backslash$  is removed from combinations consisting of  $\backslash$  and delimiter(s) (both starting and ending delimiter if they differ).

The removal does not happen for multi−char delimiters.

Note that the combination  $\setminus \setminus$  is left as it was!

Starting from this step no information about the delimiter(s) is used in the parsing.

### Interpolation

Next step is interpolation in the obtained delimiter−independent text. There are four different cases.

<<'EOF', m'', s''', tr///, y///

No interpolation is performed.

 $'$ ', q//

The only interpolation is removal of  $\setminus$  from pairs  $\setminus \setminus$ .

"", '',  $qq//$ ,  $qx//$ , <file\*qlob>

 $\Q, \U, \U, \L, \L$ ,  $\L$  (possibly paired with  $\E$ ) are converted to corresponding Perl constructs, thus "\$foo\Qbaz\$bar" is converted to

\$foo . (quotemeta("baz" . \$bar));

Other combinations of  $\setminus$  with following chars are substituted with appropriate expansions.

Interpolated scalars and arrays are converted to join and . Perl constructs, thus "'@arr'" becomes

"'" . (join \$", @arr) . "'";

Since all three above steps are performed simultaneously left−to−right, the is no way to insert a literal  $\frac{\cosh \phi}{\cosh \phi}$  or  $\circledcirc$  inside  $\Q \to \text{pair: it cannot be protected by } \iint \cosh \phi$ , since any  $\cosh \phi$  (except in  $\E$ ) is interpreted as a literal inside  $\Q \setminus E$ , and any  $\zeta$  is interpreted as starting an interpolated scalar.

Note also that the interpolating code needs to make decision where the interpolated scalar ends, say, whether "a  $$b \rightarrow \{c\}$ " means

```
 "a " . $b . " −> {c}"; 
or
```
"a " . \$b −> {c};

Most the time the decision is to take the longest possible text which does not include spaces between components and contains matching braces/brackets.

### ?RE?, /RE/, m/RE/, s/RE/foo/,

Processing of  $\Q$ ,  $\U$ ,  $\u$ ,  $\L$ ,  $\1$  and interpolation happens (almost) as with qq// constructs, but *the substitution of* \ *followed by other chars is not performed*! Moreover, inside (?{BLOCK}) no processing is performed at all.

Interpolation has several quirks:  $\frac{1}{5}$ ,  $\frac{1}{5}$  and  $\frac{1}{5}$  are not interpolated, and constructs \$var[SOMETHING] are *voted* (by several different estimators) to be an array element or  $\frac{1}{2}$  \$var followed by a RE alternative. This is the place where the notation  $\frac{1}{2}$  {arr[\$bar] } comes handy: /\${arr[0−9]}/ is interpreted as an array element −9, not as a regular expression from variable \$arr followed by a digit, which is the interpretation of /\$arr[0−9]/.

Note that absence of processing of \\ creates specific restrictions on the post−processed text: if the delimiter is  $\prime$ , one cannot get the combination  $\setminus\prime$  into the result of this step:  $\prime$  will finish the

regular expression,  $\setminus$  will be stripped to / on the previous step, and  $\setminus\setminus\setminus$  will be left as is. Since  $\ell$  is equivalent to  $\ell$  inside a regular expression, this does not matter unless the delimiter is special character for the RE engine, as in s\*foo\*bar\*, m[foo], or ?foo?.

This step is the last one for all the constructs except regular expressions, which are processed further.

### Interpolation of regular expressions

All the previous steps were performed during the compilation of Perl code, this one happens in run time (though it may be optimized to be calculated at compile time if appropriate). After all the preprocessing performed above (and possibly after evaluation if catenation, joining, up/down−casing and quotemeta()ing are involved) the resulting *string* is passed to RE engine for compilation.

Whatever happens in the RE engine is better be discussed in *[perlre](#page-186-0)*, but for the sake of continuity let us do it here.

This is the first step where presence of the  $//x$  switch is relevant. The RE engine scans the string left−to−right, and converts it to a finite automaton.

Backslashed chars are either substituted by corresponding literal strings, or generate special nodes of the finite automaton. Characters which are special to the RE engine generate corresponding nodes. (?#...) comments are ignored. All the rest is either converted to literal strings to match, or is ignored (as is whitespace and #−style comments if //x is present).

Note that the parsing of the construct  $[\,\ldots\,]$  is performed using absolutely different rules than the rest of the regular expression. Similarly, the  $(?\{... \})$  is only checked for matching braces.

### Optimization of regular expressions

This step is listed for completeness only. Since it does not change semantics, details of this step are not documented and are subject to change.

### **I/O Operators**

There are several I/O operators you should know about. A string enclosed by backticks (grave accents) first undergoes variable substitution just like a double quoted string. It is then interpreted as a command, and the output of that command is the value of the pseudo−literal, like in a shell. In scalar context, a single string consisting of all the output is returned. In list context, a list of values is returned, one for each line of output. (You can set \$/ to use a different line terminator.) The command is executed each time the pseudo−literal is evaluated. The status value of the command is returned in \$? (see *[perlvar](#page-268-0)* for the interpretation of \$?). Unlike in **csh**, no translation is done on the return data—newlines remain newlines. Unlike in any of the shells, single quotes do not hide variable names in the command from interpretation. To pass a \$ through to the shell you need to hide it with a backslash. The generalized form of backticks is  $qx//$ . (Because backticks always undergo shell expansion as well, see *[perlsec](#page-443-0)* for security concerns.)

Evaluating a filehandle in angle brackets yields the next line from that file (newline, if any, included), or undef at end of file. Ordinarily you must assign that value to a variable, but there is one situation where an automatic assignment happens. *If and ONLY if* the input symbol is the only thing inside the conditional of a while or for (; ;) loop, the value is automatically assigned to the variable  $\zeta$ . In these loop constructs, the assigned value (whether assignment is automatic or explicit) is then tested to see if it is defined. The defined test avoids problems where line has a string value that would be treated as false by perl e.g. "" or "0" with no trailing newline. (This may seem like an odd thing to you, but you'll use the construct in almost every Perl script you write.) Anyway, the following lines are equivalent to each other:

```
while (defined(\xi_ = sSTDIN>)) \{ print; \}while (\xi_{-} = \text{STDIN>}) \{ \text{print} \}while (\leq STDIN) { print: }
for (i < STDIN > i) { print : }
print while defined(\zeta = <STDIN>);
print while (\xi_{-} = \langle \text{STDIN>}\rangle);
 print while <STDIN>;
```
and this also behaves similarly, but avoids the use of  $\frac{1}{5}$ :

while (my \$line = <STDIN>) { print \$line }

If you really mean such values to terminate the loop they should be tested for explicitly:

```
while ((\xi_{-} = \text{STDIN>}) ne '0') \{ \ldots \}while (<STDIN>) { last unless \frac{1}{2} ... }
```
In other boolean contexts, <*filehandle>* without explicit defined test or comparison will solicit a warning if −w is in effect.

The filehandles STDIN, STDOUT, and STDERR are predefined. (The filehandles stdin, stdout, and stderr will also work except in packages, where they would be interpreted as local identifiers rather than global.) Additional filehandles may be created with the open() function. See  $open()$  for details on this.

If a <FILEHANDLE> is used in a context that is looking for a list, a list consisting of all the input lines is returned, one line per list element. It's easy to make a *LARGE* data space this way, so use with care.

The null filehandle  $\langle \rangle$  is special and can be used to emulate the behavior of **sed** and **awk**. Input from  $\langle \rangle$ comes either from standard input, or from each file listed on the command line. Here's how it works: the first time  $\leq$  is evaluated, the @ARGV array is checked, and if it is empty, \$ARGV[0] is set to "-", which when opened gives you standard input. The @ARGV array is then processed as a list of filenames. The loop

```
while (\le) {
     ... \qquad \qquad \qquad \text{# code for each line} }
```
is equivalent to the following Perl−like pseudo code:

```
 unshift(@ARGV, '−') unless @ARGV; 
while ($ARGV = shift) {
    open(ARGV, $ARGV); 
    while (<ARGV>) { 
                      # code for each line
    } 
 }
```
except that it isn't so cumbersome to say, and will actually work. It really does shift array @ARGV and put the current filename into variable  $\frac{1}{2}$  ARGV. It also uses filehandle *ARGV* internally— $\leq$  is just a synonym for <ARGV>, which is magical. (The pseudo code above doesn't work because it treats <ARGV> as non−magical.)

You can modify @ARGV before the first  $\Diamond$  as long as the array ends up containing the list of filenames you really want. Line numbers (\$.) continue as if the input were one big happy file. (But see example under eof for how to reset line numbers on each file.)

If you want to set @ARGV to your own list of files, go right ahead. This sets @ARGV to all plain text files if no @ARGV was given:

@ARGV = grep { −f && −T } glob('\*') unless @ARGV;

You can even set them to pipe commands. For example, this automatically filters compressed arguments through **gzip**:

```
 @ARGV = map { /\.(gz|Z)$/ ? "gzip −dc < $_ |" : $_ } @ARGV;
```
If you want to pass switches into your script, you can use one of the Getopts modules or put a loop on the front like this:

```
while (\xi_{-} = \frac{1}{2} \text{ARGV[0]}, \frac{1}{2} - \frac{1}{2})shift;
```

```
last if /^--$/;
   if (/^−D(.*)/) { $debug = $1 } 
   if (/^−v/) { $verbose++ } 
    # ... # other switches 
 } 
while (\le) {
    # ... # code for each line 
 }
```
The <> symbol will return undef for end−of−file only once. If you call it again after this it will assume you are processing another @ARGV list, and if you haven't set @ARGV, will input from STDIN.

If the string inside the angle brackets is a reference to a scalar variable (e.g.,  $\le$   $\le$  foo>), then that variable contains the name of the filehandle to input from, or its typeglob, or a reference to the same. For example:

 $$fh = \r$STDIN;$  $$line = < $fh>$ ;

If what's within the angle brackets is neither a filehandle nor a simple scalar variable containing a filehandle name, typeglob, or typeglob reference, it is interpreted as a filename pattern to be globbed, and either a list of filenames or the next filename in the list is returned, depending on context. This distinction is determined on syntactic grounds alone. That means  $\langle$ \$x $\rangle$  is always a readline from an indirect handle, but  $\langle$  \shash{key}> is always a glob. That's because  $\langle x \rangle$  is a simple scalar variable, but  $\langle$  hash{key} is not—it's a hash element.

One level of double−quote interpretation is done first, but you can't say <\$foo> because that's an indirect filehandle as explained in the previous paragraph. (In older versions of Perl, programmers would insert curly brackets to force interpretation as a filename glob:  $\langle \xi | f \circ \phi \rangle$ . These days, it's considered cleaner to call the internal function directly as glob(\$foo), which is probably the right way to have done it in the first place.) Example:

```
while (\langle \cdot^*.c \rangle) {
        chmod 0644, \frac{1}{2};
 }
```
is equivalent to

```
 open(FOO, "echo *.c | tr −s ' \t\r\f' '\\012\\012\\012\\012'|"); 
 while (<FOO>) { 
    chop; 
     chmod 0644, \frac{1}{2};
 }
```
In fact, it's currently implemented that way. (Which means it will not work on filenames with spaces in them unless you have  $csh(1)$  on your machine.) Of course, the shortest way to do the above is:

chmod 0644, <\*.c>;

Because globbing invokes a shell, it's often faster to call  $\text{readdir}()$  yourself and do your own grep() on the filenames. Furthermore, due to its current implementation of using a shell, the glob() routine may get "Arg list too long" errors (unless you've installed tcsh(1L) as */bin/csh*).

A glob evaluates its (embedded) argument only when it is starting a new list. All values must be read before it will start over. In a list context this isn't important, because you automatically get them all anyway. In scalar context, however, the operator returns the next value each time it is called, or a undef value if you've just run out. As for filehandles an automatic defined is generated when the glob occurs in the test part of a while or for − because legal glob returns (e.g. a file called ) would otherwise terminate the loop. Again, undef is returned only once. So if you're expecting a single value from a glob, it is much better to say

 $(\$file) = \$blue$ 

than

\$file = <blurch\*>;

because the latter will alternate between returning a filename and returning FALSE.

It you're trying to do variable interpolation, it's definitely better to use the glob() function, because the older notation can cause people to become confused with the indirect filehandle notation.

```
 @files = glob("$dir/*.[ch]"); 
 @files = glob($files[$i]);
```
### **Constant Folding**

Like C, Perl does a certain amount of expression evaluation at compile time, whenever it determines that all arguments to an operator are static and have no side effects. In particular, string concatenation happens at compile time between literals that don't do variable substitution. Backslash interpretation also happens at compile time. You can say

```
'Now is the time for all' . "\n \nu" .
    'good men to come to.'
```
and this all reduces to one string internally. Likewise, if you say

```
 foreach $file (@filenames) { 
    if (−s $file > 5 + 100 * 2**16) { } 
 }
```
the compiler will precompute the number that expression represents so that the interpreter won't have to.

#### **Bitwise String Operators**

Bitstrings of any size may be manipulated by the bitwise operators  $(\sim \int \alpha^2)$ .

If the operands to a binary bitwise op are strings of different sizes, **or** and **xor** ops will act as if the shorter operand had additional zero bits on the right, while the **and** op will act as if the longer operand were truncated to the length of the shorter.

```
 # ASCII−based examples 
print "j p \n \alpha" a h"; # prints "JAPH\n \alpha"
print "JA" | " ph\infty"; # prints "japh\n"
print "japh\nJunk" & '____'; # prints "JAPH\n";
print 'p N^s' \uparrow " E \leq H \nightharpoonup" \downarrow prints "Perl\ln";
```
If you are intending to manipulate bitstrings, you should be certain that you're supplying bitstrings: If an operand is a number, that will imply a **numeric** bitwise operation. You may explicitly show which type of operation you intend by using "" or 0+, as in the examples below.

```
$foo = 150 | 105; # yields 255 (0x96 | 0x69 is 0xFF)
   $foo = '150' | 105 ; # yields 255
   $foo = 150 | '105"; # yields 255
    $foo = '150' | '105'; # yields string '155' (under ASCII) 
 $baz = 0+$foo & 0+$bar; # both ops explicitly numeric 
 $biz = "$foo" ^ "$bar"; # both ops explicitly stringy
```
### **Integer Arithmetic**

By default Perl assumes that it must do most of its arithmetic in floating point. But by saying

use integer;

you may tell the compiler that it's okay to use integer operations from here to the end of the enclosing BLOCK. An inner BLOCK may countermand this by saying

no integer;

which lasts until the end of that BLOCK.

The bitwise operators ("&", "|", "^", "~", "<<", and "") always produce integral results. (But see also *Bitwise String Operators*.) However, use integer still has meaning for them. By default, their results are interpreted as unsigned integers. However, if use integer is in effect, their results are interpreted as signed integers. For example,  $\sim 0$  usually evaluates to a large integral value. However, use integer; ~0 is −1 on twos−complement machines.

### **Floating−point Arithmetic**

While use integer provides integer−only arithmetic, there is no similar ways to provide rounding or truncation at a certain number of decimal places. For rounding to a certain number of digits, sprintf() or printf() is usually the easiest route.

Floating−point numbers are only approximations to what a mathematician would call real numbers. There are infinitely more reals than floats, so some corners must be cut. For example:

```
 printf "%.20g\n", 123456789123456789; 
 # produces 123456789123456784
```
Testing for exact equality of floating−point equality or inequality is not a good idea. Here's a (relatively expensive) work−around to compare whether two floating−point numbers are equal to a particular number of decimal places. See Knuth, volume II, for a more robust treatment of this topic.

```
sub fp equal {
   my ($X, $Y, $POLNTS) = @_imy ($tX, $tY); 
    $tx = sprintf("%, ${POLNTS}g", $X);$ty = sprintf("%, ${POLNTS}q", $Y);return $tX eq $tY; 
 }
```
The POSIX module (part of the standard perl distribution) implements ceil(), floor(), and a number of other mathematical and trigonometric functions. The Math::Complex module (part of the standard perl distribution) defines a number of mathematical functions that can also work on real numbers. Math::Complex not as efficient as POSIX, but POSIX can't work with complex numbers.

Rounding in financial applications can have serious implications, and the rounding method used should be specified precisely. In these cases, it probably pays not to trust whichever system rounding is being used by Perl, but to instead implement the rounding function you need yourself.

### **Bigger Numbers**

The standard Math::BigInt and Math::BigFloat modules provide variable precision arithmetic and overloaded operators. At the cost of some space and considerable speed, they avoid the normal pitfalls associated with limited−precision representations.

```
 use Math::BigInt; 
 $x = Math::BigInt−>new('123456789123456789'); 
 print $x * $x; 
 # prints +15241578780673678515622620750190521
```
#### <span id="page-186-0"></span>**NAME**

perlre − Perl regular expressions

### **DESCRIPTION**

This page describes the syntax of regular expressions in Perl. For a description of how to *use* regular expressions in matching operations, plus various examples of the same, see discussion of  $m//$ ,  $s//$ ,  $qr//$ and ?? in *Regexp Quote−Like Operators in perlop*.

The matching operations can have various modifiers. The modifiers that relate to the interpretation of the regular expression inside are listed below. For the modifiers that alter the way a regular expression is used by Perl, see *Regexp Quote−Like Operators in perlop* and

*Gory details of parsing quoted constructs in perlop*.

i Do case−insensitive pattern matching.

If use locale is in effect, the case map is taken from the current locale. See *[perllocale](#page-604-0)*.

- m Treat string as multiple lines. That is, change " $^{\prime\prime}$ " and " $\zeta$ " from matching at only the very start or end of the string to the start or end of any line anywhere within the string,
- s Treat string as single line. That is, change "." to match any character whatsoever, even a newline, which it normally would not match.

The /s and /m modifiers both override the  $\zeta^*$  setting. That is, no matter what  $\zeta^*$  contains, /s without /m will force "^" to match only at the beginning of the string and " $\zeta$ " to match only at the end (or just before a newline at the end) of the string. Together, as /ms, they let the "." match any character whatsoever, while yet allowing " $^{\wedge}$ " and " $\zeta$ " to match, respectively, just after and just before newlines within the string.

x Extend your pattern's legibility by permitting whitespace and comments.

These are usually written as "the  $/x$  modifier", even though the delimiter in question might not actually be a slash. In fact, any of these modifiers may also be embedded within the regular expression itself using the new (?...) construct. See below.

The  $/x$  modifier itself needs a little more explanation. It tells the regular expression parser to ignore whitespace that is neither backslashed nor within a character class. You can use this to break up your regular expression into (slightly) more readable parts. The # character is also treated as a metacharacter introducing a comment, just as in ordinary Perl code. This also means that if you want real whitespace or # characters in the pattern (outside of a character class, where they are unaffected by  $/x$ ), that you'll either have to escape them or encode them using octal or hex escapes. Taken together, these features go a long way towards making Perl's regular expressions more readable. Note that you have to be careful not to include the pattern delimiter in the comment—perl has no way of knowing you did not intend to close the pattern early. See the C−comment deletion code in *[perlop](#page-163-0)*.

#### **Regular Expressions**

The patterns used in pattern matching are regular expressions such as those supplied in the Version 8 regex routines. (In fact, the routines are derived (distantly) from Henry Spencer's freely redistributable reimplementation of the V8 routines.) See *Version 8 Regular Expressions* for details.

In particular the following metacharacters have their standard *egrep*−ish meanings:

Quote the next metacharacter Match the beginning of the line . Match any character (except newline) \$ Match the end of the line (or before newline at the end) Alternation () Grouping [] Character class

By default, the "<sup>^</sup>" character is guaranteed to match at only the beginning of the string, the "\$" character at only the end (or before the newline at the end) and Perl does certain optimizations with the assumption that the string contains only one line. Embedded newlines will not be matched by "^" or "\$". You may, however, wish to treat a string as a multi–line buffer, such that the "^" will match after any newline within the string, and "\$" will match before any newline. At the cost of a little more overhead, you can do this by using the /m modifier on the pattern match operator. (Older programs did this by setting  $\zeta^*$ , but this practice is now deprecated.)

To facilitate multi−line substitutions, the "." character never matches a newline unless you use the /s modifier, which in effect tells Perl to pretend the string is a single line—even if it isn't. The /s modifier also overrides the setting of  $\zeta^*$ , in case you have some (badly behaved) older code that sets it in another module.

The following standard quantifiers are recognized:

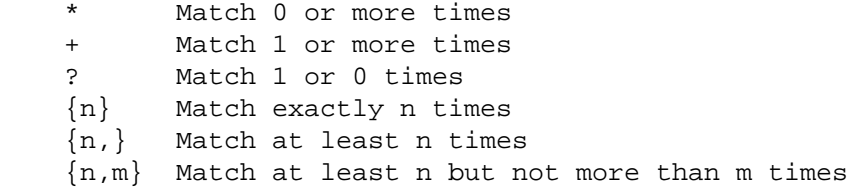

(If a curly bracket occurs in any other context, it is treated as a regular character.) The "\*" modifier is equivalent to  $\{0, \}$ , the "+" modifier to  $\{1, \}$ , and the "?" modifier to  $\{0, 1\}$ . n and m are limited to integral values less than 65536.

By default, a quantified subpattern is "greedy", that is, it will match as many times as possible (given a particular starting location) while still allowing the rest of the pattern to match. If you want it to match the minimum number of times possible, follow the quantifier with a "?". Note that the meanings don't change, just the "greediness":

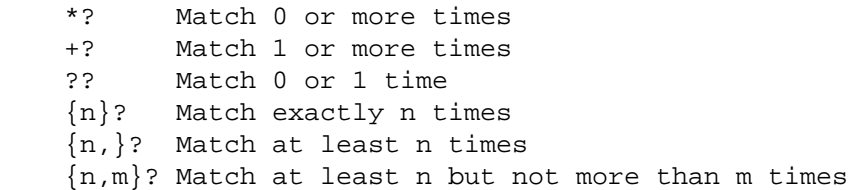

Because patterns are processed as double quoted strings, the following also work:

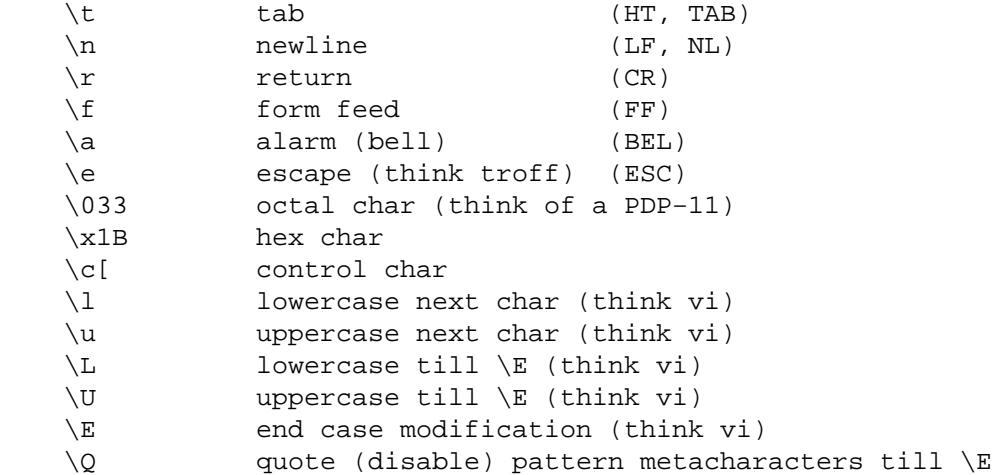

If use locale is in effect, the case map used by  $\lceil \lambda \cdot \lambda \rceil$ ,  $\lceil \lambda \cdot \lambda \cdot \lambda \rceil$  is taken from the current locale. See *[perllocale](#page-604-0)*.

You cannot include a literal  $\sin \theta$  or  $\sin \theta$  within a  $\sin \theta$  sequence. An unescaped  $\sin \theta$  or  $\sin \theta$  interpolates the corresponding variable, while escaping will cause the literal string  $\$  to be matched. You'll need to write something like m/\Quser\E\@\Qhost/.

In addition, Perl defines the following:

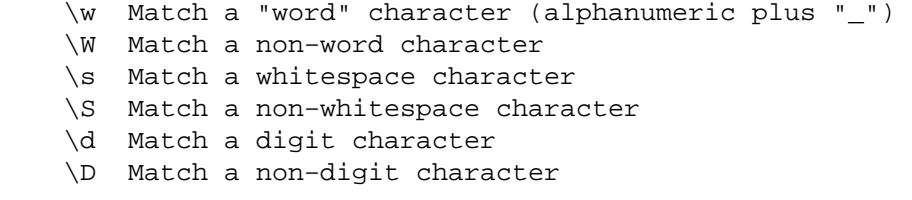

A  $\wedge$  matches a single alphanumeric character, not a whole word. To match a word you'd need to say  $\wedge w+$ . If use locale is in effect, the list of alphabetic characters generated by  $\wedge w$  is taken from the current locale. See *[perllocale](#page-604-0)*. You may use  $\wedge$ ,  $\\wedge$ ,  $\s$ ,  $\S$ ,  $\d$ , and  $\D$  within character classes (though not as either end of a range).

Perl defines the following zero−width assertions:

 \b Match a word boundary \B Match a non−(word boundary) \A Match only at beginning of string \Z Match only at end of string, or before newline at the end \z Match only at end of string \G Match only where previous m//g left off (works only with /g)

A word boundary (\b) is defined as a spot between two characters that has a \w on one side of it and a \W on the other side of it (in either order), counting the imaginary characters off the beginning and end of the string as matching a  $\mathbb{W}$ . (Within character classes  $\mathbb{W}$  represents backspace rather than a word boundary.) The  $\lambda$  and  $\lambda$  are just like " $\lambda$ " and " $\beta$ ", except that they won't match multiple times when the /m modifier is used, while "^" and "\$" will match at every internal line boundary. To match the actual end of the string, not ignoring newline, you can use  $\zeta$ . The  $\zeta$  assertion can be used to chain global matches (using  $m//g$ ), as described in *Regexp Quote−Like Operators in perlop*.

It is also useful when writing lex−like scanners, when you have several patterns that you want to match against consequent substrings of your string, see the previous reference. The actual location where \G will match can also be influenced by using pos() as an lvalue. See *pos*.

When the bracketing construct ( ... ) is used,  $\langle$  digit> matches the digit'th substring. Outside of the pattern, always use "\$" instead of "\" in front of the digit. (While the \<digit> notation can on rare occasion work outside the current pattern, this should not be relied upon. See the WARNING below.) The scope of  $\frac{\xi}{\xi}$  and  $\xi'$ ,  $\xi_{\xi}$ , and  $\xi'$ ) extends to the end of the enclosing BLOCK or eval string, or to the next successful pattern match, whichever comes first. If you want to use parentheses to delimit a subpattern (e.g., a set of alternatives) without saving it as a subpattern, follow the ( with a ?:.

You may have as many parentheses as you wish. If you have more than 9 substrings, the variables \$10,  $$11$ , ... refer to the corresponding substring. Within the pattern,  $\10$ ,  $\11$ , etc. refer back to substrings if there have been at least that many left parentheses before the backreference. Otherwise (for backward compatibility)  $\10$  is the same as  $\010$ , a backspace, and  $\11$  the same as  $\011$ , a tab. And so on.  $\(1$  through \9 are always backreferences.)

\$+ returns whatever the last bracket match matched. \$& returns the entire matched string. (\$0 used to return the same thing, but not any more.) \$' returns everything before the matched string. \$' returns everything after the matched string. Examples:

```
s/^([^ \wedge ]^*) *([^ \wedge ]^*)/52 $1/; # swap first two words
if (/Time: (. . ) : (. . ) : (. . ) / ) {
    $hours = $1;
```

```
$minutes = $2;$seconds = $3; }
```
Once perl sees that you need one of  $\frac{2}{5}$   $\frac{2}{5}$  or  $\frac{2}{5}$  anywhere in the program, it has to provide them on each and every pattern match. This can slow your program down. The same mechanism that handles these provides for the use of \$1, \$2, etc., so you pay the same price for each pattern that contains capturing parentheses. But if you never use \$&, etc., in your script, then patterns *without* capturing parentheses won't be penalized. So avoid  $\frac{2}{5}$ ,  $\frac{2}{5}$ , and  $\frac{2}{5}$  if you can, but if you can't (and some algorithms really appreciate them), once you've used them once, use them at will, because you've already paid the price. As of 5.005, \$& is not so costly as the other two.

Backslashed metacharacters in Perl are alphanumeric, such as  $\b, \w, \n\$ n. Unlike some other regular expression languages, there are no backslashed symbols that aren't alphanumeric. So anything that looks like  $\setminus$ ,  $\setminus$ ,  $\setminus$ ,  $\setminus$ ,  $\setminus$ ,  $\setminus$ , or  $\setminus$  is always interpreted as a literal character, not a metacharacter. This was once used in a common idiom to disable or quote the special meanings of regular expression metacharacters in a string that you want to use for a pattern. Simply quote all non−alphanumeric characters:

 $$pattern = ~ s/(\W)/\$1/q;$ 

Now it is much more common to see either the quotemeta () function or the  $\Q$  escape sequence used to disable all metacharacters' special meanings like this:

```
 /$unquoted\Q$quoted\E$unquoted/
```
Perl defines a consistent extension syntax for regular expressions. The syntax is a pair of parentheses with a question mark as the first thing within the parentheses (this was a syntax error in older versions of Perl). The character after the question mark gives the function of the extension. Several extensions are already supported:

(?#text) A comment. The text is ignored. If the  $/x$  switch is used to enable whitespace formatting, a simple # will suffice. Note that perl closes the comment as soon as it sees a ), so there is no way to put a literal ) in the comment.

(?:pattern) (?imsx−imsx:pattern)

> This is for clustering, not capturing; it groups subexpressions like "()", but doesn't make backreferences as "()" does. So

 $\mathcal{A} = \text{split}(\lambda) : a|b|c\rangle\,b\rangle$ 

is like

 $\mathcal{A} = \text{split}(\Delta |b|c)\b\),$ 

but doesn't spit out extra fields.

The letters between ? and : act as flags modifiers, see (?*imsx−imsx*). In particular,

/(?s−i:more.\*than).\*million/i

is equivalent to more verbose

/(?:(?s−i)more.\*than).\*million/i

(?=pattern)

A zero−width positive lookahead assertion. For example, /\w+(?=\t)/ matches a word followed by a tab, without including the tab in  $$&.$ 

(?!pattern)

A zero−width negative lookahead assertion. For example /foo(?!bar)/ matches any occurrence of "foo" that isn't followed by "bar". Note however that lookahead and lookbehind are NOT the same thing. You cannot use this for lookbehind.

If you are looking for a "bar" that isn't preceded by a "foo",  $/(?!f\circledcirc)$ bar/ will not do what you want. That's because the (?!foo) is just saying that the next thing cannot be "foo"—and it's not, it's a "bar", so "foobar" will match. You would have to do something like /(?!foo)...bar/ for that. We say "like" because there's the case of your "bar" not having three characters before it. You could cover that this way:

 $/(?:(?!f\circ)\ldots\circ$   $\land$   $\{0,2\}$ ) bar/. Sometimes it's still easier just to say:

if  $(\sqrt{bar}/ \&\&\$   $\frac{1}{2}$   $\frac{1}{2}$   $\frac{1$ 

For lookbehind see below.

(?<=pattern)

A zero−width positive lookbehind assertion. For example, /(?<=\t)\w+/ matches a word following a tab, without including the tab in \$&. Works only for fixed−width lookbehind.

(?<!pattern)

A zero−width negative lookbehind assertion. For example /(?<!bar)foo/ matches any occurrence of "foo" that isn't following "bar". Works only for fixed−width lookbehind.

(?{ code })

Experimental "evaluate any Perl code" zero−width assertion. Always succeeds. code is not interpolated. Currently the rules to determine where the code ends are somewhat convoluted.

The code is properly scoped in the following sense: if the assertion is backtracked (compare *"Backtracking"*), all the changes introduced after localisation are undone, so

 $$_{-}$  = 'a' x 8;  $m<$  $(?\{\text{Sent = 0 }})$  # Initialize \$cnt.  $\left($  a (?{ local \$cnt = \$cnt + 1; # Update \$cnt, backtracking−safe. }) )\* aaaa (?{ \$res = \$cnt }) # On success copy to non−localized # location.  $> x;$ 

will set  $\frac{1}{2}$  res = 4. Note that after the match  $\frac{1}{2}$  cnt returns to the globally introduced value 0, since the scopes which restrict local statements are unwound.

This assertion may be used as (?(condition)yes−pattern|no−pattern) switch. If *not* used in this way, the result of evaluation of code is put into variable \$^R. This happens immediately, so  $\zeta \setminus \mathbb{R}$  can be used from other (? { code }) assertions inside the same regular expression.

The above assignment to  $\frac{2}{\pi}$  is properly localized, thus the old value of  $\frac{2}{\pi}$  is restored if the assertion is backtracked (compare *"Backtracking"*).

Due to security concerns, this construction is not allowed if the regular expression involves run−time interpolation of variables, unless use re 'eval' pragma is used (see *[re](#page-1082-0)*), or the variables contain results of qr() operator (see *qr/STRING/imosx in perlop*).

This restriction is due to the wide−spread (questionable) practice of using the construct

```
\frac{1}{2}re = \left\langle \cdot \right\rangle;
 chomp $re;
```
 $$string = ~ /$ref;$ 

without tainting. While this code is frowned upon from security point of view, when  $(2\})$ was introduced, it was considered bad to add *new* security holes to existing scripts.

**NOTE:** Use of the above insecure snippet without also enabling taint mode is to be severely frowned upon. use re 'eval' does not disable tainting checks, thus to allow \$re in the above snippet to contain (?{}) *with tainting enabled*, one needs both use re 'eval' and untaint the \$re.

```
(?>pattern)
```
An "independent" subexpression. Matches the substring that a *standalone* pattern would match if anchored at the given position, **and only this substring**.

Say,  $\hat{\ }$  (?>a\*)ab will never match, since (?>a\*) (anchored at the beginning of string, as above) will match *all* characters a at the beginning of string, leaving no a for ab to match. In contrast,  $a * ab$  will match the same as  $a + b$ , since the match of the subgroup  $a * is$  influenced by the following group ab (see *"Backtracking"*). In particular, a\* inside a\*ab will match fewer characters than a standalone a\*, since this makes the tail match.

An effect similar to (?>pattern) may be achieved by

 $($ ?=(pattern)) $\lceil$ 

since the lookahead is in *"logical"* context, thus matches the same substring as a standalone a+. The following \1 eats the matched string, thus making a zero−length assertion into an analogue of  $(?) \ldots$ ). (The difference between these two constructs is that the second one uses a catching group, thus shifting ordinals of backreferences in the rest of a regular expression.)

This construct is useful for optimizations of "eternal" matches, because it will not backtrack (see *"Backtracking"*).

```
m\{\ \setminus (
           \overline{a}[\wedge()] + | 
\setminus ( [ ^()] * \setminus)
) +\setminus\mathbf{x}
```
That will efficiently match a nonempty group with matching two−or−less−level−deep parentheses. However, if there is no such group, it will take virtually forever on a long string. That's because there are so many different ways to split a long string into several substrings. This is what  $( . + ) +$  is doing, and  $( . + ) +$  is similar to a subpattern of the above pattern. Consider that the above pattern detects no−match on ((()aaaaaaaaaaaaaaaaaa in several seconds, but that each extra letter doubles this time. This exponential performance will make it appear that your program has hung.

However, a tiny modification of this pattern

```
m\{\ \setminus (
                 \overline{a}( ? > [^( ) ] + ) | 
                        \setminus ( [^{\wedge}()] * \setminus)
                     )+ 
              \setminus\mathbf{x}
```
which uses  $(?) \ldots)$  matches exactly when the one above does (verifying this yourself would be a productive exercise), but finishes in a fourth the time when used on a similar string with 1000000 as. Be aware, however, that this pattern currently triggers a warning message under **−w** saying it "matches the null string many times"):

On simple groups, such as the pattern (?  $[\uparrow$  ()]+), a comparable effect may be achieved by negative lookahead, as in  $[\uparrow()]+ (\uparrow; ! [\uparrow()])$ . This was only 4 times slower on a string with 1000000 as.

```
(?(condition)yes−pattern|no−pattern)
```

```
(?(condition)yes−pattern)
```
Conditional expression. (condition) should be either an integer in parentheses (which is valid if the corresponding pair of parentheses matched), or lookahead/lookbehind/evaluate zero−width assertion.

Say,

```
 m{ ( \( )? 
     [\wedge()] +
      ( ?(1) \ \backslash )\mathbf{x}
```
matches a chunk of non−parentheses, possibly included in parentheses themselves.

```
(?imsx−imsx)
```
One or more embedded pattern−match modifiers. This is particularly useful for patterns that are specified in a table somewhere, some of which want to be case sensitive, and some of which don't. The case insensitive ones need to include merely (?i) at the front of the pattern. For example:

```
 $pattern = "foobar"; 
if ( /\$pattern/i ) \{\} # more flexible: 
 $pattern = "(?i)foobar"; 
if ( /$pattern/ ) { }
```
Letters after − switch modifiers off.

These modifiers are localized inside an enclosing group (if any). Say,

(  $( ?i)$  blah )  $\s + \1$ 

(assuming x modifier, and no i modifier outside of this group) will match a repeated (*including the case*!) word blah in any case.

A question mark was chosen for this and for the new minimal−matching construct because 1) question mark is pretty rare in older regular expressions, and 2) whenever you see one, you should stop and "question" exactly what is going on. That's psychology...

### **Backtracking**

A fundamental feature of regular expression matching involves the notion called *backtracking*, which is currently used (when needed) by all regular expression quantifiers, namely  $\star$ ,  $\star$ ?,  $\star$ ,  $\star$ ?,  $\{n, m\}$ , and  ${n,m}$  ?.

For a regular expression to match, the *entire* regular expression must match, not just part of it. So if the beginning of a pattern containing a quantifier succeeds in a way that causes later parts in the pattern to fail, the matching engine backs up and recalculates the beginning part—that's why it's called backtracking.

Here is an example of backtracking: Let's say you want to find the word following "foo" in the string "Food is on the foo table.":

```
 $_ = "Food is on the foo table."; 
if ( /\b{foo)\s+(\w+)/i ) {
    print "$2 follows $1.\n"; 
 }
```
When the match runs, the first part of the regular expression  $(\b\ (foo))$  finds a possible match right at the beginning of the string, and loads up \$1 with "Foo". However, as soon as the matching engine sees that there's no whitespace following the "Foo" that it had saved in \$1, it realizes its mistake and starts over again one character after where it had the tentative match. This time it goes all the way until the next occurrence of "foo". The complete regular expression matches this time, and you get the expected output of "table follows foo."

Sometimes minimal matching can help a lot. Imagine you'd like to match everything between "foo" and "bar". Initially, you write something like this:

```
\zeta = "The food is under the bar in the barn.";
    if ( /foo(.*)bar/ ) {
        print "got \langle \1>\n";
 }
```
Which perhaps unexpectedly yields:

got <d is under the bar in the >

That's because .\* was greedy, so you get everything between the *first* "foo" and the *last* "bar". In this case, it's more effective to use minimal matching to make sure you get the text between a "foo" and the first "bar" thereafter.

```
if ( /foo(.*?)bar/ ) { print "got <$1>\n" }
 got <d is under the >
```
Here's another example: let's say you'd like to match a number at the end of a string, and you also want to keep the preceding part the match. So you write this:

```
\zeta = "I have 2 numbers: 53147";
if ( /(\cdot^*) \left(\frac{d^*}{d^*}\right) ) { # Wrong!
    print "Beginning is <$1>, number is <$2>.\n";
 }
```
That won't work at all, because  $\cdot$  \* was greedy and gobbled up the whole string. As  $\dagger$  an match on an empty string the complete regular expression matched successfully.

```
 Beginning is <I have 2 numbers: 53147>, number is <>.
```
Here are some variants, most of which don't work:

```
$ = "I have 2 numbers: 53147"; @pats = qw{ 
     (\cdot^{\star})(\dagger)^{\star}(\cdot^*) (\setminus d+)(. * ?)(\dagger)^*(. * ?)(\d+)(.*) (\dagger)d+3(. * ?)(\d+)$
      (.*)\b(\dagger)^{\xi}(. * \D)(\d+)$
 }; 
 for $pat (@pats) { 
     printf "%−12s ", $pat; 
     if ( /\$pat/ ) {
```

```
print "<$1> <$2>\n";
} else { 
     print "FAIL\n"; 
}
```
That will print out:

}

```
(.*) (\ddot{\delta}) <I have 2 numbers: 53147> <>
(.*) (\ddot{o}+) <I have 2 numbers: 5314> <7>
( . * ?)(\dagger)^* <> <>
(.*) (\ddot{o}^+) \leq have > < 2>
(.*) (\ddot{o}+)$ <I have 2 numbers: 5314> <7>
(.*)((d+)$ <I have 2 numbers: > <53147>
(.*)\bb( \det )$ <I have 2 numbers: > <53147>
(.*)D)(d+)$ <I have 2 numbers: > <53147>
```
As you see, this can be a bit tricky. It's important to realize that a regular expression is merely a set of assertions that gives a definition of success. There may be 0, 1, or several different ways that the definition might succeed against a particular string. And if there are multiple ways it might succeed, you need to understand backtracking to know which variety of success you will achieve.

When using lookahead assertions and negations, this can all get even tricker. Imagine you'd like to find a sequence of non−digits not followed by "123". You might try to write that as

```
$ = "ABC123";if ( /\^{\prime}) \uparrow \uparrow + Wrong!
   print "Yup, no 123 in \S\n";
 }
```
But that isn't going to match; at least, not the way you're hoping. It claims that there is no 123 in the string. Here's a clearer picture of why it that pattern matches, contrary to popular expectations:

```
$x = 'ABC123' ;
$y = 'ABC445' ;print "1: got $1\n" if $x = ~ /^(ABC)(?!123) / ;
print "2: got $1\n" if $y = ~ /^(ABC)(?!123) / ;
print "3: got $1\n" if $x = ~ /^(\D*)(?!123) / ;
print "4: got $1\n" if $y = ~ /^(\D*)(?!123) / ;
```
This prints

 2: got ABC 3: got AB 4: got ABC

You might have expected test 3 to fail because it seems to a more general purpose version of test 1. The important difference between them is that test 3 contains a quantifier  $(\D^*)$  and so can use backtracking, whereas test 1 will not. What's happening is that you've asked "Is it true that at the start of  $\zeta x$ , following 0 or more non−digits, you have something that's not 123?" If the pattern matcher had let \D\* expand to "ABC", this would have caused the whole pattern to fail. The search engine will initially match  $\D^*$  with "ABC". Then it will try to match (?!123 with "123", which of course fails. But because a quantifier  $(\nabla P^*)$  has been used in the regular expression, the search engine can backtrack and retry the match differently in the hope of matching the complete regular expression.

The pattern really, *really* wants to succeed, so it uses the standard pattern back–off–and–retry and lets \D\* expand to just "AB" this time. Now there's indeed something following "AB" that is not "123". It's in fact "C123", which suffices.

We can deal with this by using both an assertion and a negation. We'll say that the first part in \$1 must be followed by a digit, and in fact, it must also be followed by something that's not "123". Remember that the lookaheads are zero−width expressions—they only look, but don't consume any of the string in their match. So rewriting this way produces what you'd expect; that is, case 5 will fail, but case 6 succeeds:

```
print "5: got $1\n" if $x = ~ /^(\D*)(?=\d)(?!123)/ ;
print "6: got $1\n" if $y = ~ /^(\D*)(?=\d)(?!123)/ ;
 6: got ABC
```
In other words, the two zero−width assertions next to each other work as though they're ANDed together, just as you'd use any builtin assertions:  $\sqrt{\hat{S}}$  matches only if you're at the beginning of the line AND the end of the line simultaneously. The deeper underlying truth is that juxtaposition in regular expressions always means AND, except when you write an explicit OR using the vertical bar. /ab/ means match "a" AND (then) match "b", although the attempted matches are made at different positions because "a" is not a zero−width assertion, but a one−width assertion.

One warning: particularly complicated regular expressions can take exponential time to solve due to the immense number of possible ways they can use backtracking to try match. For example this will take a very long time to run

/((a{0,5}){0,5}){0,5}/

And if you used \*'s instead of limiting it to 0 through 5 matches, then it would take literally forever—or until you ran out of stack space.

A powerful tool for optimizing such beasts is "independent" groups, which do not backtrace (see (?>pattern)). Note also that zero−length lookahead/lookbehind assertions will not backtrace to make the tail match, since they are in "logical" context: only the fact whether they match or not is considered relevant. For an example where side−effects of a lookahead *might* have influenced the following match, see (?>pattern).

# **Version 8 Regular Expressions**

In case you're not familiar with the "regular" Version 8 regex routines, here are the pattern−matching rules not described above.

Any single character matches itself, unless it is a *metacharacter* with a special meaning described here or above. You can cause characters that normally function as metacharacters to be interpreted literally by prefixing them with a "\" (e.g., "\." matches a ".", not any character; "\\" matches a "\"). A series of characters matches that series of characters in the target string, so the pattern  $blurfl$  would match "blurfl" in the target string.

You can specify a character class, by enclosing a list of characters in [], which will match any one character from the list. If the first character after the "[" is "^", the class matches any character not in the list. Within a list, the "−" character is used to specify a range, so that a−z represents all characters between "a" and "z", inclusive. If you want "−" itself to be a member of a class, put it at the start or end of the list, or escape it with a backslash. (The following all specify the same class of three characters: [−az], [az−], and [a\−z]. All are different from [a−z], which specifies a class containing twenty−six characters.)

Characters may be specified using a metacharacter syntax much like that used in C: "\n" matches a newline, "\t" a tab, "\r" a carriage return, "\f" a form feed, etc. More generally, \*nnn*, where *nnn* is a string of octal digits, matches the character whose ASCII value is *nnn*. Similarly, \x*nn*, where *nn* are hexadecimal digits, matches the character whose ASCII value is *nn*. The expression \c*x* matches the ASCII character control−*x*. Finally, the "." metacharacter matches any character except " $\ln$ " (unless you use /s).

You can specify a series of alternatives for a pattern using "|" to separate them, so that fee | fie | foe will match any of "fee", "fie", or "foe" in the target string (as would  $f(e|i|o)e$ ). The first alternative includes everything from the last pattern delimiter ("(", "[", or the beginning of the pattern) up to the first "|", and the last alternative contains everything from the last "|" to the next pattern delimiter. For this reason, it's common practice to include alternatives in parentheses, to minimize confusion about where they start and

#### end.

Alternatives are tried from left to right, so the first alternative found for which the entire expression matches, is the one that is chosen. This means that alternatives are not necessarily greedy. For example: when mathing foo|foot against "barefoot", only the "foo" part will match, as that is the first alternative tried, and it successfully matches the target string. (This might not seem important, but it is important when you are capturing matched text using parentheses.)

Also remember that "|" is interpreted as a literal within square brackets, so if you write  $[fee]fee]$ you're really only matching [feio]].

Within a pattern, you may designate subpatterns for later reference by enclosing them in parentheses, and you may refer back to the *n*th subpattern later in the pattern using the metacharacter \*n*. Subpatterns are numbered based on the left to right order of their opening parenthesis. A backreference matches whatever actually matched the subpattern in the string being examined, not the rules for that subpattern. Therefore,  $(0|\,0x)\,d^*\$  \s \1\d\* will match "0x1234 0x4321", but not "0x1234 01234", because subpattern 1 actually matched "0x", even though the rule  $0 | 0x |$  could potentially match the leading 0 in the second number.

### **WARNING on \1 vs \$1**

Some people get too used to writing things like:

 $$pattern = ~ s/(\W)/\1/q;$ 

This is grandfathered for the RHS of a substitute to avoid shocking the **sed** addicts, but it's a dirty habit to get into. That's because in PerlThink, the righthand side of a s/// is a double−quoted string. \1 in the usual double−quoted string means a control−A. The customary Unix meaning of \1 is kludged in for s///. However, if you get into the habit of doing that, you get yourself into trouble if you then add an /e modifier.

 $s/(\dagger)/ \dagger + 1$  /eq; # causes warning under -w

Or if you try to do

 $s/(\d+)/\1000/$ ;

You can't disambiguate that by saying  $\{1\}000$ , whereas you can fix it with  $\{1\}000$ . Basically, the operation of interpolation should not be confused with the operation of matching a backreference. Certainly they mean two different things on the *left* side of the s///.

### **Repeated patterns matching zero−length substring**

WARNING: Difficult material (and prose) ahead. This section needs a rewrite.

Regular expressions provide a terse and powerful programming language. As with most other power tools, power comes together with the ability to wreak havoc.

A common abuse of this power stems from the ability to make infinite loops using regular expressions, with something as innocous as:

'foo' =~  $m\{ (o? ) * \}x;$ 

The  $\circ$ ? can match at the beginning of 'foo', and since the position in the string is not moved by the match, o? would match again and again due to the \* modifier. Another common way to create a similar cycle is with the looping modifier //g:

 $\mathbb{Q}$ matches = ( 'foo' =~ m{ o? }xq );

or

```
print "match: \langle \sin w \rangle = \min\{-\sin w\}
```
or the loop implied by split().

However, long experience has shown that many programming tasks may be significantly simplified by using repeated subexpressions which may match zero−length substrings, with a simple example being:

 @chars = split //, \$string; # // is not magic in split (\$whitewashed = \$string) =~  $s/()$  / /g; # parens avoid magic  $s/$  / /

Thus Perl allows the /()/ construct, which *forcefully breaks the infinite loop*. The rules for this are different for lower−level loops given by the greedy modifiers \*+{}, and for higher−level ones like the /g modifier or split() operator.

The lower−level loops are *interrupted* when it is detected that a repeated expression did match a zero−length substring, thus

```
m{ (?: NON_ZERO_LENGTH | ZERO_LENGTH )* }x;
```
is made equivalent to

```
 m{ (?: NON_ZERO_LENGTH )* 
 | 
         (?: ZERO_LENGTH )? 
   \{x\}
```
The higher level−loops preserve an additional state between iterations: whether the last match was zero−length. To break the loop, the following match after a zero−length match is prohibited to have a length of zero. This prohibition interacts with backtracking (see *"Backtracking"*), and so the *second best* match is chosen if the *best* match is of zero length.

Say,

 $\zeta$  = 'bar';  $s/\sqrt{w}$ ??/<\$&>/q;

results in "<<br/>sb<<a<<<<<<<r/>". At each position of the string the best match given by non-greedy ?? is the zero−length match, and the *second best* match is what is matched by \w. Thus zero−length matches alternate with one−character−long matches.

Similarly, for repeated m/()/g the second−best match is the match at the position one notch further in the string.

The additional state of being *matched with zero−length* is associated to the matched string, and is reset by each assignment to pos ().

### **Creating custom RE engines**

Overloaded constants (see *[overload](#page-1068-0)*) provide a simple way to extend the functionality of the RE engine.

Suppose that we want to enable a new RE escape−sequence \Y| which matches at boundary between white–space characters and non–whitespace characters. Note that  $(?=\S)$ ( $?<)( $?<)( $?<)$$$ matches exactly at these positions, so we want to have each  $\chi$ <sup>|</sup> in the place of the more complicated version. We can create a module customre to do this:

```
 package customre; 
 use overload; 
 sub import { 
   shift; 
   die "No argument to customre::import allowed" if @_; 
   overload::constant 'qr' => \&convert; 
 } 
sub invalid { die "/$_[0]/: invalid escape '\\$_[1]'"}
my \text{values} = (\text{ii})' = \text{iii}'Y|' => qr/(?=\S)(?<!\S)|(?!\S)(?<=\S)/ );
 sub convert { 
  my \frac{1}{2}re = shift;
  \frac{1}{2}re = \sim s{
```

```
 \\ ( \\ | Y . ) 
 } 
             \{ $rules\{$1} or invalid($re,$1) }sgex;
      return $re; 
    }
```
Now use customre enables the new escape in constant regular expressions, i.e., those without any runtime variable interpolations. As documented in *[overload](#page-1068-0)*, this conversion will work only over literal parts of regular expressions. For  $\Y|\$ re $\Y|$  the variable part of this regular expression needs to be converted explicitly (but only if the special meaning of  $\Y|$  should be enabled inside  $\zeta$ re):

```
 use customre; 
\frac{1}{2}re = \left\langle \cdot \right\rangle;
 chomp $re; 
 $re = customre::convert $re; 
/\Y|\frac{\text{vec}[Y]}{i}
```
# **SEE ALSO**

*Regexp Quote−Like Operators in perlop*.

*Gory details of parsing quoted constructs in perlop*.

*pos*.

*[perllocale](#page-604-0)*.

*Mastering Regular Expressions* (see *[perlbook](#page-587-0)*) by Jeffrey Friedl.

### **NAME**

perlrun − how to execute the Perl interpreter

# **SYNOPSIS**

**perl** [ **−sTuU** ] [ **−hv** ] [ **−V**[:*configvar*] ] [ **−cw** ] [ **−d**[:*debugger*] ] [ **−D**[*number/list*] ] [ **−pna** ] [ **−F***pattern* ] [ **−l**[*octal*] ] [ **−0**[*octal*] ] [ **−I***dir* ] [ **−m**[**−**]*module* ] [ **−M**[**−**]*'module...'* ] [ **−P** ] [ **−S** ] [ **−x**[*dir*] ] [ **−i**[*extension*] ] [ **−e** *'command'* ] [ **—** ] [ *programfile* ] [ *argument* ]...

# **DESCRIPTION**

Upon startup, Perl looks for your script in one of the following places:

- 1. Specified line by line via **−e** switches on the command line.
- 2. Contained in the file specified by the first filename on the command line. (Note that systems supporting the #! notation invoke interpreters this way. See *Location of Perl*.)
- 3. Passed in implicitly via standard input. This works only if there are no filename arguments—to pass arguments to a STDIN script you must explicitly specify a "−" for the script name.

With methods 2 and 3, Perl starts parsing the input file from the beginning, unless you've specified a **−x** switch, in which case it scans for the first line starting with #! and containing the word "perl", and starts there instead. This is useful for running a script embedded in a larger message. (In this case you would indicate the end of the script using the \_\_END\_\_ token.)

The #! line is always examined for switches as the line is being parsed. Thus, if you're on a machine that allows only one argument with the #! line, or worse, doesn't even recognize the #! line, you still can get consistent switch behavior regardless of how Perl was invoked, even if **−x** was used to find the beginning of the script.

Because many operating systems silently chop off kernel interpretation of the #! line after 32 characters, some switches may be passed in on the command line, and some may not; you could even get a "−" without its letter, if you're not careful. You probably want to make sure that all your switches fall either before or after that 32 character boundary. Most switches don't actually care if they're processed redundantly, but getting a − instead of a complete switch could cause Perl to try to execute standard input instead of your script. And a partial **−I** switch could also cause odd results.

Some switches do care if they are processed twice, for instance combinations of **−l** and **−0**. Either put all the switches after the 32 character boundary (if applicable), or replace the use of  $-\text{0}$ *digits* by BEGIN{ \$/ = "\0digits";  $\}$ .

Parsing of the #! switches starts wherever "perl" is mentioned in the line. The sequences "−\*" and "− " are specifically ignored so that you could, if you were so inclined, say

```
 #!/bin/sh −− # −*− perl −*− −p 
 eval 'exec /usr/bin/perl −wS $0 ${1+"$@"}' 
     if $running_under_some_shell;
```
to let Perl see the **−p** switch.

If the #! line does not contain the word "perl", the program named after the #! is executed instead of the Perl interpreter. This is slightly bizarre, but it helps people on machines that don't do #!, because they can tell a program that their SHELL is /usr/bin/perl, and Perl will then dispatch the program to the correct interpreter for them.

After locating your script, Perl compiles the entire script to an internal form. If there are any compilation errors, execution of the script is not attempted. (This is unlike the typical shell script, which might run part−way through before finding a syntax error.)

If the script is syntactically correct, it is executed. If the script runs off the end without hitting an  $\epsilon \geq \epsilon$  () or die() operator, an implicit  $ext{exit}(0)$  is provided to indicate successful completion.

### **#! and quoting on non−Unix systems**

Unix's #! technique can be simulated on other systems:

### OS/2

Put

extproc perl -S -your switches

as the first line in \*.cmd file (−S due to a bug in cmd.exe's 'extproc' handling).

#### MS−DOS

Create a batch file to run your script, and codify it in ALTERNATIVE\_SHEBANG (see the *dosish.h* file in the source distribution for more information).

# Win95/NT

The Win95/NT installation, when using the Activeware port of Perl, will modify the Registry to associate the *.pl* extension with the perl interpreter. If you install another port of Perl, including the one in the Win32 directory of the Perl distribution, then you'll have to modify the Registry yourself. Note that this means you can no longer tell the difference between an executable Perl program and a Perl library file.

### Macintosh

Macintosh perl scripts will have the appropriate Creator and Type, so that double−clicking them will invoke the perl application.

Command−interpreters on non−Unix systems have rather different ideas on quoting than Unix shells. You'll need to learn the special characters in your command–interpreter (\*, \ and " are common) and how to protect whitespace and these characters to run one−liners (see −e below).

On some systems, you may have to change single−quotes to double ones, which you must *NOT* do on Unix or Plan9 systems. You might also have to change a single % to a %%.

For example:

```
 # Unix 
 perl −e 'print "Hello world\n"' 
 # MS−DOS, etc. 
 perl −e "print \"Hello world\n\"" 
 # Macintosh 
 print "Hello world\n" 
  (then Run "Myscript" or Shift−Command−R) 
 # VMS 
 perl −e "print ""Hello world\n"""
```
The problem is that none of this is reliable: it depends on the command and it is entirely possible neither works. If 4DOS was the command shell, this would probably work better:

perl −e "print <Ctrl−x>"Hello world\n<Ctrl−x>""

CMD.EXE in Windows NT slipped a lot of standard Unix functionality in when nobody was looking, but just try to find documentation for its quoting rules.

Under the Macintosh, it depends which environment you are using. The MacPerl shell, or MPW, is much

like Unix shells in its support for several quoting variants, except that it makes free use of the Macintosh's non−ASCII characters as control characters.

There is no general solution to all of this. It's just a mess.

# **Location of Perl**

It may seem obvious to say, but Perl is useful only when users can easily find it. When possible, it's good for both **/usr/bin/perl** and **/usr/local/bin/perl** to be symlinks to the actual binary. If that can't be done, system administrators are strongly encouraged to put (symlinks to) perl and its accompanying utilities, such as perldoc, into a directory typically found along a user's PATH, or in another obvious and convenient place.

In this documentation, #!/usr/bin/perl on the first line of the script will stand in for whatever method works on your system.

### **Switches**

A single−character switch may be combined with the following switch, if any.

#!/usr/bin/perl −spi.bak # same as −s −p −i.bak

Switches include:

### **−0**[digits]

specifies the input record separator  $(\frac{2}{7})$  as an octal number. If there are no digits, the null character is the separator. Other switches may precede or follow the digits. For example, if you have a version of **find** which can print filenames terminated by the null character, you can say this:

find . −name '\*.bak' −print0 | perl −n0e unlink

The special value 00 will cause Perl to slurp files in paragraph mode. The value 0777 will cause Perl to slurp files whole because there is no legal character with that value.

**−a** turns on autosplit mode when used with a **−n** or **−p**. An implicit split command to the @F array is done as the first thing inside the implicit while loop produced by the **−n** or **−p**.

perl −ane 'print pop(@F), "\n";'

is equivalent to

```
while (\le) {
    @F = split(' '');
    print pop(@F), "\n";
 }
```
An alternate delimiter may be specified using **−F**.

**−c** causes Perl to check the syntax of the script and then exit without executing it. Actually, it *will* execute BEGIN, END, and use blocks, because these are considered as occurring outside the execution of your program.

**−d** runs the script under the Perl debugger. See *[perldebug](#page-356-0)*.

**−d:**foo

runs the script under the control of a debugging or tracing module installed as Devel::foo. E.g., **−d:DProf** executes the script using the Devel::DProf profiler. See *[perldebug](#page-356-0)*.

### **−D**letters

**−D**number

sets debugging flags. To watch how it executes your script, use **−Dtls**. (This works only if debugging is compiled into your Perl.) Another nice value is **−Dx**, which lists your compiled syntax tree. And **−Dr** displays compiled regular expressions. As an alternative, specify a number instead of list of letters (e.g., **−D14** is equivalent to **−Dtls**):

1 p Tokenizing and parsing

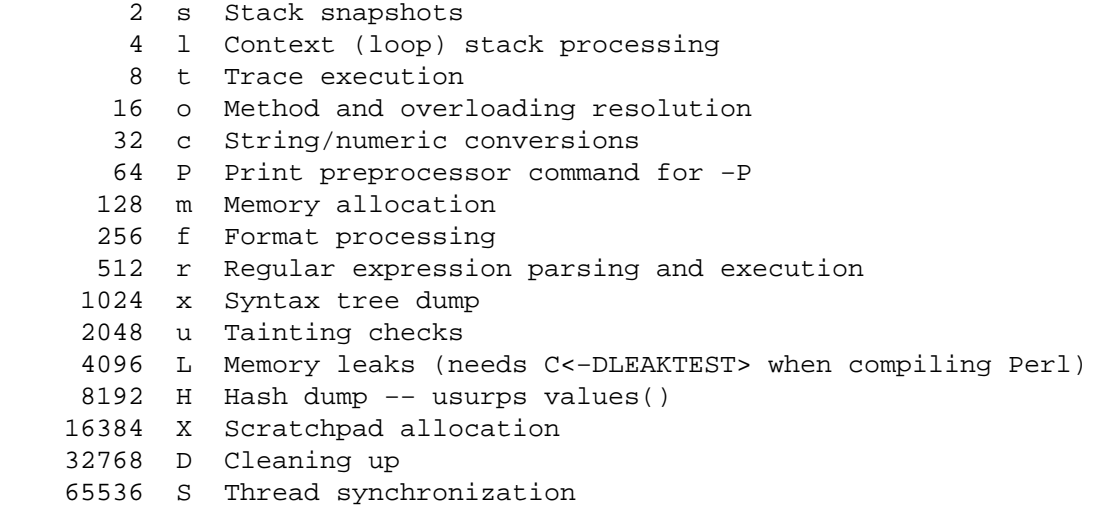

All these flags require −DDEBUGGING when you compile the Perl executable. This flag is automatically set if you include −g option when Configure asks you about optimizer/debugger flags.

### **−e** commandline

may be used to enter one line of script. If **−e** is given, Perl will not look for a script filename in the argument list. Multiple **−e** commands may be given to build up a multi−line script. Make sure to use semicolons where you would in a normal program.

**−F**pattern

specifies the pattern to split on if **−a** is also in effect. The pattern may be surrounded by //, "", or '', otherwise it will be put in single quotes.

**−h** prints a summary of the options.

#### **−i**[extension]

specifies that files processed by the <> construct are to be edited in−place. It does this by renaming the input file, opening the output file by the original name, and selecting that output file as the default for print() statements. The extension, if supplied, is used to modify the name of the old file to make a backup copy, following these rules:

If no extension is supplied, no backup is made and the current file is overwritten.

If the extension doesn't contain a \* then it is appended to the end of the current filename as a suffix.

If the extension does contain one or more  $*$  characters, then each  $*$  is replaced with the current filename. In perl terms you could think of this as:

 $(\frac{\epsilon}{2} \cdot \frac{\epsilon}{2}) = \frac{\epsilon}{2} \cdot \frac{\epsilon}{2}$  =  $\frac{\epsilon}{2} \cdot \frac{\epsilon}{2}$  =  $\frac{\epsilon}{2} \cdot \frac{\epsilon}{2}$  =  $\frac{\epsilon}{2} \cdot \frac{\epsilon}{2}$  =  $\frac{\epsilon}{2} \cdot \frac{\epsilon}{2}$  =  $\frac{\epsilon}{2} \cdot \frac{\epsilon}{2}$  =  $\frac{\epsilon}{2} \cdot \frac{\epsilon}{2}$  =  $\frac{\epsilon}{2} \cdot \frac{\epsilon}{2}$  =  $\frac{\epsilon}{2} \cdot \frac{\epsilon}{2}$  =  $\frac{\epsilon}{2} \cdot \frac{\epsilon}{$ 

This allows you to add a prefix to the backup file, instead of (or in addition to) a suffix:

```
 $ perl −pi'bak_*' −e 's/bar/baz/' fileA # backup to 'bak_fileA'
```
Or even to place backup copies of the original files into another directory (provided the directory already exists):

```
 $ perl −pi'old/*.bak' −e 's/bar/baz/' fileA # backup to 'old/fileA.bak'
```
These sets of one−liners are equivalent:

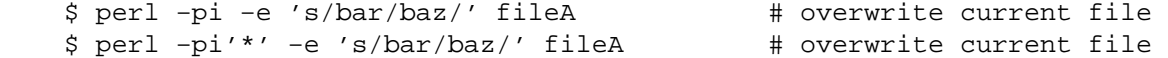

```
$ perl -pi'.bak' -e 's/bar/b#zbackipeao 'fileA.bak'
$ perl -pi'*.bak' -e 's/bar/#abackfipleA 'fileA.bak'
```
From the shell, saying

\$ perl −p −i.bak −e "s/foo/bar/; ... "

is the same as using the script:

 #!/usr/bin/perl −pi.bak s/foo/bar/;

which is equivalent to

```
 #!/usr/bin/perl 
 $extension = '.bak'; 
while (\le) {
    if ($ARGV ne $oldargv) { 
         if ($extension ! \sim / \{* /}) {
              $backup = $ARGV . $extension; 
          } 
          else { 
              ($backup = $extension) =~ s/\sqrt{*}/$ARGV/g;
          } 
          rename($ARGV, $backup); 
          open(ARGVOUT, ">$ARGV"); 
          select(ARGVOUT); 
          $oldargv = $ARGV; 
     } 
    s/foo/bar/; 
 } 
 continue { 
    print; # this prints to original filename 
 } 
 select(STDOUT);
```
except that the **−i** form doesn't need to compare \$ARGV to \$oldargv to know when the filename has changed. It does, however, use ARGVOUT for the selected filehandle. Note that STDOUT is restored as the default output filehandle after the loop.

As shown above, Perl creates the backup file whether or not any output is actually changed. So this is just a fancy way to copy files:

```
 $ perl −p −i'/some/file/path/*' −e 1 file1 file2 file3... 
 or 
   $ perl −p −i'.bak' −e 1 file1 file2 file3...
```
You can use eof without parentheses to locate the end of each input file, in case you want to append to each file, or reset line numbering (see example in *eof*).

If, for a given file, Perl is unable to create the backup file as specified in the extension then it will skip that file and continue on with the next one (if it exists).

For a discussion of issues surrounding file permissions and −i, see *Why does Perl let me delete read−only files? Why does −i clobber protected files? Isn't this a bug in Perl?*.

You cannot use **−i** to create directories or to strip extensions from files.

Perl does not expand ~, so don't do that.

Finally, note that the **−i** switch does not impede execution when no files are given on the command line. In this case, no backup is made (the original file cannot, of course, be determined) and processing proceeds from STDIN to STDOUT as might be expected.

**−I**directory

Directories specified by **−I** are prepended to the search path for modules (@INC), and also tells the C preprocessor where to search for include files. The C preprocessor is invoked with **−P**; by default it searches /usr/include and /usr/lib/perl.

**−l**[octnum]

enables automatic line−ending processing. It has two effects: first, it automatically chomps "\$/" (the input record separator) when used with **−n** or **−p**, and second, it assigns "\$\" (the output record separator) to have the value of *octnum* so that any print statements will have that separator added back on. If *octnum* is omitted, sets "\$\" to the current value of "\$/". For instance, to trim lines to 80 columns:

perl −lpe 'substr(\$\_, 80) = ""'

Note that the assignment  $\zeta = \zeta / i s$  done when the switch is processed, so the input record separator can be different than the output record separator if the **−l** switch is followed by a **−0** switch:

gnufind / −print0 | perl −ln0e 'print "found \$\_" if −p'

This sets  $\Im \$  to newline and then sets  $\Im /$  to the null character.

**−m**[**−**]module **−M**[**−**]module

**−M**[**−**]'module ...'

**−[mM]**[**−**]module=arg[,arg]...

−m*module* executes use *module* (); before executing your script.

−M*module* executes use *module* ; before executing your script. You can use quotes to add extra code after the module name, e.g., −M'module qw(foo bar)'.

If the first character after the −M or −m is a dash (−) then the 'use' is replaced with 'no'.

A little builtin syntactic sugar means you can also say −mmodule=foo,bar or

−Mmodule=foo,bar as a shortcut for −M'module qw(foo bar)'. This avoids the need to use quotes when importing symbols. The actual code generated by -Mmodule=foo, bar is use module  $split///q{foo,bar}$ ). Note that the = form removes the distinction between -m and −M.

**−n** causes Perl to assume the following loop around your script, which makes it iterate over filename arguments somewhat like **sed −n** or **awk**:

> while  $(\le)$  { ...  $\qquad \qquad \text{# your script goes here}$ }

Note that the lines are not printed by default. See **−p** to have lines printed. If a file named by an argument cannot be opened for some reason, Perl warns you about it, and moves on to the next file.

Here is an efficient way to delete all files older than a week:

find . −mtime +7 −print | perl −nle 'unlink;'

This is faster than using the −exec switch of **find** because you don't have to start a process on every filename found.

BEGIN and END blocks may be used to capture control before or after the implicit loop, just as in **awk**.

**−p** causes Perl to assume the following loop around your script, which makes it iterate over filename arguments somewhat like **sed**:

```
while (\le) {
    ... \qquad \qquad \dagger your script goes here
 } continue { 
    print or die "−p destination: $!\n"; 
 }
```
If a file named by an argument cannot be opened for some reason, Perl warns you about it, and moves on to the next file. Note that the lines are printed automatically. An error occuring during printing is treated as fatal. To suppress printing use the **−n** switch. A **−p** overrides a **−n** switch.

BEGIN and END blocks may be used to capture control before or after the implicit loop, just as in awk.

- **−P** causes your script to be run through the C preprocessor before compilation by Perl. (Because both comments and cpp directives begin with the # character, you should avoid starting comments with any words recognized by the C preprocessor such as "if", "else", or "define".)
- **−s** enables some rudimentary switch parsing for switches on the command line after the script name but before any filename arguments (or before a **—**). Any switch found there is removed from @ARGV and sets the corresponding variable in the Perl script. The following script prints "true" if and only if the script is invoked with a **−xyz** switch.

```
 #!/usr/bin/perl −s 
 if ($xyz) { print "true\n"; }
```
**−S** makes Perl use the PATH environment variable to search for the script (unless the name of the script contains directory separators). On some platforms, this also makes Perl append suffixes to the filename while searching for it. For example, on Win32 platforms, the ".bat" and ".cmd" suffixes are appended if a lookup for the original name fails, and if the name does not already end in one of those suffixes. If your Perl was compiled with DEBUGGING turned on, using the −Dp switch to Perl shows how the search progresses.

If the filename supplied contains directory separators (i.e. it is an absolute or relative pathname), and if the file is not found, platforms that append file extensions will do so and try to look for the file with those extensions added, one by one.

On DOS−like platforms, if the script does not contain directory separators, it will first be searched for in the current directory before being searched for on the PATH. On Unix platforms, the script will be searched for strictly on the PATH.

Typically this is used to emulate #! startup on platforms that don't support #!. This example works on many platforms that have a shell compatible with Bourne shell:

```
 #!/usr/bin/perl 
 eval 'exec /usr/bin/perl −wS $0 ${1+"$@"}' 
         if $running_under_some_shell;
```
The system ignores the first line and feeds the script to /bin/sh, which proceeds to try to execute the Perl script as a shell script. The shell executes the second line as a normal shell command, and thus starts up the Perl interpreter. On some systems \$0 doesn't always contain the full pathname, so the **−S** tells Perl to search for the script if necessary. After Perl locates the script, it parses the lines and ignores them because the variable \$running\_under\_some\_shell is never true. If the script will be interpreted by csh, you will need to replace  $\frac{2}{1+\sqrt{2}}$  with  $\frac{2}{7}$ , even though that doesn't understand embedded spaces (and such) in the argument list. To start up sh rather than csh, some systems may have to replace the #! line with a line containing just a colon, which will be politely ignored by Perl. Other systems can't control that, and need a totally devious construct that will work under any of csh, sh, or Perl, such as the following:

eval '(exit \$?0)' && eval 'exec /usr/bin/perl −wS \$0 \${1+"\$@"}' & eval 'exec /usr/bin/perl −wS \$0 \$argv:q' if \$running\_under\_some\_shell;

- **−T** forces "taint" checks to be turned on so you can test them. Ordinarily these checks are done only when running setuid or setgid. It's a good idea to turn them on explicitly for programs run on another's behalf, such as CGI programs. See *[perlsec](#page-443-0)*. Note that (for security reasons) this option must be seen by Perl quite early; usually this means it must appear early on the command line or in the #! line (for systems which support that).
- **−u** causes Perl to dump core after compiling your script. You can then in theory take this core dump and turn it into an executable file by using the **undump** program (not supplied). This speeds startup at the expense of some disk space (which you can minimize by stripping the executable). (Still, a "hello world" executable comes out to about 200K on my machine.) If you want to execute a portion of your script before dumping, use the dump() operator instead. Note: availability of **undump** is platform specific and may not be available for a specific port of Perl. It has been superseded by the new perl−to−C compiler, which is more portable, even though it's still only considered beta.
- **−U** allows Perl to do unsafe operations. Currently the only "unsafe" operations are the unlinking of directories while running as superuser, and running setuid programs with fatal taint checks turned into warnings. Note that the **−w** switch (or the \$^W variable) must be used along with this option to actually **generate** the taint−check warnings.
- **−v** prints the version and patchlevel of your Perl executable.
- **−V** prints summary of the major perl configuration values and the current value of @INC.

#### **−V:**name

Prints to STDOUT the value of the named configuration variable.

**−w** prints warnings about variable names that are mentioned only once, and scalar variables that are used before being set. Also warns about redefined subroutines, and references to undefined filehandles or filehandles opened read−only that you are attempting to write on. Also warns you if you use values as a number that doesn't look like numbers, using an array as though it were a scalar, if your subroutines recurse more than 100 deep, and innumerable other things.

You can disable specific warnings using \_\_WARN\_\_ hooks, as described in *[perlvar](#page-268-0)* and *warn*. See also *[perldiag](#page-377-0)* and *[perltrap](#page-448-0)*.

tells Perl that the script is embedded in a message. Leading garbage will be discarded until the first line that starts with #! and contains the string "perl". Any meaningful switches on that line will be applied. If a directory name is specified, Perl will switch to that directory before running the script. The **−x** switch controls only the disposal of leading garbage. The script must be terminated with END\_ if there is trailing garbage to be ignored (the script can process any or all of the trailing garbage via the DATA filehandle if desired).

# **ENVIRONMENT**

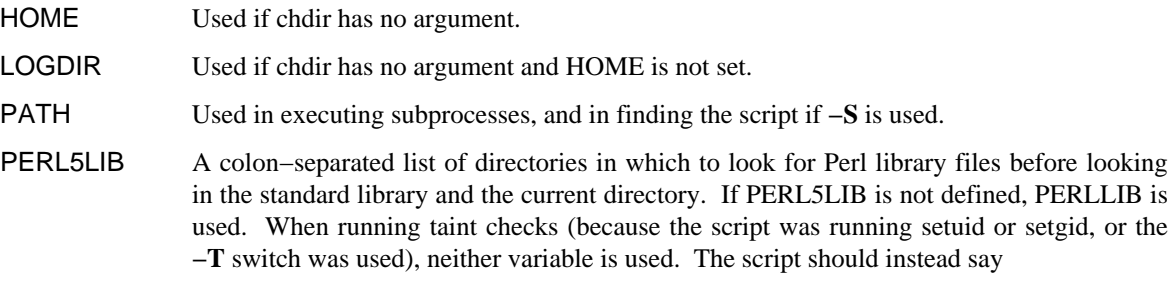

use lib "/my/directory";

**<sup>−</sup>x** directory

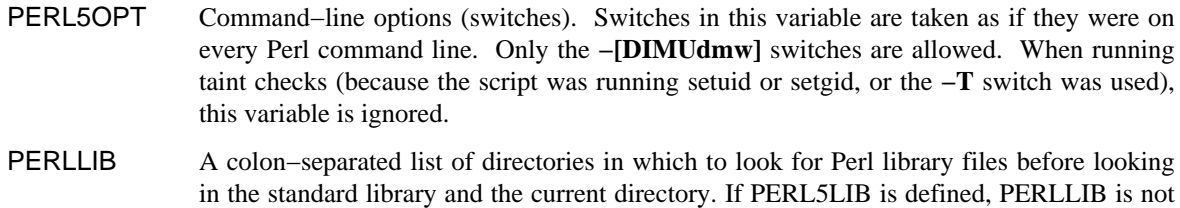

used.

PERL5DB The command used to load the debugger code. The default is:

BEGIN { require 'perl5db.pl' }

PERL5SHELL (specific to WIN32 port)

May be set to an alternative shell that perl must use internally for executing "backtick" commands or system(). Default is cmd.exe  $/x/c$  on WindowsNT and

command.com /c on Windows95. The value is considered to be space delimited. Precede any character that needs to be protected (like a space or backslash) with a backslash.

Note that Perl doesn't use COMSPEC for this purpose because COMSPEC has a high degree of variability among users, leading to portability concerns. Besides, perl can use a shell that may not be fit for interactive use, and setting COMSPEC to such a shell may interfere with the proper functioning of other programs (which usually look in COMSPEC to find a shell fit for interactive use).

# PERL\_DEBUG\_MSTATS

Relevant only if perl is compiled with the malloc included with the perl distribution (that is, if perl −V:d\_mymalloc is 'define'). If set, this causes memory statistics to be dumped after execution. If set to an integer greater than one, also causes memory statistics to be dumped after compilation.

### PERL\_DESTRUCT\_LEVEL

Relevant only if your perl executable was built with **−DDEBUGGING**, this controls the behavior of global destruction of objects and other references.

Perl also has environment variables that control how Perl handles data specific to particular natural languages. See *[perllocale](#page-604-0)*.

Apart from these, Perl uses no other environment variables, except to make them available to the script being executed, and to child processes. However, scripts running setuid would do well to execute the following lines before doing anything else, just to keep people honest:

```
$ENV{PATH} = '/bin:/usr/bin': # or whatever you need $ENV{SHELL} = '/bin/sh' if exists $ENV{SHELL}; 
 delete @ENV{qw(IFS CDPATH ENV BASH_ENV)};
```
## **NAME**

perlfunc − Perl builtin functions

# **DESCRIPTION**

The functions in this section can serve as terms in an expression. They fall into two major categories: list operators and named unary operators. These differ in their precedence relationship with a following comma. (See the precedence table in *[perlop](#page-163-0)*.) List operators take more than one argument, while unary operators can never take more than one argument. Thus, a comma terminates the argument of a unary operator, but merely separates the arguments of a list operator. A unary operator generally provides a scalar context to its argument, while a list operator may provide either scalar and list contexts for its arguments. If it does both, the scalar arguments will be first, and the list argument will follow. (Note that there can ever be only one list argument.) For instance,  $\text{split}$  () has three scalar arguments followed by a list.

In the syntax descriptions that follow, list operators that expect a list (and provide list context for the elements of the list) are shown with LIST as an argument. Such a list may consist of any combination of scalar arguments or list values; the list values will be included in the list as if each individual element were interpolated at that point in the list, forming a longer single−dimensional list value. Elements of the LIST should be separated by commas.

Any function in the list below may be used either with or without parentheses around its arguments. (The syntax descriptions omit the parentheses.) If you use the parentheses, the simple (but occasionally surprising) rule is this: It *LOOKS* like a function, therefore it *IS* a function, and precedence doesn't matter. Otherwise it's a list operator or unary operator, and precedence does matter. And whitespace between the function and left parenthesis doesn't count—so you need to be careful sometimes:

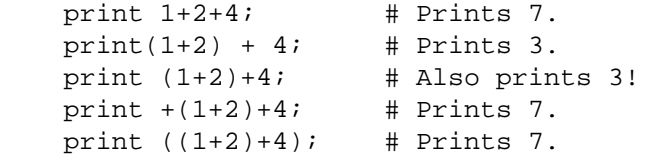

If you run Perl with the **−w** switch it can warn you about this. For example, the third line above produces:

 print (...) interpreted as function at − line 1. Useless use of integer addition in void context at − line 1.

For functions that can be used in either a scalar or list context, nonabortive failure is generally indicated in a scalar context by returning the undefined value, and in a list context by returning the null list.

Remember the following important rule: There is **no rule** that relates the behavior of an expression in list context to its behavior in scalar context, or vice versa. It might do two totally different things. Each operator and function decides which sort of value it would be most appropriate to return in a scalar context. Some operators return the length of the list that would have been returned in list context. Some operators return the first value in the list. Some operators return the last value in the list. Some operators return a count of successful operations. In general, they do what you want, unless you want consistency.

An named array in scalar context is quite different from what would at first glance appear to be a list in scalar context. You can't get a list like  $(1, 2, 3)$  into being in scalar context, because the compiler knows the context at compile time. It would generate the scalar comma operator there, not the list construction version of the comma. That means it was never a list to start with.

In general, functions in Perl that serve as wrappers for system calls of the same name (like chown(2), fork(2), closedir(2), etc.) all return true when they succeed and undef otherwise, as is usually mentioned in the descriptions below. This is different from the C interfaces, which return −1 on failure. Exceptions to this rule are wait(), waitpid(), and syscall(). System calls also set the special \$! variable on failure. Other functions do not, except accidentally.

### **Perl Functions by Category**

Here are Perl's functions (including things that look like functions, like some keywords and named operators) arranged by category. Some functions appear in more than one place.

#### Functions for SCALARs or strings

chomp, chop, chr, crypt, hex, index, lc, lcfirst, length, oct, ord, pack, q/STRING/, qq/STRING/, reverse, rindex, sprintf, substr, tr///, uc, ucfirst, y///

# Regular expressions and pattern matching

m//, pos, quotemeta, s///, split, study, qr//

#### Numeric functions

abs, atan2, cos, exp, hex, int, log, oct, rand, sin, sqrt, srand

#### Functions for real @ARRAYs

pop, push, shift, splice, unshift

#### Functions for list data

grep, join, map, qw/STRING/, reverse, sort, unpack

## Functions for real %HASHes

delete, each, exists, keys, values

#### Input and output functions

binmode, close, closedir, dbmclose, dbmopen, die, eof, fileno, flock, format, getc, print, printf, read, readdir, rewinddir, seek, seekdir, select, syscall, sysread, sysseek, syswrite, tell, telldir, truncate, warn, write

#### Functions for fixed length data or records

pack, read, syscall, sysread, syswrite, unpack, vec

#### Functions for filehandles, files, or directories

−X, chdir, chmod, chown, chroot, fcntl, glob, ioctl, link, lstat, mkdir, open, opendir, readlink, rename, rmdir, stat, symlink, umask, unlink, utime

#### Keywords related to the control flow of your perl program

caller, continue, die, do, dump, eval, exit, goto, last, next, redo, return, sub, wantarray

### Keywords related to scoping

caller, import, local, my, package, use

#### Miscellaneous functions

defined, dump, eval, formline, local, my, reset, scalar, undef, wantarray

#### Functions for processes and process groups

alarm, exec, fork, getpgrp, getppid, getpriority, kill, pipe, qx/STRING/, setpgrp, setpriority, sleep, system, times, wait, waitpid

### Keywords related to perl modules

do, import, no, package, require, use

#### Keywords related to classes and object−orientedness

bless, dbmclose, dbmopen, package, ref, tie, tied, untie, use

#### Low−level socket functions

accept, bind, connect, getpeername, getsockname, getsockopt, listen, recv, send, setsockopt, shutdown, socket, socketpair

#### System V interprocess communication functions

msgctl, msgget, msgrcv, msgsnd, semctl, semget, semop, shmctl, shmget, shmread, shmwrite

### Fetching user and group info

endgrent, endhostent, endnetent, endpwent, getgrent, getgrgid, getgrnam, getlogin, getpwent, getpwnam, getpwuid, setgrent, setpwent

### Fetching network info

endprotoent, endservent, gethostbyaddr, gethostbyname, gethostent, getnetbyaddr, getnetbyname, getnetent, getprotobyname, getprotobynumber, getprotoent, getservbyname, getservbyport, getservent, sethostent, setnetent, setprotoent, setservent

### Time−related functions

gmtime, localtime, time, times

### Functions new in perl5

abs, bless, chomp, chr, exists, formline, glob, import, lc, lcfirst, map, my, no, prototype, qx, qw, readline, readpipe, ref, sub\*, sysopen, tie, tied, uc, ucfirst, untie, use

\* − sub was a keyword in perl4, but in perl5 it is an operator, which can be used in expressions.

### Functions obsoleted in perl5

dbmclose, dbmopen

### **Alphabetical Listing of Perl Functions**

- −X FILEHANDLE
- −X EXPR
- −X A file test, where X is one of the letters listed below. This unary operator takes one argument, either a filename or a filehandle, and tests the associated file to see if something is true about it. If the argument is omitted, tests  $\zeta$ , except for  $-\tau$ , which tests STDIN. Unless otherwise documented, it returns 1 for TRUE and '' for FALSE, or the undefined value if the file doesn't exist. Despite the funny names, precedence is the same as any other named unary operator, and the argument may be parenthesized like any other unary operator. The operator may be any of: X<−rX<−wX<−xX<−oX<−RX<−WX<−XX<−OX<−eX<−zX<−sX<−fX<−dX<−lX<−p X<−SX<−bX<−cX<−tX<−uX<−gX<−kX<−TX<−BX<−MX<−AX<−C

```
 −r File is readable by effective uid/gid. 
 −w File is writable by effective uid/gid. 
 −x File is executable by effective uid/gid. 
 −o File is owned by effective uid. 
 −R File is readable by real uid/gid. 
 −W File is writable by real uid/gid. 
 −X File is executable by real uid/gid. 
 −O File is owned by real uid. 
 −e File exists. 
 −z File has zero size. 
 −s File has nonzero size (returns size). 
 −f File is a plain file. 
 −d File is a directory. 
 −l File is a symbolic link. 
 −p File is a named pipe (FIFO), or Filehandle is a pipe. 
 −S File is a socket.
```

```
 −b File is a block special file. 
 −c File is a character special file. 
 −t Filehandle is opened to a tty. 
 −u File has setuid bit set. 
 −g File has setgid bit set. 
 −k File has sticky bit set. 
 −T File is a text file. 
 −B File is a binary file (opposite of −T). 
 −M Age of file in days when script started. 
 −A Same for access time. 
 −C Same for inode change time.
```
The interpretation of the file permission operators  $-x$ ,  $-R$ ,  $-w$ ,  $-w$ ,  $-x$ , and  $-X$  is based solely on the mode of the file and the uids and gids of the user. There may be other reasons you can't actually read, write, or execute the file, such as AFS access control lists. Also note that, for the superuser,  $-x$ ,  $-x$ ,  $-x$ , and  $-x$  always return 1, and  $-x$  and  $-x$  return 1 if any execute bit is set in the mode. Scripts run by the superuser may thus need to do a  $stat()$  to determine the actual mode of the file, or temporarily set the uid to something else.

Example:

```
while (\le) {
    chop; 
    next unless -f $_; # ignore specials
    #...
 }
```
Note that −s/a/b/ does not do a negated substitution. Saying −exp(\$foo) still works as expected, however—only single letters following a minus are interpreted as file tests.

The −T and −B switches work as follows. The first block or so of the file is examined for odd characters such as strange control codes or characters with the high bit set. If too many strange characters (>30%) are found, it's a −B file, otherwise it's a −T file. Also, any file containing null in the first block is considered a binary file. If −T or −B is used on a filehandle, the current stdio buffer is examined rather than the first block. Both −T and −B return TRUE on a null file, or a file at EOF when testing a filehandle. Because you have to read a file to do the −T test, on most occasions you want to use a −f against the file first, as in next unless −f \$file && −T \$file.

If any of the file tests (or either the stat() or lstat() operators) are given the special filehandle consisting of a solitary underline, then the stat structure of the previous file test (or stat operator) is used, saving a system call. (This doesn't work with −t, and you need to remember that lstat() and −l will leave values in the stat structure for the symbolic link, not the real file.) Example:

```
 print "Can do.\n" if −r $a || −w _ || −x _; 
 stat($filename); 
 print "Readable\n" if −r _; 
 print "Writable\n" if −w _; 
 print "Executable\n" if −x _; 
 print "Setuid\n" if −u _; 
 print "Setgid\n" if −g _; 
 print "Sticky\n" if −k _; 
 print "Text\n" if −T _; 
 print "Binary\n" if −B _;
```
#### abs VALUE

abs Returns the absolute value of its argument. If VALUE is omitted, uses  $\zeta$ .

# accept NEWSOCKET,GENERICSOCKET

Accepts an incoming socket connect, just as the accept(2) system call does. Returns the packed address if it succeeded, FALSE otherwise. See example in *Sockets: Client/Server Communication in perlipc*.

alarm SECONDS

alarm Arranges to have a SIGALRM delivered to this process after the specified number of seconds have elapsed. If SECONDS is not specified, the value stored in  $\zeta$  is used. (On some machines, unfortunately, the elapsed time may be up to one second less than you specified because of how seconds are counted.) Only one timer may be counting at once. Each call disables the previous timer, and an argument of may be supplied to cancel the previous timer without starting a new one. The returned value is the amount of time remaining on the previous timer.

> For delays of finer granularity than one second, you may use Perl's syscall() interface to access setitimer(2) if your system supports it, or else see  $/select($ ). It is usually a mistake to intermix alarm() and sleep() calls.

> If you want to use alarm() to time out a system call you need to use an eval()/die() pair. You can't rely on the alarm causing the system call to fail with  $\frac{1}{5}$ ! set to EINTR because Perl sets up signal handlers to restart system calls on some systems. Using eval()/die() always works, modulo the caveats given in *Signals in perlipc*.

```
 eval { 
        local $SIG{ALRM} = sub { die "alarm\n' }; # NB: \n ' required"alarm $timeout; 
        $nread = sysread SOCKET, $buffer, $size; 
        alarm 0; 
     }; 
     if ($@) { 
        die unless $@ eq "alarm\n"; # propagate unexpected errors 
         # timed out 
     } 
     else { 
         # didn't 
 }
```
#### atan2 Y,X

Returns the arctangent of Y/X in the range −PI to PI.

For the tangent operation, you may use the  $POSIX:tan()$  function, or use the familiar relation:

```
sub tan { sin(<math>\xi</math> [0]) / cos(<math>\xi</math> [0]) }
```
### bind SOCKET,NAME

Binds a network address to a socket, just as the bind system call does. Returns TRUE if it succeeded, FALSE otherwise. NAME should be a packed address of the appropriate type for the socket. See the examples in *Sockets: Client/Server Communication in perlipc*.

### binmode FILEHANDLE

Arranges for the file to be read or written in "binary" mode in operating systems that distinguish between binary and text files. Files that are not in binary mode have CR LF sequences translated to LF on input and LF translated to CR LF on output. Binmode has no effect under Unix; in MS−DOS and similarly archaic systems, it may be imperative—otherwise your

MS−DOS−damaged C library may mangle your file. The key distinction between systems that

need binmode() and those that don't is their text file formats. Systems like Unix, MacOS, and Plan9 that delimit lines with a single character, and that encode that character in C as " $\n\cdot$ n", do not need binmode(). The rest need it. If FILEHANDLE is an expression, the value is taken as the name of the filehandle.

# bless REF,CLASSNAME

bless REF

This function tells the thingy referenced by REF that it is now an object in the CLASSNAME package—or the current package if no CLASSNAME is specified, which is often the case. It returns the reference for convenience, because a bless() is often the last thing in a constructor. Always use the two−argument version if the function doing the blessing might be inherited by a derived class. See *[perltoot](#page-652-0)* and *[perlobj](#page-328-0)* for more about the blessing (and blessings) of objects.

#### caller EXPR

caller Returns the context of the current subroutine call. In scalar context, returns the caller's package name if there is a caller, that is, if we're in a subroutine or  $eval()$  or  $require()$ , and the undefined value otherwise. In list context, returns

(\$package, \$filename, \$line) = caller;

With EXPR, it returns some extra information that the debugger uses to print a stack trace. The value of EXPR indicates how many call frames to go back before the current one.

 (\$package, \$filename, \$line, \$subroutine, \$hasargs, \$wantarray, \$evaltext, \$is\_require) = caller(\$i);

Here  $\text{\$subroutine}$  may be "(eval)" if the frame is not a subroutine call, but an eval(). In such a case additional elements \$evaltext and \$is\_require are set: \$is\_require is true if the frame is created by a require or use statement, \$evaltext contains the text of the eval EXPR statement. In particular, for a eval BLOCK statement, \$filename is "(eval)", but \$evaltext is undefined. (Note also that each use statement creates a require frame inside an eval EXPR) frame.

Furthermore, when called from within the DB package, caller returns more detailed information: it sets the list variable  $@DB: :args$  to be the arguments with which the subroutine was invoked.

Be aware that the optimizer might have optimized call frames away before caller() had a chance to get the information. That means that caller $(N)$  might not return information about the call frame you expect it do, for  $N > 1$ . In particular, @DB: : args might have information from the previous time caller() was called.

### chdir EXPR

Changes the working directory to EXPR, if possible. If EXPR is omitted, changes to home directory. Returns TRUE upon success, FALSE otherwise. See example under die().

#### chmod LIST

Changes the permissions of a list of files. The first element of the list must be the numerical mode, which should probably be an octal number, and which definitely should *not* a string of octal digits: 0644 is okay, '0644' is not. Returns the number of files successfully changed. See also */oct*, if all you have is a string.

```
 $cnt = chmod 0755, 'foo', 'bar'; 
 chmod 0755, @executables; 
 $mode = '0644'; chmod $mode, 'foo'; # !!! sets mode to 
                                          # −−w−−−−r−T 
 $mode = '0644'; chmod oct($mode), 'foo'; # this is better 
$mode = 0644; chmod $mode, 'foo'; # this is best
```

```
chomp VARIABLE
```
chomp LIST

chomp This is a slightly safer version of */chop*. It removes any line ending that corresponds to the current value of \$/ (also known as \$INPUT\_RECORD\_SEPARATOR in the English module). It returns the total number of characters removed from all its arguments. It's often used to remove the newline from the end of an input record when you're worried that the final record may be missing its newline. When in paragraph mode  $(\frac{2}{5})$  =  $"$ "), it removes all trailing newlines from the string. If VARIABLE is omitted, it chomps \$\_. Example:

```
while (\le) {
    chomp; # avoid \n on last field 
    @array = split (/:');
    \# ...
 }
```
You can actually chomp anything that's an lvalue, including an assignment:

```
chomp(\text{Scwd} = \text{`pwd'});
 chomp($answer = <STDIN>);
```
If you chomp a list, each element is chomped, and the total number of characters removed is returned.

# chop VARIABLE

chop LIST

chop Chops off the last character of a string and returns the character chopped. It's used primarily to remove the newline from the end of an input record, but is much more efficient than  $s/\nabla$ // because it neither scans nor copies the string. If VARIABLE is omitted, chops \$\_. Example:

```
while (\le) {
    chop; # avoid \n on last field 
    @array = split (/:');
    #... 
 }
```
You can actually chop anything that's an lvalue, including an assignment:

 $chop(\text{ścwd} = 'pwd')$ ;  $chop(Sanswer = )$ ;

If you chop a list, each element is chopped. Only the value of the last chop() is returned.

Note that chop() returns the last character. To return all but the last character, use substr(\$string, 0, -1).

#### chown LIST

Changes the owner (and group) of a list of files. The first two elements of the list must be the *NUMERICAL* uid and gid, in that order. Returns the number of files successfully changed.

 \$cnt = chown \$uid, \$gid, 'foo', 'bar'; chown \$uid, \$gid, @filenames;

Here's an example that looks up nonnumeric uids in the passwd file:

```
 print "User: "; 
 chop($user = <STDIN>); 
 print "Files: "; 
 chop($pattern = <STDIN>); 
 ($login,$pass,$uid,$gid) = getpwnam($user) 
    or die "$user not in passwd file";
```
 $@ary = glob($pattern#:expand filenames$ chown \$uid, \$gid, @ary;

On most systems, you are not allowed to change the ownership of the file unless you're the superuser, although you should be able to change the group to any of your secondary groups. On insecure systems, these restrictions may be relaxed, but this is not a portable assumption.

# chr NUMBER

chr Returns the character represented by that NUMBER in the character set. For example, chr (65) is "A" in ASCII. For the reverse, use */ord*.

If NUMBER is omitted, uses  $\hat{S}$ .

# chroot FILENAME

chroot This function works like the system call by the same name: it makes the named directory the new root directory for all further pathnames that begin with a "/" by your process and all its children. (It doesn't change your current working directory, which is unaffected.) For security reasons, this call is restricted to the superuser. If FILENAME is omitted, does a chroot() to \$\_.

# close FILEHANDLE

close Closes the file or pipe associated with the file handle, returning TRUE only if stdio successfully flushes buffers and closes the system file descriptor. Closes the currently selected filehandle if the argument is omitted.

> You don't have to close FILEHANDLE if you are immediately going to do another open() on it, because open() will close it for you. (See open().) However, an explicit close() on an input file resets the line counter  $(\xi)$ , while the implicit close done by open() does not.

> If the file handle came from a piped open close() will additionally return FALSE if one of the other system calls involved fails or if the program exits with non−zero status. (If the only problem was that the program exited non−zero \$! will be set to .) Also, closing a pipe waits for the process executing on the pipe to complete, in case you want to look at the output of the pipe afterwards. Closing a pipe explicitly also puts the exit status value of the command into \$?.

Example:

```
 open(OUTPUT, '|sort >foo') # pipe to sort 
    or die "Can't start sort: $!"; 
 #... # print stuff to output 
close OUTPUT \qquad # wait for sort to finish
    or warn $! ? "Error closing sort pipe: $!" 
              : "Exit status $? from sort"; 
 open(INPUT, 'foo') # get sort's results 
    or die "Can't open 'foo' for input: $!";
```
FILEHANDLE may be an expression whose value can be used as an indirect filehandle, usually the real filehandle name.

# closedir DIRHANDLE

Closes a directory opened by opendir() and returns the success of that system call.

DIRHANDLE may be an expression whose value can be used as an indirect dirhandle, usually the real dirhandle name.

### connect SOCKET,NAME

Attempts to connect to a remote socket, just as the connect system call does. Returns TRUE if it succeeded, FALSE otherwise. NAME should be a packed address of the appropriate type for the socket. See the examples in *Sockets: Client/Server Communication in perlipc*.
## continue BLOCK

Actually a flow control statement rather than a function. If there is a continue BLOCK attached to a BLOCK (typically in a while or foreach), it is always executed just before the conditional is about to be evaluated again, just like the third part of a for loop in C. Thus it can be used to increment a loop variable, even when the loop has been continued via the next statement (which is similar to the C continue statement).

last, next, or redo may appear within a continue block. last and redo will behave as if they had been executed within the main block. So will next, but since it will execute a continue block, it may be more entertaining.

```
 while (EXPR) { 
    ### redo always comes here 
    do_something; 
 } continue { 
    ### next always comes here 
    do_something_else; 
    # then back the top to re−check EXPR 
 } 
 ### last always comes here
```
Omitting the continue section is semantically equivalent to using an empty one, logically enough. In that case, next goes directly back to check the condition at the top of the loop.

## cos EXPR

Returns the cosine of EXPR (expressed in radians). If EXPR is omitted, takes cosine of  $\zeta$ .

For the inverse cosine operation, you may use the  $POSIX:acos()$  function, or use this relation:

```
sub acos { atan2( sqrt(1 - $_[0] * $_[0]), $_[0]) }
```
## crypt PLAINTEXT,SALT

Encrypts a string exactly like the crypt $(3)$  function in the C library (assuming that you actually have a version there that has not been extirpated as a potential munition). This can prove useful for checking the password file for lousy passwords, amongst other things. Only the guys wearing white hats should do this.

Note that crypt() is intended to be a one–way function, much like breaking eggs to make an omelette. There is no (known) corresponding decrypt function. As a result, this function isn't all that useful for cryptography. (For that, see your nearby CPAN mirror.)

Here's an example that makes sure that whoever runs this program knows their own password:

```
$pwd = (getpwind(\$<))[1];$salt = substr(\$pwd, 0, 2); system "stty −echo"; 
 print "Password: "; 
chop(Sword = sSTDIN);
 print "\n"; 
 system "stty echo"; 
 if (crypt($word, $salt) ne $pwd) { 
    die "Sorry...\n"; 
 } else { 
    print "ok\n"; 
 }
```
Of course, typing in your own password to whoever asks you for it is unwise.

#### dbmclose HASH

[This function has been superseded by the untie() function.]

Breaks the binding between a DBM file and a hash.

#### dbmopen HASH,DBNAME,MODE

[This function has been superseded by the tie() function.]

This binds a dbm(3), ndbm(3), sdbm(3), gdbm(3), or Berkeley DB file to a hash. HASH is the name of the hash. (Unlike normal open(), the first argument is *NOT* a filehandle, even though it looks like one). DBNAME is the name of the database (without the *.dir* or *.pag* extension if any). If the database does not exist, it is created with protection specified by MODE (as modified by the umask()). If your system supports only the older DBM functions, you may perform only one dbmopen() in your program. In older versions of Perl, if your system had neither DBM nor ndbm, calling dbmopen() produced a fatal error; it now falls back to  $sdbm(3)$ .

If you don't have write access to the DBM file, you can only read hash variables, not set them. If you want to test whether you can write, either use file tests or try setting a dummy hash entry inside an eval(), which will trap the error.

Note that functions such as keys() and values() may return huge lists when used on large DBM files. You may prefer to use the each() function to iterate over large DBM files. Example:

```
 # print out history file offsets 
 dbmopen(%HIST,'/usr/lib/news/history',0666); 
while (($key, $val) = each $HIST) {
    print $key, ' = ', unpack('L', $val), "\n"; } 
 dbmclose(%HIST);
```
See also *[AnyDBM\\_File](#page-686-0)* for a more general description of the pros and cons of the various dbm approaches, as well as *DB\_File* for a particularly rich implementation.

## defined EXPR

defined Returns a Boolean value telling whether EXPR has a value other than the undefined value undef. If EXPR is not present,  $\zeta$  will be checked.

> Many operations return undef to indicate failure, end of file, system error, uninitialized variable, and other exceptional conditions. This function allows you to distinguish undef from other values. (A simple Boolean test will not distinguish among undef, zero, the empty string, and "0", which are all equally false.) Note that since undef is a valid scalar, its presence doesn't *necessarily* indicate an exceptional condition: pop() returns undef when its argument is an empty array, *or* when the element to return happens to be undef.

> You may also use defined() to check whether a subroutine exists, by saying defined &func without parentheses. On the other hand, use of defined() upon aggregates (hashes and arrays) is not guaranteed to produce intuitive results, and should probably be avoided.

> When used on a hash element, it tells you whether the value is defined, not whether the key exists in the hash. Use */exists* for the latter purpose.

Examples:

```
 print if defined $switch{'D'}; 
print "\gamma', while defined(\gamma') = pop(@ary));
 die "Can't readlink $sym: $!" 
    unless defined($value = readlink $sym);
```
 sub foo { defined &\$bar ? &\$bar(@\_) : die "No bar"; } \$debugging = 0 unless defined \$debugging;

Note: Many folks tend to overuse defined(), and then are surprised to discover that the number and "" (the zero−length string) are, in fact, defined values. For example, if you say

"ab" =  $\sim$  /a( $.*)$ b/;

The pattern match succeeds, and \$1 is defined, despite the fact that it matched "nothing". But it didn't really match nothing—rather, it matched something that happened to be characters long.

 This is all very above−board and honest. When a function returns an undefined value, it's an admission that it couldn't give you an honest answer. So you should use defined() only when you're questioning the integrity of what you're trying to do. At other times, a simple comparison to or "" is what you want.

Currently, using defined() on an entire array or hash reports whether memory for that aggregate has ever been allocated. So an array you set to the empty list appears undefined initially, and one that once was full and that you then set to the empty list still appears defined. You should instead use a simple test for size:

```
 if (@an_array) { print "has array elements\n" } 
if (%a_hash) { print "has hash members\n"
```
Using undef() on these, however, does clear their memory and then report them as not defined anymore, but you shouldn't do that unless you don't plan to use them again, because it saves time when you load them up again to have memory already ready to be filled. The normal way to free up space used by an aggregate is to assign the empty list.

This counterintuitive behavior of defined() on aggregates may be changed, fixed, or broken in a future release of Perl.

See also */undef*, */exists*, */ref*.

### delete EXPR

Deletes the specified key(s) and their associated values from a hash. For each key, returns the deleted value associated with that key, or the undefined value if there was no such key. Deleting from \$ENV{} modifies the environment. Deleting from a hash tied to a DBM file deletes the entry from the DBM file. (But deleting from a tie  $()$ d hash doesn't necessarily return anything.)

The following deletes all the values of a hash:

```
 foreach $key (keys %HASH) { 
        delete $HASH{$key}; 
 }
```
And so does this:

delete @HASH{keys %HASH}

(But both of these are slower than just assigning the empty list, or using undef().) Note that the EXPR can be arbitrarily complicated as long as the final operation is a hash element lookup or hash slice:

```
 delete $ref−>[$x][$y]{$key}; 
 delete @{$ref−>[$x][$y]}{$key1, $key2, @morekeys};
```

```
die LIST Outside an eval(), prints the value of LIST to STDERR and exits with the current value of \frac{1}{5}!
            (errno). If \frac{1}{5}! is, exits with the value of (\frac{5}{7} \rightarrow 8) (backtick 'command' status). If (\frac{5}{7} \cdot\geq 8) is, exits with 255. Inside an eval(), the error message is stuffed into $@ and the
            eval() is terminated with the undefined value. This makes die() the way to raise an
            exception.
```
Equivalent examples:

```
 die "Can't cd to spool: $!\n" unless chdir '/usr/spool/news'; 
 chdir '/usr/spool/news' or die "Can't cd to spool: $!\n"
```
If the value of EXPR does not end in a newline, the current script line number and input line number (if any) are also printed, and a newline is supplied. Hint: sometimes appending ", stopped" to your message will cause it to make better sense when the string "at foo line 123" is appended. Suppose you are running script "canasta".

```
 die "/etc/games is no good"; 
 die "/etc/games is no good, stopped";
```
produce, respectively

```
 /etc/games is no good at canasta line 123. 
 /etc/games is no good, stopped at canasta line 123.
```
See also exit() and warn().

If LIST is empty and \$@ already contains a value (typically from a previous eval) that value is reused after appending " $\tt\ldots$  propagated". This is useful for propagating exceptions:

 eval { ... }; die unless \$@ =~ /Expected exception/;

If \$@ is empty then the string "Died" is used.

You can arrange for a callback to be run just before the die() does its deed, by setting the  $$SIG_{DIE}}$ } hook. The associated handler will be called with the error text and can change the error message, if it sees fit, by calling die() again. See  $\frac{2}{3}SIG\{\exp r\}$  for details on setting %SIG entries, and *"eval BLOCK"* for some examples.

Note that the  $$SIG$ { DIE } hook is called even inside eval()ed blocks/strings. If one wants the hook to do nothing in such situations, put

die @\_ if \$^S;

as the first line of the handler (see  $\zeta^{\wedge}S$ ).

do BLOCK

Not really a function. Returns the value of the last command in the sequence of commands indicated by BLOCK. When modified by a loop modifier, executes the BLOCK once before testing the loop condition. (On other statements the loop modifiers test the conditional first.)

#### do SUBROUTINE(LIST)

A deprecated form of subroutine call. See *[perlsub](#page-279-0)*.

do EXPR Uses the value of EXPR as a filename and executes the contents of the file as a Perl script. Its primary use is to include subroutines from a Perl subroutine library.

do 'stat.pl';

is just like

scalar eval 'cat stat.pl';

except that it's more efficient and concise, keeps track of the current filename for error messages, and searches all the **−I** libraries if the file isn't in the current directory (see also the @INC array in *Predefined Names*). It is also different in how code evaluated with do FILENAME doesn't see lexicals in the enclosing scope like eval STRING does. It's the same, however, in that it does reparse the file every time you call it, so you probably don't want to do this inside a loop.

If do cannot read the file, it returns undef and sets  $\hat{S}$ ! to the error. If do can read the file but cannot compile it, it returns undef and sets an error message in  $\frac{1}{2}$ . If the file is successfully compiled, do returns the value of the last expression evaluated.

Note that inclusion of library modules is better done with the use() and require() operators, which also do automatic error checking and raise an exception if there's a problem.

You might like to use do to read in a program configuration file. Manual error checking can be done this way:

```
 # read in config files: system first, then user 
 for $file ("/share/prog/defaults.rc", 
            "$ENV{HOME}/.someprogrc") { 
    unless ($return = do $file) { 
         warn "couldn't parse $file: $@" if $@; 
        warn "couldn't do $file: $!" unless defined $return;
        warn "couldn't run $file" unless $return;
    } 
 }
```
## dump LABEL

This causes an immediate core dump. Primarily this is so that you can use the **undump** program to turn your core dump into an executable binary after having initialized all your variables at the beginning of the program. When the new binary is executed it will begin by executing a goto LABEL (with all the restrictions that goto suffers). Think of it as a goto with an intervening core dump and reincarnation. If LABEL is omitted, restarts the program from the top. WARNING: Any files opened at the time of the dump will NOT be open any more when the program is reincarnated, with possible resulting confusion on the part of Perl. See also **−u** option in *[perlrun](#page-199-0)*.

Example:

```
 #!/usr/bin/perl 
 require 'getopt.pl'; 
 require 'stat.pl'; 
 %days = ( 
    'Sun' => 1,
    'Mon' => 2,
     'Tue' => 3,
    'Wed' \Rightarrow 4,
     'Thu' => 5,
     'Fri' => 6,
    'Sat' => 7,
 ); 
 dump QUICKSTART if $ARGV[0] eq '−d'; 
 QUICKSTART: 
 Getopt('f');
```
This operator is largely obsolete, partly because it's very hard to convert a core file into an executable, and because the real perl−to−C compiler has superseded it.

#### each HASH

When called in list context, returns a 2−element list consisting of the key and value for the next element of a hash, so that you can iterate over it. When called in scalar context, returns the key for only the "next" element in the hash. (Note: Keys may be "0" or "", which are logically false; you may wish to avoid constructs like while  $(\frac{5}{5}k =$  each  $\frac{25}{5}$  for this reason.)

Entries are returned in an apparently random order. When the hash is entirely read, a null array is returned in list context (which when assigned produces a FALSE () value), and undef in scalar context. The next call to each() after that will start iterating again. There is a single iterator for each hash, shared by all each(), keys(), and values() function calls in the program; it can be reset by reading all the elements from the hash, or by evaluating keys HASH or values HASH. If you add or delete elements of a hash while you're iterating over it, you may get entries skipped or duplicated, so don't.

The following prints out your environment like the printenv(1) program, only in a different order:

```
while (($key, $value) = each $END) {
    print "$key=$value\n"; 
 }
```
See also keys() and values().

## eof FILEHANDLE

eof ()

eof Returns 1 if the next read on FILEHANDLE will return end of file, or if FILEHANDLE is not open. FILEHANDLE may be an expression whose value gives the real filehandle. (Note that this function actually reads a character and then ungetc()s it, so isn't very useful in an interactive context.) Do not read from a terminal file (or call eof(FILEHANDLE) on it) after end−of−file is reached. Filetypes such as terminals may lose the end−of−file condition if you do.

> An eof without an argument uses the last file read as argument. Using eof() with empty parentheses is very different. It indicates the pseudo file formed of the files listed on the command line, i.e.,  $\cot()$  is reasonable to use inside a while  $\langle \lt\rangle$  loop to detect the end of only the last file. Use eof(ARGV) or eof without the parentheses to test *EACH* file in a while  $(\ll)$  loop. Examples:

```
 # reset line numbering on each input file 
while (\le) {
   next if /\sqrt{s^*} /: # skip comments
    print "$.\t$_"; 
 } continue { 
    close ARGV if eof; \# Not eof()!
 } 
 # insert dashes just before last line of last file 
while (\le) {
    if (eof()) { # check for end of current file 
        print "---------------\n";
         close(ARGV); # close or break; is needed if we 
                            # are reading from the terminal 
    } 
   print; 
 }
```
Practical hint: you almost never need to use eof in Perl, because the input operators return false values when they run out of data, or if there was an error.

# eval EXPR

## eval BLOCK

In the first form, the return value of EXPR is parsed and executed as if it were a little Perl program. The value of the expression (which is itself determined within scalar context) is first parsed, and if there weren't any errors, executed in the context of the current Perl program, so that any variable settings or subroutine and format definitions remain afterwards. Note that the value is parsed every time the eval executes. If EXPR is omitted, evaluates  $\zeta$ . This form is typically used to delay parsing and subsequent execution of the text of EXPR until run time.

In the second form, the code within the BLOCK is parsed only once—at the same time the code surrounding the eval itself was parsed—and executed within the context of the current Perl program. This form is typically used to trap exceptions more efficiently than the first (see below), while also providing the benefit of checking the code within BLOCK at compile time.

The final semicolon, if any, may be omitted from the value of EXPR or within the BLOCK.

In both forms, the value returned is the value of the last expression evaluated inside the mini−program; a return statement may be also used, just as with subroutines. The expression providing the return value is evaluated in void, scalar, or list context, depending on the context of the eval itself. See */wantarray* for more on how the evaluation context can be determined.

If there is a syntax error or runtime error, or a  $di \in ($ ) statement is executed, an undefined value is returned by eval(), and  $\frac{6}{9}$  is set to the error message. If there was no error,  $\frac{6}{9}$  is guaranteed to be a null string. Beware that using eval() neither silences perl from printing warnings to STDERR, nor does it stuff the text of warning messages into \$@. To do either of those, you have to use the \$SIG{\_\_WARN\_\_} facility. See */warn* and *[perlvar](#page-268-0)*.

Note that, because eval() traps otherwise−fatal errors, it is useful for determining whether a particular feature (such as socket() or symlink()) is implemented. It is also Perl's exception trapping mechanism, where the die operator is used to raise exceptions.

If the code to be executed doesn't vary, you may use the eval−BLOCK form to trap run−time errors without incurring the penalty of recompiling each time. The error, if any, is still returned in \$@. Examples:

```
 # make divide−by−zero nonfatal 
eval { $answer = $a / $b; } ; warn $@ if $@; # same thing, but less efficient 
eval '$answer = $a / $b'; warn $@if $@; # a compile−time error 
eval \{ \text{Sanswer} = \}; \qquad \qquad \text{# WROMG} # a run−time error 
eval '$answer ='; \# sets $@
```
When using the  $eval\{\}$  form as an exception trap in libraries, you may wish not to trigger any \_\_DIE\_\_ hooks that user code may have installed. You can use the local \$SIG{\_\_DIE\_\_} construct for this purpose, as shown in this example:

```
 # a very private exception trap for divide−by−zero 
eval { local $SIG{'\_DIE}'; $answer = $a / $bi};
 warn $@ if $@;
```
This is especially significant, given that \_\_DIE\_\_ hooks can call die() again, which has the effect of changing their error messages:

```
 # __DIE__ hooks may modify error messages 
    { 
       local $SIG{' DIE ' } =
             sub \{ (my \, $x = $)[0] \} =~ s/foo/bar/g; die $x };
        eval { die "foo lives here" }; 
      print $@ if $@; \qquad # prints "bar lives here"
 }
```
With an eval (), you should be especially careful to remember what's being looked at when:

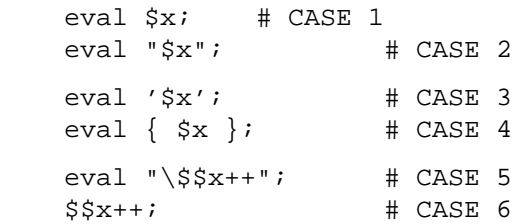

Cases 1 and 2 above behave identically: they run the code contained in the variable  $\zeta x$ . (Although case 2 has misleading double quotes making the reader wonder what else might be happening (nothing is).) Cases 3 and 4 likewise behave in the same way: they run the code ' $\forall x'$ , which does nothing but return the value of  $\forall x$ . (Case 4 is preferred for purely visual reasons, but it also has the advantage of compiling at compile−time instead of at run−time.) Case 5 is a place where normally you *WOULD* like to use double quotes, except that in this particular situation, you can just use symbolic references instead, as in case 6.

## exec LIST

## exec PROGRAM LIST

The exec() function executes a system command *AND NEVER RETURNS* – use system() instead of exec() if you want it to return. It fails and returns FALSE only if the command does not exist *and* it is executed directly instead of via your system's command shell (see below).

Since it's a common mistake to use exec() instead of system(), Perl warns you if there is a following statement which isn't die(), warn(), or exit() (if  $-w$  is set  $-$  but you always do that). If you *really* want to follow an exec() with some other statement, you can use one of these styles to avoid the warning:

 exec ('foo') or print STDERR "couldn't exec foo: \$!"; { exec ('foo') }; print STDERR "couldn't exec foo: \$!";

If there is more than one argument in LIST, or if LIST is an array with more than one value, calls  $e$ xecvp $(3)$  with the arguments in LIST. If there is only one scalar argument or an array with one element in it, the argument is checked for shell metacharacters, and if there are any, the entire argument is passed to the system's command shell for parsing (this is /bin/sh −c on Unix platforms, but varies on other platforms). If there are no shell metacharacters in the argument, it is split into words and passed directly to execvp(), which is more efficient. Note: exec() and  $system()$  do not flush your output buffer, so you may need to set  $\$|$  to avoid lost output. Examples:

```
 exec '/bin/echo', 'Your arguments are: ', @ARGV; 
 exec "sort $outfile | uniq";
```
If you don't really want to execute the first argument, but want to lie to the program you are executing about its own name, you can specify the program you actually want to run as an "indirect object" (without a comma) in front of the LIST. (This always forces interpretation of the LIST as a multivalued list, even if there is only a single scalar in the list.) Example:

```
$shell = '/bin/csh';
 exec $shell '−sh'; # pretend it's a login shell
```
or, more directly,

exec {'/bin/csh'} '−sh'; # pretend it's a login shell

When the arguments get executed via the system shell, results will be subject to its quirks and capabilities. See *'STRING' in perlop* for details.

Using an indirect object with exec() or system() is also more secure. This usage forces interpretation of the arguments as a multivalued list, even if the list had just one argument. That way you're safe from the shell expanding wildcards or splitting up words with whitespace in

them.

```
 @args = ( "echo surprise" ); 
system @args; \qquad # subject to shell escapes
                           # if @args == 1
 system { $args[0] } @args; # safe even with one−arg list
```
The first version, the one without the indirect object, ran the *echo* program, passing it "surprise" an argument. The second version didn't—it tried to run a program literally called *"echo surprise"*, didn't find it, and set \$? to a non−zero value indicating failure.

Note that exec() will not call your END blocks, nor will it call any DESTROY methods in your objects.

#### exists EXPR

Returns TRUE if the specified hash key exists in its hash array, even if the corresponding value is undefined.

```
 print "Exists\n" if exists $array{$key}; 
 print "Defined\n" if defined $array{$key}; 
 print "True\n" if $array{$key};
```
A hash element can be TRUE only if it's defined, and defined if it exists, but the reverse doesn't necessarily hold true.

Note that the EXPR can be arbitrarily complicated as long as the final operation is a hash key lookup:

if (exists \$ref−>{"A"}{"B"}{\$key}) { ... }

Although the last element will not spring into existence just because its existence was tested, intervening ones will. Thus \$ref−>{"A"} \$ref−>{"B"} will spring into existence due to the existence test for a \$key element. This autovivification may be fixed in a later release.

## exit EXPR

Evaluates EXPR and exits immediately with that value. (Actually, it calls any defined END routines first, but the END routines may not abort the exit. Likewise any object destructors that need to be called are called before exit.) Example:

 $Sans =  i$ exit 0 if  $\text{Sans} = \frac{1}{2}$  /^[Xx]/;

See also  $\text{die}()$ . If EXPR is omitted, exits with status. The only universally portable values for EXPR are for success and 1 for error; all other values are subject to unpredictable interpretation depending on the environment in which the Perl program is running.

You shouldn't use  $\text{exit}()$  to abort a subroutine if there's any chance that someone might want to trap whatever error happened. Use  $\text{die}($ ) instead, which can be trapped by an eval().

All END{} blocks are run at exit time. See *[perlsub](#page-279-0)* for details.

#### exp EXPR

exp Returns *e* (the natural logarithm base) to the power of EXPR. If EXPR is omitted, gives  $exp(5)$ .

## fcntl FILEHANDLE,FUNCTION,SCALAR

Implements the fcntl(2) function. You'll probably have to say

use Fcntl;

first to get the correct constant definitions. Argument processing and value return works just like ioctl() below. For example:

 use Fcntl; fcntl(\$filehandle, F\_GETFL, \$packed\_return\_buffer) or die "can't fcntl F\_GETFL: \$!";

You don't have to check for defined() on the return from fnctl(). Like ioctl(), it maps a return from the system call into " but true" in Perl. This string is true in boolean context and in numeric context. It is also exempt from the normal **−w** warnings on improper numeric conversions.

Note that fcntl() will produce a fatal error if used on a machine that doesn't implement  $fcntl(2)$ .

### fileno FILEHANDLE

Returns the file descriptor for a filehandle. This is useful for constructing bitmaps for select() and low-level POSIX tty-handling operations. If FILEHANDLE is an expression, the value is taken as an indirect filehandle, generally its name.

You can use this to find out whether two handles refer to the same underlying descriptor:

```
if (fileno(THIS) == fileno(THAT)) {
    print "THIS and THAT are dups\n"; 
 }
```
## flock FILEHANDLE,OPERATION

Calls flock(2), or an emulation of it, on FILEHANDLE. Returns TRUE for success, FALSE on failure. Produces a fatal error if used on a machine that doesn't implement flock $(2)$ , fcntl $(2)$ locking, or lockf(3). flock() is Perl's portable file locking interface, although it locks only entire files, not records.

On many platforms (including most versions or clones of Unix), locks established by flock() are **merely advisory**. Such discretionary locks are more flexible, but offer fewer guarantees. This means that files locked with flock() may be modified by programs that do not also use flock(). Windows NT and OS/2 are among the platforms which enforce mandatory locking. See your local documentation for details.

OPERATION is one of LOCK\_SH, LOCK\_EX, or LOCK\_UN, possibly combined with LOCK\_NB. These constants are traditionally valued 1, 2, 8 and 4, but you can use the symbolic names if import them from the Fcntl module, either individually, or as a group using the ':flock' tag. LOCK\_SH requests a shared lock, LOCK\_EX requests an exclusive lock, and LOCK\_UN releases a previously requested lock. If LOCK\_NB is added to LOCK\_SH or LOCK\_EX then flock() will return immediately rather than blocking waiting for the lock (check the return status to see if you got it).

To avoid the possibility of mis−coordination, Perl flushes FILEHANDLE before (un)locking it.

Note that the emulation built with lockf(3) doesn't provide shared locks, and it requires that FILEHANDLE be open with write intent. These are the semantics that lockf(3) implements. Most (all?) systems implement lockf(3) in terms of fcntl(2) locking, though, so the differing semantics shouldn't bite too many people.

Note also that some versions of  $flock($ ) cannot lock things over the network; you would need to use the more system−specific fcntl() for that. If you like you can force Perl to ignore your system's flock(2) function, and so provide its own fcntl(2)–based emulation, by passing the switch −Ud\_flock to the *Configure* program when you configure perl.

Here's a mailbox appender for BSD systems.

```
 use Fcntl ':flock'; # import LOCK_* constants 
 sub lock { 
    flock(MBOX,LOCK_EX);
```

```
# and, in case someone appended 
         # while we were waiting... 
         seek(MBOX, 0, 2); 
     } 
     sub unlock { 
         flock(MBOX,LOCK_UN); 
     } 
     open(MBOX, ">>/usr/spool/mail/$ENV{'USER'}") 
              or die "Can't open mailbox: $!"; 
     lock(); 
     print MBOX $msg,"\n\n"; 
     unlock(); 
See also DB_File for other flock() examples.
```
fork Does a fork(2) system call. Returns the child pid to the parent process, to the child process, or undef if the fork is unsuccessful.

> Note: unflushed buffers remain unflushed in both processes, which means you may need to set \$| (\$AUTOFLUSH in English) or call the autoflush() method of IO::Handle to avoid duplicate output.

If you fork() without ever waiting on your children, you will accumulate zombies:

 $$SIG{CHLD} = sub { wait };$ 

There's also the double–fork trick (error checking on fork() returns omitted);

```
 unless ($pid = fork) { 
    unless (fork) { 
         exec "what you really wanna do";
          die "no exec"; 
          # ... or ... 
          ## (some_perl_code_here) 
          exit 0; 
    } 
    exit 0; 
 } 
 waitpid($pid,0);
```
See also *[perlipc](#page-422-0)* for more examples of forking and reaping moribund children.

Note that if your forked child inherits system file descriptors like STDIN and STDOUT that are actually connected by a pipe or socket, even if you exit, then the remote server (such as, say, httpd or rsh) won't think you're done. You should reopen those to */dev/null* if it's any issue.

format Declare a picture format for use by the write () function. For example:

```
 format Something = 
       Test: @<<<<<<<< @||||| @>>>>> 
               $str, $%, '$' . int($num) 
 . 
   $str = "wideq $num = $cost/$quantity; 
    $~ = 'Something'; 
    write;
```
See *[perlform](#page-417-0)* for many details and examples.

## formline PICTURE,LIST

This is an internal function used by formats, though you may call it, too. It formats (see *[perlform](#page-417-0)*) a list of values according to the contents of PICTURE, placing the output into the format output accumulator, \$^A (or \$ACCUMULATOR in English). Eventually, when a write () is done, the contents of  $\frac{2}{A}$  are written to some filehandle, but you could also read \$^A yourself and then set \$^A back to "". Note that a format typically does one formline() per line of form, but the formline() function itself doesn't care how many newlines are embedded in the PICTURE. This means that the  $\sim$  and  $\sim\sim$  tokens will treat the entire PICTURE as a single line. You may therefore need to use multiple formlines to implement a single record format, just like the format compiler.

Be careful if you put double quotes around the picture, because an "@" character may be taken to mean the beginning of an array name. formline() always returns TRUE. See *[perlform](#page-417-0)* for other examples.

- getc FILEHANDLE
- getc Returns the next character from the input file attached to FILEHANDLE, or the undefined value at end of file, or if there was an error. If FILEHANDLE is omitted, reads from STDIN. This is not particularly efficient. It cannot be used to get unbuffered single−characters, however. For that, try something more like:

```
 if ($BSD_STYLE) { 
    system "stty cbreak </dev/tty >/dev/tty 2>&1"; 
 } 
 else { 
    system "stty", '−icanon', 'eol', "\001"; 
 } 
 $key = getc(STDIN); 
 if ($BSD_STYLE) { 
    system "stty −cbreak </dev/tty >/dev/tty 2>&1"; 
 } 
 else { 
    system "stty", 'icanon', 'eol', '^@'; # ASCII null 
 } 
 print "\n";
```
Determination of whether  $\frac{1}{2}$ BSD STYLE should be set is left as an exercise to the reader.

The POSIX::getattr() function can do this more portably on systems purporting POSIX compliance. See also the Term::ReadKey module from your nearest CPAN site; details on CPAN can be found on *CPAN*.

getlogin Implements the C library function of the same name, which on most systems returns the current login from /etc/utmp, if any. If null, use getpwuid().

\$login = getlogin || getpwuid(\$<) || "Kilroy";

Do not consider getlogin() for authentication: it is not as secure as getpwuid().

## getpeername SOCKET

Returns the packed sockaddr address of other end of the SOCKET connection.

```
 use Socket; 
\text{Shersockaddr} = \text{qetpeername}(SOCK); ($port, $iaddr) = unpack_sockaddr_in($hersockaddr); 
$herhostname = qethostbyaddr(<math>$iaddr</math>, AF INFT);$herstraddr = inet\_ntoa({$iaddr});
```
## getpgrp PID

Returns the current process group for the specified PID. Use a PID of to get the current process group for the current process. Will raise an exception if used on a machine that doesn't implement getpgrp(2). If PID is omitted, returns process group of current process. Note that the POSIX version of getpgrp() does not accept a PID argument, so only PID==0 is truly portable.

getppid Returns the process id of the parent process.

## getpriority WHICH,WHO

Returns the current priority for a process, a process group, or a user. (See *getpriority(2)*.) Will raise a fatal exception if used on a machine that doesn't implement getpriority(2).

getpwnam NAME getgrnam NAME gethostbyname NAME getnetbyname NAME getprotobyname NAME getpwuid UID getgrgid GID getservbyname NAME,PROTO gethostbyaddr ADDR,ADDRTYPE getnetbyaddr ADDR,ADDRTYPE getprotobynumber NUMBER getservbyport PORT,PROTO getpwent getgrent gethostent getnetent getprotoent getservent setpwent setgrent sethostent STAYOPEN setnetent STAYOPEN setprotoent STAYOPEN setservent STAYOPEN endpwent endgrent endhostent endnetent endprotoent endservent

> These routines perform the same functions as their counterparts in the system library. In list context, the return values from the various get routines are as follows:

```
 ($name,$passwd,$uid,$gid, 
   $quota,$comment,$gcos,$dir,$shell,$expire) = getpw* 
 ($name,$passwd,$gid,$members) = getgr* 
 ($name,$aliases,$addrtype,$length,@addrs) = gethost* 
 ($name,$aliases,$addrtype,$net) = getnet* 
 ($name,$aliases,$proto) = getproto* 
 ($name,$aliases,$port,$proto) = getserv*
```
(If the entry doesn't exist you get a null list.)

In scalar context, you get the name, unless the function was a lookup by name, in which case you get the other thing, whatever it is. (If the entry doesn't exist you get the undefined value.) For example:

```
 $uid = getpwnam($name); 
$name = qetpwuid(Snum);$name = getpwent();
 $gid = getgrnam($name); 
 $name = getgrgid($num; 
 $name = getgrent(); 
 #etc.
```
In  $getpw<sup>*</sup>()$  the fields  $$quota$ ,  $$comment$ , and  $$expire$  are special cases in the sense that in many systems they are unsupported. If the \$quota is unsupported, it is an empty scalar. If it is supported, it usually encodes the disk quota. If the \$comment field is unsupported, it is an empty scalar. If it is supported it usually encodes some administrative comment about the user. In some systems the \$quota field may be \$change or \$age, fields that have to do with password aging. In some systems the \$comment field may be \$class. The \$expire field, if present, encodes the expiration period of the account or the password. For the availability and the exact meaning of these fields in your system, please consult your getpwnam(3) documentation and your *pwd.h* file. You can also find out from within Perl which meaning your \$quota and \$comment fields have and whether you have the \$expire field by using the Config module and the values d\_pwquota, d\_pwage, d\_pwchange, d\_pwcomment, and d\_pwexpire.

The \$members value returned by  $getgr*()$  is a space separated list of the login names of the members of the group.

For the gethost  $*(')$  functions, if the h\_errno variable is supported in C, it will be returned to you via \$? if the function call fails. The @addrs value returned by a successful call is a list of the raw addresses returned by the corresponding system library call. In the Internet domain, each address is four bytes long and you can unpack it by saying something like:

(\$a,\$b,\$c,\$d) = unpack('C4',\$addr[0]);

If you get tired of remembering which element of the return list contains which return value, by−name interfaces are also provided in modules: File::stat, Net::hostent,

Net::netent, Net::protoent, Net::servent, Time::gmtime,

Time::localtime, and User::grent. These override the normal built−in, replacing them with versions that return objects with the appropriate names for each field. For example:

```
 use File::stat; 
 use User::pwent; 
 $is_his = (stat($filename)−>uid == pwent($whoever)−>uid);
```
Even though it looks like they're the same method calls (uid), they aren't, because a File::stat object is different from a User::pwent object.

#### getsockname SOCKET

Returns the packed sockaddr address of this end of the SOCKET connection.

```
 use Socket; 
 $mysockaddr = getsockname(SOCK); 
 ($port, $myaddr) = unpack_sockaddr_in($mysockaddr);
```
#### getsockopt SOCKET,LEVEL,OPTNAME

Returns the socket option requested, or undef if there is an error.

#### glob EXPR

glob Returns the value of EXPR with filename expansions such as the standard Unix shell */bin/sh* would do. This is the internal function implementing the <\*.c> operator, but you can use it directly. If EXPR is omitted,  $\zeta$  is used. The  $\langle \cdot \rangle$  constant is discussed in more detail in *I/O Operators in perlop*.

## gmtime EXPR

Converts a time as returned by the time function to a 9−element array with the time localized for the standard Greenwich time zone. Typically used as follows:

 # 0 1 2 3 4 5 6 7 8 (\$sec,\$min,\$hour,\$mday,\$mon,\$year,\$wday,\$yday,\$isdst) = gmtime(time);

All array elements are numeric, and come straight out of a struct tm. In particular this means that \$mon has the range 0..11 and \$wday has the range 0..6 with sunday as day . Also, \$year is the number of years since 1900, that is, \$year is 123 in year 2023, *not* simply the last two digits of the year.

If EXPR is omitted, does gmtime(time()).

In scalar context, returns the ctime(3) value:

\$now\_string = gmtime; # e.g., "Thu Oct 13 04:54:34 1994"

Also see the  $\tt timegm()$  function provided by the  $Time::Local$  module, and the strftime(3) function available via the POSIX module.

This scalar value is **not** locale dependent, see *[perllocale](#page-604-0)*, but instead a Perl builtin. Also see the  $Time: : Local$  module, and the strftime(3) and mktime(3) function available via the POSIX module. To get somewhat similar but locale dependent date strings, set up your locale environment variables appropriately (please see *[perllocale](#page-604-0)*) and try for example:

```
 use POSIX qw(strftime); 
    $now_string = strftime "%a %b %e %H:%M:%S %Y", gmtime;
```
Note that the %a and %b, the short forms of the day of the week and the month of the year, may not necessarily be three characters wide.

## goto LABEL goto EXPR goto &NAME

The goto−LABEL form finds the statement labeled with LABEL and resumes execution there. It may not be used to go into any construct that requires initialization, such as a subroutine or a foreach loop. It also can't be used to go into a construct that is optimized away, or to get out of a block or subroutine given to  $sort()$ . It can be used to go almost anywhere else within the dynamic scope, including out of subroutines, but it's usually better to use some other construct such as last or die(). The author of Perl has never felt the need to use this form of goto (in Perl, that is—C is another matter).

The goto−EXPR form expects a label name, whose scope will be resolved dynamically. This allows for computed gotos per FORTRAN, but isn't necessarily recommended if you're optimizing for maintainability:

goto ("FOO", "BAR", "GLARCH")[\$i];

The goto–&NAME form is highly magical, and substitutes a call to the named subroutine for the currently running subroutine. This is used by AUTOLOAD subroutines that wish to load another subroutine and then pretend that the other subroutine had been called in the first place (except that any modifications to @\_ in the current subroutine are propagated to the other subroutine.) After the goto, not even caller() will be able to tell that this routine was called first.

## grep BLOCK LIST grep EXPR,LIST

This is similar in spirit to, but not the same as, grep(1) and its relatives. In particular, it is not limited to using regular expressions.

Evaluates the BLOCK or EXPR for each element of LIST (locally setting \$\_ to each element) and returns the list value consisting of those elements for which the expression evaluated to TRUE. In a scalar context, returns the number of times the expression was TRUE.

 $@foo = grep(!/^#/, @bar); # weed out comments$ 

or equivalently,

@foo = grep  $\{!/^{\star}\#/\}$  @bar; # weed out comments

Note that, because  $\hat{S}$  is a reference into the list value, it can be used to modify the elements of the array. While this is useful and supported, it can cause bizarre results if the LIST is not a named array. Similarly, grep returns aliases into the original list, much like the way that a for loop's index variable aliases the list elements. That is, modifying an element of a list returned by grep (for example, in a foreach, map() or another grep()) actually modifies the element in the original list.

See also */map* for an array composed of the results of the BLOCK or EXPR.

## hex EXPR

- 
- hex Interprets EXPR as a hex string and returns the corresponding value. (To convert strings that might start with either 0 or 0x see */oct*.) If EXPR is omitted, uses  $\zeta$ .

 print hex '0xAf'; # prints '175' print hex 'aF';  $\#$  same

import There is no builtin import() function. It is just an ordinary method (subroutine) defined (or inherited) by modules that wish to export names to another module. The use() function calls the import() method for the package used. See also /use(), *[perlmod](#page-295-0)*, and *[Exporter](#page-856-0)*.

## index STR,SUBSTR,POSITION

## index STR,SUBSTR

Returns the position of the first occurrence of SUBSTR in STR at or after POSITION. If POSITION is omitted, starts searching from the beginning of the string. The return value is based at (or whatever you've set the \$[ variable to—but don't do that). If the substring is not found, returns one less than the base, ordinarily −1.

## int EXPR

int Returns the integer portion of EXPR. If EXPR is omitted, uses  $\zeta$ . You should not use this for rounding, because it truncates towards , and because machine representations of floating point numbers can sometimes produce counterintuitive results. Usually  $sprint(f)$  or  $print(f)$ , or the POSIX::floor or POSIX::ceil functions, would serve you better.

## ioctl FILEHANDLE,FUNCTION,SCALAR

Implements the ioctl(2) function. You'll probably have to say

require "ioctl.ph"; # probably in /usr/local/lib/perl/ioctl.ph

first to get the correct function definitions. If *ioctl.ph* doesn't exist or doesn't have the correct definitions you'll have to roll your own, based on your C header files such as *<sys/ioctl.h>*. (There is a Perl script called **h2ph** that comes with the Perl kit that may help you in this, but it's nontrivial.) SCALAR will be read and/or written depending on the FUNCTION—a pointer to the string value of SCALAR will be passed as the third argument of the actual ioctl() call. (If SCALAR has no string value but does have a numeric value, that value will be passed rather than a pointer to the string value. To guarantee this to be TRUE, add a to the scalar before

using it.) The  $pack()$  and unpack() functions are useful for manipulating the values of structures used by ioctl(). The following example sets the erase character to DEL.

```
 require 'ioctl.ph'; 
 $getp = &TIOCGETP; 
 die "NO TIOCGETP" if $@ || !$getp; 
 $sgttyb_t = "ccccs"; # 4 chars and a short 
 if (ioctl(STDIN,$getp,$sgttyb)) { 
    @ary = unpack($sgttyb_t,$sgttyb); 
    $ary[2] = 127;$sgttyb = pack($sgttyb_t,@ary); 
    ioctl(STDIN,&TIOCSETP,$sgttyb) 
         || die "Can't ioctl: $!"; 
 }
```
The return value of  $i$  octl() (and  $f$  cntl()) is as follows:

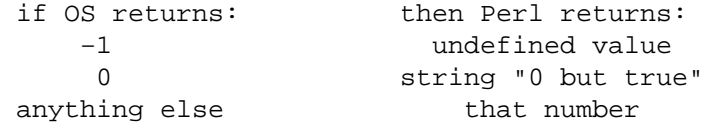

Thus Perl returns TRUE on success and FALSE on failure, yet you can still easily determine the actual value returned by the operating system:

```
 ($retval = ioctl(...)) || ($retval = −1); 
 printf "System returned %d\n", $retval;
```
The special string " but true" is excempt from **−w** complaints about improper numeric conversions.

## join EXPR,LIST

Joins the separate strings of LIST into a single string with fields separated by the value of EXPR, and returns the string. Example:

\$\_ = join(':', \$login,\$passwd,\$uid,\$gid,\$gcos,\$home,\$shell);

See */split*.

#### keys HASH

Returns a list consisting of all the keys of the named hash. (In a scalar context, returns the number of keys.) The keys are returned in an apparently random order, but it is the same order as either the values() or each() function produces (given that the hash has not been modified). As a side effect, it resets HASH's iterator.

Here is yet another way to print your environment:

```
 @keys = keys %ENV; 
 @values = values %ENV; 
while (\frac{1}{2} / = 0) {
    print pop(@keys), '=', pop(@values), "\n";
 }
```
or how about sorted by key:

```
 foreach $key (sort(keys %ENV)) { 
   print $key, '=', $END$ }
```
To sort an array by value, you'll need to use a sort() function. Here's a descending numeric sort of a hash by its values:

```
foreach $key (sort { $hash{$b} <=> $hash{$a} } keys $hash) {
    printf "%4d %s\n", $hash{$key}, $key; 
 }
```
As an lvalue keys() allows you to increase the number of hash buckets allocated for the given hash. This can gain you a measure of efficiency if you know the hash is going to get big. (This is similar to pre−extending an array by assigning a larger number to \$#array.) If you say

keys  $\text{hash} = 200$ ;

then %hash will have at least 200 buckets allocated for it—256 of them, in fact, since it rounds up to the next power of two. These buckets will be retained even if you do  $\lambda$ hash = (), use undef %hash if you want to free the storage while %hash is still in scope. You can't shrink the number of buckets allocated for the hash using keys() in this way (but you needn't worry about doing this by accident, as trying has no effect).

kill LIST Sends a signal to a list of processes. The first element of the list must be the signal to send. Returns the number of processes successfully signaled.

> \$cnt = kill 1, \$child1, \$child2; kill 9, @goners;

Unlike in the shell, in Perl if the *SIGNAL* is negative, it kills process groups instead of processes. (On System V, a negative *PROCESS* number will also kill process groups, but that's not portable.) That means you usually want to use positive not negative signals. You may also use a signal name in quotes. See *Signals in perlipc* for details.

## last LABEL

last The last command is like the break statement in C (as used in loops); it immediately exits the loop in question. If the LABEL is omitted, the command refers to the innermost enclosing loop. The continue block, if any, is not executed:

```
 LINE: while (<STDIN>) { 
    last LINE if /^s; # exit when done with header
    #... 
 }
```
See also */continue* for an illustration of how last, next, and redo work.

## lc EXPR

Ic Returns an lowercased version of EXPR. This is the internal function implementing the  $\setminus L$ escape in double−quoted strings. Respects current LC\_CTYPE locale if use locale in force. See *[perllocale](#page-604-0)*.

If EXPR is omitted, uses  $\frac{1}{2}$ .

lcfirst EXPR

lcfirst Returns the value of EXPR with the first character lowercased. This is the internal function implementing the \l escape in double−quoted strings. Respects current LC\_CTYPE locale if use locale in force. See *[perllocale](#page-604-0)*.

If EXPR is omitted, uses  $\zeta$ .

## length EXPR

length Returns the length in bytes of the value of EXPR. If EXPR is omitted, returns length of  $\zeta$ .

## link OLDFILE,NEWFILE

Creates a new filename linked to the old filename. Returns TRUE for success, FALSE otherwise.

### listen SOCKET,QUEUESIZE

Does the same thing that the listen system call does. Returns TRUE if it succeeded, FALSE otherwise. See example in *Sockets: Client/Server Communication in perlipc*.

## local EXPR

A local modifies the listed variables to be local to the enclosing block, file, or eval. If more than one value is listed, the list must be placed in parentheses. See

*"Temporary Values via* local()*"* for details, including issues with tied arrays and hashes.

You really probably want to be using  $my()$  instead, because local() isn't what most people think of as "local". See *"Private Variables via* my()*"* for details.

## localtime EXPR

Converts a time as returned by the time function to a 9−element array with the time analyzed for the local time zone. Typically used as follows:

 # 0 1 2 3 4 5 6 7 8 (\$sec,\$min,\$hour,\$mday,\$mon,\$year,\$wday,\$yday,\$isdst) = localtime(time);

All array elements are numeric, and come straight out of a struct tm. In particular this means that \$mon has the range 0..11 and \$wday has the range 0..6 with sunday as day . Also, \$year is the number of years since 1900, that is, \$year is 123 in year 2023, and *not* simply the last two digits of the year.

If EXPR is omitted, uses the current time (localtime (time)).

In scalar context, returns the ctime(3) value:

```
 $now_string = localtime; # e.g., "Thu Oct 13 04:54:34 1994"
```
This scalar value is **not** locale dependent, see *[perllocale](#page-604-0)*, but instead a Perl builtin. Also see the  $Time:$ : Local module, and the strftime(3) and mktime(3) function available via the POSIX module. To get somewhat similar but locale dependent date strings, set up your locale environment variables appropriately (please see *[perllocale](#page-604-0)*) and try for example:

```
 use POSIX qw(strftime); 
    $now_string = strftime "%a %b %e %H:%M:%S %Y", localtime;
```
Note that the %a and %b, the short forms of the day of the week and the month of the year, may not necessarily be three characters wide.

## log EXPR

log Returns the natural logarithm (base *e*) of EXPR. If EXPR is omitted, returns log of  $\zeta$ .

## lstat FILEHANDLE

lstat EXPR

lstat Does the same thing as the stat() function (including setting the special \_ filehandle) but stats a symbolic link instead of the file the symbolic link points to. If symbolic links are unimplemented on your system, a normal stat() is done.

If EXPR is omitted, stats  $\zeta$ .

```
m// The match operator. See perlop.
```

```
map BLOCK LIST
```

```
map EXPR,LIST
```
Evaluates the BLOCK or EXPR for each element of LIST (locally setting  $\hat{S}$  to each element) and returns the list value composed of the results of each such evaluation. Evaluates BLOCK or EXPR in a list context, so each element of LIST may produce zero, one, or more elements in the returned value.

 $@{\text{chars}} = \text{map}(\text{chr}, \text{@nums})$ ;

translates a list of numbers to the corresponding characters. And

 $\hbox{hash} = \text{map} \{ \text{getkey}(\xi_+) \implies \xi_- \}$  @array;

is just a funny way to write

 $*hash = ()$  foreach \$\_ (@array) {  $\frac{\sinh\{\text{getkey}(\xi)\}}{=}$  =  $\frac{\sinh\{\text{getkey}(\xi)\}}{=}$ }

Note that, because  $\hat{S}$  is a reference into the list value, it can be used to modify the elements of the array. While this is useful and supported, it can cause bizarre results if the LIST is not a named array. See also */grep* for an array composed of those items of the original list for which the BLOCK or EXPR evaluates to true.

## mkdir FILENAME,MODE

Creates the directory specified by FILENAME, with permissions specified by MODE (as modified by umask). If it succeeds it returns TRUE, otherwise it returns FALSE and sets \$! (errno).

## msgctl ID,CMD,ARG

Calls the System V IPC function msgctl(2). You'll probably have to say

use IPC::SysV;

first to get the correct constant definitions. If CMD is IPC\_STAT, then ARG must be a variable which will hold the returned msqid\_ds structure. Returns like ioctl(): the undefined value for error, " but true" for zero, or the actual return value otherwise. See also IPC:: SysV and IPC::Semaphore::Msg documentation.

#### msgget KEY,FLAGS

Calls the System V IPC function msgget(2). Returns the message queue id, or the undefined value if there is an error. See also IPC:: SysV and IPC:: SysV:: Msg documentation.

#### msgsnd ID,MSG,FLAGS

Calls the System V IPC function msgsnd to send the message MSG to the message queue ID. MSG must begin with the long integer message type, which may be created with pack ( $"l"$ , \$type). Returns TRUE if successful, or FALSE if there is an error. See also IPC::SysV and IPC:: SysV:: Msg documentation.

### msgrcv ID,VAR,SIZE,TYPE,FLAGS

Calls the System V IPC function msgrcv to receive a message from message queue ID into variable VAR with a maximum message size of SIZE. Note that if a message is received, the message type will be the first thing in VAR, and the maximum length of VAR is SIZE plus the size of the message type. Returns TRUE if successful, or FALSE if there is an error. See also IPC::SysV and IPC::SysV::Msg documentation.

#### my EXPR

A my() declares the listed variables to be local (lexically) to the enclosing block, file, or eval(). If more than one value is listed, the list must be placed in parentheses. See *"Private Variables via* my()*"* for details.

## next LABEL

next The next command is like the continue statement in C; it starts the next iteration of the loop:

 LINE: while (<STDIN>) { next LINE if  $/^4$ /; # discard comments

 $\#$ ... }

Note that if there were a continue block on the above, it would get executed even on discarded lines. If the LABEL is omitted, the command refers to the innermost enclosing loop.

See also */continue* for an illustration of how last, next, and redo work.

## no Module LIST

See the */use* function, which no is the opposite of.

## oct EXPR

oct Interprets EXPR as an octal string and returns the corresponding value. (If EXPR happens to start off with 0x, interprets it as a hex string instead.) The following will handle decimal, octal, and hex in the standard Perl or C notation:

 $$val = oct({$val}) if $val = ~/^0/$ ;

If EXPR is omitted, uses  $\zeta$ . This function is commonly used when a string such as 644 needs to be converted into a file mode, for example. (Although perl will automatically convert strings into numbers as needed, this automatic conversion assumes base 10.)

## open FILEHANDLE,EXPR open FILEHANDLE

Opens the file whose filename is given by EXPR, and associates it with FILEHANDLE. If FILEHANDLE is an expression, its value is used as the name of the real filehandle wanted. If EXPR is omitted, the scalar variable of the same name as the FILEHANDLE contains the filename. (Note that lexical variables—those declared with my()—will not work for this purpose; so if you're using my(), specify EXPR in your call to open.)

If the filename begins with '<' or nothing, the file is opened for input. If the filename begins with '>', the file is truncated and opened for output, being created if necessary. If the filename begins with '>>', the file is opened for appending, again being created if necessary. You can put a '+' in front of the '>' or '<' to indicate that you want both read and write access to the file; thus '+<' is almost always preferred for read/write updates—the '+>' mode would clobber the file first. You can't usually use either read−write mode for updating textfiles, since they have variable length records. See the **−i** switch in *[perlrun](#page-199-0)* for a better approach.

The prefix and the filename may be separated with spaces. These various prefixes correspond to the fopen(3) modes of 'r', 'r+', 'w', 'w+', 'a', and 'a+'.

If the filename begins with  $\cdot$  |  $\prime$ , the filename is interpreted as a command to which output is to be piped, and if the filename ends with a '|', the filename is interpreted See *"Using* open() *for IPC"* for more examples of this. (You are not allowed to open() to a command that pipes both in *and* out, but see *IPC::Open2*, *IPC::Open3*, and *Bidirectional Communication in perlipc* for alternatives.)

Opening '−' opens STDIN and opening '>−' opens STDOUT. Open returns nonzero upon success, the undefined value otherwise. If the open () involved a pipe, the return value happens to be the pid of the subprocess.

If you're unfortunate enough to be running Perl on a system that distinguishes between text files and binary files (modern operating systems don't care), then you should check out */binmode* for tips for dealing with this. The key distinction between systems that need binmode() and those that don't is their text file formats. Systems like Unix, MacOS, and Plan9, which delimit lines with a single character, and which encode that character in C as " $\n\cdot n$ ", do not need binmode(). The rest need it.

When opening a file, it's usually a bad idea to continue normal execution if the request failed, so open() is frequently used in connection with die(). Even if die() won't do what you want (say, in a CGI script, where you want to make a nicely formatted error message (but there are modules that can help with that problem)) you should always check the return value from opening a file. The infrequent exception is when working with an unopened filehandle is actually what you want to do.

Examples:

```
$ARTICLE = 100; open ARTICLE or die "Can't find article $ARTICLE: $!\n"; 
 while (<ARTICLE>) {... 
 open(LOG, '>>/usr/spool/news/twitlog'); # (log is reserved) 
 # if the open fails, output is discarded 
 open(DBASE, '+<dbase.mine') # open for update 
    or die "Can't open 'dbase.mine' for update: $!"; 
 open(ARTICLE, "caesar <$article |") # decrypt article 
    or die "Can't start caesar: $!"; 
 open(EXTRACT, "|sort >/tmp/Tmp$$") # $$ is our process id 
    or die "Can't start sort: $!"; 
 # process argument list of files along with any includes 
 foreach $file (@ARGV) { 
    process($file, 'fh00'); 
 } 
 sub process { 
    my($filename, $input) = @;
    $input++; # this is a string increment 
    unless (open($input, $filename)) { 
        print STDERR "Can't open $filename: $!\n"; 
        return; 
    } 
    local $_; 
    while (<$input>) { # note use of indirection
         if (/^#include "(.*)"/) { 
           process($1, $input); 
           next; 
         } 
         #... # whatever 
    } 
 }
```
You may also, in the Bourne shell tradition, specify an EXPR beginning with  $\rightarrow \infty'$ , in which case the rest of the string is interpreted as the name of a filehandle (or file descriptor, if numeric) to be duped and opened. You may use  $\&$  after >, >>, <, +>, +>>, and +<. The mode you specify should match the mode of the original filehandle. (Duping a filehandle does not take into account any existing contents of stdio buffers.) Here is a script that saves, redirects, and restores STDOUT and STDERR:

```
 #!/usr/bin/perl 
 open(OLDOUT, ">&STDOUT"); 
 open(OLDERR, ">&STDERR"); 
 open(STDOUT, ">foo.out") || die "Can't redirect stdout"; 
 open(STDERR, ">&STDOUT") || die "Can't dup stdout"; 
select(STDER); \zeta = 1; # make unbuffered
```

```
select(STDOUT); \vert \vert = \Vert 1 \text{make unbuffered} \vertprint STDOUT "stdout 1\n"; # this works for
 print STDERR "stderr 1\n"; # subprocesses too 
 close(STDOUT); 
 close(STDERR); 
 open(STDOUT, ">&OLDOUT"); 
 open(STDERR, ">&OLDERR"); 
 print STDOUT "stdout 2\n"; 
 print STDERR "stderr 2\n";
```
If you specify  $\cdot \leq \leq N'$ , where N is a number, then Perl will do an equivalent of C's fdopen() of that file descriptor; this is more parsimonious of file descriptors. For example:

open(FILEHANDLE, "<&=\$fd")

If you open a pipe on the command '−', i.e., either '|−' or '−|', then there is an implicit fork done, and the return value of open is the pid of the child within the parent process, and within the child process. (Use defined(\$pid) to determine whether the open was successful.) The filehandle behaves normally for the parent, but i/o to that filehandle is piped from/to the STDOUT/STDIN of the child process. In the child process the filehandle isn't opened—i/o happens from/to the new STDOUT or STDIN. Typically this is used like the normal piped open when you want to exercise more control over just how the pipe command gets executed, such as when you are running setuid, and don't want to have to scan shell commands for metacharacters. The following pairs are more or less equivalent:

```
 open(FOO, "|tr '[a−z]' '[A−Z]'"); 
 open(FOO, "|−") || exec 'tr', '[a−z]', '[A−Z]'; 
 open(FOO, "cat −n '$file'|"); 
 open(FOO, "−|") || exec 'cat', '−n', $file;
```
See *Safe Pipe Opens in perlipc* for more examples of this.

NOTE: On any operation that may do a fork, any unflushed buffers remain unflushed in both processes, which means you may need to set  $\frac{1}{5}$  to avoid duplicate output.

Closing any piped filehandle causes the parent process to wait for the child to finish, and returns the status value in \$?.

The filename passed to open will have leading and trailing whitespace deleted, and the normal redirection characters honored. This property, known as "magic open", can often be used to good effect. A user could specify a filename of *"rsh cat file |"*, or you could change certain filenames as needed:

```
 $filename =~ s/(.*\.gz)\s*$/gzip −dc < $1|/; 
 open(FH, $filename) or die "Can't open $filename: $!";
```
However, to open a file with arbitrary weird characters in it, it's necessary to protect any leading and trailing whitespace:

```
$file =~$#^(\\s) #./$1#;
 open(FOO, "< $file\0");
```
If you want a "real" C open() (see *open(2)* on your system), then you should use the sysopen() function, which involves no such magic. This is another way to protect your filenames from interpretation. For example:

```
 use IO::Handle; 
 sysopen(HANDLE, $path, O_RDWR|O_CREAT|O_EXCL)
```

```
or die "sysopen $path: $!"; 
$oldfh = select(HANDLE); $| = 1; select(Soldfh); print HANDLE "stuff $$\n"); 
 seek(HANDLE, 0, 0); 
 print "File contains: ", <HANDLE>;
```
Using the constructor from the  $IO::$ Handle package (or one of its subclasses, such as IO::File or IO::Socket), you can generate anonymous filehandles that have the scope of whatever variables hold references to them, and automatically close whenever and however you leave that scope:

```
 use IO::File; 
\#...
 sub read_myfile_munged { 
   my $ALL = shift;
   my $handle = new IO::File; 
   open($handle, "myfile") or die "myfile: $!"; 
    $first = <$handle> 
       or return (); # Automatically closed here.
   mung $first or die "mung failed"; # Or here.
   return $first, <$handle> if $ALL; # Or here.
    $first; \qquad \qquad \dagger Or here.
 }
```
See  $\sqrt{\text{seek}}$  () for some details about mixing reading and writing.

## opendir DIRHANDLE,EXPR

Opens a directory named EXPR for processing by  $readdir(), telldir(), seekdir(),$ rewinddir(), and closedir(). Returns TRUE if successful. DIRHANDLEs have their own namespace separate from FILEHANDLEs.

## ord EXPR

ord Returns the numeric ascii value of the first character of EXPR. If EXPR is omitted, uses  $\zeta$ . For the reverse, see */chr*.

## pack TEMPLATE,LIST

Takes an array or list of values and packs it into a binary structure, returning the string containing the structure. The TEMPLATE is a sequence of characters that give the order and type of values, as follows:

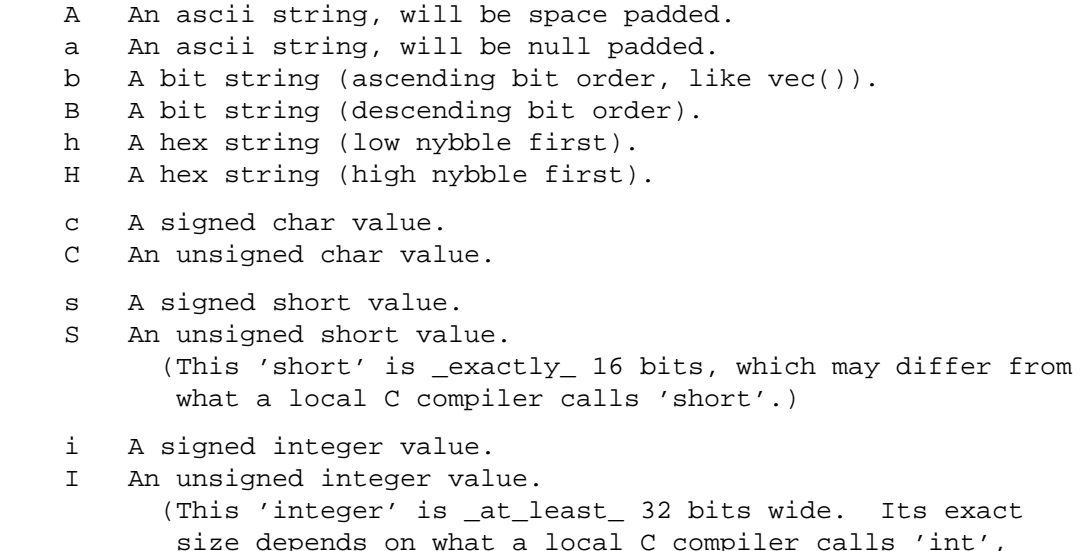

 and may even be larger than the 'long' described in the next item.) l A signed long value. L An unsigned long value. (This 'long' is \_exactly\_ 32 bits, which may differ from what a local C compiler calls 'long'.) n A short in "network" (big−endian) order. N A long in "network" (big−endian) order. v A short in "VAX" (little−endian) order. V A long in "VAX" (little−endian) order. (These 'shorts' and 'longs' are \_exactly\_ 16 bits and \_exactly\_ 32 bits, respectively.) f A single−precision float in the native format. d A double−precision float in the native format. p A pointer to a null−terminated string. P A pointer to a structure (fixed−length string). u A uuencoded string. w A BER compressed integer. Its bytes represent an unsigned integer in base 128, most significant digit first, with as few digits as possible. Bit eight (the high bit) is set on each byte except the last.

- x A null byte.
- X Back up a byte.
- @ Null fill to absolute position.

Each letter may optionally be followed by a number giving a repeat count. With all types except "a", "A", "b", "B", "h", "H", and "P" the pack function will gobble up that many values from the LIST. A  $*$  for the repeat count means to use however many items are left. The "a" and "A" types gobble just one value, but pack it as a string of length count, padding with nulls or spaces as necessary. (When unpacking, "A" strips trailing spaces and nulls, but "a" does not.) Likewise, the "b" and "B" fields pack a string that many bits long. The "h" and "H" fields pack a string that many nybbles long. The "p" type packs a pointer to a null− terminated string. You are responsible for ensuring the string is not a temporary value (which can potentially get deallocated before you get around to using the packed result). The "P" packs a pointer to a structure of the size indicated by the length. A NULL pointer is created if the corresponding value for "p" or "P" is undef. Real numbers (floats and doubles) are in the native machine format only; due to the multiplicity of floating formats around, and the lack of a standard "network" representation, no facility for interchange has been made. This means that packed floating point data written on one machine may not be readable on another − even if both use IEEE floating point arithmetic (as the endian−ness of the memory representation is not part of the IEEE spec). Note that Perl uses doubles internally for all numeric calculation, and converting from double into float and thence back to double again will lose precision (i.e., unpack("f", pack("f", \$foo)) will not in general equal \$foo).

Examples:

```
$foo = pack("cccc", 65, 66, 67, 68); # foo eq "ABCD" 
$foo = pack("c4", 65, 66, 67, 68); # same thing 
$foo = pack("ccxxcc", 65, 66, 67, 68); # foo eq "AB\0\0CD"
```

```
$foo = pack("s2", 1, 2); # "\1\0\2\0" on little−endian 
 # "\0\1\0\2" on big−endian 
 $foo = pack("a4","abcd","x","y","z"); 
 # "abcd" 
 $foo = pack("aaaa","abcd","x","y","z"); 
 # "axyz" 
 $foo = pack("a14","abcdefg"); 
 # "abcdefg\0\0\0\0\0\0\0" 
 $foo = pack("i9pl", gmtime); 
 # a real struct tm (on my system anyway) 
 sub bintodec { 
    unpack("N", pack("B32", substr("0" x 32 . shift, −32))); 
 }
```
The same template may generally also be used in the unpack function.

## package

## package NAMESPACE

Declares the compilation unit as being in the given namespace. The scope of the package declaration is from the declaration itself through the end of the enclosing block (the same scope as the local() operator). All further unqualified dynamic identifiers will be in this namespace. A package statement affects only dynamic variables—including those you've used local() on—but *not* lexical variables created with my(). Typically it would be the first declaration in a file to be included by the require or use operator. You can switch into a package in more than one place; it merely influences which symbol table is used by the compiler for the rest of that block. You can refer to variables and filehandles in other packages by prefixing the identifier with the package name and a double colon: \$Package::Variable. If the package name is null, the main package as assumed. That is,  $\ddot{\rm s}$ : sail is equivalent to \$main::sail.

If NAMESPACE is omitted, then there is no current package, and all identifiers must be fully qualified or lexicals. This is stricter than use strict, since it also extends to function names.

See *Packages in perlmod* for more information about packages, modules, and classes. See *[perlsub](#page-279-0)* for other scoping issues.

## pipe READHANDLE,WRITEHANDLE

Opens a pair of connected pipes like the corresponding system call. Note that if you set up a loop of piped processes, deadlock can occur unless you are very careful. In addition, note that Perl's pipes use stdio buffering, so you may need to set  $\frac{1}{5}$  to flush your WRITEHANDLE after each command, depending on the application.

See *IPC::Open2*, *IPC::Open3*, and *Bidirectional Communication in perlipc* for examples of such things.

## pop ARRAY

pop Pops and returns the last value of the array, shortening the array by 1. Has a similar effect to

\$tmp = \$ARRAY[\$#ARRAY−−];

If there are no elements in the array, returns the undefined value. If ARRAY is omitted, pops the @ARGV array in the main program, and the  $\textcircled{a}$  array in subroutines, just like  $\text{shift}()$ .

#### pos SCALAR

pos Returns the offset of where the last  $m$ / $\sigma$  search left off for the variable is in question ( $\ddot{\sigma}$  is used when the variable is not specified). May be modified to change that offset. Such modification will also influence the \G zero−width assertion in regular expressions. See *[perlre](#page-186-0)* and *[perlop](#page-163-0)*.

print FILEHANDLE LIST

print LIST

print Prints a string or a comma−separated list of strings. Returns TRUE if successful. FILEHANDLE may be a scalar variable name, in which case the variable contains the name of or a reference to the filehandle, thus introducing one level of indirection. (NOTE: If FILEHANDLE is a variable and the next token is a term, it may be misinterpreted as an operator unless you interpose a + or put parentheses around the arguments.) If FILEHANDLE is omitted, prints by default to standard output (or to the last selected output channel—see */select*). If LIST is also omitted, prints  $\zeta$  to the currently selected output channel. To set the default output channel to something other than STDOUT use the select operation. Note that, because print takes a LIST, anything in the LIST is evaluated in list context, and any subroutine that you call will have one or more of its expressions evaluated in list context. Also be careful not to follow the print keyword with a left parenthesis unless you want the corresponding right parenthesis to terminate the arguments to the print—interpose a + or put parentheses around all the arguments.

> Note that if you're storing FILEHANDLES in an array or other expression, you will have to use a block returning its value instead:

```
 print { $files[$i] } "stuff\n"; 
print { $OK ? STDOUT : STDERR } "stuff\n";
```
## printf FILEHANDLE FORMAT, LIST

printf FORMAT, LIST

Equivalent to print FILEHANDLE sprintf(FORMAT, LIST), except that  $\zeta \setminus$  (the output record separator) is not appended. The first argument of the list will be interpreted as the printf() format. If use locale is in effect, the character used for the decimal point in formatted real numbers is affected by the LC\_NUMERIC locale. See *[perllocale](#page-604-0)*.

Don't fall into the trap of using a printf() when a simple print() would do. The print() is more efficient and less error prone.

## prototype FUNCTION

Returns the prototype of a function as a string (or undef if the function has no prototype). FUNCTION is a reference to, or the name of, the function whose prototype you want to retrieve.

If FUNCTION is a string starting with  $CORE:$ :, the rest is taken as a name for Perl builtin. If builtin is not *overridable* (such as qw//) or its arguments cannot be expressed by a prototype (such as system()) – in other words, the builtin does not behave like a Perl function – returns undef. Otherwise, the string describing the equivalent prototype is returned.

#### push ARRAY,LIST

Treats ARRAY as a stack, and pushes the values of LIST onto the end of ARRAY. The length of ARRAY increases by the length of LIST. Has the same effect as

```
 for $value (LIST) { 
    $ARRAY[++$#ARRAY] = $value; }
```
but is more efficient. Returns the new number of elements in the array.

q/STRING/

qq/STRING/ qr/STRING/ qx/STRING/ qw/STRING/

Generalized quotes. See *[perlop](#page-163-0)*.

quotemeta EXPR

## quotemeta

Returns the value of EXPR with all non−alphanumeric characters backslashed. (That is, all characters not matching /[A-Za-z\_0-9]/ will be preceded by a backslash in the returned string, regardless of any locale settings.) This is the internal function implementing the  $\setminus \mathcal{Q}$ escape in double−quoted strings.

If EXPR is omitted, uses  $\zeta$ .

## rand EXPR

rand Returns a random fractional number greater than or equal to and less than the value of EXPR. (EXPR should be positive.) If EXPR is omitted, the value 1 is used. Automatically calls srand() unless srand() has already been called. See also srand().

> (Note: If your rand function consistently returns numbers that are too large or too small, then your version of Perl was probably compiled with the wrong number of RANDBITS.)

## read FILEHANDLE,SCALAR,LENGTH,OFFSET read FILEHANDLE,SCALAR,LENGTH

Attempts to read LENGTH bytes of data into variable SCALAR from the specified FILEHANDLE. Returns the number of bytes actually read, at end of file, or undef if there was an error. SCALAR will be grown or shrunk to the length actually read. An OFFSET may be specified to place the read data at some other place than the beginning of the string. This call is actually implemented in terms of stdio's fread(3) call. To get a true read(2) system call, see sysread().

## readdir DIRHANDLE

Returns the next directory entry for a directory opened by  $\operatorname{opendir}(\cdot)$ . If used in list context, returns all the rest of the entries in the directory. If there are no more entries, returns an undefined value in scalar context or a null list in list context.

If you're planning to filetest the return values out of a readdir(), you'd better prepend the directory in question. Otherwise, because we didn't chdir() there, it would have been testing the wrong file.

```
 opendir(DIR, $some_dir) || die "can't opendir $some_dir: $!"; 
@dots = qrep { /\land. / && -f "$some dir/$ " } readdir(DIR);
 closedir DIR;
```
#### readline EXPR

Reads from the filehandle whose typeglob is contained in EXPR. In scalar context, a single line is read and returned. In list context, reads until end−of−file is reached and returns a list of lines (however you've defined lines with \$/ or \$INPUT\_RECORD\_SEPARATOR). This is the internal function implementing the  $\leq$ EXPR> operator, but you can use it directly. The  $\leq$ EXPR> operator is discussed in more detail in *I/O Operators in perlop*.

 \$line = <STDIN>; \$line = readline(\*STDIN); # same thing

#### readlink EXPR

readlink Returns the value of a symbolic link, if symbolic links are implemented. If not, gives a fatal error. If there is some system error, returns the undefined value and sets  $\hat{\varsigma}$ ! (errno). If EXPR is omitted, uses  $\frac{1}{2}$ .

## readpipe EXPR

EXPR is executed as a system command. The collected standard output of the command is returned. In scalar context, it comes back as a single (potentially multi−line) string. In list context, returns a list of lines (however you've defined lines with \$/ or

\$INPUT\_RECORD\_SEPARATOR). This is the internal function implementing the qx/EXPR/ operator, but you can use it directly. The qx/EXPR/ operator is discussed in more detail in *I/O Operators in perlop*.

## recv SOCKET,SCALAR,LEN,FLAGS

Receives a message on a socket. Attempts to receive LENGTH bytes of data into variable SCALAR from the specified SOCKET filehandle. Actually does a C recvfrom(), so that it can return the address of the sender. Returns the undefined value if there's an error. SCALAR will be grown or shrunk to the length actually read. Takes the same flags as the system call of the same name. See *UDP: Message Passing in perlipc* for examples.

#### redo LABEL

redo The redo command restarts the loop block without evaluating the conditional again. The continue block, if any, is not executed. If the LABEL is omitted, the command refers to the innermost enclosing loop. This command is normally used by programs that want to lie to themselves about what was just input:

```
 # a simpleminded Pascal comment stripper 
 # (warning: assumes no { or } in strings) 
 LINE: while (<STDIN>) { 
    while (s|({..., *}, *), *)|\s|\{.\cdot\}\rangle | |;
    if (s|{.*| |) { 
         $front = $ ;
          while (<STDIN>) { 
             if (/)/) { # end of comment?
                   s|^|$front\{|; 
                   redo LINE; 
              } 
          } 
    } 
    print; 
 }
```
See also */continue* for an illustration of how last, next, and redo work.

ref EXPR

ref Returns a TRUE value if EXPR is a reference, FALSE otherwise. If EXPR is not specified,  $\ddot{s}$ will be used. The value returned depends on the type of thing the reference is a reference to. Builtin types include:

```
 REF 
 SCALAR 
 ARRAY 
 HASH 
 CODE 
 GLOB
```
If the referenced object has been blessed into a package, then that package name is returned instead. You can think of ref() as a typeof() operator.

```
 if (ref($r) eq "HASH") { 
    print "r is a reference to a hash.\n";
 }
```

```
 if (!ref($r)) { 
    print "r is not a reference at all.\n";
 }
```
See also *[perlref](#page-301-0)*.

#### rename OLDNAME,NEWNAME

Changes the name of a file. Returns 1 for success, otherwise. Will not work across file system boundaries.

### require EXPR

require Demands some semantics specified by EXPR, or by  $\zeta$  if EXPR is not supplied. If EXPR is numeric, demands that the current version of Perl (\$] or \$PERL\_VERSION) be equal or greater than EXPR.

> Otherwise, demands that a library file be included if it hasn't already been included. The file is included via the do−FILE mechanism, which is essentially just a variety of eval(). Has semantics similar to the following subroutine:

```
 sub require { 
    my($filename) = @;
    return 1 if $INC{$filename}; 
    my($realfilename,$result); 
    ITER: { 
         foreach $prefix (@INC) { 
             $realfilename = "$prefix/$filename"; 
             if (−f $realfilename) { 
                  $result = do $realfilename; 
                  last ITER; 
             } 
     } 
         die "Can't find $filename in \@INC"; 
    } 
    die $@ if $@; 
    die "$filename did not return true value" unless $result; 
    $INC{$filename} = $realfilename; 
    return $result; 
 }
```
Note that the file will not be included twice under the same specified name. The file must return TRUE as the last statement to indicate successful execution of any initialization code, so it's customary to end such a file with "1;" unless you're sure it'll return TRUE otherwise. But it's better just to put the "1;", in case you add more statements.

If EXPR is a bareword, the require assumes a "*.pm*" extension and replaces "*::*" with "*/*" in the filename for you, to make it easy to load standard modules. This form of loading of modules does not risk altering your namespace.

In other words, if you try this:

require Foo::Bar; # a splendid bareword

The require function will actually look for the "*Foo/Bar.pm*" file in the directories specified in the @INC array.

But if you try this:

```
 $class = 'Foo::Bar'; 
     require $class; # $class is not a bareword 
 #or
```
require "Foo::Bar"; # not a bareword because of the ""

The require function will look for the "*Foo::Bar*" file in the @INC array and will complain about not finding "*Foo::Bar*" there. In this case you can do:

eval "require \$class";

For a yet−more−powerful import facility, see */use* and *[perlmod](#page-295-0)*.

reset EXPR

reset Generally used in a continue block at the end of a loop to clear variables and reset ?? searches so that they work again. The expression is interpreted as a list of single characters (hyphens allowed for ranges). All variables and arrays beginning with one of those letters are reset to their pristine state. If the expression is omitted, one−match searches (?pattern?) are reset to match again. Resets only variables or searches in the current package. Always returns 1. Examples:

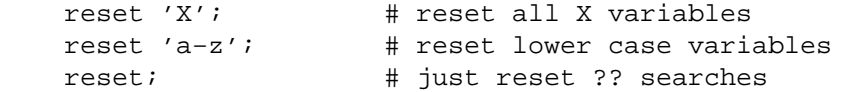

Resetting "A−Z" is not recommended because you'll wipe out your @ARGV and @INC arrays and your %ENV hash. Resets only package variables—lexical variables are unaffected, but they clean themselves up on scope exit anyway, so you'll probably want to use them instead. See */my*.

## return EXPR

return Returns from a subroutine, eval(), or do FILE with the value given in EXPR. Evaluation of EXPR may be in list, scalar, or void context, depending on how the return value will be used, and the context may vary from one execution to the next (see wantarray()). If no EXPR is given, returns an empty list in list context, an undefined value in scalar context, or nothing in a void context.

> (Note that in the absence of a return, a subroutine, eval, or do FILE will automatically return the value of the last expression evaluated.)

## reverse LIST

In list context, returns a list value consisting of the elements of LIST in the opposite order. In scalar context, concatenates the elements of LIST, and returns a string value consisting of those bytes, but in the opposite order.

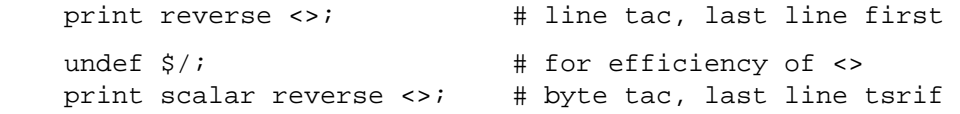

This operator is also handy for inverting a hash, although there are some caveats. If a value is duplicated in the original hash, only one of those can be represented as a key in the inverted hash. Also, this has to unwind one hash and build a whole new one, which may take some time on a large hash.

```
%by_name = reverse %by_address; # Invert the hash
```
#### rewinddir DIRHANDLE

Sets the current position to the beginning of the directory for the readdir() routine on DIRHANDLE.

## rindex STR,SUBSTR,POSITION

## rindex STR,SUBSTR

Works just like index except that it returns the position of the LAST occurrence of SUBSTR in STR. If POSITION is specified, returns the last occurrence at or before that position.

## rmdir FILENAME

rmdir Deletes the directory specified by FILENAME if that directory is empty. If it succeeds it returns TRUE, otherwise it returns FALSE and sets  $\frac{1}{5}$ ! (errno). If FILENAME is omitted, uses  $\frac{1}{5}$ .

s/// The substitution operator. See *[perlop](#page-163-0)*.

## scalar EXPR

Forces EXPR to be interpreted in scalar context and returns the value of EXPR.

@counts = ( scalar @a, scalar @b, scalar @c );

There is no equivalent operator to force an expression to be interpolated in list context because it's in practice never needed. If you really wanted to do so, however, you could use the construction  $\mathcal{Q}\left\{ \left[ \right. \right.$  (some expression) ]}, but usually a simple (some expression) suffices.

## seek FILEHANDLE,POSITION,WHENCE

Sets FILEHANDLE's position, just like the fseek() call of stdio(). FILEHANDLE may be an expression whose value gives the name of the filehandle. The values for WHENCE are to set the new position to POSITION, 1 to set it to the current position plus POSITION, and 2 to set it to EOF plus POSITION (typically negative). For WHENCE you may use the constants SEEK\_SET, SEEK\_CUR, and SEEK\_END from either the IO::Seekable or the POSIX module. Returns 1 upon success, otherwise.

If you want to position file for sysread() or syswrite(), don't use seek() — buffering makes its effect on the file's system position unpredictable and non−portable. Use sysseek() instead.

On some systems you have to do a seek whenever you switch between reading and writing. Amongst other things, this may have the effect of calling stdio's clearerr(3). A WHENCE of 1 (SEEK\_CUR) is useful for not moving the file position:

seek(TEST, 0, 1);

This is also useful for applications emulating tail −f. Once you hit EOF on your read, and then sleep for a while, you might have to stick in a seek() to reset things. The seek() doesn't change the current position, but it *does* clear the end−of−file condition on the handle, so that the next <FILE> makes Perl try again to read something. We hope.

If that doesn't work (some stdios are particularly cantankerous), then you may need something more like this:

```
for (i; j) {
    for ($curpos = tell(FILE); \zeta = <FILE>;
         $curpos = tell(FILE) {
          # search for some stuff and put it into files 
    } 
    sleep($for_a_while); 
    seek(FILE, $curpos, 0); 
 }
```
## seekdir DIRHANDLE,POS

Sets the current position for the  $readdir()$  routine on DIRHANDLE. POS must be a value returned by  $t = 11 \text{div}(t)$ . Has the same caveats about possible directory compaction as the corresponding system library routine.

## select FILEHANDLE

select Returns the currently selected filehandle. Sets the current default filehandle for output, if FILEHANDLE is supplied. This has two effects: first, a write() or a print() without a filehandle will default to this FILEHANDLE. Second, references to variables related to output

will refer to this output channel. For example, if you have to set the top of form format for more than one output channel, you might do the following:

```
 select(REPORT1); 
$^{\wedge} = 'report1 top';
 select(REPORT2); 
$^{\wedge} = 'report2_top';
```
FILEHANDLE may be an expression whose value gives the name of the actual filehandle. Thus:

```
$oldfh = select(STDER); $ \ | = 1; select(SIOER);
```
Some programmers may prefer to think of filehandles as objects with methods, preferring to write the last example as:

```
 use IO::Handle; 
 STDERR−>autoflush(1);
```
## select RBITS,WBITS,EBITS,TIMEOUT

This calls the select $(2)$  system call with the bit masks specified, which can be constructed using fileno() and vec(), along these lines:

```
$rin = $win = $ein = '';vec(\$rin, filename(STDIN), 1) = 1; vec($win,fileno(STDOUT),1) = 1; 
$ein = $rin | $win;
```
If you want to select on many filehandles you might wish to write a subroutine:

```
 sub fhbits { 
    my(@fhlist) = split(' ', \xi _[0]);my($bits); 
    for (@fhlist) { 
         vec(\$bits, filename(\$),1) = 1;} 
    $bits; 
 } 
 $rin = fhbits('STDIN TTY SOCK');
```
The usual idiom is:

```
 ($nfound,$timeleft) = 
  select($rout=$rin, $wout=$win, $eout=$ein, $timeout);
```
or to block until something becomes ready just do this

```
 $nfound = select($rout=$rin, $wout=$win, $eout=$ein, undef);
```
Most systems do not bother to return anything useful in \$timeleft, so calling select() in scalar context just returns \$nfound.

Any of the bit masks can also be undef. The timeout, if specified, is in seconds, which may be fractional. Note: not all implementations are capable of returning the\$timeleft. If not, they always return \$timeleft equal to the supplied \$timeout.

You can effect a sleep of 250 milliseconds this way:

select(undef, undef, undef, 0.25);

**WARNING**: One should not attempt to mix buffered I/O (like read() or  $\leq$ FH $>$ ) with select (), except as permitted by POSIX, and even then only on POSIX systems. You have to use sysread() instead.

## semctl ID,SEMNUM,CMD,ARG

Calls the System V IPC function semetl(). You'll probably have to say

```
 use IPC::SysV;
```
first to get the correct constant definitions. If CMD is IPC\_STAT or GETALL, then ARG must be a variable which will hold the returned semid\_ds structure or semaphore value array. Returns like ioctl(): the undefined value for error, " but true" for zero, or the actual return value otherwise. See also IPC::SysV and IPC::Semaphore documentation.

## semget KEY,NSEMS,FLAGS

Calls the System V IPC function semget. Returns the semaphore id, or the undefined value if there is an error. See also IPC:: SysV and IPC:: SysV:: Semaphore documentation.

## semop KEY,OPSTRING

Calls the System V IPC function semop to perform semaphore operations such as signaling and waiting. OPSTRING must be a packed array of semop structures. Each semop structure can be generated with pack("sss", \$semnum, \$semop, \$semflag). The number of semaphore operations is implied by the length of OPSTRING. Returns TRUE if successful, or FALSE if there is an error. As an example, the following code waits on semaphore \$semnum of semaphore id \$semid:

```
 $semop = pack("sss", $semnum, −1, 0); 
 die "Semaphore trouble: $!\n" unless semop($semid, $semop);
```

```
To signal the semaphore, replace -1 with 1. See also IPC::SysV and
IPC::SysV::Semaphore documentation.
```
## send SOCKET,MSG,FLAGS,TO send SOCKET,MSG,FLAGS

Sends a message on a socket. Takes the same flags as the system call of the same name. On unconnected sockets you must specify a destination to send TO, in which case it does a C sendto(). Returns the number of characters sent, or the undefined value if there is an error. See *UDP: Message Passing in perlipc* for examples.

## setpgrp PID,PGRP

Sets the current process group for the specified PID, for the current process. Will produce a fatal error if used on a machine that doesn't implement setpgrp(2). If the arguments are omitted, it defaults to 0,0. Note that the POSIX version of setpgrp() does not accept any arguments, so only setpgrp 0, 0 is portable.

## setpriority WHICH,WHO,PRIORITY

Sets the current priority for a process, a process group, or a user. (See setpriority(2).) Will produce a fatal error if used on a machine that doesn't implement setpriority(2).

## setsockopt SOCKET,LEVEL,OPTNAME,OPTVAL

Sets the socket option requested. Returns undefined if there is an error. OPTVAL may be specified as undef if you don't want to pass an argument.

## shift ARRAY

shift Shifts the first value of the array off and returns it, shortening the array by 1 and moving everything down. If there are no elements in the array, returns the undefined value. If ARRAY is omitted, shifts the @\_ array within the lexical scope of subroutines and formats, and the @ARGV array at file scopes or within the lexical scopes established by the eval '', BEGIN  $\{\}$ , END  $\{\}$ , and INIT  $\{\}$  constructs. See also unshift(), push(), and pop(). Shift() and unshift() do the same thing to the left end of an array that  $pop()$  and push() do to the right end.

#### shmctl ID,CMD,ARG

Calls the System V IPC function shmctl. You'll probably have to say

use IPC::SysV;

first to get the correct constant definitions. If CMD is IPC\_STAT, then ARG must be a variable which will hold the returned shmid\_ds structure. Returns like ioctl: the undefined value for error, " but true" for zero, or the actual return value otherwise. See also IPC:: SysV documentation.

#### shmget KEY,SIZE,FLAGS

Calls the System V IPC function shmget. Returns the shared memory segment id, or the undefined value if there is an error. See also  $IPC:$ : SysV documentation.

#### shmread ID,VAR,POS,SIZE

## shmwrite ID,STRING,POS,SIZE

Reads or writes the System V shared memory segment ID starting at position POS for size SIZE by attaching to it, copying in/out, and detaching from it. When reading, VAR must be a variable that will hold the data read. When writing, if STRING is too long, only SIZE bytes are used; if STRING is too short, nulls are written to fill out SIZE bytes. Return TRUE if successful, or FALSE if there is an error. See also  $IPC::SysV$  documentation.

## shutdown SOCKET,HOW

Shuts down a socket connection in the manner indicated by HOW, which has the same interpretation as in the system call of the same name.

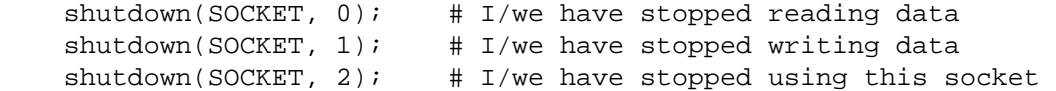

This is useful with sockets when you want to tell the other side you're done writing but not done reading, or vice versa. It's also a more insistent form of close because it also disables the filedescriptor in any forked copies in other processes.

## sin EXPR

sin Returns the sine of EXPR (expressed in radians). If EXPR is omitted, returns sine of  $\zeta$ .

For the inverse sine operation, you may use the  $\text{POSIX}:a\sin( )$  function, or use this relation:

sub asin { atan2(\$\_[0], sqrt(1 - \$\_[0] \* \$\_[0])) }

sleep EXPR

sleep Causes the script to sleep for EXPR seconds, or forever if no EXPR. May be interrupted if the process receives a signal such as SIGALRM. Returns the number of seconds actually slept. You probably cannot mix alarm() and sleep() calls, because sleep() is often implemented using alarm().

> On some older systems, it may sleep up to a full second less than what you requested, depending on how it counts seconds. Most modern systems always sleep the full amount. They may appear to sleep longer than that, however, because your process might not be scheduled right away in a busy multitasking system.

> For delays of finer granularity than one second, you may use Perl's syscall() interface to access setitimer(2) if your system supports it, or else see  $/select()$  above.

See also the POSIX module's sigpause() function.

#### socket SOCKET,DOMAIN,TYPE,PROTOCOL

Opens a socket of the specified kind and attaches it to filehandle SOCKET. DOMAIN, TYPE, and PROTOCOL are specified the same as for the system call of the same name. You should "use Socket;" first to get the proper definitions imported. See the example in *Sockets: Client/Server Communication in perlipc*.

#### socketpair SOCKET1,SOCKET2,DOMAIN,TYPE,PROTOCOL

Creates an unnamed pair of sockets in the specified domain, of the specified type. DOMAIN, TYPE, and PROTOCOL are specified the same as for the system call of the same name. If unimplemented, yields a fatal error. Returns TRUE if successful.

Some systems defined pipe() in terms of socketpair(), in which a call to pipe(Rdr, Wtr) is essentially:

```
 use Socket; 
 socketpair(Rdr, Wtr, AF_UNIX, SOCK_STREAM, PF_UNSPEC); 
shutdown(Rdr, 1); # no more writing for reader
shutdown(Wtr, 0); # no more reading for writer
```
See *[perlipc](#page-422-0)* for an example of socketpair use.

## sort SUBNAME LIST

sort BLOCK LIST

sort LIST Sorts the LIST and returns the sorted list value. If SUBNAME or BLOCK is omitted, sort ()s in standard string comparison order. If SUBNAME is specified, it gives the name of a subroutine that returns an integer less than, equal to, or greater than , depending on how the elements of the array are to be ordered. (The <=> and cmp operators are extremely useful in such routines.) SUBNAME may be a scalar variable name (unsubscripted), in which case the value provides the name of (or a reference to) the actual subroutine to use. In place of a SUBNAME, you can provide a BLOCK as an anonymous, in−line sort subroutine.

> In the interests of efficiency the normal calling code for subroutines is bypassed, with the following effects: the subroutine may not be a recursive subroutine, and the two elements to be compared are passed into the subroutine not via @\_ but as the package global variables \$a and \$b (see example below). They are passed by reference, so don't modify \$a and \$b. And don't try to declare them as lexicals either.

> You also cannot exit out of the sort block or subroutine using any of the loop control operators described in *[perlsyn](#page-154-0)* or with goto().

> When use locale is in effect, sort LIST sorts LIST according to the current collation locale. See *[perllocale](#page-604-0)*.

Examples:

```
 # sort lexically 
 @articles = sort @files; 
 # same thing, but with explicit sort routine 
 @articles = sort {$a cmp $b} @files; 
 # now case−insensitively 
@articles = sort \{uc(\xi a) cmp uc(\xi b)\} @files;
 # same thing in reversed order 
@articles = sort \{\$b \text{ cmp } $a\} @files;
 # sort numerically ascending 
@articles = sort \{sa \iff sb\} @files;
 # sort numerically descending 
@articles = sort {sb <=> sa} @files;
 # sort using explicit subroutine name 
 sub byage { 
    \{sq\} <=> \{sq\} {\}; # presuming numeric
```
```
 } 
     @sortedclass = sort byage @class; 
     # this sorts the %age hash by value instead of key 
     # using an in−line function 
    @eldest = sort { \frac{2}{3} \frac{1}{3} \frac{1}{3} \frac{1}{3} \frac{1}{3} \frac{1}{3} \frac{1}{3} \frac{1}{3} \frac{1}{3} \frac{1}{3} \frac{1}{3} \frac{1}{3} \frac{1}{3} \frac{1}{3} \frac{1}{3} \frac{1}{3} \frac{1}{3} \frac{1}{3} \frac{1}{3} \frac{1}{3} \frac{ sub backwards { $b cmp $a; } 
     @harry = ('dog','cat','x','Cain','Abel'); 
     @george = ('gone','chased','yz','Punished','Axed'); 
     print sort @harry; 
                # prints AbelCaincatdogx 
     print sort backwards @harry; 
                # prints xdogcatCainAbel 
     print sort @george, 'to', @harry; 
                # prints AbelAxedCainPunishedcatchaseddoggonetoxyz 
     # inefficiently sort by descending numeric compare using 
     # the first integer after the first = sign, or the 
     # whole record case−insensitively otherwise 
    @new = sort \{(\$b = ~ / = (\dagger) / [0] <=> (\$a = ~ / = (\dagger) / [0] || 
                          uc($a) cmp uc($b) 
     } @old; 
    # same thing, but much more efficiently;
     # we'll build auxiliary indices instead 
     # for speed 
    @nums = @caps = ();
     for (@old) { 
         push @nums, /=(\dagger)^{i};
         push @caps, uc(\xi_{-});
     } 
     @new = @old[ sort { 
                              $nums[$b] <=> $nums[$a] 
                                          || 
                              $caps[$a] cmp $caps[$b] 
                              } 0..$#old 
                    ]; 
     # same thing using a Schwartzian Transform (no temps) 
     @new = map { $_−>[0] } 
          sort { $b−>[1] <=> $a−>[1] 
 || 
                   $a−>[2] cmp $b−>[2] 
          \} map \{ [\xi_{1}, /=(\d+)/, uc(\xi_{1})] \} @old;
```
If you're using strict, you *MUST NOT* declare \$a and \$b as lexicals. They are package globals. That means if you're in the main package, it's

@articles = sort {\$main::b <=> \$main::a} @files;

or just

 $\mathsf{Qarticles} = \mathsf{sort} \{ \$::b \iff \$::a\} \verb| @files;$ 

but if you're in the FooPack package, it's

@articles = sort {\$FooPack::b <=> \$FooPack::a} @files;

The comparison function is required to behave. If it returns inconsistent results (sometimes saying  $\zeta \times [1]$  is less than  $\zeta \times [2]$  and sometimes saying the opposite, for example) the results are not well−defined.

## splice ARRAY,OFFSET,LENGTH,LIST splice ARRAY,OFFSET,LENGTH splice ARRAY,OFFSET

Removes the elements designated by OFFSET and LENGTH from an array, and replaces them with the elements of LIST, if any. In list context, returns the elements removed from the array. In scalar context, returns the last element removed, or undef if no elements are removed. The array grows or shrinks as necessary. If OFFSET is negative then it start that far from the end of the array. If LENGTH is omitted, removes everything from OFFSET onward. If LENGTH is negative, leave that many elements off the end of the array. The following equivalences hold (assuming  $\frac{1}{2}$  [ == 0):

```
 push(@a,$x,$y) splice(@a,@a,0,$x,$y) 
 pop(@a) splice(@a,−1) 
shift(@a) splice(@a, 0, 1)
unshift(@a,$x,$y) splice(@a,0,0,$x,$y)
\text{sa}[\text{sx}] = \text{sy} splice(@a, \\, 1,\\, \, \, \)
```
Example, assuming array lengths are passed before arrays:

```
 sub aeq { # compare two list values 
     my(@a) = spline(@, 0, shift);my(\textcircled{a}) = splitce(\textcircled{a}, 0, shift);return 0 unless @a == @b; # same len?
     while (@a) { 
           return 0 if pop(@a) ne pop(@b); 
     } 
     return 1; 
 } 
if (\&\text{aeq}(\t{5len},\t{e}foo[1..\t{5len}],0+\t{e}bar,\&\text{bar})) \{... \}
```
## split /PATTERN/,EXPR,LIMIT split /PATTERN/,EXPR

## split /PATTERN/

split Splits a string into an array of strings, and returns it. By default, empty leading fields are preserved, and empty trailing ones are deleted.

> If not in list context, returns the number of fields found and splits into the  $\mathcal{Q}_\text{max}$ . (In list context, you can force the split into @\_ by using ?? as the pattern delimiters, but it still returns the list value.) The use of implicit split to @\_ is deprecated, however, because it clobbers your subroutine arguments.

> If EXPR is omitted, splits the \$\_ string. If PATTERN is also omitted, splits on whitespace (after skipping any leading whitespace). Anything matching PATTERN is taken to be a delimiter separating the fields. (Note that the delimiter may be longer than one character.)

> If LIMIT is specified and positive, splits into no more than that many fields (though it may split into fewer). If LIMIT is unspecified or zero, trailing null fields are stripped (which potential users of pop() would do well to remember). If LIMIT is negative, it is treated as if an arbitrarily large LIMIT had been specified.

> A pattern matching the null string (not to be confused with a null pattern //, which is just one member of the set of patterns matching a null string) will split the value of EXPR into separate characters at each point it matches that way. For example:

print join(':', split(/ \*/, 'hi there'));

produces the output 'h:i:t:h:e:r:e'.

The LIMIT parameter can be used to split a line partially

 $(\frac{\xi}{\xi})$ ogin,  $\frac{\xi}{\xi}$ passwd,  $\frac{\xi}{\xi}$ remainder) = split(/:/,  $\xi$ , 3);

When assigning to a list, if LIMIT is omitted, Perl supplies a LIMIT one larger than the number of variables in the list, to avoid unnecessary work. For the list above LIMIT would have been 4 by default. In time critical applications it behooves you not to split into more fields than you really need.

If the PATTERN contains parentheses, additional array elements are created from each matching substring in the delimiter.

split(/([,−])/, "1−10,20", 3);

produces the list value

(1, '−', 10, ',', 20)

If you had the entire header of a normal Unix email message in \$header, you could split it up into fields and their values this way:

\$header =~  $s/\nabla s$ +/ /g; # fix continuation lines %hdrs = (UNIX\_FROM => split /^(\S\*?):\s\*/m, \$header);

The pattern /PATTERN/ may be replaced with an expression to specify patterns that vary at runtime. (To do runtime compilation only once, use /\$variable/o.)

As a special case, specifying a PATTERN of space (' ') will split on white space just as split() with no arguments does. Thus, split(' ') can be used to emulate **awk**'s default behavior, whereas  $\text{split}( / /)$  will give you as many null initial fields as there are leading spaces. A split() on  $/\s + /$  is like a split(' ') except that any leading whitespace produces a null first field. A split() with no arguments really does a split(' ',  $\zeta$ ) internally.

Example:

```
 open(PASSWD, '/etc/passwd'); 
 while (<PASSWD>) { 
    ($login, $passwd, $uid, $gid, 
     $gcos, $home, $shell) = split (/://);\# \ldots }
```
(Note that \$shell above will still have a newline on it. See */chop*, */chomp*, and */join*.)

## sprintf FORMAT, LIST

Returns a string formatted by the usual  $\text{print}(t)$  conventions of the C library function sprintf(). See *sprintf(3)* or *printf(3)* on your system for an explanation of the general principles.

Perl does its own sprintf() formatting — it emulates the C function sprintf(), but it doesn't use it (except for floating−point numbers, and even then only the standard modifiers are allowed). As a result, any non−standard extensions in your local sprintf() are not available from Perl.

Perl's sprintf() permits the following universally–known conversions:

 %% a percent sign %c a character with the given number %s a string

 %d a signed integer, in decimal %u an unsigned integer, in decimal %o an unsigned integer, in octal %x an unsigned integer, in hexadecimal %e a floating−point number, in scientific notation %f a floating−point number, in fixed decimal notation %g a floating−point number, in %e or %f notation

In addition, Perl permits the following widely−supported conversions:

 %X like %x, but using upper−case letters %E like %e, but using an upper−case "E" %G like %g, but with an upper−case "E" (if applicable) %p a pointer (outputs the Perl value's address in hexadecimal) %n special: \*stores\* the number of characters output so far into the next variable in the parameter list

Finally, for backward (and we do mean "backward") compatibility, Perl permits these unnecessary but widely−supported conversions:

 %i a synonym for %d %D a synonym for %ld %U a synonym for %lu %O a synonym for %lo %F a synonym for %f

Perl permits the following universally−known flags between the % and the conversion letter:

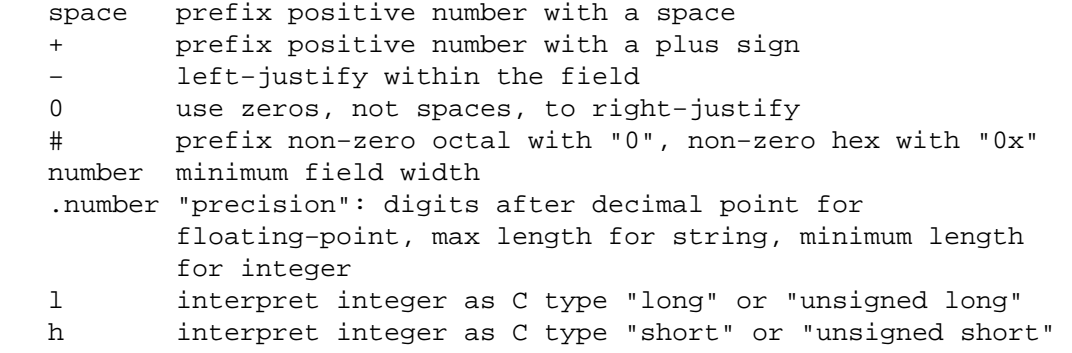

There is also one Perl−specific flag:

V interpret integer as Perl's standard integer type

Where a number would appear in the flags, an asterisk ("\*") may be used instead, in which case Perl uses the next item in the parameter list as the given number (that is, as the field width or precision). If a field width obtained through "\*" is negative, it has the same effect as the "−" flag: left−justification.

If use locale is in effect, the character used for the decimal point in formatted real numbers is affected by the LC\_NUMERIC locale. See *[perllocale](#page-604-0)*.

## sqrt EXPR

sqrt Return the square root of EXPR. If EXPR is omitted, returns square root of  $\zeta$ .

srand EXPR

srand Sets the random number seed for the rand() operator. If EXPR is omitted, uses a semi–random value based on the current time and process ID, among other things. In versions of Perl prior to 5.004 the default seed was just the current time(). This isn't a particularly good seed, so many old programs supply their own seed value (often time  $\sim$  \$\$ or time  $\sim$ 

 $($ \$\$ +  $($ \$\$ << 15)  $)$ , but that isn't necessary any more.

In fact, it's usually not necessary to call srand() at all, because if it is not called explicitly, it is called implicitly at the first use of the rand() operator. However, this was not the case in version of Perl before 5.004, so if your script will run under older Perl versions, it should call srand().

Note that you need something much more random than the default seed for cryptographic purposes. Checksumming the compressed output of one or more rapidly changing operating system status programs is the usual method. For example:

```
 srand (time ^ $$ ^ unpack "%L*", 'ps axww | gzip');
```
If you're particularly concerned with this, see the Math::TrulyRandom module in CPAN.

Do *not* call srand() multiple times in your program unless you know exactly what you're doing and why you're doing it. The point of the function is to "seed" the rand() function so that rand() can produce a different sequence each time you run your program. Just do it once at the top of your program, or you *won't* get random numbers out of rand()!

Frequently called programs (like CGI scripts) that simply use

time ^ \$\$

for a seed can fall prey to the mathematical property that

 $a^b = (a+1)^(b+1)$ 

one−third of the time. So don't do that.

stat FILEHANDLE

stat EXPR

stat Returns a 13−element list giving the status info for a file, either the file opened via FILEHANDLE, or named by EXPR. If EXPR is omitted, it stats  $\zeta$ . Returns a null list if the stat fails. Typically used as follows:

```
 ($dev,$ino,$mode,$nlink,$uid,$gid,$rdev,$size, 
   $atime,$mtime,$ctime,$blksize,$blocks) 
        = stat($filename);
```
Not all fields are supported on all filesystem types. Here are the meaning of the fields:

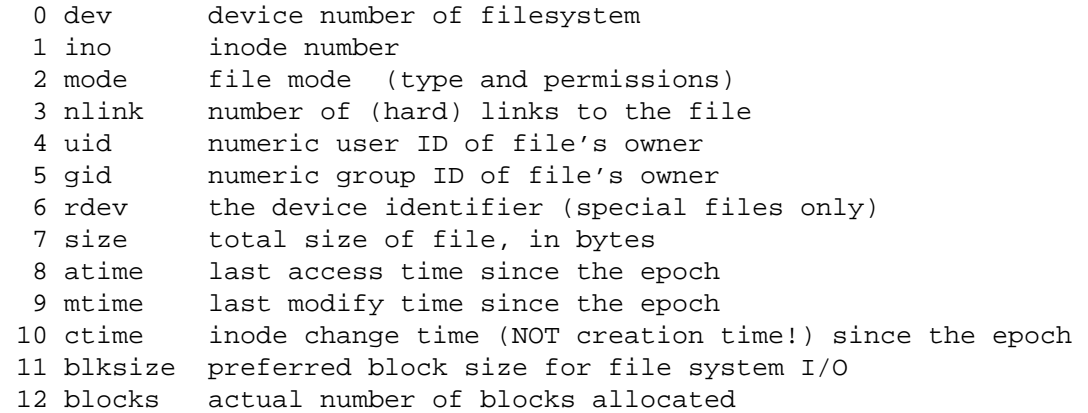

(The epoch was at 00:00 January 1, 1970 GMT.)

If stat is passed the special filehandle consisting of an underline, no stat is done, but the current contents of the stat structure from the last stat or filetest are returned. Example:

 if (−x \$file && ((\$d) = stat(\_)) && \$d < 0) { print "\$file is executable NFS file\n";

}

(This works on machines only for which the device number is negative under NFS.)

In scalar context, stat() returns a boolean value indicating success or failure, and, if successful, sets the information associated with the special filehandle \_.

#### study SCALAR

study Takes extra time to study SCALAR  $(S<sub>-</sub>$  if unspecified) in anticipation of doing many pattern matches on the string before it is next modified. This may or may not save time, depending on the nature and number of patterns you are searching on, and on the distribution of character frequencies in the string to be searched — you probably want to compare run times with and without it to see which runs faster. Those loops which scan for many short constant strings (including the constant parts of more complex patterns) will benefit most. You may have only one  $study()$  active at a time — if you study a different scalar the first is "unstudied". (The way study() works is this: a linked list of every character in the string to be searched is made, so we know, for example, where all the 'k' characters are. From each search string, the rarest character is selected, based on some static frequency tables constructed from some C programs and English text. Only those places that contain this "rarest" character are examined.)

> For example, here is a loop that inserts index producing entries before any line containing a certain pattern:

```
while (\le) {
    study; 
    print ".IX foo\n" if /\bfoo\b/;
    print ".IX bar\in' if /\bar{b};
    print ".IX blurfl\n" if /\bblurfl\b/; 
    # ... 
    print; 
 }
```
In searching for  $/\b{b}$  oo $\b{b}$ , only those locations in  $\c{f}$  that contain "f" will be looked at, because  $"E"$  is rarer than " $\circ"$ . In general, this is a big win except in pathological cases. The only question is whether it saves you more time than it took to build the linked list in the first place.

Note that if you have to look for strings that you don't know till runtime, you can build an entire loop as a string and eval() that to avoid recompiling all your patterns all the time. Together with undefining  $\frac{2}{3}$  to input entire files as one record, this can be very fast, often faster than specialized programs like fgrep(1). The following scans a list of files ( $@$ files) for a list of words (@words), and prints out the names of those files that contain a match:

```
$search = 'while (<>) { studyi''}; foreach $word (@words) { 
    $search .= "++\$seen\{\$ARGV\} if /\\b$word\\b/;\n";
 } 
$search := "\" @ARGV = @files; 
 undef $/; 
eval $search; \qquad # this screams
\frac{1}{2} / = "\n"; # put back to normal input delimiter
 foreach $file (sort keys(%seen)) { 
    print $file, "\n"; 
 }
```
sub BLOCK

# sub NAME

sub NAME BLOCK

This is subroutine definition, not a real function *per se*. With just a NAME (and possibly prototypes), it's just a forward declaration. Without a NAME, it's an anonymous function declaration, and does actually return a value: the CODE ref of the closure you just created. See *[perlsub](#page-279-0)* and *[perlref](#page-301-0)* for details.

## substr EXPR,OFFSET,LEN,REPLACEMENT substr EXPR,OFFSET,LEN substr EXPR,OFFSET

Extracts a substring out of EXPR and returns it. First character is at offset , or whatever you've set  $\frac{1}{2}$  to (but don't do that). If OFFSET is negative (or more precisely, less than  $\frac{1}{2}$ ), starts that far from the end of the string. If LEN is omitted, returns everything to the end of the string. If LEN is negative, leaves that many characters off the end of the string.

If you specify a substring that is partly outside the string, the part within the string is returned. If the substring is totally outside the string a warning is produced.

You can use the substr() function as an Ivalue, in which case EXPR must be an Ivalue. If you assign something shorter than LEN, the string will shrink, and if you assign something longer than LEN, the string will grow to accommodate it. To keep the string the same length you may need to pad or chop your value using sprintf().

An alternative to using  $\text{substr}(\cdot)$  as an Ivalue is to specify the replacement string as the 4th argument. This allows you to replace parts of the EXPR and return what was there before in one operation.

## symlink OLDFILE,NEWFILE

Creates a new filename symbolically linked to the old filename. Returns 1 for success, otherwise. On systems that don't support symbolic links, produces a fatal error at run time. To check for that, use eval:

 $$symlink\_exists = eval { symlink(" " " ""); 1 };$ 

syscall LIST

Calls the system call specified as the first element of the list, passing the remaining elements as arguments to the system call. If unimplemented, produces a fatal error. The arguments are interpreted as follows: if a given argument is numeric, the argument is passed as an int. If not, the pointer to the string value is passed. You are responsible to make sure a string is pre−extended long enough to receive any result that might be written into a string. You can't use a string literal (or other read−only string) as an argument to syscall() because Perl has to assume that any string pointer might be written through. If your integer arguments are not literals and have never been interpreted in a numeric context, you may need to add to them to force them to look like numbers. This emulates the syswrite() function (or vice versa):

```
require 'syscall.ph'; \qquad # may need to run h2ph
$s = "hi there\n"; syscall(&SYS_write, fileno(STDOUT), $s, length $s);
```
Note that Perl supports passing of up to only 14 arguments to your system call, which in practice should usually suffice.

Syscall returns whatever value returned by the system call it calls. If the system call fails, syscall() returns −1 and sets \$! (errno). Note that some system calls can legitimately return −1. The proper way to handle such calls is to assign \$!=0; before the call and check the value of \$! if syscall returns −1.

There's a problem with syscall ( $\&$ SYS\_pipe): it returns the file number of the read end of the pipe it creates. There is no way to retrieve the file number of the other end. You can avoid

this problem by using pipe() instead.

## sysopen FILEHANDLE,FILENAME,MODE sysopen FILEHANDLE,FILENAME,MODE,PERMS

Opens the file whose filename is given by FILENAME, and associates it with FILEHANDLE. If FILEHANDLE is an expression, its value is used as the name of the real filehandle wanted. This function calls the underlying operating system's open() function with the parameters FILENAME, MODE, PERMS.

The possible values and flag bits of the MODE parameter are system−dependent; they are available via the standard module Fcntl. For historical reasons, some values work on almost every system supported by perl: zero means read−only, one means write−only, and two means read/write. We know that these values do *not* work under OS/390 Unix and on the Macintosh; you probably don't want to use them in new code.

If the file named by FILENAME does not exist and the open() call creates it (typically because MODE includes the O\_CREAT flag), then the value of PERMS specifies the permissions of the newly created file. If you omit the PERMS argument to sysopen(), Perl uses the octal value 0666. These permission values need to be in octal, and are modified by your process's current umask. The umask value is a number representing disabled permissions bits—if your umask were 027 (group can't write; others can't read, write, or execute), then passing sysopen() 0666 would create a file with mode 0640 (0666 &~ 027 is 0640).

If you find this umask() talk confusing, here's some advice: supply a creation mode of 0666 for regular files and one of 0777 for directories (in  $mkdir()$ ) and executable files. This gives users the freedom of choice: if they want protected files, they might choose process umasks of 022, 027, or even the particularly antisocial mask of 077. Programs should rarely if ever make policy decisions better left to the user. The exception to this is when writing files that should be kept private: mail files, web browser cookies, *.rhosts* files, and so on. In short, seldom if ever use 0644 as argument to sysopen() because that takes away the user's option to have a more permissive umask. Better to omit it.

The IO::File module provides a more object−oriented approach, if you're into that kind of thing.

## sysread FILEHANDLE,SCALAR,LENGTH,OFFSET sysread FILEHANDLE,SCALAR,LENGTH

Attempts to read LENGTH bytes of data into variable SCALAR from the specified FILEHANDLE, using the system call read $(2)$ . It bypasses stdio, so mixing this with other kinds of reads, print(), write(), seek(), or tell() can cause confusion because stdio usually buffers data. Returns the number of bytes actually read, at end of file, or undef if there was an error. SCALAR will be grown or shrunk so that the last byte actually read is the last byte of the scalar after the read.

An OFFSET may be specified to place the read data at some place in the string other than the beginning. A negative OFFSET specifies placement at that many bytes counting backwards from the end of the string. A positive OFFSET greater than the length of SCALAR results in the string being padded to the required size with " $\sqrt{0}$ " bytes before the result of the read is appended.

## sysseek FILEHANDLE,POSITION,WHENCE

Sets FILEHANDLE's system position using the system call lseek(2). It bypasses stdio, so mixing this with reads (other than sysread()), print(), write(), seek(), or tell() may cause confusion. FILEHANDLE may be an expression whose value gives the name of the filehandle. The values for WHENCE are to set the new position to POSITION, 1 to set the it to the current position plus POSITION, and 2 to set it to EOF plus POSITION (typically negative). For WHENCE, you may use the constants SEEK\_SET, SEEK\_CUR, and SEEK\_END from either the  $IO: : Seekable$  or the POSIX module.

Returns the new position, or the undefined value on failure. A position of zero is returned as the string " but true"; thus sysseek() returns TRUE on success and FALSE on failure, yet you can still easily determine the new position.

## system LIST

## system PROGRAM LIST

Does exactly the same thing as "exec LIST" except that a fork is done first, and the parent process waits for the child process to complete. Note that argument processing varies depending on the number of arguments. If there is more than one argument in LIST, or if LIST is an array with more than one value, starts the program given by the first element of the list with arguments given by the rest of the list. If there is only one scalar argument, the argument is checked for shell metacharacters, and if there are any, the entire argument is passed to the system's command shell for parsing (this is /bin/sh −c on Unix platforms, but varies on other platforms). If there are no shell metacharacters in the argument, it is split into words and passed directly to execvp(), which is more efficient.

The return value is the exit status of the program as returned by the wait() call. To get the actual exit value divide by 256. See also */exec*. This is *NOT* what you want to use to capture the output from a command, for that you should use merely backticks or  $qx//$ , as described in *'STRING' in perlop*.

Like exec(), system() allows you to lie to a program about its name if you use the "system PROGRAM LIST" syntax. Again, see */exec*.

Because system() and backticks block SIGINT and SIGQUIT, killing the program they're running doesn't actually interrupt your program.

```
 @args = ("command", "arg1", "arg2"); 
 system(@args) == 0 
      or die "system @args failed: $?"
```
You can check all the failure possibilities by inspecting  $\hat{s}$ ? like this:

```
$exit value = $? >> 8;$signal num = $? & 127;$dumped core = $? & 128;
```
When the arguments get executed via the system shell, results and return codes will be subject to its quirks and capabilities. See *'STRING' in perlop* and */exec* for details.

## syswrite FILEHANDLE,SCALAR,LENGTH,OFFSET syswrite FILEHANDLE,SCALAR,LENGTH

Attempts to write LENGTH bytes of data from variable SCALAR to the specified

FILEHANDLE, using the system call write(2). It bypasses stdio, so mixing this with reads (other than sysread()), print(), write(), seek(), or tell() may cause confusion because stdio usually buffers data. Returns the number of bytes actually written, or undef if there was an error. If the LENGTH is greater than the available data in the SCALAR after the OFFSET, only as much data as is available will be written.

An OFFSET may be specified to write the data from some part of the string other than the beginning. A negative OFFSET specifies writing that many bytes counting backwards from the end of the string. In the case the SCALAR is empty you can use OFFSET but only zero offset.

```
tell FILEHANDLE
```
tell Returns the current position for FILEHANDLE. FILEHANDLE may be an expression whose value gives the name of the actual filehandle. If FILEHANDLE is omitted, assumes the file last read.

## telldir DIRHANDLE

Returns the current position of the  $\text{readdir}($ ) routines on DIRHANDLE. Value may be given to  $seekdir()$  to access a particular location in a directory. Has the same caveats about possible directory compaction as the corresponding system library routine.

#### tie VARIABLE,CLASSNAME,LIST

This function binds a variable to a package class that will provide the implementation for the variable. VARIABLE is the name of the variable to be enchanted. CLASSNAME is the name of a class implementing objects of correct type. Any additional arguments are passed to the "new()" method of the class (meaning TIESCALAR, TIEARRAY, or TIEHASH). Typically these are arguments such as might be passed to the dbm\_open() function of C. The object returned by the "new()" method is also returned by the  $\text{tie}$ () function, which would be useful if you want to access other methods in CLASSNAME.

Note that functions such as keys() and values() may return huge lists when used on large objects, like DBM files. You may prefer to use the each() function to iterate over such. Example:

```
 # print out history file offsets 
 use NDBM_File; 
 tie(%HIST, 'NDBM_File', '/usr/lib/news/history', 1, 0); 
while ( ($key, $val) = each #HIST) {
    print $key, ' = ', unpack('L', $val), "\n"; } 
 untie(%HIST);
```
A class implementing a hash should have the following methods:

```
 TIEHASH classname, LIST 
 DESTROY this 
 FETCH this, key 
 STORE this, key, value 
 DELETE this, key 
 EXISTS this, key 
 FIRSTKEY this 
 NEXTKEY this, lastkey
```
A class implementing an ordinary array should have the following methods:

```
 TIEARRAY classname, LIST 
 DESTROY this 
 FETCH this, key 
 STORE this, key, value 
 [others TBD]
```
A class implementing a scalar should have the following methods:

```
 TIESCALAR classname, LIST 
 DESTROY this 
 FETCH this, 
 STORE this, value
```
Unlike dbmopen(), the  $\text{tie}($ ) function will not use or require a module for you—you need to do that explicitly yourself. See *DB\_File* or the *Config* module for interesting tie() implementations.

For further details see *[perltie](#page-335-0)*, *tied VARIABLE*.

### tied VARIABLE

Returns a reference to the object underlying VARIABLE (the same value that was originally returned by the tie() call that bound the variable to a package.) Returns the undefined value if VARIABLE isn't tied to a package.

- time Returns the number of non−leap seconds since whatever time the system considers to be the epoch (that's 00:00:00, January 1, 1904 for MacOS, and 00:00:00 UTC, January 1, 1970 for most other systems). Suitable for feeding to  $\varphi$  and  $\mathrm{localtime}($ .
- times Returns a four−element list giving the user and system times, in seconds, for this process and the children of this process.

(\$user,\$system,\$cuser,\$csystem) = times;

tr/// The transliteration operator. Same as y///. See *[perlop](#page-163-0)*.

#### truncate FILEHANDLE,LENGTH

#### truncate EXPR,LENGTH

Truncates the file opened on FILEHANDLE, or named by EXPR, to the specified length. Produces a fatal error if truncate isn't implemented on your system. Returns TRUE if successful, the undefined value otherwise.

#### uc EXPR

uc Returns an uppercased version of EXPR. This is the internal function implementing the  $\setminus \mathbb{U}$ escape in double−quoted strings. Respects current LC\_CTYPE locale if use locale in force. See *[perllocale](#page-604-0)*.

If EXPR is omitted, uses  $\zeta$ .

## ucfirst EXPR

ucfirst Returns the value of EXPR with the first character uppercased. This is the internal function implementing the \u escape in double−quoted strings. Respects current LC\_CTYPE locale if use locale in force. See *[perllocale](#page-604-0)*.

If EXPR is omitted, uses  $\zeta$ .

### umask EXPR

umask Sets the umask for the process to EXPR and returns the previous value. If EXPR is omitted, merely returns the current umask.

> If umask(2) is not implemented on your system and you are trying to restrict access for *yourself* (i.e., (EXPR & 0700) 0), produces a fatal error at run time. If umask(2) is not implemented and you are not trying to restrict access for yourself, returns undef.

> Remember that a umask is a number, usually given in octal; it is *not* a string of octal digits. See also */oct*, if all you have is a string.

#### undef EXPR

undef Undefines the value of EXPR, which must be an lvalue. Use only on a scalar value, an array (using " $@$ "), a hash (using " $\$$ "), a subroutine (using " $\&$ "), or a typeglob (using " $\lt^*$ "). (Saying undef  $\frac{1}{2}$ key will probably not do what you expect on most predefined variables or DBM list values, so don't do that; see *delete*.) Always returns the undefined value. You can omit the EXPR, in which case nothing is undefined, but you still get an undefined value that you could, for instance, return from a subroutine, assign to a variable or pass as a parameter. Examples:

```
 undef $foo; 
 undef $bar{'blurfl'}; # Compare to: delete $bar{'blurfl'}; 
 undef @ary; 
 undef %hash; 
 undef &mysub;
```
 undef \*xyz; # destroys \$xyz, @xyz, %xyz, &xyz, etc. return (wantarray ? (undef, \$errmsg) : undef) if \$they\_blew\_it; select undef, undef, undef, 0.25; (\$a, \$b, undef, \$c) =  $&600i$  # Ignore third value returned

Note that this is a unary operator, not a list operator.

unlink LIST

unlink Deletes a list of files. Returns the number of files successfully deleted.

```
 $cnt = unlink 'a', 'b', 'c'; 
 unlink @goners; 
 unlink <*.bak>;
```
Note: unlink() will not delete directories unless you are superuser and the **−U** flag is supplied to Perl. Even if these conditions are met, be warned that unlinking a directory can inflict damage on your filesystem. Use rmdir() instead.

If LIST is omitted, uses  $\hat{S}$ .

#### unpack TEMPLATE,EXPR

Unpack() does the reverse of pack(): it takes a string representing a structure and expands it out into a list value, returning the array value. (In scalar context, it returns merely the first value produced.) The TEMPLATE has the same format as in the pack() function. Here's a subroutine that does substring:

```
 sub substr { 
    my($what,$where,$howmuch) = @;
    unpack("x$where a$howmuch", $what);
 }
```
and then there's

```
sub ordinal { unpack("c",\zeta[0]); } # same as ord()
```
In addition, you may prefix a field with a %<number> to indicate that you want a <number>−bit checksum of the items instead of the items themselves. Default is a 16−bit checksum. For example, the following computes the same number as the System V sum program:

```
while (\le) {
        $checksum += unpack("\$16C*", $;
 } 
    $checksum %= 65536;
```
The following efficiently counts the number of set bits in a bit vector:

\$setbits = unpack("%32b\*", \$selectmask);

#### untie VARIABLE

Breaks the binding between a variable and a package. (See tie().)

## unshift ARRAY,LIST

Does the opposite of a shift(). Or the opposite of a push(), depending on how you look at it. Prepends list to the front of the array, and returns the new number of elements in the array.

unshift(ARGV, '−e') unless \$ARGV[0] =~ /^−/;

Note the LIST is prepended whole, not one element at a time, so the prepended elements stay in the same order. Use reverse() to do the reverse.

use Module LIST

## use Module use Module VERSION LIST use VERSION

Imports some semantics into the current package from the named module, generally by aliasing certain subroutine or variable names into your package. It is exactly equivalent to

BEGIN { require Module; import Module LIST; }

except that Module *must* be a bareword.

If the first argument to use is a number, it is treated as a version number instead of a module name. If the version of the Perl interpreter is less than VERSION, then an error message is printed and Perl exits immediately. This is often useful if you need to check the current Perl version before useing library modules that have changed in incompatible ways from older versions of Perl. (We try not to do this more than we have to.)

The BEGIN forces the require and import() to happen at compile time. The require makes sure the module is loaded into memory if it hasn't been yet. The import () is not a builtin—it's just an ordinary static method call into the "Module" package to tell the module to import the list of features back into the current package. The module can implement its import() method any way it likes, though most modules just choose to derive their import() method via inheritance from the Exporter class that is defined in the Exporter module. See *[Exporter](#page-856-0)*. If no import() method can be found then the error is currently silently ignored. This may change to a fatal error in a future version.

If you don't want your namespace altered, explicitly supply an empty list:

use Module ();

That is exactly equivalent to

BEGIN { require Module }

If the VERSION argument is present between Module and LIST, then the use will call the VERSION method in class Module with the given version as an argument. The default VERSION method, inherited from the Universal class, croaks if the given version is larger than the value of the variable \$Module::VERSION. (Note that there is not a comma after VERSION!)

Because this is a wide−open interface, pragmas (compiler directives) are also implemented this way. Currently implemented pragmas are:

```
 use integer; 
 use diagnostics; 
use sigtrap qw(SEGV BUS);
use strict qw(subs vars refs);
use subs qw(afunc blurfl);
```
Some of these these pseudo−modules import semantics into the current block scope (like strict or integer, unlike ordinary modules, which import symbols into the current package (which are effective through the end of the file).

There's a corresponding "no" command that unimports meanings imported by use, i.e., it calls unimport Module LIST instead of import().

```
 no integer; 
 no strict 'refs';
```
If no unimport() method can be found the call fails with a fatal error.

See *[perlmod](#page-295-0)* for a list of standard modules and pragmas.

#### utime LIST

Changes the access and modification times on each file of a list of files. The first two elements of the list must be the NUMERICAL access and modification times, in that order. Returns the number of files successfully changed. The inode modification time of each file is set to the current time. This code has the same effect as the "touch" command if the files already exist:

 #!/usr/bin/perl \$now = time; utime \$now, \$now, @ARGV;

#### values HASH

Returns a list consisting of all the values of the named hash. (In a scalar context, returns the number of values.) The values are returned in an apparently random order, but it is the same order as either the keys() or each() function would produce on the same hash. As a side effect, it resets HASH's iterator. See also keys(), each(), and sort().

#### vec EXPR,OFFSET,BITS

Treats the string in EXPR as a vector of unsigned integers, and returns the value of the bit field specified by OFFSET. BITS specifies the number of bits that are reserved for each entry in the bit vector. This must be a power of two from 1 to 32. vec () may also be assigned to, in which case parentheses are needed to give the expression the correct precedence as in

 $vec(\$image, \$max_x * \$x + \$y, 8) = 3;$ 

Vectors created with vec() can also be manipulated with the logical operators  $\vert$ ,  $\&$ , and  $\uparrow$ , which will assume a bit vector operation is desired when both operands are strings.

The following code will build up an ASCII string saying 'PerlPerlPerl'. The comments show the string after each step. Note that this code works in the same way on big−endian or little−endian machines.

 my \$foo = ''; vec(\$foo, 0, 32) = 0x5065726C; # 'Perl' vec(\$foo, 2, 16) = 0x5065; # 'PerlPe' vec(\$foo, 3, 16) = 0x726C; # 'PerlPerl' vec(\$foo, 8, 8) = 0x50; # 'PerlPerlP' vec(\$foo, 9, 8) = 0x65; # 'PerlPerlPe' vec(\$foo, 20, 4) = 2; # 'PerlPerlPe' . "\x02" vec(\$foo, 21, 4) = 7; # 'PerlPerlPer' # 'r' is "\x72" vec(\$foo, 45, 2) = 3; # 'PerlPerlPer' . "\x0c" vec(\$foo, 93, 1) = 1; # 'PerlPerlPer' . "\x2c" vec(\$foo, 94, 1) = 1; # 'PerlPerlPerl' # 'l' is "\x6c"

To transform a bit vector into a string or array of 0's and 1's, use these:

```
 $bits = unpack("b*", $vector); 
 @bits = split(//, unpack("b*", $vector));
```
If you know the exact length in bits, it can be used in place of the \*.

wait Waits for a child process to terminate and returns the pid of the deceased process, or −1 if there are no child processes. The status is returned in \$?.

#### waitpid PID,FLAGS

Waits for a particular child process to terminate and returns the pid of the deceased process, or −1 if there is no such child process. The status is returned in \$?. If you say

 use POSIX ":sys\_wait\_h";  $\# \ldots$ waitpid(−1,&WNOHANG);

then you can do a non−blocking wait for any process. Non−blocking wait is available on machines supporting either the waitpid(2) or wait4(2) system calls. However, waiting for a particular pid with FLAGS of is implemented everywhere. (Perl emulates the system call by remembering the status values of processes that have exited but have not been harvested by the Perl script yet.)

See *[perlipc](#page-422-0)* for other examples.

#### wantarray

Returns TRUE if the context of the currently executing subroutine is looking for a list value. Returns FALSE if the context is looking for a scalar. Returns the undefined value if the context is looking for no value (void context).

```
 return unless defined wantarray; # don't bother doing more 
 my @a = complex_calculation(); 
 return wantarray ? @a : "@a";
```
warn LIST

Produces a message on STDERR just like die(), but doesn't exit or throw an exception.

If LIST is empty and  $\frac{6}{9}$  already contains a value (typically from a previous eval) that value is used after appending "\t...caught" to \$@. This is useful for staying almost, but not entirely similar to die().

If \$@ is empty then the string "Warning: Something's wrong" is used.

No message is printed if there is a  $$SIG_{\text{NARN}}$$  handler installed. It is the handler's responsibility to deal with the message as it sees fit (like, for instance, converting it into a die()). Most handlers must therefore make arrangements to actually display the warnings that they are not prepared to deal with, by calling warn() again in the handler. Note that this is quite safe and will not produce an endless loop, since \_\_WARN\_\_\_ hooks are not called from inside one.

You will find this behavior is slightly different from that of  $\$SIG$ {\_DIE\_} handlers (which don't suppress the error text, but can instead call die() again to change it).

Using a \_\_WARN\_\_ handler provides a powerful way to silence all warnings (even the so–called mandatory ones). An example:

```
 # wipe out *all* compile−time warnings 
BEGIN \{ $SIG\{ ' \_WARN \_ '\} = sub \{ warn \{ 0 \} if $DOWARN \} }
my $foo = 10;
my $foo = 20; # no warning about duplicate my $foo, # but hey, you asked for it! 
 # no compile−time or run−time warnings before here 
$DOWARN = 1; # run−time warnings enabled after here 
warn "\$foo is alive and $foo!"; \qquad # does show up
```
See *perlyar* for details on setting  $\S 5IG$  entries, and for more examples.

### write FILEHANDLE

write EXPR

write Writes a formatted record (possibly multi−line) to the specified FILEHANDLE, using the format associated with that file. By default the format for a file is the one having the same name as the filehandle, but the format for the current output channel (see the select() function) may be

set explicitly by assigning the name of the format to the  $\frac{1}{5}$  variable.

Top of form processing is handled automatically: if there is insufficient room on the current page for the formatted record, the page is advanced by writing a form feed, a special top−of−page format is used to format the new page header, and then the record is written. By default the top−of−page format is the name of the filehandle with "\_TOP" appended, but it may be dynamically set to the format of your choice by assigning the name to the  $\frac{2}{3}$  variable while the filehandle is selected. The number of lines remaining on the current page is in variable \$−, which can be set to to force a new page.

If FILEHANDLE is unspecified, output goes to the current default output channel, which starts out as STDOUT but may be changed by the select() operator. If the FILEHANDLE is an EXPR, then the expression is evaluated and the resulting string is used to look up the name of the FILEHANDLE at run time. For more on formats, see *[perlform](#page-417-0)*.

Note that write is *NOT* the opposite of read(). Unfortunately.

y/// The transliteration operator. Same as tr///. See *[perlop](#page-163-0)*.

#### <span id="page-268-0"></span>**NAME**

perlvar − Perl predefined variables

## **DESCRIPTION**

#### **Predefined Names**

The following names have special meaning to Perl. Most punctuation names have reasonable mnemonics, or analogues in one of the shells. Nevertheless, if you wish to use long variable names, you just need to say

use English;

at the top of your program. This will alias all the short names to the long names in the current package. Some even have medium names, generally borrowed from **awk**.

To go a step further, those variables that depend on the currently selected filehandle may instead (and preferably) be set by calling an object method on the FileHandle object. (Summary lines below for this contain the word HANDLE.) First you must say

use FileHandle;

after which you may use either

method HANDLE EXPR

or more safely,

HANDLE−>method(EXPR)

Each of the methods returns the old value of the FileHandle attribute. The methods each take an optional EXPR, which if supplied specifies the new value for the FileHandle attribute in question. If not supplied, most of the methods do nothing to the current value, except for  $autoflush()$ , which will assume a 1 for you, just to be different.

A few of these variables are considered "read−only". This means that if you try to assign to this variable, either directly or indirectly through a reference, you'll raise a run−time exception.

The following list is ordered by scalar variables first, then the arrays, then the hashes (except  $\zeta^*M$  was added in the wrong place). This is somewhat obscured by the fact that %ENV and %SIG are listed as \$ENV{expr} and \$SIG{expr}.

**SARG** 

\$\_ The default input and pattern−searching space. The following pairs are equivalent:

```
while (\le) \{ \ldots \} # equivalent in only while!
while (\text{defined}(\xi - \epsilon) ) \{ \ldots \} /^Subject:/ 
$ =~ /^Subject:/
 tr/a−z/A−Z/ 
 $_ =~ tr/a−z/A−Z/ 
 chop 
chop(\xi)
```
Here are the places where Perl will assume \$\_ even if you don't use it:

- Various unary functions, including functions like  $\text{ord}(\cdot)$  and  $\text{int}(\cdot)$ , as well as the all file tests (−f, −d) except for −t, which defaults to STDIN.
- Various list functions like print() and unlink().
- The pattern matching operations  $m//$ ,  $s///$ , and  $tr//$  when used without an  $=$ operator.
- The default iterator variable in a foreach loop if no other variable is supplied.
- The implicit iterator variable in the grep() and map() functions.  $\bullet$
- The default place to put an input record when a <FH> operation's result is tested by itself as the sole criterion of a while test. Note that outside of a while test, this will not happen.

(Mnemonic: underline is understood in certain operations.)

#### \$<digits>

Contains the subpattern from the corresponding set of parentheses in the last pattern matched, not counting patterns matched in nested blocks that have been exited already. (Mnemonic: like \digits.) These variables are all read−only.

\$MATCH

\$& The string matched by the last successful pattern match (not counting any matches hidden within a BLOCK or eval() enclosed by the current BLOCK). (Mnemonic: like  $\&$  in some editors.) This variable is read−only.

#### *SPREMATCH*

\$' The string preceding whatever was matched by the last successful pattern match (not counting any matches hidden within a BLOCK or eval enclosed by the current BLOCK). (Mnemonic: ' often precedes a quoted string.) This variable is read−only.

#### \$POSTMATCH

\$' The string following whatever was matched by the last successful pattern match (not counting any matches hidden within a BLOCK or eval() enclosed by the current BLOCK). (Mnemonic: ' often follows a quoted string.) Example:

```
\zeta = 'abcdefghi';
/\text{def}/i<br>print "$':$&:$'\n";
                                    # prints abc:def:ghi
```
This variable is read−only.

### \$LAST\_PAREN\_MATCH

\$+ The last bracket matched by the last search pattern. This is useful if you don't know which of a set of alternative patterns matched. For example:

/Version:  $(.*)$  Revision:  $(.*)$  / && (\$rev = \$+);

(Mnemonic: be positive and forward looking.) This variable is read−only.

### \$MULTILINE\_MATCHING

\$\* Set to 1 to do multi−line matching within a string, 0 to tell Perl that it can assume that strings contain a single line, for the purpose of optimizing pattern matches. Pattern matches on strings containing multiple newlines can produce confusing results when "\$\*" is 0. Default is 0. (Mnemonic: \* matches multiple things.) Note that this variable influences the interpretation of only " $^{\circ}$ " and " $\zeta$ ". A literal newline can be searched for even when  $\zeta$ \* == 0.

> Use of " $\zeta^*$ " is deprecated in modern Perls, supplanted by the /s and /m modifiers on pattern matching.

input\_line\_number HANDLE EXPR

\$INPUT\_LINE\_NUMBER

\$NR

\$. The current input line number for the last file handle from which you read (or performed a seek or tell on). An explicit close on a filehandle resets the line number. Because "<>" never does an explicit close, line numbers increase across ARGV files (but see examples under eof()). Localizing  $\hat{S}$ . has the effect of also localizing Perl's notion of "the last read filehandle". (Mnemonic: many programs use "." to mean the current line number.)

input\_record\_separator HANDLE EXPR

\$INPUT\_RECORD\_SEPARATOR

\$RS

\$/ The input record separator, newline by default. Works like **awk**'s RS variable, including treating empty lines as delimiters if set to the null string. (Note: An empty line cannot contain any spaces or tabs.) You may set it to a multi−character string to match a multi−character delimiter, or to undef to read to end of file. Note that setting it to " $\n\times$  " $\n\times$ " means something slightly different than setting it to "", if the file contains consecutive empty lines. Setting it to "" will treat two or more consecutive empty lines as a single empty line. Setting it to " $\n\lambda$ n" will blindly assume that the next input character belongs to the next paragraph, even if it's a newline. (Mnemonic: / is used to delimit line boundaries when quoting poetry.)

```
 undef $/; 
$ = <FH>; $ # whole file now heres/\n\ln[\n\lt t]+\n/ q;
```
Remember: the value of  $\frac{2}{5}$  is a string, not a regexp. AWK has to be better for something :–)

Setting \$/ to a reference to an integer, scalar containing an integer, or scalar that's convertable to an integer will attempt to read records instead of lines, with the maximum record size being the referenced integer. So this:

```
\frac{2768}{100} = \32768; # or \"32768", or \$var_containing_32768
 open(FILE, $myfile); 
$ = <FILE>;
```
will read a record of no more than 32768 bytes from FILE. If you're not reading from a record−oriented file (or your OS doesn't have record−oriented files), then you'll likely get a full chunk of data with every read. If a record is larger than the record size you've set, you'll get the record back in pieces.

On VMS, record reads are done with the equivalent of sysread, so it's best not to mix record and non−record reads on the same file. (This is likely not a problem, as any file you'd want to read in record mode is proably usable in line mode) Non−VMS systems perform normal I/O, so it's safe to mix record and non−record reads of a file.

## autoflush HANDLE EXPR

\$OUTPUT\_AUTOFLUSH

\$| If set to nonzero, forces a flush right away and after every write or print on the currently selected output channel. Default is 0 (regardless of whether the channel is actually buffered by the system or not;  $\frac{1}{5}$  | tells you only whether you've asked Perl explicitly to flush after each write). Note that STDOUT will typically be line buffered if output is to the terminal and block buffered otherwise. Setting this variable is useful primarily when you are outputting to a pipe, such as when you are running a Perl script under rsh and want to see the output as it's happening. This has no effect on input buffering. (Mnemonic: when you want your pipes to be piping hot.)

## output field separator HANDLE EXPR

\$OUTPUT\_FIELD\_SEPARATOR \$OFS

\$, The output field separator for the print operator. Ordinarily the print operator simply prints out the comma−separated fields you specify. To get behavior more like **awk**, set this variable as you would set **awk**'s OFS variable to specify what is printed between fields. (Mnemonic: what is printed when there is a , in your print statement.)

#### output record separator HANDLE EXPR

\$OUTPUT\_RECORD\_SEPARATOR

\$ORS

\$\ The output record separator for the print operator. Ordinarily the print operator simply prints out the comma−separated fields you specify, with no trailing newline or record separator assumed. To get behavior more like **awk**, set this variable as you would set **awk**'s ORS variable to specify what is printed at the end of the print. (Mnemonic: you set " $\frac{1}{2}$ " instead of adding \n at the end of the print. Also, it's just like \$/, but it's what you get "back" from Perl.)

```
$LIST_SEPARATOR
```
\$" This is like "\$," except that it applies to array values interpolated into a double−quoted string (or similar interpreted string). Default is a space. (Mnemonic: obvious, I think.)

\$SUBSCRIPT\_SEPARATOR

\$SUBSEP

 $\zeta$ : The subscript separator for multidimensional array emulation. If you refer to a hash element as

 $$foo$  $$a, $b, $c$ }

it really means

 $$foo\{join(\$;; $sa, $b, $c)\}$ 

But don't put

@foo{\$a,\$b,\$c} # a slice−−note the @

which means

 $({\sf 5foo}{\sf 5a}, {\sf 5foo}{\sf 5b}, {\sf 5foo}{\sf 5c})$ 

Default is "\034", the same as SUBSEP in **awk**. Note that if your keys contain binary data there might not be any safe value for " $\frac{2}{5}$ ". (Mnemonic: comma (the syntactic subscript separator) is a semi−semicolon. Yeah, I know, it's pretty lame, but "\$," is already taken for something more important.)

Consider using "real" multidimensional arrays.

\$OFMT

\$# The output format for printed numbers. This variable is a half−hearted attempt to emulate **awk**'s OFMT variable. There are times, however, when **awk** and Perl have differing notions of what is in fact numeric. The initial value is %.*n*g, where *n* is the value of the macro DBL\_DIG from your system's *float.h*. This is different from **awk**'s default OFMT setting of %.6g, so you need to set "\$#" explicitly to get **awk**'s value. (Mnemonic: # is the number sign.)

Use of "\$#" is deprecated.

format\_page\_number HANDLE EXPR

\$FORMAT\_PAGE\_NUMBER

\$% The current page number of the currently selected output channel. (Mnemonic: % is page number in **nroff**.)

## format\_lines\_per\_page HANDLE EXPR

\$FORMAT\_LINES\_PER\_PAGE

\$= The current page length (printable lines) of the currently selected output channel. Default is 60. (Mnemonic: = has horizontal lines.)

#### format\_lines\_left HANDLE EXPR

\$FORMAT\_LINES\_LEFT

\$− The number of lines left on the page of the currently selected output channel. (Mnemonic: lines\_on\_page − lines\_printed.)

## format\_name HANDLE EXPR

## \$FORMAT\_NAME

\$~ The name of the current report format for the currently selected output channel. Default is name of the filehandle. (Mnemonic: brother to "\$^".)

## format top\_name HANDLE EXPR

\$FORMAT\_TOP\_NAME

\$^ The name of the current top−of−page format for the currently selected output channel. Default is name of the filehandle with \_TOP appended. (Mnemonic: points to top of page.)

## format\_line\_break\_characters HANDLE EXPR

#### \$FORMAT\_LINE\_BREAK\_CHARACTERS

\$: The current set of characters after which a string may be broken to fill continuation fields (starting with ^) in a format. Default is " \n−", to break on whitespace or hyphens. (Mnemonic: a "colon" in poetry is a part of a line.)

## format\_formfeed HANDLE EXPR

### \$FORMAT\_FORMFEED

 $\zeta^*L$  What formats output to perform a form feed. Default is \f.

### \$ACCUMULATOR

\$^A The current value of the write() accumulator for format() lines. A format contains formline() commands that put their result into  $\zeta^A$ . After calling its format, write() prints out the contents of  $\frac{1}{2}$  A and empties. So you never actually see the contents of  $\frac{1}{2}$  A unless you call formline() yourself and then look at it. See *[perlform](#page-417-0)* and formline().

### \$CHILD\_ERROR

- 
- \$? The status returned by the last pipe close, backtick ('') command, or system() operator. Note that this is the status word returned by the wait () system call (or else is made up to look like it). Thus, the exit value of the subprocess is actually ( $\zeta$ ? >> 8), and  $\zeta$ ? & 127 gives which signal, if any, the process died from, and  $\frac{2}{5}$ ? & 128 reports whether there was a core dump. (Mnemonic: similar to **sh** and **ksh**.)

Additionally, if the h\_errno variable is supported in C, its value is returned via \$? if any of the gethost\*() functions fail.

Note that if you have installed a signal handler for SIGCHLD, the value of \$? will usually be wrong outside that handler.

Inside an END subroutine  $\hat{S}$ ? contains the value that is going to be given to  $\text{exit}()$ . You can modify \$? in an END subroutine to change the exit status of the script.

Under VMS, the pragma use vmsish 'status' makes \$? reflect the actual VMS exit status, instead of the default emulation of POSIX status.

Also see *Error Indicators*.

### \$OS\_ERROR

### \$ERRNO

- 
- \$! If used in a numeric context, yields the current value of errno, with all the usual caveats. (This means that you shouldn't depend on the value of  $\hat{s}$ ! to be anything in particular unless you've gotten a specific error return indicating a system error.) If used in a string context, yields the corresponding system error string. You can assign to \$! to set *errno* if, for instance, you want "\$!" to return the string for error *n*, or you want to set the exit value for the die() operator. (Mnemonic: What just went bang?)

Also see *Error Indicators*.

#### **\$EXTENDED\_OS\_ERROR**

\$  $^{\circ}E$  Error information specific to the current operating system. At the moment, this differs from \$! under only VMS, OS/2, and Win32 (and for MacPerl). On all other platforms,  $\zeta^E$  is always just the same as  $\frac{1}{2}$  !.

> Under VMS,  $\zeta^*E$  provides the VMS status value from the last system error. This is more specific information about the last system error than that provided by  $\frac{1}{5}$ !. This is particularly important when \$! is set to **EVMSERR**.

> Under OS/2,  $\zeta \simeq E$  is set to the error code of the last call to OS/2 API either via CRT, or directly from perl.

> Under Win32,  $\zeta \gtrsim E$  always returns the last error information reported by the Win32 call GetLastError() which describes the last error from within the Win32 API. Most Win32−specific code will report errors via \$^E. ANSI C and UNIX−like calls set errno and so most portable Perl code will report errors via \$!.

> Caveats mentioned in the description of  $\hat{\varsigma}$ ! generally apply to  $\hat{\varsigma} \hat{\varsigma}$ , also. (Mnemonic: Extra error explanation.)

Also see *Error Indicators*.

#### \$EVAL\_ERROR

\$@ The Perl syntax error message from the last eval() command. If null, the last eval() parsed and executed correctly (although the operations you invoked may have failed in the normal fashion). (Mnemonic: Where was the syntax error "at"?)

> Note that warning messages are not collected in this variable. You can, however, set up a routine to process warnings by setting \$SIG{\_\_WARN\_\_} as described below.

Also see *Error Indicators*.

\$PROCESS\_ID

\$PID

\$\$ The process number of the Perl running this script. (Mnemonic: same as shells.)

\$REAL\_USER\_ID

\$UID

\$< The real uid of this process. (Mnemonic: it's the uid you came *FROM*, if you're running setuid.)

\$EFFECTIVE\_USER\_ID

\$EUID

\$ The effective uid of this process. Example:

 $$< $>>$ ;  $+$  set real to effective uid  $(\xi<sub>5</sub>, \xi<sub>5</sub>) = (\xi<sub>5</sub>, \xi<sub>5</sub>)$ ; # swap real and effective uid

(Mnemonic: it's the uid you went *TO*, if you're running setuid.) Note: " $\zeta$  < " and " $\zeta$  > " can be swapped only on machines supporting setreuid().

```
$REAL_GROUP_ID
```
\$GID

\$( The real gid of this process. If you are on a machine that supports membership in multiple groups simultaneously, gives a space separated list of groups you are in. The first number is the one returned by getgid(), and the subsequent ones by getgroups(), one of which may be the same as the first number.

> However, a value assigned to "\$(" must be a single number used to set the real gid. So the value given by "\$(" should *not* be assigned back to "\$(" without being forced numeric, such as by adding zero.

(Mnemonic: parentheses are used to *GROUP* things. The real gid is the group you *LEFT*, if you're running setgid.)

#### \$EFFECTIVE\_GROUP\_ID

\$EGID

\$) The effective gid of this process. If you are on a machine that supports membership in multiple groups simultaneously, gives a space separated list of groups you are in. The first number is the one returned by getegid(), and the subsequent ones by getgroups(), one of which may be the same as the first number.

> Similarly, a value assigned to "\$)" must also be a space−separated list of numbers. The first number is used to set the effective gid, and the rest (if any) are passed to setgroups(). To get the effect of an empty list for setgroups(), just repeat the new effective gid; that is, to force an effective gid of 5 and an effectively empty setgroups () list, say  $\hat{y}$  = "5 5".

> (Mnemonic: parentheses are used to *GROUP* things. The effective gid is the group that's *RIGHT* for you, if you're running setgid.)

> Note: " $\zeta$  < ", " $\zeta$  >", " $\zeta$  (" and " $\zeta$ )" can be set only on machines that support the corresponding  $set[re][ug]id()$  routine. " $\zeta$ " and " $\zeta$ )" can be swapped only on machines supporting setregid().

- \$PROGRAM\_NAME
- \$0 Contains the name of the file containing the Perl script being executed. On some operating systems assigning to " $$0"$ " modifies the argument area that the ps(1) program sees. This is more useful as a way of indicating the current program state than it is for hiding the program you're running. (Mnemonic: same as **sh** and **ksh**.)
- \$[ The index of the first element in an array, and of the first character in a substring. Default is 0, but you could set it to 1 to make Perl behave more like **awk** (or Fortran) when subscripting and when evaluating the  $index()$  and  $subset()$  functions. (Mnemonic: [ begins subscripts.)

As of Perl 5, assignment to "\$[" is treated as a compiler directive, and cannot influence the behavior of any other file. Its use is discouraged.

#### **\$PERL\_VERSION**

\$] The version + patchlevel / 1000 of the Perl interpreter. This variable can be used to determine whether the Perl interpreter executing a script is in the right range of versions. (Mnemonic: Is this version of perl in the right bracket?) Example:

warn "No checksumming!\n" if \$] < 3.019;

See also the documentation of use VERSION and require VERSION for a convenient way to fail if the Perl interpreter is too old.

\$DEBUGGING

\$^D The current value of the debugging flags. (Mnemonic: value of **−D** switch.)

\$SYSTEM\_FD\_MAX

- \$^F The maximum system file descriptor, ordinarily 2. System file descriptors are passed to exec()ed processes, while higher file descriptors are not. Also, during an open(), system file descriptors are preserved even if the open() fails. (Ordinary file descriptors are closed before the open() is attempted.) Note that the close−on−exec status of a file descriptor will be decided according to the value of  $\frac{1}{2}$  at the time of the open, not the time of the exec.
- \$^H The current set of syntax checks enabled by use strict and other block scoped compiler hints. See the documentation of strict for more details.

\$INPLACE\_EDIT

\$^I The current value of the inplace−edit extension. Use undef to disable inplace editing. (Mnemonic: value of **−i** switch.)

<span id="page-275-0"></span>**\$^M** By default, running out of memory it is not trappable. However, if compiled for this, Perl may use the contents of  $\frac{1}{2}$ M as an emergency pool after die()ing with this message. Suppose that your Perl were compiled with −DPERL\_EMERGENCY\_SBRK and used Perl's malloc. Then

 $$^{\wedge}M = 'a' \times (1 < 16);$ 

would allocate a 64K buffer for use when in emergency. See the *INSTALL* file for information on how to enable this option. As a disincentive to casual use of this advanced feature, there is no *[English](#page-853-0)* long name for this variable.

#### \$OSNAME

\$^O The name of the operating system under which this copy of Perl was built, as determined during the configuration process. The value is identical to  $\text{\$Confiq}$  'osname'.

#### \$PERLDB

- \$^P The internal variable for debugging support. Different bits mean the following (subject to change):
	- 0x01 Debug subroutine enter/exit.
	- 0x02 Line−by−line debugging.
	- 0x04 Switch off optimizations.
	- 0x08 Preserve more data for future interactive inspections.
	- 0x10 Keep info about source lines on which a subroutine is defined.
	- 0x20 Start with single−step on.

Note that some bits may be relevent at compile−time only, some at run−time only. This is a new mechanism and the details may change.

- \$^R The result of evaluation of the last successful (?{ code }) regular expression assertion. (Excluding those used as switches.) May be written to.
- \$^S Current state of the interpreter. Undefined if parsing of the current module/eval is not finished (may happen in  $$SIG$ { DIE } and  $$SIG$ { WARN } handlers). True if inside an eval, otherwise false.

### \$BASETIME

\$^T The time at which the script began running, in seconds since the epoch (beginning of 1970). The values returned by the **−M**, **−A**, and **−C** filetests are based on this value.

\$WARNING

\$^W The current value of the warning switch, either TRUE or FALSE. (Mnemonic: related to the **−w** switch.)

### \$EXECUTABLE\_NAME

- $$^{\circ}X$  The name that the Perl binary itself was executed as, from C's argv[0].
- $$ARGV$  contains the name of the current file when reading from  $\ll$ .
- @ARGV The array @ARGV contains the command line arguments intended for the script. Note that \$#ARGV is the generally number of arguments minus one, because \$ARGV[0] is the first argument, *NOT* the command name. See "\$0" for the command name.
- @INC The array @INC contains the list of places to look for Perl scripts to be evaluated by the do EXPR, require, or use constructs. It initially consists of the arguments to any **−I** command line switches, followed by the default Perl library, probably */usr/local/lib/perl*, followed by ".", to represent the current directory. If you need to modify this at runtime, you should use the use lib pragma to get the machine−dependent library properly loaded also:

 use lib '/mypath/libdir/'; use SomeMod;

- @\_ Within a subroutine the array @\_ contains the parameters passed to that subroutine. See *[perlsub](#page-279-0)*.
- %INC The hash %INC contains entries for each filename that has been included via do or require. The key is the filename you specified, and the value is the location of the file actually found. The require command uses this array to determine whether a given file has already been included.
- %ENV \$ENV{expr}

The hash %ENV contains your current environment. Setting a value in ENV changes the environment for child processes.

### %SIG \$SIG{expr}

The hash %SIG is used to set signal handlers for various signals. Example:

```
sub handler { # 1st argument is signal name
    my(Ssig) = \omega_iprint "Caught a SIG$sig−−shutting down\n"; 
    close(LOG); 
    exit(0); } 
$SIG{'INT'} = \Ahandler;$SIG{'QUIT'} = \&handler; ... 
 $SIG{'INT'} = 'DEFAULT'; # restore default action 
 $SIG{'QUIT'} = 'IGNORE'; # ignore SIGQUIT
```
The %SIG array contains values for only the signals actually set within the Perl script. Here are some other examples:

```
SSIG{TPIPE} = Plumber; # SCARY!!
 $SIG{"PIPE"} = "Plumber"; # assumes main::Plumber (not recommended) 
 $SIG{"PIPE"} = \&Plumber; # just fine; assume current Plumber 
$SIG{'PIPE"} = Plumber(); # \text{ops}, what did Plumber() return??
```
The one marked scary is problematic because it's a bareword, which means sometimes it's a string representing the function, and sometimes it's going to call the subroutine call right then and there! Best to be sure and quote it or take a reference to it. \*Plumber works too. See *[perlsub](#page-279-0)*.

If your system has the sigaction() function then signal handlers are installed using it. This means you get reliable signal handling. If your system has the SA\_RESTART flag it is used when signals handlers are installed. This means that system calls for which it is supported continue rather than returning when a signal arrives. If you want your system calls to be interrupted by signal delivery then do something like this:

```
use POSIX ':signal h';
mv $alarm = 0;
sigaction SIGALRM, new POSIX::SigAction sub \{ $alarm = 1 \} or die "Error setting SIGALRM handler: $!\n";
```
### See *[POSIX](#page-991-0)*.

Certain internal hooks can be also set using the %SIG hash. The routine indicated by  $$SIG_{\text{max}}$$  is called when a warning message is about to be printed. The warning message is passed as the first argument. The presence of a \_\_WARN\_\_ hook causes the ordinary printing of warnings to STDERR to be suppressed. You can use this to save warnings in a variable, or turn warnings into fatal errors, like this:

 $local$   $$SIG{$ \_\_WARN\_\_ } = sub { die \$ [ 0 ] } ; eval \$proggie;

The routine indicated by  $$SIG[$   $DIE$  is called when a fatal exception is about to be thrown. The error message is passed as the first argument. When a \_\_DIE\_\_ hook routine returns, the exception processing continues as it would have in the absence of the hook, unless the hook routine itself exits via a goto, a loop exit, or a die(). The \_\_DIE\_\_ handler is explicitly disabled during the call, so that you can die from a \_\_DIE\_\_ handler. Similarly for  $-WARN$ .

Note that the \$SIG{\_\_DIE\_\_} hook is called even inside eval()ed blocks/strings. See *die* and  $\frac{\xi}{s}$  for how to circumvent this.

Note that \_\_DIE\_\_/\_\_WARN\_\_ handlers are very special in one respect: they may be called to report (probable) errors found by the parser. In such a case the parser may be in inconsistent state, so any attempt to evaluate Perl code from such a handler will probably result in a segfault. This means that calls which result/may−result in parsing Perl should be used with extreme causion, like this:

```
 require Carp if defined $^S; 
 Carp::confess("Something wrong") if defined &Carp::confess; 
 die "Something wrong, but could not load Carp to give backtrace... 
      To see backtrace try starting Perl with −MCarp switch";
```
Here the first line will load Carp *unless* it is the parser who called the handler. The second line will print backtrace and die if Carp was available. The third line will be executed only if Carp was not available.

See *die*, *warn* and *eval* for additional info.

## **Error Indicators**

The variables  $\zeta \otimes \zeta$ ,  $\zeta'$ ,  $\zeta'$  and  $\zeta$ ? contain information about different types of error conditions that may appear during execution of Perl script. The variables are shown ordered by the "distance" between the subsystem which reported the error and the Perl process, and correspond to errors detected by the Perl interpreter, C library, operating system, or an external program, respectively.

To illustrate the differences between these variables, consider the following Perl expression:

```
 eval ' 
       open PIPE, "/cdrom/install |"; 
      @res = <PIPE>;
       close PIPE or die "bad pipe: $?, $!"; 
      \cdot :
```
After execution of this statement all 4 variables may have been set.

\$@ is set if the string to be eval−ed did not compile (this may happen if open or close were imported with bad prototypes), or if Perl code executed during evaluation  $\text{die}(x)$  (either implicitly, say, if open was imported from module *[Fatal](#page-905-0)*, or the die after close was triggered). In these cases the value of  $\frac{1}{2}$  is the compile error, or Fatal error (which will interpolate \$!!), or the argument to die (which will interpolate \$! and \$?!).

When the above expression is executed, open(), <PIPE>, and close are translated to C run–time library calls. \$! is set if one of these calls fails. The value is a symbolic indicator chosen by the C run−time library, say No such file or directory.

On some systems the above C library calls are further translated to calls to the kernel. The kernel may have set more verbose error indicator that one of the handful of standard C errors. In such cases  $\zeta^E$  contains this verbose error indicator, which may be, say, CDROM tray not closed. On systems where C library calls are identical to system calls  $\frac{1}{5}$  E is a duplicate of  $\frac{1}{5}$ !.

Finally, \$? may be set to non− value if the external program /cdrom/install fails. Upper bits of the particular value may reflect specific error conditions encountered by this program (this is

program−dependent), lower−bits reflect mode of failure (segfault, completion, etc.). Note that in contrast to \$@, \$!, and \$^E, which are set only if error condition is detected, the variable \$? is set on each wait or pipe close, overwriting the old value.

For more details, see the individual descriptions at  $\oint \mathcal{Q}, \xi$ *!*,  $\oint \hat{\xi}$ *r* and  $\oint$ *?*.

#### <span id="page-279-0"></span>**NAME**

perlsub − Perl subroutines

### **SYNOPSIS**

To declare subroutines:

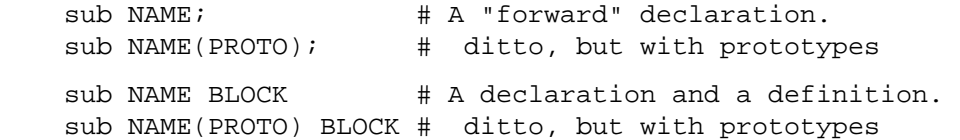

To define an anonymous subroutine at runtime:

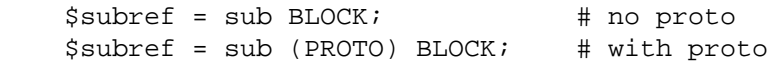

To import subroutines:

use PACKAGE qw(NAME1 NAME2 NAME3);

To call subroutines:

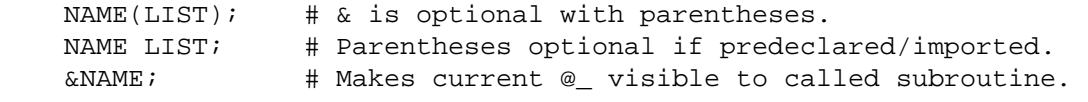

## **DESCRIPTION**

Like many languages, Perl provides for user−defined subroutines. These may be located anywhere in the main program, loaded in from other files via the do, require, or use keywords, or even generated on the fly using eval or anonymous subroutines (closures). You can even call a function indirectly using a variable containing its name or a CODE reference to it.

The Perl model for function call and return values is simple: all functions are passed as parameters one single flat list of scalars, and all functions likewise return to their caller one single flat list of scalars. Any arrays or hashes in these call and return lists will collapse, losing their identities—but you may always use pass−by−reference instead to avoid this. Both call and return lists may contain as many or as few scalar elements as you'd like. (Often a function without an explicit return statement is called a subroutine, but there's really no difference from the language's perspective.)

Any arguments passed to the routine come in as the array  $\mathcal{Q}_-$ . Thus if you called a function with two arguments, those would be stored in  $\zeta$  [0] and  $\zeta$  [1]. The array  $\omega$  is a local array, but its elements are aliases for the actual scalar parameters. In particular, if an element  $\zeta$  [0] is updated, the corresponding argument is updated (or an error occurs if it is not updatable). If an argument is an array or hash element which did not exist when the function was called, that element is created only when (and if) it is modified or if a reference to it is taken. (Some earlier versions of Perl created the element whether or not it was assigned to.) Note that assigning to the whole array @\_ removes the aliasing, and does not update any arguments.

The return value of the subroutine is the value of the last expression evaluated. Alternatively, a return statement may be used to exit the subroutine, optionally specifying the returned value, which will be evaluated in the appropriate context (list, scalar, or void) depending on the context of the subroutine call. If you specify no return value, the subroutine will return an empty list in a list context, an undefined value in a scalar context, or nothing in a void context. If you return one or more arrays and/or hashes, these will be flattened together into one large indistinguishable list.

Perl does not have named formal parameters, but in practice all you do is assign to a my() list of these. Any variables you use in the function that aren't declared private are global variables. For the gory details on creating private variables, see *"Private Variables via* my()*"* and *"Temporary Values via* local()*"*. To create protected environments for a set of functions in a separate package (and probably a separate file), see *Packages in perlmod*.

Example:

```
 sub max { 
    my $max = shift(\emptyset);
    foreach $foo (@_) { 
          $max = $foo if $max < $foo; 
     } 
    return $max; 
 }
```

```
 $bestday = max($mon,$tue,$wed,$thu,$fri);
```
Example:

```
 # get a line, combining continuation lines 
 # that start with whitespace 
 sub get_line { 
    $thisline = $lookahead; # GLOBAL VARIABLES!! 
    LINE: while (defined($lookahead = <STDIN>)) { 
         if ($lookahead =~ \wedge[ \t]/) {
             $thisline .= $lookahead; 
          } 
          else { 
             last LINE; 
     } 
    } 
    $thisline; 
 } 
 $lookahead = <STDIN>; # get first line 
while (\xi_{-} = get_{\text{line}})) {
    ... 
 }
```
Use array assignment to a local list to name your formal arguments:

```
 sub maybeset { 
    my($key, $value) = @_{i};
    $Foo{\$key} = $value unless $Foo{\$key};
 }
```
This also has the effect of turning call−by−reference into call−by−value, because the assignment copies the values. Otherwise a function is free to do in−place modifications of @\_ and change its caller's values.

```
upcase_in($v1, $v2); # this changes $v1 and $v2
 sub upcase_in { 
    for (@_) { tr/a−z/A−Z/ } 
 }
```
You aren't allowed to modify constants in this way, of course. If an argument were actually literal and you tried to change it, you'd take a (presumably fatal) exception. For example, this won't work:

```
 upcase_in("frederick");
```
It would be much safer if the upcase\_in() function were written to return a copy of its parameters instead of changing them in place:

```
(\frac{1}{2}v3, \frac{1}{2}v4) = upcase(\frac{1}{2}v1, \frac{1}{2}v2); # this doesn't
 sub upcase { 
    return unless defined wantarray; # void context, do nothing 
    my @parms = @_i
```

```
for (@parms) { tr/a−z/A−Z/ } 
     return wantarray ? @parms : $parms[0]; 
 }
```
Notice how this (unprototyped) function doesn't care whether it was passed real scalars or arrays. Perl will see everything as one big long flat @\_ parameter list. This is one of the ways where Perl's simple argument−passing style shines. The upcase() function would work perfectly well without changing the upcase() definition even if we fed it things like this:

```
@newlist = upcase(@list1, @list2);@newlist = upcase( split /i, $var );
```
Do not, however, be tempted to do this:

(@a, @b) = upcase(@list1, @list2);

Because like its flat incoming parameter list, the return list is also flat. So all you have managed to do here is stored everything in @a and made @b an empty list. See *Pass by Reference* for alternatives.

A subroutine may be called using the " $\alpha$ " prefix. The " $\alpha$ " is optional in modern Perls, and so are the parentheses if the subroutine has been predeclared. (Note, however, that the "&" is *NOT* optional when you're just naming the subroutine, such as when it's used as an argument to defined() or undef(). Nor is it optional when you want to do an indirect subroutine call with a subroutine name or reference using the &\$subref() or &{\$subref}() constructs. See *[perlref](#page-301-0)* for more on that.)

Subroutines may be called recursively. If a subroutine is called using the " $\&$ " form, the argument list is optional, and if omitted, no  $\mathcal{Q}_\text{max}$  array is set up for the subroutine: the  $\mathcal{Q}_\text{max}$  at the time of the call is visible to subroutine instead. This is an efficiency mechanism that new users may wish to avoid.

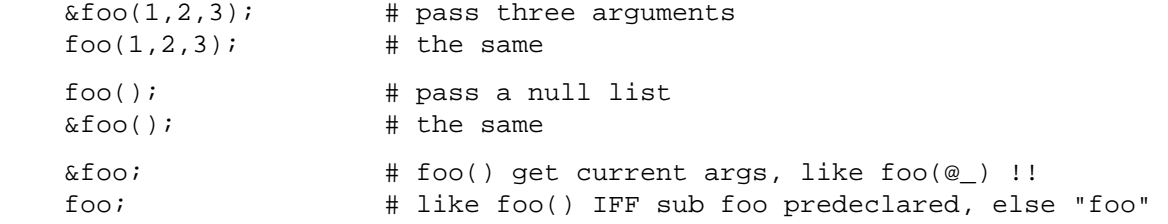

Not only does the "&" form make the argument list optional, but it also disables any prototype checking on the arguments you do provide. This is partly for historical reasons, and partly for having a convenient way to cheat if you know what you're doing. See the section on Prototypes below.

Function whose names are in all upper case are reserved to the Perl core, just as are modules whose names are in all lower case. A function in all capitals is a loosely−held convention meaning it will be called indirectly by the run−time system itself. Functions that do special, pre−defined things are BEGIN, END, AUTOLOAD, and DESTROY—plus all the functions mentioned in *[perltie](#page-335-0)*. The 5.005 release adds INIT to this list.

### **Private Variables via my()**

Synopsis:

```
 my $foo; # declare $foo lexically local 
 my (@wid, %get); # declare list of variables local 
 my $foo = "flurp"; # declare $foo lexical, and init it 
 my @oof = @bar; # declare @oof lexical, and init it
```
A "my" declares the listed variables to be confined (lexically) to the enclosing block, conditional (if/unless/elsif/else), loop (for/foreach/while/until/continue), subroutine, eval, or do/require/use'd file. If more than one value is listed, the list must be placed in parentheses. All listed elements must be legal lvalues. Only alphanumeric identifiers may be lexically scoped—magical builtins like \$/ must currently be localize with "local" instead.

Unlike dynamic variables created by the "local" operator, lexical variables declared with "my" are totally hidden from the outside world, including any called subroutines (even if it's the same subroutine called from itself or elsewhere—every call gets its own copy).

This doesn't mean that a my() variable declared in a statically *enclosing* lexical scope would be invisible. Only the dynamic scopes are cut off. For example, the bumpx() function below has access to the lexical \$x variable because both the my and the sub occurred at the same scope, presumably the file scope.

```
my \,$x = 10;
sub bumpx \{ \xi x++ \}
```
(An eval(), however, can see the lexical variables of the scope it is being evaluated in so long as the names aren't hidden by declarations within the eval() itself. See *[perlref](#page-301-0)*.)

The parameter list to  $my( )$  may be assigned to if desired, which allows you to initialize your variables. (If no initializer is given for a particular variable, it is created with the undefined value.) Commonly this is used to name the parameters to a subroutine. Examples:

```
 $arg = "fred"; # "global" variable 
   sn = cube root(27); print "$arg thinks the root is $n\n"; 
 fred thinks the root is 3 
    sub cube_root { 
       my \zetaarg = shift; # name doesn't matter
       \text{Sarg} **= 1/3;
       return $arg; 
    }
```
The "my" is simply a modifier on something you might assign to. So when you do assign to the variables in its argument list, the "my" doesn't change whether those variables are viewed as a scalar or an array. So

 $my$  (\$foo) = <STDIN>;  $\#$  WRONG? my @FOO = <STDIN>;

both supply a list context to the right−hand side, while

```
 my $foo = <STDIN>;
```
supplies a scalar context. But the following declares only one variable:

my  $$foo, $bar = 1;$  # WRONG

That has the same effect as

 my \$foo;  $$bar = 1;$ 

The declared variable is not introduced (is not visible) until after the current statement. Thus,

 $my \,$ \$x = \$x;

can be used to initialize the new  $x \sinh$  the value of the old  $x$ , and the expression

 $my \,$ \$x = 123 and \$x == 123

is false unless the old \$x happened to have the value 123.

Lexical scopes of control structures are not bounded precisely by the braces that delimit their controlled blocks; control expressions are part of the scope, too. Thus in the loop

```
while (defined(my \$line = <>) ) {
     $line = lc $line; 
 } continue { 
     print $line;
```
}

the scope of \$line extends from its declaration throughout the rest of the loop construct (including the continue clause), but not beyond it. Similarly, in the conditional

```
if ((my $answer = <STDIN>) =~ /\gamma e s \frac{\xi}{i} {
    user agrees();
\} elsif ($answer =~ /^no$/i) {
    user disagrees();
 } else { 
    chomp $answer; 
     die "'$answer' is neither 'yes' nor 'no'"; 
 }
```
the scope of \$answer extends from its declaration throughout the rest of the conditional (including elsif and else clauses, if any), but not beyond it.

(None of the foregoing applies to if/unless or while/until modifiers appended to simple statements. Such modifiers are not control structures and have no effect on scoping.)

The foreach loop defaults to scoping its index variable dynamically (in the manner of local; see below). However, if the index variable is prefixed with the keyword "my", then it is lexically scoped instead. Thus in the loop

```
 for my $i (1, 2, 3) { 
    some function();
 }
```
the scope of \$i extends to the end of the loop, but not beyond it, and so the value of \$i is unavailable in some function().

Some users may wish to encourage the use of lexically scoped variables. As an aid to catching implicit references to package variables, if you say

use strict 'vars';

then any variable reference from there to the end of the enclosing block must either refer to a lexical variable, or must be fully qualified with the package name. A compilation error results otherwise. An inner block may countermand this with "no strict 'vars'".

A my() has both a compile−time and a run−time effect. At compile time, the compiler takes notice of it; the principle usefulness of this is to quiet "use strict 'vars'". The actual initialization is delayed until run time, so it gets executed appropriately; every time through a loop, for example.

Variables declared with "my" are not part of any package and are therefore never fully qualified with the package name. In particular, you're not allowed to try to make a package variable (or other global) lexical:

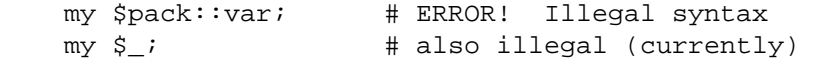

In fact, a dynamic variable (also known as package or global variables) are still accessible using the fully qualified  $\cdots$  notation even while a lexical of the same name is also visible:

```
 package main; 
local *x = 10;
my $x = 20;print "\forall x and \forall x: \forall x
```
That will print out 20 and 10.

You may declare "my" variables at the outermost scope of a file to hide any such identifiers totally from the outside world. This is similar to C's static variables at the file level. To do this with a subroutine requires the use of a closure (anonymous function with lexical access). If a block (such as an eval(), function, or package) wants to create a private subroutine that cannot be called from outside that block, it can declare a lexical variable containing an anonymous sub reference:

```
 my $secret_version = '1.001−beta'; 
 my $secret_sub = sub { print $secret_version }; 
 &$secret_sub();
```
As long as the reference is never returned by any function within the module, no outside module can see the subroutine, because its name is not in any package's symbol table. Remember that it's not *REALLY* called \$some\_pack::secret\_version or anything; it's just \$secret\_version, unqualified and unqualifiable.

This does not work with object methods, however; all object methods have to be in the symbol table of some package to be found.

## **Peristent Private Variables**

Just because a lexical variable is lexically (also called statically) scoped to its enclosing block, eval, or do FILE, this doesn't mean that within a function it works like a C static. It normally works more like a C auto, but with implicit garbage collection.

Unlike local variables in C or C++, Perl's lexical variables don't necessarily get recycled just because their scope has exited. If something more permanent is still aware of the lexical, it will stick around. So long as something else references a lexical, that lexical won't be freed—which is as it should be. You wouldn't want memory being free until you were done using it, or kept around once you were done. Automatic garbage collection takes care of this for you.

This means that you can pass back or save away references to lexical variables, whereas to return a pointer to a C auto is a grave error. It also gives us a way to simulate C's function statics. Here's a mechanism for giving a function private variables with both lexical scoping and a static lifetime. If you do want to create something like C's static variables, just enclose the whole function in an extra block, and put the static variable outside the function but in the block.

```
\{my $secret val = 0;
        sub gimme_another { 
             return ++$secret_val; 
        } 
     } 
    # $secret val now becomes unreachable by the outside
     # world, but retains its value between calls to gimme_another
```
If this function is being sourced in from a separate file via require or use, then this is probably just fine. If it's all in the main program, you'll need to arrange for the  $my($ ) to be executed early, either by putting the whole block above your main program, or more likely, placing merely a BEGIN sub around it to make sure it gets executed before your program starts to run:

```
 sub BEGIN { 
    my $secret_val = 0; 
    sub gimme_another { 
          return ++$secret_val; 
    } 
 }
```
See *Package Constructors and Destructors in perlmod* about the BEGIN function.

If declared at the outermost scope, the file scope, then lexicals work someone like C's file statics. They are available to all functions in that same file declared below them, but are inaccessible from outside of the file. This is sometimes used in modules to create private variables for the whole module.

## **Temporary Values via local()**

**NOTE**: In general, you should be using "my" instead of "local", because it's faster and safer. Exceptions to this include the global punctuation variables, filehandles and formats, and direct manipulation of the Perl symbol table itself. Format variables often use "local" though, as do other variables whose current value must be visible to called subroutines.

Synopsis:

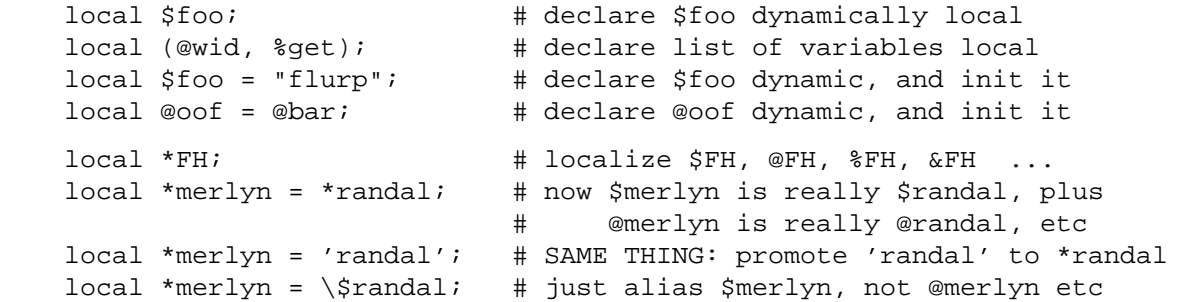

A local() modifies its listed variables to be "local" to the enclosing block, eval, or do FILE—and to *any subroutine called from within that block*. A local() just gives temporary values to global (meaning package) variables. It does **not** create a local variable. This is known as dynamic scoping. Lexical scoping is done with "my", which works more like C's auto declarations.

If more than one variable is given to local(), they must be placed in parentheses. All listed elements must be legal lvalues. This operator works by saving the current values of those variables in its argument list on a hidden stack and restoring them upon exiting the block, subroutine, or eval. This means that called subroutines can also reference the local variable, but not the global one. The argument list may be assigned to if desired, which allows you to initialize your local variables. (If no initializer is given for a particular variable, it is created with an undefined value.) Commonly this is used to name the parameters to a subroutine. Examples:

```
 for $i ( 0 .. 9 ) { 
        $digits { $i} = $i; } 
     # assume this function uses global %digits hash 
    parse_num(); 
     # now temporarily add to %digits hash 
    if (\text{Shasel2}) {
        # (NOTE: not claiming this is efficient!) 
        local %digits = (%digits, 't' => 10, 'e' => 11);
        parse_num(); # parse_num gets this new %digits! 
     } 
     # old %digits restored here
```
Because local() is a run−time command, it gets executed every time through a loop. In releases of Perl previous to 5.0, this used more stack storage each time until the loop was exited. Perl now reclaims the space each time through, but it's still more efficient to declare your variables outside the loop.

A local is simply a modifier on an lvalue expression. When you assign to a localized variable, the local doesn't change whether its list is viewed as a scalar or an array. So

```
 local($foo) = <STDIN>; 
 local @FOO = <STDIN>;
```
both supply a list context to the right−hand side, while

```
local $foo = <STDIN;
```
supplies a scalar context.

A note about local() and composite types is in order. Something like local(%foo) works by temporarily placing a brand new hash in the symbol table. The old hash is left alone, but is hidden "behind" the new one.

This means the old variable is completely invisible via the symbol table (i.e. the hash entry in the \*foo typeglob) for the duration of the dynamic scope within which the local() was seen. This has the effect of allowing one to temporarily occlude any magic on composite types. For instance, this will briefly alter a tied hash to some other implementation:

```
 tie %ahash, 'APackage'; 
     [...] 
     { 
        local %ahash; 
       tie %ahash, 'BPackage'; 
        [..called code will see %ahash tied to 'BPackage'..] 
\{ local %ahash; 
          [..%ahash is a normal (untied) hash here..]
 } 
     } 
    [..%ahash back to its initial tied self again..]
```
As another example, a custom implementation of %ENV might look like this:

```
 { 
     local %ENV; 
     tie %ENV, 'MyOwnEnv'; 
     [..do your own fancy %ENV manipulation here..] 
 } 
 [..normal %ENV behavior here..]
```
It's also worth taking a moment to explain what happens when you localize a member of a composite type (i.e. an array or hash element). In this case, the element is localized *by name*. This means that when the scope of the  $local()$  ends, the saved value will be restored to the hash element whose key was named in the local(), or the array element whose index was named in the local(). If that element was deleted while the local() was in effect (e.g. by a delete() from a hash or a shift() of an array), it will spring back into existence, possibly extending an array and filling in the skipped elements with undef. For instance, if you say

```
\text{hash} = ( 'This' => 'is', 'a' => 'test' );
    @ary = (0..5);
     { 
         local(<i>ary[5]) = 6;local(\$hash{ 'a' } ) = 'dril' ;while (my \xi e = pop(Qary)) {
              print "\neq . . . \n";
               last unless $e > 3; 
 } 
          if (@ary) { 
              \{\text{hash}\{\text{only a'}\} = \text{test'}\} delete $hash{'a'}; 
 } 
     } 
    print join(' ', map \{ "$_$hash\{$_\}" \} sort keys %hash), ".\n";
     print "The array has ",scalar(@ary)," elements: ", 
           join(', ', map { defined \zeta ? \zeta : 'undef' } @ary), "\n";
```
Perl will print

```
 6 . . . 
 4 . . . 
 3 . . . 
 This is a test only a test. 
The array has 6 elements: 0, 1, 2, undef, undef, 5
```
## **Passing Symbol Table Entries (typeglobs)**

[Note: The mechanism described in this section was originally the only way to simulate pass−by−reference in older versions of Perl. While it still works fine in modern versions, the new reference mechanism is generally easier to work with. See below.]

Sometimes you don't want to pass the value of an array to a subroutine but rather the name of it, so that the subroutine can modify the global copy of it rather than working with a local copy. In perl you can refer to all objects of a particular name by prefixing the name with a star: \*foo. This is often known as a "typeglob", because the star on the front can be thought of as a wildcard match for all the funny prefix characters on variables and subroutines and such.

When evaluated, the typeglob produces a scalar value that represents all the objects of that name, including any filehandle, format, or subroutine. When assigned to, it causes the name mentioned to refer to whatever "\*" value was assigned to it. Example:

```
 sub doubleary { 
    local(*somearly) = @;
    foreach $elem (@someary) { 
         $elem * = 2;} 
 } 
 doubleary(*foo); 
 doubleary(*bar);
```
Note that scalars are already passed by reference, so you can modify scalar arguments without using this mechanism by referring explicitly to \$\_[0] etc. You can modify all the elements of an array by passing all the elements as scalars, but you have to use the \* mechanism (or the equivalent reference mechanism) to push, pop, or change the size of an array. It will certainly be faster to pass the typeglob (or reference).

Even if you don't want to modify an array, this mechanism is useful for passing multiple arrays in a single LIST, because normally the LIST mechanism will merge all the array values so that you can't extract out the individual arrays. For more on typeglobs, see *Typeglobs and Filehandles in perldata*.

## **When to Still Use local()**

Despite the existence of  $my($ ), there are still three places where the local() operator still shines. In fact, in these three places, you *must* use local instead of my.

1. You need to give a global variable a temporary value, especially  $\zeta$ .

The global variables, like @ARGV or the punctuation variables, must be  $\Delta$ localized with local(). This block reads in */etc/motd*, and splits it up into chunks separated by lines of equal signs, which are placed in @Fields.

```
 { 
     local @ARGV = ("/etc/motd"); 
     local \frac{1}{2} / = undef;
     local \zeta = \langle \rangle;
     @Fields = split /\lambda s^* = +\s^* \ }
```
It particular, it's important to localize  $\zeta$  in any routine that assigns to it. Look out for implicit assignments in while conditionals.
2. You need to create a local file or directory handle or a local function.

A function that needs a filehandle of its own must use local() uses local() on complete typeglob. This can be used to create new symbol table entries:

```
 sub ioqueue { 
    local (*READER, *WRITER); # not my!
     pipe (READER, WRITER); or die "pipe: $!"; 
     return (*READER, *WRITER); 
 } 
(\text{head}, \text{Stail}) = \text{ioqueue}()
```
See the Symbol module for a way to create anonymous symbol table entries.

Because assignment of a reference to a typeglob creates an alias, this can be used to create what is effectively a local function, or at least, a local alias.

```
 { 
   local *grow = \delta; \phi + \phi + \phi + \phi and \phi and \phi block exists
    grow(); # really calls shrink() 
   move(); \# if move() grow()s, it shrink()s too
 } 
 grow(); # get the real grow() again
```
See *Function Templates in perlref* for more about manipulating functions by name in this way.

3. You want to temporarily change just one element of an array or hash.

You can localize just one element of an aggregate. Usually this is done on dynamics:

```
 { 
         local $SIG{INT} = 'IGNORE';
         funct(); \qquad \qquad \qquad \qquad \qquad \qquad \text{t} uninterruptible
 } 
     # interruptibility automatically restored here
```
But it also works on lexically declared aggregates. Prior to 5.005, this operation could on occasion misbehave.

#### **Pass by Reference**

If you want to pass more than one array or hash into a function—or return them from it—and have them maintain their integrity, then you're going to have to use an explicit pass−by−reference. Before you do that, you need to understand references as detailed in *[perlref](#page-301-0)*. This section may not make much sense to you otherwise.

Here are a few simple examples. First, let's pass in several arrays to a function and have it pop all of then, return a new list of all their former last elements:

```
@tailings = popmany (\trianglea, \triangleb, \trianglec, \triangled );
     sub popmany { 
         my $aref; 
         my @retlist = (); 
         foreach $aref ( @_ ) { 
               push @retlist, pop @$aref; 
         } 
         return @retlist; 
 }
```
Here's how you might write a function that returns a list of keys occurring in all the hashes passed to it:

```
@common = inter(\frac{\text{}}{\text{box}}, \frac{\text{box}}{\text{box}};
```
or

```
 sub inter { 
     my ($k, $href, %seen); # locals 
     foreach $href (@_) { 
          while ( $k = each %f ) {
                \frac{2}{5}seen\frac{2}{5}k + + ;
           } 
     } 
     return grep \{ $seen\{\$ \_ \} == \emptyset \_ \} keys $seen;
 }
```
So far, we're using just the normal list return mechanism. What happens if you want to pass or return a hash? Well, if you're using only one of them, or you don't mind them concatenating, then the normal calling convention is ok, although a little expensive.

Where people get into trouble is here:

 $(Qa, \nab) = func(Qc, \nabla);$  $(\%a, \%b) = \text{func}(\%c, \%d);$ 

That syntax simply won't work. It sets just @a or %a and clears the @b or %b. Plus the function didn't get passed into two separate arrays or hashes: it got one long list in @\_, as always.

If you can arrange for everyone to deal with this through references, it's cleaner code, although not so nice to look at. Here's a function that takes two array references as arguments, returning the two array elements in order of how many elements they have in them:

```
(\$aret, $bref) = func(\@c, \@d): print "@$aref has more than @$bref\n"; 
 sub func { 
    my (\text{Scref}, \text{Sdref}) = @;
    if (@$cref > @$dref) { 
          return ($cref, $dref); 
     } else { 
          return ($dref, $cref); 
     } 
 }
```
It turns out that you can actually do this also:

```
(*a, *b) = func(\@c, \@d): print "@a has more than @b\n"; 
 sub func { 
     local (*c, *d) = \textcircled{a};if (@c > @d) { 
           return (\@c, \@d); 
     } else { 
          return (\Diamond @d, \Diamond @c);} 
 }
```
Here we're using the typeglobs to do symbol table aliasing. It's a tad subtle, though, and also won't work if you're using  $my( )$  variables, because only globals (well, and  $local( )s)$  are in the symbol table.

If you're passing around filehandles, you could usually just use the bare typeglob, like \*STDOUT, but typeglobs references would be better because they'll still work properly under use strict 'refs'. For example:

```
 splutter(\*STDOUT); 
 sub splutter {
```

```
my $fh = shift;
    print $fh "her um well a hmmm\n"; 
 } 
$rec = get\_rec(\X^*STDIN)$;sub get rec {
    my $fh = shift;
    return scalar <$fh>;
 }
```
Another way to do this is using \*HANDLE{IO}, see *[perlref](#page-301-0)* for usage and caveats.

If you're planning on generating new filehandles, you could do this:

```
 sub openit { 
    my $name = shift;
    local *FH; 
    return open (FH, $path) ? *FH : undef; 
 }
```
Although that will actually produce a small memory leak. See the bottom of  $open()$  for a somewhat cleaner way using the  $IO::$ Handle package.

#### **Prototypes**

As of the 5.002 release of perl, if you declare

sub mypush (\@@)

then mypush() takes arguments exactly like push() does. The declaration of the function to be called must be visible at compile time. The prototype affects only the interpretation of new−style calls to the function, where new−style is defined as not using the & character. In other words, if you call it like a builtin function, then it behaves like a builtin function. If you call it like an old−fashioned subroutine, then it behaves like an old−fashioned subroutine. It naturally falls out from this rule that prototypes have no influence on subroutine references like  $\&$  foo or on indirect subroutine calls like  $\&$  { $\&$  numbers

Method calls are not influenced by prototypes either, because the function to be called is indeterminate at compile time, because it depends on inheritance.

Because the intent is primarily to let you define subroutines that work like builtin commands, here are the prototypes for some other functions that parse almost exactly like the corresponding builtins.

```
 Declared as Called as 
 sub mylink ($$) mylink $old, $new 
 sub myvec ($$$) myvec $var, $offset, 1 
sub myindex ($$;$) myindex &getstring, "substr"
 sub mysyswrite ($$$;$) mysyswrite $buf, 0, length($buf) − $off, $off 
 sub myreverse (@) myreverse $a, $b, $c 
 sub myjoin ($@) myjoin ":", $a, $b, $c 
sub mypop (\@) mypop @array
 sub mysplice (\@$$@) mysplice @array, @array, 0, @pushme 
sub mykeys (\%) mykeys %{$hashref}
sub myopen (*;$) myopen HANDLE, $name
 sub mypipe (**) mypipe READHANDLE, WRITEHANDLE 
 sub mygrep (&@) mygrep { /foo/ } $a, $b, $c 
 sub myrand ($) myrand 42 
 sub mytime () mytime
```
Any backslashed prototype character represents an actual argument that absolutely must start with that character. The value passed to the subroutine (as part of @\_) will be a reference to the actual argument given in the subroutine call, obtained by applying  $\setminus$  to that argument.

Unbackslashed prototype characters have special meanings. Any unbackslashed @ or % eats all the rest of the arguments, and forces list context. An argument represented by  $\frac{1}{5}$  forces scalar context. An & requires an anonymous subroutine, which, if passed as the first argument, does not require the "sub" keyword or a subsequent comma. A  $*$  does whatever it has to do to turn the argument into a reference to a symbol table entry.

A semicolon separates mandatory arguments from optional arguments. (It is redundant before  $\circledcirc$  or  $\circledast$ .)

Note how the last three examples above are treated specially by the parser. mygrep() is parsed as a true list operator, myrand() is parsed as a true unary operator with unary precedence the same as rand(), and mytime() is truly without arguments, just like time(). That is, if you say

```
 mytime +2;
```
you'll get mytime() + 2, not mytime(2), which is how it would be parsed without the prototype.

The interesting thing about  $\varepsilon$  is that you can generate new syntax with it:

```
 sub try (&@) { 
     my(\text{stry}, \text{Scatch}) = @;;eval { &$try };
     if ($@) { 
          local \zeta = \zeta<sup>o;</sup>
           &$catch; 
     } 
 } 
 sub catch (&) { $_[0] } 
 try { 
     die "phooey"; 
 } catch { 
     /phooey/ and print "unphooey\n"; 
 };
```
That prints "unphooey". (Yes, there are still unresolved issues having to do with the visibility of  $\mathcal{Q}_\perp$ . I'm ignoring that question for the moment. (But note that if we make @\_ lexically scoped, those anonymous subroutines can act like closures... (Gee, is this sounding a little Lispish? (Never mind.))))

And here's a reimplementation of grep:

```
 sub mygrep (&@) { 
    my $code = shift;
    my @result; 
    foreach \frac{1}{2} (@) {
          push(@result, $_) if &$code; 
     } 
    @result; 
 }
```
Some folks would prefer full alphanumeric prototypes. Alphanumerics have been intentionally left out of prototypes for the express purpose of someday in the future adding named, formal parameters. The current mechanism's main goal is to let module writers provide better diagnostics for module users. Larry feels the notation quite understandable to Perl programmers, and that it will not intrude greatly upon the meat of the module, nor make it harder to read. The line noise is visually encapsulated into a small pill that's easy to swallow.

It's probably best to prototype new functions, not retrofit prototyping into older ones. That's because you must be especially careful about silent impositions of differing list versus scalar contexts. For example, if you decide that a function should take just one parameter, like this:

```
sub func (\xi) {
    my \sin = \text{shift};
    print "you gave me $n\n"; 
 }
```
and someone has been calling it with an array or expression returning a list:

 func(@foo); func( split  $/i$  );

Then you've just supplied an automatic  $\text{scalar}(x)$  in front of their argument, which can be more than a bit surprising. The old @foo which used to hold one thing doesn't get passed in. Instead, the func() now gets passed in 1, that is, the number of elements in @foo. And the split() gets called in a scalar context and starts scribbling on your @\_ parameter list.

This is all very powerful, of course, and should be used only in moderation to make the world a better place.

#### **Constant Functions**

Functions with a prototype of () are potential candidates for inlining. If the result after optimization and constant folding is either a constant or a lexically−scoped scalar which has no other references, then it will be used in place of function calls made without & or do. Calls made using & or do are never inlined. (See *constant.pm* for an easy way to declare most constants.)

The following functions would all be inlined:

```
sub pi () \{3.14159\} # Not exact, but close.
sub PI () \{4 * \text{atan2 } 1, 1 \} # As good as it gets,
                                           # and it's inlined, too! 
sub ST DEV () \{ 0 \}sub ST_INO () \{ 1 \} sub FLAG_FOO () { 1 << 8 } 
 sub FLAG_BAR () { 1 << 9 } 
sub FLAG MASK () \{ FLAG FOO \| FLAG BAR \}sub OPT BAZ () \{ not (0x1B58 \& FLAG MASK) \} sub BAZ_VAL () { 
   if (OPT_BAZ) { 
        return 23; 
    } 
   else { 
        return 42; 
    } 
 } 
sub N () \{ int(BAZ VAL) / 3 \} BEGIN { 
   my $prod = 1;for (1..N) { $prod *= $ }
    sub N_FACTORIAL () { $prod } 
 }
```
If you redefine a subroutine that was eligible for inlining, you'll get a mandatory warning. (You can use this warning to tell whether or not a particular subroutine is considered constant.) The warning is considered severe enough not to be optional because previously compiled invocations of the function will still be using the old value of the function. If you need to be able to redefine the subroutine you need to ensure that it isn't inlined, either by dropping the () prototype (which changes the calling semantics, so beware) or by thwarting the inlining mechanism in some other way, such as

```
 sub not_inlined () {
```
23 if \$];

### **Overriding Builtin Functions**

}

Many builtin functions may be overridden, though this should be tried only occasionally and for good reason. Typically this might be done by a package attempting to emulate missing builtin functionality on a non−Unix system.

Overriding may be done only by importing the name from a module—ordinary predeclaration isn't good enough. However, the subs pragma (compiler directive) lets you, in effect, predeclare subs via the import syntax, and these names may then override the builtin ones:

```
 use subs 'chdir', 'chroot', 'chmod', 'chown'; 
 chdir $somewhere; 
 sub chdir { ... }
```
To unambiguously refer to the builtin form, one may precede the builtin name with the special package qualifier CORE::. For example, saying CORE::open() will always refer to the builtin open(), even if the current package has imported some other subroutine called &open() from elsewhere.

Library modules should not in general export builtin names like "open" or "chdir" as part of their default @EXPORT list, because these may sneak into someone else's namespace and change the semantics unexpectedly. Instead, if the module adds the name to the @EXPORT\_OK list, then it's possible for a user to import the name explicitly, but not implicitly. That is, they could say

use Module 'open';

and it would import the open override, but if they said

```
 use Module;
```
they would get the default imports without the overrides.

The foregoing mechanism for overriding builtins is restricted, quite deliberately, to the package that requests the import. There is a second method that is sometimes applicable when you wish to override a builtin everywhere, without regard to namespace boundaries. This is achieved by importing a sub into the special namespace CORE::GLOBAL::. Here is an example that quite brazenly replaces the glob operator with something that understands regular expressions.

```
 package REGlob; 
 require Exporter; 
 @ISA = 'Exporter'; 
 @EXPORT_OK = 'glob'; 
 sub import { 
    my $pkg = shift; 
    return unless @_; 
    my $sym = shift;my $where = (\text{sym} = \text{m/s})^{\text{GLOBAL}} / / ? 'CORE::\text{GLOBAL} ' : \text{caller}(0));$pkg−>export($where, $sym, @_); 
 } 
 sub glob { 
    my $pat = shift;my @got; 
    local(*D); 
     if (opendir D, '.') \{ @got = grep /$pat/, readdir D; closedir D; \}@got; 
 } 
 1;
```
And here's how it could be (ab)used:

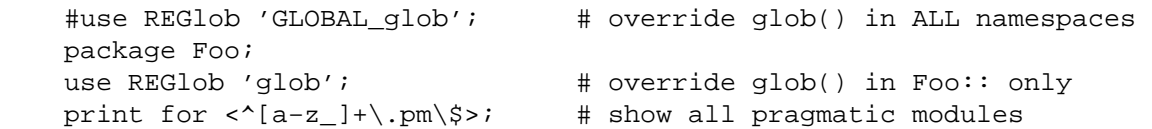

Note that the initial comment shows a contrived, even dangerous example. By overriding glob globally, you would be forcing the new (and subversive) behavior for the glob operator for **every** namespace, without the complete cognizance or cooperation of the modules that own those namespaces. Naturally, this should be done with extreme caution—if it must be done at all.

The REGlob example above does not implement all the support needed to cleanly override perl's glob operator. The builtin glob has different behaviors depending on whether it appears in a scalar or list context, but our REGlob doesn't. Indeed, many perl builtins have such context sensitive behaviors, and these must be adequately supported by a properly written override. For a fully functional example of overriding  $q$ lob, study the implementation of  $File::DosGlob$  in the standard library.

#### **Autoloading**

If you call a subroutine that is undefined, you would ordinarily get an immediate fatal error complaining that the subroutine doesn't exist. (Likewise for subroutines being used as methods, when the method doesn't exist in any base class of the class package.) If, however, there is an AUTOLOAD subroutine defined in the package or packages that were searched for the original subroutine, then that AUTOLOAD subroutine is called with the arguments that would have been passed to the original subroutine. The fully qualified name of the original subroutine magically appears in the \$AUTOLOAD variable in the same package as the AUTOLOAD routine. The name is not passed as an ordinary argument because, er, well, just because, that's why...

Most AUTOLOAD routines will load in a definition for the subroutine in question using eval, and then execute that subroutine using a special form of "goto" that erases the stack frame of the AUTOLOAD routine without a trace. (See the standard AutoLoader module, for example.) But an AUTOLOAD routine can also just emulate the routine and never define it. For example, let's pretend that a function that wasn't defined should just call system() with those arguments. All you'd do is this:

```
 sub AUTOLOAD { 
    my $program = $AUTOLOAD; 
    $program = ~ s/.*::///;system($program, @_); 
 } 
 date(); 
 who('am', 'i'); 
 ls('−l');
```
In fact, if you predeclare the functions you want to call that way, you don't even need the parentheses:

```
use subs qw(date who ls);
 date; 
who "am", "i";
ls -li
```
A more complete example of this is the standard Shell module, which can treat undefined subroutine calls as calls to Unix programs.

Mechanisms are available for modules writers to help split the modules up into autoloadable files. See the standard AutoLoader module described in *[AutoLoader](#page-687-0)* and in *[AutoSplit](#page-690-0)*, the standard SelfLoader modules in *[SelfLoader](#page-1015-0)*, and the document on adding C functions to perl code in *[perlxs](#page-470-0)*.

#### **SEE ALSO**

See *[perlref](#page-301-0)* for more about references and closures. See *[perlxs](#page-470-0)* if you'd like to learn about calling C subroutines from perl. See *[perlmod](#page-295-0)* to learn about bundling up your functions in separate files.

## <span id="page-295-0"></span>**NAME**

perlmod − Perl modules (packages and symbol tables)

## **DESCRIPTION**

#### **Packages**

Perl provides a mechanism for alternative namespaces to protect packages from stomping on each other's variables. In fact, there's really no such thing as a global variable in Perl (although some identifiers default to the main package instead of the current one). The package statement declares the compilation unit as being in the given namespace. The scope of the package declaration is from the declaration itself through the end of the enclosing block, eval, sub, or end of file, whichever comes first (the same scope as the my() and local() operators). All further unqualified dynamic identifiers will be in this namespace. A package statement only affects dynamic variables—including those you've used local() on—but *not* lexical variables created with my(). Typically it would be the first declaration in a file to be included by the require or use operator. You can switch into a package in more than one place; it merely influences which symbol table is used by the compiler for the rest of that block. You can refer to variables and filehandles in other packages by prefixing the identifier with the package name and a double colon:  $$Package: 'Variable'. If the package name is null, the main package is assumed. That is,  $$: : said$$ is equivalent to \$main::sail.

The old package delimiter was a single quote, but double colon is now the preferred delimiter, in part because it's more readable to humans, and in part because it's more readable to **emacs** macros. It also makes C++ programmers feel like they know what's going on—as opposed to using the single quote as separator, which was there to make Ada programmers feel like they knew what's going on. Because the old−fashioned syntax is still supported for backwards compatibility, if you try to use a string like "This is \$owner's house", you'll be accessing  $5 \text{owner}:s$ ; that is, the  $5s$  variable in package owner, which is probably not what you meant. Use braces to disambiguate, as in "This is  $\S$ {owner}'s house".

Packages may be nested inside other packages:  $\Diamond$ OUTER::INNER::var. This implies nothing about the order of name lookups, however. All symbols are either local to the current package, or must be fully qualified from the outer package name down. For instance, there is nowhere within package OUTER that \$INNER::var refers to \$OUTER::INNER::var. It would treat package INNER as a totally separate global package.

Only identifiers starting with letters (or underscore) are stored in a package's symbol table. All other symbols are kept in package main, including all of the punctuation variables like  $\ddot{s}$ . In addition, when unqualified, the identifiers STDIN, STDOUT, STDERR, ARGV, ARGVOUT, ENV, INC, and SIG are forced to be in package main, even when used for other purposes than their builtin one. Note also that, if you have a package called m, s, or y, then you can't use the qualified form of an identifier because it will be interpreted instead as a pattern match, a substitution, or a transliteration.

(Variables beginning with underscore used to be forced into package main, but we decided it was more useful for package writers to be able to use leading underscore to indicate private variables and method names.  $\sin$  is still global though.)

Eval()ed strings are compiled in the package in which the  $eval()$  was compiled. (Assignments to  $$SIG{}'$ , however, assume the signal handler specified is in the main package. Qualify the signal handler name if you wish to have a signal handler in a package.) For an example, examine *perldb.pl* in the Perl library. It initially switches to the DB package so that the debugger doesn't interfere with variables in the script you are trying to debug. At various points, however, it temporarily switches back to the main package to evaluate various expressions in the context of the main package (or wherever you came from). See *[perldebug](#page-356-0)*.

The special symbol \_\_PACKAGE \_\_\_ contains the current package, but cannot (easily) be used to construct variables.

See *[perlsub](#page-279-0)* for other scoping issues related to  $my( )$  and  $local( )$ , and *[perlref](#page-301-0)* regarding closures.

#### **Symbol Tables**

The symbol table for a package happens to be stored in the hash of that name with two colons appended. The main symbol table's name is thus %main::, or %:: for short. Likewise symbol table for the nested package mentioned earlier is named  $\text{\&}$  OUTER:: INNER::.

The value in each entry of the hash is what you are referring to when you use the \*name typeglob notation. In fact, the following have the same effect, though the first is more efficient because it does the symbol table lookups at compile time:

```
 local *main::foo = *main::bar; 
local \; $main: {\{foo\}} = $main: {\{bar\}};
```
You can use this to print out all the variables in a package, for instance. The standard *dumpvar.pl* library and the CPAN module Devel::Symdump make use of this.

Assignment to a typeglob performs an aliasing operation, i.e.,

\*dick = \*richard;

causes variables, subroutines, formats, and file and directory handles accessible via the identifier richard also to be accessible via the identifier dick. If you want to alias only a particular variable or subroutine, you can assign a reference instead:

\*dick =  $\sqrt{\frac{2}{1}}$ 

Which makes \$richard and \$dick the same variable, but leaves @richard and @dick as separate arrays. Tricky, eh?

This mechanism may be used to pass and return cheap references into or from subroutines if you won't want to copy the whole thing. It only works when assigning to dynamic variables, not lexicals.

```
%some_hash = (); \# can't be my()
*some_hash = fn( \ \simeq h);
 sub fn { 
   local *hashsym = shift; 
   # now use %hashsym normally, and you 
   # will affect the caller's %another_hash 
   my n = (); # do what you want
   return \%nhash; 
 }
```
On return, the reference will overwrite the hash slot in the symbol table specified by the \*some\_hash typeglob. This is a somewhat tricky way of passing around references cheaply when you won't want to have to remember to dereference variables explicitly.

Another use of symbol tables is for making "constant" scalars.

\*PI =  $\{3.14159265358979;$ 

Now you cannot alter \$PI, which is probably a good thing all in all. This isn't the same as a constant subroutine, which is subject to optimization at compile−time. This isn't. A constant subroutine is one prototyped to take no arguments and to return a constant expression. See *[perlsub](#page-279-0)* for details on these. The use constant pragma is a convenient shorthand for these.

You can say  $*$  foo {PACKAGE} and  $*$  foo {NAME} to find out what name and package the  $*$  foo symbol table entry comes from. This may be useful in a subroutine that gets passed typeglobs as arguments:

```
 sub identify_typeglob { 
          my $glob = shift;
          print 'You gave me ', *(\sphericalangle \cdot \text{PACKAGE}), '::'.', *{\sphericalangle} \cdot \text{NAME}}, "\text{$n":"} } 
      identify_typeglob *foo;
```
identify\_typeglob \*bar::baz;

This prints

 You gave me main::foo You gave me bar::baz

The \*foo{THING} notation can also be used to obtain references to the individual elements of \*foo, see *[perlref](#page-301-0)*.

#### **Package Constructors and Destructors**

There are two special subroutine definitions that function as package constructors and destructors. These are the BEGIN and END routines. The sub is optional for these routines.

A BEGIN subroutine is executed as soon as possible, that is, the moment it is completely defined, even before the rest of the containing file is parsed. You may have multiple BEGIN blocks within a file—they will execute in order of definition. Because a BEGIN block executes immediately, it can pull in definitions of subroutines and such from other files in time to be visible to the rest of the file. Once a BEGIN has run, it is immediately undefined and any code it used is returned to Perl's memory pool. This means you can't ever explicitly call a BEGIN.

An END subroutine is executed as late as possible, that is, when the interpreter is being exited, even if it is exiting as a result of a die() function. (But not if it's polymorphing into another program via exec, or being blown out of the water by a signal—you have to trap that yourself (if you can).) You may have multiple END blocks within a file—they will execute in reverse order of definition; that is: last in, first out (LIFO).

Inside an END subroutine,  $\hat{S}$ ? contains the value that the script is going to pass to  $\text{exit}($ ). You can modify \$? to change the exit value of the script. Beware of changing \$? by accident (e.g. by running something via system).

Note that when you use the **−n** and **−p** switches to Perl, BEGIN and END work just as they do in **awk**, as a degenerate case. As currently implemented (and subject to change, since its inconvenient at best), both BEGIN *and* END blocks are run when you use the **−c** switch for a compile−only syntax check, although your main code is not.

#### **Perl Classes**

There is no special class syntax in Perl, but a package may function as a class if it provides subroutines to act as methods. Such a package may also derive some of its methods from another class (package) by listing the other package name in its global @ISA array (which must be a package global, not a lexical).

For more on this, see *[perltoot](#page-652-0)* and *[perlobj](#page-328-0)*.

#### **Perl Modules**

A module is just a package that is defined in a library file of the same name, and is designed to be reusable. It may do this by providing a mechanism for exporting some of its symbols into the symbol table of any package using it. Or it may function as a class definition and make its semantics available implicitly through method calls on the class and its objects, without explicit exportation of any symbols. Or it can do a little of both.

For example, to start a normal module called Some::Module, create a file called Some/Module.pm and start with this template:

```
 package Some::Module; # assumes Some/Module.pm 
 use strict; 
 BEGIN { 
     use Exporter (); 
     use vars qw($VERSION @ISA @EXPORT @EXPORT_OK %EXPORT_TAGS);
```

```
 # set the version for version checking 
    $VERSION = 1.00; # if using RCS/CVS, this may be preferred 
    $VERSION = do \{ my @r = (q$Revision: 2.21 $ =~ /\d+/g); sprintf "%d."."%02d"
    @ISA = qw(Experiment);@EXPORT = qw(&func1 &func2 &func4);%EXPORT_TAGS = ( ); # eg: TAG => [ qw!name1 name2! ],
     # your exported package globals go here, 
     # as well as any optionally exported functions 
    @EXPORTOK = qw(SVar1 %Hashit &func3); } 
 use vars @EXPORT_OK; 
 # non−exported package globals go here 
use vars qw(@more $stuff);
 # initalize package globals, first exported ones 
\text{SVar1} = '';
%Hashit = ();
# then the others (which are still accessible as $Some::Module::stuff)
Sstuff = ';
@more = (); # all file−scoped lexicals must be created before 
 # the functions below that use them. 
 # file−private lexicals go here 
my $priv var = ''; my %secret_hash = (); 
 # here's a file−private function as a closure, 
 # callable as &$priv_func; it cannot be prototyped. 
 my $priv_func = sub { 
     # stuff goes here. 
 }; 
# make all your functions, whether exported or not;
 # remember to put something interesting in the {} stubs 
sub func1 {} # no prototype
 sub func2() {} # proto'd void 
sub func3(\sin {} # proto'd to 2 scalars
 # this one isn't exported, but could be called! 
sub func4(\aleph) \{\} # proto'd to 1 hash ref
 END { } # module clean−up code here (global destructor)
```
Then go on to declare and use your variables in functions without any qualifications. See *[Exporter](#page-856-0)* and the *[perlmodlib](#page-622-0)* for details on mechanics and style issues in module creation.

Perl modules are included into your program by saying

use Module;

or

use Module LIST;

This is exactly equivalent to

BEGIN { require Module; import Module; }

or

```
 BEGIN { require Module; import Module LIST; }
```
As a special case

use Module ();

is exactly equivalent to

BEGIN { require Module; }

All Perl module files have the extension *.pm*. use assumes this so that you don't have to spell out "*Module.pm*" in quotes. This also helps to differentiate new modules from old *.pl* and *.ph* files. Module names are also capitalized unless they're functioning as pragmas, "Pragmas" are in effect compiler directives, and are sometimes called "pragmatic modules" (or even "pragmata" if you're a classicist).

The two statements:

 require SomeModule; require "SomeModule.pm";

differ from each other in two ways. In the first case, any double colons in the module name, such as Some::Module, are translated into your system's directory separator, usually "/". The second case does not, and would have to be specified literally. The other difference is that seeing the first require clues in the compiler that uses of indirect object notation involving "SomeModule", as in \$ob = purge SomeModule, are method calls, not function calls. (Yes, this really can make a difference.)

Because the use statement implies a BEGIN block, the importation of semantics happens at the moment the use statement is compiled, before the rest of the file is compiled. This is how it is able to function as a pragma mechanism, and also how modules are able to declare subroutines that are then visible as list operators for the rest of the current file. This will not work if you use require instead of use. With require you can get into this problem:

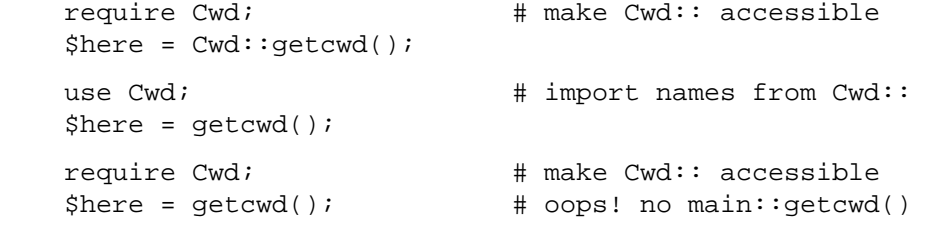

In general, use Module () is recommended over require Module, because it determines module availability at compile time, not in the middle of your program's execution. An exception would be if two modules each tried to use each other, and each also called a function from that other module. In that case, it's easy to use requires instead.

Perl packages may be nested inside other package names, so we can have package names containing ::. But if we used that package name directly as a filename it would makes for unwieldy or impossible filenames on some systems. Therefore, if a module's name is, say, Text::Soundex, then its definition is actually found in the library file *Text/Soundex.pm*.

Perl modules always have a *.pm* file, but there may also be dynamically linked executables or autoloaded subroutine definitions associated with the module. If so, these will be entirely transparent to the user of the module. It is the responsibility of the *.pm* file to load (or arrange to autoload) any additional functionality. The POSIX module happens to do both dynamic loading and autoloading, but the user can say just use POSIX to get it all.

For more information on writing extension modules, see *[perlxstut](#page-489-0)* and *[perlguts](#page-499-0)*.

# **SEE ALSO**

See *[perlmodlib](#page-622-0)* for general style issues related to building Perl modules and classes as well as descriptions of the standard library and CPAN, *[Exporter](#page-856-0)* for how Perl's standard import/export mechanism works, *[perltoot](#page-652-0)* for an in−depth tutorial on creating classes, *[perlobj](#page-328-0)* for a hard−core reference document on objects, and *[perlsub](#page-279-0)* for an explanation of functions and scoping.

## <span id="page-301-0"></span>**NAME**

perlref − Perl references and nested data structures

## **DESCRIPTION**

Before release 5 of Perl it was difficult to represent complex data structures, because all references had to be symbolic—and even then it was difficult to refer to a variable instead of a symbol table entry. Perl now not only makes it easier to use symbolic references to variables, but also lets you have "hard" references to any piece of data or code. Any scalar may hold a hard reference. Because arrays and hashes contain scalars, you can now easily build arrays of arrays, arrays of hashes, hashes of arrays, arrays of hashes of functions, and so on.

Hard references are smart—they keep track of reference counts for you, automatically freeing the thing referred to when its reference count goes to zero. (Note: the reference counts for values in self−referential or cyclic data structures may not go to zero without a little help; see

*Two−Phased Garbage Collection in perlobj* for a detailed explanation.) If that thing happens to be an object, the object is destructed. See *[perlobj](#page-328-0)* for more about objects. (In a sense, everything in Perl is an object, but we usually reserve the word for references to objects that have been officially "blessed" into a class package.)

Symbolic references are names of variables or other objects, just as a symbolic link in a Unix filesystem contains merely the name of a file. The \*glob notation is a kind of symbolic reference. (Symbolic references are sometimes called "soft references", but please don't call them that; references are confusing enough without useless synonyms.)

In contrast, hard references are more like hard links in a Unix file system: They are used to access an underlying object without concern for what its (other) name is. When the word "reference" is used without an adjective, as in the following paragraph, it is usually talking about a hard reference.

References are easy to use in Perl. There is just one overriding principle: Perl does no implicit referencing or dereferencing. When a scalar is holding a reference, it always behaves as a simple scalar. It doesn't magically start being an array or hash or subroutine; you have to tell it explicitly to do so, by dereferencing it.

## **Making References**

References can be created in several ways.

By using the backslash operator on a variable, subroutine, or value. (This works much like the  $\&$ (address−of) operator in C.) Note that this typically creates *ANOTHER* reference to a variable, because there's already a reference to the variable in the symbol table. But the symbol table reference might go away, and you'll still have the reference that the backslash returned. Here are some examples:

```
$scalarref = \Sfoo; $arrayref = \@ARGV; 
$hashref = \&ENV;\text{Scoderef} = \alpha \cdot \alpha$globref = \t\t\t\t*foo;
```
It isn't possible to create a true reference to an IO handle (filehandle or dirhandle) using the backslash operator. The most you can get is a reference to a typeglob, which is actually a complete symbol table entry. But see the explanation of the \*foo{THING} syntax below. However, you can still use type globs and globrefs as though they were IO handles.

2. A reference to an anonymous array can be created using square brackets:

\$arrayref = [1, 2, ['a', 'b', 'c']];

Here we've created a reference to an anonymous array of three elements whose final element is itself a reference to another anonymous array of three elements. (The multidimensional syntax described later

can be used to access this. For example, after the above, \$arrayref−>[2][1] would have the value "b".)

Note that taking a reference to an enumerated list is not the same as using square brackets—instead it's the same as creating a list of references!

 $\text{Qlist} = (\text{Sa}, \text{QB}, \text{Se});$ @list =  $\iota$ (\$a, @b, %c); # same thing!

As a special case,  $\setminus (\text{@foo})$  returns a list of references to the contents of  $\text{@foo}$ , not a reference to @foo itself. Likewise for %foo.

3. A reference to an anonymous hash can be created using curly brackets:

```
$hashref = {'Adam' \Rightarrow 'Eve',
     'Clyde' => 'Bonnie', 
 };
```
Anonymous hash and array composers like these can be intermixed freely to produce as complicated a structure as you want. The multidimensional syntax described below works for these too. The values above are literals, but variables and expressions would work just as well, because assignment operators in Perl (even within local() or my()) are executable statements, not compile−time declarations.

Because curly brackets (braces) are used for several other things including BLOCKs, you may occasionally have to disambiguate braces at the beginning of a statement by putting a + or a return in front so that Perl realizes the opening brace isn't starting a BLOCK. The economy and mnemonic value of using curlies is deemed worth this occasional extra hassle.

For example, if you wanted a function to make a new hash and return a reference to it, you have these options:

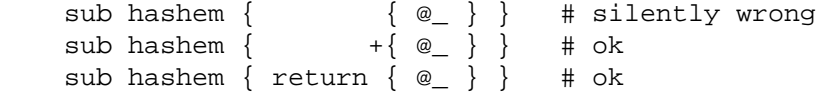

On the other hand, if you want the other meaning, you can do this:

```
 sub showem { { @_ } } # ambiguous (currently ok, but may change) 
sub showem \{ ; \varphi \} \} # ok
 sub showem { { return @_ } } # ok
```
Note how the leading  $+\{$  and  $\{$ ; always serve to disambiguate the expression to mean either the HASH reference, or the BLOCK.

4. A reference to an anonymous subroutine can be created by using sub without a subname:

 $$coderef = sub { print "Boink!}\n" };$ 

Note the presence of the semicolon. Except for the fact that the code inside isn't executed immediately, a sub  $\{\}$  is not so much a declaration as it is an operator, like do  $\{\}$  or eval $\{\}.$ (However, no matter how many times you execute that particular line (unless you're in an eval("...")), \$coderef will still have a reference to the *SAME* anonymous subroutine.)

Anonymous subroutines act as closures with respect to  $my($ ) variables, that is, variables visible lexically within the current scope. Closure is a notion out of the Lisp world that says if you define an anonymous function in a particular lexical context, it pretends to run in that context even when it's called outside of the context.

In human terms, it's a funny way of passing arguments to a subroutine when you define it as well as when you call it. It's useful for setting up little bits of code to run later, such as callbacks. You can even do object−oriented stuff with it, though Perl already provides a different mechanism to do that—see *[perlobj](#page-328-0)*.

You can also think of closure as a way to write a subroutine template without using eval. (In fact, in version 5.000, eval was the *only* way to get closures. You may wish to use "require 5.001" if you use closures.)

Here's a small example of how closures works:

```
 sub newprint { 
    my \,$x = shift;
    return sub \{ my \}y = shift; print "$x, $y!\n"; };
 } 
 $h = newprint("Howdy"); 
 $g = newprint("Greetings"); 
 # Time passes... 
 &$h("world"); 
 &$g("earthlings");
```
This prints

 Howdy, world! Greetings, earthlings!

Note particularly that \$x continues to refer to the value passed into newprint() *despite* the fact that the "my  $\forall x$ " has seemingly gone out of scope by the time the anonymous subroutine runs. That's what closure is all about.

This applies only to lexical variables, by the way. Dynamic variables continue to work as they have always worked. Closure is not something that most Perl programmers need trouble themselves about to begin with.

5. References are often returned by special subroutines called constructors. Perl objects are just references to a special kind of object that happens to know which package it's associated with. Constructors are just special subroutines that know how to create that association. They do so by starting with an ordinary reference, and it remains an ordinary reference even while it's also being an object. Constructors are often named new() and called indirectly:

```
 $objref = new Doggie (Tail => 'short', Ears => 'long');
```
But don't have to be:

```
 $objref = Doggie−>new(Tail => 'short', Ears => 'long'); 
 use Term::Cap; 
 $terminal = Term::Cap−>Tgetent( { OSPEED => 9600 }); 
 use Tk; 
 $main = MainWindow−>new(); 
 $menubar = $main−>Frame(−relief => "raised", 
                        −borderwidth => 2)
```
- 6. References of the appropriate type can spring into existence if you dereference them in a context that assumes they exist. Because we haven't talked about dereferencing yet, we can't show you any examples yet.
- 7. A reference can be created by using a special syntax, lovingly known as the \*foo{THING} syntax. \*foo{THING} returns a reference to the THING slot in \*foo (which is the symbol table entry which holds everything known as foo).

```
 $scalarref = *foo{SCALAR}; 
\text{Sarray} = \text{*ARGV} \{ \text{ARRAY} \};$hashref = *ENV{HASH};$coderef = *handler{CODE};
```
 $$ioref$  = \*STDIN ${IO}$ ;  $$globref = *foo{GLOB};$ 

All of these are self−explanatory except for \*foo{IO}. It returns the IO handle, used for file handles (*open*), sockets (*socket* and *socketpair*), and directory handles (*opendir*). For compatibility with previous versions of Perl, \*foo{FILEHANDLE} is a synonym for \*foo{IO}.

\*foo{THING} returns undef if that particular THING hasn't been used yet, except in the case of scalars. \*foo{SCALAR} returns a reference to an anonymous scalar if \$foo hasn't been used yet. This might change in a future release.

\*foo{IO} is an alternative to the \\*HANDLE mechanism given in

*Typeglobs and Filehandles in perldata* for passing filehandles into or out of subroutines, or storing into larger data structures. Its disadvantage is that it won't create a new filehandle for you. Its advantage is that you have no risk of clobbering more than you want to with a typeglob assignment, although if you assign to a scalar instead of a typeglob, you're ok.

```
 splutter(*STDOUT); 
 splutter(*STDOUT{IO}); 
 sub splutter { 
    my $fh = shift;
    print $fh "her um well a hmmm\n"; 
 } 
$rec = get\_rec(*STDIN);$rec = get\_rec(*STDIN{IO}};
 sub get_rec { 
    my $fh = shift;
    return scalar <$fh>; 
 }
```
#### **Using References**

That's it for creating references. By now you're probably dying to know how to use references to get back to your long−lost data. There are several basic methods.

1. Anywhere you'd put an identifier (or chain of identifiers) as part of a variable or subroutine name, you can replace the identifier with a simple scalar variable containing a reference of the correct type:

```
 $bar = $$scalarref; 
 push(@$arrayref, $filename); 
 $$arrayref[0] = "January"; 
 $$hashref{"KEY"} = "VALUE"; 
&$coderef(1,2,3); print $globref "output\n";
```
It's important to understand that we are specifically *NOT* dereferencing \$arrayref[0] or \$hashref{"KEY"} there. The dereference of the scalar variable happens *BEFORE* it does any key lookups. Anything more complicated than a simple scalar variable must use methods 2 or 3 below. However, a "simple scalar" includes an identifier that itself uses method 1 recursively. Therefore, the following prints "howdy".

```
$refrefref = \\\\\ \n\% "howdy":\n\ print $$$$refrefref;
```
2. Anywhere you'd put an identifier (or chain of identifiers) as part of a variable or subroutine name, you can replace the identifier with a BLOCK returning a reference of the correct type. In other words, the previous examples could be written like this:

```
$bar = ${$scalarref};
```

```
 push(@{$arrayref}, $filename); 
${$arrayref}[0] = "January";
${$hashref}{"KEY"} = "VALUE";
&{$coderef}(1,2,3);
 $globref−>print("output\n"); # iff IO::Handle is loaded
```
Admittedly, it's a little silly to use the curlies in this case, but the BLOCK can contain any arbitrary expression, in particular, subscripted expressions:

 $\& \{ \text{Sdispatch}\{\text{Sindex}\} \}(1,2,3); \qquad \# \text{ call correct routine}$ 

Because of being able to omit the curlies for the simple case of  $\frac{2}{3}x$ , people often make the mistake of viewing the dereferencing symbols as proper operators, and wonder about their precedence. If they were, though, you could use parentheses instead of braces. That's not the case. Consider the difference below; case 0 is a short−hand version of case 1, *NOT* case 2:

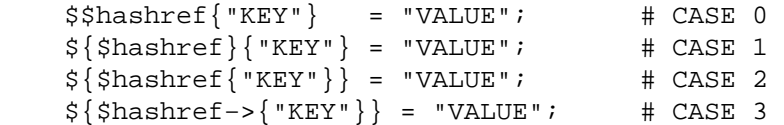

Case 2 is also deceptive in that you're accessing a variable called %hashref, not dereferencing through \$hashref to the hash it's presumably referencing. That would be case 3.

3. Subroutine calls and lookups of individual array elements arise often enough that it gets cumbersome to use method 2. As a form of syntactic sugar, the examples for method 2 may be written:

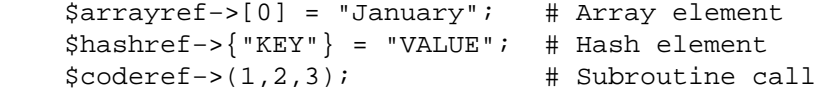

The left side of the arrow can be any expression returning a reference, including a previous dereference. Note that \$array[\$x] is *NOT* the same thing as \$array−>[\$x] here:

\$array[\$x]−>{"foo"}−>[0] = "January";

This is one of the cases we mentioned earlier in which references could spring into existence when in an Ivalue context. Before this statement,  $\frac{1}{2}$  array  $\frac{1}{2}$  may have been undefined. If so, it's automatically defined with a hash reference so that we can look up  $\{$  "foo" $\}$  in it. Likewise \$array[\$x]−>{"foo"} will automatically get defined with an array reference so that we can look up [0] in it. This process is called *autovivification*.

One more thing here. The arrow is optional *BETWEEN* brackets subscripts, so you can shrink the above down to

 $sarray[sx]{"foo"\}[0] = "January"$ ;

Which, in the degenerate case of using only ordinary arrays, gives you multidimensional arrays just like C's:

 $$score[$x][$y][$z] += 42;$ 

Well, okay, not entirely like C's arrays, actually. C doesn't know how to grow its arrays on demand. Perl does.

4. If a reference happens to be a reference to an object, then there are probably methods to access the things referred to, and you should probably stick to those methods unless you're in the class package that defines the object's methods. In other words, be nice, and don't violate the object's encapsulation without a very good reason. Perl does not enforce encapsulation. We are not totalitarians here. We do expect some basic civility though.

The ref() operator may be used to determine what type of thing the reference is pointing to. See *[perlfunc](#page-208-0)*.

The bless() operator may be used to associate the object a reference points to with a package functioning as an object class. See *[perlobj](#page-328-0)*.

A typeglob may be dereferenced the same way a reference can, because the dereference syntax always indicates the kind of reference desired. So  $\xi {\uparrow}$  foo and  $\xi {\uparrow}$  foo both indicate the same scalar variable.

Here's a trick for interpolating a subroutine call into a string:

print "My sub returned  $\mathcal{Q}\left\{ \left[\text{mysub}(1,2,3)\right] \right\}$  that time. \n";

The way it works is that when the @{...} is seen in the double−quoted string, it's evaluated as a block. The block creates a reference to an anonymous array containing the results of the call to mysub(1,2,3). So the whole block returns a reference to an array, which is then dereferenced by  $\mathcal{Q}\{\ldots\}$  and stuck into the double−quoted string. This chicanery is also useful for arbitrary expressions:

print "That yields @{[\$n + 5]} widgets\n";

#### **Symbolic references**

We said that references spring into existence as necessary if they are undefined, but we didn't say what happens if a value used as a reference is already defined, but *ISN'T* a hard reference. If you use it as a reference in this case, it'll be treated as a symbolic reference. That is, the value of the scalar is taken to be the *NAME* of a variable, rather than a direct link to a (possibly) anonymous value.

People frequently expect it to work like this. So it does.

```
 $name = "foo"; 
$5name = 1; # Sets $foo${$name} = 2; # Sets $foo
${$name x 2} = 3; # Sets $foofoo
 $name−>[0] = 4; # Sets $foo[0] 
 @$name = (); # Clears @foo 
 &$name(); # Calls &foo() (as in Perl 4) 
$pack = "THAT";${'s}"${pack}::$name"} = 5; # Sets $THAT::foo without eval
```
This is very powerful, and slightly dangerous, in that it's possible to intend (with the utmost sincerity) to use a hard reference, and accidentally use a symbolic reference instead. To protect against that, you can say

```
 use strict 'refs';
```
and then only hard references will be allowed for the rest of the enclosing block. An inner block may countermand that with

```
 no strict 'refs';
```
Only package variables (globals, even if localized) are visible to symbolic references. Lexical variables (declared with my()) aren't in a symbol table, and thus are invisible to this mechanism. For example:

```
local Svalue = 10;
$ref = \$value; { 
    my $value = 20;print $$ref; 
 }
```
This will still print 10, not 20. Remember that local() affects package variables, which are all "global" to the package.

#### **Not−so−symbolic references**

A new feature contributing to readability in perl version 5.001 is that the brackets around a symbolic reference behave more like quotes, just as they always have within a string. That is,

 \$push = "pop on "; print "\${push}over";

has always meant to print "pop on over", despite the fact that push is a reserved word. This has been generalized to work the same outside of quotes, so that

print \${push} . "over";

and even

print \${ push } . "over";

will have the same effect. (This would have been a syntax error in Perl 5.000, though Perl 4 allowed it in the spaceless form.) Note that this construct is *not* considered to be a symbolic reference when you're using strict refs:

```
 use strict 'refs'; 
 ${ bareword }; # Okay, means $bareword. 
${ "bareword" }; # Error, symbolic reference.
```
Similarly, because of all the subscripting that is done using single words, we've applied the same rule to any bareword that is used for subscripting a hash. So now, instead of writing

```
 $array{ "aaa" }{ "bbb" }{ "ccc" }
```
you can write just

```
\{ \text{array} \} \{ \text{bbb } \} \{ \text{ccc } \}
```
and not worry about whether the subscripts are reserved words. In the rare event that you do wish to do something like

```
 $array{ shift }
```
you can force interpretation as a reserved word by adding anything that makes it more than a bareword:

```
 $array{ shift() } 
 $array{ +shift } 
 $array{ shift @_ }
```
The **−w** switch will warn you if it interprets a reserved word as a string. But it will no longer warn you about using lowercase words, because the string is effectively quoted.

#### **Pseudo−hashes: Using an array as a hash**

WARNING: This section describes an experimental feature. Details may change without notice in future versions.

Beginning with release 5.005 of Perl you can use an array reference in some contexts that would normally require a hash reference. This allows you to access array elements using symbolic names, as if they were fields in a structure.

For this to work, the array must contain extra information. The first element of the array has to be a hash reference that maps field names to array indices. Here is an example:

```
$struct = [{~}60 => 1, bar => 2}, "FO0", "BAR"]; $struct−>{foo}; # same as $struct−>[1], i.e. "FOO" 
 $struct−>{bar}; # same as $struct−>[2], i.e. "BAR" 
 keys %$struct; # will return ("foo", "bar") in some order 
 values %$struct; # will return ("FOO", "BAR") in same some order 
while (my(\$k,\$v) = each <math>\$$struct) {
    print "$k \Rightarrow $v \n\\n"; }
```
Perl will raise an exception if you try to delete keys from a pseudo−hash or try to access nonexistent fields. For better performance, Perl can also do the translation from field names to array indices at compile time for typed object references. See *[fields](#page-1063-0)*.

## **Function Templates**

As explained above, a closure is an anonymous function with access to the lexical variables visible when that function was compiled. It retains access to those variables even though it doesn't get run until later, such as in a signal handler or a Tk callback.

Using a closure as a function template allows us to generate many functions that act similarly. Suppopose you wanted functions named after the colors that generated HTML font changes for the various colors:

```
 print "Be ", red("careful"), "with that ", green("light");
```
The red() and green() functions would be very similar. To create these, we'll assign a closure to a typeglob of the name of the function we're trying to build.

```
 @colors = qw(red blue green yellow orange purple violet); 
 for my $name (@colors) { 
    no strict 'refs'; # allow symbol table manipulation 
    *$name = *\{uc \; $name\} = sub \{ "<FONT COLOR='$name'>@_</FONT>" \};
 }
```
Now all those different functions appear to exist independently. You can call red(), RED(), blue(), BLUE(), green(), etc. This technique saves on both compile time and memory use, and is less error−prone as well, since syntax checks happen at compile time. It's critical that any variables in the anonymous subroutine be lexicals in order to create a proper closure. That's the reasons for the my on the loop iteration variable.

This is one of the only places where giving a prototype to a closure makes much sense. If you wanted to impose scalar context on the arguments of these functions (probably not a wise idea for this particular example), you could have written it this way instead:

\*\$name = sub  $(\$)$  { "<FONT COLOR='\$name'>\$  $[0]$ </FONT>" };

However, since prototype checking happens at compile time, the assignment above happens too late to be of much use. You could address this by putting the whole loop of assignments within a BEGIN block, forcing it to occur during compilation.

Access to lexicals that change over type—like those in the for loop above—only works with closures, not general subroutines. In the general case, then, named subroutines do not nest properly, although anonymous ones do. If you are accustomed to using nested subroutines in other programming languages with their own private variables, you'll have to work at it a bit in Perl. The intuitive coding of this kind of thing incurs mysterious warnings about ''will not stay shared''. For example, this won't work:

```
 sub outer { 
   my $x = $ [0] + 35; sub inner { return $x * 19 } # WRONG 
   return x + inner();
 }
```
A work−around is the following:

```
 sub outer { 
    my $x = $ [0] + 35;local *inner = sub { return *x * 19 };
     return $x + inner(); 
 }
```
Now inner() can only be called from within outer(), because of the temporary assignments of the closure (anonymous subroutine). But when it does, it has normal access to the lexical variable  $\frac{1}{x}x$  from the

scope of outer().

This has the interesting effect of creating a function local to another function, something not normally supported in Perl.

## **WARNING**

You may not (usefully) use a reference as the key to a hash. It will be converted into a string:

 $\{x\}$  \\$a } = \$a;

If you try to dereference the key, it won't do a hard dereference, and you won't accomplish what you're attempting. You might want to do something more like

 $\text{sr = }$  \@a;  $\{x\}$   $\{x\}$  =  $\{x\}$ 

And then at least you can use the values(), which will be real refs, instead of the keys(), which won't.

The standard Tie::RefHash module provides a convenient workaround to this.

### **SEE ALSO**

Besides the obvious documents, source code can be instructive. Some rather pathological examples of the use of references can be found in the *t/op/ref.t* regression test in the Perl source directory.

See also *[perldsc](#page-310-0)* and *[perllol](#page-323-0)* for how to use references to create complex data structures, and *[perltoot](#page-652-0)*, *perlobj*, and *[perlbot](#page-348-0)* for how to use them to create objects.

#### <span id="page-310-0"></span>**NAME**

perldsc − Perl Data Structures Cookbook

#### **DESCRIPTION**

The single feature most sorely lacking in the Perl programming language prior to its 5.0 release was complex data structures. Even without direct language support, some valiant programmers did manage to emulate them, but it was hard work and not for the faint of heart. You could occasionally get away with the \$m{\$LoL,\$b} notation borrowed from *awk* in which the keys are actually more like a single concatenated string "\$LoL\$b", but traversal and sorting were difficult. More desperate programmers even hacked Perl's internal symbol table directly, a strategy that proved hard to develop and maintain—to put it mildly.

The 5.0 release of Perl let us have complex data structures. You may now write something like this and all of a sudden, you'd have a array with three dimensions!

```
 for $x (1 .. 10) { 
    for $y (1 .. 10) { 
          for $z (1 .. 10) { 
             $LOL[$x][$y][$z] =$x * * $y + $z; } 
    } 
 }
```
Alas, however simple this may appear, underneath it's a much more elaborate construct than meets the eye!

How do you print it out? Why can't you say just print @LoL? How do you sort it? How can you pass it to a function or get one of these back from a function? Is is an object? Can you save it to disk to read back later? How do you access whole rows or columns of that matrix? Do all the values have to be numeric?

As you see, it's quite easy to become confused. While some small portion of the blame for this can be attributed to the reference−based implementation, it's really more due to a lack of existing documentation with examples designed for the beginner.

This document is meant to be a detailed but understandable treatment of the many different sorts of data structures you might want to develop. It should also serve as a cookbook of examples. That way, when you need to create one of these complex data structures, you can just pinch, pilfer, or purloin a drop−in example from here.

Let's look at each of these possible constructs in detail. There are separate sections on each of the following:

- arrays of arrays
- hashes of arrays
- arrays of hashes
- hashes of hashes
- more elaborate constructs

But for now, let's look at general issues common to all these types of data structures.

#### **REFERENCES**

The most important thing to understand about all data structures in Perl — including multidimensional arrays—is that even though they might appear otherwise, Perl @ARRAYs and %HASHes are all internally one−dimensional. They can hold only scalar values (meaning a string, number, or a reference). They cannot directly contain other arrays or hashes, but instead contain *references* to other arrays or hashes.

You can't use a reference to a array or hash in quite the same way that you would a real array or hash. For C or C++ programmers unused to distinguishing between arrays and pointers to the same, this can be confusing. If so, just think of it as the difference between a structure and a pointer to a structure.

You can (and should) read more about references in the perlref(1) man page. Briefly, references are rather like pointers that know what they point to. (Objects are also a kind of reference, but we won't be needing them right away—if ever.) This means that when you have something which looks to you like an access to a two−or−more−dimensional array and/or hash, what's really going on is that the base type is merely a one−dimensional entity that contains references to the next level. It's just that you can *use* it as though it were a two−dimensional one. This is actually the way almost all C multidimensional arrays work as well.

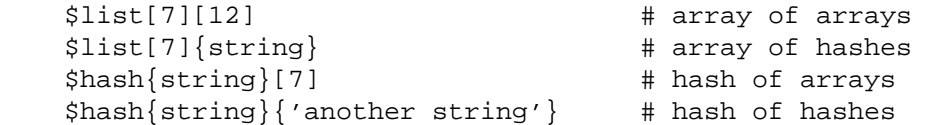

Now, because the top level contains only references, if you try to print out your array in with a simple print() function, you'll get something that doesn't look very nice, like this:

```
@LoL = ( [2, 3], [4, 5, 7], [0]);
   print $LoL[1][2]; 
 7 
   print @LoL; 
 ARRAY(0x83c38)ARRAY(0x8b194)ARRAY(0x8b1d0)
```
That's because Perl doesn't (ever) implicitly dereference your variables. If you want to get at the thing a reference is referring to, then you have to do this yourself using either prefix typing indicators, like \${\$blah}, @{\$blah}, @{\$blah[\$i]}, or else postfix pointer arrows, like \$a−>[3], \$h−>{fred}, or even \$ob−>method()−>[3].

#### **COMMON MISTAKES**

The two most common mistakes made in constructing something like an array of arrays is either accidentally counting the number of elements or else taking a reference to the same memory location repeatedly. Here's the case where you just get the count instead of a nested array:

```
 for $i (1..10) { 
     \text{Qlist} = \text{somefunc}(\text{Si}):$LOL[$i] = @list; # WRONG!
 }
```
That's just the simple case of assigning a list to a scalar and getting its element count. If that's what you really and truly want, then you might do well to consider being a tad more explicit about it, like this:

```
 for $i (1..10) { 
     \text{Qlist} = \text{somefunc}(\text{Si}):$counts[$i] = scalar @list; 
 }
```
Here's the case of taking a reference to the same memory location again and again:

```
 for $i (1..10) { 
     \text{Qlist} = \text{somefunc}(\text{Si}):$LOL[$i] = \Delta i: # WRONG!
 }
```
So, what's the big problem with that? It looks right, doesn't it? After all, I just told you that you need an array of references, so by golly, you've made me one!

Unfortunately, while this is true, it's still broken. All the references in @LoL refer to the *very same place*, and they will therefore all hold whatever was last in @list! It's similar to the problem demonstrated in the following C program:

```
#include <pwd.h>
 main() { 
    struct passwd *getpwnam(), *rp, *dp;
```

```
rp = qetpwnam("root");
dp = getpwnam("daemon"); 
printf("daemon name is %s\nroot name is %s\n", 
        dp−>pw_name, rp−>pw_name);
```
Which will print

}

 daemon name is daemon root name is daemon

The problem is that both rp and dp are pointers to the same location in memory! In C, you'd have to remember to malloc() yourself some new memory. In Perl, you'll want to use the array constructor [] or the hash constructor  $\{\}$  instead. Here's the right way to do the preceding broken code fragments:

```
 for $i (1..10) { 
       @list = somefunc(\$i);$LOL[$i] = [ @list ];
 }
```
The square brackets make a reference to a new array with a *copy* of what's in @list at the time of the assignment. This is what you want.

Note that this will produce something similar, but it's much harder to read:

```
 for $i (1..10) { 
    @list = 0 ... $i;@{\$LOL[$i]}\ = @list; }
```
Is it the same? Well, maybe so—and maybe not. The subtle difference is that when you assign something in square brackets, you know for sure it's always a brand new reference with a new *copy* of the data. Something else could be going on in this new case with the @{\$LoL[\$i]}} dereference on the left−hand−side of the assignment. It all depends on whether \$LoL[\$i] had been undefined to start with, or whether it already contained a reference. If you had already populated @LoL with references, as in

```
$LOL[3] = \@andther list;
```
Then the assignment with the indirection on the left−hand−side would use the existing reference that was already there:

 $@{\$Lol[3]\}=@list;$ 

Of course, this *would* have the "interesting" effect of clobbering @another\_list. (Have you ever noticed how when a programmer says something is "interesting", that rather than meaning "intriguing", they're disturbingly more apt to mean that it's "annoying", "difficult", or both? :−)

So just remember always to use the array or hash constructors with  $[ ]$  or  $[ ]$ , and you'll be fine, although it's not always optimally efficient.

Surprisingly, the following dangerous−looking construct will actually work out fine:

```
 for $i (1..10) { 
    my @list = somefunc($i);
    $LOL[$i] = \Delta i; }
```
That's because my() is more of a run−time statement than it is a compile−time declaration *per se*. This means that the my() variable is remade afresh each time through the loop. So even though it *looks* as though you stored the same variable reference each time, you actually did not! This is a subtle distinction that can produce more efficient code at the risk of misleading all but the most experienced of programmers. So I usually advise against teaching it to beginners. In fact, except for passing arguments to functions, I seldom like to see the gimme−a−reference operator (backslash) used much at all in code. Instead, I advise beginners that they (and most of the rest of us) should try to use the much more easily understood constructors [] and {} instead of relying upon lexical (or dynamic) scoping and hidden reference−counting to do the right thing behind the scenes.

In summary:

```
$LOL[$i] = [ @list ]; # usually best
 $LoL[$i] = \@list; # perilous; just how my() was that list? 
@{$LoL[$i] } = @list; # way too tricky for most programmers
```
#### **CAVEAT ON PRECEDENCE**

Speaking of things like  $\mathcal{Q}\{\text{SLOL}[\text{Si}]\}\$ , the following are actually the same thing:

 \$listref−>[2][2] # clear \$\$listref[2][2] # confusing

That's because Perl's precedence rules on its five prefix dereferencers (which look like someone swearing: \$  $\circledast$   $\ast$   $\circledast$  make them bind more tightly than the postfix subscripting brackets or braces! This will no doubt come as a great shock to the C or C++ programmer, who is quite accustomed to using  $*_a[i]$  to mean what's pointed to by the *i'th* element of a. That is, they first take the subscript, and only then dereference the thing at that subscript. That's fine in C, but this isn't C.

The seemingly equivalent construct in Perl,  $\frac{1}{2}$  istref[ $\frac{1}{2}$ ] first does the deref of  $\frac{1}{2}$ listref, making it take \$listref as a reference to an array, and then dereference that, and finally tell you the *i'th* value of the array pointed to by  $$L \odot L$ . If you wanted the C notion, you'd have to write  $$ \$L \odot L [\$i] \}$  to force the \$LoL[\$i] to get evaluated first before the leading \$ dereferencer.

## **WHY YOU SHOULD ALWAYS use strict**

If this is starting to sound scarier than it's worth, relax. Perl has some features to help you avoid its most common pitfalls. The best way to avoid getting confused is to start every program like this:

```
 #!/usr/bin/perl −w 
 use strict;
```
This way, you'll be forced to declare all your variables with my() and also disallow accidental "symbolic dereferencing". Therefore if you'd done this:

```
 my $listref = [ 
    [ "fred", "barney", "pebbles", "bambam", "dino", ], 
    [ "homer", "bart", "marge", "maggie", ],
    [ "george", "jane", "elroy", "judy", ],
 ]; 
 print $listref[2][2];
```
The compiler would immediately flag that as an error *at compile time*, because you were accidentally accessing @listref, an undeclared variable, and it would thereby remind you to write instead:

```
 print $listref−>[2][2]
```
### **DEBUGGING**

Before version 5.002, the standard Perl debugger didn't do a very nice job of printing out complex data structures. With 5.002 or above, the debugger includes several new features, including command line editing as well as the x command to dump out complex data structures. For example, given the assignment to \$LoL above, here's the debugger output:

```
 DB<1> x $LoL 
$LOL = ARRAY(0x13b5a0) 0 ARRAY(0x1f0a24) 
       0 'fred'
```
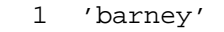

- 2 'pebbles'
- 3 'bambam'
- 4 'dino'
- 1 ARRAY(0x13b558)
	- 0 'homer'
	- 1 'bart'
	- 2 'marge'
	- 3 'maggie'
- 2 ARRAY(0x13b540)
	- 0 'george'
	- 1 'jane'
	- 2 'elroy'
	- 3 'judy'

## **CODE EXAMPLES**

Presented with little comment (these will get their own manpages someday) here are short code examples illustrating access of various types of data structures.

# **LISTS OF LISTS**

## **Declaration of a LIST OF LISTS**

```
@LOL = ([ "fred", "barney" ],
       [ "george", "jane", "elroy" ],
       [ "homer", "marge", "bart" ],
      );
```
# **Generation of a LIST OF LISTS**

```
 # reading from file 
while (\leftrightarrow) {
     push @LoL, [ split ]; 
 } 
 # calling a function 
 for $i ( 1 .. 10 ) { 
     $LoL[$i] = [ somefunc($i) ]; 
 } 
 # using temp vars 
 for $i ( 1 .. 10 ) { 
    @tmp = somefunc(\n$i);$LOL[$i] = [ @tmp ]; } 
 # add to an existing row 
 push @{ $LoL[0] }, "wilma", "betty";
```

```
Access and Printing of a LIST OF LISTS
```

```
 # one element 
$LoL[0][0] = "Fred"; # another element 
$LoL[1][1] =~ s/(\w)/\u$1/;
 # print the whole thing with refs 
 for $aref ( @LoL ) { 
    print "\t [ @$aref ],\n";
 }
```

```
 # print the whole thing with indices 
 for $i ( 0 .. $#LoL ) { 
    print "\t [ @{$LoL[$i]} ],\n";
 } 
 # print the whole thing one at a time 
 for $i ( 0 .. $#LoL ) { 
     for $j ( 0 .. $#{ $LoL[$i] } ) { 
         print "elt $i $j is $LoL[$i][$j]\n"; 
     } 
 }
```
# **HASHES OF LISTS**

### **Declaration of a HASH OF LISTS**

```
$HOL = ( flintstones => [ "fred", "barney" ], 
       jetsons => [ "george", "jane", "elroy" ], 
     simpsons => [ "homer", "marge", "bart" ],
     );
```
### **Generation of a HASH OF LISTS**

```
 # reading from file 
 # flintstones: fred barney wilma dino 
while ( <> ) {
    next unless s/\^(.*?): \s'\s'//;$HOL$1$ = [split];
 } 
# reading from file; more temps
 # flintstones: fred barney wilma dino 
while ( $line = <>>) {
    (\frac{\text{6}}{\text{who}}, \frac{\text{6}}{\text{b}}) = \text{split} /:\frac{\text{s'}}{\text{s'}}/, \frac{\text{6}}{\text{b}} @fields = split ' ', $rest; 
    $HOL{$who} = [ @fields ];
 } 
 # calling a function that returns a list 
 for $group ( "simpsons", "jetsons", "flintstones" ) { 
     $HoL{$group} = [ get_family($group) ]; 
 } 
 # likewise, but using temps 
 for $group ( "simpsons", "jetsons", "flintstones" ) { 
    @members = get_family(§group);
     $HoL{$group} = [ @members ]; 
 } 
 # append new members to an existing family 
 push @{ $HoL{"flintstones"} }, "wilma", "betty";
```
## **Access and Printing of a HASH OF LISTS**

```
 # one element 
 $HoL{flintstones}[0] = "Fred"; 
 # another element 
$HOL{simpsons}[1] =~ s/(\w)/\u$1/;
 # print the whole thing
```

```
 foreach $family ( keys %HoL ) { 
     print "$family: @{ $HoL{$family} }\n" 
 } 
 # print the whole thing with indices 
 foreach $family ( keys %HoL ) { 
     print "family: "; 
     foreach $i ( 0 .. $#{ $Hol{math> $f{amily}} } ) {
         print " $i = $Hol{ $family} [$i] ";
      } 
     print "\n"; 
 } 
 # print the whole thing sorted by number of members 
foreach $family ( sort \{ \otimes {\frac{\text{$Hol}}{\text{Ab}}} \} \iff \otimes {\frac{\text{$Hol}}{\text{Ab}}} \} } keys \text{$Hol} ) {
     print "$family: @{ $HoL{$family} }\n" 
 } 
 # print the whole thing sorted by number of members and name 
 foreach $family ( sort { 
                                   @{$HoL{$b}} <=> @{$HoL{$a}} 
                                                 || 
                                             $a cmp $b 
               } keys %HoL ) 
 { 
    print "$family: ", join(", ", sort \mathcal{Q}\{\text{ $$Hol}_{s}\ {\del{$family}} }), "\n";
 }
```
## **LISTS OF HASHES**

**Declaration of a LIST OF HASHES** 

```
@LOH = ( { 
           Lead \Rightarrow "fred",
           Friend => "barney",
        }, 
        { 
           Lead => "george",
           Wife => "jane",
            Son => "elroy", 
        }, 
\{Lead => "homer",
           Wife => "marge",
           Son \Rightarrow "bart",
        } 
  );
```
# **Generation of a LIST OF HASHES**

```
 # reading from file 
 # format: LEAD=fred FRIEND=barney 
while ( <> ) {
          \frac{1}{2} \frac{1}{2} \frac{1}{2} \frac{1}{2} \frac{1}{2} \frac{1}{2} \frac{1}{2} \frac{1}{2} \frac{1}{2} \frac{1}{2} \frac{1}{2} \frac{1}{2} \frac{1}{2} \frac{1}{2} \frac{1}{2} \frac{1}{2} \frac{1}{2} \frac{1}{2} \frac{1}{2} \frac{1}{2} \frac{1}{2} \frac{1}{2}  for $field ( split ) { 
                     ($key, $value) = split /=/, $field; $rec−>{$key} = $value; 
            }
```

```
 push @LoH, $rec; 
 } 
 # reading from file 
 # format: LEAD=fred FRIEND=barney 
 # no temp 
while ( \leftrightarrow ) {
    push @LoH, \{ split /[\s +1]/ \};
 } 
 # calling a function that returns a key,value list, like 
 # "lead","fred","daughter","pebbles" 
while ( % fields = getnextpairset() ) {
     push @LoH, { %fields }; 
 } 
 # likewise, but using no temp vars 
while (\le) {
     push @LoH, { parsepairs($_) }; 
 } 
 # add key/value to an element 
$LOH[0]{pet} = "dino"; $LoH[2]{pet} = "santa's little helper";
```
## **Access and Printing of a LIST OF HASHES**

```
 # one element 
$LOH[0]{leaf} = "fred";
 # another element 
$LOH[1]{lead} = ~ s/(\w)/\u$1/;
 # print the whole thing with refs 
 for $href ( @LoH ) { 
     print "{ "; 
     for $role ( keys %$href ) { 
         print "$role=$href−>{$role} "; 
     } 
    print "\}\n";
 } 
 # print the whole thing with indices 
 for $i ( 0 .. $#LoH ) { 
     print "$i is { "; 
    for $role ( keys \frac{1}{2} $LoH[$i] $ ) \{ print "$role=$LoH[$i]{$role} "; 
     } 
    print "\}\n";
 } 
 # print the whole thing one at a time 
 for $i ( 0 .. $#LoH ) { 
    for $role ( keys \{SubH[$i] \} ) {
         print "elt $i $role is $LoH[$i]{$role}\n"; 
     } 
 }
```
#### **HASHES OF HASHES**

#### **Declaration of a HASH OF HASHES**

```
$HOH = ( flintstones => { 
                lead => "fred", 
                pal => "barney", 
         }, 
         jetsons => { 
                lead => "george", 
                wife \Rightarrow "jane",
                "his boy" => "elroy",
         }, 
         simpsons => { 
                lead => "homer", 
                wife \qquad => "marge",
                kid \qquad \qquad \Rightarrow \text{ "bart",}}, 
 );
```
### **Generation of a HASH OF HASHES**

```
 # reading from file 
 # flintstones: lead=fred pal=barney wife=wilma pet=dino 
while ( <> ) {
     next unless s/\hat{ } (.*?):\s*//;
     $who = $1; for $field ( split ) { 
           ($key, $value) = split /=/, $field;$HOH$$who$$key$ = $value; } 
# reading from file; more temps
while ( <> ) {
     next unless s/^(.*?):s*//;$who = $1;\frac{1}{2} \frac{1}{2} \frac{1}{2} \frac{1}{2} \frac{1}{2} \frac{1}{2} \frac{1}{2} \frac{1}{2} \frac{1}{2} \frac{1}{2} \frac{1}{2} \frac{1}{2} \frac{1}{2} \frac{1}{2} \frac{1}{2} \frac{1}{2} \frac{1}{2} \frac{1}{2} \frac{1}{2} \frac{1}{2} \frac{1}{2} \frac{1}{2} $HOH$$who$ = $rec; for $field ( split ) { 
          (%key, $value) = split /=/, $field;
            $rec−>{$key} = $value; 
      } 
 } 
 # calling a function that returns a key,value hash 
 for $group ( "simpsons", "jetsons", "flintstones" ) { 
     $HOH$$group$ = { get_family ($group) };
 } 
 # likewise, but using temps 
 for $group ( "simpsons", "jetsons", "flintstones" ) { 
     %members = get_family($group);
     $HOH$$group$ = { $members };
 } 
 # append new members to an existing family 
 %new_folks = ( 
      wife => "wilma",
```

```
 pet => "dino", 
 ); 
 for $what (keys %new_folks) { 
    $HOH{filintstones}{swhat} = $new~folk{swhat}; }
```
# **Access and Printing of a HASH OF HASHES**

```
 # one element 
 $HoH{flintstones}{wife} = "wilma"; 
 # another element 
$HOH{simposons}{\text{lead}} = ~ s/(\w) / \u$1/;
 # print the whole thing 
 foreach $family ( keys %HoH ) { 
      print "$family: { "; 
     for $role ( keys $\{$HOH$$family} ) {
          print "$role=$HoH{$family}{$role} "; 
      } 
     print "\}\n } 
 # print the whole thing somewhat sorted 
 foreach $family ( sort keys %HoH ) { 
      print "$family: { "; 
      for $role ( sort keys %{ $HoH{$family} } ) { 
          print "$role=$HoH{$family}{$role} "; 
 } 
      print "}\n"; 
 } 
 # print the whole thing sorted by number of members 
foreach $family ( sort { keys {\$HOH$s} \ <=> keys {\$HOH$s} \ } } keys HOH ) {
      print "$family: { "; 
      for $role ( sort keys %{ $HoH{$family} } ) { 
          print "$role=$HoH{$family}{$role} "; 
      } 
    print "\}\n";
 } 
 # establish a sort order (rank) for each role 
$i = 0;for ( qw(lead wife son daughter pal pet) ) \{ \frac{\pi}{2} \} = +\frac{\pi}{3} # now print the whole thing sorted by number of members 
foreach $family ( sort { keys \{ \text{\$HOH} \} \ <=> keys \{ \text{\$HOH} \} \} } keys \{ \text{HOH } \} print "$family: { "; 
      # and print these according to rank order 
     for $role ( sort { $rank{$a} <=> $rank{$b} } keys \{ $Hom{{$family} } ) {
          print "$role=$HoH{$family}{$role} "; 
 } 
     print "\}\n";
  }
```
# **MORE ELABORATE RECORDS**

## **Declaration of MORE ELABORATE RECORDS**

Here's a sample showing how to create and use a record whose fields are of many different sorts:

```
\frac{1}{2} \epsilon = \{ TEXT => $string, 
     SEQUENCE => [ @old_values ], 
    LOOKUP => \{ %some_table \}, THATCODE => \&some_function, 
    THISCODE => sub \{ \hat{S} [0] ** \hat{S} [1] \},HANDLE \Rightarrow \*STDOUT,
 }; 
 print $rec−>{TEXT}; 
 print $rec−>{LIST}[0]; 
 $last = pop @ { $rec−>{SEQUENCE} }; 
 print $rec−>{LOOKUP}{"key"}; 
 ($first_k, $first_v) = each %{ $rec−>{LOOKUP} }; 
 $answer = $rec−>{THATCODE}−>($arg); 
 $answer = $rec−>{THISCODE}−>($arg1, $arg2); 
 # careful of extra block braces on fh ref 
 print { $rec−>{HANDLE} } "a string\n"; 
 use FileHandle; 
 $rec−>{HANDLE}−>autoflush(1); 
 $rec−>{HANDLE}−>print(" a string\n");
```
**Declaration of a HASH OF COMPLEX RECORDS** 

```
\text{Y} = \text{V} flintstones => { 
       series => "flintstones",
        nights => [ qw(monday thursday friday) ], 
        members => [ 
           { name => "fred", role => "lead", age => 36, }, 
            { name => "wilma", role => "wife", age => 31, }, 
           \{ name => "pebbles", role => "kid", age => 4, \}, ], 
    }, 
    jetsons => { 
       series => "jetsons",
        nights => [ qw(wednesday saturday) ], 
        members => [ 
           { name => "george", role => "lead", age => 41, },
            { name => "jane", role => "wife", age => 39, }, 
            { name => "elroy", role => "kid", age => 9, }, 
       \cdot }, 
    simpsons => { 
       series => "simpsons",
        nights => [ qw(monday) ], 
        members => [ 
           { name => "homer", role => "lead", age => 34, },
            { name => "marge", role => "wife", age => 37, }, 
           { name => "bart", role => "kid", age => 11, },
        ], 
     }, 
  );
```
## **Generation of a HASH OF COMPLEX RECORDS**

```
 # reading from file 
      # this is most easily done by having the file itself be 
      # in the raw data format as shown above. perl is happy 
      # to parse complex data structures if declared as data, so 
      # sometimes it's easiest to do that 
      # here's a piece by piece build up 
     $rec = {}; $rec−>{series} = "flintstones"; 
      $rec−>{nights} = [ find_days() ]; 
     @members = ();
      # assume this file in field=value syntax 
     while (\le) {
         %fields = split /[\s=]+/;
          push @members, { %fields }; 
 } 
      $rec−>{members} = [ @members ]; 
      # now remember the whole thing 
      $TV{ $rec−>{series} } = $rec; 
      ########################################################### 
      # now, you might want to make interesting extra fields that 
      # include pointers back into the same data structure so if 
      # change one piece, it changes everywhere, like for examples 
      # if you wanted a {kids} field that was an array reference 
      # to a list of the kids' records without having duplicate 
     # records and thus update problems.
      ########################################################### 
      foreach $family (keys %TV) { 
          $rec = $TV{$family}; # temp pointer 
         @kids = ();
          for $person ( @{ $rec−>{members} } ) { 
              if ($person−>{role} =~ /kid|son|daughter/) { 
                  push @kids, $person; 
 } 
 } 
          # REMEMBER: $rec and $TV{$family} point to same data!! 
          $rec−>{kids} = [ @kids ]; 
      } 
      # you copied the list, but the list itself contains pointers 
      # to uncopied objects. this means that if you make bart get 
      # older via 
      $TV{simpsons}{kids}[0]{age}++; 
      # then this would also change in 
     print $TV{simpsons}{members}[2]{age}; 
      # because $TV{simpsons}{kids}[0] and $TV{simpsons}{members}[2] 
      # both point to the same underlying anonymous hash table 
      # print the whole thing 
      foreach $family ( keys %TV ) { 
          print "the $family";
```

```
print " is on during @{ \ $TV{\$family}{nights}} \";
          print "its members are:\n"; 
          for $who ( @{ $TV{$family}{members} } ) { 
              print " $who−>{name} ($who−>{role}), age $who−>{age}\n"; 
 } 
          print "it turns out that $TV{$family}{lead} has "; 
          print scalar ( @{ $TV{$family}{kids} } ), " kids named "; 
          print join (", ", map { $_−>{name} } @{ $TV{$family}{kids} } ); 
          print "\n";
```
# **Database Ties**

}

You cannot easily tie a multilevel data structure (such as a hash of hashes) to a dbm file. The first problem is that all but GDBM and Berkeley DB have size limitations, but beyond that, you also have problems with how references are to be represented on disk. One experimental module that does partially attempt to address this need is the MLDBM module. Check your nearest CPAN site as described in *[perlmodlib](#page-622-0)* for source code to MLDBM.

## **SEE ALSO**

perlref(1), perllol(1), perldata(1), perlobj(1)

## **AUTHOR**

Tom Christiansen <*tchrist@perl.com*

Last update: Wed Oct 23 04:57:50 MET DST 1996

### <span id="page-323-0"></span>**NAME**

perlLoL − Manipulating Lists of Lists in Perl

## **DESCRIPTION**

### **Declaration and Access of Lists of Lists**

The simplest thing to build is a list of lists (sometimes called an array of arrays). It's reasonably easy to understand, and almost everything that applies here will also be applicable later on with the fancier data structures.

A list of lists, or an array of an array if you would, is just a regular old array @LoL that you can get at with two subscripts, like \$LoL[3][2]. Here's a declaration of the array:

```
 # assign to our array a list of list references 
  @LOL = ([ "fred", "barney" ],
          [ "george", "jane", "elroy" ], 
         [ "homer", "marge", "bart" ],
   ); 
  print $LOL[2][2];
 bart
```
Now you should be very careful that the outer bracket type is a round one, that is, a parenthesis. That's because you're assigning to an @list, so you need parentheses. If you wanted there *not* to be an @LoL, but rather just a reference to it, you could do something more like this:

```
 # assign a reference to list of list references 
 $ref_to_LoL = [ 
    [ "fred", "barney", "pebbles", "bambam", "dino", ],
    [ "homer", "bart", "marge", "maggie", ],
    [ "george", "jane", "alroy", "judy", ],
 ]; 
 print $ref_to_LoL−>[2][2];
```
Notice that the outer bracket type has changed, and so our access syntax has also changed. That's because unlike C, in perl you can't freely interchange arrays and references thereto.  $\frac{1}{2}$ ref to LoL is a reference to an array, whereas @LoL is an array proper. Likewise, \$LoL[2] is not an array, but an array ref. So how come you can write these:

```
$LOL[2][2] $ref_to_LoL−>[2][2]
```
instead of having to write these:

 \$LoL[2]−>[2] \$ref\_to\_LoL−>[2]−>[2]

Well, that's because the rule is that on adjacent brackets only (whether square or curly), you are free to omit the pointer dereferencing arrow. But you cannot do so for the very first one if it's a scalar containing a reference, which means that \$ref\_to\_LoL always needs it.

## **Growing Your Own**

That's all well and good for declaration of a fixed data structure, but what if you wanted to add new elements on the fly, or build it up entirely from scratch?

First, let's look at reading it in from a file. This is something like adding a row at a time. We'll assume that there's a flat file in which each line is a row and each word an element. If you're trying to develop an @LoL list containing all these, here's the right way to do that:
```
while (\le) {
    @tmp = split; 
    push @LoL, [ @tmp ]; 
 }
```
You might also have loaded that from a function:

```
 for $i ( 1 .. 10 ) { 
    $LOL[$i] = [ somefunc(§i)];
 }
```
Or you might have had a temporary variable sitting around with the list in it.

```
 for $i ( 1 .. 10 ) { 
    @tmp = somefunc(\xi i);$LOL[$i] = [ @tmp ]; }
```
It's very important that you make sure to use the [] list reference constructor. That's because this will be very wrong:

```
$LOL[$i] = @tmp;
```
You see, assigning a named list like that to a scalar just counts the number of elements in @tmp, which probably isn't what you want.

If you are running under use strict, you'll have to add some declarations to make it happy:

```
 use strict; 
 my(@LoL, @tmp); 
while (\le) {
    @tmp = split; 
    push @LoL, [ @tmp ]; 
 }
```
Of course, you don't need the temporary array to have a name at all:

```
while (\le) {
    push @LoL, [ split ]; 
 }
```
You also don't have to use push(). You could just make a direct assignment if you knew where you wanted to put it:

```
 my (@LoL, $i, $line); 
 for $i ( 0 .. 10 ) { 
    $line = <;;$LoL[$i] = [ split ' ', $line ]; 
 }
```
or even just

```
 my (@LoL, $i); 
 for $i ( 0 .. 10 ) { 
    $LoL[$i] = [ split ' ', <> ]; }
```
You should in general be leery of using potential list functions in a scalar context without explicitly stating such. This would be clearer to the casual reader:

```
 my (@LoL, $i); 
 for $i ( 0 .. 10 ) { 
    $LoL[$i] = [ split ' ', scalar(<>) ];
```
}

If you wanted to have a \$ref\_to\_LoL variable as a reference to an array, you'd have to do something like this:

```
while (\le) {
       push @$ref_to_LoL, [ split ]; 
 }
```
Now you can add new rows. What about adding new columns? If you're dealing with just matrices, it's often easiest to use simple assignment:

```
 for $x (1 .. 10) { 
    for $y (1 .. 10) { 
        $LoL[$x][$y] = func($x, $y);} 
 } 
 for $x ( 3, 7, 9 ) { 
    $LOL[$x][20] += func2($x); }
```
It doesn't matter whether those elements are already there or not: it'll gladly create them for you, setting intervening elements to undef as need be.

If you wanted just to append to a row, you'd have to do something a bit funnier looking:

```
 # add new columns to an existing row 
 push @{ $LoL[0] }, "wilma", "betty";
```
Notice that I *couldn't* say just:

push \$LoL[0], "wilma", "betty"; # WRONG!

In fact, that wouldn't even compile. How come? Because the argument to push() must be a real array, not just a reference to such.

### **Access and Printing**

Now it's time to print your data structure out. How are you going to do that? Well, if you want only one of the elements, it's trivial:

```
print $LOL[0][0];
```
If you want to print the whole thing, though, you can't say

print @LoL; # WRONG

because you'll get just references listed, and perl will never automatically dereference things for you. Instead, you have to roll yourself a loop or two. This prints the whole structure, using the shell−style for() construct to loop across the outer set of subscripts.

```
 for $aref ( @LoL ) { 
    print "\t [ @$aref ],\n"; 
 }
```
If you wanted to keep track of subscripts, you might do this:

```
 for $i ( 0 .. $#LoL ) { 
        print "\t elt \sini is [ @{\sin[\sin]} ],\n";
 }
```
or maybe even this. Notice the inner loop.

```
 for $i ( 0 .. $#LoL ) { 
    for $j ( 0 .. $#{$LoL[$i]} ) {
```
 print "elt \$i \$j is \$LoL[\$i][\$j]\n"; } }

As you can see, it's getting a bit complicated. That's why sometimes is easier to take a temporary on your way through:

```
 for $i ( 0 .. $#LoL ) { 
    $aref = $LOL[$i];for $j ( 0 .. $#{$aref} ) { 
         print "elt $i $j is $LoL[$i][$j]\n"; 
    } 
 }
```
Hmm... that's still a bit ugly. How about this:

```
 for $i ( 0 .. $#LoL ) { 
    \text{Saref} = \text{SLOL}[\text{Si}];$n = @Saref - 1;for $j ( 0 .. $n ) { 
          print "elt $i $j is $LoL[$i][$j]\n"; 
     } 
 }
```
## **Slices**

If you want to get at a slice (part of a row) in a multidimensional array, you're going to have to do some fancy subscripting. That's because while we have a nice synonym for single elements via the pointer arrow for dereferencing, no such convenience exists for slices. (Remember, of course, that you can always write a loop to do a slice operation.)

Here's how to do one operation using a loop. We'll assume an @LoL variable as before.

```
@part = ();
Sx = 4;for (\frac{5}{7} = 7; \frac{5}{7} < 13; \frac{5}{7} + \frac{1}{7})push @part, $LoL[$x][$y]; 
 }
```
That same loop could be replaced with a slice operation:

 $@part = @{ $I_{\text{OL}}[4]$ } | 7..12]$ ;

but as you might well imagine, this is pretty rough on the reader.

Ah, but what if you wanted a *two−dimensional slice*, such as having \$x run from 4..8 and \$y run from 7 to 12? Hmm... here's the simple way:

```
@newLOL = ();
for ($startx = $x = 4; $x < = 8; $x++) {
    for ($starty = \frac{6}{7}y = 7; $y <= 12; $y ++) {
          $newLoL[$x − $startx][$y − $starty] = $LoL[$x][$y]; 
    } 
 }
```
We can reduce some of the looping through slices

```
for (\$x = 4; \$x \le 8; \$x++) {
    push @newLoL, [ @{ $LoL[$x] } [ 7..12 ] ]; 
 }
```
If you were into Schwartzian Transforms, you would probably have selected map for that

 $@newLoL = map { [ @ { $LoL[$ \_ ] } [ 7..12 ] ] } { 4 ... 8 };$ 

Although if your manager accused of seeking job security (or rapid insecurity) through inscrutable code, it would be hard to argue. :−) If I were you, I'd put that in a function:

```
@newLoL = splitce_2D( \triangleleft L, 4 => 8, 7 => 12 );
 sub splice_2D { 
    my $lrr = shift; # ref to list of list refs! 
    my ($x_lo, $x_hi, 
        $y_lo, $y_hi) = @;
    return map { 
         [ @{ $lrr−>[$_] } [ $y_lo .. $y_hi ] ] 
    } $x_lo .. $x_hi; 
 }
```
# **SEE ALSO**

perldata(1), perlref(1), perldsc(1)

# **AUTHOR**

Tom Christiansen <*tchrist@perl.com*

Last update: Thu Jun 4 16:16:23 MDT 1998

### **NAME**

perlobj − Perl objects

## **DESCRIPTION**

First of all, you need to understand what references are in Perl. See *[perlref](#page-301-0)* for that. Second, if you still find the following reference work too complicated, a tutorial on object−oriented programming in Perl can be found in *[perltoot](#page-652-0)*.

If you're still with us, then here are three very simple definitions that you should find reassuring.

- 1. An object is simply a reference that happens to know which class it belongs to.
- 2. A class is simply a package that happens to provide methods to deal with object references.
- 3. A method is simply a subroutine that expects an object reference (or a package name, for class methods) as the first argument.

We'll cover these points now in more depth.

#### **An Object is Simply a Reference**

Unlike say C++, Perl doesn't provide any special syntax for constructors. A constructor is merely a subroutine that returns a reference to something "blessed" into a class, generally the class that the subroutine is defined in. Here is a typical constructor:

```
 package Critter; 
sub new { bless {} }
```
That word new isn't special. You could have written a construct this way, too:

```
 package Critter; 
sub spawn { bless {} }
```
In fact, this might even be preferable, because the  $C_{++}$  programmers won't be tricked into thinking that new works in Perl as it does in C++. It doesn't. We recommend that you name your constructors whatever makes sense in the context of the problem you're solving. For example, constructors in the Tk extension to Perl are named after the widgets they create.

One thing that's different about Perl constructors compared with those in C++ is that in Perl, they have to allocate their own memory. (The other things is that they don't automatically call overridden base−class constructors.) The {} allocates an anonymous hash containing no key/value pairs, and returns it The bless() takes that reference and tells the object it references that it's now a Critter, and returns the reference. This is for convenience, because the referenced object itself knows that it has been blessed, and the reference to it could have been returned directly, like this:

```
 sub new { 
    my $self = \{\};
    bless $self; 
    return $self; 
 }
```
In fact, you often see such a thing in more complicated constructors that wish to call methods in the class as part of the construction:

```
 sub new { 
    my $self = \{\};
    bless $self; 
    $self−>initialize(); 
    return $self; 
 }
```
If you care about inheritance (and you should; see *Modules: Creation, Use, and Abuse in perlmod*), then you

want to use the two−arg form of bless so that your constructors may be inherited:

```
 sub new { 
    my $class = shift; 
    my $self = \{\};
    bless $self, $class; 
    $self−>initialize(); 
    return $self; 
 }
```
Or if you expect people to call not just CLASS−>new() but also \$obj−>new(), then use something like this. The initialize() method used will be of whatever \$class we blessed the object into:

```
 sub new { 
    my $this = shift; 
    my \zetaclass = ref(\zetathis) || \zetathis;
    my \$self = \{\};bless $self, $class; 
    $self−>initialize(); 
    return $self; 
 }
```
Within the class package, the methods will typically deal with the reference as an ordinary reference. Outside the class package, the reference is generally treated as an opaque value that may be accessed only through the class's methods.

A constructor may re−bless a referenced object currently belonging to another class, but then the new class is responsible for all cleanup later. The previous blessing is forgotten, as an object may belong to only one class at a time. (Although of course it's free to inherit methods from many classes.) If you find yourself having to do this, the parent class is probably misbehaving, though.

A clarification: Perl objects are blessed. References are not. Objects know which package they belong to. References do not. The bless() function uses the reference to find the object. Consider the following example:

```
\{a = \{\}\}\$b = $a; bless $a, BLAH; 
print "\$b is a ", ref($b), "\n";
```
This reports \$b as being a BLAH, so obviously bless() operated on the object and not on the reference.

# **A Class is Simply a Package**

Unlike say C++, Perl doesn't provide any special syntax for class definitions. You use a package as a class by putting method definitions into the class.

There is a special array within each package called @ISA, which says where else to look for a method if you can't find it in the current package. This is how Perl implements inheritance. Each element of the @ISA array is just the name of another package that happens to be a class package. The classes are searched (depth first) for missing methods in the order that they occur in @ISA. The classes accessible through @ISA are known as base classes of the current class.

All classes implicitly inherit from class UNIVERSAL as their last base class. Several commonly used methods are automatically supplied in the UNIVERSAL class; see *"Default UNIVERSAL methods"* for more details.

If a missing method is found in one of the base classes, it is cached in the current class for efficiency. Changing @ISA or defining new subroutines invalidates the cache and causes Perl to do the lookup again.

If neither the current class, its named base classes, nor the UNIVERSAL class contains the requested method, these three places are searched all over again, this time looking for a method named AUTOLOAD().

If an AUTOLOAD is found, this method is called on behalf of the missing method, setting the package global \$AUTOLOAD to be the fully qualified name of the method that was intended to be called.

If none of that works, Perl finally gives up and complains.

Perl classes do method inheritance only. Data inheritance is left up to the class itself. By and large, this is not a problem in Perl, because most classes model the attributes of their object using an anonymous hash, which serves as its own little namespace to be carved up by the various classes that might want to do something with the object. The only problem with this is that you can't sure that you aren't using a piece of the hash that isn't already used. A reasonable workaround is to prepend your fieldname in the hash with the package name.

```
 sub bump { 
    my $self = shift; 
    $self−>{ __PACKAGE__ . ".count"}++; 
 }
```
# **A Method is Simply a Subroutine**

Unlike say C++, Perl doesn't provide any special syntax for method definition. (It does provide a little syntax for method invocation though. More on that later.) A method expects its first argument to be the object (reference) or package (string) it is being invoked on. There are just two types of methods, which we'll call class and instance. (Sometimes you'll hear these called static and virtual, in honor of the two C++ method types they most closely resemble.)

A class method expects a class name as the first argument. It provides functionality for the class as a whole, not for any individual object belonging to the class. Constructors are typically class methods. Many class methods simply ignore their first argument, because they already know what package they're in, and don't care what package they were invoked via. (These aren't necessarily the same, because class methods follow the inheritance tree just like ordinary instance methods.) Another typical use for class methods is to look up an object by name:

```
 sub find { 
     my (\text{Sclass}, \text{~Same}) = @ ;
     $objtable{$name}; 
 }
```
An instance method expects an object reference as its first argument. Typically it shifts the first argument into a "self" or "this" variable, and then uses that as an ordinary reference.

```
 sub display { 
    my $self = shift;my @keys = @_ ? @_ : sort keys %$self; 
    foreach $key (@keys) { 
         print "\t$key => $self−>{$key}\n"; 
    } 
 }
```
## **Method Invocation**

There are two ways to invoke a method, one of which you're already familiar with, and the other of which will look familiar. Perl 4 already had an "indirect object" syntax that you use when you say

```
print STDERR "help!!!\n";
```
This same syntax can be used to call either class or instance methods. We'll use the two methods defined above, the class method to lookup an object reference and the instance method to print out its attributes.

```
 $fred = find Critter "Fred"; 
 display $fred 'Height', 'Weight';
```
These could be combined into one statement by using a BLOCK in the indirect object slot:

display {find Critter "Fred"} 'Height', 'Weight';

For C++ fans, there's also a syntax using −> notation that does exactly the same thing. The parentheses are required if there are any arguments.

```
 $fred = Critter−>find("Fred"); 
 $fred−>display('Height', 'Weight');
```
or in one statement,

```
 Critter−>find("Fred")−>display('Height', 'Weight');
```
There are times when one syntax is more readable, and times when the other syntax is more readable. The indirect object syntax is less cluttered, but it has the same ambiguity as ordinary list operators. Indirect object method calls are parsed using the same rule as list operators: "If it looks like a function, it is a function". (Presuming for the moment that you think two words in a row can look like a function name. C++ programmers seem to think so with some regularity, especially when the first word is "new".) Thus, the parentheses of

new Critter ('Barney', 1.5, 70)

are assumed to surround ALL the arguments of the method call, regardless of what comes after. Saying

new Critter ('Bam' x 2), 1.4, 45

would be equivalent to

```
 Critter−>new('Bam' x 2), 1.4, 45
```
which is unlikely to do what you want.

There are times when you wish to specify which class's method to use. In this case, you can call your method as an ordinary subroutine call, being sure to pass the requisite first argument explicitly:

```
 $fred = MyCritter::find("Critter", "Fred"); 
 MyCritter::display($fred, 'Height', 'Weight');
```
Note however, that this does not do any inheritance. If you wish merely to specify that Perl should *START* looking for a method in a particular package, use an ordinary method call, but qualify the method name with the package like this:

```
 $fred = Critter−>MyCritter::find("Fred"); 
 $fred−>MyCritter::display('Height', 'Weight');
```
If you're trying to control where the method search begins *and* you're executing in the class itself, then you may use the SUPER pseudo class, which says to start looking in your base class's @ISA list without having to name it explicitly:

\$self−>SUPER::display('Height', 'Weight');

Please note that the SUPER: : construct is meaningful *only* within the class.

Sometimes you want to call a method when you don't know the method name ahead of time. You can use the arrow form, replacing the method name with a simple scalar variable containing the method name:

```
 $method = $fast ? "findfirst" : "findbest"; 
 $fred−>$method(@args);
```
### **Default UNIVERSAL methods**

The UNIVERSAL package automatically contains the following methods that are inherited by all other classes:

isa(CLASS)

isa returns *true* if its object is blessed into a subclass of CLASS

isa is also exportable and can be called as a sub with two arguments. This allows the ability to check what a reference points to. Example

```
 use UNIVERSAL qw(isa); 
 if(isa($ref, 'ARRAY')) { 
      #... 
 }
```
can(METHOD)

can checks to see if its object has a method called METHOD, if it does then a reference to the sub is returned, if it does not then *undef* is returned.

### VERSION( [NEED] )

VERSION returns the version number of the class (package). If the NEED argument is given then it will check that the current version (as defined by the \$VERSION variable in the given package) not less than NEED; it will die if this is not the case. This method is normally called as a class method. This method is called automatically by the VERSION form of use.

```
use A 1.2 qw(some imported subs);
 # implies: 
 A−>VERSION(1.2);
```
**NOTE:** can directly uses Perl's internal code for method lookup, and isa uses a very similar method and cache−ing strategy. This may cause strange effects if the Perl code dynamically changes @ISA in any package.

You may add other methods to the UNIVERSAL class via Perl or XS code. You do not need to use UNIVERSAL in order to make these methods available to your program. This is necessary only if you wish to have isa available as a plain subroutine in the current package.

## **Destructors**

When the last reference to an object goes away, the object is automatically destroyed. (This may even be after you exit, if you've stored references in global variables.) If you want to capture control just before the object is freed, you may define a DESTROY method in your class. It will automatically be called at the appropriate moment, and you can do any extra cleanup you need to do. Perl passes a reference to the object under destruction as the first (and only) argument. Beware that the reference is a read−only value, and cannot be modified by manipulating \$\_[0] within the destructor. The object itself (i.e. the thingy the reference points to, namely  $\{\xi[0]\}, \Theta\{\xi[0]\}, \$  { $\xi[0]\}$  etc.) is not similarly constrained.

If you arrange to re−bless the reference before the destructor returns, perl will again call the DESTROY method for the re−blessed object after the current one returns. This can be used for clean delegation of object destruction, or for ensuring that destructors in the base classes of your choosing get called. Explicitly calling DESTROY is also possible, but is usually never needed.

Do not confuse the foregoing with how objects *CONTAINED* in the current one are destroyed. Such objects will be freed and destroyed automatically when the current object is freed, provided no other references to them exist elsewhere.

## **WARNING**

While indirect object syntax may well be appealing to English speakers and to C++ programmers, be not seduced! It suffers from two grave problems.

The first problem is that an indirect object is limited to a name, a scalar variable, or a block, because it would have to do too much lookahead otherwise, just like any other postfix dereference in the language. (These are the same quirky rules as are used for the filehandle slot in functions like print and printf.) This can lead to horribly confusing precedence problems, as in these next two lines:

```
 move $obj−>{FIELD}; # probably wrong! 
move \frac{1}{2} \frac{1}{2}; \frac{1}{2} \frac{1}{2} \frac{1}{2} \frac{1}{2} \frac{1}{2} \frac{1}{2} \frac{1}{2} \frac{1}{2} \frac{1}{2} \frac{1}{2} \frac{1}{2} \frac{1}{2} \frac{1}{2} \frac{1}{2} \frac{1}{2} \frac{1}{2} \frac{1}{2} \frac{1}{2} \frac{1}{2} \frac{1}{
```
Those actually parse as the very surprising:

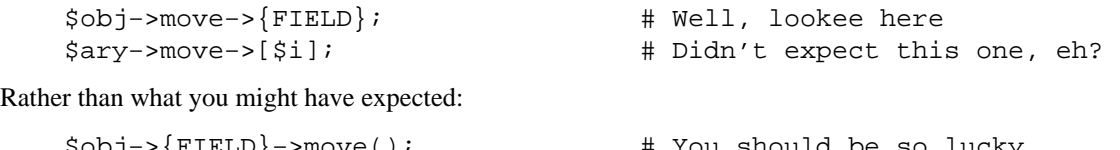

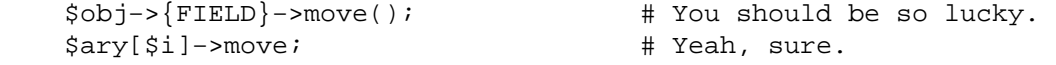

The left side of ''−>'' is not so limited, because it's an infix operator, not a postfix operator.

As if that weren't bad enough, think about this: Perl must guess *at compile time* whether name and move above are functions or methods. Usually Perl gets it right, but when it doesn't it, you get a function call compiled as a method, or vice versa. This can introduce subtle bugs that are hard to unravel. For example, calling a method new in indirect notation—as C++ programmers are so wont to do—can be miscompiled into a subroutine call if there's already a new function in scope. You'd end up calling the current package's new as a subroutine, rather than the desired class's method. The compiler tries to cheat by remembering bareword requires, but the grief if it messes up just isn't worth the years of debugging it would likely take you to to track such subtle bugs down.

The infix arrow notation using ''−>'' doesn't suffer from either of these disturbing ambiguities, so we recommend you use it exclusively.

## **Summary**

That's about all there is to it. Now you need just to go off and buy a book about object−oriented design methodology, and bang your forehead with it for the next six months or so.

## **Two−Phased Garbage Collection**

For most purposes, Perl uses a fast and simple reference−based garbage collection system. For this reason, there's an extra dereference going on at some level, so if you haven't built your Perl executable using your C compiler's −O flag, performance will suffer. If you *have* built Perl with cc −O, then this probably won't matter.

A more serious concern is that unreachable memory with a non−zero reference count will not normally get freed. Therefore, this is a bad idea:

```
 { 
       my $a; 
        \hat{a} = \hat{a};
 }
```
Even thought \$a *should* go away, it can't. When building recursive data structures, you'll have to break the self−reference yourself explicitly if you don't care to leak. For example, here's a self−referential node such as one might use in a sophisticated tree structure:

```
sub new node {
    my $self = shift;my $class = ref($self) || $self; 
    my \text{p} and = \{\};
    $node−>{LEFT} = $node−>{RIGHT} = $node; 
    $node−>{DATA} = [ @_ ]; 
    return bless $node => $class; 
 }
```
If you create nodes like that, they (currently) won't go away unless you break their self reference yourself. (In other words, this is not to be construed as a feature, and you shouldn't depend on it.)

Almost.

When an interpreter thread finally shuts down (usually when your program exits), then a rather costly but complete mark−and−sweep style of garbage collection is performed, and everything allocated by that thread

gets destroyed. This is essential to support Perl as an embedded or a multithreadable language. For example, this program demonstrates Perl's two−phased garbage collection:

```
 #!/usr/bin/perl 
 package Subtle; 
 sub new { 
    my $test; 
    $test = \$test;warn "CREATING " . \$test;
    return bless \$test; 
 } 
 sub DESTROY { 
    my $self = shift; 
    warn "DESTROYING $self"; 
 } 
 package main; 
 warn "starting program"; 
 { 
    my $a = Subtle−>new; 
    my $b = Subtle−>new; 
    $a = 0; # break selfref
    warn "leaving block"; 
 } 
 warn "just exited block"; 
 warn "time to die..."; 
 exit;
```
When run as */tmp/test*, the following output is produced:

```
 starting program at /tmp/test line 18. 
 CREATING SCALAR(0x8e5b8) at /tmp/test line 7. 
 CREATING SCALAR(0x8e57c) at /tmp/test line 7. 
 leaving block at /tmp/test line 23. 
 DESTROYING Subtle=SCALAR(0x8e5b8) at /tmp/test line 13. 
 just exited block at /tmp/test line 26. 
 time to die... at /tmp/test line 27. 
 DESTROYING Subtle=SCALAR(0x8e57c) during global destruction.
```
Notice that "global destruction" bit there? That's the thread garbage collector reaching the unreachable.

Objects are always destructed, even when regular refs aren't and in fact are destructed in a separate pass before ordinary refs just to try to prevent object destructors from using refs that have been themselves destructed. Plain refs are only garbage−collected if the destruct level is greater than 0. You can test the higher levels of global destruction by setting the PERL\_DESTRUCT\_LEVEL environment variable, presuming −DDEBUGGING was enabled during perl build time.

A more complete garbage collection strategy will be implemented at a future date.

In the meantime, the best solution is to create a non−recursive container class that holds a pointer to the self−referential data structure. Define a DESTROY method for the containing object's class that manually breaks the circularities in the self−referential structure.

## **SEE ALSO**

A kinder, gentler tutorial on object−oriented programming in Perl can be found in *[perltoot](#page-652-0)*. You should also check out *[perlbot](#page-348-0)* for other object tricks, traps, and tips, as well as *[perlmodlib](#page-622-0)* for some style guides on constructing both modules and classes.

### **NAME**

perltie − how to hide an object class in a simple variable

## **SYNOPSIS**

 tie VARIABLE, CLASSNAME, LIST \$object = tied VARIABLE untie VARIABLE

### **DESCRIPTION**

Prior to release 5.0 of Perl, a programmer could use dbmopen() to connect an on−disk database in the standard Unix dbm(3x) format magically to a %HASH in their program. However, their Perl was either built with one particular dbm library or another, but not both, and you couldn't extend this mechanism to other packages or types of variables.

Now you can.

The tie() function binds a variable to a class (package) that will provide the implementation for access methods for that variable. Once this magic has been performed, accessing a tied variable automatically triggers method calls in the proper class. The complexity of the class is hidden behind magic methods calls. The method names are in ALL CAPS, which is a convention that Perl uses to indicate that they're called implicitly rather than explicitly—just like the BEGIN() and END() functions.

In the tie() call, VARIABLE is the name of the variable to be enchanted. CLASSNAME is the name of a class implementing objects of the correct type. Any additional arguments in the LIST are passed to the appropriate constructor method for that class—meaning TIESCALAR(), TIEARRAY(), TIEHASH(), or TIEHANDLE(). (Typically these are arguments such as might be passed to the dbminit() function of C.) The object returned by the "new" method is also returned by the tie() function, which would be useful if you wanted to access other methods in CLASSNAME. (You don't actually have to return a reference to a right "type" (e.g., HASH or CLASSNAME) so long as it's a properly blessed object.) You can also retrieve a reference to the underlying object using the tied() function.

Unlike dbmopen(), the tie() function will not use or require a module for you—you need to do that explicitly yourself.

## **Tying Scalars**

A class implementing a tied scalar should define the following methods: TIESCALAR, FETCH, STORE, and possibly DESTROY.

Let's look at each in turn, using as an example a tie class for scalars that allows the user to do something like:

 tie \$his\_speed, 'Nice', getppid(); tie \$my\_speed, 'Nice', \$\$;

And now whenever either of those variables is accessed, its current system priority is retrieved and returned. If those variables are set, then the process's priority is changed!

We'll use Jarkko Hietaniemi <*jhi@iki.fi*<sup>'</sup>s BSD::Resource class (not included) to access the PRIO\_PROCESS, PRIO\_MIN, and PRIO\_MAX constants from your system, as well as the getpriority() and setpriority() system calls. Here's the preamble of the class.

```
 package Nice; 
 use Carp; 
 use BSD::Resource; 
 use strict; 
 $Nice::DEBUG = 0 unless defined $Nice::DEBUG;
```
### TIESCALAR classname, LIST

This is the constructor for the class. That means it is expected to return a blessed reference to a new scalar (probably anonymous) that it's creating. For example:

```
 sub TIESCALAR { 
         my $class = shift; 
        my $pid = shift || $$; # 0 means meif ($pid !~ /\sqrt{d+5}/) {
             carp "Nice::Tie::Scalar got non−numeric pid $pid" if $^W; 
             return undef; 
         } 
         unless (kill 0, $pid) { # EPERM or ERSCH, no doubt 
             carp "Nice::Tie::Scalar got bad pid $pid: $!" if $^W; 
             return undef; 
 } 
         return bless \$pid, $class;
```
This tie class has chosen to return an error rather than raising an exception if its constructor should fail. While this is how dbmopen() works, other classes may well not wish to be so forgiving. It checks the global variable \$^W to see whether to emit a bit of noise anyway.

## FETCH this

}

This method will be triggered every time the tied variable is accessed (read). It takes no arguments beyond its self reference, which is the object representing the scalar we're dealing with. Because in this case we're using just a SCALAR ref for the tied scalar object, a simple \$\$self allows the method to get at the real value stored there. In our example below, that real value is the process ID to which we've tied our variable.

```
 sub FETCH { 
    my $self = shift; confess "wrong type" unless ref $self; 
     croak "usage error" if @_; 
     my $nicety; 
    local(\$!) = 0;$nicety = qetpriority(PRIO_PROCESS, $$self);
     if ($!) { croak "getpriority failed: $!" } 
     return $nicety; 
 }
```
This time we've decided to blow up (raise an exception) if the renice fails—there's no place for us to return an error otherwise, and it's probably the right thing to do.

#### STORE this, value

This method will be triggered every time the tied variable is set (assigned). Beyond its self reference, it also expects one (and only one) argument—the new value the user is trying to assign.

```
 sub STORE { 
    my $self = shift; confess "wrong type" unless ref $self; 
     my $new_nicety = shift; 
     croak "usage error" if @_; 
     if ($new_nicety < PRIO_MIN) { 
         carp sprintf 
            "WARNING: priority %d less than minimum system priority %d",
```

```
 $new_nicety, PRIO_MIN if $^W; 
             $new_nicety = PRIO_MIN; 
         } 
         if ($new_nicety > PRIO_MAX) { 
             carp sprintf 
               "WARNING: priority %d greater than maximum system priority %d", 
                    $new_nicety, PRIO_MAX if $^W; 
             $new_nicety = PRIO_MAX; 
         } 
        unless (defined setpriority(PRIO_PROCESS, $$self, $new_nicety)) {
             confess "setpriority failed: $!"; 
 } 
         return $new_nicety; 
 }
```
## DESTROY this

This method will be triggered when the tied variable needs to be destructed. As with other object classes, such a method is seldom necessary, because Perl deallocates its moribund object's memory for you automatically—this isn't C++, you know. We'll use a DESTROY method here for debugging purposes only.

```
 sub DESTROY { 
     my $self = shift; 
     confess "wrong type" unless ref $self; 
     carp "[ Nice::DESTROY pid $$self ]" if $Nice::DEBUG; 
 }
```
That's about all there is to it. Actually, it's more than all there is to it, because we've done a few nice things here for the sake of completeness, robustness, and general aesthetics. Simpler TIESCALAR classes are certainly possible.

## **Tying Arrays**

A class implementing a tied ordinary array should define the following methods: TIEARRAY, FETCH, STORE, FETCHSIZE, STORESIZE and perhaps DESTROY.

FETCHSIZE and STORESIZE are used to provide \$#array and equivalent scalar(@array) access.

The methods POP, PUSH, SHIFT, UNSHIFT, SPLICE are required if the perl operator with the corresponding (but lowercase) name is to operate on the tied array. The **Tie::Array** class can be used as a base class to implement these in terms of the basic five methods above.

In addition EXTEND will be called when perl would have pre−extended allocation in a real array.

This means that tied arrays are now *complete*. The example below needs upgrading to illustrate this. (The documentation in **Tie::Array** is more complete.)

For this discussion, we'll implement an array whose indices are fixed at its creation. If you try to access anything beyond those bounds, you'll take an exception. For example:

```
 require Bounded_Array; 
 tie @ary, 'Bounded_Array', 2; 
| = 1; for $i (0 .. 10) { 
     print "setting index $i: "; 
    sary[si] = 10 * si;sary[si] = 10 * si; print "value of elt $i now $ary[$i]\n"; 
 }
```
The preamble code for the class is as follows:

```
 package Bounded_Array; 
 use Carp; 
 use strict;
```
### TIEARRAY classname, LIST

This is the constructor for the class. That means it is expected to return a blessed reference through which the new array (probably an anonymous ARRAY ref) will be accessed.

In our example, just to show you that you don't *really* have to return an ARRAY reference, we'll choose a HASH reference to represent our object. A HASH works out well as a generic record type: the {BOUND} field will store the maximum bound allowed, and the {ARRAY} field will hold the true ARRAY ref. If someone outside the class tries to dereference the object returned (doubtless thinking it an ARRAY ref), they'll blow up. This just goes to show you that you should respect an object's privacy.

```
 sub TIEARRAY { 
    my $class = shift; 
    my $bound = shift; 
    confess "usage: tie(\@ary, 'Bounded_Array', max_subscript)" 
         if \omega || $bound =~ /\D/;
    return bless { 
          BOUND => $bound, 
         ARRAY \Rightarrow [],
    }, $class; 
 }
```
## FETCH this, index

This method will be triggered every time an individual element the tied array is accessed (read). It takes one argument beyond its self reference: the index whose value we're trying to fetch.

```
 sub FETCH { 
      my(Sself, \text{Sidx}) = \text{@}; if ($idx > $self−>{BOUND}) { 
         confess "Array OOB: $idx > $self−>{BOUND}"; 
 } 
       return $self−>{ARRAY}[$idx]; 
     }
```
As you may have noticed, the name of the FETCH method (et al.) is the same for all accesses, even though the constructors differ in names (TIESCALAR vs TIEARRAY). While in theory you could have the same class servicing several tied types, in practice this becomes cumbersome, and it's easiest to keep them at simply one tie type per class.

### STORE this, index, value

This method will be triggered every time an element in the tied array is set (written). It takes two arguments beyond its self reference: the index at which we're trying to store something and the value we're trying to put there. For example:

```
 sub STORE { 
  my(\$self, \$idx, \$value) = @_{i} print "[STORE $value at $idx]\n" if _debug; 
   if ($idx > $self−>{BOUND} ) { 
     confess "Array OOB: $idx > $self−>{BOUND}"; 
   } 
   return $self−>{ARRAY}[$idx] = $value; 
 }
```
## DESTROY this

This method will be triggered when the tied variable needs to be destructed. As with the scalar tie class, this is almost never needed in a language that does its own garbage collection, so this time we'll just leave it out.

The code we presented at the top of the tied array class accesses many elements of the array, far more than we've set the bounds to. Therefore, it will blow up once they try to access beyond the 2nd element of @ary, as the following output demonstrates:

 setting index 0: value of elt 0 now 0 setting index 1: value of elt 1 now 10 setting index 2: value of elt 2 now 20 setting index 3: Array OOB: 3 > 2 at Bounded\_Array.pm line 39 Bounded\_Array::FETCH called at testba line 12

### **Tying Hashes**

As the first Perl data type to be tied (see dbmopen()), hashes have the most complete and useful tie() implementation. A class implementing a tied hash should define the following methods: TIEHASH is the constructor. FETCH and STORE access the key and value pairs. EXISTS reports whether a key is present in the hash, and DELETE deletes one. CLEAR empties the hash by deleting all the key and value pairs. FIRSTKEY and NEXTKEY implement the keys() and each() functions to iterate over all the keys. And DESTROY is called when the tied variable is garbage collected.

If this seems like a lot, then feel free to inherit from merely the standard Tie::Hash module for most of your methods, redefining only the interesting ones. See *Tie::Hash* for details.

Remember that Perl distinguishes between a key not existing in the hash, and the key existing in the hash but having a corresponding value of undef. The two possibilities can be tested with the exists() and defined() functions.

Here's an example of a somewhat interesting tied hash class: it gives you a hash representing a particular user's dot files. You index into the hash with the name of the file (minus the dot) and you get back that dot file's contents. For example:

```
 use DotFiles; 
 tie %dot, 'DotFiles'; 
if (\diamonddot{profile} =~ /MANPATH/
      \diamonddot\{login\} =~ /MANPATH/ ||
      \dots \{\text{cshrc}\} =~ /MANPATH/ )
 { 
    print "you seem to set your MANPATH\n"; 
 }
```
Or here's another sample of using our tied class:

```
 tie %him, 'DotFiles', 'daemon'; 
 foreach $f ( keys %him ) { 
    printf "daemon dot file %s is size %d\n", 
         $f, length $him{$f}; 
 }
```
In our tied hash DotFiles example, we use a regular hash for the object containing several important fields, of which only the  $\{LIST\}$  field will be what the user thinks of as the real hash.

## USER

whose dot files this object represents

### HOME

where those dot files live

## CLOBBER

whether we should try to change or remove those dot files

LIST the hash of dot file names and content mappings

Here's the start of *Dotfiles.pm*:

```
 package DotFiles; 
 use Carp; 
sub whowasi \{ (caler(1))[3] . '()' \}my $DEBUG = 0;
sub debug \{ $DEBUG = @ ? shift : 1 \}
```
For our example, we want to be able to emit debugging info to help in tracing during development. We keep also one convenience function around internally to help print out warnings; whowasi() returns the function name that calls it.

Here are the methods for the DotFiles tied hash.

#### TIEHASH classname, LIST

This is the constructor for the class. That means it is expected to return a blessed reference through which the new object (probably but not necessarily an anonymous hash) will be accessed.

Here's the constructor:

```
 sub TIEHASH { 
    my $self = shift;my $user = shift || $>};my $dotdir = shift || ';
    croak "usage: @{[&whowasi]} [USER [DOTDIR]]" if @_; 
    $user = getpwuid($user) if $user = \sqrt{\frac{d}{d}};my $dir = (getpwnam($user))[7] 
             || croak "@{[&whowasi]}: no user $user"; 
    $dir .= "/$dotdir" if $dotdir; 
    my $node = { 
         USER => $user, 
        HOME \qquad => \dotsLIST \Rightarrow {},
        CLOBBER => 0,
    }; 
    opendir(DIR, $dir) 
             || croak "@{[&whowasi]}: can't opendir $dir: $!"; 
    foreach $dot ( \text{prep} /^\./ && -f "$dir/$_", readdir(DIR)) {
        \daggerdot =~ s/^\.//;
         $node−>{LIST}{$dot} = undef; 
    } 
    closedir DIR; 
    return bless $node, $self; 
 }
```
It's probably worth mentioning that if you're going to filetest the return values out of a readdir, you'd better prepend the directory in question. Otherwise, because we didn't chdir() there, it would have been testing the wrong file.

### FETCH this, key

This method will be triggered every time an element in the tied hash is accessed (read). It takes one argument beyond its self reference: the key whose value we're trying to fetch.

Here's the fetch for our DotFiles example.

```
 sub FETCH { 
        carp &whowasi if $DEBUG; 
        my $self = shift; 
        my $dot = shift;
        my $dir = $self−>{HOME}; 
        my $file = "$dir/.$dot"; 
        unless (exists $self−>{LIST}−>{$dot} || −f $file) { 
             carp "@{[&whowasi]}: no $dot file" if $DEBUG; 
             return undef; 
        } 
        if (defined $self−>{LIST}−>{$dot}) { 
             return $self−>{LIST}−>{$dot}; 
        } else { 
             return $self−>{LIST}−>{$dot} = 'cat $dir/.$dot'; 
        } 
 }
```
It was easy to write by having it call the Unix cat(1) command, but it would probably be more portable to open the file manually (and somewhat more efficient). Of course, because dot files are a Unixy concept, we're not that concerned.

## STORE this, key, value

This method will be triggered every time an element in the tied hash is set (written). It takes two arguments beyond its self reference: the index at which we're trying to store something, and the value we're trying to put there.

Here in our DotFiles example, we'll be careful not to let them try to overwrite the file unless they've called the clobber() method on the original object reference returned by tie().

```
 sub STORE { 
    carp &whowasi if $DEBUG; 
    my $self = shift;my $dot = shift; 
    my $value = shift; 
    my $file = $self−>{HOME} . "/.$dot"; 
    my $user = $self−>{USER}; 
    croak "@{[&whowasi]}: $file not clobberable" 
         unless $self−>{CLOBBER}; 
    open(F, "> $file") || croak "can't open $file: $!"; 
    print F $value; 
    close(F);
 }
```
If they wanted to clobber something, they might say:

```
 $ob = tie %daemon_dots, 'daemon'; 
 $ob−>clobber(1); 
\deltadaemon_dots{signature} = "A true daemon\n";
```
Another way to lay hands on a reference to the underlying object is to use the tied() function, so

they might alternately have set clobber using:

```
tie %daemon dots, 'daemon';
 tied(%daemon_dots)−>clobber(1);
```
The clobber method is simply:

```
 sub clobber { 
        my $self = shift; 
        $self−>{CLOBBER} = @_ ? shift : 1; 
 }
```
### DELETE this, key

This method is triggered when we remove an element from the hash, typically by using the delete() function. Again, we'll be careful to check whether they really want to clobber files.

```
 sub DELETE { 
        carp &whowasi if $DEBUG; 
        my $self = shift;my $dot = shift;
        my $file = $self−>{HOME} . "/.$dot"; 
        croak "@{[&whowasi]}: won't remove file $file" 
             unless $self−>{CLOBBER}; 
        delete $self−>{LIST}−>{$dot}; 
        my $success = unlink($file); 
        carp "@{[&whowasi]}: can't unlink $file: $!" unless $success; 
        $success; 
 }
```
The value returned by DELETE becomes the return value of the call to delete(). If you want to emulate the normal behavior of delete(), you should return whatever FETCH would have returned for this key. In this example, we have chosen instead to return a value which tells the caller whether the file was successfully deleted.

### CLEAR this

This method is triggered when the whole hash is to be cleared, usually by assigning the empty list to it.

In our example, that would remove all the user's dot files! It's such a dangerous thing that they'll have to set CLOBBER to something higher than 1 to make it happen.

```
sub CLEAR {
    carp &whowasi if $DEBUG; 
    my $self = shift;croak "@{[&whowasi]}: won't remove all dot files for $self−>{USER}" 
         unless $self−>{CLOBBER} > 1; 
    my $dot; 
    foreach $dot ( keys %{$self−>{LIST}}) { 
         $self−>DELETE($dot); 
    } 
 }
```
### EXISTS this, key

This method is triggered when the user uses the exists() function on a particular hash. In our example, we'll look at the {LIST} hash element for this:

```
 sub EXISTS { 
    carp &whowasi if $DEBUG; 
   my $self = shift;
```

```
my $dot = shift;
    return exists $self−>{LIST}−>{$dot}; 
 }
```
# FIRSTKEY this

This method will be triggered when the user is going to iterate through the hash, such as via a keys() or each() call.

```
 sub FIRSTKEY { 
   carp &whowasi if $DEBUG; 
   my $self = shift;my $a = keys %{$self−>{LIST}}; # reset each() iterator 
    each %{$self−>{LIST}} 
 }
```
NEXTKEY this, lastkey

This method gets triggered during a keys() or each() iteration. It has a second argument which is the last key that had been accessed. This is useful if you're carrying about ordering or calling the iterator from more than one sequence, or not really storing things in a hash anywhere.

For our example, we're using a real hash so we'll do just the simple thing, but we'll have to go through the LIST field indirectly.

```
 sub NEXTKEY { 
    carp &whowasi if $DEBUG; 
    my $self = shift;
    return each %{ $self−>{LIST} } 
 }
```
# DESTROY this

This method is triggered when a tied hash is about to go out of scope. You don't really need it unless you're trying to add debugging or have auxiliary state to clean up. Here's a very simple function:

```
 sub DESTROY { 
    carp &whowasi if $DEBUG; 
 }
```
Note that functions such as keys() and values() may return huge lists when used on large objects, like DBM files. You may prefer to use the each() function to iterate over such. Example:

```
 # print out history file offsets 
 use NDBM_File; 
 tie(%HIST, 'NDBM_File', '/usr/lib/news/history', 1, 0); 
while (($key, $val) = each $HIST) {
    print $key, ' = ', unpack('L', $val), "\\n"; } 
 untie(%HIST);
```
## **Tying FileHandles**

This is partially implemented now.

A class implementing a tied filehandle should define the following methods: TIEHANDLE, at least one of PRINT, PRINTF, WRITE, READLINE, GETC, READ, and possibly CLOSE and DESTROY.

It is especially useful when perl is embedded in some other program, where output to STDOUT and STDERR may have to be redirected in some special way. See nvi and the Apache module for examples.

In our example we're going to create a shouting handle.

```
 package Shout;
```
### TIEHANDLE classname, LIST

This is the constructor for the class. That means it is expected to return a blessed reference of some sort. The reference can be used to hold some internal information.

```
sub TIEHANDLE { print "<shout>\n"; my $i; bless \$i, shift }
```
### WRITE this, LIST

This method will be called when the handle is written to via the syswrite function.

```
 sub WRITE { 
        \frac{1}{2}r = \text{shift}my(5buf,5len,5offset) = @;;print "WRITE called, \$buf=$buf, \$len=$len, \$offset=$offset"; 
 }
```
## PRINT this, LIST

This method will be triggered every time the tied handle is printed to with the print() function. Beyond its self reference it also expects the list that was passed to the print function.

sub PRINT  $\{ \hat{s}r = \text{shift} \; \; \hat{s}\hat{r}++\hat{i} \; \text{print} \; \text{join}(\hat{s},\hat{i},\hat{m}a p(w(\hat{s}_-),\mathcal{Q}_-)),\hat{s}\rangle \}$ 

## PRINTF this, LIST

This method will be triggered every time the tied handle is printed to with the printf() function. Beyond its self reference it also expects the format and list that was passed to the printf function.

```
 sub PRINTF { 
     shift; 
    my $fmt = shift;
     print sprintf($fmt, @_)."\n"; 
 }
```
### READ this, LIST

This method will be called when the handle is read from via the read or sysread functions.

```
 sub READ { 
        \zeta r = \text{shift}my($buf,$len,$offset) = @_; 
        print "READ called, \$buf=$buf, \$len=$len, \$offset=$offset"; 
 }
```
#### READLINE this

This method will be called when the handle is read from via <HANDLE. The method should return undef when there is no more data.

```
sub READLINE { \zeta r = \text{shift}; "PRINT called \zeta \zeta r times\n"; }
```
### GETC this

This method will be called when the getc function is called.

```
 sub GETC { print "Don't GETC, Get Perl"; return "a"; }
```
### CLOSE this

This method will be called when the handle is closed via the close function.

sub CLOSE { print "CLOSE called.\n" }

#### DESTROY this

As with the other types of ties, this method will be called when the tied handle is about to be destroyed. This is useful for debugging and possibly cleaning up.

sub DESTROY { print "</shout>\n" }

Here's how to use our little example:

```
 tie(*FOO,'Shout'); 
 print FOO "hello\n"; 
$a = 4; $b = 6; print FOO $a, " plus ", $b, " equals ", $a + $b, "\n"; 
 print <FOO>;
```
### **The untie Gotcha**

If you intend making use of the object returned from either tie() or tied(), and if the tie's target class defines a destructor, there is a subtle gotcha you *must* guard against.

As setup, consider this (admittedly rather contrived) example of a tie; all it does is use a file to keep a log of the values assigned to a scalar.

```
 package Remember; 
 use strict; 
 use IO::File; 
 sub TIESCALAR { 
     my $class = shift; 
    my $filename = shift;
     my $handle = new IO::File "> $filename" 
                         or die "Cannot open $filename: $!\n"; 
     print $handle "The Start\n"; 
    bless \{FH \Rightarrow \$handle, Value \Rightarrow 0\}, \$class;
 } 
 sub FETCH { 
    my $self = shift;
     return $self−>{Value}; 
 } 
 sub STORE { 
    my $self = shift; my $value = shift; 
     my $handle = $self−>{FH}; 
     print $handle "$value\n"; 
     $self−>{Value} = $value; 
 } 
 sub DESTROY { 
    my $self = shift; my $handle = $self−>{FH}; 
     print $handle "The End\n"; 
     close $handle; 
 } 
 1;
```
Here is an example that makes use of this tie:

```
 use strict; 
 use Remember; 
 my $fred; 
 tie $fred, 'Remember', 'myfile.txt'; 
$fred = 1;
```

```
$fred = 4;$fred = 5; untie $fred; 
 system "cat myfile.txt";
```
This is the output when it is executed:

```
 The Start 
 1 
 4 
 5 
 The End
```
So far so good. Those of you who have been paying attention will have spotted that the tied object hasn't been used so far. So lets add an extra method to the Remember class to allow comments to be included in the file — say, something like this:

```
 sub comment { 
    my $self = shift;my $text = shift;
     my $handle = $self−>{FH}; 
     print $handle $text, "\n"; 
 }
```
And here is the previous example modified to use the comment method (which requires the tied object):

```
 use strict; 
 use Remember; 
 my ($fred, $x); 
 $x = tie $fred, 'Remember', 'myfile.txt'; 
$fred = 1;$fred = 4; comment $x "changing..."; 
$fred = 5; untie $fred; 
 system "cat myfile.txt";
```
When this code is executed there is no output. Here's why:

When a variable is tied, it is associated with the object which is the return value of the TIESCALAR, TIEARRAY, or TIEHASH function. This object normally has only one reference, namely, the implicit reference from the tied variable. When untie() is called, that reference is destroyed. Then, as in the first example above, the object's destructor (DESTROY) is called, which is normal for objects that have no more valid references; and thus the file is closed.

In the second example, however, we have stored another reference to the tied object in  $\frac{1}{2}x$ . That means that when untie() gets called there will still be a valid reference to the object in existence, so the destructor is not called at that time, and thus the file is not closed. The reason there is no output is because the file buffers have not been flushed to disk.

Now that you know what the problem is, what can you do to avoid it? Well, the good old −w flag will spot any instances where you call untie() and there are still valid references to the tied object. If the second script above is run with the −w flag, Perl prints this warning message:

untie attempted while 1 inner references still exist

To get the script to work properly and silence the warning make sure there are no valid references to the tied object *before* untie() is called:

undef \$x;

untie \$fred;

## **SEE ALSO**

See *DB\_File* or *[Config](#page-784-0)* for some interesting tie() implementations.

## **BUGS**

Tied arrays are *incomplete*. They are also distinctly lacking something for the \$#ARRAY access (which is hard, as it's an Ivalue), as well as the other obvious array functions, like push(), pop(), shift(), unshift(), and splice().

You cannot easily tie a multilevel data structure (such as a hash of hashes) to a dbm file. The first problem is that all but GDBM and Berkeley DB have size limitations, but beyond that, you also have problems with how references are to be represented on disk. One experimental module that does attempt to address this need partially is the MLDBM module. Check your nearest CPAN site as described in *[perlmodlib](#page-622-0)* for source code to MLDBM.

## **AUTHOR**

Tom Christiansen

TIEHANDLE by Sven Verdoolaege <*skimo@dns.ufsia.ac.be* and Doug MacEachern <*dougm@osf.org*

### <span id="page-348-0"></span>**NAME**

perlbot − Bag'o Object Tricks (the BOT)

## **DESCRIPTION**

The following collection of tricks and hints is intended to whet curious appetites about such things as the use of instance variables and the mechanics of object and class relationships. The reader is encouraged to consult relevant textbooks for discussion of Object Oriented definitions and methodology. This is not intended as a tutorial for object−oriented programming or as a comprehensive guide to Perl's object oriented features, nor should it be construed as a style guide.

The Perl motto still holds: There's more than one way to do it.

## **OO SCALING TIPS**

- 1 Do not attempt to verify the type of \$self. That'll break if the class is inherited, when the type of \$self is valid but its package isn't what you expect. See rule 5.
- 2 If an object−oriented (OO) or indirect−object (IO) syntax was used, then the object is probably the correct type and there's no need to become paranoid about it. Perl isn't a paranoid language anyway. If people subvert the OO or IO syntax then they probably know what they're doing and you should let them do it. See rule 1.
- 3 Use the two−argument form of bless(). Let a subclass use your constructor. See *INHERITING A CONSTRUCTOR*.
- 4 The subclass is allowed to know things about its immediate superclass, the superclass is allowed to know nothing about a subclass.
- 5 Don't be trigger happy with inheritance. A "using", "containing", or "delegation" relationship (some sort of aggregation, at least) is often more appropriate. See *OBJECT RELATIONSHIPS*, *USING RELATIONSHIP WITH SDBM*, and *"DELEGATION"*.
- 6 The object is the namespace. Make package globals accessible via the object. This will remove the guess work about the symbol's home package. See *CLASS CONTEXT AND THE OBJECT*.
- 7 IO syntax is certainly less noisy, but it is also prone to ambiguities that can cause difficult−to−find bugs. Allow people to use the sure−thing OO syntax, even if you don't like it.
- 8 Do not use function−call syntax on a method. You're going to be bitten someday. Someone might move that method into a superclass and your code will be broken. On top of that you're feeding the paranoia in rule 2.
- 9 Don't assume you know the home package of a method. You're making it difficult for someone to override that method. See *THINKING OF CODE REUSE*.

### **INSTANCE VARIABLES**

An anonymous array or anonymous hash can be used to hold instance variables. Named parameters are also demonstrated.

```
package Foo; 
sub new { 
         my $type = shift;
         my \text{sparams} = \text{@};my $self = {}};
         $self−>{'High'} = $params{'High'}; 
         $self−>{'Low'} = $params{'Low'}; 
         bless $self, $type; 
} 
package Bar;
```

```
sub new { 
        my $type = shift;
        my %params = @_; 
        my $self = [];
        $self−>[0] = $params{'Left'}; 
        $self−>[1] = $params{'Right'}; 
        bless $self, $type; 
} 
package main; 
$a = Foo−>new( 'High' => 42, 'Low' => 11 ); 
print "High=$a−>{'High'}\n"; 
print "Low=$a−>{'Low'}\n"; 
$b = Bar−>new( 'Left' => 78, 'Right' => 40 ); 
print "Left=$b−>[0]\n"; 
print "Right=$b−>[1]\n";
```
### **SCALAR INSTANCE VARIABLES**

An anonymous scalar can be used when only one instance variable is needed.

```
package Foo; 
sub new { 
        my $type = shift;
        my $self; 
        $self = shift;bless \$self, $type;
} 
package main; 
$a = Foo−>new( 42 ); 
print "a=$$a\n";
```
## **INSTANCE VARIABLE INHERITANCE**

This example demonstrates how one might inherit instance variables from a superclass for inclusion in the new class. This requires calling the superclass's constructor and adding one's own instance variables to the new object.

```
package Bar; 
sub new { 
         my $type = shift;
         my $self = {}$self−>{'buz'} = 42; 
         bless $self, $type; 
} 
package Foo; 
@ISA = qw( Bar );
sub new { 
         my $type = shift;my $self = Bar−>new; 
         \text{Sself}\rightarrow\{\text{'bits'}\} = 11;bless $self, $type; 
} 
package main;
```

```
$a = Foo−>new; 
print "buz = ", a \rightarrow \{ 'buz' \}, "\n";
print "biz = ", $a−>{'biz'}, "\n";
```
### **OBJECT RELATIONSHIPS**

The following demonstrates how one might implement "containing" and "using" relationships between objects.

```
package Bar; 
sub new { 
         my $type = shift; 
        my $self = \{\};
         $self−>{'buz'} = 42; 
        bless $self, $type; 
} 
package Foo; 
sub new { 
         my $type = shift;
        my \$self = \{\};$self−>{'Bar'} = Bar−>new; 
         $self−>{'biz'} = 11; 
        bless $self, $type; 
} 
package main; 
$a = Foo−>new; 
print "buz = ", $a−>{'Bar'}−>{'buz'}, "\n"; 
print "biz = ", $a−>{'biz'}, "\n";
```
### **OVERRIDING SUPERCLASS METHODS**

The following example demonstrates how to override a superclass method and then call the overridden method. The **SUPER** pseudo−class allows the programmer to call an overridden superclass method without actually knowing where that method is defined.

```
package Buz; 
sub goo \{ print "here's the goo\n\" \}package Bar; @ISA = qw( Buz ); 
sub google { print "google here\n" } 
package Baz; 
sub mumble { print "mumbling\n" } 
package Foo; 
@ISA = qw( Bar Baz );
sub new { 
        my $type = shift;
        bless [], $type; 
} 
sub grr { print "grumble\n" } 
sub goo { 
        my $self = shift;
        $self−>SUPER::goo(); 
} 
sub mumble { 
        my $self = shift;
```

```
$self−>SUPER::mumble(); 
} 
sub google { 
         my $self = shift;$self−>SUPER::google(); 
} 
package main; 
$foo = Foo−>new; 
$foo−>mumble; 
$foo−>grr; 
$foo−>goo; 
$foo−>google;
```
# **USING RELATIONSHIP WITH SDBM**

This example demonstrates an interface for the SDBM class. This creates a "using" relationship between the SDBM class and the new class Mydbm.

```
package Mydbm; 
require SDBM_File; 
require Tie::Hash; 
@ISA = qw( Tie::Hash );sub TIEHASH { 
    my $type = shift;
     my $ref = SDBM_File−>new(@_); 
     bless {'dbm' => $ref}, $type; 
} 
sub FETCH { 
     my $self = shift; 
    my \text{Sref} = \text{Sself} - \text{S'dbm'}; $ref−>FETCH(@_); 
} 
sub STORE { 
    my $self = shift;
     if (defined $_[0]){ 
        my $ref = $self−>{'dbm'}; 
         $ref−>STORE(@_); 
     } else { 
        die "Cannot STORE an undefined key in Mydbm\n"; 
     } 
} 
package main; 
use Fcntl qw( O_RDWR O_CREAT ); 
tie %foo, "Mydbm", "Sdbm", O_RDWR|O_CREAT, 0640; 
$foo{'bar'} = 123;print "foo−bar = $foo{'bar'}\n"; 
tie %bar, "Mydbm", "Sdbm2", O_RDWR|O_CREAT, 0640; 
$bar{''Cathy'} = 456;
print "bar−Cathy = $bar{'Cathy'}\n";
```
## **THINKING OF CODE REUSE**

One strength of Object−Oriented languages is the ease with which old code can use new code. The following examples will demonstrate first how one can hinder code reuse and then how one can promote code reuse.

This first example illustrates a class which uses a fully−qualified method call to access the "private" method BAZ(). The second example will show that it is impossible to override the BAZ() method.

```
package FOO; 
sub new { 
         my $type = shift;
         bless {}, $type; 
} 
sub bar { 
         my $self = shift;$self−>FOO::private::BAZ; 
} 
package FOO::private; 
sub BAZ { 
         print "in BAZ\n"; 
} 
package main; 
\texttt{Sa} = \texttt{FOO->new};$a−>bar;
```
Now we try to override the BAZ() method. We would like  $FOO:$ : $bar()$  to call  $GOOP:$ : $BAZ()$ , but this cannot happen because FOO::bar() explicitly calls FOO::private::BAZ().

```
package FOO; 
sub new { 
         my $type = shift; 
         bless {}, $type; 
} 
sub bar { 
         my $self = shift;$self−>FOO::private::BAZ; 
} 
package FOO::private; 
sub BAZ { 
         print "in BAZ\n"; 
} 
package GOOP; 
@ISA = qw( FOO );
sub new { 
         my $type = shift;
        bless {}, $type; 
} 
sub BAZ { 
         print "in GOOP::BAZ\n"; 
}
```

```
package main; 
$a = GOOP−>new; 
$a−>bar;
```
To create reusable code we must modify class FOO, flattening class FOO::private. The next example shows a reusable class FOO which allows the method  $GOP::BAZ()$  to be used in place of  $FOO::BAZ()$ .

```
package FOO; 
sub new { 
         my $type = shift;
         bless {}, $type; 
} 
sub bar { 
         my $self = shift;$self−>BAZ; 
} 
sub BAZ { 
         print "in BAZ\n"; 
} 
package GOOP; 
@ISA = qw( FOO );sub new { 
         my $type = shift;
         bless {}, $type; 
} 
sub BAZ { 
         print "in GOOP::BAZ\n";
} 
package main; 
$a = GOOP−>new; 
$a−>bar;
```
## **CLASS CONTEXT AND THE OBJECT**

Use the object to solve package and class context problems. Everything a method needs should be available via the object or should be passed as a parameter to the method.

A class will sometimes have static or global data to be used by the methods. A subclass may want to override that data and replace it with new data. When this happens the superclass may not know how to find the new copy of the data.

This problem can be solved by using the object to define the context of the method. Let the method look in the object for a reference to the data. The alternative is to force the method to go hunting for the data ("Is it in my class, or in a subclass? Which subclass?"), and this can be inconvenient and will lead to hackery. It is better just to let the object tell the method where that data is located.

```
package Bar; 
%fizzle = ( 'Password' => 'XYZZY' ); 
sub new { 
         my $type = shift;
         my \$self = \{\};
         $self−>{'fizzle'} = \%fizzle; 
        bless $self, $type; 
}
```

```
sub enter { 
        my $self = shift;# Don't try to guess if we should use %Bar::fizzle 
        # or %Foo::fizzle. The object already knows which 
        # we should use, so just ask it. 
        # 
        my $fizzle = $self−>{'fizzle'}; 
        print "The word is ", $fizzle->{'Password'}, "\n";
} 
package Foo; 
@ISA = qw( Bar );
%fizzle = ( 'Password' => 'Rumple' ); 
sub new { 
        my $type = shift;
        my $self = Bar−>new; 
        $self−>{'fizzle'} = \%fizzle; 
        bless $self, $type; 
} 
package main; 
$a = Bar−>new; 
$b = Foo−>new; 
$a−>enter; 
$b−>enter;
```
## **INHERITING A CONSTRUCTOR**

An inheritable constructor should use the second form of bless() which allows blessing directly into a specified class. Notice in this example that the object will be a BAR not a FOO, even though the constructor is in class FOO.

```
package FOO; 
sub new { 
         my $type = shift;
         my $self = \{\};
        bless $self, $type; 
} 
sub baz { 
         print "in FOO::baz()\n"; 
} 
package BAR; 
@ISA = qw(FOO);sub baz { 
         print "in BAR::baz()\n"; 
} 
package main; 
$a = BAR−>new; 
$a−>baz;
```
## **DELEGATION**

Some classes, such as SDBM\_File, cannot be effectively subclassed because they create foreign objects. Such a class can be extended with some sort of aggregation technique such as the "using" relationship mentioned earlier or by delegation.

The following example demonstrates delegation using an AUTOLOAD() function to perform message−forwarding. This will allow the Mydbm object to behave exactly like an SDBM\_File object. The Mydbm class could now extend the behavior by adding custom FETCH() and STORE() methods, if this is desired.

```
package Mydbm; 
require SDBM_File; 
require Tie::Hash; 
@ISA = qw(Tie::Hash);sub TIEHASH { 
        my $type = shift;
        my $ref = SDBM_File−>new(@_); 
        bless {'delegate' => $ref}; 
} 
sub AUTOLOAD { 
        my $self = shift;# The Perl interpreter places the name of the 
        # message in a variable called $AUTOLOAD. 
        # DESTROY messages should never be propagated. 
        return if $AUTOLOAD =~ /::DESTROY$/; 
        # Remove the package name. 
        $AUTOLOAD = ~ s/^Mydbm::///;# Pass the message to the delegate. 
        $self−>{'delegate'}−>$AUTOLOAD(@_); 
} 
package main; 
use Fcntl qw( O RDWR O CREAT );
tie %foo, "Mydbm", "adbm", O_RDWR|O_CREAT, 0640; 
$foo{'bar'} = 123;print "foo−bar = $foo{'bar'}\n";
```
### **NAME**

perldebug − Perl debugging

## **DESCRIPTION**

First of all, have you tried using the **−w** switch?

#### **The Perl Debugger**

"As soon as we started programming, we found to our surprise that it wasn't as easy to get programs right as we had thought. Debugging had to be discovered. I can remember the exact instant when I realized that a large part of my life from then on was going to be spent in finding mistakes in my own programs."

 *—Maurice Wilkes, 1949*

If you invoke Perl with the **−d** switch, your script runs under the Perl source debugger. This works like an interactive Perl environment, prompting for debugger commands that let you examine source code, set breakpoints, get stack backtraces, change the values of variables, etc. This is so convenient that you often fire up the debugger all by itself just to test out Perl constructs interactively to see what they do. For example:

perl −d −e 42

In Perl, the debugger is not a separate program as it usually is in the typical compiled environment. Instead, the **−d** flag tells the compiler to insert source information into the parse trees it's about to hand off to the interpreter. That means your code must first compile correctly for the debugger to work on it. Then when the interpreter starts up, it preloads a Perl library file containing the debugger itself.

The program will halt *right before* the first run−time executable statement (but see below regarding compile−time statements) and ask you to enter a debugger command. Contrary to popular expectations, whenever the debugger halts and shows you a line of code, it always displays the line it's *about* to execute, rather than the one it has just executed.

Any command not recognized by the debugger is directly executed (eval'd) as Perl code in the current package. (The debugger uses the DB package for its own state information.)

Leading white space before a command would cause the debugger to think it's *NOT* a debugger command but for Perl, so be careful not to do that.

### **Debugger Commands**

The debugger understands the following commands:

h [command] Prints out a help message.

If you supply another debugger command as an argument to the h command, it prints out the description for just that command. The special argument of h h produces a more compact help listing, designed to fit together on one screen.

If the output of the h command (or any command, for that matter) scrolls past your screen, either precede the command with a leading pipe symbol so it's run through your pager, as in

DB> |h

You may change the pager which is used via 0 pager=... command.

p expr Same as print  $\{SDB::OUT\}$  expr in the current package. In particular, because this is just Perl's own **print** function, this means that nested data structures and objects are not dumped, unlike with the x command.

> The  $DB:$ : OUT filehandle is opened to */dev/tty*, regardless of where STDOUT may be redirected to.

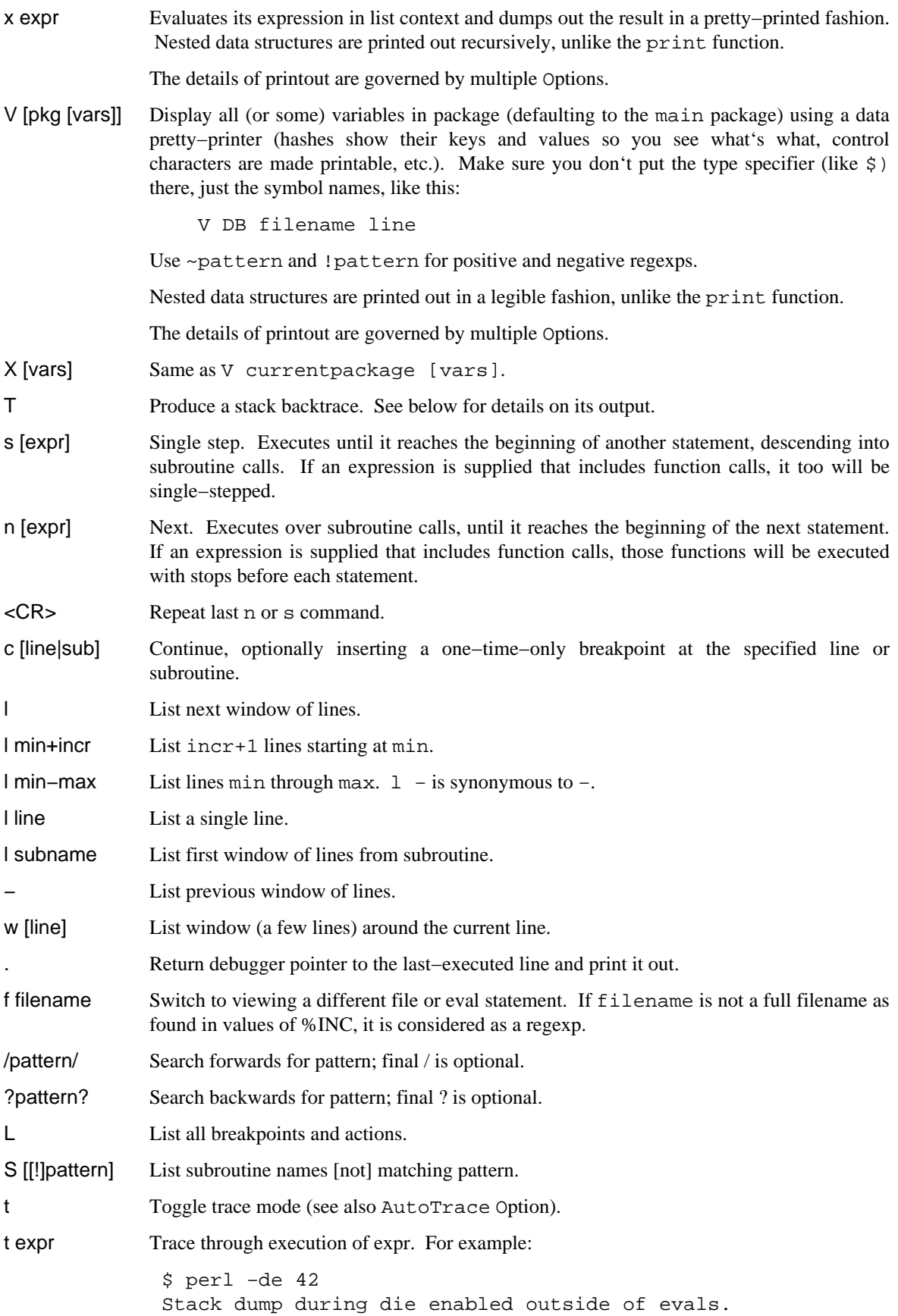

```
 Loading DB routines from perl5db.pl patch level 0.94 
  Emacs support available. 
  Enter h or 'h h' for help. 
  main::(−e:1): 0 
   DB<1> sub foo \{ 14 \}DB<2> sub bar \{ 3 \} DB<3> t print foo() * bar() 
 main:((eval 172):3): print foo() + bar();
  main::foo((eval 168):2): 
  main::bar((eval 170):2): 
  42 
or, with the Option frame=2 set, 
   DB<4>\circ f=2
                 frame = '2' DB<5> t print foo() * bar() 
  3: foo() * bar() 
  entering main::foo
```

```
2: sub foo {14};
 exited main::foo 
 entering main::bar 
  2: sub bar { 3 }; 
 exited main::bar 
 42
```
b [line] [condition]

Set a breakpoint. If line is omitted, sets a breakpoint on the line that is about to be executed. If a condition is specified, it's evaluated each time the statement is reached and a breakpoint is taken only if the condition is true. Breakpoints may be set on only lines that begin an executable statement. Conditions don't use **if**:

```
b 237 $x > 30 b 237 ++$count237 < 11 
 b 33 /pattern/i
```

```
b subname [condition]
```
Set a breakpoint at the first line of the named subroutine.

b postpone subname [condition]

Set breakpoint at first line of subroutine after it is compiled.

b load filename

Set breakpoint at the first executed line of the file. Filename should be a full name as found in values of %INC.

b compile subname

Sets breakpoint at the first statement executed after the subroutine is compiled.

- d [line] Delete a breakpoint at the specified line. If line is omitted, deletes the breakpoint on the line that is about to be executed.
- D Delete all installed breakpoints.
- a [line] command

Set an action to be done before the line is executed. The sequence of steps taken by the debugger is

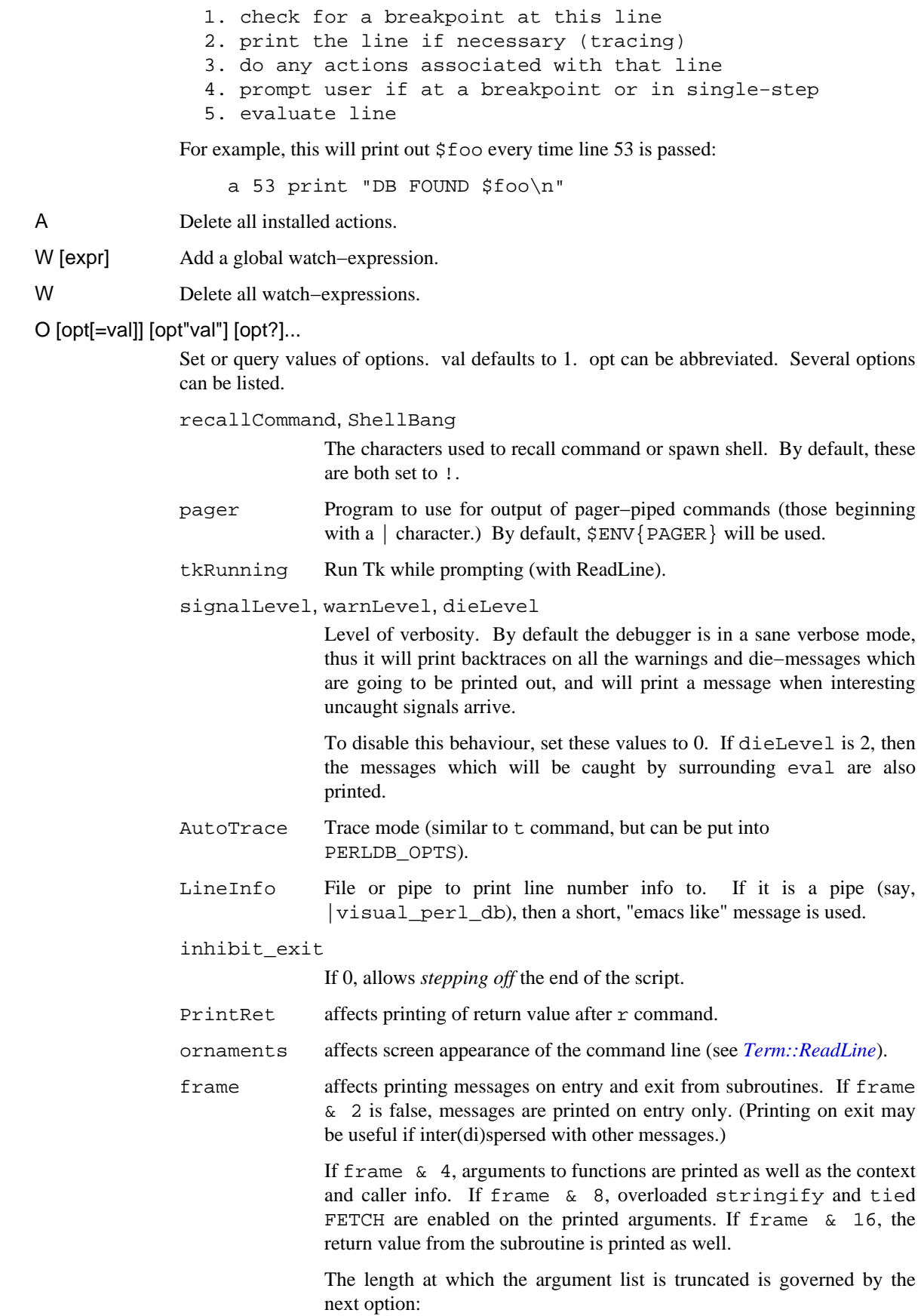
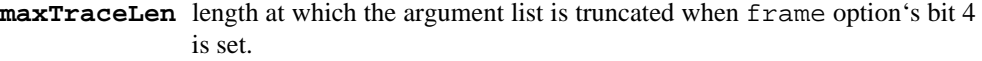

The following options affect what happens with  $V$ ,  $X$ , and  $x$  commands:

arrayDepth, hashDepth

Print only first N elements (" for all).

compactDump, veryCompact

Change style of array and hash dump. If compactDump, short array may be printed on one line.

- globPrint Whether to print contents of globs.
- DumpDBFiles Dump arrays holding debugged files.

DumpPackages

Dump symbol tables of packages.

DumpReused Dump contents of "reused" addresses.

quote, HighBit, undefPrint

Change style of string dump. Default value of quote is auto, one can enable either double−quotish dump, or single−quotish by setting it to " or '. By default, characters with high bit set are printed *as is*.

UsageOnly *very* rudimentally per−package memory usage dump. Calculates total size of strings in variables in the package.

During startup options are initialized from \$ENV{PERLDB\_OPTS}. You can put additional initialization options TTY, noTTY, ReadLine, and NonStop there.

Example rc file:

&parse\_options("NonStop=1 LineInfo=db.out AutoTrace");

The script will run without human intervention, putting trace information into the file *db.out*. (If you interrupt it, you would better reset LineInfo to something "interactive"!)

- TTY The TTY to use for debugging I/O.
- noTTY If set, goes in NonStop mode, and would not connect to a TTY. If interrupt (or if control goes to debugger via explicit setting of \$DB::signal or \$DB::single from the Perl script), connects to a TTY specified by the TTY option at startup, or to a TTY found at runtime using Term::Rendezvous module of your choice.

This module should implement a method new which returns an object with two methods: IN and OUT, returning two filehandles to use for debugging input and output correspondingly. Method new may inspect an argument which is a value of  $\frac{1}{2}ENV$   $\frac{1}{2}ERLDB$  NOTTY  $\}$  at startup, or is "/tmp/perldbtty\$\$" otherwise.

- ReadLine If false, readline support in debugger is disabled, so you can debug ReadLine applications.
- NonStop If set, debugger goes into noninteractive mode until interrupted, or programmatically by setting \$DB::signal or \$DB::single.

Here's an example of using the \$ENV{PERLDB\_OPTS} variable:

\$ PERLDB\_OPTS="N f=2" perl −d myprogram

will run the script myprogram without human intervention, printing out the call tree with entry and exit points. Note that  $N$  f = 2 is equivalent to NonStop=1 frame=2. Note also that at the moment when this documentation was written all the options to the debugger could be uniquely abbreviated by the first letter (with exception of Dump\* options).

Other examples may include

\$ PERLDB\_OPTS="N f A L=listing" perl −d myprogram

− runs script noninteractively, printing info on each entry into a subroutine and each executed line into the file *listing*. (If you interrupt it, you would better reset LineInfo to something "interactive"!)

\$ env "PERLDB\_OPTS=R=0 TTY=/dev/ttyc" perl −d myprogram

may be useful for debugging a program which uses Term::ReadLine itself. Do not forget detach shell from the TTY in the window which corresponds to */dev/ttyc*, say, by issuing a command like

\$ sleep 1000000

See *"Debugger Internals"* below for more details.

- < [ command ] Set an action (Perl command) to happen before every debugger prompt. A multi−line command may be entered by backslashing the newlines. If command is missing, resets the list of actions.
- << command Add an action (Perl command) to happen before every debugger prompt. A multi−line command may be entered by backslashing the newlines.
- > command Set an action (Perl command) to happen after the prompt when you've just given a command to return to executing the script. A multi−line command may be entered by backslashing the newlines. If command is missing, resets the list of actions.
- >> command Adds an action (Perl command) to happen after the prompt when you've just given a command to return to executing the script. A multi−line command may be entered by backslashing the newlines.
- { [ command ] Set an action (debugger command) to happen before every debugger prompt. A multi−line command may be entered by backslashing the newlines. If command is missing, resets the list of actions.
- {{ command Add an action (debugger command) to happen before every debugger prompt. A multi−line command may be entered by backslashing the newlines.

! number Redo a previous command (default previous command).

- ! −number Redo number'th−to−last command.
- ! pattern Redo last command that started with pattern. See O recallCommand, too.
- !! cmd Run cmd in a subprocess (reads from DB::IN, writes to DB::OUT) See O shellBang too.
- H –number Display last n commands. Only commands longer than one character are listed. If number is omitted, lists them all.
- q or ^D Quit. ("quit" doesn't work for this.) This is the only supported way to exit the debugger, though typing exit twice may do it too.

Set an Option inhibit\_exit to 0 if you want to be able to *step off* the end the script. You may also need to set  $$finiteed$  to 0 at some moment if you want to step through global destruction.

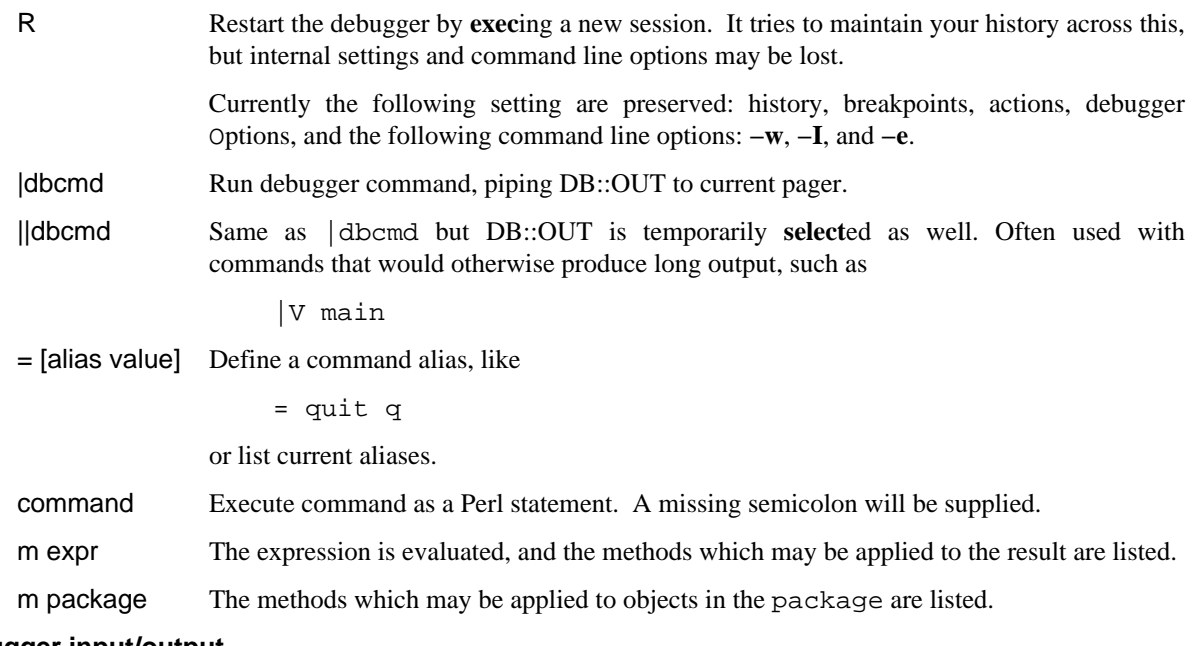

## **Debugger input/output**

Prompt The debugger prompt is something like

 $DB < 8$ 

or even

DB<<17>>

where that number is the command number, which you'd use to access with the builtin **csh**−like history mechanism, e.g., 117 would repeat command number 17. The number of angle brackets indicates the depth of the debugger. You could get more than one set of brackets, for example, if you'd already at a breakpoint and then printed out the result of a function call that itself also has a breakpoint, or you step into an expression via s/n/t expression command.

#### Multiline commands

If you want to enter a multi−line command, such as a subroutine definition with several statements, or a format, you may escape the newline that would normally end the debugger command with a backslash. Here's an example:

```
 DB<1> for (1..4) { \ 
cont: print "ok\n";
 cont: } 
 ok 
 ok 
 ok 
 ok
```
Note that this business of escaping a newline is specific to interactive commands typed into the debugger.

# Stack backtrace

Here's an example of what a stack backtrace via T command might look like:

```
 $ = main::infested called from file 'Ambulation.pm' line 10 
@ = Ambulation::legs(1, 2, 3, 4) called from file 'camel_flea' line 7
 $ = main::pests('bactrian', 4) called from file 'camel_flea' line 4
```
The left−hand character up there tells whether the function was called in a scalar or list context (we bet you can tell which is which). What that says is that you were in the function main::infested when you ran the stack dump, and that it was called in a scalar context from line 10 of the file *Ambulation.pm*, but without any arguments at all, meaning it was called as &infested. The next stack frame shows that the function Ambulation::legs was called in a list context from the *camel\_flea* file with four arguments. The last stack frame shows that main::pests was called in a scalar context, also from *camel\_flea*, but from line 4.

Note that if you execute T command from inside an active use statement, the backtrace will contain both require frame and an eval) frame.

Listing Listing given via different flavors of 1 command looks like this:

```
 DB<<13>> l 
 101: @i{@i} = (); 
 102:b @isa{@i,$pack} = () 
 103 if(exists $i{$prevpack} || exists $isa{$pack}); 
104 }
 105 
 106 next 
 107==> if(exists $isa{$pack}); 
 108 
 109:a if ($extra−− > 0) { 
110: $isa = ($pack,1);
```
Note that the breakable lines are marked with :, lines with breakpoints are marked by b, with actions by a, and the next executed line is marked by ==>.

### Frame listing

When frame option is set, debugger would print entered (and optionally exited) subroutines in different styles.

What follows is the start of the listing of

env "PERLDB\_OPTS=f=n N" perl −d −V

for different values of n:

```
1
```
2

```
 entering main::BEGIN 
  entering Config::BEGIN 
   Package lib/Exporter.pm. 
   Package lib/Carp.pm. 
  Package lib/Config.pm. 
  entering Config::TIEHASH 
  entering Exporter::import 
   entering Exporter::export 
 entering Config::myconfig 
  entering Config::FETCH 
  entering Config::FETCH 
  entering Config::FETCH 
  entering Config::FETCH 
 entering main::BEGIN 
  entering Config::BEGIN 
   Package lib/Exporter.pm. 
   Package lib/Carp.pm. 
  exited Config::BEGIN
```
4

6

```
 Package lib/Config.pm. 
  entering Config::TIEHASH 
  exited Config::TIEHASH 
  entering Exporter::import 
  entering Exporter::export 
   exited Exporter::export 
  exited Exporter::import 
 exited main::BEGIN 
 entering Config::myconfig 
  entering Config::FETCH 
  exited Config::FETCH 
  entering Config::FETCH 
  exited Config::FETCH 
  entering Config::FETCH 
 in $=main::BEGIN() from /dev/nul:0 
  in $=Config::BEGIN() from lib/Config.pm:2 
  Package lib/Exporter.pm. 
  Package lib/Carp.pm. 
  Package lib/Config.pm. 
  in $=Config::TIEHASH('Config') from lib/Config.pm:644 
  in $=Exporter::import('Config', 'myconfig', 'config_vars') from /dev/
   in $=Exporter::export('Config', 'main', 'myconfig', 'config_vars') f
 in @=Config::myconfig() from /dev/nul:0 
  in $=Config::FETCH(ref(Config), 'package') from lib/Config.pm:574 
  in $=Config::FETCH(ref(Config), 'baserev') from lib/Config.pm:574 
  in $=Config::FETCH(ref(Config), 'PATCHLEVEL') from lib/Config.pm:574 
  in $=Config::FETCH(ref(Config), 'SUBVERSION') from lib/Config.pm:574 
  in $=Config::FETCH(ref(Config), 'osname') from lib/Config.pm:574 
  in $=Config::FETCH(ref(Config), 'osvers') from lib/Config.pm:574 
 in $=main::BEGIN() from /dev/nul:0 
  in $=Config::BEGIN() from lib/Config.pm:2 
  Package lib/Exporter.pm. 
  Package lib/Carp.pm. 
  out $=Config::BEGIN() from lib/Config.pm:0 
  Package lib/Config.pm. 
  in $=Config::TIEHASH('Config') from lib/Config.pm:644 
  out $=Config::TIEHASH('Config') from lib/Config.pm:644 
  in $=Exporter::import('Config', 'myconfig', 'config_vars') from /dev/
  in $=Exporter::export('Config', 'main', 'myconfig', 'config_vars') f
   out $=Exporter::export('Config', 'main', 'myconfig', 'config_vars') f
 out $=Exporter::import('Config', 'myconfig', 'config_vars') from /dev/
 out $=main::BEGIN() from /dev/nul:0 
 in @=Config::myconfig() from /dev/nul:0 
 in $=Config::FETCH(ref(Config), 'package') from lib/Config.pm:574 
 out $=Config::FETCH(ref(Config), 'package') from lib/Config.pm:574 
  in $=Config::FETCH(ref(Config), 'baserev') from lib/Config.pm:574 
  out $=Config::FETCH(ref(Config), 'baserev') from lib/Config.pm:574 
  in $=Config::FETCH(ref(Config), 'PATCHLEVEL') from lib/Config.pm:574 
  out $=Config::FETCH(ref(Config), 'PATCHLEVEL') from lib/Config.pm:574 
  in $=Config::FETCH(ref(Config), 'SUBVERSION') from lib/Config.pm:574
```
14 in \$=main::BEGIN() from /dev/nul:0 in \$=Config::BEGIN() from lib/Config.pm:2 Package lib/Exporter.pm. Package lib/Carp.pm. out \$=Config::BEGIN() from lib/Config.pm:0 Package lib/Config.pm. in \$=Config::TIEHASH('Config') from lib/Config.pm:644 out \$=Config::TIEHASH('Config') from lib/Config.pm:644 in \$=Exporter::import('Config', 'myconfig', 'config\_vars') from /dev/ in \$=Exporter::export('Config', 'main', 'myconfig', 'config\_vars') f out \$=Exporter::export('Config', 'main', 'myconfig', 'config\_vars') f out \$=Exporter::import('Config', 'myconfig', 'config\_vars') from /dev/ out \$=main::BEGIN() from /dev/nul:0 in @=Config::myconfig() from /dev/nul:0 in \$=Config::FETCH('Config=HASH(0x1aa444)', 'package') from lib/Confi out \$=Config::FETCH('Config=HASH(0x1aa444)', 'package') from lib/Confi in \$=Config::FETCH('Config=HASH(0x1aa444)', 'baserev') from lib/Confi out \$=Config::FETCH('Config=HASH(0x1aa444)', 'baserev') from lib/Confi 30 in \$=CODE(0x15eca4)() from /dev/null:0 in \$=CODE(0x182528)() from lib/Config.pm:2 Package lib/Exporter.pm. out \$=CODE(0x182528)() from lib/Config.pm:0 scalar context return from CODE(0x182528): undef Package lib/Config.pm. in \$=Config::TIEHASH('Config') from lib/Config.pm:628 out \$=Config::TIEHASH('Config') from lib/Config.pm:628 scalar context return from Config::TIEHASH: empty hash in \$=Exporter::import('Config', 'myconfig', 'config\_vars') from /dev/ in \$=Exporter::export('Config', 'main', 'myconfig', 'config\_vars') f out \$=Exporter::export('Config', 'main', 'myconfig', 'config\_vars') f scalar context return from Exporter:: export: '' out \$=Exporter::import('Config', 'myconfig', 'config\_vars') from /dev/ scalar context return from Exporter::import: ''

In all the cases indentation of lines shows the call tree, if bit 2 of frame is set, then a line is printed on exit from a subroutine as well, if bit 4 is set, then the arguments are printed as well as the caller info, if bit 8 is set, the arguments are printed even if they are tied or references, if bit 16 is set, the return value is printed as well.

When a package is compiled, a line like this

Package lib/Carp.pm.

is printed with proper indentation.

### **Debugging compile−time statements**

If you have any compile−time executable statements (code within a BEGIN block or a use statement), these will NOT be stopped by debugger, although requires will (and compile−time statements can be traced with AutoTrace option set in PERLDB\_OPTS). From your own Perl code, however, you can transfer control back to the debugger using the following statement, which is harmless if the debugger is not running:

 $$DB: isingle = 1;$ 

If you set  $SDB:$  single to the value 2, it's equivalent to having just typed the n command, whereas a value of 1 means the s command. The  $$DB:$  trace variable should be set to 1 to simulate having typed the t command.

Another way to debug compile−time code is to start debugger, set a breakpoint on *load* of some module thusly

```
 DB<7> b load f:/perllib/lib/Carp.pm 
 Will stop on load of 'f:/perllib/lib/Carp.pm'.
```
and restart debugger by R command (if possible). One can use b compile subname for the same purpose.

## **Debugger Customization**

Most probably you do not want to modify the debugger, it contains enough hooks to satisfy most needs. You may change the behaviour of debugger from the debugger itself, using Options, from the command line via PERLDB\_OPTS environment variable, and from *customization files*.

You can do some customization by setting up a *perldb* file which contains initialization code. For instance, you could make aliases like these (the last one is one people expect to be there):

```
$DB: :alias{'len'} = 's/^len(.*)/p length(51)/';
$DB: :alias{'stop'} = 's/~stop (at|in)/b/~;$DB::alias['ps'] = 's/^ps\b/p scalar /';
$DB: :alias{'quit'} = 's/~quit(\s*)/exit\s'/;
```
One changes options from *.perldb* file via calls like this one;

```
parse options("NonStop=1 LineInfo=db.out AutoTrace=1 frame=2");
```
(the code is executed in the package DB). Note that *.perldb* is processed before processing PERLDB\_OPTS. If *.perldb* defines the subroutine afterinit, it is called after all the debugger initialization ends. *.perldb* may be contained in the current directory, or in the LOGDIR/HOME directory.

If you want to modify the debugger, copy *perl5db.pl* from the Perl library to another name and modify it as necessary. You'll also want to set your PERL5DB environment variable to say something like this:

BEGIN { require "myperl5db.pl" }

As the last resort, one can use PERL5DB to customize debugger by directly setting internal variables or calling debugger functions.

# **Readline Support**

As shipped, the only command line history supplied is a simplistic one that checks for leading exclamation points. However, if you install the Term::ReadKey and Term::ReadLine modules from CPAN, you will have full editing capabilities much like GNU *readline*(3) provides. Look for these in the *modules/by−module/Term* directory on CPAN.

A rudimentary command line completion is also available. Unfortunately, the names of lexical variables are not available for completion.

### **Editor Support for Debugging**

If you have GNU **emacs** installed on your system, it can interact with the Perl debugger to provide an integrated software development environment reminiscent of its interactions with C debuggers.

Perl is also delivered with a start file for making **emacs** act like a syntax−directed editor that understands (some of) Perl's syntax. Look in the *emacs* directory of the Perl source distribution.

(Historically, a similar setup for interacting with **vi** and the X11 window system had also been available, but at the time of this writing, no debugger support for **vi** currently exists.)

# **The Perl Profiler**

If you wish to supply an alternative debugger for Perl to run, just invoke your script with a colon and a package argument given to the **−d** flag. One of the most popular alternative debuggers for Perl is **DProf**, the Perl profiler. As of this writing, **DProf** is not included with the standard Perl distribution, but it is expected to be included soon, for certain values of "soon".

Meanwhile, you can fetch the Devel::Dprof module from CPAN. Assuming it's properly installed on your system, to profile your Perl program in the file *mycode.pl*, just type:

perl −d:DProf mycode.pl

When the script terminates the profiler will dump the profile information to a file called *tmon.out*. A tool like **dprofpp** (also supplied with the Devel::DProf package) can be used to interpret the information which is in that profile.

# **Debugger support in perl**

When you call the **caller** function (see *caller*) from the package DB, Perl sets the array @DB::args to contain the arguments the corresponding stack frame was called with.

If perl is run with **−d** option, the following additional features are enabled (cf. \$^P*):*

- Perl inserts the contents of \$ENV{PERL5DB} (or BEGIN {require 'perl5db.pl'} if not present) before the first line of the application.
- The array @{"\_<\$filename"} is the line−by−line contents of \$filename for all the compiled files. Same for evaled strings which contain subroutines, or which are currently executed. The \$filename for evaled strings looks like (eval 34).
- The hash  $\{T_{\text{S}}\}$  and  $T_{\text{S}}$  and  $T_{\text{S}}$  contains breakpoints and action (it is keyed by line number), and individual entries are settable (as opposed to the whole hash). Only true/false is important to Perl, though the values used by *perl5db.pl* have the form "\$break\_condition\0\$action". Values are magical in numeric context: they are zeros if the line is not breakable.

Same for evaluated strings which contain subroutines, or which are currently executed. The \$filename for evaled strings looks like (eval 34).

- The scalar  $\frac{5}{1}$  <  $\frac{5}{1}$  = <  $\frac{5}{1}$  contains " \_ <  $\frac{5}{1}$  = callename". Same for evaluated strings which contain subroutines, or which are currently executed. The \$filename for evaled strings looks like (eval 34).
- After each required file is compiled, but before it is executed, DB::postponed(\*{"\_<\$filename"}) is called (if subroutine DB::postponed exists). Here the  $$filename$  is the expanded name of the required file (as found in values of %INC).
- After each subroutine subname is compiled existence of  $SDB: postponed{subname}$  is checked. If this key exists,  $DB: :postponed(subname)$  is called (if subroutine DB::postponed exists).
- A hash %DB::sub is maintained, with keys being subroutine names, values having the form filename:startline−endline. filename has the form (eval 31) for subroutines defined inside evals.
- When execution of the application reaches a place that can have a breakpoint, a call to  $DB: :DB()$  is performed if any one of variables \$DB::trace, \$DB::single, or \$DB::signal is true. (Note that these variables are not localizable.) This feature is disabled when the control is inside  $DB: :DB()$  or functions called from it (unless  $\zeta^D$  & (1<<30)).
- When execution of the application reaches a subroutine call, a call to  $\&DB:sub(a \, \text{reg})$  is performed instead, with \$DB::sub being the name of the called subroutine. (Unless the subroutine is compiled in the package DB.)

Note that if  $\&DB::\⊂>break$  some external data to be setup for it to work, no subroutine call is possible until this is done. For the standard debugger  $$DB: : deep$  (how many levels of recursion deep into the debugger you can go before a mandatory break) gives an example of such a dependency.

The minimal working debugger consists of one line

 $sub$  DB:: $DB$   $\{\}$ 

which is quite handy as contents of PERL5DB environment variable:

env "PERL5DB=sub DB::DB {}" perl −d your−script

Another (a little bit more useful) minimal debugger can be created with the only line being

```
 sub DB::DB {print ++$i; scalar <STDIN>}
```
This debugger would print the sequential number of encountered statement, and would wait for your CR to continue.

The following debugger is quite functional:

```
\{ package DB; 
    sub DB \{\} sub sub {print ++$i, " $sub\n"; &$sub} 
   }
```
It prints the sequential number of subroutine call and the name of the called subroutine. Note that &DB::sub should be compiled into the package DB.

### **Debugger Internals**

At the start, the debugger reads your rc file (*./.perldb* or *~/.perldb* under Unix), which can set important options. This file may define a subroutine &afterinit to be executed after the debugger is initialized.

After the rc file is read, the debugger reads environment variable PERLDB\_OPTS and parses it as a rest of O ... line in debugger prompt.

It also maintains magical internal variables, such as @DB::dbline, %DB::dbline, which are aliases for @{"::\_<current\_file"} %{"::\_<current\_file"}. Here current\_file is the currently selected (with the debugger's f command, or by flow of execution) file.

Some functions are provided to simplify customization. See *"Debugger Customization"* for description of DB::parse\_options(string). The function DB::dump\_trace(skip[, count]) skips the specified number of frames, and returns a list containing info about the caller frames (all if count is missing). Each entry is a hash with keys context (\$ or @), sub (subroutine name, or info about eval), args (undef or a reference to an array), file, and line.

The function DB::print\_trace(FH, skip[, count[, short]]) prints formatted info about caller frames. The last two functions may be convenient as arguments to  $\lt$ ,  $\lt$  commands.

### **Other resources**

You did try the **−w** switch, didn't you?

### **BUGS**

You cannot get the stack frame information or otherwise debug functions that were not compiled by Perl, such as C or C++ extensions.

If you alter your @\_ arguments in a subroutine (such as with **shift** or **pop**, the stack backtrace will not show the original values.

## **Debugging Perl memory usage**

Perl is *very* frivolous with memory. There is a saying that to estimate memory usage of Perl, assume a reasonable algorithm of allocation, and multiply your estimages by 10. This is not absolutely true, but may give you a good grasp of what happens.

Say, an integer cannot take less than 20 bytes of memory, a float cannot take less than 24 bytes, a string cannot take less than 32 bytes (all these examples assume 32−bit architectures, the result are much worse on 64−bit architectures). If a variable is accessed in two of three different ways (which require an integer, a float, or a string), the memory footprint may increase by another 20 bytes. A sloppy malloc() implementation will make these numbers yet more.

On the opposite end of the scale, a declaration like

sub foo;

may take (on some versions of perl) up to 500 bytes of memory.

Off−the−cuff anecdotal estimates of a code bloat give a factor around 8. This means that the compiled form of reasonable (commented indented etc.) code will take approximately 8 times more than the disk space the code takes.

There are two Perl−specific ways to analyze the memory usage: \$ENV{PERL\_DEBUG\_MSTATS} and **−DL** switch. First one is available only if perl is compiled with Perl's malloc(), the second one only if Perl compiled with −DDEBUGGING (as with giving −D optimise=−g option to *Configure*).

### **Using \$ENV{PERL\_DEBUG\_MSTATS}**

If your perl is using Perl's malloc(), and compiled with correct switches (this is the default), then it will print memory usage statistics after compiling your code (if  $$ENV{PERL$  DEBUG\_MSTATS  $\}$  1), and before termination of the script (if  $$EMV$ {PERL\_DEBUG\_MSTATS} = 1). The report format is similar to one in the following example:

```
 env PERL_DEBUG_MSTATS=2 perl −e "require Carp" 
 Memory allocation statistics after compilation: (buckets 4(4)..8188(8192) 
   14216 free: 130 117 28 7 9 0 2 2 1 0 0 
            437 61 36 0 5 
   60924 used: 125 137 161 55 7 8 6 16 2 0 1 
             74 109 304 84 20 
 Total sbrk(): 77824/21:119. Odd ends: pad+heads+chain+tail: 0+636+0+2048. 
 Memory allocation statistics after execution: (buckets 4(4)..8188(8192) 
   30888 free: 245 78 85 13 6 2 1 3 2 0 1 
            315 162 39 42 11 
  175816 used: 265 176 1112 111 26 22 11 27 2 1 1 
            196 178 1066 798 39 
 Total sbrk(): 215040/47:145. Odd ends: pad+heads+chain+tail: 0+2192+0+6144.
```
It is possible to ask for such a statistic at arbitrary moment by usind  $Devel::Peek::mstats()$  (module Devel::Peek is available on CPAN).

Here is the explanation of different parts of the format:

buckets SMALLEST(APPROX)..GREATEST(APPROX)

Perl's malloc() uses bucketed allocations. Every request is rounded up to the closest bucket size available, and a bucket of these size is taken from the pool of the buckets of this size.

The above line describes limits of buckets currently in use. Each bucket has two sizes: memory footprint, and the maximal size of user data which may be put into this bucket. Say, in the above example the smallest bucket is both sizes 4. The biggest bucket has usable size 8188, and the memory footprint 8192.

With debugging Perl some buckets may have negative usable size. This means that these buckets cannot (and will not) be used. For greater buckets the memory footprint may be one page greater than a power of 2. In such a case the corresponding power of two is printed instead in the APPROX field above.

## Free/Used

The following 1 or 2 rows of numbers correspond to the number of buckets of each size between SMALLEST and GREATEST. In the first row the sizes (memory footprints) of buckets are powers of two (or possibly one page greater). In the second row (if present) the memory footprints of the buckets are between memory footprints of two buckets "above".

Say, with the above example the memory footprints are (with current algorith)

 free: 8 16 32 64 128 256 512 1024 2048 4096 8192 4 12 24 48 80

With non−DEBUGGING perl the buckets starting from 128−long ones have 4−byte overhead, thus 8192−long bucket may take up to 8188−byte−long allocations.

Total sbrk(): SBRKed/SBRKs:CONTINUOUS

The first two fields give the total amount of memory perl  $\text{sbrk}(\cdot)$ ed, and number of  $\text{sbrk}(\cdot)$ s used. The third number is what perl thinks about continuity of returned chunks. As far as this number is positive, malloc() will assume that it is probable that sbrk() will provide continuous memory.

The amounts sbrk()ed by external libraries is not counted.

```
pad: 0
```
The amount of sbrk()ed memory needed to keep buckets aligned.

heads: 2192

While memory overhead of bigger buckets is kept inside the bucket, for smaller buckets it is kept in separate areas. This field gives the total size of these areas.

```
chain: 0
```
malloc() may want to subdivide a bigger bucket into smaller buckets. If only a part of the deceased−bucket is left non−subdivided, the rest is kept as an element of a linked list. This field gives the total size of these chunks.

tail: 6144

To minimize amount of  $\text{sbrk}$  ()s malloc () asks for more memory. This field gives the size of the yet−unused part, which is sbrk()ed, but never touched.

### **Example of using −DL switch**

Below we show how to analyse memory usage by

do 'lib/auto/POSIX/autosplit.ix';

The file in question contains a header and 146 lines similar to

sub getcwd ;

**Note:** *the discussion below supposes 32−bit architecture. In the newer versions of perl the memory usage of the constructs discussed here is much improved, but the story discussed below is a real−life story. This story is very terse, and assumes more than cursory knowledge of Perl internals.*

Here is the itemized list of Perl allocations performed during parsing of this file:

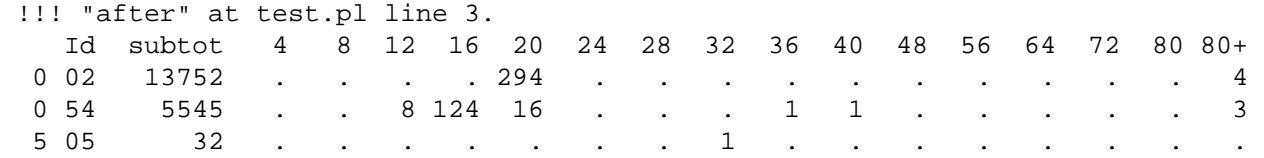

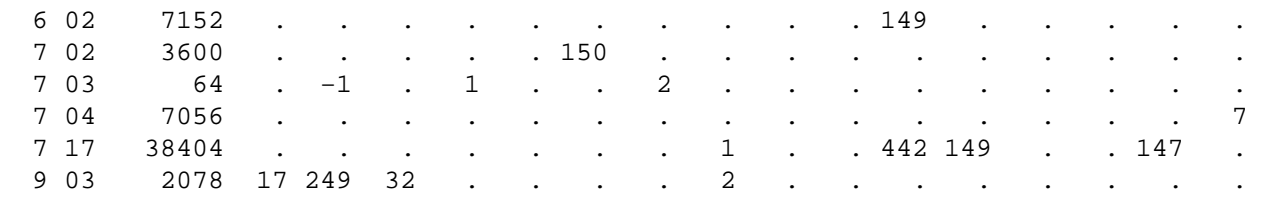

To see this list insert two warn('!...') statements around the call:

```
 warn('!'); 
 do 'lib/auto/POSIX/autosplit.ix'; 
 warn('!!! "after"');
```
and run it with **−DL** option. The first warn() will print memory allocation info before the parsing of the file, and will memorize the statistics at this point (we ignore what it prints). The second warn() will print increments w.r.t. this memorized statistics. This is the above printout.

Different *Id*s on the left correspond to different subsystems of perl interpreter, they are just first argument given to perl memory allocation API New(). To find what 9 03 means grep the perl source for 903. You will see that it is *util.c*, function savepyn(). This function is used to store a copy of existing chunk of memory. Using C debugger, one can see that it is called either directly from gv\_init(), or via sv\_magic(), and gv\_init() is called from gv\_fetchpv() – which is called from newSUB().

**Note:** to reach this place in debugger and skip all the calls to savepvn during the compilation of the main script, set a C breakpoint in Perl\_warn(), continue this point is reached, *then* set breakpoint in Perl\_savepvn(). Note that you may need to skip a handful of Perl\_savepvn() which do not correspond to mass production of CVs (there are more 903 allocations than 146 similar lines of *lib/auto/POSIX/autosplit.ix*). Note also that Perl\_ prefixes are added by macroization code in perl header files to avoid conflicts with external libraries.

Anyway, we see that 903 ids correspond to creation of globs, twice per glob − for glob name, and glob stringification magic.

Here are explanations for other *Id*s above:

717

is for creation of bigger XPV\* structures. In the above case it creates 3 AV per subroutine, one for a list of lexical variable names, one for a scratchpad (which contains lexical variables and targets), and one for the array of scratchpads needed for recursion.

It also creates a GV and a CV per subroutine (all called from start\_subparse()).

002 Creates C array corresponding to the AV of scratchpads, and the scratchpad itself (the first fake entry of this scratchpad is created though the subroutine itself is not defined yet).

It also creates C arrays to keep data for the stash (this is one HV, but it grows, thus there are 4 big allocations: the big chunks are not freeed, but are kept as additional arenas for SV allocations).

054 creates a HEK for the name of the glob for the subroutine (this name is a key in a *stash*).

Big allocations with this *Id* correspond to allocations of new arenas to keep HE.

- 602 creates a GP for the glob for the subroutine.
- 702 creates the MAGIC for the glob for the subroutine.
- 704 creates *arenas* which keep SVs.

# **−DL details**

If Perl is run with **−DL** option, then warn()s which start with '!' behave specially. They print a list of *categories* of memory allocations, and statistics of allocations of different sizes for these categories.

If warn() string starts with

### **!!!**

print changed categories only, print the differences in counts of allocations;

- !! print grown categories only; print the absolute values of counts, and totals;
- print nonempty categories, print the absolute values of counts and totals.

## **Limitations of −DL statistic**

If an extension or an external library does not use Perl API to allocate memory, these allocations are not counted.

## **Debugging regular expressions**

There are two ways to enable debugging output for regular expressions.

If your perl is compiled with −DDEBUGGING, you may use the **−Dr** flag on the command line.

Otherwise, one can use re 'debug', which has effects both at compile time, and at run time (and is *not* lexically scoped).

### **Compile−time output**

The debugging output for the compile time looks like this:

```
 compiling RE '[bc]d(ef*g)+h[ij]k$' 
 size 43 first at 1 
    1: ANYOF(11) 
   11: EXACT <d>(13) 
   13: CURLYX {1,32767}(27) 
   15: OPEN1(17) 
   17: EXACT <e>(19) 
   19: STAR(22) 
   20: EXACT <f>(0) 
   22: EXACT <g>(24) 
   24: CLOSE1(26) 
   26: WHILEM(0) 
   27: NOTHING(28) 
   28: EXACT <h>(30) 
   30: ANYOF(40) 
   40: EXACT <k>(42) 
   42: EOL(43) 
   43: END(0) 
 anchored 'de' at 1 floating 'gh' at 3..2147483647 (checking floating) 
                                     stclass 'ANYOF' minlen 7
```
The first line shows the pre−compiled form of the regexp, and the second shows the size of the compiled form (in arbitrary units, usually 4−byte words) and the label *id* of the first node which does a match.

The last line (split into two lines in the above) contains the optimizer info. In the example shown, the optimizer found that the match should contain a substring de at the offset 1, and substring gh at some offset between 3 and infinity. Moreover, when checking for these substrings (to abandon impossible matches quickly) it will check for the substring gh before checking for the substring de. The optimizer may also use the knowledge that the match starts (at the first *id*) with a character class, and the match cannot be shorter than 7 chars.

The fields of interest which may appear in the last line are

anchored STRING at POS floating STRING at POS1..POS2 see above;

# **matching floating/anchored**

which substring to check first;

### minlen

the minimal length of the match;

stclass TYPE

The type of the first matching node.

### noscan

which advises to not scan for the found substrings;

### isall

which says that the optimizer info is in fact all that the regular expression contains (thus one does not need to enter the RE engine at all);

#### GPOS

if the pattern contains  $\setminus G$ ;

# plus

if the pattern starts with a repeated char (as in  $x+y$ );

#### implicit

if the pattern starts with .\*;

with eval

if the pattern contain eval−groups (see *(?{ code })*);

anchored(TYPE)

if the pattern may match only at a handful of places (with TYPE being BOL, MBOL, or GPOS, see the table below).

If a substring is known to match at end–of–line only, it may be followed by  $\frac{1}{5}$ , as in floating 'k'\$.

The optimizer−specific info is used to avoid entering (a slow) RE engine on strings which will definitely not match. If isall flag is set, a call to the RE engine may be avoided even when optimizer found an appropriate place for the match.

The rest of the output contains the list of *nodes* of the compiled form of the RE. Each line has format

*id*: *TYPE OPTIONAL−INFO* (*next−id*)

# **Types of nodes**

Here is the list of possible types with short descriptions:

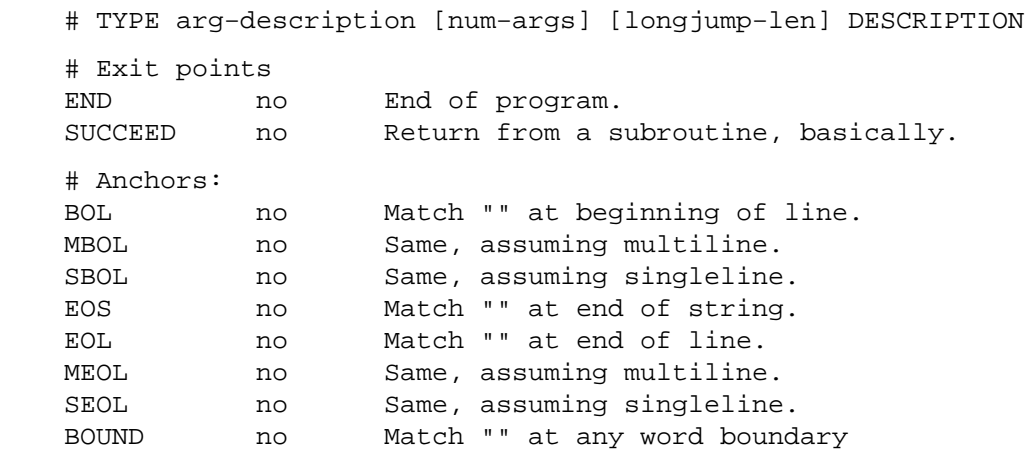

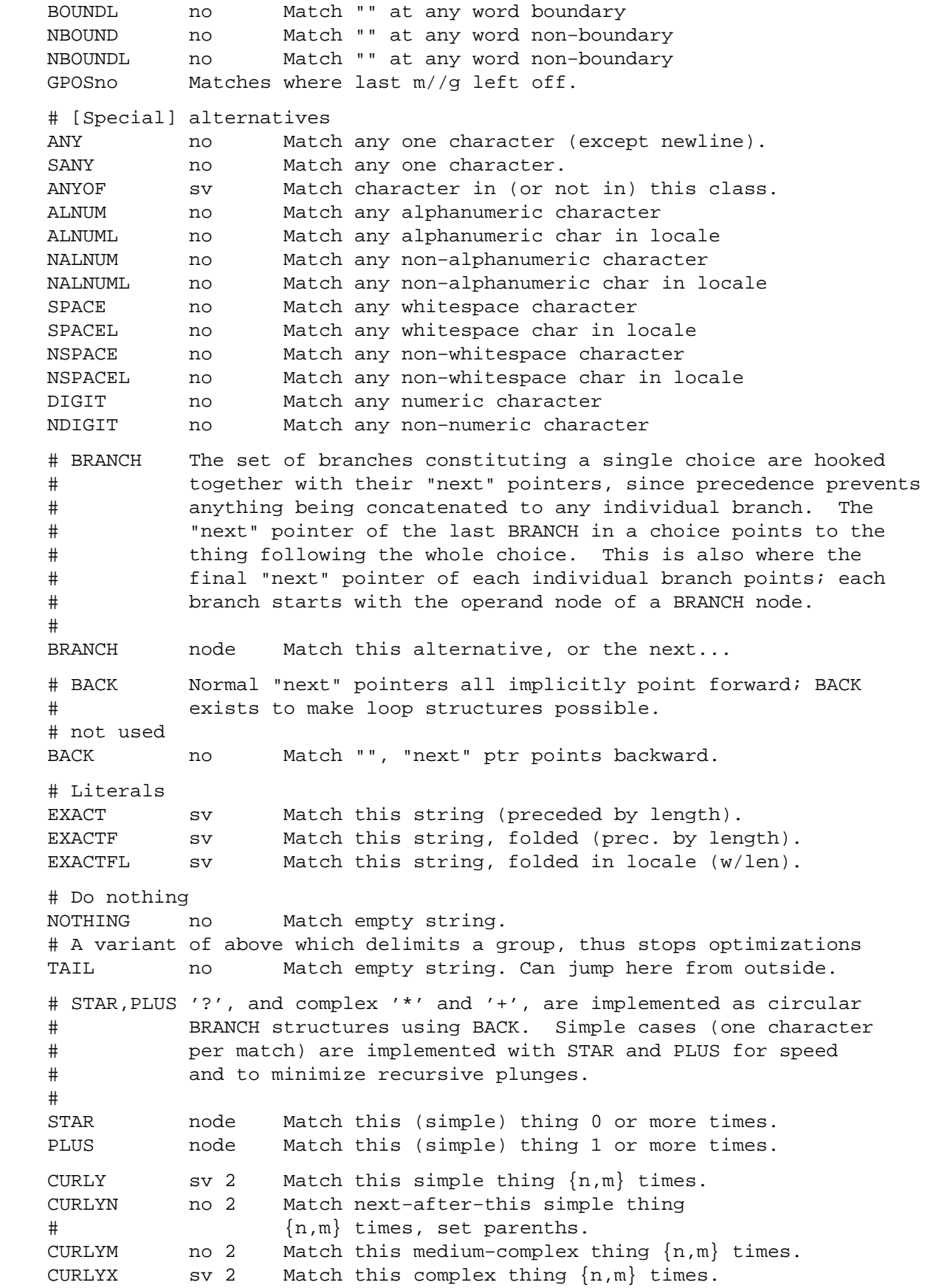

 # This terminator creates a loop structure for CURLYX WHILEM no Do curly processing and see if rest matches. # OPEN,CLOSE,GROUPP ...are numbered at compile time. OPEN num 1 Mark this point in input as start of #n. CLOSE num 1 Analogous to OPEN. REF num 1 Match some already matched string REFF num 1 Match already matched string, folded REFFL num 1 Match already matched string, folded in loc. # grouping assertions IFMATCH off 1 2 Succeeds if the following matches. UNLESSM off 1 2 Fails if the following matches. SUSPEND off 1 1 "Independent" sub−RE. IFTHEN off 1 1 Switch, should be preceeded by switcher . GROUPP num 1 Whether the group matched. # Support for long RE LONGJMP off 1 1 Jump far away. BRANCHJ off 1 1 BRANCH with long offset. # The heavy worker EVAL evl 1 Execute some Perl code. # Modifiers MINMOD no Next operator is not greedy. LOGICAL no Next opcode should set the flag only. # This is not used yet RENUM off 1 1 Group with independently numbered parens. # This is not really a node, but an optimized away piece of a "long" node. # To simplify debugging output, we mark it as if it were a node OPTIMIZED off Placeholder for dump.

#### **Run−time output**

First of all, when doing a match, one may get no run−time output even if debugging is enabled. this means that the RE engine was never entered, all of the job was done by the optimizer.

If RE engine was entered, the output may look like this:

```
Matching '[bc]d(ef*g)+h[ij]k$' against 'abcdefg_gh_'
   Setting an EVAL scope, savestack=3 
    2 <ab> <cdefg__gh_> | 1: ANYOF 
    3 <abc> <defg__gh_> | 11: EXACT <d> 
   4 <abcd> <efq qh > | 13: CURLYX \{1, 32767\} 4 <abcd> <efg__gh_> | 26: WHILEM 
                              0 out of 1..32767 cc=effff31c 
    4 <abcd> <efg__gh_> | 15: OPEN1 
    4 <abcd> <efg__gh_> | 17: EXACT <e> 
   5 <abcde> <fq qh > | 19: STAR
                           EXACT <f> can match 1 times out of 32767...
 Setting an EVAL scope, savestack=3<br>6 <br/> <br/>solongly -> \begin{array}{|l} | & 22 \end{array}:
    6 <bcdef> <g__gh__> | 22: EXACT <g> 
    7 <bcdefg> <__gh__> | 24: CLOSE1 
   7 <br />bcdefg> <__gh__> | 26: WHILEM
                                   1 out of 1..32767 cc=effff31c 
   Setting an EVAL scope, savestack=12 
    7 <bcdefg> <__gh__> | 15: OPEN1
```
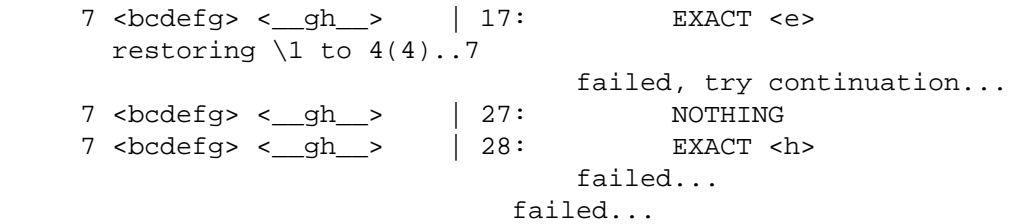

The most significant information in the output is about the particular *node* of the compiled RE which is currently being tested against the target string. The format of these lines is

*STRING−OFFSET* <*PRE−STRING* <*POST−STRING* |*ID*: *TYPE*

The *TYPE* info is indented with respect to the backtracking level. Other incidental information appears interspersed within.

# **NAME**

perldiag − various Perl diagnostics

# **DESCRIPTION**

These messages are classified as follows (listed in increasing order of desperation):

- (W) A warning (optional).
- (D) A deprecation (optional).
- (S) A severe warning (mandatory).
- (F) A fatal error (trappable).
- (P) An internal error you should never see (trappable).
- (X) A very fatal error (nontrappable).
- (A) An alien error message (not generated by Perl).

Optional warnings are enabled by using the **−w** switch. Warnings may be captured by setting \$SIG{\_\_WARN\_\_} to a reference to a routine that will be called on each warning instead of printing it. See *[perlvar](#page-268-0)*. Trappable errors may be trapped using the eval operator. See *eval*.

Some of these messages are generic. Spots that vary are denoted with a %s, just as in a printf format. Note that some messages start with a %s! The symbols " $\mathcal{E}(-?@$  sort before the letters, while [ and \ sort after.

# "my" variable %s can't be in a package

(F) Lexically scoped variables aren't in a package, so it doesn't make sense to try to declare one with a package qualifier on the front. Use local() if you want to localize a package variable.

# "my" variable %s masks earlier declaration in same scope

(W) A lexical variable has been redeclared in the same scope, effectively eliminating all access to the previous instance. This is almost always a typographical error. Note that the earlier variable will still exist until the end of the scope or until all closure referents to it are destroyed.

## "no" not allowed in expression

(F) The "no" keyword is recognized and executed at compile time, and returns no useful value. See *[perlmod](#page-295-0)*.

## "use" not allowed in expression

(F) The "use" keyword is recognized and executed at compile time, and returns no useful value. See *[perlmod](#page-295-0)*.

## % may only be used in unpack

(F) You can't pack a string by supplying a checksum, because the checksumming process loses information, and you can't go the other way. See *unpack*.

%s (...) interpreted as function

(W) You've run afoul of the rule that says that any list operator followed by parentheses turns into a function, with all the list operators arguments found inside the parentheses. See *Terms and List Operators (Leftward)*.

# %s argument is not a HASH element

(F) The argument to exists() must be a hash element, such as

 \$foo{\$bar} \$ref−>[12]−>{"susie"}

# %s argument is not a HASH element or slice

(F) The argument to delete() must be either a hash element, such as

```
 $foo{$bar} 
 $ref−>[12]−>{"susie"}
```
or a hash slice, such as

 @foo{\$bar, \$baz, \$xyzzy} @{\$ref−>[12]}{"susie", "queue"}

## %s did not return a true value

(F) A required (or used) file must return a true value to indicate that it compiled correctly and ran its initialization code correctly. It's traditional to end such a file with a "1;", though any true value would do. See *require*.

# %s found where operator expected

(S) The Perl lexer knows whether to expect a term or an operator. If it sees what it knows to be a term when it was expecting to see an operator, it gives you this warning. Usually it indicates that an operator or delimiter was omitted, such as a semicolon.

# %s had compilation errors

(F) The final summary message when a perl −c fails.

%s has too many errors

(F) The parser has given up trying to parse the program after 10 errors. Further error messages would likely be uninformative.

## %s matches null string many times

(W) The pattern you've specified would be an infinite loop if the regular expression engine didn't specifically check for that. See *[perlre](#page-186-0)*.

## %s never introduced

(S) The symbol in question was declared but somehow went out of scope before it could possibly have been used.

# %s syntax OK

(F) The final summary message when a perl −c succeeds.

## %s: Command not found

(A) You've accidentally run your script through **csh** instead of Perl. Check the #! line, or manually feed your script into Perl yourself.

## %s: Expression syntax

(A) You've accidentally run your script through **csh** instead of Perl. Check the #! line, or manually feed your script into Perl yourself.

## %s: Undefined variable

(A) You've accidentally run your script through **csh** instead of Perl. Check the #! line, or manually feed your script into Perl yourself.

# %s: not found

(A) You've accidentally run your script through the Bourne shell instead of Perl. Check the #! line, or manually feed your script into Perl yourself.

# (Missing semicolon on previous line?)

(S) This is an educated guess made in conjunction with the message "%s found where operator expected". Don't automatically put a semicolon on the previous line just because you saw this message.

# **−P** not allowed for setuid/setgid script

(F) The script would have to be opened by the C preprocessor by name, which provides a race condition that breaks security.

# **−T and −B not implemented on filehandles**

(F) Perl can't peek at the stdio buffer of filehandles when it doesn't know about your kind of stdio. You'll have to use a filename instead.

# −p destination: %s

(F) An error occurred during the implicit output invoked by the −p command−line switch. (This output goes to STDOUT unless you've redirected it with select ().)

# 500 Server error

See Server error.

# ?+\* follows nothing in regexp

(F) You started a regular expression with a quantifier. Backslash it if you meant it literally. See *[perlre](#page-186-0)*.

# @ outside of string

(F) You had a pack template that specified an absolute position outside the string being unpacked. See *pack*.

# accept() on closed fd

(W) You tried to do an accept on a closed socket. Did you forget to check the return value of your socket() call? See *accept*.

# Allocation too large: %lx

(X) You can't allocate more than 64K on an MS−DOS machine.

# Applying %s to %s will act on scalar(%s)

(W) The pattern match  $\langle N \rangle$ , substitution (s///), and transliteration (tr///) operators work on scalar values. If you apply one of them to an array or a hash, it will convert the array or hash to a scalar value — the length of an array, or the population info of a hash — and then work on that scalar value. This is probably not what you meant to do. See *grep* and *map* for alternatives.

## Arg too short for msgsnd

(F) msgsnd() requires a string at least as long as sizeof(long).

## Ambiguous use of %s resolved as %s

(W)(S) You said something that may not be interpreted the way you thought. Normally it's pretty easy to disambiguate it by supplying a missing quote, operator, parenthesis pair or declaration.

# Ambiguous call resolved as  $CORE:$ :  $s<sub>s(</sub>)$ , qualify as such or use  $s<sub>i</sub>$

(W) A subroutine you have declared has the same name as a Perl keyword, and you have used the name without qualification for calling one or the other. Perl decided to call the builtin because the subroutine is not imported.

To force interpretation as a subroutine call, either put an ampersand before the subroutine name, or qualify the name with its package. Alternatively, you can import the subroutine (or pretend that it's imported with the use subs pragma).

To silently interpret it as the Perl operator, use the CORE:: prefix on the operator (e.g.  $CORE: \log($  $\Im x)$  or by declaring the subroutine to be an object method (see *attrs*).

# Args must match #! line

(F) The setuid emulator requires that the arguments Perl was invoked with match the arguments specified on the #! line. Since some systems impose a one−argument limit on the #! line, try combining switches; for example, turn −w −U into −wU.

## Argument "%s" isn't numeric%s

(W) The indicated string was fed as an argument to an operator that expected a numeric value instead. If you're fortunate the message will identify which operator was so unfortunate.

### Array  $@$ %s missing the  $@$  in argument %d of  $s_{s(1)}$

(D) Really old Perl let you omit the @ on array names in some spots. This is now heavily deprecated.

### assertion botched: %s

(P) The malloc package that comes with Perl had an internal failure.

### Assertion failed: file "%s"

(P) A general assertion failed. The file in question must be examined.

### Assignment to both a list and a scalar

(F) If you assign to a conditional operator, the 2nd and 3rd arguments must either both be scalars or both be lists. Otherwise Perl won't know which context to supply to the right side.

### Attempt to free non−arena SV: 0x%lx

(P) All SV objects are supposed to be allocated from arenas that will be garbage collected on exit. An SV was discovered to be outside any of those arenas.

## Attempt to free nonexistent shared string

(P) Perl maintains a reference counted internal table of strings to optimize the storage and access of hash keys and other strings. This indicates someone tried to decrement the reference count of a string that can no longer be found in the table.

## Attempt to free temp prematurely

(W) Mortalized values are supposed to be freed by the free\_tmps() routine. This indicates that something else is freeing the SV before the free\_tmps() routine gets a chance, which means that the free\_tmps() routine will be freeing an unreferenced scalar when it does try to free it.

## Attempt to free unreferenced glob pointers

(P) The reference counts got screwed up on symbol aliases.

#### Attempt to free unreferenced scalar

(W) Perl went to decrement the reference count of a scalar to see if it would go to 0, and discovered that it had already gone to 0 earlier, and should have been freed, and in fact, probably was freed. This could indicate that SvREFCNT\_dec() was called too many times, or that SvREFCNT\_inc() was called too few times, or that the SV was mortalized when it shouldn't have been, or that memory has been corrupted.

# Attempt to pack pointer to temporary value

(W) You tried to pass a temporary value (like the result of a function, or a computed expression) to the "p" pack() template. This means the result contains a pointer to a location that could become invalid anytime, even before the end of the current statement. Use literals or global values as arguments to the "p" pack() template to avoid this warning.

#### Attempt to use reference as lvalue in substr

(W) You supplied a reference as the first argument to substr() used as an Ivalue, which is pretty strange. Perhaps you forgot to dereference it first. See *substr*.

### Bad arg length for %s, is %d, should be %d

(F) You passed a buffer of the wrong size to one of msgctl(), semctl() or shmctl(). In C parlance, the correct sizes are, respectively, sizeof(struct msqid\_ds \*), sizeof(struct semid\_ds \*), and sizeof(struct shmid\_ds \*).

# Bad filehandle: %s

(F) A symbol was passed to something wanting a filehandle, but the symbol has no filehandle associated with it. Perhaps you didn't do an open(), or did it in another package.

# Bad free() ignored

(S) An internal routine called  $free()$  on something that had never been malloc()ed in the first place. Mandatory, but can be disabled by setting environment variable PERL\_BADFREE to 1.

This message can be quite often seen with DB\_File on systems with "hard" dynamic linking, like AIX and OS/2. It is a bug of Berkeley DB which is left unnoticed if DB uses *forgiving* system malloc().

# Bad hash

(P) One of the internal hash routines was passed a null HV pointer.

## Bad index while coercing array into hash

(F) The index looked up in the hash found as the 0'th element of a pseudo−hash is not legal. Index values must be at 1 or greater. See *[perlref](#page-301-0)*.

# Bad name after %s::

(F) You started to name a symbol by using a package prefix, and then didn't finish the symbol. In particular, you can't interpolate outside of quotes, so

 \$var = 'myvar'; \$sym = mypack::\$var;

is not the same as

 \$var = 'myvar'; \$sym = "mypack::\$var";

## Bad symbol for array

(P) An internal request asked to add an array entry to something that wasn't a symbol table entry.

## Bad symbol for filehandle

(P) An internal request asked to add a filehandle entry to something that wasn't a symbol table entry.

## Bad symbol for hash

(P) An internal request asked to add a hash entry to something that wasn't a symbol table entry.

## Badly placed ()'s

(A) You've accidentally run your script through **csh** instead of Perl. Check the #! line, or manually feed your script into Perl yourself.

## Bareword "%s" not allowed while "strict subs" in use

(F) With "strict subs" in use, a bareword is only allowed as a subroutine identifier, in curly braces or to the left of the "=" symbol. Perhaps you need to predeclare a subroutine?

# Bareword "%s" refers to nonexistent package

(W) You used a qualified bareword of the form Foo::, but the compiler saw no other uses of that namespace before that point. Perhaps you need to predeclare a package?

## BEGIN failed—compilation aborted

(F) An untrapped exception was raised while executing a BEGIN subroutine. Compilation stops immediately and the interpreter is exited.

# BEGIN not safe after errors—compilation aborted

(F) Perl found a BEGIN  $\{ \}$  subroutine (or a use directive, which implies a BEGIN  $\{ \}$ ) after one or more compilation errors had already occurred. Since the intended environment for the BEGIN  $\{ \}$ 

could not be guaranteed (due to the errors), and since subsequent code likely depends on its correct operation, Perl just gave up.

# bind() on closed fd

(W) You tried to do a bind on a closed socket. Did you forget to check the return value of your socket() call? See *bind*.

### Bizarre copy of %s in %s

(P) Perl detected an attempt to copy an internal value that is not copiable.

# Callback called exit

(F) A subroutine invoked from an external package via  $perl\_call\_sv$  () exited by calling exit.

### Can't "goto" outside a block

(F) A "goto" statement was executed to jump out of what might look like a block, except that it isn't a proper block. This usually occurs if you tried to jump out of a sort() block or subroutine, which is a no−no. See *goto*.

### Can't "goto" into the middle of a foreach loop

(F) A "goto" statement was executed to jump into the middle of a foreach loop. You can't get there from here. See *goto*.

### Can't "last" outside a block

(F) A "last" statement was executed to break out of the current block, except that there's this itty bitty problem called there isn't a current block. Note that an "if" or "else" block doesn't count as a "loopish" block, as doesn't a block given to sort(). You can usually double the curlies to get the same effect though, because the inner curlies will be considered a block that loops once. See *last*.

### Can't "next" outside a block

(F) A "next" statement was executed to reiterate the current block, but there isn't a current block. Note that an "if" or "else" block doesn't count as a "loopish" block, as doesn't a block given to sort(). You can usually double the curlies to get the same effect though, because the inner curlies will be considered a block that loops once. See *next*.

# Can't "redo" outside a block

(F) A "redo" statement was executed to restart the current block, but there isn't a current block. Note that an "if" or "else" block doesn't count as a "loopish" block, as doesn't a block given to sort(). You can usually double the curlies to get the same effect though, because the inner curlies will be considered a block that loops once. See *redo*.

#### Can't bless non−reference value

(F) Only hard references may be blessed. This is how Perl "enforces" encapsulation of objects. See *[perlobj](#page-328-0)*.

## Can't break at that line

(S) A warning intended to only be printed while running within the debugger, indicating the line number specified wasn't the location of a statement that could be stopped at.

#### Can't call method "%s" in empty package "%s"

(F) You called a method correctly, and it correctly indicated a package functioning as a class, but that package doesn't have ANYTHING defined in it, let alone methods. See *[perlobj](#page-328-0)*.

### Can't call method "%s" on unblessed reference

(F) A method call must know in what package it's supposed to run. It ordinarily finds this out from the object reference you supply, but you didn't supply an object reference in this case. A reference isn't an object reference until it has been blessed. See *[perlobj](#page-328-0)*.

Can't call method "%s" without a package or object reference

(F) You used the syntax of a method call, but the slot filled by the object reference or package name contains an expression that returns a defined value which is neither an object reference nor a package name. Something like this will reproduce the error:

```
$BADER = 42; process $BADREF 1,2,3; 
 $BADREF−>process(1,2,3);
```
Can't call method "%s" on an undefined value

(F) You used the syntax of a method call, but the slot filled by the object reference or package name contains an undefined value. Something like this will reproduce the error:

```
SBADREF = under; process $BADREF 1,2,3; 
 $BADREF−>process(1,2,3);
```
# Can't chdir to %s

(F) You called perl −x/foo/bar, but /foo/bar is not a directory that you can chdir to, possibly because it doesn't exist.

### Can't coerce %s to integer in %s

(F) Certain types of SVs, in particular real symbol table entries (typeglobs), can't be forced to stop being what they are. So you can't say things like:

 $*$ foo += 1;

You CAN say

 $$foo = *foo;$  $$foo += 1;$ 

but then \$foo no longer contains a glob.

#### Can't coerce %s to number in %s

(F) Certain types of SVs, in particular real symbol table entries (typeglobs), can't be forced to stop being what they are.

### Can't coerce %s to string in %s

(F) Certain types of SVs, in particular real symbol table entries (typeglobs), can't be forced to stop being what they are.

### Can't coerce array into hash

(F) You used an array where a hash was expected, but the array has no information on how to map from keys to array indices. You can do that only with arrays that have a hash reference at index 0.

#### Can't create pipe mailbox

(P) An error peculiar to VMS. The process is suffering from exhausted quotas or other plumbing problems.

```
Can't declare %s in my
```
(F) Only scalar, array, and hash variables may be declared as lexical variables. They must have ordinary identifiers as names.

### Can't do inplace edit on %s: %s

(S) The creation of the new file failed for the indicated reason.

# Can't do inplace edit without backup

(F) You're on a system such as MS−DOS that gets confused if you try reading from a deleted (but still opened) file. You have to say −i.bak, or some such.

### Can't do inplace edit: %s > 14 characters

(S) There isn't enough room in the filename to make a backup name for the file.

### Can't do inplace edit: %s is not a regular file

(S) You tried to use the **−i** switch on a special file, such as a file in /dev, or a FIFO. The file was ignored.

## Can't do setegid!

(P) The setegid() call failed for some reason in the setuid emulator of suidperl.

### Can't do seteuid!

(P) The setuid emulator of suidperl failed for some reason.

### Can't do setuid

(F) This typically means that ordinary perl tried to exec suidperl to do setuid emulation, but couldn't exec it. It looks for a name of the form sperl5.000 in the same directory that the perl executable resides under the name perl5.000, typically /usr/local/bin on Unix machines. If the file is there, check the execute permissions. If it isn't, ask your sysadmin why he and/or she removed it.

### Can't do waitpid with flags

(F) This machine doesn't have either waitpid() or wait4(), so only waitpid() without flags is emulated.

# Can't do  $\{n,m\}$  with  $n > m$

(F) Minima must be less than or equal to maxima. If you really want your regexp to match something 0 times, just put {0}. See *[perlre](#page-186-0)*.

#### Can't emulate −%s on #! line

(F) The #! line specifies a switch that doesn't make sense at this point. For example, it'd be kind of silly to put a **−x** on the #! line.

# Can't exec "%s": %s

(W) An system(), exec(), or piped open call could not execute the named program for the indicated reason. Typical reasons include: the permissions were wrong on the file, the file wasn't found in  $\frac{ENN}{PATH}$ , the executable in question was compiled for another architecture, or the #! line in a script points to an interpreter that can't be run for similar reasons. (Or maybe your system doesn't support #! at all.)

## Can't exec %s

(F) Perl was trying to execute the indicated program for you because that's what the #! line said. If that's not what you wanted, you may need to mention "perl" on the #! line somewhere.

### Can't execute %s

(F) You used the **−S** switch, but the copies of the script to execute found in the PATH did not have correct permissions.

## Can't find %s on PATH, '.' not in PATH

(F) You used the **−S** switch, but the script to execute could not be found in the PATH, or at least not with the correct permissions. The script exists in the current directory, but PATH prohibits running it.

### Can't find %s on PATH

(F) You used the **−S** switch, but the script to execute could not be found in the PATH.

### Can't find label %s

(F) You said to goto a label that isn't mentioned anywhere that it's possible for us to go to. See *goto*.

Can't find string terminator %s anywhere before EOF

(F) Perl strings can stretch over multiple lines. This message means that the closing delimiter was omitted. Because bracketed quotes count nesting levels, the following is missing its final parenthesis:

print q(The character '(' starts a side comment.);

If you're getting this error from a here−document, you may have included unseen whitespace before or after your closing tag. A good programmer's editor will have a way to help you find these characters.

### Can't fork

(F) A fatal error occurred while trying to fork while opening a pipeline.

## Can't get filespec – stale stat buffer?

(S) A warning peculiar to VMS. This arises because of the difference between access checks under VMS and under the Unix model Perl assumes. Under VMS, access checks are done by filename, rather than by bits in the stat buffer, so that ACLs and other protections can be taken into account. Unfortunately, Perl assumes that the stat buffer contains all the necessary information, and passes it, instead of the filespec, to the access checking routine. It will try to retrieve the filespec using the device name and FID present in the stat buffer, but this works only if you haven't made a subsequent call to the CRTL stat() routine, because the device name is overwritten with each call. If this warning appears, the name lookup failed, and the access checking routine gave up and returned FALSE, just to be conservative. (Note: The access checking routine knows about the Perl stat operator and file tests, so you shouldn't ever see this warning in response to a Perl command; it arises only if some internal code takes stat buffers lightly.)

### Can't get pipe mailbox device name

(P) An error peculiar to VMS. After creating a mailbox to act as a pipe, Perl can't retrieve its name for later use.

## Can't get SYSGEN parameter value for MAXBUF

(P) An error peculiar to VMS. Perl asked \$GETSYI how big you want your mailbox buffers to be, and didn't get an answer.

#### Can't goto subroutine outside a subroutine

(F) The deeply magical "goto subroutine" call can only replace one subroutine call for another. It can't manufacture one out of whole cloth. In general you should be calling it out of only an AUTOLOAD routine anyway. See *goto*.

#### Can't goto subroutine from an eval−string

(F) The "goto subroutine" call can't be used to jump out of an eval "string". (You can use it to jump out of an eval {BLOCK}, but you probably don't want to.)

#### Can't localize through a reference

(F) You said something like  $local$   $$$  $$r \in f$ , which Perl can't currently handle, because when it goes to restore the old value of whatever \$ref pointed to after the scope of the local() is finished, it can't be sure that \$ref will still be a reference.

### Can't localize lexical variable %s

(F) You used local on a variable name that was previously declared as a lexical variable using "my". This is not allowed. If you want to localize a package variable of the same name, qualify it with the package name.

### Can't localize pseudo−hash element

(F) You said something like local \$ar−>{'key'}, where \$ar is a reference to a pseudo−hash. That hasn't been implemented yet, but you can get a similar effect by localizing the corresponding array element directly — local \$ar−>[\$ar−>[0]{'key'}].

## Can't locate auto/%s.al in @INC

(F) A function (or method) was called in a package which allows autoload, but there is no function to autoload. Most probable causes are a misprint in a function/method name or a failure to AutoSplit the file, say, by doing make install.

## Can't locate %s in @INC

(F) You said to do (or require, or use) a file that couldn't be found in any of the libraries mentioned in @INC. Perhaps you need to set the PERL5LIB or PERL5OPT environment variable to say where the extra library is, or maybe the script needs to add the library name to @INC. Or maybe you just misspelled the name of the file. See *require*.

### Can't locate object method "%s" via package "%s"

(F) You called a method correctly, and it correctly indicated a package functioning as a class, but that package doesn't define that particular method, nor does any of its base classes. See *[perlobj](#page-328-0)*.

### Can't locate package %s for @%s::ISA

(W) The @ISA array contained the name of another package that doesn't seem to exist.

### Can't make list assignment to \%ENV on this system

(F) List assignment to %ENV is not supported on some systems, notably VMS.

### Can't modify %s in %s

(F) You aren't allowed to assign to the item indicated, or otherwise try to change it, such as with an auto−increment.

### Can't modify nonexistent substring

(P) The internal routine that does assignment to a substr() was handed a NULL.

#### Can't msgrcv to read−only var

(F) The target of a msgrcv must be modifiable to be used as a receive buffer.

### Can't open %s: %s

(S) The implicit opening of a file through use of the <> filehandle, either implicitly under the −n or −p command−line switches, or explicitly, failed for the indicated reason. Usually this is because you don't have read permission for a file which you named on the command line.

### Can't open bidirectional pipe

(W) You tried to say open (CMD,  $\lceil \cdot \rceil$  cmd |"), which is not supported. You can try any of several modules in the Perl library to do this, such as IPC::Open2. Alternately, direct the pipe's output to a file using ">", and then read it in under a different file handle.

### Can't open error file %s as stderr

(F) An error peculiar to VMS. Perl does its own command line redirection, and couldn't open the file specified after '2>' or '2>>' on the command line for writing.

### Can't open input file %s as stdin

(F) An error peculiar to VMS. Perl does its own command line redirection, and couldn't open the file specified after '<' on the command line for reading.

### Can't open output file %s as stdout

(F) An error peculiar to VMS. Perl does its own command line redirection, and couldn't open the file specified after ' $>$ ' or ' $>$ ' on the command line for writing.

# Can't open output pipe (name: %s)

(P) An error peculiar to VMS. Perl does its own command line redirection, and couldn't open the pipe into which to send data destined for stdout.

# Can't open perl script "%s": %s

(F) The script you specified can't be opened for the indicated reason.

# Can't redefine active sort subroutine %s

(F) Perl optimizes the internal handling of sort subroutines and keeps pointers into them. You tried to redefine one such sort subroutine when it was currently active, which is not allowed. If you really want to do this, you should write sort  $\{ \&$  func  $\&$   $\&$  instead of sort func  $\&$ x.

# Can't rename %s to %s: %s, skipping file

(S) The rename done by the **−i** switch failed for some reason, probably because you don't have write permission to the directory.

# Can't reopen input pipe (name: %s) in binary mode

(P) An error peculiar to VMS. Perl thought stdin was a pipe, and tried to reopen it to accept binary data. Alas, it failed.

## Can't reswap uid and euid

(P) The setreuid() call failed for some reason in the setuid emulator of suidperl.

## Can't return outside a subroutine

(F) The return statement was executed in mainline code, that is, where there was no subroutine call to return out of. See *[perlsub](#page-279-0)*.

# Can't stat script "%s"

(P) For some reason you can't  $f$ stat() the script even though you have it open already. Bizarre.

## Can't swap uid and euid

(P) The setreuid() call failed for some reason in the setuid emulator of suidperl.

# Can't take log of %g

(F) For ordinary real numbers, you can't take the logarithm of a negative number or zero. There's a Math::Complex package that comes standard with Perl, though, if you really want to do that for the negative numbers.

## Can't take sqrt of %g

(F) For ordinary real numbers, you can't take the square root of a negative number. There's a Math::Complex package that comes standard with Perl, though, if you really want to do that.

# Can't undef active subroutine

(F) You can't undefine a routine that's currently running. You can, however, redefine it while it's running, and you can even undef the redefined subroutine while the old routine is running. Go figure.

## Can't unshift

(F) You tried to unshift an "unreal" array that can't be unshifted, such as the main Perl stack.

## Can't upgrade that kind of scalar

(P) The internal sv\_upgrade routine adds "members" to an SV, making it into a more specialized kind of SV. The top several SV types are so specialized, however, that they cannot be interconverted. This message indicates that such a conversion was attempted.

## Can't upgrade to undef

(P) The undefined SV is the bottom of the totem pole, in the scheme of upgradability. Upgrading to undef indicates an error in the code calling sv\_upgrade.

## Can't use %%! because Errno.pm is not available

(F) The first time the %! hash is used, perl automatically loads the Errno.pm module. The Errno module is expected to tie the %! hash to provide symbolic names for \$! errno values.

### Can't use "my %s" in sort comparison

(F) The global variables \$a and \$b are reserved for sort comparisons. You mentioned \$a or \$b in the same line as the  $\le$  > or cmp operator, and the variable had earlier been declared as a lexical variable. Either qualify the sort variable with the package name, or rename the lexical variable.

### Can't use %s for loop variable

(F) Only a simple scalar variable may be used as a loop variable on a foreach.

#### Can't use %s ref as %s ref

(F) You've mixed up your reference types. You have to dereference a reference of the type needed. You can use the ref() function to test the type of the reference, if need be.

#### Can't use  $\setminus$ 1 to mean  $\sharp$ 1 in expression

(W) In an ordinary expression, backslash is a unary operator that creates a reference to its argument. The use of backslash to indicate a backreference to a matched substring is valid only as part of a regular expression pattern. Trying to do this in ordinary Perl code produces a value that prints out looking like SCALAR(0xdecaf). Use the \$1 form instead.

### Can't use bareword ("%s") as %s ref while \"strict refs\" in use

(F) Only hard references are allowed by "strict refs". Symbolic references are disallowed. See *[perlref](#page-301-0)*.

### Can't use string ("%s") as %s ref while "strict refs" in use

(F) Only hard references are allowed by "strict refs". Symbolic references are disallowed. See *[perlref](#page-301-0)*.

## Can't use an undefined value as %s reference

(F) A value used as either a hard reference or a symbolic reference must be a defined value. This helps to delurk some insidious errors.

### Can't use global %s in "my"

(F) You tried to declare a magical variable as a lexical variable. This is not allowed, because the magic can be tied to only one location (namely the global variable) and it would be incredibly confusing to have variables in your program that looked like magical variables but weren't.

### Can't use subscript on %s

(F) The compiler tried to interpret a bracketed expression as a subscript. But to the left of the brackets was an expression that didn't look like an array reference, or anything else subscriptable.

### Can't x= to read−only value

(F) You tried to repeat a constant value (often the undefined value) with an assignment operator, which implies modifying the value itself. Perhaps you need to copy the value to a temporary, and repeat that.

# Cannot find an opnumber for "%s"

(F) A string of a form CORE::word was given to prototype(), but there is no builtin with the name word.

### Cannot resolve method '%s' overloading '%s' in package '%s'

(F|P) Error resolving overloading specified by a method name (as opposed to a subroutine reference): no such method callable via the package. If method name is ???, this is an internal error.

### Character class syntax [. .] is reserved for future extensions

(W) Within regular expression character classes ([]) the syntax beginning with "[." and ending with ".]" is reserved for future extensions. If you need to represent those character sequences inside a regular expression character class, just quote the square brackets with the backslash: "\[." and ".\]".

### Character class syntax [: :] is reserved for future extensions

(W) Within regular expression character classes ([]) the syntax beginning with "[:" and ending with ":]" is reserved for future extensions. If you need to represent those character sequences inside a regular expression character class, just quote the square brackets with the backslash: "\[:" and ":\]".

## Character class syntax  $[==]$  is reserved for future extensions

(W) Within regular expression character classes ([]) the syntax beginning with "[=" and ending with "=]" is reserved for future extensions. If you need to represent those character sequences inside a regular expression character class, just quote the square brackets with the backslash: " $\left[\equiv\right]$ " and "=\]".

### chmod: mode argument is missing initial 0

(W) A novice will sometimes say

chmod 777, \$filename

not realizing that 777 will be interpreted as a decimal number, equivalent to 01411. Octal constants are introduced with a leading 0 in Perl, as in C.

### Close on unopened file <%s>

(W) You tried to close a filehandle that was never opened.

### Compilation failed in require

(F) Perl could not compile a file specified in a require statement. Perl uses this generic message when none of the errors that it encountered were severe enough to halt compilation immediately.

### Complex regular subexpression recursion limit (%d) exceeded

(W) The regular expression engine uses recursion in complex situations where back−tracking is required. Recursion depth is limited to 32766, or perhaps less in architectures where the stack cannot grow arbitrarily. ("Simple" and "medium" situations are handled without recursion and are not subject to a limit.) Try shortening the string under examination; looping in Perl code (e.g. with while) rather than in the regular expression engine; or rewriting the regular expression so that it is simpler or backtracks less. (See *[perlbook](#page-587-0)* for information on *Mastering Regular Expressions*.)

## connect() on closed fd

(W) You tried to do a connect on a closed socket. Did you forget to check the return value of your socket() call? See *connect*.

## Constant subroutine %s redefined

(S) You redefined a subroutine which had previously been eligible for inlining. See *Constant Functions in perlsub* for commentary and workarounds.

#### Constant subroutine %s undefined

(S) You undefined a subroutine which had previously been eligible for inlining. See *Constant Functions in perlsub* for commentary and workarounds.

## Copy method did not return a reference

(F) The method which overloads "=" is buggy. See *Copy Constructor*.

#### Corrupt malloc ptr 0x%lx at 0x%lx

(P) The malloc package that comes with Perl had an internal failure.

#### corrupted regexp pointers

(P) The regular expression engine got confused by what the regular expression compiler gave it.

#### corrupted regexp program

(P) The regular expression engine got passed a regexp program without a valid magic number.

### Deep recursion on subroutine "%s"

(W) This subroutine has called itself (directly or indirectly) 100 times more than it has returned. This probably indicates an infinite recursion, unless you're writing strange benchmark programs, in which case it indicates something else.

### Delimiter for here document is too long

(F) In a here document construct like <<FOO, the label FOO is too long for Perl to handle. You have to be seriously twisted to write code that triggers this error.

### Did you mean &%s instead?

(W) You probably referred to an imported subroutine &FOO as \$FOO or some such.

#### Did you mean  $\sin \omega$  instead of %?

(W) You probably said %hash{\$key} when you meant \$hash{\$key} or @hash{@keys}. On the other hand, maybe you just meant %hash and got carried away.

## Died

(F) You passed die() an empty string (the equivalent of die "") or you called it with no args and both \$@ and \$\_ were empty.

### Do you need to predeclare %s?

(S) This is an educated guess made in conjunction with the message "%s found where operator expected". It often means a subroutine or module name is being referenced that hasn't been declared yet. This may be because of ordering problems in your file, or because of a missing "sub", "package", "require", or "use" statement. If you're referencing something that isn't defined yet, you don't actually have to define the subroutine or package before the current location. You can use an empty "sub foo;" or "package FOO;" to enter a "forward" declaration.

### Don't know how to handle magic of type '%s'

(P) The internal handling of magical variables has been cursed.

#### do\_study: out of memory

(P) This should have been caught by safemalloc() instead.

#### Duplicate free() ignored

(S) An internal routine called free() on something that had already been freed.

### elseif should be elsif

(S) There is no keyword "elseif" in Perl because Larry thinks it's ugly. Your code will be interpreted as an attempt to call a method named "elseif" for the class returned by the following block. This is unlikely to be what you want.

### END failed—cleanup aborted

(F) An untrapped exception was raised while executing an END subroutine. The interpreter is immediately exited.

### Error converting file specification %s

(F) An error peculiar to VMS. Because Perl may have to deal with file specifications in either VMS or Unix syntax, it converts them to a single form when it must operate on them directly. Either you've passed an invalid file specification to Perl, or you've found a case the conversion routines don't handle. Drat.

### %s: Eval−group in insecure regular expression

(F) Perl detected tainted data when trying to compile a regular expression that contains the  $(2 \{ \ldots \}$ 

}) zero−width assertion, which is unsafe. See *(?{ code })*, and *[perlsec](#page-443-0)*.

# %s: Eval−group not allowed, use re 'eval'

(F) A regular expression contained the (?{ ... }) zero−width assertion, but that construct is only allowed when the use re 'eval' pragma is in effect. See *(?{ code })*.

# %s: Eval−group not allowed at run time

(F) Perl tried to compile a regular expression containing the (?{ ... }) zero−width assertion at run time, as it would when the pattern contains interpolated values. Since that is a security risk, it is not allowed. If you insist, you may still do this by explicitly building the pattern from an interpolated string at run time and using that in an eval(). See *(?{ code })*.

# Excessively long < operator

(F) The contents of a < operator may not exceed the maximum size of a Perl identifier. If you're just trying to glob a long list of filenames, try using the glob() operator, or put the filenames into a variable and glob that.

# Execution of %s aborted due to compilation errors

(F) The final summary message when a Perl compilation fails.

# Exiting eval via %s

(W) You are exiting an eval by unconventional means, such as a goto, or a loop control statement.

## Exiting pseudo−block via %s

(W) You are exiting a rather special block construct (like a sort block or subroutine) by unconventional means, such as a goto, or a loop control statement. See *sort*.

## Exiting subroutine via %s

(W) You are exiting a subroutine by unconventional means, such as a goto, or a loop control statement.

# Exiting substitution via %s

(W) You are exiting a substitution by unconventional means, such as a return, a goto, or a loop control statement.

# Explicit blessing to '' (assuming package main)

(W) You are blessing a reference to a zero length string. This has the effect of blessing the reference into the package main. This is usually not what you want. Consider providing a default target package, e.g. bless(\$ref, \$p or 'MyPackage');

## Fatal VMS error at %s, line %d

(P) An error peculiar to VMS. Something untoward happened in a VMS system service or RTL routine; Perl's exit status should provide more details. The filename in "at %s" and the line number in "line %d" tell you which section of the Perl source code is distressed.

# fcntl is not implemented

(F) Your machine apparently doesn't implement fcntl(). What is this, a PDP−11 or something?

## Filehandle %s never opened

(W) An I/O operation was attempted on a filehandle that was never initialized. You need to do an open() or a socket() call, or call a constructor from the FileHandle package.

## Filehandle %s opened for only input

(W) You tried to write on a read−only filehandle. If you intended it to be a read−write filehandle, you needed to open it with "+<" or "+>" or "+>>" instead of with "<" or nothing. If you intended only to write the file, use ">" or ">>". See *open*.

# Filehandle opened for only input

(W) You tried to write on a read−only filehandle. If you intended it to be a read−write filehandle, you needed to open it with "+<" or "+>" or "+>>" instead of with "<" or nothing. If you intended only to

write the file, use ">" or ">>". See *open*.

Final  $$$  should be \ $$$  or  $$$ name

(F) You must now decide whether the final \$ in a string was meant to be a literal dollar sign, or was meant to introduce a variable name that happens to be missing. So you have to put either the backslash or the name.

Final @ should be \@ or @name

(F) You must now decide whether the final @ in a string was meant to be a literal "at" sign, or was meant to introduce a variable name that happens to be missing. So you have to put either the backslash or the name.

Format %s redefined

{

(W) You redefined a format. To suppress this warning, say

local  $$^{\wedge}W = 0;$ eval "format NAME =...";

 } Format not terminated

> (F) A format must be terminated by a line with a solitary dot. Perl got to the end of your file without finding such a line.

Found  $=$  in conditional, should be  $==$ 

(W) You said

```
 if ($foo = 123)
```
when you meant

if  $(Sfoo == 123)$ 

(or something like that).

gdbm store returned %d, errno %d, key "%s"

(S) A warning from the GDBM\_File extension that a store failed.

#### gethostent not implemented

(F) Your C library apparently doesn't implement gethostent(), probably because if it did, it'd feel morally obligated to return every hostname on the Internet.

get{sock,peer}name() on closed fd

(W) You tried to get a socket or peer socket name on a closed socket. Did you forget to check the return value of your socket() call?

### getpwnam returned invalid UIC %#o for user "%s"

(S) A warning peculiar to VMS. The call to sys\$getuai underlying the getpwnam operator returned an invalid UIC.

Glob not terminated

(F) The lexer saw a left angle bracket in a place where it was expecting a term, so it's looking for the corresponding right angle bracket, and not finding it. Chances are you left some needed parentheses out earlier in the line, and you really meant a "less than".

### Global symbol "%s" requires explicit package name

(F) You've said "use strict vars", which indicates that all variables must either be lexically scoped (using "my"), or explicitly qualified to say which package the global variable is in (using "::").

### goto must have label

(F) Unlike with "next" or "last", you're not allowed to goto an unspecified destination. See *goto*.

### Had to create %s unexpectedly

(S) A routine asked for a symbol from a symbol table that ought to have existed already, but for some reason it didn't, and had to be created on an emergency basis to prevent a core dump.

### Hash %%s missing the % in argument %d of  $s s()$

(D) Really old Perl let you omit the % on hash names in some spots. This is now heavily deprecated.

### Identifier too long

(F) Perl limits identifiers (names for variables, functions, etc.) to about 250 characters for simple names, and somewhat more for compound names (like  $\Im A: B$ ). You've exceeded Perl's limits. Future versions of Perl are likely to eliminate these arbitrary limitations.

### Ill−formed logical name |%s| in prime\_env\_iter

(W) A warning peculiar to VMS. A logical name was encountered when preparing to iterate over %ENV which violates the syntactic rules governing logical names. Because it cannot be translated normally, it is skipped, and will not appear in %ENV. This may be a benign occurrence, as some software packages might directly modify logical name tables and introduce nonstandard names, or it may indicate that a logical name table has been corrupted.

# Illegal character %s (carriage return)

(F) A carriage return character was found in the input. This is an error, and not a warning, because carriage return characters can break multi−line strings, including here documents (e.g., print  $<;).$ 

Under Unix, this error is usually caused by executing Perl code — either the main program, a module, or an eval'd string — that was transferred over a network connection from a non−Unix system without properly converting the text file format.

Under systems that use something other than '\n' to delimit lines of text, this error can also be caused by reading Perl code from a file handle that is in binary mode (as set by the binmode operator).

In either case, the Perl code in question will probably need to be converted with something like  $s/\x0D\x0A?/\n/g$  before it can be executed.

#### Illegal division by zero

(F) You tried to divide a number by 0. Either something was wrong in your logic, or you need to put a conditional in to guard against meaningless input.

### Illegal modulus zero

(F) You tried to divide a number by 0 to get the remainder. Most numbers don't take to this kindly.

### Illegal octal digit

(F) You used an 8 or 9 in a octal number.

#### Illegal octal digit ignored

(W) You may have tried to use an 8 or 9 in a octal number. Interpretation of the octal number stopped before the 8 or 9.

### Illegal hex digit ignored

(W) You may have tried to use a character other than  $0 - 9$  or  $A - F$  in a hexadecimal number. Interpretation of the hexadecimal number stopped before the illegal character.

### Illegal switch in PERL5OPT: %s

(X) The PERL5OPT environment variable may only be used to set the following switches: **−[DIMUdmw]**.

# In string,  $@$ %s now must be written as  $@$ %s

(F) It used to be that Perl would try to guess whether you wanted an array interpolated or a literal @. It did this when the string was first used at runtime. Now strings are parsed at compile time, and ambiguous instances of @ must be disambiguated, either by prepending a backslash to indicate a literal, or by declaring (or using) the array within the program before the string (lexically). (Someday it will simply assume that an unbackslashed @ interpolates an array.)

# Insecure dependency in %s

(F) You tried to do something that the tainting mechanism didn't like. The tainting mechanism is turned on when you're running setuid or setgid, or when you specify **−T** to turn it on explicitly. The tainting mechanism labels all data that's derived directly or indirectly from the user, who is considered to be unworthy of your trust. If any such data is used in a "dangerous" operation, you get this error. See *[perlsec](#page-443-0)* for more information.

# Insecure directory in %s

(F) You can't use system(), exec(), or a piped open in a setuid or setgid script if  $\text{SENV}$  PATH contains a directory that is writable by the world. See *[perlsec](#page-443-0)*.

# Insecure \$ENV{%s} while running %s

(F) You can't use system(), exec(), or a piped open in a setuid or setgid script if any of \$ENV{PATH}, \$ENV{IFS}, \$ENV{CDPATH}, \$ENV{ENV} or \$ENV{BASH\_ENV} are derived from data supplied (or potentially supplied) by the user. The script must set the path to a known value, using trustworthy data. See *[perlsec](#page-443-0)*.

# Integer overflow in hex number

(S) The literal hex number you have specified is too big for your architecture. On a 32−bit architecture the largest hex literal is 0xFFFFFFFF.

# Integer overflow in octal number

(S) The literal octal number you have specified is too big for your architecture. On a 32−bit architecture the largest octal literal is 037777777777.

## Internal inconsistency in tracking vforks

(S) A warning peculiar to VMS. Perl keeps track of the number of times you've called fork and exec, to determine whether the current call to exec should affect the current script or a subprocess (see *exec*). Somehow, this count has become scrambled, so Perl is making a guess and treating this exec as a request to terminate the Perl script and execute the specified command.

## internal disaster in regexp

(P) Something went badly wrong in the regular expression parser.

## internal error: glob failed

(P) Something went wrong with the external program(s) used for glob and  $\lt\star$ .  $\lt\gt$ . This may mean that your csh (C shell) is broken. If so, you should change all of the csh−related variables in config.sh: If you have tcsh, make the variables refer to it as if it were csh (e.g.

full\_csh='/usr/bin/tcsh'); otherwise, make them all empty (except that d\_csh should be 'undef') so that Perl will think csh is missing. In either case, after editing config.sh, run ./Configure −S and rebuild Perl.

# internal urp in regexp at /%s/

(P) Something went badly awry in the regular expression parser.

## invalid [] range in regexp

(F) The range specified in a character class had a minimum character greater than the maximum character. See *[perlre](#page-186-0)*.

# Invalid conversion in %s: "%s"

(W) Perl does not understand the given format conversion. See *sprintf*.

# Invalid type in pack: '%s'

(F) The given character is not a valid pack type. See *pack*. (W) The given character is not a valid pack type but used to be silently ignored.

# Invalid type in unpack: '%s'

(F) The given character is not a valid unpack type. See *unpack*. (W) The given character is not a valid unpack type but used to be silently ignored.

# ioctl is not implemented

(F) Your machine apparently doesn't implement ioctl(), which is pretty strange for a machine that supports C.

## junk on end of regexp

(P) The regular expression parser is confused.

## Label not found for "last %s"

(F) You named a loop to break out of, but you're not currently in a loop of that name, not even if you count where you were called from. See *last*.

# Label not found for "next %s"

(F) You named a loop to continue, but you're not currently in a loop of that name, not even if you count where you were called from. See *last*.

## Label not found for "redo %s"

(F) You named a loop to restart, but you're not currently in a loop of that name, not even if you count where you were called from. See *last*.

## listen() on closed fd

(W) You tried to do a listen on a closed socket. Did you forget to check the return value of your socket() call? See *listen*.

## Method for operation %s not found in package %s during blessing

(F) An attempt was made to specify an entry in an overloading table that doesn't resolve to a valid subroutine. See *[overload](#page-1068-0)*.

## Might be a runaway multi−line %s string starting on line %d

(S) An advisory indicating that the previous error may have been caused by a missing delimiter on a string or pattern, because it eventually ended earlier on the current line.

## Misplaced \_ in number

(W) An underline in a decimal constant wasn't on a 3−digit boundary.

## Missing  $$$  on loop variable

(F) Apparently you've been programming in **csh** too much. Variables are always mentioned with the \$ in Perl, unlike in the shells, where it can vary from one line to the next.

## Missing comma after first argument to %s function

(F) While certain functions allow you to specify a filehandle or an "indirect object" before the argument list, this ain't one of them.

## Missing operator before %s?

(S) This is an educated guess made in conjunction with the message "%s found where operator expected". Often the missing operator is a comma.
### Missing right bracket

(F) The lexer counted more opening curly brackets (braces) than closing ones. As a general rule, you'll find it's missing near the place you were last editing.

### Modification of a read−only value attempted

(F) You tried, directly or indirectly, to change the value of a constant. You didn't, of course, try "2 = 1", because the compiler catches that. But an easy way to do the same thing is:

```
sub mod \{ \xi_{0} = 1 \}mod(2);
```
Another way is to assign to a substr () that's off the end of the string.

Modification of non−creatable array value attempted, subscript %d

(F) You tried to make an array value spring into existence, and the subscript was probably negative, even counting from end of the array backwards.

#### Modification of non−creatable hash value attempted, subscript "%s"

(P) You tried to make a hash value spring into existence, and it couldn't be created for some peculiar reason.

#### Module name must be constant

(F) Only a bare module name is allowed as the first argument to a "use".

#### msg%s not implemented

(F) You don't have System V message IPC on your system.

### Multidimensional syntax %s not supported

(W) Multidimensional arrays aren't written like  $$foo[1,2,3]$ . They're written like  $$foo[1][2][3]$ , as in C.

### Name "%s::%s" used only once: possible typo

(W) Typographical errors often show up as unique variable names. If you had a good reason for having a unique name, then just mention it again somehow to suppress the message. The use vars pragma is provided for just this purpose.

# Negative length

(F) You tried to do a read/write/send/recv operation with a buffer length that is less than 0. This is difficult to imagine.

### nested \*?+ in regexp

(F) You can't quantify a quantifier without intervening parentheses. So things like \*\* or  $+$  \* or  $?$  \* are illegal.

Note, however, that the minimal matching quantifiers,  $\star$  ?, + ?, and ?? appear to be nested quantifiers, but aren't. See *[perlre](#page-186-0)*.

### No #! line

(F) The setuid emulator requires that scripts have a well−formed #! line even on machines that don't support the #! construct.

#### No %s allowed while running setuid

(F) Certain operations are deemed to be too insecure for a setuid or setgid script to even be allowed to attempt. Generally speaking there will be another way to do what you want that is, if not secure, at least securable. See *[perlsec](#page-443-0)*.

# No **−e** allowed in setuid scripts

(F) A setuid script can't be specified by the user.

# No comma allowed after %s

(F) A list operator that has a filehandle or "indirect object" is not allowed to have a comma between that and the following arguments. Otherwise it'd be just another one of the arguments.

One possible cause for this is that you expected to have imported a constant to your name space with **use** or **import** while no such importing took place, it may for example be that your operating system does not support that particular constant. Hopefully you did use an explicit import list for the constants you expect to see, please see *use* and *import*. While an explicit import list would probably have caught this error earlier it naturally does not remedy the fact that your operating system still does not support that constant. Maybe you have a typo in the constants of the symbol import list of **use** or **import** or in the constant name at the line where this error was triggered?

# No command into which to pipe on command line

(F) An error peculiar to VMS. Perl handles its own command line redirection, and found a '|' at the end of the command line, so it doesn't know where you want to pipe the output from this command.

# No DB::DB routine defined

(F) The currently executing code was compiled with the **−d** switch, but for some reason the perl5db.pl file (or some facsimile thereof) didn't define a routine to be called at the beginning of each statement. Which is odd, because the file should have been required automatically, and should have blown up the require if it didn't parse right.

# No dbm on this machine

(P) This is counted as an internal error, because every machine should supply dbm nowadays, because Perl comes with SDBM. See *[SDBM\\_File](#page-1008-0)*.

# No DBsub routine

(F) The currently executing code was compiled with the **−d** switch, but for some reason the perl5db.pl file (or some facsimile thereof) didn't define a DB::sub routine to be called at the beginning of each ordinary subroutine call.

# No error file after 2> or 2>> on command line

(F) An error peculiar to VMS. Perl handles its own command line redirection, and found a '2>' or a '2>>' on the command line, but can't find the name of the file to which to write data destined for stderr.

# No input file after < on command line

(F) An error peculiar to VMS. Perl handles its own command line redirection, and found a '<' on the command line, but can't find the name of the file from which to read data for stdin.

# No output file after > on command line

(F) An error peculiar to VMS. Perl handles its own command line redirection, and found a lone '>' at the end of the command line, so it doesn't know where you wanted to redirect stdout.

# No output file after  $>$  or  $>>$  on command line

(F) An error peculiar to VMS. Perl handles its own command line redirection, and found a '>' or a '>>' on the command line, but can't find the name of the file to which to write data destined for stdout.

# No Perl script found in input

(F) You called perl −x, but no line was found in the file beginning with #! and containing the word "perl".

# No setregid available

(F) Configure didn't find anything resembling the setregid() call for your system.

## No setreuid available

 $(F)$  Configure didn't find anything resembling the set reuid() call for your system.

### No space allowed after **−I**

(F) The argument to **−I** must follow the **−I** immediately with no intervening space.

### No such array field

(F) You tried to access an array as a hash, but the field name used is not defined. The hash at index 0 should map all valid field names to array indices for that to work.

### No such field "%s" in variable %s of type %s

(F) You tried to access a field of a typed variable where the type does not know about the field name. The field names are looked up in the %FIELDS hash in the type package at compile time. The %FIELDS hash is usually set up with the 'fields' pragma.

### No such pipe open

(P) An error peculiar to VMS. The internal routine my\_pclose() tried to close a pipe which hadn't been opened. This should have been caught earlier as an attempt to close an unopened filehandle.

### No such signal: SIG%s

(W) You specified a signal name as a subscript to %SIG that was not recognized. Say kill −l in your shell to see the valid signal names on your system.

# Not a CODE reference

(F) Perl was trying to evaluate a reference to a code value (that is, a subroutine), but found a reference to something else instead. You can use the ref() function to find out what kind of ref it really was. See also *[perlref](#page-301-0)*.

### Not a format reference

(F) I'm not sure how you managed to generate a reference to an anonymous format, but this indicates you did, and that it didn't exist.

#### Not a GLOB reference

(F) Perl was trying to evaluate a reference to a "typeglob" (that is, a symbol table entry that looks like \*foo), but found a reference to something else instead. You can use the ref() function to find out what kind of ref it really was. See *[perlref](#page-301-0)*.

# Not a HASH reference

(F) Perl was trying to evaluate a reference to a hash value, but found a reference to something else instead. You can use the ref() function to find out what kind of ref it really was. See *[perlref](#page-301-0)*.

### Not a perl script

(F) The setuid emulator requires that scripts have a well−formed #! line even on machines that don't support the #! construct. The line must mention perl.

### Not a SCALAR reference

(F) Perl was trying to evaluate a reference to a scalar value, but found a reference to something else instead. You can use the ref() function to find out what kind of ref it really was. See *[perlref](#page-301-0)*.

# Not a subroutine reference

(F) Perl was trying to evaluate a reference to a code value (that is, a subroutine), but found a reference to something else instead. You can use the ref() function to find out what kind of ref it really was. See also *[perlref](#page-301-0)*.

# Not a subroutine reference in overload table

(F) An attempt was made to specify an entry in an overloading table that doesn't somehow point to a valid subroutine. See *[overload](#page-1068-0)*.

# Not an ARRAY reference

(F) Perl was trying to evaluate a reference to an array value, but found a reference to something else instead. You can use the ref() function to find out what kind of ref it really was. See *[perlref](#page-301-0)*.

# Not enough arguments for %s

(F) The function requires more arguments than you specified.

# Not enough format arguments

(W) A format specified more picture fields than the next line supplied. See *[perlform](#page-417-0)*.

# Null filename used

(F) You can't require the null filename, especially because on many machines that means the current directory! See *require*.

# Null picture in formline

(F) The first argument to formline must be a valid format picture specification. It was found to be empty, which probably means you supplied it an uninitialized value. See *[perlform](#page-417-0)*.

# NULL OP IN RUN

(P) Some internal routine called run() with a null opcode pointer.

# Null realloc

(P) An attempt was made to realloc NULL.

# NULL regexp argument

(P) The internal pattern matching routines blew it big time.

# NULL regexp parameter

(P) The internal pattern matching routines are out of their gourd.

# Number too long

(F) Perl limits the representation of decimal numbers in programs to about about 250 characters. You've exceeded that length. Future versions of Perl are likely to eliminate this arbitrary limitation. In the meantime, try using scientific notation (e.g. "1e6" instead of "1\_000\_000").

# Odd number of elements in hash assignment

(S) You specified an odd number of elements to initialize a hash, which is odd, because hashes come in key/value pairs.

# Offset outside string

(F) You tried to do a read/write/send/recv operation with an offset pointing outside the buffer. This is difficult to imagine. The sole exception to this is that systead()ing past the buffer will extend the buffer and zero pad the new area.

# oops: oopsAV

(S) An internal warning that the grammar is screwed up.

# oops: oopsHV

(S) An internal warning that the grammar is screwed up.

# Operation '%s': no method found, %s

(F) An attempt was made to perform an overloaded operation for which no handler was defined. While some handlers can be autogenerated in terms of other handlers, there is no default handler for any operation, unless fallback overloading key is specified to be true. See *[overload](#page-1068-0)*.

# Operator or semicolon missing before %s

(S) You used a variable or subroutine call where the parser was expecting an operator. The parser has assumed you really meant to use an operator, but this is highly likely to be incorrect. For example, if

you say "\*foo \*foo" it will be interpreted as if you said "\*foo \* 'foo'".

#### Out of memory for yacc stack

(F) The yacc parser wanted to grow its stack so it could continue parsing, but realloc() wouldn't give it more memory, virtual or otherwise.

### Out of memory during request for %s

 $(X|F)$  The malloc() function returned 0, indicating there was insufficient remaining memory (or virtual memory) to satisfy the request.

The request was judged to be small, so the possibility to trap it depends on the way perl was compiled. By default it is not trappable. However, if compiled for this, Perl may use the contents of  $\zeta^M$  as an emergency pool after die()ing with this message. In this case the error is trappable *once*.

### Out of memory during "large" request for %s

(F) The malloc() function returned 0, indicating there was insufficient remaining memory (or virtual memory) to satisfy the request. However, the request was judged large enough (compile−time default is 64K), so a possibility to shut down by trapping this error is granted.

### Out of memory during ridiculously large request

(F) You can't allocate more than 2^31+"small amount" bytes. This error is most likely to be caused by a typo in the Perl program. e.g., \$arr[time] instead of \$arr[\$time].

### page overflow

(W) A single call to write() produced more lines than can fit on a page. See *[perlform](#page-417-0)*.

# panic: ck\_grep

(P) Failed an internal consistency check trying to compile a grep.

#### panic: ck\_split

(P) Failed an internal consistency check trying to compile a split.

#### panic: corrupt saved stack index

(P) The savestack was requested to restore more localized values than there are in the savestack.

#### panic: die %s

(P) We popped the context stack to an eval context, and then discovered it wasn't an eval context.

#### panic: do\_match

(P) The internal pp\_match() routine was called with invalid operational data.

#### panic: do\_split

(P) Something terrible went wrong in setting up for the split.

### panic: do\_subst

(P) The internal pp\_subst() routine was called with invalid operational data.

### panic: do\_trans

(P) The internal do\_trans() routine was called with invalid operational data.

### panic: frexp

(P) The library function frexp() failed, making printf("%f") impossible.

### panic: goto

(P) We popped the context stack to a context with the specified label, and then discovered it wasn't a context we know how to do a goto in.

# panic: INTERPCASEMOD

(P) The lexer got into a bad state at a case modifier.

### panic: INTERPCONCAT

(P) The lexer got into a bad state parsing a string with brackets.

### panic: last

(P) We popped the context stack to a block context, and then discovered it wasn't a block context.

### panic: leave\_scope clearsv

(P) A writable lexical variable became read−only somehow within the scope.

### panic: leave\_scope inconsistency

(P) The savestack probably got out of sync. At least, there was an invalid enum on the top of it.

### panic: malloc

(P) Something requested a negative number of bytes of malloc.

### panic: mapstart

(P) The compiler is screwed up with respect to the map() function.

### panic: null array

(P) One of the internal array routines was passed a null AV pointer.

# panic: pad\_alloc

(P) The compiler got confused about which scratch pad it was allocating and freeing temporaries and lexicals from.

### panic: pad\_free curpad

(P) The compiler got confused about which scratch pad it was allocating and freeing temporaries and lexicals from.

### panic: pad\_free po

(P) An invalid scratch pad offset was detected internally.

### panic: pad\_reset curpad

(P) The compiler got confused about which scratch pad it was allocating and freeing temporaries and lexicals from.

# panic: pad\_sv po

(P) An invalid scratch pad offset was detected internally.

### panic: pad\_swipe curpad

(P) The compiler got confused about which scratch pad it was allocating and freeing temporaries and lexicals from.

# panic: pad\_swipe po

(P) An invalid scratch pad offset was detected internally.

# panic: pp\_iter

(P) The foreach iterator got called in a non−loop context frame.

# panic: realloc

(P) Something requested a negative number of bytes of realloc.

#### panic: restartop

(P) Some internal routine requested a goto (or something like it), and didn't supply the destination.

### panic: return

(P) We popped the context stack to a subroutine or eval context, and then discovered it wasn't a subroutine or eval context.

panic: scan\_num

(P) scan\_num() got called on something that wasn't a number.

panic: sv\_insert

(P) The sv\_insert() routine was told to remove more string than there was string.

panic: top\_env

(P) The compiler attempted to do a goto, or something weird like that.

panic: yylex

(P) The lexer got into a bad state while processing a case modifier.

Parentheses missing around "%s" list

(W) You said something like

my  $$foo, $bar = @$ ;

when you meant

 $my$  (\$foo, \$bar) =  $@_{i}$ ;

Remember that "my" and "local" bind closer than comma.

Perl %3.3f required—this is only version %s, stopped

(F) The module in question uses features of a version of Perl more recent than the currently running version. How long has it been since you upgraded, anyway? See *require*.

Permission denied

(F) The setuid emulator in suidperl decided you were up to no good.

pid %d not a child

(W) A warning peculiar to VMS. Waitpid() was asked to wait for a process which isn't a subprocess of the current process. While this is fine from VMS' perspective, it's probably not what you intended.

### POSIX getpgrp can't take an argument

(F) Your C compiler uses POSIX getpgrp(), which takes no argument, unlike the BSD version, which takes a pid.

### Possible attempt to put comments in  $qw($  ) list

(W) qw() lists contain items separated by whitespace; as with literal strings, comment characters are not ignored, but are instead treated as literal data. (You may have used different delimiters than the parentheses shown here; braces are also frequently used.)

You probably wrote something like this:

 $@list = qw($ a # a comment b # another comment );

when you should have written this:

 $@list = qw($ a b );

If you really want comments, build your list the old−fashioned way, with quotes and commas:

 @list = ( 'a', # a comment 'b', # another comment

# Possible attempt to separate words with commas

(W) qw() lists contain items separated by whitespace; therefore commas aren't needed to separate the items. (You may have used different delimiters than the parentheses shown here; braces are also frequently used.)

You probably wrote something like this:

qw! a, b, c !;

);

which puts literal commas into some of the list items. Write it without commas if you don't want them to appear in your data:

qw! a b c !;

Possible memory corruption: %s overflowed 3rd argument

(F) An ioctl() or fcntl() returned more than Perl was bargaining for. Perl guesses a reasonable buffer size, but puts a sentinel byte at the end of the buffer just in case. This sentinel byte got clobbered, and Perl assumes that memory is now corrupted. See *ioctl*.

Precedence problem: open %s should be open(%s)

(S) The old irregular construct

```
 open FOO || die;
```
is now misinterpreted as

```
 open(FOO || die);
```
because of the strict regularization of Perl 5's grammar into unary and list operators. (The old open was a little of both.) You must put parentheses around the filehandle, or use the new "or" operator instead of "||".

# print on closed filehandle %s

(W) The filehandle you're printing on got itself closed sometime before now. Check your logic flow.

# printf on closed filehandle %s

(W) The filehandle you're writing to got itself closed sometime before now. Check your logic flow.

# Probable precedence problem on %s

(W) The compiler found a bareword where it expected a conditional, which often indicates that an || or && was parsed as part of the last argument of the previous construct, for example:

```
 open FOO || die;
```
Prototype mismatch: %s vs %s

(S) The subroutine being declared or defined had previously been declared or defined with a different function prototype.

Range iterator outside integer range

(F) One (or both) of the numeric arguments to the range operator ".." are outside the range which can be represented by integers internally. One possible workaround is to force Perl to use magical string increment by prepending "0" to your numbers.

# Read on closed filehandle <%s>

(W) The filehandle you're reading from got itself closed sometime before now. Check your logic flow.

Reallocation too large: %lx

(F) You can't allocate more than 64K on an MS−DOS machine.

### Recompile perl with **−D**DEBUGGING to use **−D** switch

(F) You can't use the **−D** option unless the code to produce the desired output is compiled into Perl, which entails some overhead, which is why it's currently left out of your copy.

#### Recursive inheritance detected in package '%s'

(F) More than 100 levels of inheritance were used. Probably indicates an unintended loop in your inheritance hierarchy.

#### Recursive inheritance detected while looking for method '%s' in package '%s'

(F) More than 100 levels of inheritance were encountered while invoking a method. Probably indicates an unintended loop in your inheritance hierarchy.

#### Reference found where even−sized list expected

(W) You gave a single reference where Perl was expecting a list with an even number of elements (for assignment to a hash). This usually means that you used the anon hash constructor when you meant to use parens. In any case, a hash requires key/value **pairs**.

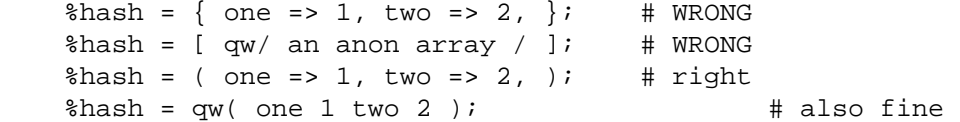

### Reference miscount in sv\_replace()

(W) The internal sv\_replace() function was handed a new SV with a reference count of other than 1.

# regexp \*+ operand could be empty

(F) The part of the regexp subject to either the  $*$  or  $+$  quantifier could match an empty string.

#### regexp memory corruption

(P) The regular expression engine got confused by what the regular expression compiler gave it.

### regexp out of space

(P) A "can't happen" error, because safemalloc() should have caught it earlier.

#### regexp too big

(F) The current implementation of regular expressions uses shorts as address offsets within a string. Unfortunately this means that if the regular expression compiles to longer than 32767, it'll blow up. Usually when you want a regular expression this big, there is a better way to do it with multiple statements. See *[perlre](#page-186-0)*.

### Reversed %s= operator

(W) You wrote your assignment operator backwards. The = must always comes last, to avoid ambiguity with subsequent unary operators.

#### Runaway format

(F) Your format contained the ~~ repeat−until−blank sequence, but it produced 200 lines at once, and the 200th line looked exactly like the 199th line. Apparently you didn't arrange for the arguments to exhaust themselves, either by using  $\wedge$  instead of  $\omega$  (for scalar variables), or by shifting or popping (for array variables). See *[perlform](#page-417-0)*.

### Scalar value @%s[%s] better written as \$%s[%s]

(W) You've used an array slice (indicated by @) to select a single element of an array. Generally it's better to ask for a scalar value (indicated by  $\frac{1}{2}$ ). The difference is that  $\frac{1}{2}$ foo[&bar] always behaves like a scalar, both when assigning to it and when evaluating its argument, while  $\mathcal{Q}$ foo[&bar]

behaves like a list when you assign to it, and provides a list context to its subscript, which can do weird things if you're expecting only one subscript.

On the other hand, if you were actually hoping to treat the array element as a list, you need to look into how references work, because Perl will not magically convert between scalars and lists for you. See *[perlref](#page-301-0)*.

# Scalar value @%s{%s} better written as \$%s{%s}

(W) You've used a hash slice (indicated by @) to select a single element of a hash. Generally it's better to ask for a scalar value (indicated by  $\frac{1}{2}$ ). The difference is that  $\frac{1}{2}$ foo{&bar} always behaves like a scalar, both when assigning to it and when evaluating its argument, while  $\mathcal{Q}$ foo{&bar} behaves like a list when you assign to it, and provides a list context to its subscript, which can do weird things if you're expecting only one subscript.

On the other hand, if you were actually hoping to treat the hash element as a list, you need to look into how references work, because Perl will not magically convert between scalars and lists for you. See *[perlref](#page-301-0)*.

# Script is not setuid/setgid in suidperl

(F) Oddly, the suidperl program was invoked on a script without a setuid or setgid bit set. This doesn't make much sense.

# Search pattern not terminated

(F) The lexer couldn't find the final delimiter of a  $\ell$  or m{ } construct. Remember that bracketing delimiters count nesting level. Missing the leading \$ from a variable \$m may cause this error.

### %sseek() on unopened file

(W) You tried to use the seek() or sysseek() function on a filehandle that was either never opened or has since been closed.

#### select not implemented

(F) This machine doesn't implement the select() system call.

#### sem%s not implemented

(F) You don't have System V semaphore IPC on your system.

# semi−panic: attempt to dup freed string

(S) The internal newSVsv() routine was called to duplicate a scalar that had previously been marked as free.

#### Semicolon seems to be missing

(W) A nearby syntax error was probably caused by a missing semicolon, or possibly some other missing operator, such as a comma.

#### Send on closed socket

(W) The filehandle you're sending to got itself closed sometime before now. Check your logic flow.

### Sequence (? incomplete

(F) A regular expression ended with an incomplete extension (?. See *[perlre](#page-186-0)*.

#### Sequence (?#... not terminated

(F) A regular expression comment must be terminated by a closing parenthesis. Embedded parentheses aren't allowed. See *[perlre](#page-186-0)*.

## Sequence (?%s...) not implemented

(F) A proposed regular expression extension has the character reserved but has not yet been written. See *[perlre](#page-186-0)*.

# Sequence (?%s...) not recognized

(F) You used a regular expression extension that doesn't make sense. See *[perlre](#page-186-0)*.

### Server error

Also known as "500 Server error".

### **This is a CGI error, not a Perl error**.

You need to make sure your script is executable, is accessible by the user CGI is running the script under (which is probably not the user account you tested it under), does not rely on any environment variables (like PATH) from the user it isn't running under, and isn't in a location where the CGI server can't find it, basically, more or less. Please see the following for more information:

```
http://www.perl.com/perl/faq/idiots−guide.html 
http://www.perl.com/perl/faq/perl−cgi−faq.html 
ftp://rtfm.mit.edu/pub/usenet/news.answers/www/cgi−faq 
http://hoohoo.ncsa.uiuc.edu/cgi/interface.html 
http://www−genome.wi.mit.edu/WWW/faqs/www−security−faq.html
```
### setegid() not implemented

(F) You tried to assign to  $\zeta$ ), and your operating system doesn't support the setegid() system call (or equivalent), or at least Configure didn't think so.

### seteuid() not implemented

(F) You tried to assign to  $\zeta$  >, and your operating system doesn't support the seteuid() system call (or equivalent), or at least Configure didn't think so.

### setrgid() not implemented

(F) You tried to assign to  $\frac{2}{3}$  (, and your operating system doesn't support the setrgid() system call (or equivalent), or at least Configure didn't think so.

## setruid() not implemented

(F) You tried to assign to  $\zeta$  < , and your operating system doesn't support the set ruid() system call (or equivalent), or at least Configure didn't think so.

#### Setuid/gid script is writable by world

(F) The setuid emulator won't run a script that is writable by the world, because the world might have written on it already.

### shm%s not implemented

(F) You don't have System V shared memory IPC on your system.

#### shutdown() on closed fd

(W) You tried to do a shutdown on a closed socket. Seems a bit superfluous.

#### SIG%s handler "%s" not defined

(W) The signal handler named in %SIG doesn't, in fact, exist. Perhaps you put it into the wrong package?

### sort is now a reserved word

(F) An ancient error message that almost nobody ever runs into anymore. But before sort was a keyword, people sometimes used it as a filehandle.

#### Sort subroutine didn't return a numeric value

(F) A sort comparison routine must return a number. You probably blew it by not using <=> or cmp, or by not using them correctly. See *sort*.

# Sort subroutine didn't return single value

(F) A sort comparison subroutine may not return a list value with more or less than one element. See *sort*.

# Split loop

(P) The split was looping infinitely. (Obviously, a split shouldn't iterate more times than there are characters of input, which is what happened.) See *split*.

# Stat on unopened file <%s>

(W) You tried to use the stat() function (or an equivalent file test) on a filehandle that was either never opened or has since been closed.

# Statement unlikely to be reached

(W) You did an exec() with some statement after it other than a die(). This is almost always an error, because exec() never returns unless there was a failure. You probably wanted to use system() instead, which does return. To suppress this warning, put the exec() in a block by itself.

# Stub found while resolving method '%s' overloading '%s' in package '%s'

(P) Overloading resolution over @ISA tree may be broken by importation stubs. Stubs should never be implicitely created, but explicit calls to can may break this.

# Subroutine %s redefined

(W) You redefined a subroutine. To suppress this warning, say

```
\{local $^{\wedge}W = 0;eval "sub name \{ \ldots \}";
     }
```
# Substitution loop

(P) The substitution was looping infinitely. (Obviously, a substitution shouldn't iterate more times than there are characters of input, which is what happened.) See the discussion of substitution in *Quote and Quote−like Operators in perlop*.

# Substitution pattern not terminated

(F) The lexer couldn't find the interior delimiter of a  $s///$  or  $s\{\}$  construct. Remember that bracketing delimiters count nesting level. Missing the leading \$ from variable \$s may cause this error.

# Substitution replacement not terminated

(F) The lexer couldn't find the final delimiter of a s/// or s{}{} construct. Remember that bracketing delimiters count nesting level. Missing the leading \$ from variable \$s may cause this error.

# substr outside of string

 $(S)$ , (W) You tried to reference a substr() that pointed outside of a string. That is, the absolute value of the offset was larger than the length of the string. See *substr*. This warning is mandatory if substr is used in an lvalue context (as the left hand side of an assignment or as a subroutine argument for example).

# suidperl is no longer needed since %s

(F) Your Perl was compiled with **−D**SETUID\_SCRIPTS\_ARE\_SECURE\_NOW, but a version of the setuid emulator somehow got run anyway.

# syntax error

(F) Probably means you had a syntax error. Common reasons include:

```
 A keyword is misspelled.
```
 A semicolon is missing. A comma is missing. An opening or closing parenthesis is missing. An opening or closing brace is missing. A closing quote is missing.

Often there will be another error message associated with the syntax error giving more information. (Sometimes it helps to turn on **−w**.) The error message itself often tells you where it was in the line when it decided to give up. Sometimes the actual error is several tokens before this, because Perl is good at understanding random input. Occasionally the line number may be misleading, and once in a blue moon the only way to figure out what's triggering the error is to call perl −c repeatedly, chopping away half the program each time to see if the error went away. Sort of the cybernetic version of 20 questions.

# syntax error at line %d: '%s' unexpected

(A) You've accidentally run your script through the Bourne shell instead of Perl. Check the #! line, or manually feed your script into Perl yourself.

# System V %s is not implemented on this machine

(F) You tried to do something with a function beginning with "sem", "shm", or "msg" but that System V IPC is not implemented in your machine. In some machines the functionality can exist but be unconfigured. Consult your system support.

# Syswrite on closed filehandle

(W) The filehandle you're writing to got itself closed sometime before now. Check your logic flow.

# Target of goto is too deeply nested

(F) You tried to use goto to reach a label that was too deeply nested for Perl to reach. Perl is doing you a favor by refusing.

# tell() on unopened file

(W) You tried to use the tell() function on a filehandle that was either never opened or has since been closed.

# Test on unopened file <%s>

(W) You tried to invoke a file test operator on a filehandle that isn't open. Check your logic. See also *−X*.

# That use of  $\zeta$ [ is unsupported

(F) Assignment to \$[ is now strictly circumscribed, and interpreted as a compiler directive. You may say only one of

```
$[ = 0;S_{1} = 1; ... 
    local $[ = 0;local $[ = 1; ...
```
This is to prevent the problem of one module changing the array base out from under another module inadvertently. See  $\sharp$  [.

# The %s function is unimplemented

The function indicated isn't implemented on this architecture, according to the probings of Configure.

The crypt() function is unimplemented due to excessive paranoia

(F) Configure couldn't find the crypt() function on your machine, probably because your vendor didn't supply it, probably because they think the U.S. Government thinks it's a secret, or at least that they will continue to pretend that it is. And if you quote me on that, I will deny it.

#### The stat preceding **−l \_ wasn't an lstat**

(F) It makes no sense to test the current stat buffer for symbolic linkhood if the last stat that wrote to the stat buffer already went past the symlink to get to the real file. Use an actual filename instead.

### times not implemented

(F) Your version of the C library apparently doesn't do times(). I suspect you're not running on Unix.

# Too few args to syscall

(F) There has to be at least one argument to  $syscall()$  to specify the system call to call, silly dilly.

#### Too late for "**−T**" option

(X) The #! line (or local equivalent) in a Perl script contains the **−T** option, but Perl was not invoked with **−T** in its command line. This is an error because, by the time Perl discovers a **−T** in a script, it's too late to properly taint everything from the environment. So Perl gives up.

If the Perl script is being executed as a command using the #! mechanism (or its local equivalent), this error can usually be fixed by editing the #! line so that the **−T** option is a part of Perl's first argument: e.g. change perl −n −T to perl −T −n.

If the Perl script is being executed as perl scriptname, then the **−T** option must appear on the command line: perl −T scriptname.

### Too late for "−%s" option

(X) The #! line (or local equivalent) in a Perl script contains the **−M** or **−m** option. This is an error because **−M** and **−m** options are not intended for use inside scripts. Use the use pragma instead.

# Too many ('s

# Too many )'s

(A) You've accidentally run your script through **csh** instead of Perl. Check the #! line, or manually feed your script into Perl yourself.

### Too many args to syscall

(F) Perl supports a maximum of only 14 args to syscall().

#### Too many arguments for %s

(F) The function requires fewer arguments than you specified.

### trailing \ in regexp

(F) The regular expression ends with an unbackslashed backslash. Backslash it. See *[perlre](#page-186-0)*.

#### Transliteration pattern not terminated

(F) The lexer couldn't find the interior delimiter of a tr/// or tr[][] or  $y$ /// or  $y$ [][] construct. Missing the leading \$ from variables \$tr or \$y may cause this error.

### Transliteration replacement not terminated

(F) The lexer couldn't find the final delimiter of a tr/// or tr[][] construct.

#### truncate not implemented

(F) Your machine doesn't implement a file truncation mechanism that Configure knows about.

# Type of arg %d to %s must be %s (not %s)

(F) This function requires the argument in that position to be of a certain type. Arrays must be **@NAME** or  $\mathscr{C}$ {EXPR}. Hashes must be %NAME or  $\mathscr{C}$ {EXPR}. No implicit dereferencing is allowed—use the {EXPR} forms as an explicit dereference. See *[perlref](#page-301-0)*.

# umask: argument is missing initial 0

(W) A umask of 222 is incorrect. It should be 0222, because octal literals always start with 0 in Perl, as in C.

### umask not implemented

(F) Your machine doesn't implement the umask function and you tried to use it to restrict permissions for yourself (EXPR & 0700).

### Unable to create sub named "%s"

(F) You attempted to create or access a subroutine with an illegal name.

# Unbalanced context: %d more PUSHes than POPs

(W) The exit code detected an internal inconsistency in how many execution contexts were entered and left.

# Unbalanced saves: %d more saves than restores

(W) The exit code detected an internal inconsistency in how many values were temporarily localized.

### Unbalanced scopes: %d more ENTERs than LEAVEs

(W) The exit code detected an internal inconsistency in how many blocks were entered and left.

### Unbalanced tmps: %d more allocs than frees

(W) The exit code detected an internal inconsistency in how many mortal scalars were allocated and freed.

# Undefined format "%s" called

(F) The format indicated doesn't seem to exist. Perhaps it's really in another package? See *[perlform](#page-417-0)*.

# Undefined sort subroutine "%s" called

(F) The sort comparison routine specified doesn't seem to exist. Perhaps it's in a different package? See *sort*.

### Undefined subroutine &%s called

(F) The subroutine indicated hasn't been defined, or if it was, it has since been undefined.

#### Undefined subroutine called

(F) The anonymous subroutine you're trying to call hasn't been defined, or if it was, it has since been undefined.

#### Undefined subroutine in sort

(F) The sort comparison routine specified is declared but doesn't seem to have been defined yet. See *sort*.

# Undefined top format "%s" called

(F) The format indicated doesn't seem to exist. Perhaps it's really in another package? See *[perlform](#page-417-0)*.

#### Undefined value assigned to typeglob

(W) An undefined value was assigned to a typeglob, a la  $*$  foo = undef. This does nothing. It's possible that you really mean undef \*foo.

### unexec of %s into %s failed!

(F) The unexec() routine failed for some reason. See your local FSF representative, who probably put it there in the first place.

### Unknown BYTEORDER

(F) There are no byte−swapping functions for a machine with this byte order.

#### unmatched () in regexp

(F) Unbackslashed parentheses must always be balanced in regular expressions. If you're a vi user, the % key is valuable for finding the matching parenthesis. See *[perlre](#page-186-0)*.

# Unmatched right bracket

(F) The lexer counted more closing curly brackets (braces) than opening ones, so you're probably missing an opening bracket. As a general rule, you'll find the missing one (so to speak) near the place you were last editing.

# unmatched [] in regexp

(F) The brackets around a character class must match. If you wish to include a closing bracket in a character class, backslash it or put it first. See *[perlre](#page-186-0)*.

# Unquoted string "%s" may clash with future reserved word

(W) You used a bareword that might someday be claimed as a reserved word. It's best to put such a word in quotes, or capitalize it somehow, or insert an underbar into it. You might also declare it as a subroutine.

# Unrecognized character %s

(F) The Perl parser has no idea what to do with the specified character in your Perl script (or eval). Perhaps you tried to run a compressed script, a binary program, or a directory as a Perl program.

# Unrecognized signal name "%s"

(F) You specified a signal name to the kill() function that was not recognized. Say kill −l in your shell to see the valid signal names on your system.

# Unrecognized switch: −%s (−h will show valid options)

(F) You specified an illegal option to Perl. Don't do that. (If you think you didn't do that, check the #! line to see if it's supplying the bad switch on your behalf.)

# Unsuccessful %s on filename containing newline

(W) A file operation was attempted on a filename, and that operation failed, PROBABLY because the filename contained a newline, PROBABLY because you forgot to chop() or chomp() it off. See *chomp*.

# Unsupported directory function "%s" called

(F) Your machine doesn't support opendir() and readdir().

# Unsupported function fork

(F) Your version of executable does not support forking.

Note that under some systems, like OS/2, there may be different flavors of Perl executables, some of which may support fork, some not. Try changing the name you call Perl by to  $perl_$ ,  $perl_$ , and so on.

# Unsupported function %s

(F) This machine doesn't implement the indicated function, apparently. At least, Configure doesn't think so.

# Unsupported socket function "%s" called

(F) Your machine doesn't support the Berkeley socket mechanism, or at least that's what Configure thought.

# Unterminated <> operator

(F) The lexer saw a left angle bracket in a place where it was expecting a term, so it's looking for the corresponding right angle bracket, and not finding it. Chances are you left some needed parentheses out earlier in the line, and you really meant a "less than".

# Use of "\$\$<digit" to mean "\${\$}<digit" is deprecated

(D) Perl versions before 5.004 misinterpreted any type marker followed by "\$" and a digit. For example, " $\$$ \$0" was incorrectly taken to mean " $\$$  $§$ }0" instead of " $\$$  $§$ 0}". This bug is (mostly) fixed in Perl 5.004.

However, the developers of Perl 5.004 could not fix this bug completely, because at least two widely−used modules depend on the old meaning of "\$\$0" in a string. So Perl 5.004 still interprets "\$\$<digit" in the old (broken) way inside strings; but it generates this message as a warning. And in Perl 5.005, this special treatment will cease.

### Use of  $$$ # is deprecated

(D) This was an ill−advised attempt to emulate a poorly defined **awk** feature. Use an explicit printf() or sprintf() instead.

### Use of  $$*$  is deprecated

(D) This variable magically turned on multi−line pattern matching, both for you and for any luckless subroutine that you happen to call. You should use the new  $//m$  and  $//s$  modifiers now to do that without the dangerous action−at−a−distance effects of \$\*.

### Use of %s in printf format not supported

(F) You attempted to use a feature of printf that is accessible from only C. This usually means there's a better way to do it in Perl.

# Use of bare << to mean <<"" is deprecated

(D) You are now encouraged to use the explicitly quoted form if you wish to use an empty line as the terminator of the here−document.

# Use of implicit split to @\_ is deprecated

(D) It makes a lot of work for the compiler when you clobber a subroutine's argument list, so it's better if you assign the results of a split() explicitly to an array (or list).

# Use of inherited AUTOLOAD for non−method %s() is deprecated

(D) As an (ahem) accidental feature, AUTOLOAD subroutines are looked up as methods (using the @ISA hierarchy) even when the subroutines to be autoloaded were called as plain functions (e.g. Foo::bar()), not as methods (e.g. Foo−>bar() or \$obj−>bar()).

This bug will be rectified in Perl 5.005, which will use method lookup only for methods' AUTOLOADs. However, there is a significant base of existing code that may be using the old behavior. So, as an interim step, Perl 5.004 issues an optional warning when non−methods use inherited AUTOLOADs.

The simple rule is: Inheritance will not work when autoloading non−methods. The simple fix for old code is: In any module that used to depend on inheriting AUTOLOAD for non−methods from a base class named BaseClass, execute \*AUTOLOAD = \&BaseClass::AUTOLOAD during startup.

In code that currently says use AutoLoader; @ISA = qw(AutoLoader); you should remove AutoLoader from @ISA and change use AutoLoader; to use AutoLoader 'AUTOLOAD';.

# Use of reserved word "%s" is deprecated

(D) The indicated bareword is a reserved word. Future versions of perl may use it as a keyword, so you're better off either explicitly quoting the word in a manner appropriate for its context of use, or using a different name altogether. The warning can be suppressed for subroutine names by either adding a & prefix, or using a package qualifier, e.g.  $\&$  our (), or Foo::our().

### Use of %s is deprecated

(D) The construct indicated is no longer recommended for use, generally because there's a better way to do it, and also because the old way has bad side effects.

### Use of uninitialized value

(W) An undefined value was used as if it were already defined. It was interpreted as a "" or a 0, but maybe it was a mistake. To suppress this warning assign an initial value to your variables.

Useless use of "re" pragma

(W) You did use re; without any arguments. That isn't very useful.

Useless use of %s in void context

(W) You did something without a side effect in a context that does nothing with the return value, such as a statement that doesn't return a value from a block, or the left side of a scalar comma operator. Very often this points not to stupidity on your part, but a failure of Perl to parse your program the way you thought it would. For example, you'd get this if you mixed up your C precedence with Python precedence and said

```
$one, $two = 1, 2;
```
when you meant to say

(\$one, \$two) = (1, 2);

Another common error is to use ordinary parentheses to construct a list reference when you should be using square or curly brackets, for example, if you say

 $sarray = (1,2);$ 

when you should have said

 $$array = [1,2];$ 

The square brackets explicitly turn a list value into a scalar value, while parentheses do not. So when a parenthesized list is evaluated in a scalar context, the comma is treated like C's comma operator, which throws away the left argument, which is not what you want. See *[perlref](#page-301-0)* for more on this.

untie attempted while %d inner references still exist

(W) A copy of the object returned from tie (or tied) was still valid when untie was called.

Value of %s can be "0"; test with defined()

(W) In a conditional expression, you used  $\langle$  HANDLE,  $\langle$ \* (glob), each(), or readdir() as a boolean value. Each of these constructs can return a value of "0"; that would make the conditional expression false, which is probably not what you intended. When using these constructs in conditional expressions, test their values with the defined operator.

Variable "%s" is not imported%s

(F) While "use strict" in effect, you referred to a global variable that you apparently thought was imported from another module, because something else of the same name (usually a subroutine) is exported by that module. It usually means you put the wrong funny character on the front of your variable.

Variable "%s" may be unavailable

(W) An inner (nested) *anonymous* subroutine is inside a *named* subroutine, and outside that is another subroutine; and the anonymous (innermost) subroutine is referencing a lexical variable defined in the outermost subroutine. For example:

sub outermost  $\{ my \; \xi a \; \text{sub middle} \; \{ sub \; \xi a \} \}$ 

If the anonymous subroutine is called or referenced (directly or indirectly) from the outermost subroutine, it will share the variable as you would expect. But if the anonymous subroutine is called or referenced when the outermost subroutine is not active, it will see the value of the shared variable as it was before and during the \*first\* call to the outermost subroutine, which is probably not what you want.

In these circumstances, it is usually best to make the middle subroutine anonymous, using the sub {} syntax. Perl has specific support for shared variables in nested anonymous subroutines; a named subroutine in between interferes with this feature.

#### Variable "%s" will not stay shared

(W) An inner (nested) *named* subroutine is referencing a lexical variable defined in an outer subroutine.

When the inner subroutine is called, it will probably see the value of the outer subroutine's variable as it was before and during the \*first\* call to the outer subroutine; in this case, after the first call to the outer subroutine is complete, the inner and outer subroutines will no longer share a common value for the variable. In other words, the variable will no longer be shared.

Furthermore, if the outer subroutine is anonymous and references a lexical variable outside itself, then the outer and inner subroutines will *never* share the given variable.

This problem can usually be solved by making the inner subroutine anonymous, using the sub  $\{\}$ syntax. When inner anonymous subs that reference variables in outer subroutines are called or referenced, they are automatically rebound to the current values of such variables.

Variable syntax

(A) You've accidentally run your script through **csh** instead of Perl. Check the #! line, or manually feed your script into Perl yourself.

#### perl: warning: Setting locale failed.

(S) The whole warning message will look something like:

perl: warning: Setting locale failed. perl: warning: Please check that your locale settings:  $LC\_ALL$  =  $"En_US"$ , LANG = (unset) are supported and installed on your system. perl: warning: Falling back to the standard locale ("C").

Exactly what were the failed locale settings varies. In the above the settings were that the LC\_ALL was "En\_US" and the LANG had no value. This error means that Perl detected that you and/or your system administrator have set up the so−called variable system but Perl could not use those settings. This was not dead serious, fortunately: there is a "default locale" called "C" that Perl can and will use, the script will be run. Before you really fix the problem, however, you will get the same error message each time you run Perl. How to really fix the problem can be found in *[perllocale](#page-604-0)* section **LOCALE PROBLEMS**.

#### Warning: something's wrong

(W) You passed warn() an empty string (the equivalent of warn "") or you called it with no args and  $\zeta$  was empty.

Warning: unable to close filehandle %s properly

(S) The implicit close() done by an open() got an error indication on the close(). This usually indicates your file system ran out of disk space.

Warning: Use of "%s" without parentheses is ambiguous

(S) You wrote a unary operator followed by something that looks like a binary operator that could also have been interpreted as a term or unary operator. For instance, if you know that the rand function has a default argument of 1.0, and you write

rand  $+ 5$ ;

you may THINK you wrote the same thing as

rand()  $+ 5$ ;

but in actual fact, you got

rand $(+5)$ ;

So put in parentheses to say what you really mean.

### Write on closed filehandle

(W) The filehandle you're writing to got itself closed sometime before now. Check your logic flow.

### X outside of string

(F) You had a pack template that specified a relative position before the beginning of the string being unpacked. See *pack*.

# x outside of string

(F) You had a pack template that specified a relative position after the end of the string being unpacked. See *pack*.

# Xsub "%s" called in sort

(F) The use of an external subroutine as a sort comparison is not yet supported.

#### Xsub called in sort

(F) The use of an external subroutine as a sort comparison is not yet supported.

### You can't use −l on a filehandle

(F) A filehandle represents an opened file, and when you opened the file it already went past any symlink you are presumably trying to look for. Use a filename instead.

### YOU HAVEN'T DISABLED SET−ID SCRIPTS IN THE KERNEL YET!

(F) And you probably never will, because you probably don't have the sources to your kernel, and your vendor probably doesn't give a rip about what you want. Your best bet is to use the wrapsuid script in the eg directory to put a setuid C wrapper around your script.

### You need to quote "%s"

(W) You assigned a bareword as a signal handler name. Unfortunately, you already have a subroutine of that name declared, which means that Perl 5 will try to call the subroutine when the assignment is executed, which is probably not what you want. (If it IS what you want, put an & in front.)

#### [gs]etsockopt() on closed fd

(W) You tried to get or set a socket option on a closed socket. Did you forget to check the return value of your socket() call? See *getsockopt*.

#### \1 better written as \$1

(W) Outside of patterns, backreferences live on as variables. The use of backslashes is grandfathered on the right−hand side of a substitution, but stylistically it's better to use the variable form because other Perl programmers will expect it, and it works better if there are more than 9 backreferences.

# '|' and '<' may not both be specified on command line

(F) An error peculiar to VMS. Perl does its own command line redirection, and found that STDIN was a pipe, and that you also tried to redirect STDIN using '<'. Only one STDIN stream to a customer, please.

# '|' and '>' may not both be specified on command line

(F) An error peculiar to VMS. Perl does its own command line redirection, and thinks you tried to redirect stdout both to a file and into a pipe to another command. You need to choose one or the other, though nothing's stopping you from piping into a program or Perl script which 'splits' output into two streams, such as

```
 open(OUT,">$ARGV[0]") or die "Can't write to $ARGV[0]: $!"; 
 while (<STDIN>) { 
     print; 
     print OUT; 
 } 
 close OUT;
```
# Got an error from DosAllocMem

(P) An error peculiar to OS/2. Most probably you're using an obsolete version of Perl, and this should not happen anyway.

# Malformed PERLLIB\_PREFIX

(F) An error peculiar to OS/2. PERLLIB\_PREFIX should be of the form

prefix1;prefix2

or

prefix1 prefix2

with nonempty prefix1 and prefix2. If  $prefix1$  is indeed a prefix of a builtin library search path, prefix2 is substituted. The error may appear if components are not found, or are too long. See "PERLLIB\_PREFIX" in *README.os2*.

# PERL\_SH\_DIR too long

(F) An error peculiar to OS/2. PERL\_SH\_DIR is the directory to find the sh−shell in. See "PERL\_SH\_DIR" in *README.os2*.

# Process terminated by SIG%s

(W) This is a standard message issued by OS/2 applications, while \*nix applications die in silence. It is considered a feature of the OS/2 port. One can easily disable this by appropriate sighandlers, see *Signals in perlipc*. See also "Process terminated by SIGTERM/SIGINT" in *README.os2*.

# <span id="page-417-0"></span>**NAME**

perlform − Perl formats

# **DESCRIPTION**

Perl has a mechanism to help you generate simple reports and charts. To facilitate this, Perl helps you code up your output page close to how it will look when it's printed. It can keep track of things like how many lines are on a page, what page you're on, when to print page headers, etc. Keywords are borrowed from FORTRAN: format() to declare and write() to execute; see their entries in *[perlfunc](#page-208-0)*. Fortunately, the layout is much more legible, more like BASIC's PRINT USING statement. Think of it as a poor man's  $nreff(1)$ .

Formats, like packages and subroutines, are declared rather than executed, so they may occur at any point in your program. (Usually it's best to keep them all together though.) They have their own namespace apart from all the other "types" in Perl. This means that if you have a function named "Foo", it is not the same thing as having a format named "Foo". However, the default name for the format associated with a given filehandle is the same as the name of the filehandle. Thus, the default format for STDOUT is named "STDOUT", and the default format for filehandle TEMP is named "TEMP". They just look the same. They aren't.

Output record formats are declared as follows:

```
 format NAME = 
     FORMLIST 
 .
```
If name is omitted, format "STDOUT" is defined. FORMLIST consists of a sequence of lines, each of which may be one of three types:

- 1. A comment, indicated by putting a '#' in the first column.
- 2. A "picture" line giving the format for one output line.
- 3. An argument line supplying values to plug into the previous picture line.

Picture lines are printed exactly as they look, except for certain fields that substitute values into the line. Each field in a picture line starts with either " $@$ " (at) or " $\wedge$ " (caret). These lines do not undergo any kind of variable interpolation. The at field (not to be confused with the array marker @) is the normal kind of field; the other kind, caret fields, are used to do rudimentary multi−line text block filling. The length of the field is supplied by padding out the field with multiple "<", ">", or "|" characters to specify, respectively, left justification, right justification, or centering. If the variable would exceed the width specified, it is truncated.

As an alternate form of right justification, you may also use "#" characters (with an optional ".") to specify a numeric field. This way you can line up the decimal points. If any value supplied for these fields contains a newline, only the text up to the newline is printed. Finally, the special field "@\*" can be used for printing multi−line, nontruncated values; it should appear by itself on a line.

The values are specified on the following line in the same order as the picture fields. The expressions providing the values should be separated by commas. The expressions are all evaluated in a list context before the line is processed, so a single list expression could produce multiple list elements. The expressions may be spread out to more than one line if enclosed in braces. If so, the opening brace must be the first token on the first line. If an expression evaluates to a number with a decimal part, and if the corresponding picture specifies that the decimal part should appear in the output (that is, any picture except multiple "#" characters **without** an embedded "."), the character used for the decimal point is **always** determined by the current LC\_NUMERIC locale. This means that, if, for example, the run−time environment happens to specify a German locale, "," will be used instead of the default ".". See *[perllocale](#page-604-0)* and *"WARNINGS"* for more information.

Picture fields that begin with  $\wedge$  rather than  $\heartsuit$  are treated specially. With a # field, the field is blanked out if the value is undefined. For other field types, the caret enables a kind of fill mode. Instead of an arbitrary

expression, the value supplied must be a scalar variable name that contains a text string. Perl puts as much text as it can into the field, and then chops off the front of the string so that the next time the variable is referenced, more of the text can be printed. (Yes, this means that the variable itself is altered during execution of the write() call, and is not returned.) Normally you would use a sequence of fields in a vertical stack to print out a block of text. You might wish to end the final field with the text "...", which will appear in the output if the text was too long to appear in its entirety. You can change which characters are legal to break on by changing the variable \$: (that's \$FORMAT\_LINE\_BREAK\_CHARACTERS if you're using the English module) to a list of the desired characters.

Using caret fields can produce variable length records. If the text to be formatted is short, you can suppress blank lines by putting a "~" (tilde) character anywhere in the line. The tilde will be translated to a space upon output. If you put a second tilde contiguous to the first, the line will be repeated until all the fields on the line are exhausted. (If you use a field of the at variety, the expression you supply had better not give the same value every time forever!)

Top−of−form processing is by default handled by a format with the same name as the current filehandle with "\_TOP" concatenated to it. It's triggered at the top of each page. See *write*.

Examples:

 # a report on the /etc/passwd file format STDOUT\_TOP = Passwd File Name Login Office Uid Gid Home −−−−−−−−−−−−−−−−−−−−−−−−−−−−−−−−−−−−−−−−−−−−−−−−−−−−−−−−−−−−−−−−−− . format STDOUT = @<<<<<<<<<<<<<<<<<< @||||||| @<<<<<<@>>>> @>>>> @<<<<<<<<<<<<<<<<< \$name, \$10gin, \$office,\$uid,\$gid,\$home . # a report from a bug report form format STDOUT\_TOP = Bug Reports @<<<<<<<<<<<<<<<<<<<<<<< @||| @>>>>>>>>>>>>>>>>>>>>>>> \$system, \$8, \$date −−−−−−−−−−−−−−−−−−−−−−−−−−−−−−−−−−−−−−−−−−−−−−−−−−−−−−−−−−−−−−−−−− . format STDOUT = Subject: @<<<<<<<<<<<<<<<<<<<<<<<<<<<<<<<<<<<<<<<<<<<<<<<<<<<<<<<< \$subject Index: @<<<<<<<<<<<<<<<<<<<<<<<<<<<< ^<<<<<<<<<<<<<<<<<<<<<<<<<<<< \$index, \$description Priority: @<<<<<<<<<< Date: @<<<<<<< ^<<<<<<<<<<<<<<<<<<<<<<<<<<<< \$priority, \$date, \$description From: @<<<<<<<<<<<<<<<<<<<<<<<<<<<<< ^<<<<<<<<<<<<<<<<<<<<<<<<<<<< \$from, \$description Assigned to: @<<<<<<<<<<<<<<<<<<<<<< ^<<<<<<<<<<<<<<<<<<<<<<<<<<<< \$programmer, \$description  $\lambda$  \$description  $\lambda$  \$description  $\lambda$  \$description  $\lambda$ \$description

```
 ~ ^<<<<<<<<<<<<<<<<<<<<<<<... 
 $description
```
It is possible to intermix print()s with write()s on the same output channel, but you'll have to handle \$− (\$FORMAT\_LINES\_LEFT) yourself.

# **Format Variables**

.

The current format name is stored in the variable  $\zeta \sim (\xi FORMATNAME)$ , and the current top of form format name is in  $\zeta^*$  ( $\zeta$ FORMAT\_TOP\_NAME). The current output page number is stored in  $\zeta^*$ ( $$FORMAT$  PAGE NUMBER), and the number of lines on the page is in  $$=$ 

 $(\text{\$FORMAT_LINES\_PER\_PAGE})$ . Whether to autoflush output on this handle is stored in  $\frac{1}{2}$ (\$OUTPUT AUTOFLUSH). The string output before each top of page (except the first) is stored in  $$^{\text{th}}$ (\$FORMAT\_FORMFEED). These variables are set on a per−filehandle basis, so you'll need to select() into a different one to affect them:

```
 select((select(OUTF), 
          $~ = "My_Other_Format", 
          $^ = "My_Top_Format" 
         )[0]);
```
Pretty ugly, eh? It's a common idiom though, so don't be too surprised when you see it. You can at least use a temporary variable to hold the previous filehandle: (this is a much better approach in general, because not only does legibility improve, you now have intermediary stage in the expression to single−step the debugger through):

```
 $ofh = select(OUTF); 
$~^{\sim}$ = "My Other Format";
$^{\wedge} = "My Top Format";
 select($ofh);
```
If you use the English module, you can even read the variable names:

```
 use English; 
$ofh = select(OUTF); $FORMAT_NAME = "My_Other_Format"; 
 $FORMAT_TOP_NAME = "My_Top_Format"; 
 select($ofh);
```
But you still have those funny  $select()s. So just use the FileHandle module. Now, you can access these$ special variables using lowercase method names instead:

```
 use FileHandle; 
 format_name OUTF "My_Other_Format"; 
 format_top_name OUTF "My_Top_Format";
```
Much better!

.

# **NOTES**

Because the values line may contain arbitrary expressions (for at fields, not caret fields), you can farm out more sophisticated processing to other functions, like  $sprint(f)$  or one of your own. For example:

```
 format Ident = 
    @<<<<<<<<<<<<<<<<&commify($n)
```
To get a real at or caret into the field, do this:

 format Ident = I have an @ here. .

.

"@"

To center a whole line of text, do something like this:

```
 format Ident = 
 @||||||||||||||||||||||||||||||||||||||||||||||| 
          "Some text line"
```
There is no builtin way to say "float this to the right hand side of the page, however wide it is." You have to specify where it goes. The truly desperate can generate their own format on the fly, based on the current number of columns, and then eval () it:

```
$format = "format STDOUT = \n". '^' . '<' x $cols . "\n"
           . '$entry' . "\n" 
          . "\t^" . "<" x ($cols-8) . "~~\n"
           . '$entry' . "\n" 
          . \lq. \n";
 print $format if $Debugging; 
 eval $format; 
 die $@ if $@;
```
Which would generate a format looking something like this:

```
 format STDOUT = 
 ^<<<<<<<<<<<<<<<<<<<<<<<<<<<<<<<<<<<<<<<<<<<<<<<<<<<<<<<<<< 
 $entry 
          ^<<<<<<<<<<<<<<<<<<<<<<<<<<<<<<<<<<<<<<<<<<<<<<<<<<~~ 
 $entry 
 .
```
Here's a little program that's somewhat like fmt(1):

```
format =\lambda\zeta_- . 
$ / = ' ' ;while (\le) {
   s/\s<^*\n\s<^*/ /q;
    write; 
 }
```
# **Footers**

While \$FORMAT\_TOP\_NAME contains the name of the current header format, there is no corresponding mechanism to automatically do the same thing for a footer. Not knowing how big a format is going to be until you evaluate it is one of the major problems. It's on the TODO list.

Here's one strategy: If you have a fixed−size footer, you can get footers by checking \$FORMAT\_LINES\_LEFT before each write() and print the footer yourself if necessary.

Here's another strategy: Open a pipe to yourself, using open (MYSELF, "|−") (see *open()*) and always write() to MYSELF instead of STDOUT. Have your child process massage its STDIN to rearrange headers and footers however you like. Not very convenient, but doable.

# **Accessing Formatting Internals**

For low−level access to the formatting mechanism. you may use formline() and access \$^A (the \$ACCUMULATOR variable) directly.

# For example:

```
$str = formulae << 'END', 1, 2, 3; @<<< @||| @>>> 
 END 
print "Wow, I just stored '$^A' in the accumulator!\n";
```
Or to make an swrite() subroutine, which is to write() what  $sprint(f)$  is to  $print(f)$ , do this:

```
 use Carp; 
    sub swrite { 
       croak "usage: swrite PICTURE ARGS" unless @_; 
       my $format = shift;
       $^A A = " ";formline($format,@_); 
       return $^A; 
    } 
   $string = swrite(<1, 1, 2, 3); Check me out 
 @<<< @||| @>>> 
 END 
    print $string;
```
# **WARNINGS**

The lone dot that ends a format can also prematurely end a mail message passing through a misconfigured Internet mailer (and based on experience, such misconfiguration is the rule, not the exception). So when sending format code through mail, you should indent it so that the format−ending dot is not on the left margin; this will prevent SMTP cutoff.

Lexical variables (declared with "my") are not visible within a format unless the format is declared within the scope of the lexical variable. (They weren't visible at all before version 5.001.)

Formats are the only part of Perl that unconditionally use information from a program's locale; if a program's environment specifies an LC\_NUMERIC locale, it is always used to specify the decimal point character in formatted output. Perl ignores all other aspects of locale handling unless the use locale pragma is in effect. Formatted output cannot be controlled by use locale because the pragma is tied to the block structure of the program, and, for historical reasons, formats exist outside that block structure. See *[perllocale](#page-604-0)* for further discussion of locale handling.

## **NAME**

perlipc − Perl interprocess communication (signals, fifos, pipes, safe subprocesses, sockets, and semaphores)

# **DESCRIPTION**

The basic IPC facilities of Perl are built out of the good old Unix signals, named pipes, pipe opens, the Berkeley socket routines, and SysV IPC calls. Each is used in slightly different situations.

# **Signals**

Perl uses a simple signal handling model: the %SIG hash contains names or references of user−installed signal handlers. These handlers will be called with an argument which is the name of the signal that triggered it. A signal may be generated intentionally from a particular keyboard sequence like control−C or control−Z, sent to you from another process, or triggered automatically by the kernel when special events transpire, like a child process exiting, your process running out of stack space, or hitting file size limit.

For example, to trap an interrupt signal, set up a handler like this. Do as little as you possibly can in your handler; notice how all we do is set a global variable and then raise an exception. That's because on most systems, libraries are not re−entrant; particularly, memory allocation and I/O routines are not. That means that doing nearly *anything* in your handler could in theory trigger a memory fault and subsequent core dump.

```
 sub catch_zap { 
    my $signedname = shift;$shucks++; 
    die "Somebody sent me a SIG$signame"; 
 } 
$SIG{INT} = 'catch\_zap'; # could fail in modules
$SIG{INT} = \&catch\_zap: # best strategy
```
The names of the signals are the ones listed out by kill −l on your system, or you can retrieve them from the Config module. Set up an @signame list indexed by number to get the name and a %signo table indexed by name to get the number:

```
 use Config; 
 defined $Config{sig_name} || die "No sigs?"; 
 foreach $name (split(' ', $Config{sig_name})) { 
    $signo{\$name}\ =\ $i;$signame[$i] = $name; 
    $i++; }
```
So to check whether signal 17 and SIGALRM were the same, do just this:

```
print "signal #17 = \sigma[17]\n";
 if ($signo{ALRM}) { 
    print "SIGALRM is $signo{ALRM}\n";
 }
```
You may also choose to assign the strings 'IGNORE' or 'DEFAULT' as the handler, in which case Perl will try to discard the signal or do the default thing. Some signals can be neither trapped nor ignored, such as the KILL and STOP (but not the TSTP) signals. One strategy for temporarily ignoring signals is to use a local() statement, which will be automatically restored once your block is exited. (Remember that local() values are "inherited" by functions called from within that block.)

```
 sub precious { 
    local $SIG{INT} = 'IGNORE';
    &more_functions; 
 }
```

```
 sub more_functions { 
    # interrupts still ignored, for now... 
 }
```
Sending a signal to a negative process ID means that you send the signal to the entire Unix process−group. This code sends a hang–up signal to all processes in the current process group (and sets \$SIG{HUP} to IGNORE so it doesn't kill itself):

```
 { 
    local $SIG\{HUP\} = 'IGNORE';
    kill HUP => -\$\$;# snazzy writing of: kill('HUP', −$$) 
 }
```
Another interesting signal to send is signal number zero. This doesn't actually affect another process, but instead checks whether it's alive or has changed its UID.

```
unless (kill 0 \Rightarrow $kid pid) {
    warn "something wicked happened to $kid_pid"; 
 }
```
You might also want to employ anonymous functions for simple signal handlers:

 $$SIG{INT} = sub { die "nOutta here! \n" };$ 

But that will be problematic for the more complicated handlers that need to reinstall themselves. Because Perl's signal mechanism is currently based on the signal(3) function from the C library, you may sometimes be so misfortunate as to run on systems where that function is "broken", that is, it behaves in the old unreliable SysV way rather than the newer, more reasonable BSD and POSIX fashion. So you'll see defensive people writing signal handlers like this:

```
 sub REAPER { 
    $waitedpid = wait;# loathe sysV: it makes us not only reinstate 
    # the handler, but place it after the wait 
    $SIG{CHLD} = \&REAPER; } 
$SIG{CHLD} = \&REAPER; # now do something that forks...
```
or even the more elaborate:

```
 use POSIX ":sys_wait_h"; 
     sub REAPER { 
        my $child; 
         while ($child = waitpid(−1,WNOHANG)) { 
            $Kid\_Status{$child} = $?;
        } 
        $SIG{CHLD} = \&REAPER; # still loathe sysV } 
    $SIG{CHLD} = \&REAPER;# do something that forks...
```
Signal handling is also used for timeouts in Unix, While safely protected within an  $eval$  block, you set a signal handler to trap alarm signals and then schedule to have one delivered to you in some number of seconds. Then try your blocking operation, clearing the alarm when it's done but not before you've exited your  $eval$ } block. If it goes off, you'll use  $die()$  to jump out of the block, much as you might using longjmp() or throw() in other languages.

Here's an example:

```
 eval { 
    local $SIG{ALRM} = sub { die "alarm clock restart" }; alarm 10; 
     flock(FH, 2); # blocking write lock 
     alarm 0; 
 }; 
if (\sqrt{9} and \sqrt{9} !~ /alarm clock restart/) { die }
```
For more complex signal handling, you might see the standard POSIX module. Lamentably, this is almost entirely undocumented, but the *t/lib/posix.t* file from the Perl source distribution has some examples in it.

### **Named Pipes**

A named pipe (often referred to as a FIFO) is an old Unix IPC mechanism for processes communicating on the same machine. It works just like a regular, connected anonymous pipes, except that the processes rendezvous using a filename and don't have to be related.

To create a named pipe, use the Unix command mknod(1) or on some systems, mkfifo(1). These may not be in your normal path.

```
 # system return val is backwards, so && not || 
 # 
 $ENV{PATH} .= ":/etc:/usr/etc"; 
 if ( system('mknod', $path, 'p') 
         && system('mkfifo', $path) ) 
 { 
    die "mk{nod,fifo} $path failed"; 
 }
```
A fifo is convenient when you want to connect a process to an unrelated one. When you open a fifo, the program will block until there's something on the other end.

For example, let's say you'd like to have your *.signature* file be a named pipe that has a Perl program on the other end. Now every time any program (like a mailer, news reader, finger program, etc.) tries to read from that file, the reading program will block and your program will supply the new signature. We'll use the pipe−checking file test **−p** to find out whether anyone (or anything) has accidentally removed our fifo.

```
 chdir; # go home 
 $FIFO = '.signature'; 
 $ENV{PATH} .= ":/etc:/usr/games"; 
while (1) {
    unless (−p $FIFO) { 
         unlink $FIFO; 
         system('mknod', $FIFO, 'p') 
             && die "can't mknod $FIFO: $!"; 
    } 
    # next line blocks until there's a reader 
    open (FIFO, "> $FIFO") || die "can't write $FIFO: $!"; 
    print FIFO "John Smith (smith\@host.org)\n", 'fortune −s'; 
    close FIFO; 
    sleep 2; # to avoid dup signals
 }
```
# **WARNING**

By installing Perl code to deal with signals, you're exposing yourself to danger from two things. First, few system library functions are re−entrant. If the signal interrupts while Perl is executing one function (like malloc(3) or printf(3)), and your signal handler then calls the same function again, you could get unpredictable behavior—often, a core dump. Second, Perl isn't itself re−entrant at the lowest levels. If the

signal interrupts Perl while Perl is changing its own internal data structures, similarly unpredictable behaviour may result.

There are two things you can do, knowing this: be paranoid or be pragmatic. The paranoid approach is to do as little as possible in your signal handler. Set an existing integer variable that already has a value, and return. This doesn't help you if you're in a slow system call, which will just restart. That means you have to die to longjump(3) out of the handler. Even this is a little cavalier for the true paranoiac, who avoids die in a handler because the system *is* out to get you. The pragmatic approach is to say ''I know the risks, but prefer the convenience'', and to do anything you want in your signal handler, prepared to clean up core dumps now and again.

To forbid signal handlers altogether would bars you from many interesting programs, including virtually everything in this manpage, since you could no longer even write SIGCHLD handlers. Their dodginess is expected to be addresses in the 5.005 release.

# **Using open() for IPC**

Perl's basic open() statement can also be used for unidirectional interprocess communication by either appending or prepending a pipe symbol to the second argument to open(). Here's how to start something up in a child process you intend to write to:

```
 open(SPOOLER, "| cat −v | lpr −h 2>/dev/null") 
                  || die "can't fork: $!"; 
local $SIG\{PIPE\} = sub { die "spooler pipe broke" };
 print SPOOLER "stuff\n"; 
 close SPOOLER || die "bad spool: $! $?";
```
And here's how to start up a child process you intend to read from:

```
 open(STATUS, "netstat −an 2>&1 |") 
                   || die "can't fork: $!"; 
 while (<STATUS>) { 
    next if /\text{!(tcp|udp)}/iprint; 
 } 
 close STATUS || die "bad netstat: $! $?";
```
If one can be sure that a particular program is a Perl script that is expecting filenames in @ARGV, the clever programmer can write something like this:

% program f1 "cmd1|" − f2 "cmd2|" f3 < tmpfile

and irrespective of which shell it's called from, the Perl program will read from the file *f1*, the process *cmd1*, standard input (*tmpfile* in this case), the *f2* file, the *cmd2* command, and finally the *f3* file. Pretty nifty, eh?

You might notice that you could use backticks for much the same effect as opening a pipe for reading:

 print grep { !/^(tcp|udp)/ } 'netstat −an 2>&1'; die "bad netstat" if \$?;

While this is true on the surface, it's much more efficient to process the file one line or record at a time because then you don't have to read the whole thing into memory at once. It also gives you finer control of the whole process, letting you to kill off the child process early if you'd like.

Be careful to check both the open() and the close() return values. If you're *writing* to a pipe, you should also trap SIGPIPE. Otherwise, think of what happens when you start up a pipe to a command that doesn't exist: the open() will in all likelihood succeed (it only reflects the fork()'s success), but then your output will fail—spectacularly. Perl can't know whether the command worked because your command is actually running in a separate process whose exec() might have failed. Therefore, while readers of bogus commands return just a quick end of file, writers to bogus command will trigger a signal they'd better be prepared to handle. Consider:

```
 open(FH, "|bogus") or die "can't fork: $!"; 
print FH "bang\die "can't write: $!!;
 close FH or die "can't close: $!";
```
That won't blow up until the close, and it will blow up with a SIGPIPE. To catch it, you could use this:

```
$SIG{PIPE} = 'IGNORE'; open(FH, "|bogus") or die "can't fork: $!"; 
 print FH "bang\n" or die "can't write: $!"; 
 close FH or die "can't close: status=$?";
```
# **Filehandles**

Both the main process and any child processes it forks share the same STDIN, STDOUT, and STDERR filehandles. If both processes try to access them at once, strange things can happen. You'll certainly want to any stdio flush output buffers before forking. You may also want to close or reopen the filehandles for the child. You can get around this by opening your pipe with open(), but on some systems this means that the child process cannot outlive the parent.

# **Background Processes**

You can run a command in the background with:

```
 system("cmd &");
```
The command's STDOUT and STDERR (and possibly STDIN, depending on your shell) will be the same as the parent's. You won't need to catch SIGCHLD because of the double−fork taking place (see below for more details).

# **Complete Dissociation of Child from Parent**

In some cases (starting server processes, for instance) you'll want to complete dissociate the child process from the parent. The easiest way is to use:

 use POSIX qw(setsid); setsid() or die "Can't start a new session: \$!";

However, you may not be on POSIX. The following process is reported to work on most Unixish systems. Non−Unix users should check their Your\_OS::Process module for other solutions.

- Open /dev/tty and use the TIOCNOTTY ioctl on it. See *tty(4)* for details.
- Change directory to /
- Reopen STDIN, STDOUT, and STDERR so they're not connected to the old tty.
- Background yourself like this:

fork && exit;

Ignore hangup signals in case you're running on a shell that doesn't automatically no−hup you:

 $$SIG\{HUP\} = 'IGNORE': # or whatever you'd like$ 

#### **Safe Pipe Opens**

Another interesting approach to IPC is making your single program go multiprocess and communicate between (or even amongst) yourselves. The open() function will accept a file argument of either "−|" or "|−" to do a very interesting thing: it forks a child connected to the filehandle you've opened. The child is running the same program as the parent. This is useful for safely opening a file when running under an assumed UID or GID, for example. If you open a pipe *to* minus, you can write to the filehandle you opened and your kid will find it in his STDIN. If you open a pipe *from* minus, you can read from the filehandle you opened whatever your kid writes to his STDOUT.

```
 use English; 
my $sleep count = 0;
```

```
 do { 
    $pid = open(KID_TO_WRITE, "|−"); 
    unless (defined $pid) { 
         warn "cannot fork: $!"; 
         die "bailing out" if $sleep_count++ > 6; 
         sleep 10; 
    } 
 } until defined $pid; 
 if ($pid) { # parent 
    print KID_TO_WRITE @some_data; 
    close(KID_TO_WRITE) || warn "kid exited $?"; 
 } else { # child 
    (SEUID, SEGID) = (SUID, SGID); # said progs onlyopen (FILE, "> /safe/file") 
         || die "can't open /safe/file: $!"; 
    while (<STDIN>) { 
         print FILE; # child's STDIN is parent's KID 
    } 
    exit; # don't forget this 
 }
```
Another common use for this construct is when you need to execute something without the shell's interference. With system(), it's straightforward, but you can't use a pipe open or backticks safely. That's because there's no way to stop the shell from getting its hands on your arguments. Instead, use lower−level control to call exec() directly.

Here's a safe backtick or pipe open for read:

```
 # add error processing as above 
 $pid = open(KID_TO_READ, "−|"); 
 if ($pid) { # parent 
    while (<KID_TO_READ>) { 
         # do something interesting 
    } 
    close(KID_TO_READ) || warn "kid exited $?"; 
\} else \{ # child
    (\$EUID, $EGID) = (\$UID, $GID); # said onlyexec($program, @options, @args) 
         || die "can't exec program: $!"; 
    # NOTREACHED 
 }
```
And here's a safe pipe open for writing:

```
 # add error processing as above 
 $pid = open(KID_TO_WRITE, "|−"); 
 $SIG{ALRM} = sub { die "whoops, $program pipe broke" }; 
 if ($pid) { # parent 
    for (@data) { 
         print KID_TO_WRITE; 
    } 
    close(KID_TO_WRITE) || warn "kid exited $?"; 
 } else { # child 
    (\$EUID, $EGID) = (\$UID, $GID);
```
}

```
exec($program, @options, @args) 
     || die "can't exec program: $!"; 
# NOTREACHED
```
Note that these operations are full Unix forks, which means they may not be correctly implemented on alien systems. Additionally, these are not true multithreading. If you'd like to learn more about threading, see the *modules* file mentioned below in the SEE ALSO section.

# **Bidirectional Communication with Another Process**

While this works reasonably well for unidirectional communication, what about bidirectional communication? The obvious thing you'd like to do doesn't actually work:

open(PROG\_FOR\_READING\_AND\_WRITING, "| some program |")

and if you forget to use the **−w** flag, then you'll miss out entirely on the diagnostic message:

Can't do bidirectional pipe at −e line 1.

If you really want to, you can use the standard open2() library function to catch both ends. There's also an open3() for tridirectional I/O so you can also catch your child's STDERR, but doing so would then require an awkward select() loop and wouldn't allow you to use normal Perl input operations.

If you look at its source, you'll see that open2() uses low−level primitives like Unix pipe() and exec() calls to create all the connections. While it might have been slightly more efficient by using socketpair(), it would have then been even less portable than it already is. The open2() and open3() functions are unlikely to work anywhere except on a Unix system or some other one purporting to be POSIX compliant.

Here's an example of using open2():

```
 use FileHandle; 
 use IPC::Open2; 
 $pid = open2(*Reader, *Writer, "cat −u −n" ); 
 Writer−>autoflush(); # default here, actually 
 print Writer "stuff\n"; 
 $got = <Reader>;
```
The problem with this is that Unix buffering is really going to ruin your day. Even though your Writer filehandle is auto−flushed, and the process on the other end will get your data in a timely manner, you can't usually do anything to force it to give it back to you in a similarly quick fashion. In this case, we could, because we gave *cat* a **−u** flag to make it unbuffered. But very few Unix commands are designed to operate over pipes, so this seldom works unless you yourself wrote the program on the other end of the double−ended pipe.

A solution to this is the nonstandard *Comm.pl* library. It uses pseudo−ttys to make your program behave more reasonably:

```
 require 'Comm.pl'; 
 $ph = open_proc('cat −n'); 
 for (1..10) { 
    print $ph "a line\n"; 
    print "got back ", scalar <$ph>;
 }
```
This way you don't have to have control over the source code of the program you're using. The *Comm* library also has expect() and interact() functions. Find the library (and we hope its successor *IPC::Chat*) at your nearest CPAN archive as detailed in the SEE ALSO section below.

The newer Expect.pm module from CPAN also addresses this kind of thing. This module requires two other modules from CPAN: IO::Pty and IO::Stty. It sets up a pseudo−terminal to interact with programs that insist

on using talking to the terminal device driver. If your system is amongst those supported, this may be your best bet.

# **Bidirectional Communication with Yourself**

If you want, you may make low−level pipe() and fork() to stitch this together by hand. This example only talks to itself, but you could reopen the appropriate handles to STDIN and STDOUT and call other processes.

```
 #!/usr/bin/perl −w 
    # pipe1 − bidirectional communication using two pipe pairs 
    # designed for the socketpair−challenged 
    use IO::Handle; # thousands of lines just for autoflush :−( 
   pipe(PARENT_RDR, CHILD_WTR); + + XXX: failure?
    pipe(CHILD_RDR, PARENT_WTR); # XXX: failure? 
   CHILD WTR->autoflush(1);
   PARENT_WTR->autoflush(1);
   if ($pid = fork) {
       close PARENT RDR; close PARENT WTR;
       print CHILD_WTR "Parent Pid $$ is sending this\n"; 
       chomp(Sline = \langle CHILD RDR \rangle);print "Parent Pid $$ just read this: '$line'\n";
       close CHILD_RDR; close CHILD_WTR; 
       waitpid($pid,0); 
    } else { 
       die "cannot fork: $!" unless defined $pid; 
       close CHILD_RDR; close CHILD_WTR; 
       chomp($line = <PARENT RDR);
       print "Child Pid $$ just read this: '$line'\n";
       print PARENT_WTR "Child Pid $$ is sending this\n"; 
       close PARENT_RDR; close PARENT_WTR; 
       exit; 
 }
```
But you don't actually have to make two pipe calls. If you have the  $s$ ocketpair() system call, it will do this all for you.

```
 #!/usr/bin/perl −w 
 # pipe2 − bidirectional communication using socketpair 
 # "the best ones always go both ways" 
 use Socket; 
 use IO::Handle; # thousands of lines just for autoflush :−( 
# We say AF UNIX because although * LOCAL is the
 # POSIX 1003.1g form of the constant, many machines 
 # still don't have it. 
 socketpair(CHILD, PARENT, AF_UNIX, SOCK_STREAM, PF_UNSPEC) 
                             or die "socketpair: $!"; 
 CHILD−>autoflush(1); 
 PARENT−>autoflush(1); 
if ($pid = fork) {
    close PARENT; 
    print CHILD "Parent Pid $$ is sending this\n";
    chomp(Sline = <CHILD>);
    print "Parent Pid $$ just read this: '$line'\n";
    close CHILD;
```

```
waitpid($pid,0); 
 } else { 
    die "cannot fork: $!" unless defined $pid; 
    close CHILD; 
    chomp($line = <PARENT>); 
    print "Child Pid $$ just read this: '$line'\n"; 
    print PARENT "Child Pid $$ is sending this\n"; 
    close PARENT; 
    exit; 
 }
```
# **Sockets: Client/Server Communication**

While not limited to Unix−derived operating systems (e.g., WinSock on PCs provides socket support, as do some VMS libraries), you may not have sockets on your system, in which case this section probably isn't going to do you much good. With sockets, you can do both virtual circuits (i.e., TCP streams) and datagrams (i.e., UDP packets). You may be able to do even more depending on your system.

The Perl function calls for dealing with sockets have the same names as the corresponding system calls in C, but their arguments tend to differ for two reasons: first, Perl filehandles work differently than C file descriptors. Second, Perl already knows the length of its strings, so you don't need to pass that information.

One of the major problems with old socket code in Perl was that it used hard−coded values for some of the constants, which severely hurt portability. If you ever see code that does anything like explicitly setting \$AF\_INET = 2, you know you're in for big trouble: An immeasurably superior approach is to use the Socket module, which more reliably grants access to various constants and functions you'll need.

If you're not writing a server/client for an existing protocol like NNTP or SMTP, you should give some thought to how your server will know when the client has finished talking, and vice−versa. Most protocols are based on one−line messages and responses (so one party knows the other has finished when a "\n" is received) or multi−line messages and responses that end with a period on an empty line ("\n.\n" terminates a message/response).

# **Internet Line Terminators**

The Internet line terminator is "\015\012". Under ASCII variants of Unix, that could usually be written as "\r\n", but under other systems, "\r\n" might at times be "\015\015\012", "\012\012\015", or something completely different. The standards specify writing "\015\012" to be conformant (be strict in what you provide), but they also recommend accepting a lone "\012" on input (but be lenient in what you require). We haven't always been very good about that in the code in this manpage, but unless you're on a Mac, you'll probably be ok.

# **Internet TCP Clients and Servers**

Use Internet−domain sockets when you want to do client−server communication that might extend to machines outside of your own system.

Here's a sample TCP client using Internet−domain sockets:

```
 #!/usr/bin/perl −w 
 use strict; 
 use Socket; 
 my ($remote,$port, $iaddr, $paddr, $proto, $line); 
 $remote = shift || 'localhost'; 
$port = shift || 2345; # random portif ($port =~ /\D) { $port = getservbyname($port, 'tcp') }
 die "No port" unless $port; 
 $iaddr = inet_aton($remote) || die "no host: $remote"; 
 $paddr = sockaddr_in($port, $iaddr);
```

```
$proto = getprotobyname('tcp'); socket(SOCK, PF_INET, SOCK_STREAM, $proto) || die "socket: $!"; 
 connect(SOCK, $paddr) || die "connect: $!"; 
while (defined(\text{line} = <SOCK>) ) {
    print $line; 
 } 
 close (SOCK) || die "close: $!"; 
 exit;
```
And here's a corresponding server to go along with it. We'll leave the address as INADDR\_ANY so that the kernel can choose the appropriate interface on multihomed hosts. If you want sit on a particular interface (like the external side of a gateway or firewall machine), you should fill this in with your real address instead.

```
 #!/usr/bin/perl −Tw 
 use strict; 
BEGIN \{ $ENV\{ PATH\} = '/usr/ucb:/bin' \} use Socket; 
 use Carp; 
$EOL = "\015\012"; sub logmsg { print "$0 $$: @_ at ", scalar localtime, "\n" } 
my \text{sport} = \text{shift} \mid 2345;
 my $proto = getprotobyname('tcp'); 
$port = $1 if $port =~ /(\ddot{d}+)/i # untaint port number
socket(Server, PF_INET, SOCK_STREAM, $proto) || die "socket: $!";
 setsockopt(Server, SOL_SOCKET, SO_REUSEADDR, 
                                     pack("l", 1)) || die "setsockopt: $!"; 
 bind(Server, sockaddr_in($port, INADDR_ANY)) || die "bind: $!"; 
 listen(Server,SOMAXCONN) || die "listen: $!"; 
logmsg "server started on port $port";
 my $paddr; 
$SIG{CHLD} = \&REAPER;for ( ; $paddr = accept(Client,Server); close Client) { }my($port,$iaddr) = sockaddr_in($paddr); 
    my $name = gethostbyaddr($iaddr,AF_INET); 
    logmsg "connection from $name [", 
            inet_ntoa($iaddr), "] 
            at port $port"; 
    print Client "Hello there, $name, it's now ", 
                    scalar localtime, $EOL; 
 }
```
And here's a multithreaded version. It's multithreaded in that like most typical servers, it spawns (forks) a slave server to handle the client request so that the master server can quickly go back to service a new client.

```
 #!/usr/bin/perl −Tw 
 use strict; 
BEGIN \{ $ENV\{ PATH\} = '/usr/ucb:/bin' \} use Socket; 
 use Carp; 
$EOL = "\015\012";
```
```
 sub spawn; # forward declaration 
sub logmsg { print "$0 $$: @_ at ", scalar localtime, "\n" }
my $port = shift || 2345; my $proto = getprotobyname('tcp'); 
$port = $1 if $port =~ /(\dagger)^i # untaint port number
 socket(Server, PF_INET, SOCK_STREAM, $proto) || die "socket: $!"; 
 setsockopt(Server, SOL_SOCKET, SO_REUSEADDR, 
                                    pack("l", 1)) || die "setsockopt: $!"; 
 bind(Server, sockaddr_in($port, INADDR_ANY)) || die "bind: $!"; 
 listen(Server,SOMAXCONN) || die "listen: $!"; 
logmsg "server started on port $port";
 my $waitedpid = 0; 
 my $paddr; 
 sub REAPER { 
    $waitedpid = wait;$SIG{CHLD} = \&REAPER; # loathe sysVlogmsg "reaped $waitedpid" . ($? ? " with exit $?" : ''); 
 } 
$SIG{CHLD} = \&REAPER; for ( $waitedpid = 0; 
       ($paddr = accept(Client,Server)) || $waitedpid; 
       $waitedpid = 0, close Client) 
 { 
    next if $waitedpid and not $paddr; 
    my(Sport, \$iaddr) = sockaddr in(Spaddr);my $name = gethostbyaddr($iaddr,AF_INET); 
    logmsg "connection from $name [", 
            inet ntoa($iaddr), "]
            at port $port"; 
    spawn sub { 
         print "Hello there, $name, it's now ", scalar localtime, $EOL; 
         exec '/usr/games/fortune' # XXX: 'wrong' line terminators 
            or confess "can't exec fortune: $!"; 
    }; 
 } 
 sub spawn { 
    my $coderef = shift;
    unless (@ == 0 && $coderef && ref($coderef) eq 'CODE') {
         confess "usage: spawn CODEREF"; 
    } 
    my $pid; 
    if (!defined($pid = fork)) { 
         logmsg "cannot fork: $!"; 
         return; 
    } elsif ($pid) { 
         logmsg "begat $pid"; 
         return; # I'm the parent 
    }
```
}

```
# else I'm the child −− go spawn 
open(STDIN, "<&Client") || die "can't dup client to stdin"; 
open(STDOUT, ">&Client") || die "can't dup client to stdout"; 
## open(STDERR, ">&STDOUT") || die "can't dup stdout to stderr"; 
exit &$coderef();
```
This server takes the trouble to clone off a child version via fork() for each incoming request. That way it can handle many requests at once, which you might not always want. Even if you don't fork(), the listen() will allow that many pending connections. Forking servers have to be particularly careful about cleaning up their dead children (called "zombies" in Unix parlance), because otherwise you'll quickly fill up your process table.

We suggest that you use the **−T** flag to use taint checking (see *[perlsec](#page-443-0)*) even if we aren't running setuid or setgid. This is always a good idea for servers and other programs run on behalf of someone else (like CGI scripts), because it lessens the chances that people from the outside will be able to compromise your system.

Let's look at another TCP client. This one connects to the TCP "time" service on a number of different machines and shows how far their clocks differ from the system on which it's being run:

```
 #!/usr/bin/perl −w 
 use strict; 
 use Socket; 
 my $SECS_of_70_YEARS = 2208988800; 
 sub ctime { scalar localtime(shift) } 
 my $iaddr = gethostbyname('localhost'); 
 my $proto = getprotobyname('tcp'); 
 my $port = getservbyname('time', 'tcp'); 
 my $paddr = sockaddr_in(0, $iaddr); 
 my($host); 
| = 1; printf "%−24s %8s %s\n", "localhost", 0, ctime(time()); 
 foreach $host (@ARGV) { 
    printf "%−24s ", $host; 
    my $hisiaddr = inet_aton($host) || die "unknown host";
    my $hispaddr = sockaddr_in($port, $hisiaddr); 
    socket(SOCKET, PF_INET, SOCK_STREAM, $proto) || die "socket: $!"; 
    connect(SOCKET, $hispaddr) || die "bind: $!"; 
    my $rtime = ' ';
    read(SOCKET, $rtime, 4); 
    close(SOCKET); 
    my $histime = unpack("N", $rtime) − $SECS_of_70_YEARS ; 
    printf "%8d %s\n", $histime − time, ctime($histime); 
 }
```
# **Unix−Domain TCP Clients and Servers**

That's fine for Internet−domain clients and servers, but what about local communications? While you can use the same setup, sometimes you don't want to. Unix−domain sockets are local to the current host, and are often used internally to implement pipes. Unlike Internet domain sockets, Unix domain sockets can show up in the file system with an ls(1) listing.

 % ls −l /dev/log srw−rw−rw− 1 root 0 Oct 31 07:23 /dev/log

You can test for these with Perl's **−S** file test:

```
 unless ( −S '/dev/log' ) { 
    die "something's wicked with the print system"; 
 }
```
Here's a sample Unix−domain client:

```
 #!/usr/bin/perl −w 
 use Socket; 
 use strict; 
 my ($rendezvous, $line); 
 $rendezvous = shift || '/tmp/catsock'; 
socket(SOCK, PF_UNIX, SOCK_STREAM, 0) || die "socket: $!";
 connect(SOCK, sockaddr_un($rendezvous)) || die "connect: $!"; 
while (defined(\$line s\) = <SOCK>) {
    print $line; 
 } 
 exit;
```
And here's a corresponding server. You don't have to worry about silly network terminators here because Unix domain sockets are guaranteed to be on the localhost, and thus everything works right.

```
 #!/usr/bin/perl −Tw 
 use strict; 
 use Socket; 
 use Carp; 
 BEGIN { $ENV{PATH} = '/usr/ucb:/bin' } 
sub logmsg { print "$0 $$: @_ at ", scalar localtime, "\n" }
 my $NAME = '/tmp/catsock'; 
my $uaddr = sockaddr un(SNAME);
 my $proto = getprotobyname('tcp'); 
 socket(Server,PF_UNIX,SOCK_STREAM,0) || die "socket: $!"; 
 unlink($NAME); 
 bind (Server, $uaddr) || die "bind: $!"; 
 listen(Server,SOMAXCONN) || die "listen: $!"; 
 logmsg "server started on $NAME"; 
 my $waitedpid; 
 sub REAPER { 
    $waitedpid = wait;$SIG{CHLD} = \&REAPER; # loathe sysVlogmsg "reaped $waitedpid" . ($? ? " with exit $?" : ''); 
 } 
$SIG{CHLD} = \&REAPER; for ( $waitedpid = 0; 
       accept(Client,Server) || $waitedpid; 
       $waitedpid = 0, close Client) 
 { 
    next if $waitedpid; 
    logmsg "connection on $NAME"; 
    spawn sub { 
        print "Hello there, it's now ", scalar localtime, "\n";
         exec '/usr/games/fortune' or die "can't exec fortune: $!"; 
    };
```
}

As you see, it's remarkably similar to the Internet domain TCP server, so much so, in fact, that we've omitted several duplicate functions—spawn(), logmsg(), ctime(), and REAPER()—which are exactly the same as in the other server.

So why would you ever want to use a Unix domain socket instead of a simpler named pipe? Because a named pipe doesn't give you sessions. You can't tell one process's data from another's. With socket programming, you get a separate session for each client: that's why accept() takes two arguments.

For example, let's say that you have a long running database server daemon that you want folks from the World Wide Web to be able to access, but only if they go through a CGI interface. You'd have a small, simple CGI program that does whatever checks and logging you feel like, and then acts as a Unix−domain client and connects to your private server.

# **TCP Clients with IO::Socket**

For those preferring a higher−level interface to socket programming, the IO::Socket module provides an object−oriented approach. IO::Socket is included as part of the standard Perl distribution as of the 5.004 release. If you're running an earlier version of Perl, just fetch IO::Socket from CPAN, where you'll also find find modules providing easy interfaces to the following systems: DNS, FTP, Ident (RFC 931), NIS and NISPlus, NNTP, Ping, POP3, SMTP, SNMP, SSLeay, Telnet, and Time—just to name a few.

# **A Simple Client**

Here's a client that creates a TCP connection to the "daytime" service at port 13 of the host name "localhost" and prints out everything that the server there cares to provide.

```
 #!/usr/bin/perl −w 
 use IO::Socket; 
 $remote = IO::Socket::INET−>new( 
                       Proto => "tcp", 
                       PeerAddr => "localhost", 
                       PeerPort => "daytime(13)", 
                   ) 
                 or die "cannot connect to daytime port at localhost"; 
while ( \langle \Rightarrow \rangle \{ print \}
```
When you run this program, you should get something back that looks like this:

Wed May 14 08:40:46 MDT 1997

Here are what those parameters to the new constructor mean:

Proto

This is which protocol to use. In this case, the socket handle returned will be connected to a TCP socket, because we want a stream−oriented connection, that is, one that acts pretty much like a plain old file. Not all sockets are this of this type. For example, the UDP protocol can be used to make a datagram socket, used for message−passing.

```
PeerAddr
```
This is the name or Internet address of the remote host the server is running on. We could have specified a longer name like "www.perl.com", or an address like "204.148.40.9". For demonstration purposes, we've used the special hostname "localhost", which should always mean the current machine you're running on. The corresponding Internet address for localhost is "127.1", if you'd rather use that.

PeerPort

This is the service name or port number we'd like to connect to. We could have gotten away with using just "daytime" on systems with a well−configured system services file,[FOOTNOTE: The system services file is in */etc/services* under Unix] but just in case, we've specified the port number (13) in parentheses. Using just the number would also have worked, but constant numbers make careful programmers nervous.

Notice how the return value from the new constructor is used as a filehandle in the while loop? That's what's called an indirect filehandle, a scalar variable containing a filehandle. You can use it the same way you would a normal filehandle. For example, you can read one line from it this way:

\$line = <\$handle>;

all remaining lines from is this way:

@lines = <\$handle>;

and send a line of data to it this way:

print \$handle "some data\n";

#### **A Webget Client**

Here's a simple client that takes a remote host to fetch a document from, and then a list of documents to get from that host. This is a more interesting client than the previous one because it first sends something to the server before fetching the server's response.

```
 #!/usr/bin/perl −w 
 use IO::Socket; 
 unless (@ARGV > 1) { die "usage: $0 host document ..." } 
$host = shift(@ARGV);$EOL = "\015\012";$BLANK = $EOL \times 2; foreach $document ( @ARGV ) { 
    $remote = IO::Socket::INET−>new( Proto => "tcp", 
                                           PeerAddr => $host, 
                                          PeerPort \Rightarrow "http(80)",
                                          ); 
    unless ($remote) { die "cannot connect to http daemon on $host" } 
    $remote−>autoflush(1); 
    print $remote "GET $document HTTP/1.0" . $BLANK; 
    while ( \langle \Rightarrow \rangle { \forall print }
    close $remote; 
 }
```
The web server handing the "http" service, which is assumed to be at its standard port, number 80. If your the web server you're trying to connect to is at a different port (like 1080 or 8080), you should specify as the named−parameter pair, PeerPort => 8080. The autoflush method is used on the socket because otherwise the system would buffer up the output we sent it. (If you're on a Mac, you'll also need to change every " $\n\times$ " in your code that sends data over the network to be a " $\015\012$ " instead.)

Connecting to the server is only the first part of the process: once you have the connection, you have to use the server's language. Each server on the network has its own little command language that it expects as input. The string that we send to the server starting with "GET" is in HTTP syntax. In this case, we simply request each specified document. Yes, we really are making a new connection for each document, even though it's the same host. That's the way you always used to have to speak HTTP. Recent versions of web browsers may request that the remote server leave the connection open a little while, but the server doesn't have to honor such a request.

Here's an example of running that program, which we'll call *webget*:

 % webget www.perl.com /guanaco.html HTTP/1.1 404 File Not Found Date: Thu, 08 May 1997 18:02:32 GMT Server: Apache/1.2b6 Connection: close

Content−type: text/html

 <HEAD><TITLE>404 File Not Found</TITLE></HEAD> <BODY><H1>File Not Found</H1> The requested URL /guanaco.html was not found on this server.<P> </BODY>

Ok, so that's not very interesting, because it didn't find that particular document. But a long response wouldn't have fit on this page.

For a more fully−featured version of this program, you should look to the *lwp−request* program included with the LWP modules from CPAN.

## **Interactive Client with IO::Socket**

Well, that's all fine if you want to send one command and get one answer, but what about setting up something fully interactive, somewhat like the way *telnet* works? That way you can type a line, get the answer, type a line, get the answer, etc.

This client is more complicated than the two we've done so far, but if you're on a system that supports the powerful fork call, the solution isn't that rough. Once you've made the connection to whatever service you'd like to chat with, call fork to clone your process. Each of these two identical process has a very simple job to do: the parent copies everything from the socket to standard output, while the child simultaneously copies everything from standard input to the socket. To accomplish the same thing using just one process would be *much* harder, because it's easier to code two processes to do one thing than it is to code one process to do two things. (This keep−it−simple principle a cornerstones of the Unix philosophy, and good software engineering as well, which is probably why it's spread to other systems.)

Here's the code:

```
 #!/usr/bin/perl −w 
 use strict; 
 use IO::Socket; 
 my ($host, $port, $kidpid, $handle, $line); 
unless (@ARGV == 2) { die "usage: $0 host port" }
 ($host, $port) = @ARGV; 
 # create a tcp connection to the specified host and port 
 $handle = IO::Socket::INET−>new(Proto => "tcp", 
                                  PeerAddr => $host, 
                                  PeerPort => $port) 
        or die "can't connect to port $port on $host: $!"; 
 $handle−>autoflush(1); # so output gets there right away 
 print STDERR "[Connected to $host:$port]\n"; 
 # split the program into two processes, identical twins 
 die "can't fork: $!" unless defined($kidpid = fork()); 
 # the if{} block runs only in the parent process 
 if ($kidpid) { 
    # copy the socket to standard output 
    while (defined ($line = \langle$handle>)) {
         print STDOUT $line; 
    } 
    kill("TERM", $kidpid); # send SIGTERM to child 
 } 
 # the else{} block runs only in the child process 
 else { 
    # copy standard input to the socket
```

```
while (defined ($line = \langleSTDIN>)) {
     print $handle $line; 
}
```
The kill function in the parent's if block is there to send a signal to our child process (current running in the else block) as soon as the remote server has closed its end of the connection.

If the remote server sends data a byte at time, and you need that data immediately without waiting for a newline (which might not happen), you may wish to replace the while loop in the parent with the following:

```
 my $byte; 
while (sysread($handle, $byte, 1) == 1) {
    print STDOUT $byte; 
 }
```
Making a system call for each byte you want to read is not very efficient (to put it mildly) but is the simplest to explain and works reasonably well.

# **TCP Servers with IO::Socket**

}

As always, setting up a server is little bit more involved than running a client. The model is that the server creates a special kind of socket that does nothing but listen on a particular port for incoming connections. It does this by calling the IO::Socket::INET−>new() method with slightly different arguments than the client did.

# Proto

This is which protocol to use. Like our clients, we'll still specify "tcp" here.

## **LocalPort**

We specify a local port in the LocalPort argument, which we didn't do for the client. This is service name or port number for which you want to be the server. (Under Unix, ports under 1024 are restricted to the superuser.) In our sample, we'll use port 9000, but you can use any port that's not currently in use on your system. If you try to use one already in used, you'll get an "Address already in use" message. Under Unix, the netstat −a command will show which services current have servers.

## Listen

The Listen parameter is set to the maximum number of pending connections we can accept until we turn away incoming clients. Think of it as a call−waiting queue for your telephone. The low−level Socket module has a special symbol for the system maximum, which is SOMAXCONN.

#### Reuse

The Reuse parameter is needed so that we restart our server manually without waiting a few minutes to allow system buffers to clear out.

Once the generic server socket has been created using the parameters listed above, the server then waits for a new client to connect to it. The server blocks in the accept method, which eventually an bidirectional connection to the remote client. (Make sure to autoflush this handle to circumvent buffering.)

To add to user−friendliness, our server prompts the user for commands. Most servers don't do this. Because of the prompt without a newline, you'll have to use the sysread variant of the interactive client above.

This server accepts one of five different commands, sending output back to the client. Note that unlike most network servers, this one only handles one incoming client at a time. Multithreaded servers are covered in Chapter 6 of the Camel as well as later in this manpage.

Here's the code. We'll

```
 #!/usr/bin/perl −w 
 use IO::Socket;
```
use Net::hostent;  $\#$  for 00 version of gethostbyaddr

```
 $PORT = 9000; # pick something not in use 
 $server = IO::Socket::INET−>new( Proto => 'tcp', 
                                 LocalPort => $PORT, 
                                Listen => SOMAXCONN,
Reuse = > 1);
 die "can't setup server" unless $server; 
 print "[Server $0 accepting clients]\n"; 
 while ($client = $server−>accept()) { 
   $client−>autoflush(1); 
   print $client "Welcome to $0; type help for command list.\n"; 
   $hostinfo = gethostbyaddr($client−>peeraddr); 
   printf "[Connect from %s]\n", $hostinfo−>name || $client−>peerhost; 
   print $client "Command? "; 
  while ( < $client>) {
    next unless /\S; # blank line
    if (\sqrt{q}uit|exit/i) { last;
    elsif (/date|time/i) { printf $client "%s\n", scalar localtime;
    elsif (/who/i ) \{ print $client 'who 2> \&1';
     elsif (/cookie/i ) { print $client '/usr/games/fortune 2>&1'; } 
    elsif (/motd/i ) { print $client 'cat /etc/motd 2>&1';
     else { 
       print $client "Commands: quit date who cookie motd\n"; 
     } 
   } continue { 
      print $client "Command? "; 
 } 
   close $client; 
 }
```
# **UDP: Message Passing**

Another kind of client−server setup is one that uses not connections, but messages. UDP communications involve much lower overhead but also provide less reliability, as there are no promises that messages will arrive at all, let alone in order and unmangled. Still, UDP offers some advantages over TCP, including being able to "broadcast" or "multicast" to a whole bunch of destination hosts at once (usually on your local subnet). If you find yourself overly concerned about reliability and start building checks into your message system, then you probably should use just TCP to start with.

Here's a UDP program similar to the sample Internet TCP client given earlier. However, instead of checking one host at a time, the UDP version will check many of them asynchronously by simulating a multicast and then using select() to do a timed−out wait for I/O. To do something similar with TCP, you'd have to use a different socket handle for each host.

```
 #!/usr/bin/perl −w 
 use strict; 
 use Socket; 
 use Sys::Hostname; 
 my ( $count, $hisiaddr, $hispaddr, $histime, 
      $host, $iaddr, $paddr, $port, $proto, 
      $rin, $rout, $rtime, $SECS_of_70_YEARS); 
 $SECS_of_70_YEARS = 2208988800; 
$iaddr = qethostbyname(hostname());
 $proto = getprotobyname('udp'); 
 $port = getservbyname('time', 'udp');
```

```
$paddr = sockaddr in(0, $iaddr); # 0 means let kernel picksocket(SOCKET, PF_INET, SOCK_DGRAM, $proto) || die "socket: $!";
 bind(SOCKET, $paddr) || die "bind: $!"; 
| \; | = 1; printf "%−12s %8s %s\n", "localhost", 0, scalar localtime time; 
$count = 0; for $host (@ARGV) { 
    $count++; 
    $hisiaddr = inet_aton($host) || die "unknown host"; 
    $hispaddr = sockaddr in(Sport, $hisiaddr);defined(send(SOCKET, 0, 0, $hispaddr)) || die "send $host: $!"; 
 } 
$rin = '': vec($rin, fileno(SOCKET), 1) = 1; 
 # timeout after 10.0 seconds 
while ($count && select($rout = $rin, undef, undef, 10.0)) {
    $rtime = '':(\text{Shispaddr} = \text{recv}(\text{SOCKET}, \text{ } \text{String}, 4, 0)) || die "recv: \text{\$!"};
    ($port, $hisiaddr) = sockaddr_in($hispaddr); 
    $host = gethostbyaddr($hisiaddr, AF_INET); 
    $histime = unpack("N", $rtime) − $SECS_of_70_YEARS ; 
    printf "%−12s ", $host; 
    printf "%8d %s\n", $histime − time, scalar localtime($histime); 
    $count−−; 
 }
```
## **SysV IPC**

While System V IPC isn't so widely used as sockets, it still has some interesting uses. You can't, however, effectively use SysV IPC or Berkeley mmap() to have shared memory so as to share a variable amongst several processes. That's because Perl would reallocate your string when you weren't wanting it to.

Here's a small example showing shared memory usage.

```
 use IPC::SysV qw(IPC_PRIVATE IPC_RMID S_IRWXU S_IRWXG S_IRWXO); 
$size = 2000; $key = shmget(IPC_PRIVATE, $size, S_IRWXU|S_IRWXG|S_IRWXO) || die "$!"; 
 print "shm key $key\n"; 
 $message = "Message #1"; 
 shmwrite($key, $message, 0, 60) || die "$!"; 
 print "wrote: '$message'\n"; 
 shmread($key, $buff, 0, 60) || die "$!"; 
print "read : '$buff'\n";
 # the buffer of shmread is zero−character end−padded. 
\text{substr}(\text{}| \text{}| \text{buff}, \text{index}(\text{}| \text{buff}, \text{lim}) = \text{}' print "un" unless $buff eq $message; 
 print "swell\n"; 
 print "deleting shm $key\n"; 
 shmctl($key, IPC_RMID, 0) || die "$!";
```
Here's an example of a semaphore:

```
 use IPC::SysV qw(IPC_CREAT);
```

```
$IPC KEY = 1234;
 $key = semget($IPC_KEY, 10, 0666 | IPC_CREAT ) || die "$!"; 
 print "shm key $key\n";
```
Put this code in a separate file to be run in more than one process. Call the file *take*:

```
 # create a semaphore 
$IPC KEY = 1234;
$key = semget ($IPC_KEY, 0, 0); die if !defined($key); 
Ssemnum = 0;
$semflag = 0; # 'take' semaphore 
 # wait for semaphore to be zero 
$semop = 0; $opstring1 = pack("sss", $semnum, $semop, $semflag); 
 # Increment the semaphore count 
$semop = 1; $opstring2 = pack("sss", $semnum, $semop, $semflag); 
 $opstring = $opstring1 . $opstring2; 
 semop($key,$opstring) || die "$!";
```
Put this code in a separate file to be run in more than one process. Call this file *give*:

```
 # 'give' the semaphore 
 # run this in the original process and you will see 
 # that the second process continues 
$IPC KEY = 1234;
$key = semget($IPC KEY, 0, 0); die if !defined($key); 
Ssemnum = 0;
$semflag = 0; # Decrement the semaphore count 
$semop = -1; $opstring = pack("sss", $semnum, $semop, $semflag); 
 semop($key,$opstring) || die "$!";
```
The SysV IPC code above was written long ago, and it's definitely clunky looking. For a more modern look, see the IPC::SysV module which is included with Perl starting from Perl 5.005.

## **NOTES**

Most of these routines quietly but politely return undef when they fail instead of causing your program to die right then and there due to an uncaught exception. (Actually, some of the new *Socket* conversion functions croak() on bad arguments.) It is therefore essential to check return values from these functions. Always begin your socket programs this way for optimal success, and don't forget to add **−T** taint checking flag to the #! line for servers:

```
 #!/usr/bin/perl −Tw 
 use strict; 
 use sigtrap; 
 use Socket;
```
# **BUGS**

All these routines create system−specific portability problems. As noted elsewhere, Perl is at the mercy of your C libraries for much of its system behaviour. It's probably safest to assume broken SysV semantics for signals and to stick with simple TCP and UDP socket operations; e.g., don't try to pass open file descriptors over a local UDP datagram socket if you want your code to stand a chance of being portable.

As mentioned in the signals section, because few vendors provide C libraries that are safely re−entrant, the prudent programmer will do little else within a handler beyond setting a numeric variable that already exists; or, if locked into a slow (restarting) system call, using die() to raise an exception and longjmp(3) out. In fact, even these may in some cases cause a core dump. It's probably best to avoid signals except where they are absolutely inevitable. This will be addressed in a future release of Perl.

# **AUTHOR**

Tom Christiansen, with occasional vestiges of Larry Wall's original version and suggestions from the Perl Porters.

# **SEE ALSO**

There's a lot more to networking than this, but this should get you started.

For intrepid programmers, the indispensable textbook is *Unix Network Programming* by W. Richard Stevens (published by Addison−Wesley). Note that most books on networking address networking from the perspective of a C programmer; translation to Perl is left as an exercise for the reader.

The IO::Socket(3) manpage describes the object library, and the Socket(3) manpage describes the low−level interface to sockets. Besides the obvious functions in *[perlfunc](#page-208-0)*, you should also check out the *modules* file at your nearest CPAN site. (See *[perlmodlib](#page-622-0)* or best yet, the *Perl FAQ* for a description of what CPAN is and where to get it.)

Section 5 of the *modules* file is devoted to "Networking, Device Control (modems), and Interprocess Communication", and contains numerous unbundled modules numerous networking modules, Chat and Expect operations, CGI programming, DCE, FTP, IPC, NNTP, Proxy, Ptty, RPC, SNMP, SMTP, Telnet, Threads, and ToolTalk—just to name a few.

#### <span id="page-443-0"></span>**NAME**

perlsec − Perl security

# **DESCRIPTION**

Perl is designed to make it easy to program securely even when running with extra privileges, like setuid or setgid programs. Unlike most command line shells, which are based on multiple substitution passes on each line of the script, Perl uses a more conventional evaluation scheme with fewer hidden snags. Additionally, because the language has more builtin functionality, it can rely less upon external (and possibly untrustworthy) programs to accomplish its purposes.

Perl automatically enables a set of special security checks, called *taint mode*, when it detects its program running with differing real and effective user or group IDs. The setuid bit in Unix permissions is mode 04000, the setgid bit mode 02000; either or both may be set. You can also enable taint mode explicitly by using the **−T** command line flag. This flag is *strongly* suggested for server programs and any program run on behalf of someone else, such as a CGI script. Once taint mode is on, it's on for the remainder of your script.

While in this mode, Perl takes special precautions called *taint checks* to prevent both obvious and subtle traps. Some of these checks are reasonably simple, such as verifying that path directories aren't writable by others; careful programmers have always used checks like these. Other checks, however, are best supported by the language itself, and it is these checks especially that contribute to making a set−id Perl program more secure than the corresponding C program.

You may not use data derived from outside your program to affect something else outside your program—at least, not by accident. All command line arguments, environment variables, locale information (see *[perllocale](#page-604-0)*), results of certain system calls (readdir, readlink, the gecos field of getpw\* calls), and all file input are marked as "tainted". Tainted data may not be used directly or indirectly in any command that invokes a sub−shell, nor in any command that modifies files, directories, or processes. (**Important exception**: If you pass a list of arguments to either system or exec, the elements of that list are **NOT** checked for taintedness.) Any variable set to a value derived from tainted data will itself be tainted, even if it is logically impossible for the tainted data to alter the variable. Because taintedness is associated with each scalar value, some elements of an array can be tainted and others not.

For example:

```
sarg = shift; # sarg is tainted$hid = $arg, 'bar'; # $hid is also tainted$line = \langle >; \rangle # Tainted
 $line = <STDIN>; # Also tainted 
 open FOO, "/home/me/bar" or die $!; 
$line = <F00>; \qquad \qquad \qquad \qquad # Still tainted
$path = $ENV{'PATH'}}; # Tainted, but see below
\text{Sdata} = \text{'abc'}; # Not tainted
system "echo $arq"; # Insecure
 system "/bin/echo", $arg; # Secure (doesn't use sh) 
system "echo $hid"; # Insecure
system "echo $data"; # Insecure until PATH set
$path = $ENV{'PATH'}}; # $path now taintedSENV{'PATH'} = '/bin:/usr/bin';
 delete @ENV{'IFS', 'CDPATH', 'ENV', 'BASH_ENV'}; 
$path = $ENV{'PATH'}}; # $path now NOT taintedsystem "echo $data"; # Is secure now!
 open(FOO, "< $arg"); # OK − read−only file 
 open(FOO, "> $arg"); # Not OK − trying to write
```

```
open(FOO,"echo \sqrt{2}arg|#)\texttt{Not OK}, but...
 open(FOO,"−|") 
   or exec 'echo', $arg; # OK 
 $shout = 'echo $arg'; # Insecure, $shout now tainted 
unlink $data, $arq; # Insecure
umask $arq; # Insecure
 exec "echo $arg"; # Insecure 
exec "echo", $arg; # Secure (doesn't use the shell)
 exec "sh", '−c', $arg; # Considered secure, alas! 
 @files = <*.c>; # Always insecure (uses csh) 
 @files = glob('*.c'); # Always insecure (uses csh)
```
If you try to do something insecure, you will get a fatal error saying something like "Insecure dependency" or "Insecure \$ENV{PATH}". Note that you can still write an insecure **system** or **exec**, but only by explicitly doing something like the "considered secure" example above.

#### **Laundering and Detecting Tainted Data**

To test whether a variable contains tainted data, and whose use would thus trigger an "Insecure dependency" message, check your nearby CPAN mirror for the *Taint.pm* module, which should become available around November 1997. Or you may be able to use the following  $is\_tainted$  () function.

```
 sub is_tainted { 
    return ! eval { 
           join('',@_), kill 0; 
          1; 
     }; 
 }
```
This function makes use of the fact that the presence of tainted data anywhere within an expression renders the entire expression tainted. It would be inefficient for every operator to test every argument for taintedness. Instead, the slightly more efficient and conservative approach is used that if any tainted value has been accessed within the same expression, the whole expression is considered tainted.

But testing for taintedness gets you only so far. Sometimes you have just to clear your data's taintedness. The only way to bypass the tainting mechanism is by referencing subpatterns from a regular expression match. Perl presumes that if you reference a substring using \$1, \$2, etc., that you knew what you were doing when you wrote the pattern. That means using a bit of thought—don't just blindly untaint anything, or you defeat the entire mechanism. It's better to verify that the variable has only good characters (for certain values of "good") rather than checking whether it has any bad characters. That's because it's far too easy to miss bad characters that you never thought of.

Here's a test to make sure that the data contains nothing but "word" characters (alphabetics, numerics, and underscores), a hyphen, an at sign, or a dot.

```
if ($data =~ /^([-\@\w.]+)$/) {
   \texttt{Sdata = } $1; \texttt{#} \texttt{Sdata now untainted} } else { 
   die "Bad data in $data"; # log this somewhere 
 }
```
This is fairly secure because  $/\wedge w+/-$  doesn't normally match shell metacharacters, nor are dot, dash, or at going to mean something special to the shell. Use of  $/$ . +/ would have been insecure in theory because it lets everything through, but Perl doesn't check for that. The lesson is that when untainting, you must be exceedingly careful with your patterns. Laundering data using regular expression is the *ONLY* mechanism for untainting dirty data, unless you use the strategy detailed below to fork a child of lesser privilege.

The example does not untaint  $\frac{1}{2}$  data if use locale is in effect, because the characters matched by  $\wedge$ are determined by the locale. Perl considers that locale definitions are untrustworthy because they contain data from outside the program. If you are writing a locale−aware program, and want to launder data with a regular expression containing \w, put no locale ahead of the expression in the same block. See *SECURITY* for further discussion and examples.

# **Switches On the "#!" Line**

When you make a script executable, in order to make it usable as a command, the system will pass switches to perl from the script's #! line. Perl checks that any command line switches given to a setuid (or setgid) script actually match the ones set on the #! line. Some Unix and Unix-like environments impose a one−switch limit on the #! line, so you may need to use something like −wU instead of −w −U under such systems. (This issue should arise only in Unix or Unix−like environments that support #! and setuid or setgid scripts.)

# **Cleaning Up Your Path**

For "Insecure  $\text{SENV}$  [PATH}" messages, you need to set  $\text{SENV}$  { 'PATH'} to a known value, and each directory in the path must be non−writable by others than its owner and group. You may be surprised to get this message even if the pathname to your executable is fully qualified. This is *not* generated because you didn't supply a full path to the program; instead, it's generated because you never set your PATH environment variable, or you didn't set it to something that was safe. Because Perl can't guarantee that the executable in question isn't itself going to turn around and execute some other program that is dependent on your PATH, it makes sure you set the PATH.

The PATH isn't the only environment variable which can cause problems. Because some shells may use the variables IFS, CDPATH, ENV, and BASH\_ENV, Perl checks that those are either empty or untainted when starting subprocesses. You may wish to add something like this to your setid and taint−checking scripts.

delete  $@ENV{qw(IFS \tCDPATH \tENV \tBASH\_ENV)}$ ; # Make %ENV safer

It's also possible to get into trouble with other operations that don't care whether they use tainted values. Make judicious use of the file tests in dealing with any user−supplied filenames. When possible, do opens and such **after** properly dropping any special user (or group!) privileges. Perl doesn't prevent you from opening tainted filenames for reading, so be careful what you print out. The tainting mechanism is intended to prevent stupid mistakes, not to remove the need for thought.

Perl does not call the shell to expand wild cards when you pass **system** and **exec** explicit parameter lists instead of strings with possible shell wildcards in them. Unfortunately, the **open**, **glob**, and backtick functions provide no such alternate calling convention, so more subterfuge will be required.

Perl provides a reasonably safe way to open a file or pipe from a setuid or setgid program: just create a child process with reduced privilege who does the dirty work for you. First, fork a child using the special **open** syntax that connects the parent and child by a pipe. Now the child resets its ID set and any other per−process attributes, like environment variables, umasks, current working directories, back to the originals or known safe values. Then the child process, which no longer has any special permissions, does the **open** or other system call. Finally, the child passes the data it managed to access back to the parent. Because the file or pipe was opened in the child while running under less privilege than the parent, it's not apt to be tricked into doing something it shouldn't.

Here's a way to do backticks reasonably safely. Notice how the **exec** is not called with a string that the shell could expand. This is by far the best way to call something that might be subjected to shell escapes: just never call the shell at all.

```
 use English; 
 die "Can't fork: $!" unless defined $pid = open(KID, "−|"); 
if (\text{spid}) { \# parent
    while (<KID>) { 
         # do something 
    } 
    close KID;
```

```
 } else { 
    my @temp = ($EUID, $EGID); 
    $EUID = $UID; 
    $EGID = $GID: i#itgroups() also called!
    # Make sure privs are really gone 
    ($EUID, $EGID) = @temp; 
    die "Can't drop privileges" 
            unless $UID == $EUID && $GID eq $EGID; 
    $ENV{PATH} = "/bin:/usr/bin"; 
    exec 'myprog', 'arg1', 'arg2' 
         or die "can't exec myprog: $!"; 
 }
```
A similar strategy would work for wildcard expansion via glob, although you can use readdir instead.

Taint checking is most useful when although you trust yourself not to have written a program to give away the farm, you don't necessarily trust those who end up using it not to try to trick it into doing something bad. This is the kind of security checking that's useful for set−id programs and programs launched on someone else's behalf, like CGI programs.

This is quite different, however, from not even trusting the writer of the code not to try to do something evil. That's the kind of trust needed when someone hands you a program you've never seen before and says, "Here, run this." For that kind of safety, check out the Safe module, included standard in the Perl distribution. This module allows the programmer to set up special compartments in which all system operations are trapped and namespace access is carefully controlled.

## **Security Bugs**

Beyond the obvious problems that stem from giving special privileges to systems as flexible as scripts, on many versions of Unix, set−id scripts are inherently insecure right from the start. The problem is a race condition in the kernel. Between the time the kernel opens the file to see which interpreter to run and when the (now−set−id) interpreter turns around and reopens the file to interpret it, the file in question may have changed, especially if you have symbolic links on your system.

Fortunately, sometimes this kernel "feature" can be disabled. Unfortunately, there are two ways to disable it. The system can simply outlaw scripts with any set−id bit set, which doesn't help much. Alternately, it can simply ignore the set−id bits on scripts. If the latter is true, Perl can emulate the setuid and setgid mechanism when it notices the otherwise useless setuid/gid bits on Perl scripts. It does this via a special executable called **suidperl** that is automatically invoked for you if it's needed.

However, if the kernel set−id script feature isn't disabled, Perl will complain loudly that your set−id script is insecure. You'll need to either disable the kernel set−id script feature, or put a C wrapper around the script. A C wrapper is just a compiled program that does nothing except call your Perl program. Compiled programs are not subject to the kernel bug that plagues set−id scripts. Here's a simple wrapper, written in C:

```
 #define REAL_PATH "/path/to/script" 
 main(ac, av) 
    char **av; 
 { 
    execv(REAL PATH, av);
 }
```
Compile this wrapper into a binary executable and then make *it* rather than your script setuid or setgid.

See the program **wrapsuid** in the *eg* directory of your Perl distribution for a convenient way to do this automatically for all your setuid Perl programs. It moves setuid scripts into files with the same name plus a leading dot, and then compiles a wrapper like the one above for each of them.

In recent years, vendors have begun to supply systems free of this inherent security bug. On such systems,

when the kernel passes the name of the set−id script to open to the interpreter, rather than using a pathname subject to meddling, it instead passes */dev/fd/3*. This is a special file already opened on the script, so that there can be no race condition for evil scripts to exploit. On these systems, Perl should be compiled with −DSETUID\_SCRIPTS\_ARE\_SECURE\_NOW. The **Configure** program that builds Perl tries to figure this out for itself, so you should never have to specify this yourself. Most modern releases of SysVr4 and BSD 4.4 use this approach to avoid the kernel race condition.

Prior to release 5.003 of Perl, a bug in the code of **suidperl** could introduce a security hole in systems compiled with strict POSIX compliance.

# **Protecting Your Programs**

There are a number of ways to hide the source to your Perl programs, with varying levels of "security".

First of all, however, you *can't* take away read permission, because the source code has to be readable in order to be compiled and interpreted. (That doesn't mean that a CGI script's source is readable by people on the web, though.) So you have to leave the permissions at the socially friendly 0755 level. This lets people on your local system only see your source.

Some people mistakenly regard this as a security problem. If your program does insecure things, and relies on people not knowing how to exploit those insecurities, it is not secure. It is often possible for someone to determine the insecure things and exploit them without viewing the source. Security through obscurity, the name for hiding your bugs instead of fixing them, is little security indeed.

You can try using encryption via source filters (Filter::\* from CPAN). But crackers might be able to decrypt it. You can try using the byte code compiler and interpreter described below, but crackers might be able to de−compile it. You can try using the native−code compiler described below, but crackers might be able to disassemble it. These pose varying degrees of difficulty to people wanting to get at your code, but none can definitively conceal it (this is true of every language, not just Perl).

If you're concerned about people profiting from your code, then the bottom line is that nothing but a restrictive licence will give you legal security. License your software and pepper it with threatening statements like "This is unpublished proprietary software of XYZ Corp. Your access to it does not give you permission to use it blah blah blah." You should see a lawyer to be sure your licence's wording will stand up in court.

# **SEE ALSO**

*[perlrun](#page-199-0)* for its description of cleaning up environment variables.

## **NAME**

perltrap − Perl traps for the unwary

# **DESCRIPTION**

The biggest trap of all is forgetting to use the **−w** switch; see *[perlrun](#page-199-0)*. The second biggest trap is not making your entire program runnable under use strict. The third biggest trap is not reading the list of changes in this version of Perl; see *[perldelta](#page-592-0)*.

# **Awk Traps**

Accustomed **awk** users should take special note of the following:

The English module, loaded via

use English;

allows you to refer to special variables (like \$/) with names (like \$RS), as though they were in **awk**; see *[perlvar](#page-268-0)* for details.

- Semicolons are required after all simple statements in Perl (except at the end of a block). Newline is not a statement delimiter.
- Curly brackets are required on ifs and whiles.
- Variables begin with "\$", "@" or "%" in Perl.
- Arrays index from 0. Likewise string positions in substr() and index().
- You have to decide whether your array has numeric or string indices.
- Hash values do not spring into existence upon mere reference.
- You have to decide whether you want to use string or numeric comparisons.
- Reading an input line does not split it for you. You get to split it to an array yourself. And the split() operator has different arguments than **awk**'s.
- The current input line is normally in  $\zeta$ , not  $\zeta$ . It generally does not have the newline stripped. (\$0 is the name of the program executed.) See *[perlvar](#page-268-0)*.
- \$<digit> does not refer to fields—it refers to substrings matched by the last match pattern.
- The print () statement does not add field and record separators unless you set  $\zeta$ , and  $\zeta\$ . You can set \$OFS and \$ORS if you're using the English module.
- You must open your files before you print to them.
- The range operator is "..", not comma. The comma operator works as in C.
- The match operator is "= $\sim$ ", not " $\sim$ ". (" $\sim$ " is the one's complement operator, as in C.)
- The exponentiation operator is "\*\*", not "^". "^" is the XOR operator, as in C. (You know, one could get the feeling that **awk** is basically incompatible with C.)
- The concatenation operator is ".", not the null string. (Using the null string would render  $\sqrt{p}at/$ /pat/ unparsable, because the third slash would be interpreted as a division operator—the tokenizer is in fact slightly context sensitive for operators like "/", "?", and ">". And in fact, "." itself can be the beginning of a number.)
- The next, exit, and continue keywords work differently.
- The following variables work differently:

```
 Awk Perl 
 ARGC $#ARGV or scalar @ARGV 
 ARGV[0] $0
```

```
 FILENAME $ARGV 
 FNR$. − something 
 FS(whatever you like) 
 NF$#Fld, or some such 
 NR$. 
OFM#
OFS,ORS\setminus RLENGTH length($&) 
 RS$/ 
 RSTART length($') 
SUBSEP $;
```
- You cannot set \$RS to a pattern, only a string.
- When in doubt, run the **awk** construct through **a2p** and see what it gives you.

# **C Traps**

Cerebral C programmers should take note of the following:

- Curly brackets are required on if's and while's.
- You must use elsif rather than else if.
- The break and continue keywords from C become in Perl last and next, respectively. Unlike in C, these do *NOT* work within a do  $\{ \}$  while construct.
- There's no switch statement. (But it's easy to build one on the fly.)
- Variables begin with "\$", "@" or "%" in Perl.
- printf() does not implement the "\*" format for interpolating field widths, but it's trivial to use interpolation of double−quoted strings to achieve the same effect.
- Comments begin with "#", not "/\*".
- You can't take the address of anything, although a similar operator in Perl is the backslash, which creates a reference.
- ARGV must be capitalized.  $$ARGV[0]$  is C's argv[1], and argv[0] ends up in \$0.
- System calls such as  $link($ , unlink(), rename(), etc. return nonzero for success, not 0.
- Signal handlers deal with signal names, not numbers. Use kill −l to find their names on your system.

## **Sed Traps**

Seasoned **sed** programmers should take note of the following:

- Backreferences in substitutions use "\$" rather than "\".  $\bullet$
- The pattern matching metacharacters "(", ")", and "|" do not have backslashes in front.
- The range operator is . . . . rather than comma.

## **Shell Traps**

Sharp shell programmers should take note of the following:

- The backtick operator does variable interpolation without regard to the presence of single quotes in the command.
- The backtick operator does no translation of the return value, unlike **csh**.
- $\bullet$ Shells (especially **csh**) do several levels of substitution on each command line. Perl does substitution in only certain constructs such as double quotes, backticks, angle brackets, and search patterns.
- Shells interpret scripts a little bit at a time. Perl compiles the entire program before executing it (except for BEGIN blocks, which execute at compile time).
- The arguments are available via @ARGV, not \$1, \$2, etc.
- The environment is not automatically made available as separate scalar variables.

# **Perl Traps**

Practicing Perl Programmers should take note of the following:

- Remember that many operations behave differently in a list context than they do in a scalar one. See *[perldata](#page-146-0)* for details.
- Avoid barewords if you can, especially all lowercase ones. You can't tell by just looking at it whether a bareword is a function or a string. By using quotes on strings and parentheses on function calls, you won't ever get them confused.
- You cannot discern from mere inspection which builtins are unary operators (like chop() and chdir()) and which are list operators (like print() and unlink()). (User−defined subroutines can be **only** list operators, never unary ones.) See *[perlop](#page-163-0)*.
- People have a hard time remembering that some functions default to  $\zeta$ , or @ARGV, or whatever, but that others which you might expect to do not.
- The <FH> construct is not the name of the filehandle, it is a readline operation on that handle. The data read is assigned to  $\phi$  only if the file read is the sole condition in a while loop:

```
while (<FH>) \{ \}while (defined(\xi_ = <FH>)) \{ \}... <FH>; # data discarded!
```
Remember not to use  $"="$  when you need  $"="$ ; these two constructs are quite different:

```
Sx = /foo;
Sx = ~ /foo/;
```
- The do  $\{\}$  construct isn't a real loop that you can use loop control on.
- Use my() for local variables whenever you can get away with it (but see *[perlform](#page-417-0)* for where you can't). Using local() actually gives a local value to a global variable, which leaves you open to unforeseen side−effects of dynamic scoping.
- $\bullet$ If you localize an exported variable in a module, its exported value will not change. The local name becomes an alias to a new value but the external name is still an alias for the original.

# **Perl4 to Perl5 Traps**

Practicing Perl4 Programmers should take note of the following Perl4−to−Perl5 specific traps.

They're crudely ordered according to the following list:

#### Discontinuance, Deprecation, and BugFix traps

Anything that's been fixed as a perl4 bug, removed as a perl4 feature or deprecated as a perl4 feature with the intent to encourage usage of some other perl5 feature.

## Parsing Traps

Traps that appear to stem from the new parser.

## Numerical Traps

Traps having to do with numerical or mathematical operators.

## General data type traps

Traps involving perl standard data types.

#### Context Traps − scalar, list contexts

Traps related to context within lists, scalar statements/declarations.

#### Precedence Traps

Traps related to the precedence of parsing, evaluation, and execution of code.

#### General Regular Expression Traps using s///, etc.

Traps related to the use of pattern matching.

## Subroutine, Signal, Sorting Traps

Traps related to the use of signals and signal handlers, general subroutines, and sorting, along with sorting subroutines.

#### OS Traps

OS−specific traps.

# DBM Traps

Traps specific to the use of dbmopen(), and specific dbm implementations.

#### Unclassified Traps

Everything else.

If you find an example of a conversion trap that is not listed here, please submit it to Bill Middleton <*wjm@best.com* for inclusion. Also note that at least some of these can be caught with **−w**.

#### **Discontinuance, Deprecation, and BugFix traps**

Anything that has been discontinued, deprecated, or fixed as a bug from perl4.

#### Discontinuance

Symbols starting with "\_" are no longer forced into package main, except for  $\zeta$ \_itself (and  $\omega$ \_, etc.).

```
 package test; 
\S_legacy = 1;
 package main; 
print "\$_legacy is ",$_legacy,"\n";
 # perl4 prints: $_legacy is 1 
 # perl5 prints: $_legacy is
```
#### • Deprecation

Double−colon is now a valid package separator in a variable name. Thus these behave differently in perl4 vs. perl5, because the packages don't exist.

```
$a=1; $b=2; $c=3; $var=4; print "$a::$b::$c "; 
 print "$var::abc::xyz\n"; 
 # perl4 prints: 1::2::3 4::abc::xyz 
 # perl5 prints: 3
```
Given that :: is now the preferred package delimiter, it is debatable whether this should be classed as a bug or not. (The older package delimiter, ' ,is used here)

```
$x = 10 ;
print "x=\frac{\{ 'x \}}{\n}" ;
 # perl4 prints: x=10
```
# perl5 prints: Can't find string terminator "'" anywhere before EOF

You can avoid this problem, and remain compatible with perl4, if you always explicitly include the package name:

 $$x = 10$  ; print  $x=\frac{2}{\max' x}\n^n$ ;

Also see precedence traps, for parsing  $\hat{s}$ :

## BugFix

The second and third arguments of splice() are now evaluated in scalar context (as the Camel says) rather than list context.

```
 sub sub1{return(0,2) } # return a 2−element list 
 sub sub2{ return(1,2,3)} # return a 3−element list 
 @a1 = ("a","b","c","d","e"); 
@a2 = \text{splice}(@a1, \&\text{sub1}, \&\text{sub2});
print join(' ', @a2), "\n";
 # perl4 prints: a b 
 # perl5 prints: c d e
```
# Discontinuance

You can't do a goto into a block that is optimized away. Darn.

```
 goto marker1; 
for(1) marker1: 
     print "Here I is!\n"; 
 } 
 # perl4 prints: Here I is! 
 # perl5 dumps core (SEGV)
```
# Discontinuance

It is no longer syntactically legal to use whitespace as the name of a variable, or as a delimiter for any kind of quote construct. Double darn.

```
\alpha = ("foo bar");
$b = q \text{ baz } i$ print "a is $a, b is $b\n"; 
 # perl4 prints: a is foo bar, b is baz 
 # perl5 errors: Bareword found where operator expected
```
Discontinuance

The archaic while/if BLOCK BLOCK syntax is no longer supported.

```
 if { 1 } { 
     print "True!"; 
 } 
 else { 
     print "False!"; 
 } 
 # perl4 prints: True! 
 # perl5 errors: syntax error at test.pl line 1, near "if {"
```
## BugFix

The \*\* operator now binds more tightly than unary minus. It was documented to work this way before, but didn't.

```
 print −4**2,"\n"; 
 # perl4 prints: 16 
 # perl5 prints: −16
```
#### Discontinuance

The meaning of  $f$ oreach $\{\}$  has changed slightly when it is iterating over a list which is not an array. This used to assign the list to a temporary array, but no longer does so (for efficiency). This means that you'll now be iterating over the actual values, not over copies of the values. Modifications to the loop variable can change the original values.

```
\text{Qlist} = ('ab', 'abc', 'bcd', 'def');
 foreach $var (grep(/ab/,@list)){ 
     \text{Svar} = 1;
 } 
 print (join(':',@list)); 
 # perl4 prints: ab:abc:bcd:def 
 # perl5 prints: 1:1:bcd:def
```
To retain Perl4 semantics you need to assign your list explicitly to a temporary array and then iterate over that. For example, you might need to change

```
 foreach $var (grep(/ab/,@list)){
```
to

```
foreach \frac{1}{2} \ar \left( \frac{m}{2} \right) = \frac{1}{2} \arctan(\frac{1}{2} \cdot \ln \frac{1}{2})
```
Otherwise changing \$var will clobber the values of @list. (This most often happens when you use  $\frac{1}{2}$  for the loop variable, and call subroutines in the loop that don't properly localize  $\frac{2}{2}$ .

#### Discontinuance

split with no arguments now behaves like split ' ' (which doesn't return an initial null field if  $\frac{1}{2}$  starts with whitespace), it used to behave like split /\s+/ (which does).

```
\zeta = ' hi mom';
 print join(':', split); 
 # perl4 prints: :hi:mom 
 # perl5 prints: hi:mom
```
## BugFix

Perl 4 would ignore any text which was attached to an **−e** switch, always taking the code snippet from the following arg. Additionally, it would silently accept an **−e** switch without a following arg. Both of these behaviors have been fixed.

```
 perl −e'print "attached to −e"' 'print "separate arg"' 
 # perl4 prints: separate arg 
 # perl5 prints: attached to −e 
 perl −e 
 # perl4 prints: 
 # perl5 dies: No code specified for −e.
```
## Discontinuance

In Perl 4 the return value of push was undocumented, but it was actually the last value being pushed onto the target list. In Perl 5 the return value of push is documented, but has changed, it is the number of elements in the resulting list.

```
 @x = ('existing'); 
 print push(@x, 'first new', 'second new'); 
 # perl4 prints: second new 
 # perl5 prints: 3
```
## Discontinuance

In Perl 4 (and versions of Perl 5 before 5.004),  $\sqrt{r'}$  characters in Perl code were silently allowed, although they could cause (mysterious!) failures in certain constructs, particularly here documents. Now,  $\chi r'$  characters cause an immediate fatal error. (Note: In this example, the notation **\015** represents the incorrect line ending. Depending upon your text viewer, it will look different.)

```
 print "foo";\015 
 print "bar"; 
 # perl4 prints: foobar 
 # perl5.003 prints: foobar 
 # perl5.004 dies: Illegal character \015 (carriage return)
```
See *[perldiag](#page-377-0)* for full details.

• Deprecation

Some error messages will be different.

Discontinuance

Some bugs may have been inadvertently removed. :−)

#### **Parsing Traps**

Perl4−to−Perl5 traps from having to do with parsing.

• Parsing

```
Note the space between . and =
```

```
 $string . = "more string"; 
 print $string; 
 # perl4 prints: more string 
 # perl5 prints: syntax error at − line 1, near ". ="
```
## Parsing

Better parsing in perl 5

```
 sub foo {} 
 &foo 
 print("hello, world\n"); 
 # perl4 prints: hello, world 
 # perl5 prints: syntax error
```
## Parsing

"if it looks like a function, it is a function" rule.

```
 print 
  (\$foo == 1) ? "is one\n" : "is zero\n";
   # perl4 prints: is zero
```
# perl5 warns: "Useless use of a constant in void context" if using −w

#### • Parsing

String interpolation of the \$#array construct differs when braces are to used around the name.

```
@ = (1..3); print "${#a}"; 
 # perl4 prints: 2 
 # perl5 fails with syntax error 
@ = (1..3); print "$#{a}"; 
 # perl4 prints: {a} 
 # perl5 prints: 2
```
## **Numerical Traps**

Perl4−to−Perl5 traps having to do with numerical operators, operands, or output from same.

#### Numerical

Formatted output and significant digits

```
 print 7.373504 − 0, "\n"; 
 printf "%20.18f\n", 7.373504 − 0; 
 # Perl4 prints: 
 7.375039999999996141 
 7.37503999999999614 
 # Perl5 prints: 
 7.373504 
 7.37503999999999614
```
Numerical

This specific item has been deleted. It demonstrated how the auto−increment operator would not catch when a number went over the signed int limit. Fixed in version 5.003\_04. But always be wary when using large integers. If in doubt:

use Math:: BigInt;

• Numerical

Assignment of return values from numeric equality tests does not work in perl5 when the test evaluates to false (0). Logical tests now return an null, instead of 0

```
$p = ($test == 1); print $p,"\n"; 
 # perl4 prints: 0 
 # perl5 prints:
```
Also see *, etc.*" for another example of this new feature...

## **General data type traps**

Perl4−to−Perl5 traps involving most data−types, and their usage within certain expressions and/or context.

(Arrays)

Negative array subscripts now count from the end of the array.

```
@a = (1, 2, 3, 4, 5); print "The third element of the array is $a[3] also expressed as $a[−2] \n"; 
 # perl4 prints: The third element of the array is 4 also expressed as
```
# perl5 prints: The third element of the array is 4 also expressed as 4

# (Arrays)

Setting \$#array lower now discards array elements, and makes them impossible to recover.

```
@a = (a,b,c,d,e); print "Before: ",join('',@a); 
$#a =1; print ", After: ",join('',@a); 
$4a = 3;print ", Recovered: ",join('',@a),"\n";
 # perl4 prints: Before: abcde, After: ab, Recovered: abcd 
 # perl5 prints: Before: abcde, After: ab, Recovered: ab
```
## (Hashes)

Hashes get defined before use

```
local(\$s,\@a,\$h);
die "scalar \$s defined" if defined($s);
 die "array \@a defined" if defined(@a); 
 die "hash \%h defined" if defined(%h); 
 # perl4 prints: 
 # perl5 dies: hash %h defined
```
#### (Globs)

glob assignment from variable to variable will fail if the assigned variable is localized subsequent to the assignment

```
@a = ("This is Perl 4");*b = *ai local(@a); 
 print @b,"\n"; 
 # perl4 prints: This is Perl 4 
 # perl5 prints:
```
## (Globs)

Assigning undef to a glob has no effect in Perl 5. In Perl 4 it undefines the associated scalar (but may have other side effects including SEGVs).

## (Scalar String)

Changes in unary negation (of strings) This change effects both the return value and what it does to auto(magic)increment.

```
$x = "aaa";print ++\$x," : ";
 print −$x," : "; 
print ++\ x, "\n";
 # perl4 prints: aab : −0 : 1 
 # perl5 prints: aab : −aab : aac
```
## (Constants)

perl 4 lets you modify constants:

```
$foo = "x"; &mod($foo); 
for (\$x = 0; \$x < 3; \$x++) {
     &mod("a");
```

```
 } 
 sub mod { 
     print "before: $_[0]"; 
    \zeta [0] = "m";
    print " after: \zeta [0] \n";
 } 
 # perl4: 
 # before: x after: m 
 # before: a after: m 
 # before: m after: m 
 # before: m after: m 
 # Perl5: 
 # before: x after: m 
 # Modification of a read−only value attempted at foo.pl line 12. 
 # before: a
```

```
 (Scalars)
```
The behavior is slightly different for:

 print "\$x", defined \$x # perl 4: 1 # perl 5: <no output, \$x is not called into existence>

(Variable Suicide)

Variable suicide behavior is more consistent under Perl 5. Perl5 exhibits the same behavior for hashes and scalars, that perl4 exhibits for only scalars.

```
 $aGlobal{ "aKey" } = "global value"; 
 print "MAIN:", $aGlobal{"aKey"}, "\n"; 
 $GlobalLevel = 0; 
 &test( *aGlobal ); 
 sub test { 
    local('*theArgument') = @;
     local( %aNewLocal ); # perl 4 != 5.001l,m 
    $aNewLocal{"aKey"} = "this should never appear";
    print "SUB: ", $theArgument{"aKey"}, "\n";
     $aNewLocal{"aKey"} = "level $GlobalLevel"; # what should print 
     $GlobalLevel++; 
     if( $GlobalLevel<4 ) { 
         &test( *aNewLocal ); 
     } 
 } 
 # Perl4: 
 # MAIN:global value 
 # SUB: global value 
 # SUB: level 0 
 # SUB: level 1 
 # SUB: level 2 
 # Perl5: 
 # MAIN:global value 
 # SUB: global value 
 # SUB: this should never appear 
 # SUB: this should never appear
```
# SUB: this should never appear

### **Context Traps − scalar, list contexts**

(list context)

The elements of argument lists for formats are now evaluated in list context. This means you can interpolate list values now.

```
 @fmt = ("foo","bar","baz"); 
    format STDOUT= 
    @<<<<< @||||| @>>>>> 
    @fmt; 
 . 
    write; 
    # perl4 errors: Please use commas to separate fields in file 
    # perl5 prints: foo bar baz
```
(scalar context)

The caller() function now returns a false value in a scalar context if there is no caller. This lets library files determine if they're being required.

```
caller() ? (print "You rang?\n") : (print "Got a 0\n");
 # perl4 errors: There is no caller 
 # perl5 prints: Got a 0
```
(scalar context)

The comma operator in a scalar context is now guaranteed to give a scalar context to its arguments.

```
 @y= ('a','b','c'); 
$x = (1, 2, 2y);print "x = $x \n\cdot";
 # Perl4 prints: x = c # Thinks list context interpolates list 
 # Perl5 prints: x = 3 # Knows scalar uses length of list
```
(list, builtin)

sprintf() funkiness (array argument converted to scalar array count) This test could be added to t/op/sprintf.t

```
@z = ('§s§s', 'foo', 'bar');
$x = sprintf(@z);
if ($x eq 'foobar') {print "ok 2\n";} else {print "not ok 2 '$x'\n";}
 # perl4 prints: ok 2 
 # perl5 prints: not ok 2
```
printf() works fine, though:

```
 printf STDOUT (@z); 
 print "\n"; 
 # perl4 prints: foobar 
 # perl5 prints: foobar
```
Probably a bug.

# **Precedence Traps**

Perl4−to−Perl5 traps involving precedence order.

Perl 4 has almost the same precedence rules as Perl 5 for the operators that they both have. Perl 4 however, seems to have had some inconsistencies that made the behavior differ from what was documented.

## Precedence

LHS vs. RHS of any assignment operator. LHS is evaluated first in perl4, second in perl5; this can affect the relationship between side−effects in sub−expressions.

```
@arr = ( 'left', 'right' );
\{shift \ @arr\} = shift \ @arr;print join( ' ', keys %a );
 # perl4 prints: left 
 # perl5 prints: right
```
#### Precedence

These are now semantic errors because of precedence:

```
\text{Qlist} = (1, 2, 3, 4, 5);
 %map = ("a",1,"b",2,"c",3,"d",4); 
$n = shift @list + 2; # first item in list plus 2
 print "n is $n, "; 
\text{Sm} = keys \text{kmap} + 2; # number of items in hash plus 2
 print "m is $m\n"; 
 # perl4 prints: n is 3, m is 6 
 # perl5 errors and fails to compile
```
#### • Precedence

The precedence of assignment operators is now the same as the precedence of assignment. Perl 4 mistakenly gave them the precedence of the associated operator. So you now must parenthesize them in expressions like

/foo/ ? (\$a += 2) : (\$a −= 2);

**Otherwise** 

/foo/ ? \$a += 2 : \$a −= 2

would be erroneously parsed as

```
 (/foo/ ? $a += 2 : $a) −= 2;
```
On the other hand,

 $$a += /foo / ? 1 : 2;$ 

now works as a C programmer would expect.

#### Precedence

open FOO || die;

is now incorrect. You need parentheses around the filehandle. Otherwise, perl5 leaves the statement as its default precedence:

```
 open(FOO || die);
```

```
 # perl4 opens or dies
```
# perl5 errors: Precedence problem: open FOO should be open(FOO)

#### • Precedence

perl4 gives the special variable,  $\hat{s}$ : precedence, where perl5 treats  $\hat{s}$ : as main package

```
\hat{s}a = "x"; print "\\ # perl 4 prints: −:a 
 # perl 5 prints: x
```
## Precedence

perl4 had buggy precedence for the file test operators vis−a−vis the assignment operators. Thus, although the precedence table for perl4 leads one to believe −e \$foo .= "q" should parse as ((−e \$foo) .= "q"), it actually parses as (−e (\$foo .= "q")). In perl5, the precedence is as documented.

```
 −e $foo .= "q" 
 # perl4 prints: no output 
 # perl5 prints: Can't modify −e in concatenation
```
#### Precedence

In perl4, keys(), each() and values() were special high−precedence operators that operated on a single hash, but in perl5, they are regular named unary operators. As documented, named unary operators have lower precedence than the arithmetic and concatenation operators + − ., but the perl4 variants of these operators actually bind tighter than + − .. Thus, for:

```
$foo = 1..10; print keys %foo − 1 
 # perl4 prints: 4 
 # perl5 prints: Type of arg 1 to keys must be hash (not subtraction)
```
The perl4 behavior was probably more useful, if less consistent.

#### **General Regular Expression Traps using s///, etc.**

All types of RE traps.

## • Regular Expression

s'\$lhs'\$rhs' now does no interpolation on either side. It used to interpolate \$lhs but not \$rhs. (And still does not match a literal '\$' in string)

```
5a=1;5b=2;$string = '1 2 $a $b';
$string =~s'sa'sb';
 print $string,"\n"; 
 # perl4 prints: $b 2 $a $b 
 # perl5 prints: 1 2 $a $b
```
## Regular Expression

 $m$ / $\gamma$  now attaches its state to the searched string rather than the regular expression. (Once the scope of a block is left for the sub, the state of the searched string is lost)

```
\zeta = "ababab";
 while(m/ab/g){ 
     &doit("blah"); 
 } 
sub dot{local(\xi_+) = shift; print "Got \xi"}
 # perl4 prints: blah blah blah 
 # perl5 prints: infinite loop blah...
```
#### Regular Expression

Currently, if you use the m//o qualifier on a regular expression within an anonymous sub, *all* closures generated from that anonymous sub will use the regular expression as it was compiled when it was used the very first time in any such closure. For instance, if you say

```
sub build match {
    my($left, $right) = @;
```
return sub  $\{ \xi[0] = \sim / \xi$ left stuff  $\xi$ right/o; }; }

build\_match() will always return a sub which matches the contents of \$left and \$right as they were the *first* time that build\_match() was called, not as they are in the current call.

This is probably a bug, and may change in future versions of Perl.

#### Regular Expression

If no parentheses are used in a match, Perl4 sets  $\zeta$ + to the whole match, just like  $\zeta \zeta$ . Perl5 does not.

```
"abcdef" = \sim /b. * e/;
print "\; \ = \frac{1}{2} + \n';
 # perl4 prints: bcde 
 # perl5 prints:
```
Regular Expression

substitution now returns the null string if it fails

```
 $string = "test"; 
$value = ($string = ~s/foo//)}; print $value, "\n"; 
 # perl4 prints: 0 
 # perl5 prints:
```
Also see *Numerical Traps* for another example of this new feature.

## Regular Expression

s'lhs'rhs' (using backticks) is now a normal substitution, with no backtick expansion

```
 $string = ""; 
 $string =~ s'^'hostname'; 
 print $string, "\n"; 
 # perl4 prints: <the local hostname> 
 # perl5 prints: hostname
```
#### Regular Expression

Stricter parsing of variables used in regular expressions

```
 s/^([^$grpc]*$grpc[$opt$plus$rep]?)//o; 
 # perl4: compiles w/o error 
 # perl5: with Scalar found where operator expected ..., near "$opt$plus"
```
an added component of this example, apparently from the same script, is the actual value of the s'd string after the substitution. [\$opt] is a character class in perl4 and an array subscript in perl5

```
 $grpc = 'a'; 
Sopt = 'r';
\sin s = 'bar';
 s/^([^$grpc]*$grpc[$opt]?)/foo/; 
 print ; 
 # perl4 prints: foo 
 # perl5 prints: foobar
```
#### • Regular Expression

Under perl5,  $m?x?$  matches only once, like ?x?. Under perl4, it matched repeatedly, like /x/ or m!x!.

```
\text{Stest} = \text{"once";}sub match \{ $test =~ m?once?; \} &match(); 
if(\&match())\{ # m?x? matches more then once 
     print "perl4\n"; 
 } else { 
     # m?x? matches only once 
     print "perl5\n"; 
 } 
 # perl4 prints: perl4 
 # perl5 prints: perl5
```
# **Subroutine, Signal, Sorting Traps**

The general group of Perl4−to−Perl5 traps having to do with Signals, Sorting, and their related subroutines, as well as general subroutine traps. Includes some OS−Specific traps.

(Signals)

Barewords that used to look like strings to Perl will now look like subroutine calls if a subroutine by that name is defined before the compiler sees them.

```
 sub SeeYa { warn"Hasta la vista, baby!" } 
$SIG{'TERM'} } = SeeYa;print "SIGTERM is now $SIG{'TERM'}\n";
 # perl4 prints: SIGTERM is main'SeeYa 
 # perl5 prints: SIGTERM is now main::1
```
Use **−w** to catch this one

(Sort Subroutine)

reverse is no longer allowed as the name of a sort subroutine.

```
sub reverse{ print "yup "; \alpha \leq s \beta}
 print sort reverse a,b,c; 
 # perl4 prints: yup yup yup yup abc 
 # perl5 prints: abc
```
• warn() won't let you specify a filehandle.

Although it \_always\_ printed to STDERR, warn() would let you specify a filehandle in perl4. With perl5 it does not.

 warn STDERR "Foo!"; # perl4 prints: Foo! # perl5 prints: String found where operator expected

## **OS Traps**

(SysV)

Under HPUX, and some other SysV OSes, one had to reset any signal handler, within the signal handler function, each time a signal was handled with perl<sub>4</sub>. With perl5, the reset is now done correctly. Any code relying on the handler \_not\_ being reset will have to be reworked.

Since version 5.002, Perl uses sigaction() under SysV.

```
 sub gotit { 
         print "Got @_... "; 
 } 
    $SIG{'INT'}} = 'gotit';
```

```
| = 1; $pid = fork; 
 if ($pid) { 
     kill('INT', $pid); 
    sleep(1); kill('INT', $pid); 
 } else { 
    while (1) \{sleep(10); \} } 
 # perl4 (HPUX) prints: Got INT... 
 # perl5 (HPUX) prints: Got INT... Got INT...
```
# (SysV)

Under SysV OSes, seek() on a file opened to append  $\gg$  now does the right thing w.r.t. the fopen() manpage. e.g., − When a file is opened for append, it is impossible to overwrite information already in the file.

```
 open(TEST,">>seek.test"); 
 $start = tell TEST ; 
foreach(1 .. 9) print TEST "$_ "; 
 } 
 $end = tell TEST ; 
 seek(TEST,$start,0); 
 print TEST "18 characters here"; 
 # perl4 (solaris) seek.test has: 18 characters here 
 # perl5 (solaris) seek.test has: 1 2 3 4 5 6 7 8 9 18 characters here
```
## **Interpolation Traps**

Perl4−to−Perl5 traps having to do with how things get interpolated within certain expressions, statements, contexts, or whatever.

#### • Interpolation

@ now always interpolates an array in double−quotish strings.

 print "To: someone@somewhere.com\n"; # perl4 prints: To:someone@somewhere.com # perl5 errors : In string, @somewhere now must be written as \@somewhere

## • Interpolation

Double−quoted strings may no longer end with an unescaped \$ or @.

 $$foo = "foo$  $$bar = "bar@";$  print "foo is \$foo, bar is \$bar\n"; # perl4 prints: foo is foo\$, bar is bar@ # perl5 errors: Final \$ should be \\$ or \$name

Note: perl5 DOES NOT error on the terminating @ in \$bar

#### • Interpolation

Perl now sometimes evaluates arbitrary expressions inside braces that occur within double quotes (usually when the opening brace is preceded by  $\hat{S}$  or  $\hat{\emptyset}$ ).

 @www = "buz"; \$foo = "foo";  $$bar = "bar"$ ;

```
 sub foo { return "bar" }; 
print \mathbb{P}[\mathcal{Q}_{w,w,w}|\ \$ {main'foo } | ";
 # perl4 prints: |@{w.w.w}|foo| 
 # perl5 prints: |buz|bar|
```
Note that you can use  $\text{strict}$ ; to ward off such trappiness under perl5.

• Interpolation

The construct "this is  $\frac{1}{2}x''$ " used to interpolate the pid at that point, but now apparently tries to dereference \$x. \$\$ by itself still works fine, however.

```
 print "this is $$x\n"; 
 # perl4 prints: this is XXXx (XXX is the current pid) 
 # perl5 prints: this is
```
• Interpolation

Creation of hashes on the fly with  $eval$  "EXPR" now requires either both  $\zeta$ 's to be protected in the specification of the hash name, or both curlies to be protected. If both curlies are protected, the result will be compatible with perl4 and perl5. This is a very common practice, and should be changed to use the block form of  $eval\{\}$  if possible.

```
 $hashname = "foobar"; 
$key = "baz";$value = 1234;eval "\{\$$hashname{'$key'} = q|$value|";
 (defined($foobar{'baz'})) ? (print "Yup") : (print "Nope"); 
 # perl4 prints: Yup 
 # perl5 prints: Nope
```
Changing

```
eval "\{\$$hashname{'$key'} = q|$value|";
```
to

```
eval "\$\$hashname{'$key'} = q|$value|";
```
causes the following result:

```
 # perl4 prints: Nope 
 # perl5 prints: Yup
```
or, changing to

eval "\\$\$hashname\{'\$key'\} = q|\$value|";

causes the following result:

 # perl4 prints: Yup # perl5 prints: Yup # and is compatible for both versions

• Interpolation

perl4 programs which unconsciously rely on the bugs in earlier perl versions.

```
 perl −e '$bar=q/not/; print "This is $foo{$bar} perl5"' 
 # perl4 prints: This is not perl5 
 # perl5 prints: This is perl5
```
#### • Interpolation

You also have to be careful about array references.

```
 print "$foo{" 
 perl 4 prints: { 
 perl 5 prints: syntax error
```
• Interpolation

Similarly, watch out for:

```
 $foo = "array"; 
 print "\$$foo{bar}\n"; 
 # perl4 prints: $array{bar} 
 # perl5 prints: $
```
Perl 5 is looking for  $\text{Sarray}\{\text{bar}\}\$  which doesn't exist, but perl 4 is happy just to expand  $\text{Foo}$  to "array" by itself. Watch out for this especially in eval's.

#### • Interpolation

qq() string passed to eval

```
 eval qq( 
        foreach \\ y (keys \{\xi x\}) {
             \setminus$count++;
 } 
     ); 
     # perl4 runs this ok 
     # perl5 prints: Can't find string terminator ")"
```
#### **DBM Traps**

General DBM traps.

 DBM Existing dbm databases created under perl4 (or any other dbm/ndbm tool) may cause the same script, run under perl5, to fail. The build of perl5 must have been linked with the same dbm/ndbm as the default for dbmopen() to function properly without tie'ing to an extension dbm implementation.

```
 dbmopen (%dbm, "file", undef); 
 print "ok\n"; 
 # perl4 prints: ok 
 # perl5 prints: ok (IFF linked with −ldbm or −lndbm)
```
 DBM Existing dbm databases created under perl4 (or any other dbm/ndbm tool) may cause the same script, run under perl5, to fail. The error generated when exceeding the limit on the key/value size will cause perl5 to exit immediately.

```
 dbmopen(DB, "testdb",0600) || die "couldn't open db! $!"; 
$DB{'t}rap'} = "x" x 1024; # value too large for most dbm/ndbm
 print "YUP\n"; 
 # perl4 prints: 
 dbm store returned −1, errno 28, key "trap" at − line 3. 
 YUP 
 # perl5 prints: 
 dbm store returned −1, errno 28, key "trap" at − line 3.
```
# **Unclassified Traps**

Everything else.

• require/do trap using returned value

If the file doit.pl has:

```
 sub foo { 
     \frac{1}{2}rc = do "./do.pl";
      return 8; 
 } 
 print &foo, "\n";
```
And the do.pl file has the following single line:

return 3;

Running doit.pl gives the following:

 # perl 4 prints: 3 (aborts the subroutine early) # perl 5 prints: 8

Same behavior if you replace do with require.

split on empty string with LIMIT specified

\$string = ''; @list = split(/foo/, \$string, 2)

Perl4 returns a one element list containing the empty string but Perl5 returns an empty list.

As always, if any of these are ever officially declared as bugs, they'll be fixed and removed.

#### **NAME**

perlstyle − Perl style guide

## **DESCRIPTION**

Each programmer will, of course, have his or her own preferences in regards to formatting, but there are some general guidelines that will make your programs easier to read, understand, and maintain.

The most important thing is to run your programs under the **−w** flag at all times. You may turn it off explicitly for particular portions of code via the \$^W variable if you must. You should also always run under use strict or know the reason why not. The use sigtrap and even use diagnostics pragmas may also prove useful.

Regarding aesthetics of code lay out, about the only thing Larry cares strongly about is that the closing curly brace of a multi−line BLOCK should line up with the keyword that started the construct. Beyond that, he has other preferences that aren't so strong:

- 4−column indent.
- Opening curly on same line as keyword, if possible, otherwise line up.
- Space before the opening curly of a multi−line BLOCK.
- One−line BLOCK may be put on one line, including curlies.
- No space before the semicolon.
- Semicolon omitted in "short" one−line BLOCK.
- Space around most operators.
- Space around a "complex" subscript (inside brackets).
- Blank lines between chunks that do different things.
- Uncuddled elses.
- No space between function name and its opening parenthesis.
- Space after each comma.
- Long lines broken after an operator (except "and" and "or").
- Space after last parenthesis matching on current line.
- Line up corresponding items vertically.
- Omit redundant punctuation as long as clarity doesn't suffer.

Larry has his reasons for each of these things, but he doesn't claim that everyone else's mind works the same as his does.

Here are some other more substantive style issues to think about:

Just because you *CAN* do something a particular way doesn't mean that you *SHOULD* do it that way. Perl is designed to give you several ways to do anything, so consider picking the most readable one. For instance

```
 open(FOO,$foo) || die "Can't open $foo: $!";
```
is better than

```
 die "Can't open $foo: $!" unless open(FOO,$foo);
```
because the second way hides the main point of the statement in a modifier. On the other hand

```
 print "Starting analysis\n" if $verbose;
```
is better than

\$verbose && print "Starting analysis\n";

because the main point isn't whether the user typed **−v** or not.

Similarly, just because an operator lets you assume default arguments doesn't mean that you have to make use of the defaults. The defaults are there for lazy systems programmers writing one−shot programs. If you want your program to be readable, consider supplying the argument.

Along the same lines, just because you *CAN* omit parentheses in many places doesn't mean that you ought to:

```
 return print reverse sort num values %array; 
 return print(reverse(sort num (values(%array))));
```
When in doubt, parenthesize. At the very least it will let some poor schmuck bounce on the % key in **vi**.

Even if you aren't in doubt, consider the mental welfare of the person who has to maintain the code after you, and who will probably put parentheses in the wrong place.

Don't go through silly contortions to exit a loop at the top or the bottom, when Perl provides the last operator so you can exit in the middle. Just "outdent" it a little to make it more visible:

```
 LINE: 
     for (i; j) {
           statements; 
       last LINE if $foo;
          next LINE if /^#/; 
           statements; 
     }
```
- Don't be afraid to use loop labels—they're there to enhance readability as well as to allow multilevel loop breaks. See the previous example.
- Avoid using grep() (or map()) or 'backticks' in a void context, that is, when you just throw away their return values. Those functions all have return values, so use them. Otherwise use a foreach() loop or the system() function instead.
- For portability, when using features that may not be implemented on every machine, test the construct in an eval to see if it fails. If you know what version or patchlevel a particular feature was implemented, you can test \$] (\$PERL\_VERSION in English) to see if it will be there. The Config module will also let you interrogate values determined by the **Configure** program when Perl was installed.
- Choose mnemonic identifiers. If you can't remember what mnemonic means, you've got a problem.
- While short identifiers like \$gotit are probably ok, use underscores to separate words. It is generally easier to read \$var\_names\_like\_this than \$VarNamesLikeThis, especially for non−native speakers of English. It's also a simple rule that works consistently with VAR\_NAMES\_LIKE\_THIS.

Package names are sometimes an exception to this rule. Perl informally reserves lowercase module names for "pragma" modules like integer and strict. Other modules should begin with a capital letter and use mixed case, but probably without underscores due to limitations in primitive file systems' representations of module names as files that must fit into a few sparse bytes.

You may find it helpful to use letter case to indicate the scope or nature of a variable. For example:

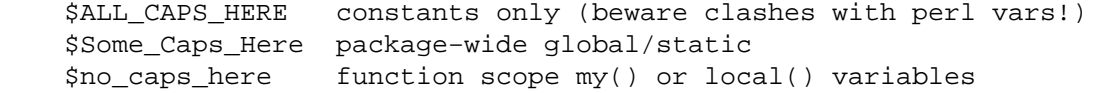

Function and method names seem to work best as all lowercase. E.g., \$obj−>as\_string().

You can use a leading underscore to indicate that a variable or function should not be used outside the package that defined it.

- If you have a really hairy regular expression, use the  $/x$  modifier and put in some whitespace to make it look a little less like line noise. Don't use slash as a delimiter when your regexp has slashes or backslashes.
- Use the new "and" and "or" operators to avoid having to parenthesize list operators so much, and to reduce the incidence of punctuation operators like  $\&\&$  and  $||$ . Call your subroutines as if they were functions or list operators to avoid excessive ampersands and parentheses.
- Use here documents instead of repeated  $print()$  statements.
- Line up corresponding things vertically, especially if it'd be too long to fit on one line anyway.

```
 $IDX = $ST_MTIME; 
$IDX = $ST ATIME if $opt u;
$IDX = $ST CTIME if $opt c;
$IDX = $ST_SIZE if $opt_s;
 mkdir $tmpdir, 0700 or die "can't mkdir $tmpdir: $!"; 
 chdir($tmpdir) or die "can't chdir $tmpdir: $!"; 
 mkdir 'tmp', 0777 or die "can't mkdir $tmpdir/tmp: $!";
```
Always check the return codes of system calls. Good error messages should go to STDERR, include which program caused the problem, what the failed system call and arguments were, and (VERY IMPORTANT) should contain the standard system error message for what went wrong. Here's a simple but sufficient example:

```
 opendir(D, $dir) or die "can't opendir $dir: $!";
```
Line up your transliterations when it makes sense:

 tr [abc] [xyz];

- Think about reusability. Why waste brainpower on a one−shot when you might want to do something  $\bullet$ like it again? Consider generalizing your code. Consider writing a module or object class. Consider making your code run cleanly with use strict and **−w** in effect. Consider giving away your code. Consider changing your whole world view. Consider... oh, never mind.
- Be consistent.
- Be nice.

#### <span id="page-470-0"></span>**NAME**

perlxs − XS language reference manual

# **DESCRIPTION**

## **Introduction**

XS is a language used to create an extension interface between Perl and some C library which one wishes to use with Perl. The XS interface is combined with the library to create a new library which can be linked to Perl. An **XSUB** is a function in the XS language and is the core component of the Perl application interface.

The XS compiler is called **xsubpp**. This compiler will embed the constructs necessary to let an XSUB, which is really a C function in disguise, manipulate Perl values and creates the glue necessary to let Perl access the XSUB. The compiler uses **typemaps** to determine how to map C function parameters and variables to Perl values. The default typemap handles many common C types. A supplement typemap must be created to handle special structures and types for the library being linked.

See *[perlxstut](#page-489-0)* for a tutorial on the whole extension creation process.

Note: For many extensions, Dave Beazley's SWIG system provides a significantly more convenient mechanism for creating the XS glue code. See *<http://www.cs.utah.edu/~beazley/SWIG>* for more information.

### **On The Road**

Many of the examples which follow will concentrate on creating an interface between Perl and the ONC+ RPC bind library functions. The rpcb\_gettime() function is used to demonstrate many features of the XS language. This function has two parameters; the first is an input parameter and the second is an output parameter. The function also returns a status value.

bool\_t rpcb\_gettime(const char \*host, time\_t \*timep);

From C this function will be called with the following statements.

```
 #include <rpc/rpc.h> 
 bool_t status; 
 time_t timep; 
 status = rpcb_gettime( "localhost", &timep );
```
If an XSUB is created to offer a direct translation between this function and Perl, then this XSUB will be used from Perl with the following code. The \$status and \$timep variables will contain the output of the function.

```
 use RPC; 
 $status = rpcb_gettime( "localhost", $timep );
```
The following XS file shows an XS subroutine, or XSUB, which demonstrates one possible interface to the rpcb\_gettime() function. This XSUB represents a direct translation between C and Perl and so preserves the interface even from Perl. This XSUB will be invoked from Perl with the usage shown above. Note that the first three #include statements, for EXTERN.h, perl.h, and XSUB.h, will always be present at the beginning of an XS file. This approach and others will be expanded later in this document.

```
 #include "EXTERN.h" 
 #include "perl.h" 
 #include "XSUB.h" 
 #include <rpc/rpc.h> 
 MODULE = RPC PACKAGE = RPC 
 bool_t 
 rpcb_gettime(host,timep) 
      char *host 
      time_t &timep
```
 OUTPUT: timep

Any extension to Perl, including those containing XSUBs, should have a Perl module to serve as the bootstrap which pulls the extension into Perl. This module will export the extension's functions and variables to the Perl program and will cause the extension's XSUBs to be linked into Perl. The following module will be used for most of the examples in this document and should be used from Perl with the use command as shown earlier. Perl modules are explained in more detail later in this document.

```
 package RPC; 
 require Exporter; 
 require DynaLoader; 
 @ISA = qw(Exporter DynaLoader); 
 @EXPORT = qw( rpcb_gettime ); 
 bootstrap RPC; 
 1;
```
Throughout this document a variety of interfaces to the rpcb\_gettime() XSUB will be explored. The XSUBs will take their parameters in different orders or will take different numbers of parameters. In each case the XSUB is an abstraction between Perl and the real C rpcb\_gettime() function, and the XSUB must always ensure that the real rpcb\_gettime() function is called with the correct parameters. This abstraction will allow the programmer to create a more Perl−like interface to the C function.

# **The Anatomy of an XSUB**

The following XSUB allows a Perl program to access a C library function called sin(). The XSUB will imitate the C function which takes a single argument and returns a single value.

```
 double 
 sin(x) 
   double x
```
When using C pointers the indirection operator  $*$  should be considered part of the type and the address operator  $\&$  should be considered part of the variable, as is demonstrated in the rpcb\_gettime() function above. See the section on typemaps for more about handling qualifiers and unary operators in C types.

The function name and the return type must be placed on separate lines.

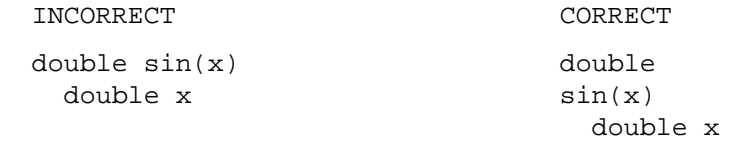

The function body may be indented or left−adjusted. The following example shows a function with its body left−adjusted. Most examples in this document will indent the body.

```
 CORRECT 
 double 
sin(x) double x
```
#### **The Argument Stack**

The argument stack is used to store the values which are sent as parameters to the XSUB and to store the XSUB's return value. In reality all Perl functions keep their values on this stack at the same time, each limited to its own range of positions on the stack. In this document the first position on that stack which belongs to the active function will be referred to as position 0 for that function.

XSUBs refer to their stack arguments with the macro  $ST(x)$ , where *x* refers to a position in this XSUB's part of the stack. Position 0 for that function would be known to the XSUB as ST(0). The XSUB's incoming

parameters and outgoing return values always begin at ST(0). For many simple cases the **xsubpp** compiler will generate the code necessary to handle the argument stack by embedding code fragments found in the typemaps. In more complex cases the programmer must supply the code.

## **The RETVAL Variable**

The RETVAL variable is a magic variable which always matches the return type of the C library function. The **xsubpp** compiler will supply this variable in each XSUB and by default will use it to hold the return value of the C library function being called. In simple cases the value of RETVAL will be placed in ST(0) of the argument stack where it can be received by Perl as the return value of the XSUB.

If the XSUB has a return type of void then the compiler will not supply a RETVAL variable for that function. When using the PPCODE: directive the RETVAL variable is not needed, unless used explicitly.

If PPCODE: directive is not used, void return value should be used only for subroutines which do not return a value, *even if* CODE: directive is used which sets ST(0) explicitly.

Older versions of this document recommended to use void return value in such cases. It was discovered that this could lead to segfaults in cases when XSUB was *truely* void. This practice is now deprecated, and may be not supported at some future version. Use the return value  $SV *$  in such cases. (Currently xsubpp contains some heuristic code which tries to disambiguate between "truely−void" and

"old−practice−declared−as−void" functions. Hence your code is at mercy of this heuristics unless you use SV \* as return value.)

# **The MODULE Keyword**

The MODULE keyword is used to start the XS code and to specify the package of the functions which are being defined. All text preceding the first MODULE keyword is considered C code and is passed through to the output untouched. Every XS module will have a bootstrap function which is used to hook the XSUBs into Perl. The package name of this bootstrap function will match the value of the last MODULE statement in the XS source files. The value of MODULE should always remain constant within the same XS file, though this is not required.

The following example will start the XS code and will place all functions in a package named RPC.

 $MODULE = RPC$ 

## **The PACKAGE Keyword**

When functions within an XS source file must be separated into packages the PACKAGE keyword should be used. This keyword is used with the MODULE keyword and must follow immediately after it when used.

```
 MODULE = RPC PACKAGE = RPC 
 [ XS code in package RPC ] 
 MODULE = RPC PACKAGE = RPCB 
 [ XS code in package RPCB ] 
 MODULE = RPC PACKAGE = RPC 
 [ XS code in package RPC ]
```
Although this keyword is optional and in some cases provides redundant information it should always be used. This keyword will ensure that the XSUBs appear in the desired package.

#### **The PREFIX Keyword**

The PREFIX keyword designates prefixes which should be removed from the Perl function names. If the C function is rpcb\_gettime() and the PREFIX value is rpcb\_ then Perl will see this function as gettime().

This keyword should follow the PACKAGE keyword when used. If PACKAGE is not used then PREFIX should follow the MODULE keyword.

 $MODULE = RPC$  PREFIX =  $rpc$  $MODULE = RPC$  PACKAGE = RPCB PREFIX =  $rpcb$ 

# **The OUTPUT: Keyword**

The OUTPUT: keyword indicates that certain function parameters should be updated (new values made visible to Perl) when the XSUB terminates or that certain values should be returned to the calling Perl function. For simple functions, such as the  $sin()$  function above, the RETVAL variable is automatically designated as an output value. In more complex functions the **xsubpp** compiler will need help to determine which variables are output variables.

This keyword will normally be used to complement the CODE: keyword. The RETVAL variable is not recognized as an output variable when the CODE: keyword is present. The OUTPUT: keyword is used in this situation to tell the compiler that RETVAL really is an output variable.

The OUTPUT: keyword can also be used to indicate that function parameters are output variables. This may be necessary when a parameter has been modified within the function and the programmer would like the update to be seen by Perl.

```
 bool_t 
 rpcb_gettime(host,timep) 
       char *host 
       time_t &timep 
       OUTPUT: 
       timep
```
The OUTPUT: keyword will also allow an output parameter to be mapped to a matching piece of code rather than to a typemap.

```
 bool_t 
 rpcb_gettime(host,timep) 
      char *host 
      time_t &timep 
      OUTPUT: 
     timep sv\_setup(ST(1), (double)timep);
```
**xsubpp** emits an automatic SvSETMAGIC() for all parameters in the OUTPUT section of the XSUB, except RETVAL. This is the usually desired behavior, as it takes care of properly invoking 'set' magic on output parameters (needed for hash or array element parameters that must be created if they didn't exist). If for some reason, this behavior is not desired, the OUTPUT section may contain a SETMAGIC: DISABLE line to disable it for the remainder of the parameters in the OUTPUT section. Likewise, SETMAGIC: ENABLE can be used to reenable it for the remainder of the OUTPUT section. See *[perlguts](#page-499-0)* for more details about 'set' magic.

# **The CODE: Keyword**

This keyword is used in more complicated XSUBs which require special handling for the C function. The RETVAL variable is available but will not be returned unless it is specified under the OUTPUT: keyword.

The following XSUB is for a C function which requires special handling of its parameters. The Perl usage is given first.

\$status = rpcb\_gettime( "localhost", \$timep );

The XSUB follows.

```
 bool_t 
 rpcb_gettime(host,timep) 
       char *host 
       time_t timep 
       CODE: 
            RETVAL = rpcb_gettime( host, &timep );
```
 OUTPUT: timep RETVAL

# **The INIT: Keyword**

The INIT: keyword allows initialization to be inserted into the XSUB before the compiler generates the call to the C function. Unlike the CODE: keyword above, this keyword does not affect the way the compiler handles RETVAL.

```
 bool_t 
 rpcb_gettime(host,timep) 
        char *host 
        time_t &timep 
        INIT: 
        printf("# Host is %s\n", host ); 
        OUTPUT: 
        timep
```
# **The NO\_INIT Keyword**

The NO\_INIT keyword is used to indicate that a function parameter is being used only as an output value. The **xsubpp** compiler will normally generate code to read the values of all function parameters from the argument stack and assign them to C variables upon entry to the function. NO\_INIT will tell the compiler that some parameters will be used for output rather than for input and that they will be handled before the function terminates.

The following example shows a variation of the rpcb\_gettime() function. This function uses the timep variable only as an output variable and does not care about its initial contents.

```
 bool_t 
 rpcb_gettime(host,timep) 
       char *host 
       time_t &timep = NO_INIT 
       OUTPUT: 
       timep
```
# **Initializing Function Parameters**

Function parameters are normally initialized with their values from the argument stack. The typemaps contain the code segments which are used to transfer the Perl values to the C parameters. The programmer, however, is allowed to override the typemaps and supply alternate (or additional) initialization code.

The following code demonstrates how to supply initialization code for function parameters. The initialization code is eval'd within double quotes by the compiler before it is added to the output so anything which should be interpreted literally [mainly  $\frac{\epsilon}{n}$ ,  $\infty$ , or  $\setminus\}$  must be protected with backslashes. The variables \$var, \$arg, and \$type can be used as in typemaps.

```
 bool_t 
 rpcb_gettime(host,timep) 
      char *host = (char *)SvPV($arg,PL_na); 
      time_t &timep = 0; 
      OUTPUT: 
      timep
```
This should not be used to supply default values for parameters. One would normally use this when a function parameter must be processed by another library function before it can be used. Default parameters are covered in the next section.

If the initialization begins with =, then it is output on the same line where the input variable is declared. If the initialization begins with ; or +, then it is output after all of the input variables have been declared. The  $=$  and ; cases replace the initialization normally supplied from the typemap. For the  $+$  case, the initialization

from the typemap will preceed the initialization code included after the  $+$ . A global variable,  $\gamma$ , is available for the truely rare case where information from one initialization is needed in another initialization.

```
 bool_t 
 rpcb_gettime(host,timep) 
      time_t &timep ; /*\$v{time}=@{[$v{time}=$arg]}*/
      char *host + SvOK(\forall x {\in \mathbb{N}}) ? SvPV(\forall xarg, PL na) : NULL;
       OUTPUT: 
       timep
```
## **Default Parameter Values**

Default values can be specified for function parameters by placing an assignment statement in the parameter list. The default value may be a number or a string. Defaults should always be used on the right−most parameters only.

To allow the XSUB for rpcb\_gettime() to have a default host value the parameters to the XSUB could be rearranged. The XSUB will then call the real rpcb qettime() function with the parameters in the correct order. Perl will call this XSUB with either of the following statements.

```
 $status = rpcb_gettime( $timep, $host ); 
$status = rpcb qettime( $time);
```
The XSUB will look like the code which follows. A CODE: block is used to call the real rpcb\_gettime() function with the parameters in the correct order for that function.

```
 bool_t 
 rpcb_gettime(timep,host="localhost") 
       char *host 
       time_t timep = NO_INIT 
       CODE: 
            RETVAL = rpcb_gettime( host, &timep ); 
       OUTPUT: 
       timep 
       RETVAL
```
# **The PREINIT: Keyword**

The PREINIT: keyword allows extra variables to be declared before the typemaps are expanded. If a variable is declared in a CODE: block then that variable will follow any typemap code. This may result in a C syntax error. To force the variable to be declared before the typemap code, place it into a PREINIT: block. The PREINIT: keyword may be used one or more times within an XSUB.

The following examples are equivalent, but if the code is using complex typemaps then the first example is safer.

```
 bool_t 
 rpcb_gettime(timep) 
       time_t timep = NO_INIT 
       PREINIT: 
       char *host = "localhost"; 
       CODE: 
       RETVAL = rpcb_gettime( host, &timep ); 
       OUTPUT: 
       timep 
       RETVAL
```
A correct, but error−prone example.

 bool\_t rpcb\_gettime(timep)  time\_t timep = NO\_INIT CODE: char \*host = "localhost"; RETVAL = rpcb\_gettime( host, &timep ); OUTPUT: timep RETVAL

## **The SCOPE: Keyword**

The SCOPE: keyword allows scoping to be enabled for a particular XSUB. If enabled, the XSUB will invoke ENTER and LEAVE automatically.

To support potentially complex type mappings, if a typemap entry used by this XSUB contains a comment like /\*scope\*/ then scoping will automatically be enabled for that XSUB.

To enable scoping:

SCOPE: ENABLE

To disable scoping:

SCOPE: DISABLE

## **The INPUT: Keyword**

The XSUB's parameters are usually evaluated immediately after entering the XSUB. The INPUT: keyword can be used to force those parameters to be evaluated a little later. The INPUT: keyword can be used multiple times within an XSUB and can be used to list one or more input variables. This keyword is used with the PREINIT: keyword.

The following example shows how the input parameter timep can be evaluated late, after a PREINIT.

```
 bool_t 
 rpcb_gettime(host,timep) 
        char *host 
        PREINIT: 
        time_t tt; 
        INPUT: 
        time_t timep 
        CODE: 
             RETVAL = rpcb_gettime( host, &tt );
             timep = tt; OUTPUT: 
        timep 
        RETVAL
```
The next example shows each input parameter evaluated late.

```
 bool_t 
 rpcb_gettime(host,timep) 
        PREINIT: 
       time t tt;
        INPUT: 
        char *host 
        PREINIT: 
        char *h; 
        INPUT: 
        time_t timep 
        CODE: 
             h = host; RETVAL = rpcb_gettime( h, &tt );
```
 $timep = tt;$  OUTPUT: timep RETVAL

## **Variable−length Parameter Lists**

XSUBs can have variable−length parameter lists by specifying an ellipsis (...) in the parameter list. This use of the ellipsis is similar to that found in ANSI C. The programmer is able to determine the number of arguments passed to the XSUB by examining the items variable which the **xsubpp** compiler supplies for all XSUBs. By using this mechanism one can create an XSUB which accepts a list of parameters of unknown length.

The *host* parameter for the rpcb\_gettime() XSUB can be optional so the ellipsis can be used to indicate that the XSUB will take a variable number of parameters. Perl should be able to call this XSUB with either of the following statements.

```
 $status = rpcb_gettime( $timep, $host ); 
 $status = rpcb_gettime( $timep );
```
The XS code, with ellipsis, follows.

```
 bool_t 
rpcb qettime(timep, \dots)
      time_t timep = NO_INIT 
      PREINIT: 
      char *host = "localhost"; 
      CODE: 
               if( items > 1 )
                    host = (char *)SvPV(ST(1), PL_na); RETVAL = rpcb_gettime( host, &timep ); 
      OUTPUT: 
      timep 
      RETVAL
```
# **The C\_ARGS: Keyword**

The C\_ARGS: keyword allows creating of XSUBS which have different calling sequence from Perl than from C, without a need to write CODE: or CPPCODE: section. The contents of the C\_ARGS: paragraph is put as the argument to the called C function without any change.

For example, suppose that C function is declared as

symbolic nth\_derivative(int n, symbolic function, int flags);

and that the default flags are kept in a global C variable default\_flags. Suppose that you want to create an interface which is called as

\$second\_deriv = \$function−>nth\_derivative(2);

To do this, declare the XSUB as

```
 symbolic 
 nth_derivative(function, n) 
   symbolic function
   int n
 C_ARGS: 
   n, function, default_flags
```
#### **The PPCODE: Keyword**

The PPCODE: keyword is an alternate form of the CODE: keyword and is used to tell the **xsubpp** compiler that the programmer is supplying the code to control the argument stack for the XSUBs return values. Occasionally one will want an XSUB to return a list of values rather than a single value. In these cases one must use PPCODE: and then explicitly push the list of values on the stack. The PPCODE: and CODE: keywords are not used together within the same XSUB.

The following XSUB will call the C rpcb\_gettime() function and will return its two output values, timep and status, to Perl as a single list.

```
 void 
 rpcb_gettime(host) 
      char *host 
      PREINIT: 
     time t timep;
      bool_t status; 
      PPCODE: 
      status = rpcb_gettime( host, &timep ); 
      EXTEND(SP, 2); 
      PUSHs(sv_2mortal(newSViv(status))); 
      PUSHs(sv_2mortal(newSViv(timep)));
```
Notice that the programmer must supply the C code necessary to have the real rpcb\_gettime() function called and to have the return values properly placed on the argument stack.

The void return type for this function tells the **xsubpp** compiler that the RETVAL variable is not needed or used and that it should not be created. In most scenarios the void return type should be used with the PPCODE: directive.

The EXTEND() macro is used to make room on the argument stack for 2 return values. The PPCODE: directive causes the **xsubpp** compiler to create a stack pointer available as SP, and it is this pointer which is being used in the EXTEND() macro. The values are then pushed onto the stack with the PUSHs() macro.

Now the rpcb qettime() function can be used from Perl with the following statement.

(\$status, \$timep) = rpcb\_gettime("localhost");

When handling output parameters with a PPCODE section, be sure to handle 'set' magic properly. See *[perlguts](#page-499-0)* for details about 'set' magic.

#### **Returning Undef And Empty Lists**

Occasionally the programmer will want to return simply undef or an empty list if a function fails rather than a separate status value. The rpcb\_gettime() function offers just this situation. If the function succeeds we would like to have it return the time and if it fails we would like to have undef returned. In the following Perl code the value of \$timep will either be undef or it will be a valid time.

\$timep = rpcb\_gettime( "localhost" );

The following XSUB uses the SV \* return type as a mnemonic only, and uses a CODE: block to indicate to the compiler that the programmer has supplied all the necessary code. The sv\_newmortal() call will initialize the return value to undef, making that the default return value.

```
 SV * 
 rpcb_gettime(host) 
      char * host 
      PREINIT: 
     time t timep;
     bool t x;
      CODE: 
     ST(0) = sv_newmortal();
      if( rpcb_gettime( host, &timep ) ) 
           sv_setnv( ST(0), (double)timep);
```
The next example demonstrates how one would place an explicit undef in the return value, should the need arise.

```
SV * rpcb_gettime(host) 
           char * host 
           PREINIT: 
           time_t timep; 
           bool_t x; 
           CODE: 
          ST(0) = sv_newmortal();
          if( rpcb qettime( host, \&timep ) ){
               sv_setnv( ST(0), (double)timep);
 } 
           else{ 
               ST(0) = \&PL sv undef;
 }
```
To return an empty list one must use a PPCODE: block and then not push return values on the stack.

```
 void 
      rpcb_gettime(host) 
           char *host 
           PREINIT: 
           time_t timep; 
           PPCODE: 
           if( rpcb_gettime( host, &timep ) ) 
                 PUSHs(sv_2mortal(newSViv(timep))); 
           else{ 
           /* Nothing pushed on stack, so an empty */ 
           /* list is implicitly returned. */ 
 }
```
Some people may be inclined to include an explicit return in the above XSUB, rather than letting control fall through to the end. In those situations XSRETURN\_EMPTY should be used, instead. This will ensure that the XSUB stack is properly adjusted. Consult *API LISTING in perlguts* for other XSRETURN macros.

# **The REQUIRE: Keyword**

The REQUIRE: keyword is used to indicate the minimum version of the **xsubpp** compiler needed to compile the XS module. An XS module which contains the following statement will compile with only **xsubpp** version 1.922 or greater:

REQUIRE: 1.922

#### **The CLEANUP: Keyword**

This keyword can be used when an XSUB requires special cleanup procedures before it terminates. When the CLEANUP: keyword is used it must follow any CODE:, PPCODE:, or OUTPUT: blocks which are present in the XSUB. The code specified for the cleanup block will be added as the last statements in the XSUB.

# **The BOOT: Keyword**

The BOOT: keyword is used to add code to the extension's bootstrap function. The bootstrap function is generated by the **xsubpp** compiler and normally holds the statements necessary to register any XSUBs with Perl. With the BOOT: keyword the programmer can tell the compiler to add extra statements to the bootstrap function.

This keyword may be used any time after the first MODULE keyword and should appear on a line by itself. The first blank line after the keyword will terminate the code block.

 BOOT: # The following message will be printed when the # bootstrap function executes.

printf("Hello from the bootstrap!\n");

## **The VERSIONCHECK: Keyword**

The VERSIONCHECK: keyword corresponds to **xsubpp**'s −versioncheck and −noversioncheck options. This keyword overrides the command line options. Version checking is enabled by default. When version checking is enabled the XS module will attempt to verify that its version matches the version of the PM module.

To enable version checking:

VERSIONCHECK: ENABLE

To disable version checking:

VERSIONCHECK: DISABLE

# **The PROTOTYPES: Keyword**

The PROTOTYPES: keyword corresponds to **xsubpp**'s −prototypes and −noprototypes options. This keyword overrides the command line options. Prototypes are enabled by default. When prototypes are enabled XSUBs will be given Perl prototypes. This keyword may be used multiple times in an XS module to enable and disable prototypes for different parts of the module.

To enable prototypes:

PROTOTYPES: ENABLE

To disable prototypes:

PROTOTYPES: DISABLE

#### **The PROTOTYPE: Keyword**

This keyword is similar to the PROTOTYPES: keyword above but can be used to force **xsubpp** to use a specific prototype for the XSUB. This keyword overrides all other prototype options and keywords but affects only the current XSUB. Consult *Prototypes* for information about Perl prototypes.

```
 bool_t 
 rpcb_gettime(timep, ...) 
       time_t timep = NO_INIT 
      PROTOTYPE: $i$ PREINIT: 
       char *host = "localhost"; 
       CODE: 
               if( items > 1)host = (char *)SvPV(ST(1), PL_na); RETVAL = rpcb_gettime( host, &timep ); 
       OUTPUT: 
       timep 
       RETVAL
```
#### **The ALIAS: Keyword**

The ALIAS: keyword allows an XSUB to have two or more unique Perl names and to know which of those names was used when it was invoked. The Perl names may be fully−qualified with package names. Each alias is given an index. The compiler will setup a variable called ix which contain the index of the alias which was used. When the XSUB is called with its declared name  $ix$  will be 0.

The following example will create aliases  $FOO: :gettime()$  and  $BAR: :getit()$  for this function.

bool\_t

```
 rpcb_gettime(host,timep) 
        char *host 
        time_t &timep 
        ALIAS: 
         FOO:qettime = 1BAR:qetit = 2 INIT: 
       printf("# ix = d\n\times", ix );
        OUTPUT: 
        timep
```
## **The INTERFACE: Keyword**

This keyword declares the current XSUB as a keeper of the given calling signature. If some text follows this keyword, it is considered as a list of functions which have this signature, and should be attached to XSUBs.

Say, if you have 4 functions  $\text{multiply}()$ , divide(), add(), subtract() all having the signature

```
 symbolic f(symbolic, symbolic);
```
you code them all by using XSUB

```
 symbolic 
 interface_s_ss(arg1, arg2) 
   symbolic arg1 
   symbolic arg2 
 INTERFACE: 
   multiply divide 
   add subtract
```
The advantage of this approach comparing to ALIAS: keyword is that one can attach an extra function remainder() at runtime by using

```
 CV *mycv = newXSproto("Symbolic::remainder", 
                        XS_Symbolic_interface_s_ss, __FILE__, "$$"); 
 XSINTERFACE_FUNC_SET(mycv, remainder);
```
(This example supposes that there was no INTERFACE\_MACRO: section, otherwise one needs to use something else instead of XSINTERFACE\_FUNC\_SET.)

#### **The INTERFACE\_MACRO: Keyword**

This keyword allows one to define an INTERFACE using a different way to extract a function pointer from an XSUB. The text which follows this keyword should give the name of macros which would extract/set a function pointer. The extractor macro is given return type,  $CV^*$ , and XSANY.any\_dptr for this  $CV^*$ . The setter macro is given cv, and the function pointer.

The default value is XSINTERFACE\_FUNC and XSINTERFACE\_FUNC\_SET. An INTERFACE keyword with an empty list of functions can be omitted if INTERFACE\_MACRO keyword is used.

Suppose that in the previous example functions pointers for  $multiply(), divide(), add(),$ subtract() are kept in a global C array fp[] with offsets being multiply\_off, divide\_off, add\_off, subtract\_off. Then one can use

```
#define XSINTERFACE FUNC BYOFFSET(ret,cv,f) \
    ((XSINTERFACE_CVT(ret,))fp[CvXSUBANY(cv).any_i32]) 
#define XSINTERFACE_FUNC_BYOFFSET_set(cv,f) \
   CvXSUBANY(cv).any_i32 = CAT2(f, _off)
```
in C section,

```
 symbolic 
 interface_s_ss(arg1, arg2)
```

```
symbolicarg1 
    symbolicarg2 
 INTERFACE_MACRO: 
    XSINTERFACE_FUNC_BYOFFSET 
    XSINTERFACE_FUNC_BYOFFSET_set 
 INTERFACE: 
    multiply divide 
    add subtract
```
in XSUB section.

#### **The INCLUDE: Keyword**

This keyword can be used to pull other files into the XS module. The other files may have XS code. INCLUDE: can also be used to run a command to generate the XS code to be pulled into the module.

The file *Rpcb1.xsh* contains our rpcb\_gettime() function:

```
 bool_t 
 rpcb_gettime(host,timep) 
        char *host 
        time_t &timep 
        OUTPUT: 
        timep
```
The XS module can use INCLUDE: to pull that file into it.

```
 INCLUDE: Rpcb1.xsh
```
If the parameters to the INCLUDE: keyword are followed by a pipe (|) then the compiler will interpret the parameters as a command.

INCLUDE: cat Rpcb1.xsh |

#### **The CASE: Keyword**

The CASE: keyword allows an XSUB to have multiple distinct parts with each part acting as a virtual XSUB. CASE: is greedy and if it is used then all other XS keywords must be contained within a CASE:. This means nothing may precede the first CASE: in the XSUB and anything following the last CASE: is included in that case.

A CASE: might switch via a parameter of the XSUB, via the ix ALIAS: variable (see

*"The ALIAS: Keyword"*), or maybe via the items variable (see *"Variable−length Parameter Lists"*). The last CASE: becomes the **default** case if it is not associated with a conditional. The following example shows CASE switched via ix with a function rpcb\_gettime() having an alias  $x$ \_gettime(). When the function is called as rpcb\_gettime() its parameters are the usual (char \*host, time\_t \*timep), but when the function is called as x\_gettime() its parameters are reversed, (time\_t \*timep, char \*host).

```
 long 
    rpcb qettime(a,b)
      CASE: ix == 1 ALIAS: 
          x qettime = 1
           INPUT: 
           # 'a' is timep, 'b' is host 
           char *b 
           time_t a = NO_INIT 
           CODE: 
                RETVAL = rpcb qettime( b, &a );
           OUTPUT: 
 a
```

```
 RETVAL 
       CASE: 
           # 'a' is host, 'b' is timep 
           char *a 
          time t &b = NO INIT
           OUTPUT: 
 b 
           RETVAL
```
That function can be called with either of the following statements. Note the different argument lists.

```
$status = rpcb qettime( $host, $timep );
$status = x_gettime( $timep, $host );
```
## **The & Unary Operator**

The & unary operator is used to tell the compiler that it should dereference the object when it calls the C function. This is used when a CODE: block is not used and the object is a not a pointer type (the object is an int or long but not a int\* or long\*).

The following XSUB will generate incorrect C code. The xsubpp compiler will turn this into code which calls rpcb  $q$ ettime() with parameters (char \*host, time t timep), but the real rpcb\_gettime() wants the timep parameter to be of type time\_t\* rather than time\_t.

```
 bool_t 
 rpcb_gettime(host,timep) 
        char *host 
        time_t timep 
        OUTPUT: 
        timep
```
That problem is corrected by using the  $\&$  operator. The xsubpp compiler will now turn this into code which calls rpcb\_gettime() correctly with parameters (char \*host, time\_t \*timep). It does this by carrying the  $\&$  through, so the function call looks like rpcb qettime(host,  $&$ timep).

```
 bool_t 
 rpcb_gettime(host,timep) 
        char *host 
        time_t &timep 
        OUTPUT: 
        timep
```
#### **Inserting Comments and C Preprocessor Directives**

C preprocessor directives are allowed within BOOT:, PREINIT: INIT:, CODE:, PPCODE:, and CLEANUP: blocks, as well as outside the functions. Comments are allowed anywhere after the MODULE keyword. The compiler will pass the preprocessor directives through untouched and will remove the commented lines.

Comments can be added to XSUBs by placing a # as the first non−whitespace of a line. Care should be taken to avoid making the comment look like a C preprocessor directive, lest it be interpreted as such. The simplest way to prevent this is to put whitespace in front of the #.

If you use preprocessor directives to choose one of two versions of a function, use

```
 #if ... version1 
 #else /* ... version2 */ 
 #endif
```
and not

 #if ... version1 #endif

 #if ... version2 #endif

because otherwise xsubpp will believe that you made a duplicate definition of the function. Also, put a blank line before the #else/#endif so it will not be seen as part of the function body.

#### **Using XS With C++**

If a function is defined as a C++ method then it will assume its first argument is an object pointer. The object pointer will be stored in a variable called THIS. The object should have been created by  $C_{++}$  with the new() function and should be blessed by Perl with the sv\_setref\_pv() macro. The blessing of the object by Perl can be handled by a typemap. An example typemap is shown at the end of this section.

If the method is defined as static it will call the  $C++$  function using the class::method() syntax. If the method is not static the function will be called using the THIS−>method() syntax.

The next examples will use the following  $C++$  class.

```
 class color { 
       public: 
       color(); 
       ~color(); 
       int blue(); 
       void set_blue( int ); 
       private: 
       int c_blue; 
 };
```
The XSUBs for the blue() and set\_blue() methods are defined with the class name but the parameter for the object (THIS, or "self") is implicit and is not listed.

```
 int 
 color::blue() 
 void 
 color::set_blue( val ) 
       int val
```
Both functions will expect an object as the first parameter. The xsubpp compiler will call that object THIS and will use it to call the specified method. So in the  $C++$  code the blue() and  $set\_blue()$  methods will be called in the following manner.

```
 RETVAL = THIS−>blue(); 
 THIS−>set_blue( val );
```
If the function's name is **DESTROY** then the C++ delete function will be called and THIS will be given as its parameter.

```
 void 
 color::DESTROY()
```
The C++ code will call delete.

```
 delete THIS;
```
If the function's name is **new** then the C++ new function will be called to create a dynamic C++ object. The XSUB will expect the class name, which will be kept in a variable called CLASS, to be given as the first argument.

```
 color * 
 color::new()
```
The C++ code will call new.

RETVAL =  $new color()$ ;

The following is an example of a typemap that could be used for this  $C++$  example.

```
 TYPEMAP 
     color * O_OBJECT 
    OUTPUT 
     # The Perl object is blessed into 'CLASS', which should be a 
     # char* having the name of the package for the blessing. 
    O_OBJECT 
         sv_setref_pv( $arg, CLASS, (void*)$var ); 
     INPUT 
    O_OBJECT 
        if( sv_isobject($arg) && (SvTYPE(SvRV($arg)) == SVt_PVMG) ) 
                 $var = ($type)SvIV((SV*)SvRV( $arg )); 
         else{ 
                 warn( \"${Package}::$func_name() −− $var is not a blessed SV referenc
                 XSRETURN_UNDEF; 
 }
```
# **Interface Strategy**

When designing an interface between Perl and a C library a straight translation from C to XS is often sufficient. The interface will often be very C−like and occasionally nonintuitive, especially when the C function modifies one of its parameters. In cases where the programmer wishes to create a more Perl−like interface the following strategy may help to identify the more critical parts of the interface.

Identify the C functions which modify their parameters. The XSUBs for these functions may be able to return lists to Perl, or may be candidates to return undef or an empty list in case of failure.

Identify which values are used by only the C and XSUB functions themselves. If Perl does not need to access the contents of the value then it may not be necessary to provide a translation for that value from C to Perl.

Identify the pointers in the C function parameter lists and return values. Some pointers can be handled in XS with the & unary operator on the variable name while others will require the use of the \* operator on the type name. In general it is easier to work with the & operator.

Identify the structures used by the C functions. In many cases it may be helpful to use the T\_PTROBJ typemap for these structures so they can be manipulated by Perl as blessed objects.

# **Perl Objects And C Structures**

When dealing with C structures one should select either **T\_PTROBJ** or **T\_PTRREF** for the XS type. Both types are designed to handle pointers to complex objects. The T\_PTRREF type will allow the Perl object to be unblessed while the T\_PTROBJ type requires that the object be blessed. By using T\_PTROBJ one can achieve a form of type−checking because the XSUB will attempt to verify that the Perl object is of the expected type.

The following XS code shows the getnetconfigent() function which is used with ONC+ TIRPC. The getnetconfigent() function will return a pointer to a C structure and has the C prototype shown below. The example will demonstrate how the C pointer will become a Perl reference. Perl will consider this reference to be a pointer to a blessed object and will attempt to call a destructor for the object. A destructor will be provided in the XS source to free the memory used by getnetconfigent(). Destructors in XS can be created by specifying an XSUB function whose name ends with the word **DESTROY**. XS destructors can be used to free memory which may have been malloc'd by another XSUB.

```
 struct netconfig *getnetconfigent(const char *netid);
```
A typedef will be created for struct netconfig. The Perl object will be blessed in a class matching the name of the C type, with the tag Ptr appended, and the name should not have embedded spaces if it will be a Perl package name. The destructor will be placed in a class corresponding to the class of the object and the PREFIX keyword will be used to trim the name to the word DESTROY as Perl will expect.

```
 typedef struct netconfig Netconfig; 
 MODULE = RPC PACKAGE = RPC 
 Netconfig * 
 getnetconfigent(netid) 
      char *netid 
 MODULE = RPC PACKAGE = NetconfigPtr PREFIX = rpcb_ 
 void 
 rpcb_DESTROY(netconf) 
      Netconfig *netconf 
      CODE: 
      printf("Now in NetconfigPtr::DESTROY\n"); 
      free( netconf );
```
This example requires the following typemap entry. Consult the typemap section for more information about adding new typemaps for an extension.

 TYPEMAP Netconfig \* T\_PTROBJ

This example will be used with the following Perl statements.

```
 use RPC; 
 $netconf = getnetconfigent("udp");
```
When Perl destroys the object referenced by \$netconf it will send the object to the supplied XSUB DESTROY function. Perl cannot determine, and does not care, that this object is a C struct and not a Perl object. In this sense, there is no difference between the object created by the getnetconfigent() XSUB and an object created by a normal Perl subroutine.

#### **The Typemap**

The typemap is a collection of code fragments which are used by the **xsubpp** compiler to map C function parameters and values to Perl values. The typemap file may consist of three sections labeled TYPEMAP, INPUT, and OUTPUT. The INPUT section tells the compiler how to translate Perl values into variables of certain C types. The OUTPUT section tells the compiler how to translate the values from certain C types into values Perl can understand. The TYPEMAP section tells the compiler which of the INPUT and OUTPUT code fragments should be used to map a given C type to a Perl value. Each of the sections of the typemap must be preceded by one of the TYPEMAP, INPUT, or OUTPUT keywords.

The default typemap in the ext directory of the Perl source contains many useful types which can be used by Perl extensions. Some extensions define additional typemaps which they keep in their own directory. These additional typemaps may reference INPUT and OUTPUT maps in the main typemap. The **xsubpp** compiler will allow the extension's own typemap to override any mappings which are in the default typemap.

Most extensions which require a custom typemap will need only the TYPEMAP section of the typemap file. The custom typemap used in the getnetconfigent() example shown earlier demonstrates what may be the typical use of extension typemaps. That typemap is used to equate a C structure with the T\_PTROBJ typemap. The typemap used by getnetconfigent() is shown here. Note that the C type is separated from the XS type with a tab and that the C unary operator \* is considered to be a part of the C type name.

```
TYPEMAP
 Netconfig *<tab>T_PTROBJ
```
Here's a more complicated example: suppose that you wanted struct netconfig to be blessed into the class Net::Config. One way to do this is to use underscores (\_) to separate package names, as follows:

typedef struct netconfig \* Net\_Config;

And then provide a typemap entry T\_PTROBJ\_SPECIAL that maps underscores to double−colons (::), and declare Net Config to be of that type:

```
 TYPEMAP 
        Net_Config T_PTROBJ_SPECIAL 
        INPUT 
         T_PTROBJ_SPECIAL 
                if (sv_derived_from($arg, \"${(my $ntt=$ntype)=~s/_/::/g;\$ntt}\")) {
                         IV tmp = SvIV((SV*)SvRV($arg)); 
                 $var = ($type) tmp; 
 } 
                 else 
                         croak(\"$var is not of type ${(my $ntt=$ntype)=~s/_/::/g;\$nt
        OUTPUT 
         T_PTROBJ_SPECIAL 
                 sv_setref_pv($arg, \"${(my $ntt=$ntype)=~s/_/::/g;\$ntt}\", 
                 (void*)$var);
```
The INPUT and OUTPUT sections substitute underscores for double−colons on the fly, giving the desired effect. This example demonstrates some of the power and versatility of the typemap facility.

# **EXAMPLES**

File RPC. xs: Interface to some ONC+ RPC bind library functions.

```
 #include "EXTERN.h" 
 #include "perl.h" 
 #include "XSUB.h" 
 #include <rpc/rpc.h> 
 typedef struct netconfig Netconfig; 
 MODULE = RPC PACKAGE = RPC 
 SV * 
 rpcb_gettime(host="localhost") 
      char *host 
      PREINIT: 
      time_t timep; 
      CODE: 
     ST(0) = sv_newmortal();
      if( rpcb_gettime( host, &timep ) ) 
            sv_setnv( ST(0), (double)timep ); 
 Netconfig * 
 getnetconfigent(netid="udp") 
      char *netid 
 MODULE = RPC PACKAGE = NetconfigPtr PREFIX = rpcb_ 
 void 
 rpcb_DESTROY(netconf) 
      Netconfig *netconf 
      CODE: 
      printf("NetconfigPtr::DESTROY\n");
```
free( netconf );

File typemap: Custom typemap for RPC.xs.

```
 TYPEMAP 
 Netconfig * T_PTROBJ
```
File RPC.pm: Perl module for the RPC extension.

```
 package RPC; 
 require Exporter; 
 require DynaLoader; 
 @ISA = qw(Exporter DynaLoader); 
 @EXPORT = qw(rpcb_gettime getnetconfigent); 
 bootstrap RPC; 
 1;
```
File rpctest.pl: Perl test program for the RPC extension.

```
 use RPC; 
 $netconf = getnetconfigent(); 
 $a = rpcb_gettime(); 
print "time = \frac{2}{3} \pi";
 print "netconf = $netconf\n"; 
 $netconf = getnetconfigent("tcp"); 
 $a = rpcb_gettime("poplar"); 
print "time = \alpha \n\alpha";
 print "netconf = $netconf\n";
```
# **XS VERSION**

This document covers features supported by xsubpp 1.935.

### **AUTHOR**

Dean Roehrich <*roehrich@cray.com* Jul 8, 1996

#### <span id="page-489-0"></span>**NAME**

perlXStut − Tutorial for XSUBs

## **DESCRIPTION**

This tutorial will educate the reader on the steps involved in creating a Perl extension. The reader is assumed to have access to *[perlguts](#page-499-0)* and *[perlxs](#page-470-0)*.

This tutorial starts with very simple examples and becomes more complex, with each new example adding new features. Certain concepts may not be completely explained until later in the tutorial to ease the reader slowly into building extensions.

## **VERSION CAVEAT**

This tutorial tries hard to keep up with the latest development versions of Perl. This often means that it is sometimes in advance of the latest released version of Perl, and that certain features described here might not work on earlier versions. This section will keep track of when various features were added to Perl 5.

In versions of Perl 5.002 prior to the gamma version, the test script in Example 1 will not function properly. You need to change the "use lib" line to read:

use lib './blib';

- In versions of Perl 5.002 prior to version beta 3, the line in the .xs file about "PROTOTYPES: DISABLE" will cause a compiler error. Simply remove that line from the file.
- In versions of Perl 5.002 prior to version 5.002b1h, the test.pl file was not automatically created by h2xs. This means that you cannot say "make test" to run the test script. You will need to add the following line before the "use extension" statement:

use lib './blib';

In versions 5.000 and 5.001, instead of using the above line, you will need to use the following line:

BEGIN { unshift(@INC, "./blib") }

This document assumes that the executable named "perl" is Perl version 5. Some systems may have  $\bullet$ installed Perl version 5 as "perl5".

#### **DYNAMIC VERSUS STATIC**

It is commonly thought that if a system does not have the capability to load a library dynamically, you cannot build XSUBs. This is incorrect. You *can* build them, but you must link the XSUB's subroutines with the rest of Perl, creating a new executable. This situation is similar to Perl 4.

This tutorial can still be used on such a system. The XSUB build mechanism will check the system and build a dynamically−loadable library if possible, or else a static library and then, optionally, a new statically−linked executable with that static library linked in.

Should you wish to build a statically−linked executable on a system which can dynamically load libraries, you may, in all the following examples, where the command "make" with no arguments is executed, run the command "make perl" instead.

If you have generated such a statically−linked executable by choice, then instead of saying "make test", you should say "make test static". On systems that cannot build dynamically–loadable libraries at all, simply saying "make test" is sufficient.

#### **EXAMPLE 1**

Our first extension will be very simple. When we call the routine in the extension, it will print out a well−known message and return.

Run h2xs −A −n Mytest. This creates a directory named Mytest, possibly under ext/ if that directory exists in the current working directory. Several files will be created in the Mytest dir, including MANIFEST, Makefile.PL, Mytest.pm, Mytest.xs, test.pl, and Changes.

The MANIFEST file contains the names of all the files created.

The file Makefile.PL should look something like this:

```
use ExtUtils::MakeMaker;
# See lib/ExtUtils/MakeMaker.pm for details of how to influence 
# the contents of the Makefile that is written. 
WriteMakefile( 
     'NAME' => 'Mytest', 
     'VERSION_FROM' => 'Mytest.pm', # finds $VERSION 
    'LIBS' => [''], # e.g., '-lm'
     'DEFINE' => '', # e.g., '−DHAVE_SOMETHING' 
     'INC' => '', # e.g., '−I/usr/include/other' 
);
```
The file Mytest.pm should start with something like this:

```
package Mytest; 
require Exporter; 
require DynaLoader; 
@ISA = qw(Exporter DynaLoader); 
# Items to export into callers namespace by default. Note: do not export 
# names by default without a very good reason. Use EXPORT_OK instead. 
# Do not simply export all your public functions/methods/constants. 
@EXPORT = qw( 
); 
$VERSION = '0.01'; 
bootstrap Mytest $VERSION; 
# Preloaded methods go here. 
# Autoload methods go after __END_, and are processed by the autosplit progr
1; 
 _{\rm END}# Below is the stub of documentation for your module. You better edit it!
```
And the Mytest.xs file should look something like this:

```
#ifdef __cplusplus 
extern "C" { 
#endif 
#include "EXTERN.h" 
#include "perl.h" 
#include "XSUB.h" 
#ifdef __cplusplus 
} 
#endif 
PROTOTYPES: DISABLE 
MODULE = Mytest PACKAGE = Mytest
```
Let's edit the .xs file by adding this to the end of the file:

```
void 
hello() 
         CODE: 
         printf("Hello, world!\n");
```
Now we'll run "perl Makefile.PL". This will create a real Makefile, which make needs. Its output looks something like:

```
% perl Makefile.PL 
Checking if your kit is complete... 
Looks good 
Writing Makefile for Mytest 
%
```
Now, running make will produce output that looks something like this (some long lines shortened for clarity):

```
% make 
umask 0 && cp Mytest.pm ./blib/Mytest.pm 
perl xsubpp −typemap typemap Mytest.xs >Mytest.tc && mv Mytest.tc Mytest.c 
cc −c Mytest.c 
Running Mkbootstrap for Mytest () 
chmod 644 Mytest.bs 
LD_RUN_PATH="" ld −o ./blib/PA−RISC1.1/auto/Mytest/Mytest.sl −b Mytest.o 
chmod 755 ./blib/PA−RISC1.1/auto/Mytest/Mytest.sl 
cp Mytest.bs ./blib/PA−RISC1.1/auto/Mytest/Mytest.bs 
chmod 644 ./blib/PA−RISC1.1/auto/Mytest/Mytest.bs
```
Now, although there is already a test.pl template ready for us, for this example only, we'll create a special test script. Create a file called hello that looks like this:

```
#! /opt/perl5/bin/perl 
use ExtUtils::testlib; 
use Mytest; 
Mytest::hello();
```
Now we run the script and we should see the following output:

```
% perl hello 
Hello, world! 
%
```
#### **EXAMPLE 2**

Now let's add to our extension a subroutine that will take a single argument and return 1 if the argument is even, 0 if the argument is odd.

Add the following to the end of Mytest.xs:

```
int 
is even(input)
        int input 
        CODE: 
        RETVAL = (input % 2 == 0);OUTPUT: 
        RETVAL
```
There does not need to be white space at the start of the "int input" line, but it is useful for improving readability. The semi−colon at the end of that line is also optional.

Any white space may be between the "int" and "input". It is also okay for the four lines starting at the "CODE:" line to not be indented. However, for readability purposes, it is suggested that you indent them 8 spaces (or one normal tab stop).

Now rerun make to rebuild our new shared library.

Now perform the same steps as before, generating a Makefile from the Makefile.PL file, and running make.

To test that our extension works, we now need to look at the file test.pl. This file is set up to imitate the same kind of testing structure that Perl itself has. Within the test script, you perform a number of tests to confirm the behavior of the extension, printing "ok" when the test is correct, "not ok" when it is not. Change the print statement in the BEGIN block to print "1..4", and add the following code to the end of the file:

```
print \&Mytest::is\;even(0) == 1 ? "ok 2" : "not ok 2", "\n";
print \&Mytest::is\;even(1) == 0 ? "ok 3" : "not ok 3", "\n";
print &Mytest:: is_even(2) == 1 ? "ok 4" : "not ok 4", "\n";
```
We will be calling the test script through the command "make test". You should see output that looks something like this:

```
% make test 
PERL_DL_NONLAZY=1 /opt/perl5.002b2/bin/perl (lots of −I arguments) test.pl 
1..4 
ok 1 
ok 2 
ok 3 
ok 4 
%
```
#### **WHAT HAS GONE ON?**

The program h2xs is the starting point for creating extensions. In later examples we'll see how we can use h2xs to read header files and generate templates to connect to C routines.

h2xs creates a number of files in the extension directory. The file Makefile.PL is a perl script which will generate a true Makefile to build the extension. We'll take a closer look at it later.

The files <extension>.pm and <extension>.xs contain the meat of the extension. The .xs file holds the C routines that make up the extension. The .pm file contains routines that tell Perl how to load your extension.

Generating and invoking the Makefile created a directory blib (which stands for "build library") in the current working directory. This directory will contain the shared library that we will build. Once we have tested it, we can install it into its final location.

Invoking the test script via "make test" did something very important. It invoked perl with all those −I arguments so that it could find the various files that are part of the extension.

It is *very* important that while you are still testing extensions that you use "make test". If you try to run the test script all by itself, you will get a fatal error.

Another reason it is important to use "make test" to run your test script is that if you are testing an upgrade to an already−existing version, using "make test" insures that you use your new extension, not the already−existing version.

When Perl sees a use extension;, it searches for a file with the same name as the use'd extension that has a .pm suffix. If that file cannot be found, Perl dies with a fatal error. The default search path is contained in the @INC array.

In our case, Mytest.pm tells perl that it will need the Exporter and Dynamic Loader extensions. It then sets the @ISA and @EXPORT arrays and the \$VERSION scalar; finally it tells perl to bootstrap the module. Perl will call its dynamic loader routine (if there is one) and load the shared library.

The two arrays that are set in the .pm file are very important. The @ISA array contains a list of other packages in which to search for methods (or subroutines) that do not exist in the current package. The @EXPORT array tells Perl which of the extension's routines should be placed into the calling package's namespace.

It's important to select what to export carefully. Do NOT export method names and do NOT export anything else *by default* without a good reason.

As a general rule, if the module is trying to be object−oriented then don't export anything. If it's just a collection of functions then you can export any of the functions via another array, called @EXPORT\_OK.

See *[perlmod](#page-295-0)* for more information.

The \$VERSION variable is used to ensure that the .pm file and the shared library are "in sync" with each other. Any time you make changes to the .pm or .xs files, you should increment the value of this variable.

## **WRITING GOOD TEST SCRIPTS**

The importance of writing good test scripts cannot be overemphasized. You should closely follow the "ok/not ok" style that Perl itself uses, so that it is very easy and unambiguous to determine the outcome of each test case. When you find and fix a bug, make sure you add a test case for it.

By running "make test", you ensure that your test.pl script runs and uses the correct version of your extension. If you have many test cases, you might want to copy Perl's test style. Create a directory named "t", and ensure all your test files end with the suffix ".t". The Makefile will properly run all these test files.

### **EXAMPLE 3**

Our third extension will take one argument as its input, round off that value, and set the *argument* to the rounded value.

Add the following to the end of Mytest.xs:

```
void 
round(arg) 
         double arg 
         CODE: 
         if (\text{arg} > 0.0) {
                  arg = floor(arg + 0.5);
         } else if (arg < 0.0) { 
                  arg = ceil(arg - 0.5);
         } else { 
                  arg = 0.0;
         } 
         OUTPUT: 
         arg
```
Edit the Makefile.PL file so that the corresponding line looks like this:

 $'LIBS'$  =>  $['-lm']$ ,  $# e.q$ ,  $'-lm'$ 

Generate the Makefile and run make. Change the BEGIN block to print out "1..9" and add the following to test.pl:

```
Si = -1.5; &Mytest::round($i); print Si == -2.0 ? "ok 5" : "not ok 5", "\n";
Si = -1.1; &Mytest::round($i); print Si == -1.0 ? "ok 6" : "not ok 6", "\n";
$i = 0.0; \&Mytest::round(\text{Si}); \text{print } \$i == 0.0 ? "ok 7" : "not ok 7", "\n";
$i = 0.5; \&Mytest::round(\text{si}); print \text{si} == 1.0 ? "ok 8" : "not ok 8", "\n";$i = 1.2; &Mytest::round($i); print $i == 1.0 ? "ok 9" : "not ok 9", "\n";
```
Running "make test" should now print out that all nine tests are okay.

You might be wondering if you can round a constant. To see what happens, add the following line to test.pl temporarily:

&Mytest::round(3);

Run "make test" and notice that Perl dies with a fatal error. Perl won't let you change the value of constants!

#### **WHAT'S NEW HERE?**

Two things are new here. First, we've made some changes to Makefile.PL. In this case, we've specified an extra library to link in, the math library libm. We'll talk later about how to write XSUBs that can call every routine in a library.

Second, the value of the function is being passed back not as the function's return value, but through the same variable that was passed into the function.

## **INPUT AND OUTPUT PARAMETERS**

You specify the parameters that will be passed into the XSUB just after you declare the function return value and name. Each parameter line starts with optional white space, and may have an optional terminating semicolon.

The list of output parameters occurs after the OUTPUT: directive. The use of RETVAL tells Perl that you wish to send this value back as the return value of the XSUB function. In Example 3, the value we wanted returned was contained in the same variable we passed in, so we listed it (and not RETVAL) in the OUTPUT: section.

# **THE XSUBPP COMPILER**

The compiler xsubpp takes the XS code in the .xs file and converts it into C code, placing it in a file whose suffix is .c. The C code created makes heavy use of the C functions within Perl.

## **THE TYPEMAP FILE**

The xsubpp compiler uses rules to convert from Perl's data types (scalar, array, etc.) to C's data types (int, char  $*$ , etc.). These rules are stored in the typemap file ( $$PERLLIB/ExtUtils/typemap$ ). This file is split into three parts.

The first part attempts to map various C data types to a coded flag, which has some correspondence with the various Perl types. The second part contains C code which xsubpp uses for input parameters. The third part contains C code which xsubpp uses for output parameters. We'll talk more about the C code later.

Let's now take a look at a portion of the .c file created for our extension.

```
XS(XS_Mytest_round) 
{ 
     dXSARGS; 
    if (items != 1)
        croak("Usage: Mytest::round(arg)"); 
     { 
        double arg = (double)SWN(ST(0)); /* XXXXX */
        if (arg > 0.0) { 
                arg = floor(arg + 0.5);
        } else if (arg < 0.0) { 
                arg = ceil(arg - 0.5);
        } else { 
                arg = 0.0;
        } 
        sv\_setup(ST(0), (double)arg); /* XXXXX */
 } 
     XSRETURN(1); 
}
```
Notice the two lines marked with "XXXXX". If you check the first section of the typemap file, you'll see that doubles are of type T\_DOUBLE. In the INPUT section, an argument that is T\_DOUBLE is assigned to the variable arg by calling the routine SvNV on something, then casting it to double, then assigned to the variable arg. Similarly, in the OUTPUT section, once arg has its final value, it is passed to the sv\_setnv function to be passed back to the calling subroutine. These two functions are explained in *[perlguts](#page-499-0)*; we'll talk more later about what that " $ST(0)$ " means in the section on the argument stack.

#### **WARNING**

In general, it's not a good idea to write extensions that modify their input parameters, as in Example 3. However, to accommodate better calling pre−existing C routines, which often do modify their input parameters, this behavior is tolerated. The next example will show how to do this.

#### **EXAMPLE 4**

In this example, we'll now begin to write XSUBs that will interact with predefined C libraries. To begin with, we will build a small library of our own, then let h2xs write our .pm and .xs files for us.

Create a new directory called Mytest2 at the same level as the directory Mytest. In the Mytest2 directory, create another directory called mylib, and cd into that directory.

Here we'll create some files that will generate a test library. These will include a C source file and a header file. We'll also create a Makefile.PL in this directory. Then we'll make sure that running make at the Mytest2 level will automatically run this Makefile.PL file and the resulting Makefile.

In the testlib directory, create a file mylib.h that looks like this:

#define TESTVAL 4 extern double foo(int, long, const char\*);

Also create a file mylib.c that looks like this:

```
#include <stdlib.h> 
#include "./mylib.h" 
double 
foo(a, b, c)int a; 
long b; 
const char * c; 
{ 
       return (a + b + atof(c) + TESTVAL);
}
```
And finally create a file Makefile.PL that looks like this:

```
use ExtUtils::MakeMaker;
$Verbase = 1;WriteMakefile( 
     NAME => 'Mytest2::mylib', 
     SKIP => [qw(all static static_lib dynamic dynamic_lib)], 
    clean => \{'FILES' => 'libmylib$(LIB_EXT)' },
); 
sub MY::top_targets { 
        \mathcal{L}_{\mathcal{L}}all :: static 
static :: libmylib$(LIB EXT)
libmylib$(LIB_EXT): $(O_FILES) 
        $(AR) cr libmylib$(LIB_EXT) $(O_FILES) 
        $(RANLIB) libmylib$(LIB_EXT) 
';
}
```
We will now create the main top−level Mytest2 files. Change to the directory above Mytest2 and run the following command:

% h2xs −O −n Mytest2 ./Mytest2/mylib/mylib.h

This will print out a warning about overwriting Mytest2, but that's okay. Our files are stored in Mytest2/mylib, and will be untouched.

The normal Makefile.PL that h2xs generates doesn't know about the mylib directory. We need to tell it that there is a subdirectory and that we will be generating a library in it. Let's add the following key−value pair to the WriteMakefile call:

'MYEXTLIB' => 'mylib/libmylib\$(LIB\_EXT)',

and a new replacement subroutine too:

```
sub MY::postamble { 
\mathcal{L}_{\mathcal{L}}$(MYEXTLIB): mylib/Makefile 
          cd mylib && $(MAKE) $(PASTHRU) 
';
}
```
(Note: Most makes will require that there be a tab character that indents the line cd mylib && \$(MAKE) \$(PASTHRU), similarly for the Makefile in the subdirectory.)

Let's also fix the MANIFEST file so that it accurately reflects the contents of our extension. The single line that says "mylib" should be replaced by the following three lines:

> mylib/Makefile.PL mylib/mylib.c mylib/mylib.h

To keep our namespace nice and unpolluted, edit the .pm file and change the lines setting @EXPORT to @EXPORT\_OK (there are two: one in the line beginning "use vars" and one setting the array itself). Finally, in the .xs file, edit the #include line to read:

#include "mylib/mylib.h"

And also add the following function definition to the end of the .xs file:

double  $foo(a,b,c)$ int a long b const char \* c OUTPUT: RETVAL

Now we also need to create a typemap file because the default Perl doesn't currently support the const char \* type. Create a file called typemap and place the following in it:

const char \* T\_PV

Now run perl on the top−level Makefile.PL. Notice that it also created a Makefile in the mylib directory. Run make and see that it does cd into the mylib directory and run make in there as well.

Now edit the test.pl script and change the BEGIN block to print "1..4", and add the following lines to the end of the script:

```
print &Mytest2::foo(1, 2, "Hello, world!") == 7 ? "ok 2\n" : "not ok 2\n";
print \delta Mytest2::foo(1, 2, "0.0") == 7 ? "ok 3\n'' : "not ok 3\n'';print abs(&Mytest2::foo(0, 0, "−3.4") − 0.6) <= 0.01 ? "ok 4\n" : "not ok 4\n
```
(When dealing with floating−point comparisons, it is often useful not to check for equality, but rather the difference being below a certain epsilon factor, 0.01 in this case)

Run "make test" and all should be well.

#### **WHAT HAS HAPPENED HERE?**

Unlike previous examples, we've now run h2xs on a real include file. This has caused some extra goodies to appear in both the .pm and .xs files.

- In the .xs file, there's now a #include declaration with the full path to the mylib.h header file.
- There's now some new C code that's been added to the .xs file. The purpose of the constant  $\bullet$ routine is to make the values that are #define'd in the header file available to the Perl script (in this case, by calling &main::TESTVAL). There's also some XS code to allow calls to the constant routine.
- The .pm file has exported the name TESTVAL in the @EXPORT array. This could lead to name clashes. A good rule of thumb is that if the #define is going to be used by only the C routines themselves, and not by the user, they should be removed from the @EXPORT array. Alternately, if you don't mind using the "fully qualified name" of a variable, you could remove most or all of the items in the @EXPORT array.
- If our include file contained #include directives, these would not be processed at all by h2xs. There is no good solution to this right now.

We've also told Perl about the library that we built in the mylib subdirectory. That required the addition of only the MYEXTLIB variable to the WriteMakefile call and the replacement of the postamble subroutine to cd into the subdirectory and run make. The Makefile.PL for the library is a bit more complicated, but not excessively so. Again we replaced the postamble subroutine to insert our own code. This code specified simply that the library to be created here was a static archive (as opposed to a dynamically loadable library) and provided the commands to build it.

## **SPECIFYING ARGUMENTS TO XSUBPP**

With the completion of Example 4, we now have an easy way to simulate some real−life libraries whose interfaces may not be the cleanest in the world. We shall now continue with a discussion of the arguments passed to the xsubpp compiler.

When you specify arguments in the .xs file, you are really passing three pieces of information for each one listed. The first piece is the order of that argument relative to the others (first, second, etc). The second is the type of argument, and consists of the type declaration of the argument (e.g., int, char\*, etc). The third piece is the exact way in which the argument should be used in the call to the library function from this XSUB. This would mean whether or not to place a "&" before the argument or not, meaning the argument expects to be passed the address of the specified data type.

There is a difference between the two arguments in this hypothetical function:

```
int 
foo(a,b)char &a 
        char * b
```
The first argument to this function would be treated as a char and assigned to the variable a, and its address would be passed into the function foo. The second argument would be treated as a string pointer and assigned to the variable b. The *value* of b would be passed into the function foo. The actual call to the function foo that xsubpp generates would look like this:

 $foo(\&a, b)$ ;

Xsubpp will identically parse the following function argument lists:

char &a char&a char & a However, to help ease understanding, it is suggested that you place a " $\&$ " next to the variable name and away from the variable type), and place a "\*" near the variable type, but away from the variable name (as in the complete example above). By doing so, it is easy to understand exactly what will be passed to the C function — it will be whatever is in the "last column".

You should take great pains to try to pass the function the type of variable it wants, when possible. It will save you a lot of trouble in the long run.

## **THE ARGUMENT STACK**

If we look at any of the C code generated by any of the examples except example 1, you will notice a number of references to  $ST(n)$ , where n is usually 0. The "ST" is actually a macro that points to the n'th argument on the argument stack. ST(0) is thus the first argument passed to the XSUB, ST(1) is the second argument, and so on.

When you list the arguments to the XSUB in the .xs file, that tells xsubpp which argument corresponds to which of the argument stack (i.e., the first one listed is the first argument, and so on). You invite disaster if you do not list them in the same order as the function expects them.

# **EXTENDING YOUR EXTENSION**

Sometimes you might want to provide some extra methods or subroutines to assist in making the interface between Perl and your extension simpler or easier to understand. These routines should live in the .pm file. Whether they are automatically loaded when the extension itself is loaded or loaded only when called depends on where in the .pm file the subroutine definition is placed.

# **DOCUMENTING YOUR EXTENSION**

There is absolutely no excuse for not documenting your extension. Documentation belongs in the .pm file. This file will be fed to pod2man, and the embedded documentation will be converted to the manpage format, then placed in the blib directory. It will be copied to Perl's man page directory when the extension is installed.

You may intersperse documentation and Perl code within the .pm file. In fact, if you want to use method autoloading, you must do this, as the comment inside the .pm file explains.

See *[perlpod](#page-583-0)* for more information about the pod format.

## **INSTALLING YOUR EXTENSION**

Once your extension is complete and passes all its tests, installing it is quite simple: you simply run "make install". You will either need to have write permission into the directories where Perl is installed, or ask your system administrator to run the make for you.

#### **SEE ALSO**

For more information, consult *[perlguts](#page-499-0)*, *[perlxs](#page-470-0)*, *[perlmod](#page-295-0)*, and *[perlpod](#page-583-0)*.

#### **Author**

Jeff Okamoto <*okamoto@corp.hp.com*

Reviewed and assisted by Dean Roehrich, Ilya Zakharevich, Andreas Koenig, and Tim Bunce.

#### **Last Changed**

1996/7/10

## <span id="page-499-0"></span>**NAME**

perlguts − Perl's Internal Functions

## **DESCRIPTION**

This document attempts to describe some of the internal functions of the Perl executable. It is far from complete and probably contains many errors. Please refer any questions or comments to the author below.

## **Variables**

#### **Datatypes**

Perl has three typedefs that handle Perl's three main data types:

 SV Scalar Value AV Array Value HV Hash Value

Each typedef has specific routines that manipulate the various data types.

#### **What is an "IV"?**

Perl uses a special typedef IV which is a simple integer type that is guaranteed to be large enough to hold a pointer (as well as an integer).

Perl also uses two special typedefs, I32 and I16, which will always be at least 32−bits and 16−bits long, respectively.

## **Working with SVs**

An SV can be created and loaded with one command. There are four types of values that can be loaded: an integer value (IV), a double (NV), a string, (PV), and another scalar (SV).

The six routines are:

```
 SV* newSViv(IV); 
 SV* newSVnv(double); 
 SV* newSVpv(char*, int); 
 SV* newSVpvn(char*, int); 
 SV* newSVpvf(const char*, ...); 
 SV* newSVsv(SV*);
```
To change the value of an \*already−existing\* SV, there are seven routines:

```
 void sv_setiv(SV*, IV); 
 void sv_setuv(SV*, UV); 
 void sv_setnv(SV*, double); 
void sv setpv(SV*, char*);
 void sv_setpvn(SV*, char*, int) 
 void sv_setpvf(SV*, const char*, ...); 
 void sv_setpvfn(SV*, const char*, STRLEN, va_list *, SV **, I32, bool); 
void sv setsv(SV*, SV*);
```
Notice that you can choose to specify the length of the string to be assigned by using sv\_setpvn, newSVpvn, or newSVpv, or you may allow Perl to calculate the length by using sv\_setpv or by specifying 0 as the second argument to newSVpv. Be warned, though, that Perl will determine the string's length by using strlen, which depends on the string terminating with a NUL character.

The arguments of sv\_setpvf are processed like sprintf, and the formatted output becomes the value.

sv\_setpvfn is an analogue of vsprintf, but it allows you to specify either a pointer to a variable argument list or the address and length of an array of SVs. The last argument points to a boolean; on return, if that boolean is true, then locale−specific information has been used to format the string, and the string's contents are therefore untrustworty (see *[perlsec](#page-443-0)*). This pointer may be NULL if that information is not important. Note that this function requires you to specify the length of the format.

The  $sv\_set^*($  functions are not generic enough to operate on values that have "magic". See *Magic Virtual Tables* later in this document.

All SVs that contain strings should be terminated with a NUL character. If it is not NUL−terminated there is a risk of core dumps and corruptions from code which passes the string to C functions or system calls which expect a NUL−terminated string. Perl's own functions typically add a trailing NUL for this reason. Nevertheless, you should be very careful when you pass a string stored in an SV to a C function or system call.

To access the actual value that an SV points to, you can use the macros:

```
 SvIV(SV*) 
 SvNV(SV*) 
 SvPV(SV*, STRLEN len)
```
which will automatically coerce the actual scalar type into an IV, double, or string.

In the SvPV macro, the length of the string returned is placed into the variable len (this is a macro, so you do *not* use &len). If you do not care what the length of the data is, use the global variable PL\_na. Remember, however, that Perl allows arbitrary strings of data that may both contain NULs and might not be terminated by a NUL.

If you want to know if the scalar value is TRUE, you can use:

SvTRUE(SV\*)

Although Perl will automatically grow strings for you, if you need to force Perl to allocate more memory for your SV, you can use the macro

SvGROW(SV\*, STRLEN newlen)

which will determine if more memory needs to be allocated. If so, it will call the function sv\_grow. Note that SvGROW can only increase, not decrease, the allocated memory of an SV and that it does not automatically add a byte for the a trailing NUL (perl's own string functions typically do SvGROW(sv,  $len + 1)$ ).

If you have an SV and want to know what kind of data Perl thinks is stored in it, you can use the following macros to check the type of SV you have.

```
 SvIOK(SV*) 
 SvNOK(SV*) 
 SvPOK(SV*)
```
You can get and set the current length of the string stored in an SV with the following macros:

```
 SvCUR(SV*) 
 SvCUR_set(SV*, I32 val)
```
You can also get a pointer to the end of the string stored in the SV with the macro:

SvEND(SV\*)

But note that these last three macros are valid only if SvPOK() is true.

If you want to append something to the end of string stored in an  $SV^*$ , you can use the following functions:

```
 void sv_catpv(SV*, char*); 
 void sv_catpvn(SV*, char*, int); 
 void sv_catpvf(SV*, const char*, ...); 
 void sv_catpvfn(SV*, const char*, STRLEN, va_list *, SV **, I32, bool); 
 void sv_catsv(SV*, SV*);
```
The first function calculates the length of the string to be appended by using strlen. In the second, you specify the length of the string yourself. The third function processes its arguments like sprintf and appends the formatted output. The fourth function works like vsprintf. You can specify the address and length of an array of SVs instead of the va\_list argument. The fifth function extends the string stored in the first SV with the string stored in the second SV. It also forces the second SV to be interpreted as a string.

The  $sv\_cat*($  functions are not generic enough to operate on values that have "magic". See *Magic Virtual Tables* later in this document.

If you know the name of a scalar variable, you can get a pointer to its SV by using the following:

```
perl get sv("package::varname", FALSE);
```
This returns NULL if the variable does not exist.

If you want to know if this variable (or any other SV) is actually defined, you can call:

SvOK(SV\*)

The scalar undef value is stored in an SV instance called PL\_sv\_undef. Its address can be used whenever an SV<sup>\*</sup> is needed.

There are also the two values PL sv yes and PL sv no, which contain Boolean TRUE and FALSE values, respectively. Like PL\_sv\_undef, their addresses can be used whenever an SV\* is needed.

Do not be fooled into thinking that (SV  $\star$ ) 0 is the same as &PL\_sv\_undef. Take this code:

```
SV* sv = (SV*) 0;
 if (I−am−to−return−a−real−value) { 
        sv = sv 2mortal(newSViv(42));
 } 
 sv_setsv(ST(0), sv);
```
This code tries to return a new SV (which contains the value 42) if it should return a real value, or undef otherwise. Instead it has returned a NULL pointer which, somewhere down the line, will cause a segmentation violation, bus error, or just weird results. Change the zero to  $\&PL\_sv\_undef$  in the first line and all will be well.

To free an SV that you've created, call  $SVERE/CNT\_dec(SV^*)$ . Normally this call is not necessary (see *Reference Counts and Mortality*).

## **What's Really Stored in an SV?**

Recall that the usual method of determining the type of scalar you have is to use  $Sv*OK$  macros. Because a scalar can be both a number and a string, usually these macros will always return TRUE and calling the Sv\*V macros will do the appropriate conversion of string to integer/double or integer/double to string.

If you *really* need to know if you have an integer, double, or string pointer in an SV, you can use the following three macros instead:

```
 SvIOKp(SV*) 
 SvNOKp(SV*) 
 SvPOKp(SV*)
```
These will tell you if you truly have an integer, double, or string pointer stored in your SV. The "p" stands for private.

In general, though, it's best to use the  $Sv^*V$  macros.

#### **Working with AVs**

There are two ways to create and load an AV. The first method creates an empty AV:

AV\* newAV();

The second method both creates the AV and initially populates it with SVs:

AV\* av\_make(I32 num, SV \*\*ptr);

The second argument points to an array containing num SV\*'s. Once the AV has been created, the SVs can be destroyed, if so desired.

Once the AV has been created, the following operations are possible on AVs:

```
 void av_push(AV*, SV*); 
SV^* av pop(AV*);
 SV* av_shift(AV*); 
void av unshift(AV*, I32 num);
```
These should be familiar operations, with the exception of  $\alpha v$  unshift. This routine adds num elements at the front of the array with the undef value. You must then use av\_store (described below) to assign values to these new elements.

Here are some other functions:

```
I32 av len(AV^*);
 SV** av_fetch(AV*, I32 key, I32 lval); 
SV** av store(AV*, I32 key, SV* val);
```
The av\_len function returns the highest index value in array (just like \$#array in Perl). If the array is empty,  $-1$  is returned. The av\_fetch function returns the value at index key, but if lval is non-zero, then av\_fetch will store an undef value at that index. The av\_store function stores the value val at index key, and does not increment the reference count of val. Thus the caller is responsible for taking care of that, and if av\_store returns NULL, the caller will have to decrement the reference count to avoid a memory leak. Note that  $av_f$  etch and  $av_s$  to return SV\*\*'s, not SV\*'s as their return value.

```
void av clear(AV*);
 void av_undef(AV*); 
 void av_extend(AV*, I32 key);
```
The av clear function deletes all the elements in the  $AV^*$  array, but does not actually delete the array itself. The av\_undef function will delete all the elements in the array plus the array itself. The av\_extend function extends the array so that it contains key elements. If key is less than the current length of the array, then nothing is done.

If you know the name of an array variable, you can get a pointer to its AV by using the following:

```
 AV* perl_get_av("package::varname", FALSE);
```
This returns NULL if the variable does not exist.

See *Understanding the Magic of Tied Hashes and Arrays* for more information on how to use the array access functions on tied arrays.

#### **Working with HVs**

To create an HV, you use the following routine:

HV\* newHV();

Once the HV has been created, the following operations are possible on HVs:

```
 SV** hv_store(HV*, char* key, U32 klen, SV* val, U32 hash); 
 SV** hv_fetch(HV*, char* key, U32 klen, I32 lval);
```
The klen parameter is the length of the key being passed in (Note that you cannot pass 0 in as a value of klen to tell Perl to measure the length of the key). The val argument contains the SV pointer to the scalar being stored, and hash is the precomputed hash value (zero if you want hv\_store to calculate it for you). The lval parameter indicates whether this fetch is actually a part of a store operation, in which case a new undefined value will be added to the HV with the supplied key and hv\_fetch will return as if the value had already existed.

Remember that hv\_store and hv\_fetch return SV\*\*'s and not just SV\*. To access the scalar value,

you must first dereference the return value. However, you should check to make sure that the return value is not NULL before dereferencing it.

These two functions check if a hash table entry exists, and deletes it.

```
 bool hv_exists(HV*, char* key, U32 klen); 
SV* hv delete(HV*, char* key, U32 klen, I32 flags);
```
If flags does not include the G\_DISCARD flag then hv\_delete will create and return a mortal copy of the deleted value.

And more miscellaneous functions:

```
void hv clear(HV*);
void hv undef(HV*);
```
Like their AV counterparts, hv\_clear deletes all the entries in the hash table but does not actually delete the hash table. The hv\_undef deletes both the entries and the hash table itself.

Perl keeps the actual data in linked list of structures with a typedef of HE. These contain the actual key and value pointers (plus extra administrative overhead). The key is a string pointer; the value is an SV\*. However, once you have an HE\*, to get the actual key and value, use the routines specified below.

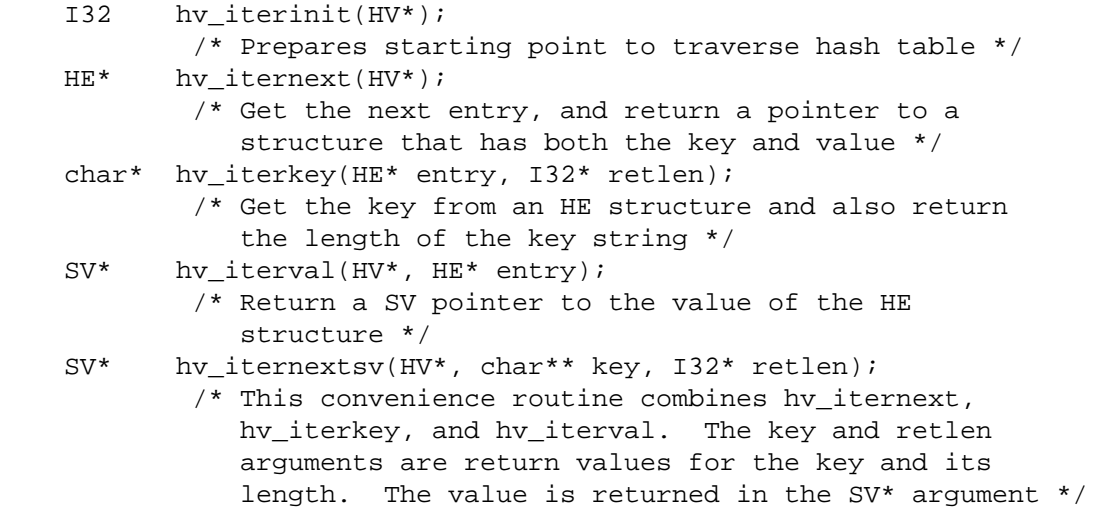

If you know the name of a hash variable, you can get a pointer to its HV by using the following:

HV\* perl get hv("package::varname", FALSE);

This returns NULL if the variable does not exist.

The hash algorithm is defined in the PERL\_HASH(hash, key, klen) macro:

```
 i = klen; 
hash = 0;s = key while (i−−) 
    hash = hash * 33 + *s++;
```
See *Understanding the Magic of Tied Hashes and Arrays* for more information on how to use the hash access functions on tied hashes.

## **Hash API Extensions**

Beginning with version 5.004, the following functions are also supported:

 HE\* hv\_fetch\_ent (HV\* tb, SV\* key, I32 lval, U32 hash); HE\* hv\_store\_ent (HV\* tb, SV\* key, SV\* val, U32 hash);
bool hv\_exists\_ent (HV\* tb, SV\* key, U32 hash); SV\* hv\_delete\_ent (HV\* tb, SV\* key, I32 flags, U32 hash); SV\* hv\_iterkeysv (HE\* entry);

Note that these functions take  $S V^*$  keys, which simplifies writing of extension code that deals with hash structures. These functions also allow passing of SV\* keys to tie functions without forcing you to stringify the keys (unlike the previous set of functions).

They also return and accept whole hash entries (HE\*), making their use more efficient (since the hash number for a particular string doesn't have to be recomputed every time). See *API LISTING* later in this document for detailed descriptions.

The following macros must always be used to access the contents of hash entries. Note that the arguments to these macros must be simple variables, since they may get evaluated more than once. See *API LISTING* later in this document for detailed descriptions of these macros.

```
 HePV(HE* he, STRLEN len) 
 HeVAL(HE* he) 
 HeHASH(HE* he) 
 HeSVKEY(HE* he) 
 HeSVKEY_force(HE* he) 
 HeSVKEY_set(HE* he, SV* sv)
```
These two lower level macros are defined, but must only be used when dealing with keys that are not SV\*s:

```
 HeKEY(HE* he) 
 HeKLEN(HE* he)
```
Note that both hv\_store and hv\_store\_ent do not increment the reference count of the stored val, which is the caller's responsibility. If these functions return a NULL value, the caller will usually have to decrement the reference count of val to avoid a memory leak.

## **References**

References are a special type of scalar that point to other data types (including references).

To create a reference, use either of the following functions:

```
 SV* newRV_inc((SV*) thing); 
 SV* newRV_noinc((SV*) thing);
```
The thing argument can be any of an  $SV^*$ ,  $AV^*$ , or  $HV^*$ . The functions are identical except that newRV\_inc increments the reference count of the thing, while newRV\_noinc does not. For historical reasons, newRV is a synonym for newRV\_inc.

Once you have a reference, you can use the following macro to dereference the reference:

SvRV(SV\*)

then call the appropriate routines, casting the returned  $SV*$  to either an  $AV*$  or  $HV*$ , if required.

To determine if an SV is a reference, you can use the following macro:

SvROK(SV\*)

To discover what type of value the reference refers to, use the following macro and then check the return value.

SvTYPE(SvRV(SV\*))

The most useful types that will be returned are:

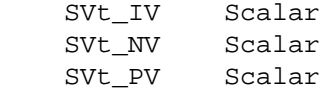

```
SVt RV Scalar
 SVt_PVAV Array 
 SVt_PVHV Hash 
 SVt_PVCV Code 
SVt PVGV Glob (possible a file handle)
SVt PVMG Blessed or Magical Scalar
```
See the sv.h header file for more details.

# **Blessed References and Class Objects**

References are also used to support object−oriented programming. In the OO lexicon, an object is simply a reference that has been blessed into a package (or class). Once blessed, the programmer may now use the reference to access the various methods in the class.

A reference can be blessed into a package with the following function:

SV\* sv bless(SV\* sv, HV\* stash);

The sv argument must be a reference. The stash argument specifies which class the reference will belong to. See *Stashes and Globs* for information on converting class names into stashes.

/\* Still under construction \*/

Upgrades rv to reference if not already one. Creates new SV for rv to point to. If classname is non−null, the SV is blessed into the specified class. SV is returned.

SV\* newSVrv(SV\* rv, char\* classname);

Copies integer or double into an SV whose reference is rv. SV is blessed if classname is non−null.

SV\* sv\_setref\_iv(SV\* rv, char\* classname, IV iv); SV\* sv\_setref\_nv(SV\* rv, char\* classname, NV iv);

Copies the pointer value (*the address, not the string!*) into an SV whose reference is rv. SV is blessed if classname is non−null.

SV\* sv\_setref\_pv(SV\* rv, char\* classname, PV iv);

Copies string into an SV whose reference is rv. Set length to 0 to let Perl calculate the string length. SV is blessed if classname is non−null.

SV\* sv\_setref\_pvn(SV\* rv, char\* classname, PV iv, int length);

Tests whether the SV is blessed into the specified class. It does not check inheritance relationships.

int sv\_isa(SV\* sv, char\* name);

Tests whether the SV is a reference to a blessed object.

int sv isobject(SV\* sv);

Tests whether the SV is derived from the specified class. SV can be either a reference to a blessed object or a string containing a class name. This is the function implementing the UNIVERSAL:  $:$  is a functionality.

bool sv\_derived\_from(SV\* sv, char\* name);

To check if you've got an object derived from a specific class you have to write:

if (sv\_isobject(sv) && sv\_derived\_from(sv, class)) { ... }

#### **Creating New Variables**

To create a new Perl variable with an undef value which can be accessed from your Perl script, use the following routines, depending on the variable type.

 SV\* perl\_get\_sv("package::varname", TRUE); AV\* perl\_get\_av("package::varname", TRUE);

HV\* perl get hv("package::varname", TRUE);

Notice the use of TRUE as the second parameter. The new variable can now be set, using the routines appropriate to the data type.

There are additional macros whose values may be bitwise OR'ed with the TRUE argument to enable certain extra features. Those bits are:

 GV\_ADDMULTI Marks the variable as multiply defined, thus preventing the "Name <varname> used only once: possible typo" warning. GV\_ADDWARN Issues the warning "Had to create <varname> unexpectedly" if the variable did not exist before the function was called.

If you do not specify a package name, the variable is created in the current package.

### **Reference Counts and Mortality**

Perl uses an reference count−driven garbage collection mechanism. SVs, AVs, or HVs (xV for short in the following) start their life with a reference count of 1. If the reference count of an xV ever drops to 0, then it will be destroyed and its memory made available for reuse.

This normally doesn't happen at the Perl level unless a variable is undef'ed or the last variable holding a reference to it is changed or overwritten. At the internal level, however, reference counts can be manipulated with the following macros:

```
 int SvREFCNT(SV* sv); 
SV* SVREFCNT inc(SV* sv);
 void SvREFCNT_dec(SV* sv);
```
However, there is one other function which manipulates the reference count of its argument. The newRV\_inc function, you will recall, creates a reference to the specified argument. As a side effect, it increments the argument's reference count. If this is not what you want, use newRV\_noinc instead.

For example, imagine you want to return a reference from an XSUB function. Inside the XSUB routine, you create an SV which initially has a reference count of one. Then you call newRV\_inc, passing it the just−created SV. This returns the reference as a new SV, but the reference count of the SV you passed to newRV\_inc has been incremented to two. Now you return the reference from the XSUB routine and forget about the SV. But Perl hasn't! Whenever the returned reference is destroyed, the reference count of the original SV is decreased to one and nothing happens. The SV will hang around without any way to access it until Perl itself terminates. This is a memory leak.

The correct procedure, then, is to use newRV\_noinc instead of newRV\_inc. Then, if and when the last reference is destroyed, the reference count of the SV will go to zero and it will be destroyed, stopping any memory leak.

There are some convenience functions available that can help with the destruction of xVs. These functions introduce the concept of "mortality". An xV that is mortal has had its reference count marked to be decremented, but not actually decremented, until "a short time later". Generally the term "short time later" means a single Perl statement, such as a call to an XSUB function. The actual determinant for when mortal xVs have their reference count decremented depends on two macros, SAVETMPS and FREETMPS. See *[perlcall](#page-542-0)* and *[perlxs](#page-470-0)* for more details on these macros.

"Mortalization" then is at its simplest a deferred SvREFCNT\_dec. However, if you mortalize a variable twice, the reference count will later be decremented twice.

You should be careful about creating mortal variables. Strange things can happen if you make the same value mortal within multiple contexts, or if you make a variable mortal multiple times.

To create a mortal variable, use the functions:

```
SV* sv newmortal()
 SV* sv_2mortal(SV*) 
SV* sv mortalcopy(SV*)
```
The first call creates a mortal SV, the second converts an existing SV to a mortal SV (and thus defers a call to SvREFCNT\_dec), and the third creates a mortal copy of an existing SV.

The mortal routines are not just for  $SVs$  — AVs and HVs can be made mortal by passing their address (type−casted to SV\*) to the sv\_2mortal or sv\_mortalcopy routines.

## **Stashes and Globs**

A "stash" is a hash that contains all of the different objects that are contained within a package. Each key of the stash is a symbol name (shared by all the different types of objects that have the same name), and each value in the hash table is a GV (Glob Value). This GV in turn contains references to the various objects of that name, including (but not limited to) the following:

 Scalar Value Array Value Hash Value I/O Handle Format Subroutine

There is a single stash called "PL\_defstash" that holds the items that exist in the "main" package. To get at the items in other packages, append the string "::" to the package name. The items in the "Foo" package are in the stash "Foo::" in PL\_defstash. The items in the "Bar::Baz" package are in the stash "Baz::" in "Bar::"'s stash.

To get the stash pointer for a particular package, use the function:

 HV\* gv\_stashpv(char\* name, I32 create) HV\* qv stashsv(SV\*, I32 create)

The first function takes a literal string, the second uses the string stored in the SV. Remember that a stash is just a hash table, so you get back an HV\*. The create flag will create a new package if it is set.

The name that gv\_stash\*v wants is the name of the package whose symbol table you want. The default package is called main. If you have multiply nested packages, pass their names to gv  $stash*v$ , separated by  $\cdot$  : as in the Perl language itself.

Alternately, if you have an SV that is a blessed reference, you can find out the stash pointer by using:

HV\* SvSTASH(SvRV(SV\*));

then use the following to get the package name itself:

char\* HvNAME(HV\* stash);

If you need to bless or re−bless an object you can use the following function:

SV\* sv\_bless(SV\*, HV\* stash)

where the first argument, an  $SV^*$ , must be a reference, and the second argument is a stash. The returned SV\* can now be used in the same way as any other SV.

For more information on references and blessings, consult *[perlref](#page-301-0)*.

#### **Double−Typed SVs**

Scalar variables normally contain only one type of value, an integer, double, pointer, or reference. Perl will automatically convert the actual scalar data from the stored type into the requested type.

Some scalar variables contain more than one type of scalar data. For example, the variable \$! contains either the numeric value of errno or its string equivalent from either strerror or sys errlist [].

To force multiple data values into an SV, you must do two things: use the sv\_set\*v routines to add the additional scalar type, then set a flag so that Perl will believe it contains more than one type of data. The four macros to set the flags are:

```
SvIOK_on 
SvNOK_on 
SvPOK_on 
SvROK_on
```
The particular macro you must use depends on which  $sv$  set\*v routine you called first. This is because every sv\_set\*v routine turns on only the bit for the particular type of data being set, and turns off all the rest.

For example, to create a new Perl variable called "dberror" that contains both the numeric and descriptive string error values, you could use the following code:

```
 extern int dberror; 
extern char *dberror list;
 SV* sv = perl_get_sv("dberror", TRUE); 
 sv_setiv(sv, (IV) dberror); 
sv setpv(sv, dberror list[dberror]);
SvIOK on(sv);
```
If the order of sv\_setiv and sv\_setpv had been reversed, then the macro SvPOK\_on would need to be called instead of SvIOK\_on.

## **Magic Variables**

[This section still under construction. Ignore everything here. Post no bills. Everything not permitted is forbidden.]

Any SV may be magical, that is, it has special features that a normal SV does not have. These features are stored in the SV structure in a linked list of struct magic's, typedef'ed to MAGIC.

```
 struct magic { 
   MAGIC* mg_moremagic; 
  MGVTBL* mg_virtual;
  U16 mg private;
  char mg type;
  U8 mg flags;
    SV* mg_obj; 
    char* mg_ptr; 
    I32 mg_len;
```
};

Note this is current as of patchlevel 0, and could change at any time.

## **Assigning Magic**

Perl adds magic to an SV using the sv\_magic function:

void sv\_magic(SV\* sv, SV\* obj, int how, char\* name, I32 namlen);

The sv argument is a pointer to the SV that is to acquire a new magical feature.

If sv is not already magical, Perl uses the SvUPGRADE macro to set the SVt\_PVMG flag for the sv. Perl then continues by adding it to the beginning of the linked list of magical features. Any prior entry of the same type of magic is deleted. Note that this can be overridden, and multiple instances of the same type of magic can be associated with an SV.

The name and namlen arguments are used to associate a string with the magic, typically the name of a variable. namlen is stored in the mg\_len field and if name is non-null and namlen = 0 a malloc'd copy of the name is stored in mg\_ptr field.

The sv\_magic function uses how to determine which, if any, predefined "Magic Virtual Table" should be assigned to the mg\_virtual field. See the "Magic Virtual Table" section below. The how argument is also stored in the mg\_type field.

The obj argument is stored in the mg obj field of the MAGIC structure. If it is not the same as the sv argument, the reference count of the obj object is incremented. If it is the same, or if the how argument is "#", or if it is a NULL pointer, then  $obj$  is merely stored, without the reference count being incremented.

There is also a function to add magic to an HV:

void hv magic(HV \*hv, GV \*qv, int how);

This simply calls sv\_magic and coerces the gv argument into an SV.

To remove the magic from an SV, call the function sv\_unmagic:

void sv\_unmagic(SV \*sv, int type);

The type argument should be equal to the how value when the SV was initially made magical.

# **Magic Virtual Tables**

The mg\_virtual field in the MAGIC structure is a pointer to a MGVTBL, which is a structure of function pointers and stands for "Magic Virtual Table" to handle the various operations that might be applied to that variable.

The MGVTBL has five pointers to the following routine types:

```
int (*svt qet)(SV* sv, MAGIC* mq);
 int (*svt_set)(SV* sv, MAGIC* mg); 
 U32 (*svt_len)(SV* sv, MAGIC* mg); 
 int (*svt_clear)(SV* sv, MAGIC* mg); 
 int (*svt_free)(SV* sv, MAGIC* mg);
```
This MGVTBL structure is set at compile−time in perl.h and there are currently 19 types (or 21 with overloading turned on). These different structures contain pointers to various routines that perform additional actions depending on which function is being called.

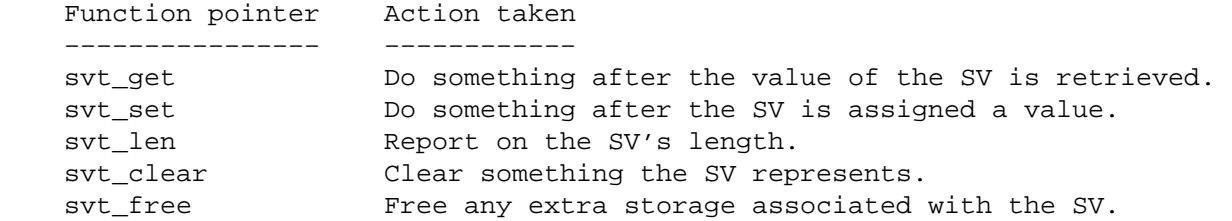

For instance, the MGVTBL structure called  $vtbl$  sv (which corresponds to an mg type of '\0') contains:

{ magic\_get, magic\_set, magic\_len, 0, 0 }

Thus, when an SV is determined to be magical and of type  $\theta$ . if a get operation is being performed, the routine magic get is called. All the various routines for the various magical types begin with magic.

The current kinds of Magic Virtual Tables are:

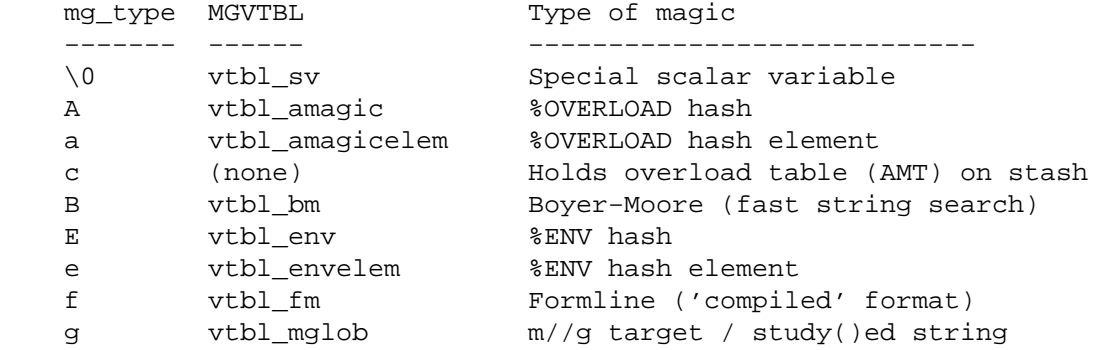

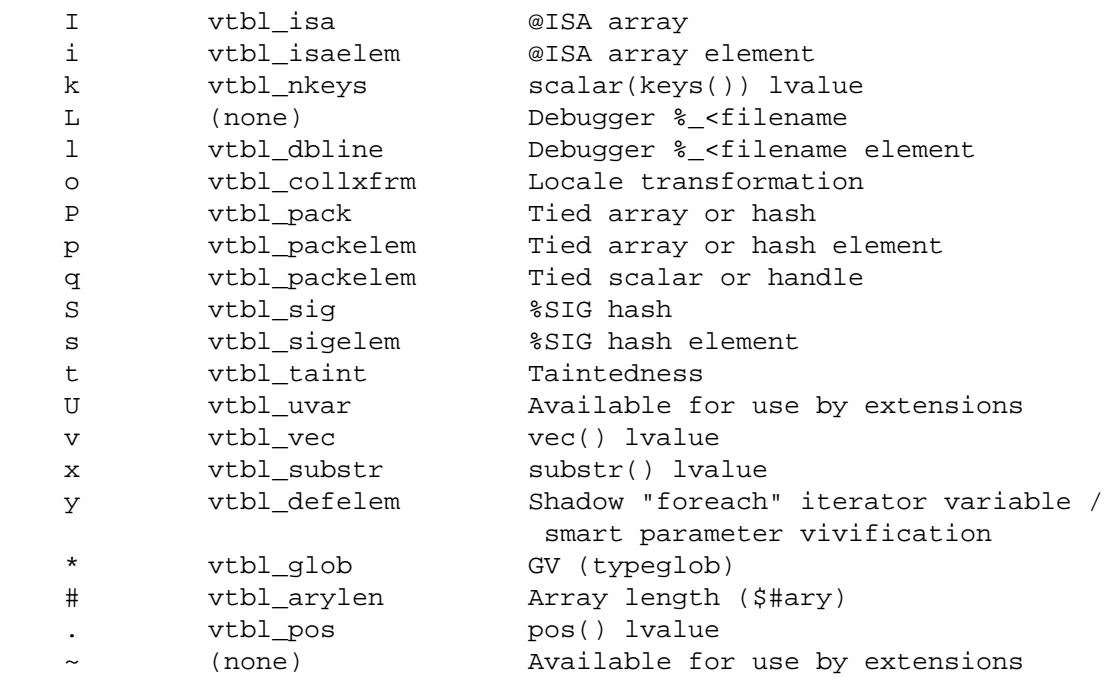

When an uppercase and lowercase letter both exist in the table, then the uppercase letter is used to represent some kind of composite type (a list or a hash), and the lowercase letter is used to represent an element of that composite type.

The  $\sim$  and 'U' magic types are defined specifically for use by extensions and will not be used by perl itself. Extensions can use '~' magic to 'attach' private information to variables (typically objects). This is especially useful because there is no way for normal perl code to corrupt this private information (unlike using extra elements of a hash object).

Similarly, 'U' magic can be used much like tie() to call a C function any time a scalar's value is used or changed. The MAGIC's mg\_ptr field points to a ufuncs structure:

```
 struct ufuncs { 
     I32 (*uf_val)(IV, SV*); 
     I32 (*uf_set)(IV, SV*); 
    IV uf index;
 };
```
When the SV is read from or written to, the  $uf\_val$  or  $uf\_set$  function will be called with  $uf\_index$  as the first arg and a pointer to the SV as the second.

Note that because multiple extensions may be using  $\sim$  or 'U' magic, it is important for extensions to take extra care to avoid conflict. Typically only using the magic on objects blessed into the same class as the extension is sufficient. For  $\sim$  magic, it may also be appropriate to add an I32 'signature' at the top of the private data area and check that.

Also note that the sv\_set\*() and sv\_cat\*() functions described earlier do **not** invoke 'set' magic on their targets. This must be done by the user either by calling the SvSETMAGIC() macro after calling these functions, or by using one of the sv\_set\*\_mg() or sv\_cat\*\_mg() functions. Similarly, generic C code must call the SvGETMAGIC() macro to invoke any 'get' magic if they use an SV obtained from external sources in functions that don't handle magic. *API LISTING* later in this document identifies such functions. For example, calls to the  $sv\_cat*($  ) functions typically need to be followed by

SvSETMAGIC(), but they don't need a prior SvGETMAGIC() since their implementation handles 'get' magic.

## **Finding Magic**

MAGIC\* mg find(SV\*, int type); /\* Finds the magic pointer of that type \*/

This routine returns a pointer to the MAGIC structure stored in the SV. If the SV does not have that magical feature, NULL is returned. Also, if the SV is not of type SVt\_PVMG, Perl may core dump.

int mg copy(SV\* sv, SV\* nsv, char\* key, STRLEN klen);

This routine checks to see what types of magic sv has. If the mg type field is an uppercase letter, then the mg\_obj is copied to nsv, but the mg\_type field is changed to be the lowercase letter.

### **Understanding the Magic of Tied Hashes and Arrays**

Tied hashes and arrays are magical beasts of the 'P' magic type.

WARNING: As of the 5.004 release, proper usage of the array and hash access functions requires understanding a few caveats. Some of these caveats are actually considered bugs in the API, to be fixed in later releases, and are bracketed with [MAYCHANGE] below. If you find yourself actually applying such information in this section, be aware that the behavior may change in the future, umm, without warning.

The av store function, when given a tied array argument, merely copies the magic of the array onto the value to be "stored", using mg\_copy. It may also return NULL, indicating that the value did not actually need to be stored in the array. [MAYCHANGE] After a call to av\_store on a tied array, the caller will usually need to call mg\_set(val) to actually invoke the perl level "STORE" method on the TIEARRAY object. If av\_store did return NULL, a call to SvREFCNT\_dec(val) will also be usually necessary to avoid a memory leak. [/MAYCHANGE]

The previous paragraph is applicable verbatim to tied hash access using the hv\_store and hv\_store\_ent functions as well.

av\_fetch and the corresponding hash functions hv\_fetch and hv\_fetch\_ent actually return an undefined mortal value whose magic has been initialized using mg\_copy. Note the value so returned does not need to be deallocated, as it is already mortal. [MAYCHANGE] But you will need to call mg get() on the returned value in order to actually invoke the perl level "FETCH" method on the underlying TIE object. Similarly, you may also call mg  $set($ ) on the return value after possibly assigning a suitable value to it using sv\_setsv, which will invoke the "STORE" method on the TIE object. [/MAYCHANGE]

[MAYCHANGE] In other words, the array or hash fetch/store functions don't really fetch and store actual values in the case of tied arrays and hashes. They merely call mg\_copy to attach magic to the values that were meant to be "stored" or "fetched". Later calls to mg\_get and mg\_set actually do the job of invoking the TIE methods on the underlying objects. Thus the magic mechanism currently implements a kind of lazy access to arrays and hashes.

Currently (as of perl version 5.004), use of the hash and array access functions requires the user to be aware of whether they are operating on "normal" hashes and arrays, or on their tied variants. The API may be changed to provide more transparent access to both tied and normal data types in future versions. [/MAYCHANGE]

You would do well to understand that the TIEARRAY and TIEHASH interfaces are mere sugar to invoke some perl method calls while using the uniform hash and array syntax. The use of this sugar imposes some overhead (typically about two to four extra opcodes per FETCH/STORE operation, in addition to the creation of all the mortal variables required to invoke the methods). This overhead will be comparatively small if the TIE methods are themselves substantial, but if they are only a few statements long, the overhead will not be insignificant.

## **Localizing changes**

Perl has a very handy construction

```
 { 
  local $var = 2; ...
```
}

 } This construction is *approximately* equivalent to { my \$oldvar = \$var;  $\text{Svar} = 2i$ ...

\$var = \$oldvar;

The biggest difference is that the first construction would reinstate the initial value of  $\zeta$ var, irrespective of how control exits the block: goto, return, die/eval etc. It is a little bit more efficient as well.

There is a way to achieve a similar task from C via Perl API: create a *pseudo−block*, and arrange for some changes to be automatically undone at the end of it, either explicit, or via a non−local exit (via die()). A *block*−like construct is created by a pair of ENTER/LEAVE macros (see

*Returning a Scalar in perlcall/EXAMPLE*). Such a construct may be created specially for some important localized task, or an existing one (like boundaries of enclosing Perl subroutine/block, or an existing pair for freeing TMPs) may be used. (In the second case the overhead of additional localization must be almost negligible.) Note that any XSUB is automatically enclosed in an ENTER/LEAVE pair.

Inside such a *pseudo−block* the following service is available:

```
SAVEINT(int i)
SAVEIV(IV i)
SAVEI32(I32 i)
SAVELONG(long i)
```
These macros arrange things to restore the value of integer variable i at the end of enclosing *pseudo−block*.

```
SAVESPTR(s)
```

```
SAVEPPTR(p)
```
These macros arrange things to restore the value of pointers s and p. s must be a pointer of a type which survives conversion to  $SV^*$  and back, p should be able to survive conversion to char<sup>\*</sup> and back.

```
SAVEFREESV(SV *sv)
```
The refcount of sv would be decremented at the end of *pseudo−block*. This is similar to sv\_2mortal, which should (?) be used instead.

SAVEFREEOP(OP \*op)

The OP \* is op\_free()ed at the end of *pseudo−block*.

```
SAVEFREEPV(p)
```
The chunk of memory which is pointed to by p is Safefree()ed at the end of *pseudo−block*.

```
SAVECLEARSV(SV *sv)
```
Clears a slot in the current scratchpad which corresponds to sv at the end of *pseudo−block*.

SAVEDELETE(HV \*hv, char \*key, I32 length)

The key key of hv is deleted at the end of *pseudo−block*. The string pointed to by key is Safefree()ed. If one has a *key* in short−lived storage, the corresponding string may be reallocated like this:

```
 SAVEDELETE(PL_defstash, savepv(tmpbuf), strlen(tmpbuf));
```
SAVEDESTRUCTOR(f,p)

At the end of *pseudo−block* the function f is called with the only argument (of type void\*) p.

## **SAVESTACK\_POS()**

The current offset on the Perl internal stack (cf. SP) is restored at the end of *pseudo−block*.

The following API list contains functions, thus one needs to provide pointers to the modifiable data explicitly (either C pointers, or Perlish GV  $*s$ ). Where the above macros take int, a similar function takes int \*.

```
SV* save_scalar(GV *gv)
    Equivalent to Perl code local $gv.
```

```
AV* save_ary(GV *gv)
```

```
HV* save_hash(GV *gv)
```
Similar to save\_scalar, but localize @gv and %gv.

```
void save_item(SV *item)
```
Duplicates the current value of SV, on the exit from the current ENTER/LEAVE *pseudo−block* will restore the value of SV using the stored value.

```
void save_list(SV **sarg, I32 maxsarg)
```
A variant of save\_item which takes multiple arguments via an array sarg of SV\* of length maxsarg.

```
SV* save_svref(SV **sptr)
```
Similar to save\_scalar, but will reinstate a SV \*.

```
void save_aptr(AV **aptr)
void save_hptr(HV **hptr)
    Similar to save_svref, but localize AV * and HV *.
```
The Alias module implements localization of the basic types within the *caller's scope*. People who are interested in how to localize things in the containing scope should take a look there too.

## **Subroutines**

### **XSUBs and the Argument Stack**

The XSUB mechanism is a simple way for Perl programs to access C subroutines. An XSUB routine will have a stack that contains the arguments from the Perl program, and a way to map from the Perl data structures to a C equivalent.

The stack arguments are accessible through the  $ST(n)$  macro, which returns the n'th stack argument. Argument 0 is the first argument passed in the Perl subroutine call. These arguments are SV\*, and can be used anywhere an SV\* is used.

Most of the time, output from the C routine can be handled through use of the RETVAL and OUTPUT directives. However, there are some cases where the argument stack is not already long enough to handle all the return values. An example is the POSIX  $\tau$  zname () call, which takes no arguments, but returns two, the local time zone's standard and summer time abbreviations.

To handle this situation, the PPCODE directive is used and the stack is extended using the macro:

```
 EXTEND(SP, num);
```
where SP is the macro that represents the local copy of the stack pointer, and num is the number of elements the stack should be extended by.

Now that there is room on the stack, values can be pushed on it using the macros to push IVs, doubles, strings, and SV pointers respectively:

```
 PUSHi(IV) 
 PUSHn(double) 
 PUSHp(char*, I32)
```

```
 PUSHs(SV*)
```
And now the Perl program calling tzname, the two values will be assigned as in:

```
 ($standard_abbrev, $summer_abbrev) = POSIX::tzname;
```
An alternate (and possibly simpler) method to pushing values on the stack is to use the macros:

```
 XPUSHi(IV) 
 XPUSHn(double) 
 XPUSHp(char*, I32) 
 XPUSHs(SV*)
```
These macros automatically adjust the stack for you, if needed. Thus, you do not need to call EXTEND to extend the stack.

For more information, consult *[perlxs](#page-470-0)* and *[perlxstut](#page-489-0)*.

## **Calling Perl Routines from within C Programs**

There are four routines that can be used to call a Perl subroutine from within a C program. These four are:

```
 I32 perl_call_sv(SV*, I32); 
 I32 perl_call_pv(char*, I32); 
 I32 perl_call_method(char*, I32); 
I32 perl call argv(char*, I32, register char**);
```
The routine most often used is perl\_call\_sv. The SV\* argument contains either the name of the Perl subroutine to be called, or a reference to the subroutine. The second argument consists of flags that control the context in which the subroutine is called, whether or not the subroutine is being passed arguments, how errors should be trapped, and how to treat return values.

All four routines return the number of arguments that the subroutine returned on the Perl stack.

When using any of these routines (except perl\_call\_argv), the programmer must manipulate the Perl stack. These include the following macros and functions:

```
 dSP 
 SP 
 PUSHMARK() 
 PUTBACK 
 SPAGAIN 
 ENTER 
 SAVETMPS 
 FREETMPS 
 LEAVE 
 XPUSH*() 
POP*( )
```
For a detailed description of calling conventions from C to Perl, consult *[perlcall](#page-542-0)*.

## **Memory Allocation**

It is suggested that you use the version of malloc that is distributed with Perl. It keeps pools of various sizes of unallocated memory in order to satisfy allocation requests more quickly. However, on some platforms, it may cause spurious malloc or free errors.

```
New(x, pointer, number, type);
 Newc(x, pointer, number, type, cast); 
 Newz(x, pointer, number, type);
```
These three macros are used to initially allocate memory.

The first argument  $x$  was a "magic cookie" that was used to keep track of who called the macro, to help when debugging memory problems. However, the current code makes no use of this feature (most Perl

developers now use run−time memory checkers), so this argument can be any number.

The second argument pointer should be the name of a variable that will point to the newly allocated memory.

The third and fourth arguments number and type specify how many of the specified type of data structure should be allocated. The argument type is passed to sizeof. The final argument to Newc, cast, should be used if the pointer argument is different from the type argument.

Unlike the New and Newc macros, the Newz macro calls memzero to zero out all the newly allocated memory.

```
 Renew(pointer, number, type); 
 Renewc(pointer, number, type, cast); 
 Safefree(pointer)
```
These three macros are used to change a memory buffer size or to free a piece of memory no longer needed. The arguments to Renew and Renewc match those of New and Newc with the exception of not needing the "magic cookie" argument.

```
 Move(source, dest, number, type); 
 Copy(source, dest, number, type); 
 Zero(dest, number, type);
```
These three macros are used to move, copy, or zero out previously allocated memory. The source and dest arguments point to the source and destination starting points. Perl will move, copy, or zero out number instances of the size of the type data structure (using the sizeof function).

## **PerlIO**

The most recent development releases of Perl has been experimenting with removing Perl's dependency on the "normal" standard I/O suite and allowing other stdio implementations to be used. This involves creating a new abstraction layer that then calls whichever implementation of stdio Perl was compiled with. All XSUBs should now use the functions in the PerlIO abstraction layer and not make any assumptions about what kind of stdio is being used.

For a complete description of the PerlIO abstraction, consult *[perlapio](#page-588-0)*.

## **Putting a C value on Perl stack**

A lot of opcodes (this is an elementary operation in the internal perl stack machine) put an SV\* on the stack. However, as an optimization the corresponding SV is (usually) not recreated each time. The opcodes reuse specially assigned SVs (*target*s) which are (as a corollary) not constantly freed/created.

Each of the targets is created only once (but see *Scratchpads and recursion* below), and when an opcode needs to put an integer, a double, or a string on stack, it just sets the corresponding parts of its *target* and puts the *target* on stack.

The macro to put this target on stack is PUSHTARG, and it is directly used in some opcodes, as well as indirectly in zillions of others, which use it via  $(X)$  PUSH[pni].

## **Scratchpads**

The question remains on when the SVs which are *target*s for opcodes are created. The answer is that they are created when the current unit — a subroutine or a file (for opcodes for statements outside of subroutines) is compiled. During this time a special anonymous Perl array is created, which is called a scratchpad for the current unit.

A scratchpad keeps SVs which are lexicals for the current unit and are targets for opcodes. One can deduce that an SV lives on a scratchpad by looking on its flags: lexicals have SVs\_PADMY set, and *target*s have SVs\_PADTMP set.

The correspondence between OPs and *target*s is not 1−to−1. Different OPs in the compile tree of the unit can use the same target, if this would not conflict with the expected life of the temporary.

### **Scratchpads and recursion**

In fact it is not 100% true that a compiled unit contains a pointer to the scratchpad AV. In fact it contains a pointer to an AV of (initially) one element, and this element is the scratchpad AV. Why do we need an extra level of indirection?

The answer is **recursion**, and maybe (sometime soon) **threads**. Both these can create several execution pointers going into the same subroutine. For the subroutine−child not write over the temporaries for the subroutine−parent (lifespan of which covers the call to the child), the parent and the child should have different scratchpads. (*And* the lexicals should be separate anyway!)

So each subroutine is born with an array of scratchpads (of length 1). On each entry to the subroutine it is checked that the current depth of the recursion is not more than the length of this array, and if it is, new scratchpad is created and pushed into the array.

The *target*s on this scratchpad are undefs, but they are already marked with correct flags.

## **Compiled code**

# **Code tree**

Here we describe the internal form your code is converted to by Perl. Start with a simple example:

 $\Im a = \Im b + \Im c;$ 

This is converted to a tree similar to this one:

\n
$$
\begin{array}{ccc}\n & \text{assign-to} \\
 \nearrow & \\
 \uparrow & \\
 \text{$b$} & \text{$c$}\n \end{array}
$$
\n

(but slightly more complicated). This tree reflects the way Perl parsed your code, but has nothing to do with the execution order. There is an additional "thread" going through the nodes of the tree which shows the order of execution of the nodes. In our simplified example above it looks like:

\$b −−−> \$c −−−> + −−−> \$a −−−> assign−to

But with the actual compile tree for  $\sin 3\theta + \sin 3\theta$  it is different: some nodes *optimized away*. As a corollary, though the actual tree contains more nodes than our simplified example, the execution order is the same as in our example.

# **Examining the tree**

If you have your perl compiled for debugging (usually done with −D optimize=−g on Configure command line), you may examine the compiled tree by specifying −Dx on the Perl command line. The output takes several lines per node, and for \$b+\$c it looks like this:

```
5 TYPE = add ===> 6
         TARG = 1 FLAGS = (SCALAR,KIDS) 
\{TYPE = null ===> (4) (was rv2sv) 
             FLAGS = (SCALAR,KIDS) 
\{3 TYPE = gvsv ===> 4
               FLAGS = (SCALAR) 
              GV = main: } 
 } 
\{
```

```
TYPE = null ===> (5) (was rv2sv) 
              FLAGS = (SCALAR,KIDS) 
\{ 4 TYPE = gvsv ===> 5 
                FLAGS = (SCALAR) 
               GV = main: c } 
 }
```
This tree has 5 nodes (one per TYPE specifier), only 3 of them are not optimized away (one per number in the left column). The immediate children of the given node correspond to  $\{\}$  pairs on the same level of indentation, thus this listing corresponds to the tree:

 add  $\sqrt{2}$  null null | | gvsv gvsv

The execution order is indicated by  $==>$  marks, thus it is 3 4 5 6 (node 6 is not included into above listing), i.e., gvsv gvsv add whatever.

# **Compile pass 1: check routines**

The tree is created by the *pseudo−compiler* while yacc code feeds it the constructions it recognizes. Since yacc works bottom−up, so does the first pass of perl compilation.

What makes this pass interesting for perl developers is that some optimization may be performed on this pass. This is optimization by so−called *check routines*. The correspondence between node names and corresponding check routines is described in *opcode.pl* (do not forget to run make regen\_headers if you modify this file).

A check routine is called when the node is fully constructed except for the execution−order thread. Since at this time there are no back−links to the currently constructed node, one can do most any operation to the top−level node, including freeing it and/or creating new nodes above/below it.

The check routine returns the node which should be inserted into the tree (if the top−level node was not modified, check routine returns its argument).

By convention, check routines have names  $ck_\perp^*$ . They are usually called from new\*OP subroutines (or convert) (which in turn are called from *perly.y*).

# **Compile pass 1a: constant folding**

Immediately after the check routine is called the returned node is checked for being compile−time executable. If it is (the value is judged to be constant) it is immediately executed, and a *constant* node with the "return value" of the corresponding subtree is substituted instead. The subtree is deleted.

If constant folding was not performed, the execution−order thread is created.

## **Compile pass 2: context propagation**

When a context for a part of compile tree is known, it is propagated down through the tree. At this time the context can have 5 values (instead of 2 for runtime context): void, boolean, scalar, list, and lvalue. In contrast with the pass 1 this pass is processed from top to bottom: a node's context determines the context for its children.

Additional context−dependent optimizations are performed at this time. Since at this moment the compile tree contains back−references (via "thread" pointers), nodes cannot be free()d now. To allow optimized−away nodes at this stage, such nodes are null()ified instead of free()ing (i.e. their type is changed to OP\_NULL).

### **Compile pass 3: peephole optimization**

After the compile tree for a subroutine (or for an eval or a file) is created, an additional pass over the code is performed. This pass is neither top−down or bottom−up, but in the execution order (with additional complications for conditionals). These optimizations are done in the subroutine peep(). Optimizations performed at this stage are subject to the same restrictions as in the pass 2.

# **API LISTING**

This is a listing of functions, macros, flags, and variables that may be useful to extension writers or that may be found while reading other extensions.

Note that all Perl API global variables must be referenced with the PL\_ prefix. Some macros are provided for compatibility with the older, unadorned names, but this support will be removed in a future release.

It is strongly recommended that all Perl API functions that don't begin with perl be referenced with an explicit Perl\_ prefix.

The sort order of the listing is case insensitive, with any occurrences of '\_' ignored for the the purpose of sorting.

av clear Clears an array, making it empty. Does not free the memory used by the array itself.

void av clear (AV\* ar)

av\_extend

Pre−extend an array. The key is the index to which the array should be extended.

void av\_extend (AV\* ar, I32 key)

av\_fetch Returns the SV at the specified index in the array. The key is the index. If lval is set then the fetch will be part of a store. Check that the return value is non−null before dereferencing it to a SV\*.

> See *Understanding the Magic of Tied Hashes and Arrays* for more information on how to use this function on tied arrays.

> > SV\*\* av\_fetch (AV\* ar, I32 key, I32 lval)

- AvFILL Same as  $av_{\text{len}}($  ). Deprecated, use  $av_{\text{len}}()$  instead.
- av\_len Returns the highest index in the array. Returns −1 if the array is empty.

I32 av\_len (AV\* ar)

av\_make Creates a new AV and populates it with a list of SVs. The SVs are copied into the array, so they may be freed after the call to av\_make. The new AV will have a reference count of 1.

AV\* av\_make (I32 size, SV\*\* svp)

 $av_p$  Pops an SV off the end of the array. Returns  $&PL\_sv\_under$  if the array is empty.

SV\* av\_pop (AV\* ar)

av\_push Pushes an SV onto the end of the array. The array will grow automatically to accommodate the addition.

void av\_push (AV\* ar, SV\* val)

av\_shift Shifts an SV off the beginning of the array.

SV\* av\_shift (AV\* ar)

av\_store Stores an SV in an array. The array index is specified as key. The return value will be NULL if the operation failed or if the value did not need to be actually stored within the array (as in the case of tied arrays). Otherwise it can be dereferenced to get the original SV\*. Note that the caller is responsible for suitably incrementing the reference count of val before the call, and decrementing it if the function returned NULL.

See *Understanding the Magic of Tied Hashes and Arrays* for more information on how to use this function on tied arrays.

SV\*\* av\_store (AV\* ar, I32 key, SV\* val)

av\_undef Undefines the array. Frees the memory used by the array itself.

void av undef  $(AV^* ar)$ 

av\_unshift

Unshift the given number of undef values onto the beginning of the array. The array will grow automatically to accommodate the addition. You must then use av\_store to assign values to these new elements.

void av unshift (AV\* ar, I32 num)

- CLASS Variable which is setup by xsubpp to indicate the class name for a  $C++XS$  constructor. This is always a char\*. See THIS and *Using XS With C++ in perlxs*.
- Copy The XSUB−writer's interface to the C memcpy function. The s is the source, d is the destination,  $n$  is the number of items, and  $t$  is the type. May fail on overlapping copies. See also Move.

void Copy( s, d, n, t )

croak This is the XSUB−writer's interface to Perl's die function. Use this function the same way you use the C printf function. See warn.

### CvSTASH

Returns the stash of the CV.

HV\* CvSTASH( SV\* sv )

#### PL\_DBsingle

When Perl is run in debugging mode, with the **−d** switch, this SV is a boolean which indicates whether subs are being single−stepped. Single−stepping is automatically turned on after every step. This is the C variable which corresponds to Perl's \$DB::single variable. See PL\_DBsub.

## PL\_DBsub

When Perl is run in debugging mode, with the **−d** switch, this GV contains the SV which holds the name of the sub being debugged. This is the C variable which corresponds to Perl's \$DB::sub variable. See PL\_DBsingle. The sub name can be found by

SvPV( GvSV( PL DBsub ), PL na )

## PL\_DBtrace

Trace variable used when Perl is run in debugging mode, with the **−d** switch. This is the C variable which corresponds to Perl's \$DB::trace variable. See PL\_DBsingle.

dMARK Declare a stack marker variable, mark, for the XSUB. See MARK and dORIGMARK.

### dORIGMARK

Saves the original stack mark for the XSUB. See ORIGMARK.

## PL\_dowarn

The C variable which corresponds to Perl's  $\zeta^*$  warning variable.

dSP Declares a local copy of perl's stack pointer for the XSUB, available via the SP macro. See SP.

### dXSARGS

Sets up stack and mark pointers for an XSUB, calling dSP and dMARK. This is usually handled automatically by xsubpp. Declares the items variable to indicate the number of items on the stack.

 $dXSI32$  Sets up the ix variable for an XSUB which has aliases. This is usually handled automatically by xsubpp.

### do\_binmode

Switches filehandle to binmode. iotype is what IoTYPE(io) would contain.

do\_binmode(fp, iotype, TRUE);

ENTER Opening bracket on a callback. See LEAVE and *[perlcall](#page-542-0)*.

ENTER;

EXTEND Used to extend the argument stack for an XSUB's return values.

EXTEND( sp, int x )

#### fbm\_compile

Analyses the string in order to make fast searches on it using  $f_{\text{pm}}$  instr() — the Boyer−Moore algorithm.

void fbm\_compile(SV\* sv, U32 flags)

fbm\_instr Returns the location of the SV in the string delimited by str and strend. It returns Nullch if the string can't be found. The sv does not have to be fbm\_compiled, but the search will not be as fast then.

```
char* fbm_instr(char *str, char *strend, SV *sv, U32 flags)
```
### FREETMPS

Closing bracket for temporaries on a callback. See SAVETMPS and *[perlcall](#page-542-0)*.

FREETMPS;

## G\_ARRAY

Used to indicate array context. See GIMME\_V, GIMME and *[perlcall](#page-542-0)*.

### G\_DISCARD

Indicates that arguments returned from a callback should be discarded. See *[perlcall](#page-542-0)*.

- G\_EVAL Used to force a Perl eval wrapper around a callback. See *[perlcall](#page-542-0)*.
- GIMME A backward−compatible version of GIMME\_V which can only return G\_SCALAR or G\_ARRAY; in a void context, it returns G\_SCALAR.

## GIMME\_V

The XSUB−writer's equivalent to Perl's wantarray. Returns G\_VOID, G\_SCALAR or G\_ARRAY for void, scalar or array context, respectively.

#### G\_NOARGS

Indicates that no arguments are being sent to a callback. See *[perlcall](#page-542-0)*.

#### G\_SCALAR

Used to indicate scalar context. See GIMME\_V, GIMME, and *[perlcall](#page-542-0)*.

### gv\_fetchmeth

Returns the glob with the given name and a defined subroutine or NULL. The glob lives in the given stash, or in the stashes accessible via @ISA and @UNIVERSAL.

The argument level should be either 0 or  $-1$ . If level==0, as a side–effect creates a glob with the given name in the given stash which in the case of success contains an alias for the subroutine, and sets up caching info for this glob. Similarly for all the searched stashes.

This function grants "SUPER" token as a postfix of the stash name.

The GV returned from gv\_fetchmeth may be a method cache entry, which is not visible to Perl code. So when calling perl\_call\_sv, you should not use the GV directly; instead, you should use the method's CV, which can be obtained from the GV with the GvCV macro.

GV\* gv\_fetchmeth (HV\* stash, char\* name, STRLEN len, I32 level)

### gv\_fetchmethod

gv\_fetchmethod\_autoload

Returns the glob which contains the subroutine to call to invoke the method on the stash. In fact in the presense of autoloading this may be the glob for "AUTOLOAD". In this case the corresponding variable \$AUTOLOAD is already setup.

The third parameter of gv\_fetchmethod\_autoload determines whether AUTOLOAD lookup is performed if the given method is not present: non−zero means yes, look for AUTOLOAD; zero means no, don't look for AUTOLOAD. Calling gv\_fetchmethod is equivalent to calling qv\_fetchmethod\_autoload with a non−zero autoload parameter.

These functions grant "SUPER" token as a prefix of the method name.

Note that if you want to keep the returned glob for a long time, you need to check for it being "AUTOLOAD", since at the later time the call may load a different subroutine due to \$AUTOLOAD changing its value. Use the glob created via a side effect to do this.

These functions have the same side−effects and as gv\_fetchmeth with level==0. name should be writable if contains ':' or '\''. The warning against passing the GV returned by gv\_fetchmeth to perl\_call\_sv apply equally to these functions.

> GV\* gv\_fetchmethod (HV\* stash, char\* name) GV\* gv\_fetchmethod\_autoload (HV\* stash, char\* name, I32 autoload)

G\_VOID Used to indicate void context. See GIMME\_V and *[perlcall](#page-542-0)*.

## gv\_stashpv

Returns a pointer to the stash for a specified package. If create is set then the package will be created if it does not already exist. If create is not set and the package does not exist then NULL is returned.

HV\* gv\_stashpv (char\* name, I32 create)

#### gv\_stashsv

Returns a pointer to the stash for a specified package. See gv\_stashpv.

HV\* gv\_stashsv (SV\* sv, I32 create)

GvSV Return the SV from the GV.

## HEf\_SVKEY

This flag, used in the length slot of hash entries and magic structures, specifies the structure contains a SV\* pointer where a char\* pointer is to be expected. (For information only—not to be used).

HeHASH Returns the computed hash stored in the hash entry.

U32 HeHASH(HE\* he)

HeKEY Returns the actual pointer stored in the key slot of the hash entry. The pointer may be either char<sup>\*</sup> or SV<sup>\*</sup>, depending on the value of HeKLEN(). Can be assigned to. The HePV() or HeSVKEY() macros are usually preferable for finding the value of a key.

char\* HeKEY(HE\* he)

HeKLEN If this is negative, and amounts to HEf SVKEY, it indicates the entry holds an  $SV*$  key. Otherwise, holds the actual length of the key. Can be assigned to. The HePV() macro is usually preferable for finding key lengths.

int HeKLEN(HE\* he)

HePV Returns the key slot of the hash entry as a char\* value, doing any necessary dereferencing of possibly SV\* keys. The length of the string is placed in len (this is a macro, so do *not* use &len). If you do not care about what the length of the key is, you may use the global variable PL\_na. Remember though, that hash keys in perl are free to contain embedded nulls, so using strlen() or similar is not a good way to find the length of hash keys. This is very similar to the SvPV() macro described elsewhere in this document.

char\* HePV(HE\* he, STRLEN len)

## **HeSVKEY**

Returns the key as an SV\*, or Nullsv if the hash entry does not contain an SV\* key.

HeSVKEY(HE\* he)

# HeSVKEY\_force

Returns the key as an SV\*. Will create and return a temporary mortal SV\* if the hash entry contains only a char\* key.

HeSVKEY\_force(HE\* he)

#### HeSVKEY\_set

Sets the key to a given SV\*, taking care to set the appropriate flags to indicate the presence of an SV\* key, and returns the same SV\*.

```
HeSVKEY_set(HE* he, SV* sv)
```
HeVAL Returns the value slot (type  $SV*$ ) stored in the hash entry.

HeVAL(HE\* he)

hv\_clear Clears a hash, making it empty.

void hv\_clear (HV\* tb)

hv\_delayfree\_ent

Releases a hash entry, such as while iterating though the hash, but delays actual freeing of key and value until the end of the current statement (or thereabouts) with sv\_2mortal. See hv\_iternext and hv\_free\_ent.

void hv\_delayfree\_ent (HV\* hv, HE\* entry)

hv\_delete

Deletes a key/value pair in the hash. The value SV is removed from the hash and returned to the caller. The klen is the length of the key. The flags value will normally be zero; if set to G\_DISCARD then NULL will be returned.

SV\* hv\_delete (HV\* tb, char\* key, U32 klen, I32 flags)

hv\_delete\_ent

Deletes a key/value pair in the hash. The value SV is removed from the hash and returned to the caller. The flags value will normally be zero; if set to G\_DISCARD then NULL will be returned. hash can be a valid precomputed hash value, or 0 to ask for it to be computed.

SV\* hv\_delete\_ent (HV\* tb, SV\* key, I32 flags, U32 hash)

hv\_exists Returns a boolean indicating whether the specified hash key exists. The klen is the length of the key.

bool hv\_exists (HV\* tb, char\* key, U32 klen)

hv exists ent

Returns a boolean indicating whether the specified hash key exists. hash can be a valid precomputed hash value, or 0 to ask for it to be computed.

bool hv\_exists\_ent (HV\* tb, SV\* key, U32 hash)

hv\_fetch Returns the SV which corresponds to the specified key in the hash. The klen is the length of the key. If lval is set then the fetch will be part of a store. Check that the return value is non−null before dereferencing it to a SV\*.

> See *Understanding the Magic of Tied Hashes and Arrays* for more information on how to use this function on tied hashes.

> > SV\*\* hv fetch (HV\* tb, char\* key, U32 klen, I32 lval)

hv\_fetch\_ent

Returns the hash entry which corresponds to the specified key in the hash. hash must be a valid precomputed hash number for the given key, or 0 if you want the function to compute it. IF lval is set then the fetch will be part of a store. Make sure the return value is non−null before accessing it. The return value when tb is a tied hash is a pointer to a static location, so be sure to make a copy of the structure if you need to store it somewhere.

See *Understanding the Magic of Tied Hashes and Arrays* for more information on how to use this function on tied hashes.

HE\* hv\_fetch\_ent (HV\* tb, SV\* key, I32 lval, U32 hash)

hv\_free\_ent

Releases a hash entry, such as while iterating though the hash. See hv\_iternext and hv\_delayfree\_ent.

void hv\_free\_ent (HV\* hv, HE\* entry)

hv\_iterinit Prepares a starting point to traverse a hash table.

I32 hv\_iterinit (HV\* tb)

Returns the number of keys in the hash (i.e. the same as  $HvKEYS(tb)$ ). The return value is currently only meaningful for hashes without tie magic.

NOTE: Before version 5.004\_65, hv\_iterinit used to return the number of hash buckets that happen to be in use. If you still need that esoteric value, you can get it through the macro HvFILL(tb).

hv\_iterkey

Returns the key from the current position of the hash iterator. See hv\_iterinit.

char\* hv\_iterkey (HE\* entry, I32\* retlen)

hv\_iterkeysv

Returns the key as an  $SV^*$  from the current position of the hash iterator. The return value will always be a mortal copy of the key. Also see hv\_iterinit.

SV\* hv\_iterkeysv (HE\* entry)

hv\_iternext

Returns entries from a hash iterator. See hv\_iterinit.

HE\* hv iternext (HV\* tb)

hv\_iternextsv

Performs an hy\_iternext, hv\_iterkey, and hv\_iterval in one operation.

SV\* hv\_iternextsv (HV\* hv, char\*\* key, I32\* retlen)

hv\_iterval Returns the value from the current position of the hash iterator. See hv\_iterkey.

SV\* hv\_iterval (HV\* tb, HE\* entry)

hy magic Adds magic to a hash. See sy magic.

void hv\_magic (HV\* hv, GV\* gv, int how)

HvNAME Returns the package name of a stash. See SvSTASH, CvSTASH.

char\* HvNAME (HV\* stash)

hv\_store Stores an SV in a hash. The hash key is specified as key and klen is the length of the key. The hash parameter is the precomputed hash value; if it is zero then Perl will compute it. The return value will be NULL if the operation failed or if the value did not need to be actually stored within the hash (as in the case of tied hashes). Otherwise it can be dereferenced to get the original SV\*. Note that the caller is responsible for suitably incrementing the reference count of val before the call, and decrementing it if the function returned NULL.

> See *Understanding the Magic of Tied Hashes and Arrays* for more information on how to use this function on tied hashes.

> > SV\*\* hv\_store (HV\* tb, char\* key, U32 klen, SV\* val, U32 hash)

hv\_store\_ent

Stores val in a hash. The hash key is specified as key. The hash parameter is the precomputed hash value; if it is zero then Perl will compute it. The return value is the new hash entry so created. It will be NULL if the operation failed or if the value did not need to be actually stored within the hash (as in the case of tied hashes). Otherwise the contents of the return value can be accessed using the He??? macros described here. Note that the caller is responsible for suitably incrementing the reference count of val before the call, and decrementing it if the function returned NULL.

See *Understanding the Magic of Tied Hashes and Arrays* for more information on how to use this function on tied hashes.

HE\* hv\_store\_ent (HV\* tb, SV\* key, SV\* val, U32 hash)

hv\_undef Undefines the hash.

void hv\_undef (HV\* tb)

isALNUM Returns a boolean indicating whether the C char is an ascii alphanumeric character or digit.

int isALNUM (char c)

isALPHA Returns a boolean indicating whether the  $C$  char is an ascii alphabetic character.

int isALPHA (char c)

 $i$ sDIGIT Returns a boolean indicating whether the C char is an ascii digit.

int isDIGIT (char c)

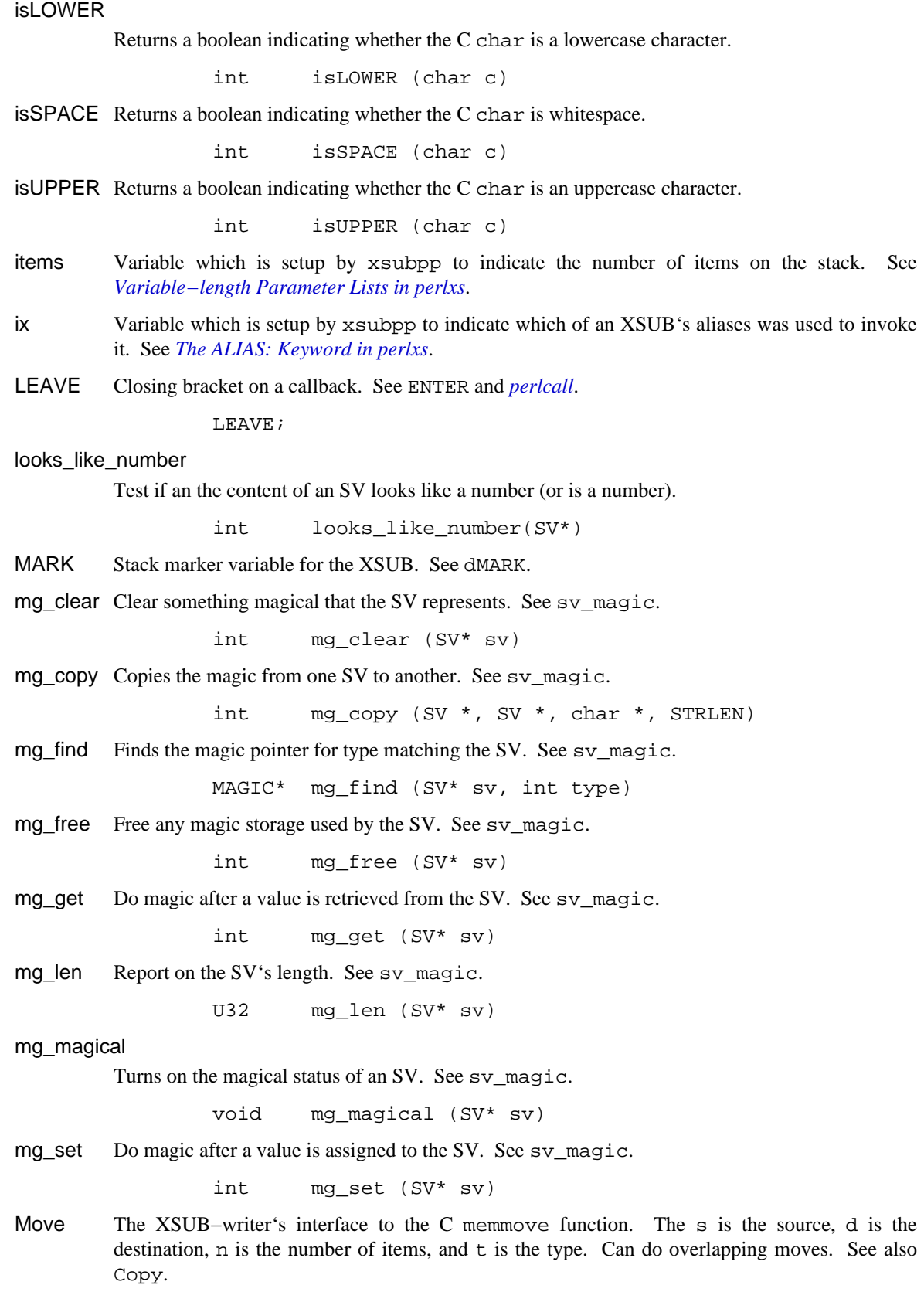

void Move( s, d, n, t )

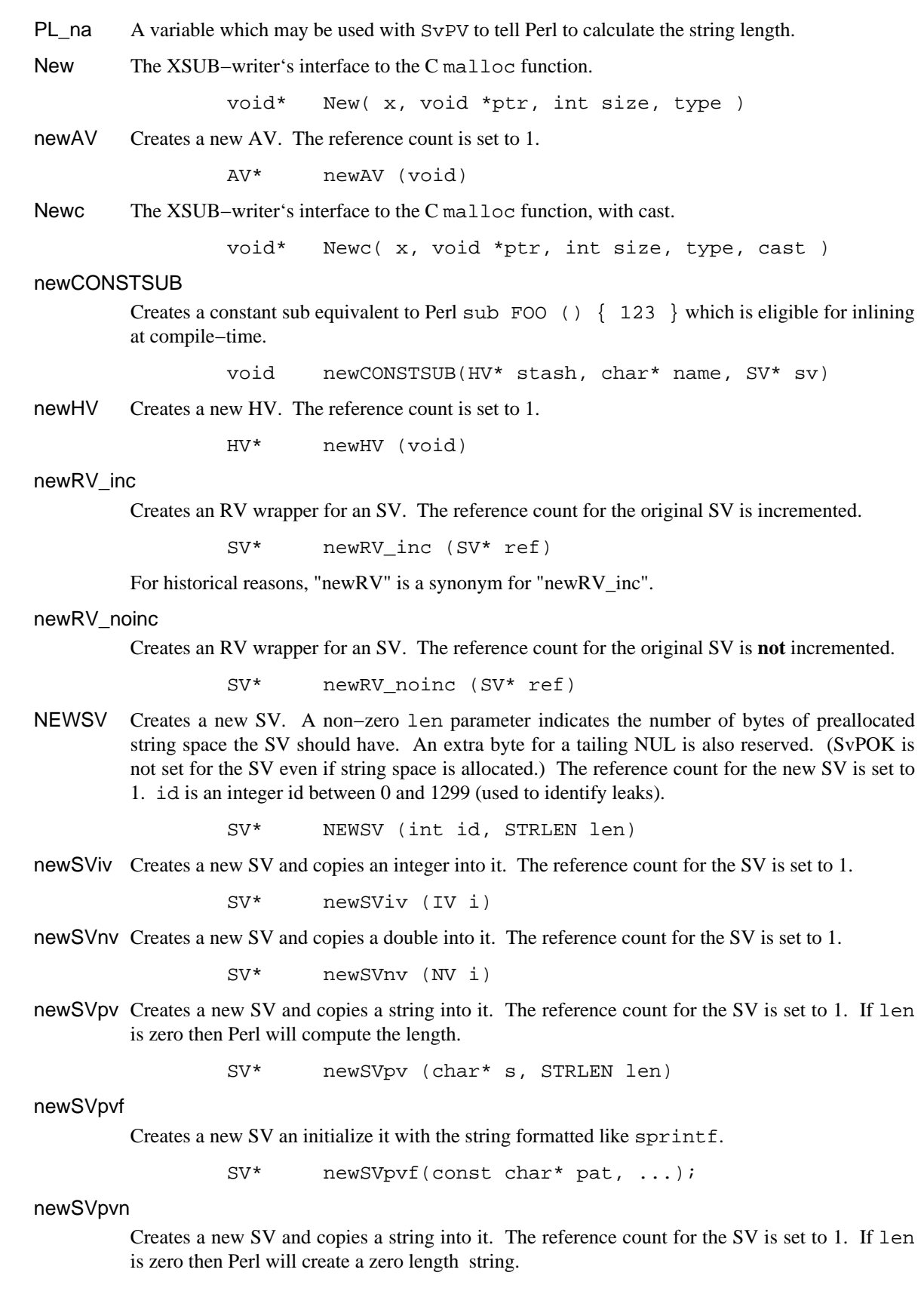

SV\* newSVpvn (char\* s, STRLEN len)

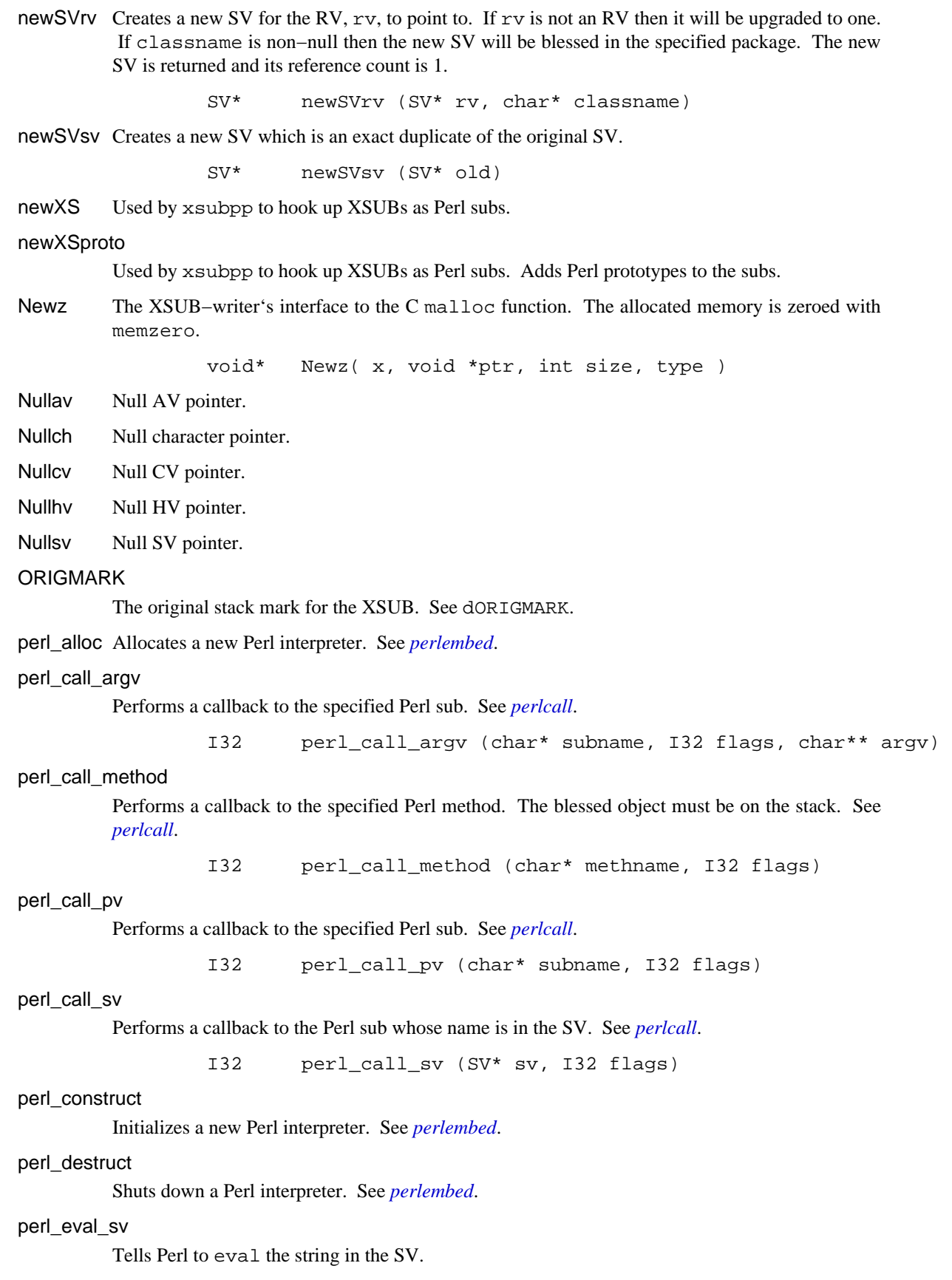

I32 perl\_eval\_sv (SV\* sv, I32 flags)

perl\_eval\_pv

Tells Perl to eval the given string and return an SV\* result.

SV\* perl\_eval\_pv (char\* p, I32 croak\_on\_error)

perl\_free Releases a Perl interpreter. See *[perlembed](#page-568-0)*.

#### perl\_get\_av

Returns the AV of the specified Perl array. If create is set and the Perl variable does not exist then it will be created. If create is not set and the variable does not exist then NULL is returned.

AV\* perl get av (char\* name, I32 create)

#### perl\_get\_cv

Returns the CV of the specified Perl sub. If create is set and the Perl variable does not exist then it will be created. If create is not set and the variable does not exist then NULL is returned.

CV\* perl\_get\_cv (char\* name, I32 create)

### perl\_get\_hv

Returns the HV of the specified Perl hash. If create is set and the Perl variable does not exist then it will be created. If create is not set and the variable does not exist then NULL is returned.

HV\* perl\_get\_hv (char\* name, I32 create)

### perl\_get\_sv

Returns the SV of the specified Perl scalar. If create is set and the Perl variable does not exist then it will be created. If create is not set and the variable does not exist then NULL is returned.

SV\* perl\_get\_sv (char\* name, I32 create)

### perl parse

Tells a Perl interpreter to parse a Perl script. See *[perlembed](#page-568-0)*.

## perl require pv

Tells Perl to require a module.

void perl\_require\_pv (char\* pv)

- perl\_run Tells a Perl interpreter to run. See *[perlembed](#page-568-0)*.
- POPi Pops an integer off the stack.

int POPi()

POPl Pops a long off the stack.

long POPl()

POPp Pops a string off the stack.

char\* POPp()

POPn Pops a double off the stack.

double POPn()

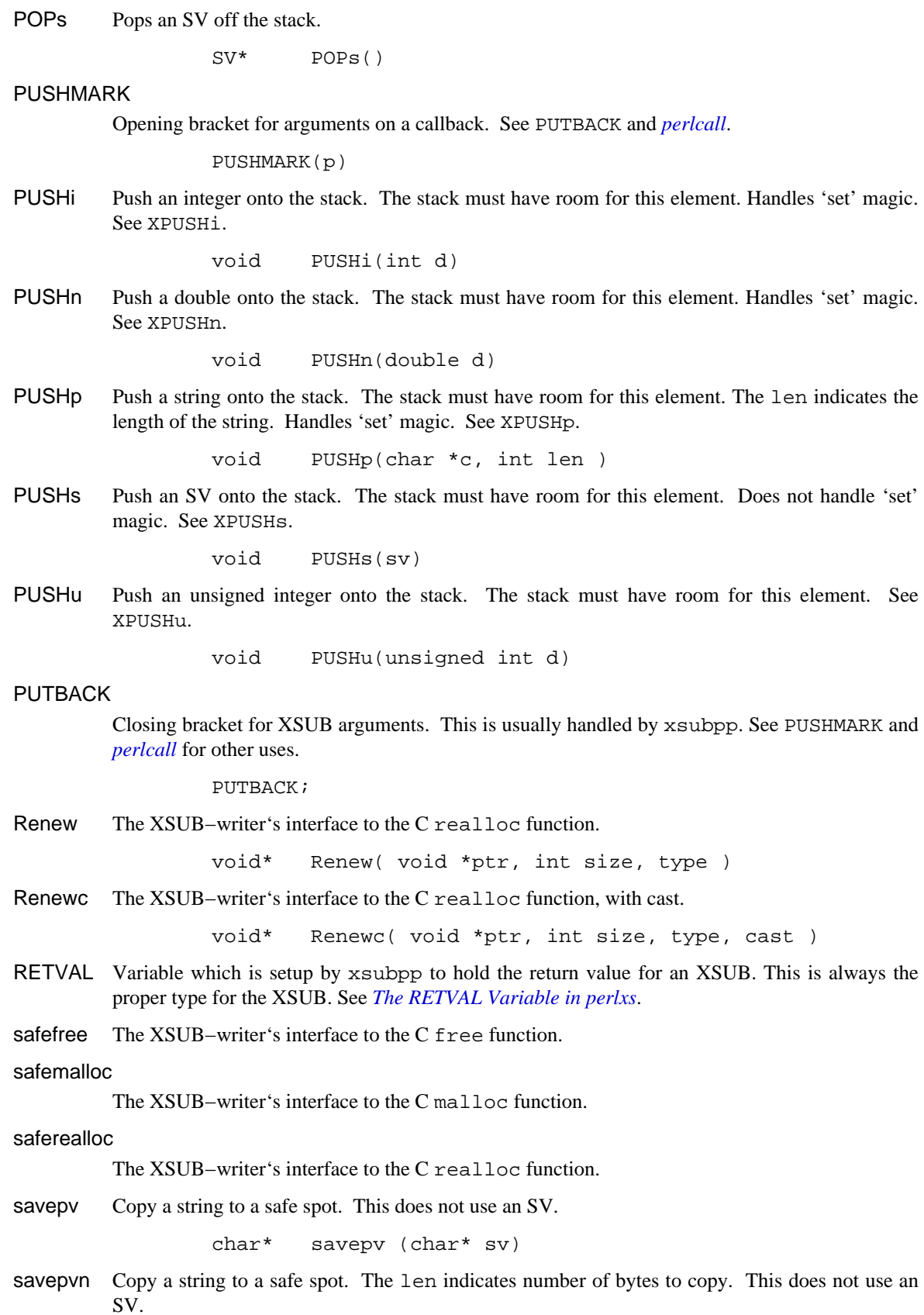

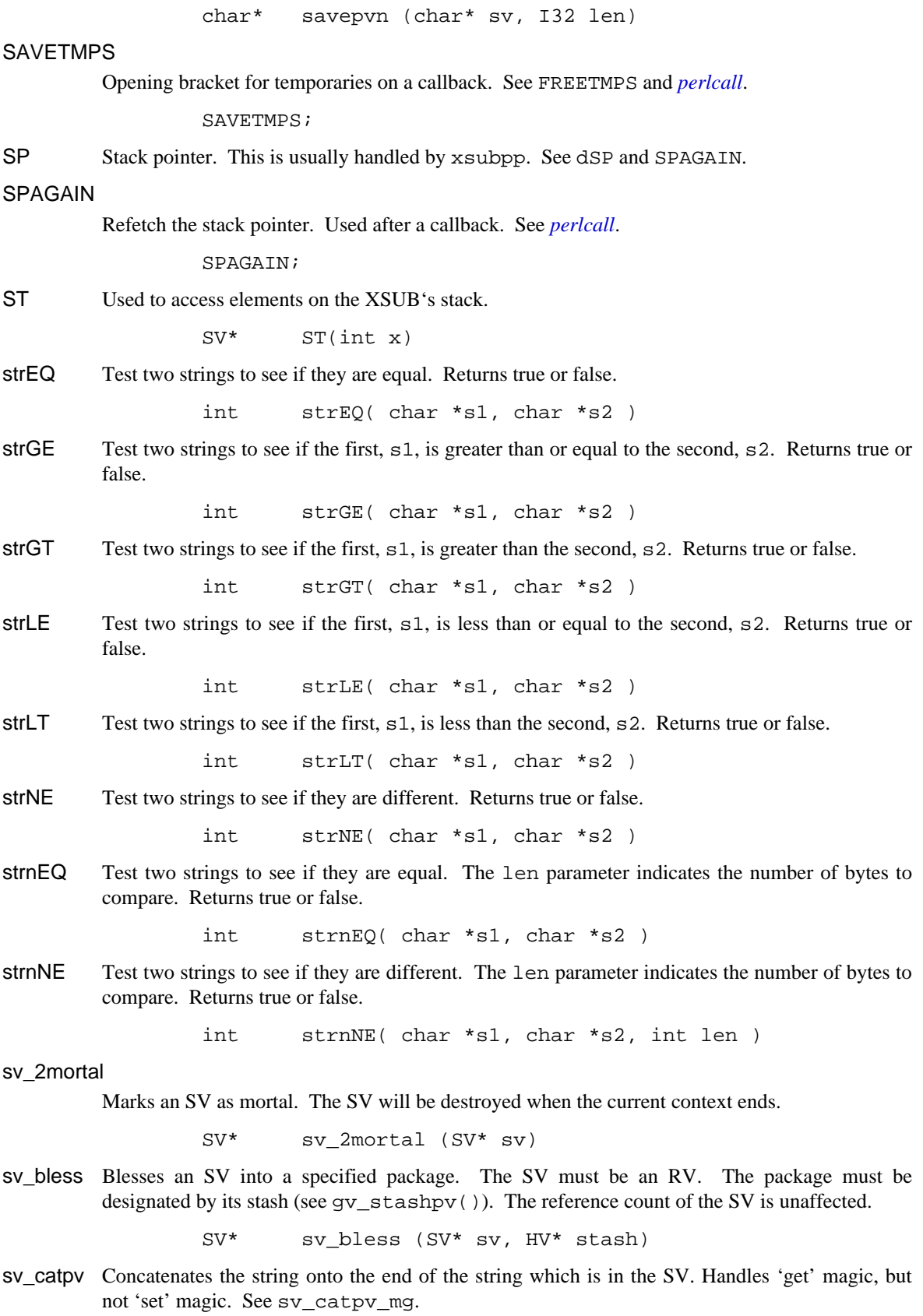

void sv\_catpv (SV\* sv, char\* ptr)

sv\_catpv\_mg Like sv\_catpv, but also handles 'set' magic. void sv\_catpvn (SV\* sv, char\* ptr) sv\_catpvn Concatenates the string onto the end of the string which is in the SV. The len indicates number of bytes to copy. Handles 'get' magic, but not 'set' magic. See sv\_catpvn\_mg. void sv\_catpvn (SV\* sv, char\* ptr, STRLEN len) sv\_catpvn\_mg Like sv\_catpvn, but also handles 'set' magic. void sv\_catpvn\_mg (SV\* sv, char\* ptr, STRLEN len) sv\_catpvf Processes its arguments like sprintf and appends the formatted output to an SV. Handles 'get' magic, but not 'set' magic. SvSETMAGIC() must typically be called after calling this function to handle 'set' magic. void sv\_catpvf (SV\* sv, const char\* pat, ...) sv\_catpvf\_mg Like sv\_catpvf, but also handles 'set' magic. void sv\_catpvf\_mg (SV\* sv, const char\* pat, ...) sv catsv Concatenates the string from SV ssv onto the end of the string in SV dsv. Handles 'get' magic, but not 'set' magic. See sv\_catsv\_mg. void sv\_catsv (SV\* dsv, SV\* ssv) sv\_catsv\_mg Like sv\_catsv, but also handles 'set' magic. void sv\_catsv\_mg (SV\* dsv, SV\* ssv) sv\_chop Efficient removal of characters from the beginning of the string buffer. SvPOK(sv) must be true and the ptr must be a pointer to somewhere inside the string buffer. The ptr becomes the first character of the adjusted string. void sv\_chop(SV\* sv, char \*ptr) sv\_cmp Compares the strings in two SVs. Returns  $-1$ , 0, or 1 indicating whether the string in sv1 is less than, equal to, or greater than the string in sv2. I32 sv\_cmp (SV\* sv1, SV\* sv2) SVCUR Returns the length of the string which is in the SV. See SVLEN. int SvCUR (SV\* sv) SvCUR\_set Set the length of the string which is in the SV. See SvCUR. void SvCUR\_set (SV\* sv, int val ) sv\_dec Auto–decrement of the value in the SV. void sv\_dec (SV\* sv) sv\_derived\_from Returns a boolean indicating whether the SV is a subclass of the specified class.

int sv\_derived\_from(SV\* sv, char\* class)

#### sv\_derived\_from

Returns a boolean indicating whether the SV is derived from the specified class. This is the function that implements UNIVERSAL: : is a. It works for class names as well as for objects.

bool sv\_derived\_from \_((SV\* sv, char\* name));

SVEND Returns a pointer to the last character in the string which is in the SV. See SvCUR. Access the character as

char\* SvEND(sv)

sv\_eq Returns a boolean indicating whether the strings in the two SVs are identical.

I32 sv\_eq (SV\* sv1, SV\* sv2)

### **SvGETMAGIC**

Invokes mg\_get on an SV if it has 'get' magic. This macro evaluates its argument more than once.

void SvGETMAGIC( SV \*sv )

### **SvGROW**

Expands the character buffer in the SV so that it has room for the indicated number of bytes (remember to reserve space for an extra trailing NUL character). Calls sv\_grow to perform the expansion if necessary. Returns a pointer to the character buffer.

char\* SvGROW( SV\* sv, int len )

- sv\_grow Expands the character buffer in the SV. This will use sv\_unref and will upgrade the SV to SVt\_PV. Returns a pointer to the character buffer. Use SvGROW.
- sv\_inc Auto−increment of the value in the SV.

void sv\_inc (SV\* sv)

sv\_insert Inserts a string at the specified offset/length within the SV. Similar to the Perl substr() function.

> void sv\_insert(SV \*sv, STRLEN offset, STRLEN len, char \*str, STRLEN strlen)

SvIOK Returns a boolean indicating whether the SV contains an integer.

int SvIOK (SV\* SV)

SvIOK\_off

Unsets the IV status of an SV.

void SvIOK\_off (SV\* sv)

SvIOK\_on

Tells an SV that it is an integer.

void SvIOK\_on (SV\* sv)

## SvIOK\_only

Tells an SV that it is an integer and disables all other OK bits.

void SvIOK\_only (SV\* sv)

SvIOKp Returns a boolean indicating whether the SV contains an integer. Checks the **private** setting. Use SvIOK.

int SvIOKp (SV\* SV)

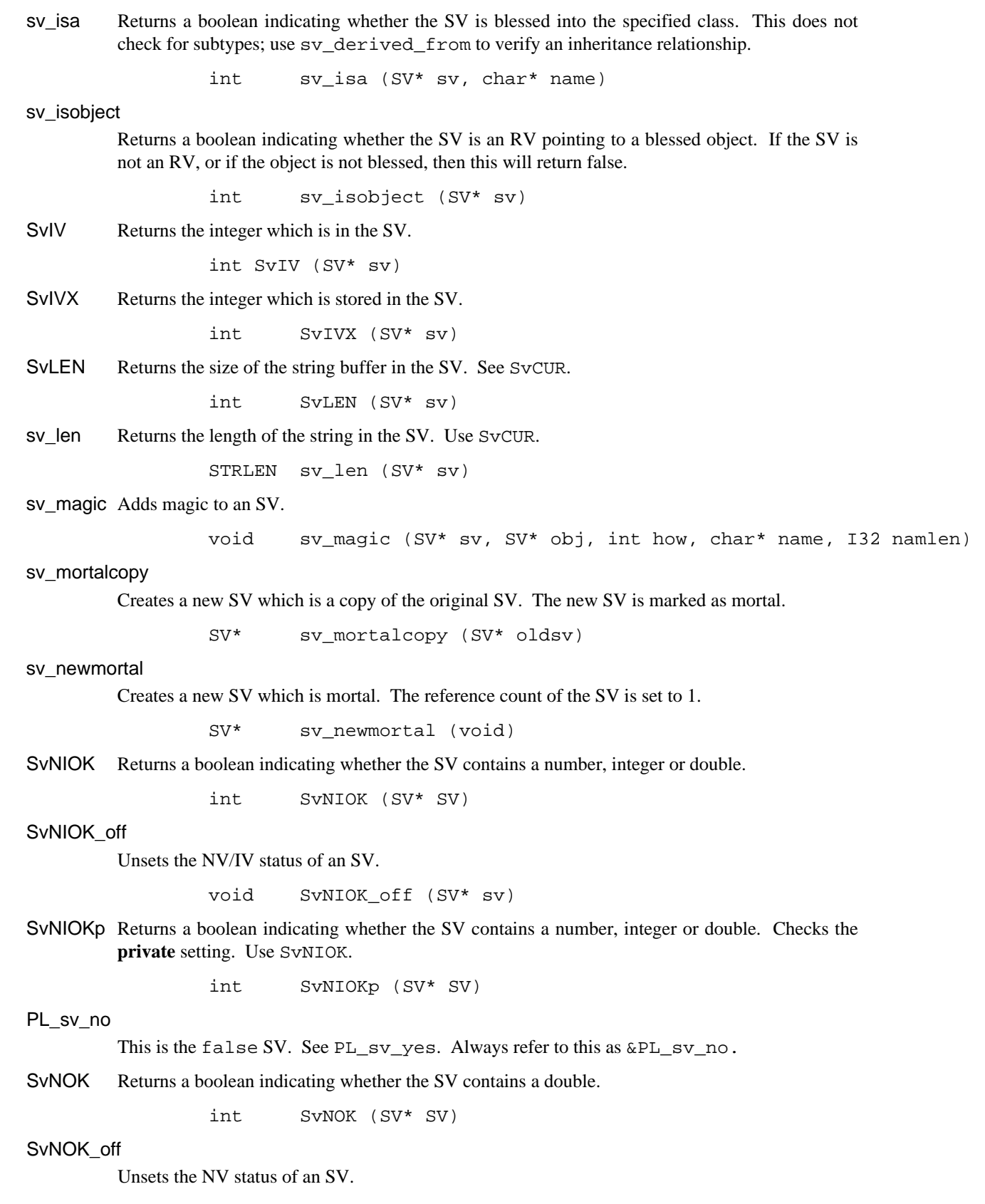

void SvNOK\_off (SV\* sv)

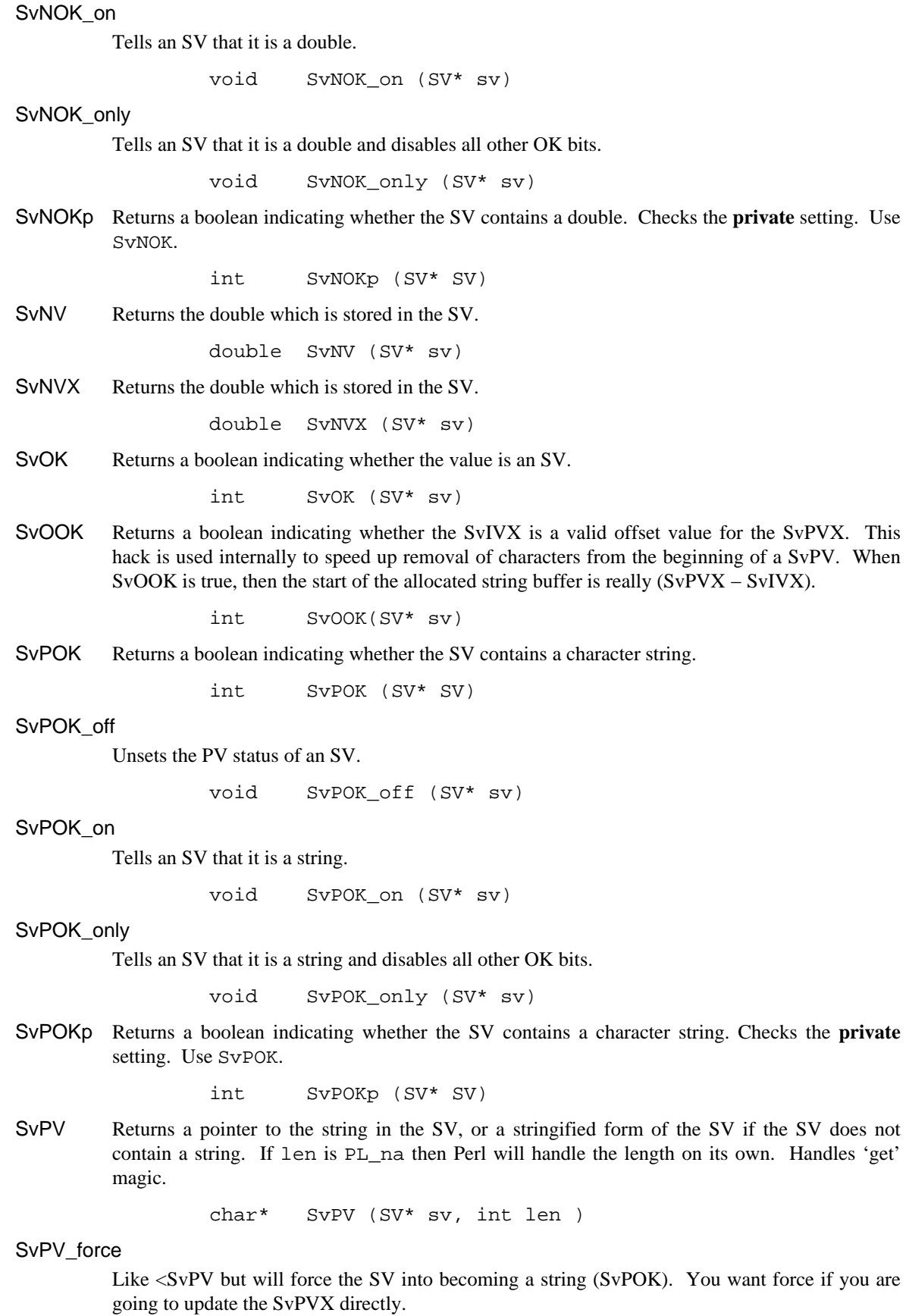

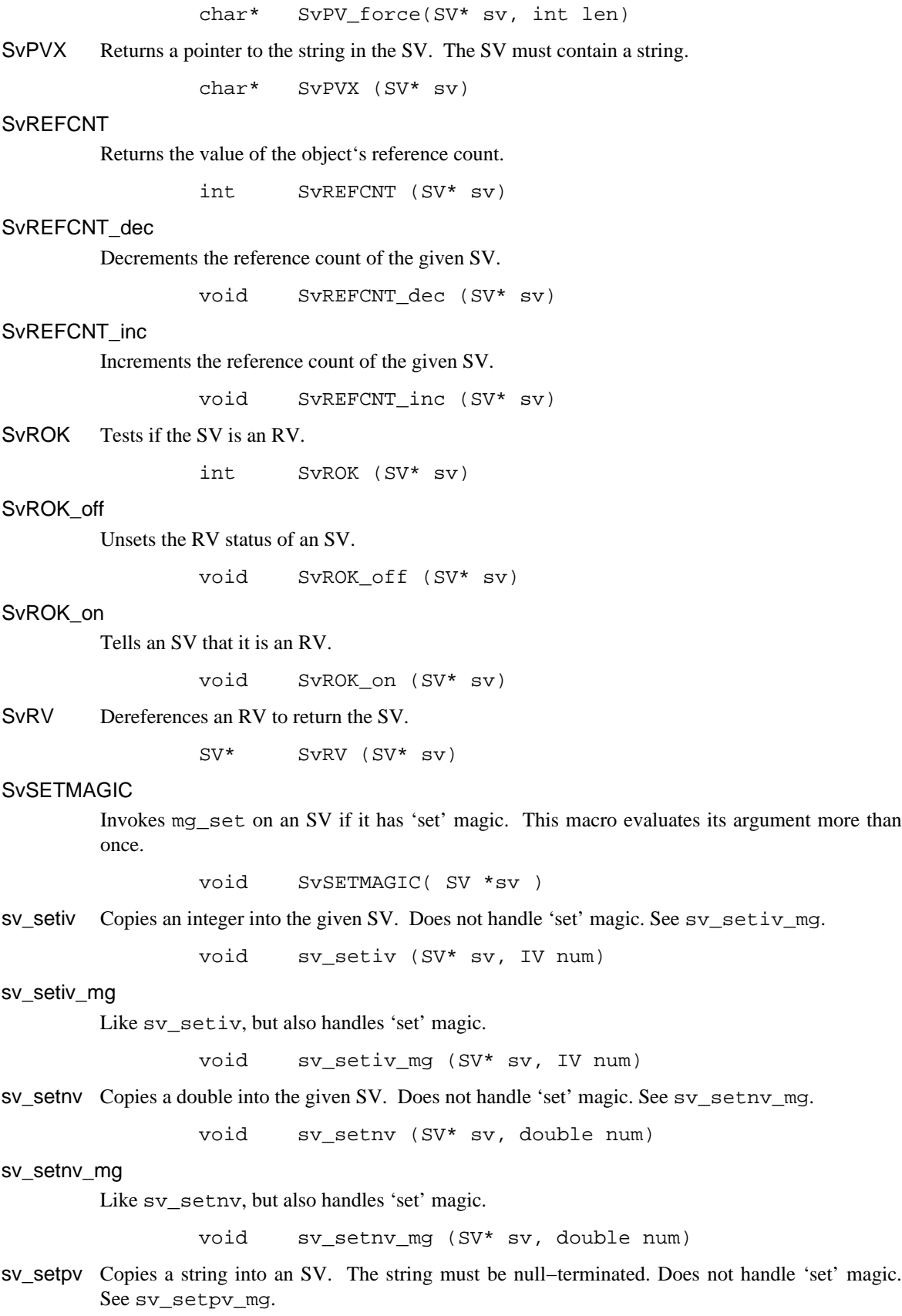

void sv\_setpv (SV\* sv, char\* ptr)

sv\_setpv\_mg

Like sv\_setpv, but also handles 'set' magic.

void sv\_setpv\_mg (SV\* sv, char\* ptr)

sv setpviv

Copies an integer into the given SV, also updating its string value. Does not handle 'set' magic. See sv\_setpviv\_mq.

void sv\_setpviv (SV\* sv, IV num)

sv\_setpviv\_mg

Like sv\_setpviv, but also handles 'set' magic.

void sv\_setpviv\_mg (SV\* sv, IV num)

#### sv\_setpvn

Copies a string into an SV. The len parameter indicates the number of bytes to be copied. Does not handle 'set' magic. See sv\_setpvn\_mg.

void sv\_setpvn (SV\* sv, char\* ptr, STRLEN len)

#### sv\_setpvn\_mg

Like sv setpvn, but also handles 'set' magic.

void sv\_setpvn\_mg (SV\* sv, char\* ptr, STRLEN len)

sv\_setpvf Processes its arguments like sprintf and sets an SV to the formatted output. Does not handle 'set' magic. See sv\_setpvf\_mg.

void sv\_setpvf (SV\* sv, const char\* pat, ...)

### sv\_setpvf\_mg

Like sv\_setpvf, but also handles 'set' magic.

void sv\_setpvf\_mg (SV\* sv, const char\* pat, ...)

sv\_setref\_iv

Copies an integer into a new SV, optionally blessing the SV. The rv argument will be upgraded to an RV. That RV will be modified to point to the new SV. The classname argument indicates the package for the blessing. Set classname to Nullch to avoid the blessing. The new SV will be returned and will have a reference count of 1.

SV\* sv\_setref\_iv (SV \*rv, char \*classname, IV iv)

sv\_setref\_nv

Copies a double into a new SV, optionally blessing the SV. The rv argument will be upgraded to an RV. That RV will be modified to point to the new SV. The classname argument indicates the package for the blessing. Set classname to Nullch to avoid the blessing. The new SV will be returned and will have a reference count of 1.

SV\* sv\_setref\_nv (SV \*rv, char \*classname, double nv)

sv\_setref\_pv

Copies a pointer into a new SV, optionally blessing the SV. The rv argument will be upgraded to an RV. That RV will be modified to point to the new SV. If the pv argument is NULL then PL\_sv\_undef will be placed into the SV. The classname argument indicates the package for the blessing. Set classname to Nullch to avoid the blessing. The new SV will be returned and will have a reference count of 1.

SV\* sv\_setref\_pv (SV \*rv, char \*classname, void\* pv)

Do not use with integral Perl types such as HV, AV, SV, CV, because those objects will become corrupted by the pointer copy process.

Note that sv\_setref\_pvn copies the string while this copies the pointer.

sv\_setref\_pvn

Copies a string into a new SV, optionally blessing the SV. The length of the string must be specified with n. The rv argument will be upgraded to an RV. That RV will be modified to point to the new SV. The classname argument indicates the package for the blessing. Set classname to Nullch to avoid the blessing. The new SV will be returned and will have a reference count of 1.

```
SV* sv_setref_pvn (SV *rv, char *classname, char* pv, I32 n)
```
Note that sv\_setref\_pv copies the pointer while this copies the string.

SvSetSV Calls sv\_setsv if dsv is not the same as ssv. May evaluate arguments more than once.

void SvSetSV (SV\* dsv, SV\* ssv)

SvSetSV\_nosteal

Calls a non−destructive version of sv\_setsv if dsv is not the same as ssv. May evaluate arguments more than once.

void SvSetSV\_nosteal (SV\* dsv, SV\* ssv)

sv\_setsv Copies the contents of the source SV ssv into the destination SV dsv. The source SV may be destroyed if it is mortal. Does not handle 'set' magic. See the macro forms SvSetSV, SvSetSV\_nosteal and sv\_setsv\_mg.

void sv\_setsv (SV\* dsv, SV\* ssv)

#### sv\_setsv\_mg

Like sv\_setsv, but also handles 'set' magic.

void sv\_setsv\_mg (SV\* dsv, SV\* ssv)

sv\_setuv Copies an unsigned integer into the given SV. Does not handle 'set' magic. See sv\_setuv\_mg.

void sv\_setuv (SV\* sv, UV num)

#### sv\_setuv\_mg

Like sv\_setuv, but also handles 'set' magic.

void sv setuv mg (SV\* sv, UV num)

### **SvSTASH**

Returns the stash of the SV.

HV\* SvSTASH (SV\* sv)

SvTAINT Taints an SV if tainting is enabled

void SvTAINT (SV\* sv)

## SvTAINTED

Checks to see if an SV is tainted. Returns TRUE if it is, FALSE if not.

int SvTAINTED (SV\* sv)

## SvTAINTED\_off

Untaints an SV. Be *very* careful with this routine, as it short−circuits some of Perl's fundamental security features. XS module authors should not use this function unless they fully understand all the implications of unconditionally untainting the value. Untainting should be done in the standard perl fashion, via a carefully crafted regexp, rather than directly untainting variables.

void SvTAINTED\_off (SV\* sv)

### SvTAINTED\_on

Marks an SV as tainted.

void SvTAINTED\_on (SV\* sv)

SVt IV Integer type flag for scalars. See svtype.

SVt\_PV Pointer type flag for scalars. See svtype.

### SVt\_PVAV

Type flag for arrays. See svtype.

### SVt\_PVCV

Type flag for code refs. See svtype.

## SVt\_PVHV

Type flag for hashes. See svtype.

## SVt\_PVMG

Type flag for blessed scalars. See svtype.

- SVt\_NV Double type flag for scalars. See svtype.
- SvTRUE Returns a boolean indicating whether Perl would evaluate the SV as true or false, defined or undefined. Does not handle 'get' magic.

int SvTRUE (SV\* sv)

SvTYPE Returns the type of the SV. See svtype.

svtype SvTYPE (SV\* sv)

- svtype An enum of flags for Perl types. These are found in the file **sv.h** in the svtype enum. Test these flags with the SvTYPE macro.
- PL sv\_undef

This is the undef SV. Always refer to this as &PL\_sv\_undef.

sy unref Unsets the RV status of the SV, and decrements the reference count of whatever was being referenced by the RV. This can almost be thought of as a reversal of newSVrv. See SvROK\_off.

void sv\_unref (SV\* sv)

### SvUPGRADE

Used to upgrade an SV to a more complex form. Uses sv\_upgrade to perform the upgrade if necessary. See svtype.

bool SvUPGRADE (SV\* sv, svtype mt)

## sv\_upgrade

Upgrade an SV to a more complex form. Use SvUPGRADE. See svtype.

### sv\_usepvn

Tells an SV to use ptr to find its string value. Normally the string is stored inside the SV but sv\_usepvn allows the SV to use an outside string. The ptr should point to memory that was allocated by malloc. The string length, len, must be supplied. This function will realloc the memory pointed to by  $ptr$ , so that pointer should not be freed or used by the programmer after giving it to sv\_usepvn. Does not handle 'set' magic. See sv\_usepvn\_mg.

void sv usepvn (SV\* sv, char\* ptr, STRLEN len)

sv\_usepvn\_mg

Like sv\_usepvn, but also handles 'set' magic.

void sv\_usepvn\_mg (SV\* sv, char\* ptr, STRLEN len)

sv\_vcatpvfn(sv, pat, patlen, args, svargs, svmax, used\_locale)

Processes its arguments like vsprintf and appends the formatted output to an SV. Uses an array of SVs if the C style variable argument list is missing (NULL). Indicates if locale information has been used for formatting.

```
void sv_catpvfn _((SV* sv, const char* pat, STRLEN patlen, 
                       va_list *args, SV **svargs, I32 svmax, 
                       bool *used_locale));
```
sv\_vsetpvfn(sv, pat, patlen, args, svargs, svmax, used\_locale)

Works like vcatpvfn but copies the text into the SV instead of appending it.

void sv\_setpvfn \_((SV\* sv, const char\* pat, STRLEN patlen, va\_list \*args, SV \*\*svargs, I32 svmax, bool \*used\_locale));

SvUV Returns the unsigned integer which is in the SV.

UV SvUV(SV\* sv)

SvUVX Returns the unsigned integer which is stored in the SV.

UV SvUVX(SV\* sv)

#### PL sv\_yes

This is the true SV. See PL\_sv\_no. Always refer to this as &PL\_sv\_yes.

THIS Variable which is setup by xsubpp to designate the object in a  $C_{++}$  XSUB. This is always the proper type for the C++ object. See CLASS and *Using XS With C++ in perlxs*.

#### toLOWER

Converts the specified character to lowercase.

int toLOWER (char c)

toUPPER Converts the specified character to uppercase.

int toUPPER (char c)

- warn This is the XSUB–writer's interface to Perl's warn function. Use this function the same way you use the C printf function. See croak().
- XPUSHi Push an integer onto the stack, extending the stack if necessary. Handles 'set' magic. See PUSHi.

XPUSHi(int d)
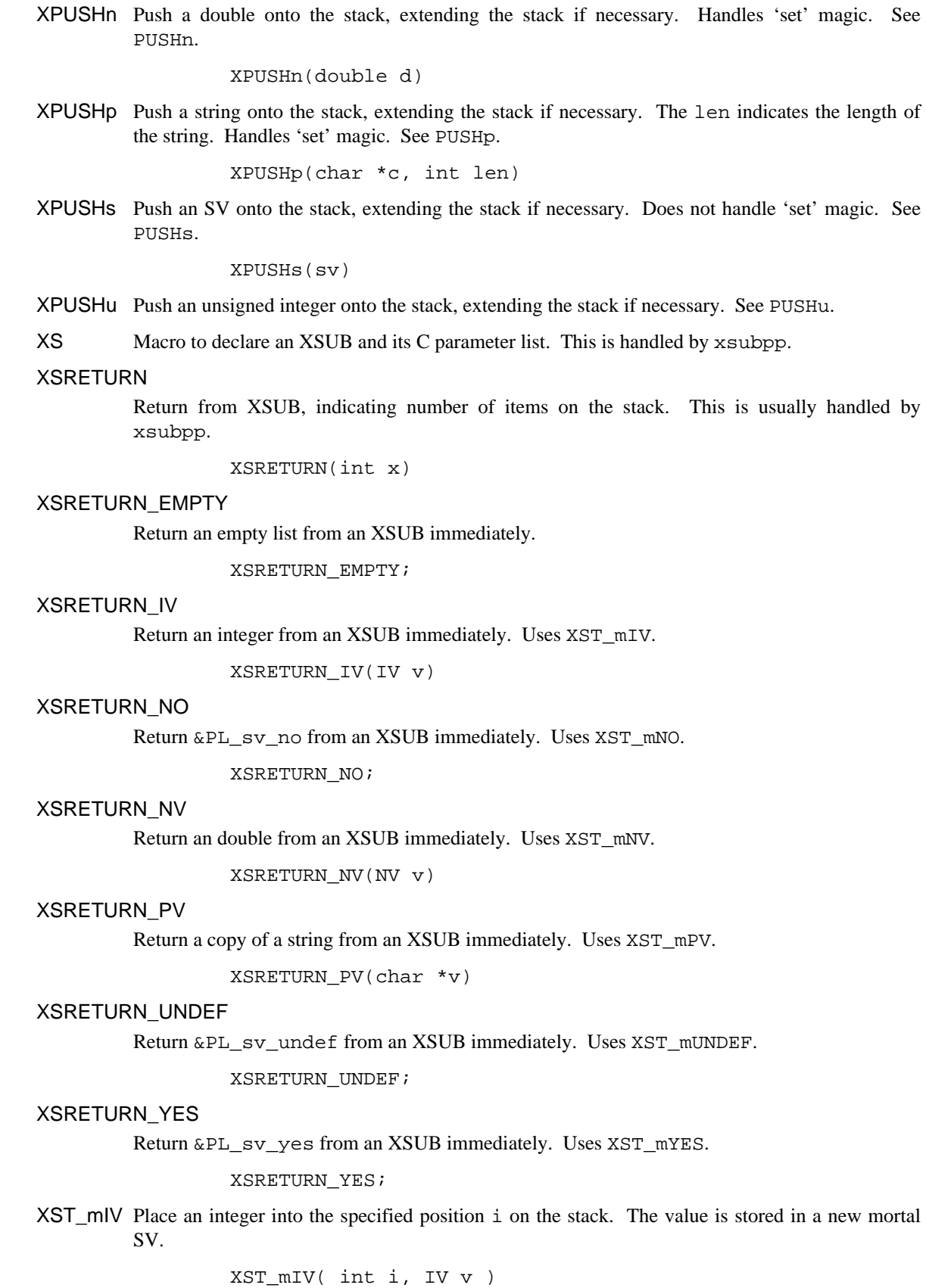

## XST\_mNV

Place a double into the specified position i on the stack. The value is stored in a new mortal SV.

```
XST_mNV( int i, NV v )
```
## XST\_mNO

Place &PL\_sv\_no into the specified position i on the stack.

XST\_mNO( int i )

### XST\_mPV

Place a copy of a string into the specified position i on the stack. The value is stored in a new mortal SV.

XST\_mPV( int i, char \*v )

## XST\_mUNDEF

Place &PL\_sv\_undef into the specified position i on the stack.

XST\_mUNDEF( int i )

## XST\_mYES

Place &PL\_sv\_yes into the specified position i on the stack.

XST\_mYES( int i )

## XS\_VERSION

The version identifier for an XS module. This is usually handled automatically by ExtUtils::MakeMaker. See XS\_VERSION\_BOOTCHECK.

## XS\_VERSION\_BOOTCHECK

Macro to verify that a PM module's \$VERSION variable matches the XS module's XS\_VERSION variable. This is usually handled automatically by xsubpp. See *The VERSIONCHECK: Keyword in perlxs*.

Zero The XSUB−writer's interface to the C memzero function. The d is the destination, n is the number of items, and  $t$  is the type.

void Zero( d, n, t )

# **AUTHORS**

Until May 1997, this document was maintained by Jeff Okamoto <okamoto@corp.hp.com. It is now maintained as part of Perl itself.

With lots of help and suggestions from Dean Roehrich, Malcolm Beattie, Andreas Koenig, Paul Hudson, Ilya Zakharevich, Paul Marquess, Neil Bowers, Matthew Green, Tim Bunce, Spider Boardman, Ulrich Pfeifer, Stephen McCamant, and Gurusamy Sarathy.

API Listing originally by Dean Roehrich <roehrich@cray.com.

#### <span id="page-542-0"></span>**NAME**

perlcall − Perl calling conventions from C

### **DESCRIPTION**

The purpose of this document is to show you how to call Perl subroutines directly from C, i.e., how to write *callbacks*.

Apart from discussing the C interface provided by Perl for writing callbacks the document uses a series of examples to show how the interface actually works in practice. In addition some techniques for coding callbacks are covered.

Examples where callbacks are necessary include

An Error Handler

You have created an XSUB interface to an application's C API.

A fairly common feature in applications is to allow you to define a C function that will be called whenever something nasty occurs. What we would like is to be able to specify a Perl subroutine that will be called instead.

An Event Driven Program

The classic example of where callbacks are used is when writing an event driven program like for an X windows application. In this case you register functions to be called whenever specific events occur, e.g., a mouse button is pressed, the cursor moves into a window or a menu item is selected.

Although the techniques described here are applicable when embedding Perl in a C program, this is not the primary goal of this document. There are other details that must be considered and are specific to embedding Perl. For details on embedding Perl in C refer to *[perlembed](#page-568-0)*.

Before you launch yourself head first into the rest of this document, it would be a good idea to have read the following two documents − *[perlxs](#page-470-0)* and *[perlguts](#page-499-0)*.

#### **THE PERL\_CALL FUNCTIONS**

Although this stuff is easier to explain using examples, you first need be aware of a few important definitions.

Perl has a number of C functions that allow you to call Perl subroutines. They are

 I32 perl\_call\_sv(SV\* sv, I32 flags) ; I32 perl call pv(char \*subname, I32 flags) ; I32 perl\_call\_method(char \*methname, I32 flags) ; I32 perl\_call\_argv(char \*subname, I32 flags, register char \*\*argv) ;

The key function is *perl call sv.* All the other functions are fairly simple wrappers which make it easier to call Perl subroutines in special cases. At the end of the day they will all call *perl\_call\_sv* to invoke the Perl subroutine.

All the *perl\_call\_\** functions have a flags parameter which is used to pass a bit mask of options to Perl. This bit mask operates identically for each of the functions. The settings available in the bit mask are discussed in *FLAG VALUES*.

Each of the functions will now be discussed in turn.

#### **perl\_call\_sv**

*perl\_call\_sv* takes two parameters, the first, sv, is an SV\*. This allows you to specify the Perl subroutine to be called either as a C string (which has first been converted to an SV) or a reference to a subroutine. The section, *Using perl\_call\_sv*, shows how you can make use of *perl\_call\_sv*.

#### **perl\_call\_pv**

The function, *perl\_call\_pv*, is similar to *perl\_call\_sv* except it expects its first parameter to be a C char\* which identifies the Perl subroutine you want to call, e.g.,  $perl$  call  $pv("fred", 0)$ .

If the subroutine you want to call is in another package, just include the package name in the string, e.g., "pkg::fred".

# **perl\_call\_method**

The function *perl* call *method* is used to call a method from a Perl class. The parameter methname corresponds to the name of the method to be called. Note that the class that the method belongs to is passed on the Perl stack rather than in the parameter list. This class can be either the name of the class (for a static method) or a reference to an object (for a virtual method). See *[perlobj](#page-328-0)* for more information on static and virtual methods and *Using perl\_call\_method* for an example of using *perl\_call\_method*.

# **perl\_call\_argv**

*perl\_call\_argv* calls the Perl subroutine specified by the C string stored in the subname parameter. It also takes the usual flags parameter. The final parameter, argv, consists of a NULL terminated list of C strings to be passed as parameters to the Perl subroutine. See *Using perl\_call\_argv*.

All the functions return an integer. This is a count of the number of items returned by the Perl subroutine. The actual items returned by the subroutine are stored on the Perl stack.

As a general rule you should *always* check the return value from these functions. Even if you are expecting only a particular number of values to be returned from the Perl subroutine, there is nothing to stop someone from doing something unexpected − don't say you haven't been warned.

# **FLAG VALUES**

The flags parameter in all the *perl\_call\_\** functions is a bit mask which can consist of any combination of the symbols defined below, OR'ed together.

# **G\_VOID**

Calls the Perl subroutine in a void context.

This flag has 2 effects:

- 1. It indicates to the subroutine being called that it is executing in a void context (if it executes *wantarray* the result will be the undefined value).
- 2. It ensures that nothing is actually returned from the subroutine.

The value returned by the *perl\_call\_\** function indicates how many items have been returned by the Perl subroutine – in this case it will be 0.

# **G\_SCALAR**

Calls the Perl subroutine in a scalar context. This is the default context flag setting for all the *perl\_call\_\** functions.

This flag has 2 effects:

- 1. It indicates to the subroutine being called that it is executing in a scalar context (if it executes *wantarray* the result will be false).
- 2. It ensures that only a scalar is actually returned from the subroutine. The subroutine can, of course, ignore the *wantarray* and return a list anyway. If so, then only the last element of the list will be returned.

The value returned by the *perl\_call\_\** function indicates how many items have been returned by the Perl subroutine − in this case it will be either 0 or 1.

If 0, then you have specified the G\_DISCARD flag.

If 1, then the item actually returned by the Perl subroutine will be stored on the Perl stack − the section *Returning a Scalar* shows how to access this value on the stack. Remember that regardless of how many items the Perl subroutine returns, only the last one will be accessible from the stack − think of the case where only one value is returned as being a list with only one element. Any other items that were returned will not

exist by the time control returns from the *perl\_call\_\** function. The section *Returning a list in a scalar context* shows an example of this behavior.

## **G\_ARRAY**

Calls the Perl subroutine in a list context.

As with G\_SCALAR, this flag has 2 effects:

- 1. It indicates to the subroutine being called that it is executing in an array context (if it executes *wantarray* the result will be true).
- 2. It ensures that all items returned from the subroutine will be accessible when control returns from the *perl\_call\_\** function.

The value returned by the *perl\_call\_\** function indicates how many items have been returned by the Perl subroutine.

If 0, then you have specified the G\_DISCARD flag.

If not 0, then it will be a count of the number of items returned by the subroutine. These items will be stored on the Perl stack. The section *Returning a list of values* gives an example of using the G\_ARRAY flag and the mechanics of accessing the returned items from the Perl stack.

## **G\_DISCARD**

By default, the *perl\_call\_\** functions place the items returned from by the Perl subroutine on the stack. If you are not interested in these items, then setting this flag will make Perl get rid of them automatically for you. Note that it is still possible to indicate a context to the Perl subroutine by using either G\_SCALAR or G\_ARRAY.

If you do not set this flag then it is *very* important that you make sure that any temporaries (i.e., parameters passed to the Perl subroutine and values returned from the subroutine) are disposed of yourself. The section *Returning a Scalar* gives details of how to dispose of these temporaries explicitly and the section *Using Perl to dispose of temporaries* discusses the specific circumstances where you can ignore the problem and let Perl deal with it for you.

#### **G\_NOARGS**

Whenever a Perl subroutine is called using one of the *perl\_call\_\** functions, it is assumed by default that parameters are to be passed to the subroutine. If you are not passing any parameters to the Perl subroutine, you can save a bit of time by setting this flag. It has the effect of not creating the @\_ array for the Perl subroutine.

Although the functionality provided by this flag may seem straightforward, it should be used only if there is a good reason to do so. The reason for being cautious is that even if you have specified the G\_NOARGS flag, it is still possible for the Perl subroutine that has been called to think that you have passed it parameters.

In fact, what can happen is that the Perl subroutine you have called can access the  $@$  array from a previous Perl subroutine. This will occur when the code that is executing the *perl\_call\_\** function has itself been called from another Perl subroutine. The code below illustrates this

```
 sub fred 
   { print "@_\n" } 
 sub joe 
   { &fred } 
\&joe(1,2,3) ;
```
This will print

1 2 3

What has happened is that fred accesses the  $@$  array which belongs to joe.

## **G\_EVAL**

It is possible for the Perl subroutine you are calling to terminate abnormally, e.g., by calling *die* explicitly or by not actually existing. By default, when either of these events occurs, the process will terminate immediately. If you want to trap this type of event, specify the G\_EVAL flag. It will put an *eval { }* around the subroutine call.

Whenever control returns from the *perl\_call\_\** function you need to check the  $\frac{1}{2}$  variable as you would in a normal Perl script.

The value returned from the *perl\_call\_\** function is dependent on what other flags have been specified and whether an error has occurred. Here are all the different cases that can occur:

- If the *perl\_call\_\** function returns normally, then the value returned is as specified in the previous  $\bullet$ sections.
- If G\_DISCARD is specified, the return value will always be 0.
- If G\_ARRAY is specified *and* an error has occurred, the return value will always be 0.
- If G\_SCALAR is specified *and* an error has occurred, the return value will be 1 and the value on the  $\bullet$ top of the stack will be *undef*. This means that if you have already detected the error by checking \$@ and you want the program to continue, you must remember to pop the *undef* from the stack.

See *Using G\_EVAL* for details on using G\_EVAL.

# **G\_KEEPERR**

You may have noticed that using the G\_EVAL flag described above will **always** clear the \$@ variable and set it to a string describing the error iff there was an error in the called code. This unqualified resetting of  $\Im \omega$ can be problematic in the reliable identification of errors using the eval  $\{\}$  mechanism, because the possibility exists that perl will call other code (end of block processing code, for example) between the time the error causes  $\Diamond \otimes$  to be set within eval  $\{\}$ , and the subsequent statement which checks for the value of \$@ gets executed in the user's script.

This scenario will mostly be applicable to code that is meant to be called from within destructors, asynchronous callbacks, signal handlers,  $\_\text{DIE}\_\text{or}\_\text{WARN}\_\text{hook}$  hooks, and tie functions. In such situations, you will not want to clear \$@ at all, but simply to append any new errors to any existing value of \$@.

The G\_KEEPERR flag is meant to be used in conjunction with G\_EVAL in *perl\_call\_\** functions that are used to implement such code. This flag has no effect when G\_EVAL is not used.

When G\_KEEPERR is used, any errors in the called code will be prefixed with the string "\t(in cleanup)", and appended to the current value of \$@.

The G\_KEEPERR flag was introduced in Perl version 5.002.

See *Using G\_KEEPERR* for an example of a situation that warrants the use of this flag.

# **Determining the Context**

As mentioned above, you can determine the context of the currently executing subroutine in Perl with *wantarray*. The equivalent test can be made in C by using the GIMME\_V macro, which returns G\_ARRAY if you have been called in an array context, G\_SCALAR if in a scalar context, or G\_VOID if in a void context (i.e. the return value will not be used). An older version of this macro is called GIMME; in a void context it returns G\_SCALAR instead of G\_VOID. An example of using the GIMME\_V macro is shown in section *Using GIMME\_V*.

# **KNOWN PROBLEMS**

This section outlines all known problems that exist in the *perl\_call\_\** functions.

1. If you are intending to make use of both the G\_EVAL and G\_SCALAR flags in your code, use a version of Perl greater than 5.000. There is a bug in version 5.000 of Perl which means that the combination of these two flags will not work as described in the section *FLAG VALUES*.

Specifically, if the two flags are used when calling a subroutine and that subroutine does not call *die*, the value returned by *perl\_call\_\** will be wrong.

2. In Perl 5.000 and 5.001 there is a problem with using *perl\_call\_\** if the Perl sub you are calling attempts to trap a *die*.

The symptom of this problem is that the called Perl sub will continue to completion, but whenever it attempts to pass control back to the XSUB, the program will immediately terminate.

For example, say you want to call this Perl sub

```
 sub fred 
 { 
     eval { die "Fatal Error" ; } 
     print "Trapped error: $@\n" 
          if $@ ; 
 }
```
via this XSUB

```
 void 
Call fred()
     CODE: 
     PUSHMARK(SP) ; 
     perl_call_pv("fred", G_DISCARD|G_NOARGS) ; 
     fprintf(stderr, "back in Call_fred\n") ;
```
When Call fred is executed it will print

Trapped error: Fatal Error

As control never returns to Call\_fred, the "back in Call\_fred" string will not get printed.

To work around this problem, you can either upgrade to Perl 5.002 or higher, or use the G\_EVAL flag with *perl\_call\_\** as shown below

```
 void 
 Call_fred() 
     CODE: 
     PUSHMARK(SP) ; 
     perl_call_pv("fred", G_EVAL|G_DISCARD|G_NOARGS) ; 
     fprintf(stderr, "back in Call_fred\n") ;
```
# **EXAMPLES**

Enough of the definition talk, let's have a few examples.

Perl provides many macros to assist in accessing the Perl stack. Wherever possible, these macros should always be used when interfacing to Perl internals. We hope this should make the code less vulnerable to any changes made to Perl in the future.

Another point worth noting is that in the first series of examples I have made use of only the *perl\_call\_pv* function. This has been done to keep the code simpler and ease you into the topic. Wherever possible, if the choice is between using *perl\_call\_pv* and *perl\_call\_sv*, you should always try to use *perl\_call\_sv*. See *Using perl\_call\_sv* for details.

#### **No Parameters, Nothing returned**

This first trivial example will call a Perl subroutine, *PrintUID*, to print out the UID of the process.

```
 sub PrintUID 
     { 
         print "UID is \xi < \n" ;
 }
```
and here is a C function to call it

```
 static void 
 call_PrintUID() 
 { 
     dSP ; 
     PUSHMARK(SP) ; 
     perl_call_pv("PrintUID", G_DISCARD|G_NOARGS) ; 
 }
```
Simple, eh.

A few points to note about this example.

- 1. Ignore dSP and PUSHMARK(SP) for now. They will be discussed in the next example.
- 2. We aren't passing any parameters to *PrintUID* so G\_NOARGS can be specified.
- 3. We aren't interested in anything returned from *PrintUID*, so G\_DISCARD is specified. Even if *PrintUID* was changed to return some value(s), having specified G\_DISCARD will mean that they will be wiped by the time control returns from *perl\_call\_pv*.
- 4. As *perl\_call\_pv* is being used, the Perl subroutine is specified as a C string. In this case the subroutine name has been 'hard−wired' into the code.
- 5. Because we specified G\_DISCARD, it is not necessary to check the value returned from *perl\_call\_pv*. It will always be 0.

#### **Passing Parameters**

Now let's make a slightly more complex example. This time we want to call a Perl subroutine, LeftString, which will take 2 parameters − a string (\$s) and an integer (\$n). The subroutine will simply print the first \$n characters of the string.

So the Perl subroutine would look like this

```
 sub LeftString 
 { 
    my(\$s, \$n) = \emptyset ;
    print substr(\$s, 0, \$n), "\n" ; }
```
The C function required to call *LeftString* would look like this.

```
 static void 
 call_LeftString(a, b) 
 char * a ; 
 int b ; 
 { 
      dSP ; 
     ENTER ; 
      SAVETMPS ;
```
}

```
 PUSHMARK(SP) ; 
 XPUSHs(sv_2mortal(newSVpv(a, 0))); 
 XPUSHs(sv_2mortal(newSViv(b))); 
 PUTBACK ; 
perl_call_pv("LeftString", G_DISCARD);
 FREETMPS ; 
LEAVE ;
```
Here are a few notes on the C function *call\_LeftString*.

- 1. Parameters are passed to the Perl subroutine using the Perl stack. This is the purpose of the code beginning with the line dSP and ending with the line PUTBACK. The dSP declares a local copy of the stack pointer. This local copy should **always** be accessed as SP.
- 2. If you are going to put something onto the Perl stack, you need to know where to put it. This is the purpose of the macro dSP − it declares and initializes a *local* copy of the Perl stack pointer.

All the other macros which will be used in this example require you to have used this macro.

The exception to this rule is if you are calling a Perl subroutine directly from an XSUB function. In this case it is not necessary to use the dSP macro explicitly − it will be declared for you automatically.

3. Any parameters to be pushed onto the stack should be bracketed by the PUSHMARK and PUTBACK macros. The purpose of these two macros, in this context, is to count the number of parameters you are pushing automatically. Then whenever Perl is creating the @\_ array for the subroutine, it knows how big to make it.

The PUSHMARK macro tells Perl to make a mental note of the current stack pointer. Even if you aren't passing any parameters (like the example shown in the section *No Parameters, Nothing returned*) you must still call the PUSHMARK macro before you can call any of the *perl\_call\_\** functions – Perl still needs to know that there are no parameters.

The PUTBACK macro sets the global copy of the stack pointer to be the same as our local copy. If we didn't do this *perl\_call\_pv* wouldn't know where the two parameters we pushed were − remember that up to now all the stack pointer manipulation we have done is with our local copy, *not* the global copy.

- 4. The only flag specified this time is G\_DISCARD. Because we are passing 2 parameters to the Perl subroutine this time, we have not specified G\_NOARGS.
- 5. Next, we come to XPUSHs. This is where the parameters actually get pushed onto the stack. In this case we are pushing a string and an integer.

See *XSUBs and the Argument Stack in perlguts* for details on how the XPUSH macros work.

6. Because we created temporary values (by means of sv\_2mortal() calls) we will have to tidy up the Perl stack and dispose of mortal SVs.

This is the purpose of

 ENTER ; SAVETMPS ;

at the start of the function, and

 FREETMPS ; LEAVE ;

at the end. The ENTER/SAVETMPS pair creates a boundary for any temporaries we create. This means that the temporaries we get rid of will be limited to those which were created after these calls.

The FREETMPS/LEAVE pair will get rid of any values returned by the Perl subroutine (see next example), plus it will also dump the mortal SVs we have created. Having ENTER/SAVETMPS at the beginning of the code makes sure that no other mortals are destroyed.

Think of these macros as working a bit like using { and } in Perl to limit the scope of local variables.

See the section *Using Perl to dispose of temporaries* for details of an alternative to using these macros.

7. Finally, *LeftString* can now be called via the *perl\_call\_pv* function.

#### **Returning a Scalar**

Now for an example of dealing with the items returned from a Perl subroutine.

Here is a Perl subroutine, *Adder*, that takes 2 integer parameters and simply returns their sum.

```
 sub Adder 
 { 
    my(\$a, \$b) = @;
     $a + $b ;
 }
```
Because we are now concerned with the return value from *Adder*, the C function required to call it is now a bit more complex.

```
 static void 
 call_Adder(a, b) 
 int a ; 
 int b ; 
 { 
     dSP ; 
     int count ; 
     ENTER ; 
     SAVETMPS; 
     PUSHMARK(SP) ; 
     XPUSHs(sv_2mortal(newSViv(a))); 
     XPUSHs(sv_2mortal(newSViv(b))); 
     PUTBACK ; 
     count = perl_call_pv("Adder", G_SCALAR); 
     SPAGAIN ; 
    if \text{(count != 1)} croak("Big trouble\n") ; 
     printf ("The sum of %d and %d is %d\n", a, b, POPi) ; 
    PUTBACK ;
    FREETMPS ;
     LEAVE ; 
 }
```
Points to note this time are

1. The only flag specified this time was G\_SCALAR. That means the @\_ array will be created and that the value returned by *Adder* will still exist after the call to *perl\_call\_pv*.

2. The purpose of the macro SPAGAIN is to refresh the local copy of the stack pointer. This is necessary because it is possible that the memory allocated to the Perl stack has been reallocated whilst in the *perl\_call\_pv* call.

If you are making use of the Perl stack pointer in your code you must always refresh the local copy using SPAGAIN whenever you make use of the *perl\_call\_\** functions or any other Perl internal function.

3. Although only a single value was expected to be returned from *Adder*, it is still good practice to check the return code from *perl\_call\_pv* anyway.

Expecting a single value is not quite the same as knowing that there will be one. If someone modified *Adder* to return a list and we didn't check for that possibility and take appropriate action the Perl stack would end up in an inconsistent state. That is something you *really* don't want to happen ever.

4. The POPi macro is used here to pop the return value from the stack. In this case we wanted an integer, so POPi was used.

Here is the complete list of POP macros available, along with the types they return.

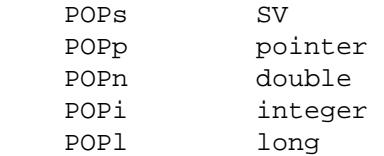

5. The final PUTBACK is used to leave the Perl stack in a consistent state before exiting the function. This is necessary because when we popped the return value from the stack with POP<sub>i</sub> it updated only our local copy of the stack pointer. Remember, PUTBACK sets the global stack pointer to be the same as our local copy.

#### **Returning a list of values**

Now, let's extend the previous example to return both the sum of the parameters and the difference.

Here is the Perl subroutine

```
 sub AddSubtract 
 { 
   my(\$a, \$b) = @;
    ($a+$b, $a−$b) ; 
 }
```
and this is the C function

```
 static void 
 call_AddSubtract(a, b) 
 int a ; 
 int b ; 
 { 
     dSP ; 
     int count ; 
     ENTER ; 
     SAVETMPS; 
     PUSHMARK(SP) ; 
     XPUSHs(sv_2mortal(newSViv(a))); 
     XPUSHs(sv_2mortal(newSViv(b))); 
     PUTBACK ; 
     count = perl_call_pv("AddSubtract", G_ARRAY);
```

```
 SPAGAIN ; 
    if \text{(count != 2)} croak("Big trouble\n") ; 
     printf ("%d − %d = %d\n", a, b, POPi) ; 
    printf ("%d + %d = %d\n", a, b, POPi) ;
     PUTBACK ; 
     FREETMPS ; 
     LEAVE ; 
 }
```
If *call\_AddSubtract* is called like this

call\_AddSubtract(7, 4) ;

then here is the output

 $7 - 4 = 3$  $7 + 4 = 11$ 

Notes

- 1. We wanted array context, so G\_ARRAY was used.
- 2. Not surprisingly POPi is used twice this time because we were retrieving 2 values from the stack. The important thing to note is that when using the POP\* macros they come off the stack in *reverse* order.

## **Returning a list in a scalar context**

Say the Perl subroutine in the previous section was called in a scalar context, like this

```
 static void 
 call_AddSubScalar(a, b) 
 int a ; 
 int b ; 
 { 
     dSP ; 
     int count ; 
     int i ; 
     ENTER ; 
     SAVETMPS; 
     PUSHMARK(SP) ; 
     XPUSHs(sv_2mortal(newSViv(a))); 
     XPUSHs(sv_2mortal(newSViv(b))); 
     PUTBACK ; 
     count = perl_call_pv("AddSubtract", G_SCALAR); 
     SPAGAIN ; 
    printf ("Items Returned = d \nvert n", count) ;
    for (i = 1 ; i \leq count ; +i)printf ("Value d = d\n", i, POPi) ;
    PUTBACK ;
    FREETMPS ;
     LEAVE ; 
 }
```
The other modification made is that *call\_AddSubScalar* will print the number of items returned from the Perl subroutine and their value (for simplicity it assumes that they are integer). So if *call\_AddSubScalar* is called

```
call AddSubScalar(7, 4) ;
```
then the output will be

 Items Returned = 1 Value  $1 = 3$ 

In this case the main point to note is that only the last item in the list is returned from the subroutine, *AddSubtract* actually made it back to *call\_AddSubScalar*.

#### **Returning Data from Perl via the parameter list**

It is also possible to return values directly via the parameter list − whether it is actually desirable to do it is another matter entirely.

The Perl subroutine, *Inc*, below takes 2 parameters and increments each directly.

```
 sub Inc 
 { 
     ++ $ [0] ;
     ++ $[1] ;
 }
```
and here is a C function to call it.

```
 static void 
 call_Inc(a, b) 
 int a ; 
 int b ; 
 { 
     dSP ; 
     int count ; 
     SV * sva ; 
     SV * svb ; 
     ENTER ; 
     SAVETMPS; 
     sva = sv_2mortal(newSViv(a)) ; 
    svb = sv 2mortal(newSViv(b)) ;
     PUSHMARK(SP) ; 
     XPUSHs(sva); 
     XPUSHs(svb); 
     PUTBACK ; 
     count = perl_call_pv("Inc", G_DISCARD); 
    if \text{(count != 0)} croak ("call_Inc: expected 0 values from 'Inc', got %d\n", 
                  count) ; 
    printf ("%d + 1 = %d\n", a, SvIV(sva)) ;
    printf ("%d + 1 = %d\n", b, SvIV(svb)) ;
     FREETMPS ; 
     LEAVE ; 
 }
```
To be able to access the two parameters that were pushed onto the stack after they return from *perl\_call\_pv* it is necessary to make a note of their addresses – thus the two variables sva and svb.

The reason this is necessary is that the area of the Perl stack which held them will very likely have been overwritten by something else by the time control returns from *perl\_call\_pv*.

### **Using G\_EVAL**

Now an example using G\_EVAL. Below is a Perl subroutine which computes the difference of its 2 parameters. If this would result in a negative result, the subroutine calls *die*.

```
 sub Subtract 
 { 
    my (sa, sb) = @;
     die "death can be fatal\n" if $a < $b ; 
     $a − $b ; 
 }
```
and some C to call it

```
 static void 
     call_Subtract(a, b) 
     int a ; 
     int b ; 
     { 
         dSP ; 
         int count ; 
         ENTER ; 
         SAVETMPS; 
         PUSHMARK(SP) ; 
         XPUSHs(sv_2mortal(newSViv(a))); 
         XPUSHs(sv_2mortal(newSViv(b))); 
         PUTBACK ; 
         count = perl_call_pv("Subtract", G_EVAL|G_SCALAR); 
         SPAGAIN ; 
          /* Check the eval first */ 
         if (SvTRUE(ERRSV)) 
          { 
              printf ("Uh oh − %s\n", SvPV(ERRSV, PL_na)) ; 
              POPs ; 
 } 
         else 
          { 
             if \text{(count != 1)} croak("call_Subtract: wanted 1 value from 'Subtract', got %d\n", 
                            count) ; 
              printf ("%d − %d = %d\n", a, b, POPi) ; 
 } 
         PUTBACK ; 
         FREETMPS ; 
         LEAVE ; 
     }
```
If *call\_Subtract* is called thus

call Subtract(4, 5)

the following will be printed

```
 Uh oh − death can be fatal
```
**Notes** 

- 1. We want to be able to catch the *die* so we have used the G\_EVAL flag. Not specifying this flag would mean that the program would terminate immediately at the *die* statement in the subroutine *Subtract*.
- 2. The code

```
 if (SvTRUE(ERRSV)) 
     { 
         printf ("Uh oh − %s\n", SvPV(ERRSV, PL_na)) ; 
         POPs ; 
 }
```
is the direct equivalent of this bit of Perl

print "Uh oh − \$@\n" if \$@ ;

PL\_errgv is a perl global of type GV \* that points to the symbol table entry containing the error. ERRSV therefore refers to the C equivalent of \$@.

3. Note that the stack is popped using POPs in the block where SvTRUE(ERRSV) is true. This is necessary because whenever a *perl\_call\_\** function invoked with G\_EVAL|G\_SCALAR returns an error, the top of the stack holds the value *undef*. Because we want the program to continue after detecting this error, it is essential that the stack is tidied up by removing the *undef*.

#### **Using G\_KEEPERR**

Consider this rather facetious example, where we have used an XS version of the call\_Subtract example above inside a destructor:

```
 package Foo; 
 sub new { bless {}, $_[0] } 
 sub Subtract { 
    my(\$a,\$b) = \emptyset;
     die "death can be fatal" if $a < $b ; 
    $a - $b; } 
 sub DESTROY { call_Subtract(5, 4); } 
 sub foo { die "foo dies"; } 
 package main; 
 eval { Foo−>new−>foo }; 
print "Saw: $@" if $@; # should be, but isn't
```
This example will fail to recognize that an error occurred inside the eval {}. Here's why: the call\_Subtract code got executed while perl was cleaning up temporaries when exiting the eval block, and because call\_Subtract is implemented with *perl\_call\_pv* using the G\_EVAL flag, it promptly reset \$@. This results in the failure of the outermost test for \$@, and thereby the failure of the error trap.

Appending the G\_KEEPERR flag, so that the *perl\_call\_pv* call in call\_Subtract reads:

```
 count = perl_call_pv("Subtract", G_EVAL|G_SCALAR|G_KEEPERR);
```
will preserve the error and restore reliable error handling.

## **Using perl\_call\_sv**

In all the previous examples I have 'hard−wired' the name of the Perl subroutine to be called from C. Most of the time though, it is more convenient to be able to specify the name of the Perl subroutine from within the Perl script.

Consider the Perl code below

```
 sub fred 
     { 
         print "Hello there\n" ; 
 } 
     CallSubPV("fred") ;
```
Here is a snippet of XSUB which defines *CallSubPV*.

```
 void 
 CallSubPV(name) 
     char * name 
     CODE: 
     PUSHMARK(SP) ; 
     perl_call_pv(name, G_DISCARD|G_NOARGS) ;
```
That is fine as far as it goes. The thing is, the Perl subroutine can be specified as only a string. For Perl 4 this was adequate, but Perl 5 allows references to subroutines and anonymous subroutines. This is where *perl\_call\_sv* is useful.

The code below for *CallSubSV* is identical to *CallSubPV* except that the name parameter is now defined as an SV\* and we use *perl\_call\_sv* instead of *perl\_call\_pv*.

```
 void 
 CallSubSV(name) 
     SV * name 
     CODE: 
     PUSHMARK(SP) ; 
     perl_call_sv(name, G_DISCARD|G_NOARGS) ;
```
Because we are using an SV to call *fred* the following can all be used

```
 CallSubSV("fred") ; 
CallSubSV(\&fred) ;
$ref = \&fred ; CallSubSV($ref) ; 
 CallSubSV( sub { print "Hello there\n" } ) ;
```
As you can see, *perl\_call\_sv* gives you much greater flexibility in how you can specify the Perl subroutine.

You should note that if it is necessary to store the SV (name in the example above) which corresponds to the Perl subroutine so that it can be used later in the program, it not enough just to store a copy of the pointer to the SV. Say the code above had been like this

```
 static SV * rememberSub ; 
 void 
 SaveSub1(name) 
     SV * name 
     CODE: 
     rememberSub = name ; 
 void 
 CallSavedSub1()
```

```
 CODE: 
 PUSHMARK(SP) ; 
 perl_call_sv(rememberSub, G_DISCARD|G_NOARGS) ;
```
The reason this is wrong is that by the time you come to use the pointer rememberSub in CallSavedSub1, it may or may not still refer to the Perl subroutine that was recorded in SaveSub1. This is particularly true for these cases

```
SaveSub1(\&fred) ;
 CallSavedSub1() ; 
SaveSub1( sub { print "Hello there\n" } ) ;
 CallSavedSub1() ;
```
By the time each of the SaveSub1 statements above have been executed, the SV\*s which corresponded to the parameters will no longer exist. Expect an error message from Perl of the form

```
 Can't use an undefined value as a subroutine reference at ...
```
for each of the CallSavedSub1 lines.

Similarly, with this code

```
$ref = \&fred ; SaveSub1($ref) ; 
$ref = 47 ; CallSavedSub1() ;
```
you can expect one of these messages (which you actually get is dependent on the version of Perl you are using)

```
Not a CODE reference at ...
 Undefined subroutine &main::47 called ...
```
The variable \$ref may have referred to the subroutine fred whenever the call to SaveSub1 was made but by the time CallSavedSub1 gets called it now holds the number 47. Because we saved only a pointer to the original SV in SaveSub1, any changes to \$ref will be tracked by the pointer rememberSub. This means that whenever CallSavedSub1 gets called, it will attempt to execute the code which is referenced by the SV\* rememberSub. In this case though, it now refers to the integer 47, so expect Perl to complain loudly.

A similar but more subtle problem is illustrated with this code

```
$ref = \&fred ; SaveSub1($ref) ; 
$ref = \&joe ; CallSavedSub1() ;
```
This time whenever CallSavedSub1 get called it will execute the Perl subroutine joe (assuming it exists) rather than fred as was originally requested in the call to SaveSub1.

To get around these problems it is necessary to take a full copy of the SV. The code below shows SaveSub2 modified to do that

```
 static SV * keepSub = (SV*)NULL ; 
 void 
 SaveSub2(name) 
     SV * name 
     CODE: 
     /* Take a copy of the callback */ 
     if (keepSub == (SV*)NULL) 
          /* First time, so create a new SV */
```

```
keepSub = newSVsv(name) ;
     else 
          /* Been here before, so overwrite */ 
          SvSetSV(keepSub, name) ; 
 void 
 CallSavedSub2() 
     CODE: 
     PUSHMARK(SP) ; 
     perl_call_sv(keepSub, G_DISCARD|G_NOARGS) ;
```
To avoid creating a new SV every time SaveSub2 is called, the function first checks to see if it has been called before. If not, then space for a new SV is allocated and the reference to the Perl subroutine, name is copied to the variable keepSub in one operation using newSVsv. Thereafter, whenever SaveSub2 is called the existing SV, keepSub, is overwritten with the new value using SvSetSV.

## **Using perl\_call\_argv**

Here is a Perl subroutine which prints whatever parameters are passed to it.

```
 sub PrintList 
\{my(\text{elist}) = \text{Q} ;
      foreach (@list) { print "$_\n" } 
 }
```
and here is an example of *perl\_call\_argv* which will call *PrintList*.

```
static char * words[] = ["alpha", "beta", "gamma", "delta", NULL[ ;
 static void 
 call_PrintList() 
 { 
     dSP ; 
     perl_call_argv("PrintList", G_DISCARD, words) ; 
 }
```
Note that it is not necessary to call PUSHMARK in this instance. This is because *perl\_call\_argv* will do it for you.

#### **Using perl\_call\_method**

{

Consider the following Perl code

```
 package Mine ; 
        sub new 
        { 
           my($type) = shift ;
            bless [@_] 
 } 
        sub Display 
\{my ($self, $index) = @; print "$index: $$self[$index]\n" ; 
 } 
        sub PrintID 
        { 
           my(Sclass) = @ ;
```

```
print "This is Class $class version 1.0\n" ;
     } 
 }
```
It implements just a very simple class to manage an array. Apart from the constructor, new, it declares methods, one static and one virtual. The static method, PrintID, prints out simply the class name and a version number. The virtual method, Display, prints out a single element of the array. Here is an all Perl example of using it.

```
 $a = new Mine ('red', 'green', 'blue') ; 
 $a−>Display(1) ; 
 PrintID Mine;
```
will print

```
 1: green 
 This is Class Mine version 1.0
```
Calling a Perl method from C is fairly straightforward. The following things are required

- a reference to the object for a virtual method or the name of the class for a static method.
- the name of the method.
- any other parameters specific to the method.

Here is a simple XSUB which illustrates the mechanics of calling both the PrintID and Display methods from C.

```
 void 
 call_Method(ref, method, index) 
     SV * ref 
     char * method 
     int index 
     CODE: 
     PUSHMARK(SP); 
     XPUSHs(ref); 
     XPUSHs(sv_2mortal(newSViv(index))) ; 
     PUTBACK; 
     perl_call_method(method, G_DISCARD) ; 
 void 
 call_PrintID(class, method) 
     char * class 
     char * method 
     CODE: 
     PUSHMARK(SP); 
     XPUSHs(sv_2mortal(newSVpv(class, 0))) ; 
     PUTBACK; 
     perl_call_method(method, G_DISCARD) ;
```
So the methods PrintID and Display can be invoked like this

```
 $a = new Mine ('red', 'green', 'blue') ; 
 call_Method($a, 'Display', 1) ; 
 call_PrintID('Mine', 'PrintID') ;
```
The only thing to note is that in both the static and virtual methods, the method name is not passed via the stack − it is used as the first parameter to *perl\_call\_method*.

# **Using GIMME\_V**

Here is a trivial XSUB which prints the context in which it is currently executing.

```
 void 
 PrintContext() 
     CODE: 
     I32 gimme = GIMME_V; 
    if (qimme == G VOID)
         printf ("Context is Void\n") ; 
    else if (qimme == G SCALAR) printf ("Context is Scalar\n") ; 
     else 
         printf ("Context is Array\n") ;
```
and here is some Perl to test it

 PrintContext ; \$a = PrintContext ; @a = PrintContext ;

The output from that will be

 Context is Void Context is Scalar Context is Array

#### **Using Perl to dispose of temporaries**

In the examples given to date, any temporaries created in the callback (i.e., parameters passed on the stack to the *perl\_call\_\** function or values returned via the stack) have been freed by one of these methods

- specifying the G\_DISCARD flag with *perl\_call\_\**.
- explicitly disposed of using the ENTER/SAVETMPS FREETMPS/LEAVE pairing.

There is another method which can be used, namely letting Perl do it for you automatically whenever it regains control after the callback has terminated. This is done by simply not using the

```
 ENTER ; 
 SAVETMPS ; 
 ... 
 FREETMPS ; 
LEAVE ;
```
sequence in the callback (and not, of course, specifying the G\_DISCARD flag).

If you are going to use this method you have to be aware of a possible memory leak which can arise under very specific circumstances. To explain these circumstances you need to know a bit about the flow of control between Perl and the callback routine.

The examples given at the start of the document (an error handler and an event driven program) are typical of the two main sorts of flow control that you are likely to encounter with callbacks. There is a very important distinction between them, so pay attention.

In the first example, an error handler, the flow of control could be as follows. You have created an interface to an external library. Control can reach the external library like this

perl −−> XSUB −−> external library

Whilst control is in the library, an error condition occurs. You have previously set up a Perl callback to handle this situation, so it will get executed. Once the callback has finished, control will drop back to Perl again. Here is what the flow of control will be like in that situation

```
 perl −−> XSUB −−> external library 
 ... 
                        error occurs 
 ... 
                        external library −−> perl_call −−> perl 
the contract of the contract of the contract of the contract of the contract of the contract of the contract of
 perl <−− XSUB <−− external library <−− perl_call <−−−−+
```
After processing of the error using *perl\_call\_\** is completed, control reverts back to Perl more or less immediately.

In the diagram, the further right you go the more deeply nested the scope is. It is only when control is back with perl on the extreme left of the diagram that you will have dropped back to the enclosing scope and any temporaries you have left hanging around will be freed.

In the second example, an event driven program, the flow of control will be more like this

 perl −−> XSUB −−> event handler ... event handler −−> perl\_call −−> perl | event handler <−− perl\_call <−−−−+ ... event handler −−> perl\_call −−> perl | event handler <−− perl\_call <−−−−+ ... event handler −−> perl\_call −−> perl | event handler <−− perl\_call <−−−−+

In this case the flow of control can consist of only the repeated sequence

event handler −−> perl\_call −−> perl

for practically the complete duration of the program. This means that control may *never* drop back to the surrounding scope in Perl at the extreme left.

So what is the big problem? Well, if you are expecting Perl to tidy up those temporaries for you, you might be in for a long wait. For Perl to dispose of your temporaries, control must drop back to the enclosing scope at some stage. In the event driven scenario that may never happen. This means that as time goes on, your program will create more and more temporaries, none of which will ever be freed. As each of these temporaries consumes some memory your program will eventually consume all the available memory in your system − kapow!

So here is the bottom line − if you are sure that control will revert back to the enclosing Perl scope fairly quickly after the end of your callback, then it isn't absolutely necessary to dispose explicitly of any temporaries you may have created. Mind you, if you are at all uncertain about what to do, it doesn't do any harm to tidy up anyway.

#### **Strategies for storing Callback Context Information**

Potentially one of the trickiest problems to overcome when designing a callback interface can be figuring out how to store the mapping between the C callback function and the Perl equivalent.

To help understand why this can be a real problem first consider how a callback is set up in an all C environment. Typically a C API will provide a function to register a callback. This will expect a pointer to a function as one of its parameters. Below is a call to a hypothetical function register\_fatal which registers the C function to get called when a fatal error occurs.

reqister  $fat(cb1)$  ;

The single parameter cb1 is a pointer to a function, so you must have defined cb1 in your code, say something like this

```
 static void 
 cb1() 
 { 
      printf ("Fatal Error\n") ; 
     exit(1) ;
 }
```
Now change that to call a Perl subroutine instead

```
 static SV * callback = (SV*)NULL; 
 static void 
 cb1() 
 { 
     dSP ; 
     PUSHMARK(SP) ; 
     /* Call the Perl sub to process the callback */ 
     perl_call_sv(callback, G_DISCARD) ; 
 } 
 void 
 register_fatal(fn) 
     SV * fn 
     CODE: 
     /* Remember the Perl sub */ 
    if (callback == (SV*)NULL)callback = newSVsv(fn) ;
     else 
          SvSetSV(callback, fn) ; 
     /* register the callback with the external library */ 
    register fatal(cb1) ;
```
where the Perl equivalent of register\_fatal and the callback it registers, pcb1, might look like this

```
 # Register the sub pcb1 
 register_fatal(\&pcb1) ; 
 sub pcb1 
 { 
     die "I'm dying...\n" ; 
 }
```
The mapping between the C callback and the Perl equivalent is stored in the global variable callback.

This will be adequate if you ever need to have only one callback registered at any time. An example could be an error handler like the code sketched out above. Remember though, repeated calls to register\_fatal will replace the previously registered callback function with the new one.

Say for example you want to interface to a library which allows asynchronous file i/o. In this case you may be able to register a callback whenever a read operation has completed. To be of any use we want to be able to call separate Perl subroutines for each file that is opened. As it stands, the error handler example above would not be adequate as it allows only a single callback to be defined at any time. What we require is a means of storing the mapping between the opened file and the Perl subroutine we want to be called for that file.

Say the i/o library has a function asynch\_read which associates a C function ProcessRead with a file handle fh − this assumes that it has also provided some routine to open the file and so obtain the file handle.

```
 asynch_read(fh, ProcessRead)
```
This may expect the C *ProcessRead* function of this form

```
 void 
 ProcessRead(fh, buffer) 
 int fh ; 
 char * buffer ; 
 { 
       ... 
 }
```
To provide a Perl interface to this library we need to be able to map between the fh parameter and the Perl subroutine we want called. A hash is a convenient mechanism for storing this mapping. The code below shows a possible implementation

```
 static HV * Mapping = (HV*)NULL ; 
 void 
 asynch_read(fh, callback) 
     int fh 
     SV * callback 
     CODE: 
     /* If the hash doesn't already exist, create it */ 
     if (Mapping == (HV*)NULL) 
        Mapping = newHV() ;
     /* Save the fh −> callback mapping */ 
     hv_store(Mapping, (char*)&fh, sizeof(fh), newSVsv(callback), 0) ; 
     /* Register with the C Library */ 
     asynch_read(fh, asynch_read_if) ;
```
and asynch\_read\_if could look like this

```
 static void 
 asynch_read_if(fh, buffer) 
 int fh ; 
 char * buffer ; 
 { 
     dSP ; 
    SV ** sv ;
     /* Get the callback associated with fh */ 
     sv = hv_fetch(Mapping, (char*)&fh , sizeof(fh), FALSE) ; 
    if (sv == (SV**)NULL) croak("Internal error...\n") ; 
     PUSHMARK(SP) ; 
     XPUSHs(sv_2mortal(newSViv(fh))) ; 
     XPUSHs(sv_2mortal(newSVpv(buffer, 0))) ; 
     PUTBACK ; 
     /* Call the Perl sub */ 
     perl_call_sv(*sv, G_DISCARD) ; 
 }
```
For completeness, here is asynch\_close. This shows how to remove the entry from the hash Mapping.

```
 void 
 asynch_close(fh) 
    fht
     CODE: 
     /* Remove the entry from the hash */ 
     (void) hv_delete(Mapping, (char*)&fh, sizeof(fh), G_DISCARD) ; 
     /* Now call the real asynch_close */ 
     asynch_close(fh) ;
```
So the Perl interface would look like this

```
 sub callback1 
 { 
    my($handle, $buffer) = @ ;
 } 
 # Register the Perl callback 
 asynch_read($fh, \&callback1) ; 
 asynch_close($fh) ;
```
The mapping between the C callback and Perl is stored in the global hash Mapping this time. Using a hash has the distinct advantage that it allows an unlimited number of callbacks to be registered.

What if the interface provided by the C callback doesn't contain a parameter which allows the file handle to Perl subroutine mapping? Say in the asynchronous i/o package, the callback function gets passed only the buffer parameter like this

```
 void 
 ProcessRead(buffer) 
 char * buffer ; 
 { 
      ... 
 }
```
Without the file handle there is no straightforward way to map from the C callback to the Perl subroutine.

In this case a possible way around this problem is to predefine a series of C functions to act as the interface to Perl, thus

```
 #define MAX_CB 3 
 #define NULL_HANDLE −1 
 typedef void (*FnMap)() ; 
 struct MapStruct { 
     FnMap Function ; 
     SV * PerlSub ; 
     int Handle ; 
   } ; 
 static void fn1() ; 
 static void fn2() ; 
 static void fn3() ; 
 static struct MapStruct Map [MAX_CB] = 
     { 
        \{ fn1, NULL, NULL_HANDLE \},
        \{ fn2, NULL, NULL_HANDLE \},
         { fn3, NULL, NULL_HANDLE } 
     } ;
```

```
 static void 
 Pcb(index, buffer) 
 int index ; 
 char * buffer ; 
 { 
     dSP ; 
     PUSHMARK(SP) ; 
     XPUSHs(sv_2mortal(newSVpv(buffer, 0))) ; 
     PUTBACK ; 
     /* Call the Perl sub */ 
     perl_call_sv(Map[index].PerlSub, G_DISCARD) ; 
 } 
 static void 
 fn1(buffer) 
 char * buffer ; 
 { 
     Pcb(0, buffer) ; 
 } 
 static void 
 fn2(buffer) 
 char * buffer ; 
 { 
     Pcb(1, buffer) ; 
 } 
 static void 
 fn3(buffer) 
 char * buffer ; 
 { 
     Pcb(2, buffer) ; 
 } 
 void 
 array_asynch_read(fh, callback) 
     int fh 
     SV * callback 
     CODE: 
     int index ; 
     int null_index = MAX_CB ; 
     /* Find the same handle or an empty entry */ 
    for (index = 0 ; index < MAX_CB ; ++index)
     { 
          if (Map[index].Handle == fh) 
              break ; 
          if (Map[index].Handle == NULL_HANDLE) 
              null_index = index ; 
     } 
     if (index == MAX_CB && null_index == MAX_CB) 
          croak ("Too many callback functions registered\n") ; 
     if (index == MAX_CB) 
          index = null_index ;
```

```
 /* Save the file handle */ 
    Map[index]. Handle = fh ;
     /* Remember the Perl sub */ 
     if (Map[index].PerlSub == (SV*)NULL) 
         Map[index].PerlSub = newSVsv(callback) ; 
     else 
         SvSetSV(Map[index].PerlSub, callback) ; 
     asynch_read(fh, Map[index].Function) ; 
 void 
array asynch close(fh)
     int fh 
     CODE: 
     int index ; 
     /* Find the file handle */ 
    for (index = 0; index < MAX CB ; ++ index)
         if (Map[index].Handle == fh) 
              break ; 
     if (index == MAX_CB) 
         croak ("could not close fh %d\n", fh) ; 
    Map[index]. Handle = NULL HANDLE ;
     SvREFCNT_dec(Map[index].PerlSub) ; 
     Map[index].PerlSub = (SV*)NULL ; 
    asynch close(fh) i
```
In this case the functions fn1, fn2, and fn3 are used to remember the Perl subroutine to be called. Each of the functions holds a separate hard−wired index which is used in the function Pcb to access the Map array and actually call the Perl subroutine.

There are some obvious disadvantages with this technique.

Firstly, the code is considerably more complex than with the previous example.

Secondly, there is a hard−wired limit (in this case 3) to the number of callbacks that can exist simultaneously. The only way to increase the limit is by modifying the code to add more functions and then recompiling. None the less, as long as the number of functions is chosen with some care, it is still a workable solution and in some cases is the only one available.

To summarize, here are a number of possible methods for you to consider for storing the mapping between C and the Perl callback

1. Ignore the problem − Allow only 1 callback

For a lot of situations, like interfacing to an error handler, this may be a perfectly adequate solution.

2. Create a sequence of callbacks – hard wired limit

If it is impossible to tell from the parameters passed back from the C callback what the context is, then you may need to create a sequence of C callback interface functions, and store pointers to each in an array.

- 3. Use a parameter to map to the Perl callback
	- A hash is an ideal mechanism to store the mapping between C and Perl.

## **Alternate Stack Manipulation**

Although I have made use of only the  $POP*$  macros to access values returned from Perl subroutines, it is also possible to bypass these macros and read the stack using the ST macro (See *[perlxs](#page-470-0)* for a full description of the ST macro).

Most of the time the POP\* macros should be adequate, the main problem with them is that they force you to process the returned values in sequence. This may not be the most suitable way to process the values in some cases. What we want is to be able to access the stack in a random order. The ST macro as used when coding an XSUB is ideal for this purpose.

The code below is the example given in the section *Returning a list of values* recoded to use ST instead of POP\*.

```
 static void 
 call_AddSubtract2(a, b) 
 int a ; 
 int b ; 
 { 
     dSP ; 
     I32 ax ; 
     int count ; 
     ENTER ; 
     SAVETMPS; 
     PUSHMARK(SP) ; 
     XPUSHs(sv_2mortal(newSViv(a))); 
     XPUSHs(sv_2mortal(newSViv(b))); 
     PUTBACK ; 
     count = perl_call_pv("AddSubtract", G_ARRAY); 
     SPAGAIN ; 
     SP −= count ; 
    ax = (SP - PL\_stack\_base) + 1 ;
    if \text{(count != 2)} croak("Big trouble\n") ; 
    printf ("%d + %d = %d\n", a, b, SvIV(ST(0))) ;
    printf ("%d - %d = %d\n", a, b, SvIV(ST(1))) ;
     PUTBACK ; 
     FREETMPS ; 
     LEAVE ; 
 }
```
**Notes** 

- 1. Notice that it was necessary to define the variable ax. This is because the ST macro expects it to exist. If we were in an XSUB it would not be necessary to define ax as it is already defined for you.
- 2. The code

 SPAGAIN ; SP −= count ;  $ax = (SP - PL\_stack\_base) + 1$  ;

sets the stack up so that we can use the ST macro.

3. Unlike the original coding of this example, the returned values are not accessed in reverse order. So ST(0) refers to the first value returned by the Perl subroutine and ST(count−1) refers to the last.

#### **Creating and calling an anonymous subroutine in C**

As we've already shown, perl call sv can be used to invoke an anonymous subroutine. However, our example showed how Perl script invoking an XSUB to preform this operation. Let's see how it can be done inside our C code:

# ... SV \*cvrv = perl\_eval\_pv("sub { print 'You will not find me cluttering any namespace! ...

perl\_call\_sv(cvrv, G\_VOID|G\_NOARGS);

perl\_eval\_pv is used to compile the anonymous subroutine, which will be the return value as well (read more about perl\_eval\_pv in *perl\_eval\_pv*). Once this code reference is in hand, it can be mixed in with all the previous examples we've shown.

# **SEE ALSO**

*[perlxs](#page-470-0)*, *[perlguts](#page-499-0)*, *[perlembed](#page-568-0)*

## **AUTHOR**

Paul Marquess <*pmarquess@bfsec.bt.co.uk*

Special thanks to the following people who assisted in the creation of the document.

Jeff Okamoto, Tim Bunce, Nick Gianniotis, Steve Kelem, Gurusamy Sarathy and Larry Wall.

## **DATE**

Version 1.3, 14th Apr 1997

## <span id="page-568-0"></span>**NAME**

perlembed − how to embed perl in your C program

#### **DESCRIPTION**

#### **PREAMBLE**

Do you want to:

## **Use C from Perl?**

Read *[perlxstut](#page-489-0)*, *[perlxs](#page-470-0)*, *[h2xs](#page-1119-0)*, and *[perlguts](#page-499-0)*.

#### **Use a Unix program from Perl?**

Read about back−quotes and about system and exec in *[perlfunc](#page-208-0)*.

#### **Use Perl from Perl?**

Read about *do* and *eval* and *require* and *use*.

## **Use C from C?**

Rethink your design.

#### **Use Perl from C?**

Read on...

## **ROADMAP**

*Compiling your C program*

*Adding a Perl interpreter to your C program*

*Calling a Perl subroutine from your C program*

*Evaluating a Perl statement from your C program*

*Performing Perl pattern matches and substitutions from your C program*

*Fiddling with the Perl stack from your C program*

*Maintaining a persistent interpreter*

*Maintaining multiple interpreter instances*

*Using Perl modules, which themselves use C libraries, from your C program*

*Embedding Perl under Win32*

# **Compiling your C program**

If you have trouble compiling the scripts in this documentation, you're not alone. The cardinal rule: COMPILE THE PROGRAMS IN EXACTLY THE SAME WAY THAT YOUR PERL WAS COMPILED. (Sorry for yelling.)

Also, every C program that uses Perl must link in the *perl library*. What's that, you ask? Perl is itself written in C; the perl library is the collection of compiled C programs that were used to create your perl executable (*/usr/bin/perl* or equivalent). (Corollary: you can't use Perl from your C program unless Perl has been compiled on your machine, or installed properly—that's why you shouldn't blithely copy Perl executables from machine to machine without also copying the *lib* directory.)

When you use Perl from C, your C program will—usually—allocate, "run", and deallocate a *PerlInterpreter* object, which is defined by the perl library.

If your copy of Perl is recent enough to contain this documentation (version 5.002 or later), then the perl library (and *EXTERN.h* and *perl.h*, which you'll also need) will reside in a directory that looks like this:

/usr/local/lib/perl5/your\_architecture\_here/CORE

or perhaps just

```
 /usr/local/lib/perl5/CORE
```
or maybe something like

/usr/opt/perl5/CORE

Execute this statement for a hint about where to find CORE:

perl −MConfig −e 'print \$Config{archlib}'

Here's how you'd compile the example in the next section, *Adding a Perl interpreter to your C program*, on my Linux box:

```
 % gcc −O2 −Dbool=char −DHAS_BOOL −I/usr/local/include 
 −I/usr/local/lib/perl5/i586−linux/5.003/CORE 
 −L/usr/local/lib/perl5/i586−linux/5.003/CORE 
 −o interp interp.c −lperl −lm
```
(That's all one line.) On my DEC Alpha running old 5.003\_05, the incantation is a bit different:

```
 % cc −O2 −Olimit 2900 −DSTANDARD_C −I/usr/local/include 
 −I/usr/local/lib/perl5/alpha−dec_osf/5.00305/CORE 
 −L/usr/local/lib/perl5/alpha−dec_osf/5.00305/CORE −L/usr/local/lib 
 −D__LANGUAGE_C__ −D_NO_PROTO −o interp interp.c −lperl −lm
```
How can you figure out what to add? Assuming your Perl is post–5.001, execute a perl – V command and pay special attention to the "cc" and "ccflags" information.

You'll have to choose the appropriate compiler (*cc*, *gcc*, et al.) for your machine: perl −MConfig −e 'print \$Config{cc}' will tell you what to use.

You'll also have to choose the appropriate library directory *(/usr/local/lib/...*) for your machine. If your compiler complains that certain functions are undefined, or that it can't locate *−lperl*, then you need to change the path following the −L. If it complains that it can't find *EXTERN.h* and *perl.h*, you need to change the path following the −I.

You may have to add extra libraries as well. Which ones? Perhaps those printed by

perl −MConfig −e 'print \$Config{libs}'

Provided your perl binary was properly configured and installed the **ExtUtils::Embed** module will determine all of this information for you:

% cc −o interp interp.c 'perl −MExtUtils::Embed −e ccopts −e ldopts'

If the **ExtUtils::Embed** module isn't part of your Perl distribution, you can retrieve it from http://www.perl.com/perl/CPAN/modules/by−module/ExtUtils::Embed. (If this documentation came from your Perl distribution, then you're running 5.004 or better and you already have it.)

The **ExtUtils::Embed** kit on CPAN also contains all source code for the examples in this document, tests, additional examples and other information you may find useful.

#### **Adding a Perl interpreter to your C program**

In a sense, perl (the C program) is a good example of embedding Perl (the language), so I'll demonstrate embedding with *miniperlmain.c*, included in the source distribution. Here's a bastardized, nonportable version of *miniperlmain.c* containing the essentials of embedding:

```
 #include <EXTERN.h> /* from the Perl distribution */ 
 #include <perl.h> /* from the Perl distribution */ 
 static PerlInterpreter *my_perl; /*** The Perl interpreter ***/ 
 int main(int argc, char **argv, char **env)
```

```
 { 
    my\_perl = per1\_alloc();
     perl_construct(my_perl); 
     perl_parse(my_perl, NULL, argc, argv, (char **)NULL); 
    perl_run(my_perl);
    perl destruct(my perl);
     perl_free(my_perl); 
 }
```
Notice that we don't use the env pointer. Normally handed to perl\_parse as its final argument, env here is replaced by NULL, which means that the current environment will be used.

Now compile this program (I'll call it *interp.c*) into an executable:

```
 % cc −o interp interp.c 'perl −MExtUtils::Embed −e ccopts −e ldopts'
```
After a successful compilation, you'll be able to use *interp* just like perl itself:

```
 % interp 
     print "Pretty Good Perl \n"; 
     print "10890 − 9801 is ", 10890 − 9801; 
     <CTRL−D> 
     Pretty Good Perl 
     10890 − 9801 is 1089 
or 
     % interp −e 'printf("%x", 3735928559)' 
     deadbeef
```
You can also read and execute Perl statements from a file while in the midst of your C program, by placing the filename in *argv[1]* before calling *perl\_run*.

#### **Calling a Perl subroutine from your C program**

To call individual Perl subroutines, you can use any of the **perl\_call\_\*** functions documented in *[perlcall](#page-542-0)*. In this example we'll use perl\_call\_argv.

That's shown below, in a program I'll call *showtime.c*.

```
 #include <EXTERN.h> 
 #include <perl.h> 
static PerlInterpreter *my perl;
 int main(int argc, char **argv, char **env) 
 { 
    char *args[] = { NULL };
    my perl = perl alloc();
     perl_construct(my_perl); 
     perl_parse(my_perl, NULL, argc, argv, NULL); 
     /*** skipping perl_run() ***/ 
    perl_call_argv("showtime", G_DISCARD | G_NOARGS, args);
    perl destruct(my perl);
     perl_free(my_perl); 
 }
```
where *showtime* is a Perl subroutine that takes no arguments (that's the *G\_NOARGS*) and for which I'll ignore the return value (that's the *G\_DISCARD*). Those flags, and others, are discussed in *[perlcall](#page-542-0)*.

I'll define the *showtime* subroutine in a file called *showtime.pl*:

```
 print "I shan't be printed."; 
 sub showtime { 
     print time; 
 }
```
Simple enough. Now compile and run:

```
 % cc −o showtime showtime.c 'perl −MExtUtils::Embed −e ccopts −e ldopts' 
 % showtime showtime.pl 
 818284590
```
yielding the number of seconds that elapsed between January 1, 1970 (the beginning of the Unix epoch), and the moment I began writing this sentence.

In this particular case we don't have to call *perl\_run*, but in general it's considered good practice to ensure proper initialization of library code, including execution of all object DESTROY methods and package END {} blocks.

If you want to pass arguments to the Perl subroutine, you can add strings to the NULL−terminated args list passed to *perl\_call\_argv*. For other data types, or to examine return values, you'll need to manipulate the Perl stack. That's demonstrated in the last section of this document: *Fiddling with the Perl stack from your C program*.

#### **Evaluating a Perl statement from your C program**

Perl provides two API functions to evaluate pieces of Perl code. These are *perl eval sv* and *perl eval pv*.

Arguably, these are the only routines you'll ever need to execute snippets of Perl code from within your C program. Your code can be as long as you wish; it can contain multiple statements; it can employ *use*, *require*, and *do* to include external Perl files.

*perl\_eval\_pv* lets us evaluate individual Perl strings, and then extract variables for coercion into C types. The following program, *string.c*, executes three Perl strings, extracting an int from the first, a float from the second, and a char  $*$  from the third.

```
 #include <EXTERN.h> 
#include <perl.h>
static PerlInterpreter *my perl;
 main (int argc, char **argv, char **env) 
 { 
     char *embedding[] = { "", "−e", "0" }; 
    my\_perl = per1\_alloc();
     perl_construct( my_perl ); 
     perl_parse(my_perl, NULL, 3, embedding, NULL); 
     perl_run(my_perl); 
     /** Treat $a as an integer **/ 
    perl eval pv("$a = 3; $a **= 2", \text{TRUE}; printf("a = %d\n", SvIV(perl_get_sv("a", FALSE))); 
     /** Treat $a as a float **/ 
     perl_eval_pv("$a = 3.14; $a **= 2", TRUE); 
     printf("a = %f\n", SvNV(perl_get_sv("a", FALSE))); 
     /** Treat $a as a string **/ 
     perl_eval_pv("$a = 'rekcaH lreP rehtonA tsuJ'; $a = reverse($a);", TRUE); 
     printf("a = %s\n", SvPV(perl_get_sv("a", FALSE), PL_na));
```
}

```
perl destruct(my perl);
 perl_free(my_perl);
```
All of those strange functions with *sv* in their names help convert Perl scalars to C types. They're described in *[perlguts](#page-499-0)*.

If you compile and run *string.c*, you'll see the results of using  $SVIV()$  to create an int,  $SVIV()$  to create a float, and SvPV() to create a string:

 $a = 9$  $a = 9.859600$ a = Just Another Perl Hacker

In the example above, we've created a global variable to temporarily store the computed value of our eval'd expression. It is also possible and in most cases a better strategy to fetch the return value from perl\_eval\_pv() instead. Example:

```
 ... 
   SV *val = perl_eval_pv("reverse 'rekcaH lreP rehtonA tsuJ'", TRUE); 
   printf("%s\n", SvPV(val,PL_na)); 
 ...
```
This way, we avoid namespace pollution by not creating global variables and we've simplified our code as well.

#### **Performing Perl pattern matches and substitutions from your C program**

The perl eval  $sv($ ) function lets us evaluate strings of Perl code, so we can define some functions that use it to "specialize" in matches and substitutions:  $match()$ , substitute(), and matches().

I32 match(SV \*string, char \*pattern);

Given a string and a pattern (e.g.,  $m / clasp / or / \b \w* \b/$ , which in your C program might appear as  $\|\cdot\|\$ |\b\\w\*\\b\match() returns 1 if the string matches the pattern and 0 otherwise.

int substitute(SV \*\*string, char \*pattern);

Given a pointer to an SV and an =~ operation (e.g., s/bob/robert/g or  $tr[A-Z][a-z]$ ), substitute() modifies the string within the AV at according to the operation, returning the number of substitutions made.

int matches(SV \*string, char \*pattern, AV \*\*matches);

Given an SV, a pattern, and a pointer to an empty AV, matches() evaluates  $\frac{1}{2}$  spattern in an array context, and fills in *matches* with the array elements, returning the number of matches found.

Here's a sample program, *match.c*, that uses all three (long lines have been wrapped here):

```
 #include <EXTERN.h> 
 #include <perl.h> 
 /** my_perl_eval_sv(code, error_check) 
 ** kinda like perl_eval_sv(), 
 ** but we pop the return value off the stack 
 **/ 
 SV* my_perl_eval_sv(SV *sv, I32 croak_on_error) 
 { 
     dSP; 
     SV* retval; 
     PUSHMARK(SP); 
     perl_eval_sv(sv, G_SCALAR);
```

```
 SPAGAIN; 
     retval = POPs; 
     PUTBACK; 
     if (croak_on_error && SvTRUE(ERRSV)) 
        croak(SvPVx(ERRSV, PL_na)); 
     return retval; 
 } 
 /** match(string, pattern) 
 ** 
 ** Used for matches in a scalar context. 
 ** 
 ** Returns 1 if the match was successful; 0 otherwise. 
 **/ 
 I32 match(SV *string, char *pattern) 
 { 
     SV *command = NEWSV(1099, 0), *retval; 
     sv_setpvf(command, "my $string = '%s'; $string =~ %s", 
               SvPV(string,PL_na), pattern); 
     retval = my_perl_eval_sv(command, TRUE); 
    SvREFCNT dec(command);
     return SvIV(retval); 
 } 
 /** substitute(string, pattern) 
 ** 
 ** Used for =~ operations that modify their left−hand side (s/// and tr///) 
 ** 
 ** Returns the number of successful matches, and 
 ** modifies the input string if there were any. 
 **/ 
 I32 substitute(SV **string, char *pattern) 
 { 
     SV *command = NEWSV(1099, 0), *retval; 
     sv_setpvf(command, "$string = '%s'; ($string =~ %s)", 
               SvPV(*string,PL_na), pattern); 
     retval = my_perl_eval_sv(command, TRUE); 
     SvREFCNT_dec(command); 
     *string = perl_get_sv("string", FALSE); 
     return SvIV(retval); 
 } 
 /** matches(string, pattern, matches) 
 ** 
 ** Used for matches in an array context. 
 ** 
 ** Returns the number of matches, 
 ** and fills in **matches with the matching substrings 
 **/ 
 I32 matches(SV *string, char *pattern, AV **match_list)
```

```
 { 
    SV *command = NEWSV(1099, 0);
     I32 num_matches; 
    sv setpvf(command, "my $string = '%s'; @array = ($string =~ %s)",
              SvPV(string,PL_na), pattern); 
     my_perl_eval_sv(command, TRUE); 
    SvREFCNT dec(command);
     *match_list = perl_get_av("array", FALSE); 
    num_matches = av_{len}(*match\_list) + 1; /** assume \S[ is 0 **/
     return num_matches; 
 } 
 main (int argc, char **argv, char **env) 
 { 
     PerlInterpreter *my_perl = perl_alloc(); 
    char *embedding[] = { "", "-e", "0" };
     AV *match_list; 
     I32 num_matches, i; 
    SV *text = NEWSV(1099, 0);perl_construct(my_perl);
     perl_parse(my_perl, NULL, 3, embedding, NULL); 
     sv_setpv(text, "When he is at a convenience store and the bill comes to some amo
     if (match(text, "m/quarter/")) /** Does text contain 'quarter'? **/ 
       printf("match: Text contains the word 'quarter'.\ln\ln");
     else 
       printf("match: Text doesn't contain the word 'quarter'.\n\ln");
     if (match(text, "m/eighth/")) /** Does text contain 'eighth'? **/ 
       printf("match: Text contains the word 'eighth'.\n\ln^n);
     else 
       printf("match: Text doesn't contain the word 'eighth'.\n\lambda_n");
     /** Match all occurrences of /wi../ **/ 
    num_matches = matches(text, "m/(wi..)/g", &match_list);
     printf("matches: m/(wi..)/g found %d matches...\n", num_matches); 
    for (i = 0; i < num matches; i++) printf("match: %s\n", SvPV(*av_fetch(match_list, i, FALSE),PL_na)); 
    print(f("n");
     /** Remove all vowels from text **/ 
     num_matches = substitute(&text, "s/[aeiou]//gi"); 
    if (num matches) {
        printf("substitute: s/[aeiou]//gi...%d substitutions made.\n", 
              num matches);
        printf("Now text is: %s\n\n", SvPV(text,PL_na)); 
     } 
     /** Attempt a substitution **/ 
     if (!substitute(&text, "s/Perl/C/")) { 
        printf("substitute: s/Perl/C...No substitution made.\n\n"); 
     } 
     SvREFCNT_dec(text);
```
}

```
PL perl destruct level = 1;
 perl_destruct(my_perl); 
 perl_free(my_perl);
```
which produces the output (again, long lines have been wrapped here)

```
 match: Text contains the word 'quarter'. 
 match: Text doesn't contain the word 'eighth'. 
 matches: m/(wi..)/g found 2 matches... 
 match: will 
 match: with 
 substitute: s/[aeiou]//gi...139 substitutions made. 
 Now text is: Whn h s t cnvnnc str nd th bll cms t sm mnt lk 76 cnts, 
 Mynrd s wr tht thr s smthng h *shld* d, smthng tht wll nbl hm t gt bck 
 qrtr, bt h hs n d *wht*. H fmbls thrgh hs rd sqzy chngprs nd gvs th by 
 thr xtr pnns wth hs dllr, hpng tht h mght lck nt th crrct mnt. Th by gvs 
 hm bck tw f hs wn pnns nd thn th bg shny qrtr tht s hs prz. −RCHH
```
substitute: s/Perl/C...No substitution made.

## **Fiddling with the Perl stack from your C program**

When trying to explain stacks, most computer science textbooks mumble something about spring−loaded columns of cafeteria plates: the last thing you pushed on the stack is the first thing you pop off. That'll do for our purposes: your C program will push some arguments onto "the Perl stack", shut its eyes while some magic happens, and then pop the results—the return value of your Perl subroutine—off the stack.

First you'll need to know how to convert between C types and Perl types, with  $newSViV()$  and sv\_setnv() and newAV() and all their friends. They're described in *[perlguts](#page-499-0)*.

Then you'll need to know how to manipulate the Perl stack. That's described in *[perlcall](#page-542-0)*.

Once you've understood those, embedding Perl in C is easy.

Because C has no builtin function for integer exponentiation, let's make Perl's \*\* operator available to it (this is less useful than it sounds, because Perl implements \*\* with C's  $pow($ ) function). First I'll create a stub exponentiation function in *power.pl*:

```
 sub expo { 
    my (\$a, \$b) = @_{i} return $a ** $b; 
 }
```
Now I'll create a C program, *power.c*, with a function PerlPower() that contains all the perlguts necessary to push the two arguments into  $\exp(1)$  and to pop the return value out. Take a deep breath...

```
 #include <EXTERN.h> 
#include <perl.h>
 static PerlInterpreter *my_perl; 
 static void 
 PerlPower(int a, int b) 
 { 
 dSP; \overrightarrow{ } /* initialize stack pointer */
 ENTER; \overline{\phantom{a}} /* everything created after here */
 SAVETMPS; \frac{1}{2} /* ...is a temporary variable. */
 PUSHMARK(SP); \frac{1}{2} /* remember the stack pointer */
 XPUSHs(Sv_2mortal(newSViv(a))); /* push the base onto the stack */
```
```
 XPUSHs(sv_2mortal(newSViv(b))); /* push the exponent onto stack */ 
 PUTBACK; \gamma make local stack pointer global */
 perl_call_pv("expo", G_SCALAR); /* call the function */<br>spagarm; */* refresh stack pointer */
 SPAGAIN; \overline{\phantom{a}} /* refresh stack pointer
                                  /* pop the return value from stack */ 
 printf ("%d to the %dth power is \ddot{a}. \n", a, b, POPi);
  PUTBACK; 
 FREETMPS; \overline{y} /* free that return value \overline{y} /
 LEAVE; \hspace{1cm} /* ...and the XPUSHed "mortal" args.*/
 } 
 int main (int argc, char **argv, char **env) 
\{char *my argv[] = \{ "", "power.pl" };my\_per1 = per1\_alloc();
  perl_construct( my_perl ); 
  perl_parse(my_perl, NULL, 2, my_argv, (char **)NULL); 
  perl_run(my_perl); 
 PerlPower(3, 4); \overline{4} /*** Compute 3 ** 4 ***/
 perl destruct(my perl);
 perl free(my perl);
 }
```
Compile and run:

 % cc −o power power.c 'perl −MExtUtils::Embed −e ccopts −e ldopts' % power 3 to the 4th power is 81.

## **Maintaining a persistent interpreter**

When developing interactive and/or potentially long−running applications, it's a good idea to maintain a persistent interpreter rather than allocating and constructing a new interpreter multiple times. The major reason is speed: since Perl will only be loaded into memory once.

However, you have to be more cautious with namespace and variable scoping when using a persistent interpreter. In previous examples we've been using global variables in the default package main. We knew exactly what code would be run, and assumed we could avoid variable collisions and outrageous symbol table growth.

Let's say your application is a server that will occasionally run Perl code from some arbitrary file. Your server has no way of knowing what code it's going to run. Very dangerous.

If the file is pulled in by perl\_parse(), compiled into a newly constructed interpreter, and subsequently cleaned out with perl\_destruct() afterwards, you're shielded from most namespace troubles.

One way to avoid namespace collisions in this scenario is to translate the filename into a guaranteed−unique package name, and then compile the code into that package using *eval*. In the example below, each file will only be compiled once. Or, the application might choose to clean out the symbol table associated with the file after it's no longer needed. Using *perl\_call\_argv*, We'll call the subroutine

 $Embed::Persistent::eval$  file which lives in the file persistent.pl and pass the filename and boolean cleanup/cache flag as arguments.

Note that the process will continue to grow for each file that it uses. In addition, there might be AUTOLOADed subroutines and other conditions that cause Perl's symbol table to grow. You might want to add some logic that keeps track of the process size, or restarts itself after a certain number of requests, to ensure that memory consumption is minimized. You'll also want to scope your variables with *my* whenever

```
possible. 
 package Embed::Persistent; 
  #persistent.pl 
 use strict; 
 use vars '%Cache'; 
  use Symbol qw(delete_package); 
  sub valid_package_name { 
     my($string) = @_i $string =~ s/([^A−Za−z0−9\/])/sprintf("_%2x",unpack("C",$1))/eg; 
      # second pass only for words starting with a digit 
     $string = ~ s / (\dagger)|sprintf("/_%2x",unpack("C",$1))|eg;
      # Dress it up as a real package name 
     $string = ~s //::g; return "Embed" . $string; 
  } 
  sub eval_file { 
      my($filename, $delete) = @_; 
      my $package = valid_package_name($filename); 
      my $mtime = −M $filename; 
      if(defined $Cache{$package}{mtime} 
         && 
         $Cache{$package}{mtime} <= $mtime) 
      { 
         # we have compiled this subroutine already, 
         # it has not been updated on disk, nothing left to do 
         print STDERR "already compiled $package−>handler\n"; 
      } 
      else { 
         local *FH; 
         open FH, $filename or die "open '$filename' $!"; 
        local(\frac{1}{2}) = undefinedmy $sub = <FH>;
         close FH; 
         #wrap the code into a subroutine inside our unique package 
        my $eval = qq{package $package; sub handler { $sub; }};
         { 
              # hide our variables within this block 
             my($filename,$mtime,$package,$sub); 
             eval $eval; 
 } 
         die $@ if $@; 
         #cache it unless we're cleaning out each time 
         $Cache{$package}{mtime} = $mtime unless $delete; 
 } 
      eval {$package−>handler;}; 
      die $@ if $@; 
      delete_package($package) if $delete; 
      #take a look if you want 
      #print Devel::Symdump−>rnew($package)−>as_string, $/;
```

```
 } 
  1; 
 \_END\_ /* persistent.c */ 
  #include <EXTERN.h> 
 #include <perl.h>
 /* 1 = clean out filename's symbol table after each request, 0 = don't */ #ifndef DO_CLEAN 
  #define DO_CLEAN 0 
  #endif 
  static PerlInterpreter *perl = NULL; 
  int 
  main(int argc, char **argv, char **env) 
 \{char *embedding[] = \{ "", "persistent.pl" };
     char *args[] = { " " , DO_CLEAN, NULL };
      char filename [1024]; 
      int exitstatus = 0; 
     if((per1 = per1\_alloc()) == NULL) fprintf(stderr, "no memory!"); 
        exit(1); } 
      perl_construct(perl); 
      exitstatus = perl_parse(perl, NULL, 2, embedding, NULL); 
      if(!exitstatus) { 
         exitstatus = perl_run(perl); 
         while(printf("Enter file name: ") && gets(filename)) { 
              /* call the subroutine, passing it the filename as an argument */ 
             args[0] = filename; perl_call_argv("Embed::Persistent::eval_file", 
                              G_DISCARD | G_EVAL, args); 
             /* check \frac{6}{9} */
              if(SvTRUE(ERRSV)) 
                  fprintf(stderr, "eval error: %s\n", SvPV(ERRSV,PL_na)); 
         } 
      } 
      PL_perl_destruct_level = 0; 
      perl_destruct(perl); 
      perl_free(perl); 
      exit(exitstatus); 
  } 
Now compile: 
  % cc −o persistent persistent.c 'perl −MExtUtils::Embed −e ccopts −e ldopts'
```
Here's a example script file:

 #test.pl my \$string = "hello";

```
 foo($string); 
  sub foo { 
      print "foo says: @_\n"; 
  } 
Now run: 
  % persistent 
  Enter file name: test.pl 
  foo says: hello 
 Enter file name: test.pl 
  already compiled Embed::test_2epl−>handler 
  foo says: hello 
  Enter file name: ^C
```
## **Maintaining multiple interpreter instances**

Some rare applications will need to create more than one interpreter during a session. Such an application might sporadically decide to release any resources associated with the interpreter.

The program must take care to ensure that this takes place *before* the next interpreter is constructed. By default, the global variable PL\_perl\_destruct\_level is set to , since extra cleaning isn't needed when a program has only one interpreter.

Setting PL\_perl\_destruct\_level to 1 makes everything squeaky clean:

```
 PL_perl_destruct_level = 1; 
while(1) {
      ... 
      /* reset global variables here with PL_perl_destruct_level = 1 */ 
     perl_construct(my_perl); 
      ... 
     /* clean and reset everything during perl destruct */ perl_destruct(my_perl); 
     perl_free(my_perl); 
 ... 
      /* let's go do it again! */ 
 }
```
When  $perl\_destruct$  () is called, the interpreter's syntax parse tree and symbol tables are cleaned up, and global variables are reset.

Now suppose we have more than one interpreter instance running at the same time. This is feasible, but only if you used the −DMULTIPLICITY flag when building Perl. By default, that sets PL perl destruct level to 1.

Let's give it a try:

```
 #include <EXTERN.h> 
 #include <perl.h> 
 /* we're going to embed two interpreters */ 
 /* we're going to embed two interpreters */ 
 #define SAY_HELLO "−e", "print qq(Hi, I'm $^X\n)" 
 int main(int argc, char **argv, char **env) 
 { 
     PerlInterpreter 
        *one_perl = perl = [rel\_alloc(),
         *two_perl = perl_alloc();
```

```
char *one_args[] = \{ "one_perl", SAY_HELLO \};
char *two_args[] = \{ "two_perl", SAY_HELLO \};
 perl_construct(one_perl); 
 perl_construct(two_perl); 
perl parse(one perl, NULL, 3, one args, (char **)NULL);
 perl_parse(two_perl, NULL, 3, two_args, (char **)NULL); 
 perl_run(one_perl); 
 perl_run(two_perl); 
perl destruct(one perl);
 perl_destruct(two_perl); 
perl free(one perl);
 perl_free(two_perl);
```

```
Compile as usual:
```

```
 % cc −o multiplicity multiplicity.c 'perl −MExtUtils::Embed −e ccopts −e ldopts'
```
Run it, Run it:

}

 % multiplicity Hi, I'm one\_perl Hi, I'm two\_perl

### **Using Perl modules, which themselves use C libraries, from your C program**

If you've played with the examples above and tried to embed a script that use  $\ell$  )s a Perl module (such as *Socket*) which itself uses a C or C++ library, this probably happened:

```
 Can't load module Socket, dynamic loading not available in this perl. 
  (You may need to build a new perl executable which either supports 
 dynamic loading or has the Socket module statically linked into it.)
```
What's wrong?

Your interpreter doesn't know how to communicate with these extensions on its own. A little glue will help. Up until now you've been calling  $perl\_parse($  ), handing it NULL for the second argument:

perl\_parse(my\_perl, NULL, argc, my\_argv, NULL);

That's where the glue code can be inserted to create the initial contact between Perl and linked C/C++ routines. Let's take a look some pieces of *perlmain.c* to see how Perl does this:

```
 #ifdef __cplusplus 
 # define EXTERN_C extern "C" 
 #else 
 # define EXTERN_C extern 
 #endif 
 static void xs_init _((void)); 
 EXTERN_C void boot_DynaLoader _((CV* cv)); 
 EXTERN_C void boot_Socket _((CV* cv)); 
 EXTERN_C void 
 xs_init() 
 { 
       char *file = FILE ;
        /* DynaLoader is a special case */ 
        newXS("DynaLoader::boot_DynaLoader", boot_DynaLoader, file);
```

```
 newXS("Socket::bootstrap", boot_Socket, file);
```
}

Simply put: for each extension linked with your Perl executable (determined during its initial configuration on your computer or when adding a new extension), a Perl subroutine is created to incorporate the extension's routines. Normally, that subroutine is named  $Module::bootstrap()$  and is invoked when you say *use Module*. In turn, this hooks into an XSUB, *boot\_Module*, which creates a Perl counterpart for each of the extension's XSUBs. Don't worry about this part; leave that to the *xsubpp* and extension authors. If your extension is dynamically loaded, DynaLoader creates Module::bootstrap() for you on the fly. In fact, if you have a working DynaLoader then there is rarely any need to link in any other extensions statically.

Once you have this code, slap it into the second argument of  $per1$  parse():

perl\_parse(my\_perl, xs\_init, argc, my\_argv, NULL);

Then compile:

```
 % cc −o interp interp.c 'perl −MExtUtils::Embed −e ccopts −e ldopts' 
 % interp 
   use Socket; 
  use SomeDynamicallyLoadedModule; 
  print "Now I can use extensions!\n"'
```
**ExtUtils::Embed** can also automate writing the *xs\_init* glue code.

```
 % perl −MExtUtils::Embed −e xsinit −− −o perlxsi.c 
 % cc −c perlxsi.c 'perl −MExtUtils::Embed −e ccopts' 
 % cc −c interp.c 'perl −MExtUtils::Embed −e ccopts' 
 % cc −o interp perlxsi.o interp.o 'perl −MExtUtils::Embed −e ldopts'
```
Consult *[perlxs](#page-470-0)* and *[perlguts](#page-499-0)* for more details.

## **Embedding Perl under Win32**

At the time of this writing (5.004), there are two versions of Perl which run under Win32. (The two versions are merging in 5.005.) Interfacing to ActiveState's Perl library is quite different from the examples in this documentation, as significant changes were made to the internal Perl API. However, it is possible to embed ActiveState's Perl runtime. For details, see the Perl for Win32 FAQ at http://www.perl.com/perl/faq/win32/Perl\_for\_Win32\_FAQ.html.

With the "official" Perl version 5.004 or higher, all the examples within this documentation will compile and run untouched, although the build process is slightly different between Unix and Win32.

For starters, backticks don't work under the Win32 native command shell. The ExtUtils::Embed kit on CPAN ships with a script called **genmake**, which generates a simple makefile to build a program from a single C source file. It can be used like this:

```
 C:\ExtUtils−Embed\eg> perl genmake interp.c 
 C:\ExtUtils−Embed\eg> nmake 
 C:\ExtUtils−Embed\eg> interp −e "print qq{I'm embedded in Win32!\n}"
```
You may wish to use a more robust environment such as the Microsoft Developer Studio. In this case, run this to generate perlxsi.c:

```
 perl −MExtUtils::Embed −e xsinit
```
Create a new project and Insert − Files into Project: perlxsi.c, perl.lib, and your own source files, e.g. interp.c. Typically you'll find perl.lib in **C:\perl\lib\CORE**, if not, you should see the **CORE** directory relative to perl −V:archlib. The studio will also need this path so it knows where to find Perl include files. This path can be added via the Tools − Options − Directories menu. Finally, select Build − Build interp.exe and you're ready to go.

## **MORAL**

You can sometimes *write faster code* in C, but you can always *write code faster* in Perl. Because you can use each from the other, combine them as you wish.

# **AUTHOR**

Jon Orwant <*orwant@tpj.com* and Doug MacEachern <*dougm@osf.org*, with small contributions from Tim Bunce, Tom Christiansen, Guy Decoux, Hallvard Furuseth, Dov Grobgeld, and Ilya Zakharevich.

Doug MacEachern has an article on embedding in Volume 1, Issue 4 of The Perl Journal (http://tpj.com). Doug is also the developer of the most widely−used Perl embedding: the mod\_perl system (perl.apache.org), which embeds Perl in the Apache web server. Oracle, Binary Evolution, ActiveState, and Ben Sugars's nsapi\_perl have used this model for Oracle, Netscape and Internet Information Server Perl plugins.

July 22, 1998

## **COPYRIGHT**

Copyright (C) 1995, 1996, 1997, 1998 Doug MacEachern and Jon Orwant. All Rights Reserved.

Permission is granted to make and distribute verbatim copies of this documentation provided the copyright notice and this permission notice are preserved on all copies.

Permission is granted to copy and distribute modified versions of this documentation under the conditions for verbatim copying, provided also that they are marked clearly as modified versions, that the authors' names and title are unchanged (though subtitles and additional authors' names may be added), and that the entire resulting derived work is distributed under the terms of a permission notice identical to this one.

Permission is granted to copy and distribute translations of this documentation into another language, under the above conditions for modified versions.

#### **NAME**

perlpod − plain old documentation

## **DESCRIPTION**

A pod−to−whatever translator reads a pod file paragraph by paragraph, and translates it to the appropriate output format. There are three kinds of paragraphs: *Verbatim Paragraph in verbatim|*, *Command Paragraph in command|*, and *Ordinary Block of Text in ordinary text|*.

### **Verbatim Paragraph**

A verbatim paragraph, distinguished by being indented (that is, it starts with space or tab). It should be reproduced exactly, with tabs assumed to be on 8−column boundaries. There are no special formatting escapes, so you can't italicize or anything like that. A  $\cdot$  means  $\cdot$ , and nothing else.

# **Command Paragraph**

All command paragraphs start with "=", followed by an identifier, followed by arbitrary text that the command can use however it pleases. Currently recognized commands are

```
 =head1 heading 
 =head2 heading 
 =item text 
 =over N 
=back
 =cut 
 =pod 
 =for X 
 =begin X 
 =end X
```
=pod

=cut The "=pod" directive does nothing beyond telling the compiler to lay off parsing code through the next "=cut". It's useful for adding another paragraph to the doc if you're mixing up code and pod a lot.

## =head1

=head2

Head1 and head2 produce first and second level headings, with the text in the same paragraph as the "=headn" directive forming the heading description.

# =over

=back

=item

Item, over, and back require a little more explanation: "=over" starts a section specifically for the generation of a list using "=item" commands. At the end of your list, use "=back" to end it. You will probably want to give "4" as the number to "=over", as some formatters will use this for indentation. This should probably be a default. Note also that there are some basic rules to using =item: don't use them outside of an  $=$ over/ $=$ back block, use at least one inside an  $=$ over/ $=$ back block, you don't have to include the =back if the list just runs off the document, and perhaps most importantly, keep the items consistent: either use "=item \*" for all of them, to produce bullets, or use "=item 1.", "=item 2.", etc., to produce numbered lists, or use "=item foo", "=item bar", etc., i.e., things that looks nothing like bullets or numbers. If you start with bullets or numbers, stick with them, as many formatters use the first "=item" type to decide how to format the list.

=for

=begin

=end

For, begin, and end let you include sections that are not interpreted as pod text, but passed directly to particular formatters. A formatter that can utilize that format will use the section, otherwise it will be completely ignored. The directive "=for" specifies that the entire next paragraph is in the format

indicated by the first word after "=for", like this:

```
 =for html <br> 
  <p> This is a raw HTML paragraph </p>
```
The paired commands "=begin" and "=end" work very similarly to "=for", but instead of only accepting a single paragraph, all text from "=begin" to a paragraph with a matching "=end" are treated as a particular format.

Here are some examples of how to use these:

```
 =begin html 
  <br>Figure 1.<IMG SRC="figure1.png"><br> 
  =end html 
  =begin text 
 −−−−−−−−−−−−−−− 
        | foo | 
             | bar | 
       −−−−−−−−−−−−−−− 
 \lambda<sup>^</sup>^^^ Figure 1. \lambda =end text
```
Some format names that formatters currently are known to accept include "roff", "man", "latex", "tex", "text", and "html". (Some formatters will treat some of these as synonyms.)

And don't forget, when using any command, that the command lasts up until the end of the **paragraph**, not the line. Hence in the examples below, you can see the empty lines after each command to end its paragraph.

Some examples of lists include:

```
 =over 4 
 =item * 
 First item 
=item * Second item 
 =back 
 =over 4 
=item Foo() Description of Foo function 
 =item Bar() 
 Description of Bar function 
 =back
```
### **Ordinary Block of Text**

It will be filled, and maybe even justified. Certain interior sequences are recognized both here and in commands:

 I<text> italicize text, used for emphasis or variables B<text> embolden text, used for switches and programs S<text> text contains non−breaking spaces

```
C<code>
literal code</code>
 L<name> A link (cross reference) to name 
               L<name> manual page
               L<name/identitem in manual page
               L<name/"sec" section in other manual page
               L<"sec">
section in this manual page
                                  (the quotes are optional) 
                L</"sec"> ditto 
           same as above but only 'text' is used for output. 
           (Text can not contain the characters '|' or '>') 
               L < text | name >
               L<text | name / ident>
               L<text | name / "sec" >
               L<text|"sec">
               L<text | / "sec">
 F<file> Used for filenames 
 X<index> An index entry 
 Z<> A zero−width character 
 E<escape> A named character (very similar to HTML escapes) 
               E<lt>
A literal <
               E<qt>
A literal >
                (these are optional except in other interior 
                 sequences and when preceded by a capital letter) 
                E<n> Character number n (probably in ASCII) 
                E<html> Some non−numeric HTML entity, such 
                                  as E<Agrave>
```
## **The Intent**

That's it. The intent is simplicity, not power. I wanted paragraphs to look like paragraphs (block format), so that they stand out visually, and so that I could run them through fmt easily to reformat them (that's F7 in my version of **vi**). I wanted the translator (and not me) to worry about whether " or ' is a left quote or a right quote within filled text, and I wanted it to leave the quotes alone, dammit, in verbatim mode, so I could slurp in a working program, shift it over 4 spaces, and have it print out, er, verbatim. And presumably in a constant width font.

In particular, you can leave things like this verbatim in your text:

```
 Perl 
 FILEHANDLE 
 $variable 
 function() 
 manpage(3r)
```
Doubtless a few other commands or sequences will need to be added along the way, but I've gotten along surprisingly well with just these.

Note that I'm not at all claiming this to be sufficient for producing a book. I'm just trying to make an idiot−proof common source for nroff, TeX, and other markup languages, as used for online documentation. Translators exist for **pod2man** (that's for nroff(1) and troff(1)), **pod2text**, **pod2html**, **pod2latex**, and **pod2fm**.

## **Embedding Pods in Perl Modules**

You can embed pod documentation in your Perl scripts. Start your documentation with a "=head1" command at the beginning, and end it with a "=cut" command. Perl will ignore the pod text. See any of the supplied library modules for examples. If you're going to put your pods at the end of the file, and you're using an **END** or **DATA** cut mark, make sure to put an empty line there before the first pod directive.

```
\_END\_ =head1 NAME 
 modern − I am a modern module
```
If you had not had that empty line there, then the translators wouldn't have seen it.

# **Common Pod Pitfalls**

- Pod translators usually will require paragraphs to be separated by completely empty lines. If you have  $\bullet$ an apparently empty line with some spaces on it, this can cause odd formatting.
- Translators will mostly add wording around a  $L \ll \lim k$ , so that  $L \lt \text{foo}(1)$  becomes "the  $foo(1)$ manpage", for example (see **pod2man** for details). Thus, you shouldn't write things like the L<foo> manpage, if you want the translated document to read sensibly.

If you don need or want total control of the text used for a link in the output use the form L<show this text|foo> instead.

The script *pod/checkpods.PL* in the Perl source distribution provides skeletal checking for lines that look empty but aren't **only**, but is there as a placeholder until someone writes Pod::Checker. The best way to check your pod is to pass it through one or more translators and proofread the result, or print out the result and proofread that. Some of the problems found may be bugs in the translators, which you may or may not wish to work around.

# **SEE ALSO**

*[pod2man](#page-1088-0)* and *PODs: Embedded Documentation in perlsyn*

# **AUTHOR**

Larry Wall

## **NAME**

perlbook − Perl book information

# **DESCRIPTION**

The Camel Book, officially known as *Programming Perl, Second Edition*, by Larry Wall et al, is the definitive reference work covering nearly all of Perl. You can order it and other Perl books from O'Reilly & Associates, 1−800−998−9938. Local/overseas is +1 707 829 0515. If you can locate an O'Reilly order form, you can also fax to +1 707 829 0104. If you're web−connected, you can even mosey on over to http://www.ora.com/ for an online order form.

Other Perl books from various publishers and authors can be found listed in *[perlfaq3](#page-36-0)*.

### **NAME**

perlapio − perl's IO abstraction interface.

## **SYNOPSIS**

```
PerlIO *PerlIO stdin(void);
PerlIO *PerlIO stdout(void);
PerlIO *PerlIO stderr(void);
PerlIO *PerlIO open(const char *,const char *);
int PerlIO close(PerlIO *);
 int PerlIO_stdoutf(const char *,...) 
int PerlIO puts(PerlIO *,const char *);
 int PerlIO_putc(PerlIO *,int); 
int PerlIO write(PerlIO *,const void *, size t);
 int PerlIO_printf(PerlIO *, const char *,...); 
 int PerlIO_vprintf(PerlIO *, const char *, va_list); 
int PerlIO flush(PerlIO *);
 int PerlIO_eof(PerlIO *); 
int PerlIO error(PerlIO *);
void PerlIO_clearerr(PerlIO *);
 int PerlIO_getc(PerlIO *); 
int PerlIO ungetc(PerlIO *, int);
 int PerlIO_read(PerlIO *,void *,size_t); 
 int PerlIO_fileno(PerlIO *); 
 PerlIO *PerlIO_fdopen(int, const char *); 
PerlIO *PerlIO_importFILE(FILE *, int flags);
FILE *PerlIO exportFILE(PerlIO *, int flags);
FILE *PerlIO findFILE(PerlIO *);
void PerlIO releaseFILE(PerlIO *,FILE *);
void PerlIO_setlinebuf(PerlIO *);
long PerlIO tell(PerlIO *);
 int PerlIO_seek(PerlIO *,off_t,int); 
int PerlIO getpos(PerlIO *, Fpos t *)
 int PerlIO_setpos(PerlIO *,Fpos_t *) 
 void PerlIO_rewind(PerlIO *); 
int PerlIO has base(PerlIO *);
int PerlIO has cntptr(PerlIO *);
int PerlIO fast gets(PerlIO *);
 int PerlIO_canset_cnt(PerlIO *); 
char *PerlIO get ptr(PerlIO *);
int PerlIO get cnt(PerlIO *);
 void PerlIO_set_cnt(PerlIO *,int); 
 void PerlIO_set_ptrcnt(PerlIO *,char *,int); 
 char *PerlIO_get_base(PerlIO *); 
 int PerlIO_get_bufsiz(PerlIO *);
```
## **DESCRIPTION**

Perl's source code should use the above functions instead of those defined in ANSI C's *stdio.h*. The perl headers will #define them to the I/O mechanism selected at Configure time.

The functions are modeled on those in *stdio.h*, but parameter order has been "tidied up a little".

## **PerlIO \***

This takes the place of FILE  $*$ . Like FILE  $*$  it should be treated as opaque (it is probably safe to assume it is a pointer to something).

# **PerlIO\_stdin()**, **PerlIO\_stdout()**, **PerlIO\_stderr()**

Use these rather than stdin, stdout, stderr. They are written to look like "function calls" rather than variables because this makes it easier to *make them* function calls if platform cannot export data to loaded modules, or if (say) different "threads" might have different values.

# **PerlIO\_open(path, mode)**, **PerlIO\_fdopen(fd,mode)**

These correspond to fopen()/fdopen() arguments are the same.

# **PerlIO\_printf(f,fmt,...)**, **PerlIO\_vprintf(f,fmt,a)**

These are fprintf()/vfprintf() equivalents.

### **PerlIO\_stdoutf(fmt,...)**

This is printf() equivalent. printf is #defined to this function, so it is (currently) legal to use printf(fmt,...) in perl sources.

### **PerlIO\_read(f,buf,count)**, **PerlIO\_write(f,buf,count)**

These correspond to fread() and fwrite(). Note that arguments are different, there is only one "count" and order has "file" first.

## **PerlIO\_close(f)**

# **PerlIO\_puts(f,s)**, **PerlIO\_putc(f,c)**

These correspond to  $fputs()$  and  $fputc()$ . Note that arguments have been revised to have "file" first.

## **PerlIO\_ungetc(f,c)**

This corresponds to ungetc(). Note that arguments have been revised to have "file" first.

## **PerlIO\_getc(f)**

This corresponds to getc().

# **PerlIO\_eof(f)**

This corresponds to  $f$ eof().

### **PerlIO\_error(f)**

This corresponds to ferror().

### **PerlIO\_fileno(f)**

This corresponds to fileno(), note that on some platforms, the meaning of "fileno" may not match Unix.

## **PerlIO\_clearerr(f)**

This corresponds to clearerr(), i.e., clears 'eof' and 'error' flags for the "stream".

### **PerlIO\_flush(f)**

This corresponds to fflush().

## **PerlIO\_tell(f)**

This corresponds to  $ftell()$ .

## **PerlIO\_seek(f,o,w)**

This corresponds to fseek().

## **PerlIO\_getpos(f,p)**, **PerlIO\_setpos(f,p)**

These correspond to fgetpos() and fsetpos(). If platform does not have the stdio calls then they are implemented in terms of PerlIO\_tell() and PerlIO\_seek().

## **PerlIO\_rewind(f)**

This corresponds to rewind(). Note may be redefined in terms of PerlIO\_seek() at some point.

### **PerlIO\_tmpfile()**

This corresponds to tmpfile(), i.e., returns an anonymous PerlIO which will automatically be deleted when closed.

## **Co−existence with stdio**

There is outline support for co−existence of PerlIO with stdio. Obviously if PerlIO is implemented in terms of stdio there is no problem. However if perlio is implemented on top of (say) sfio then mechanisms must exist to create a FILE \* which can be passed to library code which is going to use stdio calls.

## **PerlIO\_importFILE(f,flags)**

Used to get a PerlIO \* from a FILE \*. May need additional arguments, interface under review.

### **PerlIO\_exportFILE(f,flags)**

Given an PerlIO \* return a 'native' FILE \* suitable for passing to code expecting to be compiled and linked with ANSI C *stdio.h*.

The fact that such a FILE \* has been 'exported' is recorded, and may affect future PerlIO operations on the original PerlIO \*.

### **PerlIO\_findFILE(f)**

Returns previously 'exported' FILE \* (if any). Place holder until interface is fully defined.

### **PerlIO\_releaseFILE(p,f)**

Calling PerlIO releaseFILE informs PerlIO that all use of FILE  $*$  is complete. It is removed from list of 'exported' FILE \*s, and associated PerlIO \* should revert to original behaviour.

#### **PerlIO\_setlinebuf(f)**

This corresponds to setlinebuf(). Use is deprecated pending further discussion. (Perl core uses it *only* when "dumping"; it has nothing to do with \$ | auto–flush.)

In addition to user API above there is an "implementation" interface which allows perl to get at internals of PerlIO. The following calls correspond to the various FILE\_xxx macros determined by Configure. This section is really of interest to only those concerned with detailed perl−core behaviour or implementing a PerlIO mapping.

#### **PerlIO\_has\_cntptr(f)**

Implementation can return pointer to current position in the "buffer" and a count of bytes available in the buffer.

## **PerlIO\_get\_ptr(f)**

Return pointer to next readable byte in buffer.

#### **PerlIO\_get\_cnt(f)**

Return count of readable bytes in the buffer.

## **PerlIO\_canset\_cnt(f)**

Implementation can adjust its idea of number of bytes in the buffer.

## **PerlIO\_fast\_gets(f)**

Implementation has all the interfaces required to allow perl's fast code to handle <FILE mechanism.

```
PerlIO_fast_gets(f) = PerlIO_has_cntptr(f) && \
                      PerlIO_canset_cnt(f) && \
                       'Can set pointer into buffer'
```
# **PerlIO\_set\_ptrcnt(f,p,c)**

Set pointer into buffer, and a count of bytes still in the buffer. Should be used only to set pointer to within range implied by previous calls to PerlIO\_get\_ptr and PerlIO\_get\_cnt.

# **PerlIO\_set\_cnt(f,c)**

Obscure − set count of bytes in the buffer. Deprecated. Currently used in only doio.c to force count < −1 to −1. Perhaps should be PerlIO\_set\_empty or similar. This call may actually do nothing if "count" is deduced from pointer and a "limit".

# **PerlIO\_has\_base(f)**

Implementation has a buffer, and can return pointer to whole buffer and its size. Used by perl for **−T** / **−B** tests. Other uses would be very obscure...

# **PerlIO\_get\_base(f)**

Return *start* of buffer.

# **PerlIO\_get\_bufsiz(f)**

Return *total size* of buffer.

## **NAME**

perldelta − what's new for perl5.005

## **DESCRIPTION**

This document describes differences between the 5.004 release and this one.

### **About the new versioning system**

Perl is now developed on two tracks: a maintenance track that makes small, safe updates to released production versions with emphasis on compatibility; and a development track that pursues more aggressive evolution. Maintenance releases (which should be considered production quality) have subversion numbers that run from 1 to 49, and development releases (which should be considered "alpha" quality) run from 50 to 99.

Perl 5.005 is the combined product of the new dual–track development scheme.

## **Incompatible Changes**

### **WARNING: This version is not binary compatible with Perl 5.004.**

Starting with Perl 5.004\_50 there were many deep and far−reaching changes to the language internals. If you have dynamically loaded extensions that you built under perl 5.003 or 5.004, you can continue to use them with 5.004, but you will need to rebuild and reinstall those extensions to use them 5.005. See *[INSTALL](#page-2-0)* for detailed instructions on how to upgrade.

#### **Default installation structure has changed**

The new Configure defaults are designed to allow a smooth upgrade from 5.004 to 5.005, but you should read *[INSTALL](#page-2-0)* for a detailed discussion of the changes in order to adapt them to your system.

### **Perl Source Compatibility**

When none of the experimental features are enabled, there should be very few user−visible Perl source compatibility issues.

If threads are enabled, then some caveats apply.  $\mathcal{Q}_$  and  $\mathcal{S}_$  become lexical variables. The effect of this should be largely transparent to the user, but there are some boundary conditions under which user will need to be aware of the issues. For example,  $local(\emptyset)$  results in a "Can't localize lexical variable  $\emptyset$  ..." message. This may be enabled in a future version.

Some new keywords have been introduced. These are generally expected to have very little impact on compatibility. See *New* INIT *keyword*, *New* lock *keyword*, and */* operator.

Certain barewords are now reserved. Use of these will provoke a warning if you have asked for them with the −w switch. See our *is now a reserved word*.

## **C Source Compatibility**

There have been a large number of changes in the internals to support the new features in this release.

Core sources now require ANSI C compiler

An ANSI C compiler is now **required** to build perl. See *INSTALL*.

All Perl global variables must now be referenced with an explicit prefix

All Perl global variables that are visible for use by extensions now have a PL\_ prefix. New extensions should not refer to perl globals by their unqualified names. To preserve sanity, we provide limited backward compatibility for globals that are being widely used like sv\_undef and na (which should now be written as PL\_sv\_undef, PL\_na etc.)

If you find that your XS extension does not compile anymore because a perl global is not visible, try adding a PL\_ prefix to the global and rebuild.

It is strongly recommended that all functions in the Perl API that don't begin with perl be referenced with a Perl\_ prefix. The bare function names without the Perl\_ prefix are supported with macros, but this support may cease in a future release.

### See *API LISTING*.

Enabling threads has source compatibility issues

Perl built with threading enabled requires extensions to use the new dTHR macro to initialize the handle to access per−thread data. If you see a compiler error that talks about the variable thr not being declared (when building a module that has XS code), you need to add dTHR; at the beginning of the block that elicited the error.

The API function perl qet  $sv("@", FALSE)$  should be used instead of directly accessing perl globals as GvSV(errgv). The API call is backward compatible with existing perls and provides source compatibility with threading is enabled.

See *API Changes for more information*.

## **Binary Compatibility**

This version is NOT binary compatible with older versions. All extensions will need to be recompiled. Further binaries built with threads enabled are incompatible with binaries built without. This should largely be transparent to the user, as all binary incompatible configurations have their own unique architecture name, and extension binaries get installed at unique locations. This allows coexistence of several configurations in the same directory hierarchy. See *INSTALL*.

## **Security fixes may affect compatibility**

A few taint leaks and taint omissions have been corrected. This may lead to "failure" of scripts that used to work with older versions. Compiling with −DINCOMPLETE\_TAINTS provides a perl with minimal amounts of changes to the tainting behavior. But note that the resulting perl will have known insecurities.

Oneliners with the −e switch do not create temporary files anymore.

### **Relaxed new mandatory warnings introduced in 5.004**

Many new warnings that were introduced in 5.004 have been made optional. Some of these warnings are still present, but perl's new features make them less often a problem. See *New Diagnostics*.

#### **Licensing**

Perl has a new Social Contract for contributors. See *Porting/Contract*.

The license included in much of the Perl documentation has changed. Most of the Perl documentation was previously under the implicit GNU General Public License or the Artistic License (at the user's choice). Now much of the documentation unambigously states the terms under which it may be distributed. Those terms are in general much less restrictive than the GNU GPL. See *[perl](#page-121-0)* and the individual perl man pages listed therein.

## **Core Changes**

## **Threads**

WARNING: Threading is considered an **experimental** feature. Details of the implementation may change without notice. There are known limitations and some bugs. These are expected to be fixed in future versions.

#### See *README.threads*.

### **Compiler**

WARNING: The Compiler and related tools are considered **experimental**. Features may change without notice, and there are known limitations and bugs. Since the compiler is fully external to perl, the default configuration will build and install it.

The Compiler produces three different types of transformations of a perl program. The C backend generates C code that captures perl's state just before execution begins. It eliminates the compile−time overheads of the regular perl interpreter, but the run−time performance remains comparatively the same. The CC backend generates optimized C code equivalent to the code path at run−time. The CC backend has greater potential for big optimizations, but only a few optimizations are implemented currently. The Bytecode backend

generates a platform independent bytecode representation of the interpreter's state just before execution. Thus, the Bytecode back end also eliminates much of the compilation overhead of the interpreter.

The compiler comes with several valuable utilities.

B::Lint is an experimental module to detect and warn about suspicious code, especially the cases that the −w switch does not detect.

B::Deparse can be used to demystify perl code, and understand how perl optimizes certain constructs.

B::Xref generates cross reference reports of all definition and use of variables, subroutines and formats in a program.

B::Showlex show the lexical variables used by a subroutine or file at a glance.

perlcc is a simple frontend for compiling perl.

See  $ext/B/README$  $ext/B/README$  $ext/B/README$ , *B*, and the respective compiler modules.

#### **Regular Expressions**

Perl's regular expression engine has been seriously overhauled, and many new constructs are supported. Several bugs have been fixed.

Here is an itemized summary:

Many new and improved optimizations

Changes in the RE engine:

Unneeded nodes removed; Substrings merged together; New types of nodes to process (SUBEXPR)\* and similar expressions quickly, used if the SUBEXPR has no side effects and matches strings of the same length; Better optimizations by lookup for constant substrings; Better search for constants substrings anchored by  $\frac{1}{2}$  ;

Changes in Perl code using RE engine:

More optimizations to s/longer/short/; study() was not working; /blah/ may be optimized to an analogue of index() if  $\&$   $\&$   $\&$   $\&$   $\&$  not seen; Unneeded copying of matched−against string removed; Only matched part of the string is copying if  $\zeta$ '  $\zeta'$  were not seen;

### Many bug fixes

Note that only the major bug fixes are listed here. See *Changes* for others.

Backtracking might not restore start of \$3. No feedback if max count for \* or + on "complex" subexpression was reached, similarly (but at compile time) for {3,34567} Primitive restrictions on max count introduced to decrease a possibility of a segfault; (ZERO−LENGTH)\* could segfault; (ZERO−LENGTH)\* was prohibited; Long REs were not allowed; /RE/g could skip matches at the same position after a zero−length match;

## New regular expression constructs

The following new syntax elements are supported:

 $($  ? < = RE)

```
( ? < ! RE)
(?{ CODE }) 
(?i−x) 
(?i:RE)(?(COND)YES_RE|NO_RE) 
( ? > RE)
\chi
```
New operator for precompiled regular expressions

See */* operator.

Other improvements

Better debugging output (possibly with colors), even from non−debugging Perl; RE engine code now looks like C, not like assembler; Behaviour of RE modifiable by 'use re' directive; Improved documentation; Test suite significantly extended; Syntax [:^upper:] etc., reserved inside character classes;

Incompatible changes

(?i) localized inside enclosing group; \$( is not interpolated into RE any more; /RE/g may match at the same position (with non−zero length) after a zero−length match (bug fix).

See *[perlre](#page-186-0)* and *[perlop](#page-163-0)*.

# **Improved malloc()**

See banner at the beginning of malloc.c for details.

# **Quicksort is internally implemented**

Perl now contains its own highly optimized qsort() routine. The new qsort() is resistant to inconsistent comparison functions, so Perl's sort() will not provoke coredumps any more when given poorly written sort subroutines. (Some C library qsort ()s that were being used before used to have this problem.) In our testing, the new qsort() required the minimal number of pair−wise compares on average, among all known qsort() implementations.

See perlfunc/sort.

# **Reliable signals**

Perl's signal handling is susceptible to random crashes, because signals arrive asynchronously, and the Perl runtime is not reentrant at arbitrary times.

However, one experimental implementation of reliable signals is available when threads are enabled. See Thread:: Signal. Also see **INSTALL** for how to build a Perl capable of threads.

# **Reliable stack pointers**

The internals now reallocate the perl stack only at predictable times. In particular, magic calls never trigger reallocations of the stack, because all reentrancy of the runtime is handled using a "stack of stacks". This should improve reliability of cached stack pointers in the internals and in XSUBs.

# **More generous treatment of carriage returns**

Perl used to complain if it encountered literal carriage returns in scripts. Now they are mostly treated like whitespace within program text. Inside string literals and here documents, literal carriage returns are ignored if they occur paired with newlines, or get interpreted as newlines if they stand alone. This behavior means that literal carriage returns in files should be avoided. You can get the older, more compatible (but less generous) behavior by defining the preprocessor symbol PERL\_STRICT\_CR when building perl. Of course, all this has nothing whatever to do with how escapes like  $\mathcal{X}$  are handled within strings.

Note that this doesn't somehow magically allow you to keep all text files in DOS format. The generous treatment only applies to files that perl itself parses. If your C compiler doesn't allow carriage returns in files, you may still be unable to build modules that need a C compiler.

### **Memory leaks**

substr, pos and vec don't leak memory anymore when used in lvalue context. Many small leaks that impacted applications that embed multiple interpreters have been fixed.

### **Better support for multiple interpreters**

The build−time option −DMULTIPLICITY has had many of the details reworked. Some previously global variables that should have been per−interpreter now are. With care, this allows interpreters to call each other. See the PerlInterp extension on CPAN.

### **Behavior of local() on array and hash elements is now well−defined**

See *"Temporary Values via* local()*"*.

### **%! is transparently tied to the** [Errno](#page-855-0) **module**

See *[perlvar](#page-268-0)*, and *[Errno](#page-855-0)*.

**Pseudo−hashes are supported** 

See *[perlref](#page-301-0)*.

### **EXPR foreach EXPR is supported**

See *[perlsyn](#page-154-0)*.

### **Keywords can be globally overridden**

See *[perlsub](#page-279-0)*.

# **\$^E is meaningful on Win32**

See *[perlvar](#page-268-0)*.

#### **foreach (1..1000000) optimized**

foreach (1..1000000) is now optimized into a counting loop. It does not try to allocate a 1000000−size list anymore.

# **Foo:: can be used as implicitly quoted package name**

Barewords caused unintuitive behavior when a subroutine with the same name as a package happened to be defined. Thus, new Foo @args, use the result of the call to Foo() instead of Foo being treated as a literal. The recommended way to write barewords in the indirect object slot is new Foo:: @args. Note that the method new () is called with a first argument of Foo, not Foo: : when you do that.

### **exists \$Foo::{Bar::} tests existence of a package**

It was impossible to test for the existence of a package without actually creating it before. Now exists  $$Foo: {\text{Bar}: :}$  can be used to test if the  $Foo:$  Bar namespace has been created.

#### **Better locale support**

See *[perllocale](#page-604-0)*.

## **Experimental support for 64−bit platforms**

Perl5 has always had 64−bit support on systems with 64−bit longs. Starting with 5.005, the beginnings of experimental support for systems with 32−bit long and 64−bit 'long long' integers has been added. If you add −DUSE\_LONG\_LONG to your ccflags in config.sh (or manually define it in perl.h) then perl will be built with 'long long' support. There will be many compiler warnings, and the resultant perl may not work on all systems. There are many other issues related to third−party extensions and libraries. This option exists to allow people to work on those issues.

# **prototype() returns useful results on builtins**

See *prototype*.

# **Extended support for exception handling**

die() now accepts a reference value, and \$@ gets set to that value in exception traps. This makes it possible to propagate exception objects. This is an undocumented **experimental** feature.

### **Re−blessing in DESTROY() supported for chaining DESTROY() methods**

See *Destructors*.

### **All printf format conversions are handled internally**

See *printf*.

#### **New INIT keyword**

INIT subs are like BEGIN and END, but they get run just before the perl runtime begins execution. e.g., the Perl Compiler makes use of INIT blocks to initialize and resolve pointers to XSUBs.

#### **New lock keyword**

The lock keyword is the fundamental synchronization primitive in threaded perl. When threads are not enabled, it is currently a noop.

To minimize impact on source compatibility this keyword is "weak", i.e., any user−defined subroutine of the same name overrides it, unless a use Thread has been seen.

#### **New qr// operator**

The qr// operator, which is syntactically similar to the other quote−like operators, is used to create precompiled regular expressions. This compiled form can now be explicitly passed around in variables, and interpolated in other regular expressions. See *[perlop](#page-163-0)*.

## **our is now a reserved word**

Calling a subroutine with the name our will now provoke a warning when using the −w switch.

#### **Tied arrays are now fully supported**

See *Tie::Array*.

## **Tied handles support is better**

Several missing hooks have been added. There is also a new base class for TIEARRAY implementations. See *Tie::Array*.

### **4th argument to substr**

 $substr()$  can now both return and replace in one operation. The optional 4th argument is the replacement string. See *substr*.

## **Negative LENGTH argument to splice**

splice() with a negative LENGTH argument now work similar to what the LENGTH did for substr(). Previously a negative LENGTH was treated as 0. See *splice*.

#### **Magic lvalues are now more magical**

When you say something like substr( $$x, 5) =$  "hi", the scalar returned by substr() is special, in that any modifications to it affect \$x. (This is called a 'magic lvalue' because an 'lvalue' is something on the left side of an assignment.) Normally, this is exactly what you would expect to happen, but Perl uses the same magic if you use substr(),  $pos($ , or vec() in a context where they might be modified, like taking a reference with \ or as an argument to a sub that modifies @\_. In previous versions, this 'magic' only went one way, but now changes to the scalar the magic refers to  $(\frac{2}{x})$  in the above example) affect the magic lvalue too. For instance, this code now acts differently:

 $$x = "hello":$ sub printit {

```
$x = "q'bye";print \zeta[0], "n"; } 
 printit(substr($x, 0, 5));
```
In previous versions, this would print "hello", but it now prints "g'bye".

## **<> now reads in records**

If  $\frac{1}{2}$  is a referenence to an integer, or a scalar that holds an integer,  $\leq$  will read in records instead of lines. For more info, see \$/*.*

## **Supported Platforms**

Configure has many incremental improvements. Site−wide policy for building perl can now be made persistent, via Policy.sh. Configure also records the command−line arguments used in *config.sh*.

## **New Platforms**

BeOS is now supported. See *README.beos*.

DOS is now supported under the DJGPP tools. See *README.dos*.

MPE/iX is now supported. See *README.mpeix*.

MVS (OS390) is now supported. See *README.os390*.

## **Changes in existing support**

Win32 support has been vastly enhanced. Support for Perl Object, a C++ encapsulation of Perl. GCC and EGCS are now supported on Win32. See *README.win32*, aka *perlwin32*.

VMS configuration system has been rewritten. See *README.vms*.

The hints files for most Unix platforms have seen incremental improvements.

## **Modules and Pragmata**

## **New Modules**

B Perl compiler and tools. See *[B](#page-692-0)*.

## Data::Dumper

A module to pretty print Perl data. See *Data::Dumper*.

## Errno

A module to look up errors more conveniently. See *[Errno](#page-855-0)*.

## File::Spec

A portable API for file operations.

## ExtUtils::Installed

Query and manage installed modules.

## ExtUtils::Packlist

Manipulate .packlist files.

## Fatal

Make functions/builtins succeed or die.

## IPC::SysV

Constants and other support infrastructure for System V IPC operations in perl.

## Test

A framework for writing testsuites.

## Tie::Array

Base class for tied arrays.

# Tie::Handle

Base class for tied handles.

# Thread

Perl thread creation, manipulation, and support.

## attrs

Set subroutine attributes.

## fields

Compile−time class fields.

re Various pragmata to control behavior of regular expressions.

## **Changes in existing modules**

CGI CGI has been updated to version 2.42.

## POSIX

POSIX now has its own platform−specific hints files.

## DB\_File

DB\_File supports version 2.x of Berkeley DB. See ext/DB\_File/Changes.

## MakeMaker

MakeMaker now supports writing empty makefiles, provides a way to specify that site umask() policy should be honored. There is also better support for manipulation of .packlist files, and getting information about installed modules.

Extensions that have both architecture−dependent and architecture−independent files are now always installed completely in the architecture−dependent locations. Previously, the shareable parts were shared both across architectures and across perl versions and were therefore liable to be overwritten with newer versions that might have subtle incompatibilities.

# CPAN

See <perlmodinstall and *[CPAN](#page-770-0)*.

## Cwd

Cwd::cwd is faster on most platforms.

## **Benchmark**

Keeps better time.

## **Utility Changes**

h2ph and related utilities have been vastly overhauled.

perlcc, a new experimental front end for the compiler is available.

The crude GNU configure emulator is now called configure.gnu to avoid trampling on Configure under case−insensitive filesystems.

perldoc used to be rather slow. The slower features are now optional. In particular, case−insensitive searches need the −i switch, and recursive searches need -r. You can set these switches in the PERLDOC environment variable to get the old behavior.

### **Documentation Changes**

Config.pm now has a glossary of variables.

*Porting/patching.pod* has detailed instructions on how to create and submit patches for perl.

*[perlport](#page-634-0)* specifies guidelines on how to write portably.

*[perlmodinstall](#page-617-0)* describes how to fetch and install modules from CPAN sites.

Some more Perl traps are documented now. See *[perltrap](#page-448-0)*.

## **New Diagnostics**

Ambiguous call resolved as  $CORE:$ :  $s<sub>s(</sub>)$ , qualify as such or use  $s<sub>i</sub>$ 

(W) A subroutine you have declared has the same name as a Perl keyword, and you have used the name without qualification for calling one or the other. Perl decided to call the builtin because the subroutine is not imported.

To force interpretation as a subroutine call, either put an ampersand before the subroutine name, or qualify the name with its package. Alternatively, you can import the subroutine (or pretend that it's imported with the use subs pragma).

To silently interpret it as the Perl operator, use the CORE:: prefix on the operator (e.g. CORE::log(\$x)) or by declaring the subroutine to be an object method (see *attrs*).

#### Bad index while coercing array into hash

(F) The index looked up in the hash found as the 0'th element of a pseudo−hash is not legal. Index values must be at 1 or greater. See *[perlref](#page-301-0)*.

#### Bareword "%s" refers to nonexistent package

(W) You used a qualified bareword of the form Foo::, but the compiler saw no other uses of that namespace before that point. Perhaps you need to predeclare a package?

### Can't call method "%s" on an undefined value

(F) You used the syntax of a method call, but the slot filled by the object reference or package name contains an undefined value. Something like this will reproduce the error:

 $$BADER = 42;$  process \$BADREF 1,2,3; \$BADREF−>process(1,2,3);

#### Can't coerce array into hash

(F) You used an array where a hash was expected, but the array has no information on how to map from keys to array indices. You can do that only with arrays that have a hash reference at index 0.

#### Can't goto subroutine from an eval−string

(F) The "goto subroutine" call can't be used to jump out of an eval "string". (You can use it to jump out of an eval {BLOCK}, but you probably don't want to.)

#### Can't localize pseudo−hash element

(F) You said something like local \$ar−>{'key'}, where \$ar is a reference to a pseudo−hash. That hasn't been implemented yet, but you can get a similar effect by localizing the corresponding array element directly — local  $\ar-y$ [ $\ar-y$ [0]{'key'}].

#### Can't use %%! because Errno.pm is not available

(F) The first time the %! hash is used, perl automatically loads the Errno.pm module. The Errno module is expected to tie the %! hash to provide symbolic names for \$! errno values.

### Cannot find an opnumber for "%s"

(F) A string of a form CORE::word was given to prototype(), but there is no builtin with the name word.

# Character class syntax [. .] is reserved for future extensions

(W) Within regular expression character classes ([]) the syntax beginning with "[." and ending with ".]" is reserved for future extensions. If you need to represent those character sequences inside a regular expression character class, just quote the square brackets with the backslash: " $\langle$ [." and ". $\langle$ ]".

## Character class syntax [: :] is reserved for future extensions

(W) Within regular expression character classes ([]) the syntax beginning with "[:" and ending with ":]" is reserved for future extensions. If you need to represent those character sequences inside a regular expression character class, just quote the square brackets with the backslash: "\[:" and ":\]".

## Character class syntax  $[=$  = $]$  is reserved for future extensions

(W) Within regular expression character classes ([]) the syntax beginning with "[=" and ending with "=]" is reserved for future extensions. If you need to represent those character sequences inside a regular expression character class, just quote the square brackets with the backslash: "\[=" and "=\]".

## %s: Eval−group in insecure regular expression

(F) Perl detected tainted data when trying to compile a regular expression that contains the  $(2 \}$ ... }) zero−width assertion, which is unsafe. See *(?{ code })*, and *[perlsec](#page-443-0)*.

## %s: Eval−group not allowed, use re 'eval'

(F) A regular expression contained the (?{ ... }) zero−width assertion, but that construct is only allowed when the use re 'eval' pragma is in effect. See *(?{ code })*.

## %s: Eval−group not allowed at run time

(F) Perl tried to compile a regular expression containing the (?{ ... }) zero−width assertion at run time, as it would when the pattern contains interpolated values. Since that is a security risk, it is not allowed. If you insist, you may still do this by explicitly building the pattern from an interpolated string at run time and using that in an eval(). See *(?{ code })*.

## Explicit blessing to '' (assuming package main)

(W) You are blessing a reference to a zero length string. This has the effect of blessing the reference into the package main. This is usually not what you want. Consider providing a default target package, e.g. bless(\$ref, \$p or 'MyPackage');

## Illegal hex digit ignored

(W) You may have tried to use a character other than  $0 - 9$  or  $A - F$  in a hexadecimal number. Interpretation of the hexadecimal number stopped before the illegal character.

## No such array field

(F) You tried to access an array as a hash, but the field name used is not defined. The hash at index 0 should map all valid field names to array indices for that to work.

## No such field "%s" in variable %s of type %s

(F) You tried to access a field of a typed variable where the type does not know about the field name. The field names are looked up in the %FIELDS hash in the type package at compile time. The %FIELDS hash is usually set up with the 'fields' pragma.

## Out of memory during ridiculously large request

(F) You can't allocate more than 2^31+"small amount" bytes. This error is most likely to be caused by a typo in the Perl program. e.g.,  $\frac{1}{2}$  arr[time] instead of  $\frac{1}{2}$  arr[ $\frac{1}{2}$ time].

## Range iterator outside integer range

(F) One (or both) of the numeric arguments to the range operator ".." are outside the range which can be represented by integers internally. One possible workaround is to force Perl to use magical string increment by prepending "0" to your numbers.

Recursive inheritance detected while looking for method '%s' in package '%s'

(F) More than 100 levels of inheritance were encountered while invoking a method. Probably indicates an unintended loop in your inheritance hierarchy.

#### Reference found where even−sized list expected

(W) You gave a single reference where Perl was expecting a list with an even number of elements (for assignment to a hash). This usually means that you used the anon hash constructor when you meant to use parens. In any case, a hash requires key/value **pairs**.

```
\text{hash} = \{ \text{ one } \Rightarrow 1, \text{ two } \Rightarrow 2, \}; # WRONG
\hbox{hash} = [ qw / an anon array / } \hbox{ if } # WRONG
\text{hash} = ( one => 1, two => 2, ); # right
\lambda and = qw( one 1 two 2 ); \lambda \mu also fine
```
Undefined value assigned to typeglob

(W) An undefined value was assigned to a typeglob, a la  $*$  foo = undef. This does nothing. It's possible that you really mean undef \*foo.

Use of reserved word "%s" is deprecated

(D) The indicated bareword is a reserved word. Future versions of perl may use it as a keyword, so you're better off either explicitly quoting the word in a manner appropriate for its context of use, or using a different name altogether. The warning can be suppressed for subroutine names by either adding a & prefix, or using a package qualifier, e.g.  $\&$  our (), or Foo::our().

#### perl: warning: Setting locale failed.

(S) The whole warning message will look something like:

```
 perl: warning: Setting locale failed. 
 perl: warning: Please check that your locale settings: 
        LC ALL = "En US", LANG = (unset) 
     are supported and installed on your system. 
 perl: warning: Falling back to the standard locale ("C").
```
Exactly what were the failed locale settings varies. In the above the settings were that the LC\_ALL was "En\_US" and the LANG had no value. This error means that Perl detected that you and/or your system administrator have set up the so-called variable system but Perl could not use those settings. This was not dead serious, fortunately: there is a "default locale" called "C" that Perl can and will use, the script will be run. Before you really fix the problem, however, you will get the same error message each time you run Perl. How to really fix the problem can be found in *[perllocale](#page-604-0)* section **LOCALE PROBLEMS**.

## **Obsolete Diagnostics**

Can't mktemp()

(F) The mktemp() routine failed for some reason while trying to process a **−e** switch. Maybe your /tmp partition is full, or clobbered.

#### Can't write to temp file for **−e**: %s

(F) The write routine failed for some reason while trying to process a **−e** switch. Maybe your /tmp partition is full, or clobbered.

### Cannot open temporary file

(F) The create routine failed for some reason while trying to process a **−e** switch. Maybe your /tmp partition is full, or clobbered.

## **BUGS**

If you find what you think is a bug, you might check the headers of recently posted articles in the comp.lang.perl.misc newsgroup. There may also be information at http://www.perl.com/perl/, the Perl Home Page.

If you believe you have an unreported bug, please run the **perlbug** program included with your release. Make sure you trim your bug down to a tiny but sufficient test case. Your bug report, along with the output of perl −V, will be sent off to <*perlbug@perl.com* to be analysed by the Perl porting team.

# **SEE ALSO**

The *Changes* file for exhaustive details on what changed.

The *INSTALL* file for how to build Perl.

The *README* file for general stuff.

The *Artistic* and *Copying* files for copyright information.

# **HISTORY**

Written by Gurusamy Sarathy <*gsar@umich.edu*, with many contributions from The Perl Porters.

Send omissions or corrections to <*perlbug@perl.com*.

### <span id="page-604-0"></span>**NAME**

perllocale − Perl locale handling (internationalization and localization)

## **DESCRIPTION**

Perl supports language−specific notions of data such as "is this a letter", "what is the uppercase equivalent of this letter", and "which of these letters comes first". These are important issues, especially for languages other than English—but also for English: it would be naïve to imagine that A−Za−z defines all the "letters" needed to write in English. Perl is also aware that some character other than '.' may be preferred as a decimal point, and that output date representations may be language−specific. The process of making an application take account of its users' preferences in such matters is called **internationalization** (often abbreviated as **i18n**); telling such an application about a particular set of preferences is known as **localization** (**l10n**).

Perl can understand language−specific data via the standardized (ISO C, XPG4, POSIX 1.c) method called "the locale system". The locale system is controlled per application using one pragma, one function call, and several environment variables.

**NOTE**: This feature is new in Perl 5.004, and does not apply unless an application specifically requests it—see *Backward compatibility*. The one exception is that write() now **always** uses the current locale − see *"NOTES"*.

## **PREPARING TO USE LOCALES**

If Perl applications are to understand and present your data correctly according a locale of your choice, **all** of the following must be true:

- **Your operating system must support the locale system**. If it does, you should find that the  $\bullet$ setlocale() function is a documented part of its C library.
- **Definitions for locales that you use must be installed**. You, or your system administrator, must  $\bullet$ make sure that this is the case. The available locales, the location in which they are kept, and the manner in which they are installed all vary from system to system. Some systems provide only a few, hard−wired locales and do not allow more to be added. Others allow you to add "canned" locales provided by the system supplier. Still others allow you or the system administrator to define and add arbitrary locales. (You may have to ask your supplier to provide canned locales that are not delivered with your operating system.) Read your system documentation for further illumination.
- **Perl must believe that the locale system is supported**. If it does, perl -V:d\_setlocale will say that the value for d\_setlocale is define.

If you want a Perl application to process and present your data according to a particular locale, the application code should include the use locale pragma (see L<The use locale pragma) where appropriate, and **at least one** of the following must be true:

- $\bullet$ **The locale−determining environment variables (see** *"ENVIRONMENT"***) must be correctly set up** at the time the application is started, either by yourself or by whoever set up your system account.
- **The application must set its own locale** using the method described in *The setlocale function*.

## **USING LOCALES**

#### **The use locale pragma**

By default, Perl ignores the current locale. The use locale pragma tells Perl to use the current locale for some operations:

**The comparison operators** (lt, le, cmp, ge, and gt) and the POSIX string collation functions strcoll() and strxfrm() use LC\_COLLATE. sort() is also affected if used without an explicit comparison function, because it uses cmp by default.

**Note:** eq and ne are unaffected by locale: they always perform a byte−by−byte comparison of their scalar operands. What's more, if cmp finds that its operands are equal according to the collation sequence specified by the current locale, it goes on to perform a byte−by−byte comparison, and only

returns (equal) if the operands are bit−for−bit identical. If you really want to know whether two strings—which eq and cmp may consider different—are equal as far as collation in the locale is concerned, see the discussion in *Category LC\_COLLATE: Collation*.

- **Regular expressions and case–modification functions** (uc(), lc(), ucfirst(), and  $\bullet$ lcfirst()) use LC\_CTYPE
- **The formatting functions** (printf(), sprintf() and write()) use LC\_NUMERIC
- **The POSIX date formatting function** (strftime()) uses LC\_TIME.

LC\_COLLATE, LC\_CTYPE, and so on, are discussed further in *LOCALE CATEGORIES*.

The default behavior is restored with the no locale pragma, or upon reaching the end of block enclosing use locale.

The string result of any operation that uses locale information is tainted, as it is possible for a locale to be untrustworthy. See *"SECURITY"*.

## **The setlocale function**

You can switch locales as often as you wish at run time with the  $POSIX::setLocale()$  function:

```
 # This functionality not usable prior to Perl 5.004 
 require 5.004; 
 # Import locale−handling tool set from POSIX module. 
 # This example uses: setlocale −− the function call 
 # LC_CTYPE −− explained below 
use POSIX qw(locale h);
 # query and save the old locale 
 $old_locale = setlocale(LC_CTYPE); 
 setlocale(LC_CTYPE, "fr_CA.ISO8859−1"); 
 # LC_CTYPE now in locale "French, Canada, codeset ISO 8859−1" 
setlocale(LC_CTYPE, "");
# LC CTYPE now reset to default defined by LC ALL/LC CTYPE/LANG
 # environment variables. See below for documentation. 
 # restore the old locale 
setlocale(LC CTYPE, $old locale);
```
The first argument of setlocale() gives the **category**, the second the **locale**. The category tells in what aspect of data processing you want to apply locale−specific rules. Category names are discussed in *LOCALE CATEGORIES* and *"ENVIRONMENT"*. The locale is the name of a collection of customization information corresponding to a particular combination of language, country or territory, and codeset. Read on for hints on the naming of locales: not all systems name locales as in the example.

If no second argument is provided and the category is something else than LC\_ALL, the function returns a string naming the current locale for the category. You can use this value as the second argument in a subsequent call to setlocale().

If no second argument is provided and the category is LC\_ALL, the result is implementation−dependent. It may be a string of concatenated locales names (separator also implementation−dependent) or a single locale name. Please consult your *setlocale(3)* for details.

If a second argument is given and it corresponds to a valid locale, the locale for the category is set to that value, and the function returns the now−current locale value. You can then use this in yet another call to setlocale(). (In some implementations, the return value may sometimes differ from the value you gave as the second argument—think of it as an alias for the value you gave.)

As the example shows, if the second argument is an empty string, the category's locale is returned to the

default specified by the corresponding environment variables. Generally, this results in a return to the default that was in force when Perl started up: changes to the environment made by the application after startup may or may not be noticed, depending on your system's C library.

If the second argument does not correspond to a valid locale, the locale for the category is not changed, and the function returns *undef*.

For further information about the categories, consult *setlocale(3)*.

## **Finding locales**

For locales available in your system, consult also *setlocale(3)* to see whether it leads to the list of available locales (search for the *SEE ALSO* section). If that fails, try the following command lines:

```
 locale −a 
 nlsinfo 
 ls /usr/lib/nls/loc 
 ls /usr/lib/locale 
 ls /usr/lib/nls
```
and see whether they list something resembling these

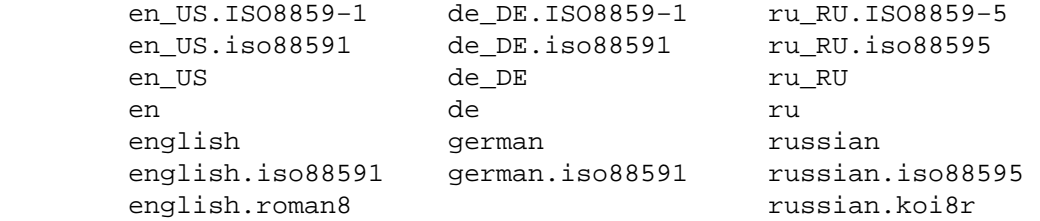

Sadly, even though the calling interface for setlocale() has been standardized, names of locales and the directories where the configuration resides have not been. The basic form of the name is

*language\_country/territory***.***codeset*, but the latter parts after *language* are not always present. The *language* and *country* are usually from the standards **ISO 3166** and **ISO 639**, the two−letter abbreviations for the countries and the languages of the world, respectively. The *codeset* part often mentions some **ISO 8859** character set, the Latin codesets. For example, ISO 8859−1 is the so−called "Western codeset" that can be used to encode most Western European languages. Again, there are several ways to write even the name of that one standard. Lamentably.

Two special locales are worth particular mention: "C" and "POSIX". Currently these are effectively the same locale: the difference is mainly that the first one is defined by the C standard, the second by the POSIX standard. They define the **default locale** in which every program starts in the absence of locale information in its environment. (The *default* default locale, if you will.) Its language is (American) English and its character codeset ASCII.

**NOTE**: Not all systems have the "POSIX" locale (not all systems are POSIX−conformant), so use "C" when you need explicitly to specify this default locale.

## **LOCALE PROBLEMS**

You may encounter the following warning message at Perl startup:

```
perl: warning: Setting locale failed. 
perl: warning: Please check that your locale settings: 
        LC\_ALL = "En_US", LANG = (unset) 
     are supported and installed on your system. 
perl: warning: Falling back to the standard locale ("C").
```
This means that your locale settings had LC\_ALL set to "En\_US" and LANG exists but has no value. Perl

tried to believe you but could not. Instead, Perl gave up and fell back to the "C" locale, the default locale that is supposed to work no matter what. This usually means your locale settings were wrong, they mention locales your system has never heard of, or the locale installation in your system has problems (for example, some system files are broken or missing). There are quick and temporary fixes to these problems, as well as more thorough and lasting fixes.

## **Temporarily fixing locale problems**

The two quickest fixes are either to render Perl silent about any locale inconsistencies or to run Perl under the default locale "C".

Perl's moaning about locale problems can be silenced by setting the environment variable

PERL\_BADLANG to a non−zero value, for example "1". This method really just sweeps the problem under the carpet: you tell Perl to shut up even when Perl sees that something is wrong. Do not be surprised if later something locale−dependent misbehaves.

Perl can be run under the "C" locale by setting the environment variable LC\_ALL to "C". This method is perhaps a bit more civilized than the PERL\_BADLANG approach, but setting LC\_ALL (or other locale variables) may affect other programs as well, not just Perl. In particular, external programs run from within Perl will see these changes. If you make the new settings permanent (read on), all programs you run see the changes. See *ENVIRONMENT* for for the full list of relevant environment variables and *USING LOCALES* for their effects in Perl. Effects in other programs are easily deducible. For example, the variable LC\_COLLATE may well affect your **sort** program (or whatever the program that arranges 'records' alphabetically in your system is called).

You can test out changing these variables temporarily, and if the new settings seem to help, put those settings into your shell startup files. Consult your local documentation for the exact details. For in Bourne−like shells (**sh**, **ksh**, **bash**, **zsh**):

```
LC_ALL=en_US.ISO8859-1
export LC_ALL
```
This assumes that we saw the locale "en\_US.ISO8859−1" using the commands discussed above. We decided to try that instead of the above faulty locale "En\_US"—and in Cshish shells (**csh**, **tcsh**)

setenv LC\_ALL en\_US.ISO8859−1

If you do not know what shell you have, consult your local helpdesk or the equivalent.

## **Permanently fixing locale problems**

The slower but superior fixes are when you may be able to yourself fix the misconfiguration of your own environment variables. The mis(sing)configuration of the whole system's locales usually requires the help of your friendly system administrator.

First, see earlier in this document about *Finding locales*. That tells how to find which locales are really supported—and more importantly, installed—on your system. In our example error message, environment variables affecting the locale are listed in the order of decreasing importance (and unset variables do not matter). Therefore, having LC\_ALL set to "En\_US" must have been the bad choice, as shown by the error message. First try fixing locale settings listed first.

Second, if using the listed commands you see something **exactly** (prefix matches do not count and case usually counts) like "En\_US" without the quotes, then you should be okay because you are using a locale name that should be installed and available in your system. In this case, see *Fixing system locale configuration*.

## **Permanently fixing your locale configuration**

This is when you see something like:

```
perl: warning: Please check that your locale settings: 
        LC_ALL = "En_US",LMG = (unset)
```
are supported and installed on your system.

but then cannot see that "En\_US" listed by the above−mentioned commands. You may see things like "en\_US.ISO8859−1", but that isn't the same. In this case, try running under a locale that you can list and which somehow matches what you tried. The rules for matching locale names are a bit vague because standardization is weak in this area. See again the *Finding locales* about general rules.

## **Permanently fixing system locale configuration**

Contact a system administrator (preferably your own) and report the exact error message you get, and ask them to read this same documentation you are now reading. They should be able to check whether there is something wrong with the locale configuration of the system. The *Finding locales* section is unfortunately a bit vague about the exact commands and places because these things are not that standardized.

### **The localeconv function**

The POSIX::localeconv() function allows you to get particulars of the locale−dependent numeric formatting information specified by the current LC\_NUMERIC and LC\_MONETARY locales. (If you just want the name of the current locale for a particular category, use POSIX: : setlocale() with a single parameter—see *The setlocale function*.)

```
use POSIX qw(locale_h);
         # Get a reference to a hash of locale−dependent info 
         $locale_values = localeconv(); 
         # Output sorted list of the values 
         for (sort keys %$locale_values) { 
             printf "%−20s = %s\n", $_, $locale_values−>{$_} 
 }
```
localeconv() takes no arguments, and returns **a reference to** a hash. The keys of this hash are variable names for formatting, such as decimal\_point and thousands\_sep. The values are the

corresponding, er, values. See *localeconv* for a longer example listing the categories an implementation might be expected to provide; some provide more and others fewer. You don't need an explicit use locale, because localeconv() always observes the current locale.

Here's a simple−minded example program that rewrites its command−line parameters as integers correctly formatted in the current locale:

```
 # See comments in previous example 
 require 5.004; 
 use POSIX qw(locale_h); 
 # Get some of locale's numeric formatting parameters 
 my ($thousands_sep, $grouping) = 
     \mathcal{Q}\{\text{localeconv}(\cdot)\}\{\text{'thousands\_sep'}, \text{'grouping'}\}\ # Apply defaults if values are missing 
 $thousands_sep = ',' unless $thousands_sep; 
# grouping and mon_grouping are packed lists 
# of small integers (characters) telling the 
# grouping (thousand_seps and mon_thousand_seps 
# being the group dividers) of numbers and 
# monetary quantities. The integers' meanings: 
# 255 means no more grouping, 0 means repeat 
# the previous grouping, 1−254 means use that 
# as the current grouping. Grouping goes from 
# right to left (low to high digits). In the 
# below we cheat slightly by never using anything 
# else than the first grouping (whatever that is).
```

```
if ($grouping) { 
             @grouping = unpack("C*", $grouping); 
        } else { 
            @grouping = (3);
        } 
         # Format command line params for current locale 
         for (@ARGV) { 
             $_ = int; # Chop non−integer part 
             1 while 
             s/(\d)(\d{$grouping[0]}($|$thousands_sep))/$1$thousands_sep$2/; 
             print "$_"; 
 } 
         print "\n";
```
# **LOCALE CATEGORIES**

The following subsections describe basic locale categories. Beyond these, some combination categories allow manipulation of more than one basic category at a time. See *"ENVIRONMENT"* for a discussion of these.

# **Category LC\_COLLATE: Collation**

```
In the scope of use locale, Perl looks to the LC_COLLATE environment variable to
determine the application's notions on collation (ordering) of
characters. For example, 'b' follows 'a' in Latin alphabets, but where
do 'á' and 'å' belong? And while 'color' follows 'chocolate' in English,
what about in Spanish?
```
The following collations all make sense and you may meet any of them if you "use locale".

A B C D E a b c d e A a B b C c D d D e a A b B c C d D e E a b c d e A B C D E

Here is a code snippet to tell what alphanumeric characters are in the current locale, in that locale's order:

```
 use locale; 
print +(sort grep /\wedge, map { chr() } 0..255), "\n";
```
Compare this with the characters that you see and their order if you state explicitly that the locale should be ignored:

```
 no locale; 
print +(sort grep /\w/, map { chr() } 0..255), "\n";
```
This machine−native collation (which is what you get unless use locale has appeared earlier in the same block) must be used for sorting raw binary data, whereas the locale−dependent collation of the first example is useful for natural text.

As noted in *USING LOCALES*, cmp compares according to the current collation locale when use locale is in effect, but falls back to a byte−by−byte comparison for strings that the locale says are equal. You can use POSIX::strcoll() if you don't want this fall−back:

```
 use POSIX qw(strcoll); 
 $equal_in_locale = 
     !strcoll("space and case ignored", "SpaceAndCaseIgnored");
```
\$equal\_in\_locale will be true if the collation locale specifies a dictionary−like ordering that ignores space characters completely and which folds case.

If you have a single string that you want to check for "equality in locale" against several others, you might

think you could gain a little efficiency by using  $POSIX:strxfrm()$  in conjunction with eq:

```
 use POSIX qw(strxfrm); 
 $xfrm_string = strxfrm("Mixed−case string"); 
 print "locale collation ignores spaces\n" 
     if $xfrm_string eq strxfrm("Mixed−casestring"); 
 print "locale collation ignores hyphens\n" 
     if $xfrm_string eq strxfrm("Mixedcase string"); 
 print "locale collation ignores case\n" 
     if $xfrm_string eq strxfrm("mixed−case string");
```
strxfrm() takes a string and maps it into a transformed string for use in byte−by−byte comparisons against other transformed strings during collation. "Under the hood", locale−affected Perl comparison operators call strxfrm() for both operands, then do a byte−by−byte comparison of the transformed strings. By calling strxfrm() explicitly and using a non locale−affected comparison, the example attempts to save a couple of transformations. But in fact, it doesn't save anything: Perl magic (see *Magic Variables*) creates the transformed version of a string the first time it's needed in a comparison, then keeps this version around in case it's needed again. An example rewritten the easy way with cmp runs just about as fast. It also copes with null characters embedded in strings; if you call strxfrm() directly, it treats the first null it finds as a terminator. don't expect the transformed strings it produces to be portable across systems—or even from one revision of your operating system to the next. In short, don't call strxfrm() directly: let Perl do it for you.

Note: use locale isn't shown in some of these examples because it isn't needed: strcoll() and strxfrm() exist only to generate locale−dependent results, and so always obey the current LC\_COLLATE locale.

## **Category LC\_CTYPE: Character Types**

In the scope of use locale, Perl obeys the LC\_CTYPE locale setting. This controls the application's notion of which characters are alphabetic. This affects Perl's \w regular expression metanotation, which stands for alphanumeric characters—that is, alphabetic and numeric characters. (Consult [perlre](#page-186-0) for more information about regular expressions.) Thanks to LC\_CTYPE, depending on your locale setting, characters like 'æ', 'ð', '', and 'ø' may be understood as \w characters.

The LC\_CTYPE locale also provides the map used in transliterating characters between lower and uppercase. This affects the case–mapping functions–lc(), lcfirst, uc(), and ucfirst(); case–mapping interpolation with \l, \L, \u, or \U in double−quoted strings and s/// substitutions; and case−independent regular expression pattern matching using the i modifier.

Finally, LC\_CTYPE affects the POSIX character−class test functions—isalpha(), islower(), and so on. For example, if you move from the "C" locale to a 7−bit Scandinavian one, you may find—possibly to your surprise—that "|" moves from the ispunct() class to isalpha().

**Note:** A broken or malicious LC\_CTYPE locale definition may result in clearly ineligible characters being considered to be alphanumeric by your application. For strict matching of (mundane) letters and digits—for example, in command strings—locale−aware applications should use \w inside a no locale block. See *"SECURITY"*.

## **Category LC\_NUMERIC: Numeric Formatting**

In the scope of use locale, Perl obeys the LC\_NUMERIC locale information, which controls an application's idea of how numbers should be formatted for human readability by the printf(), sprintf(), and write() functions. String−to−numeric conversion by the POSIX::strtod() function is also affected. In most implementations the only effect is to change the character used for the decimal point-perhaps from  $\prime$ .' to  $\prime$ ,'. These functions aren't aware of such niceties as thousands separation and so

### on. (See The localeconv function if you care about these things.)

Output produced by print() is **never** affected by the current locale: it is independent of whether use locale or no locale is in effect, and corresponds to what you'd get from printf() in the "C" locale. The same is true for Perl's internal conversions between numeric and string formats:

```
 use POSIX qw(strtod); 
 use locale; 
$n = 5/2; # Assign numeric 2.5 to $n $a = " $n"; # Locale−independent conversion to string 
 print "half five is $n\n"; # Locale−independent output 
 printf "half five is %g\n", $n; # Locale−dependent output 
 print "DECIMAL POINT IS COMMA\n" 
     if $n == (strtod("2,5"))[0]; # Locale−dependent conversion
```
## **Category LC\_MONETARY: Formatting of monetary amounts**

The C standard defines the LC\_MONETARY category, but no function that is affected by its contents. (Those with experience of standards committees will recognize that the working group decided to punt on the issue.) Consequently, Perl takes no notice of it. If you really want to use LC\_MONETARY, you can query its contents—see *The localeconv function*—and use the information that it returns in your application's own formatting of currency amounts. However, you may well find that the information, voluminous and complex though it may be, still does not quite meet your requirements: currency formatting is a hard nut to crack.

## **LC\_TIME**

Output produced by POSIX::strftime(), which builds a formatted human−readable date/time string, is affected by the current LC\_TIME locale. Thus, in a French locale, the output produced by the %B format element (full month name) for the first month of the year would be "janvier". Here's how to get a list of long month names in the current locale:

```
 use POSIX qw(strftime); 
        for (0..11) { 
             $long_month_name[$_] = 
                 strftime("%B", 0, 0, 0, 1, $_, 96); 
 }
```
Note: use locale isn't needed in this example: as a function that exists only to generate locale−dependent results, strftime() always obeys the current LC\_TIME locale.

### **Other categories**

The remaining locale category, LC\_MESSAGES (possibly supplemented by others in particular implementations) is not currently used by Perl—except possibly to affect the behavior of library functions called by extensions outside the standard Perl distribution.

## **SECURITY**

Although the main discussion of Perl security issues can be found in *[perlsec](#page-443-0)*, a discussion of Perl's locale handling would be incomplete if it did not draw your attention to locale−dependent security issues. Locales—particularly on systems that allow unprivileged users to build their own locales—are

untrustworthy. A malicious (or just plain broken) locale can make a locale−aware application give unexpected results. Here are a few possibilities:

- Regular expression checks for safe file names or mail addresses using \w may be spoofed by an LC CTYPE locale that claims that characters such as ">" and "|" are alphanumeric.
- String interpolation with case−mapping, as in, say, \$dest = "C:\U\$name.\$ext", may produce dangerous results if a bogus LC\_CTYPE case−mapping table is in effect.
- If the decimal point character in the LC\_NUMERIC locale is surreptitiously changed from a dot to a  $\bullet$ comma, sprintf("%g", 0.123456e3) produces a string result of "123,456". Many people would interpret this as one hundred and twenty−three thousand, four hundred and fifty−six.
- A sneaky LC\_COLLATE locale could result in the names of students with "D" grades appearing ahead of those with "A"s.
- An application that takes the trouble to use information in LC\_MONETARY may format debits as if they were credits and vice versa if that locale has been subverted. Or it might make payments in US dollars instead of Hong Kong dollars.
- The date and day names in dates formatted by  $\text{strtime}($ ) could be manipulated to advantage by a malicious user able to subvert the LC\_DATE locale. ("Look—it says I wasn't in the building on Sunday.")

Such dangers are not peculiar to the locale system: any aspect of an application's environment which may be modified maliciously presents similar challenges. Similarly, they are not specific to Perl: any programming language that allows you to write programs that take account of their environment exposes you to these issues.

Perl cannot protect you from all possibilities shown in the examples—there is no substitute for your own vigilance—but, when use locale is in effect, Perl uses the tainting mechanism (see *[perlsec](#page-443-0)*) to mark string results that become locale−dependent, and which may be untrustworthy in consequence. Here is a summary of the tainting behavior of operators and functions that may be affected by the locale:

# **Comparison operators** (1t, le, ge, gt and cmp):

Scalar true/false (or less/equal/greater) result is never tainted.

#### **Case–mapping interpolation** (with \l, \L, \u or \U)

Result string containing interpolated material is tainted if use locale is in effect.

# **Matching operator** (m//):

Scalar true/false result never tainted.

Subpatterns, either delivered as a list−context result or as \$1 etc. are tainted if use locale is in effect, and the subpattern regular expression contains  $\wedge w$  (to match an alphanumeric character),  $\wedge w$ (non−alphanumeric character), \s (white−space character), or \S (non white−space character). The matched−pattern variable, \$&, \$' (pre−match), \$' (post−match), and \$+ (last match) are also tainted if use locale is in effect and the regular expression contains  $\wedge w$ ,  $\wedge w$ ,  $\wedge s$ , or  $\wedge s$ .

### **Substitution operator** (s///):

Has the same behavior as the match operator. Also, the left operand of  $=\sim$  becomes tainted when use locale in effect if modified as a result of a substitution based on a regular expression match involving  $\wedge w$ ,  $\wedge w$ ,  $\wedge s$ , or  $\wedge s$ ; or of case−mapping with  $\langle 1$ ,  $\L, \u$  or  $\U$ .

## **In–memory formatting function** (sprintf()):

Result is tainted if "use locale" is in effect.

# **Output formatting functions** (printf() and write()):

Success/failure result is never tainted.

**Case−mapping functions** (lc(), lcfirst(), uc(), ucfirst()):

Results are tainted if use locale is in effect.

**POSIX locale−dependent functions** (localeconv(), strcoll(),

strftime(), strxfrm()):

Results are never tainted.

### **POSIX character class tests (isalnum(), isalpha(), isdigit(),**

```
isgraph(), islower(), isprint(), ispunct(), isspace(), isupper(),
isxdigit()):
```
True/false results are never tainted.

Three examples illustrate locale−dependent tainting. The first program, which ignores its locale, won't run: a value taken directly from the command line may not be used to name an output file when taint checks are enabled.

```
 #/usr/local/bin/perl −T 
 # Run with taint checking 
 # Command line sanity check omitted... 
$tainted output file = shift;
 open(F, ">$tainted_output_file") 
     or warn "Open of $untainted_output_file failed: $!\n";
```
The program can be made to run by "laundering" the tainted value through a regular expression: the second example—which still ignores locale information—runs, creating the file named on its command line if it can.

```
 #/usr/local/bin/perl −T 
 $tainted_output_file = shift; 
 $tainted_output_file =~ m%[\w/]+%; 
$untainted output file = $&;; open(F, ">$untainted_output_file") 
     or warn "Open of $untainted_output_file failed: $!\n";
```
Compare this with a similar but locale−aware program:

```
 #/usr/local/bin/perl −T 
$tainted output file = shift; use locale; 
$tainted output file =~ m*(\wedge y)/+\;
 $localized_output_file = $&; 
 open(F, ">$localized_output_file") 
     or warn "Open of $localized_output_file failed: $!\n";
```
This third program fails to run because  $\frac{2}{4}$  is tainted: it is the result of a match involving  $\wedge w$  while use locale is in effect.

# **ENVIRONMENT**

PERL\_BADLANG

A string that can suppress Perl's warning about failed locale settings at startup. Failure can occur if the locale support in the operating system is lacking (broken) in some way—or if you mistyped the name of a locale when you set up your environment. If this environment variable is absent, or has a value that does not evaluate to integer zero—that is, "0" or ""—Perl will complain about locale setting failures.

**NOTE**: PERL\_BADLANG only gives you a way to hide the warning message. The message tells about some problem in your system's locale support, and you should investigate what the problem is.

The following environment variables are not specific to Perl: They are part of the standardized (ISO C, XPG4, POSIX 1.c) setlocale() method for controlling an application's opinion on data.

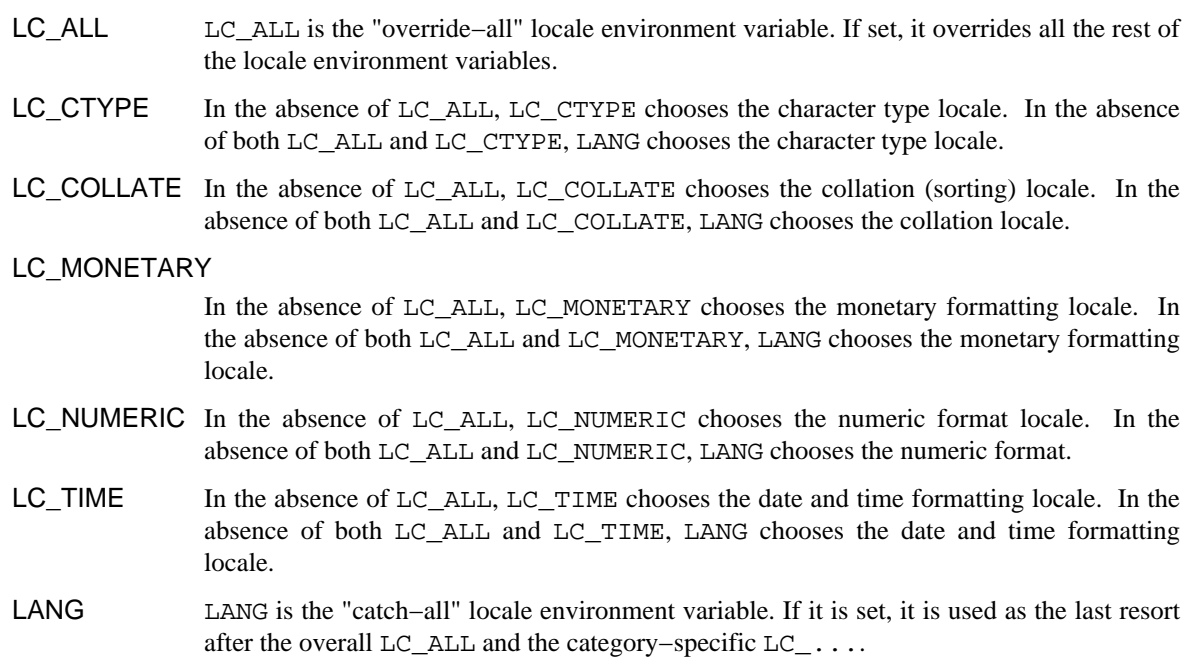

# **NOTES**

# **Backward compatibility**

Versions of Perl prior to 5.004 **mostly** ignored locale information, generally behaving as if something similar to the "C" locale were always in force, even if the program environment suggested otherwise (see *The setlocale function*). By default, Perl still behaves this way for backward compatibility. If you want a Perl application to pay attention to locale information, you **must** use the use locale pragma (see *The use locale Pragma*) to instruct it to do so.

Versions of Perl from 5.002 to 5.003 did use the  $LC_TYPE$  information if available; that is,  $\wedge w$  did understand what were the letters according to the locale environment variables. The problem was that the user had no control over the feature: if the C library supported locales, Perl used them.

# **I18N:Collate obsolete**

In versions of Perl prior to 5.004, per−locale collation was possible using the I18N::Collate library module. This module is now mildly obsolete and should be avoided in new applications. The LC\_COLLATE functionality is now integrated into the Perl core language: One can use locale−specific scalar data completely normally with use locale, so there is no longer any need to juggle with the scalar references of I18N::Collate.

# **Sort speed and memory use impacts**

Comparing and sorting by locale is usually slower than the default sorting; slow−downs of two to four times have been observed. It will also consume more memory: once a Perl scalar variable has participated in any string comparison or sorting operation obeying the locale collation rules, it will take 3−15 times more memory than before. (The exact multiplier depends on the string's contents, the operating system and the locale.) These downsides are dictated more by the operating system's implementation of the locale system than by Perl.

# **write() and LC\_NUMERIC**

Formats are the only part of Perl that unconditionally use information from a program's locale; if a program's environment specifies an LC\_NUMERIC locale, it is always used to specify the decimal point character in formatted output. Formatted output cannot be controlled by use locale because the pragma is tied to the block structure of the program, and, for historical reasons, formats exist outside that block structure.

# **Freely available locale definitions**

There is a large collection of locale definitions at ftp://dkuug.dk/i18n/WG15−collection. You should be aware that it is unsupported, and is not claimed to be fit for any purpose. If your system allows installation of arbitrary locales, you may find the definitions useful as they are, or as a basis for the development of your own locales.

# **I18n and l10n**

"Internationalization" is often abbreviated as **i18n** because its first and last letters are separated by eighteen others. (You may guess why the internalin ... internaliti ... i18n tends to get abbreviated.) In the same way, "localization" is often abbreviated to **l10n**.

# **An imperfect standard**

Internationalization, as defined in the C and POSIX standards, can be criticized as incomplete, ungainly, and having too large a granularity. (Locales apply to a whole process, when it would arguably be more useful to have them apply to a single thread, window group, or whatever.) They also have a tendency, like standards groups, to divide the world into nations, when we all know that the world can equally well be divided into bankers, bikers, gamers, and so on. But, for now, it's the only standard we've got. This may be construed as a bug.

# **BUGS**

# **Broken systems**

In certain systems, the operating system's locale support is broken and cannot be fixed or used by Perl. Such deficiencies can and will result in mysterious hangs and/or Perl core dumps when the use locale is in effect. When confronted with such a system, please report in excruciating detail to <*perlbug@perl.com*, and complain to your vendor: bug fixes may exist for these problems in your operating system. Sometimes such bug fixes are called an operating system upgrade.

# **SEE ALSO**

*isalnum isalpha isdigit isgraph islower isprint*, *ispunct isspace isupper*, *isxdigit localeconv setlocale*, *strcoll strftime strtod*, *strxfrm*

# **HISTORY**

Jarkko Hietaniemi's original *perli18n.pod* heavily hacked by Dominic Dunlop, assisted by the perl5−porters. Prose worked over a bit by Tom Christiansen.

Last update: Thu Jun 11 08:44:13 MDT 1998

# **NAME**

perlmodinstall − Installing CPAN Modules

# **DESCRIPTION**

You can think of a module as the fundamental unit of reusable Perl code; see *[perlmod](#page-295-0)* for details. Whenever anyone creates a chunk of Perl code that they think will be useful to the world, they register as a Perl developer at http://www.perl.com/CPAN/modules/04pause.html so that they can then upload their code to the CPAN. The CPAN is the Comprehensive Perl Archive Network and can be accessed at http://www.perl.com/CPAN/.

This documentation is for people who want to download CPAN modules and install them on their own computer.

# **PREAMBLE**

You have a file ending in .tar.gz (or, less often, .zip). You know there's a tasty module inside. There are four steps you must now take:

**DECOMPRESS** the file **UNPACK** the file into a directory **BUILD** the module (sometimes unnecessary) **INSTALL** the module.

Here's how to perform each step for each operating system. This is *not* a substitute for reading the README and INSTALL files that might have come with your module!

Also note that these instructions are tailored for installing the module into your system's repository of Perl modules. But you can install modules into any directory you wish. For instance, where I say perl Makefile.PL, you can substitute perl Makefile.PL PREFIX=/my/perl\_directory to install the modules into /my/perl\_directory. Then you can use the modules from your Perl programs with use lib "/my/perl\_directory/lib/site\_perl"; or sometimes just use "/my/perl\_directory";.

# **If you're on Unix,**

You can use Andreas Koenig's CPAN module ( http://www.perl.com/CPAN/modules/by−module/CPAN ) to automate the following steps, from DECOMPRESS through INSTALL.

# A. DECOMPRESS

Decompress the file with gzip −d yourmodule.tar.gz

You can get gzip from ftp://prep.ai.mit.edu/pub/gnu.

Or, you can combine this step with the next to save disk space:

gzip −dc yourmodule.tar.gz | tar −xof −

B. UNPACK

Unpack the result with tar −xof yourmodule.tar

C. BUILD

Go into the newly−created directory and type:

 perl Makefile.PL make make test

D. INSTALL

While still in that directory, type:

make install

Make sure you have the appropriate permissions to install the module in your Perl 5 library directory. Often, you'll need to be root.

That's all you need to do on Unix systems with dynamic linking. Most Unix systems have dynamic linking — if yours doesn't, or if for another reason you have a statically−linked perl, **and** the module requires compilation, you'll need to build a new Perl binary that includes the module. Again, you'll probably need to be root.

# **If you're running Windows 95 or NT with the ActiveState port of Perl**

A. DECOMPRESS

You can use the shareware Winzip ( http://www.winzip.com ) to decompress and unpack modules.

B. UNPACK

If you used WinZip, this was already done for you.

C. BUILD

Does the module require compilation (i.e. does it have files that end in .xs, .c, .h, .y, .cc, .cxx, or .C)? If it does, you're on your own. You can try compiling it yourself if you have a C compiler. If you're successful, consider uploading the resulting binary to the CPAN for others to use. If it doesn't, go to INSTALL.

D. INSTALL

Copy the module into your Perl's *lib* directory. That'll be one of the directories you see when you type

perl −e 'print "@INC"'

#### **If you're running Windows 95 or NT with the core Windows distribution of Perl,**

A. DECOMPRESS

When you download the module, make sure it ends in either .tar.gz or .zip. Windows browsers sometimes download .tar.gz files as \_tar.tar, because early versions of Windows prohibited more than one dot in a filename.

You can use the shareware WinZip ( http://www.winzip.com ) to decompress and unpack modules.

Or, you can use InfoZip's unzip utility ( http://www.cdrom.com/pub/infozip/Info−Zip.html ) to uncompress .zip files; type unzip yourmodule.zip in your shell.

Or, if you have a working tar and gzip, you can type

gzip −cd yourmodule.tar.gz | tar xvf −

in the shell to decompress yourmodule.tar.gz. This will UNPACK your module as well.

B. UNPACK

All of the methods in DECOMPRESS will have done this for you.

C. BUILD

Go into the newly−created directory and type:

 perl Makefile.PL dmake dmake test

Depending on your perl configuration, dmake might not be available. You might have to substitute whatever perl −V:make says. (Usually, that will be nmake or make.)

### D. INSTALL

While still in that directory, type:

dmake install

#### **If you're using a Macintosh,**  $\bullet$

# A. DECOMPRESS

You can either use StuffIt Expander ( http://www.aladdinsys.com/ ) in combination with *DropStuff with Expander Enhancer* (shareware), or the freeware MacGzip ( http://persephone.cps.unizar.es/general/gente/spd/gzip/gzip.html ).

# B. UNPACK

If you're using DropStuff or Stuffit, you can just extract the tar archive. Otherwise, you can use the freeware *suntar* ( http://www.cirfid.unibo.it/~speranza ).

# C. BUILD

Does the module require compilation?

1. If it does,

Overview: You need MPW and a combination of new and old CodeWarrior compilers for MPW and libraries. Makefiles created for building under MPW use the Metrowerks compilers. It's most likely possible to build without other compilers, but it has not been done successfully, to our knowledge. Read the documentation in MacPerl: Power and Ease ( http://www.ptf.com/macperl/ ) on porting/building extensions, or find an existing precompiled binary, or hire someone to build it for you.

Or, ask someone on the mac−perl mailing list (mac−perl@iis.ee.ethz.ch) to build it for you. To subscribe to the mac−perl mailing list, send mail to mac−perl−request@iis.ee.ethz.ch.

2. If the module doesn't require compilation, go to INSTALL.

D. INSTALL

Make sure the newlines for the modules are in Mac format, not Unix format. Move the files manually into the correct folders.

Move the files to their final destination: This will most likely be in  $$ENV{MACPERL}$ site\_lib: (i.e., HD:MacPerl folder:site\_lib:). You can add new paths to the default @INC in the Preferences menu item in the MacPerl application (\$ENV{MACPERL}site\_lib: is added automagically). Create whatever directory structures are required (i.e., for Some::Module, create  $$ENV$MACPERL$ site 1ib: Some: and put Module.pm in that directory.$ 

Run the following script (or something like it):

```
 #!perl −w 
 use AutoSplit; 
my $dir = "${MACPERL}site perl";
 autosplit("$dir:Some:Module.pm", "$dir:auto", 0, 1, 1);
```
Eventually there should be a way to automate the installation process; some solutions exist, but none are ready for the general public yet.

# **If you're on the DJGPP port of DOS,**

A. DECOMPRESS

djtarx ( ftp://ftp.simtel.net/pub/simtelnet/gnu/djgpp/v2/ ) will both uncompress and unpack.

B. UNPACK

See above.

C. BUILD

Go into the newly−created directory and type:

 perl Makefile.PL make make test

You will need the packages mentioned in Readme.dos in the Perl distribution.

D. INSTALL

While still in that directory, type:

make install

You will need the packages mentioned in Readme.dos in the Perl distribution.

**If you're on OS/2,**

Get the EMX development suite and gzip/tar, from either Hobbes ( http://hobbes.nmsu.edu ) or Leo ( http://www.leo.org ), and then follow the instructions for Unix.

#### **If you're on VMS,**

When downloading from CPAN, save your file with a .tgz extension instead of .tar.gz. All other periods in the filename should be replaced with underscores. For example,

Your−Module−1.33.tar.gz should be downloaded as Your−Module−1\_33.tgz.

A. DECOMPRESS

Type

gzip −d Your−Module.tgz

or, for zipped modules, type

unzip Your−Module.zip

Executables for gzip, zip, and VMStar ( Alphas: http://www.openvms.digital.com/cd/000TOOLS/ALPHA/ and Vaxen: http://www.openvms.digital.com/cd/000TOOLS/VAX/ ).

gzip and tar are also available at ftp://ftp.digital.com/pub/VMS.

Note that GNU's gzip/gunzip is not the same as Info−ZIP's zip/unzip package. The former is a simple compression tool; the latter permits creation of multi−file archives.

B. UNPACK

If you're using VMStar:

VMStar xf Your−Module.tar

Or, if you're fond of VMS command syntax:

tar/extract/verbose Your\_Module.tar

C. BUILD

Make sure you have MMS (from Digital) or the freeware MMK ( available from MadGoat at http://www.madgoat.com ). Then type this to create the DESCRIP.MMS for the module:

perl Makefile.PL

Now you're ready to build:

 mms mms test

Substitute mmk for mms above if you're using MMK.

D. INSTALL

Type

mms install

Substitute mmk for mms above if you're using MMK.

# **If you're on MVS**,

Introduce the .tar.gz file into an HFS as binary; don't translate from ASCII to EBCDIC.

A. DECOMPRESS

Decompress the file with C<gzip −d yourmodule.tar.gz>

You can get gzip from

http://www.s390.ibm.com/products/oe/bpxqp1.html.

B. UNPACK

Unpack the result with

pax −o to=IBM−1047,from=ISO8859−1 −r < yourmodule.tar

The BUILD and INSTALL steps are identical to those for Unix. Some modules generate Makefiles that work better with GNU make, which is available from http://www.mks.com/s390/gnu/index.htm.

# **HEY**

If you have any suggested changes for this page, let me know. Please don't send me mail asking for help on how to install your modules. There are too many modules, and too few Orwants, for me to be able to answer or even acknowledge all your questions. Contact the module author instead, or post to comp.lang.perl.modules, or ask someone familiar with Perl on your operating system.

# **AUTHOR**

Jon Orwant

orwant@tpj.com

The Perl Journal, http://tpj.com

with invaluable help from Brandon Allbery, Charles Bailey, Graham Barr, Dominic Dunlop, Jarkko Hietaniemi, Ben Holzman, Tom Horsley, Nick Ing−Simmons, Tuomas J. Lukka, Laszlo Molnar, Chris Nandor, Alan Olsen, Peter Prymmer, Gurusamy Sarathy, Christoph Spalinger, Dan Sugalski, Larry Virden, and Ilya Zakharevich.

July 22, 1998

# **COPYRIGHT**

Copyright (C) 1998 Jon Orwant. All Rights Reserved.

Permission is granted to make and distribute verbatim copies of this documentation provided the copyright notice and this permission notice are preserved on all copies.

Permission is granted to copy and distribute modified versions of this documentation under the conditions for verbatim copying, provided also that they are marked clearly as modified versions, that the authors' names and title are unchanged (though subtitles and additional authors' names may be added), and that the entire resulting derived work is distributed under the terms of a permission notice identical to this one.

Permission is granted to copy and distribute translations of this documentation into another language, under the above conditions for modified versions.

### **NAME**

perlmodlib − constructing new Perl modules and finding existing ones

# **DESCRIPTION**

# **THE PERL MODULE LIBRARY**

A number of modules are included the Perl distribution. These are described below, and all end in *.pm*. You may also discover files in the library directory that end in either *.pl* or *.ph*. These are old libraries supplied so that old programs that use them still run. The *.pl* files will all eventually be converted into standard modules, and the *.ph* files made by **h2ph** will probably end up as extension modules made by **h2xs**. (Some *.ph* values may already be available through the POSIX module.) The **pl2pm** file in the distribution may help in your conversion, but it's just a mechanical process and therefore far from bulletproof.

#### **Pragmatic Modules**

They work somewhat like pragmas in that they tend to affect the compilation of your program, and thus will usually work well only when used within a use, or no. Most of these are locally scoped, so an inner BLOCK may countermand any of these by saying:

```
 no integer; 
 no strict 'refs';
```
which lasts until the end of that BLOCK.

Unlike the pragmas that effect the  $\frac{1}{2}$  H hints variable, the use vars and use subs declarations are not BLOCK−scoped. They allow you to predeclare a variables or subroutines within a particular *file* rather than just a block. Such declarations are effective for the entire file for which they were declared. You cannot rescind them with no vars or no subs.

The following pragmas are defined (and have their own documentation).

#### use autouse MODULE =  $qw(sub1sub2sub3)$

Defers require MODULE until someone calls one of the specified subroutines (which must be exported by MODULE). This pragma should be used with caution, and only when necessary.

- blib manipulate @INC at compile time to use MakeMaker's uninstalled version of a package
- diagnostics force verbose warning diagnostics

integer compute arithmetic in integer instead of double

- less request less of something from the compiler
- lib manipulate @INC at compile time
- locale use or ignore current locale for builtin operations (see *[perllocale](#page-604-0)*)
- ops restrict named opcodes when compiling or running Perl code
- overload overload basic Perl operations
- re alter behaviour of regular expressions
- sigtrap enable simple signal handling
- strict restrict unsafe constructs
- subs predeclare sub names
- vmsish adopt certain VMS−specific behaviors
- vars predeclare global variable names

# **Standard Modules**

Standard, bundled modules are all expected to behave in a well−defined manner with respect to namespace pollution because they use the Exporter module. See their own documentation for details.

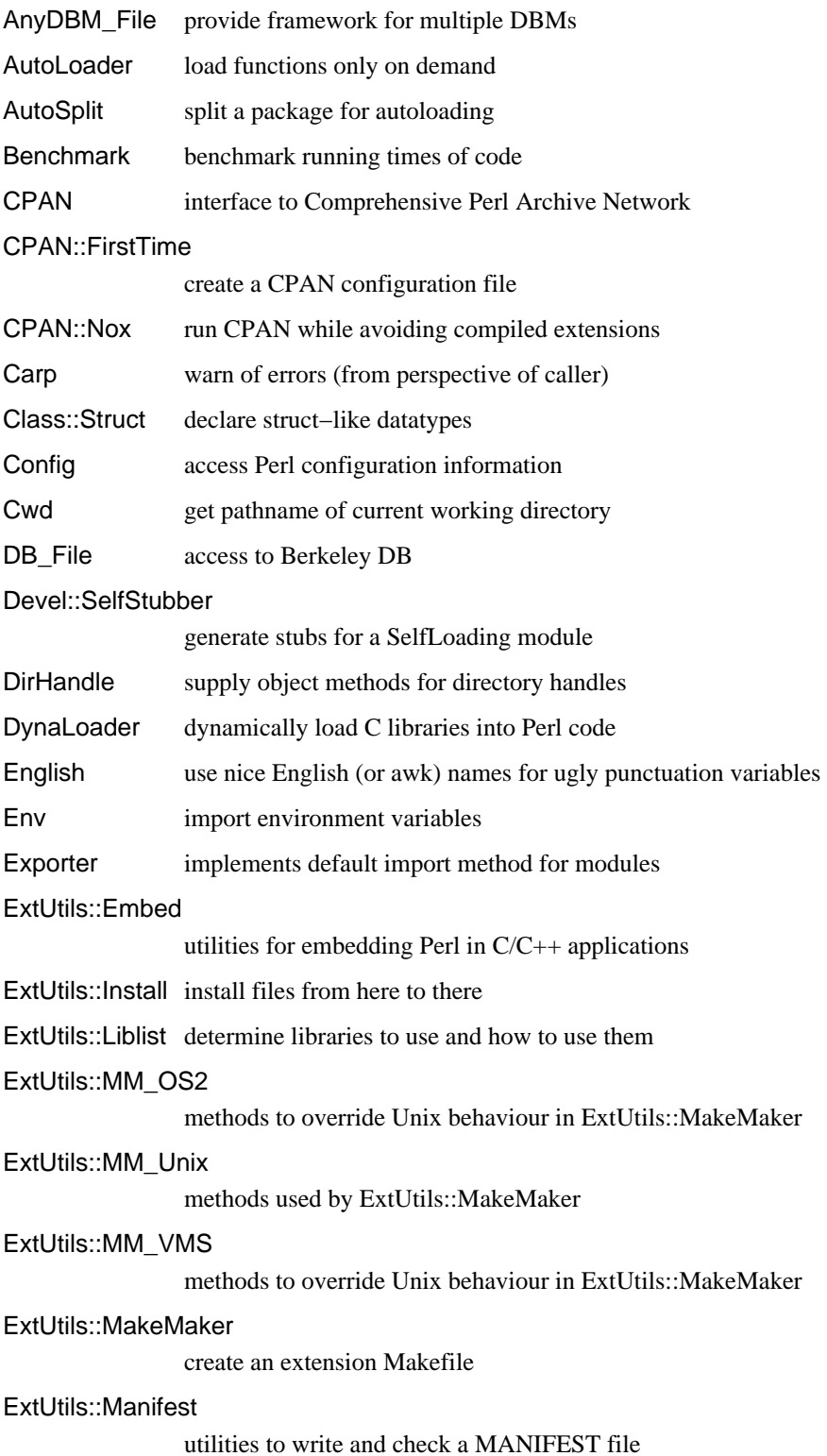

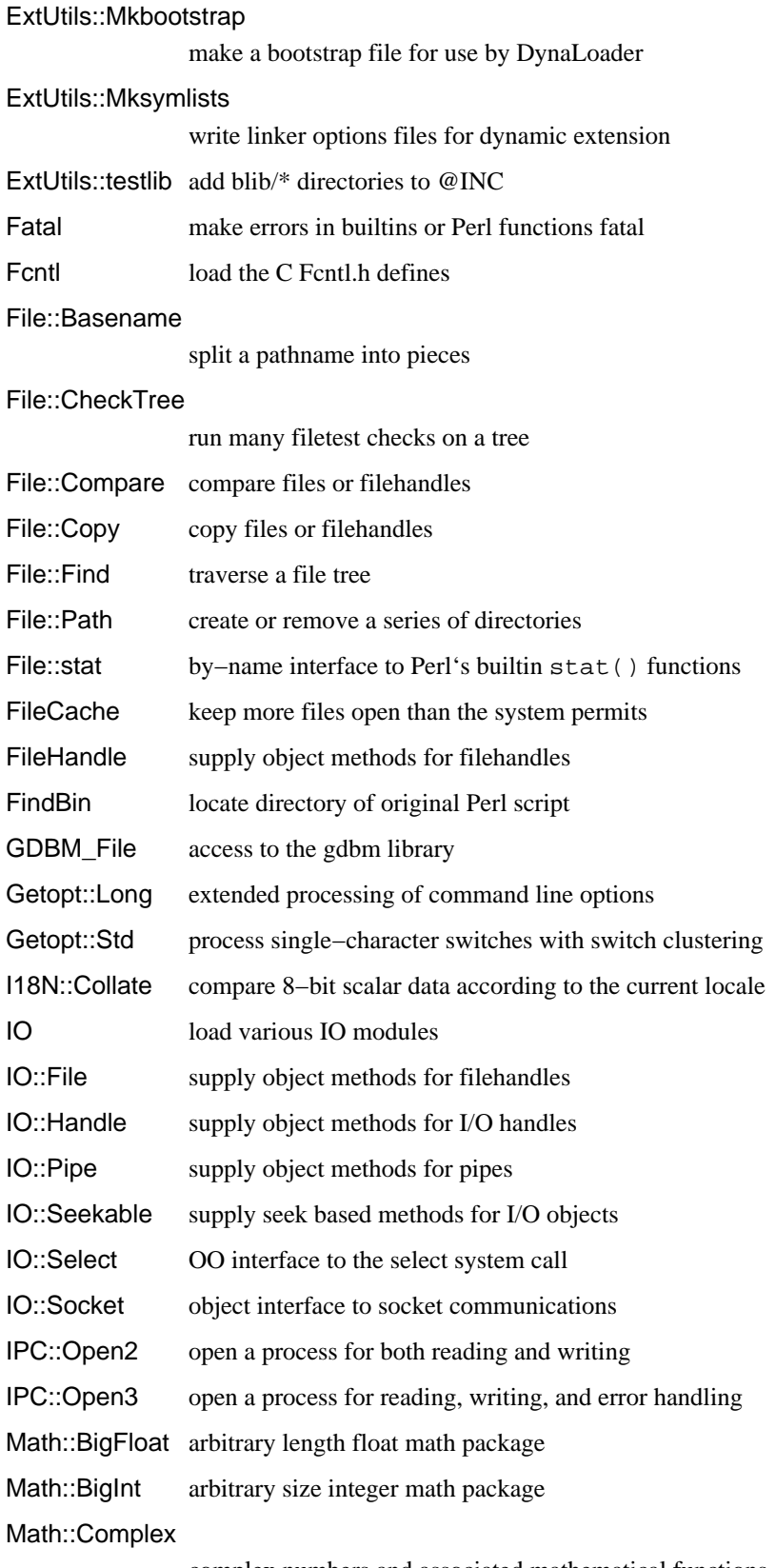

complex numbers and associated mathematical functions

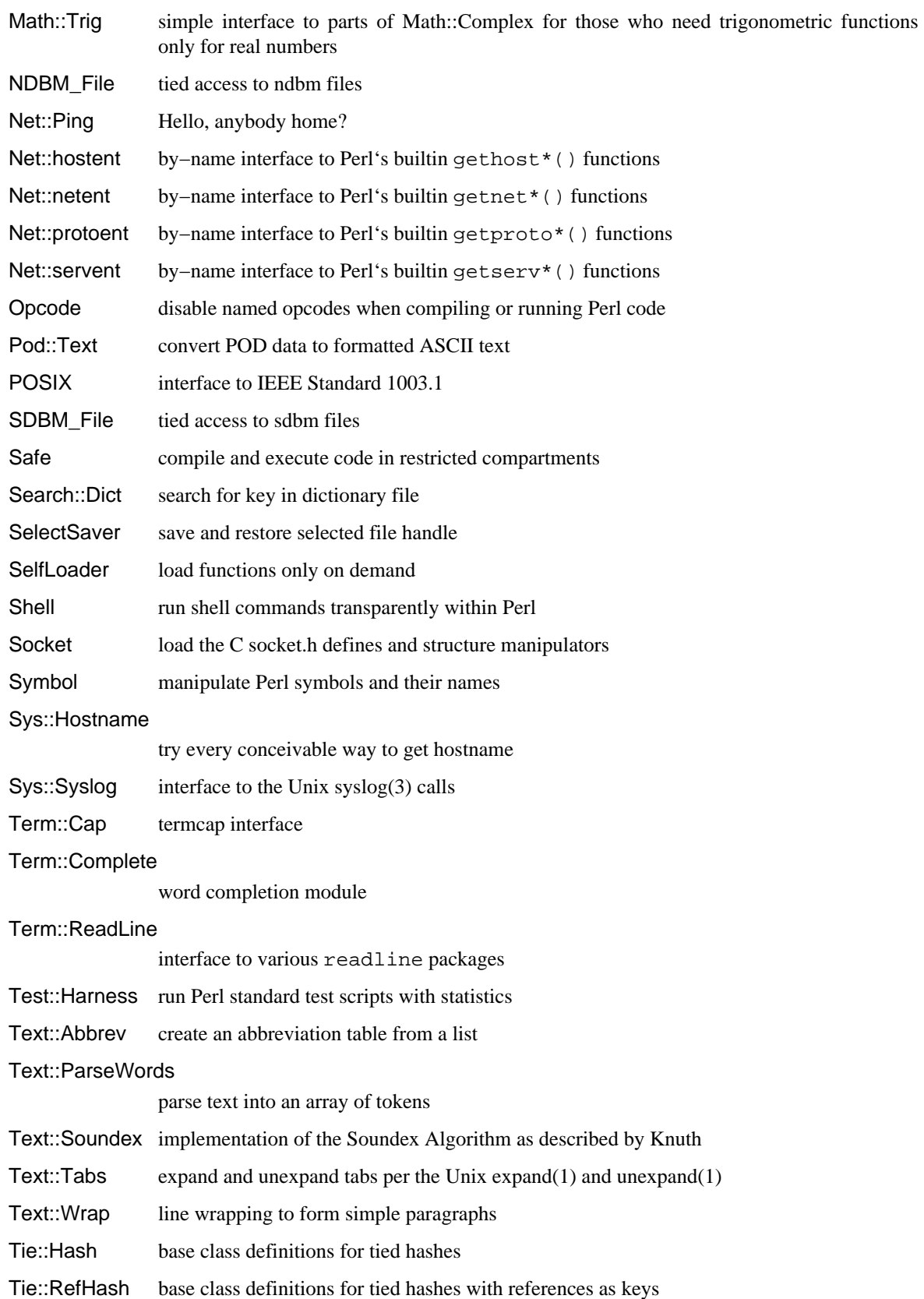

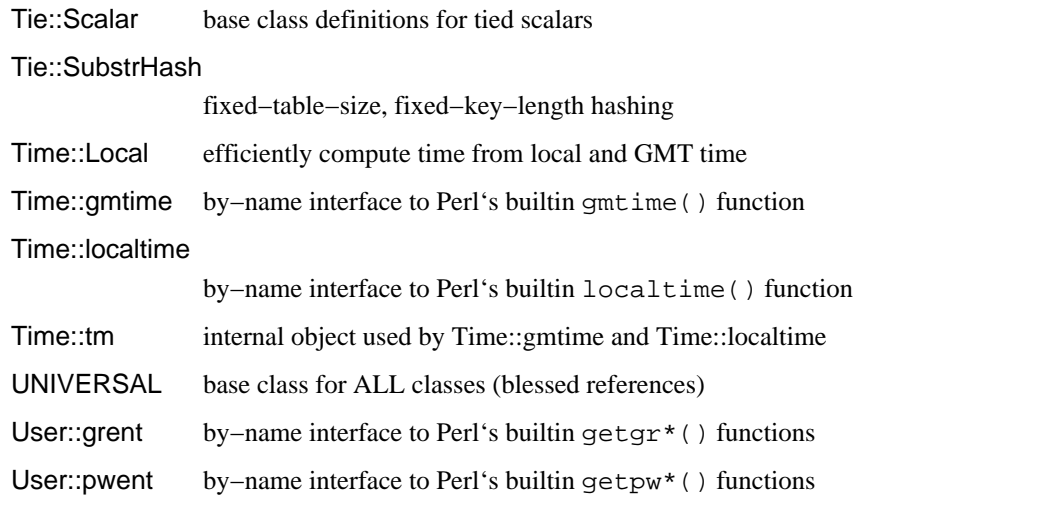

To find out *all* the modules installed on your system, including those without documentation or outside the standard release, do this:

% find 'perl −e 'print "@INC"'' −name '\*.pm' −print

They should all have their own documentation installed and accessible via your system man(1) command. If that fails, try the *perldoc* program.

#### **Extension Modules**

Extension modules are written in C (or a mix of Perl and C) and may be statically linked or in general are dynamically loaded into Perl if and when you need them. Supported extension modules include the Socket, Fcntl, and POSIX modules.

Many popular C extension modules do not come bundled (at least, not completely) due to their sizes, volatility, or simply lack of time for adequate testing and configuration across the multitude of platforms on which Perl was beta−tested. You are encouraged to look for them in archie(1L), the Perl FAQ or Meta−FAQ, the WWW page, and even with their authors before randomly posting asking for their present condition and disposition.

# **CPAN**

CPAN stands for the Comprehensive Perl Archive Network. This is a globally replicated collection of all known Perl materials, including hundreds of unbundled modules. Here are the major categories of modules:

- Language Extensions and Documentation Tools
- Development Support
- Operating System Interfaces
- Networking, Device Control (modems) and InterProcess Communication
- Data Types and Data Type Utilities
- Database Interfaces
- User Interfaces
- Interfaces to / Emulations of Other Programming Languages
- File Names, File Systems and File Locking (see also File Handles)
- String Processing, Language Text Processing, Parsing, and Searching
- $\bullet$ Option, Argument, Parameter, and Configuration File Processing
- Internationalization and Locale  $\bullet$
- Authentication, Security, and Encryption
- World Wide Web, HTML, HTTP, CGI, MIME
- Server and Daemon Utilities
- Archiving and Compression
- Images, Pixmap and Bitmap Manipulation, Drawing, and Graphing
- Mail and Usenet News
- Control Flow Utilities (callbacks and exceptions etc)
- File Handle and Input/Output Stream Utilities
- Miscellaneous Modules

The registered CPAN sites as of this writing include the following. You should try to choose one close to you:

Africa

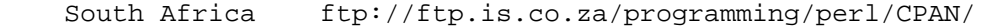

Asia

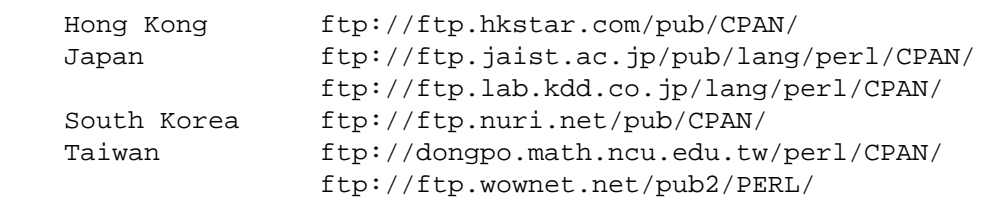

# Australasia

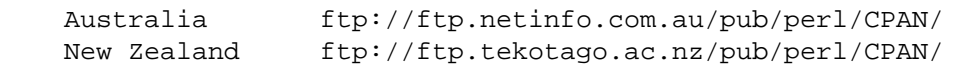

Europe  $\bullet$ 

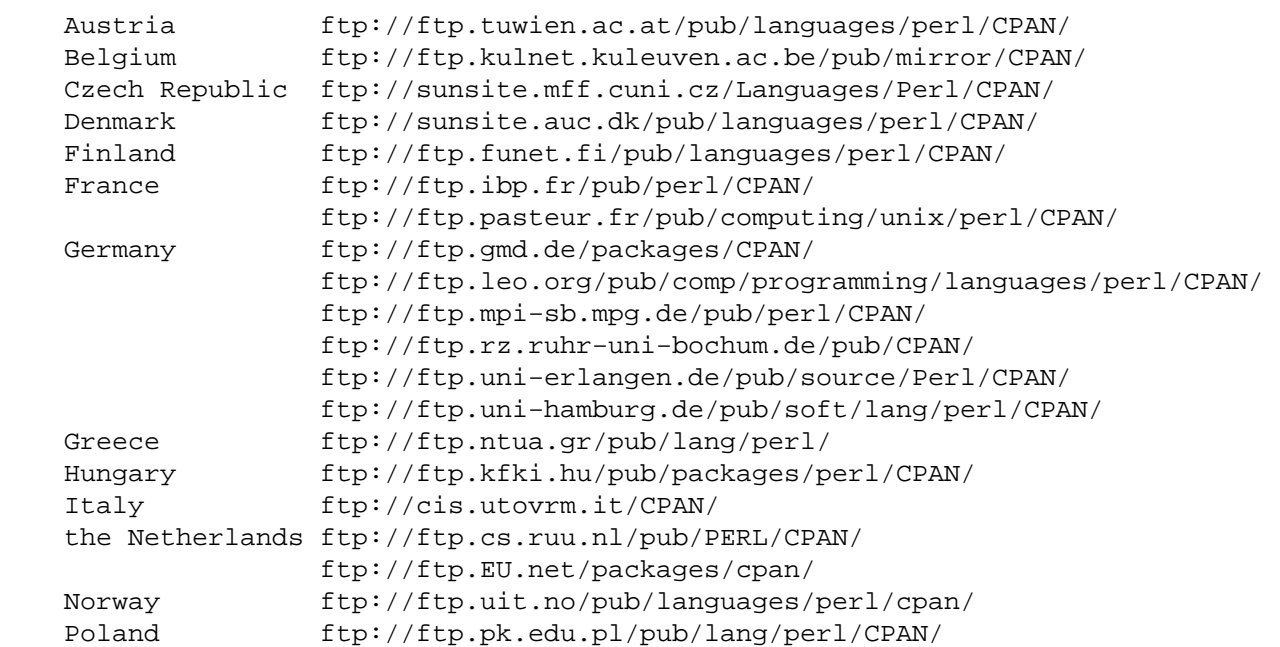

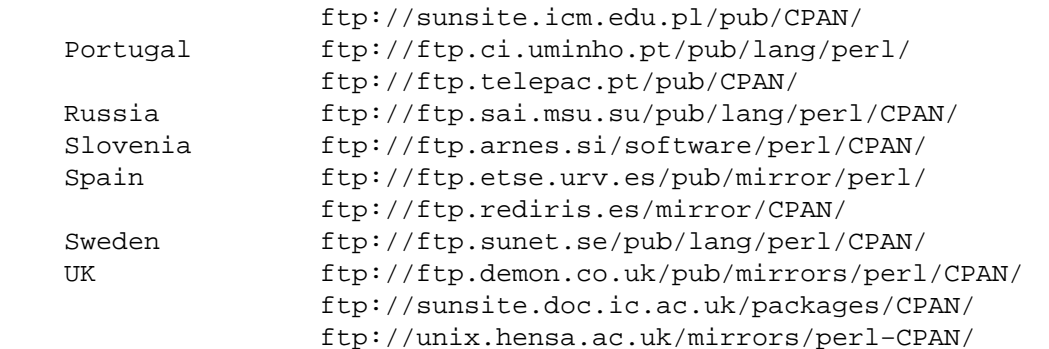

North America

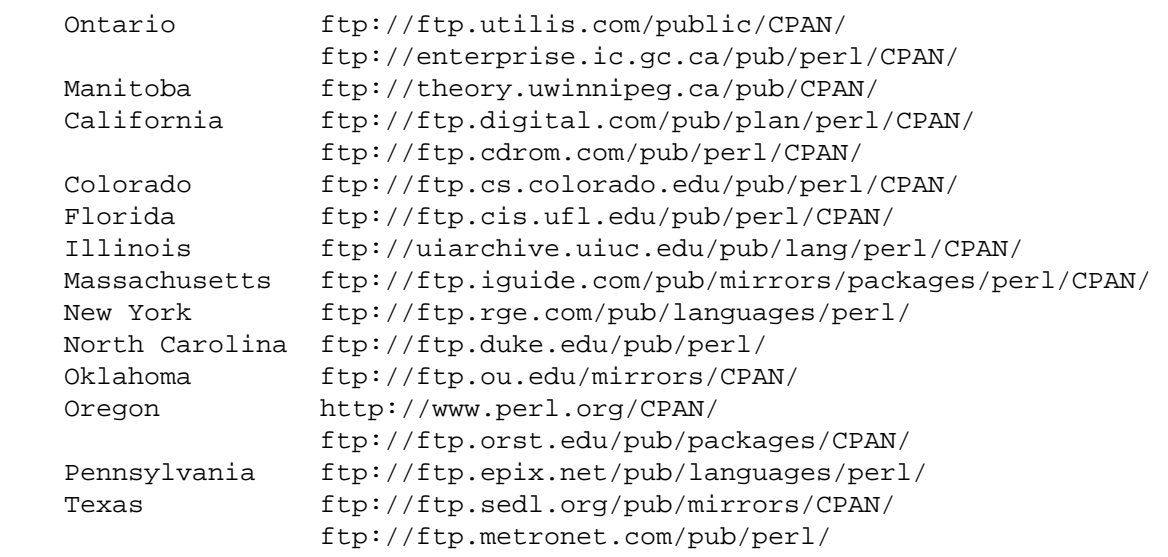

- South America
	- Chile ftp://sunsite.dcc.uchile.cl/pub/Lang/perl/CPAN/

For an up−to−date listing of CPAN sites, see *http://www.perl.com/perl/CPAN* or *ftp://ftp.perl.com/perl/*.

# **Modules: Creation, Use, and Abuse**

(The following section is borrowed directly from Tim Bunce's modules file, available at your nearest CPAN site.)

Perl implements a class using a package, but the presence of a package doesn't imply the presence of a class. A package is just a namespace. A class is a package that provides subroutines that can be used as methods. A method is just a subroutine that expects, as its first argument, either the name of a package (for "static" methods), or a reference to something (for "virtual" methods).

A module is a file that (by convention) provides a class of the same name (sans the .pm), plus an import method in that class that can be called to fetch exported symbols. This module may implement some of its methods by loading dynamic C or C++ objects, but that should be totally transparent to the user of the module. Likewise, the module might set up an AUTOLOAD function to slurp in subroutine definitions on demand, but this is also transparent. Only the *.pm* file is required to exist. See *[perlsub](#page-279-0)*, *[perltoot](#page-652-0)*, and *[AutoLoader](#page-687-0)* for details about the AUTOLOAD mechanism.

# **Guidelines for Module Creation**

Do similar modules already exist in some form?

If so, please try to reuse the existing modules either in whole or by inheriting useful features into a new class. If this is not practical try to get together with the module authors to work on extending or

enhancing the functionality of the existing modules. A perfect example is the plethora of packages in perl4 for dealing with command line options.

If you are writing a module to expand an already existing set of modules, please coordinate with the author of the package. It helps if you follow the same naming scheme and module interaction scheme as the original author.

Try to design the new module to be easy to extend and reuse.

Use blessed references. Use the two argument form of bless to bless into the class name given as the first parameter of the constructor, e.g.,:

```
 sub new { 
        my $class = shift; 
        return bless {}, $class; 
 }
```
or even this if you'd like it to be used as either a static or a virtual method.

```
 sub new { 
       my $self = shift; 
       my $class = ref($self) || $self; 
       return bless {}, $class; 
 }
```
Pass arrays as references so more parameters can be added later (it's also faster). Convert functions into methods where appropriate. Split large methods into smaller more flexible ones. Inherit methods from other modules if appropriate.

Avoid class name tests like: die "Invalid" unless ref \$ref eq 'FOO'. Generally you can delete the "eq 'FOO'" part with no harm at all. Let the objects look after themselves! Generally, avoid hard−wired class names as far as possible.

```
Avoid $r−>Class::func() where using @ISA=qw(... Class ...) and $r−>func()
would work (see perlbot for more details).
```
Use autosplit so little used or newly added functions won't be a burden to programs that don't use them. Add test functions to the module after \_\_END\_\_ either using AutoSplit or by saying:

```
 eval join('',<main::DATA>) || die $@ unless caller();
```
Does your module pass the 'empty subclass' test? If you say "@SUBCLASS:  $:ISA =$ qw(YOURCLASS);" your applications should be able to use SUBCLASS in exactly the same way as YOURCLASS. For example, does your application still work if you change:  $\sin 5\theta$  = new YOURCLASS; into:  $\delta$ obj = new SUBCLASS; ?

Avoid keeping any state information in your packages. It makes it difficult for multiple other packages to use yours. Keep state information in objects.

Always use **−w**. Try to use strict; (or use strict qw(...);). Remember that you can add no strict qw(...); to individual blocks of code that need less strictness. Always use **−w**. Always use **−w**! Follow the guidelines in the perlstyle(1) manual.

#### Some simple style guidelines

The perlstyle manual supplied with Perl has many helpful points.

Coding style is a matter of personal taste. Many people evolve their style over several years as they learn what helps them write and maintain good code. Here's one set of assorted suggestions that seem to be widely used by experienced developers:

Use underscores to separate words. It is generally easier to read  $\frac{1}{2}$ var\_names\_like\_this than \$VarNamesLikeThis, especially for non−native speakers of English. It's also a simple rule that works consistently with VAR\_NAMES\_LIKE\_THIS.

Package/Module names are an exception to this rule. Perl informally reserves lowercase module names for 'pragma' modules like integer and strict. Other modules normally begin with a capital letter and use mixed case with no underscores (need to be short and portable).

You may find it helpful to use letter case to indicate the scope or nature of a variable. For example:

```
$ALL CAPS HERE constants only (beware clashes with Perl vars)
 $Some_Caps_Here package−wide global/static 
 $no_caps_here function scope my() or local() variables
```
Function and method names seem to work best as all lowercase. e.g., \$obj−>as\_string().

You can use a leading underscore to indicate that a variable or function should not be used outside the package that defined it.

Select what to export.

Do NOT export method names!

Do NOT export anything else by default without a good reason!

Exports pollute the namespace of the module user. If you must export try to use @EXPORT\_OK in preference to @EXPORT and avoid short or common names to reduce the risk of name clashes.

Generally anything not exported is still accessible from outside the module using the ModuleName::item\_name (or \$blessed\_ref−>method) syntax. By convention you can use a leading underscore on names to indicate informally that they are 'internal' and not for public use.

(It is actually possible to get private functions by saying: my  $\frac{1}{2}$  subref = sub { ... };  $&$ \$subref;. But there's no way to call that directly as a method, because a method must have a name in the symbol table.)

As a general rule, if the module is trying to be object oriented then export nothing. If it's just a collection of functions then @EXPORT\_OK anything but use @EXPORT with caution.

Select a name for the module.

This name should be as descriptive, accurate, and complete as possible. Avoid any risk of ambiguity. Always try to use two or more whole words. Generally the name should reflect what is special about what the module does rather than how it does it. Please use nested module names to group informally or categorize a module. There should be a very good reason for a module not to have a nested name. Module names should begin with a capital letter.

Having 57 modules all called Sort will not make life easy for anyone (though having 23 called Sort::Quick is only marginally better :−). Imagine someone trying to install your module alongside many others. If in any doubt ask for suggestions in comp.lang.perl.misc.

If you are developing a suite of related modules/classes it's good practice to use nested classes with a common prefix as this will avoid namespace clashes. For example: Xyz::Control, Xyz::View, Xyz::Model etc. Use the modules in this list as a naming guide.

If adding a new module to a set, follow the original author's standards for naming modules and the interface to methods in those modules.

To be portable each component of a module name should be limited to 11 characters. If it might be used on MS−DOS then try to ensure each is unique in the first 8 characters. Nested modules make this easier.

Have you got it right?

How do you know that you've made the right decisions? Have you picked an interface design that will cause problems later? Have you picked the most appropriate name? Do you have any questions?

The best way to know for sure, and pick up many helpful suggestions, is to ask someone who knows. Comp.lang.perl.misc is read by just about all the people who develop modules and it's the best place to

# ask.

All you need to do is post a short summary of the module, its purpose and interfaces. A few lines on each of the main methods is probably enough. (If you post the whole module it might be ignored by busy people − generally the very people you want to read it!)

Don't worry about posting if you can't say when the module will be ready − just say so in the message. It might be worth inviting others to help you, they may be able to complete it for you!

# README and other Additional Files.

It's well known that software developers usually fully document the software they write. If, however, the world is in urgent need of your software and there is not enough time to write the full documentation please at least provide a README file containing:

- A description of the module/package/extension etc.  $\bullet$
- A copyright notice − see below.
- Prerequisites − what else you may need to have.
- How to build it − possible changes to Makefile.PL etc.
- How to install it.
- Recent changes in this release, especially incompatibilities
- Changes / enhancements you plan to make in the future.

If the README file seems to be getting too large you may wish to split out some of the sections into separate files: INSTALL, Copying, ToDo etc.

# Adding a Copyright Notice.

How you choose to license your work is a personal decision. The general mechanism is to assert your Copyright and then make a declaration of how others may copy/use/modify your work.

Perl, for example, is supplied with two types of licence: The GNU GPL and The Artistic Licence (see the files README, Copying, and Artistic). Larry has good reasons for NOT just using the GNU GPL.

My personal recommendation, out of respect for Larry, Perl, and the Perl community at large is to state something simply like:

 Copyright (c) 1995 Your Name. All rights reserved. This program is free software; you can redistribute it and/or modify it under the same terms as Perl itself.

This statement should at least appear in the README file. You may also wish to include it in a Copying file and your source files. Remember to include the other words in addition to the Copyright.

# Give the module a version/issue/release number.

To be fully compatible with the Exporter and MakeMaker modules you should store your module's version number in a non−my package variable called \$VERSION. This should be a floating point number with at least two digits after the decimal (i.e., hundredths, e.g, \$VERSION = "0.01"). Don't use a "1.3.2" style version. See Exporter.pm in Perl5.001m or later for details.

It may be handy to add a function or method to retrieve the number. Use the number in announcements and archive file names when releasing the module (ModuleName−1.02.tar.Z). See perldoc ExtUtils::MakeMaker.pm for details.

# How to release and distribute a module.

It's good idea to post an announcement of the availability of your module (or the module itself if small) to the comp.lang.perl.announce Usenet newsgroup. This will at least ensure very wide once−off distribution.

If possible you should place the module into a major ftp archive and include details of its location in your announcement.

Some notes about ftp archives: Please use a long descriptive file name that includes the version number. Most incoming directories will not be readable/listable, i.e., you won't be able to see your file after uploading it. Remember to send your email notification message as soon as possible after uploading else your file may get deleted automatically. Allow time for the file to be processed and/or check the file has been processed before announcing its location.

#### FTP Archives for Perl Modules:

Follow the instructions and links on

http://franz.ww.tu−berlin.de/modulelist

or upload to one of these sites:

 ftp://franz.ww.tu−berlin.de/incoming ftp://ftp.cis.ufl.edu/incoming

# and notify <*upload@franz.ww.tu−berlin.de*.

By using the WWW interface you can ask the Upload Server to mirror your modules from your ftp or WWW site into your own directory on CPAN!

Please remember to send me an updated entry for the Module list!

#### Take care when changing a released module.

Always strive to remain compatible with previous released versions. Otherwise try to add a mechanism to revert to the old behaviour if people rely on it. Document incompatible changes.

# **Guidelines for Converting Perl 4 Library Scripts into Modules**

There is no requirement to convert anything.

If it ain't broke, don't fix it! Perl 4 library scripts should continue to work with no problems. You may need to make some minor changes (like escaping non−array @'s in double quoted strings) but there is no need to convert a .pl file into a Module for just that.

#### Consider the implications.

All Perl applications that make use of the script will need to be changed (slightly) if the script is converted into a module. Is it worth it unless you plan to make other changes at the same time?

#### Make the most of the opportunity.

If you are going to convert the script to a module you can use the opportunity to redesign the interface. The 'Guidelines for Module Creation' above include many of the issues you should consider.

### The pl2pm utility will get you started.

This utility will read \*.pl files (given as parameters) and write corresponding \*.pm files. The pl2pm utilities does the following:

- Adds the standard Module prologue lines
- Converts package specifiers from ' to ::
- Converts die(...) to croak(...)

 $\bullet$ Several other minor changes

Being a mechanical process pl2pm is not bullet proof. The converted code will need careful checking, especially any package statements. Don't delete the original .pl file till the new .pm one works!

# **Guidelines for Reusing Application Code**

Complete applications rarely belong in the Perl Module Library. Many applications contain some Perl code that could be reused.

Help save the world! Share your code in a form that makes it easy to reuse.

Break−out the reusable code into one or more separate module files. Take the opportunity to reconsider and redesign the interfaces. In some cases the 'application' can then be reduced to a small

fragment of code built on top of the reusable modules. In these cases the application could invoked as:

% perl −e 'use Module::Name; method(@ARGV)' ...

% perl −mModule::Name ... (in perl5.002 or higher)

# **NOTE**

or

Perl does not enforce private and public parts of its modules as you may have been used to in other languages like C++, Ada, or Modula−17. Perl doesn't have an infatuation with enforced privacy. It would prefer that you stayed out of its living room because you weren't invited, not because it has a shotgun.

The module and its user have a contract, part of which is common law, and part of which is "written". Part of the common law contract is that a module doesn't pollute any namespace it wasn't asked to. The written contract for the module (A.K.A. documentation) may make other provisions. But then you know when you use RedefineTheWorld that you're redefining the world and willing to take the consequences.

# **NAME**

perlport − Writing portable Perl

# **DESCRIPTION**

Perl runs on a variety of operating systems. While most of them share a lot in common, they also have their own very particular and unique features.

This document is meant to help you to find out what constitutes portable Perl code, so that once you have made your decision to write portably, you know where the lines are drawn, and you can stay within them.

There is a tradeoff between taking full advantage of **a** particular type of computer, and taking advantage of a full **range** of them. Naturally, as you make your range bigger (and thus more diverse), the common denominators drop, and you are left with fewer areas of common ground in which you can operate to accomplish a particular task. Thus, when you begin attacking a problem, it is important to consider which part of the tradeoff curve you want to operate under. Specifically, whether it is important to you that the task that you are coding needs the full generality of being portable, or if it is sufficient to just get the job done. This is the hardest choice to be made. The rest is easy, because Perl provides lots of choices, whichever way you want to approach your problem.

Looking at it another way, writing portable code is usually about willfully limiting your available choices. Naturally, it takes discipline to do that.

Be aware of two important points:

Not all Perl programs have to be portable

There is no reason why you should not use Perl as a language to glue Unix tools together, or to prototype a Macintosh application, or to manage the Windows registry. If it makes no sense to aim for portability for one reason or another in a given program, then don't bother.

# The vast majority of Perl **is** portable

Don't be fooled into thinking that it is hard to create portable Perl code. It isn't. Perl tries its level−best to bridge the gaps between what's available on different platforms, and all the means available to use those features. Thus almost all Perl code runs on any machine without modification. But there *are* some significant issues in writing portable code, and this document is entirely about those issues.

Here's the general rule: When you approach a task that is commonly done using a whole range of platforms, think in terms of writing portable code. That way, you don't sacrifice much by way of the implementation choices you can avail yourself of, and at the same time you can give your users lots of platform choices. On the other hand, when you have to take advantage of some unique feature of a particular platform, as is often the case with systems programming (whether for Unix, Windows, Mac OS, VMS, etc.), consider writing platform−specific code.

When the code will run on only two or three operating systems, then you may only need to consider the differences of those particular systems. The important thing is to decide where the code will run, and to be deliberate in your decision.

The material below is separated into three main sections: main issues of portability (*"ISSUES"*, platform−specific issues (*"PLATFORMS"*, and builtin perl functions that behave differently on various ports (*"FUNCTION IMPLEMENTATIONS"*.

This information should not be considered complete; it includes possibly transient information about idiosyncrasies of some of the ports, almost all of which are in a state of constant evolution. Thus this material should be considered a perpetual work in progress (<IMG SRC="yellow\_sign.gif" ALT="Under Construction">).

# **ISSUES**

# **Newlines**

In most operating systems, lines in files are separated with newlines. Just what is used as a newline may vary from OS to OS. Unix traditionally uses  $\setminus$  012, one kind of Windows I/O uses  $\setminus$  015 $\setminus$  012, and Mac OS uses \015.

Perl uses \n to represent the "logical" newline, where what is logical may depend on the platform in use. In MacPerl,  $\n$  always means  $\015$ . In DOSish perls,  $\n$  usually means  $\012$ , but when accessing a file in "text" mode, STDIO translates it to (or from) \015\012.

Due to the "text" mode translation, DOSish perls have limitations of using seek and tell when a file is being accessed in "text" mode. Specifically, if you stick to seek−ing to locations you got from tell (and no others), you are usually free to use seek and tell even in "text" mode. In general, using seek or tell or other file operations that count bytes instead of characters, without considering the length of  $\n\lambda$ n, may be non−portable. If you use binmode on a file, however, you can usually use seek and tell with arbitrary values quite safely.

A common misconception in socket programming is that  $\n\times$  everywhere. When using protocols such as common Internet protocols, \012 and \015 are called for specifically, and the values of the logical  $\n\times$  and  $\rcorner$  (carriage return) are not reliable.

```
print SOCKET "Hi there, client!\r\n\cdot # WRONG
 print SOCKET "Hi there, client!\015\012"; # RIGHT
```
[NOTE: this does not necessarily apply to communications that are filtered by another program or module before sending to the socket; the the most popular EBCDIC webserver, for instance, accepts  $\r \n\cdot \r \cdot$ , which translates those characters, along with all other characters in text streams, from EBCDIC to ASCII.]

However, using  $\015\012$  (or  $\cm$   $\c$ ), or  $\x0D\x0A$ ) can be tedious and unsightly, as well as confusing to those maintaining the code. As such, the Socket module supplies the Right Thing for those who want it.

```
 use Socket qw(:DEFAULT :crlf); 
print SOCKET "Hi there, client!$CRLF" # RIGHT
```
When reading *from* a socket, remember that the default input record separator  $(\frac{5}{i})$  is  $\n\cdot$ n, but code like this should recognize  $\frac{\xi}{a} \leq \frac{012 \text{ or } 015}{012}$ :

```
 while (<SOCKET>) { 
     \# ...
 }
```
Better:

```
 use Socket qw(:DEFAULT :crlf); 
local(\frac{5}{) = LF; # not needed if \frac{5}{} is already \012
 while (<SOCKET>) { 
    s/\$CR?\$LF/\n n/\text{;} # not sure if socket uses LF or CRLF, OK
# s/\015?\012/\n; # same thing
 }
```
And this example is actually better than the previous one even for Unix platforms, because now any \015's  $(\csc{\alpha's})$  are stripped out (and there was much rejoicing).

# **Numbers endianness and Width**

Different CPUs store integers and floating point numbers in different orders (called *endianness*) and widths (32−bit and 64−bit being the most common). This affects your programs if they attempt to transfer numbers in binary format from a CPU architecture to another over some channel: either 'live' via network connections or storing the numbers to secondary storage such as a disk file.

Conflicting storage orders make utter mess out of the numbers: if a little−endian host (Intel, Alpha) stores 0x12345678 (305419896 in decimal), a big−endian host (Motorola, MIPS, Sparc, PA) reads it as 0x78563412 (2018915346 in decimal). To avoid this problem in network (socket) connections use the pack() and unpack() formats "n" and "N", the "network" orders, they are guaranteed to be portable.

Different widths can cause truncation even between platforms of equal endianness: the platform of shorter width loses the upper parts of the number. There is no good solution for this problem except to avoid transferring or storing raw binary numbers.

One can circumnavigate both these problems in two ways: either transfer and store numbers always in text format, instead of raw binary, or consider using modules like Data::Dumper (included in the standard distribution as of Perl 5.005) and Storable.

#### **Files**

Most platforms these days structure files in a hierarchical fashion. So, it is reasonably safe to assume that any platform supports the notion of a "path" to uniquely identify a file on the system. Just how that path is actually written, differs.

While they are similar, file path specifications differ between Unix, Windows, Mac OS, OS/2, VMS, RISC OS and probably others. Unix, for example, is one of the few OSes that has the idea of a single root directory.

VMS, Windows, and OS/2 can work similarly to Unix with / as path separator, or in their own idiosyncratic ways (such as having several root directories and various "unrooted" device files such NIL: and LPT:).

Mac OS uses  $\div$  as a path separator instead of  $\div$ .

RISC OS perl can emulate Unix filenames with / as path separator, or go native and use. for path separator and : to signal filing systems and disc names.

As with the newline problem above, there are modules that can help. The  $File:Spec$  modules provide methods to do the Right Thing on whatever platform happens to be running the program.

```
 use File::Spec; 
 chdir(File::Spec−>updir()); # go up one directory 
 $file = File::Spec−>catfile( 
     File::Spec−>curdir(), 'temp', 'file.txt' 
 ); 
 # on Unix and Win32, './temp/file.txt' 
 # on Mac OS, ':temp:file.txt'
```
File::Spec is available in the standard distribution, as of version 5.004\_05.

In general, production code should not have file paths hardcoded; making them user supplied or from a configuration file is better, keeping in mind that file path syntax varies on different machines.

This is especially noticeable in scripts like Makefiles and test suites, which often assume / as a path separator for subdirectories.

Also of use is  $File: :$  Basename, from the standard distribution, which splits a pathname into pieces (base filename, full path to directory, and file suffix).

Even when on a single platform (if you can call UNIX a single platform), remember not to count on the existence or the contents of system−specific files, like */etc/passwd*, */etc/sendmail.conf*, or */etc/resolv.conf*. For example the */etc/passwd* may exist but it may not contain the encrypted passwords because the system is using some form of enhanced security— or it may not contain all the accounts because the system is using NIS. If code does need to rely on such a file, include a description of the file and its format in the code's documentation, and make it easy for the user to override the default location of the file.

Do not have two files of the same name with different case, like *test.pl* and <Test.pl, as many platforms have case−insensitive filenames. Also, try not to have non−word characters (except for .) in the names, and keep them to the 8.3 convention, for maximum portability.

Likewise, if using AutoSplit, try to keep the split functions to 8.3 naming and case−insensitive conventions; or, at the very least, make it so the resulting files have a unique (case−insensitively) first 8 characters.

Don't assume < won't be the first character of a filename. Always use > explicitly to open a file for reading:

open(FILE, "<\$existing\_file") or die \$!;

# **System Interaction**

Not all platforms provide for the notion of a command line, necessarily. These are usually platforms that rely on a Graphical User Interface (GUI) for user interaction. So a program requiring command lines might not work everywhere. But this is probably for the user of the program to deal with.

Some platforms can't delete or rename files that are being held open by the system. Remember to close files when you are done with them. Don't unlink or rename an open file. Don't tie to or open a file that is already tied to or opened; untie or close first.

Don't open the same file more than once at a time for writing, as some operating systems put mandatory locks on such files.

Don't count on a specific environment variable existing in %ENV. Don't count on %ENV entries being case−sensitive, or even case−preserving.

Don't count on signals.

Don't count on filename globbing. Use opendir, readdir, and closedir instead.

Don't count on per−program environment variables, or per−program current directories.

#### **Interprocess Communication (IPC)**

In general, don't directly access the system in code that is meant to be portable. That means, no system, exec, fork, pipe, '',  $gx/$ , open with a  $\vert$ , nor any of the other things that makes being a Unix perl hacker worth being.

Commands that launch external processes are generally supported on most platforms (though many of them do not support any type of forking), but the problem with using them arises from what you invoke with them. External tools are often named differently on different platforms, often not available in the same location, often accept different arguments, often behave differently, and often represent their results in a platform−dependent way. Thus you should seldom depend on them to produce consistent results.

One especially common bit of Perl code is opening a pipe to sendmail:

open(MAIL, '|/usr/lib/sendmail −t') or die \$!;

This is fine for systems programming when sendmail is known to be available. But it is not fine for many non−Unix systems, and even some Unix systems that may not have sendmail installed. If a portable solution is needed, see the Mail::Send and Mail::Mailer modules in the MailTools distribution. Mail::Mailer provides several mailing methods, including mail, sendmail, and direct SMTP (via Net::SMTP) if a mail transfer agent is not available.

The rule of thumb for portable code is: Do it all in portable Perl, or use a module (that may internally implement it with platform−specific code, but expose a common interface).

The UNIX System V IPC ( $\text{msg*}$ ), sem\*(), shm\*()) is not available even in all UNIX platforms.

# **External Subroutines (XS)**

XS code, in general, can be made to work with any platform; but dependent libraries, header files, etc., might not be readily available or portable, or the XS code itself might be platform−specific, just as Perl code might be. If the libraries and headers are portable, then it is normally reasonable to make sure the XS code is portable, too.

There is a different kind of portability issue with writing XS code: availability of a C compiler on the end−user's system. C brings with it its own portability issues, and writing XS code will expose you to some of those. Writing purely in perl is a comparatively easier way to achieve portability.

# **Standard Modules**

In general, the standard modules work across platforms. Notable exceptions are CPAN.pm (which currently makes connections to external programs that may not be available), platform−specific modules (like ExtUtils::MM\_VMS), and DBM modules.

There is no one DBM module that is available on all platforms. SDBM\_File and the others are generally available on all Unix and DOSish ports, but not in MacPerl, where only NBDM\_File and DB\_File are available.

The good news is that at least some DBM module should be available, and AnyDBM\_File will use whichever module it can find. Of course, then the code needs to be fairly strict, dropping to the lowest common denominator (e.g., not exceeding 1K for each record).

# **Time and Date**

The system's notion of time of day and calendar date is controlled in widely different ways. Don't assume the timezone is stored in  $\text{SENV}$ {TZ}, and even if it is, don't assume that you can control the timezone through that variable.

Don't assume that the epoch starts at 00:00:00, January 1, 1970, because that is OS−specific. Better to store a date in an unambiguous representation. The ISO 8601 standard defines YYYY−MM−DD as the date format. A text representation (like 1 Jan 1970) can be easily converted into an OS−specific value using a module like Date::Parse. An array of values, such as those returned by localtime, can be converted to an OS−specific representation using Time::Local.

# **Character sets and character encoding**

Assume very little about character sets. Do not assume anything about the numerical values (ord(), chr()) of characters. Do not assume that the alphabetic characters are encoded contiguously (in numerical sense). Do no assume anything about the ordering of the characters. The lowercase letters may come before or after the uppercase letters, the lowercase and uppercase may be interlaced so that both 'a' and 'A' come before the 'b', the accented and other international characters may be interlaced so that ä comes before the 'b'.

# **Internationalisation**

If you may assume POSIX (a rather large assumption, that: in practise that means UNIX) you may read more about the POSIX locale system from *[perllocale](#page-604-0)*. The locale system at least attempts to make things a little bit more portable or at least more convenient and native−friendly for non−English users. The system affects character sets and encoding, and date and time formatting, among other things.

# **System Resources**

If your code is destined for systems with severely constrained (or missing!) virtual memory systems then you want to be *especially* mindful of avoiding wasteful constructs such as:

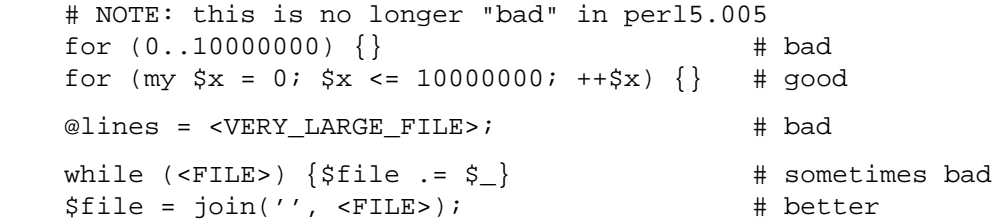

The last two may appear unintuitive to most people. The first of those two constructs repeatedly grows a string, while the second allocates a large chunk of memory in one go. On some systems, the latter is more efficient that the former.

# **Security**

Most multi−user platforms provide basic levels of security that is usually felt at the file−system level. Other platforms usually don't (unfortunately). Thus the notion of user id, or "home" directory, or even the state of being logged−in, may be unrecognizable on many platforms. If you write programs that are security conscious, it is usually best to know what type of system you will be operating under, and write code explicitly for that platform (or class of platforms).

# **Style**

For those times when it is necessary to have platform−specific code, consider keeping the platform−specific code in one place, making porting to other platforms easier. Use the Config module and the special variable \$^O to differentiate platforms, as described in *"PLATFORMS"*.

# **CPAN Testers**

Modules uploaded to CPAN are tested by a variety of volunteers on different platforms. These CPAN testers are notified by mail of each new upload, and reply to the list with PASS, FAIL, NA (not applicable to this platform), or UNKNOWN (unknown), along with any relevant notations.

The purpose of the testing is twofold: one, to help developers fix any problems in their code that crop up because of lack of testing on other platforms; two, to provide users with information about whether or not a given module works on a given platform.

Mailing list: cpan−testers@perl.org

Testing results: http://www.connect.net/gbarr/cpan−test/

# **PLATFORMS**

As of version 5.002, Perl is built with a  $\zeta^{\wedge}$  o variable that indicates the operating system it was built on. This was implemented to help speed up code that would otherwise have to use Config; and use the value of \$Config{'osname'}. Of course, to get detailed information about the system, looking into %Config is certainly recommended.

# **Unix**

Perl works on a bewildering variety of Unix and Unix−like platforms (see e.g. most of the files in the *hints/* directory in the source code kit). On most of these systems, the value of  $\frac{1}{2}$   $\circ$  (hence

 $\text{SConfig}$  'osname' , too) is determined by lowercasing and stripping punctuation from the first field of the string returned by typing uname −a (or a similar command) at the shell prompt. Here, for example, are a few of the more popular Unix flavors:

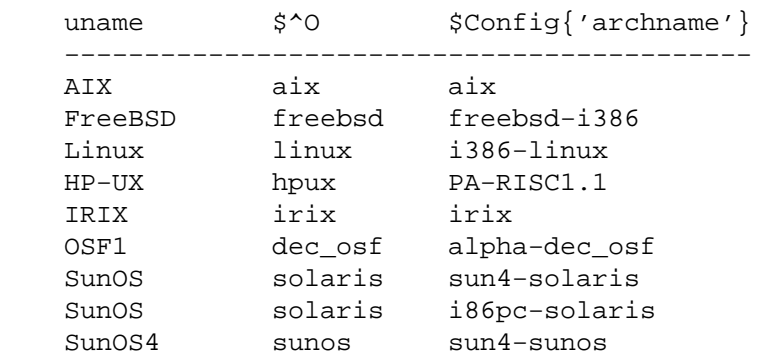

Note that because the \$Config{'archname'} may depend on the hardware architecture it may vary quite a lot, much more than the  $\zeta$  ^0.

# **DOS and Derivatives**

Perl has long been ported to PC style microcomputers running under systems like PC−DOS, MS−DOS, OS/2, and most Windows platforms you can bring yourself to mention (except for Windows CE, if you count that). Users familiar with *COMMAND.COM* and/or *CMD.EXE* style shells should be aware that each of these file specifications may have subtle differences:

```
 $filespec0 = "c:/foo/bar/file.txt"; 
 $filespec1 = "c:\\foo\\bar\\file.txt"; 
 $filespec2 = 'c:\foo\bar\file.txt'; 
 $filespec3 = 'c:\\foo\\bar\\file.txt';
```
System calls accept either / or \ as the path separator. However, many command−line utilities of DOS vintage treat / as the option prefix, so they may get confused by filenames containing /. Aside from calling any external programs, / will work just fine, and probably better, as it is more consistent with popular usage, and avoids the problem of remembering what to backwhack and what not to.

The DOS FAT filesystem can only accommodate "8.3" style filenames. Under the "case insensitive, but case preserving" HPFS (OS/2) and NTFS (NT) filesystems you may have to be careful about case returned with functions like readdir or used with functions like open or opendir.

DOS also treats several filenames as special, such as AUX, PRN, NUL, CON, COM1, LPT1, LPT2 etc. Unfortunately these filenames won't even work if you include an explicit directory prefix, in some cases. It is best to avoid such filenames, if you want your code to be portable to DOS and its derivatives.

Users of these operating systems may also wish to make use of scripts such as *pl2bat.bat* or *pl2cmd* as appropriate to put wrappers around your scripts.

Newline  $(\nabla n)$  is translated as  $\015\012$  by STDIO when reading from and writing to files. binmode(FILEHANDLE) will keep \n translated as  $\012$  for that filehandle. Since it is a noop on other systems, binmode should be used for cross−platform code that deals with binary data.

The  $$^{\circ}$ O variable and the  $$Config{'xrchname'}$  values for various DOSish perls are as follows:

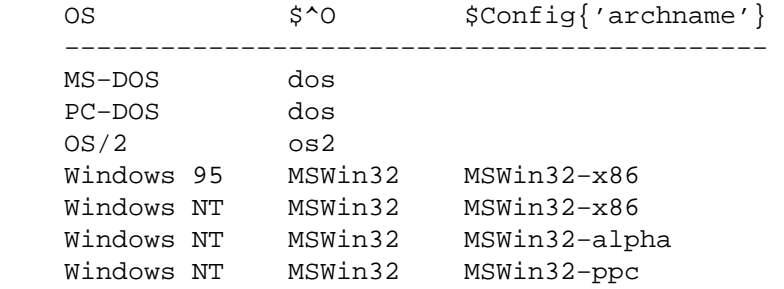

Also see:

The djgpp environment for DOS, http://www.delorie.com/djgpp/ The EMX environment for DOS, OS/2, etc. emx@iaehv.nl,

http://www.juge.com/bbs/Hobb.19.html

Build instructions for Win32, *perlwin32*. The ActiveState Pages, http://www.activestate.com/

### **Mac OS**

Any module requiring XS compilation is right out for most people, because MacPerl is built using non−free (and non−cheap!) compilers. Some XS modules that can work with MacPerl are built and distributed in binary form on CPAN. See *MacPerl: Power and Ease* and *"CPAN Testers"* for more details.

Directories are specified as:

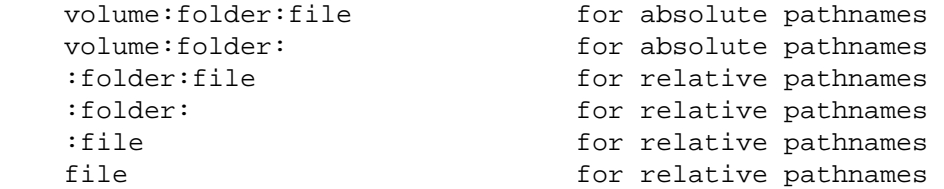

Files in a directory are stored in alphabetical order. Filenames are limited to 31 characters, and may include

any character except :, which is reserved as a path separator.

Instead of flock, see FSpSetFLock and FSpRstFLock in the Mac::Files module.

In the MacPerl application, you can't run a program from the command line; programs that expect @ARGV to be populated can be edited with something like the following, which brings up a dialog box asking for the command line arguments.

```
 if (!@ARGV) { 
     @ARGV = split /\s+/, MacPerl::Ask('Arguments?'); 
 }
```
A MacPerl script saved as a droplet will populate @ARGV with the full pathnames of the files dropped onto the script.

Mac users can use programs on a kind of command line under MPW (Macintosh Programmer's Workshop, a free development environment from Apple). MacPerl was first introduced as an MPW tool, and MPW can be used like a shell:

perl myscript.plx some arguments

ToolServer is another app from Apple that provides access to MPW tools from MPW and the MacPerl app, which allows MacPerl programs to use system, backticks, and piped open.

"Mac OS" is the proper name for the operating system, but the value in  $\zeta$  o is "MacOS". To determine architecture, version, or whether the application or MPW tool version is running, check:

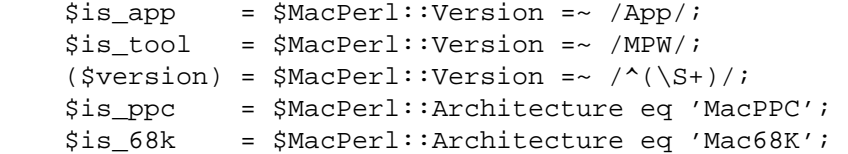

Mac OS X, to be based on NeXT's OpenStep OS, will be able to run MacPerl natively (in the Blue Box, and even in the Yellow Box, once some changes to the toolbox calls are made), but Unix perl will also run natively.

Also see:

The MacPerl Pages, http://www.ptf.com/macperl/. The MacPerl mailing list, mac−perl−request@iis.ee.ethz.ch.

#### **VMS**

Perl on VMS is discussed in *vms/perlvms.pod* in the perl distribution. Note that perl on VMS can accept either VMS− or Unix−style file specifications as in either of the following:

 \$ perl −ne "print if /perl\_setup/i" SYS\$LOGIN:LOGIN.COM \$ perl −ne "print if /perl\_setup/i" /sys\$login/login.com

but not a mixture of both as in:

 \$ perl −ne "print if /perl\_setup/i" sys\$login:/login.com Can't open sys\$login:/login.com: file specification syntax error

Interacting with Perl from the Digital Command Language (DCL) shell often requires a different set of quotation marks than Unix shells do. For example:

```
 $ perl −e "print ""Hello, world.\n""" 
 Hello, world.
```
There are a number of ways to wrap your perl scripts in DCL .COM files if you are so inclined. For example:

```
 $ write sys$output "Hello from DCL!"
```

```
 $ if p1 .eqs. "" 
 $ then perl −x 'f$environment("PROCEDURE") 
 $ else perl −x − 'p1 'p2 'p3 'p4 'p5 'p6 'p7 'p8 
 $ deck/dollars="__END__" 
 #!/usr/bin/perl 
 print "Hello from Perl!\n"; 
   __END__ 
 $ endif
```
Do take care with \$ ASSIGN/nolog/user SYS\$COMMAND: SYS\$INPUT if your perl−in−DCL script expects to do things like  $\frac{1}{2}$  read = <STDIN> $\frac{1}{2}$ .

Filenames are in the format "name.extension;version". The maximum length for filenames is 39 characters, and the maximum length for extensions is also 39 characters. Version is a number from 1 to 32767. Valid characters are /[A−Z0−9\$\_−]/.

VMS' RMS filesystem is case insensitive and does not preserve case. readdir returns lowercased filenames, but specifying a file for opening remains case insensitive. Files without extensions have a trailing period on them, so doing a readdir with a file named *A.;5* will return *a.* (though that file could be opened with open( $FH$ , 'A')).

RMS had an eight level limit on directory depths from any rooted logical (allowing 16 levels overall) prior to VMS 7.2. Hence PERL\_ROOT:[LIB.2.3.4.5.6.7.8] is a valid directory specification but PERL\_ROOT:[LIB.2.3.4.5.6.7.8.9] is not. *Makefile.PL* authors might have to take this into account, but at least they can refer to the former as /PERL\_ROOT/lib/2/3/4/5/6/7/8/.

The VMS::Filespec module, which gets installed as part of the build process on VMS, is a pure Perl module that can easily be installed on non−VMS platforms and can be helpful for conversions to and from RMS native formats.

What  $\n\times$  represents depends on the type of file that is open. It could be  $\0.15, \0.12, \0.15\0.12$ , or nothing. Reading from a file translates newlines to \012, unless binmode was executed on that handle, just like DOSish perls.

TCP/IP stacks are optional on VMS, so socket routines might not be implemented. UDP sockets may not be supported.

The value of  $$^{\circ}$ O on OpenVMS is "VMS". To determine the architecture that you are running on without resorting to loading all of %Config you can examine the content of the @INC array like so:

```
 if (grep(/VMS_AXP/, @INC)) { 
     print "I'm on Alpha!\n"; 
 } elsif (grep(/VMS_VAX/, @INC)) { 
     print "I'm on VAX!\n"; 
 } else { 
    print "I'm not so sure about where \zeta^O is...\n";
 }
```
Also see:

perlvms.pod

vmsperl list, vmsperl−request@newman.upenn.edu

Put words SUBSCRIBE VMSPERL in message body.

vmsperl on the web, http://www.sidhe.org/vmsperl/index.html

# **EBCDIC Platforms**

Recent versions of Perl have been ported to platforms such as OS/400 on AS/400 minicomputers as well as OS/390 for IBM Mainframes. Such computers use EBCDIC character sets internally (usually Character Code Set ID 00819 for OS/400 and IBM−1047 for OS/390). Note that on the mainframe perl currently

works under the "Unix system services for OS/390" (formerly known as OpenEdition).

As of R2.5 of USS for OS/390 that Unix sub−system did not support the #! shebang trick for script invocation. Hence, on OS/390 perl scripts can executed with a header similar to the following simple script:

```
 : # use perl 
     eval 'exec /usr/local/bin/perl −S $0 ${1+"$@"}' 
         if 0; 
 #!/usr/local/bin/perl # just a comment really 
 print "Hello from perl!\n";
```
On these platforms, bear in mind that the EBCDIC character set may have an effect on what happens with some perl functions (such as chr, pack, print, printf, ord, sort, sprintf, unpack), as well as bit−fiddling with ASCII constants using operators like ^, & and |, not to mention dealing with socket interfaces to ASCII computers (see *"NEWLINES"*).

Fortunately, most web servers for the mainframe will correctly translate the \n in the following statement to its ASCII equivalent (note that  $\langle r \rangle$  is the same under both Unix and OS/390):

print "Content−type: text/html\r\n\r\n";

The value of  $$^{\textdegree}$  O on OS/390 is "os390".

Some simple tricks for determining if you are running on an EBCDIC platform could include any of the following (perhaps all):

```
if ("\t" eq "\05") { print "EBCDIC may be spoken here!\n"; }
if (ord('A') == 193) { print "EBCDIC may be spoken here!\n\cdot; }
if (chr(169) eq 'z') { print "EBCDIC may be spoken here!\n"; }
```
Note that one thing you may not want to rely on is the EBCDIC encoding of punctuation characters since these may differ from code page to code page (and once your module or script is rumoured to work with EBCDIC, folks will want it to work with all EBCDIC character sets).

Also see:

perl−mvs list

The perl−mvs@perl.org list is for discussion of porting issues as well as general usage issues for all EBCDIC Perls. Send a message body of "subscribe perl−mvs" to majordomo@perl.org.

AS/400 Perl information at http://as400.rochester.ibm.com/

#### **Acorn RISC OS**

As Acorns use ASCII with newlines  $(\nabla n)$  in text files as  $\Delta 12$  like Unix and Unix filename emulation is turned on by default, it is quite likely that most simple scripts will work "out of the box". The native filing system is modular, and individual filing systems are free to be case–sensitive or insensitive, and are usually case−preserving. Some native filing systems have name length limits which file and directory names are silently truncated to fit – scripts should be aware that the standard disc filing system currently has a name length limit of **10** characters, with up to 77 items in a directory, but other filing systems may not impose such limitations.

Native filenames are of the form

```
 Filesystem#Special_Field::DiscName.$.Directory.Directory.File
```
where

```
Special Field is not usually present, but may contain . and \ddot{s}.
Filesystem =~ m/[A-Za-z0-9]DsicName =~ m | [A-Za-z0-9]/]$ represents the root directory
```

```
 . is the path separator 
 @ is the current directory (per filesystem but machine global) 
 ^ is the parent directory 
Directory and File =~ m|[^\0- "\.\$\%\&:\@\\^\|\177]+|
```
The default filename translation is roughly  $tr|/||.||.||$ 

Note that "ADFS::HardDisc.\$.File" ne 'ADFS::HardDisc.\$.File' and that the second stage of \$ interpolation in regular expressions will fall foul of the \$. if scripts are not careful.

Logical paths specified by system variables containing comma−separated search lists are also allowed, hence System:Modules is a valid filename, and the filesystem will prefix Modules with each section of System\$Path until a name is made that points to an object on disc. Writing to a new file System:Modules would only be allowed if System\$Path contains a single item list. The filesystem will also expand system variables in filenames if enclosed in angle brackets, so

<System\$Dir>.Modules would look for the file \$ENV{'System\$Dir'} . 'Modules'. The obvious implication of this is that **fully qualified filenames can start with <> and should be protected when open is used for input.** 

Because . was in use as a directory separator and filenames could not be assumed to be unique after 10 characters, Acorn implemented the C compiler to strip the trailing .c .h .s and .o suffix from filenames specified in source code and store the respective files in subdirectories named after the suffix. Hence files are translated:

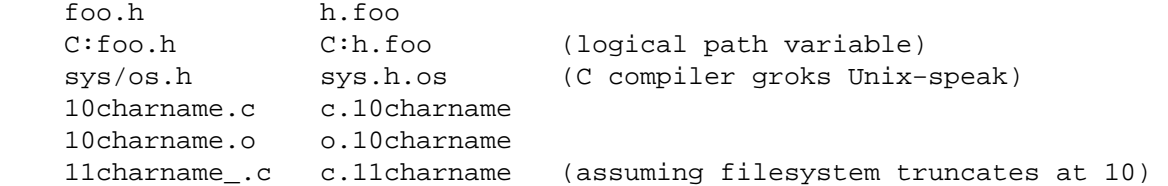

The Unix emulation library's translation of filenames to native assumes that this sort of translation is required, and allows a user defined list of known suffixes which it will transpose in this fashion. This may appear transparent, but consider that with these rules foo/bar/baz.h and foo/bar/h/baz both map to foo.bar.h.baz, and that readdir and glob cannot and do not attempt to emulate the reverse mapping. Other . s in filenames are translated to  $\ell$ .

As implied above the environment accessed through %ENV is global, and the convention is that program specific environment variables are of the form Program\$Name. Each filing system maintains a current directory, and the current filing system's current directory is the **global** current directory. Consequently, sociable scripts don't change the current directory but rely on full pathnames, and scripts (and Makefiles) cannot assume that they can spawn a child process which can change the current directory without affecting its parent (and everyone else for that matter).

As native operating system filehandles are global and currently are allocated down from 255, with 0 being a reserved value the Unix emulation library emulates Unix filehandles. Consequently, you can't rely on passing STDIN, STDOUT, or STDERR to your children.

The desire of users to express filenames of the form  $\leq$ F $\circ$  $\circ$  $\leq$ Dir $>$ . Bar on the command line unquoted causes problems, too: '' command output capture has to perform a guessing game. It assumes that a string  $\langle \zeta^* \rangle$  + \\$ $\zeta^* \rangle$  > is a reference to an environment variable, whereas anything else involving  $\langle$  or > is redirection, and generally manages to be 99% right. Of course, the problem remains that scripts cannot rely on any Unix tools being available, or that any tools found have Unix−like command line arguments.

Extensions and XS are, in theory, buildable by anyone using free tools. In practice, many don't, as users of the Acorn platform are used to binary distribution. MakeMaker does run, but no available make currently copes with MakeMaker's makefiles; even if/when this is fixed, the lack of a Unix−like shell can cause problems with makefile rules, especially lines of the form  $cd$  sdbm  $&\&$  make all, and anything using quoting.

"RISC OS" is the proper name for the operating system, but the value in \$^O is "riscos" (because we don't like shouting).

Also see:

perl list

# **Other perls**

Perl has been ported to a variety of platforms that do not fit into any of the above categories. Some, such as AmigaOS, BeOS, QNX, and Plan 9, have been well−integrated into the standard Perl source code kit. You may need to see the *ports/* directory on CPAN for information, and possibly binaries, for the likes of: aos, atari, lynxos, riscos, Tandem Guardian, vos, *etc.* (yes we know that some of these OSes may fall under the Unix category, but we are not a standards body.)

See also:

Atari, Guido Flohr's page http://stud.uni−sb.de/~gufl0000/ HP 300 MPE/iX http://www.cccd.edu/~markb/perlix.html Novell Netware

A free perl5−based PERL.NLM for Novell Netware is available from http://www.novell.com/

# **FUNCTION IMPLEMENTATIONS**

Listed below are functions unimplemented or implemented differently on various platforms. Following each description will be, in parentheses, a list of platforms that the description applies to.

The list may very well be incomplete, or wrong in some places. When in doubt, consult the platform−specific README files in the Perl source distribution, and other documentation resources for a given port.

Be aware, moreover, that even among Unix−ish systems there are variations.

For many functions, you can also query  $\mathcal{E}$ Config, exported by default from Config.pm. For example, to check if the platform has the lstat call, check \$Config{'d\_lstat'}. See *Config.pm* for a full description of available variables.

# **Alphabetical Listing of Perl Functions**

# −X FILEHANDLE

−X EXPR

−X −r, −w, and −x have only a very limited meaning; directories and applications are executable, and there are no uid/gid considerations. −o is not supported. (Mac OS)

> −r, −w, −x, and −o tell whether or not file is accessible, which may not reflect UIC−based file protections. (VMS)

−s returns the size of the data fork, not the total size of data fork plus resource fork. (Mac OS).

−s by name on an open file will return the space reserved on disk, rather than the current extent. −s on an open filehandle returns the current size. (RISC OS)

−R, −W, −X, −O are indistinguishable from −r, −w, −x, −o. (Mac OS, Win32, VMS, RISC OS)

−b, −c, −k, −g, −p, −u, −A are not implemented. (Mac OS)

−g, −k, −l, −p, −u, −A are not particularly meaningful. (Win32, VMS, RISC OS)

−d is true if passed a device spec without an explicit directory. (VMS)

−T and −B are implemented, but might misclassify Mac text files with foreign characters; this is the case will all platforms, but may affect Mac OS often. (Mac OS)

−x (or −X) determine if a file ends in one of the executable suffixes. −S is meaningless. (Win32)

−x (or −X) determine if a file has an executable file type. (RISC OS)

#### binmode FILEHANDLE

Meaningless. (Mac OS, RISC OS)

Reopens file and restores pointer; if function fails, underlying filehandle may be closed, or pointer may be in a different position. (VMS)

The value returned by tell may be affected after the call, and the filehandle may be flushed. (Win32)

#### chmod LIST

Only limited meaning. Disabling/enabling write permission is mapped to locking/unlocking the file. (Mac OS)

Only good for changing "owner" read−write access, "group", and "other" bits are meaningless. (Win32)

Only good for changing "owner" and "other" read−write access. (RISC OS)

### chown LIST

Not implemented. (Mac OS, Win32, Plan9, RISC OS)

Does nothing, but won't fail. (Win32)

#### chroot FILENAME

chroot Not implemented. (Mac OS, Win32, VMS, Plan9, RISC OS)

# crypt PLAINTEXT,SALT

May not be available if library or source was not provided when building perl. (Win32)

#### dbmclose HASH

Not implemented. (VMS, Plan9)

#### dbmopen HASH,DBNAME,MODE

Not implemented. (VMS, Plan9)

#### dump LABEL

Not useful. (Mac OS, RISC OS)

Not implemented. (Win32)

Invokes VMS debugger. (VMS)

#### exec LIST

Not implemented. (Mac OS)

# fcntl FILEHANDLE,FUNCTION,SCALAR

Not implemented. (Win32, VMS)

### flock FILEHANDLE,OPERATION

Not implemented (Mac OS, VMS, RISC OS).

Available only on Windows NT (not on Windows 95). (Win32)

- fork Not implemented. (Mac OS, Win32, AmigaOS, RISC OS)
- getlogin Not implemented. (Mac OS, RISC OS)

#### getpgrp PID

Not implemented. (Mac OS, Win32, VMS, RISC OS)

getppid Not implemented. (Mac OS, Win32, VMS, RISC OS) getpriority WHICH,WHO Not implemented. (Mac OS, Win32, VMS, RISC OS) getpwnam NAME Not implemented. (Mac OS, Win32) Not useful. (RISC OS) getgrnam NAME Not implemented. (Mac OS, Win32, VMS, RISC OS) getnetbyname NAME Not implemented. (Mac OS, Win32, Plan9) getpwuid UID Not implemented. (Mac OS, Win32) Not useful. (RISC OS) getgrgid GID Not implemented. (Mac OS, Win32, VMS, RISC OS) getnetbyaddr ADDR,ADDRTYPE Not implemented. (Mac OS, Win32, Plan9) getprotobynumber NUMBER Not implemented. (Mac OS) getservbyport PORT,PROTO Not implemented. (Mac OS) getpwent Not implemented. (Mac OS, Win32) getgrent Not implemented. (Mac OS, Win32, VMS) gethostent Not implemented. (Mac OS, Win32) getnetent Not implemented. (Mac OS, Win32, Plan9) getprotoent Not implemented. (Mac OS, Win32, Plan9) getservent Not implemented. (Win32, Plan9) setpwent Not implemented. (Mac OS, Win32, RISC OS) setgrent Not implemented. (Mac OS, Win32, VMS, RISC OS) sethostent STAYOPEN Not implemented. (Mac OS, Win32, Plan9, RISC OS) setnetent STAYOPEN Not implemented. (Mac OS, Win32, Plan9, RISC OS) setprotoent STAYOPEN Not implemented. (Mac OS, Win32, Plan9, RISC OS)
#### setservent STAYOPEN

Not implemented. (Plan9, Win32, RISC OS)

#### endpwent

Not implemented. (Mac OS, Win32)

endgrent Not implemented. (Mac OS, Win32, VMS, RISC OS)

## endhostent

Not implemented. (Mac OS, Win32)

#### endnetent

Not implemented. (Mac OS, Win32, Plan9)

#### endprotoent

Not implemented. (Mac OS, Win32, Plan9)

#### endservent

Not implemented. (Plan9, Win32)

#### getsockopt SOCKET,LEVEL,OPTNAME

Not implemented. (Mac OS, Plan9)

#### glob EXPR

glob Globbing built−in, but only \* and ? metacharacters are supported. (Mac OS)

Features depend on external perlglob.exe or perlglob.bat. May be overridden with something like File::DosGlob, which is recommended. (Win32)

Globbing built−in, but only \* and ? metacharacters are supported. Globbing relies on operating system calls, which may return filenames in any order. As most filesystems are case−insensitive, even "sorted" filenames will not be in case−sensitive order. (RISC OS)

### ioctl FILEHANDLE,FUNCTION,SCALAR

Not implemented. (VMS)

Available only for socket handles, and it does what the ioctlsocket() call in the Winsock API does. (Win32)

Available only for socket handles. (RISC OS)

kill LIST Not implemented, hence not useful for taint checking. (Mac OS, RISC OS)

Available only for process handles returned by the system $(1, \ldots)$  method of spawning a process. (Win32)

# link OLDFILE,NEWFILE

Not implemented. (Mac OS, Win32, VMS, RISC OS)

# lstat FILEHANDLE

# lstat EXPR

lstat Not implemented. (VMS, RISC OS)

Return values may be bogus. (Win32)

msgctl ID,CMD,ARG msgget KEY,FLAGS msgsnd ID,MSG,FLAGS msgrcv ID,VAR,SIZE,TYPE,FLAGS Not implemented. (Mac OS, Win32, VMS, Plan9, RISC OS)

open FILEHANDLE,EXPR open FILEHANDLE The | variants are only supported if ToolServer is installed. (Mac OS) open to |− and −| are unsupported. (Mac OS, Win32, RISC OS) pipe READHANDLE,WRITEHANDLE Not implemented. (Mac OS) readlink EXPR readlink Not implemented. (Win32, VMS, RISC OS) select RBITS,WBITS,EBITS,TIMEOUT Only implemented on sockets. (Win32) Only reliable on sockets. (RISC OS) semctl ID,SEMNUM,CMD,ARG semget KEY,NSEMS,FLAGS semop KEY,OPSTRING Not implemented. (Mac OS, Win32, VMS, RISC OS) setpgrp PID,PGRP Not implemented. (Mac OS, Win32, VMS, RISC OS) setpriority WHICH,WHO,PRIORITY Not implemented. (Mac OS, Win32, VMS, RISC OS) setsockopt SOCKET,LEVEL,OPTNAME,OPTVAL Not implemented. (Mac OS, Plan9) shmctl ID,CMD,ARG shmget KEY,SIZE,FLAGS shmread ID,VAR,POS,SIZE shmwrite ID,STRING,POS,SIZE Not implemented. (Mac OS, Win32, VMS, RISC OS) socketpair SOCKET1,SOCKET2,DOMAIN,TYPE,PROTOCOL Not implemented. (Mac OS, Win32, VMS, RISC OS) stat FILEHANDLE stat EXPR stat mtime and atime are the same thing, and ctime is creation time instead of inode change time. (Mac OS) device and inode are not meaningful. (Win32) device and inode are not necessarily reliable. (VMS) mtime, atime and ctime all return the last modification time. Device and inode are not necessarily reliable. (RISC OS) symlink OLDFILE,NEWFILE Not implemented. (Win32, VMS, RISC OS) syscall LIST Not implemented. (Mac OS, Win32, VMS, RISC OS) sysopen FILEHANDLE,FILENAME,MODE,PERMS The traditional "0", "1", and "2" MODEs are implemented with different numeric values on some systems. The flags exported by Fcntl (O\_RDONLY, O\_WRONLY, O\_RDWR) should work

everywhere though. (Mac OS, OS/390)

system LIST

Only implemented if ToolServer is installed. (Mac OS)

As an optimization, may not call the command shell specified in  $$ENV{PERL5SHELL}$ . system(1, @args) spawns an external process and immediately returns its process designator, without waiting for it to terminate. Return value may be used subsequently in wait or waitpid. (Win32)

There is no shell to process metacharacters, and the native standard is to pass a command line terminated by " $\ln$ " " $\ln$ " or " $\sqrt{0}$ " to the spawned program. Redirection such as > foo is performed (if at all) by the run time library of the spawned program. system *list* will call the Unix emulation library's exec emulation, which attempts to provide emulation of the stdin, stdout, stderr in force in the parent, providing the child program uses a compatible version of the emulation library. *scalar* will call the native command line direct and no such emulation of a child Unix program will exists. Mileage **will** vary. (RISC OS)

# times Only the first entry returned is nonzero. (Mac OS)

"cumulative" times will be bogus. On anything other than Windows NT, "system" time will be bogus, and "user" time is actually the time returned by the clock() function in the C runtime library. (Win32)

Not useful. (RISC OS)

# truncate FILEHANDLE,LENGTH truncate EXPR,LENGTH

Not implemented. (VMS)

#### umask EXPR

umask Returns undef where unavailable, as of version 5.005.

#### utime LIST

Only the modification time is updated. (Mac OS, VMS, RISC OS)

May not behave as expected. Behavior depends on the C runtime library's implementation of utime(), and the filesystem being used. The FAT filesystem typically does not support an "access time" field, and it may limit timestamps to a granularity of two seconds. (Win32)

wait

# waitpid PID,FLAGS

Not implemented. (Mac OS)

Can only be applied to process handles returned for processes spawned using  $system(1,$  $\ldots$ ). (Win32)

Not useful. (RISC OS)

# **CHANGES**

1.33, 06 August 1998

Integrate more minor changes.

1.32, 05 August 1998

Integrate more minor changes.

1.30, 03 August 1998

Major update for RISC OS, other minor changes.

1.23, 10 July 1998

First public release with perl5.005.

# **AUTHORS / CONTRIBUTORS**

Abigail <abigail@fnx.com>, Charles Bailey <bailey@genetics.upenn.edu>, Graham Barr <gbarr@pobox.com>, Tom Christiansen <tchrist@perl.com>, Nicholas Clark <Nicholas.Clark@liverpool.ac.uk>, Andy Dougherty <doughera@lafcol.lafayette.edu>, Dominic Dunlop <domo@vo.lu>, M.J.T. Guy <mjtg@cus.cam.ac.uk>, Luther Huffman <lutherh@stratcom.com>, Nick Ing−Simmons <nick@ni−s.u−net.com>, Andreas J. König <koenig@kulturbox.de>, Andrew M. Langmead <aml@world.std.com>, Paul Moore <Paul.Moore@uk.origin−it.com>, Chris Nandor <pudge@pobox.com>, Matthias Neeracher <neeri@iis.ee.ethz.ch>, Gary Ng <71564.1743@CompuServe.COM>, Tom Phoenix <rootbeer@teleport.com>, Peter Prymmer <pvhp@forte.com>, Hugo van der Sanden <hv@crypt0.demon.co.uk>, Gurusamy Sarathy <gsar@umich.edu>, Paul J. Schinder

<schinder@pobox.com>, Dan Sugalski <sugalskd@ous.edu>, Nathan Torkington <gnat@frii.com>.

This document is maintained by Chris Nandor.

# **VERSION**

Version 1.34, last modified 07 August 1998.

## **NAME**

perltoot − Tom's object−oriented tutorial for perl

# **DESCRIPTION**

Object−oriented programming is a big seller these days. Some managers would rather have objects than sliced bread. Why is that? What's so special about an object? Just what *is* an object anyway?

An object is nothing but a way of tucking away complex behaviours into a neat little easy−to−use bundle. (This is what professors call abstraction.) Smart people who have nothing to do but sit around for weeks on end figuring out really hard problems make these nifty objects that even regular people can use. (This is what professors call software reuse.) Users (well, programmers) can play with this little bundle all they want, but they aren't to open it up and mess with the insides. Just like an expensive piece of hardware, the contract says that you void the warranty if you muck with the cover. So don't do that.

The heart of objects is the class, a protected little private namespace full of data and functions. A class is a set of related routines that addresses some problem area. You can think of it as a user−defined type. The Perl package mechanism, also used for more traditional modules, is used for class modules as well. Objects "live" in a class, meaning that they belong to some package.

More often than not, the class provides the user with little bundles. These bundles are objects. They know whose class they belong to, and how to behave. Users ask the class to do something, like "give me an object." Or they can ask one of these objects to do something. Asking a class to do something for you is calling a *class method*. Asking an object to do something for you is calling an *object method*. Asking either a class (usually) or an object (sometimes) to give you back an object is calling a *constructor*, which is just a kind of method.

That's all well and good, but how is an object different from any other Perl data type? Just what is an object *really*; that is, what's its fundamental type? The answer to the first question is easy. An object is different from any other data type in Perl in one and only one way: you may dereference it using not merely string or numeric subscripts as with simple arrays and hashes, but with named subroutine calls. In a word, with *methods*.

The answer to the second question is that it's a reference, and not just any reference, mind you, but one whose referent has been  $bless$  ()ed into a particular class (read: package). What kind of reference? Well, the answer to that one is a bit less concrete. That's because in Perl the designer of the class can employ any sort of reference they'd like as the underlying intrinsic data type. It could be a scalar, an array, or a hash reference. It could even be a code reference. But because of its inherent flexibility, an object is usually a hash reference.

# **Creating a Class**

Before you create a class, you need to decide what to name it. That's because the class (package) name governs the name of the file used to house it, just as with regular modules. Then, that class (package) should provide one or more ways to generate objects. Finally, it should provide mechanisms to allow users of its objects to indirectly manipulate these objects from a distance.

For example, let's make a simple Person class module. It gets stored in the file Person.pm. If it were called a Happy::Person class, it would be stored in the file Happy/Person.pm, and its package would become Happy::Person instead of just Person. (On a personal computer not running Unix or Plan 9, but something like MacOS or VMS, the directory separator may be different, but the principle is the same.) Do not assume any formal relationship between modules based on their directory names. This is merely a grouping convenience, and has no effect on inheritance, variable accessibility, or anything else.

For this module we aren't going to use Exporter, because we're a well−behaved class module that doesn't export anything at all. In order to manufacture objects, a class needs to have a *constructor method*. A constructor gives you back not just a regular data type, but a brand−new object in that class. This magic is taken care of by the bless() function, whose sole purpose is to enable its referent to be used as an object. Remember: being an object really means nothing more than that methods may now be called against it.

While a constructor may be named anything you'd like, most Perl programmers seem to like to call theirs new(). However, new() is not a reserved word, and a class is under no obligation to supply such. Some programmers have also been known to use a function with the same name as the class as the constructor.

# **Object Representation**

By far the most common mechanism used in Perl to represent a Pascal record, a C struct, or a C++ class is an anonymous hash. That's because a hash has an arbitrary number of data fields, each conveniently accessed by an arbitrary name of your own devising.

If you were just doing a simple struct−like emulation, you would likely go about it something like this:

```
\frac{1}{2} \epsilon = \frac{1}{2} name => "Jason", 
     age = 23, peers => [ "Norbert", "Rhys", "Phineas"], 
 };
```
If you felt like it, you could add a bit of visual distinction by up−casing the hash keys:

```
\frac{1}{2} \frac{1}{2} \frac{1}{2} \frac{1}{2} \frac{1}{2} \frac{1}{2} \frac{1}{2} \frac{1}{2} \frac{1}{2} \frac{1}{2} \frac{1}{2} \frac{1}{2} \frac{1}{2} \frac{1}{2} \frac{1}{2} \frac{1}{2} \frac{1}{2} \frac{1}{2} \frac{1}{2} \frac{1}{2} \frac{1}{2} \frac{1}{2}  NAME => "Jason", 
               AGE => 23,
               PEERS => [ "Norbert", "Rhys", "Phineas"],
 };
```
And so you could get at \$rec−>{NAME} to find "Jason", or @{ \$rec−>{PEERS} } to get at "Norbert", "Rhys", and "Phineas". (Have you ever noticed how many 23−year−old programmers seem to be named "Jason" these days? :−)

This same model is often used for classes, although it is not considered the pinnacle of programming propriety for folks from outside the class to come waltzing into an object, brazenly accessing its data members directly. Generally speaking, an object should be considered an opaque cookie that you use *object methods* to access. Visually, methods look like you're dereffing a reference using a function name instead of brackets or braces.

### **Class Interface**

Some languages provide a formal syntactic interface to a class's methods, but Perl does not. It relies on you to read the documentation of each class. If you try to call an undefined method on an object, Perl won't complain, but the program will trigger an exception while it's running. Likewise, if you call a method expecting a prime number as its argument with a non−prime one instead, you can't expect the compiler to catch this. (Well, you can expect it all you like, but it's not going to happen.)

Let's suppose you have a well−educated user of your Person class, someone who has read the docs that explain the prescribed interface. Here's how they might use the Person class:

```
 use Person; 
 $him = Person−>new(); 
 $him−>name("Jason"); 
 $him−>age(23); 
 $him−>peers( "Norbert", "Rhys", "Phineas" ); 
 push @All_Recs, $him; # save object in array for later 
 printf "%s is %d years old.\n", $him−>name, $him−>age; 
 print "His peers are: ", join(", ", $him−>peers), "\n"; 
 printf "Last rec's name is %s\n", $All_Recs[−1]−>name;
```
As you can see, the user of the class doesn't know (or at least, has no business paying attention to the fact) that the object has one particular implementation or another. The interface to the class and its objects is exclusively via methods, and that's all the user of the class should ever play with.

# **Constructors and Instance Methods**

Still, *someone* has to know what's in the object. And that someone is the class. It implements methods that the programmer uses to access the object. Here's how to implement the Person class using the standard hash−ref−as−an−object idiom. We'll make a class method called new() to act as the constructor, and three object methods called name(), age(), and peers() to get at per−object data hidden away in our anonymous hash.

```
 package Person; 
    use strict; 
    ################################################## 
    ## the object constructor (simplistic version) ## 
    ################################################## 
    sub new { 
       my \$self = \{\};
        $self−>{NAME} = undef; 
        $self−>{AGE} = undef; 
        $self−>{PEERS} = []; 
        bless($self); # but see below 
        return $self; 
    } 
    ############################################## 
    ## methods to access per−object data ## 
 ## ## 
    ## With args, they set the value. Without ## 
    ## any, they only retrieve it/them. ## 
    ############################################## 
    sub name { 
       my $self = shift; if (@_) { $self−>{NAME} = shift } 
        return $self−>{NAME}; 
    } 
    sub age { 
       my $self = shift;
        if (@_) { $self−>{AGE} = shift } 
        return $self−>{AGE}; 
    } 
    sub peers { 
       my $self = shift; if (@_) { @{ $self−>{PEERS} } = @_ } 
        return @{ $self−>{PEERS} }; 
    } 
    1; # so the require or use succeeds
```
We've created three methods to access an object's data, name  $($ ), age $($ ), and peers $($ ). These are all substantially similar. If called with an argument, they set the appropriate field; otherwise they return the value held by that field, meaning the value of that hash key.

# **Planning for the Future: Better Constructors**

Even though at this point you may not even know what it means, someday you're going to worry about inheritance. (You can safely ignore this for now and worry about it later if you'd like.) To ensure that this all works out smoothly, you must use the double−argument form of bless(). The second argument is the class into which the referent will be blessed. By not assuming our own class as the default second argument and instead using the class passed into us, we make our constructor inheritable.

While we're at it, let's make our constructor a bit more flexible. Rather than being uniquely a class method, we'll set it up so that it can be called as either a class method *or* an object method. That way you can say:

```
 $me = Person−>new(); 
 $him = $me−>new();
```
To do this, all we have to do is check whether what was passed in was a reference or not. If so, we were invoked as an object method, and we need to extract the package (class) using the ref() function. If not, we just use the string passed in as the package name for blessing our referent.

```
 sub new { 
    my $proto = shift;
     my $class = ref($proto) || $proto; 
    my \$self = \{\};
     $self−>{NAME} = undef; 
    $self->{AGE} = undef;
    $self->{PEERS} = [];
     bless ($self, $class); 
     return $self; 
 }
```
That's about all there is for constructors. These methods bring objects to life, returning neat little opaque bundles to the user to be used in subsequent method calls.

# **Destructors**

Every story has a beginning and an end. The beginning of the object's story is its constructor, explicitly called when the object comes into existence. But the ending of its story is the *destructor*, a method implicitly called when an object leaves this life. Any per−object clean−up code is placed in the destructor, which must (in Perl) be called DESTROY.

If constructors can have arbitrary names, then why not destructors? Because while a constructor is explicitly called, a destructor is not. Destruction happens automatically via Perl's garbage collection (GC) system, which is a quick but somewhat lazy reference−based GC system. To know what to call, Perl insists that the destructor be named DESTROY. Perl's notion of the right time to call a destructor is not well−defined currently, which is why your destructors should not rely on when they are called.

Why is DESTROY in all caps? Perl on occasion uses purely uppercase function names as a convention to indicate that the function will be automatically called by Perl in some way. Others that are called implicitly include BEGIN, END, AUTOLOAD, plus all methods used by tied objects, described in *[perltie](#page-335-0)*.

In really good object−oriented programming languages, the user doesn't care when the destructor is called. It just happens when it's supposed to. In low−level languages without any GC at all, there's no way to depend on this happening at the right time, so the programmer must explicitly call the destructor to clean up memory and state, crossing their fingers that it's the right time to do so. Unlike C++, an object destructor is nearly never needed in Perl, and even when it is, explicit invocation is uncalled for. In the case of our Person class, we don't need a destructor because Perl takes care of simple matters like memory deallocation.

The only situation where Perl's reference−based GC won't work is when there's a circularity in the data structure, such as:

\$this−>{WHATEVER} = \$this;

In that case, you must delete the self−reference manually if you expect your program not to leak memory. While admittedly error−prone, this is the best we can do right now. Nonetheless, rest assured that when your program is finished, its objects' destructors are all duly called. So you are guaranteed that an object *eventually* gets properly destroyed, except in the unique case of a program that never exits. (If you're running Perl embedded in another application, this full GC pass happens a bit more frequently—whenever a thread shuts down.)

# **Other Object Methods**

The methods we've talked about so far have either been constructors or else simple "data methods", interfaces to data stored in the object. These are a bit like an object's data members in the C++ world, except that strangers don't access them as data. Instead, they should only access the object's data indirectly via its methods. This is an important rule: in Perl, access to an object's data should *only* be made through methods.

Perl doesn't impose restrictions on who gets to use which methods. The public−versus−private distinction is by convention, not syntax. (Well, unless you use the Alias module described below in

*Data Members as Variables*.) Occasionally you'll see method names beginning or ending with an underscore or two. This marking is a convention indicating that the methods are private to that class alone and sometimes to its closest acquaintances, its immediate subclasses. But this distinction is not enforced by Perl itself. It's up to the programmer to behave.

There's no reason to limit methods to those that simply access data. Methods can do anything at all. The key point is that they're invoked against an object or a class. Let's say we'd like object methods that do more than fetch or set one particular field.

```
 sub exclaim { 
         my $self = shift; 
         return sprintf "Hi, I'm %s, age %d, working with %s", 
             $self−>{NAME}, $self−>{AGE}, join(", ", $self−>{PEERS}); 
 }
```
Or maybe even one like this:

```
 sub happy_birthday { 
     my $self = shift; 
     return ++$self−>{AGE}; 
 }
```
Some might argue that one should go at these this way:

```
 sub exclaim { 
     my $self = shift; 
     return sprintf "Hi, I'm %s, age %d, working with %s", 
         $self−>name, $self−>age, join(", ", $self−>peers); 
 } 
sub happy birthday {
     my $self = shift; 
     return $self−>age( $self−>age() + 1 ); 
 }
```
But since these methods are all executing in the class itself, this may not be critical. There are tradeoffs to be made. Using direct hash access is faster (about an order of magnitude faster, in fact), and it's more convenient when you want to interpolate in strings. But using methods (the external interface) internally shields not just the users of your class but even you yourself from changes in your data representation.

# **Class Data**

What about "class data", data items common to each object in a class? What would you want that for? Well, in your Person class, you might like to keep track of the total people alive. How do you implement that?

You *could* make it a global variable called \$Person: : Census. But about only reason you'd do that would be if you *wanted* people to be able to get at your class data directly. They could just say \$Person::Census and play around with it. Maybe this is ok in your design scheme. You might even conceivably want to make it an exported variable. To be exportable, a variable must be a (package) global. If this were a traditional module rather than an object−oriented one, you might do that.

While this approach is expected in most traditional modules, it's generally considered rather poor form in most object modules. In an object module, you should set up a protective veil to separate interface from implementation. So provide a class method to access class data just as you provide object methods to access object data.

So, you *could* still keep \$Census as a package global and rely upon others to honor the contract of the module and therefore not play around with its implementation. You could even be supertricky and make \$Census a tied object as described in *[perltie](#page-335-0)*, thereby intercepting all accesses.

But more often than not, you just want to make your class data a file−scoped lexical. To do so, simply put this at the top of the file:

 $my$  \$Census = 0;

Even though the scope of a my() normally expires when the block in which it was declared is done (in this case the whole file being required or used), Perl's deep binding of lexical variables guarantees that the variable will not be deallocated, remaining accessible to functions declared within that scope. This doesn't work with global variables given temporary values via local(), though.

Irrespective of whether you leave \$Census a package global or make it instead a file−scoped lexical, you should make these changes to your Person: : new() constructor:

```
 sub new { 
     my $proto = shift; 
     my $class = ref($proto) || $proto; 
    my \$self = \{\};
     $Census++; 
     $self−>{NAME} = undef; 
    $self->{AGE} = undef;
     $self−>{PEERS} = []; 
     bless ($self, $class); 
     return $self; 
 } 
 sub population { 
     return $Census; 
 }
```
Now that we've done this, we certainly do need a destructor so that when Person is destroyed, the \$Census goes down. Here's how this could be done:

```
 sub DESTROY { −−$Census }
```
Notice how there's no memory to deallocate in the destructor? That's something that Perl takes care of for you all by itself.

# **Accessing Class Data**

It turns out that this is not really a good way to go about handling class data. A good scalable rule is that *you must never reference class data directly from an object method*. Otherwise you aren't building a scalable, inheritable class. The object must be the rendezvous point for all operations, especially from an object method. The globals (class data) would in some sense be in the "wrong" package in your derived classes. In Perl, methods execute in the context of the class they were defined in, *not* that of the object that triggered them. Therefore, namespace visibility of package globals in methods is unrelated to inheritance.

Got that? Maybe not. Ok, let's say that some other class "borrowed" (well, inherited) the DESTROY method as it was defined above. When those objects are destroyed, the original \$Census variable will be altered, not the one in the new class's package namespace. Perhaps this is what you want, but probably it isn't.

Here's how to fix this. We'll store a reference to the data in the value accessed by the hash key "\_CENSUS". Why the underscore? Well, mostly because an initial underscore already conveys strong feelings of magicalness to a C programmer. It's really just a mnemonic device to remind ourselves that this field is special and not to be used as a public data member in the same way that NAME, AGE, and PEERS

are. (Because we've been developing this code under the strict pragma, prior to perl version 5.004 we'll have to quote the field name.)

```
 sub new { 
         my $proto = shift; 
         my $class = ref($proto) || $proto; 
        my $self = {};
         $self−>{NAME} = undef; 
         $self−>{AGE} = undef; 
        $self->{PEERS} = [];
         # "private" data 
         $self−>{"_CENSUS"} = \$Census; 
         bless ($self, $class); 
         ++ ${ $self−>{"_CENSUS"} }; 
         return $self; 
     } 
     sub population { 
        my $self = shift;
         if (ref $self) { 
             return ${ $self−>{"_CENSUS"} }; 
         } else { 
             return $Census; 
 } 
     } 
     sub DESTROY { 
         my $self = shift; 
         −− ${ $self−>{"_CENSUS"} }; 
     }
```
# **Debugging Methods**

It's common for a class to have a debugging mechanism. For example, you might want to see when objects are created or destroyed. To do that, add a debugging variable as a file−scoped lexical. For this, we'll pull in the standard Carp module to emit our warnings and fatal messages. That way messages will come out with the caller's filename and line number instead of our own; if we wanted them to be from our own perspective, we'd just use die() and warn() directly instead of croak() and carp() respectively.

 use Carp; my \$Debugging = 0;

Now add a new class method to access the variable.

```
 sub debug { 
       my $class = shift;
         if (ref $class) { confess "Class method called as object method" } 
        unless (@_ == 1) { confess "usage: CLASSNAME−>debug(level)" } 
         $Debugging = shift; 
 }
```
Now fix up DESTROY to murmur a bit as the moribund object expires:

```
 sub DESTROY { 
        my $self = shift; if ($Debugging) { carp "Destroying $self " . $self−>name } 
         −− ${ $self−>{"_CENSUS"} }; 
 }
```
One could conceivably make a per−object debug state. That way you could call both of these:

 Person−>debug(1); # entire class \$him−>debug(1); # just this object

To do so, we need our debugging method to be a "bimodal" one, one that works on both classes *and* objects. Therefore, adjust the debug() and DESTROY methods as follows:

```
 sub debug { 
       my $self = shift; confess "usage: thing−>debug(level)" unless @_ == 1; 
        my $level = shift; 
        if (ref($self)) { 
             $self−>{"_DEBUG"} = $level; # just myself 
         } else { 
             $Debugging = $level; # whole class 
 } 
    } 
    sub DESTROY { 
       my $self = shift; if ($Debugging || $self−>{"_DEBUG"}) { 
            carp "Destroying $self " . $self−>name; 
         } 
         −− ${ $self−>{"_CENSUS"} }; 
    }
```
What happens if a derived class (which we'll call Employee) inherits methods from this Person base class? Then Employee−>debug(), when called as a class method, manipulates \$Person::Debugging not \$Employee::Debugging.

# **Class Destructors**

The object destructor handles the death of each distinct object. But sometimes you want a bit of cleanup when the entire class is shut down, which currently only happens when the program exits. To make such a *class destructor*, create a function in that class's package named END. This works just like the END function in traditional modules, meaning that it gets called whenever your program exits unless it execs or dies of an uncaught signal. For example,

```
 sub END { 
     if ($Debugging) { 
         print "All persons are going away now. \n \pi;
     } 
 }
```
When the program exits, all the class destructors (END functions) are be called in the opposite order that they were loaded in (LIFO order).

## **Documenting the Interface**

And there you have it: we've just shown you the *implementation* of this Person class. Its *interface* would be its documentation. Usually this means putting it in pod ("plain old documentation") format right there in the same file. In our Person example, we would place the following docs anywhere in the Person.pm file. Even though it looks mostly like code, it's not. It's embedded documentation such as would be used by the pod2man, pod2html, or pod2text programs. The Perl compiler ignores pods entirely, just as the translators ignore code. Here's an example of some pods describing the informal interface:

```
 =head1 NAME 
 Person − class to implement people 
 =head1 SYNOPSIS 
  use Person;
```

```
 ################# 
  # class methods # 
  ################# 
  $ob = Person−>new; 
  $count = Person−>population; 
  ####################### 
  # object data methods # 
  ####################### 
  ### get versions ### 
      $who = $ob−>name; 
      $years = $ob−>age; 
      @pals = $ob−>peers; 
  ### set versions ### 
      $ob−>name("Jason"); 
      $ob−>age(23); 
      $ob−>peers( "Norbert", "Rhys", "Phineas" ); 
  ######################## 
  # other object methods # 
  ######################## 
  $phrase = $ob−>exclaim; 
  $ob−>happy_birthday; 
 =head1 DESCRIPTION 
The Person class implements dah dee dah dee dah....
```
That's all there is to the matter of interface versus implementation. A programmer who opens up the module and plays around with all the private little shiny bits that were safely locked up behind the interface contract has voided the warranty, and you shouldn't worry about their fate.

#### **Aggregation**

Suppose you later want to change the class to implement better names. Perhaps you'd like to support both given names (called Christian names, irrespective of one's religion) and family names (called surnames), plus nicknames and titles. If users of your Person class have been properly accessing it through its documented interface, then you can easily change the underlying implementation. If they haven't, then they lose and it's their fault for breaking the contract and voiding their warranty.

To do this, we'll make another class, this one called Fullname. What's the Fullname class look like? To answer that question, you have to first figure out how you want to use it. How about we use it this way:

```
 $him = Person−>new(); 
 $him−>fullname−>title("St"); 
 $him−>fullname−>christian("Thomas"); 
 $him−>fullname−>surname("Aquinas"); 
 $him−>fullname−>nickname("Tommy"); 
 printf "His normal name is %s\n", $him−>name; 
 printf "But his real name is %s\n", $him−>fullname−>as_string;
```
Ok. To do this, we'll change  $Person:new()$  so that it supports a full name field this way:

```
 sub new { 
     my $proto = shift; 
     my $class = ref($proto) || $proto; 
    my \$self = \{\}; $self−>{FULLNAME} = Fullname−>new(); 
     $self−>{AGE} = undef;
```

```
 $self−>{PEERS} = []; 
         $self−>{"_CENSUS"} = \$Census; 
         bless ($self, $class); 
         ++ ${ $self−>{"_CENSUS"} }; 
         return $self; 
     } 
     sub fullname { 
         my $self = shift; 
         return $self−>{FULLNAME}; 
 }
```
Then to support old code, define Person: : name () this way:

```
 sub name { 
    my $self = shift;
     return $self−>{FULLNAME}−>nickname(@_) 
       || $self−>{FULLNAME}−>christian(@_); 
 }
```
Here's the Fullname class. We'll use the same technique of using a hash reference to hold data fields, and methods by the appropriate name to access them:

```
 package Fullname; 
 use strict; 
 sub new { 
     my $proto = shift; 
     my $class = ref($proto) || $proto; 
    my $self = {
         TITLE \qquad \qquad \Rightarrow \text{ under,} CHRISTIAN => undef, 
         SURNAME => undef,
         NICK => undef,
     }; 
     bless ($self, $class); 
     return $self; 
 } 
 sub christian { 
    my $self = shift; if (@_) { $self−>{CHRISTIAN} = shift } 
     return $self−>{CHRISTIAN}; 
 } 
 sub surname { 
    my $self = shift;
     if (@_) { $self−>{SURNAME} = shift } 
     return $self−>{SURNAME}; 
 } 
 sub nickname { 
    my $self = shift;
     if (@_) { $self−>{NICK} = shift } 
     return $self−>{NICK}; 
 } 
 sub title { 
     my $self = shift;
```

```
 if (@_) { $self−>{TITLE} = shift } 
     return $self−>{TITLE}; 
 } 
 sub as_string { 
    my $self = shift; my $name = join(" ", @$self{'CHRISTIAN', 'SURNAME'}); 
     if ($self−>{TITLE}) { 
          $name = $self−>{TITLE} . " " . $name; 
     } 
     return $name; 
 } 
 1;
```
Finally, here's the test program:

```
 #!/usr/bin/perl −w 
 use strict; 
 use Person; 
sub END { show census() }
 sub show_census () { 
     printf "Current population: %d\n", Person−>population; 
 } 
 Person−>debug(1); 
 show_census(); 
 my $him = Person−>new(); 
 $him−>fullname−>christian("Thomas"); 
 $him−>fullname−>surname("Aquinas"); 
 $him−>fullname−>nickname("Tommy"); 
 $him−>fullname−>title("St"); 
 $him−>age(1); 
 printf "%s is really %s.\n", $him−>name, $him−>fullname; 
 printf "%s's age: %d.\n", $him−>name, $him−>age; 
 $him−>happy_birthday; 
 printf "%s's age: %d.\n", $him−>name, $him−>age; 
show census();
```
# **Inheritance**

Object−oriented programming systems all support some notion of inheritance. Inheritance means allowing one class to piggy−back on top of another one so you don't have to write the same code again and again. It's about software reuse, and therefore related to Laziness, the principal virtue of a programmer. (The import/export mechanisms in traditional modules are also a form of code reuse, but a simpler one than the true inheritance that you find in object modules.)

Sometimes the syntax of inheritance is built into the core of the language, and sometimes it's not. Perl has no special syntax for specifying the class (or classes) to inherit from. Instead, it's all strictly in the semantics. Each package can have a variable called @ISA, which governs (method) inheritance. If you try to call a method on an object or class, and that method is not found in that object's package, Perl then looks to @ISA for other packages to go looking through in search of the missing method.

Like the special per−package variables recognized by Exporter (such as @EXPORT, @EXPORT\_OK, @EXPORT\_FAIL, %EXPORT\_TAGS, and \$VERSION), the @ISA array *must* be a package−scoped global and not a file−scoped lexical created via my(). Most classes have just one item in their @ISA array. In this case, we have what's called "single inheritance", or SI for short.

Consider this class:

```
 package Employee; 
 use Person; 
 @ISA = ("Person"); 
 1;
```
Not a lot to it, eh? All it's doing so far is loading in another class and stating that this one will inherit methods from that other class if need be. We have given it none of its own methods. We rely upon an Employee to behave just like a Person.

Setting up an empty class like this is called the "empty subclass test"; that is, making a derived class that does nothing but inherit from a base class. If the original base class has been designed properly, then the new derived class can be used as a drop−in replacement for the old one. This means you should be able to write a program like this:

```
 use Employee; 
 my $empl = Employee−>new(); 
 $empl−>name("Jason"); 
 $empl−>age(23); 
 printf "%s is age %d.\n", $empl−>name, $empl−>age;
```
By proper design, we mean always using the two−argument form of bless(), avoiding direct access of global data, and not exporting anything. If you look back at the  $Person: new()$  function we defined above, we were careful to do that. There's a bit of package data used in the constructor, but the reference to this is stored on the object itself and all other methods access package data via that reference, so we should be ok.

What do we mean by the Person:  $new()$  function — isn't that actually a method? Well, in principle, yes. A method is just a function that expects as its first argument a class name (package) or object (blessed reference). Person::new() is the function that both the Person−>new() method and the Employee−>new() method end up calling. Understand that while a method call looks a lot like a function call, they aren't really quite the same, and if you treat them as the same, you'll very soon be left with nothing but broken programs. First, the actual underlying calling conventions are different: method calls get an extra argument. Second, function calls don't do inheritance, but methods do.

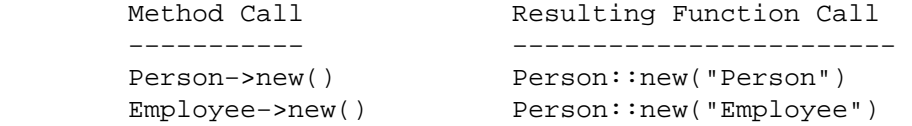

So don't use function calls when you mean to call a method.

If an employee is just a Person, that's not all too very interesting. So let's add some other methods. We'll give our employee data fields to access their salary, their employee ID, and their start date.

If you're getting a little tired of creating all these nearly identical methods just to get at the object's data, do not despair. Later, we'll describe several different convenience mechanisms for shortening this up. Meanwhile, here's the straight−forward way:

```
 sub salary { 
    my $self = shift; if (@_) { $self−>{SALARY} = shift } 
     return $self−>{SALARY}; 
 } 
 sub id_number { 
    my $self = shift; if (@_) { $self−>{ID} = shift }
```

```
 return $self−>{ID}; 
 } 
 sub start_date { 
    my $self = shift; if (@_) { $self−>{START_DATE} = shift } 
     return $self−>{START_DATE}; 
 }
```
# **Overridden Methods**

What happens when both a derived class and its base class have the same method defined? Well, then you get the derived class's version of that method. For example, let's say that we want the peers() method called on an employee to act a bit differently. Instead of just returning the list of peer names, let's return slightly different strings. So doing this:

```
 $empl−>peers("Peter", "Paul", "Mary"); 
 printf "His peers are: %s\n", join(", ", $empl−>peers);
```
will produce:

His peers are: PEON=PETER, PEON=PAUL, PEON=MARY

To do this, merely add this definition into the Employee.pm file:

```
 sub peers { 
    my $self = shift; if (@_) { @{ $self−>{PEERS} } = @_ } 
     return map { "PEON=\U$_" } @{ $self−>{PEERS} }; 
 }
```
There, we've just demonstrated the high−falutin' concept known in certain circles as *polymorphism*. We've taken on the form and behaviour of an existing object, and then we've altered it to suit our own purposes. This is a form of Laziness. (Getting polymorphed is also what happens when the wizard decides you'd look better as a frog.)

Every now and then you'll want to have a method call trigger both its derived class (also known as "subclass") version as well as its base class (also known as "superclass") version. In practice, constructors and destructors are likely to want to do this, and it probably also makes sense in the debug() method we showed previously.

To do this, add this to Employee.pm:

```
 use Carp; 
    my $Debugging = 0; 
    sub debug { 
       my $self = shift; confess "usage: thing−>debug(level)" unless @_ == 1; 
       my $level = shift;
        if (ref($self)) { 
            $self−>{"_DEBUG"} = $level; 
         } else { 
            $Debugging = $level; # whole class 
 } 
        Person::debug($self, $Debugging); # don't really do this 
    }
```
As you see, we turn around and call the Person package's debug() function. But this is far too fragile for good design. What if Person doesn't have a debug() function, but is inheriting *its* debug() method from elsewhere? It would have been slightly better to say

Person−>debug(\$Debugging);

But even that's got too much hard−coded. It's somewhat better to say

\$self−>Person::debug(\$Debugging);

Which is a funny way to say to start looking for a debug() method up in Person. This strategy is more often seen on overridden object methods than on overridden class methods.

There is still something a bit off here. We've hard−coded our superclass's name. This in particular is bad if you change which classes you inherit from, or add others. Fortunately, the pseudoclass SUPER comes to the rescue here.

```
 $self−>SUPER::debug($Debugging);
```
This way it starts looking in my class's @ISA. This only makes sense from *within* a method call, though. Don't try to access anything in SUPER:: from anywhere else, because it doesn't exist outside an overridden method call.

Things are getting a bit complicated here. Have we done anything we shouldn't? As before, one way to test whether we're designing a decent class is via the empty subclass test. Since we already have an Employee class that we're trying to check, we'd better get a new empty subclass that can derive from Employee. Here's one:

```
 package Boss; 
 use Employee; # :−) 
 @ISA = qw(Employee);
```
And here's the test program:

```
 #!/usr/bin/perl −w 
 use strict; 
 use Boss; 
 Boss−>debug(1); 
 my $boss = Boss−>new(); 
 $boss−>fullname−>title("Don"); 
 $boss−>fullname−>surname("Pichon Alvarez"); 
 $boss−>fullname−>christian("Federico Jesus"); 
 $boss−>fullname−>nickname("Fred"); 
 $boss−>age(47); 
 $boss−>peers("Frank", "Felipe", "Faust"); 
 printf "%s is age %d.\n", $boss−>fullname, $boss−>age; 
 printf "His peers are: %s\n", join(", ", $boss−>peers);
```
Running it, we see that we're still ok. If you'd like to dump out your object in a nice format, somewhat like the way the 'x' command works in the debugger, you could use the Data::Dumper module from CPAN this way:

```
use Data:: Dumper;
 print "Here's the boss:\n"; 
 print Dumper($boss);
```
Which shows us something like this:

```
 Here's the boss: 
$VAR1 = bless(_CENSUS \Rightarrow \1, FULLNAME => bless( { 
                               TITLE => 'Don',
```

```
 SURNAME => 'Pichon Alvarez', 
                            NICK => 'Fred', 
                            CHRISTIAN => 'Federico Jesus' 
                          }, 'Fullname' ), 
  AGE => 47,
  PERS => [ 'Frank', 
                'Felipe', 
                'Faust' 
              ] 
 }, 'Boss' );
```
Hm.... something's missing there. What about the salary, start date, and ID fields? Well, we never set them to anything, even undef, so they don't show up in the hash's keys. The Employee class has no new() method of its own, and the new() method in Person doesn't know about Employees. (Nor should it: proper OO design dictates that a subclass be allowed to know about its immediate superclass, but never vice−versa.) So let's fix up Employee::new() this way:

```
 sub new { 
    my $proto = shift; 
    my $class = ref($proto) || $proto; 
    my $self = $class−>SUPER::new(); 
    $self−>{SALARY} = undef; 
    $self−>{ID} = undef; 
    $self−>{START_DATE} = undef; 
   bless ($self, $class);    # reconsecrate
    return $self; 
 }
```
Now if you dump out an Employee or Boss object, you'll find that new fields show up there now.

# **Multiple Inheritance**

Ok, at the risk of confusing beginners and annoying OO gurus, it's time to confess that Perl's object system includes that controversial notion known as multiple inheritance, or MI for short. All this means is that rather than having just one parent class who in turn might itself have a parent class, etc., that you can directly inherit from two or more parents. It's true that some uses of MI can get you into trouble, although hopefully not quite so much trouble with Perl as with dubiously−OO languages like C++.

The way it works is actually pretty simple: just put more than one package name in your @ISA array. When it comes time for Perl to go finding methods for your object, it looks at each of these packages in order. Well, kinda. It's actually a fully recursive, depth−first order. Consider a bunch of @ISA arrays like this:

```
@First::ISA = qw(Alpha);
@Second::ISA = qw( Beta); @Third::ISA = qw( First Second );
```
If you have an object of class Third:

```
 my $ob = Third−>new(); 
 $ob−>spin();
```
How do we find a spin() method (or a new() method for that matter)? Because the search is depth−first, classes will be looked up in the following order: Third, First, Alpha, Second, and Beta.

In practice, few class modules have been seen that actually make use of MI. One nearly always chooses simple containership of one class within another over MI. That's why our Person object *contained* a Fullname object. That doesn't mean it *was* one.

However, there is one particular area where MI in Perl is rampant: borrowing another class's class methods. This is rather common, especially with some bundled "objectless" classes, like Exporter, DynaLoader, AutoLoader, and SelfLoader. These classes do not provide constructors; they exist only so you may inherit their class methods. (It's not entirely clear why inheritance was done here rather than traditional module importation.)

For example, here is the POSIX module's @ISA:

```
 package POSIX; 
 @ISA = qw(Exporter DynaLoader);
```
The POSIX module isn't really an object module, but then, neither are Exporter or DynaLoader. They're just lending their classes' behaviours to POSIX.

Why don't people use MI for object methods much? One reason is that it can have complicated side−effects. For one thing, your inheritance graph (no longer a tree) might converge back to the same base class. Although Perl guards against recursive inheritance, merely having parents who are related to each other via a common ancestor, incestuous though it sounds, is not forbidden. What if in our Third class shown above we wanted its new() method to also call both overridden constructors in its two parent classes? The SUPER notation would only find the first one. Also, what about if the Alpha and Beta classes both had a common ancestor, like Nought? If you kept climbing up the inheritance tree calling overridden methods, you'd end up calling Nought:: new() twice, which might well be a bad idea.

# **UNIVERSAL: The Root of All Objects**

Wouldn't it be convenient if all objects were rooted at some ultimate base class? That way you could give every object common methods without having to go and add it to each and every @ISA. Well, it turns out that you can. You don't see it, but Perl tacitly and irrevocably assumes that there's an extra element at the end of @ISA: the class UNIVERSAL. In version 5.003, there were no predefined methods there, but you could put whatever you felt like into it.

However, as of version 5.004 (or some subversive releases, like 5.003\_08), UNIVERSAL has some methods in it already. These are builtin to your Perl binary, so they don't take any extra time to load. Predefined methods include isa(), can(), and VERSION(). isa() tells you whether an object or class "is" another one without having to traverse the hierarchy yourself:

```
 $has_io = $fd−>isa("IO::Handle"); 
 $itza_handle = IO::Socket−>isa("IO::Handle");
```
The can() method, called against that object or class, reports back whether its string argument is a callable method name in that class. In fact, it gives you back a function reference to that method:

\$his\_print\_method = \$obj−>can('as\_string');

Finally, the VERSION method checks whether the class (or the object's class) has a package global called \$VERSION that's high enough, as in:

```
 Some_Module−>VERSION(3.0); 
 $his_vers = $ob−>VERSION();
```
However, we don't usually call VERSION ourselves. (Remember that an all uppercase function name is a Perl convention that indicates that the function will be automatically used by Perl in some way.) In this case, it happens when you say

use Some\_Module 3.0;

If you wanted to add version checking to your Person class explained above, just add this to Person.pm:

use vars qw(\$VERSION);  $$VERSION = '1.1';$ 

and then in Employee.pm could you can say

use Employee 1.1;

And it would make sure that you have at least that version number or higher available. This is not the same

as loading in that exact version number. No mechanism currently exists for concurrent installation of multiple versions of a module. Lamentably.

# **Alternate Object Representations**

Nothing requires objects to be implemented as hash references. An object can be any sort of reference so long as its referent has been suitably blessed. That means scalar, array, and code references are also fair game.

A scalar would work if the object has only one datum to hold. An array would work for most cases, but makes inheritance a bit dodgy because you have to invent new indices for the derived classes.

# **Arrays as Objects**

If the user of your class honors the contract and sticks to the advertised interface, then you can change its underlying interface if you feel like it. Here's another implementation that conforms to the same interface specification. This time we'll use an array reference instead of a hash reference to represent the object.

```
 package Person; 
 use strict; 
my(SNAME, SAGE, SPEERS) = (0, 2); ############################################ 
 ## the object constructor (array version) ## 
 ############################################ 
 sub new { 
    my $self = [];
     $self−>[$NAME] = undef; # this is unnecessary 
     $self−>[$AGE] = undef; # as is this 
     $self−>[$PEERS] = []; # but this isn't, really 
     bless($self); 
     return $self; 
 } 
 sub name { 
    my $self = shift; if (@_) { $self−>[$NAME] = shift } 
     return $self−>[$NAME]; 
 } 
 sub age { 
    my $self = shift; if (@_) { $self−>[$AGE] = shift } 
     return $self−>[$AGE]; 
 } 
 sub peers { 
    my $self = shift; if (@_) { @{ $self−>[$PEERS] } = @_ } 
     return @{ $self−>[$PEERS] }; 
 } 
 1; # so the require or use succeeds
```
You might guess that the array access would be a lot faster than the hash access, but they're actually comparable. The array is a *little* bit faster, but not more than ten or fifteen percent, even when you replace the variables above like \$AGE with literal numbers, like 1. A bigger difference between the two approaches can be found in memory use. A hash representation takes up more memory than an array representation because you have to allocate memory for the keys as well as for the values. However, it really isn't that bad, especially since as of version 5.004, memory is only allocated once for a given hash key, no matter how many hashes have that key. It's expected that sometime in the future, even these differences will fade into

obscurity as more efficient underlying representations are devised.

Still, the tiny edge in speed (and somewhat larger one in memory) is enough to make some programmers choose an array representation for simple classes. There's still a little problem with scalability, though, because later in life when you feel like creating subclasses, you'll find that hashes just work out better.

# **Closures as Objects**

Using a code reference to represent an object offers some fascinating possibilities. We can create a new anonymous function (closure) who alone in all the world can see the object's data. This is because we put the data into an anonymous hash that's lexically visible only to the closure we create, bless, and return as the object. This object's methods turn around and call the closure as a regular subroutine call, passing it the field we want to affect. (Yes, the double−function call is slow, but if you wanted fast, you wouldn't be using objects at all, eh? :−)

Use would be similar to before:

```
 use Person; 
 $him = Person−>new(); 
 $him−>name("Jason"); 
 $him−>age(23); 
 $him−>peers( [ "Norbert", "Rhys", "Phineas" ] ); 
 printf "%s is %d years old.\n", $him−>name, $him−>age; 
 print "His peers are: ", join(", ", @{$him−>peers}), "\n";
```
but the implementation would be radically, perhaps even sublimely different:

```
 package Person; 
 sub new { 
     my $that = shift;
      my \zetaclass = ref(\zetathat) || \zetathat;
      my $self = { NAME => undef, 
          AGE => undef,
```

```
PEERS \Rightarrow [],
      }; 
      my $closure = sub { 
         my $field = shift; 
         if (@_) { $self−>{$field} = shift } 
         return $self−>{$field}; 
    }; 
    bless($closure, $class); 
    return $closure; 
 } 
 sub name { &{ $_[0] }("NAME", @_[ 1 .. $#_ ] ) } 
 sub age { &{ $_[0] }("AGE", @_[ 1 .. $#_ ] ) } 
 sub peers { &{ $_[0] }("PEERS", @_[ 1 .. $#_ ] ) }
```
1;

Because this object is hidden behind a code reference, it's probably a bit mysterious to those whose background is more firmly rooted in standard procedural or object−based programming languages than in functional programming languages whence closures derive. The object created and returned by the new() method is itself not a data reference as we've seen before. It's an anonymous code reference that has within it access to a specific version (lexical binding and instantiation) of the object's data, which are stored in the private variable \$self. Although this is the same function each time, it contains a different version of \$self.

When a method like \$him−>name("Jason") is called, its implicit zeroth argument is the invoking object—just as it is with all method calls. But in this case, it's our code reference (something like a function pointer in C++, but with deep binding of lexical variables). There's not a lot to be done with a code reference beyond calling it, so that's just what we do when we say  $\& \{ \xi \in [0] \}$ . This is just a regular function call, not a method call. The initial argument is the string "NAME", and any remaining arguments are whatever had been passed to the method itself.

Once we're executing inside the closure that had been created in  $new()$ , the  $$self$  hash reference suddenly becomes visible. The closure grabs its first argument ("NAME" in this case because that's what the name() method passed it), and uses that string to subscript into the private hash hidden in its unique version of \$self.

Nothing under the sun will allow anyone outside the executing method to be able to get at this hidden data. Well, nearly nothing. You *could* single step through the program using the debugger and find out the pieces while you're in the method, but everyone else is out of luck.

There, if that doesn't excite the Scheme folks, then I just don't know what will. Translation of this technique into C++, Java, or any other braindead−static language is left as a futile exercise for aficionados of those camps.

You could even add a bit of nosiness via the caller() function and make the closure refuse to operate unless called via its own package. This would no doubt satisfy certain fastidious concerns of programming police and related puritans.

If you were wondering when Hubris, the third principle virtue of a programmer, would come into play, here you have it. (More seriously, Hubris is just the pride in craftsmanship that comes from having written a sound bit of well−designed code.)

# **AUTOLOAD: Proxy Methods**

Autoloading is a way to intercept calls to undefined methods. An autoload routine may choose to create a new function on the fly, either loaded from disk or perhaps just eval()ed right there. This define−on−the−fly strategy is why it's called autoloading.

But that's only one possible approach. Another one is to just have the autoloaded method itself directly provide the requested service. When used in this way, you may think of autoloaded methods as "proxy" methods.

When Perl tries to call an undefined function in a particular package and that function is not defined, it looks for a function in that same package called AUTOLOAD. If one exists, it's called with the same arguments as the original function would have had. The fully−qualified name of the function is stored in that package's global variable \$AUTOLOAD. Once called, the function can do anything it would like, including defining a new function by the right name, and then doing a really fancy kind of goto right to it, erasing itself from the call stack.

What does this have to do with objects? After all, we keep talking about functions, not methods. Well, since a method is just a function with an extra argument and some fancier semantics about where it's found, we can use autoloading for methods, too. Perl doesn't start looking for an AUTOLOAD method until it has exhausted the recursive hunt up through @ISA, though. Some programmers have even been known to define a UNIVERSAL::AUTOLOAD method to trap unresolved method calls to any kind of object.

# **Autoloaded Data Methods**

You probably began to get a little suspicious about the duplicated code way back earlier when we first showed you the Person class, and then later the Employee class. Each method used to access the hash fields looked virtually identical. This should have tickled that great programming virtue, Impatience, but for the time, we let Laziness win out, and so did nothing. Proxy methods can cure this.

Instead of writing a new function every time we want a new data field, we'll use the autoload mechanism to generate (actually, mimic) methods on the fly. To verify that we're accessing a valid member, we will check against an \_permitted (pronounced "under−permitted") field, which is a reference to a file−scoped lexical (like a C file static) hash of permitted fields in this record called %fields. Why the underscore? For the same reason as the CENSUS field we once used: as a marker that means "for internal use only".

Here's what the module initialization code and class constructor will look like when taking this approach:

```
 package Person; 
 use Carp; 
use vars qw($AUTOLOAD); # it's a package global
 my %fields = ( 
    name \qquad => undef,
    age \qquad => undef,
    peers => undef, 
 ); 
 sub new { 
    my $that = shift;
    my \zetaclass = ref(\zetathat) || \zetathat;
    my $self = {
         permitted \implies \fields,
          %fields, 
    }; 
    bless $self, $class; 
    return $self; 
 }
```
If we wanted our record to have default values, we could fill those in where current we have undef in the %fields hash.

Notice how we saved a reference to our class data on the object itself? Remember that it's important to access class data through the object itself instead of having any method reference %fields directly, or else you won't have a decent inheritance.

The real magic, though, is going to reside in our proxy method, which will handle all calls to undefined methods for objects of class Person (or subclasses of Person). It has to be called AUTOLOAD. Again, it's all caps because it's called for us implicitly by Perl itself, not by a user directly.

```
 sub AUTOLOAD { 
    my $self = shift;my $type = ref($self) 
                  or croak "$self is not an object"; 
    my $name = $AUTOLOAD; 
    $name =~ s/.*://; # strip fully−qualified portion 
    unless (exists $self−>{_permitted}−>{$name} ) { 
         croak "Can't access '$name' field in class $type"; 
    } 
    if (\circledcirc) {
         return $self−>{$name} = shift; 
    } else { 
         return $self−>{$name}; 
    } 
 }
```
Pretty nifty, eh? All we have to do to add new data fields is modify %fields. No new functions need be written.

I could have avoided the \_permitted field entirely, but I wanted to demonstrate how to store a reference to class data on the object so you wouldn't have to access that class data directly from an object method.

# **Inherited Autoloaded Data Methods**

But what about inheritance? Can we define our Employee class similarly? Yes, so long as we're careful enough.

Here's how to be careful:

```
 package Employee; 
 use Person; 
 use strict; 
use vars qw(@ISA);
 @ISA = qw(Person); 
 my %fields = ( 
    id \qquad => undef,
    salary => undef,
 ); 
 sub new { 
    my $that = shift;
    my \zetaclass = ref(\zetathat) || \zetathat;
    my $self = bless $that−>SUPER::new(), $class; 
    my($element); 
    foreach $element (keys %fields) { 
          $self−>{_permitted}−>{$element} = $fields{$element}; 
    } 
    @{$self}{keys %fields} = values %fields;
    return $self; 
 }
```
Once we've done this, we don't even need to have an AUTOLOAD function in the Employee package, because we'll grab Person's version of that via inheritance, and it will all work out just fine.

#### **Metaclassical Tools**

Even though proxy methods can provide a more convenient approach to making more struct−like classes than tediously coding up data methods as functions, it still leaves a bit to be desired. For one thing, it means you have to handle bogus calls that you don't mean to trap via your proxy. It also means you have to be quite careful when dealing with inheritance, as detailed above.

Perl programmers have responded to this by creating several different class construction classes. These metaclasses are classes that create other classes. A couple worth looking at are Class::Struct and Alias. These and other related metaclasses can be found in the modules directory on CPAN.

# **Class::Struct**

One of the older ones is Class::Struct. In fact, its syntax and interface were sketched out long before perl5 even solidified into a real thing. What it does is provide you a way to "declare" a class as having objects whose fields are of a specific type. The function that does this is called, not surprisingly enough, struct(). Because structures or records are not base types in Perl, each time you want to create a class to provide a record−like data object, you yourself have to define a new() method, plus separate data−access methods for each of that record's fields. You'll quickly become bored with this process. The Class::Struct::struct() function alleviates this tedium.

Here's a simple example of using it:

```
 use Class::Struct qw(struct); 
 use Jobbie; # user−defined; see below 
struct 'Fred' => {
     one \qquad \qquad \Rightarrow ' \hat{S}',
     many \qquad \qquad \Rightarrow \qquad '@',
```

```
 profession => Jobbie, # calls Jobbie−>new() 
 }; 
 $ob = Fred−>new; 
 $ob−>one("hmmmm"); 
 $ob−>many(0, "here"); 
 $ob−>many(1, "you"); 
 $ob−>many(2, "go"); 
 print "Just set: ", $ob−>many(2), "\n"; 
 $ob−>profession−>salary(10_000);
```
You can declare types in the struct to be basic Perl types, or user−defined types (classes). User types will be initialized by calling that class's new() method.

Here's a real−world example of using struct generation. Let's say you wanted to override Perl's idea of gethostbyname() and gethostbyaddr() so that they would return objects that acted like C structures. We don't care about high−falutin' OO gunk. All we want is for these objects to act like structs in the C sense.

```
 use Socket; 
 use Net::hostent; 
 $h = gethostbyname("perl.com"); # object return 
 printf "perl.com's real name is %s, address %s\n", 
    $h−>name, inet_ntoa($h−>addr);
```
Here's how to do this using the Class::Struct module. The crux is going to be this call:

```
struct 'Net::hostent' => [ # note bracket
     name \qquad \qquad \Rightarrow \qquad ' \, \dot{\mathsf{S}}',
     aliases \Rightarrow '@',
     addrtype => '$', 
     'lenqth' => '\zeta',
     addr\_list => '@',
  ];
```
Which creates object methods of those names and types. It even creates a new () method for us.

We could also have implemented our object this way:

```
 struct 'Net::hostent' => { # note brace 
    name \qquad \qquad \Rightarrow \qquad ' \hat{S}',
    aliases => '@', 
    addrtype = \frac{1}{2},
    'length' => '\zeta',
    addr\_list => '@',
  };
```
and then Class::Struct would have used an anonymous hash as the object type, instead of an anonymous array. The array is faster and smaller, but the hash works out better if you eventually want to do inheritance. Since for this struct−like object we aren't planning on inheritance, this time we'll opt for better speed and size over better flexibility.

Here's the whole implementation:

```
 package Net::hostent; 
 use strict; 
 BEGIN { 
    use Exporter (); 
    use vars qw(@EXPORT @EXPORT OK %EXPORT TAGS);
```

```
@EXPORT = qw(gethostbyname gethostbyaddr gethost); 
    @EXPORT_OK = qw( $h_name @h_aliases 
                        $h_addrtype $h_length 
                        @h_addr_list $h_addr 
                    ); 
    %EXPORT_TAGS = ( FIELDS => [ @EXPORT_OK, @EXPORT ] ); 
 } 
 use vars @EXPORT_OK; 
 # Class::Struct forbids use of @ISA 
 sub import { goto &Exporter::import } 
 use Class::Struct qw(struct); 
 struct 'Net::hostent' => [ 
   name \qquad \qquad \Rightarrow \qquad ' \hat{S}',
   aliases \implies '@',
   addrtype \Rightarrow '\zeta',
   'length' => '\zeta',
   addr list \Rightarrow '@',
 ]; 
 sub addr { shift−>addr_list−>[0] } 
 sub populate (@) { 
    return unless @_; 
    my $hob = new(); # Class::Struct made this!
    $h_name = $hob−>[0] = $_[0]; 
    @h_aliases = @{ $hob−>[1] } = split ' ', $_[1]; 
    $h$ addrtype = $hob->[2] = $[2];$h_length = $hob−>[3] = $_[3]; 
    $h\_addr = $_(4];@h_addr_list = @{ $hob−>[4] } = @_[ (4 .. $#_) ]; 
    return $hob; 
 } 
 sub gethostbyname ($) { populate(CORE::gethostbyname(shift)) } 
 sub gethostbyaddr ($;$) { 
    my ($addr, $addrtype); 
    $addr = shift;require Socket unless @_; 
    $addrtype = @_ ? shift : Socket::AF_INET(); 
    populate(CORE::gethostbyaddr($addr, $addrtype)) 
 } 
 sub gethost($) { 
    if ($_[0] =~ /^\d+(?:\.\d+(?:\.\d+(?:\.\d+)?)?)?$/) {
        require Socket; 
        &gethostbyaddr(Socket::inet_aton(shift)); 
    } else { 
        &gethostbyname; 
    } 
 } 
 1;
```
We've snuck in quite a fair bit of other concepts besides just dynamic class creation, like overriding core functions, import/export bits, function prototyping, short−cut function call via &whatever, and function replacement with goto &whatever. These all mostly make sense from the perspective of a traditional module, but as you can see, we can also use them in an object module.

You can look at other object−based, struct−like overrides of core functions in the 5.004 release of Perl in File::stat, Net::hostent, Net::netent, Net::protoent, Net::servent, Time::gmtime, Time::localtime, User::grent, and User::pwent. These modules have a final component that's all lowercase, by convention reserved for compiler pragmas, because they affect the compilation and change a builtin function. They also have the type names that a C programmer would most expect.

# **Data Members as Variables**

If you're used to C++ objects, then you're accustomed to being able to get at an object's data members as simple variables from within a method. The Alias module provides for this, as well as a good bit more, such as the possibility of private methods that the object can call but folks outside the class cannot.

Here's an example of creating a Person using the Alias module. When you update these magical instance variables, you automatically update value fields in the hash. Convenient, eh?

```
 package Person; 
 # this is the same as before... 
 sub new { 
     my $that = shift;
     my $class = ref($that) || $that;
     my $self = {NAME => under,AGE => undef,
         PEERS \Rightarrow [],
    }; 
    bless($self, $class); 
    return $self; 
 } 
 use Alias qw(attr); 
 use vars qw($NAME $AGE $PEERS); 
 sub name { 
    my $self = attr shift;
    if (\mathcal{Q}_-) \{ $NAME = shift; \}return $NAME; 
 } 
 sub age { 
    my $self = attr shift;if (\mathcal{Q}_-) \{ $AGE = shift; \}return $AGE;
 } 
 sub peers { 
    my $self = attr shift;
    if (@_) \{ @PEERS = @_i \}return @PEERS; 
 } 
 sub exclaim { 
    my $self = attr shift;
     return sprintf "Hi, I'm %s, age %d, working with %s", 
          $NAME, $AGE, join(", ", @PEERS); 
 }
```

```
 sub happy_birthday { 
    my $self = attr shift;
     return ++$AGE; 
 }
```
The need for the use vars declaration is because what Alias does is play with package globals with the same name as the fields. To use globals while use strict is in effect, you have to predeclare them. These package variables are localized to the block enclosing the  $attr()$  call just as if you'd used a local() on them. However, that means that they're still considered global variables with temporary values, just as with any other local().

It would be nice to combine Alias with something like Class::Struct or Class::MethodMaker.

# **NOTES**

# **Object Terminology**

In the various OO literature, it seems that a lot of different words are used to describe only a few different concepts. If you're not already an object programmer, then you don't need to worry about all these fancy words. But if you are, then you might like to know how to get at the same concepts in Perl.

For example, it's common to call an object an *instance* of a class and to call those objects' methods *instance methods*. Data fields peculiar to each object are often called *instance data* or *object attributes*, and data fields common to all members of that class are *class data*, *class attributes*, or *static data members*.

Also, *base class*, *generic class*, and *superclass* all describe the same notion, whereas *derived class*, *specific class*, and *subclass* describe the other related one.

C++ programmers have *static methods* and *virtual methods*, but Perl only has *class methods* and *object methods*. Actually, Perl only has methods. Whether a method gets used as a class or object method is by usage only. You could accidentally call a class method (one expecting a string argument) on an object (one expecting a reference), or vice versa.

From the C++ perspective, all methods in Perl are virtual. This, by the way, is why they are never checked for function prototypes in the argument list as regular builtin and user−defined functions can be.

Because a class is itself something of an object, Perl's classes can be taken as describing both a "class as meta−object" (also called *object factory*) philosophy and the "class as type definition" (*declaring* behaviour, not *defining* mechanism) idea. C++ supports the latter notion, but not the former.

# **SEE ALSO**

The following manpages will doubtless provide more background for this one: *[perlmod](#page-295-0)*, *[perlref](#page-301-0)*, *[perlobj](#page-328-0)*, *[perlbot](#page-348-0)*, *[perltie](#page-335-0)*, and *[overload](#page-1068-0)*.

# **AUTHOR AND COPYRIGHT**

Copyright (c) 1997, 1998 Tom Christiansen All rights reserved.

When included as part of the Standard Version of Perl, or as part of its complete documentation whether printed or otherwise, this work may be distributed only under the terms of Perl's Artistic License. Any distribution of this file or derivatives thereof *outside* of that package require that special arrangements be made with copyright holder.

Irrespective of its distribution, all code examples in this file are hereby placed into the public domain. You are permitted and encouraged to use this code in your own programs for fun or for profit as you see fit. A simple comment in the code giving credit would be courteous but is not required.

# **COPYRIGHT**

# **Acknowledgments**

Thanks to Larry Wall, Roderick Schertler, Gurusamy Sarathy, Dean Roehrich, Raphael Manfredi, Brent Halsey, Greg Bacon, Brad Appleton, and many others for their helpful comments.

# **NAME**

perlhist − the Perl history records

=for RCS # # \$Id: perlhist.pod,v 1.48 1998/08/03 08:50:12 jhi Exp \$ # =end RCS

### **DESCRIPTION**

This document aims to record the Perl source code releases.

# **INTRODUCTION**

Perl history in brief, by Larry Wall:

```
 Perl 0 introduced Perl to my officemates. 
Perl 1 introduced Perl to the world, and changed / \langle \ldots, \langle \ldots, \rangle \rangle / to
     /(...|...)/. \(Dan Faigin still hasn't forgiven me. :−\) 
 Perl 2 introduced Henry Spencer's regular expression package. 
 Perl 3 introduced the ability to handle binary data (embedded nulls). 
 Perl 4 introduced the first Camel book. Really. We mostly just 
     switched version numbers so the book could refer to 4.000. 
 Perl 5 introduced everything else, including the ability to 
     introduce everything else.
```
# **THE KEEPERS OF THE PUMPKIN**

Larry Wall, Andy Dougherty, Tom Christiansen, Charles Bailey, Nick Ing−Simmons, Chip Salzenberg, Tim Bunce, Malcolm Beattie, Gurusamy Sarathy, Graham Barr.

## **PUMPKIN?**

[from Porting/pumpkin.pod in the Perl source code distribution]

Chip Salzenberg gets credit for that, with a nod to his cow orker, David Croy. We had passed around various names (baton, token, hot potato) but none caught on. Then, Chip asked:

[begin quote]

Who has the patch pumpkin?

To explain: David Croy once told me once that at a previous job, there was one tape drive and multiple systems that used it for backups. But instead of some high−tech exclusion software, they used a low−tech method to prevent multiple simultaneous backups: a stuffed pumpkin. No one was allowed to make backups unless they had the "backup pumpkin".

[end quote]

The name has stuck. The holder of the pumpkin is sometimes called the pumpking (keeping the source afloat?) or the pumpkineer (pulling the strings?).

# **THE RECORDS**

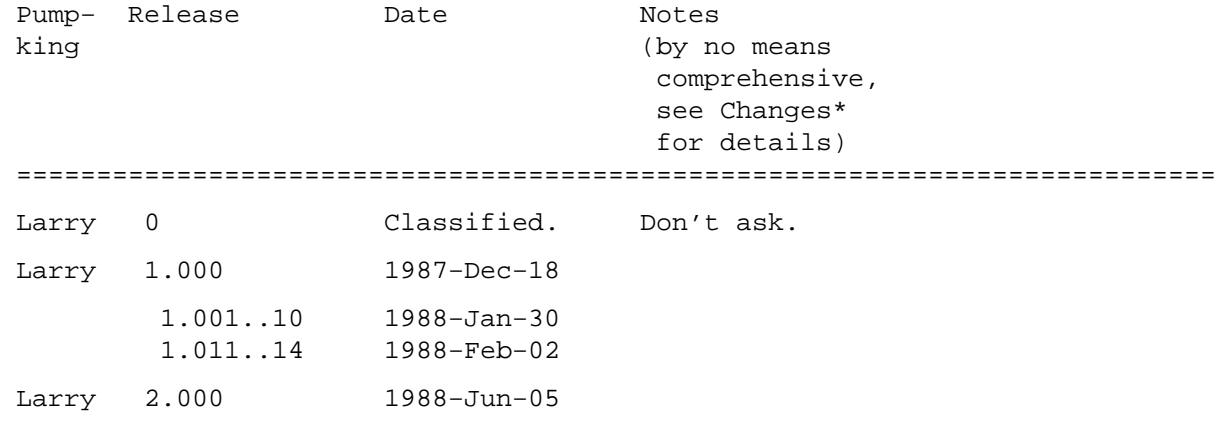

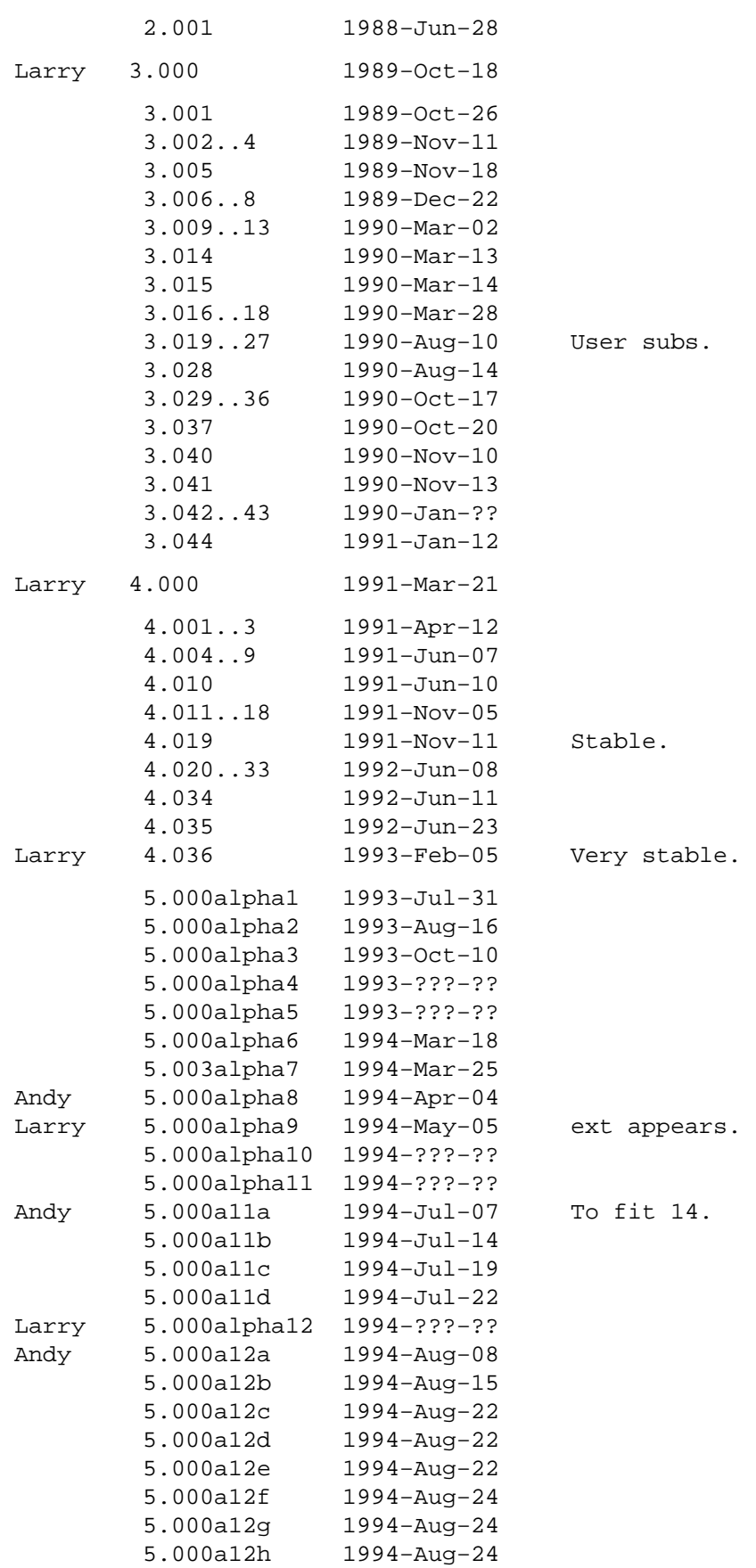

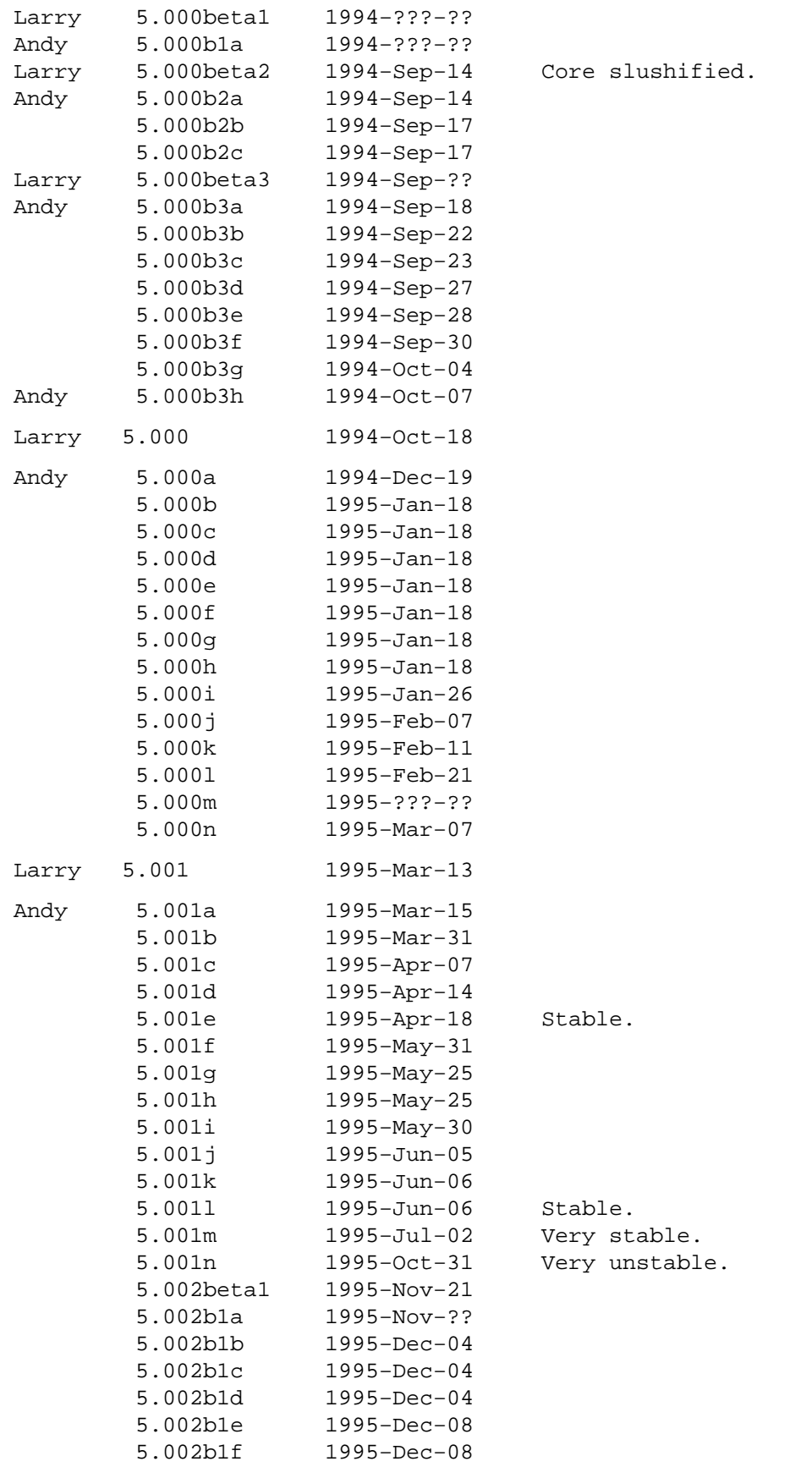

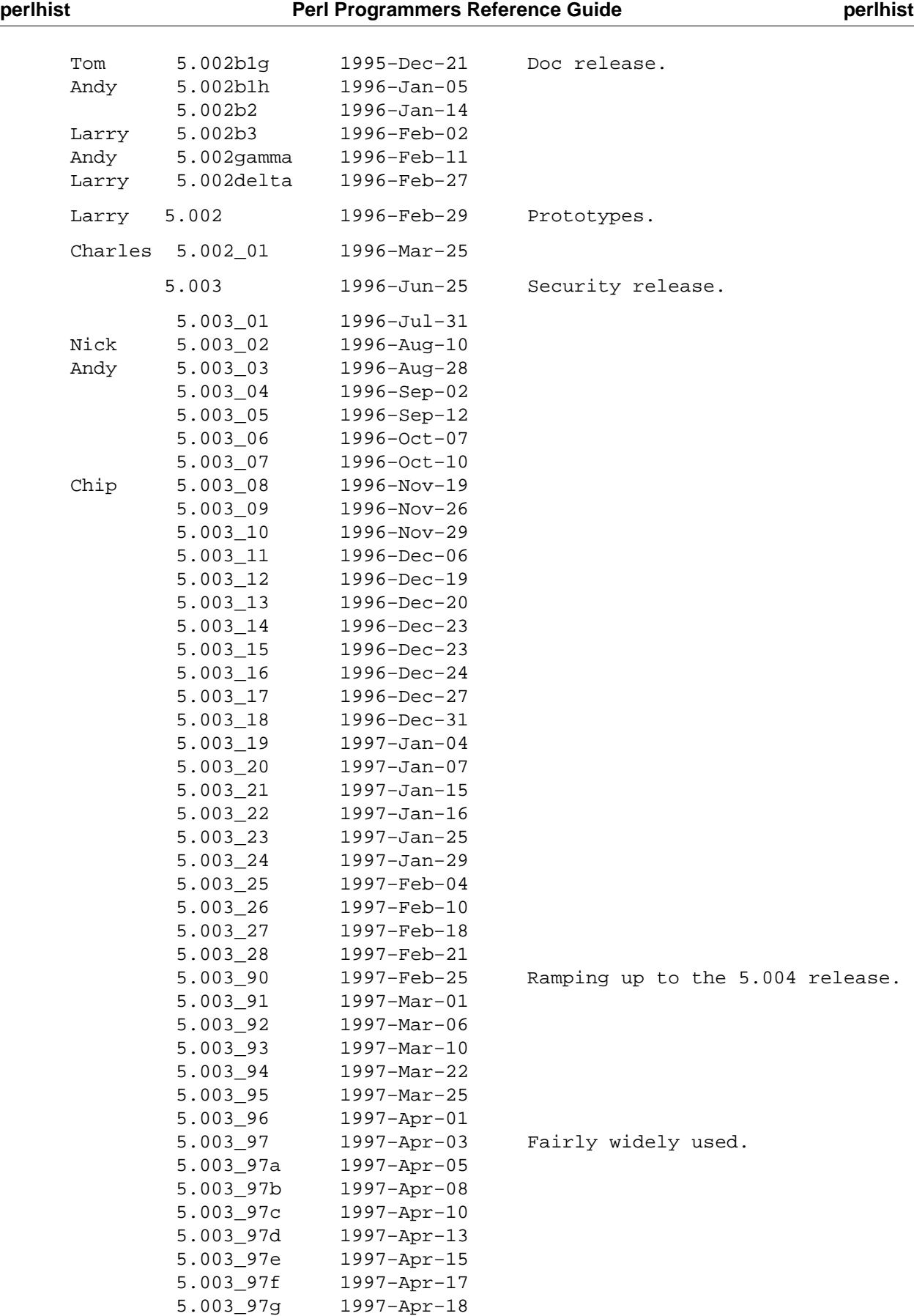

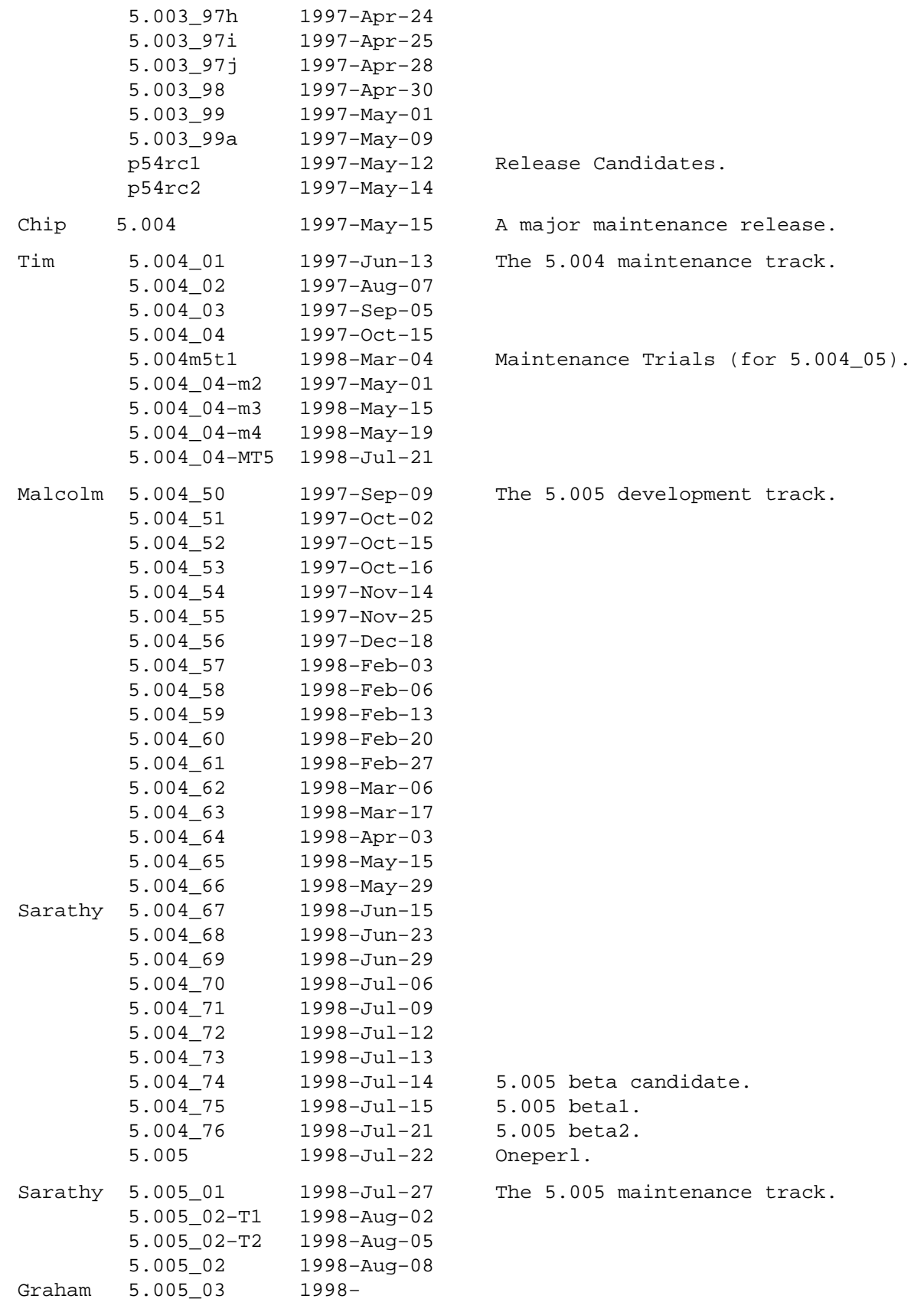

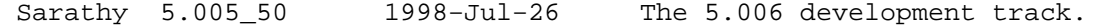

# **SELECTED RELEASE SIZES**

For example the notation "core: 212 29" in the release 1.000 means that it had in the core 212 kilobytes, in 29 files. The "core".."doc" are explained below.

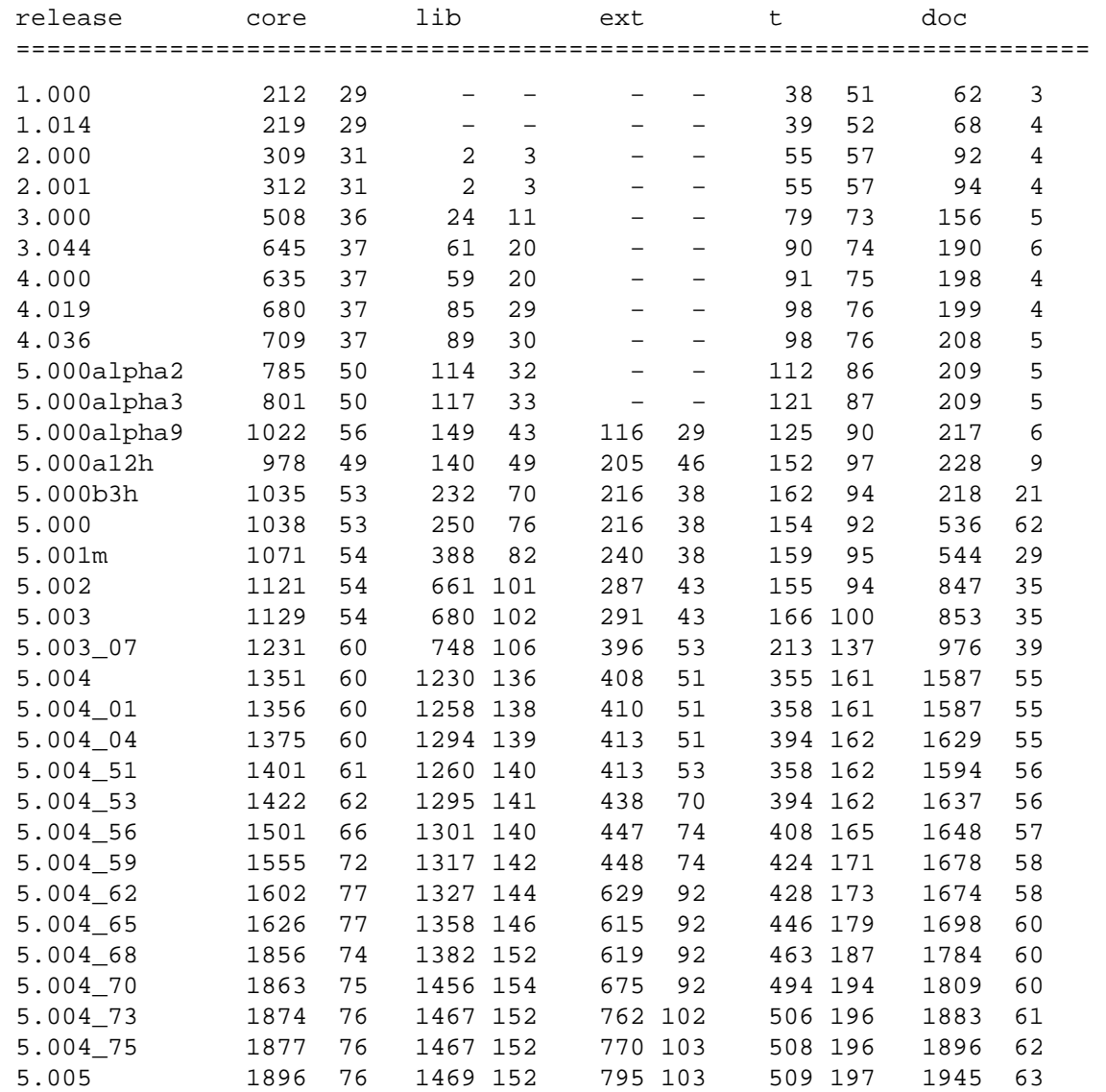

The "core"..."doc" mean the following files from the Perl source code distribution. The glob notation \*\* means recursively, (.) means regular files.

 core \*.[hcy] lib lib/\*\*/\*.p[ml] ext ext/\*\*/\*.{[hcyt],xs,pm} t  $t/***/*( . )$ doc  ${README*$ , INSTALL,  $*[$  .  $]$ man ${$ , .? $}$ , pod/\*\*/\*.pod $}$ 

Here are some statistics for the other subdirectories and one file in the Perl source distribution for somewhat more selected releases.

 ====================================================================== Legend: kB #

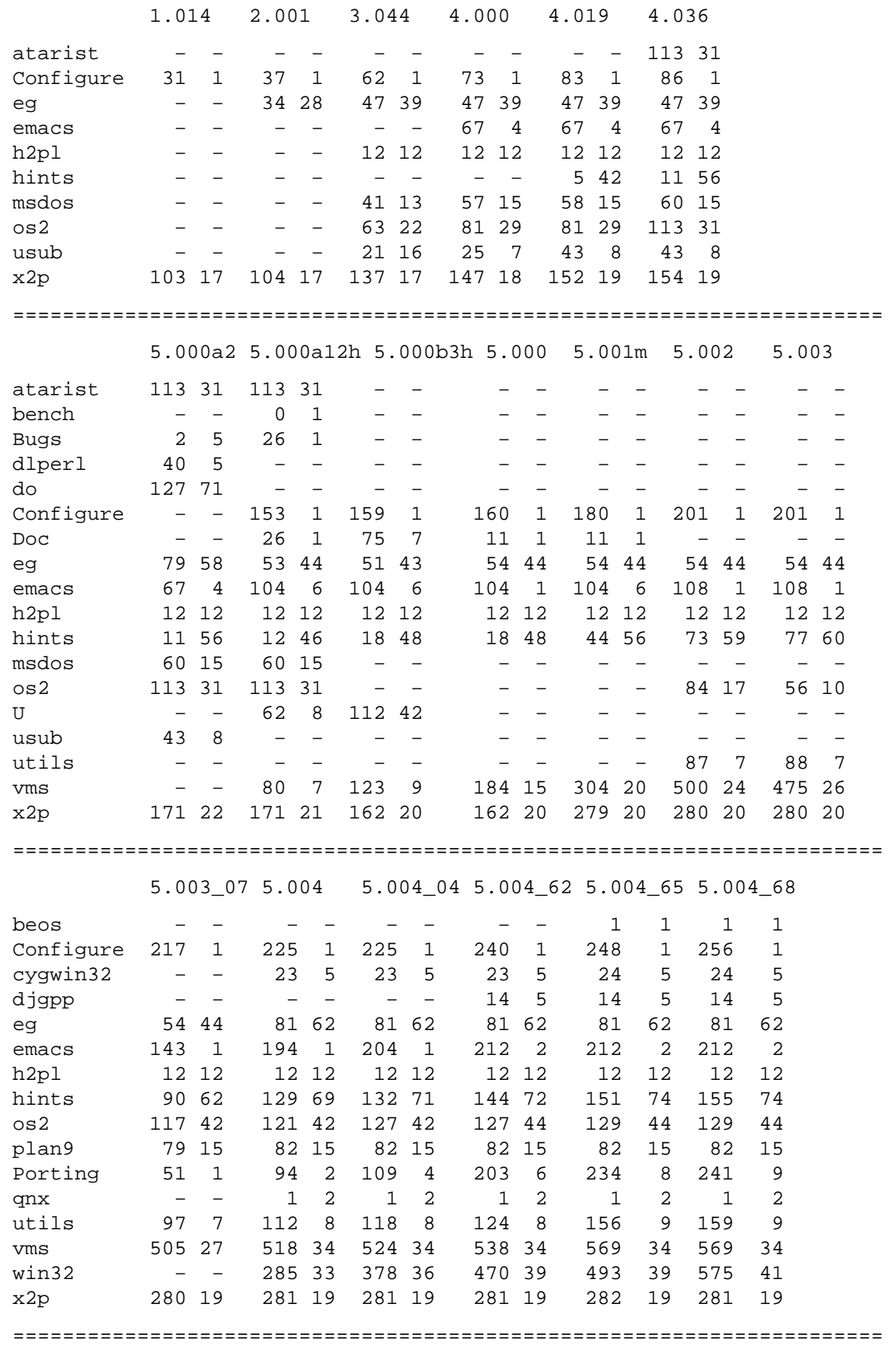
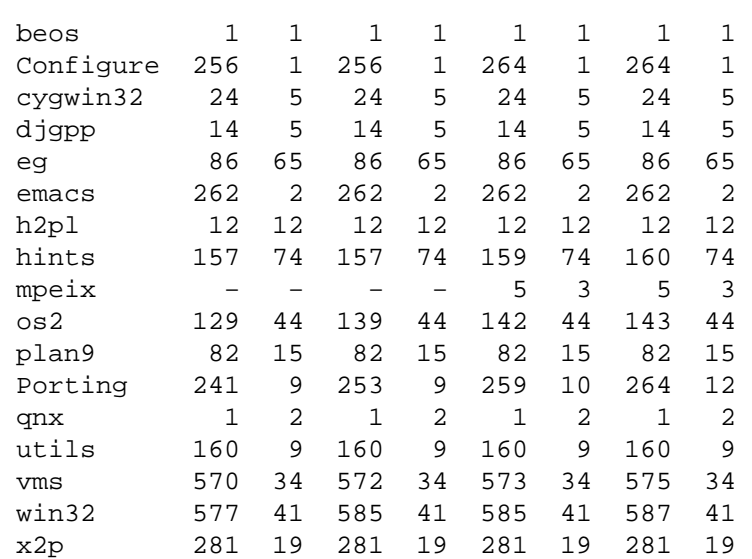

5.004\_70 5.004\_73 5.004\_75 5.005

## **SELECTED PATCH SIZES**

The "diff lines kb" means that for example the patch 5.003\_08, to be applied on top of the 5.003\_07 (or whatever was before the 5.003\_08) added lines for 110 kilobytes, it removed lines for 19 kilobytes, and changed lines for 424 kilobytes. Just the lines themselves are counted, not their context. The "+ − !" become from the diff(1)s context diff output format.

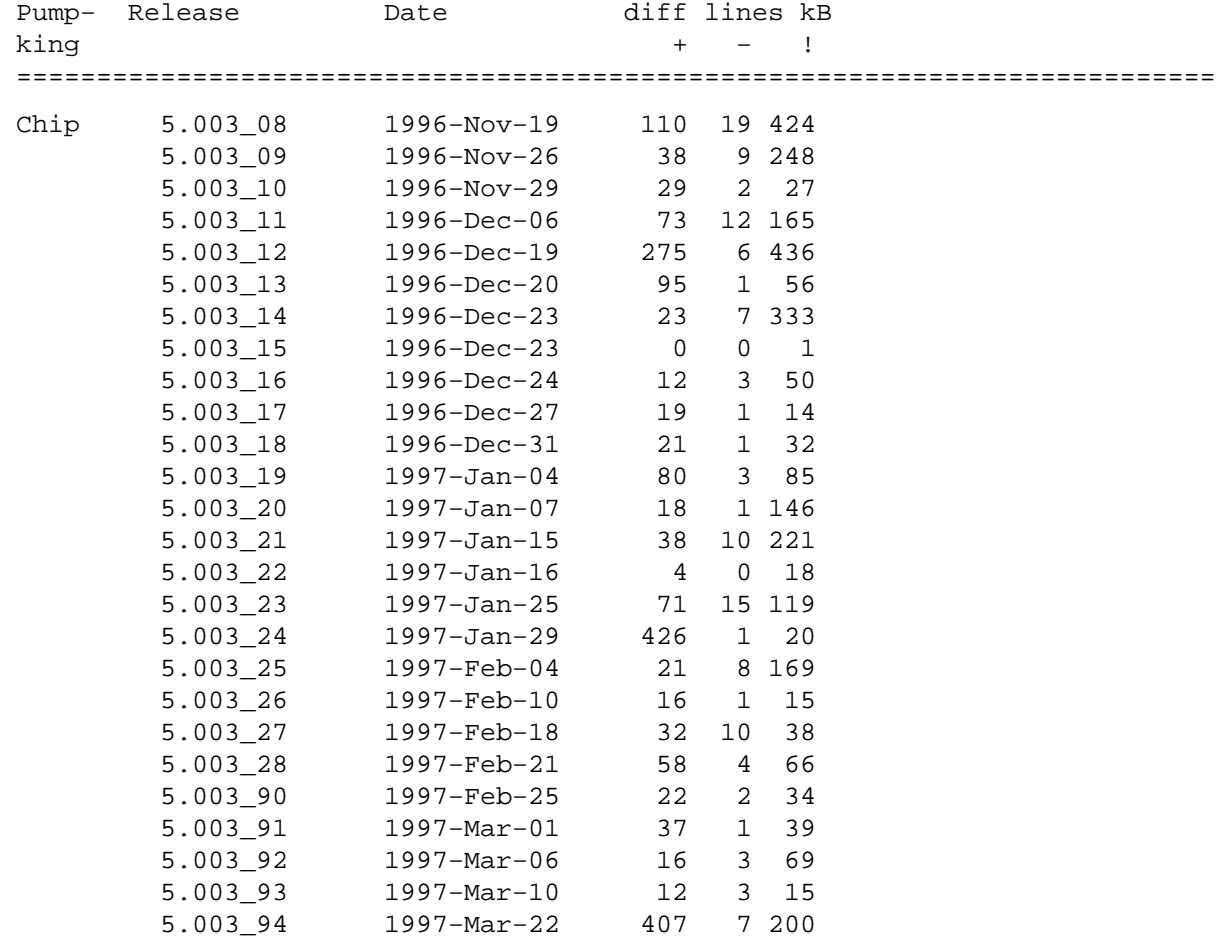

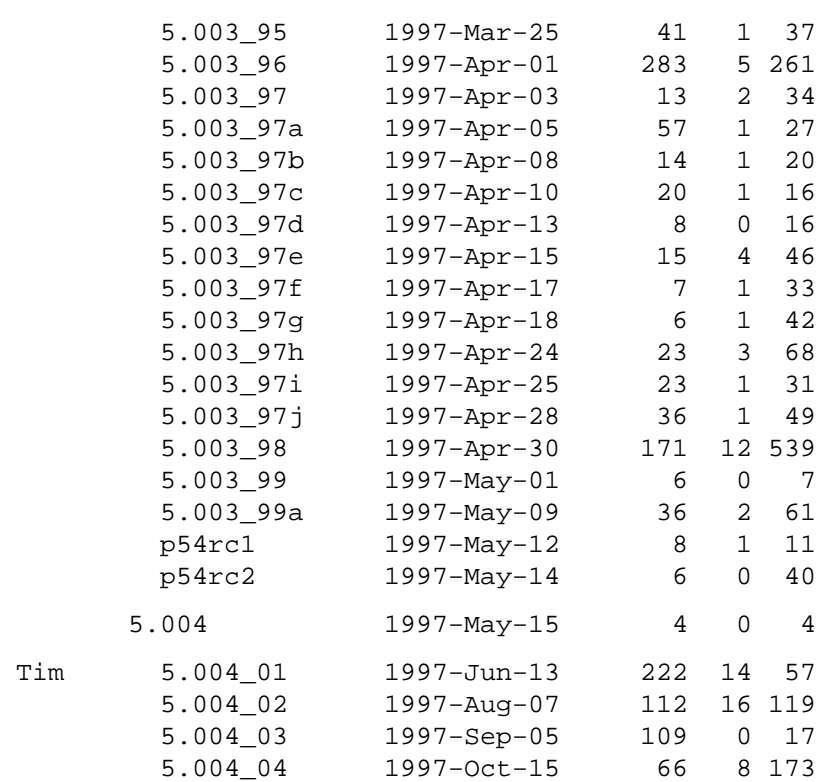

# **THE KEEPERS OF THE RECORDS**

Jarkko Hietaniemi <*jhi@iki.fi*.

Thanks to the collective memory of the Perlfolk. In addition to the Keepers of the Pumpkin also Alan Champion, Andreas König, John Macdonald, Matthias Neeracher, Michael Peppler, Randal Schwartz, and Paul D. Smith sent corrections and additions.

AnyDBM\_File − provide framework for multiple DBMs

NDBM\_File, DB\_File, GDBM\_File, SDBM\_File, ODBM\_File − various DBM implementations

#### **SYNOPSIS**

use AnyDBM\_File;

### **DESCRIPTION**

This module is a "pure virtual base class"—it has nothing of its own. It's just there to inherit from one of the various DBM packages. It prefers ndbm for compatibility reasons with Perl 4, then Berkeley DB (See *DB\_File*), GDBM, SDBM (which is always there—it comes with Perl), and finally ODBM. This way old programs that used to use NDBM via dbmopen() can still do so, but new ones can reorder @ISA:

 BEGIN { @AnyDBM\_File::ISA = qw(DB\_File GDBM\_File NDBM\_File) } use AnyDBM\_File;

Having multiple DBM implementations makes it trivial to copy database formats:

```
 use POSIX; use NDBM_File; use DB_File; 
 tie %newhash, 'DB_File', $new_filename, O_CREAT|O_RDWR; 
 tie %oldhash, 'NDBM_File', $old_filename, 1, 0; 
 %newhash = %oldhash;
```
### **DBM Comparisons**

Here's a partial table of features the different packages offer:

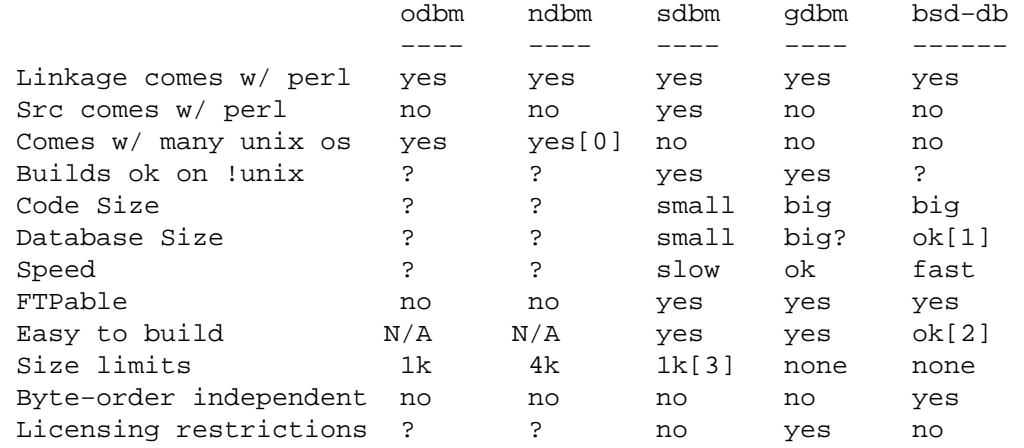

[0] on mixed universe machines, may be in the bsd compat library, which is often shunned.

[1] Can be trimmed if you compile for one access method.

[2] See *DB\_File*. Requires symbolic links.

[3] By default, but can be redefined.

### **SEE ALSO**

dbm(3), ndbm(3), DB\_File(3)

AutoLoader − load subroutines only on demand

### **SYNOPSIS**

```
 package Foo; 
    use AutoLoader 'AUTOLOAD'; # import the default AUTOLOAD subroutine 
    package Bar; 
    use AutoLoader; # don't import AUTOLOAD, define our own 
    sub AUTOLOAD { 
         ... 
        $AutoLoader::AUTOLOAD = "..."; 
        goto &AutoLoader::AUTOLOAD; 
 }
```
### **DESCRIPTION**

The **AutoLoader** module works with the **AutoSplit** module and the \_\_END\_\_ token to defer the loading of some subroutines until they are used rather than loading them all at once.

To use **AutoLoader**, the author of a module has to place the definitions of subroutines to be autoloaded after an \_\_END\_\_ token. (See *[perldata](#page-146-0)*.) The **AutoSplit** module can then be run manually to extract the definitions into individual files *auto/funcname.al*.

**AutoLoader** implements an AUTOLOAD subroutine. When an undefined subroutine in is called in a client module of **AutoLoader**, **AutoLoader**'s AUTOLOAD subroutine attempts to locate the subroutine in a file with a name related to the location of the file from which the client module was read. As an example, if *POSIX.pm* is located in */usr/local/lib/perl5/POSIX.pm*, **AutoLoader** will look for perl subroutines **POSIX** in */usr/local/lib/perl5/auto/POSIX/\*.al*, where the .al file has the same name as the subroutine, sans package. If such a file exists, AUTOLOAD will read and evaluate it, thus (presumably) defining the needed subroutine. AUTOLOAD will then goto the newly defined subroutine.

Once this process completes for a given funtion, it is defined, so future calls to the subroutine will bypass the AUTOLOAD mechanism.

#### **Subroutine Stubs**

In order for object method lookup and/or prototype checking to operate correctly even when methods have not yet been defined it is necessary to "forward declare" each subroutine (as in sub NAME;). See *SYNOPSIS in perlsub*. Such forward declaration creates "subroutine stubs", which are place holders with no code.

The AutoSplit and **AutoLoader** modules automate the creation of forward declarations. The AutoSplit module creates an 'index' file containing forward declarations of all the AutoSplit subroutines. When the AutoLoader module is 'use'd it loads these declarations into its callers package.

Because of this mechanism it is important that **AutoLoader** is always used and not required.

### **Using AutoLoader's AUTOLOAD Subroutine**

In order to use **AutoLoader**'s AUTOLOAD subroutine you *must* explicitly import it:

```
 use AutoLoader 'AUTOLOAD';
```
### **Overriding AutoLoader's AUTOLOAD Subroutine**

Some modules, mainly extensions, provide their own AUTOLOAD subroutines. They typically need to check for some special cases (such as constants) and then fallback to **AutoLoader**'s AUTOLOAD for the rest.

Such modules should *not* import **AutoLoader**'s AUTOLOAD subroutine. Instead, they should define their own AUTOLOAD subroutines along these lines:

```
 use AutoLoader; 
    use Carp; 
     sub AUTOLOAD { 
         my $constname; 
        (\text{Sconstname} = \text{SAUTOLOAD}) = \sim s/.*::///;my $val = constant ($constant, @ ? $ [0] : 0);if (s! := 0) {
            if (\$! == /Invalid/ ) {
                 $AutoLoader::AUTOLOAD = $AUTOLOAD; 
                 goto &AutoLoader::AUTOLOAD; 
 } 
             else { 
                 croak "Your vendor has not defined constant $constname"; 
 } 
 } 
        *$AUTOLOAD = sub { $val }; # same as: eval "sub $AUTOLOAD { $val }";
         goto &$AUTOLOAD; 
     }
```
If any module's own AUTOLOAD subroutine has no need to fallback to the AutoLoader's AUTOLOAD subroutine (because it doesn't have any AutoSplit subroutines), then that module should not use **AutoLoader** at all.

### **Package Lexicals**

Package lexicals declared with my in the main block of a package using **AutoLoader** will not be visible to auto−loaded subroutines, due to the fact that the given scope ends at the \_\_END\_\_ marker. A module using such variables as package globals will not work properly under the **AutoLoader**.

The vars pragma (see *vars in perlmod*) may be used in such situations as an alternative to explicitly qualifying all globals with the package namespace. Variables pre−declared with this pragma will be visible to any autoloaded routines (but will not be invisible outside the package, unfortunately).

#### **AutoLoader vs. SelfLoader**

The **AutoLoader** is similar in purpose to **SelfLoader**: both delay the loading of subroutines.

**SelfLoader** uses the \_\_DATA\_\_ marker rather than \_\_END\_\_. While this avoids the use of a hierarchy of disk files and the associated open/close for each routine loaded, **SelfLoader** suffers a startup speed disadvantage in the one−time parsing of the lines after \_\_DATA\_\_, after which routines are cached. **SelfLoader** can also handle multiple packages in a file.

**AutoLoader** only reads code as it is requested, and in many cases should be faster, but requires a machanism like **AutoSplit** be used to create the individual files. *ExtUtils::MakeMaker* will invoke **AutoSplit** automatically if **AutoLoader** is used in a module source file.

#### **CAVEATS**

AutoLoaders prior to Perl 5.002 had a slightly different interface. Any old modules which use **AutoLoader** should be changed to the new calling style. Typically this just means changing a require to a use, adding the explicit 'AUTOLOAD' import if needed, and removing **AutoLoader** from @ISA.

On systems with restrictions on file name length, the file corresponding to a subroutine may have a shorter name that the routine itself. This can lead to conflicting file names. The *AutoSplit* package warns of these potential conflicts when used to split a module.

AutoLoader may fail to find the autosplit files (or even find the wrong ones) in cases where @INC contains relative paths, **and** the program does chdir.

# **SEE ALSO**

*[SelfLoader](#page-1015-0)* − an autoloader that doesn't use external files.

AutoSplit − split a package for autoloading

### **SYNOPSIS**

```
 autosplit($file, $dir, $keep, $check, $modtime); 
autosplit lib modules(@modules);
```
### **DESCRIPTION**

This function will split up your program into files that the AutoLoader module can handle. It is used by both the standard perl libraries and by the MakeMaker utility, to automatically configure libraries for autoloading.

The autosplit interface splits the specified file into a hierarchy rooted at the directory \$dir. It creates directories as needed to reflect class hierarchy, and creates the file *autosplit.ix*. This file acts as both forward declaration of all package routines, and as timestamp for the last update of the hierarchy.

The remaining three arguments to autosplit govern other options to the autosplitter.

\$keep

If the third argument, \$keep*,* is false, then any pre−existing \*.al files in the autoload directory are removed if they are no longer part of the module (obsoleted functions). \$keep defaults to 0.

\$check

The fourth argument,  $$check$ , instructs autosplit to check the module currently being split to ensure that it does include a use specification for the AutoLoader module, and skips the module if AutoLoader is not detected. \$check defaults to 1.

\$modtime

Lastly, the \$modtime argument specifies that autosplit is to check the modification time of the module against that of the autosplit.ix file, and only split the module if it is newer. \$modtime defaults to 1.

Typical use of AutoSplit in the perl MakeMaker utility is via the command−line with:

perl −e 'use AutoSplit; autosplit(\$ARGV[0], \$ARGV[1], 0, 1, 1)'

Defined as a Make macro, it is invoked with file and directory arguments; autosplit will split the specified file into the specified directory and delete obsolete .al files, after checking first that the module does use the AutoLoader, and ensuring that the module is not already currently split in its current form (the modtime test).

The autosplit\_lib\_modules form is used in the building of perl. It takes as input a list of files (modules) that are assumed to reside in a directory **lib** relative to the current directory. Each file is sent to the autosplitter one at a time, to be split into the directory **lib/auto**.

In both usages of the autosplitter, only subroutines defined following the perl *\_\_END\_\_* token are split out into separate files. Some routines may be placed prior to this marker to force their immediate loading and parsing.

#### **Multiple packages**

As of version 1.01 of the AutoSplit module it is possible to have multiple packages within a single file. Both of the following cases are supported:

```
 package NAME; 
END
sub AAA \{ \ldots \} package NAME::option1; 
 sub BBB { ... } 
 package NAME::option2;
```

```
 sub BBB { ... } 
 package NAME; 
\_END\_ sub AAA { ... } 
 sub NAME::option1::BBB { ... } 
 sub NAME::option2::BBB { ... }
```
## **DIAGNOSTICS**

AutoSplit will inform the user if it is necessary to create the top−level directory specified in the invocation. It is preferred that the script or installation process that invokes AutoSplit have created the full directory path ahead of time. This warning may indicate that the module is being split into an incorrect path.

AutoSplit will warn the user of all subroutines whose name causes potential file naming conflicts on machines with drastically limited (8 characters or less) file name length. Since the subroutine name is used as the file name, these warnings can aid in portability to such systems.

Warnings are issued and the file skipped if AutoSplit cannot locate either the *\_\_END\_\_* marker or a "package Name;"−style specification.

AutoSplit will also emit general diagnostics for inability to create directories or files.

B − The Perl Compiler

### **SYNOPSIS**

use B;

### **DESCRIPTION**

The B module supplies classes which allow a Perl program to delve into its own innards. It is the module used to implement the "backends" of the Perl compiler. Usage of the compiler does not require knowledge of this module: see the *O* module for the user−visible part. The B module is of use to those who want to write new compiler backends. This documentation assumes that the reader knows a fair amount about perl's internals including such things as SVs, OPs and the internal symbol table and syntax tree of a program.

# **OVERVIEW OF CLASSES**

The C structures used by Perl's internals to hold SV and OP information (PVIV, AV, HV, ..., OP, SVOP, UNOP, ...) are modelled on a class hierarchy and the B module gives access to them via a true object hierarchy. Structure fields which point to other objects (whether types of SV or types of OP) are represented by the B module as Perl objects of the appropriate class. The bulk of the B module is the methods for accessing fields of these structures. Note that all access is read−only: you cannot modify the internals by using this module.

### **SV−RELATED CLASSES**

B::IV, B::NV, B::RV, B::PV, B::PVIV, B::PVNV, B::PVMG, B::BM, B::PVLV, B::AV, B::HV, B::CV, B::GV, B::FM, B::IO. These classes correspond in the obvious way to the underlying C structures of similar names. The inheritance hierarchy mimics the underlying C "inheritance". Access methods correspond to the underlying C macros for field access, usually with the leading "class indication" prefix removed (Sv, Av, Hv, ...). The leading prefix is only left in cases where its removal would cause a clash in method name. For example, GvREFCNT stays as−is since its abbreviation would clash with the "superclass" method REFCNT (corresponding to the C function SvREFCNT).

#### **B::SV METHODS**

REFCNT FLAGS

#### **B::IV METHODS**

IV IVX needs64bits packiv

### **B::NV METHODS**

NV NVX

### **B::RV METHODS**

RV

#### **B::PV METHODS**

PV

### **B::PVMG METHODS**

MAGIC **SvSTASH**  MOREMAGIC PRIVATE **TYPE** FLAGS OBJ PTR

# **B::PVLV METHODS**

TARGOFF TARGLEN TYPE TARG

# **B::BM METHODS**

USEFUL **PREVIOUS** RARE TABLE

## **B::GV METHODS**

NAME STASH SV IO FORM AV HV EGV **CV** CVGEN LINE FILEGV GvREFCNT FLAGS

# **B::IO METHODS**

LINES PAGE PAGE\_LEN LINES\_LEFT TOP\_NAME TOP\_GV FMT\_NAME FMT\_GV BOTTOM\_NAME BOTTOM\_GV **SUBPROCESS** IoTYPE IoFLAGS

#### **B::AV METHODS**

FILL MAX OFF ARRAY AvFLAGS

### **B::CV METHODS**

**STASH START** ROOT GV FILEGV DEPTH PADLIST **OUTSIDE** XSUB XSUBANY

## **B::HV METHODS**

FILL MAX **KEYS** RITER NAME PMROOT ARRAY

### **OP−RELATED CLASSES**

B::OP, B::UNOP, B::BINOP, B::LOGOP, B::CONDOP, B::LISTOP, B::PMOP, B::SVOP, B::GVOP, B::PVOP, B::CVOP, B::LOOP, B::COP. These classes correspond in the obvious way to the underlying C structures of similar names. The inheritance hierarchy mimics the underlying C "inheritance". Access methods correspond to the underlying C structre field names, with the leading "class indication" prefix removed (op\_).

### **B::OP METHODS**

next sibling

ppaddr

This returns the function name as a string (e.g. pp\_add, pp\_rv2av).

desc

This returns the op description from the global C op\_desc array (e.g. "addition" "array deref").

targ type seq flags private

### **B::UNOP METHOD**

first

last

### **B::LOGOP METHOD**

other

## **B::CONDOP METHODS**

true false

## **B::LISTOP METHOD**

children

# **B::PMOP METHODS**

pmreplroot pmreplstart pmnext pmregexp pmflags pmpermflags precomp

## **B::SVOP METHOD**

sv

## **B::GVOP METHOD**

gv

#### **B::PVOP METHOD**

pv

## **B::LOOP METHODS**

redoop nextop lastop

## **B::COP METHODS**

label stash filegv cop\_seq arybase line

## **FUNCTIONS EXPORTED BY B**

The B module exports a variety of functions: some are simple utility functions, others provide a Perl program with a way to get an initial "handle" on an internal object.

#### main cv

Return the (faked) CV corresponding to the main part of the Perl program.

### main\_root

Returns the root op (i.e. an object in the appropriate B::OP−derived class) of the main part of the Perl program.

#### main\_start

Returns the starting op of the main part of the Perl program.

#### comppadlist

Returns the AV object (i.e. in class B::AV) of the global comppadlist.

#### sv\_undef

Returns the SV object corresponding to the C variable sv\_undef.

#### sv\_yes

Returns the SV object corresponding to the C variable sv\_yes.

#### sv\_no

Returns the SV object corresponding to the C variable sv\_no.

#### walkoptree(OP, METHOD)

Does a tree−walk of the syntax tree based at OP and calls METHOD on each op it visits. Each node is visited before its children. If walkoptree\_debug (q.v.) has been called to turn debugging on then the method walkoptree\_debug is called on each op before METHOD is called.

#### walkoptree\_debug(DEBUG)

Returns the current debugging flag for walkoptree. If the optional DEBUG argument is non−zero, it sets the debugging flag to that. See the description of walkoptree above for what the debugging flag does.

#### walksymtable(SYMREF, METHOD, RECURSE)

Walk the symbol table starting at SYMREF and call METHOD on each symbol visited. When the walk reached package symbols "Foo::" it invokes RECURSE and only recurses into the package if that sub returns true.

#### svref\_2object(SV)

Takes any Perl variable and turns it into an object in the appropriate B::OP−derived or B::SV−derived class. Apart from functions such as main\_root, this is the primary way to get an initial "handle" on a internal perl data structure which can then be followed with the other access methods.

#### ppname(OPNUM)

Return the PP function name (e.g. "pp\_add") of op number OPNUM.

#### hash(STR)

Returns a string in the form "0x..." representing the value of the internal hash function used by perl on string STR.

#### cast\_I32(I)

Casts I to the internal I32 type used by that perl.

#### minus\_c

Does the equivalent of the −c command−line option. Obviously, this is only useful in a BEGIN block or else the flag is set too late.

#### cstring(STR)

Returns a double−quote−surrounded escaped version of STR which can be used as a string in C source code.

## class(OBJ)

Returns the class of an object without the part of the classname preceding the first "::". This is used to turn "B::UNOP" into "UNOP" for example.

### threadsv\_names

In a perl compiled for threads, this returns a list of the special per−thread threadsv variables.

# byteload\_fh(FILEHANDLE)

Load the contents of FILEHANDLE as bytecode. See documentation for the **Bytecode** module in **B::Backend** for how to generate bytecode.

# **AUTHOR**

O − Generic interface to Perl Compiler backends

## **SYNOPSIS**

perl −MO=Backend[,OPTIONS] foo.pl

## **DESCRIPTION**

This is the module that is used as a frontend to the Perl Compiler.

### **CONVENTIONS**

Most compiler backends use the following conventions: OPTIONS consists of a comma−separated list of words (no white−space). The −v option usually puts the backend into verbose mode. The −ofile option generates output to **file** instead of stdout. The −D option followed by various letters turns on various internal debugging flags. See the documentation for the desired backend (named  $B$ : Backend for the example above) to find out about that backend.

### **IMPLEMENTATION**

This section is only necessary for those who want to write a compiler backend module that can be used via this module.

The command−line mentioned in the SYNOPSIS section corresponds to the Perl code

```
 use O ("Backend", OPTIONS);
```
The import function which that calls loads in the appropriate B::Backend module and calls the compile function in that package, passing it OPTIONS. That function is expected to return a sub reference which we'll call CALLBACK. Next, the "compile−only" flag is switched on (equivalent to the command−line option −c) and an END block is registered which calls CALLBACK. Thus the main Perl program mentioned on the command−line is read in, parsed and compiled into internal syntax tree form. Since the −c flag is set, the program does not start running (excepting BEGIN blocks of course) but the CALLBACK function registered by the compiler backend is called.

In summary, a compiler backend module should be called "B::Foo" for some foo and live in the appropriate directory for that name. It should define a function called compile. When the user types

perl −MO=Foo,OPTIONS foo.pl

that function is called and is passed those OPTIONS (split on commas). It should return a sub ref to the main compilation function. After the user's program is loaded and parsed, that returned sub ref is invoked which can then go ahead and do the compilation, usually by making use of the B module's functionality.

#### **AUTHOR**

B::Asmdata − Autogenerated data about Perl ops, used to generate bytecode

# **SYNOPSIS**

use Asmdata;

# **DESCRIPTION**

See *ext/B/B/Asmdata.pm*.

# **AUTHOR**

B::Bblock − Walk basic blocks

# **SYNOPSIS**

perl −MO=Bblock[,OPTIONS] foo.pl

# **DESCRIPTION**

See *ext/B/README*.

# **AUTHOR**

B::Bytecode − Perl compiler's bytecode backend

### **SYNOPSIS**

perl −MO=Bytecode[,OPTIONS] foo.pl

### **DESCRIPTION**

This compiler backend takes Perl source and generates a platform−independent bytecode encapsulating code to load the internal structures perl uses to run your program. When the generated bytecode is loaded in, your program is ready to run, reducing the time which perl would have taken to load and parse your program into its internal semi−compiled form. That means that compiling with this backend will not help improve the runtime execution speed of your program but may improve the start−up time. Depending on the environment in which your program runs this may or may not be a help.

The resulting bytecode can be run with a special byteperl executable or (for non−main programs) be loaded via the byteload\_fh function in the *B* module.

### **OPTIONS**

If there are any non−option arguments, they are taken to be names of objects to be saved (probably doesn't work properly yet). Without extra arguments, it saves the main program.

#### **−ofilename**

Output to filename instead of STDOUT.

- Force end of options.
- **−f** Force optimisations on or off one at a time. Each can be preceded by **no−** to turn the option off (e.g. **−fno−compress−nullops**).

### **−fcompress−nullops**

Only fills in the necessary fields of ops which have been optimised away by perl's internal compiler.

#### **−fomit−sequence−numbers**

Leaves out code to fill in the op\_seq field of all ops which is only used by perl's internal compiler.

#### **−fbypass−nullops**

If op−op\_next ever points to a NULLOP, replaces the op\_next field with the first non−NULLOP in the path of execution.

#### **−fstrip−syntax−tree**

Leaves out code to fill in the pointers which link the internal syntax tree together. They're not needed at run−time but leaving them out will make it impossible to recompile or disassemble the resulting program. It will also stop goto label statements from working.

#### **−On**

Optimisation level (n = 0, 1, 2, ...). **−O** means **−O1**. **−O1** sets **−fcompress−nullops −fomit−sequence numbers**. **−O6** adds **−fstrip−syntax−tree**.

- **−D** Debug options (concatenated or separate flags like perl −D).
- **−Do** Prints each OP as it's processed.
- **−Db** Print debugging information about bytecompiler progress.
- **−Da** Tells the (bytecode) assembler to include source assembler lines in its output as bytecode comments.

#### **−DC**

Prints each CV taken from the final symbol tree walk.

- **−S** Output (bytecode) assembler source rather than piping it through the assembler and outputting bytecode.
- **−m** Compile as a module rather than a standalone program. Currently this just means that the bytecodes for initialising main\_start, main\_root and curpad are omitted.

### **EXAMPLES**

 perl −MO=Bytecode,−O6,−o,foo.plc foo.pl perl −MO=Bytecode,−S foo.pl > foo.S assemble foo.S > foo.plc byteperl foo.plc perl −MO=Bytecode,−m,−oFoo.pmc Foo.pm

## **BUGS**

Plenty. Current status: experimental.

## **AUTHOR**

B::C − Perl compiler's C backend

## **SYNOPSIS**

perl −MO=C[,OPTIONS] foo.pl

## **DESCRIPTION**

This compiler backend takes Perl source and generates C source code corresponding to the internal structures that perl uses to run your program. When the generated C source is compiled and run, it cuts out the time which perl would have taken to load and parse your program into its internal semi−compiled form. That means that compiling with this backend will not help improve the runtime execution speed of your program but may improve the start−up time. Depending on the environment in which your program runs this may be either a help or a hindrance.

### **OPTIONS**

If there are any non−option arguments, they are taken to be names of objects to be saved (probably doesn't work properly yet). Without extra arguments, it saves the main program.

### **−ofilename**

Output to filename instead of STDOUT

- **−v** Verbose compilation (currently gives a few compilation statistics).
- **—** Force end of options

### **−uPackname**

Force apparently unused subs from package Packname to be compiled. This allows programs to use eval "foo()" even when sub foo is never seen to be used at compile time. The down side is that any subs which really are never used also have code generated. This option is necessary, for example, if you have a signal handler foo which you initialise with  $\$SIG\{BAR\}$  = "foo". A better fix, though, is just to change it to \$SIG{BAR} = \&foo. You can have multiple **−u** options. The compiler tries to figure out which packages may possibly have subs in which need compiling but the current version doesn't do it very well. In particular, it is confused by nested packages (i.e. of the form  $A: B$ ) where package A does not contain any subs.

- **−D** Debug options (concatenated or separate flags like perl −D).
- **−Do** OPs, prints each OP as it's processed
- **−Dc** COPs, prints COPs as processed (incl. file & line num)

### **−DA**

prints AV information on saving

### **−DC**

prints CV information on saving

### **−DM**

prints MAGIC information on saving

**−f** Force optimisations on or off one at a time.

### **−fcog**

Copy−on−grow: PVs declared and initialised statically.

### **−fno−cog**

No copy−on−grow.

# **−On**

Optimisation level (n = 0, 1, 2, ...). **−O** means **−O1**. Currently, **−O1** and higher set **−fcog**.

# **EXAMPLES**

```
 perl −MO=C,−ofoo.c foo.pl 
 perl cc_harness −o foo foo.c
```
Note that cc\_harness lives in the B subdirectory of your perl library directory. The utility called perlcc may also be used to help make use of this compiler.

perl −MO=C,−v,−DcA bar.pl > /dev/null

## **BUGS**

Plenty. Current status: experimental.

## **AUTHOR**

B::CC − Perl compiler's optimized C translation backend

## **SYNOPSIS**

perl −MO=CC[,OPTIONS] foo.pl

### **DESCRIPTION**

This compiler backend takes Perl source and generates C source code corresponding to the flow of your program. In other words, this backend is somewhat a "real" compiler in the sense that many people think about compilers. Note however that, currently, it is a very poor compiler in that although it generates (mostly, or at least sometimes) correct code, it performs relatively few optimisations. This will change as the compiler develops. The result is that running an executable compiled with this backend may start up more quickly than running the original Perl program (a feature shared by the **C** compiler backend—see *B::C*) and may also execute slightly faster. This is by no means a good optimising compiler—yet.

### **OPTIONS**

If there are any non−option arguments, they are taken to be names of objects to be saved (probably doesn't work properly yet). Without extra arguments, it saves the main program.

#### **−ofilename**

Output to filename instead of STDOUT

- **−v** Verbose compilation (currently gives a few compilation statistics).
- **—** Force end of options

#### **−uPackname**

Force apparently unused subs from package Packname to be compiled. This allows programs to use eval "foo()" even when sub foo is never seen to be used at compile time. The down side is that any subs which really are never used also have code generated. This option is necessary, for example, if you have a signal handler foo which you initialise with  $\$SIG\{BAR\}$  = "foo". A better fix, though, is just to change it to \$SIG{BAR} = \&foo. You can have multiple **−u** options. The compiler tries to figure out which packages may possibly have subs in which need compiling but the current version doesn't do it very well. In particular, it is confused by nested packages (i.e. of the form  $A: B$ ) where package A does not contain any subs.

#### **−mModulename**

Instead of generating source for a runnable executable, generate source for an XSUB module. The boot\_Modulename function (which DynaLoader can look for) does the appropriate initialisation and runs the main part of the Perl source that is being compiled.

- **−D** Debug options (concatenated or separate flags like perl −D).
- **−Dr** Writes debugging output to STDERR just as it's about to write to the program's runtime (otherwise writes debugging info as comments in its C output).

### **−DO**

Outputs each OP as it's compiled

- **−Ds** Outputs the contents of the shadow stack at each OP
- **−Dp** Outputs the contents of the shadow pad of lexicals as it's loaded for each sub or the main program.
- **−Dq** Outputs the name of each fake PP function in the queue as it's about to process it.
- **−Dl** Output the filename and line number of each original line of Perl code as it's processed (pp\_nextstate).

**−Dt** Outputs timing information of compilation stages.

**−f** Force optimisations on or off one at a time.

#### **−ffreetmps−each−bblock**

Delays FREETMPS from the end of each statement to the end of the each basic block.

### **−ffreetmps−each−loop**

Delays FREETMPS from the end of each statement to the end of the group of basic blocks forming a loop. At most one of the freetmps−each−\* options can be used.

#### **−fomit−taint**

Omits generating code for handling perl's tainting mechanism.

**−On**

```
Optimisation level (n = 0, 1, 2, ...). −O means −O1. Currently, −O1 sets −ffreetmps−each−bblock
and −O2 sets −ffreetmps−each−loop.
```
### **EXAMPLES**

 perl −MO=CC,−O2,−ofoo.c foo.pl perl cc\_harness −o foo foo.c

Note that cc\_harness lives in the B subdirectory of your perl library directory. The utility called perlcc may also be used to help make use of this compiler.

> perl −MO=CC,−mFoo,−oFoo.c Foo.pm perl cc\_harness −shared −c −o Foo.so Foo.c

## **BUGS**

Plenty. Current status: experimental.

#### **DIFFERENCES**

These aren't really bugs but they are constructs which are heavily tied to perl's compile−and−go implementation and with which this compiler backend cannot cope.

#### **Loops**

Standard perl calculates the target of "next", "last", and "redo" at run−time. The compiler calculates the targets at compile−time. For example, the program

```
 sub skip_on_odd { next NUMBER if $_[0] % 2 } 
 NUMBER: for ($i = 0; $i < 5; $i++) { 
     skip_on_odd($i); 
     print $i; 
 }
```
produces the output

024

with standard perl but gives a compile−time error with the compiler.

### **Context of ".."**

The context (scalar or array) of the ".." operator determines whether it behaves as a range or a flip/flop. Standard perl delays until runtime the decision of which context it is in but the compiler needs to know the context at compile−time. For example,

```
@a = (4,6,1,0,0,1); sub range { (shift @a)..(shift @a) } 
 print range(); 
while (Qa) { print scalar(range()) }
```
generates the output

456123E0

with standard Perl but gives a compile−time error with compiled Perl.

### **Arithmetic**

Compiled Perl programs use native C arithemtic much more frequently than standard perl. Operations on large numbers or on boundary cases may produce different behaviour.

### **Deprecated features**

Features of standard perl such as \$[ which have been deprecated in standard perl since Perl5 was released have not been implemented in the compiler.

## **AUTHOR**

B::Debug − Walk Perl syntax tree, printing debug info about ops

# **SYNOPSIS**

perl −MO=Debug[,OPTIONS] foo.pl

# **DESCRIPTION**

See *ext/B/README*.

# **AUTHOR**

B::Deparse − Perl compiler backend to produce perl code

### **SYNOPSIS**

```
perl −MO=Deparse[,−uPACKAGE][,−p][,−l][,−sLETTERS] prog.pl
```
### **DESCRIPTION**

B::Deparse is a backend module for the Perl compiler that generates perl source code, based on the internal compiled structure that perl itself creates after parsing a program. The output of B::Deparse won't be exactly the same as the original source, since perl doesn't keep track of comments or whitespace, and there isn't a one−to−one correspondence between perl's syntactical constructions and their compiled form, but it will often be close. When you use the **−p** option, the output also includes parentheses even when they are not required by precedence, which can make it easy to see if perl is parsing your expressions the way you intended.

Please note that this module is mainly new and untested code and is still under development, so it may change in the future.

### **OPTIONS**

As with all compiler backend options, these must follow directly after the '−MO=Deparse', separated by a comma but not any white space.

**−p** Print extra parentheses. Without this option, B::Deparse includes parentheses in its output only when they are needed, based on the structure of your program. With **−p**, it uses parentheses (almost) whenever they would be legal. This can be useful if you are used to LISP, or if you want to see how perl parses your input. If you say

```
if ($var & 0x7f == 65) {print "Gimme an A!"}
print ($which ? a :$b), "\n";
 $name = $ENV{USER} or "Bob";
```
B::Deparse,−p will print

```
 if (($var & 0)) { 
     print('Gimme an A!') 
 }; 
 (print(($which ? $a : $b)), '???'); 
 (($name = $ENV{'USER'}) or '???')
```
which probably isn't what you intended (the '???' is a sign that perl optimized away a constant value).

### **−u**PACKAGE

Normally, B::Deparse deparses the main code of a program, all the subs called by the main program (and all the subs called by them, recursively), and any other subs in the main:: package. To include subs in other packages that aren't called directly, such as AUTOLOAD, DESTROY, other subs called automatically by perl, and methods, which aren't resolved to subs until runtime, use the **−u** option. The argument to **−u** is the name of a package, and should follow directly after the 'u'. Multiple **−u** options may be given, separated by commas. Note that unlike some other backends, B::Deparse doesn't (yet) try to guess automatically when **−u** is needed — you must invoke it yourself.

**−l** Add '#line' declarations to the output based on the line and file locations of the original code.

```
−sLETTERS
```
Tweak the style of B::Deparse's output. At the moment, only one style option is implemented:

**C** Cuddle elsif, else, and continue blocks. For example, print

```
 if (...) { 
        ...
```

```
 } else { 
                ... 
        } 
instead of 
       if (...) { 
                ... 
        } 
       else { 
                ... 
       }
```
The default is not to cuddle.

# **BUGS**

See the 'to do' list at the beginning of the module file.

### **AUTHOR**

Stephen McCamant <alias@mcs.com, based on an earlier version by Malcolm Beattie <mbeattie@sable.ox.ac.uk.

B::Disassembler − Disassemble Perl bytecode

# **SYNOPSIS**

use Disassembler;

# **DESCRIPTION**

See *ext/B/B/Disassembler.pm*.

# **AUTHOR**

B::Lint − Perl lint

### **SYNOPSIS**

perl −MO=Lint[,OPTIONS] foo.pl

### **DESCRIPTION**

The B::Lint module is equivalent to an extended version of the **−w** option of **perl**. It is named after the program **lint** which carries out a similar process for C programs.

#### **OPTIONS AND LINT CHECKS**

Option words are separated by commas (not whitespace) and follow the usual conventions of compiler backend options. Following any options (indicated by a leading **−**) come lint check arguments. Each such argument (apart from the special **all** and **none** options) is a word representing one possible lint check (turning on that check) or is **no−foo** (turning off that check). Before processing the check arguments, a standard list of checks is turned on. Later options override earlier ones. Available options are:

**context** Produces a warning whenever an array is used in an implicit scalar context. For example, both of the lines

```
$foo = length(@bar);$foo = @bar;
```
will elicit a warning. Using an explicit **scalar ()** silences the warning. For example,

 $$foo = scalar(@bar)$ ;

#### **implicit−read** and **implicit−write**

These options produce a warning whenever an operation implicitly reads or (respectively) writes to one of Perl's special variables. For example, **implicit−read** will warn about these:

/foo/;

and **implicit−write** will warn about these:

s/foo/bar/;

Both **implicit−read** and **implicit−write** warn about this:

for (@a) { ... }

#### **dollar−underscore**

This option warns whenever  $\zeta$  is used either explicitly anywhere or as the implicit argument of a **print** statement.

#### **private−names**

This option warns on each use of any variable, subroutine or method name that lives in a non−current package but begins with an underscore ("\_"). Warnings aren't issued for the special case of the single character name "\_" by itself (e.g.  $\zeta$  and  $\omega$  ).

### **undefined−subs**

This option warns whenever an undefined subroutine is invoked. This option will only catch explicitly invoked subroutines such as foo() and not indirect invocations such as

&\$subref() or \$obj−>meth(). Note that some programs or modules delay definition of subs until runtime by means of the AUTOLOAD mechanism.

#### **regexp−variables**

This option warns whenever one of the regexp variables  $\hat{S}$ ,  $\hat{S}$  or  $\hat{S}'$  is used. Any occurrence of any of these variables in your program can slow your whole program down. See *[perlre](#page-186-0)* for details.

**all** Turn all warnings on.

**none** Turn all warnings off.

# **NON LINT−CHECK OPTIONS**

## **−u Package**

Normally, Lint only checks the main code of the program together with all subs defined in package main. The **−u** option lets you include other package names whose subs are then checked by Lint.

### **BUGS**

This is only a very preliminary version.

### **AUTHOR**

B::Showlex − Show lexical variables used in functions or files

# **SYNOPSIS**

perl −MO=Showlex[,SUBROUTINE] foo.pl

# **DESCRIPTION**

When a subroutine name is provided in OPTIONS, prints the lexical variables used in that subroutine. Otherwise, prints the file−scope lexicals in the file.

# **AUTHOR**

B::Stackobj − Helper module for CC backend

# **SYNOPSIS**

use B::Stackobj;

# **DESCRIPTION**

See *ext/B/README*.

# **AUTHOR**

B::Terse − Walk Perl syntax tree, printing terse info about ops

## **SYNOPSIS**

perl −MO=Terse[,OPTIONS] foo.pl

# **DESCRIPTION**

See *ext/B/README*.

# **AUTHOR**

B::Xref − Generates cross reference reports for Perl programs

### **SYNOPSIS**

perl −MO=Xref[,OPTIONS] foo.pl

### **DESCRIPTION**

The B::Xref module is used to generate a cross reference listing of all definitions and uses of variables, subroutines and formats in a Perl program. It is implemented as a backend for the Perl compiler.

The report generated is in the following format:

```
 File filename1 
   Subroutine subname1 
    Package package1 
       object1 C<line numbers> 
       object2 C<line numbers> 
     ... 
    Package package2 
    ...
```
Each **File** section reports on a single file. Each **Subroutine** section reports on a single subroutine apart from the special cases "(definitions)" and "(main)". These report, respectively, on subroutine definitions found by the initial symbol table walk and on the main part of the program or module external to all subroutines.

The report is then grouped by the **Package** of each variable, subroutine or format with the special case "(lexicals)" meaning lexical variables. Each **object** name (implicitly qualified by its containing **Package**) includes its type character(s) at the beginning where possible. Lexical variables are easier to track and even included dereferencing information where possible.

The line numbers are a comma separated list of line numbers (some preceded by code letters) where that object is used in some way. Simple uses aren't preceded by a code letter. Introductions (such as where a lexical is first defined with my) are indicated with the letter "i". Subroutine and method calls are indicated by the character " $\&$ ". Subroutine definitions are indicated by "s" and format definitions by "f".

#### **OPTIONS**

Option words are separated by commas (not whitespace) and follow the usual conventions of compiler backend options.

−oFILENAME

Directs output to FILENAME instead of standard output.

- −r Raw output. Instead of producing a human−readable report, outputs a line in machine−readable form for each definition/use of a variable/sub/format.
- −D[tO] (Internal) debug options, probably only useful if −r included. The t option prints the object on the top of the stack as it's being tracked. The O option prints each operator as it's being processed in the execution order of the program.

## **BUGS**

Non−lexical variables are quite difficult to track through a program. Sometimes the type of a non−lexical variable's use is impossible to determine. Introductions of non−lexical non−scalars don't seem to be reported properly.

## **AUTHOR**

Malcolm Beattie, mbeattie@sable.ox.ac.uk.

**718 Version 5.005\_02 18−Oct−1998**

Benchmark − benchmark running times of code

timethis − run a chunk of code several times

timethese − run several chunks of code several times

timeit − run a chunk of code and see how long it goes

#### **SYNOPSIS**

```
 timethis ($count, "code"); 
 # Use Perl code in strings... 
 timethese($count, { 
    'Name1' => '...code1...',
    'Name2' => '...code2...',
 }); 
 # ... or use subroutine references. 
 timethese($count, { 
    'Name1' => sub \{ ...code1... \},
    'Name2' => sub \{ \dots \text{code2...} \},
 }); 
 $t = timeit($count, '...other code...') 
print "$count loops of other code took:", timestr($t), "\n";
```
### **DESCRIPTION**

The Benchmark module encapsulates a number of routines to help you figure out how long it takes to execute some code.

#### **Methods**

new Returns the current time. Example:

 use Benchmark;  $$t0 = new Bernchmark;$  # ... your code here ... \$t1 = new Benchmark; \$td = timediff(\$t1, \$t0); print "the code took:",timestr(\$td),"\n"; debug Enables or disable debugging by setting the  $\beta$ Benchmark: :Debug flag:

> debug Benchmark 1;  $$t = timeit(10, ' 5 ** $Global ');$ debug Benchmark 0;

#### **Standard Exports**

The following routines will be exported into your namespace if you use the Benchmark module:

#### timeit(COUNT, CODE)

Arguments: COUNT is the number of times to run the loop, and CODE is the code to run. CODE may be either a code reference or a string to be eval'd; either way it will be run in the caller's package.

Returns: a Benchmark object.

### timethis ( COUNT, CODE, [ TITLE, [ STYLE ]] )

Time COUNT iterations of CODE. CODE may be a string to eval or a code reference; either way the CODE will run in the caller's package. Results will be printed to STDOUT as TITLE followed by the times. TITLE defaults to "timethis COUNT" if none is provided. STYLE determines the format of the output, as described for timestr() below.

The COUNT can be zero or negative: this means the *minimum number of CPU seconds* to run. A zero signifies the default of 3 seconds. For example to run at least for 10 seconds:

timethis(−10, \$code)

or to run two pieces of code tests for at least 3 seconds:

timethese(0,  $\{ \text{test1} \implies '...', \text{test2} \implies '...'\}$ )

CPU seconds is, in UNIX terms, the user time plus the system time of the process itself, as opposed to the real (wallclock) time and the time spent by the child processes. Less than 0.1 seconds is not accepted (−0.01 as the count, for example, will cause a fatal runtime exception).

Note that the CPU seconds is the **minimum** time: CPU scheduling and other operating system factors may complicate the attempt so that a little bit more time is spent. The benchmark output will, however, also tell the number of \$code runs/second, which should be a more interesting number than the actually spent seconds.

Returns a Benchmark object.

timethese ( COUNT, CODEHASHREF, [ STYLE ] )

The CODEHASHREF is a reference to a hash containing names as keys and either a string to eval or a code reference for each value. For each (KEY, VALUE) pair in the CODEHASHREF, this routine will call

timethis(COUNT, VALUE, KEY, STYLE)

The routines are called in string comparison order of KEY.

The COUNT can be zero or negative, see timethis().

timediff ( T1, T2 )

Returns the difference between two Benchmark times as a Benchmark object suitable for passing to timestr().

```
timestr ( TIMEDIFF, [ STYLE, [ FORMAT ] ] )
```
Returns a string that formats the times in the TIMEDIFF object in the requested STYLE. TIMEDIFF is expected to be a Benchmark object similar to that returned by timediff().

STYLE can be any of 'all', 'noc', 'nop' or 'auto'. 'all' shows each of the 5 times available ('wallclock' time, user time, system time, user time of children, and system time of children). 'noc' shows all except the two children times. 'nop' shows only wallclock and the two children times. 'auto' (the default) will act as 'all' unless the children times are both zero, in which case it acts as 'noc'.

FORMAT is the *printf(3)*−style format specifier (without the leading '%') to use to print the times. It defaults to '5.2f'.

### **Optional Exports**

The following routines will be exported into your namespace if you specifically ask that they be imported:

clearcache ( COUNT )

Clear the cached time for COUNT rounds of the null loop.

clearallcache ( )

Clear all cached times.
#### disablecache ( )

Disable caching of timings for the null loop. This will force Benchmark to recalculate these timings for each new piece of code timed.

```
enablecache ( )
```
Enable caching of timings for the null loop. The time taken for COUNT rounds of the null loop will be calculated only once for each different COUNT used.

# **NOTES**

The data is stored as a list of values from the time and times functions:

(\$real, \$user, \$system, \$children\_user, \$children\_system)

in seconds for the whole loop (not divided by the number of rounds).

The timing is done using time(3) and times(3).

Code is executed in the caller's package.

The time of the null loop (a loop with the same number of rounds but empty loop body) is subtracted from the time of the real loop.

The null loop times are cached, the key being the number of rounds. The caching can be controlled using calls like these:

```
 clearcache($key); 
 clearallcache(); 
 disablecache(); 
 enablecache();
```
### **INHERITANCE**

Benchmark inherits from no other class, except of course for Exporter.

#### **CAVEATS**

Comparing eval'd strings with code references will give you inaccurate results: a code reference will show a slower execution time than the equivalent eval'd string.

The real time timing is done using time(2) and the granularity is therefore only one second.

Short tests may produce negative figures because perl can appear to take longer to execute the empty loop than a short test; try:

timethis(100,'1');

The system time of the null loop might be slightly more than the system time of the loop with the actual code and therefore the difference might end up being  $< 0$ .

## **AUTHORS**

Jarkko Hietaniemi <*jhi@iki.fi*, Tim Bunce <*Tim.Bunce@ig.co.uk*

#### **MODIFICATION HISTORY**

September 8th, 1994; by Tim Bunce.

March 28th, 1997; by Hugo van der Sanden: added support for code references and the already documented 'debug' method; revamped documentation.

April 04−07th, 1997: by Jarkko Hietaniemi, added the run−for−some−time functionality.

#### **NAME**

CGI − Simple Common Gateway Interface Class

## **SYNOPSIS**

```
 # CGI script that creates a fill−out form 
 # and echoes back its values. 
 use CGI qw/:standard/; 
 print header, 
       start_html('A Simple Example'), 
       h1('A Simple Example'), 
      start form,
        "What's your name? ",textfield('name'),p, 
        "What's the combination?", p, 
       checkbox_group(−name=>'words', 
                        −values=>['eenie','meenie','minie','moe'], 
                        −defaults=>['eenie','minie']), p, 
        "What's your favorite color? ", 
       popup_menu(−name=>'color', 
                    −values=>['red','green','blue','chartreuse']),p, 
       submit, 
       end_form, 
       hr; 
  if (param()) { 
      print "Your name is",em(param('name')),p, 
             "The keywords are: ",em(join(", ",param('words'))),p, 
             "Your favorite color is ",em(param('color')), 
             hr; 
  }
```
# **ABSTRACT**

This perl library uses perl5 objects to make it easy to create Web fill−out forms and parse their contents. This package defines CGI objects, entities that contain the values of the current query string and other state variables. Using a CGI object's methods, you can examine keywords and parameters passed to your script, and create forms whose initial values are taken from the current query (thereby preserving state information). The module provides shortcut functions that produce boilerplate HTML, reducing typing and coding errors. It also provides functionality for some of the more advanced features of CGI scripting, including support for file uploads, cookies, cascading style sheets, server push, and frames.

CGI.pm also provides a simple function−oriented programming style for those who don't need its object−oriented features.

The current version of CGI.pm is available at

```
 http://www.genome.wi.mit.edu/ftp/pub/software/WWW/cgi_docs.html 
 ftp://ftp−genome.wi.mit.edu/pub/software/WWW/
```
## **DESCRIPTION**

## **PROGRAMMING STYLE**

There are two styles of programming with CGI.pm, an object−oriented style and a function−oriented style. In the object−oriented style you create one or more CGI objects and then use object methods to create the various elements of the page. Each CGI object starts out with the list of named parameters that were passed to your CGI script by the server. You can modify the objects, save them to a file or database and recreate them. Because each object corresponds to the "state" of the CGI script, and because each object's parameter list is independent of the others, this allows you to save the state of the script and restore it later.

```
 #!/usr/local/bin/pelr 
use CGI; \qquad # load CGI routines
 $q = new CGI; # create new CGI object 
 print $q−>header, # create the HTTP header 
     $q−>start_html('hello world'), # start the HTML 
      $q−>h1('hello world'), # level 1 header 
     $q−>end_html; # end the HTML
```
In the function−oriented style, there is one default CGI object that you rarely deal with directly. Instead you just call functions to retrieve CGI parameters, create HTML tags, manage cookies, and so on. This provides you with a cleaner programming interface, but limits you to using one CGI object at a time. The following example prints the same page, but uses the function−oriented interface. The main differences are that we now need to import a set of functions into our name space (usually the "standard" functions), and we don't need to create the CGI object.

```
 #!/usr/local/bin/pelr 
 use CGI qw/:standard/; # load standard CGI routines 
print header, \qquad # create the HTTP header
      start_html('hello world'), # start the HTML 
     h1('hello world'), # level 1 header
     end html; \qquad # end the HTML
```
The examples in this document mainly use the object−oriented style. See HOW TO IMPORT FUNCTIONS for important information on function−oriented programming in CGI.pm

### **CALLING CGI.PM ROUTINES**

Most CGI.pm routines accept several arguments, sometimes as many as 20 optional ones! To simplify this interface, all routines use a named argument calling style that looks like this:

print \$q−>header(−type=>'image/gif',−expires=>'+3d');

Each argument name is preceded by a dash. Neither case nor order matters in the argument list. −type, −Type, and −TYPE are all acceptable. In fact, only the first argument needs to begin with a dash. If a dash is present in the first argument, CGI.pm assumes dashes for the subsequent ones.

You don't have to use the hyphen at allif you don't want to. After creating a CGI object, call the **use\_named\_parameters()** method with a nonzero value. This will tell CGI.pm that you intend to use named parameters exclusively:

```
 $query = new CGI; 
 $query−>use_named_parameters(1); 
 $field = $query−>radio_group('name'=>'OS', 
                               'values'=>['Unix','Windows','Macintosh'], 
                               'default'=>'Unix');
```
Several routines are commonly called with just one argument. In the case of these routines you can provide the single argument without an argument name. header() happens to be one of these routines. In this case, the single argument is the document type.

```
 print $q−>header('text/html');
```
Other such routines are documented below.

Sometimes named arguments expect a scalar, sometimes a reference to an array, and sometimes a reference to a hash. Often, you can pass any type of argument and the routine will do whatever is most appropriate. For example, the param() routine is used to set a CGI parameter to a single or a multi−valued value. The two cases are shown below:

```
 $q−>param(−name=>'veggie',−value=>'tomato');
```
\$q−>param(−name=>'veggie',−value=>'[tomato','tomahto','potato','potahto']);

A large number of routines in CGI.pm actually aren't specifically defined in the module, but are generated automatically as needed. These are the "HTML shortcuts," routines that generate HTML tags for use in dynamically−generated pages. HTML tags have both attributes (the attribute="value" pairs within the tag itself) and contents (the part between the opening and closing pairs.) To distinguish between attributes and contents, CGI.pm uses the convention of passing HTML attributes as a hash reference as the first argument, and the contents, if any, as any subsequent arguments. It works out like this:

```
 Code Generated HTML 
 −−−− −−−−−−−−−−−−−− 
 h1() <H1> 
  h1('some','contents'); <H1>some contents</H1> 
 h1(\{-align\}left\}); <H1 ALIGN="LEFT">
  h1({−align=>left},'contents'); <H1 ALIGN="LEFT">contents</H1>
```
HTML tags are described in more detail later.

Many newcomers to CGI.pm are puzzled by the difference between the calling conventions for the HTML shortcuts, which require curly braces around the HTML tag attributes, and the calling conventions for other routines, which manage to generate attributes without the curly brackets. Don't be confused. As a convenience the curly braces are optional in all but the HTML shortcuts. If you like, you can use curly braces when calling any routine that takes named arguments. For example:

print \$q−>header( {−type=>'image/gif',−expires=>'+3d'} );

If you use the **−w** switch, you will be warned that some CGI.pm argument names conflict with built−in Perl functions. The most frequent of these is the −values argument, used to create multi−valued menus, radio button clusters and the like. To get around this warning, you have several choices:

1. Use another name for the argument, if one is available. For

example, −value is an alias for −values.

- 2. Change the capitalization, e.g. −Values
- 3. Put quotes around the argument name, e.g. '−values'

Many routines will do something useful with a named argument that it doesn't recognize. For example, you can produce non−standard HTTP header fields by providing them as named arguments:

```
 print $q−>header(−type => 'text/html', 
                  −cost => 'Three smackers', 
                  −annoyance_level => 'high', 
                  −complaints_to => 'bit bucket');
```
This will produce the following nonstandard HTTP header:

```
 HTTP/1.0 200 OK 
 Cost: Three smackers 
 Annoyance−level: high 
 Complaints−to: bit bucket 
 Content−type: text/html
```
Notice the way that underscores are translated automatically into hyphens. HTML−generating routines perform a different type of translation.

This feature allows you to keep up with the rapidly changing HTTP and HTML "standards".

#### **CREATING A NEW QUERY OBJECT (OBJECT−ORIENTED STYLE):**

\$query = new CGI;

This will parse the input (from both POST and GET methods) and store it into a perl5 object called \$query.

#### **CREATING A NEW QUERY OBJECT FROM AN INPUT FILE**

```
 $query = new CGI(INPUTFILE);
```
If you provide a file handle to the new() method, it will read parameters from the file (or STDIN, or whatever). The file can be in any of the forms describing below under debugging (i.e. a series of newline delimited TAG=VALUE pairs will work). Conveniently, this type of file is created by the save() method (see below). Multiple records can be saved and restored.

Perl purists will be pleased to know that this syntax accepts references to file handles, or even references to filehandle globs, which is the "official" way to pass a filehandle:

 $\text{Squery} = new CGI(\text{YSTDIN});$ 

You can also initialize the CGI object with a FileHandle or IO::File object.

If you are using the function−oriented interface and want to initialize CGI state from a file handle, the way to do this is with **restore\_parameters()**. This will (re)initialize the default CGI object from the indicated file handle.

```
 open (IN,"test.in") || die; 
 restore_parameters(IN); 
 close IN;
```
You can also initialize the query object from an associative array reference:

```
 $query = new CGI( {'dinosaur'=>'barney', 
                      'song'=>'I love you', 
                      'friends'=>[qw/Jessica George Nancy/]} 
                  );
```
or from a properly formatted, URL−escaped query string:

```
 $query = new CGI('dinosaur=barney&color=purple');
```
or from a previously existing CGI object (currently this clones the parameter list, but none of the other object−specific fields, such as autoescaping):

```
 $old_query = new CGI; 
 $new_query = new CGI($old_query);
```
To create an empty query, initialize it from an empty string or hash:

```
 $empty_query = new CGI(""); 
     −or−
```
 $\texttt{Sempty\_query} = new CGI({})$ ;

# **FETCHING A LIST OF KEYWORDS FROM THE QUERY:**

@keywords = \$query−>keywords

If the script was invoked as the result of an <ISINDEX search, the parsed keywords can be obtained as an array using the keywords() method.

#### **FETCHING THE NAMES OF ALL THE PARAMETERS PASSED TO YOUR SCRIPT:**

@names = \$query−>param

If the script was invoked with a parameter list (e.g.

"name1=value1&name2=value2&name3=value3"), the param() method will return the parameter names as a list. If the script was invoked as an <ISINDEX script, there will be a single parameter named 'keywords'.

NOTE: As of version 1.5, the array of parameter names returned will be in the same order as they were submitted by the browser. Usually this order is the same as the order in which the parameters are defined in

## **FETCHING THE VALUE OR VALUES OF A SINGLE NAMED PARAMETER:**

```
 @values = $query−>param('foo'); 
          -or- $value = $query−>param('foo');
```
Pass the param() method a single argument to fetch the value of the named parameter. If the parameter is multivalued (e.g. from multiple selections in a scrolling list), you can ask to receive an array. Otherwise the method will return a single value.

### **SETTING THE VALUE(S) OF A NAMED PARAMETER:**

\$query−>param('foo','an','array','of','values');

This sets the value for the named parameter 'foo' to an array of values. This is one way to change the value of a field AFTER the script has been invoked once before. (Another way is with the −override parameter accepted by all methods that generate form elements.)

param() also recognizes a named parameter style of calling described in more detail later:

```
 $query−>param(−name=>'foo',−values=>['an','array','of','values']); 
                            −or− 
 $query−>param(−name=>'foo',−value=>'the value');
```
## **APPENDING ADDITIONAL VALUES TO A NAMED PARAMETER:**

\$query−>append(−name=>'foo',−values=>['yet','more','values']);

This adds a value or list of values to the named parameter. The values are appended to the end of the parameter if it already exists. Otherwise the parameter is created. Note that this method only recognizes the named argument calling syntax.

## **IMPORTING ALL PARAMETERS INTO A NAMESPACE:**

\$query−>import\_names('R');

This creates a series of variables in the 'R' namespace. For example, \$R::foo, @R:foo. For keyword lists, a variable @R::keywords will appear. If no namespace is given, this method will assume 'Q'. WARNING: don't import anything into 'main'; this is a major security risk!!!!

In older versions, this method was called **import()**. As of version 2.20, this name has been removed completely to avoid conflict with the built−in Perl module **import** operator.

## **DELETING A PARAMETER COMPLETELY:**

\$query−>delete('foo');

This completely clears a parameter. It sometimes useful for resetting parameters that you don't want passed down between script invocations.

If you are using the function call interface, use "Delete()" instead to avoid conflicts with Perl's built−in delete operator.

#### **DELETING ALL PARAMETERS:**

\$query−>delete\_all();

This clears the CGI object completely. It might be useful to ensure that all the defaults are taken when you create a fill−out form.

Use Delete\_all() instead if you are using the function call interface.

### **DIRECT ACCESS TO THE PARAMETER LIST:**

```
 $q−>param_fetch('address')−>[1] = '1313 Mockingbird Lane'; 
 unshift @{$q−>param_fetch(−name=>'address')},'George Munster';
```
If you need access to the parameter list in a way that isn't covered by the methods above, you can obtain a direct reference to it by calling the **param\_fetch()** method with the name of the . This will return an array reference to the named parameters, which you then can manipulate in any way you like.

You can also use a named argument style using the **−name** argument.

#### **SAVING THE STATE OF THE SCRIPT TO A FILE:**

\$query−>save(FILEHANDLE)

This will write the current state of the form to the provided filehandle. You can read it back in by providing a filehandle to the new() method. Note that the filehandle can be a file, a pipe, or whatever!

The format of the saved file is:

```
NAME1=VALUE1 
NAME1=VALUE1' 
NAME2=VALUE2 
NAME3=VALUE3 
=
```
Both name and value are URL escaped. Multi−valued CGI parameters are represented as repeated names. A session record is delimited by a single = symbol. You can write out multiple records and read them back in with several calls to **new**. You can do this across several sessions by opening the file in append mode, allowing you to create primitive guest books, or to keep a history of users' queries. Here's a short example of creating multiple session records:

```
 use CGI; 
    open (OUT,">>test.out") || die; 
    $records = 5; 
    foreach (0..$records) { 
       my \zeta q = new CGI;
        $q−>param(−name=>'counter',−value=>$_); 
        $q−>save(OUT); 
 } 
    close OUT; 
    # reopen for reading 
    open (IN,"test.out") || die; 
    while (!eof(IN)) { 
       my \zeta q = new CGI(IN);
        print $q−>param('counter'),"\n"; 
    }
```
The file format used for save/restore is identical to that used by the Whitehead Genome Center's data exchange format "Boulderio", and can be manipulated and even databased using Boulderio utilities. See

http://www.genome.wi.mit.edu/genome\_software/other/boulder.html

for further details.

If you wish to use this method from the function−oriented (non−OO) interface, the exported name for this method is **save\_parameters()**.

#### **USING THE FUNCTION−ORIENTED INTERFACE**

To use the function−oriented interface, you must specify which CGI.pm routines or sets of routines to import into your script's namespace. There is a small overhead associated with this importation, but it isn't much.

use CGI <list of methods>;

The listed methods will be imported into the current package; you can call them directly without creating a CGI object first. This example shows how to import the **param()** and **header()** methods, and then use them directly:

```
use CGI 'param', 'header';
 print header('text/plain'); 
 $zipcode = param('zipcode');
```
More frequently, you'll import common sets of functions by referring to the gropus by name. All function sets are preceded with a ":" character as in ":html3" (for tags defined in the HTML 3 standard).

Here is a list of the function sets you can import:

**:cgi** Import all CGI−handling methods, such as **param()**, **path\_info()** and the like.

### **:form**

Import all fill−out form generating methods, such as **textfield()**.

### **:html2**

Import all methods that generate HTML 2.0 standard elements.

#### **:html3**

Import all methods that generate HTML 3.0 proposed elements (such as  $ltable$ ,  $lt;$ super and  $lt sub$ ).

### **:netscape**

Import all methods that generate Netscape−specific HTML extensions.

#### **:html**

Import all HTML−generating shortcuts (i.e. 'html2' + 'html3' + 'netscape')...

## **:standard**

Import "standard" features, 'html2', 'html3', 'form' and 'cgi'.

**:all** Import all the available methods. For the full list, see the CGI.pm code, where the variable %TAGS is defined.

If you import a function name that is not part of CGI.pm, the module will treat it as a new HTML tag and generate the appropriate subroutine. You can then use it like any other HTML tag. This is to provide for the rapidly−evolving HTML "standard." For example, say Microsoft comes out with a new tag called <GRADIENT (which causes the user's desktop to be flooded with a rotating gradient fill until his machine reboots). You don't need to wait for a new version of CGI.pm to start using it immeidately:

```
 use CGI qw/:standard :html3 gradient/; 
 print gradient({−start=>'red',−end=>'blue'});
```
Note that in the interests of execution speed CGI.pm does **not** use the standard *[Exporter](#page-856-0)* syntax for specifying load symbols. This may change in the future.

If you import any of the state−maintaining CGI or form−generating methods, a default CGI object will be created and initialized automatically the first time you use any of the methods that require one to be present. This includes **param()**, **textfield()**, **submit()** and the like. (If you need direct access to the CGI object, you can find it in the global variable **\$CGI::Q).** By importing CGI.pm methods, you can create visually elegant scripts:

```
 use CGI qw/:standard/; 
 print 
     header, 
    start html('Simple Script'),
     h1('Simple Script'), 
     start_form,
```

```
 "What's your name? ",textfield('name'),p, 
    "What's the combination?", 
    checkbox_group(−name=>'words', 
                     −values=>['eenie','meenie','minie','moe'], 
                     −defaults=>['eenie','moe']),p, 
    "What's your favorite color?", 
    popup_menu(−name=>'color', 
                 −values=>['red','green','blue','chartreuse']),p, 
    submit, 
    end_form, 
   hr, "\n\overline{\n}";
 if (param) { 
    print 
         "Your name is ",em(param('name')),p, 
         "The keywords are: ",em(join(", ",param('words'))),p, 
         "Your favorite color is ",em(param('color')),".\n"; 
 } 
 print end_html;
```
### **PRAGMAS**

In addition to the function sets, there are a number of pragmas that you can import. Pragmas, which are always preceded by a hyphen, change the way that CGI.pm functions in various ways. Pragmas, function sets, and individual functions can all be imported in the same use() line. For example, the following use statement imports the standard set of functions and disables debugging mode (pragma −no\_debug):

```
 use CGI qw/:standard −no_debug/;
```
The current list of pragmas is as follows:

−any

When you *use CGI −any*, then any method that the query object doesn't recognize will be interpreted as a new HTML tag. This allows you to support the next *ad hoc* Netscape or Microsoft HTML extension. This lets you go wild with new and unsupported tags:

```
 use CGI qw(−any); 
 $q=new CGI; 
 print $q−>gradient({speed=>'fast',start=>'red',end=>'blue'});
```
Since using <citeany</cite causes any mistyped method name to be interpreted as an HTML tag, use it with care or not at all.

−compile

This causes the indicated autoloaded methods to be compiled up front, rather than deferred to later. This is useful for scripts that run for an extended period of time under FastCGI or mod\_perl, and for those destined to be crunched by Malcom Beattie's Perl compiler. Use it in conjunction with the methods or method familes you plan to use.

use CGI qw(−compile :standard :html3);

or even

use CGI qw(−compile :all);

Note that using the −compile pragma in this way will always have the effect of importing the compiled functions into the current namespace. If you want to compile without importing use the compile() method instead (see below).

#### −nph

This makes CGI.pm produce a header appropriate for an NPH (no parsed header) script. You may need to do other things as well to tell the server that the script is NPH. See the discussion of NPH scripts below.

−autoload

This overrides the autoloader so that any function in your program that is not recognized is referred to CGI.pm for possible evaluation. This allows you to use all the CGI.pm functions without adding them to your symbol table, which is of concern for mod\_perl users who are worried about memory consumption. *Warning:* when *−autoload* is in effect, you cannot use "poetry mode" (functions without the parenthesis). Use  $hr()$  rather than *hr*, or add something like *use subs qw/hr p header/* to the top of your script.

```
−no_debug
```
This turns off the command−line processing features. If you want to run a CGI.pm script from the command line to produce HTML, and you don't want it pausing to request CGI parameters from standard input or the command line, then use this pragma:

use CGI qw(−no\_debug :standard);

If you'd like to process the command−line parameters but not standard input, this should work:

 use CGI qw(−no\_debug :standard); restore\_parameters(join('&',@ARGV));

See the section on debugging for more details.

### −private\_tempfiles

CGI.pm can process uploaded file. Ordinarily it spools the uploaded file to a temporary directory, then deletes the file when done. However, this opens the risk of eavesdropping as described in the file upload section. Another CGI script author could peek at this data during the upload, even if it is confidential information. On Unix systems, the −private\_tempfiles pragma will cause the temporary file to be unlinked as soon as it is opened and before any data is written into it, eliminating the risk of eavesdropping. n

## **GENERATING DYNAMIC DOCUMENTS**

Most of CGI.pm's functions deal with creating documents on the fly. Generally you will produce the HTTP header first, followed by the document itself. CGI.pm provides functions for generating HTTP headers of various types as well as for generating HTML. For creating GIF images, see the GD.pm module.

Each of these functions produces a fragment of HTML or HTTP which you can print out directly so that it displays in the browser window, append to a string, or save to a file for later use.

# **CREATING A STANDARD HTTP HEADER:**

Normally the first thing you will do in any CGI script is print out an HTTP header. This tells the browser what type of document to expect, and gives other optional information, such as the language, expiration date, and whether to cache the document. The header can also be manipulated for special purposes, such as server push and pay per view pages.

```
print $query−>header; 
      −or− 
print $query−>header('image/gif'); 
      −or− 
print $query−>header('text/html','204 No response'); 
      −or−
```

```
print $query−>header(−type=>'image/gif', 
                        −nph=>1, 
                        −status=>'402 Payment required', 
                        −expires=>'+3d', 
                        −cookie=>$cookie, 
                        −Cost=>'$2.00');
```
header() returns the Content−type: header. You can provide your own MIME type if you choose, otherwise it defaults to text/html. An optional second parameter specifies the status code and a human−readable message. For example, you can specify 204, "No response" to create a script that tells the browser to do nothing at all.

The last example shows the named argument style for passing arguments to the CGI methods using named parameters. Recognized parameters are **−type**, **−status**, **−expires**, and **−cookie**. Any other named parameters will be stripped of their initial hyphens and turned into header fields, allowing you to specify any HTTP header you desire. Internal underscores will be turned into hyphens:

```
 print $query−>header(−Content_length=>3002);
```
Most browsers will not cache the output from CGI scripts. Every time the browser reloads the page, the script is invoked anew. You can change this behavior with the **−expires** parameter. When you specify an absolute or relative expiration interval with this parameter, some browsers and proxy servers will cache the script's output until the indicated expiration date. The following forms are all valid for the −expires field:

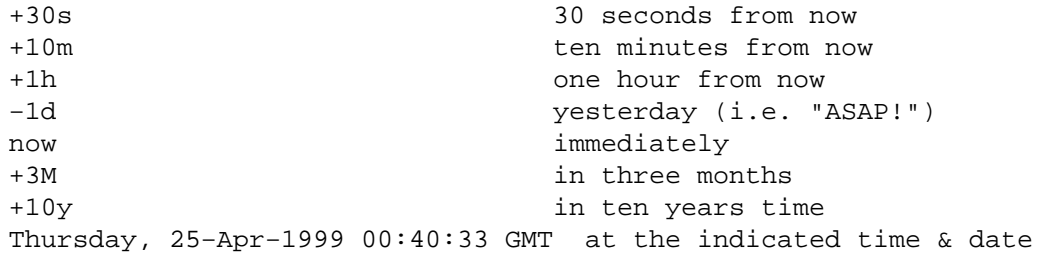

The **−cookie** parameter generates a header that tells the browser to provide a "magic cookie" during all subsequent transactions with your script. Netscape cookies have a special format that includes interesting attributes such as expiration time. Use the cookie() method to create and retrieve session cookies.

The **−nph** parameter, if set to a true value, will issue the correct headers to work with a NPH (no−parse−header) script. This is important to use with certain servers, such as Microsoft Internet Explorer, which expect all their scripts to be NPH.

## **GENERATING A REDIRECTION HEADER**

print \$query−>redirect('http://somewhere.else/in/movie/land');

Sometimes you don't want to produce a document yourself, but simply redirect the browser elsewhere, perhaps choosing a URL based on the time of day or the identity of the user.

The redirect() function redirects the browser to a different URL. If you use redirection like this, you should **not** print out a header as well. As of version 2.0, we produce both the unofficial Location: header and the official URI: header. This should satisfy most servers and browsers.

One hint I can offer is that relative links may not work correctly when you generate a redirection to another document on your site. This is due to a well−intentioned optimization that some servers use. The solution to this is to use the full URL (including the http: part) of the document you are redirecting to.

You can also use named arguments:

```
 print $query−>redirect(−uri=>'http://somewhere.else/in/movie/land', 
                         −nph=>1);
```
The **−nph** parameter, if set to a true value, will issue the correct headers to work with a NPH

(no−parse−header) script. This is important to use with certain servers, such as Microsoft Internet Explorer, which expect all their scripts to be NPH.

# **CREATING THE HTML DOCUMENT HEADER**

```
 print $query−>start_html(−title=>'Secrets of the Pyramids', 
                            −author=>'fred@capricorn.org', 
                            −base=>'true', 
                            −target=>'_blank', 
                            −meta=>{'keywords'=>'pharaoh secret mummy', 
                                     'copyright'=>'copyright 1996 King Tut'}, 
                            −style=>{'src'=>'/styles/style1.css'}, 
                            −BGCOLOR=>'blue');
```
After creating the HTTP header, most CGI scripts will start writing out an HTML document. The start html() routine creates the top of the page, along with a lot of optional information that controls the page's appearance and behavior.

This method returns a canned HTML header and the opening <BODY tag. All parameters are optional. In the named parameter form, recognized parameters are −title, −author, −base, −xbase and −target (see below for the explanation). Any additional parameters you provide, such as the Netscape unofficial BGCOLOR attribute, are added to the <BODY tag. Additional parameters must be proceeded by a hyphen.

The argument **−xbase** allows you to provide an HREF for the <BASE tag different from the current location, as in

−xbase=>"http://home.mcom.com/"

All relative links will be interpreted relative to this tag.

The argument **−target** allows you to provide a default target frame for all the links and fill−out forms on the page. See the Netscape documentation on frames for details of how to manipulate this.

−target=>"answer\_window"

All relative links will be interpreted relative to this tag. You add arbitrary meta information to the header with the **−meta** argument. This argument expects a reference to an associative array containing name/value pairs of meta information. These will be turned into a series of header <META tags that look something like this:

```
 <META NAME="keywords" CONTENT="pharaoh secret mummy"> 
 <META NAME="description" CONTENT="copyright 1996 King Tut">
```
There is no support for the HTTP–EQUIV type of <META tag. This is because you can modify the HTTP header directly with the **header()** method. For example, if you want to send the Refresh: header, do it in the header() method:

print \$q−>header(−Refresh=>'10; URL=http://www.capricorn.com');

The **−style** tag is used to incorporate cascading stylesheets into your code. See the section on CASCADING STYLESHEETS for more information.

You can place other arbitrary HTML elements to the <HEAD section with the **−head** tag. For example, to place the rarely−used <LINK element in the head section, use this:

```
 print $q−>start_html(−head=>Link({−rel=>'next', 
                                −href=>'http://www.capricorn.com/s2.html'}));
```
To incorporate multiple HTML elements into the <HEAD section, just pass an array reference:

```
 print $q−>start_html(−head=>[ 
                             Link({−rel=>'next', 
                                    −href=>'http://www.capricorn.com/s2.html'}), 
                             Link({−rel=>'previous',
```
]

);

−href=>'http://www.capricorn.com/s1.html'})

JAVASCRIPTING: The **−script**, **−noScript**, **−onLoad**, **−onMouseOver**, **−onMouseOut** and **−onUnload** parameters are used to add Netscape JavaScript calls to your pages. **−script** should point to a block of text containing JavaScript function definitions. This block will be placed within a <SCRIPT block inside the HTML (not HTTP) header. The block is placed in the header in order to give your page a fighting chance of having all its JavaScript functions in place even if the user presses the stop button before the page has loaded completely. CGI.pm attempts to format the script in such a way that JavaScript−naive browsers will not choke on the code: unfortunately there are some browsers, such as Chimera for Unix, that get confused by it nevertheless.

The **−onLoad** and **−onUnload** parameters point to fragments of JavaScript code to execute when the page is respectively opened and closed by the browser. Usually these parameters are calls to functions defined in the **−script** field:

```
 $query = new CGI; 
       print $query−>header; 
       $JSCRIPT=<<END; 
       // Ask a silly question 
       function riddle_me_this() { 
         var r = prompt("What walks on four legs in the morning, " +
                          "two legs in the afternoon, " + 
                         "and three legs in the evening?");
          response(r); 
       } 
       // Get a silly answer 
       function response(answer) { 
          if (answer == "man") 
             alert("Right you are!"); 
          else 
             alert("Wrong! Guess again."); 
 } 
       END 
       print $query−>start_html(−title=>'The Riddle of the Sphinx', 
                                  −script=>$JSCRIPT);
```
Use the **−noScript** parameter to pass some HTML text that will be displayed on browsers that do not have JavaScript (or browsers where JavaScript is turned off).

Netscape 3.0 recognizes several attributes of the <SCRIPT tag, including LANGUAGE and SRC. The latter is particularly interesting, as it allows you to keep the JavaScript code in a file or CGI script rather than cluttering up each page with the source. To use these attributes pass a HASH reference in the **−script** parameter containing one or more of −language, −src, or −code:

```
 print $q−>start_html(−title=>'The Riddle of the Sphinx', 
                        −script=>{−language=>'JAVASCRIPT', 
                                   −src=>'/javascript/sphinx.js'} 
                        ); 
 print $q−>(−title=>'The Riddle of the Sphinx', 
             −script=>{−language=>'PERLSCRIPT'}, 
                        −code=>'print "hello world!\n;"' 
             );
```
A final feature allows you to incorporate multiple <SCRIPT sections into the header. Just pass the list of script sections as an array reference. this allows you to specify different source files for different dialects of JavaScript. Example:

```
print $q->start_html(-title=>'The Riddle of the Sphinx',
                     −script=>[
                             \{-language = \> i 'Javascript1.0', −src => '/javascript/utilities10.js' 
 }, 
                             { -language => 'JavaScript1.1',
                               −src => '/javascript/utilities11.js' 
 }, 
                             { -language => 'JavaScript1.2',
                                −src => '/javascript/utilities12.js' 
 }, 
                              -language => 'JavaScript28.2',
                                −src => '/javascript/utilities219.js' 
 } 
design to the control of the control of the control of the control of the control of the control of the control of
) \mathbf{i}
```
</pre>

If this looks a bit extreme, take my advice and stick with straight CGI scripting.

See

```
 http://home.netscape.com/eng/mozilla/2.0/handbook/javascript/
```
for more information about JavaScript.

The old−style positional parameters are as follows:

#### **Parameters:**

- 1. The title
- 2. The author's e−mail address (will create a <LINK REV="MADE" tag if present
- 3. A 'true' flag if you want to include a <BASE tag in the header. This helps resolve relative addresses to absolute ones when the document is moved, but makes the document hierarchy non−portable. Use with care!
- 4, 5, 6...

Any other parameters you want to include in the <BODY tag. This is a good place to put Netscape extensions, such as colors and wallpaper patterns.

#### **ENDING THE HTML DOCUMENT:**

print \$query−>end\_html

This ends an HTML document by printing the  $\langle \text{BODY} \rangle / \text{HTML tags}$ .

#### **CREATING A SELF−REFERENCING URL THAT PRESERVES STATE INFORMATION:**

```
 $myself = $query−>self_url; 
 print "<A HREF=$myself>I'm talking to myself.</A>";
```
self\_url() will return a URL, that, when selected, will reinvoke this script with all its state information intact. This is most useful when you want to jump around within the document using internal anchors but you don't want to disrupt the current contents of the form(s). Something like this will do the trick.

```
 $myself = $query−>self_url; 
 print "<A HREF=$myself#table1>See table 1</A>"; 
 print "<A HREF=$myself#table2>See table 2</A>"; 
 print "<A HREF=$myself#yourself>See for yourself</A>";
```
If you want more control over what's returned, using the **url()** method instead.

You can also retrieve the unprocessed query string with query\_string():

```
 $the_string = $query−>query_string;
```
### **OBTAINING THE SCRIPT'S URL**

```
 $full_url = $query−>url(); 
 $full_url = $query−>url(−full=>1); #alternative syntax 
 $relative_url = $query−>url(−relative=>1); 
 $absolute_url = $query−>url(−absolute=>1); 
 $url_with_path = $query−>url(−path_info=>1); 
 $url_with_path_and_query = $query−>url(−path_info=>1,−query=>1);
```
**url()** returns the script's URL in a variety of formats. Called without any arguments, it returns the full form of the URL, including host name and port number

http://your.host.com/path/to/script.cgi

You can modify this format with the following named arguments:

## **−absolute**

If true, produce an absolute URL, e.g.

/path/to/script.cgi

### **−relative**

Produce a relative URL. This is useful if you want to reinvoke your script with different parameters. For example:

script.cgi

#### **−full**

Produce the full URL, exactly as if called without any arguments. This overrides the −relative and −absolute arguments.

#### **−path** (**−path\_info**)

Append the additional path information to the URL. This can be combined with **−full**, **−absolute** or **−relative**. **−path\_info** is provided as a synonym.

#### **−query** (**−query\_string**)

Append the query string to the URL. This can be combined with **−full**, **−absolute** or **−relative**. **−query\_string** is provided as a synonym.

### **CREATING STANDARD HTML ELEMENTS:**

CGI.pm defines general HTML shortcut methods for most, if not all of the HTML 3 and HTML 4 tags. HTML shortcuts are named after a single HTML element and return a fragment of HTML text that you can then print or manipulate as you like. Each shortcut returns a fragment of HTML code that you can append to a string, save to a file, or, most commonly, print out so that it displays in the browser window.

This example shows how to use the HTML methods:

```
sq = new CGI; print $q−>blockquote( 
                     "Many years ago on the island of", 
                     $q−>a({href=>"http://crete.org/"},"Crete"), 
                     "there lived a minotaur named", 
                     $q−>strong("Fred."), 
                    ), 
     $q−>hr;
```
This results in the following HTML code (extra newlines have been added for readability):

```
 <blockquote> 
 Many years ago on the island of 
 <a HREF="http://crete.org/">Crete</a> there lived 
 a minotaur named <strong>Fred.</strong> 
 </blockquote> 
 <hr>
```
If you find the syntax for calling the HTML shortcuts awkward, you can import them into your namespace and dispense with the object syntax completely (see the next section for more details):

```
 use CGI ':standard'; 
 print blockquote( 
    "Many years ago on the island of", 
    a({href=>"http://crete.org/"},"Crete"), 
    "there lived a minotaur named", 
    strong("Fred."), 
    ), 
    hr;
```
## **PROVIDING ARGUMENTS TO HTML SHORTCUTS**

The HTML methods will accept zero, one or multiple arguments. If you provide no arguments, you get a single tag:

print hr; # <HR>

If you provide one or more string arguments, they are concatenated together with spaces and placed between opening and closing tags:

print h1("Chapter","1"); # <H1>Chapter 1</H1>"

If the first argument is an associative array reference, then the keys and values of the associative array become the HTML tag's attributes:

```
 print a({−href=>'fred.html',−target=>'_new'}, 
    "Open a new frame"); 
          <A HREF="fred.html",TARGET="_new">Open a new frame</A>
```
You may dispense with the dashes in front of the attribute names if you prefer:

 print img {src=>'fred.gif',align=>'LEFT'}; <IMG ALIGN="LEFT" SRC="fred.gif">

Sometimes an HTML tag attribute has no argument. For example, ordered lists can be marked as COMPACT. The syntax for this is an argument that that points to an undef string:

print ol({compact=>undef},li('one'),li('two'),li('three'));

Prior to CGI.pm version 2.41, providing an empty ('') string as an attribute argument was the same as providing undef. However, this has changed in order to accomodate those who want to create tags of the form <IMG ALT="". The difference is shown in these two pieces of code:

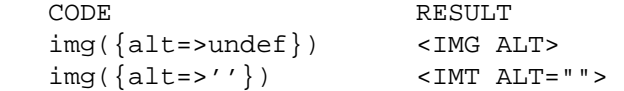

## **THE DISTRIBUTIVE PROPERTY OF HTML SHORTCUTS**

One of the cool features of the HTML shortcuts is that they are distributive. If you give them an argument consisting of a **reference** to a list, the tag will be distributed across each element of the list. For example, here's one way to make an ordered list:

 print ul( li({−type=>'disc'},['Sneezy','Doc','Sleepy','Happy']); );

This example will result in HTML output that looks like this:

```
 <UL> 
   <LI TYPE="disc">Sneezy</LI> 
   <LI TYPE="disc">Doc</LI> 
   <LI TYPE="disc">Sleepy</LI> 
   <LI TYPE="disc">Happy</LI> 
< /UL>
```
This is extremely useful for creating tables. For example:

```
 print table({−border=>undef}, 
            caption('When Should You Eat Your Vegetables?'), 
            Tr({−align=>CENTER,−valign=>TOP}, 
International Districts
               th(['Vegetable', 'Breakfast','Lunch','Dinner']), 
               td(['Tomatoes' , 'no', 'yes', 'yes']), 
               td(['Broccoli' , 'no', 'no', 'yes']), 
               td(['Onions' , 'yes','yes', 'yes']) 
 ] 
 ) 
         );
```
### **HTML SHORTCUTS AND LIST INTERPOLATION**

Consider this bit of code:

print blockquote(em('Hi'),'mom!'));

It will ordinarily return the string that you probably expect, namely:

<BLOCKQUOTE><EM>Hi</EM> mom!</BLOCKQUOTE>

Note the space between the element "Hi" and the element "mom!". CGI.pm puts the extra space there using array interpolation, which is controlled by the magic  $\hat{S}$ " variable. Sometimes this extra space is not what you want, for example, when you are trying to align a series of images. In this case, you can simply change the value of  $\frac{1}{2}$ " to an empty string.

```
\{local(S") = ';
       print blockquote(em('Hi'),'mom!')); 
     }
```
I suggest you put the code in a block as shown here. Otherwise the change to \$" will affect all subsequent code until you explicitly reset it.

#### **NON−STANDARD HTML SHORTCUTS**

A few HTML tags don't follow the standard pattern for various reasons.

**comment ()** generates an HTML comment (<!— comment —). Call it like

```
 print comment('here is my comment');
```
Because of conflicts with built−in Perl functions, the following functions begin with initial caps:

 Select  $\mathbf{r}$  Link Delete In addition, start\_html(), end\_html(), start\_form(), end\_form(), start\_multipart\_form() and all the fill−out form tags are special. See their respective sections.

# **CREATING FILL−OUT FORMS:**

*General note* The various form−creating methods all return strings to the caller, containing the tag or tags that will create the requested form element. You are responsible for actually printing out these strings. It's set up this way so that you can place formatting tags around the form elements.

*Another note* The default values that you specify for the forms are only used the **first** time the script is invoked (when there is no query string). On subsequent invocations of the script (when there is a query string), the former values are used even if they are blank.

If you want to change the value of a field from its previous value, you have two choices:

(1) call the param() method to set it.

(2) use the −override (alias −force) parameter (a new feature in version 2.15). This forces the default value to be used, regardless of the previous value:

```
 print $query−>textfield(−name=>'field_name', 
                            −default=>'starting value', 
                            −override=>1, 
                            −size=>50, 
                            −maxlength=>80);
```
*Yet another note* By default, the text and labels of form elements are escaped according to HTML rules. This means that you can safely use "<CLICK ME" as the label for a button. However, it also interferes with your ability to incorporate special HTML character sequences, such as  $\&$ A acute i, into your fields. If you wish to turn off automatic escaping, call the autoEscape() method with a false value immediately after creating the CGI object:

```
 $query = new CGI; 
 $query−>autoEscape(undef);
```
## **CREATING AN ISINDEX TAG**

```
 print $query−>isindex(−action=>$action);
```
 $-or-$ 

```
 print $query−>isindex($action);
```
Prints out an <ISINDEX tag. Not very exciting. The parameter −action specifies the URL of the script to process the query. The default is to process the query with the current script.

## **STARTING AND ENDING A FORM**

```
 print $query−>startform(−method=>$method, 
                           −action=>$action, 
                           −encoding=>$encoding); 
   <... various form stuff ...> 
 print $query−>endform; 
    −or− 
 print $query−>startform($method,$action,$encoding); 
   <... various form stuff ...> 
 print $query−>endform;
```
startform() will return a <FORM tag with the optional method, action and form encoding that you specify. The defaults are:

 method: POST action: this script encoding: application/x−www−form−urlencoded

endform() returns the closing </FORM tag.

Startform()'s encoding method tells the browser how to package the various fields of the form before sending the form to the server. Two values are possible:

### **application/x−www−form−urlencoded**

This is the older type of encoding used by all browsers prior to Netscape 2.0. It is compatible with many CGI scripts and is suitable for short fields containing text data. For your convenience, CGI.pm stores the name of this encoding type in **\$CGI::URL\_ENCODED.**

### **multipart/form−data**

This is the newer type of encoding introduced by Netscape 2.0. It is suitable for forms that contain very large fields or that are intended for transferring binary data. Most importantly, it enables the "file upload" feature of Netscape 2.0 forms. For your convenience, CGI.pm stores the name of this encoding type in  $\&CGI: :MULTI PART$ 

Forms that use this type of encoding are not easily interpreted by CGI scripts unless they use CGI.pm or another library designed to handle them.

For compatibility, the startform() method uses the older form of encoding by default. If you want to use the newer form of encoding by default, you can call **start\_multipart\_form()** instead of **startform()**.

JAVASCRIPTING: The **−name** and **−onSubmit** parameters are provided for use with JavaScript. The −name parameter gives the form a name so that it can be identified and manipulated by JavaScript functions. −onSubmit should point to a JavaScript function that will be executed just before the form is submitted to your server. You can use this opportunity to check the contents of the form for consistency and completeness. If you find something wrong, you can put up an alert box or maybe fix things up yourself. You can abort the submission by returning false from this function.

Usually the bulk of JavaScript functions are defined in a <SCRIPT block in the HTML header and −onSubmit points to one of these function call. See start\_html() for details.

## **CREATING A TEXT FIELD**

```
 print $query−>textfield(−name=>'field_name', 
                            −default=>'starting value', 
                            −size=>50, 
                            −maxlength=>80); 
    −or−
```
print \$query−>textfield('field\_name','starting value',50,80);

textfield() will return a text input field.

#### **Parameters**

- 1. The first parameter is the required name for the field (−name).
- 2. The optional second parameter is the default starting value for the field contents (−default).
- 3. The optional third parameter is the size of the field in characters (−size).
- 4. The optional fourth parameter is the maximum number of characters the field will accept (−maxlength).

As with all these methods, the field will be initialized with its previous contents from earlier invocations of the script. When the form is processed, the value of the text field can be retrieved with:

\$value = \$query−>param('foo');

If you want to reset it from its initial value after the script has been called once, you can do so like this:

\$query−>param('foo',"I'm taking over this value!");

NEW AS OF VERSION 2.15: If you don't want the field to take on its previous value, you can force its current value by using the −override (alias −force) parameter:

```
 print $query−>textfield(−name=>'field_name', 
                            −default=>'starting value', 
                            −override=>1, 
                            −size=>50, 
                            −maxlength=>80);
```
JAVASCRIPTING: You can also provide **−onChange**, **−onFocus**, **−onBlur**, **−onMouseOver**,

**−onMouseOut** and **−onSelect** parameters to register JavaScript event handlers. The onChange handler will be called whenever the user changes the contents of the text field. You can do text validation if you like. onFocus and onBlur are called respectively when the insertion point moves into and out of the text field. onSelect is called when the user changes the portion of the text that is selected.

## **CREATING A BIG TEXT FIELD**

```
 print $query−>textarea(−name=>'foo', 
                           −default=>'starting value', 
                           −rows=>10, 
                           −columns=>50); 
      −or
```
print \$query−>textarea('foo','starting value',10,50);

textarea() is just like textfield, but it allows you to specify rows and columns for a multiline text entry box. You can provide a starting value for the field, which can be long and contain multiple lines.

JAVASCRIPTING: The **−onChange**, **−onFocus**, **−onBlur** , **−onMouseOver**, **−onMouseOut**, and **−onSelect** parameters are recognized. See textfield().

## **CREATING A PASSWORD FIELD**

```
 print $query−>password_field(−name=>'secret', 
                               −value=>'starting value', 
                               −size=>50, 
                               −maxlength=>80);
```
−or−

print \$query−>password\_field('secret','starting value',50,80);

password\_field() is identical to textfield(), except that its contents will be starred out on the web page.

JAVASCRIPTING: The **−onChange**, **−onFocus**, **−onBlur**, **−onMouseOver**, **−onMouseOut** and **−onSelect** parameters are recognized. See textfield().

## **CREATING A FILE UPLOAD FIELD**

```
 print $query−>filefield(−name=>'uploaded_file', 
                           −default=>'starting value', 
                           −size=>50, 
                           −maxlength=>80); 
    −or− 
 print $query−>filefield('uploaded_file','starting value',50,80);
```
filefield() will return a file upload field for Netscape 2.0 browsers. In order to take full advantage of this *you must use the new multipart encoding scheme* for the form. You can do this either by calling **startform()** with an encoding type of **\$CGI::MULTIPART,** or by calling the new method

### **start\_multipart\_form()** instead of vanilla **startform()**.

### **Parameters**

- 1. The first parameter is the required name for the field (−name).
- 2. The optional second parameter is the starting value for the field contents to be used as the default file name (−default).

The beta2 version of Netscape 2.0 currently doesn't pay any attention to this field, and so the starting value will always be blank. Worse, the field loses its "sticky" behavior and forgets its previous contents. The starting value field is called for in the HTML specification, however, and possibly later versions of Netscape will honor it.

- 3. The optional third parameter is the size of the field in characters (−size).
- 4. The optional fourth parameter is the maximum number of characters the field will accept (−maxlength).

When the form is processed, you can retrieve the entered filename by calling  $param()$ .

\$filename = \$query−>param('uploaded\_file');

In Netscape Navigator 2.0, the filename that gets returned is the full local filename on the **remote user's** machine. If the remote user is on a Unix machine, the filename will follow Unix conventions:

/path/to/the/file

On an MS−DOS/Windows and OS/2 machines, the filename will follow DOS conventions:

C:\PATH\TO\THE\FILE.MSW

On a Macintosh machine, the filename will follow Mac conventions:

```
HD 40:Desktop Folder:Sort Through:Reminders
```
The filename returned is also a file handle. You can read the contents of the file using standard Perl file reading calls:

```
# Read a text file and print it out 
while (<$filename>) {
    print; 
} 
# Copy a binary file to somewhere safe 
open (OUTFILE,">>/usr/local/web/users/feedback"); 
while ($bytesread=read($filename,$buffer,1024)) { 
    print OUTFILE $buffer; 
}
```
When a file is uploaded the browser usually sends along some information along with it in the format of headers. The information usually includes the MIME content type. Future browsers may send other information as well (such as modification date and size). To retrieve this information, call uploadInfo(). It returns a reference to an associative array containing all the document headers.

```
 $filename = $query−>param('uploaded_file'); 
        $type = $query−>uploadInfo($filename)−>{'Content−Type'}; 
        unless ($type eq 'text/html') { 
           die "HTML FILES ONLY!"; 
 }
```
If you are using a machine that recognizes "text" and "binary" data modes, be sure to understand when and how to use them (see the Camel book). Otherwise you may find that binary files are corrupted during file uploads.

JAVASCRIPTING: The **−onChange**, **−onFocus**, **−onBlur**, **−onMouseOver**, **−onMouseOut** and **−onSelect** parameters are recognized. See textfield() for details.

## **CREATING A POPUP MENU**

```
 print $query−>popup_menu('menu_name', 
                           ['eenie','meenie','minie'],
                             'meenie'); 
    −or− 
 %labels = ('eenie'=>'your first choice', 
             'meenie'=>'your second choice', 
             'minie'=>'your third choice'); 
 print $query−>popup_menu('menu_name', 
                            ['eenie','meenie','minie'], 
                            'meenie',\%labels); 
     −or (named parameter style)− 
 print $query−>popup_menu(−name=>'menu_name', 
                            −values=>['eenie','meenie','minie'], 
                            −default=>'meenie', 
                            −labels=>\%labels);
```
popup\_menu() creates a menu.

- 1. The required first argument is the menu's name (−name).
- 2. The required second argument (−values) is an array **reference** containing the list of menu items in the menu. You can pass the method an anonymous array, as shown in the example, or a reference to a named array, such as "\@foo".
- 3. The optional third parameter (−default) is the name of the default menu choice. If not specified, the first item will be the default. The values of the previous choice will be maintained across queries.
- 4. The optional fourth parameter (−labels) is provided for people who want to use different values for the user−visible label inside the popup menu nd the value returned to your script. It's a pointer to an associative array relating menu values to user−visible labels. If you leave this parameter blank, the menu values will be displayed by default. (You can also leave a label undefined if you want to).

When the form is processed, the selected value of the popup menu can be retrieved using:

\$popup\_menu\_value = \$query−>param('menu\_name');

JAVASCRIPTING: popup\_menu() recognizes the following event handlers: **−onChange**, **−onFocus**, **−onMouseOver**, **−onMouseOut**, and **−onBlur**. See the textfield() section for details on when these handlers are called.

# **CREATING A SCROLLING LIST**

```
 print $query−>scrolling_list('list_name', 
                               ['eenie','meenie','minie','moe'],
                               ['eenie','moe'], 5,'true');
    −or− 
 print $query−>scrolling_list('list_name', 
                               ['eenie','meenie','minie','moe'],
                               ['eenie','moe'], 5,'true',
                               \%labels); 
     −or− 
 print $query−>scrolling_list(−name=>'list_name', 
                               −values=>['eenie','meenie','minie','moe'],
```

```
−default=>['eenie','moe'], 
−size=>5, 
−multiple=>'true', 
−labels=>\%labels);
```
scrolling\_list() creates a scrolling list.

### **Parameters:**

- 1. The first and second arguments are the list name (−name) and values (−values). As in the popup menu, the second argument should be an array reference.
- 2. The optional third argument (−default) can be either a reference to a list containing the values to be selected by default, or can be a single value to select. If this argument is missing or undefined, then nothing is selected when the list first appears. In the named parameter version, you can use the synonym "−defaults" for this parameter.
- 3. The optional fourth argument is the size of the list (−size).
- 4. The optional fifth argument can be set to true to allow multiple simultaneous selections (−multiple). Otherwise only one selection will be allowed at a time.
- 5. The optional sixth argument is a pointer to an associative array containing long user−visible labels for the list items (−labels). If not provided, the values will be displayed.

When this form is processed, all selected list items will be returned as a list under the parameter name 'list name'. The values of the selected items can be retrieved with:

@selected = \$query−>param('list\_name');

JAVASCRIPTING: scrolling\_list() recognizes the following event handlers: **−onChange**, **−onFocus**, **−onMouseOver**, **−onMouseOut** and **−onBlur**. See textfield() for the description of when these handlers are called.

## **CREATING A GROUP OF RELATED CHECKBOXES**

```
 print $query−>checkbox_group(−name=>'group_name', 
                              −values=>['eenie','meenie','minie','moe'], 
                              −default=>['eenie','moe'], 
                               −linebreak=>'true', 
                               −labels=>\%labels); 
 print $query−>checkbox_group('group_name', 
                              ['eenie','meenie','minie','moe'], 
                               ['eenie','moe'],'true',\%labels);
 HTML3−COMPATIBLE BROWSERS ONLY: 
 print $query−>checkbox_group(−name=>'group_name', 
                               −values=>['eenie','meenie','minie','moe'], 
                              −rows=2,−columns=>2);
```
checkbox\_group() creates a list of checkboxes that are related by the same name.

#### **Parameters:**

- 1. The first and second arguments are the checkbox name and values, respectively (−name and −values). As in the popup menu, the second argument should be an array reference. These values are used for the user−readable labels printed next to the checkboxes as well as for the values passed to your script in the query string.
- 2. The optional third argument (−default) can be either a reference to a list containing the values to be checked by default, or can be a single value to checked. If this argument is missing or undefined, then nothing is selected when the list first appears.
- 3. The optional fourth argument (−linebreak) can be set to true to place line breaks between the checkboxes so that they appear as a vertical list. Otherwise, they will be strung together on a horizontal line.
- 4. The optional fifth argument is a pointer to an associative array relating the checkbox values to the user−visible labels that will be printed next to them (−labels). If not provided, the values will be used as the default.
- 5. **HTML3−compatible browsers** (such as Netscape) can take advantage of the optional parameters **−rows**, and **−columns**. These parameters cause checkbox\_group() to return an HTML3 compatible table containing the checkbox group formatted with the specified number of rows and columns. You can provide just the −columns parameter if you wish; checkbox\_group will calculate the correct number of rows for you.

To include row and column headings in the returned table, you can use the **−rowheaders** and **−colheaders** parameters. Both of these accept a pointer to an array of headings to use. The headings are just decorative. They don't reorganize the interpretation of the checkboxes — they're still a single named unit.

When the form is processed, all checked boxes will be returned as a list under the parameter name 'group\_name'. The values of the "on" checkboxes can be retrieved with:

@turned\_on = \$query−>param('group\_name');

The value returned by checkbox group() is actually an array of button elements. You can capture them and use them within tables, lists, or in other creative ways:

```
 @h = $query−>checkbox_group(−name=>'group_name',−values=>\@values); 
 &use_in_creative_way(@h);
```
JAVASCRIPTING: checkbox\_group() recognizes the **−onClick** parameter. This specifies a JavaScript code fragment or function call to be executed every time the user clicks on any of the buttons in the group. You can retrieve the identity of the particular button clicked on using the "this" variable.

## **CREATING A STANDALONE CHECKBOX**

```
 print $query−>checkbox(−name=>'checkbox_name', 
                          −checked=>'checked', 
                          −value=>'ON', 
                          −label=>'CLICK ME');
```
 $-or-$ 

```
 print $query−>checkbox('checkbox_name','checked','ON','CLICK ME');
```
checkbox() is used to create an isolated checkbox that isn't logically related to any others.

## **Parameters:**

- 1. The first parameter is the required name for the checkbox (−name). It will also be used for the user−readable label printed next to the checkbox.
- 2. The optional second parameter (−checked) specifies that the checkbox is turned on by default. Synonyms are −selected and −on.
- 3. The optional third parameter (−value) specifies the value of the checkbox when it is checked. If not provided, the word "on" is assumed.
- 4. The optional fourth parameter (−label) is the user−readable label to be attached to the checkbox. If not provided, the checkbox name is used.

The value of the checkbox can be retrieved using:

```
 $turned_on = $query−>param('checkbox_name');
```
JAVASCRIPTING: checkbox() recognizes the **−onClick** parameter. See checkbox\_group() for further details.

# **CREATING A RADIO BUTTON GROUP**

```
 print $query−>radio_group(−name=>'group_name', 
                             −values=>['eenie','meenie','minie'], 
                             −default=>'meenie', 
                             −linebreak=>'true', 
                             −labels=>\%labels); 
     −or− 
 print $query−>radio_group('group_name',['eenie','meenie','minie'], 
                                           'meenie','true',\%labels); 
 HTML3−COMPATIBLE BROWSERS ONLY: 
 print $query−>radio_group(−name=>'group_name', 
                             −values=>['eenie','meenie','minie','moe'], 
                             −rows=2,−columns=>2);
```
radio\_group() creates a set of logically−related radio buttons (turning one member of the group on turns the others off)

# **Parameters:**

- 1. The first argument is the name of the group and is required (−name).
- 2. The second argument (−values) is the list of values for the radio buttons. The values and the labels that appear on the page are identical. Pass an array *reference* in the second argument, either using an anonymous array, as shown, or by referencing a named array as in "\@foo".
- 3. The optional third parameter (−default) is the name of the default button to turn on. If not specified, the first item will be the default. You can provide a nonexistent button name, such as "−" to start up with no buttons selected.
- 4. The optional fourth parameter (−linebreak) can be set to 'true' to put line breaks between the buttons, creating a vertical list.
- 5. The optional fifth parameter (−labels) is a pointer to an associative array relating the radio button values to user−visible labels to be used in the display. If not provided, the values themselves are displayed.
- 6. **HTML3−compatible browsers** (such as Netscape) can take advantage of the optional parameters **−rows**, and **−columns**. These parameters cause radio\_group() to return an HTML3 compatible table containing the radio group formatted with the specified number of rows and columns. You can provide just the −columns parameter if you wish; radio\_group will calculate the correct number of rows for you.

To include row and column headings in the returned table, you can use the **−rowheader** and **−colheader** parameters. Both of these accept a pointer to an array of headings to use. The headings are just decorative. They don't reorganize the interpetation of the radio buttons — they're still a single named unit.

When the form is processed, the selected radio button can be retrieved using:

```
 $which_radio_button = $query−>param('group_name');
```
The value returned by radio\_group() is actually an array of button elements. You can capture them and use them within tables, lists, or in other creative ways:

```
 @h = $query−>radio_group(−name=>'group_name',−values=>\@values); 
&use in creative way(@h);
```
## **CREATING A SUBMIT BUTTON**

```
 print $query−>submit(−name=>'button_name', 
                      −value=>'value');
```
−or−

```
 print $query−>submit('button_name','value');
```
submit() will create the query submission button. Every form should have one of these.

#### **Parameters:**

- 1. The first argument (−name) is optional. You can give the button a name if you have several submission buttons in your form and you want to distinguish between them. The name will also be used as the user−visible label. Be aware that a few older browsers don't deal with this correctly and **never** send back a value from a button.
- 2. The second argument (−value) is also optional. This gives the button a value that will be passed to your script in the query string.

You can figure out which button was pressed by using different values for each one:

\$which\_one = \$query−>param('button\_name');

JAVASCRIPTING: radio\_group() recognizes the **−onClick** parameter. See checkbox\_group() for further details.

#### **CREATING A RESET BUTTON**

print \$query−>reset

reset() creates the "reset" button. Note that it restores the form to its value from the last time the script was called, NOT necessarily to the defaults.

### **CREATING A DEFAULT BUTTON**

print \$query−>defaults('button\_label')

defaults() creates a button that, when invoked, will cause the form to be completely reset to its defaults, wiping out all the changes the user ever made.

### **CREATING A HIDDEN FIELD**

```
print $query−>hidden(−name=>'hidden_name', 
                       −default=>['value1','value2'...]); 
        −or− 
print $query−>hidden('hidden_name','value1','value2'...);
```
hidden() produces a text field that can't be seen by the user. It is useful for passing state variable information from one invocation of the script to the next.

#### **Parameters:**

- 1. The first argument is required and specifies the name of this field (−name).
- 2. The second argument is also required and specifies its value (−default). In the named parameter style of calling, you can provide a single value here or a reference to a whole list

Fetch the value of a hidden field this way:

\$hidden\_value = \$query−>param('hidden\_name');

Note, that just like all the other form elements, the value of a hidden field is "sticky". If you want to replace a hidden field with some other values after the script has been called once you'll have to do it manually:

\$query−>param('hidden\_name','new','values','here');

### **CREATING A CLICKABLE IMAGE BUTTON**

```
 print $query−>image_button(−name=>'button_name', 
                             −src=>'/source/URL', 
                             −align=>'MIDDLE');
```
−or−

```
 print $query−>image_button('button_name','/source/URL','MIDDLE');
```
image\_button() produces a clickable image. When it's clicked on the position of the click is returned to your script as "button\_name.x" and "button\_name.y", where "button\_name" is the name you've assigned to it.

JAVASCRIPTING: image\_button() recognizes the **−onClick** parameter. See checkbox\_group() for further details.

#### **Parameters:**

- 1. The first argument (−name) is required and specifies the name of this field.
- 2. The second argument (−src) is also required and specifies the URL
- 3. The third option (−align, optional) is an alignment type, and may be TOP, BOTTOM or MIDDLE

Fetch the value of the button this way:

```
 $x = $query−param('button_name.x'); 
 $y = $query−param('button_name.y');
```
#### **CREATING A JAVASCRIPT ACTION BUTTON**

```
 print $query−>button(−name=>'button_name', 
                       −value=>'user visible label', 
                       −onClick=>"do_something()"); 
   −or− 
 print $query−>button('button_name',"do_something()");
```
button() produces a button that is compatible with Netscape 2.0's JavaScript. When it's pressed the fragment of JavaScript code pointed to by the **−onClick** parameter will be executed. On non−Netscape browsers this form element will probably not even display.

#### **NETSCAPE COOKIES**

Netscape browsers versions 1.1 and higher support a so−called "cookie" designed to help maintain state within a browser session. CGI.pm has several methods that support cookies.

A cookie is a name=value pair much like the named parameters in a CGI query string. CGI scripts create one or more cookies and send them to the browser in the HTTP header. The browser maintains a list of cookies that belong to a particular Web server, and returns them to the CGI script during subsequent interactions.

In addition to the required name=value pair, each cookie has several optional attributes:

1. an expiration time

This is a time/date string (in a special GMT format) that indicates when a cookie expires. The cookie will be saved and returned to your script until this expiration date is reached if the user exits Netscape and restarts it. If an expiration date isn't specified, the cookie will remain active until the user quits Netscape.

2. a domain

This is a partial or complete domain name for which the cookie is valid. The browser will return the cookie to any host that matches the partial domain name. For example, if you specify a domain name of ".capricorn.com", then Netscape will return the cookie to Web servers running on any of the machines "www.capricorn.com", "www2.capricorn.com", "feckless.capricorn.com", etc. Domain

names must contain at least two periods to prevent attempts to match on top level domains like ".edu". If no domain is specified, then the browser will only return the cookie to servers on the host the cookie originated from.

3. a path

If you provide a cookie path attribute, the browser will check it against your script's URL before returning the cookie. For example, if you specify the path "/cgi−bin", then the cookie will be returned to each of the scripts "/cgi−bin/tally.pl", "/cgi−bin/order.pl", and

"/cgi−bin/customer service/complain.pl", but not to the script "/cgi−private/site admin.pl". By default, path is set to "/", which causes the cookie to be sent to any CGI script on your site.

4. a "secure" flag

If the "secure" attribute is set, the cookie will only be sent to your script if the CGI request is occurring on a secure channel, such as SSL.

The interface to Netscape cookies is the **cookie()** method:

```
 $cookie = $query−>cookie(−name=>'sessionID', 
                            −value=>'xyzzy', 
                             −expires=>'+1h', 
                             −path=>'/cgi−bin/database', 
                             −domain=>'.capricorn.org', 
                            −secure=>1); 
 print $query−>header(−cookie=>$cookie);
```
**cookie()** creates a new cookie. Its parameters include:

## **−name**

The name of the cookie (required). This can be any string at all. Although Netscape limits its cookie names to non−whitespace alphanumeric characters, CGI.pm removes this restriction by escaping and unescaping cookies behind the scenes.

#### **−value**

The value of the cookie. This can be any scalar value, array reference, or even associative array reference. For example, you can store an entire associative array into a cookie this way:

> \$cookie=\$query−>cookie(−name=>'family information', −value=>\%childrens\_ages);

## **−path**

The optional partial path for which this cookie will be valid, as described above.

## **−domain**

The optional partial domain for which this cookie will be valid, as described above.

## **−expires**

The optional expiration date for this cookie. The format is as described in the section on the **header()** method:

"+1h" one hour from now

#### **−secure**

If set to true, this cookie will only be used within a secure SSL session.

The cookie created by cookie() must be incorporated into the HTTP header within the string returned by the header() method:

```
print $query−>header(−cookie=>$my_cookie);
```
To create multiple cookies, give header() an array reference:

```
$cookie1 = $query−>cookie(−name=>'riddle_name', 
                            −value=>"The Sphynx's Question"); 
$cookie2 = $query−>cookie(−name=>'answers', 
                            −value=>\%answers); 
print $query−>header(−cookie=>[$cookie1,$cookie2]);
```
To retrieve a cookie, request it by name by calling cookie() method without the **−value** parameter:

```
use CGI; 
$query = new CGI; 
%answers = $query−>cookie(−name=>'answers'); 
# $query−>cookie('answers') will work too!
```
The cookie and CGI namespaces are separate. If you have a parameter named 'answers' and a cookie named 'answers', the values retrieved by param() and cookie() are independent of each other. However, it's simple to turn a CGI parameter into a cookie, and vice−versa:

```
 # turn a CGI parameter into a cookie 
 $c=$q−>cookie(−name=>'answers',−value=>[$q−>param('answers')]); 
 # vice−versa 
 $q−>param(−name=>'answers',−value=>[$q−>cookie('answers')]);
```
See the **cookie.cgi** example script for some ideas on how to use cookies effectively.

**NOTE:** There appear to be some (undocumented) restrictions on Netscape cookies. In Netscape 2.01, at least, I haven't been able to set more than three cookies at a time. There may also be limits on the length of cookies. If you need to store a lot of information, it's probably better to create a unique session ID, store it in a cookie, and use the session ID to locate an external file/database saved on the server's side of the connection.

#### **WORKING WITH NETSCAPE FRAMES**

It's possible for CGI.pm scripts to write into several browser panels and windows using Netscape's frame mechanism. There are three techniques for defining new frames programmatically:

#### 1. Create a <Frameset document

After writing out the HTTP header, instead of creating a standard HTML document using the start html() call, create a <FRAMESET document that defines the frames on the page. Specify your script(s) (with appropriate parameters) as the SRC for each of the frames.

There is no specific support for creating <FRAMESET sections in CGI.pm, but the HTML is very simple to write. See the frame documentation in Netscape's home pages for details

http://home.netscape.com/assist/net\_sites/frames.html

#### 2. Specify the destination for the document in the HTTP header

You may provide a **−target** parameter to the header() method:

print \$q−>header(−target=>'ResultsWindow');

This will tell Netscape to load the output of your script into the frame named "ResultsWindow". If a frame of that name doesn't already exist, Netscape will pop up a new window and load your script's document into that. There are a number of magic names that you can use for targets. See the frame documents on Netscape's home pages for details.

#### 3. Specify the destination for the document in the <FORM tag

You can specify the frame to load in the FORM tag itself. With CGI.pm it looks like this:

print \$q−>startform(−target=>'ResultsWindow');

When your script is reinvoked by the form, its output will be loaded into the frame named "ResultsWindow". If one doesn't already exist a new window will be created.

The script "frameset.cgi" in the examples directory shows one way to create pages in which the fill−out form and the response live in side−by−side frames.

# **LIMITED SUPPORT FOR CASCADING STYLE SHEETS**

CGI.pm has limited support for HTML3's cascading style sheets (css). To incorporate a stylesheet into your document, pass the start\_html() method a **−style** parameter. The value of this parameter may be a scalar, in which case it is incorporated directly into a <STYLE section, or it may be a hash reference. In the latter case you should provide the hash with one or more of **−src** or **−code**. **−src** points to a URL where an externally−defined stylesheet can be found. **−code** points to a scalar value to be incorporated into a <STYLE section. Style definitions in **−code** override similarly−named ones in **−src**, hence the name "cascading."

You may also specify the type of the stylesheet by adding the optional **−type** parameter to the hash pointed to by **−style**. If not specified, the style defaults to 'text/css'.

To refer to a style within the body of your document, add the **−class** parameter to any HTML element:

```
 print h1({−class=>'Fancy'},'Welcome to the Party');
```
Or define styles on the fly with the **−style** parameter:

```
 print h1({−style=>'Color: red;'},'Welcome to Hell');
```
You may also use the new **span()** element to apply a style to a section of text:

```
 print span({−style=>'Color: red;'}, 
             h1('Welcome to Hell'), 
             "Where did that handbasket get to?" 
             );
```
Note that you must import the ":html3" definitions to have the **span()** method available. Here's a quick and dirty example of using CSS's. See the CSS specification at

http://www.w3.org/pub/WWW/TR/Wd−css−1.html for more information.

```
 use CGI qw/:standard :html3/; 
 #here's a stylesheet incorporated directly into the page 
 $newStyle=<<END; 
\lt! - P.Tip { 
    margin−right: 50pt; 
    margin−left: 50pt; 
     color: red; 
 } 
 P.Alert { 
    font−size: 30pt; 
     font−family: sans−serif; 
   color: red; 
 } 
 −−> 
 END 
 print header(); 
 print start_html( −title=>'CGI with Style', 
                     −style=>{−src=>'http://www.capricorn.com/style/st1.css', 
                                −code=>$newStyle} 
                    ); 
 print h1('CGI with Style'), 
       p({\{-class=\times}\text{Tip'}}, "Better read the cascading style sheet spec before playing with this!"), 
        span({−style=>'color: magenta'},
```

```
 "Look Mom, no hands!", 
              p(), 
               "Whooo wee!" 
              ); 
print end html;
```
## **DEBUGGING**

If you are running the script from the command line or in the perl debugger, you can pass the script a list of keywords or parameter=value pairs on the command line or from standard input (you don't have to worry about tricking your script into reading from environment variables). You can pass keywords like this:

your\_script.pl keyword1 keyword2 keyword3

or this:

your\_script.pl keyword1+keyword2+keyword3

or this:

your\_script.pl name1=value1 name2=value2

or this:

your\_script.pl name1=value1&name2=value2

or even as newline−delimited parameters on standard input.

When debugging, you can use quotes and backslashes to escape characters in the familiar shell manner, letting you place spaces and other funny characters in your parameter=value pairs:

your\_script.pl "name1='I am a long value'" "name2=two\ words"

#### **DUMPING OUT ALL THE NAME/VALUE PAIRS**

The dump() method produces a string consisting of all the query's name/value pairs formatted nicely as a nested list. This is useful for debugging purposes:

print \$query−>dump

Produces something that looks like:

```
ZTIT \rightarrow <LI>name1 
      ZTIT\sim<LI>value1 
       <LI>value2 
      \langle/UL>
 <LI>name2 
      \langleUL\rangle<LI>value1 
      \langle/UL>
\langle /UL>
```
You can pass a value of 'true' to dump() in order to get it to print the results out as plain text, suitable for incorporating into a <PRE section.

As a shortcut, as of version 1.56 you can interpolate the entire CGI object into a string and it will be replaced with the a nice HTML dump shown above:

```
 $query=new CGI; 
 print "<H2>Current Values</H2> $query\n";
```
# **FETCHING ENVIRONMENT VARIABLES**

Some of the more useful environment variables can be fetched through this interface. The methods are as follows:

## **accept()**

Return a list of MIME types that the remote browser accepts. If you give this method a single argument corresponding to a MIME type, as in \$query−accept('text/html'), it will return a floating point value corresponding to the browser's preference for this type from 0.0 (don't want) to 1.0. Glob types (e.g. text/\*) in the browser's accept list are handled correctly.

### **raw\_cookie()**

Returns the HTTP\_COOKIE variable, an HTTP extension implemented by Netscape browsers version 1.1 and higher. Cookies have a special format, and this method call just returns the raw form (?cookie dough). See cookie() for ways of setting and retrieving cooked cookies.

Called with no parameters, raw\_cookie() returns the packed cookie structure. You can separate it into individual cookies by splitting on the character sequence "; ". Called with the name of a cookie, retrieves the **unescaped** form of the cookie. You can use the regular cookie() method to get the names, or use the raw\_fetch() method from the CGI::Cookie module.

### **user\_agent()**

Returns the HTTP\_USER\_AGENT variable. If you give this method a single argument, it will attempt to pattern match on it, allowing you to do something like \$query−user\_agent(netscape);

### **path\_info()**

Returns additional path information from the script URL. E.G. fetching /cgi−bin/your\_script/additional/stuff will result in \$query−path\_info() returning "additional/stuff".

NOTE: The Microsoft Internet Information Server is broken with respect to additional path information. If you use the Perl DLL library, the IIS server will attempt to execute the additional path information as a Perl script. If you use the ordinary file associations mapping, the path information will be present in the environment, but incorrect. The best thing to do is to avoid using additional path information in CGI scripts destined for use with IIS.

## **path\_translated()**

As per path\_info() but returns the additional path information translated into a physical path, e.g. "/usr/local/etc/httpd/htdocs/additional/stuff".

The Microsoft IIS is broken with respect to the translated path as well.

#### **remote\_host()**

Returns either the remote host name or IP address. if the former is unavailable.

### **script\_name()**

Return the script name as a partial URL, for self−refering scripts.

#### **referer()**

Return the URL of the page the browser was viewing prior to fetching your script. Not available for all browsers.

#### **auth\_type ()**

Return the authorization/verification method in use for this script, if any.

#### **server\_name ()**

Returns the name of the server, usually the machine's host name.

## **virtual\_host ()**

When using virtual hosts, returns the name of the host that the browser attempted to contact

#### **server\_software ()**

Returns the server software and version number.

#### **remote\_user ()**

Return the authorization/verification name used for user verification, if this script is protected.

#### **user\_name ()**

Attempt to obtain the remote user's name, using a variety of different techniques. This only works with older browsers such as Mosaic. Netscape does not reliably report the user name!

#### **request\_method()**

Returns the method used to access your script, usually one of 'POST', 'GET' or 'HEAD'.

#### **USING NPH SCRIPTS**

NPH, or "no−parsed−header", scripts bypass the server completely by sending the complete HTTP header directly to the browser. This has slight performance benefits, but is of most use for taking advantage of HTTP extensions that are not directly supported by your server, such as server push and PICS headers.

Servers use a variety of conventions for designating CGI scripts as NPH. Many Unix servers look at the beginning of the script's name for the prefix "nph−". The Macintosh WebSTAR server and Microsoft's Internet Information Server, in contrast, try to decide whether a program is an NPH script by examining the first line of script output.

CGI.pm supports NPH scripts with a special NPH mode. When in this mode, CGI.pm will output the necessary extra header information when the header() and redirect() methods are called.

The Microsoft Internet Information Server requires NPH mode. As of version 2.30, CGI.pm will automatically detect when the script is running under IIS and put itself into this mode. You do not need to do this manually, although it won't hurt anything if you do.

There are a number of ways to put CGI.pm into NPH mode:

#### In the **use** statement

Simply add the "−nph" pragmato the list of symbols to be imported into your script:

use CGI qw(:standard −nph)

By calling the **nph()** method:

Call **nph()** with a non−zero parameter at any point after using CGI.pm in your program.

```
 CGI−>nph(1)
```
By using **−nph** parameters in the **header()** and **redirect()** statements:

print \$q−>header(−nph=>1);

### **Server Push**

CGI.pm provides three simple functions for producing multipart documents of the type needed to implement server push. These functions were graciously provided by Ed Jordan <ed@fidalgo.net. To import these into your namespace, you must import the ":push" set. You are also advised to put the script into NPH mode and to set  $\frac{1}{5}$  to 1 to avoid buffering problems.

Here is a simple script that demonstrates server push:

```
 #!/usr/local/bin/perl 
 use CGI qw/:push −nph/; 
| \xi | = 1;print multipart init(-boundary=>'----------------here we qo!');
while (1) {
    print multipart start(-type=>'text/plain'),
            "The current time is ",scalar(localtime),"\n",
```

```
 multipart_end; 
      sleep 1; 
 }
```
This script initializes server push by calling **multipart\_init()**. It then enters an infinite loop in which it begins a new multipart section by calling **multipart\_start()**, prints the current local time, and ends a multipart section with **multipart\_end()**. It then sleeps a second, and begins again.

```
multipart_init()
       multipart_init(−boundary=>$boundary);
```
Initialize the multipart system. The −boundary argument specifies what MIME boundary string to use to separate parts of the document. If not provided, CGI.pm chooses a reasonable boundary for you.

```
multipart_start()
```
multipart\_start(−type=>\$type)

Start a new part of the multipart document using the specified MIME type. If not specified, text/html is assumed.

```
multipart_end()
```
multipart\_end()

End a part. You must remember to call multipart\_end() once for each multipart\_start().

Users interested in server push applications should also have a look at the CGI::Push module.

## **Avoiding Denial of Service Attacks**

A potential problem with CGI.pm is that, by default, it attempts to process form POSTings no matter how large they are. A wily hacker could attack your site by sending a CGI script a huge POST of many megabytes. CGI.pm will attempt to read the entire POST into a variable, growing hugely in size until it runs out of memory. While the script attempts to allocate the memory the system may slow down dramatically. This is a form of denial of service attack.

Another possible attack is for the remote user to force CGI.pm to accept a huge file upload. CGI.pm will accept the upload and store it in a temporary directory even if your script doesn't expect to receive an uploaded file. CGI.pm will delete the file automatically when it terminates, but in the meantime the remote user may have filled up the server's disk space, causing problems for other programs.

The best way to avoid denial of service attacks is to limit the amount of memory, CPU time and disk space that CGI scripts can use. Some Web servers come with built−in facilities to accomplish this. In other cases, you can use the shell *limit* or *ulimit* commands to put ceilings on CGI resource usage.

CGI.pm also has some simple built−in protections against denial of service attacks, but you must activate them before you can use them. These take the form of two global variables in the CGI name space:

#### **\$CGI::POST\_MAX**

If set to a non−negative integer, this variable puts a ceiling on the size of POSTings, in bytes. If CGI.pm detects a POST that is greater than the ceiling, it will immediately exit with an error message. This value will affect both ordinary POSTs and multipart POSTs, meaning that it limits the maximum size of file uploads as well. You should set this to a reasonably high value, such as 1 megabyte.

#### **\$CGI::DISABLE\_UPLOADS**

If set to a non−zero value, this will disable file uploads completely. Other fill−out form values will work as usual.

You can use these variables in either of two ways.

### **1. On a script−by−script basis**

Set the variable at the top of the script, right after the "use" statement:

```
 use CGI qw/:standard/; 
 use CGI::Carp 'fatalsToBrowser'; 
 $CGI::POST_MAX=1024 * 100; # max 100K posts 
 $CGI::DISABLE_UPLOADS = 1; # no uploads
```
#### **2. Globally for all scripts**

Open up CGI.pm, find the definitions for \$POST\_MAX and \$DISABLE\_UPLOADS, and set them to the desired values. You'll find them towards the top of the file in a subroutine named initialize\_globals().

Since an attempt to send a POST larger than \$POST\_MAX bytes will cause a fatal error, you might want to use CGI::Carp to echo the fatal error message to the browser window as shown in the example above. Otherwise the remote user will see only a generic "Internal Server" error message. See the *CGI::Carp* manual page for more details.

### **COMPATIBILITY WITH CGI−LIB.PL**

To make it easier to port existing programs that use cgi−lib.pl the compatibility routine "ReadParse" is provided. Porting is simple:

OLD VERSION

```
 require "cgi−lib.pl"; 
 &ReadParse;
print "The value of the antique is \sin\{\text{antique}\}\.\\n\|";
```

```
NEW VERSION 
   use CGI; 
   CGI::ReadParse 
  print "The value of the antique is \sin\{\text{antique}\}\.\\n\|";
```
CGI.pm's ReadParse() routine creates a tied variable named %in, which can be accessed to obtain the query variables. Like ReadParse, you can also provide your own variable. Infrequently used features of ReadParse, such as the creation of @in and \$in variables, are not supported.

Once you use ReadParse, you can retrieve the query object itself this way:

```
\zeta q = \sin\{CGI\};
 print $q−>textfield(−name=>'wow', 
                       −value=>'does this really work?');
```
This allows you to start using the more interesting features of CGI.pm without rewriting your old scripts from scratch.

# **AUTHOR INFORMATION**

Copyright 1995−1997, Lincoln D. Stein. All rights reserved. It may be used and modified freely, but I do request that this copyright notice remain attached to the file. You may modify this module as you wish, but if you redistribute a modified version, please attach a note listing the modifications you have made.

Address bug reports and comments to: lstein@genome.wi.mit.edu

#### **CREDITS**

Thanks very much to:

Matt Heffron (heffron@falstaff.css.beckman.com) James Taylor (james.taylor@srs.gov) Scott Anguish <sanguish@digifix.com

Mike Jewell (mlj3u@virginia.edu) Timothy Shimmin (tes@kbs.citri.edu.au) Joergen Haegg (jh@axis.se) Laurent Delfosse (delfosse@csgrad1.cs.wvu.edu) Richard Resnick (applepi1@aol.com) Craig Bishop (csb@barwonwater.vic.gov.au) Tony Curtis (tc@vcpc.univie.ac.at) Tim Bunce (Tim.Bunce@ig.co.uk) Tom Christiansen (tchrist@convex.com) Andreas Koenig (k@franz.ww.TU−Berlin.DE) Tim MacKenzie (Tim.MacKenzie@fulcrum.com.au) Kevin B. Hendricks (kbhend@dogwood.tyler.wm.edu) Stephen Dahmen (joyfire@inxpress.net) Ed Jordan (ed@fidalgo.net) David Alan Pisoni (david@cnation.com) Doug MacEachern (dougm@opengroup.org) Robin Houston (robin@oneworld.org) ...and many many more...

for suggestions and bug fixes.

## **A COMPLETE EXAMPLE OF A SIMPLE FORM−BASED SCRIPT**

```
#!/usr/local/bin/perl 
use CGI; 
$query = new CGI; 
print $query−>header; 
print $query−>start_html("Example CGI.pm Form"); 
print "<H1> Example CGI.pm Form</H1>\n"; 
&print_prompt($query); 
&do_work($query); 
&print_tail; 
print $query−>end_html; 
sub print prompt {
   my(Squery) = @;
    print $query−>startform; 
    print "<EM>What's your name?</EM><BR>"; 
    print $query−>textfield('name'); 
    print $query−>checkbox('Not my real name'); 
    print "<P><EM>Where can you find English Sparrows?</EM><BR>"; 
    print $query−>checkbox_group( 
                           −name=>'Sparrow locations', 
                            −values=>[England,France,Spain,Asia,Hoboken], 
                            −linebreak=>'yes', 
                           −defaults=>[England,Asia]); 
    print "<P><EM>How far can they fly?</EM><BR>", 
        $query−>radio_group( 
                 −name=>'how far', 
                 −values=>['10 ft','1 mile','10 miles','real far'], 
                 −default=>'1 mile'); 
    print "<P><EM>What's your favorite color?</EM> "; 
    print $query−>popup_menu(−name=>'Color', 
                               −values=>['black','brown','red','yellow'],
```
```
 −default=>'red'); 
    print $query−>hidden('Reference','Monty Python and the Holy Grail'); 
    print "<P><EM>What have you got there?</EM><BR>"; 
    print $query−>scrolling_list( 
                   −name=>'possessions', 
                   −values=>['A Coconut','A Grail','An Icon', 
                               'A Sword','A Ticket'], 
                   −size=>5, 
                    −multiple=>'true'); 
    print "<P><EM>Any parting comments?</EM><BR>"; 
    print $query−>textarea(−name=>'Comments', 
                              −rows=>10, 
                              −columns=>50); 
    print "<P>",$query−>reset; 
    print $query−>submit('Action','Shout'); 
    print $query−>submit('Action','Scream'); 
    print $query−>endform; 
    print "<HR>\n"; 
} 
sub do_work { 
   my(\s{query}) = @;
    my(@values,$key); 
    print "<H2>Here are the current settings in this form</H2>"; 
    foreach $key ($query−>param) { 
       print "<STRONG>$key</STRONG> −> "; 
       @values = $query−>param($key); 
      print join(", ",@values),"<BR>\n";
   } 
} 
sub print_tail { 
    print <<END; 
<HR> 
<ADDRESS>Lincoln D. Stein</ADDRESS><BR> 
<A HREF="/">Home Page</A> 
END 
}
```
### **BUGS**

This module has grown large and monolithic. Furthermore it's doing many things, such as handling URLs, parsing CGI input, writing HTML, etc., that are also done in the LWP modules. It should be discarded in favor of the CGI::\* modules, but somehow I continue to work on it.

Note that the code is truly contorted in order to avoid spurious warnings when programs are run with the **−w** switch.

## **SEE ALSO**

*CGI::Carp*, *URI::URL*, *CGI::Request*, *CGI::MiniSvr*, *CGI::Base*, *CGI::Form*, *CGI::Apache*, *CGI::Switch*, *CGI::Push*, *CGI::Fast*

CGI::Apache − Make things work with CGI.pm against Perl−Apache API

# **SYNOPSIS**

require CGI::Apache;

 $my$   $\zeta q$  = new Apache:: $CGI$ ;

\$q−>print(\$q−>header);

#do things just like you do with CGI.pm

# **DESCRIPTION**

When using the Perl−Apache API, your applications are faster, but the enviroment is different than CGI. This module attempts to set−up that environment as best it can.

# **NOTE 1**

This module used to be named Apache::CGI. Sorry for the confusion.

# **NOTE 2**

If you're going to inherit from this class, make sure to "use" it after your package declaration rather than "require" it. This is because CGI.pm does a little magic during the import() step in order to make autoloading work correctly.

# **SEE ALSO**

perl(1), Apache(3), CGI(3)

## **AUTHOR**

Doug MacEachern <dougm@osf.org>, hacked over by Andreas König <a.koenig@mind.de>, modified by Lincoln Stein <ltlstein@genome.wi.mit.edu<gt

**CGI::Carp** − CGI routines for writing to the HTTPD (or other) error log

## **SYNOPSIS**

```
 use CGI::Carp; 
 croak "We're outta here!"; 
 confess "It was my fault: $!"; 
 carp "It was your fault!"; 
 warn "I'm confused"; 
 die "I'm dying.\n";
```
## **DESCRIPTION**

CGI scripts have a nasty habit of leaving warning messages in the error logs that are neither time stamped nor fully identified. Tracking down the script that caused the error is a pain. This fixes that. Replace the usual

use Carp;

with

use CGI::Carp

And the standard warn(), die (), croak(), confess() and carp() calls will automagically be replaced with functions that write out nicely time−stamped messages to the HTTP server error log.

For example:

```
 [Fri Nov 17 21:40:43 1995] test.pl: I'm confused at test.pl line 3. 
 [Fri Nov 17 21:40:43 1995] test.pl: Got an error message: Permission denied. 
 [Fri Nov 17 21:40:43 1995] test.pl: I'm dying.
```
### **REDIRECTING ERROR MESSAGES**

By default, error messages are sent to STDERR. Most HTTPD servers direct STDERR to the server's error log. Some applications may wish to keep private error logs, distinct from the server's error log, or they may wish to direct error messages to STDOUT so that the browser will receive them.

The carpout() function is provided for this purpose. Since carpout() is not exported by default, you must import it explicitly by saying

```
use CGI::Carp qw(carpout);
```
The carpout () function requires one argument, which should be a reference to an open filehandle for writing errors. It should be called in a BEGIN block at the top of the CGI application so that compiler errors will be caught. Example:

```
 BEGIN { 
   use CGI::Carp qw(carpout); 
   open(LOG, ">>/usr/local/cgi−logs/mycgi−log") or 
     die("Unable to open mycgi−log: $!\n"); 
   carpout(LOG); 
 }
```
carpout() does not handle file locking on the log for you at this point.

The real STDERR is not closed — it is moved to SAVEERR. Some servers, when dealing with CGI scripts, close their connection to the browser when the script closes STDOUT and STDERR. SAVEERR is used to prevent this from happening prematurely.

You can pass filehandles to carpout () in a variety of ways. The "correct" way according to Tom Christiansen is to pass a reference to a filehandle GLOB:

 $carpout(\{\star\text{LOG}\};$ 

This looks weird to mere mortals however, so the following syntaxes are accepted as well:

```
 carpout(LOG); 
 carpout(main::LOG); 
 carpout(main'LOG); 
carpout(\L{OG});
 carpout(\'main::LOG'); 
 ... and so on
```
FileHandle and other objects work as well.

Use of carpout () is not great for performance, so it is recommended for debugging purposes or for moderate−use applications. A future version of this module may delay redirecting STDERR until one of the CGI::Carp methods is called to prevent the performance hit.

### **MAKING PERL ERRORS APPEAR IN THE BROWSER WINDOW**

If you want to send fatal (die, confess) errors to the browser, ask to import the special "fatalsToBrowser" subroutine:

```
 use CGI::Carp qw(fatalsToBrowser); 
 die "Bad error here";
```
Fatal errors will now be echoed to the browser as well as to the log. CGI::Carp arranges to send a minimal HTTP header to the browser so that even errors that occur in the early compile phase will be seen. Nonfatal errors will still be directed to the log file only (unless redirected with carpout).

#### **Changing the default message**

By default, the software error message is followed by a note to contact the Webmaster by e−mail with the time and date of the error. If this message is not to your liking, you can change it using the set message() routine. This is not imported by default; you should import it on the use() line:

```
 use CGI::Carp qw(fatalsToBrowser set_message); 
 set_message("It's not a bug, it's a feature!");
```
You may also pass in a code reference in order to create a custom error message. At run time, your code will be called with the text of the error message that caused the script to die. Example:

```
 use CGI::Carp qw(fatalsToBrowser set_message); 
     BEGIN { 
        sub handle_errors { 
          my $msq = shift; print "<h1>Oh gosh</h1>"; 
           print "Got an error: $msg"; 
 } 
       set_message(\&handle_errors); 
     }
```
In order to correctly intercept compile−time errors, you should call set\_message() from within a BEGIN{} block.

### **CHANGE LOG**

- 1.05 carpout() added and minor corrections by Marc Hedlund <hedlund@best.com on 11/26/95.
- 1.06 fatalsToBrowser() no longer aborts for fatal errors within eval() statements.
- 1.08 set\_message() added and carpout() expanded to allow for FileHandle objects.

1.09 set\_message() now allows users to pass a code REFERENCE for really custom error messages. croak and carp are now exported by default. Thanks to Gunther Birznieks for the patches.

1.10 Patch from Chris Dean (ctdean@cogit.com) to allow module to run correctly under mod\_perl.

# **AUTHORS**

Lincoln D. Stein <lstein@genome.wi.mit.edu. Feel free to redistribute this under the Perl Artistic License.

# **SEE ALSO**

Carp, CGI::Base, CGI::BasePlus, CGI::Request, CGI::MiniSvr, CGI::Form, CGI::Response

CGI::Cookie − Interface to Netscape Cookies

## **SYNOPSIS**

```
 use CGI qw/:standard/; 
    use CGI::Cookie; 
    # Create new cookies and send them 
    $cookie1 = new CGI::Cookie(−name=>'ID',−value=>123456); 
    $cookie2 = new CGI::Cookie(−name=>'preferences', 
                                −value=>{ font => Helvetica, 
                                          size => 12 } 
) \mathbf{i} print header(−cookie=>[$cookie1,$cookie2]); 
    # fetch existing cookies 
    %cookies = fetch CGI::Cookie; 
    $id = $cookies{'ID'}−>value; 
    # create cookies returned from an external source 
    %cookies = parse CGI::Cookie($ENV{COOKIE});
```
# **DESCRIPTION**

CGI::Cookie is an interface to Netscape (HTTP/1.1) cookies, an innovation that allows Web servers to store persistent information on the browser's side of the connection. Although CGI::Cookie is intended to be used in conjunction with CGI.pm (and is in fact used by it internally), you can use this module independently.

For full information on cookies see

http://www.ics.uci.edu/pub/ietf/http/rfc2109.txt

### **USING CGI::Cookie**

CGI::Cookie is object oriented. Each cookie object has a name and a value. The name is any scalar value. The value is any scalar or array value (associative arrays are also allowed). Cookies also have several optional attributes, including:

### **1. expiration date**

The expiration date tells the browser how long to hang on to the cookie. If the cookie specifies an expiration date in the future, the browser will store the cookie information in a disk file and return it to the server every time the user reconnects (until the expiration date is reached). If the cookie species an expiration date in the past, the browser will remove the cookie from the disk file. If the expiration date is not specified, the cookie will persist only until the user quits the browser.

### **2. domain**

This is a partial or complete domain name for which the cookie is valid. The browser will return the cookie to any host that matches the partial domain name. For example, if you specify a domain name of ".capricorn.com", then Netscape will return the cookie to Web servers running on any of the machines "www.capricorn.com", "ftp.capricorn.com", "feckless.capricorn.com", etc. Domain names must contain at least two periods to prevent attempts to match on top level domains like ".edu". If no domain is specified, then the browser will only return the cookie to servers on the host the cookie originated from.

### **3. path**

If you provide a cookie path attribute, the browser will check it against your script's URL before returning the cookie. For example, if you specify the path "/cgi−bin", then the cookie will be returned to each of the scripts "/cgi−bin/tally.pl", "/cgi−bin/order.pl", and

"/cgi−bin/customer\_service/complain.pl", but not to the script "/cgi−private/site\_admin.pl". By default, path is set to "/", which causes the cookie to be sent to any CGI script on your site.

#### **4. secure flag**

If the "secure" attribute is set, the cookie will only be sent to your script if the CGI request is occurring on a secure channel, such as SSL.

#### **Creating New Cookies**

```
$c = new CGI::Cookie(−name => 'foo', 
                    −value => 'bar', 
                    −expires => '+3M', 
                    −domain => '.capricorn.com', 
                    −path => '/cgi−bin/database' 
                    −secure => 1 
) \mathbf{i}
```
Create cookies from scratch with the **new** method. The **−name** and **−value** parameters are required. The name must be a scalar value. The value can be a scalar, an array reference, or a hash reference. (At some point in the future cookies will support one of the Perl object serialization protocols for full generality).

**−expires** accepts any of the relative or absolute date formats recognized by CGI.pm, for example "+3M" for three months in the future. See CGI.pm's documentation for details.

**−domain** points to a domain name or to a fully qualified host name. If not specified, the cookie will be returned only to the Web server that created it.

**−path** points to a partial URL on the current server. The cookie will be returned to all URLs beginning with the specified path. If not specified, it defaults to '/', which returns the cookie to all pages at your site.

**−secure** if set to a true value instructs the browser to return the cookie only when a cryptographic protocol is in use.

#### **Sending the Cookie to the Browser**

Within a CGI script you can send a cookie to the browser by creating one or more Set−Cookie: fields in the HTTP header. Here is a typical sequence:

```
 my $c = new CGI::Cookie(−name => 'foo', 
                          −value => ['bar','baz'], 
                          −expires => '+3M'); 
 print "Set−Cookie: $c\n"; 
 print "Content−Type: text/html\n\n";
```
To send more than one cookie, create several Set−Cookie: fields. Alternatively, you may concatenate the cookies together with "; " and send them in one field.

If you are using CGI.pm, you send cookies by providing a −cookie argument to the header() method:

print header(−cookie=>\$c);

Mod\_perl users can set cookies using the request object's header\_out() method:

\$r−>header\_out('Set−Cookie',\$c);

Internally, Cookie overloads the "" operator to call its as\_string() method when incorporated into the HTTP header. as\_string() turns the Cookie's internal representation into an RFC−compliant text representation. You may call as\_string() yourself if you prefer:

print "Set−Cookie: ",\$c−>as\_string,"\n";

#### **Recovering Previous Cookies**

%cookies = fetch CGI::Cookie;

**fetch** returns an associative array consisting of all cookies returned by the browser. The keys of the array are the cookie names. You can iterate through the cookies this way:

```
%cookies = fetch CGI::Cookie; 
       foreach (keys %cookies) { 
           do_something($cookies{$_}); 
 }
```
In a scalar context,  $f \in \text{ch}(\cdot)$  returns a hash reference, which may be more efficient if you are manipulating multiple cookies.

CGI.pm uses the URL escaping methods to save and restore reserved characters in its cookies. If you are trying to retrieve a cookie set by a foreign server, this escaping method may trip you up. Use raw\_fetch() instead, which has the same semantics as fetch(), but performs no unescaping.

You may also retrieve cookies that were stored in some external form using the parse () class method:

```
 $COOKIES = 'cat /usr/tmp/Cookie_stash'; 
 %cookies = parse CGI::Cookie($COOKIES);
```
### **Manipulating Cookies**

Cookie objects have a series of accessor methods to get and set cookie attributes. Each accessor has a similar syntax. Called without arguments, the accessor returns the current value of the attribute. Called with an argument, the accessor changes the attribute and returns its new value.

#### **name()**

Get or set the cookie's name. Example:

```
$name = $c−>name; 
$new_name = $c−>name('fred');
```
## **value()**

Get or set the cookie's value. Example:

\$value = \$c−>value; @new\_value = \$c−>value(['a','b','c','d']);

**value()** is context sensitive. In an array context it will return the current value of the cookie as an array. In a scalar context it will return the **first** value of a multivalued cookie.

### **domain()**

Get or set the cookie's domain.

#### **path()**

Get or set the cookie's path.

#### **expires()**

Get or set the cookie's expiration time.

# **AUTHOR INFORMATION**

be used and modified freely, but I do request that this copyright notice remain attached to the file. You may modify this module as you wish, but if you redistribute a modified version, please attach a note listing the modifications you have made.

Address bug reports and comments to: lstein@genome.wi.mit.edu

## **BUGS**

This section intentionally left blank.

# **SEE ALSO**

*CGI::Carp*, *[CGI](#page-721-0)*

CGI::Fast − CGI Interface for Fast CGI

# **SYNOPSIS**

```
use CGI::Fast qw(:standard);
SCOUNTER = 0; while (new CGI::Fast) { 
    print header; 
    print start html("Fast CGI Rocks");
    print 
         h1("Fast CGI Rocks"), 
          "Invocation number ",b($COUNTER++), 
          " PID ",b($$),".", 
         hr; 
     print end_html; 
 }
```
# **DESCRIPTION**

CGI::Fast is a subclass of the CGI object created by CGI.pm. It is specialized to work well with the Open Market FastCGI standard, which greatly speeds up CGI scripts by turning them into persistently running server processes. Scripts that perform time−consuming initialization processes, such as loading large modules or opening persistent database connections, will see large performance improvements.

# **OTHER PIECES OF THE PUZZLE**

In order to use CGI::Fast you'll need a FastCGI−enabled Web server. Open Market's server is FastCGI−savvy. There are also freely redistributable FastCGI modules for NCSA httpd 1.5 and Apache. FastCGI−enabling modules for Microsoft Internet Information Server and Netscape Communications Server have been announced.

In addition, you'll need a version of the Perl interpreter that has been linked with the FastCGI I/O library. Precompiled binaries are available for several platforms, including DEC Alpha, HP−UX and SPARC/Solaris, or you can rebuild Perl from source with patches provided in the FastCGI developer's kit.

The FastCGI Perl interpreter can be used in place of your normal Perl without ill consequences.

You can find FastCGI modules for Apache and NCSA httpd, precompiled Perl interpreters, and the FastCGI developer's kit all at URL:

```
 http://www.fastcgi.com/
```
# **WRITING FASTCGI PERL SCRIPTS**

FastCGI scripts are persistent: one or more copies of the script are started up when the server initializes, and stay around until the server exits or they die a natural death. After performing whatever one−time initialization it needs, the script enters a loop waiting for incoming connections, processing the request, and waiting some more.

A typical FastCGI script will look like this:

```
 #!/usr/local/bin/perl # must be a FastCGI version of perl! 
 use CGI::Fast; 
 &do_some_initialization(); 
while (\xi q = new CGI::Fast) {
    &process_request($q); 
 }
```
Each time there's a new request, CGI::Fast returns a CGI object to your loop. The rest of the time your script waits in the call to new(). When the server requests that your script be terminated, new() will return undef. You can of course exit earlier if you choose. A new version of the script will be respawned to take its place (this may be necessary in order to avoid Perl memory leaks in long−running scripts).

CGI.pm's default CGI object mode also works. Just modify the loop this way:

```
 while (new CGI::Fast) { 
    &process_request; 
 }
```
Calls to header(), start  $form()$ , etc. will all operate on the current request.

# **INSTALLING FASTCGI SCRIPTS**

See the FastCGI developer's kit documentation for full details. On the Apache server, the following line must be added to srm.conf:

```
 AddType application/x−httpd−fcgi .fcgi
```
FastCGI scripts must end in the extension .fcgi. For each script you install, you must add something like the following to srm.conf:

AppClass /usr/etc/httpd/fcgi−bin/file\_upload.fcgi −processes 2

This instructs Apache to launch two copies of file\_upload.fcgi at startup time.

# **USING FASTCGI SCRIPTS AS CGI SCRIPTS**

Any script that works correctly as a FastCGI script will also work correctly when installed as a vanilla CGI script. However it will not see any performance benefit.

# **CAVEATS**

I haven't tested this very much.

# **AUTHOR INFORMATION**

be used and modified freely, but I do request that this copyright notice remain attached to the file. You may modify this module as you wish, but if you redistribute a modified version, please attach a note listing the modifications you have made.

Address bug reports and comments to: lstein@genome.wi.mit.edu

# **BUGS**

This section intentionally left blank.

# **SEE ALSO**

*CGI::Carp*, *[CGI](#page-721-0)*

CGI::Push − Simple Interface to Server Push

### **SYNOPSIS**

```
use CGI:: Push qw(: standard);
 do_push(−next_page=>\&next_page, 
          −last_page=>\&last_page, 
          −delay=>0.5); 
 sub next_page { 
    my(\xi q, \xi counter) = \omega;
     return undef if $counter >= 10; 
     return start_html('Test'), 
            h1('Visible'),"\n",
             "This page has been called ", strong($counter)," times", 
            end html();
   } 
  sub last_page { 
     my(\xi q, \xi counter) = \omega_i return start_html('Done'), 
              h1('Finished'), 
              strong($counter),' iterations.', 
              end_html;
  }
```
## **DESCRIPTION**

CGI::Push is a subclass of the CGI object created by CGI.pm. It is specialized for server push operations, which allow you to create animated pages whose content changes at regular intervals.

You provide CGI::Push with a pointer to a subroutine that will draw one page. Every time your subroutine is called, it generates a new page. The contents of the page will be transmitted to the browser in such a way that it will replace what was there beforehand. The technique will work with HTML pages as well as with graphics files, allowing you to create animated GIFs.

### **USING CGI::Push**

CGI::Push adds one new method to the standard CGI suite, do\_push(). When you call this method, you pass it a reference to a subroutine that is responsible for drawing each new page, an interval delay, and an optional subroutine for drawing the last page. Other optional parameters include most of those recognized by the CGI header() method.

You may call do\_push() in the object oriented manner or not, as you prefer:

```
 use CGI::Push; 
$q = new CGI::Push; $q−>do_push(−next_page=>\&draw_a_page); 
    -or-use CGI:: Push qw(: standard);
 do_push(−next_page=>\&draw_a_page);
```
Parameters are as follows:

−next\_page

do\_push(−next\_page=>\&my\_draw\_routine);

This required parameter points to a reference to a subroutine responsible for drawing each new page. The subroutine should expect two parameters consisting of the CGI object and a counter indicating the number of times the subroutine has been called. It should return the contents of the page as an **array** of one or more items to print. It can return a false value (or an empty array) in order to abort the redrawing loop and print out the final page (if any)

```
 sub my_draw_routine { 
    my(\n$q, $counter) = @;; return undef if $counter > 100; 
     return start_html('testing'), 
             h1('testing'), 
             "This page called $counter times"; 
 }
```
You are of course free to refer to create and use global variables within your draw routine in order to achieve special effects.

## −last\_page

This optional parameter points to a reference to the subroutine responsible for drawing the last page of the series. It is called after the −next\_page routine returns a false value. The subroutine itself should have exactly the same calling conventions as the −next\_page routine.

#### −type

This optional parameter indicates the content type of each page. It defaults to "text/html". Normally the module assumes that each page is of a homogenous MIME type. However if you provide either of the magic values "heterogeneous" or "dynamic" (the latter provided for the convenience of those who hate long parameter names), you can specify the MIME type — and other header fields — on a per−page basis. See "heterogeneous pages" for more details.

```
−delay
```
This indicates the delay, in seconds, between frames. Smaller delays refresh the page faster. Fractional values are allowed.

### **If not specified, −delay will default to 1 second**

−cookie, −target, −expires

These have the same meaning as the like–named parameters in CGI::header().

### **Heterogeneous Pages**

Ordinarily all pages displayed by CGI::Push share a common MIME type. However by providing a value of "heterogeneous" or "dynamic" in the do\_push() −type parameter, you can specify the MIME type of each page on a case−by−case basis.

If you use this option, you will be responsible for producing the HTTP header for each page. Simply modify your draw routine to look like this:

```
sub my draw routine {
    my(\xi q, \xi counter) = @;
     return header('text/html'), # note we're producing the header here 
            start html('testing'),
             h1('testing'), 
             "This page called $counter times"; 
 }
```
You can add any header fields that you like, but some (cookies and status fields included) may not be interpreted by the browser. One interesting effect is to display a series of pages, then, after the last page, to redirect the browser to a new URL. Because redirect() does b<not work, the easiest way is with a −refresh header field, as shown below:

```
 sub my_draw_routine { 
    my(\xi q, \xi counter) = \omega_ireturn undef if $counter > 10;
```

```
 return header('text/html'), # note we're producing the header here 
             start_html('testing'), 
            h1('testing'), 
             "This page called $counter times"; 
 } 
sub my last page {
    header(−refresh=>'5; URL=http://somewhere.else/finished.html', 
             −type=>'text/html'), 
     start_html('Moved'), 
     h1('This is the last page'), 
    'Goodbye!' 
      hr, 
     end html;
 }
```
# **Changing the Page Delay on the Fly**

If you would like to control the delay between pages on a page−by−page basis, call push\_delay() from within your draw routine. push\_delay() takes a single numeric argument representing the number of seconds you wish to delay after the current page is displayed and before displaying the next one. The delay may be fractional. Without parameters, push\_delay() just returns the current delay.

# **INSTALLING CGI::Push SCRIPTS**

Server push scripts **must** be installed as no−parsed−header (NPH) scripts in order to work correctly. On Unix systems, this is most often accomplished by prefixing the script's name with "nph−". Recognition of NPH scripts happens automatically with WebSTAR and Microsoft IIS. Users of other servers should see their documentation for help.

# **CAVEATS**

This is a new module. It hasn't been extensively tested.

## **AUTHOR INFORMATION**

be used and modified freely, but I do request that this copyright notice remain attached to the file. You may modify this module as you wish, but if you redistribute a modified version, please attach a note listing the modifications you have made.

Address bug reports and comments to: lstein@genome.wi.mit.edu

## **BUGS**

This section intentionally left blank.

# **SEE ALSO**

*CGI::Carp*, *[CGI](#page-721-0)*

CGI::Switch − Try more than one constructors and return the first object available

# **SYNOPSIS**

 use CGISwitch; −or− use CGI::Switch This, That, CGI::XA, Foo, Bar, CGI; my \$q = new CGI::Switch;

# **DESCRIPTION**

Per default the new() method tries to call new() in the three packages Apache::CGI, CGI::XA, and CGI. It returns the first CGI object it succeeds with.

The import method allows you to set up the default order of the modules to be tested.

## **SEE ALSO**

perl(1), Apache(3), CGI(3), CGI::XA(3)

## **AUTHOR**

Andreas König <a.koenig@mind.de>

CPAN − query, download and build perl modules from CPAN sites

### **SYNOPSIS**

Interactive mode:

```
 perl −MCPAN −e shell;
```
Batch mode:

use CPAN;

autobundle, clean, install, make, recompile, test

#### **DESCRIPTION**

The CPAN module is designed to automate the make and install of perl modules and extensions. It includes some searching capabilities and knows how to use Net::FTP or LWP (or lynx or an external ftp client) to fetch the raw data from the net.

Modules are fetched from one or more of the mirrored CPAN (Comprehensive Perl Archive Network) sites and unpacked in a dedicated directory.

The CPAN module also supports the concept of named and versioned 'bundles' of modules. Bundles simplify the handling of sets of related modules. See BUNDLES below.

The package contains a session manager and a cache manager. There is no status retained between sessions. The session manager keeps track of what has been fetched, built and installed in the current session. The cache manager keeps track of the disk space occupied by the make processes and deletes excess space according to a simple FIFO mechanism.

All methods provided are accessible in a programmer style and in an interactive shell style.

#### **Interactive Mode**

The interactive mode is entered by running

perl −MCPAN −e shell

which puts you into a readline interface. You will have the most fun if you install Term::ReadKey and Term::ReadLine to enjoy both history and command completion.

Once you are on the command line, type 'h' and the rest should be self−explanatory.

The most common uses of the interactive modes are

Searching for authors, bundles, distribution files and modules

There are corresponding one−letter commands a, b, d, and m for each of the four categories and another, i for any of the mentioned four. Each of the four entities is implemented as a class with slightly differing methods for displaying an object.

Arguments you pass to these commands are either strings exactly matching the identification string of an object or regular expressions that are then matched case−insensitively against various attributes of the objects. The parser recognizes a regular expression only if you enclose it between two slashes.

The principle is that the number of found objects influences how an item is displayed. If the search finds one item, the result is displayed as object−>as\_string, but if we find more than one, we display each as object−>as\_glimpse. E.g.

```
 cpan> a ANDK 
Author id = ANDKEMAIL a.koenig@franz.ww.TU−Berlin.DE 
    FULLNAME Andreas König 
 cpan> a /andk/
```
 Author id = ANDK EMAIL a.koenig@franz.ww.TU−Berlin.DE FULLNAME Andreas König cpan> a /and.\*rt/ Author ANDYD (Andy Dougherty) Author MERLYN (Randal L. Schwartz)

make, test, install, clean modules or distributions

These commands take any number of arguments and investigate what is necessary to perform the action. If the argument is a distribution file name (recognized by embedded slashes), it is processed. If it is a module, CPAN determines the distribution file in which this module is included and processes that.

Any make or test are run unconditionally. An

install <distribution\_file>

also is run unconditionally. But for

install <module>

CPAN checks if an install is actually needed for it and prints *module up to date* in the case that the distribution file containing the module doesnt need to be updated.

CPAN also keeps track of what it has done within the current session and doesnt try to build a package a second time regardless if it succeeded or not. The force command takes as a first argument the method to invoke (currently: make, test, or install) and executes the command from scratch.

Example:

```
 cpan> install OpenGL 
 OpenGL is up to date. 
 cpan> force install OpenGL 
 Running make 
 OpenGL−0.4/ 
 OpenGL−0.4/COPYRIGHT 
 [...]
```
A clean command results in a

make clean

being executed within the distribution file's working directory.

readme, look module or distribution

These two commands take only one argument, be it a module or a distribution file. readme unconditionally runs, displaying the README of the associated distribution file. Look gets and untars (if not yet done) the distribution file, changes to the appropriate directory and opens a subshell process in that directory.

## **Signals**

CPAN.pm installs signal handlers for SIGINT and SIGTERM. While you are in the cpan−shell it is intended that you can press ^C anytime and return to the cpan−shell prompt. A SIGTERM will cause the cpan−shell to clean up and leave the shell loop. You can emulate the effect of a SIGTERM by sending two consecutive SIGINTs, which usually means by pressing ^C twice.

CPAN.pm ignores a SIGPIPE. If the user sets inactivity\_timeout, a SIGALRM is used during the run of the perl Makefile.PL subprocess.

# **CPAN::Shell**

The commands that are available in the shell interface are methods in the package CPAN::Shell. If you enter the shell command, all your input is split by the Text::ParseWords::shellwords() routine which acts like most shells do. The first word is being interpreted as the method to be called and the rest of the words are treated as arguments to this method. Continuation lines are supported if a line ends with a literal backslash.

## **autobundle**

autobundle writes a bundle file into the \$CPAN::Config−>{cpan\_home}/Bundle directory. The file contains a list of all modules that are both available from CPAN and currently installed within @INC. The name of the bundle file is based on the current date and a counter.

### **recompile**

recompile() is a very special command in that it takes no argument and runs the make/test/install cycle with brute force over all installed dynamically loadable extensions (aka XS modules) with 'force' in effect. The primary purpose of this command is to finish a network installation. Imagine, you have a common source tree for two different architectures. You decide to do a completely independent fresh installation. You start on one architecture with the help of a Bundle file produced earlier. CPAN installs the whole Bundle for you, but when you try to repeat the job on the second architecture, CPAN responds with a "Foo up to date" message for all modules. So you invoke CPAN's recompile on the second architecture and youre done.

Another popular use for recompile is to act as a rescue in case your perl breaks binary compatibility. If one of the modules that CPAN uses is in turn depending on binary compatibility (so you cannot run CPAN commands), then you should try the CPAN::Nox module for recovery.

# **The four CPAN::\* Classes: Author, Bundle, Module, Distribution**

Although it may be considered internal, the class hierarchy does matter for both users and programmer. CPAN.pm deals with above mentioned four classes, and all those classes share a set of methods. A classical single polymorphism is in effect. A metaclass object registers all objects of all kinds and indexes them with a string. The strings referencing objects have a separated namespace (well, not completely separated):

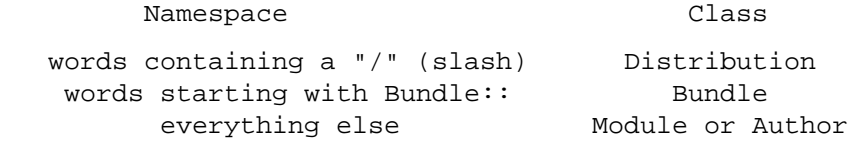

Modules know their associated Distribution objects. They always refer to the most recent official release. Developers may mark their releases as unstable development versions (by inserting an underbar into the visible version number), so the really hottest and newest distribution file is not always the default. If a module Foo circulates on CPAN in both version 1.23 and 1.23\_90, CPAN.pm offers a convenient way to install version 1.23 by saying

install Foo

This would install the complete distribution file (say BAR/Foo−1.23.tar.gz) with all accompanying material. But if you would like to install version 1.23\_90, you need to know where the distribution file resides on CPAN relative to the authors/id/ directory. If the author is BAR, this might be BAR/Foo−1.23\_90.tar.gz; so you would have to say

install BAR/Foo−1.23\_90.tar.gz

The first example will be driven by an object of the class CPAN::Module, the second by an object of class CPAN::Distribution.

# **Programmers interface**

If you do not enter the shell, the available shell commands are both available as methods  $(CPAN::Shell->install(...))$  and as functions in the calling package (install(...)).

There's currently only one class that has a stable interface − CPAN::Shell. All commands that are available in the CPAN shell are methods of the class CPAN::Shell. Each of the commands that produce listings of modules  $(r, \text{automale}, u)$  returns a list of the IDs of all modules within the list.

## expand(**\$type,@things)**

The IDs of all objects available within a program are strings that can be expanded to the corresponding real objects with the CPAN::Shell−>expand("Module",@things) method. Expand returns a list of CPAN::Module objects according to the @things arguments given. In scalar context it only returns the first element of the list.

# Programming Examples

This enables the programmer to do operations that combine functionalities that are available in the shell.

```
 # install everything that is outdated on my disk: 
    perl −MCPAN −e 'CPAN::Shell−>install(CPAN::Shell−>r)' 
     # install my favorite programs if necessary: 
    for $mod (qw(Net::FTP MD5 Data::Dumper)){ 
         my $obj = CPAN::Shell−>expand('Module',$mod); 
         $obj−>install; 
     } 
     # list all modules on my disk that have no VERSION number 
    for $mod (CPAN::Shell−>expand("Module","/./")){ 
        next unless $mod−>inst_file; 
         # MakeMaker convention for undefined $VERSION: 
        next unless $mod->inst version eq "undef";
        print "No VERSION in ", $mod−>id, "\n"; 
 }
```
# **Methods in the four**

## **Cache Manager**

Currently the cache manager only keeps track of the build directory (\$CPAN::Config−{build\_dir}). It is a simple FIFO mechanism that deletes complete directories below build dir as soon as the size of all directories there gets bigger than \$CPAN::Config−{build\_cache} (in MB). The contents of this cache may be used for later re−installations that you intend to do manually, but will never be trusted by CPAN itself. This is due to the fact that the user might use these directories for building modules on different architectures.

There is another directory (\$CPAN::Config−{keep\_source\_where}) where the original distribution files are kept. This directory is not covered by the cache manager and must be controlled by the user. If you choose to have the same directory as build\_dir and as keep\_source\_where directory, then your sources will be deleted with the same fifo mechanism.

### **Bundles**

A bundle is just a perl module in the namespace Bundle:: that does not define any functions or methods. It usually only contains documentation.

It starts like a perl module with a package declaration and a \$VERSION variable. After that the pod section looks like any other pod with the only difference being that *one special pod section* exists starting with (verbatim):

=head1 CONTENTS

In this pod section each line obeys the format

Module\_Name [Version\_String] [− optional text]

The only required part is the first field, the name of a module (e.g. Foo::Bar, ie. *not* the name of the distribution file). The rest of the line is optional. The comment part is delimited by a dash just as in the man page header.

The distribution of a bundle should follow the same convention as other distributions.

Bundles are treated specially in the CPAN package. If you say 'install Bundle::Tkkit' (assuming such a bundle exists), CPAN will install all the modules in the CONTENTS section of the pod. You can install your own Bundles locally by placing a conformant Bundle file somewhere into your @INC path. The autobundle() command which is available in the shell interface does that for you by including all currently installed modules in a snapshot bundle file.

# **Prerequisites**

If you have a local mirror of CPAN and can access all files with "file:" URLs, then you only need a perl better than perl5.003 to run this module. Otherwise Net::FTP is strongly recommended. LWP may be required for non–UNIX systems or if your nearest CPAN site is associated with an URL that is not ftp:.

If you have neither Net::FTP nor LWP, there is a fallback mechanism implemented for an external ftp command or for an external lynx command.

## **Finding packages and VERSION**

This module presumes that all packages on CPAN

declare their \$VERSION variable in an easy to parse manner. This prerequisite can hardly be relaxed because it consumes far too much memory to load all packages into the running program just to determine the \$VERSION variable. Currently all programs that are dealing with version use something like this

```
 perl −MExtUtils::MakeMaker −le \ 
     'print MM−>parse_version($ARGV[0])' filename
```
If you are author of a package and wonder if your \$VERSION can be parsed, please try the above method.

come as compressed or gzipped tarfiles or as zip files and contain a Makefile.PL (well, we try to handle a bit more, but without much enthusiasm).

## **Debugging**

The debugging of this module is pretty difficult, because we have interferences of the software producing the indices on CPAN, of the mirroring process on CPAN, of packaging, of configuration, of synchronicity, and of bugs within CPAN.pm.

In interactive mode you can try "o debug" which will list options for debugging the various parts of the package. The output may not be very useful for you as it's just a by−product of my own testing, but if you have an idea which part of the package may have a bug, it's sometimes worth to give it a try and send me more specific output. You should know that "o debug" has built−in completion support.

### **Floppy, Zip, and all that Jazz**

CPAN.pm works nicely without network too. If you maintain machines that are not networked at all, you should consider working with file: URLs. Of course, you have to collect your modules somewhere first. So you might use CPAN.pm to put together all you need on a networked machine. Then copy the \$CPAN::Config−{keep\_source\_where} (but not \$CPAN::Config−{build\_dir}) directory on a floppy. This floppy is kind of a personal CPAN. CPAN.pm on the non−networked machines works nicely with this floppy.

# **CONFIGURATION**

When the CPAN module is installed, a site wide configuration file is created as CPAN/Config.pm. The default values defined there can be overridden in another configuration file: CPAN/MyConfig.pm. You can store this file in \$HOME/.cpan/CPAN/MyConfig.pm if you want, because \$HOME/.cpan is added to the search path of the CPAN module before the use() or require() statements.

Currently the following keys in the hash reference  $\zeta$ CPAN:  $:$ Config are defined:

```
 build_cache size of cache for directories to build modules 
 build_dir locally accessible directory to build modules 
 index_expire after this many days refetch index files 
 cpan_home local directory reserved for this package
```
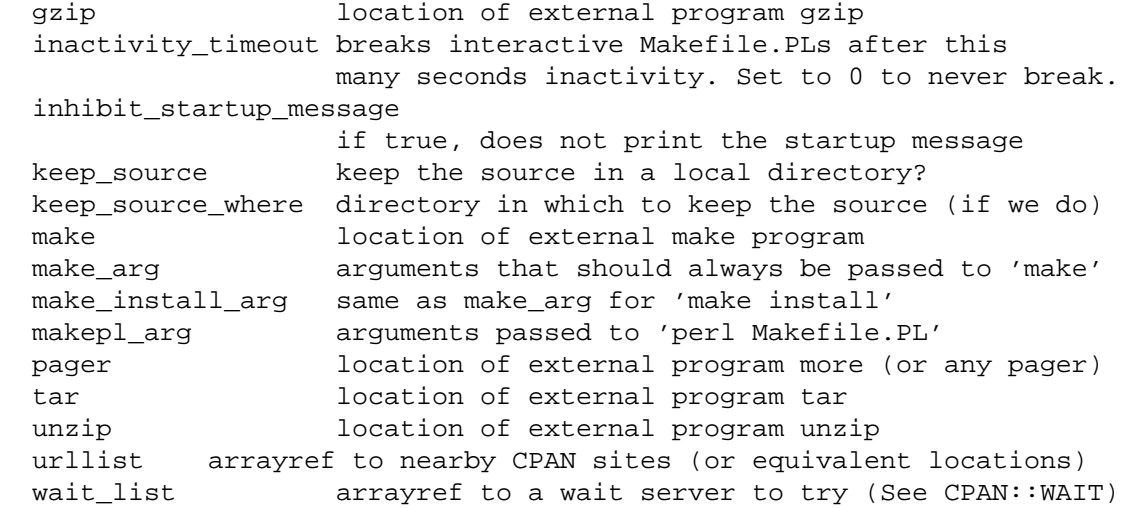

You can set and query each of these options interactively in the cpan shell with the command set defined within the o conf command:

o conf <scalar option>

prints the current value of the *scalar option*

o conf <scalar option> <value>

Sets the value of the *scalar option* to *value*

o conf <list option>

prints the current value of the *list option* in MakeMaker's neatvalue format.

o conf <list option> [shift|pop]

shifts or pops the array in the *list option* variable

o conf <list option> [unshift|push|splice] <list>

works like the corresponding perl commands.

#### **CD−ROM support**

The urllist parameter of the configuration table contains a list of URLs that are to be used for downloading. If the list contains any file URLs, CPAN always tries to get files from there first. This feature is disabled for index files. So the recommendation for the owner of a CD−ROM with CPAN contents is: include your local, possibly outdated CD−ROM as a file URL at the end of urllist, e.g.

o conf urllist push file://localhost/CDROM/CPAN

CPAN.pm will then fetch the index files from one of the CPAN sites that come at the beginning of urllist. It will later check for each module if there is a local copy of the most recent version.

### **SECURITY**

There's no strong security layer in CPAN.pm. CPAN.pm helps you to install foreign, unmasked, unsigned code on your machine. We compare to a checksum that comes from the net just as the distribution file itself. If somebody has managed to tamper with the distribution file, they may have as well tampered with the CHECKSUMS file. Future development will go towards strong authentification.

## **EXPORT**

Most functions in package CPAN are exported per default. The reason for this is that the primary use is intended for the cpan shell or for oneliners.

### **BUGS**

We should give coverage for \_all\_ of the CPAN and not just the PAUSE part, right? In this discussion CPAN and PAUSE have become equal — but they are not. PAUSE is authors/ and modules/. CPAN is PAUSE plus the clpa/, doc/, misc/, ports/, src/, scripts/.

Future development should be directed towards a better integration of the other parts.

If a Makefile.PL requires special customization of libraries, prompts the user for special input, etc. then you may find CPAN is not able to build the distribution. In that case, you should attempt the traditional method of building a Perl module package from a shell.

## **AUTHOR**

Andreas König <a.koenig@mind.de>

### **SEE ALSO**

perl(1), CPAN::Nox(3)

CPAN::FirstTime − Utility for CPAN::Config file Initialization

# **SYNOPSIS**

CPAN::FirstTime::init()

# **DESCRIPTION**

The init routine asks a few questions and writes a CPAN::Config file. Nothing special.

CPAN::Nox − Wrapper around CPAN.pm without using any XS module

# **SYNOPSIS**

Interactive mode:

perl −MCPAN::Nox −e shell;

# **DESCRIPTION**

This package has the same functionality as CPAN.pm, but tries to prevent the usage of compiled extensions during it's own execution. It's primary purpose is a rescue in case you upgraded perl and broke binary compatibility somehow.

# **SEE ALSO**

CPAN(3)

- carp − warn of errors (from perspective of caller)
- cluck − warn of errors with stack backtrace (not exported by default)
- croak − die of errors (from perspective of caller)

confess − die of errors with stack backtrace

# **SYNOPSIS**

 use Carp; croak "We're outta here!"; use Carp qw(cluck); cluck "This is how we got here!";

# **DESCRIPTION**

The Carp routines are useful in your own modules because they act like die() or warn(), but report where the error was in the code they were called from. Thus if you have a routine  $F\circ\circ$  () that has a carp() in it, then the carp() will report the error as occurring where Foo() was called, not where carp() was called.

## **Forcing a Stack Trace**

As a debugging aid, you can force Carp to treat a croak as a confess and a carp as a cluck across *all* modules. In other words, force a detailed stack trace to be given. This can be very helpful when trying to understand why, or from where, a warning or error is being generated.

This feature is enabled by 'importing' the non−existant symbol 'verbose'. You would typically enable it by saying

```
 perl −MCarp=verbose script.pl
```
or by including the string MCarp=verbose in the *PERL5OPT* environment variable.

Class::Struct − declare struct−like datatypes as Perl classes

#### **SYNOPSIS**

```
 use Class::Struct; 
         # declare struct, based on array: 
struct( CLASS NAME => [ ELEMENT NAME => ELEMENT TYPE, ... ]);
         # declare struct, based on hash: 
struct( CLASS_NAME => \{ ELEMENT_NAME => ELEMENT_TYPE, ... \});
 package CLASS_NAME; 
 use Class::Struct; 
        # declare struct, based on array, implicit class name:
struct( <b>ELEMENT</b> <b>NAME</b> => <b>ELEMENT_TYPE</b>, ... );
 package Myobj; 
 use Class::Struct; 
        # declare struct with four types of elements:
struct( s \Rightarrow 's', a \Rightarrow '@', h \Rightarrow 's', c \Rightarrow 'My\_Other\_class');
 $obj = new Myobj; # constructor 
                                 # scalar type accessor: 
 $element_value = $obj−>s; # element value 
 $obj−>s('new value'); # assign to element 
                                 # array type accessor: 
 $ary_ref = $obj−>a; # reference to whole array 
 $ary_element_value = $obj−>a(2); # array element value 
 $obj−>a(2, 'new value'); # assign to array element 
                                 # hash type accessor: 
 $hash_ref = $obj−>h; # reference to whole hash 
 $hash_element_value = $obj−>h('x'); # hash element value 
 $obj−>h('x', 'new value'); # assign to hash element 
                                 # class type accessor: 
 $element_value = $obj−>c; # object reference 
 $obj−>c−>method(...); # call method of object 
 $obj−>c(new My_Other_Class); # assign a new object
```
### **DESCRIPTION**

Class::Struct exports a single function, struct. Given a list of element names and types, and optionally a class name, struct creates a Perl 5 class that implements a "struct−like" data structure.

The new class is given a constructor method, new, for creating struct objects.

Each element in the struct data has an accessor method, which is used to assign to the element and to fetch its value. The default accessor can be overridden by declaring a sub of the same name in the package. (See Example 2.)

Each element's type can be scalar, array, hash, or class.

### **The struct() function**

The struct function has three forms of parameter−list.

```
struct( CLASS NAME => [ ELEMENT LIST ]);
struct( CLASS\_NAME \implies { ELEMENT\_LIST } \});
struct( ELEMENT LIST );
```
The first and second forms explicitly identify the name of the class being created. The third form assumes the current package name as the class name.

An object of a class created by the first and third forms is based on an array, whereas an object of a class created by the second form is based on a hash. The array−based forms will be somewhat faster and smaller; the hash−based forms are more flexible.

The class created by struct must not be a subclass of another class other than UNIVERSAL.

A function named new must not be explicitly defined in a class created by struct.

The *ELEMENT\_LIST* has the form

NAME =>  $TYPE$ , ...

Each name−type pair declares one element of the struct. Each element name will be defined as an accessor method unless a method by that name is explicitly defined; in the latter case, a warning is issued if the warning flag (**−w**) is set.

#### **Element Types and Accessor Methods**

The four element types — scalar, array, hash, and class — are represented by strings — ' $\frac{2}{7}$ ', '@', ' $\frac{8}{7}$ ', and a class name — optionally preceded by a '\*'.

The accessor method provided by struct for an element depends on the declared type of the element.

Scalar  $($ ' $\sharp$ ' or '\* $\sharp$ ')

The element is a scalar, and is initialized to undef.

The accessor's argument, if any, is assigned to the element.

If the element type is ' $\zeta'$ , the value of the element (after assignment) is returned. If the element type is  $\cdot *$  ; a reference to the element is returned.

### Array (' $@'$  or ' $*@'$ )

The element is an array, initialized to  $( )$ .

With no argument, the accessor returns a reference to the element's whole array.

With one or two arguments, the first argument is an index specifying one element of the array; the second argument, if present, is assigned to the array element. If the element type is '@', the accessor returns the array element value. If the element type is  $\cdot \times \mathcal{Q}'$ , a reference to the array element is returned.

## Hash ('%' or '\*%')

The element is a hash, initialized to ().

With no argument, the accessor returns a reference to the element's whole hash.

With one or two arguments, the first argument is a key specifying one element of the hash; the second argument, if present, is assigned to the hash element. If the element type is  $\frac{1}{2}$ , the accessor returns the hash element value. If the element type is  $\cdot *$  , a reference to the hash element is returned.

Class ('Class\_Name' or '\*Class\_Name')

The element's value must be a reference blessed to the named class or to one of its subclasses. The element is initialized to the result of calling the new constructor of the named class.

The accessor's argument, if any, is assigned to the element. The accessor will croak if this is not an appropriate object reference.

If the element type does not start with a  $'$ \*', the accessor returns the element value (after assignment). If the element type starts with a '\*', a reference to the element itself is returned.

## **EXAMPLES**

### Example 1

Giving a struct element a class type that is also a struct is how structs are nested. Here, timeval represents a time (seconds and microseconds), and rusage has two elements, each of which is of type timeval.

```
 use Class::Struct; 
 struct( rusage => { 
     ru_utime => timeval, # seconds 
     ru_stime => timeval, # microseconds 
 }); 
 struct( timeval => [ 
    tv\_secs => 's',tv usecs => '\,
 ]); 
     # create an object: 
my \zeta t = new rusage;
     # $t−>ru_utime and $t−>ru_stime are objects of type timeval. 
     # set $t−>ru_utime to 100.0 sec and $t−>ru_stime to 5.0 sec. 
 $t−>ru_utime−>tv_secs(100); 
 $t−>ru_utime−>tv_usecs(0); 
 $t−>ru_stime−>tv_secs(5); 
 $t−>ru_stime−>tv_usecs(0);
```
## Example 2

An accessor function can be redefined in order to provide additional checking of values, etc. Here, we want the count element always to be nonnegative, so we redefine the count accessor accordingly.

```
 package MyObj; 
 use Class::Struct; 
               # declare the struct 
 struct ( 'MyObj', { count => '$', stuff => '%' } ); 
               # override the default accessor method for 'count' 
 sub count { 
    my $self = shift; if ( @_ ) { 
         die 'count must be nonnegative' if \S [0] < 0;
          $self−>{'count'} = shift; 
          warn "Too many args to count" if @_; 
     } 
     return $self−>{'count'}; 
 } 
 package main; 
sx = new MyObj;print "\$x->count(5) = ", $x->count(5), "\n";
                             # prints '$x−>count(5) = 5' 
 print "\$x−>count = ", $x−>count, "\n"; 
                             # prints '$x−>count = 5' 
print "\xrightarrow{x->count(-5)} = ", \xrightarrow{x->count(-5)}, "\n\rightleftharpoons # dies due to negative argument!
```
# **Author and Modification History**

Renamed to Class::Struct and modified by Jim Miner, 1997−04−02.

```
 members() function removed. 
 Documentation corrected and extended. 
 Use of struct() in a subclass prohibited. 
 User definition of accessor allowed. 
 Treatment of '*' in element types corrected. 
 Treatment of classes as element types corrected. 
 Class name to struct() made optional. 
 Diagnostic checks added.
```
Originally Class::Template by Dean Roehrich.

```
 # Template.pm −−− struct/member template builder 
 # 12mar95 
 # Dean Roehrich 
 # 
 # changes/bugs fixed since 28nov94 version: 
 # − podified 
 # changes/bugs fixed since 21nov94 version: 
 # − Fixed examples. 
 # changes/bugs fixed since 02sep94 version: 
 # − Moved to Class::Template. 
 # changes/bugs fixed since 20feb94 version: 
 # − Updated to be a more proper module. 
 # − Added "use strict". 
 # − Bug in build_methods, was using @var when @$var needed. 
 # − Now using my() rather than local(). 
 # 
 # Uses perl5 classes to create nested data types. 
 # This is offered as one implementation of Tom Christiansen's "structs.pl" 
 # idea.
```
Config − access Perl configuration information

## **SYNOPSIS**

```
 use Config; 
    if (\text{SConfig} 'cc') = \text{Z达}print "built by gcc\n"; 
 } 
   use Config qw(myconfig config_sh config_vars);
    print myconfig(); 
    print config_sh(); 
     config_vars(qw(osname archname));
```
## **DESCRIPTION**

The Config module contains all the information that was available to the Configure program at Perl build time (over 900 values).

Shell variables from the *config.sh* file (written by Configure) are stored in the readonly−variable %Config, indexed by their names.

Values stored in config.sh as 'undef' are returned as undefined values. The perl exists function can be used to check if a named variable exists.

```
myconfig()
```
Returns a textual summary of the major perl configuration values. See also −V in *Switches*.

```
config_sh()
```
Returns the entire perl configuration information in the form of the original config.sh shell variable assignment script.

config\_vars(@names)

Prints to STDOUT the values of the named configuration variable. Each is printed on a separate line in the form:

```
 name='value';
```
Names which are unknown are output as name='UNKNOWN';. See also −V:name in *Switches*.

### **EXAMPLE**

Here's a more sophisticated example of using %Config:

```
 use Config; 
 use strict; 
 my %sig_num; 
 my @sig_name; 
 unless($Config{sig_name} && $Config{sig_num}) { 
      die "No sigs?"; 
 } else { 
      my @names = split ' ', $Config{sig_name}; 
      @sig_number{eq:split} ', % diag_name{eq:rel}foreach (@names) { 
            \frac{\sigma}{\sigma} \left| \frac{\sigma}{\sigma} \right| \left| \frac{\sigma}{\sigma} \right| \left| \frac{\sigma}{\sigma} \right| \left| \frac{\sigma}{\sigma} \right|} 
 } 
print "signal #17 = \sigma[17]\n";
```

```
 if ($sig_num{ALRM}) { 
    print "SIGALRM is $sig_num{ALRM}\n"; 
 }
```
# **WARNING**

Because this information is not stored within the perl executable itself it is possible (but unlikely) that the information does not relate to the actual perl binary which is being used to access it.

The Config module is installed into the architecture and version specific library directory  $(\text{SConfig} \{installarchlib\})$  and it checks the perl version number when loaded.

The values stored in config.sh may be either single−quoted or double−quoted. Double−quoted strings are handy for those cases where you need to include escape sequences in the strings. To avoid runtime variable interpolation, any  $\frac{1}{2}$  and  $\frac{1}{2}$  characters are replaced by  $\frac{1}{2}$  and  $\frac{1}{2}$ , respectively. This isn't foolproof, of course, so don't embed \\$ or \@ in double−quoted strings unless you're willing to deal with the consequences. (The slashes will end up escaped and the  $\zeta$  or  $\omega$  will trigger variable interpolation)

## **GLOSSARY**

Most Config variables are determined by the Configure script on platforms supported by it (which is most UNIX platforms). Some platforms have custom−made Config variables, and may thus not have some of the variables described below, or may have extraneous variables specific to that particular port. See the port specific documentation in such cases.

## **M**

Mcc From *Loc.U*:

This variable is be used internally by Configure to determine the full pathname (if any) of the Mcc program. After Configure runs, the value is reset to a plain Mcc and is not useful.

**\_** 

### \_a From *Unix.U*:

This variable defines the extension used for ordinary libraries. For unix, it is *.a*. The *.* is included. Other possible values include *.lib*.

\_exe

# From *Unix.U*:

This variable defines the extension used for executable files. For unix it is empty. Other possible values include *.exe*.

\_o From *Unix.U*:

This variable defines the extension used for object files. For unix, it is *.o*. The *.* is included. Other possible values include *.obj*.

#### **a**

```
afs From afs.U:
```
This variable is set to true if AFS (Andrew File System) is used on the system, false otherwise. It is possible to override this with a hint value or command line option, but you'd better know what you are doing.

alignbytes

From *alignbytes.U*:

This variable holds the number of bytes required to align a double. Usual values are 2, 4 and 8.

ansi2knr

From *ansi2knr.U*:

This variable is set if the user needs to run ansi2knr. Currently, this is not supported, so we just abort.

aphostname

### From *d\_gethname.U*:

Thie variable contains the command which can be used to compute the host name. The command is fully qualified by its absolute path, to make it safe when used by a process with super−user privileges.

### apiversion

From *patchlevel.U*:

This is a number which identifies the lowest version of perl to have an API (for XS extensions) compatible with the present version. For example, for  $5.005\,01$ , the apiversion should be  $5.005$ , since 5.005\_01 should be binary compatible with 5.005. This should probably be incremented manually somehow, perhaps from *patchlevel.h*. For now, we'll guess maintenance subversions will retain binary compatibility.

ar From *Loc.U*:

This variable is be used internally by Configure to determine the full pathname (if any) of the ar program. After Configure runs, the value is reset to a plain ar and is not useful.

#### archlib

#### From *archlib.U*:

This variable holds the name of the directory in which the user wants to put architecture−dependent public library files for \$package. It is most often a local directory such as */usr/local/lib*. Programs using this variable must be prepared to deal with filename expansion.

#### archlibexp

#### From *archlib.U*:

This variable is the same as the archlib variable, but is filename expanded at configuration time, for convenient use.

#### archname

### From *archname.U*:

This variable is a short name to characterize the current architecture. It is used mainly to construct the default archlib.

#### archobjs

#### From *Unix.U*:

This variable defines any additional objects that must be linked in with the program on this architecture. On unix, it is usually empty. It is typically used to include emulations of unix calls or other facilities. For perl on *OS/2*, for example, this would include *os2/os2.obj*.

awk From *Loc.U*:

This variable is be used internally by Configure to determine the full pathname (if any) of the awk program. After Configure runs, the value is reset to a plain awk and is not useful.

### **b**

```
baserev
```
From *baserev.U*:

The base revision level of this package, from the *.package* file.

#### bash

From *Loc.U*:

This variable is defined but not used by Configure. The value is a plain '' and is not useful.

bin From *bin.U*:

This variable holds the name of the directory in which the user wants to put publicly executable images for the package in question. It is most often a local directory such as */usr/local/bin*. Programs using this variable must be prepared to deal with *~name* substitution.

binexp

From *bin.U*:

This is the same as the bin variable, but is filename expanded at configuration time, for use in your makefiles.

bison

From *Loc.U*:

This variable is defined but not used by Configure. The value is a plain '' and is not useful.

byacc

From *Loc.U*:

This variable is be used internally by Configure to determine the full pathname (if any) of the byacc program. After Configure runs, the value is reset to a plain byacc and is not useful.

byteorder

From *byteorder.U*:

This variable holds the byte order. In the following, larger digits indicate more significance. The variable byteorder is either 4321 on a big−endian machine, or 1234 on a little−endian, or 87654321 on a Cray ... or 3412 with weird order !

**c** 

### c From  $n.U$ :

This variable contains the \c string if that is what causes the echo command to suppress newline. Otherwise it is null. Correct usage is

\$echo \$n "prompt for a question: \$c".

#### castflags

### From *d\_castneg.U*:

This variable contains a flag that precise difficulties the compiler has casting odd floating values to unsigned long:

> $0 = ok$  $1 = \text{couldn/t}$  cast < 0 2 = couldn't cast >= 0x80000000 4 = couldn't cast in argument expression list

cat From *Loc.U*:

This variable is be used internally by Configure to determine the full pathname (if any) of the cat program. After Configure runs, the value is reset to a plain cat and is not useful.

cc From *cc.U*:

This variable holds the name of a command to execute a C compiler which can resolve multiple global references that happen to have the same name. Usual values are cc, Mcc, cc –M, and gcc.

## **cccdlflags**

## From *dlsrc.U*:

This variable contains any special flags that might need to be passed with cc −c to compile modules to be used to create a shared library that will be used for dynamic loading. For hpux, this should be +z. It is up to the makefile to use it.

## ccdlflags

From *dlsrc.U*:

This variable contains any special flags that might need to be passed to cc to link with a shared library for dynamic loading. It is up to the makefile to use it. For sunos 4.1, it should be empty.

```
ccflags
```
## From *ccflags.U*:

This variable contains any additional C compiler flags desired by the user. It is up to the Makefile to use this.

cf\_by

From *cf\_who.U*:

Login name of the person who ran the Configure script and answered the questions. This is used to tag both *config.sh* and *config\_h.SH*.

### cf\_email

From *cf\_email.U*:

Electronic mail address of the person who ran Configure. This can be used by units that require the user's e−mail, like *MailList.U*.

### cf\_time

From *cf\_who.U*:

Holds the output of the date command when the configuration file was produced. This is used to tag both *config.sh* and *config\_h.SH*.

### chgrp

From *Loc.U*:

This variable is defined but not used by Configure. The value is a plain '' and is not useful.

chmod

From *Loc.U*:

This variable is defined but not used by Configure. The value is a plain '' and is not useful.

chown

From *Loc.U*:

This variable is defined but not used by Configure. The value is a plain '' and is not useful.

```
clocktype
```
From *d\_times.U*:

This variable holds the type returned by times(). It can be long, or clock\_t on BSD sites (in which case <sys/types.h should be included).

comm

### From *Loc.U*:

This variable is be used internally by Configure to determine the full pathname (if any) of the comm

program. After Configure runs, the value is reset to a plain comm and is not useful.

compress

From *Loc.U*:

This variable is defined but not used by Configure. The value is a plain '' and is not useful.

contains

From *contains.U*:

This variable holds the command to do a grep with a proper return status. On most sane systems it is simply grep. On insane systems it is a grep followed by a cat followed by a test. This variable is primarily for the use of other Configure units.

cp From *Loc.U*:

This variable is be used internally by Configure to determine the full pathname (if any) of the cp program. After Configure runs, the value is reset to a plain cp and is not useful.

cpio

From *Loc.U*:

This variable is defined but not used by Configure. The value is a plain '' and is not useful.

cpp From *Loc.U*:

This variable is be used internally by Configure to determine the full pathname (if any) of the cpp program. After Configure runs, the value is reset to a plain cpp and is not useful.

cpp\_stuff

From *cpp\_stuff.U*:

This variable contains an identification of the catenation mechanism used by the C preprocessor.

### cppflags

From *ccflags.U*:

This variable holds the flags that will be passed to the C pre− processor. It is up to the Makefile to use it.

### cpplast

From *cppstdin.U*:

This variable has the same functionality as cppminus, only it applies to cpprun and not cppstdin.

cppminus

From *cppstdin.U*:

This variable contains the second part of the string which will invoke the C preprocessor on the standard input and produce to standard output. This variable will have the value – if cppstdin needs a minus to specify standard input, otherwise the value is "".

### cpprun

From *cppstdin.U*:

This variable contains the command which will invoke a C preprocessor on standard input and put the output to stdout. It is guaranteed not to be a wrapper and may be a null string if no preprocessor can be made directly available. This preprocessor might be different from the one used by the C compiler. Don't forget to append cpplast after the preprocessor options.

#### cppstdin

From *cppstdin.U*:

This variable contains the command which will invoke the C preprocessor on standard input and put the output to stdout. It is primarily used by other Configure units that ask about preprocessor symbols.

cryptlib

### From *d\_crypt.U*:

This variable holds −lcrypt or the path to a *libcrypt.a* archive if the crypt() function is not defined in the standard C library. It is up to the Makefile to use this.

csh From *Loc.U*:

This variable is be used internally by Configure to determine the full pathname (if any) of the csh program. After Configure runs, the value is reset to a plain csh and is not useful.

### **d**

### d\_Gconvert

#### From *d\_gconvert.U*:

This variable holds what Gconvert is defined as to convert floating point numbers into strings. It could be gconvert or a more complex macro emulating gconvert with gcvt() or sprintf.

#### d\_access

#### From *d\_access.U*:

This variable conditionally defines HAS\_ACCESS if the access() system call is available to check for access permissions using real IDs.

#### d\_alarm

#### From *d\_alarm.U*:

This variable conditionally defines the HAS\_ALARM symbol, which indicates to the C program that the alarm() routine is available.

#### d\_archlib

#### From *archlib.U*:

This variable conditionally defines ARCHLIB to hold the pathname of architecture−dependent library files for \$package. If \$archlib is the same as \$privlib, then this is set to undef.

#### d\_attribut

#### From *d\_attribut.U*:

This variable conditionally defines HASATTRIBUTE, which indicates the C compiler can check for function attributes, such as printf formats.

#### d\_bcmp

### From *d\_bcmp.U*:

This variable conditionally defines the HAS\_BCMP symbol if the bcmp() routine is available to compare strings.

#### d\_bcopy

### From *d\_bcopy.U*:

This variable conditionally defines the HAS\_BCOPY symbol if the bcopy() routine is available to copy strings.

#### d\_bsd

### From *Guess.U*:

This symbol conditionally defines the symbol BSD when running on a BSD system.

## **d\_bsdgetpgrp**

## From *d\_getpgrp.U*:

This variable conditionally defines USE\_BSD\_GETPGRP if getpgrp needs one arguments whereas USG one needs none.

### d\_bsdsetpgrp

From *d\_setpgrp.U*:

This variable conditionally defines USE\_BSD\_SETPGRP if setpgrp needs two arguments whereas USG one needs none. See also d\_setpgid for a POSIX interface.

### d\_bzero

### From *d\_bzero.U*:

This variable conditionally defines the HAS\_BZERO symbol if the bzero() routine is available to set memory to 0.

d\_casti32

### From *d\_casti32.U*:

This variable conditionally defines CASTI32, which indicates whether the C compiler can cast large floats to 32−bit ints.

## d\_castneg

## From *d\_castneg.U*:

This variable conditionally defines CASTNEG, which indicates wether the C compiler can cast negative float to unsigned.

### d\_charvspr

### From *d\_vprintf.U*:

This variable conditionally defines CHARVSPRINTF if this system has vsprintf returning type (char\*). The trend seems to be to declare it as "int vsprintf()".

### d\_chown

### From **d** chown.U:

This variable conditionally defines the HAS\_CHOWN symbol, which indicates to the C program that the chown() routine is available.

### d\_chroot

### From *d\_chroot.U*:

This variable conditionally defines the HAS\_CHROOT symbol, which indicates to the C program that the chroot() routine is available.

### d\_chsize

# From *d\_chsize.U*:

This variable conditionally defines the CHSIZE symbol, which indicates to the C program that the chsize() routine is available to truncate files. You might need a −lx to get this routine.

```
d_closedir
```
### From *d\_closedir.U*:

This variable conditionally defines HAS\_CLOSEDIR if closedir() is available.

### d\_const

From *d\_const.U*:
This variable conditionally defines the HASCONST symbol, which indicates to the C program that this C compiler knows about the const type.

# d\_crypt

# From *d\_crypt.U*:

This variable conditionally defines the CRYPT symbol, which indicates to the C program that the crypt() routine is available to encrypt passwords and the like.

# d\_csh

# From *d\_csh.U*:

This variable conditionally defines the CSH symbol, which indicates to the C program that the C−shell exists.

#### d\_cuserid

## From *d\_cuserid.U*:

This variable conditionally defines the HAS\_CUSERID symbol, which indicates to the C program that the cuserid() routine is available to get character login names.

## d\_dbl\_dig

# From *d\_dbl\_dig.U*:

This variable conditionally defines d\_dbl\_dig if this system's header files provide DBL\_DIG, which is the number of significant digits in a double precision number.

## d\_difftime

## From *d\_difftime.U*:

This variable conditionally defines the HAS\_DIFFTIME symbol, which indicates to the C program that the difftime() routine is available.

# d\_dirnamlen

## From *i* dirent.U:

This variable conditionally defines DIRNAMLEN, which indicates to the C program that the length of directory entry names is provided by a d\_namelen field.

# d\_dlerror

## From *d\_dlerror.U*:

This variable conditionally defines the HAS\_DLERROR symbol, which indicates to the C program that the dlerror() routine is available.

#### d\_dlopen

## From *d\_dlopen.U*:

This variable conditionally defines the HAS\_DLOPEN symbol, which indicates to the C program that the dlopen() routine is available.

#### d\_dlsymun

## From *d\_dlsymun.U*:

This variable conditionally defines DLSYM\_NEEDS\_UNDERSCORE, which indicates that we need to prepend an underscore to the symbol name before calling dlsym().

## d\_dosuid

## From *d\_dosuid.U*:

This variable conditionally defines the symbol DOSUID, which tells the C program that it should insert setuid emulation code on hosts which have setuid #! scripts disabled.

# **d\_dup2**

# From *d\_dup2.U*:

This variable conditionally defines HAS\_DUP2 if dup2() is available to duplicate file descriptors.

# d\_endgrent

# From *d\_endgrent.U*:

This variable conditionally defines the HAS\_ENDGRENT symbol, which indicates to the C program that the endgrent() routine is available for sequential access of the group database.

# d\_endhent

# From *d\_endhent.U*:

This variable conditionally defines HAS\_ENDHOSTENT if endhostent() is available to close whatever was being used for host queries.

# d\_endnent

# From *d\_endnent.U*:

This variable conditionally defines HAS\_ENDNETENT if endnetent() is available to close whatever was being used for network queries.

# d\_endpent

# From *d\_endpent.U*:

This variable conditionally defines HAS\_ENDPROTOENT if endprotoent() is available to close whatever was being used for protocol queries.

# d\_endpwent

# From *d\_endpwent.U*:

This variable conditionally defines the HAS\_ENDPWENT symbol, which indicates to the C program that the endpwent() routine is available for sequential access of the passwd database.

## d\_endsent

## From *d\_endsent.U*:

This variable conditionally defines HAS\_ENDSERVENT if endservent() is available to close whatever was being used for service queries.

## d\_eofnblk

## From *nblock\_io.U*:

This variable conditionally defines EOF\_NONBLOCK if EOF can be seen when reading from a non−blocking *I/O* source.

## d\_eunice

# From *Guess.U*:

This variable conditionally defines the symbols EUNICE and VAX, which alerts the C program that it must deal with ideosyncracies of VMS.

## d\_fchmod

# From *d\_fchmod.U*:

This variable conditionally defines the HAS\_FCHMOD symbol, which indicates to the C program that the fchmod() routine is available to change mode of opened files.

## d\_fchown

From *d\_fchown.U*:

This variable conditionally defines the HAS\_FCHOWN symbol, which indicates to the C program that the fchown() routine is available to change ownership of opened files.

# d\_fcntl

# From *d\_fcntl.U*:

This variable conditionally defines the HAS\_FCNTL symbol, and indicates whether the fcntl() function exists

d\_fd\_macros

From *d\_fd\_set.U*:

This variable contains the eventual value of the HAS\_FD\_MACROS symbol, which indicates if your C compiler knows about the macros which manipulate an fd\_set.

```
d_fd_set
```
From *d\_fd\_set.U*:

This variable contains the eventual value of the HAS\_FD\_SET symbol, which indicates if your C compiler knows about the fd\_set typedef.

## d\_fds\_bits

From *d* fd set.U:

This variable contains the eventual value of the HAS\_FDS\_BITS symbol, which indicates if your fd\_set typedef contains the fds\_bits member. If you have an fd\_set typedef, but the dweebs who installed it did a half−fast job and neglected to provide the macros to manipulate an fd\_set, HAS\_FDS\_BITS will let us know how to fix the gaffe.

#### d\_fgetpos

## From *d\_fgetpos.U*:

This variable conditionally defines HAS\_FGETPOS if fgetpos() is available to get the file position indicator.

## d\_flexfnam

## From *d\_flexfnam.U*:

This variable conditionally defines the FLEXFILENAMES symbol, which indicates that the system supports filenames longer than 14 characters.

```
d_flock
```
From *d\_flock.U*:

This variable conditionally defines HAS\_FLOCK if flock() is available to do file locking.

```
d_fork
```
## From *d\_fork.U*:

This variable conditionally defines the HAS\_FORK symbol, which indicates to the C program that the fork() routine is available.

## d\_fpathconf

## From *d\_pathconf.U*:

This variable conditionally defines the HAS\_FPATHCONF symbol, which indicates to the C program that the pathconf() routine is available to determine file−system related limits and options associated with a given open file descriptor.

d\_fsetpos

From *d\_fsetpos.U*:

This variable conditionally defines HAS\_FSETPOS if fsetpos() is available to set the file position indicator.

# d\_ftime

# From *d\_ftime.U*:

This variable conditionally defines the HAS\_FTIME symbol, which indicates that the ftime() routine exists. The ftime() routine is basically a sub−second accuracy clock.

# d\_getgrent

# From *d\_getgrent.U*:

This variable conditionally defines the HAS\_GETGRENT symbol, which indicates to the C program that the  $q$ etgrent() routine is available for sequential access of the group database.

## d\_getgrps

# From *d\_getgrps.U*:

This variable conditionally defines the HAS\_GETGROUPS symbol, which indicates to the C program that the getgroups() routine is available to get the list of process groups.

## d\_gethbyaddr

# From *d\_gethbyad.U*:

This variable conditionally defines the HAS\_GETHOSTBYADDR symbol, which indicates to the C program that the gethostbyaddr() routine is available to look up hosts by their IP addresses.

## d\_gethbyname

# From *d\_gethbynm.U*:

This variable conditionally defines the HAS\_GETHOSTBYNAME symbol, which indicates to the C program that the gethostbyname() routine is available to look up host names in some data base or other.

## d\_gethent

## From *d\_gethent.U*:

This variable conditionally defines HAS\_GETHOSTENT if gethostent() is available to look up host names in some data base or another.

## d\_gethname

## From *d\_gethname.U*:

This variable conditionally defines the HAS\_GETHOSTNAME symbol, which indicates to the C program that the gethostname() routine may be used to derive the host name.

## d\_gethostprotos

# From *d\_gethostprotos.U*:

This variable conditionally defines the HAS\_GETHOST\_PROTOS symbol, which indicates to the C program that <netdb.h supplies prototypes for the various gethost\*() functions. See also *netdbtype.U* for probing for various netdb types.

## d\_getlogin

# From *d\_getlogin.U*:

This variable conditionally defines the HAS\_GETLOGIN symbol, which indicates to the C program that the getlogin() routine is available to get the login name.

## d\_getnbyaddr

# From *d\_getnbyad.U*:

This variable conditionally defines the HAS\_GETNETBYADDR symbol, which indicates to the C program that the getnetbyaddr() routine is available to look up networks by their IP addresses.

# d\_getnbyname

# From *d\_getnbynm.U*:

This variable conditionally defines the HAS\_GETNETBYNAME symbol, which indicates to the C program that the getnetbyname () routine is available to look up networks by their names.

# d\_getnent

# From *d\_getnent.U*:

This variable conditionally defines HAS\_GETNETENT if getnetent() is available to look up network names in some data base or another.

## d\_getnetprotos

# From *d\_getnetprotos.U*:

This variable conditionally defines the HAS\_GETNET\_PROTOS symbol, which indicates to the C program that <netdb.h supplies prototypes for the various getnet\*() functions. See also *netdbtype.U* for probing for various netdb types.

## d\_getpbyname

# From *d\_getprotby.U*:

This variable conditionally defines the HAS\_GETPROTOBYNAME symbol, which indicates to the C program that the getprotobyname() routine is available to look up protocols by their name.

## d\_getpbynumber

# From *d\_getprotby.U*:

This variable conditionally defines the HAS\_GETPROTOBYNUMBER symbol, which indicates to the C program that the getprotobynumber() routine is available to look up protocols by their number.

## d\_getpent

## From *d\_getpent.U*:

This variable conditionally defines HAS\_GETPROTOENT if getprotoent() is available to look up protocols in some data base or another.

## d\_getpgid

## From *d\_getpgid.U*:

This variable conditionally defines the HAS\_GETPGID symbol, which indicates to the C program that the getpgid(pid) function is available to get the process group id.

## d\_getpgrp2

# From *d\_getpgrp2.U*:

This variable conditionally defines the HAS\_GETPGRP2 symbol, which indicates to the C program that the getpgrp2() (as in  $DG/UX$ ) routine is available to get the current process group.

## d\_getpgrp

# From *d\_getpgrp.U*:

This variable conditionally defines HAS\_GETPGRP if getpgrp() is available to get the current process group.

## d\_getppid

# From *d\_getppid.U*:

This variable conditionally defines the HAS\_GETPPID symbol, which indicates to the C program that the getppid() routine is available to get the parent process ID.

# **d\_getprior**

# From *d\_getprior.U*:

This variable conditionally defines HAS\_GETPRIORITY if getpriority() is available to get a process's priority.

d\_getprotoprotos

# From *d\_getprotoprotos.U*:

This variable conditionally defines the HAS\_GETPROTO\_PROTOS symbol, which indicates to the C program that  $\leq$ netdb.h supplies prototypes for the various getproto $\lt$ () functions. See also *netdbtype.U* for probing for various netdb types.

# d\_getpwent

# From *d\_getpwent.U*:

This variable conditionally defines the HAS\_GETPWENT symbol, which indicates to the C program that the getpwent() routine is available for sequential access of the passwd database.

d\_getsbyname

# From *d\_getsrvby.U*:

This variable conditionally defines the HAS\_GETSERVBYNAME symbol, which indicates to the C program that the getservbyname() routine is available to look up services by their name.

# d\_getsbyport

# From *d\_getsrvby.U*:

This variable conditionally defines the HAS\_GETSERVBYPORT symbol, which indicates to the C program that the getservbyport() routine is available to look up services by their port.

## d\_getsent

# From *d\_getsent.U*:

This variable conditionally defines HAS\_GETSERVENT if getservent() is available to look up network services in some data base or another.

## d\_getservprotos

# From *d\_getservprotos.U*:

This variable conditionally defines the HAS\_GETSERV\_PROTOS symbol, which indicates to the C program that  $\leq$ netdb.h supplies prototypes for the various getserv<sup>\*</sup>() functions. See also *netdbtype.U* for probing for various netdb types.

## d\_gettimeod

# From *d\_ftime.U*:

This variable conditionally defines the HAS\_GETTIMEOFDAY symbol, which indicates that the gettimeofday() system call exists (to obtain a sub−second accuracy clock). You should probably include <sys/resource.h.

# d\_gnulibc

# From *d\_gnulibc.U*:

Defined if we're dealing with the GNU C Library.

d\_grpasswd

# From *i\_grp.U*:

This variable conditionally defines GRPASSWD, which indicates that struct group in <grp.h contains gr\_passwd.

# **d\_htonl**

# From *d\_htonl.U*:

This variable conditionally defines HAS\_HTONL if htonl() and its friends are available to do network order byte swapping.

# d\_index

From *d\_strchr.U*:

This variable conditionally defines HAS\_INDEX if index() and rindex() are available for string searching.

## d\_inetaton

From *d\_inetaton.U*:

This variable conditionally defines the HAS\_INET\_ATON symbol, which indicates to the C program that the inet\_aton() function is available to parse IP address dotted−quad strings.

d\_isascii

# From *d\_isascii.U*:

This variable conditionally defines the HAS\_ISASCII constant, which indicates to the C program that isascii() is available.

## d\_killpg

From *d\_killpg.U*:

This variable conditionally defines the HAS\_KILLPG symbol, which indicates to the C program that the killpg() routine is available to kill process groups.

## d\_lchown

## From *d\_lchown.U*:

This variable conditionally defines the HAS\_LCHOWN symbol, which indicates to the C program that the lchown() routine is available to operate on a symbolic link (instead of following the link).

## d\_link

From *d\_link.U*:

This variable conditionally defines HAS\_LINK if link() is available to create hard links.

```
d_locconv
```
## From *d\_locconv.U*:

This variable conditionally defines HAS\_LOCALECONV if localeconv() is available for numeric and monetary formatting conventions.

## d\_lockf

From *d\_lockf.U*:

This variable conditionally defines HAS\_LOCKF if lockf() is available to do file locking.

```
d_longdbl
```
From *d\_longdbl.U*:

This variable conditionally defines HAS\_LONG\_DOUBLE if the long double type is supported.

d\_longlong

From *d\_longlong.U*:

This variable conditionally defines HAS\_LONG\_LONG if the long long type is supported.

# **d\_lstat**

# From *d\_lstat.U*:

This variable conditionally defines HAS\_LSTAT if lstat() is available to do file stats on symbolic links.

# d\_mblen

# From *d\_mblen.U*:

This variable conditionally defines the HAS\_MBLEN symbol, which indicates to the C program that the mblen() routine is available to find the number of bytes in a multibye character.

# d\_mbstowcs

# From *d\_mbstowcs.U*:

This variable conditionally defines the HAS\_MBSTOWCS symbol, which indicates to the C program that the mbstowcs() routine is available to convert a multibyte string into a wide character string.

## d\_mbtowc

# From *d\_mbtowc.U*:

This variable conditionally defines the HAS\_MBTOWC symbol, which indicates to the C program that the mbtowc() routine is available to convert multibyte to a wide character.

## d\_memcmp

# From *d\_memcmp.U*:

This variable conditionally defines the HAS\_MEMCMP symbol, which indicates to the C program that the memcmp() routine is available to compare blocks of memory.

## d\_memcpy

# From *d\_memcpy.U*:

This variable conditionally defines the HAS\_MEMCPY symbol, which indicates to the C program that the memcpy() routine is available to copy blocks of memory.

## d\_memmove

## From *d\_memmove.U*:

This variable conditionally defines the HAS\_MEMMOVE symbol, which indicates to the C program that the memmove() routine is available to copy potentatially overlapping blocks of memory.

## d\_memset

# From *d\_memset.U*:

This variable conditionally defines the HAS\_MEMSET symbol, which indicates to the C program that the memset() routine is available to set blocks of memory.

## d\_mkdir

# From *d\_mkdir.U*:

This variable conditionally defines the HAS\_MKDIR symbol, which indicates to the C program that the mkdir() routine is available to create *directories.*.

# d\_mkfifo

## From *d\_mkfifo.U*:

This variable conditionally defines the HAS\_MKFIFO symbol, which indicates to the C program that the mkfifo() routine is available.

# **d\_mktime**

# From *d\_mktime.U*:

This variable conditionally defines the HAS\_MKTIME symbol, which indicates to the C program that the mktime() routine is available.

# d\_msg

# From *d\_msg.U*:

This variable conditionally defines the  $HAS_MSG$  symbol, which indicates that the entire msg\*(2) library is present.

# d\_msgctl

# From *d\_msgctl.U*:

This variable conditionally defines the HAS\_MSGCTL symbol, which indicates to the C program that the msgctl() routine is available.

## d\_msgget

# From *d\_msgget.U*:

This variable conditionally defines the HAS\_MSGGET symbol, which indicates to the C program that the msgget() routine is available.

# d\_msgrcv

# From *d\_msgrcv.U*:

This variable conditionally defines the HAS\_MSGRCV symbol, which indicates to the C program that the msgrcv() routine is available.

## d\_msgsnd

# From *d\_msgsnd.U*:

This variable conditionally defines the HAS\_MSGSND symbol, which indicates to the C program that the msgsnd() routine is available.

## d\_mymalloc

## From *mallocsrc.U*:

This variable conditionally defines MYMALLOC in case other parts of the source want to take special action if MYMALLOC is used. This may include different sorts of profiling or error detection.

## d\_nice

## From *d\_nice.U*:

This variable conditionally defines the HAS\_NICE symbol, which indicates to the C program that the nice() routine is available.

## d\_oldpthreads

# From *usethreads.U*:

This variable conditionally defines the OLD\_PTHREADS\_API symbol, and indicates that Perl should be built to use the old draft POSIX threads API. This is only potneially meaningful if usethreads is set.

## d\_oldsock

## From *d\_socket.U*:

This variable conditionally defines the OLDSOCKET symbol, which indicates that the BSD socket interface is based on 4.1c and not 4.2.

# **d\_open3**

# From *d\_open3.U*:

This variable conditionally defines the HAS\_OPEN3 manifest constant, which indicates to the C program that the 3 argument version of the open(2) function is available.

# d\_pathconf

# From *d\_pathconf.U*:

This variable conditionally defines the HAS\_PATHCONF symbol, which indicates to the C program that the pathconf() routine is available to determine file−system related limits and options associated with a given filename.

## d\_pause

# From *d\_pause.U*:

This variable conditionally defines the HAS\_PAUSE symbol, which indicates to the C program that the pause() routine is available to suspend a process until a signal is received.

d\_phostname

# From *d\_gethname.U*:

This variable conditionally defines the PHOSTNAME symbol, which contains the shell command which, when fed to popen(), may be used to derive the host name.

## d\_pipe

# From *d\_pipe.U*:

This variable conditionally defines the HAS\_PIPE symbol, which indicates to the C program that the pipe() routine is available to create an inter−process channel.

# d\_poll

# From *d\_poll.U*:

This variable conditionally defines the HAS\_POLL symbol, which indicates to the C program that the poll() routine is available to poll active file descriptors.

## d\_portable

## From *d\_portable.U*:

This variable conditionally defines the PORTABLE symbol, which indicates to the C program that it should not assume that it is running on the machine it was compiled on.

## d\_pthread\_yield

# From *d\_pthread\_y.U*:

This variable conditionally defines the HAS\_PTHREAD\_YIELD symbol if the pthread\_yield routine is available to yield the execution of the current thread.

## d\_pthreads\_created\_joinable

## From *d\_pthreadj.U*:

This variable conditionally defines the PTHREADS\_CREATED\_JOINABLE symbol if pthreads are created in the joinable (aka undetached) state.

```
d_pwage
```
# From *i\_pwd.U*:

This variable conditionally defines PWAGE, which indicates that struct passwd contains pw\_age.

# **d\_pwchange**

From *i\_pwd.U*:

This variable conditionally defines PWCHANGE, which indicates that struct passwd contains pw\_change.

d\_pwclass

From *i\_pwd.U*:

This variable conditionally defines PWCLASS, which indicates that struct passwd contains pw\_class.

d\_pwcomment

From *i\_pwd.U*:

This variable conditionally defines PWCOMMENT, which indicates that struct passwd contains pw\_comment.

d\_pwexpire

From *i\_pwd.U*:

This variable conditionally defines PWEXPIRE, which indicates that struct passwd contains pw\_expire.

d\_pwgecos

From *i\_pwd.U*:

This variable conditionally defines PWGECOS, which indicates that struct passwd contains pw\_gecos.

d\_pwpasswd

From *i\_pwd.U*:

This variable conditionally defines PWPASSWD, which indicates that struct passwd contains pw\_passwd.

#### d\_pwquota

From *i\_pwd.U*:

This variable conditionally defines PWQUOTA, which indicates that struct passwd contains pw\_quota.

#### d\_readdir

#### From *d\_readdir.U*:

This variable conditionally defines  $HAS$ <sub>READDIR</sub> if  $readdir()$  is available to read directory entries.

d\_readlink

#### From *d\_readlink.U*:

This variable conditionally defines the HAS\_READLINK symbol, which indicates to the C program that the readlink() routine is available to read the value of a symbolic link.

#### d\_rename

#### From *d\_rename.U*:

This variable conditionally defines the HAS\_RENAME symbol, which indicates to the C program that the rename() routine is available to rename files.

#### d\_rewinddir

From *d\_readdir.U*:

This variable conditionally defines HAS\_REWINDDIR if rewinddir() is available.

# **d\_rmdir**

# From *d\_rmdir.U*:

This variable conditionally defines  $HAS_RMDIR$  if  $rmdir()$  is available to remove directories.

# d\_safebcpy

# From *d\_safebcpy.U*:

This variable conditionally defines the HAS\_SAFE\_BCOPY symbol if the bcopy() routine can do overlapping copies.

# d\_safemcpy

# From *d\_safemcpy.U*:

This variable conditionally defines the HAS\_SAFE\_MEMCPY symbol if the memcpy() routine can do overlapping copies.

## d\_sanemcmp

# From *d\_sanemcmp.U*:

This variable conditionally defines the HAS SANE MEMCMP symbol if the memcpy() routine is available and can be used to compare relative magnitudes of chars with their high bits set.

d\_sched\_yield

# From *d\_pthread\_y.U*:

This variable conditionally defines the HAS\_SCHED\_YIELD symbol if the sched\_yield routine is available to yield the execution of the current thread.

## d\_seekdir

# From *d\_readdir.U*:

This variable conditionally defines HAS\_SEEKDIR if seekdir() is available.

## d\_select

## From *d\_select.U*:

This variable conditionally defines HAS\_SELECT if select() is available to select active file descriptors. A <sys/time.h inclusion may be necessary for the timeout field.

```
d_sem
```
## From *d\_sem.U*:

This variable conditionally defines the HAS\_SEM symbol, which indicates that the entire sem\*(2) library is present.

## d\_semctl

# From *d\_semctl.U*:

This variable conditionally defines the HAS\_SEMCTL symbol, which indicates to the C program that the semctl() routine is available.

```
d_semctl_semid_ds
```
## From *d\_union\_senum.U*:

This variable conditionally defines USE\_SEMCTL\_SEMID\_DS, which indicates that struct semid\_ds \* is to be used for semctl IPC\_STAT.

## d\_semctl\_semun

# From *d\_union\_senum.U*:

This variable conditionally defines USE\_SEMCTL\_SEMUN, which indicates that union semun is to be

used for semctl IPC\_STAT.

d\_semget

## From *d\_semget.U*:

This variable conditionally defines the HAS\_SEMGET symbol, which indicates to the C program that the semget() routine is available.

# d\_semop

# From *d\_semop.U*:

This variable conditionally defines the HAS\_SEMOP symbol, which indicates to the C program that the semop() routine is available.

## d\_setegid

## From *d\_setegid.U*:

This variable conditionally defines the HAS\_SETEGID symbol, which indicates to the C program that the setegid() routine is available to change the effective gid of the current program.

d\_seteuid

## From *d\_seteuid.U*:

This variable conditionally defines the HAS\_SETEUID symbol, which indicates to the C program that the seteuid() routine is available to change the effective uid of the current program.

## d\_setgrent

## From *d\_setgrent.U*:

This variable conditionally defines the HAS\_SETGRENT symbol, which indicates to the C program that the setgrent() routine is available for initializing sequential access to the group database.

#### d\_setgrps

## From *d\_setgrps.U*:

This variable conditionally defines the HAS\_SETGROUPS symbol, which indicates to the C program that the setgroups() routine is available to set the list of process groups.

## d\_sethent

#### From *d\_sethent.U*:

This variable conditionally defines HAS\_SETHOSTENT if sethostent() is available.

## d\_setlinebuf

## From *d\_setlnbuf.U*:

This variable conditionally defines the HAS\_SETLINEBUF symbol, which indicates to the C program that the setlinebuf() routine is available to change stderr or stdout from block−buffered or unbuffered to a line−buffered mode.

## d\_setlocale

## From *d\_setlocale.U*:

This variable conditionally defines HAS\_SETLOCALE if setlocale() is available to handle locale−specific ctype implementations.

d\_setnent

## From *d\_setnent.U*:

This variable conditionally defines HAS\_SETNETENT if setnetent() is available.

# **d\_setpent**

# From *d\_setpent.U*:

This variable conditionally defines HAS\_SETPROTOENT if setprotoent() is available.

# d\_setpgid

# From *d\_setpgid.U*:

This variable conditionally defines the HAS\_SETPGID symbol if the setpgid(pid, gpid) function is available to set process group ID.

# d\_setpgrp2

# From *d\_setpgrp2.U*:

This variable conditionally defines the HAS\_SETPGRP2 symbol, which indicates to the C program that the setpgrp2() (as in *DG/***UX**) routine is available to set the current process group.

## d\_setpgrp

# From *d\_setpgrp.U*:

This variable conditionally defines HAS\_SETPGRP if setpgrp() is available to set the current process group.

## d\_setprior

# From *d\_setprior.U*:

This variable conditionally defines HAS\_SETPRIORITY if setpriority() is available to set a process's priority.

# d\_setpwent

# From *d\_setpwent.U*:

This variable conditionally defines the HAS\_SETPWENT symbol, which indicates to the C program that the setpwent() routine is available for initializing sequential access to the passwd database.

## d\_setregid

## From *d\_setregid.U*:

This variable conditionally defines HAS\_SETREGID if setregid() is available to change the real and effective gid of the current process.

## d\_setresgid

## From *d\_setregid.U*:

This variable conditionally defines HAS\_SETRESGID if setresgid() is available to change the real, effective and saved gid of the current process.

## d\_setresuid

## From *d\_setreuid.U*:

This variable conditionally defines HAS\_SETREUID if setresuid() is available to change the real, effective and saved uid of the current process.

## d\_setreuid

## From *d\_setreuid.U*:

This variable conditionally defines HAS\_SETREUID if setreuid() is available to change the real and effective uid of the current process.

## d\_setrgid

From *d\_setrgid.U*:

This variable conditionally defines the HAS\_SETRGID symbol, which indicates to the C program that the setrgid() routine is available to change the real gid of the current program.

# d\_setruid

# From *d\_setruid.U*:

This variable conditionally defines the HAS\_SETRUID symbol, which indicates to the C program that the setruid() routine is available to change the real uid of the current program.

# d\_setsent

From *d\_setsent.U*:

This variable conditionally defines HAS\_SETSERVENT if setservent() is available.

# d\_setsid

From *d\_setsid.U*:

This variable conditionally defines HAS\_SETSID if setsid() is available to set the process group ID.

#### d\_setvbuf

# From *d\_setvbuf.U*:

This variable conditionally defines the HAS\_SETVBUF symbol, which indicates to the C program that the setvbuf() routine is available to change buffering on an open stdio stream.

## d\_sfio

# From *d\_sfio.U*:

This variable conditionally defines the USE\_SFIO symbol, and indicates whether sfio is available (and should be used).

## d\_shm

## From *d\_shm.U*:

This variable conditionally defines the HAS\_SHM symbol, which indicates that the entire shm\*(2) library is present.

## d\_shmat

## From *d\_shmat.U*:

This variable conditionally defines the HAS\_SHMAT symbol, which indicates to the C program that the shmat() routine is available.

## d\_shmatprototype

## From *d\_shmat.U*:

This variable conditionally defines the HAS\_SHMAT\_PROTOTYPE symbol, which indicates that *sys/shm.h* has a prototype for shmat.

## d\_shmctl

## From *d\_shmctl.U*:

This variable conditionally defines the HAS\_SHMCTL symbol, which indicates to the C program that the shmctl() routine is available.

## d\_shmdt

# From *d\_shmdt.U*:

This variable conditionally defines the HAS\_SHMDT symbol, which indicates to the C program that the shmdt() routine is available.

# **d\_shmget**

# From *d\_shmget.U*:

This variable conditionally defines the HAS\_SHMGET symbol, which indicates to the C program that the shmget() routine is available.

# d\_sigaction

# From *d\_sigaction.U*:

This variable conditionally defines the HAS\_SIGACTION symbol, which indicates that the Vr4 sigaction() routine is available.

# d\_sigsetjmp

From *d\_sigsetjmp.U*:

This variable conditionally defines the HAS\_SIGSETJMP symbol, which indicates that the sigset jmp() routine is available to call set jmp() and optionally save the process's signal mask.

d\_socket

# From *d\_socket.U*:

This variable conditionally defines HAS\_SOCKET, which indicates that the BSD socket interface is supported.

## d\_sockpair

From *d\_socket.U*:

This variable conditionally defines the HAS\_SOCKETPAIR symbol, which indicates that the BSD socketpair() is supported.

## d\_statblks

# From  $d$  statblks.U:

This variable conditionally defines USE\_STAT\_BLOCKS if this system has a stat structure declaring st\_blksize and st\_blocks.

## d\_stdio\_cnt\_lval

## From *d\_stdstdio.U*:

This variable conditionally defines STDIO\_CNT\_LVALUE if the FILE\_cnt macro can be used as an lvalue.

## d\_stdio\_ptr\_lval

## From *d\_stdstdio.U*:

This variable conditionally defines STDIO\_PTR\_LVALUE if the FILE\_ptr macro can be used as an lvalue.

## d\_stdiobase

# From  $d$  stdstdio.U:

This variable conditionally defines USE\_STDIO\_BASE if this system has a FILE structure declaring a usable \_base field (or equivalent) in *stdio.h*.

# d\_stdstdio

## From *d\_stdstdio.U*:

This variable conditionally defines USE\_STDIO\_PTR if this system has a FILE structure declaring usable \_ptr and \_cnt fields (or equivalent) in *stdio.h*.

# **d\_strchr**

# From *d\_strchr.U*:

This variable conditionally defines HAS\_STRCHR if strchr() and strrchr() are available for string searching.

## d\_strcoll

# From *d\_strcoll.U*:

This variable conditionally defines HAS\_STRCOLL if strcoll() is available to compare strings using collating information.

## d\_strctcpy

# From *d\_strctcpy.U*:

This variable conditionally defines the USE\_STRUCT\_COPY symbol, which indicates to the C program that this C compiler knows how to copy structures.

#### d\_strerrm

# From *d\_strerror.U*:

This variable holds what Strerrr is defined as to translate an error code condition into an error message string. It could be strerror or a more complex macro emulating strrror with sys\_errlist[], or the unknown string when both strerror and sys\_errlist are missing.

## d\_strerror

# From *d\_strerror.U*:

This variable conditionally defines HAS\_STRERROR if strerror() is available to translate error numbers to strings.

## d\_strtod

# From *d\_strtod.U*:

This variable conditionally defines the HAS\_STRTOD symbol, which indicates to the C program that the strtod() routine is available to provide better numeric string conversion than  $atof()$ .

## d\_strtol

## From *d\_strtol.U*:

This variable conditionally defines the HAS\_STRTOL symbol, which indicates to the C program that the strtol() routine is available to provide better numeric string conversion than atoi() and friends.

## d\_strtoul

## From *d\_strtoul.U*:

This variable conditionally defines the HAS\_STRTOUL symbol, which indicates to the C program that the strtoul() routine is available to provide conversion of strings to unsigned long.

## d\_strxfrm

## From *d\_strxfrm.U*:

This variable conditionally defines HAS\_STRXFRM if strxfrm() is available to transform strings.

## d\_suidsafe

## From *d\_dosuid.U*:

This variable conditionally defines SETUID\_SCRIPTS\_ARE\_SECURE\_NOW if setuid scripts can be secure. This test looks in */dev/fd/*.

# **d\_symlink**

# From *d\_symlink.U*:

This variable conditionally defines the HAS\_SYMLINK symbol, which indicates to the C program that the symlink() routine is available to create symbolic links.

# d\_syscall

From *d\_syscall.U*:

This variable conditionally defines HAS\_SYSCALL if syscall() is available call arbitrary system calls.

## d\_sysconf

From *d\_sysconf.U*:

This variable conditionally defines the HAS\_SYSCONF symbol, which indicates to the C program that the sysconf() routine is available to determine system related limits and options.

d\_sysernlst

## From *d\_strerror.U*:

This variable conditionally defines HAS\_SYS\_ERRNOLIST if sys\_errnolist[] is available to translate error numbers to the symbolic name.

# d\_syserrlst

# From *d\_strerror.U*:

This variable conditionally defines HAS\_SYS\_ERRLIST if sys\_errlist[] is available to translate error numbers to strings.

#### d\_system

From *d\_system.U*:

This variable conditionally defines HAS\_SYSTEM if system() is available to issue a shell command.

## d\_tcgetpgrp

## From *d\_tcgtpgrp.U*:

This variable conditionally defines the HAS\_TCGETPGRP symbol, which indicates to the C program that the tcgetpgrp() routine is available. to get foreground process group ID.

## d\_tcsetpgrp

# From *d\_tcstpgrp.U*:

This variable conditionally defines the HAS\_TCSETPGRP symbol, which indicates to the C program that the tcsetpgrp() routine is available to set foreground process group ID.

## d\_telldir

# From *d\_readdir.U*:

This variable conditionally defines HAS TELLDIR if telldir() is available.

```
d_time
```
## From *d\_time.U*:

This variable conditionally defines the HAS\_TIME symbol, which indicates that the time() routine exists. The time() routine is normaly provided on UNIX systems.

```
d_times
```
From *d\_times.U*:

This variable conditionally defines the HAS\_TIMES symbol, which indicates that the times() routine exists. The times() routine is normaly provided on UNIX systems. You may have to include <sys/times.h.

# d\_truncate

# From *d\_truncate.U*:

This variable conditionally defines HAS\_TRUNCATE if truncate() is available to truncate files.

# d\_tzname

From *d\_tzname.U*:

This variable conditionally defines HAS\_TZNAME if tzname[] is available to access timezone names.

d\_umask

From *d\_umask.U*:

This variable conditionally defines the HAS\_UMASK symbol, which indicates to the C program that the umask() routine is available. to set and get the value of the file creation mask.

#### d\_uname

From *d\_gethname.U*:

This variable conditionally defines the HAS\_UNAME symbol, which indicates to the C program that the uname() routine may be used to derive the host name.

## d\_union\_semun

From *d\_union\_senum.U*:

This variable conditionally defines HAS\_UNION\_SEMUN if the union semun is defined by including <sys/sem.h.

## d\_vfork

From *d\_vfork.U*:

This variable conditionally defines the HAS\_VFORK symbol, which indicates the vfork() routine is available.

d\_void\_closedir

From *d\_closedir.U*:

This variable conditionally defines VOID\_CLOSEDIR if closedir() does not return a value.

## d\_voidsig

From *d\_voidsig.U*:

This variable conditionally defines VOIDSIG if this system declares "void  $(*signal(\ldots))()$ " in *signal.h.* The old way was to declare it as "int  $(*signal(\ldots))()$ ".

## d\_voidtty

From *i\_sysioctl.U*:

This variable conditionally defines USE\_IOCNOTTY to indicate that the ioctl() call with TIOCNOTTY should be used to void tty association. Otherwise (on USG probably), it is enough to close the standard file decriptors and do a setpgrp().

d\_volatile

## From *d\_volatile.U*:

This variable conditionally defines the HASVOLATILE symbol, which indicates to the C program that this C compiler knows about the volatile declaration.

# **d\_vprintf**

# From *d\_vprintf.U*:

This variable conditionally defines the HAS\_VPRINTF symbol, which indicates to the C program that the v $printf()$  routine is available to printf with a pointer to an argument list.

# d\_wait4

# From *d\_wait4.U*:

This variable conditionally defines the HAS\_WAIT4 symbol, which indicates the wait4() routine is available.

# d\_waitpid

From *d\_waitpid.U*:

This variable conditionally defines HAS\_WAITPID if waitpid() is available to wait for child process.

# d\_wcstombs

# From *d\_wcstombs.U*:

This variable conditionally defines the HAS\_WCSTOMBS symbol, which indicates to the C program that the wcstombs() routine is available to convert wide character strings to multibyte strings.

# d\_wctomb

# From *d\_wctomb.U*:

This variable conditionally defines the HAS\_WCTOMB symbol, which indicates to the C program that the wctomb() routine is available to convert a wide character to a multibyte.

# d\_xenix

# From *Guess.U*:

This variable conditionally defines the symbol XENIX, which alerts the C program that it runs under Xenix.

## date

# From *Loc.U*:

This variable is be used internally by Configure to determine the full pathname (if any) of the date program. After Configure runs, the value is reset to a plain date and is not useful.

# db\_hashtype

# From *i\_db.U*:

This variable contains the type of the hash structure element in the <db.h header file. In older versions of DB, it was int, while in newer ones it is u\_int32\_t.

## db\_prefixtype

From *i db.U*:

This variable contains the type of the prefix structure element in the <db.h header file. In older versions of DB, it was int, while in newer ones it is size\_t.

# direntrytype

# From *i* dirent.U:

This symbol is set to struct direct or struct dirent depending on whether dirent is available or not. You should use this pseudo type to portably declare your directory entries.

# **dlext**

# From *dlext.U*:

This variable contains the extension that is to be used for the dynamically loaded modules that perl generaties.

```
dlsrc
```
# From *dlsrc.U*:

This variable contains the name of the dynamic loading file that will be used with the package.

## doublesize

# From *doublesize.U*:

This variable contains the value of the DOUBLESIZE symbol, which indicates to the C program how many bytes there are in a double.

## dynamic\_ext

## From *Extensions.U*:

This variable holds a list of XS extension files we want to link dynamically into the package. It is used by Makefile.

## **e**

# eagain

## From *nblock\_io.U*:

This variable bears the symbolic errno code set by read() when no data is present on the file and non-blocking *I/O* was enabled (otherwise, read() blocks naturally).

#### ebcdic

From *ebcdic.U*:

This variable conditionally defines EBCDIC if this system uses EBCDIC encoding. Among other things, this means that the character ranges are not contiguous. See *trnl.U*

# echo

# From *Loc.U*:

This variable is be used internally by Configure to determine the full pathname (if any) of the echo program. After Configure runs, the value is reset to a plain echo and is not useful.

#### egrep

# From *Loc.U*:

This variable is be used internally by Configure to determine the full pathname (if any) of the egrep program. After Configure runs, the value is reset to a plain egrep and is not useful.

## emacs

# From *Loc.U*:

This variable is defined but not used by Configure. The value is a plain '' and is not useful.

```
eunicefix
```
## From *Init.U*:

When running under Eunice this variable contains a command which will convert a shell script to the proper form of text file for it to be executable by the shell. On other systems it is a no−op.

# **exe\_ext**

From *Unix.U*:

This is an old synonym for \_exe.

#### expr

# From *Loc.U*:

This variable is be used internally by Configure to determine the full pathname (if any) of the expr program. After Configure runs, the value is reset to a plain expr and is not useful.

#### extensions

# From *Extensions.U*:

This variable holds a list of all extension files (both XS and non−xs linked into the package. It is propagated to *Config.pm* and is typically used to test whether a particular extesion is available.

**f** 

# find

# From *Loc.U*:

This variable is be used internally by Configure to determine the full pathname (if any) of the find program. After Configure runs, the value is reset to a plain find and is not useful.

# firstmakefile

## From *Unix.U*:

This variable defines the first file searched by make. On unix, it is makefile (then Makefile). On case−insensitive systems, it might be something else. This is only used to deal with convoluted make depend tricks.

## flex

## From *Loc.U*:

This variable is defined but not used by Configure. The value is a plain '' and is not useful.

## fpostype

## From *fpostype.U*:

This variable defines Fpos\_t to be something like fpost\_t, long, uint, or whatever type is used to declare file positions in libc.

## freetype

# From *mallocsrc.U*:

This variable contains the return type of free(). It is usually void, but occasionally int.

## full\_csh

# From *d\_csh.U*:

This variable contains the full pathname to csh, whether or not the user has specified portability. This is only used in the compiled C program, and we assume that all systems which can share this executable will have the same full pathname to *csh.*

# full\_sed

## From *Loc\_sed.U*:

This variable contains the full pathname to sed, whether or not the user has specified portability. This is only used in the compiled C program, and we assume that all systems which can share this executable will have the same full pathname to *sed.*

# **g**

gccversion

# From *cc.U*:

If GNU cc (gcc) is used, this variable holds 1 or 2 to indicate whether the compiler is version 1 or 2. This is used in setting some of the default cflags. It is set to " if not gcc.

#### gidtype

# From *gidtype.U*:

This variable defines Gid\_t to be something like gid\_t, int, ushort, or whatever type is used to declare the return type of getgid(). Typically, it is the type of group ids in the kernel.

```
grep
```
# From *Loc.U*:

This variable is be used internally by Configure to determine the full pathname (if any) of the grep program. After Configure runs, the value is reset to a plain grep and is not useful.

# groupcat

#### From *nis.U*:

This variable contains a command that produces the text of the */etc/group* file. This is normally "cat */etc/group*", but can be "ypcat group" when NIS is used.

#### groupstype

## From *groupstype.U*:

This variable defines Groups\_t to be something like gid\_t, int, ushort, or whatever type is used for the second argument to getgroups() and setgroups(). Usually, this is the same as gidtype (gid\_t), but sometimes it isn't.

# gzip

#### From *Loc.U*:

This variable is be used internally by Configure to determine the full pathname (if any) of the gzip program. After Configure runs, the value is reset to a plain gzip and is not useful.

# **h**

```
h_fcntl
```
From *h\_fcntl.U*:

This is variable gets set in various places to tell i\_fcntl that <fcntl.h should be included.

#### h\_sysfile

# From *h\_sysfile.U*:

This is variable gets set in various places to tell i\_sys\_file that <sys/file.h should be included.

#### hint

## From *Oldconfig.U*:

Gives the type of hints used for previous answers. May be one of default, recommended or previous.

hostcat

#### From *nis.U*:

This variable contains a command that produces the text of the */etc/hosts* file. This is normally "cat */etc/hosts*", but can be "ypcat hosts" when NIS is used.

# **huge**

# From *models.U*:

This variable contains a flag which will tell the C compiler and loader to produce a program running with a huge memory model. If the huge model is not supported, contains the flag to produce large model programs. It is up to the Makefile to use this.

## **i**

# i\_arpainet

# From *i\_arpainet.U*:

This variable conditionally defines the I\_ARPA\_INET symbol, and indicates whether a C program should include <arpa/inet.h.

i\_bsdioctl

## From *i\_sysioctl.U*:

This variable conditionally defines the I\_SYS\_BSDIOCTL symbol, which indicates to the C program that <sys/bsdioctl.h exists and should be included.

## i\_db

# From *i\_db.U*:

This variable conditionally defines the I\_DB symbol, and indicates whether a C program may include Berkeley's DB include file <db.h.

#### i\_dbm

# From *i\_dbm.U*:

This variable conditionally defines the  $I_D$ BM symbol, which indicates to the C program that  $\langle$ dbm.h exists and should be included.

## i\_dirent

## From *i* dirent.U:

This variable conditionally defines I\_DIRENT, which indicates to the C program that it should include <dirent.h.

## i\_dld

## From *i* dld.U:

This variable conditionally defines the  $I$ \_DLD symbol, which indicates to the C program that <dld.h (GNU dynamic loading) exists and should be included.

## i\_dlfcn

# From *i\_dlfcn.U*:

This variable conditionally defines the I\_DLFCN symbol, which indicates to the C program that <dlfcn.h exists and should be included.

## i\_fcntl

# From *i\_fcntl.U*:

This variable controls the value of  $I$ <sub>FCNTL</sub> (which tells the C program to include  $\le$  fcntl.h).

i\_float

## From *i\_float.U*:

This variable conditionally defines the I\_FLOAT symbol, and indicates whether a C program may include <float.h to get symbols like DBL\_MAX or DBL\_MIN, *i.e*. machine dependent floating point values.

# **i\_gdbm**

# From *i\_gdbm.U*:

This variable conditionally defines the I\_GDBM symbol, which indicates to the C program that <gdbm.h exists and should be included.

# i\_grp

From *i\_grp.U*:

This variable conditionally defines the I\_GRP symbol, and indicates whether a C program should include <grp.h.

# i\_limits

From *i\_limits.U*:

This variable conditionally defines the I\_LIMITS symbol, and indicates whether a C program may include <limits.h to get symbols like WORD\_BIT and friends.

i\_locale

# From *i\_locale.U*:

This variable conditionally defines the I\_LOCALE symbol, and indicates whether a C program should include <locale.h.

## i\_malloc

From *i\_malloc.U*:

This variable conditionally defines the I\_MALLOC symbol, and indicates whether a C program should include <malloc.h.

#### i\_math

## From *i\_math.U*:

This variable conditionally defines the  $I$  MATH symbol, and indicates whether a C program may include <math.h.

## i\_memory

## From *i\_memory.U*:

This variable conditionally defines the  $I_MEMORY$  symbol, and indicates whether a C program should include <memory.h.

## i\_ndbm

From *i\_ndbm.U*:

This variable conditionally defines the I\_NDBM symbol, which indicates to the C program that <ndbm.h exists and should be included.

## i\_netdb

## From *i\_netdb.U*:

This variable conditionally defines the I\_NETDB symbol, and indicates whether a C program should include <netdb.h.

# i\_neterrno

## From *i\_neterrno.U*:

This variable conditionally defines the I\_NET\_ERRNO symbol, which indicates to the C program that <net/errno.h exists and should be included.

# **i\_niin**

# From *i\_niin.U*:

This variable conditionally defines I\_NETINET\_IN, which indicates to the C program that it should include <netinet/in.h. Otherwise, you may try <sys/in.h.

# i\_pwd

# From *i\_pwd.U*:

This variable conditionally defines I\_PWD, which indicates to the C program that it should include <pwd.h.

# i\_rpcsvcdbm

From *i\_dbm.U*:

This variable conditionally defines the I\_RPCSVC\_DBM symbol, which indicates to the C program that <rpcsvc/dbm.h exists and should be included. Some System V systems might need this instead of <dbm.h.

i\_sfio

# From *i\_sfio.U*:

This variable conditionally defines the I\_SFIO symbol, and indicates whether a C program should include <sfio.h.

# i\_sgtty

# From *i* termio.U:

This variable conditionally defines the I\_SGTTY symbol, which indicates to the C program that it should include <sgtty.h rather than <termio.h.

# i\_stdarg

# From *i\_varhdr.U*:

This variable conditionally defines the I\_STDARG symbol, which indicates to the C program that <stdarg.h exists and should be included.

# i\_stddef

# From *i\_stddef.U*:

This variable conditionally defines the I\_STDDEF symbol, which indicates to the C program that <stddef.h exists and should be included.

## i\_stdlib

# From *i\_stdlib.U*:

This variable conditionally defines the I\_STDLIB symbol, which indicates to the C program that <stdlib.h exists and should be included.

# i\_string

# From *i\_string.U*:

This variable conditionally defines the I\_STRING symbol, which indicates that <string.h should be included rather than <strings.h.

i\_sysdir

# From *i\_sysdir.U*:

This variable conditionally defines the I\_SYS\_DIR symbol, and indicates whether a C program should include <sys/dir.h.

# **i\_sysfile**

# From *i\_sysfile.U*:

This variable conditionally defines the I\_SYS\_FILE symbol, and indicates whether a C program should include <sys/file.h to get R\_OK and friends.

# i\_sysfilio

From *i\_sysioctl.U*:

This variable conditionally defines the I\_SYS\_FILIO symbol, which indicates to the C program that  $\langle$ sys/filio.h exists and should be included in preference to  $\langle$ sys/ioctl.h.

# i\_sysin

From *i\_niin.U*:

This variable conditionally defines I\_SYS\_IN, which indicates to the C program that it should include <sys/in.h instead of <netinet/in.h.

```
i_sysioctl
```
# From *i\_sysioctl.U*:

This variable conditionally defines the I\_SYS\_IOCTL symbol, which indicates to the C program that <sys/ioctl.h exists and should be included.

# i\_sysndir

From *i\_sysndir.U*:

This variable conditionally defines the I\_SYS\_NDIR symbol, and indicates whether a C program should include <sys/ndir.h.

i\_sysparam

# From *i\_sysparam.U*:

This variable conditionally defines the I\_SYS\_PARAM symbol, and indicates whether a C program should include <sys/param.h.

## i\_sysresrc

## From *i\_sysresrc.U*:

This variable conditionally defines the I\_SYS\_RESOURCE symbol, and indicates whether a C program should include <sys/resource.h.

i\_sysselct

# From *i\_sysselct.U*:

This variable conditionally defines I\_SYS\_SELECT, which indicates to the C program that it should include <sys/select.h in order to get the definition of struct timeval.

## i\_syssockio

From *i\_sysioctl.U*:

This variable conditionally defines  $I$  SYS SOCKIO to indicate to the C program that socket ioctl codes may be found in <sys/sockio.h instead of <sys/ioctl.h.

```
i_sysstat
```
## From *i* sysstat.U:

This variable conditionally defines the I\_SYS\_STAT symbol, and indicates whether a C program should include <sys/stat.h.

# **i\_systime**

# From *i* time.U:

This variable conditionally defines I\_SYS\_TIME, which indicates to the C program that it should include <sys/time.h.

# i\_systimek

From *i\_time.U*:

This variable conditionally defines I\_SYS\_TIME\_KERNEL, which indicates to the C program that it should include <sys/time.h with KERNEL defined.

# i\_systimes

From *i\_systimes.U*:

This variable conditionally defines the I\_SYS\_TIMES symbol, and indicates whether a C program should include <sys/times.h.

```
i_systypes
```
# From *i\_systypes.U*:

This variable conditionally defines the I\_SYS\_TYPES symbol, and indicates whether a C program should include <sys/types.h.

# i\_sysun

From *i\_sysun.U*:

This variable conditionally defines I\_SYS\_UN, which indicates to the C program that it should include <sys/un.h to get UNIX domain socket definitions.

i\_syswait

# From *i\_syswait.U*:

This variable conditionally defines  $I$  SYS WAIT, which indicates to the C program that it should include <sys/wait.h.

# i\_termio

# From *i* termio.U:

This variable conditionally defines the I\_TERMIO symbol, which indicates to the C program that it should include <termio.h rather than <sgtty.h.

i\_termios

From *i\_termio.U*:

This variable conditionally defines the I\_TERMIOS symbol, which indicates to the C program that the POSIX <termios.h file is to be included.

# i\_time

From *i\_time.U*:

This variable conditionally defines  $I$  TIME, which indicates to the C program that it should include <time.h.

i\_unistd

## From *i* unistd.U:

This variable conditionally defines the I\_UNISTD symbol, and indicates whether a C program should include <unistd.h.

# **i\_utime**

# From *i* utime.U:

This variable conditionally defines the I\_UTIME symbol, and indicates whether a C program should include <utime.h.

# i\_values

From *i\_values.U*:

This variable conditionally defines the I\_VALUES symbol, and indicates whether a C program may include <values.h to get symbols like MAXLONG and friends.

## i\_varargs

From *i\_varhdr.U*:

This variable conditionally defines I\_VARARGS, which indicates to the C program that it should include <varargs.h.

i\_varhdr

From *i\_varhdr.U*:

Contains the name of the header to be included to get va\_dcl definition. Typically one of *varargs.h* or *stdarg.h*.

# i\_vfork

From *i\_vfork.U*:

This variable conditionally defines the I\_VFORK symbol, and indicates whether a C program should include *vfork.h*.

#### incpath

From *usrinc.U*:

This variable must preceed the normal include path to get hte right one, as in **\$incpath/usr/include** or **\$incpath/usr/lib***.* Value can be "" or */bsd43* on mips.

# inews

From *Loc.U*:

This variable is defined but not used by Configure. The value is a plain '' and is not useful.

```
installarchlib
```
## From *archlib.U*:

This variable is really the same as archlibexp but may differ on those systems using AFS. For extra portability, only this variable should be used in makefiles.

## installbin

From *bin.U*:

This variable is the same as binexp unless AFS is running in which case the user is explicitely prompted for it. This variable should always be used in your makefiles for maximum portability.

```
installman1dir
```
From *man1dir.U*:

This variable is really the same as man1direxp, unless you are using AFS in which case it points to the *read/write* location whereas man1direxp only points to the read–only access location. For extra portability, you should only use this variable within your makefiles.

# **installman3dir**

# From *man3dir.U*:

This variable is really the same as man3direxp, unless you are using AFS in which case it points to the *read/write* location whereas man3direxp only points to the read–only access location. For extra portability, you should only use this variable within your makefiles.

# installprivlib

# From *privlib.U*:

This variable is really the same as privlibexp but may differ on those systems using AFS. For extra portability, only this variable should be used in makefiles.

# installscript

# From *scriptdir.U*:

This variable is usually the same as scriptdirexp, unless you are on a system running AFS, in which case they may differ slightly. You should always use this variable within your makefiles for portability.

# installsitearch

# From *sitearch.U*:

This variable is really the same as sitearchexp but may differ on those systems using AFS. For extra portability, only this variable should be used in makefiles.

# installsitelib

# From *sitelib.U*:

This variable is really the same as sitelibexp but may differ on those systems using AFS. For extra portability, only this variable should be used in makefiles.

## intsize

From *intsize.U*:

This variable contains the value of the INTSIZE symbol, which indicates to the C program how many bytes there are in an int.

# **k**

# known\_extensions

# From *Extensions.U*:

This variable holds a list of all XS extensions included in the package.

# ksh From *Loc.U*:

This variable is defined but not used by Configure. The value is a plain '' and is not useful.

# **l**

# large

## From *models.U*:

This variable contains a flag which will tell the C compiler and loader to produce a program running with a large memory model. It is up to the Makefile to use this.

ld From *dlsrc.U*:

This variable indicates the program to be used to link libraries for dynamic loading. On some systems, it is ld. On ELF systems, it should be \$cc. Mostly, we'll try to respect the hint file setting.

# **lddlflags**

# From *dlsrc.U*:

This variable contains any special flags that might need to be passed to \$ld to create a shared library suitable for dynamic loading. It is up to the makefile to use it. For hpux, it should be −b. For sunos 4.1, it is empty.

# ldflags

From *ccflags.U*:

This variable contains any additional C loader flags desired by the user. It is up to the Makefile to use this.

```
less
```
From *Loc.U*:

This variable is be used internally by Configure to determine the full pathname (if any) of the less program. After Configure runs, the value is reset to a plain less and is not useful.

#### lib\_ext

From *Unix.U*:

This is an old synonym for \_a.

## libc

From *libc.U*:

This variable contains the location of the C library.

#### libperl

#### From *libperl.U*:

The perl executable is obtained by linking *perlmain.c* with libperl, any static extensions (usually just DynaLoader), and any other libraries needed on this system. libperl is usually *libperl.a*, but can also be *libperl.so.xxx* if the user wishes to build a perl executable with a shared library.

## libpth

#### From *libpth.U*:

This variable holds the general path used to find libraries. It is intended to be used by other units.

```
libs
```
## From *libs.U*:

This variable holds the additional libraries we want to use. It is up to the Makefile to deal with it.

#### libswanted

## From *Myinit.U*:

This variable holds a list of all the libraries we want to search. The order is chosen to pick up the c library ahead of ucb or bsd libraries for SVR4.

```
line
```
# From *Loc.U*:

This variable is be used internally by Configure to determine the full pathname (if any) of the line program. After Configure runs, the value is reset to a plain line and is not useful.

lint

## From *Loc.U*:

This variable is defined but not used by Configure. The value is a plain '' and is not useful.

# **lkflags**

# From *ccflags.U*:

This variable contains any additional C partial linker flags desired by the user. It is up to the Makefile to use this.

ln From *Loc.U*:

This variable is be used internally by Configure to determine the full pathname (if any) of the ln program. After Configure runs, the value is reset to a plain ln and is not useful.

lns From *lns.U*:

This variable holds the name of the command to make symbolic links (if they are supported). It can be used in the Makefile. It is either ln −s or ln

locincpth

From *ccflags.U*:

This variable contains a list of additional directories to be searched by the compiler. The appropriate −I directives will be added to ccflags. This is intended to simplify setting local directories from the Configure command line. It's not much, but it parallels the loclibpth stuff in *libpth.U*.

## loclibpth

## From *libpth.U*:

This variable holds the paths used to find local libraries. It is prepended to libpth, and is intended to be easily set from the command line.

## longdblsize

## From *d\_longdbl.U*:

This variable contains the value of the LONG\_DOUBLESIZE symbol, which indicates to the C program how many bytes there are in a long double, if this system supports long doubles.

## longlongsize

## From *d\_longlong.U*:

This variable contains the value of the LONGLONGSIZE symbol, which indicates to the C program how many bytes there are in a long long, if this system supports long long.

longsize

## From *intsize.U*:

This variable contains the value of the LONGSIZE symbol, which indicates to the C program how many bytes there are in a long.

lp From *Loc.U*:

This variable is defined but not used by Configure. The value is a plain '' and is not useful.

lpr From *Loc.U*:

This variable is defined but not used by Configure. The value is a plain '' and is not useful.

ls From *Loc.U*:

This variable is be used internally by Configure to determine the full pathname (if any) of the ls program. After Configure runs, the value is reset to a plain  $1s$  and is not useful.

## lseektype

## From *lseektype.U*:

This variable defines lseektype to be something like off  $_t$ , long, or whatever type is used to declare

lseek offset's type in the kernel (which also appears to be lseek's return type).

# **m**

mail

From *Loc.U*:

This variable is defined but not used by Configure. The value is a plain '' and is not useful.

mailx

From *Loc.U*:

This variable is defined but not used by Configure. The value is a plain '' and is not useful.

make

From *Loc.U*:

This variable is be used internally by Configure to determine the full pathname (if any) of the make program. After Configure runs, the value is reset to a plain make and is not useful.

```
make_set_make
```
From *make.U*:

Some versions of make set the variable MAKE. Others do not. This variable contains the string to be included in *Makefile.SH* so that MAKE is set if needed, and not if not needed. Possible values are: make\_set\_make=# # If your make program handles this for you,

make set make=MAKE= $\frac{1}{2}$ make # if it doesn't. I used a comment character so that we can distinguish a set value (from a previous *config.sh* or Configure −D option) from an uncomputed value.

mallocobj

From *mallocsrc.U*:

This variable contains the name of the *malloc.o* that this package generates, if that *malloc.o* is preferred over the system malloc. Otherwise the value is null. This variable is intended for generating Makefiles. See mallocsrc.

#### mallocsrc

From *mallocsrc.U*:

This variable contains the name of the *malloc.c* that comes with the package, if that *malloc.c* is preferred over the system malloc. Otherwise the value is null. This variable is intended for generating Makefiles.

malloctype

From *mallocsrc.U*:

This variable contains the kind of ptr returned by malloc and realloc.

man1dir

## From *man1dir.U*:

This variable contains the name of the directory in which manual source pages are to be put. It is the responsibility of the *Makefile.SH* to get the value of this into the proper command. You must be prepared to do the *~name* expansion yourself.

```
man1direxp
```
#### From *man1dir.U*:

This variable is the same as the man1dir variable, but is filename expanded at configuration time, for convenient use in makefiles.

## **man1ext**

## From *man1dir.U*:

This variable contains the extension that the manual page should have: one of n, l, or 1. The Makefile must supply the *.*. See man1dir.

#### man3dir

## From *man3dir.U*:

This variable contains the name of the directory in which manual source pages are to be put. It is the responsibility of the *Makefile.SH* to get the value of this into the proper command. You must be prepared to do the *~name* expansion yourself.

#### man3direxp

## From *man3dir.U*:

This variable is the same as the man3dir variable, but is filename expanded at configuration time, for convenient use in makefiles.

#### man3ext

## From *man3dir.U*:

This variable contains the extension that the manual page should have: one of n, l, or 3. The Makefile must supply the *.*. See man3dir.

#### medium

## From *models.U*:

This variable contains a flag which will tell the C compiler and loader to produce a program running with a medium memory model. If the medium model is not supported, contains the flag to produce large model programs. It is up to the Makefile to use this.

## mips\_type

## From *usrinc.U*:

This variable holds the environment type for the mips system. Possible values are "BSD 4.3" and "System V".

## mkdir

## From *Loc.U*:

This variable is be used internally by Configure to determine the full pathname (if any) of the mkdir program. After Configure runs, the value is reset to a plain mkdir and is not useful.

#### models

## From *models.U*:

This variable contains the list of memory models supported by this system. Possible component values are none, split, unsplit, small, medium, large, and huge. The component values are space separated.

## modetype

## From *modetype.U*:

This variable defines modetype to be something like mode\_t, int, unsigned short, or whatever type is used to declare file modes for system calls.

## more

## From *Loc.U*:

This variable is be used internally by Configure to determine the full pathname (if any) of the more program. After Configure runs, the value is reset to a plain more and is not useful.

## **mv** From *Loc.U*:

This variable is defined but not used by Configure. The value is a plain '' and is not useful.

#### myarchname

## From *archname.U*:

This variable holds the architecture name computed by Configure in a previous run. It is not intended to be perused by any user and should never be set in a hint file.

#### mydomain

#### From *myhostname.U*:

This variable contains the eventual value of the MYDOMAIN symbol, which is the domain of the host the program is going to run on. The domain must be appended to myhostname to form a complete host name. The dot comes with mydomain, and need not be supplied by the program.

#### myhostname

#### From *myhostname.U*:

This variable contains the eventual value of the MYHOSTNAME symbol, which is the name of the host the program is going to run on. The domain is not kept with hostname, but must be gotten from mydomain. The dot comes with mydomain, and need not be supplied by the program.

#### myuname

#### From *Oldconfig.U*:

The output of uname −a if available, otherwise the hostname. On Xenix, pseudo variables assignments in the output are stripped, thank you. The whole thing is then lower−cased.

#### **n**

#### n From *n.U*:

This variable contains the −n flag if that is what causes the echo command to suppress newline. Otherwise it is null. Correct usage is

\$echo \$n "prompt for a question: \$c".

#### netdb\_hlen\_type

#### From *netdbtype.U*:

This variable holds the type used for the 2nd argument to gethostbyaddr(). Usually, this is int or size\_t or unsigned. This is only useful if you have gethostbyaddr(), naturally.

#### netdb\_host\_type

#### From *netdbtype.U*:

This variable holds the type used for the 1st argument to gethostbyaddr(). Usually, this is char  $*$ or void \*, possibly with or without a const prefix. This is only useful if you have gethostbyaddr(), naturally.

#### netdb\_name\_type

#### From *netdbtype.U*:

This variable holds the type used for the argument to gethostbyname(). Usually, this is char \* or const char \*. This is only useful if you have gethostbyname(), naturally.

#### netdb\_net\_type

## From *netdbtype.U*:

This variable holds the type used for the 1st argument to getnetbyaddr(). Usually, this is int or long. This is only useful if you have getnetbyaddr(), naturally.

# **nm** From *Loc.U*:

This variable is be used internally by Configure to determine the full pathname (if any) of the nm program. After Configure runs, the value is reset to a plain nm and is not useful.

nm\_opt

From *usenm.U*:

This variable holds the options that may be necessary for nm.

#### nm\_so\_opt

From *usenm.U*:

This variable holds the options that may be necessary for nm to work on a shared library but that can not be used on an archive library. Currently, this is only used by Linux, where nm —dynamic is \*required\* to get symbols from an ELF library which has been stripped, but nm —dynamic is \*fatal\* on an archive library. Maybe Linux should just always set usenm=false.

nonxs\_ext

From *Extensions.U*:

This variable holds a list of all non−xs extensions included in the package. All of them will be built.

nroff

## From *Loc.U*:

This variable is be used internally by Configure to determine the full pathname (if any) of the nroff program. After Configure runs, the value is reset to a plain nroff and is not useful.

#### **o**

# o\_nonblock

## From *nblock\_io.U*:

This variable bears the symbol value to be used during open() or fcntl() to turn on non−blocking *I/O* for a file descriptor. If you wish to switch between blocking and non–blocking, you may try ioctl(FIOSNBIO) instead, but that is only supported by some devices.

## obj\_ext

From *Unix.U*:

This is an old synonym for \_o.

## optimize

From *ccflags.U*:

This variable contains any *optimizer/debugger* flag that should be used. It is up to the Makefile to use it.

## orderlib

## From *orderlib.U*:

This variable is true if the components of libraries must be ordered (with 'lorder  $\zeta^*$  | tsort') before placing them in an archive. Set to false if ranlib or ar can generate random libraries.

osname

## From *Oldconfig.U*:

This variable contains the operating system name (e.g. sunos, solaris, hpux, *etc.*). It can be useful later on for setting defaults. Any spaces are replaced with underscores. It is set to a null string if we can't figure it out.
### **osvers**

# From *Oldconfig.U*:

This variable contains the operating system version (e.g. 4.1.3, 5.2, *etc.*). It is primarily used for helping select an appropriate hints file, but might be useful elsewhere for setting defaults. It is set to " if we can't figure it out. We try to be flexible about how much of the version number to keep, e.g. if 4.1.1, 4.1.2, and 4.1.3 are essentially the same for this package, hints files might just be *os\_4.0* or *os\_4.1*, *etc.*, not keeping separate files for each little release.

# **p**

# package

## From *package.U*:

This variable contains the name of the package being constructed. It is primarily intended for the use of later Configure units.

#### pager

# From *pager.U*:

This variable contains the name of the preferred pager on the system. Usual values are (the full pathnames of) more, less, pg, or cat.

#### passcat

From *nis.U*:

This variable contains a command that produces the text of the */etc/passwd* file. This is normally "cat */etc/passwd*", but can be "ypcat passwd" when NIS is used.

#### patchlevel

#### From *patchlevel.U*:

The patchlevel level of this package. The value of patchlevel comes from the *patchlevel.h* file.

#### path\_sep

From *Unix.U*:

This is an old synonym for  $p$  in *Head.U*, the character used to separate elements in the command shell search PATH.

```
perl
```
# From *Loc.U*:

This variable is be used internally by Configure to determine the full pathname (if any) of the perl program. After Configure runs, the value is reset to a plain perl and is not useful.

#### perladmin

## From *perladmin.U*:

Electronic mail address of the perl5 administrator.

## perlpath

## From *perlpath.U*:

This variable contains the eventual value of the PERLPATH symbol, which contains the name of the perl interpreter to be used in shell scripts and in the "eval exec" idiom.

pg From *Loc.U*:

This variable is be used internally by Configure to determine the full pathname (if any) of the pg program. After Configure runs, the value is reset to a plain pg and is not useful.

# **phostname**

# From *myhostname.U*:

This variable contains the eventual value of the PHOSTNAME symbol, which is a command that can be fed to popen() to get the host name. The program should probably not presume that the domain is or isn't there already.

# pidtype

From *pidtype.U*:

This variable defines PIDTYPE to be something like pid\_t, int, ushort, or whatever type is used to declare process ids in the kernel.

# plibpth

From *libpth.U*:

Holds the private path used by Configure to find out the libraries. Its value is prepend to libpth. This variable takes care of special machines, like the mips. Usually, it should be empty.

pmake

From *Loc.U*:

This variable is defined but not used by Configure. The value is a plain '' and is not useful.

pr From *Loc.U*:

This variable is defined but not used by Configure. The value is a plain '' and is not useful.

prefix

From *prefix.U*:

This variable holds the name of the directory below which the user will install the package. Usually, this is */usr/local*, and executables go in */usr/local/bin*, library stuff in */usr/local/lib*, man pages in */usr/local/man*, etc. It is only used to set defaults for things in *bin.U*, *mansrc.U*, *privlib.U*, or *scriptdir.U*.

## prefixexp

From *prefix.U*:

This variable holds the full absolute path of the directory below which the user will install the package. Derived from prefix.

privlib

From *privlib.U*:

This variable contains the eventual value of the PRIVLIB symbol, which is the name of the private library for this package. It may have a *~* on the front. It is up to the makefile to eventually create this directory while performing installation (with *~* substitution).

privlibexp

## From *privlib.U*:

This variable is the *~name* expanded version of privlib, so that you may use it directly in Makefiles or shell scripts.

prototype

# From *prototype.U*:

This variable holds the eventual value of CAN\_PROTOTYPE, which indicates the C compiler can handle funciton prototypes.

## **ptrsize**

# From *ptrsize.U*:

This variable contains the value of the PTRSIZE symbol, which indicates to the C program how many bytes there are in a pointer.

#### **r**

## randbits

## From *randbits.U*:

This variable contains the eventual value of the RANDBITS symbol, which indicates to the C program how many bits of random number the rand() function produces.

#### ranlib

# From *orderlib.U*:

This variable is set to the pathname of the ranlib program, if it is needed to generate random libraries. Set to : if ar can generate random libraries or if random libraries are not supported

## rd\_nodata

# From *nblock\_io.U*:

This variable holds the return code from read() when no data is present. It should be −1, but some systems return 0 when O\_NDELAY is used, which is a shame because you cannot make the difference between no data and an *EOF.*. Sigh!

rm From *Loc.U*:

This variable is be used internally by Configure to determine the full pathname (if any) of the rm program. After Configure runs, the value is reset to a plain rm and is not useful.

#### rmail

## From *Loc.U*:

This variable is defined but not used by Configure. The value is a plain '' and is not useful.

#### runnm

## From *usenm.U*:

This variable contains true or false depending whether the nm extraction should be performed or not, according to the value of usenm and the flags on the Configure command line.

#### **s**

## scriptdir

## From *scriptdir.U*:

This variable holds the name of the directory in which the user wants to put publicly scripts for the package in question. It is either the same directory as for binaries, or a special one that can be mounted across different architectures, like */usr/share*. Programs must be prepared to deal with *~name* expansion.

#### scriptdirexp

## From *scriptdir.U*:

This variable is the same as scriptdir, but is filename expanded at configuration time, for programs not wanting to bother with it.

sed From *Loc.U*:

This variable is be used internally by Configure to determine the full pathname (if any) of the sed program. After Configure runs, the value is reset to a plain sed and is not useful.

## **selecttype**

# From *selecttype.U*:

This variable holds the type used for the 2nd, 3rd, and 4th arguments to select. Usually, this is fd\_set \*, if HAS\_FD\_SET is defined, and int \* otherwise. This is only useful if you have select(), naturally.

# sendmail

From *Loc.U*:

This variable is be used internally by Configure to determine the full pathname (if any) of the sendmail program. After Configure runs, the value is reset to a plain sendmail and is not useful.

sh From *sh.U*:

This variable contains the full pathname of the shell used on this system to execute Bourne shell scripts. Usually, this will be */bin/sh*, though it's possible that some systems will have */bin/ksh*, */bin/pdksh*, */bin/ash*, */bin/bash*, or even something such as D:*/bin/sh.exe*. This unit comes before *Options.U*, so you can't set sh with a −D option, though you can override this (and startsh) with −O −Dsh=**/bin/whatever** −Dstartsh=whatever

shar

From *Loc.U*:

This variable is defined but not used by Configure. The value is a plain '' and is not useful.

sharpbang

From *spitshell.U*:

This variable contains the string #! if this system supports that construct.

shmattype

From *d\_shmat.U*:

This symbol contains the type of pointer returned by shmat(). It can be void  $*$  or char  $*$ .

## shortsize

From *intsize.U*:

This variable contains the value of the SHORTSIZE symbol which indicates to the C program how many bytes there are in a short.

shrpenv

From *libperl.U*:

If the user builds a shared *libperl.so*, then we need to tell the perl executable where it will be able to find the installed *libperl.so*. One way to do this on some systems is to set the environment variable LD\_RUN\_PATH to the directory that will be the final location of the shared *libperl.so*. The makefile can use this with something like

```
$shrpenv $(C<CC>) −o perl F<perlmain.o> $libperl $libs 
Typical values are 
shrpenv="env C<LD_RUN_PATH>=$F<archlibexp/C<CORE>>" 
or 
shrpenv=''
```
See the main perl F<Makefile.SH> for actual working usage. Alternatively, we might be able to use a command line option such as −R \$**archlibexp/CORE** (Solaris, NetBSD) or −Wl,−rpath \$**archlibexp/CORE** (Linux).

# **shsharp**

# From *spitshell.U*:

This variable tells further Configure units whether your sh can handle # comments.

## sig\_name

# From *sig\_name.U*:

This variable holds the signal names, space separated. The leading SIG in signal name is removed. A ZERO is prepended to the list. This is currently not used.

sig name init

# From *sig\_name.U*:

This variable holds the signal names, enclosed in double quotes and separated by commas, suitable for use in the SIG\_NAME definition below. A ZERO is prepended to the list, and the list is terminated with a plain 0. The leading SIG in signal names is removed. See sig\_num.

sig\_num

## From *sig\_name.U*:

This variable holds the signal numbers, comma separated. A 0 is prepended to the list (corresponding to the fake SIGZERO), and the list is terminated with a 0. Those numbers correspond to the value of the signal listed in the same place within the sig\_name list.

## signal t

From *d\_voidsig.U*:

This variable holds the type of the signal handler (void or int).

```
sitearch
```
From *sitearch.U*:

This variable contains the eventual value of the SITEARCH symbol, which is the name of the private library for this package. It may have  $a \sim$  on the front. It is up to the makefile to eventually create this directory while performing installation (with *~* substitution).

## sitearchexp

## From *sitearch.U*:

This variable is the *~name* expanded version of sitearch, so that you may use it directly in Makefiles or shell scripts.

sitelib

## From *sitelib.U*:

This variable contains the eventual value of the SITELIB symbol, which is the name of the private library for this package. It may have a *~* on the front. It is up to the makefile to eventually create this directory while performing installation (with *~* substitution).

```
sitelibexp
```
## From *sitelib.U*:

This variable is the *~name* expanded version of sitelib, so that you may use it directly in Makefiles or shell scripts.

sizetype

## From *sizetype.U*:

This variable defines sizetype to be something like size\_t, unsigned long, or whatever type is used to declare length parameters for string functions.

# **sleep**

From *Loc.U*:

This variable is defined but not used by Configure. The value is a plain '' and is not useful.

smail

From *Loc.U*:

This variable is defined but not used by Configure. The value is a plain '' and is not useful.

small

From *models.U*:

This variable contains a flag which will tell the C compiler and loader to produce a program running with a small memory model. It is up to the Makefile to use this.

so From *so.U*:

This variable holds the extension used to identify shared libraries (also known as shared objects) on the system. Usually set to so.

#### sockethdr

From *d\_socket.U*:

This variable has any cpp −I flags needed for socket support.

## socketlib

From *d\_socket.U*:

This variable has the names of any libraries needed for socket support.

sort

From *Loc.U*:

This variable is be used internally by Configure to determine the full pathname (if any) of the sort program. After Configure runs, the value is reset to a plain sort and is not useful.

## spackage

## From *package.U*:

This variable contains the name of the package being constructed, with the first letter uppercased, *i.e*. suitable for starting sentences.

spitshell

From *spitshell.U*:

This variable contains the command necessary to spit out a runnable shell on this system. It is either cat or a grep −v for # comments.

## split

## From *models.U*:

This variable contains a flag which will tell the C compiler and loader to produce a program that will run in separate I and D space, for those machines that support separation of instruction and data space. It is up to the Makefile to use this.

src From *src.U*:

This variable holds the path to the package source. It is up to the Makefile to use this variable and set VPATH accordingly to find the sources remotely.

#### **ssizetype**

#### From *ssizetype.U*:

This variable defines ssizetype to be something like ssize\_t, long or int. It is used by functions that return a count of bytes or an error condition. It must be a signed type. We will pick a type such that  $sizeof(SSize_t) == sizeof(Size_t).$ 

#### startperl

#### From *startperl.U*:

This variable contains the string to put on the front of a perl script to make sure (hopefully) that it runs with perl and not some shell. Of course, that leading line must be followed by the classical perl idiom:

```
eval 'exec perl -S $0 ${1+C<$@>}'
```

```
if $running_under_some_shell;
```
to guarantee perl startup should the shell execute the script. Note that this magic incatation is not understood by csh.

#### startsh

#### From *startsh.U*:

This variable contains the string to put on the front of a shell script to make sure (hopefully) that it runs with sh and not some other shell.

#### static\_ext

#### From *Extensions.U*:

This variable holds a list of XS extension files we want to link statically into the package. It is used by Makefile.

#### stdchar

#### From *stdchar.U*:

This variable conditionally defines STDCHAR to be the type of char used in *stdio.h*. It has the values "unsigned char" or char.

#### stdio\_base

#### From *d\_stdstdio.U*:

This variable defines how, given a FILE pointer, fp, to access the \_base field (or equivalent) of *stdio.h*'s FILE structure. This will be used to define the macro FILE base(fp).

#### stdio\_bufsiz

## From *d\_stdstdio.U*:

This variable defines how, given a FILE pointer, fp, to determine the number of bytes store in the *I/O* buffer pointer to by the \_base field (or equivalent) of *stdio.h*'s FILE structure. This will be used to define the macro FILE\_bufsiz(fp).

#### stdio\_cnt

## From *d\_stdstdio.U*:

This variable defines how, given a FILE pointer, fp, to access the \_cnt field (or equivalent) of *stdio.h*'s FILE structure. This will be used to define the macro FILE\_cnt(fp).

#### stdio\_filbuf

## From  $d$  stdstdio.U:

This variable defines how, given a FILE pointer, fp, to tell stdio to refill it's internal buffers (?). This will be used to define the macro FILE\_filbuf(fp).

## **stdio\_ptr**

# From *d\_stdstdio.U*:

This variable defines how, given a FILE pointer, fp, to access the \_ptr field (or equivalent) of *stdio.h*'s FILE structure. This will be used to define the macro FILE\_ptr(fp).

## strings

From *i\_string.U*:

This variable holds the full path of the string header that will be used. Typically */usr/include/string.h* or */usr/include/strings.h*.

submit

From *Loc.U*:

This variable is defined but not used by Configure. The value is a plain '' and is not useful.

```
subversion
```
From *patchlevel.U*:

The subversion level of this package. The value of subversion comes from the *patchlevel.h* file. This is unique to perl.

sysman

From *sysman.U*:

This variable holds the place where the manual is located on this system. It is not the place where the user wants to put his manual pages. Rather it is the place where Configure may look to find manual for unix commands (section 1 of the manual usually). See mansrc.

**t** 

tail

## From *Loc.U*:

This variable is defined but not used by Configure. The value is a plain '' and is not useful.

tar From *Loc.U*:

This variable is defined but not used by Configure. The value is a plain '' and is not useful.

tbl From *Loc.U*:

This variable is defined but not used by Configure. The value is a plain '' and is not useful.

tee From *Loc.U*:

This variable is be used internally by Configure to determine the full pathname (if any) of the tee program. After Configure runs, the value is reset to a plain tee and is not useful.

test

```
From Loc.U:
```
This variable is be used internally by Configure to determine the full pathname (if any) of the test program. After Configure runs, the value is reset to a plain test and is not useful.

```
timeincl
```
From *i\_time.U*:

This variable holds the full path of the included time header(s).

```
timetype
```
From *d\_time.U*:

This variable holds the type returned by time(). It can be long, or time\_t on BSD sites (in which case <sys/types.h should be included). Anyway, the type Time\_t should be used.

touch

## From *Loc.U*:

This variable is be used internally by Configure to determine the full pathname (if any) of the touch program. After Configure runs, the value is reset to a plain touch and is not useful.

tr From *Loc.U*:

This variable is be used internally by Configure to determine the full pathname (if any) of the tr program. After Configure runs, the value is reset to a plain  $tr$  and is not useful.

```
trnl
```
From *trnl.U*:

This variable contains the value to be passed to the tr(1) command to transliterate a newline. Typical values are  $\012$  and  $\n\$ n. This is needed for EBCDIC systems where newline is not necessarily  $\012$ .

#### troff

From *Loc.U*:

This variable is defined but not used by Configure. The value is a plain '' and is not useful.

#### **u**

## uidtype

From *uidtype.U*:

This variable defines Uid\_t to be something like uid\_t, int, ushort, or whatever type is used to declare user ids in the kernel.

#### uname

# From *Loc.U*:

This variable is be used internally by Configure to determine the full pathname (if any) of the uname program. After Configure runs, the value is reset to a plain uname and is not useful.

uniq

## From *Loc.U*:

This variable is be used internally by Configure to determine the full pathname (if any) of the uniq program. After Configure runs, the value is reset to a plain uniq and is not useful.

#### usedl

#### From *dlsrc.U*:

This variable indicates if the the system supports dynamic loading of some sort. See also dlsrc and dlobj.

#### usemymalloc

#### From *mallocsrc.U*:

This variable contains y if the malloc that comes with this package is desired over the system's version of malloc. People often include special versions of malloc for effiency, but such versions are often less portable. See also mallocsrc and mallocobj. If this is y, then  $-$ lmalloc is removed from \$libs.

usenm

#### From *usenm.U*:

This variable contains true or false depending whether the nm extraction is wanted or not.

## **useopcode**

# From *Extensions.U*:

This variable holds either true or false to indicate whether the Opcode extension should be used. The sole use for this currently is to allow an easy mechanism for users to skip the Opcode extension from the Configure command line.

## useperlio

From *useperlio.U*:

This variable conditionally defines the USE\_PERLIO symbol, and indicates that the PerlIO abstraction should be used throughout.

## useposix

# From *Extensions.U*:

This variable holds either true or false to indicate whether the POSIX extension should be used. The sole use for this currently is to allow an easy mechanism for hints files to indicate that POSIX will not compile on a particular system.

```
usesfio
```
From *d\_sfio.U*:

This variable is set to true when the user agrees to use sfio. It is set to false when sfio is not available or when the user explicitely requests not to use sfio. It is here primarily so that command−line settings can override the auto−detection of d\_sfio without running into a "WHOA THERE".

## useshrplib

# From *libperl.U*:

This variable is set to yes if the user wishes to build a shared libperl, and no otherwise.

## usethreads

## From *usethreads.U*:

This variable conditionally defines the USE\_THREADS symbol, and indicates that Perl should be built to use threads.

## usevfork

## From *d\_vfork.U*:

This variable is set to true when the user accepts to use vfork. It is set to false when no vfork is available or when the user explicitely requests not to use vfork.

## usrinc

# From *usrinc.U*:

This variable holds the path of the include files, which is usually */usr/include*. It is mainly used by other Configure units.

uuname

From *Loc.U*:

This variable is defined but not used by Configure. The value is a plain '' and is not useful.

**v** 

## version

# From *patchlevel.U*:

The full version number of this package. This combines baserev, patchlevel, and subversion to get the full version number, including any possible subversions. Care is taken to use the C locale in order to get something like 5.004 instead of 5,004. This is unique to perl.

## vi From *Loc.U*:

This variable is defined but not used by Configure. The value is a plain '' and is not useful.

## voidflags

From *voidflags.U*:

This variable contains the eventual value of the VOIDFLAGS symbol, which indicates how much support of the void type is given by this compiler. See VOIDFLAGS for more info.

## **z**

zcat

From *Loc.U*:

This variable is defined but not used by Configure. The value is a plain '' and is not useful.

zip From *Loc.U*:

This variable is be used internally by Configure to determine the full pathname (if any) of the zip program. After Configure runs, the value is reset to a plain zip and is not useful.

## **NOTE**

This module contains a good example of how to use tie to implement a cache and an example of how to make a tied variable readonly to those outside of it.

getcwd − get pathname of current working directory

# **SYNOPSIS**

```
 use Cwd; 
\text{Sdir} = \text{cwd};
 use Cwd; 
 $dir = getcwd; 
 use Cwd; 
 $dir = fastgetcwd; 
 use Cwd 'chdir'; 
 chdir "/tmp"; 
 print $ENV{'PWD'}; 
use Cwd 'abs path';
 print abs_path($ENV{'PWD'}); 
use Cwd 'fast abs path';
 print fast_abs_path($ENV{'PWD'});
```
# **DESCRIPTION**

The getcwd() function re−implements the getcwd(3) (or getwd(3)) functions in Perl.

The abs\_path() function takes a single argument and returns the absolute pathname for that argument. It uses the same algoritm as getcwd(). (actually getcwd() is abs\_path("."))

The fastcwd() function looks the same as getcwd(), but runs faster. It's also more dangerous because it might conceivably chdir() you out of a directory that it can't chdir() you back into. If fastcwd encounters a problem it will return undef but will probably leave you in a different directory. For a measure of extra security, if everything appears to have worked, the fastcwd() function will check that it leaves you in the same directory that it started in. If it has changed it will die with the message "Unstable directory path, current directory changed unexpectedly". That should never happen.

The fast\_abs\_path() function looks the same as abs\_path(), but runs faster. And like fastcwd() is more dangerous.

The cwd() function looks the same as getcwd and fastgetcwd but is implemented using the most natural and safe form for the current architecture. For most systems it is identical to 'pwd' (but without the trailing line terminator).

It is recommended that cwd (or another \*cwd() function) is used in *all* code to ensure portability.

If you ask to override your chdir() built−in function, then your PWD environment variable will be kept up to date. (See *Overriding Builtin Functions*.) Note that it will only be kept up to date if all packages which use chdir import it from Cwd.

Data::Dumper – stringified perl data structures, suitable for both printing and eval

## **SYNOPSIS**

```
 use Data::Dumper; 
     # simple procedural interface 
    print Dumper($foo, $bar); 
     # extended usage with names 
    print Data::Dumper−>Dump([$foo, $bar], [qw(foo *ary)]); 
     # configuration variables 
\{local $Data::Dump::Purity = 1;
       eval Data::Dumper−>Dump([$foo, $bar], [qw(foo *ary)]); 
     } 
     # OO usage 
     $d = Data::Dumper−>new([$foo, $bar], [qw(foo *ary)]); 
        ... 
    print $d−>Dump; 
 ... 
     $d−>Purity(1)−>Terse(1)−>Deepcopy(1); 
     eval $d−>Dump;
```
# **DESCRIPTION**

Given a list of scalars or reference variables, writes out their contents in perl syntax. The references can also be objects. The contents of each variable is output in a single Perl statement. Handles self−referential structures correctly.

The return value can be evaled to get back an identical copy of the original reference structure.

Any references that are the same as one of those passed in will be named \$VARn (where *n* is a numeric suffix), and other duplicate references to substructures within  $\frac{1}{2}$  will be appropriately labeled using arrow notation. You can specify names for individual values to be dumped if you use the Dump() method, or you can change the default \$VAR prefix to something else. See \$Data::Dumper::Varname and \$Data::Dumper::Terse below.

The default output of self-referential structures can be evaled, but the nested references to \$VARn will be undefined, since a recursive structure cannot be constructed using one Perl statement. You should set the Purity flag to 1 to get additional statements that will correctly fill in these references.

In the extended usage form, the references to be dumped can be given user−specified names. If a name begins with a \*, the output will describe the dereferenced type of the supplied reference for hashes and arrays, and coderefs. Output of names will be avoided where possible if the Terse flag is set.

In many cases, methods that are used to set the internal state of the object will return the object itself, so method calls can be conveniently chained together.

Several styles of output are possible, all controlled by setting the Indent flag. See *Configuration Variables or Methods* below for details.

## **Methods**

## PACKAGE−new(ARRAYREF [, ARRAYREF])

Returns a newly created  $Data: :Dumper object.$  The first argument is an anonymous array of values to be dumped. The optional second argument is an anonymous array of names for the values. The names need not have a leading  $\frac{1}{5}$  sign, and must be comprised of alphanumeric characters. You can begin a name with a \* to specify that the dereferenced type must be dumped instead of the reference

### itself, for ARRAY and HASH references.

The prefix specified by  $$Data::Dumper::Varname$  will be used with a numeric suffix if the name for a value is undefined.

Data::Dumper will catalog all references encountered while dumping the values. Cross−references (in the form of names of substructures in perl syntax) will be inserted at all possible points, preserving any structural interdependencies in the original set of values. Structure traversal is depth−first, and proceeds in order from the first supplied value to the last.

# \$OBJ−Dump or PACKAGE−Dump(ARRAYREF [, ARRAYREF])

Returns the stringified form of the values stored in the object (preserving the order in which they were supplied to new), subject to the configuration options below. In an array context, it returns a list of strings corresponding to the supplied values.

The second form, for convenience, simply calls the new method on its arguments before dumping the object immediately.

## \$OBJ−Dumpxs or PACKAGE−Dumpxs(ARRAYREF [, ARRAYREF])

This method is available if you were able to compile and install the XSUB extension to Data::Dumper. It is exactly identical to the Dump method above, only about 4 to 5 times faster, since it is written entirely in C.

# \$OBJ−Seen([HASHREF])

Queries or adds to the internal table of already encountered references. You must use Reset to explicitly clear the table if needed. Such references are not dumped; instead, their names are inserted wherever they are encountered subsequently. This is useful especially for properly dumping subroutine references.

Expects a anonymous hash of name = value pairs. Same rules apply for names as in new. If no argument is supplied, will return the "seen" list of name = value pairs, in an array context. Otherwise, returns the object itself.

## \$OBJ−Values([ARRAYREF])

Queries or replaces the internal array of values that will be dumped. When called without arguments, returns the values. Otherwise, returns the object itself.

## \$OBJ−Names([ARRAYREF])

Queries or replaces the internal array of user supplied names for the values that will be dumped. When called without arguments, returns the names. Otherwise, returns the object itself.

## \$OBJ−Reset

Clears the internal table of "seen" references and returns the object itself.

# **Functions**

## Dumper(LIST)

Returns the stringified form of the values in the list, subject to the configuration options below. The values will be named \$VARn in the output, where *n* is a numeric suffix. Will return a list of strings in an array context.

# DumperX(LIST)

Identical to the Dumper() function above, but this calls the XSUB implementation. Only available if you were able to compile and install the XSUB extensions in  $Data: :Dumper.$ 

## **Configuration Variables or Methods**

Several configuration variables can be used to control the kind of output generated when using the procedural interface. These variables are usually localized in a block so that other parts of the code are not affected by the change.

These variables determine the default state of the object created by calling the new method, but cannot be used to alter the state of the object thereafter. The equivalent method names should be used instead to query or set the internal state of the object.

The method forms return the object itself when called with arguments, so that they can be chained together nicely.

\$Data::Dumper::Indent or \$OBJ−Indent([NEWVAL])

Controls the style of indentation. It can be set to 0, 1, 2 or 3. Style 0 spews output without any newlines, indentation, or spaces between list items. It is the most compact format possible that can still be called valid perl. Style 1 outputs a readable form with newlines but no fancy indentation (each level in the structure is simply indented by a fixed amount of whitespace). Style 2 (the default) outputs a very readable form which takes into account the length of hash keys (so the hash value lines up). Style 3 is like style 2, but also annotates the elements of arrays with their index (but the comment is on its own line, so array output consumes twice the number of lines). Style 2 is the default.

\$Data::Dumper::Purity or \$OBJ−Purity([NEWVAL])

Controls the degree to which the output can be evaled to recreate the supplied reference structures. Setting it to 1 will output additional perl statements that will correctly recreate nested references. The default is 0.

\$Data::Dumper::Pad or \$OBJ−Pad([NEWVAL])

Specifies the string that will be prefixed to every line of the output. Empty string by default.

\$Data::Dumper::Varname or \$OBJ−Varname([NEWVAL])

Contains the prefix to use for tagging variable names in the output. The default is "VAR".

\$Data::Dumper::Useqq or \$OBJ−Useqq([NEWVAL])

When set, enables the use of double quotes for representing string values. Whitespace other than space will be represented as  $[\n\ln\text{t}\r],$  "unsafe" characters will be backslashed, and unprintable characters will be output as quoted octal integers. Since setting this variable imposes a performance penalty, the default is 0. The Dumpxs() method does not honor this flag yet.

\$Data::Dumper::Terse or \$OBJ−Terse([NEWVAL])

When set, Data::Dumper will emit single, non−self−referential values as atoms/terms rather than statements. This means that the \$VARn names will be avoided where possible, but be advised that such output may not always be parseable by eval.

\$Data::Dumper::Freezer or \$OBJ−Freezer([NEWVAL])

Can be set to a method name, or to an empty string to disable the feature. Data::Dumper will invoke that method via the object before attempting to stringify it. This method can alter the contents of the object (if, for instance, it contains data allocated from C), and even rebless it in a different package. The client is responsible for making sure the specified method can be called via the object, and that the object ends up containing only perl data types after the method has been called. Defaults to an empty string.

\$Data::Dumper::Toaster or \$OBJ−Toaster([NEWVAL])

Can be set to a method name, or to an empty string to disable the feature. Data::Dumper will emit a method call for any objects that are to be dumped using the syntax bless(DATA,

CLASS)−METHOD(). Note that this means that the method specified will have to perform any modifications required on the object (like creating new state within it, and/or reblessing it in a different package) and then return it. The client is responsible for making sure the method can be called via the object, and that it returns a valid object. Defaults to an empty string.

\$Data::Dumper::Deepcopy or \$OBJ−Deepcopy([NEWVAL])

Can be set to a boolean value to enable deep copies of structures. Cross−referencing will then only be done when absolutely essential (i.e., to break reference cycles). Default is 0.

# **\$Data::Dumper::Quotekeys** or **\$**OBJ**−Quotekeys(**[NEWVAL]**)**

Can be set to a boolean value to control whether hash keys are quoted. A false value will avoid quoting hash keys when it looks like a simple string. Default is 1, which will always enclose hash keys in quotes.

\$Data::Dumper::Bless or \$OBJ−Bless([NEWVAL])

Can be set to a string that specifies an alternative to the bless builtin operator used to create objects. A function with the specified name should exist, and should accept the same arguments as the builtin. Default is bless.

## **Exports**

Dumper

## **EXAMPLES**

Run these code snippets to get a quick feel for the behavior of this module. When you are through with these examples, you may want to add or change the various configuration variables described above, to see their behavior. (See the testsuite in the Data::Dumper distribution for more examples.)

```
use Data:: Dumper;
```

```
 package Foo; 
sub new {bless {'a' => 1, 'b' => sub { return "foo" }}, \Sigma[0];
 package Fuz; # a weird REF−REF−SCALAR object 
sub new {bless \(\zeta = \ 'fu\'z'), \zeta [0]};
 package main; 
 $foo = Foo−>new; 
 $fuz = Fuz−>new; 
$boo = [ 1, [], "abcd", \check{r}foo,
          \left\{ \begin{matrix} 1 & = & \; 'a' \; , \; \; 023 & = & \; 'b' \; , \; \; 0x45 & = & \; 'c' \end{matrix} \right\} , \\"p\q\'r", $foo, $fuz]; 
 ######## 
 # simple usage 
 ######## 
 $bar = eval(Dumper($boo)); 
 print($@) if $@; 
 print Dumper($boo), Dumper($bar); # pretty print (no array indices) 
$Data::Dumper::Terse = 1; # don't output names where feasible
 $Data::Dumper::Indent = 0; # turn off all pretty print 
print Dumper($boo), "\n";
$Data::Dumper::Indent = 1; # mild pretty print
 print Dumper($boo); 
 $Data::Dumper::Indent = 3; # pretty print with array indices 
 print Dumper($boo); 
 $Data::Dumper::Useqq = 1; # print strings in double quotes 
 print Dumper($boo); 
 ######## 
 # recursive structures 
 ######## 
@c = ('c') ;\zetac = \@c;
```

```
$b = {};;$a = [1, $b, $c]; $b−>{a} = $a; 
$b->{b} = $a->[1];$b->{c} = $a->[2]; print Data::Dumper−>Dump([$a,$b,$c], [qw(a b c)]); 
 $Data::Dumper::Purity = 1; # fill in the holes for eval 
 print Data::Dumper−>Dump([$a, $b], [qw(*a b)]); # print as @a 
 print Data::Dumper−>Dump([$b, $a], [qw(*b a)]); # print as %b 
 $Data::Dumper::Deepcopy = 1; # avoid cross−refs 
 print Data::Dumper−>Dump([$b, $a], [qw(*b a)]); 
 $Data::Dumper::Purity = 0; # avoid cross−refs 
 print Data::Dumper−>Dump([$b, $a], [qw(*b a)]); 
 ######## 
 # object−oriented usage 
 ######## 
 $d = Data::Dumper−>new([$a,$b], [qw(a b)]); 
 $d−>Seen({'*c' => $c}); # stash a ref without printing it 
 $d−>Indent(3); 
 print $d−>Dump; 
 $d−>Reset−>Purity(0); # empty the seen cache 
 print join "−−−−\n", $d−>Dump; 
 ######## 
 # persistence 
 ######## 
 package Foo; 
 sub new { bless { state => 'awake' }, shift } 
 sub Freeze { 
    my \$s = shift;print STDERR "preparing to sleep\n"; 
    $s−>{state} = 'asleep'; 
    return bless $s, 'Foo::ZZZ'; 
 } 
package Foo::ZZZ;
 sub Thaw { 
   my \$s = shift;print STDERR "waking up\n"; 
    $s−>{state} = 'awake'; 
    return bless $s, 'Foo'; 
 } 
 package Foo; 
 use Data::Dumper; 
 $a = Foo−>new; 
 $b = Data::Dumper−>new([$a], ['c']); 
 $b−>Freezer('Freeze'); 
 $b−>Toaster('Thaw'); 
 $c = $b−>Dump; 
 print $c; 
$d = eval $ci print Data::Dumper−>Dump([$d], ['d']);
```

```
 ######## 
 # symbol substitution (useful for recreating CODE refs) 
 ######## 
 sub foo { print "foo speaking\n" } 
*other = \delta:
$bar = [ \ \delta $d = Data::Dumper−>new([\&other,$bar],['*other','bar']); 
 $d−>Seen({ '*foo' => \&foo }); 
 print $d−>Dump;
```
# **BUGS**

Due to limitations of Perl subroutine call semantics, you cannot pass an array or hash. Prepend it with a  $\setminus$  to pass its reference instead. This will be remedied in time, with the arrival of prototypes in later versions of Perl. For now, you need to use the extended usage form, and prepend the name with a \* to output it as a hash or array.

Data::Dumper cheats with CODE references. If a code reference is encountered in the structure being processed, an anonymous subroutine that contains the string '"DUMMY"' will be inserted in its place, and a warning will be printed if Purity is set. You can eval the result, but bear in mind that the anonymous sub that gets created is just a placeholder. Someday, perl will have a switch to cache–on–demand the string representation of a compiled piece of code, I hope. If you have prior knowledge of all the code refs that your data structures are likely to have, you can use the Seen method to pre−seed the internal reference table and make the dumped output point to them, instead. See *EXAMPLES* above.

The Useqq flag is not honored by Dumpxs() (it always outputs strings in single quotes).

SCALAR objects have the weirdest looking bless workaround.

# **AUTHOR**

Gurusamy Sarathy gsar@umich.edu

Copyright (c) 1996−98 Gurusamy Sarathy. All rights reserved. This program is free software; you can redistribute it and/or modify it under the same terms as Perl itself.

# **VERSION**

Version 2.09 (9 July 1998)

## **SEE ALSO**

 $perl(1)$ 

Devel::SelfStubber − generate stubs for a SelfLoading module

#### **SYNOPSIS**

To generate just the stubs:

 use Devel::SelfStubber; Devel::SelfStubber−>stub('MODULENAME','MY\_LIB\_DIR');

or to generate the whole module with stubs inserted correctly

use Devel::SelfStubber; \$Devel::SelfStubber::JUST\_STUBS=0; Devel::SelfStubber−>stub('MODULENAME','MY\_LIB\_DIR');

MODULENAME is the Perl module name, e.g. Devel::SelfStubber, NOT 'Devel/SelfStubber' or 'Devel/SelfStubber.pm'.

MY\_LIB\_DIR defaults to '.' if not present.

#### **DESCRIPTION**

Devel::SelfStubber prints the stubs you need to put in the module before the \_\_DATA\_\_ token (or you can get it to print the entire module with stubs correctly placed). The stubs ensure that if a method is called, it will get loaded. They are needed specifically for inherited autoloaded methods.

This is best explained using the following example:

Assume four classes, A,B,C & D.

A is the root class, B is a subclass of A, C is a subclass of B, and D is another subclass of A.

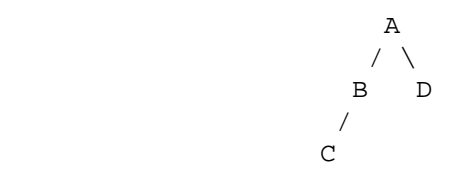

If D calls an autoloaded method 'foo' which is defined in class A, then the method is loaded into class A, then executed. If C then calls method 'foo', and that method was reimplemented in class B, but set to be autoloaded, then the lookup mechanism never gets to the AUTOLOAD mechanism in B because it first finds the method already loaded in A, and so erroneously uses that. If the method foo had been stubbed in B, then the lookup mechanism would have found the stub, and correctly loaded and used the sub from B.

So, for classes and subclasses to have inheritance correctly work with autoloading, you need to ensure stubs are loaded.

The SelfLoader can load stubs automatically at module initialization with the statement

'SelfLoader−>load\_stubs()';, but you may wish to avoid having the stub loading overhead associated with your initialization (though note that the SelfLoader::load\_stubs method will be called sooner or later − at latest when the first sub is being autoloaded). In this case, you can put the sub stubs before the \_\_DATA\_\_ token. This can be done manually, but this module allows automatic generation of the stubs.

By default it just prints the stubs, but you can set the global \$Devel::SelfStubber::JUST\_STUBS to 0 and it will print out the entire module with the stubs positioned correctly.

At the very least, this is useful to see what the SelfLoader thinks are stubs − in order to ensure future versions of the SelfStubber remain in step with the SelfLoader, the SelfStubber actually uses the SelfLoader to determine which stubs are needed.

DirHandle − supply object methods for directory handles

# **SYNOPSIS**

```
 use DirHandle; 
 $d = new DirHandle "."; 
 if (defined $d) { 
    while (defined(\xi = \xi d->read)) { something(\xi); }
     $d−>rewind; 
    while (defined(\xi = \xi d->read)) { something_else(\xi); }
     undef $d; 
 }
```
# **DESCRIPTION**

The DirHandle method provide an alternative interface to the opendir(), closedir(), readdir(), and rewinddir() functions.

The only objective benefit to using  $DirH and Le$  is that it avoids namespace pollution by creating globs to hold directory handles.

DynaLoader − Dynamically load C libraries into Perl code

```
dl_error(), dl_findfile(), dl_expandspec(), dl_load_file(), dl_find_symbol(),
dl_find_symbol_anywhere(), dl_undef_symbols(), dl_install_xsub(),
dl_load_flags(), bootstrap() − routines used by DynaLoader modules
```
# **SYNOPSIS**

```
 package YourPackage; 
 require DynaLoader; 
@ISA = qw(...) DynaLoader ...;
 bootstrap YourPackage; 
 # optional method for 'global' loading 
 sub dl_load_flags { 0x01 }
```
# **DESCRIPTION**

This document defines a standard generic interface to the dynamic linking mechanisms available on many platforms. Its primary purpose is to implement automatic dynamic loading of Perl modules.

This document serves as both a specification for anyone wishing to implement the DynaLoader for a new platform and as a guide for anyone wishing to use the DynaLoader directly in an application.

The DynaLoader is designed to be a very simple high−level interface that is sufficiently general to cover the requirements of SunOS, HP−UX, NeXT, Linux, VMS and other platforms.

It is also hoped that the interface will cover the needs of OS/2, NT etc and also allow pseudo−dynamic linking (using ld −A at runtime).

It must be stressed that the DynaLoader, by itself, is practically useless for accessing non−Perl libraries because it provides almost no Perl−to−C 'glue'. There is, for example, no mechanism for calling a C library function or supplying arguments. A C::DynaLib module is available from CPAN sites which performs that function for some common system types.

DynaLoader Interface Summary

```
 @dl_library_path 
 @dl_resolve_using 
 @dl_require_symbols 
 $dl_debug 
 @dl_librefs 
 @dl_modules
```
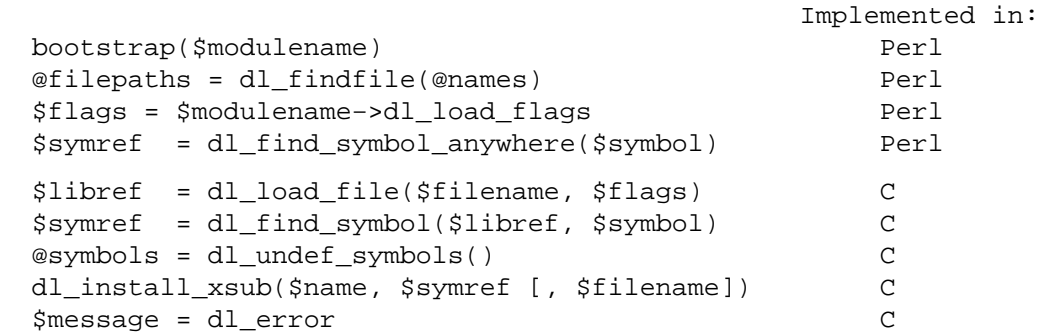

@dl\_library\_path

The standard/default list of directories in which dl\_findfile() will search for libraries etc. Directories are searched in order:  $\text{Sd1\_library\_path[0]}$ , [1], ... etc

@dl\_library\_path is initialised to hold the list of 'normal' directories (*/usr/lib*, etc) determined by **Configure** (\$Config{'libpth'}). This should ensure portability across a wide range of

## platforms.

@dl\_library\_path should also be initialised with any other directories that can be determined from the environment at runtime (such as LD\_LIBRARY\_PATH for SunOS).

After initialisation @dl\_library\_path can be manipulated by an application using push and unshift before calling dl\_findfile(). Unshift can be used to add directories to the front of the search order either to save search time or to override libraries with the same name in the 'normal' directories.

The load function that dl\_load\_file() calls may require an absolute pathname. The dl\_findfile() function and @dl\_library\_path can be used to search for and return the absolute pathname for the library/object that you wish to load.

## @dl\_resolve\_using

A list of additional libraries or other shared objects which can be used to resolve any undefined symbols that might be generated by a later call to load  $file()$ .

This is only required on some platforms which do not handle dependent libraries automatically. For example the Socket Perl extension library (*auto/Socket/Socket.so*) contains references to many socket functions which need to be resolved when it's loaded. Most platforms will automatically know where to find the 'dependent' library (e.g., */usr/lib/libsocket.so*). A few platforms need to be told the location of the dependent library explicitly. Use @dl\_resolve\_using for this.

Example usage:

@dl\_resolve\_using = dl\_findfile('−lsocket');

## @dl\_require\_symbols

A list of one or more symbol names that are in the library/object file to be dynamically loaded. This is only required on some platforms.

#### @dl\_librefs

An array of the handles returned by successful calls to  $dl\_load\_file($  ), made by bootstrap, in the order in which they were loaded. Can be used with dl\_find\_symbol() to look for a symbol in any of the loaded files.

## @dl\_modules

An array of module (package) names that have been bootstrap'ed.

```
dl_error()
```
Syntax:

```
$message = d1 error();
```
Error message text from the last failed DynaLoader function. Note that, similar to errno in unix, a successful function call does not reset this message.

Implementations should detect the error as soon as it occurs in any of the other functions and save the corresponding message for later retrieval. This will avoid problems on some platforms (such as SunOS) where the error message is very temporary (e.g., dlerror()).

\$dl\_debug

Internal debugging messages are enabled when \$dl\_debug is set true. Currently setting \$dl\_debug only affects the Perl side of the DynaLoader. These messages should help an application developer to resolve any DynaLoader usage problems.

\$dl\_debug is set to \$ENV{'PERL\_DL\_DEBUG'} if defined.

For the DynaLoader developer/porter there is a similar debugging variable added to the C code (see dlutils.c) and enabled if Perl was built with the **−DDEBUGGING** flag. This can also be set via the PERL\_DL\_DEBUG environment variable. Set to 1 for minimal information or higher for more.

## **dl\_findfile()**

Syntax:

@filepaths = dl\_findfile(@names)

Determine the full paths (including file suffix) of one or more loadable files given their generic names and optionally one or more directories. Searches directories in @dl\_library\_path by default and returns an empty list if no files were found.

Names can be specified in a variety of platform independent forms. Any names in the form **−lname** are converted into *libname.\**, where *.\** is an appropriate suffix for the platform.

If a name does not already have a suitable prefix and/or suffix then the corresponding file will be searched for by trying combinations of prefix and suffix appropriate to the platform: "\$name.o", "lib\$name.\*" and "\$name".

If any directories are included in @names they are searched before @dl\_library\_path. Directories may be specified as **−Ldir**. Any other names are treated as filenames to be searched for.

Using arguments of the form −Ldir and −lname is recommended.

Example:

```
 @dl_resolve_using = dl_findfile(qw(−L/usr/5lib −lposix));
```
dl\_expandspec()

Syntax:

```
 $filepath = dl_expandspec($spec)
```
Some unusual systems, such as VMS, require special filename handling in order to deal with symbolic names for files (i.e., VMS's Logical Names).

To support these systems a dl\_expandspec() function can be implemented either in the *dl\_\*.xs* file or code can be added to the autoloadable dl\_expandspec() function in *DynaLoader.pm*. See *DynaLoader.pm* for more information.

dl\_load\_file()

Syntax:

```
 $libref = dl_load_file($filename, $flags)
```
Dynamically load \$filename, which must be the path to a shared object or library. An opaque 'library reference' is returned as a handle for the loaded object. Returns undef on error.

The \$flags argument to alters dl\_load\_file behaviour. Assigned bits:

 0x01 make symbols available for linking later dl\_load\_file's. (only known to work on Solaris 2 using dlopen(RTLD\_GLOBAL)) (ignored under VMS; this is a normal part of image linking)

(On systems that provide a handle for the loaded object such as SunOS and HPUX, \$libref will be that handle. On other systems \$libref will typically be \$filename or a pointer to a buffer containing \$filename. The application should not examine or alter \$libref in any way.)

This is the function that does the real work. It should use the current values of @dl\_require\_symbols and @dl\_resolve\_using if required.

```
 SunOS: dlopen($filename) 
 HP−UX: shl_load($filename) 
 Linux: dld_create_reference(@dl_require_symbols); dld_link($filename) 
 NeXT: rld_load($filename, @dl_resolve_using) 
 VMS: lib$find_image_symbol($filename,$dl_require_symbols[0])
```
(The dlopen() function is also used by Solaris and some versions of Linux, and is a common choice when providing a "wrapper" on other mechanisms as is done in the OS/2 port.)

dl\_loadflags()

Syntax:

\$flags = dl\_loadflags \$modulename;

Designed to be a method call, and to be overridden by a derived class (i.e. a class which has DynaLoader in its @ISA). The definition in DynaLoader itself returns 0, which produces standard behavior from dl\_load\_file().

dl\_find\_symbol()

Syntax:

\$symref = dl\_find\_symbol(\$libref, \$symbol)

Return the address of the symbol  $\frac{1}{5}$ symbol or undef if not found. If the target system has separate functions to search for symbols of different types then dl\_find\_symbol() should search for function symbols first and then other types.

The exact manner in which the address is returned in \$symref is not currently defined. The only initial requirement is that  $\frac{2}{3}$  symref can be passed to, and understood by, dl\_install\_xsub().

```
 SunOS: dlsym($libref, $symbol) 
 HP−UX: shl_findsym($libref, $symbol) 
 Linux: dld_get_func($symbol) and/or dld_get_symbol($symbol) 
 NeXT: rld_lookup("_$symbol") 
 VMS: lib$find_image_symbol($libref,$symbol)
```

```
dl_find_symbol_anywhere()
```
Syntax:

\$symref = dl\_find\_symbol\_anywhere(\$symbol)

Applies dl\_find\_symbol() to the members of @dl\_librefs and returns the first match found.

dl\_undef\_symbols()

Example

@symbols = dl\_undef\_symbols()

Return a list of symbol names which remain undefined after load\_file(). Returns () if not known. Don't worry if your platform does not provide a mechanism for this. Most do not need it and hence do not provide it, they just return an empty list.

dl\_install\_xsub()

Syntax:

dl\_install\_xsub(\$perl\_name, \$symref [, \$filename])

Create a new Perl external subroutine named \$perl\_name using \$symref as a pointer to the function which implements the routine. This is simply a direct call to newXSUB(). Returns a reference to the installed function.

The \$filename parameter is used by Perl to identify the source file for the function if required by die(), caller() or the debugger. If \$filename is not defined then "DynaLoader" will be used.

bootstrap()

Syntax:

bootstrap(\$module)

This is the normal entry point for automatic dynamic loading in Perl.

It performs the following actions:

- $\bullet$ locates an auto/\$module directory by searching @INC
- uses dl\_findfile() to determine the filename to load  $\bullet$
- sets @dl\_require\_symbols to ("boot\_\$module")
- executes an *auto/***\$module/\$module.bs** file if it exists (typically used to add to @dl\_resolve\_using any files which are required to load the module on the current platform)
- calls dl\_load\_flags() to determine how to load the file.  $\bullet$
- calls dl\_load\_file() to load the file
- calls dl\_undef\_symbols() and warns if any symbols are undefined  $\bullet$
- calls dl\_find\_symbol() for "boot\_\$module"
- calls dl\_install\_xsub() to install it as "\${module}::bootstrap"  $\bullet$
- calls  $\& \$ " $\$ ^{\#}\ (module  $\}$ ::bootstrap" } to bootstrap the module (actually it uses the  $\bullet$ function reference returned by dl\_install\_xsub for speed)

# **AUTHOR**

Tim Bunce, 11 August 1994.

This interface is based on the work and comments of (in no particular order): Larry Wall, Robert Sanders, Dean Roehrich, Jeff Okamoto, Anno Siegel, Thomas Neumann, Paul Marquess, Charles Bailey, myself and others.

Larry Wall designed the elegant inherited bootstrap mechanism and implemented the first Perl 5 dynamic loader using it.

Solaris global loading added by Nick Ing−Simmons with design/coding assistance from Tim Bunce, January 1996.

English − use nice English (or awk) names for ugly punctuation variables

# **SYNOPSIS**

```
 use English; 
 ... 
if ($ERRNO =~ /denied/) \{ \ldots \}
```
# **DESCRIPTION**

This module provides aliases for the built−in variables whose names no one seems to like to read. Variables with side−effects which get triggered just by accessing them (like \$0) will still be affected.

For those variables that have an **awk** version, both long and short English alternatives are provided. For example, the \$/ variable can be referred to either \$RS or \$INPUT\_RECORD\_SEPARATOR if you are using the English module.

See *[perlvar](#page-268-0)* for a complete list of these.

Env − perl module that imports environment variables

# **SYNOPSIS**

```
 use Env; 
use Env qw(PATH HOME TERM);
```
# **DESCRIPTION**

Perl maintains environment variables in a pseudo−hash named %ENV. For when this access method is inconvenient, the Perl module Env allows environment variables to be treated as simple variables.

The  $Env:$ : import () function ties environment variables with suitable names to global Perl variables with the same names. By default it does so with all existing environment variables (keys %ENV). If the import function receives arguments, it takes them to be a list of environment variables to tie; it's okay if they don't yet exist.

After an environment variable is tied, merely use it like a normal variable. You may access its value

```
@path = split//;/, $PATH;
```
or modify it

 $SPATH . = "::."$ 

however you'd like. To remove a tied environment variable from the environment, assign it the undefined value

undef \$PATH;

# **AUTHOR**

Chip Salzenberg <*chip@fin.uucp*>

Errno − System errno constants

# **SYNOPSIS**

use Errno qw(EINTR EIO: POSIX);

# **DESCRIPTION**

Errno defines and conditionally exports all the error constants defined in your system errno.h include file. It has a single export tag, :POSIX, which will export all POSIX defined error numbers.

Errno also makes %! magic such that each element of %! has a non−zero value only if \$! is set to that value, eg

```
 use Errno; 
 unless (open(FH, "/fangorn/spouse")) { 
     if (\frac{1}{2} { ENOENT } ) {
           warn "Get a wife!\n"; 
      } else { 
           warn "This path is barred: $!"; 
      } 
 }
```
# **AUTHOR**

Graham Barr <gbarr@pobox.com

# **COPYRIGHT**

Copyright (c) 1997−8 Graham Barr. All rights reserved. This program is free software; you can redistribute it and/or modify it under the same terms as Perl itself.

Exporter − Implements default import method for modules

## **SYNOPSIS**

In module ModuleName.pm:

```
 package ModuleName; 
 require Exporter; 
 @ISA = qw(Exporter); 
@EXPORT = qw(...); # symbols to export by default
@EXPORT_OK = qw(...); # symbols to export on request
\SEXPORT TAGS = tag => [...]; # define names for sets of symbols
```
In other files which wish to use ModuleName:

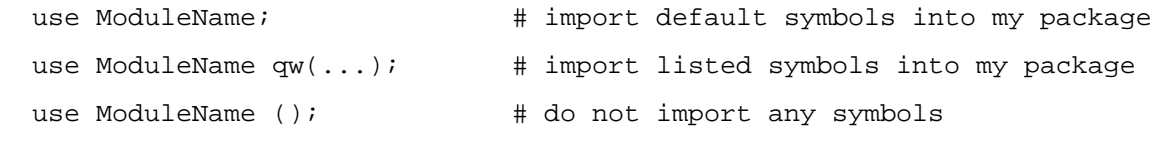

## **DESCRIPTION**

The Exporter module implements a default import method which many modules choose to inherit rather than implement their own.

Perl automatically calls the import method when processing a use statement for a module. Modules and use are documented in *[perlfunc](#page-208-0)* and *[perlmod](#page-295-0)*. Understanding the concept of modules and how the use statement operates is important to understanding the Exporter.

#### **Selecting What To Export**

Do **not** export method names!

Do **not** export anything else by default without a good reason!

Exports pollute the namespace of the module user. If you must export try to use @EXPORT\_OK in preference to @EXPORT and avoid short or common symbol names to reduce the risk of name clashes.

Generally anything not exported is still accessible from outside the module using the ModuleName::item\_name (or \$blessed\_ref−>method) syntax. By convention you can use a leading underscore on names to informally indicate that they are 'internal' and not for public use.

(It is actually possible to get private functions by saying:

```
my $subref = sub { ... }; &$subref;
```
But there's no way to call that directly as a method, since a method must have a name in the symbol table.)

As a general rule, if the module is trying to be object oriented then export nothing. If it's just a collection of functions then @EXPORT\_OK anything but use @EXPORT with caution.

Other module design guidelines can be found in *[perlmod](#page-295-0)*.

#### **Specialised Import Lists**

If the first entry in an import list begins with  $!,$  : or  $/$  then the list is treated as a series of specifications which either add to or delete from the list of names to import. They are processed left to right. Specifications are in the form:

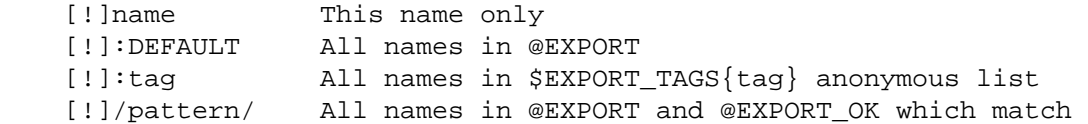

A leading ! indicates that matching names should be deleted from the list of names to import. If the first specification is a deletion it is treated as though preceded by :DEFAULT. If you just want to import extra names in addition to the default set you will still need to include :DEFAULT explicitly.

e.g., Module.pm defines:

```
@EXPORT = qw(A1 A2 A3 A4 A5);@EXPORT_OK = qw(B1 B2 B3 B4 B5); %EXPORT_TAGS = (T1 => [qw(A1 A2 B1 B2)], T2 => [qw(A1 A2 B3 B4)]); 
 Note that you cannot use tags in @EXPORT or @EXPORT_OK. 
Names in EXPORT TAGS must also appear in @EXPORT or @EXPORT OK.
```
An application using Module can say something like:

use Module qw(:DEFAULT :T2 !B3 A3);

Other examples include:

use Socket qw(!/^[AP]F\_/ !SOMAXCONN !SOL\_SOCKET); use POSIX qw(:errno\_h :termios\_h !TCSADRAIN !/^EXIT/);

Remember that most patterns (using //) will need to be anchored with a leading  $\wedge$ , e.g.,  $\wedge$ EXIT/ rather than /EXIT/.

You can say BEGIN  $\{$  \$Exporter::Verbose=1  $\}$  to see how the specifications are being processed and what is actually being imported into modules.

# **Exporting without using Export's import method**

Exporter has a special method, 'export\_to\_level' which is used in situations where you can't directly call Export's import method. The export\_to\_level method looks like:

MyPackage−export\_to\_level(\$where\_to\_export, @what\_to\_export);

where \$where\_to\_export is an integer telling how far up the calling stack to export your symbols, and @what to export is an array telling what symbols  $*$  to\* export (usually this is @ ).

For example, suppose that you have a module, A, which already has an import function:

package A;

 $@ISA = qw(Expert; @EXPORT_OK = qw(\$b));$ sub import {

 $\Im A: b = 1; \quad \text{# not a very useful import method}$ }

and you want to Export symbol  $\frac{2}{3}A:$ : b back to the module that called package A. Since Exporter relies on the import method to work, via inheritance, as it stands Exporter::import() will never get called. Instead, say the following:

```
package A; @ISA = qw(Experter); @EXPORT_OK = qw(\$b);
```

```
sub import { 
  $A: :b = 1;A–export to level(1, @);
}
```
This will export the symbols one level 'above' the current package − ie: to the program or module that used package A.

Note: Be careful not to modify '@\_' at all before you call export\_to\_level − or people using your package will get very unexplained results!

# **Module Version Checking**

The Exporter module will convert an attempt to import a number from a module into a call to \$module\_name−>require\_version(\$value). This can be used to validate that the version of the module being used is greater than or equal to the required version.

The Exporter module supplies a default require\_version method which checks the value of \$VERSION in the exporting module.

Since the default require version method treats the \$VERSION number as a simple numeric value it will regard version 1.10 as lower than 1.9. For this reason it is strongly recommended that you use numbers with at least two decimal places, e.g., 1.09.

# **Managing Unknown Symbols**

In some situations you may want to prevent certain symbols from being exported. Typically this applies to extensions which have functions or constants that may not exist on some systems.

The names of any symbols that cannot be exported should be listed in the @EXPORT\_FAIL array.

If a module attempts to import any of these symbols the Exporter will give the module an opportunity to handle the situation before generating an error. The Exporter will call an export fail method with a list of the failed symbols:

@failed\_symbols = \$module\_name−>export\_fail(@failed\_symbols);

If the export\_fail method returns an empty list then no error is recorded and all the requested symbols are exported. If the returned list is not empty then an error is generated for each symbol and the export fails. The Exporter provides a default export fail method which simply returns the list unchanged.

Uses for the export\_fail method include giving better error messages for some symbols and performing lazy architectural checks (put more symbols into @EXPORT\_FAIL by default and then take them out if someone actually tries to use them and an expensive check shows that they are usable on that platform).

# **Tag Handling Utility Functions**

Since the symbols listed within %EXPORT\_TAGS must also appear in either @EXPORT or @EXPORT\_OK, two utility functions are provided which allow you to easily add tagged sets of symbols to @EXPORT or @EXPORT\_OK:

```
\SigmaXPORT_TAGS = (foo => [qw(aa bb cc)], bar => [qw(aa cc dd)]);
 Exporter::export_tags('foo'); # add aa, bb and cc to @EXPORT 
 Exporter::export_ok_tags('bar'); # add aa, cc and dd to @EXPORT_OK
```
Any names which are not tags are added to @EXPORT or @EXPORT\_OK unchanged but will trigger a warning (with -w) to avoid misspelt tags names being silently added to @EXPORT or @EXPORT\_OK. Future versions may make this a fatal error.

ExtUtils::Command − utilities to replace common UNIX commands in Makefiles etc.

# **SYNOPSIS**

```
 perl −MExtUtils::Command −e cat files... > destination 
 perl −MExtUtils::Command −e mv source... destination 
 perl −MExtUtils::Command −e cp source... destination 
 perl −MExtUtils::Command −e touch files... 
 perl −MExtUtils::Command −e rm_f file... 
 perl −MExtUtils::Command −e rm_rf directories... 
 perl −MExtUtils::Command −e mkpath directories... 
 perl −MExtUtils::Command −e eqtime source destination 
 perl −MExtUtils::Command −e chmod mode files... 
 perl −MExtUtils::Command −e test_f file
```
# **DESCRIPTION**

The module is used in Win32 port to replace common UNIX commands. Most commands are wrapers on generic modules File::Path and File::Basename.

cat Concatenates all files mentioned on command line to STDOUT.

#### eqtime src dst

Sets modified time of dst to that of src

rm\_f files....

Removes directories − recursively (even if readonly)

rm\_f files....

Removes files (even if readonly)

touch files ...

Makes files exist, with current timestamp

mv source... destination

Moves source to destination. Multiple sources are allowed if destination is an existing directory.

cp source... destination

Copies source to destination. Multiple sources are allowed if destination is an existing directory.

#### chmod mode files...

Sets UNIX like permissions 'mode' on all the files.

mkpath directory...

Creates directory, including any parent directories.

#### test\_f file

Tests if a file exists

# **BUGS**

Should probably be Auto/Self loaded.

# **SEE ALSO**

ExtUtils::MakeMaker, ExtUtils::MM\_Unix, ExtUtils::MM\_Win32

# **AUTHOR**

Nick Ing−Simmons <*nick@ni−s.u−net.com*.

ExtUtils::Embed − Utilities for embedding Perl in C/C++ applications

# **SYNOPSIS**

```
 perl −MExtUtils::Embed −e xsinit 
 perl −MExtUtils::Embed −e ldopts
```
# **DESCRIPTION**

ExtUtils::Embed provides utility functions for embedding a Perl interpreter and extensions in your C/C++ applications. Typically, an application **Makefile** will invoke ExtUtils::Embed functions while building your application.

## **@EXPORT**

ExtUtils::Embed exports the following functions:

```
xsinit(), ldopts(), ccopts(), perl_inc(), ccflags(), ccdlflags(), xsi_header(),
xsi_protos(), xsi_body()
```
# **FUNCTIONS**

xsinit()

Generate C/C++ code for the XS initializer function.

When invoked as 'perl −MExtUtils::Embed −e xsinit —' the following options are recognized:

**−o** <output filename> (Defaults to **perlxsi.c**)

**−o STDOUT** will print to STDOUT.

**−std** (Write code for extensions that are linked with the current Perl.)

Any additional arguments are expected to be names of modules to generate code for.

When invoked with parameters the following are accepted and optional:

xsinit(\$filename,\$std,[@modules])

Where,

**\$filename** is equivalent to the **−o** option.

**\$std** is boolean, equivalent to the **−std** option.

**[@modules]** is an array ref, same as additional arguments mentioned above.

#### Examples

perl −MExtUtils::Embed −e xsinit −− −o xsinit.c Socket

This will generate code with an **xs\_init** function that glues the perl **Socket::bootstrap** function to the C **boot\_Socket** function and writes it to a file named "xsinit.c".

Note that **DynaLoader** is a special case where it must call **boot\_DynaLoader** directly.

perl −MExtUtils::Embed −e xsinit

This will generate code for linking with **DynaLoader** and each static extension found in **\$Config{static\_ext}.** The code is written to the default file name **perlxsi.c**.

perl −MExtUtils::Embed −e xsinit −− −o xsinit.c −std DBI DBD::Oracle

Here, code is written for all the currently linked extensions along with code for **DBI** and **DBD::Oracle**.

If you have a working **DynaLoader** then there is rarely any need to statically link in any other

extensions.

ldopts()

Output arguments for linking the Perl library and extensions to your application.

When invoked as 'perl −MExtUtils::Embed −e ldopts —' the following options are recognized:

**−std**

Output arguments for linking the Perl library and any extensions linked with the current Perl.

**−I** <path1:path2>

Search path for ModuleName.a archives. Default path is **@INC**. Library archives are expected to be found as **/some/path/auto/ModuleName/ModuleName.a** For example, when looking for **Socket.a** relative to a search path, we should find **auto/Socket/Socket.a**

When looking for **DBD::Oracle** relative to a search path, we should find **auto/DBD/Oracle/Oracle.a**

Keep in mind, you can always supply **/my/own/path/ModuleName.a** as an additional linker argument.

**—** <list of linker args>

Additional linker arguments to be considered.

Any additional arguments found before the **—** token are expected to be names of modules to generate code for.

When invoked with parameters the following are accepted and optional:

ldopts(\$std,[@modules],[@link\_args],\$path)

Where,

**\$std** is boolean, equivalent to the **−std** option.

**[@modules]** is equivalent to additional arguments found before the **—** token.

**[@link\_args]** is equivalent to arguments found after the **—** token.

**\$path** is equivalent to the **−I** option.

In addition, when ldopts is called with parameters, it will return the argument string rather than print it to STDOUT.

**Examples** 

perl −MExtUtils::Embed −e ldopts

This will print arguments for linking with **libperl.a**, **DynaLoader** and extensions found in **\$Config{static\_ext}.** This includes libraries found in **\$Config{libs}** and the first ModuleName.a library for each extension that is found by searching **@INC** or the path specifed by the **−I** option. In addition, when ModuleName.a is found, additional linker arguments are picked up from the **extralibs.ld** file in the same directory.

perl −MExtUtils::Embed −e ldopts −− −std Socket

This will do the same as the above example, along with printing additional arguments for linking with the **Socket** extension.

perl −MExtUtils::Embed −e ldopts −− DynaLoader

This will print arguments for linking with just the **DynaLoader** extension and **libperl.a**.

perl −MExtUtils::Embed −e ldopts −− −std Msql −− −L/usr/msql/lib −lmsql

Any arguments after the second '—' token are additional linker arguments that will be examined for potential conflict. If there is no conflict, the additional arguments will be part of the output.

```
perl_inc()
```
For including perl header files this function simply prints:

−I\$Config{archlibexp}/CORE

So, rather than having to say:

perl −MConfig −e 'print "−I\$Config{archlibexp}/CORE"'

Just say:

perl −MExtUtils::Embed −e perl\_inc

ccflags(), ccdlflags()

These functions simply print \$Config{ccflags} and \$Config{ccdlflags}

#### ccopts()

This function combines perl\_inc(), ccflags() and ccdlflags() into one.

xsi\_header()

This function simply returns a string defining the same **EXTERN\_C** macro as **perlmain.c** along with #including **perl.h** and **EXTERN.h**.

xsi\_protos(@modules)

This function returns a string of **boot\_\$ModuleName** prototypes for each @modules.

xsi\_body(@modules)

This function returns a string of calls to **newXS()** that glue the module **bootstrap** function to **boot\_ModuleName** for each @modules.

**xsinit()** uses the xsi\_\* functions to generate most of it's code.

# **EXAMPLES**

For examples on how to use **ExtUtils::Embed** for building  $C/C++$  applications with embedded perl, see the eg/ directory and *[perlembed](#page-568-0)*.

## **SEE ALSO**

*[perlembed](#page-568-0)*

# **AUTHOR**

Doug MacEachern <*dougm@osf.org*>

Based on ideas from Tim Bunce <*Tim.Bunce@ig.co.uk*> and **minimod.pl** by Andreas Koenig <*k@anna.in−berlin.de*> and Tim Bunce.

ExtUtils::Install − install files from here to there

# **SYNOPSIS**

**use ExtUtils::Install;**

**install(\$hashref,\$verbose,\$nonono);**

#### **uninstall(\$packlistfile,\$verbose,\$nonono);**

**pm\_to\_blib(\$hashref);**

# **DESCRIPTION**

Both install() and uninstall() are specific to the way ExtUtils::MakeMaker handles the installation and deinstallation of perl modules. They are not designed as general purpose tools.

install() takes three arguments. A reference to a hash, a verbose switch and a don't−really−do−it switch. The hash ref contains a mapping of directories: each key/value pair is a combination of directories to be copied. Key is a directory to copy from, value is a directory to copy to. The whole tree below the "from" directory will be copied preserving timestamps and permissions.

There are two keys with a special meaning in the hash: "read" and "write". After the copying is done, install will write the list of target files to the file named by \$hashref−>{write}. If there is another file named by \$hashref−>{read}, the contents of this file will be merged into the written file. The read and the written file may be identical, but on AFS it is quite likely, people are installing to a different directory than the one where the files later appear.

install\_default() takes one or less arguments. If no arguments are specified, it takes \$ARGV[0] as if it was specified as an argument. The argument is the value of MakeMaker's FULLEXT key, like *Tk/Canvas*. This function calls install() with the same arguments as the defaults the MakeMaker would use.

The argumement−less form is convenient for install scripts like

perl −MExtUtils::Install −e install\_default Tk/Canvas

Assuming this command is executed in a directory with populated *blib* directory, it will proceed as if the *blib* was build by MakeMaker on this machine. This is useful for binary distributions.

uninstall() takes as first argument a file containing filenames to be unlinked. The second argument is a verbose switch, the third is a no−don't−really−do−it−now switch.

pm\_to\_blib() takes a hashref as the first argument and copies all keys of the hash to the corresponding values efficiently. Filenames with the extension pm are autosplit. Second argument is the autosplit directory.
ExtUtils::Installed − Inventory management of installed modules

## **SYNOPSIS**

```
 use ExtUtils::Installed; 
 my ($inst) = ExtUtils::Installed−>new(); 
 my (@modules) = $inst−>modules(); 
 my (@missing) = $inst−>validate("DBI"); 
 my $all_files = $inst−>files("DBI"); 
 my $files_below_usr_local = $inst−>files("DBI", "all", "/usr/local"); 
 my $all_dirs = $inst−>directories("DBI"); 
 my $dirs_below_usr_local = $inst−>directory_tree("DBI", "prog"); 
 my $packlist = $inst−>packlist("DBI");
```
## **DESCRIPTION**

ExtUtils::Installed provides a standard way to find out what core and module files have been installed. It uses the information stored in .packlist files created during installation to provide this information. In addition it provides facilities to classify the installed files and to extract directory information from the .packlist files.

## **USAGE**

The new() function searches for all the installed .packlists on the system, and stores their contents. The .packlists can be queried with the functions described below.

## **FUNCTIONS**

new()

This takes no parameters, and searches for all the installed .packlists on the system. The packlists are read using the ExtUtils::packlist module.

modules()

This returns a list of the names of all the installed modules. The perl 'core' is given the special name 'Perl'.

```
files()
```
This takes one mandatory parameter, the name of a module. It returns a list of all the filenames from the package. To obtain a list of core perl files, use the module name 'Perl'. Additional parameters are allowed. The first is one of the strings "prog", "man" or "all", to select either just program files, just manual files or all files. The remaining parameters are a list of directories. The filenames returned will be restricted to those under the specified directories.

```
directories()
```
This takes one mandatory parameter, the name of a module. It returns a list of all the directories from the package. Additional parameters are allowed. The first is one of the strings "prog", "man" or "all", to select either just program directories, just manual directories or all directories. The remaining parameters are a list of directories. The directories returned will be restricted to those under the specified directories. This method returns only the leaf directories that contain files from the specified module.

```
directory_tree()
```
This is identical in operation to directory(), except that it includes all the intermediate directories back up to the specified directories.

validate()

This takes one mandatory parameter, the name of a module. It checks that all the files listed in the modules .packlist actually exist, and returns a list of any missing files. If an optional second argument which evaluates to true is given any missing files will be removed from the .packlist

# **packlist()**

This returns the ExtUtils::Packlist object for the specified module.

version()

This returns the version number for the specified module.

# **EXAMPLE**

See the example in *ExtUtils::Packlist*.

# **AUTHOR**

Alan Burlison <Alan.Burlison@uk.sun.com

ExtUtils::Liblist − determine libraries to use and how to use them

## **SYNOPSIS**

```
require ExtUtils::Liblist;
```
ExtUtils::Liblist::ext(\$self, \$potential\_libs, \$verbose);

## **DESCRIPTION**

This utility takes a list of libraries in the form −llib1 −llib2 −llib3 and prints out lines suitable for inclusion in an extension Makefile. Extra library paths may be included with the form −L/another/path this will affect the searches for all subsequent libraries.

It returns an array of four scalar values: EXTRALIBS, BSLOADLIBS, LDLOADLIBS, and LD\_RUN\_PATH. Some of these don't mean anything on VMS and Win32. See the details about those platform specifics below.

Dependent libraries can be linked in one of three ways:

For static extensions

by the ld command when the perl binary is linked with the extension library. See EXTRALIBS below.

For dynamic extensions

by the ld command when the shared object is built/linked. See LDLOADLIBS below.

For dynamic extensions

by the DynaLoader when the shared object is loaded. See BSLOADLIBS below.

## **EXTRALIBS**

List of libraries that need to be linked with when linking a perl binary which includes this extension Only those libraries that actually exist are included. These are written to a file and used when linking perl.

## **LDLOADLIBS and LD\_RUN\_PATH**

List of those libraries which can or must be linked into the shared library when created using ld. These may be static or dynamic libraries. LD\_RUN\_PATH is a colon separated list of the directories in LDLOADLIBS. It is passed as an environment variable to the process that links the shared library.

### **BSLOADLIBS**

List of those libraries that are needed but can be linked in dynamically at run time on this platform. SunOS/Solaris does not need this because ld records the information (from LDLOADLIBS) into the object file. This list is used to create a .bs (bootstrap) file.

## **PORTABILITY**

This module deals with a lot of system dependencies and has quite a few architecture specific **if**s in the code.

#### **VMS implementation**

The version of ext() which is executed under VMS differs from the Unix−OS/2 version in several respects:

- Input library and path specifications are accepted with or without the −l and −L prefices used by Unix linkers. If neither prefix is present, a token is considered a directory to search if it is in fact a directory, and a library to search for otherwise. Authors who wish their extensions to be portable to Unix or OS/2 should use the Unix prefixes, since the Unix−OS/2 version of ext() requires them.
- Wherever possible, shareable images are preferred to object libraries, and object libraries to plain object files. In accordance with VMS naming conventions, ext() looks for files named *lib*shr and *lib*rtl; it also looks for *lib*lib and lib*lib* to accomodate Unix conventions used in some ported software.
- For each library that is found, an appropriate directive for a linker options file is generated. The return values are space−separated strings of these directives, rather than elements used on the linker command line.
- LDLOADLIBS contains both the libraries found based on  $$potential$  libs and the CRTLs, if any, specified in Config.pm. EXTRALIBS contains just those libraries found based on \$potential\_libs. BSLOADLIBS and LD\_RUN\_PATH are always empty.

In addition, an attempt is made to recognize several common Unix library names, and filter them out or convert them to their VMS equivalents, as appropriate.

In general, the VMS version of  $ext()$  should properly handle input from extensions originally designed for a Unix or VMS environment. If you encounter problems, or discover cases where the search could be improved, please let us know.

## **Win32 implementation**

The version of ext() which is executed under Win32 differs from the Unix−OS/2 version in several respects:

- If \$potential\_libs is empty, the return value will be empty. Otherwise, the libraries specified by \$Config{libs} (see Config.pm) will be appended to the list of \$potential\_libs. The libraries will be searched for in the directories specified in \$potential\_libs as well as in \$Config{libpth}. For each library that is found, a space−separated list of fully qualified library pathnames is generated.
- Input library and path specifications are accepted with or without the −l and −L prefices used by Unix linkers.

An entry of the form −La: \foo specifies the a: \foo directory to look for the libraries that follow.

An entry of the form −lfoo specifies the library foo, which may be spelled differently depending on what kind of compiler you are using. If you are using GCC, it gets translated to  $\text{libfoo}.a$ , but for other win32 compilers, it becomes foo.lib. If no files are found by those translated names, one more attempt is made to find them using either foo.a or libfoo.lib, depending on whether GCC or some other win32 compiler is being used, respectively.

If neither the −L or −l prefix is present in an entry, the entry is considered a directory to search if it is in fact a directory, and a library to search for otherwise. The  $\text{SConfiq}$  liberth suffix will be appended to any entries that are not directories and don't already have the suffix.

Note that the −L and <−l prefixes are **not required**, but authors who wish their extensions to be portable to Unix or OS/2 should use the prefixes, since the Unix−OS/2 version of ext() requires them.

- Entries cannot be plain object files, as many Win32 compilers will not handle object files in the place of libraries.
- Entries in \$potential libs beginning with a colon and followed by alphanumeric characters are treated as flags. Unknown flags will be ignored.

An entry that matches  $/:$ nodefault $/$ i disables the appending of default libraries found in \$Config{libs} (this should be only needed very rarely).

An entry that matches /:nosearch/i disables all searching for the libraries specified after it. Translation of −Lfoo and −lfoo still happens as appropriate (depending on compiler being used, as reflected by  $\text{SConfig}$   $\text{cc}$ ), but the entries are not verified to be valid files or directories.

An entry that matches /: search/i reenables searching for the libraries specified after it. You can put it at the end to enable searching for default libraries specified by  $$Config{libs}.$ 

The libraries specified may be a mixture of static libraries and import libraries (to link with DLLs). Since  $\bullet$ both kinds are used pretty transparently on the win32 platform, we do not attempt to distinguish between them.

- LDLOADLIBS and EXTRALIBS are always identical under Win32, and BSLOADLIBS and LD\_RUN\_PATH are always empty (this may change in future).
- You must make sure that any paths and path components are properly surrounded with double−quotes if they contain spaces. For example, \$potential\_libs could be (literally):

"−Lc:\Program Files\vc\lib" msvcrt.lib "la test\foo bar.lib"

Note how the first and last entries are protected by quotes in order to protect the spaces.

• Since this module is most often used only indirectly from extension Makefile.PL files, here is an example Makefile.PL entry to add a library to the build process for an extension:

LIBS =>  $['-lq1']$ 

When using GCC, that entry specifies that MakeMaker should first look for libgl.a (followed by gl.a) in all the locations specified by \$Config{libpth}.

When using a compiler other than GCC, the above entry will search for  $q1.1$  ib (followed by libgl.lib).

If the library happens to be in a location not in  $\text{\$Config{libpth}$}$ , you need:

LIBS => ['−Lc:\gllibs −lgl']

Here is a less often used example:

LIBS => ['−lgl', ':nosearch −Ld:\mesalibs −lmesa −luser32']

This specifies a search for library  $q\perp$  as before. If that search fails to find the library, it looks at the next item in the list. The :nosearch flag will prevent searching for the libraries that follow, so it simply returns the value as −Ld:\mesalibs −lmesa −luser32, since GCC can use that value as is with its linker.

When using the Visual C compiler, the second item is returned as -libpath:d:\mesalibs mesa.lib user32.lib.

When using the Borland compiler, the second item is returned as -Ld:\mesalibs mesa.lib user32.lib, and MakeMaker takes care of moving the −Ld:\mesalibs to the correct place in the linker command line.

## **SEE ALSO**

*ExtUtils::MakeMaker*

ExtUtils::MM\_OS2 − methods to override UN\*X behaviour in ExtUtils::MakeMaker

## **SYNOPSIS**

use ExtUtils:: MM\_OS2; # Done internally by ExtUtils:: MakeMaker if needed

# **DESCRIPTION**

See ExtUtils::MM\_Unix for a documentation of the methods provided there. This package overrides the implementation of these methods, not the semantics.

ExtUtils::MM\_Unix − methods used by ExtUtils::MakeMaker

## **SYNOPSIS**

require ExtUtils::MM\_Unix;

## **DESCRIPTION**

The methods provided by this package are designed to be used in conjunction with ExtUtils::MakeMaker. When MakeMaker writes a Makefile, it creates one or more objects that inherit their methods from a package MM. MM itself doesn't provide any methods, but it ISA ExtUtils::MM\_Unix class. The inheritance tree of MM lets operating specific packages take the responsibility for all the methods provided by MM\_Unix. We are trying to reduce the number of the necessary overrides by defining rather primitive operations within ExtUtils::MM\_Unix.

If you are going to write a platform specific MM package, please try to limit the necessary overrides to primitive methods, and if it is not possible to do so, let's work out how to achieve that gain.

If you are overriding any of these methods in your Makefile.PL (in the MY class), please report that to the makemaker mailing list. We are trying to minimize the necessary method overrides and switch to data driven Makefile.PLs wherever possible. In the long run less methods will be overridable via the MY class.

## **METHODS**

The following description of methods is still under development. Please refer to the code for not suitably documented sections and complain loudly to the makemaker mailing list.

Not all of the methods below are overridable in a Makefile.PL. Overridable methods are marked as (o). All methods are overridable by a platform specific MM\_\*.pm file (See *ExtUtils::MM\_VMS*) and *ExtUtils::MM\_OS2*).

## **Preloaded methods**

## canonpath

No physical check on the filesystem, but a logical cleanup of a path. On UNIX eliminated successive slashes and successive "/.".

## catdir

Concatenate two or more directory names to form a complete path ending with a directory. But remove the trailing slash from the resulting string, because it doesn't look good, isn't necessary and confuses OS2. Of course, if this is the root directory, don't cut off the trailing slash :−)

catfile

Concatenate one or more directory names and a filename to form a complete path ending with a filename

curdir

Returns a string representing of the current directory. "." on UNIX.

rootdir

Returns a string representing of the root directory. "/" on UNIX.

updir

Returns a string representing of the parent directory. ".." on UNIX.

## **SelfLoaded methods**

c\_o (o)

Defines the suffix rules to compile different flavors of C files to object files.

cflags (o)

Does very much the same as the cflags script in the perl distribution. It doesn't return the whole compiler command line, but initializes all of its parts. The const\_cccmd method then actually returns the definition of the CCCMD macro which uses these parts.

## clean (o)

Defines the clean target.

### const\_cccmd (o)

Returns the full compiler call for C programs and stores the definition in CONST\_CCCMD.

## const\_config (o)

Defines a couple of constants in the Makefile that are imported from %Config.

#### const\_loadlibs (o)

Defines EXTRALIBS, LDLOADLIBS, BSLOADLIBS, LD\_RUN\_PATH. See *ExtUtils::Liblist* for details.

## constants (o)

Initializes lots of constants and .SUFFIXES and .PHONY

#### depend (o)

Same as macro for the depend attribute.

### dir target (o)

Takes an array of directories that need to exist and returns a Makefile entry for a .exists file in these directories. Returns nothing, if the entry has already been processed. We're helpless though, if the same directory comes as  $$$  (FOO) and as "bar". Both of them get an entry, that's why we use "::".

### dist (o)

Defines a lot of macros for distribution support.

#### dist\_basics (o)

Defines the targets distclean, distcheck, skipcheck, manifest.

### dist\_ci (o)

Defines a check in target for RCS.

### dist\_core (o)

Defeines the targets dist, tardist, zipdist, uutardist, shdist

### dist\_dir (o)

Defines the scratch directory target that will hold the distribution before tar−ing (or shar−ing).

#### dist\_test (o)

Defines a target that produces the distribution in the scratchdirectory, and runs 'perl Makefile.PL; make ;make test' in that subdirectory.

#### dlsyms (o)

Used by AIX and VMS to define DL\_FUNCS and DL\_VARS and write the \*.exp files.

## dynamic (o)

Defines the dynamic target.

# dynamic\_bs (o)

Defines targets for bootstrap files.

### dynamic\_lib (o)

Defines how to produce the \*.so (or equivalent) files.

## exescan

Deprecated method. Use libscan instead.

### extliblist

Called by init others, and calls ext ExtUtils::Liblist. See *ExtUtils::Liblist* for details.

## file\_name\_is\_absolute

Takes as argument a path and returns true, if it is an absolute path.

#### find\_perl

Finds the executables PERL and FULLPERL

# **Methods to actually produce chunks of text for the Makefile**

The methods here are called for each MakeMaker object in the order specified by @ExtUtils::MakeMaker::MM\_Sections.

#### fixin

Inserts the sharpbang or equivalent magic number to a script

#### force (o)

Just writes FORCE:

#### guess\_name

Guess the name of this package by examining the working directory's name. MakeMaker calls this only if the developer has not supplied a NAME attribute.

## has link code

Returns true if C, XS, MYEXTLIB or similar objects exist within this object that need a compiler. Does not descend into subdirectories as needs\_linking() does.

## init\_dirscan

Initializes DIR, XS, PM, C, O\_FILES, H, PL\_FILES, MAN\*PODS, EXE\_FILES.

## init\_main

Initializes NAME, FULLEXT, BASEEXT, PARENT\_NAME, DLBASE, PERL\_SRC, PERL\_LIB, PERL\_ARCHLIB, PERL\_INC, INSTALLDIRS, INST\_\*, INSTALL\*, PREFIX, CONFIG, AR, AR\_STATIC\_ARGS, LD, OBJ\_EXT, LIB\_EXT, EXE\_EXT, MAP\_TARGET, LIBPERL\_A, VERSION\_FROM, VERSION, DISTNAME, VERSION\_SYM.

### init\_others

Initializes EXTRALIBS, BSLOADLIBS, LDLOADLIBS, LIBS, LD\_RUN\_PATH, OBJECT, BOOTDEP, PERLMAINCC, LDFROM, LINKTYPE, NOOP, FIRST\_MAKEFILE, MAKEFILE, NOECHO, RM\_F, RM\_RF, TEST\_F, TOUCH, CP, MV, CHMOD, UMASK\_NULL

## install (o)

Defines the install target.

## installbin (o)

Defines targets to install EXE\_FILES.

### libscan (o)

Takes a path to a file that is found by init dirscan and returns false if we don't want to include this file in the library. Mainly used to exclude RCS, CVS, and SCCS directories from installation.

## linkext (o)

Defines the linkext target which in turn defines the LINKTYPE.

#### lsdir

Takes as arguments a directory name and a regular expression. Returns all entries in the directory that match the regular expression.

## macro (o)

Simple subroutine to insert the macros defined by the macro attribute into the Makefile.

## makeaperl (o)

Called by staticmake. Defines how to write the Makefile to produce a static new perl.

By default the Makefile produced includes all the static extensions in the perl library. (Purified versions of library files, e.g., DynaLoader\_pure\_p1\_c0\_032.a are automatically ignored to avoid link errors.)

## makefile (o)

Defines how to rewrite the Makefile.

## manifypods (o)

Defines targets and routines to translate the pods into manages and put them into the INST  $*$  directories.

## maybe\_command

Returns true, if the argument is likely to be a command.

## maybe\_command\_in\_dirs

method under development. Not yet used. Ask Ilya :−)

## needs\_linking (o)

Does this module need linking? Looks into subdirectory objects (see also has \_link\_code())

## nicetext

misnamed method (will have to be changed). The MM\_Unix method just returns the argument without further processing.

On VMS used to insure that colons marking targets are preceded by space − most Unix Makes don't need this, but it's necessary under VMS to distinguish the target delimiter from a colon appearing as part of a filespec.

## parse\_version

parse a file and return what you think is \$VERSION in this file set to

## parse\_abstract

parse a file and return what you think is the ABSTRACT

## pasthru (o)

Defines the string that is passed to recursive make calls in subdirectories.

## path

Takes no argument, returns the environment variable PATH as an array.

## perl\_script

Takes one argument, a file name, and returns the file name, if the argument is likely to be a perl script. On MM\_Unix this is true for any ordinary, readable file.

## perldepend (o)

Defines the dependency from all \*.h files that come with the perl distribution.

## ppd

Defines target that creates a PPD (Perl Package Description) file for a binary distribution.

## perm\_rw (o)

Returns the attribute PERM\_RW or the string 644. Used as the string that is passed to the chmod command to set the permissions for read/writeable files. MakeMaker chooses 644 because it has turned out in the past that relying on the umask provokes hard−to−track bugreports. When the return value is used by the perl function chmod, it is interpreted as an octal value.

## perm\_rwx (o)

Returns the attribute PERM\_RWX or the string 755, i.e. the string that is passed to the chmod command to set the permissions for executable files. See also perl\_rw.

## pm\_to\_blib

Defines target that copies all files in the hash PM to their destination and autosplits them. See *ExtUtils::Install/DESCRIPTION*

### post\_constants (o)

Returns an empty string per default. Dedicated to overrides from within Makefile.PL after all constants have been defined.

#### post\_initialize (o)

Returns an empty string per default. Used in Makefile.PLs to add some chunk of text to the Makefile after the object is initialized.

## postamble (o)

Returns an empty string. Can be used in Makefile.PLs to write some text to the Makefile at the end.

#### prefixify

Check a path variable in \$self from %Config, if it contains a prefix, and replace it with another one.

Takes as arguments an attribute name, a search prefix and a replacement prefix. Changes the attribute in the object.

### processPL (o)

Defines targets to run \*.PL files.

#### realclean (o)

Defines the realclean target.

#### replace\_manpage\_separator

Takes the name of a package, which may be a nested package, in the form Foo/Bar and replaces the slash with ::. Returns the replacement.

## static (o)

Defines the static target.

## static\_lib (o)

Defines how to produce the \*.a (or equivalent) files.

### staticmake (o)

Calls makeaperl.

## subdir\_x (o)

Helper subroutine for subdirs

## subdirs (o)

Defines targets to process subdirectories.

#### test (o)

Defines the test targets.

## test via harness (o)

Helper method to write the test targets

test\_via\_script (o)

Other helper method for test.

## tool\_autosplit (o)

Defines a simple perl call that runs autosplit. May be deprecated by pm\_to\_blib soon.

## tools\_other (o)

Defines SHELL, LD, TOUCH, CP, MV, RM\_F, RM\_RF, CHMOD, UMASK\_NULL in the Makefile. Also defines the perl programs MKPATH, WARN\_IF\_OLD\_PACKLIST, MOD\_INSTALL. DOC\_INSTALL, and UNINSTALL.

## tool\_xsubpp (o)

Determines typemaps, xsubpp version, prototype behaviour.

## top\_targets (o)

Defines the targets all, subdirs, config, and O\_FILES

# writedoc

Obsolete, depecated method. Not used since Version 5.21.

## $xs$   $c$  (o)

Defines the suffix rules to compile XS files to C.

## xs\_o (o)

Defines suffix rules to go from XS to object files directly. This is only intended for broken make implementations.

## perl\_archive

This is internal method that returns path to libperl.a equivalent to be linked to dynamic extensions. UNIX does not have one but OS2 and Win32 do.

## export\_list

This is internal method that returns name of a file that is passed to linker to define symbols to be exported. UNIX does not have one but OS2 and Win32 do.

## **SEE ALSO**

*ExtUtils::MakeMaker*

ExtUtils::MM\_VMS − methods to override UN\*X behaviour in ExtUtils::MakeMaker

## **SYNOPSIS**

use ExtUtils::MM\_VMS; # Done internally by ExtUtils::MakeMaker if needed

## **DESCRIPTION**

See ExtUtils::MM\_Unix for a documentation of the methods provided there. This package overrides the implementation of these methods, not the semantics.

### **Methods always loaded**

#### eliminate\_macros

Expands MM[KS]/Make macros in a text string, using the contents of identically named elements of %\$self, and returns the result as a file specification in Unix syntax.

#### fixpath

Catchall routine to clean up problem MM[SK]/Make macros. Expands macros in any directory specification, in order to avoid juxtaposing two VMS−syntax directories when MM[SK] is run. Also expands expressions which are all macro, so that we can tell how long the expansion is, and avoid overrunning DCL's command buffer when MM[KS] is running.

If optional second argument has a TRUE value, then the return string is a VMS−syntax directory specification, if it is FALSE, the return string is a VMS–syntax file specification, and if it is not specified, fixpath() checks to see whether it matches the name of a directory in the current default directory, and returns a directory or file specification accordingly.

## catdir

Concatenates a list of file specifications, and returns the result as a VMS−syntax directory specification.

## catfile

Concatenates a list of file specifications, and returns the result as a VMS−syntax directory specification.

## wraplist

Converts a list into a string wrapped at approximately 80 columns.

## curdir (override)

Returns a string representing of the current directory.

#### rootdir (override)

Returns a string representing of the root directory.

## updir (override)

Returns a string representing of the parent directory.

## **SelfLoaded methods**

Those methods which override default MM\_Unix methods are marked "(override)", while methods unique to MM\_VMS are marked "(specific)". For overridden methods, documentation is limited to an explanation of why this method overrides the MM\_Unix method; see the ExtUtils::MM\_Unix documentation for more details.

#### guess\_name (override)

Try to determine name of extension being built. We begin with the name of the current directory. Since VMS filenames are case−insensitive, however, we look for a *.pm* file whose name matches that of the current directory (presumably the 'main' *.pm* file for this extension), and try to find a package statement from which to obtain the Mixed::Case package name.

## find\_perl (override)

Use VMS file specification syntax and CLI commands to find and invoke Perl images.

## path (override)

Translate logical name DCL\$PATH as a searchlist, rather than trying to split string value of \$ENV{'PATH'}.

## maybe\_command (override)

Follows VMS naming conventions for executable files. If the name passed in doesn't exactly match an executable file, appends *.Exe* (or equivalent) to check for executable image, and *.Com* to check for DCL procedure. If this fails, checks directories in DCL\$PATH and finally *Sys***\$System:** for an executable file having the name specified, with or without the *.Exe*−equivalent suffix.

## maybe\_command\_in\_dirs (override)

Uses DCL argument quoting on test command line.

## perl\_script (override)

If name passed in doesn't specify a readable file, appends *.com* or *.pl* and tries again, since it's customary to have file types on all files under VMS.

## file\_name\_is\_absolute (override)

Checks for VMS directory spec as well as Unix separators.

## replace\_manpage\_separator

Use as separator a character which is legal in a VMS−syntax file name.

#### init\_others (override)

Provide VMS−specific forms of various utility commands, then hand off to the default MM\_Unix method.

## constants (override)

Fixes up numerous file and directory macros to insure VMS syntax regardless of input syntax. Also adds a few VMS−specific macros and makes lists of files comma−separated.

## cflags (override)

Bypass shell script and produce qualifiers for CC directly (but warn user if a shell script for this extension exists). Fold multiple /Defines into one, since some C compilers pay attention to only one instance of this qualifier on the command line.

## const\_cccmd (override)

Adds directives to point C preprocessor to the right place when handling #include <sys/foo.h> directives. Also constructs CC command line a bit differently than MM\_Unix method.

## pm\_to\_blib (override)

DCL *still* accepts a maximum of 255 characters on a command line, so we write the (potentially) long list of file names to a temp file, then persuade Perl to read it instead of the command line to find args.

## tool\_autosplit (override)

Use VMS−style quoting on command line.

## tool\_sxubpp (override)

Use VMS−style quoting on xsubpp command line.

## xsubpp\_version (override)

Test xsubpp exit status according to VMS rules ( $\frac{2}{5}$ sts & 1 = = > good) rather than Unix rules ( $\frac{2}{5}$ sts  $== 0 == >$  good).

## tools\_other (override)

Adds a few MM[SK] macros, and shortens some the installatin commands, in order to stay under DCL's 255−character limit. Also changes EQUALIZE\_TIMESTAMP to set revision date of target file to one second later than source file, since MMK interprets precisely equal revision dates for a source and target file as a sign that the target needs to be updated.

## dist (override)

Provide VMSish defaults for some values, then hand off to default MM\_Unix method.

## c\_o (override)

Use VMS syntax on command line. In particular, \$(DEFINE) and \$(PERL\_INC) have been pulled into \$(CCCMD). Also use MM[SK] macros.

## xs\_c (override)

Use MM[SK] macros.

#### xs\_o (override)

Use MM[SK] macros, and VMS command line for C compiler.

#### top\_targets (override)

Use VMS quoting on command line for Version\_check.

### dlsyms (override)

Create VMS linker options files specifying universal symbols for this extension's shareable image, and listing other shareable images or libraries to which it should be linked.

### dynamic\_lib (override)

Use VMS Link command.

### dynamic\_bs (override)

Use VMS−style quoting on Mkbootstrap command line.

#### static lib (override)

Use VMS commands to manipulate object library.

## manifypods (override)

Use VMS−style quoting on command line, and VMS logical name to specify fallback location at build time if we can't find pod2man.

## processPL (override)

Use VMS−style quoting on command line.

## installbin (override)

Stay under DCL's 255 character command line limit once again by splitting potentially long list of files across multiple lines in realclean target.

#### subdir\_x (override)

Use VMS commands to change default directory.

### clean (override)

Split potentially long list of files across multiple commands (in order to stay under the magic command line limit). Also use MM[SK] commands for handling subdirectories.

#### realclean (override)

Guess what we're working around? Also, use MM[SK] for subdirectories.

## dist basics (override)

Use VMS−style quoting on command line.

## dist\_core (override)

Syntax for invoking *VMS\_Share* differs from that for Unix *shar*, so shdist target actions are VMS−specific.

## dist\_dir (override)

Use VMS−style quoting on command line.

## dist\_test (override)

Use VMS commands to change default directory, and use VMS−style quoting on command line.

#### install (override)

Work around DCL's 255 character limit several times,and use VMS−style command line quoting in a few cases.

## perldepend (override)

Use VMS−style syntax for files; it's cheaper to just do it directly here than to have the MM\_Unix method call catfile repeatedly. Also, if we have to rebuild Config.pm, use MM[SK] to do it.

### makefile (override)

Use VMS commands and quoting.

### test (override)

Use VMS commands for handling subdirectories.

### test via harness (override)

Use VMS−style quoting on command line.

## test\_via\_script (override)

Use VMS−style quoting on command line.

## makeaperl (override)

Undertake to build a new set of Perl images using VMS commands. Since VMS does dynamic loading, it's not necessary to statically link each extension into the Perl image, so this isn't the normal build path. Consequently, it hasn't really been tested, and may well be incomplete.

#### nicetext (override)

Insure that colons marking targets are preceded by space, in order to distinguish the target delimiter from a colon appearing as part of a filespec.

ExtUtils::MM\_Win32 − methods to override UN\*X behaviour in ExtUtils::MakeMaker

## **SYNOPSIS**

use ExtUtils:: MM\_Win32; # Done internally by ExtUtils:: MakeMaker if needed

## **DESCRIPTION**

See ExtUtils::MM\_Unix for a documentation of the methods provided there. This package overrides the implementation of these methods, not the semantics.

### catfile

Concatenate one or more directory names and a filename to form a complete path ending with a filename

## constants (o)

Initializes lots of constants and .SUFFIXES and .PHONY

#### static\_lib (o)

Defines how to produce the \*.a (or equivalent) files.

#### dynamic\_bs (o)

Defines targets for bootstrap files.

## dynamic\_lib (o)

Defines how to produce the \*.so (or equivalent) files.

#### canonpath

No physical check on the filesystem, but a logical cleanup of a path. On UNIX eliminated successive slashes and successive "/.".

#### perl\_script

Takes one argument, a file name, and returns the file name, if the argument is likely to be a perl script. On MM\_Unix this is true for any ordinary, readable file.

### pm\_to\_blib

Defines target that copies all files in the hash PM to their destination and autosplits them. See *ExtUtils::Install/DESCRIPTION*

## test via harness (o)

Helper method to write the test targets

#### tool\_autosplit (override)

Use Win32 quoting on command line.

#### tools\_other (o)

Win32 overrides.

Defines SHELL, LD, TOUCH, CP, MV, RM\_F, RM\_RF, CHMOD, UMASK\_NULL in the Makefile. Also defines the perl programs MKPATH, WARN\_IF\_OLD\_PACKLIST, MOD\_INSTALL. DOC\_INSTALL, and UNINSTALL.

#### $xs$   $o$  (o)

Defines suffix rules to go from XS to object files directly. This is only intended for broken make implementations.

## top\_targets (o)

Defines the targets all, subdirs, config, and O\_FILES

# manifypods (o)

We don't want manpage process. XXX add pod2html support later.

# dist\_ci (o)

Same as MM\_Unix version (changes command−line quoting).

# dist\_core (o)

Same as MM\_Unix version (changes command−line quoting).

# pasthru (o)

Defines the string that is passed to recursive make calls in subdirectories.

ExtUtils::MakeMaker − create an extension Makefile

## **SYNOPSIS**

```
use ExtUtils:: MakeMaker;
```
 $WriteMakefile(ATTRIBUTE =& YALLUE[, ...]$ 

which is really

MM−>new(\%att)−>flush;

## **DESCRIPTION**

This utility is designed to write a Makefile for an extension module from a Makefile.PL. It is based on the Makefile.SH model provided by Andy Dougherty and the perl5−porters.

It splits the task of generating the Makefile into several subroutines that can be individually overridden. Each subroutine returns the text it wishes to have written to the Makefile.

MakeMaker is object oriented. Each directory below the current directory that contains a Makefile.PL. Is treated as a separate object. This makes it possible to write an unlimited number of Makefiles with a single invocation of WriteMakefile().

## **How To Write A Makefile.PL**

The short answer is: Don't.

 Always begin with h2xs. Always begin with h2xs! ALWAYS BEGIN WITH H2XS!

even if you're not building around a header file, and even if you don't have an XS component.

Run h2xs(1) before you start thinking about writing a module. For so called pm−only modules that consist of \*.pm files only, h2xs has the −X switch. This will generate dummy files of all kinds that are useful for the module developer.

The medium answer is:

```
use ExtUtils:: MakeMaker;
 WriteMakefile( NAME => "Foo::Bar" );
```
The long answer is the rest of the manpage :−)

## **Default Makefile Behaviour**

The generated Makefile enables the user of the extension to invoke

```
 perl Makefile.PL # optionally "perl Makefile.PL verbose" 
 make 
make test # optionally set TEST_VERBOSE=1
make install # See below
```
The Makefile to be produced may be altered by adding arguments of the form KEY=VALUE. E.g.

```
 perl Makefile.PL PREFIX=/tmp/myperl5
```
Other interesting targets in the generated Makefile are

```
 make config # to check if the Makefile is up−to−date 
make clean # delete local temp files (Makefile gets renamed)
 make realclean # delete derived files (including ./blib) 
make ci \# check in all the files in the MANIFEST file
make dist # see below the Distribution Support section
```
### **make test**

MakeMaker checks for the existence of a file named *test.pl* in the current directory and if it exists it adds commands to the test target of the generated Makefile that will execute the script with the proper set of perl −I options.

MakeMaker also checks for any files matching glob( $"t/*t"$ ). It will add commands to the test target of the generated Makefile that execute all matching files via the *Test::Harness* module with the −I switches set correctly.

## **make testdb**

A useful variation of the above is the target testdb. It runs the test under the Perl debugger (see *perldebug*). If the file *test.pl* exists in the current directory, it is used for the test.

If you want to debug some other testfile, set TEST\_FILE variable thusly:

make testdb TEST\_FILE=t/mytest.t

By default the debugger is called using −d option to perl. If you want to specify some other option, set TESTDB\_SW variable:

make testdb TESTDB\_SW=−Dx

#### **make install**

make alone puts all relevant files into directories that are named by the macros INST\_LIB, INST\_ARCHLIB, INST\_SCRIPT, INST\_MAN1DIR, and INST\_MAN3DIR. All these default to something below ./blib if you are *not* building below the perl source directory. If you *are* building below the perl source, INST\_LIB and INST\_ARCHLIB default to ../../lib, and INST\_SCRIPT is not defined.

The *install* target of the generated Makefile copies the files found below each of the INST\_\* directories to their INSTALL\* counterparts. Which counterparts are chosen depends on the setting of INSTALLDIRS according to the following table:

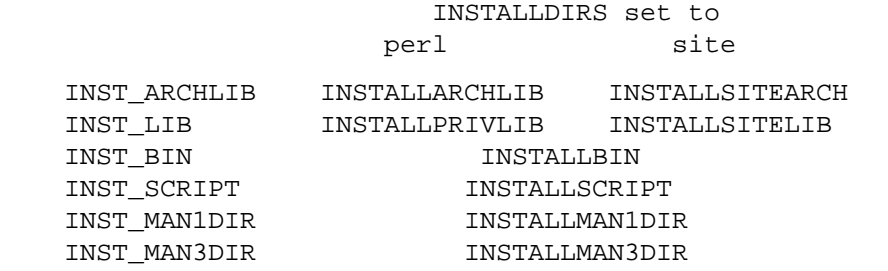

The INSTALL... macros in turn default to their  $\%$ Config ( $\frac{\sin\left(\frac{\pi}{4} - \frac{\pi}{4}\right)}{\sin\left(\frac{\pi}{4} - \frac{\pi}{4}\right)}$ , \$Config{installarchlib}, etc.) counterparts.

You can check the values of these variables on your system with

perl '−V:install.\*'

And to check the sequence in which the library directories are searched by perl, run

perl −le 'print join \$/, @INC'

#### **PREFIX and LIB attribute**

PREFIX and LIB can be used to set several INSTALL<sup>\*</sup> attributes in one go. The quickest way to install a module in a non−standard place might be

perl Makefile.PL LIB=~/lib

This will install the module's architecture−independent files into ~/lib, the architecture−dependent files into ~/lib/\$archname/auto.

Another way to specify many INSTALL directories with a single parameter is PREFIX.

perl Makefile.PL PREFIX=~

This will replace the string specified by  $$Config{prefix}$  in all  $$Config{install*}$  values.

Note, that in both cases the tilde expansion is done by MakeMaker, not by perl by default, nor by make. Conflicts between parmeters LIB, PREFIX and the various INSTALL\* arguments are resolved so that XXX

If the user has superuser privileges, and is not working on AFS (Andrew File System) or relatives, then the defaults for INSTALLPRIVLIB, INSTALLARCHLIB, INSTALLSCRIPT, etc. will be appropriate, and this incantation will be the best:

 perl Makefile.PL; make; make test make install

make install per default writes some documentation of what has been done into the file \$(INSTALLARCHLIB)/perllocal.pod. This feature can be bypassed by calling make pure\_install.

#### **AFS users**

will have to specify the installation directories as these most probably have changed since perl itself has been installed. They will have to do this by calling

```
 perl Makefile.PL INSTALLSITELIB=/afs/here/today \ 
    INSTALLSCRIPT=/afs/there/now INSTALLMAN3DIR=/afs/for/manpages 
 make
```
Be careful to repeat this procedure every time you recompile an extension, unless you are sure the AFS installation directories are still valid.

#### **Static Linking of a new Perl Binary**

An extension that is built with the above steps is ready to use on systems supporting dynamic loading. On systems that do not support dynamic loading, any newly created extension has to be linked together with the available resources. MakeMaker supports the linking process by creating appropriate targets in the Makefile whenever an extension is built. You can invoke the corresponding section of the makefile with

make perl

That produces a new perl binary in the current directory with all extensions linked in that can be found in INST\_ARCHLIB , SITELIBEXP, and PERL\_ARCHLIB. To do that, MakeMaker writes a new Makefile, on UNIX, this is called Makefile.aperl (may be system dependent). If you want to force the creation of a new perl, it is recommended, that you delete this Makefile.aperl, so the directories are searched−through for linkable libraries again.

The binary can be installed into the directory where perl normally resides on your machine with

make inst\_perl

To produce a perl binary with a different name than  $perl$ , either say

```
 perl Makefile.PL MAP_TARGET=myperl 
 make myperl 
 make inst_perl
```
or say

```
 perl Makefile.PL 
 make myperl MAP_TARGET=myperl 
 make inst_perl MAP_TARGET=myperl
```
In any case you will be prompted with the correct invocation of the inst\_perl target that installs the new binary into INSTALLBIN.

make inst perl per default writes some documentation of what has been done into the file \$(INSTALLARCHLIB)/perllocal.pod. This can be bypassed by calling make pure\_inst\_perl.

Warning: the inst\_perl: target will most probably overwrite your existing perl binary. Use with care!

Sometimes you might want to build a statically linked perl although your system supports dynamic loading. In this case you may explicitly set the linktype with the invocation of the Makefile.PL or make:

perl Makefile.PL LINKTYPE=static # recommended

or

make LINKTYPE=static  $\qquad$  # works on most systems

## **Determination of Perl Library and Installation Locations**

MakeMaker needs to know, or to guess, where certain things are located. Especially INST\_LIB and INST ARCHLIB (where to put the files during the make(1) run), PERL LIB and PERL ARCHLIB (where to read existing modules from), and PERL INC (header files and libperl<sup>\*</sup>.\*).

Extensions may be built either using the contents of the perl source directory tree or from the installed perl library. The recommended way is to build extensions after you have run 'make install' on perl itself. You can do that in any directory on your hard disk that is not below the perl source tree. The support for extensions below the ext directory of the perl distribution is only good for the standard extensions that come with perl.

If an extension is being built below the ext/ directory of the perl source then MakeMaker will set PERL\_SRC automatically (e.g.,  $\dots$ ). If PERL\_SRC is defined and the extension is recognized as a standard extension, then other variables default to the following:

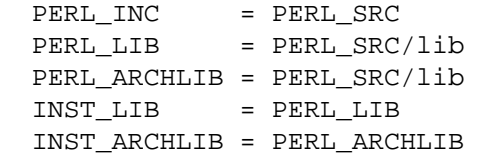

If an extension is being built away from the perl source then MakeMaker will leave PERL\_SRC undefined and default to using the installed copy of the perl library. The other variables default to the following:

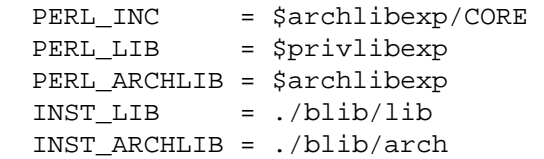

If perl has not yet been installed then PERL\_SRC can be defined on the command line as shown in the previous section.

## **Which architecture dependent directory?**

If you don't want to keep the defaults for the INSTALL\* macros, MakeMaker helps you to minimize the typing needed: the usual relationship between INSTALLPRIVLIB and INSTALLARCHLIB is determined by Configure at perl compilation time. MakeMaker supports the user who sets INSTALLPRIVLIB. If INSTALLPRIVLIB is set, but INSTALLARCHLIB not, then MakeMaker defaults the latter to be the same subdirectory of INSTALLPRIVLIB as Configure decided for the counterparts in %Config , otherwise it defaults to INSTALLPRIVLIB. The same relationship holds for INSTALLSITELIB and INSTALLSITEARCH.

MakeMaker gives you much more freedom than needed to configure internal variables and get different results. It is worth to mention, that make(1) also lets you configure most of the variables that are used in the Makefile. But in the majority of situations this will not be necessary, and should only be done, if the author of a package recommends it (or you know what you're doing).

## **Using Attributes and Parameters**

The following attributes can be specified as arguments to WriteMakefile() or as NAME=VALUE pairs on the command line:

C Ref to array of \*.c file names. Initialised from a directory scan and the values portion of the XS attribute hash. This is not currently used by MakeMaker but may be handy in Makefile.PLs.

## CCFLAGS

String that will be included in the compiler call command line between the arguments INC and OPTIMIZE.

## CONFIG

Arrayref. E.g. [qw(archname manext)] defines ARCHNAME & MANEXT from config.sh. MakeMaker will add to CONFIG the following values anyway: ar cc cccdlflags ccdlflags dlext dlsrc ld lddlflags ldflags libc lib\_ext obj\_ext ranlib sitelibexp sitearchexp so

## **CONFIGURE**

CODE reference. The subroutine should return a hash reference. The hash may contain further attributes, e.g.  ${LLBS = \ldots}$ , that have to be determined by some evaluation method.

## DEFINE

```
Something like "−DHAVE_UNISTD_H"
```
## DIR

Ref to array of subdirectories containing Makefile.PLs e.g. [ 'sdbm' ] in ext/SDBM\_File

## DISTNAME

Your name for distributing the package (by tar file). This defaults to NAME above.

## DL\_FUNCS

Hashref of symbol names for routines to be made available as universal symbols. Each key/value pair consists of the package name and an array of routine names in that package. Used only under AIX (export lists) and VMS (linker options) at present. The routine names supplied will be expanded in the same way as XSUB names are expanded by the XS() macro. Defaults to

```
{\n \times \ } {\n \times \ } {\n \times
```
e.g.

```
 {"RPC" => [qw( boot_rpcb rpcb_gettime getnetconfigent )], 
  "NetconfigPtr" => [ 'DESTROY'] }
```
## DL\_VARS

Array of symbol names for variables to be made available as universal symbols. Used only under AIX (export lists) and VMS (linker options) at present. Defaults to []. (e.g. [ qw( Foo\_version Foo numstreams Foo tree  $)$ ])

## EXCLUDE\_EXT

Array of extension names to exclude when doing a static build. This is ignored if INCLUDE\_EXT is present. Consult INCLUDE\_EXT for more details. (e.g. [ qw( Socket POSIX ) ] )

This attribute may be most useful when specified as a string on the commandline: perl Makefile.PL EXCLUDE\_EXT='Socket Safe'

## EXE\_FILES

Ref to array of executable files. The files will be copied to the INST\_SCRIPT directory. Make realclean will delete them from there again.

# NO\_VC

In general any generated Makefile checks for the current version of MakeMaker and the version the Makefile was built under. If NO\_VC is set, the version check is neglected. Do not write this into your Makefile.PL, use it interactively instead.

## FIRST\_MAKEFILE

The name of the Makefile to be produced. Defaults to the contents of MAKEFILE, but can be overridden. This is used for the second Makefile that will be produced for the MAP\_TARGET.

## FULLPERL

Perl binary able to run this extension.

H Ref to array of \*.h file names. Similar to C.

## IMPORTS

IMPORTS is only used on OS/2.

## INC

Include file dirs eg: "−I/usr/5include −I/path/to/inc"

## INCLUDE\_EXT

Array of extension names to be included when doing a static build. MakeMaker will normally build with all of the installed extensions when doing a static build, and that is usually the desired behavior. If INCLUDE\_EXT is present then MakeMaker will build only with those extensions which are explicitly mentioned. (e.g. [ qw( Socket POSIX ) ])

It is not necessary to mention DynaLoader or the current extension when filling in INCLUDE\_EXT. If the INCLUDE\_EXT is mentioned but is empty then only DynaLoader and the current extension will be included in the build.

This attribute may be most useful when specified as a string on the commandline: perl Makefile.PL INCLUDE\_EXT='POSIX Socket Devel::Peek'

## **INSTALLARCHLIB**

Used by 'make install', which copies files from INST\_ARCHLIB to this directory if INSTALLDIRS is set to perl.

## INSTALLBIN

Directory to install binary files (e.g. tkperl) into.

## INSTALLDIRS

Determines which of the two sets of installation directories to choose: installprivlib and installarchlib versus installsitelib and installsitearch. The first pair is chosen with INSTALLDIRS=perl, the second with INSTALLDIRS=site. Default is site.

## INSTALLMAN1DIR

This directory gets the man pages at 'make install' time. Defaults to  $\mathcal{S}$ Config $\{$ installman1dir $\}$ .

## INSTALLMAN3DIR

This directory gets the man pages at 'make install' time. Defaults to  $\frac{1}{2}$  config{installman3dir}.

## INSTALLPRIVLIB

Used by 'make install', which copies files from INST\_LIB to this directory if INSTALLDIRS is set to perl.

# INSTALLSCRIPT

Used by 'make install' which copies files from INST\_SCRIPT to this directory.

## **INSTALLSITELIB**

Used by 'make install', which copies files from INST LIB to this directory if INSTALLDIRS is set to site (default).

### INSTALLSITEARCH

Used by 'make install', which copies files from INST\_ARCHLIB to this directory if INSTALLDIRS is set to site (default).

## INST\_ARCHLIB

Same as INST\_LIB for architecture dependent files.

#### INST\_BIN

Directory to put real binary files during 'make'. These will be copied to INSTALLBIN during 'make install'

### INST\_EXE

Old name for INST\_SCRIPT. Deprecated. Please use INST\_SCRIPT if you need to use it.

#### INST\_LIB

Directory where we put library files of this extension while building it.

## INST\_MAN1DIR

Directory to hold the man pages at 'make' time

### INST\_MAN3DIR

Directory to hold the man pages at 'make' time

## INST\_SCRIPT

Directory, where executable files should be installed during 'make'. Defaults to "./blib/bin", just to have a dummy location during testing. make install will copy the files in INST\_SCRIPT to INSTALLSCRIPT.

#### LDFROM

defaults to "\$(OBJECT)" and is used in the ld command to specify what files to link/load from (also see dynamic\_lib below for how to specify ld flags)

### LIBPERL\_A

The filename of the perllibrary that will be used together with this extension. Defaults to libperl.a.

## LIB

LIB can only be set at perl Makefile.PL time. It has the effect of setting both INSTALLPRIVLIB and INSTALLSITELIB to that value regardless any

#### LIBS

An anonymous array of alternative library specifications to be searched for (in order) until at least one library is found. E.g.

'LIBS' => ["−lgdbm", "−ldbm −lfoo", "−L/path −ldbm.nfs"]

Mind, that any element of the array contains a complete set of arguments for the ld command. So do not specify

'LIBS' => ["−ltcl", "−ltk", "−lX11"]

See ODBM\_File/Makefile.PL for an example, where an array is needed. If you specify a scalar as in

'LIBS' => "−ltcl −ltk −lX11"

MakeMaker will turn it into an array with one element.

## LINKTYPE

'static' or 'dynamic' (default unless usedl=undef in config.sh). Should only be used to force static linking (also see linkext below).

## MAKEAPERL

Boolean which tells MakeMaker, that it should include the rules to make a perl. This is handled automatically as a switch by MakeMaker. The user normally does not need it.

## MAKEFILE

The name of the Makefile to be produced.

## MAN1PODS

Hashref of pod−containing files. MakeMaker will default this to all EXE\_FILES files that include POD directives. The files listed here will be converted to man pages and installed as was requested at Configure time.

# MAN3PODS

Hashref of .pm and .pod files. MakeMaker will default this to all .pod and any .pm files that include POD directives. The files listed here will be converted to man pages and installed as was requested at Configure time.

## MAP\_TARGET

If it is intended, that a new perl binary be produced, this variable may hold a name for that binary. Defaults to perl

## MYEXTLIB

If the extension links to a library that it builds set this to the name of the library (see SDBM\_File)

## NAME

Perl module name for this extension (DBD::Oracle). This will default to the directory name but should be explicitly defined in the Makefile.PL.

## NEEDS\_LINKING

MakeMaker will figure out, if an extension contains linkable code anywhere down the directory tree, and will set this variable accordingly, but you can speed it up a very little bit, if you define this boolean variable yourself.

## NOECHO

Defaults to @. By setting it to an empty string you can generate a Makefile that echos all commands. Mainly used in debugging MakeMaker itself.

## NORECURS

Boolean. Attribute to inhibit descending into subdirectories.

## **OBJECT**

List of object files, defaults to ' $\frac{1}{5}$ (BASEEXT) $\frac{2}{5}$ (OBJ\_EXT)', but can be a long string containing all object files, e.g. "tkpBind.o tkpButton.o tkpCanvas.o"

## **OPTIMIZE**

Defaults to −O. Set it to −g to turn debugging on. The flag is passed to subdirectory makes.

## PERL

Perl binary for tasks that can be done by miniperl

## PERLMAINCC

The call to the program that is able to compile perlmain.c. Defaults to  $\zeta$  (CC).

## PERL\_ARCHLIB

Same as above for architecture dependent files

## PERL\_LIB

Directory containing the Perl library to use.

### PERL\_SRC

Directory containing the Perl source code (use of this should be avoided, it may be undefined)

#### PERM\_RW

Desired Permission for read/writable files. Defaults to 644. See also *perm\_rw*.

# PERM\_RWX

Desired permission for executable files. Defaults to 755. See also *perm\_rwx*.

## PL\_FILES

Ref to hash of files to be processed as perl programs. MakeMaker will default to any found \*.PL file (except Makefile.PL) being keys and the basename of the file being the value. E.g.

 ${'for. PL' \Rightarrow 'foobar'}$ 

The \*.PL files are expected to produce output to the target files themselves.

#### PM

Hashref of .pm files and \*.pl files to be installed. e.g.

{'name\_of\_file.pm' => '\$(INST\_LIBDIR)/install\_as.pm'}

By default this will include \*.pm and \*.pl and the files found in the PMLIBDIRS directories. Defining PM in the Makefile.PL will override PMLIBDIRS.

### PMLIBDIRS

Ref to array of subdirectories containing library files. Defaults to ['lib',  $\sharp$  (BASEEXT) ]. The directories will be scanned and *any* files they contain will be installed in the corresponding location in the library. A libscan() method can be used to alter the behaviour. Defining PM in the Makefile.PL will override PMLIBDIRS.

#### PREFIX

Can be used to set the three INSTALL\* attributes in one go (except for probably INSTALLMAN1DIR, if it is not below PREFIX according to %Config). They will have PREFIX as a common directory node and will branch from that node into lib/, lib/ARCHNAME or whatever Configure decided at the build time of your perl (unless you override one of them, of course).

## PREREQ\_PM

Hashref: Names of modules that need to be available to run this extension (e.g. Fentl for SDBM File) are the keys of the hash and the desired version is the value. If the required version number is 0, we only check if any version is installed already.

## **SKIP**

Arryref. E.g. [qw(name1 name2)] skip (do not write) sections of the Makefile. Caution! Do not use the SKIP attribute for the neglectible speedup. It may seriously damage the resulting Makefile. Only use it, if you really need it.

## TYPEMAPS

Ref to array of typemap file names. Use this when the typemaps are in some directory other than the current directory or when they are not named **typemap**. The last typemap in the list takes precedence. A typemap in the current directory has highest precedence, even if it isn't listed in TYPEMAPS. The default system typemap has lowest precedence.

## VERSION

Your version number for distributing the package. This defaults to 0.1.

### VERSION\_FROM

Instead of specifying the VERSION in the Makefile.PL you can let MakeMaker parse a file to determine the version number. The parsing routine requires that the file named by VERSION\_FROM contains one single line to compute the version number. The first line in the file that contains the regular expression

 $/([\{\$ \}^\*])(([\{\w\}: \{'\}^\*)\bb{U})\b.\*/=

will be evaluated with eval() and the value of the named variable **after** the eval() will be assigned to the VERSION attribute of the MakeMaker object. The following lines will be parsed o.k.:

```
SVERSION = '1.00'i*VERSION = \backslash'1.01';
($VERSION ) = '$Revision: 1.222 $ ' =~ /\$Revision:\s+([^\s]+)/;
$FOO::VRRSION = '1.10';
*FOO::VERSION = \'1.11';
```
but these will fail:

```
my $VERSION = '1.01';
local $VERSION = '1.02';
local $FOO::VERSION = '1.30';
```
The file named in VERSION FROM is not added as a dependency to Makefile. This is not really correct, but it would be a major pain during development to have to rewrite the Makefile for any smallish change in that file. If you want to make sure that the Makefile contains the correct VERSION macro after any change of the file, you would have to do something like

depend => { Makefile => '\$(VERSION\_FROM)' }

See attribute depend below.

#### XS

Hashref of .xs files. MakeMaker will default this. e.g.

```
 {'name_of_file.xs' => 'name_of_file.c'}
```
The .c files will automatically be included in the list of files deleted by a make clean.

## XSOPT

String of options to pass to xsubpp. This might include −C++ or −extern. Do not include typemaps here; the TYPEMAP parameter exists for that purpose.

#### XSPROTOARG

May be set to an empty string, which is identical to −prototypes, or −noprototypes. See the xsubpp documentation for details. MakeMaker defaults to the empty string.

#### XS\_VERSION

Your version number for the .xs file of this package. This defaults to the value of the VERSION attribute.

## **Additional lowercase attributes**

can be used to pass parameters to the methods which implement that part of the Makefile.

clean

 ${FILES \Rightarrow "*.xyz \text{foo"}}$ 

depend

```
\{ANY\_TARGET \implies ANY\_DEPENDECY, ... \}
```
dist

```
 {TARFLAGS => 'cvfF', COMPRESS => 'gzip', SUFFIX => '.gz', 
 SHAR => 'shar −m', DIST_CP => 'ln', ZIP => '/bin/zip', 
 ZIPFLAGS => '−rl', DIST_DEFAULT => 'private tardist' }
```
If you specify COMPRESS, then SUFFIX should also be altered, as it is needed to tell make the target file of the compression. Setting DIST\_CP to ln can be useful, if you need to preserve the timestamps on your files. DIST\_CP can take the values 'cp', which copies the file, 'ln', which links the file, and 'best' which copies symbolic links and links the rest. Default is 'best'.

dynamic\_lib

```
\{ARMAYBE \implies 'ar', OTHERLDFLAGS \implies '...', INST_DYNAMIC_DEP \implies '...'\}
```
installpm

Deprecated as of MakeMaker 5.23. See *ExtUtils::MM\_Unix/pm\_to\_blib*.

linkext

{LINKTYPE => 'static', 'dynamic' or ''}

NB: Extensions that have nothing but \*.pm files had to say

 ${LINKTYPE}$  => ''}

with Pre−5.0 MakeMakers. Since version 5.00 of MakeMaker such a line can be deleted safely. MakeMaker recognizes, when there's nothing to be linked.

macro

```
\{ANY\_MACRO \implies ANY\_VALUE, ... \}
```
realclean

```
{FILES \Rightarrow 'S(INT ARCHAUTODIR)/*.xyz'}
```
tool\_autosplit

```
{MAXLEN = E <gt; 8}
```
## **Overriding MakeMaker Methods**

If you cannot achieve the desired Makefile behaviour by specifying attributes you may define private subroutines in the Makefile.PL. Each subroutines returns the text it wishes to have written to the Makefile. To override a section of the Makefile you can either say:

sub MY::c o { "new literal text" }

or you can edit the default by saying something like:

```
sub MY::c_o { 
     package MY; # so that "SUPER" works right 
     my $inherited = shift−>SUPER::c_o(@_); 
    $inherited =~ s/old text / new text/;
     $inherited; 
}
```
If you are running experiments with embedding perl as a library into other applications, you might find MakeMaker is not sufficient. You'd better have a look at ExtUtils::Embed which is a collection of utilities for embedding.

If you still need a different solution, try to develop another subroutine that fits your needs and submit the diffs to *perl5−porters@perl.org* or *comp.lang.perl.moderated* as appropriate.

For a complete description of all MakeMaker methods see *ExtUtils::MM\_Unix*.

Here is a simple example of how to add a new target to the generated Makefile:

```
 sub MY::postamble { 
      \mathcal{L}_{\mathcal{L}} $(MYEXTLIB): sdbm/Makefile 
             cd sdbm && $(MAKE) all 
^{\prime};
 }
```
## **Hintsfile support**

MakeMaker.pm uses the architecture specific information from Config.pm. In addition it evaluates architecture specific hints files in a hints/ directory. The hints files are expected to be named like their counterparts in PERL SRC/hints, but with an .pl file name extension (eg. next  $32.$ pl). They are simply evaled by MakeMaker within the WriteMakefile() subroutine, and can be used to execute commands as well as to include special variables. The rules which hintsfile is chosen are the same as in Configure.

The hintsfile is eval()ed immediately after the arguments given to WriteMakefile are stuffed into a hash reference \$self but before this reference becomes blessed. So if you want to do the equivalent to override or create an attribute you would say something like

\$self−>{LIBS} = ['−ldbm −lucb −lc'];

## **Distribution Support**

For authors of extensions MakeMaker provides several Makefile targets. Most of the support comes from the ExtUtils::Manifest module, where additional documentation can be found.

#### make distcheck

reports which files are below the build directory but not in the MANIFEST file and vice versa. (See ExtUtils::Manifest::fullcheck() for details)

## make skipcheck

reports which files are skipped due to the entries in the MANIFEST. SKIP file (See ExtUtils::Manifest::skipcheck() for details)

## make distclean

does a realclean first and then the distcheck. Note that this is not needed to build a new distribution as long as you are sure, that the MANIFEST file is ok.

## make manifest

rewrites the MANIFEST file, adding all remaining files found (See ExtUtils::Manifest::mkmanifest() for details)

## make distdir

Copies all the files that are in the MANIFEST file to a newly created directory with the name \$(DISTNAME)−\$(VERSION). If that directory exists, it will be removed first.

#### make disttest

Makes a distdir first, and runs a perl Makefile.PL, a make, and a make test in that directory.

## make tardist

First does a distdir. Then a command  $\frac{1}{2}$  (PREOP) which defaults to a null command, followed by \$(TOUNIX), which defaults to a null command under UNIX, and will convert files in distribution directory to UNIX format otherwise. Next it runs tar on that directory into a tarfile and deletes the directory. Finishes with a command \$(POSTOP) which defaults to a null command.

### make dist

Defaults to  $$$  (DIST DEFAULT) which in turn defaults to tardist.

### make uutardist

Runs a tardist first and uuencodes the tarfile.

#### make shdist

First does a distdir. Then a command  $\frac{1}{2}$  (PREOP) which defaults to a null command. Next it runs shar on that directory into a sharfile and deletes the intermediate directory again. Finishes with a command \$(POSTOP) which defaults to a null command. Note: For shdist to work properly a shar program that can handle directories is mandatory.

## make zipdist

First does a distdir. Then a command  $\frac{1}{5}$  (PREOP) which defaults to a null command. Runs  $\frac{1}{5}$  (ZIP) \$(ZIPFLAGS) on that directory into a zipfile. Then deletes that directory. Finishes with a command \$(POSTOP) which defaults to a null command.

## make ci

Does a \$(CI) and a \$(RCS\_LABEL) on all files in the MANIFEST file.

Customization of the dist targets can be done by specifying a hash reference to the dist attribute of the WriteMakefile call. The following parameters are recognized:

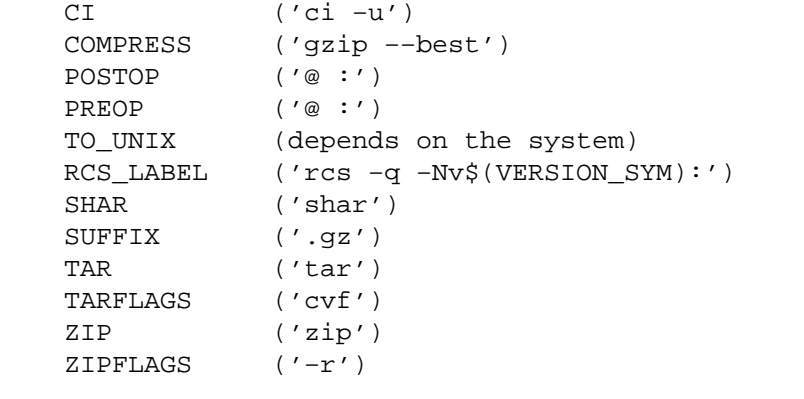

An example:

```
 WriteMakefile( 'dist' => { COMPRESS=>"bzip2", SUFFIX=>".bz2" })
```
## **Disabling an extension**

If some events detected in *Makefile.PL* imply that there is no way to create the Module, but this is a normal state of things, then you can create a *Makefile* which does nothing, but succeeds on all the "usual" build targets. To do so, use

ExtUtils::MakeMaker::WriteEmptyMakefile();

instead of WriteMakefile().

This may be useful if other modules expect this module to be *built* OK, as opposed to *work* OK (say, this system−dependent module builds in a subdirectory of some other distribution, or is listed as a dependency in a CPAN::Bundle, but the functionality is supported by different means on the current architecture).

## **SEE ALSO**

ExtUtils::MM\_Unix, ExtUtils::Manifest, ExtUtils::testlib, ExtUtils::Install, ExtUtils::Embed

## **AUTHORS**

Andy Dougherty <*doughera@lafcol.lafayette.edu*, Andreas König <*A.Koenig@franz.ww.TU−Berlin.DE*, Tim Bunce <*Tim.Bunce@ig.co.uk*. VMS support by Charles Bailey <*bailey@genetics.upenn.edu*. OS/2 support by Ilya Zakharevich <*ilya@math.ohio−state.edu*. Contact the makemaker mailing list mailto:makemaker@franz.ww.tu−berlin.de, if you have any questions.

ExtUtils::Manifest − utilities to write and check a MANIFEST file

## **SYNOPSIS**

require ExtUtils::Manifest; ExtUtils::Manifest::mkmanifest; ExtUtils::Manifest::manicheck; ExtUtils::Manifest::filecheck; ExtUtils::Manifest::fullcheck; ExtUtils::Manifest::skipcheck; ExtUtild::Manifest::manifind(); ExtUtils::Manifest::maniread(\$file); ExtUtils::Manifest::manicopy(\$read,\$target,\$how);

## **DESCRIPTION**

Mkmanifest() writes all files in and below the current directory to a file named in the global variable \$ExtUtils::Manifest::MANIFEST (which defaults to MANIFEST) in the current directory. It works similar to

find . −print

but in doing so checks each line in an existing MANIFEST file and includes any comments that are found in the existing MANIFEST file in the new one. Anything between white space and an end of line within a MANIFEST file is considered to be a comment. Filenames and comments are seperated by one or more TAB characters in the output. All files that match any regular expression in a file MANIFEST.SKIP (if such a file exists) are ignored.

Manicheck() checks if all the files within a MANIFEST in the current directory really do exist. It only reports discrepancies and exits silently if MANIFEST and the tree below the current directory are in sync.

Filecheck() finds files below the current directory that are not mentioned in the MANIFEST file. An optional file MANIFEST.SKIP will be consulted. Any file matching a regular expression in such a file will not be reported as missing in the MANIFEST file.

Fullcheck() does both a manicheck() and a filecheck().

Skipcheck() lists all the files that are skipped due to your MANIFEST.SKIP file.

Manifind() retruns a hash reference. The keys of the hash are the files found below the current directory.

Maniread(\$file) reads a named MANIFEST file (defaults to MANIFEST in the current directory) and returns a HASH reference with files being the keys and comments being the values of the HASH. Blank lines and lines which start with # in the MANIFEST file are discarded.

*Manicopy(*\$read,\$target,\$how) copies the files that are the keys in the HASH *%*\$read to the named target directory. The HASH reference  $\zeta$ read is typically returned by the maniread() function. This function is useful for producing a directory tree identical to the intended distribution tree. The third parameter \$how can be used to specify a different methods of "copying". Valid values are cp, which actually copies the files, ln which creates hard links, and best which mostly links the files but copies any symbolic link to make a tree without any symbolic link. Best is the default.

### **MANIFEST.SKIP**

The file MANIFEST.SKIP may contain regular expressions of files that should be ignored by mkmanifest() and filecheck(). The regular expressions should appear one on each line. Blank lines and lines which start with  $\#$  are skipped. Use  $\#$  if you need a regular expression to start with a sharp

character. A typical example:

```
 \bRCS\b 
 ^MANIFEST\. 
 ^Makefile$ 
~\sim $
 \.html$ 
 \.old$ 
 ^blib/ 
 ^MakeMaker−\d
```
## **EXPORT\_OK**

&mkmanifest, &manicheck, &filecheck, &fullcheck, &maniread, and &manicopy are exportable.

## **GLOBAL VARIABLES**

\$ExtUtils::Manifest::MANIFEST defaults to MANIFEST. Changing it results in both a different MANIFEST and a different MANIFEST.SKIP file. This is useful if you want to maintain different distributions for different audiences (say a user version and a developer version including RCS).

\$ExtUtils::Manifest::Quiet defaults to 0. If set to a true value, all functions act silently.

## **DIAGNOSTICS**

All diagnostic output is sent to STDERR.

Not in MANIFEST: file

is reported if a file is found, that is missing in the MANIFEST file which is excluded by a regular expression in the file MANIFEST.SKIP.

No such file: file

is reported if a file mentioned in a MANIFEST file does not exist.

MANIFEST:  $$!$ 

is reported if MANIFEST could not be opened.

Added to MANIFEST: file

is reported by mkmanifest() if \$Verbose is set and a file is added to MANIFEST. \$Verbose is set to 1 by default.

# **SEE ALSO**

*ExtUtils::MakeMaker* which has handy targets for most of the functionality.

## **AUTHOR**

Andreas Koenig <*koenig@franz.ww.TU−Berlin.DE*

ExtUtils::Mkbootstrap − make a bootstrap file for use by DynaLoader

## **SYNOPSIS**

mkbootstrap

# **DESCRIPTION**

Mkbootstrap typically gets called from an extension Makefile.

There is no  $*$ . bs file supplied with the extension. Instead a  $*$ \_BS file which has code for the special cases, like posix for berkeley db on the NeXT.

This file will get parsed, and produce a maybe empty @DynaLoader::dl\_resolve\_using array for the current architecture. That will be extended by \$BSLOADLIBS, which was computed by ExtUtils::Liblist::ext(). If this array still is empty, we do nothing, else we write a .bs file with an @DynaLoader::dl\_resolve\_using array.

The  $*_{\_}BS$  file can put some code into the generated  $*$ . bs file by placing it in \$bscode. This is a handy 'escape' mechanism that may prove useful in complex situations.

If @DynaLoader::dl\_resolve\_using contains −L\* or −l\* entries then Mkbootstrap will automatically add a dl\_findfile() call to the generated \*.bs file.

ExtUtils::Mksymlists − write linker options files for dynamic extension

## **SYNOPSIS**

```
use ExtUtils:: Mksymlists;
 Mksymlists({ NAME => $name , 
               DL VARS => [ $var1, $var2, $var3 ],
               DL_FUNCS => \{\ \frac{1}{2}pkgl => [\ \frac{1}{2}func1, \\frac{1}{2}func2],
                                 $pkg2 = > [ $func3 ] };
```
## **DESCRIPTION**

ExtUtils::Mksymlists produces files used by the linker under some OSs during the creation of shared libraries for dynamic extensions. It is normally called from a MakeMaker−generated Makefile when the extension is built. The linker option file is generated by calling the function Mksymlists, which is exported by default from ExtUtils::Mksymlists. It takes one argument, a list of key−value pairs, in which the following keys are recognized:

## NAME

This gives the name of the extension (*e.g.* Tk::Canvas) for which the linker option file will be produced.

## DL\_FUNCS

This is identical to the DL\_FUNCS attribute available via MakeMaker, from which it is usually taken. Its value is a reference to an associative array, in which each key is the name of a package, and each value is an a reference to an array of function names which should be exported by the extension. For instance, one might say  $DL_FUNCS$  => { Homer:: $Iliad$  => [ qw(trojans greeks) ], Homer::Odyssey => [ qw(travellers family suitors) ] }. The function names should be identical to those in the XSUB code; Mksymlists will alter the names written to the linker option file to match the changes made by *xsubpp*. In addition, if none of the functions in a list begin with the string **boot\_**, Mksymlists will add a bootstrap function for that package, just as xsubpp does. (If a **boot\_<pkg>** function is present in the list, it is passed through unchanged.) If DL\_FUNCS is not specified, it defaults to the bootstrap function for the extension specified in NAME.

## DL\_VARS

This is identical to the DL\_VARS attribute available via MakeMaker, and, like DL\_FUNCS, it is usually specified via MakeMaker. Its value is a reference to an array of variable names which should be exported by the extension.

## FILE

This key can be used to specify the name of the linker option file (minus the OS−specific extension), if for some reason you do not want to use the default value, which is the last word of the NAME attribute (*e.g.* for Tk::Canvas, FILE defaults to 'Canvas').

# FUNCLIST

This provides an alternate means to specify function names to be exported from the extension. Its value is a reference to an array of function names to be exported by the extension. These names are passed through unaltered to the linker options file.

## DLBASE

This item specifies the name by which the linker knows the extension, which may be different from the name of the extension itself (for instance, some linkers add an '\_' to the name of the extension). If it is not specified, it is derived from the NAME attribute. It is presently used only by OS2.

When calling Mksymlists, one should always specify the NAME attribute. In most cases, this is all that's necessary. In the case of unusual extensions, however, the other attributes can be used to provide additional information to the linker.
# **AUTHOR**

Charles Bailey *<bailey@genetics.upenn.edu>*

# **REVISION**

Last revised 14−Feb−1996, for Perl 5.002.

ExtUtils::Packlist − manage .packlist files

### **SYNOPSIS**

```
 use ExtUtils::Packlist; 
 my ($pl) = ExtUtils::Packlist−>new('.packlist'); 
 $pl−>read('/an/old/.packlist'); 
 my @missing_files = $pl−>validate(); 
 $pl−>write('/a/new/.packlist'); 
 $pl−>{'/some/file/name'}++; 
    or 
 $pl−>{'/some/other/file/name'} = { type => 'file', 
                                       from => '/some/file' };
```
### **DESCRIPTION**

ExtUtils::Packlist provides a standard way to manage .packlist files. Functions are provided to read and write .packlist files. The original .packlist format is a simple list of absolute pathnames, one per line. In addition, this package supports an extended format, where as well as a filename each line may contain a list of attributes in the form of a space separated list of key=value pairs. This is used by the installperl script to differentiate between files and links, for example.

#### **USAGE**

The hash reference returned by the new() function can be used to examine and modify the contents of the .packlist. Items may be added/deleted from the .packlist by modifying the hash. If the value associated with a hash key is a scalar, the entry written to the .packlist by any subsequent write() will be a simple filename. If the value is a hash, the entry written will be the filename followed by the key=value pairs from the hash. Reading back the .packlist will recreate the original entries.

# **FUNCTIONS**

#### new()

This takes an optional parameter, the name of a .packlist. If the file exists, it will be opened and the contents of the file will be read. The new() method returns a reference to a hash. This hash holds an entry for each line in the .packlist. In the case of old−style .packlists, the value associated with each key is undef. In the case of new−style .packlists, the value associated with each key is a hash containing the key=value pairs following the filename in the .packlist.

```
read()
```
This takes an optional parameter, the name of the .packlist to be read. If no file is specified, the .packlist specified to new() will be read. If the .packlist does not exist, Carp::croak will be called.

```
write()
```
This takes an optional parameter, the name of the .packlist to be written. If no file is specified, the .packlist specified to new() will be overwritten.

```
validate()
```
This checks that every file listed in the .packlist actually exists. If an argument which evaluates to true is given, any missing files will be removed from the internal hash. The return value is a list of the missing files, which will be empty if they all exist.

```
packlist_file()
```
This returns the name of the associated .packlist file

# **EXAMPLE**

Here's modrm, a little utility to cleanly remove an installed module.

```
 #!/usr/local/bin/perl −w
```

```
 use strict; 
 use IO::Dir; 
 use ExtUtils::Packlist; 
 use ExtUtils::Installed; 
 sub emptydir($) { 
    my (\daggerdir) = @\_;
    my $dh = IO::Dir−>new($dir) || return(0); 
    my @count = $dh−>read(); 
    $dh−>close(); 
    return(@count == 2 ? 1 : 0); } 
 # Find all the installed packages 
 print("Finding all installed modules...\n"); 
 my $installed = ExtUtils::Installed−>new(); 
 foreach my $module (grep(!/^Perl$/, $installed−>modules())) { 
    my $version = $installed−>version($module) || "???"; 
   print("Found module $module Version $version\n");
    print("Do you want to delete $module? [n] "); 
   my \r = <STDIN>; chomp(\r);
   if (\frac{5}{x} && \frac{5}{x} = \frac{7}{y}i) {
       # Remove all the files 
       foreach my $file (sort($installed−>files($module))) { 
           print("rm $file\n"); 
           unlink($file); 
        } 
       my $pf = $installed−>packlist($module)−>packlist_file(); 
       print("rm $pf\n"); 
       unlink($pf); 
       foreach my $dir (sort($installed−>directory_tree($module))) { 
           if (emptydir($dir)) { 
             print("rmdir $dir\n"); 
             rmdir($dir); 
           } 
        } 
    } 
 }
```
# **AUTHOR**

Alan Burlison <Alan.Burlison@uk.sun.com

ExtUtils::testlib − add blib/\* directories to @INC

# **SYNOPSIS**

use ExtUtils::testlib;

# **DESCRIPTION**

After an extension has been built and before it is installed it may be desirable to test it bypassing make test. By adding

use ExtUtils::testlib;

to a test program the intermediate directories used by make are added to @INC.

xsubpp − compiler to convert Perl XS code into C code

### **SYNOPSIS**

```
xsubpp [−v] [−C++] [−except] [−s pattern] [−prototypes] [−noversioncheck] [−nolinenumbers]
[−typemap typemap] [−object_capi]... file.xs
```
### **DESCRIPTION**

*xsubpp* will compile XS code into C code by embedding the constructs necessary to let C functions manipulate Perl values and creates the glue necessary to let Perl access those functions. The compiler uses typemaps to determine how to map C function parameters and variables to Perl values.

The compiler will search for typemap files called *typemap*. It will use the following search path to find default typemaps, with the rightmost typemap taking precedence.

../../../typemap:../../typemap:../typemap:typemap

### **OPTIONS**

**−C++** Adds ''extern "C"'' to the C code.

#### **−except**

Adds exception handling stubs to the C code.

#### **−typemap typemap**

Indicates that a user−supplied typemap should take precedence over the default typemaps. This option may be used multiple times, with the last typemap having the highest precedence.

**−v** Prints the *xsubpp* version number to standard output, then exits.

#### **−prototypes**

By default *xsubpp* will not automatically generate prototype code for all xsubs. This flag will enable prototypes.

#### **−noversioncheck**

Disables the run time test that determines if the object file (derived from the .xs file) and the .pm files have the same version number.

### **−nolinenumbers**

Prevents the inclusion of '#line' directives in the output.

#### **−object\_capi**

Compile code as C in a PERL\_OBJECT environment.

back

#### **ENVIRONMENT**

No environment variables are used.

#### **AUTHOR**

Larry Wall

### **MODIFICATION HISTORY**

See the file *changes.pod*.

### **SEE ALSO**

perl(1), perlxs(1), perlxstut(1)

Fatal − replace functions with equivalents which succeed or die

### **SYNOPSIS**

```
use Fatal qw(open close);
 sub juggle { . . . } 
 import Fatal 'juggle';
```
## **DESCRIPTION**

Fatal provides a way to conveniently replace functions which normally return a false value when they fail with equivalents which halt execution if they are not successful. This lets you use these functions without having to test their return values explicitly on each call. Errors are reported via die, so you can trap them using \$SIG{\_\_DIE\_\_} if you wish to take some action before the program exits.

The do−or−die equivalents are set up simply by calling Fatal's import routine, passing it the names of the functions to be replaced. You may wrap both user−defined functions and overridable CORE operators (except exec, system which cannot be expressed via prototypes) in this way.

# **AUTHOR**

Lionel.Cons@cern.ch

prototype updates by Ilya Zakharevich ilya@math.ohio−state.edu

Fcntl − load the C Fcntl.h defines

### **SYNOPSIS**

```
 use Fcntl; 
 use Fcntl qw(:DEFAULT :flock);
```
### **DESCRIPTION**

This module is just a translation of the C *fnctl.h* file. Unlike the old mechanism of requiring a translated *fnctl.ph* file, this uses the **h2xs** program (see the Perl source distribution) and your native C compiler. This means that it has a far more likely chance of getting the numbers right.

### **NOTE**

Only #define symbols get translated; you must still correctly pack up your own arguments to pass as args for locking functions, etc.

### **EXPORTED SYMBOLS**

By default your system's F\_\* and O\_\* constants (eg, F\_DUPFD and O\_CREAT) and the FD\_CLOEXEC constant are exported into your namespace.

You can request that the  $flock()$  constants (LOCK\_SH, LOCK\_EX, LOCK\_NB and LOCK\_UN) be provided by using the tag :flock. See *[Exporter](#page-856-0)*.

You can request that the old constants (FAPPEND, FASYNC, FCREAT, FDEFER, FEXCL, FNDELAY, FNONBLOCK, FSYNC, FTRUNC) be provided for compatibility reasons by using the tag :Fcompat. For new applications the newer versions of these constants are suggested (O\_APPEND, O\_ASYNC, O\_CREAT, O\_DEFER, O\_EXCL, O\_NDELAY, O\_NONBLOCK, O\_SYNC, O\_TRUNC).

Please refer to your native  $fcnt1()$  and open() documentation to see what constants are implemented in your system.

fileparse − split a pathname into pieces

basename − extract just the filename from a path

dirname − extract just the directory from a path

### **SYNOPSIS**

use File::Basename;

```
 ($name,$path,$suffix) = fileparse($fullname,@suffixlist) 
 fileparse_set_fstype($os_string); 
 $basename = basename($fullname,@suffixlist); 
 $dirname = dirname($fullname); 
 ($name,$path,$suffix) = fileparse("lib/File/Basename.pm","\.pm"); 
 fileparse_set_fstype("VMS"); 
 $basename = basename("lib/File/Basename.pm",".pm"); 
 $dirname = dirname("lib/File/Basename.pm");
```
#### **DESCRIPTION**

These routines allow you to parse file specifications into useful pieces using the syntax of different operating systems.

#### fileparse\_set\_fstype

You select the syntax via the routine fileparse set fstype().

If the argument passed to it contains one of the substrings "VMS", "MSDOS", "MacOS", "AmigaOS" or "MSWin32", the file specification syntax of that operating system is used in future calls to fileparse(), basename(), and dirname(). If it contains none of these substrings, UNIX syntax is used. This pattern matching is case−insensitive. If you've selected VMS syntax, and the file specification you pass to one of these routines contains a "/", they assume you are using UNIX emulation and apply the UNIX syntax rules instead, for that function call only.

If the argument passed to it contains one of the substrings "VMS", "MSDOS", "MacOS", "AmigaOS", "os2", "MSWin32" or "RISCOS", then the pattern matching for suffix removal is performed without regard for case, since those systems are not case−sensitive when opening existing files (though some of them preserve case on file creation).

If you haven't called fileparse\_set\_fstype(), the syntax is chosen by examining the builtin variable  $\frac{1}{2}$   $\circ$  according to these rules.

#### fileparse

The fileparse() routine divides a file specification into three parts: a leading **path**, a file **name**, and a **suffix**. The **path** contains everything up to and including the last directory separator in the input file specification. The remainder of the input file specification is then divided into **name** and **suffix** based on the optional patterns you specify in @suffixlist. Each element of this list is interpreted as a regular expression, and is matched against the end of **name**. If this succeeds, the matching portion of **name** is removed and prepended to **suffix**. By proper use of @suffixlist, you can remove file types or versions for examination.

You are guaranteed that if you concatenate **path**, **name**, and **suffix** together in that order, the result will denote the same file as the input file specification.

# **EXAMPLES**

Using UNIX file syntax:

```
 ($base,$path,$type) = fileparse('/virgil/aeneid/draft.book7', 
                                         '\backslash.book\backslashd+');
```
would yield

```
 $base eq 'draft' 
 $path eq '/virgil/aeneid/', 
 $type eq '.book7'
```
Similarly, using VMS syntax:

```
 ($name,$dir,$type) = fileparse('Doc_Root:[Help]Rhetoric.Rnh',
```
 $\langle \cdot, \cdot, \cdot \rangle$ ;

would yield

 \$name eq 'Rhetoric' \$dir eq 'Doc\_Root:[Help]' \$type eq '.Rnh'

basename

The basename() routine returns the first element of the list produced by calling fileparse() with the same arguments, except that it always quotes metacharacters in the given suffixes. It is provided for programmer compatibility with the UNIX shell command basename(1).

dirname

The dirname() routine returns the directory portion of the input file specification. When using VMS or MacOS syntax, this is identical to the second element of the list produced by calling fileparse() with the same input file specification. (Under VMS, if there is no directory information in the input file specification, then the current default device and directory are returned.) When using UNIX or MSDOS syntax, the return value conforms to the behavior of the UNIX shell command dirname(1). This is usually the same as the behavior of fileparse(), but differs in some cases. For example, for the input file specification *lib/*, fileparse() considers the directory name to be *lib/*, while dirname() considers the directory name to be *.*).

validate − run many filetest checks on a tree

## **SYNOPSIS**

```
 use File::CheckTree; 
 $warnings += validate( q{ 
  /vmunix −e || die 
  /boot −e || die 
  /bin cd 
     csh −ex 
     csh !−ug 
  sh −ex
     sh !−ug 
  /usr −d || warn "What happened to $file?\n" 
 });
```
# **DESCRIPTION**

The validate() routine takes a single multiline string consisting of lines containing a filename plus a file test to try on it. (The file test may also be a "cd", causing subsequent relative filenames to be interpreted relative to that directory.) After the file test you may put || die to make it a fatal error if the file test fails. The default is || warn. The file test may optionally have a "!' prepended to test for the opposite condition. If you do a cd and then list some relative filenames, you may want to indent them slightly for readability. If you supply your own die() or warn() message, you can use \$file to interpolate the filename.

Filetests may be bunched: "−rwx" tests for all of −r, −w, and −x. Only the first failed test of the bunch will produce a warning.

The routine returns the number of warnings issued.

File::Compare − Compare files or filehandles

# **SYNOPSIS**

```
 use File::Compare; 
if (\text{compare}("file1", "file2") == 0) print "They're equal\n"; 
}
```
# **DESCRIPTION**

The File::Compare::compare function compares the contents of two sources, each of which can be a file or a file handle. It is exported from File::Compare by default.

File::Compare::cmp is a synonym for File::Compare::compare. It is exported from File::Compare only by request.

### **RETURN**

File::Compare::compare return 0 if the files are equal, 1 if the files are unequal, or −1 if an error was encountered.

# **AUTHOR**

File::Compare was written by Nick Ing−Simmons. Its original documentation was written by Chip Salzenberg.

File::Copy − Copy files or filehandles

## **SYNOPSIS**

```
 use File::Copy; 
copy("file1","file2"); 
 copy("Copy.pm",\*STDOUT);' 
move("/dev1/fileA","/dev2/fileB"); 
 use POSIX; 
use File::Copy cp; 
$n=FileHandle−>new("/dev/null","r"); 
cp(\$n, "x");'
```
### **DESCRIPTION**

The File::Copy module provides two basic functions, copy and move, which are useful for getting the contents of a file from one place to another.

The copy function takes two parameters: a file to copy from and a file to copy to. Either argument may be a string, a FileHandle reference or a FileHandle glob. Obviously, if the first argument is a filehandle of some sort, it will be read from, and if it is a file *name* it will be opened for reading. Likewise, the second argument will be written to (and created if need be).

**Note that passing in files as handles instead of names may lead to loss of information on some operating systems; it is recommended that you use file names whenever possible.** Files are opened in binary mode where applicable. To get a consistent behavour when copying from a filehandle to a file, use binmode on the filehandle.

An optional third parameter can be used to specify the buffer size used for copying. This is the number of bytes from the first file, that wil be held in memory at any given time, before being written to the second file. The default buffer size depends upon the file, but will generally be the whole file (up to 2Mb), or 1k for filehandles that do not reference files (eg. sockets).

You may use the syntax use  $File::Copy "cp"$  to get at the "cp" alias for this function. The syntax is *exactly* the same.

The move function also takes two parameters: the current name and the intended name of the file to be moved. If the destination already exists and is a directory, and the source is not a directory, then the source file will be renamed into the directory specified by the destination.

If possible, move() will simply rename the file. Otherwise, it copies the file to the new location and deletes the original. If an error occurs during this copy−and−delete process, you may be left with a (possibly partial) copy of the file under the destination name.

You may use the "mv" alias for this function in the same way that you may use the "cp" alias for copy.

File::Copy also provides the syscopy routine, which copies the file specified in the first parameter to the file specified in the second parameter, preserving OS−specific attributes and file structure. For Unix systems, this is equivalent to the simple copy routine. For VMS systems, this calls the rmscopy routine (see below). For OS/2 systems, this calls the syscopy XSUB directly.

### **Special behavior if syscopy is defined (VMS and OS/2)**

If both arguments to copy are not file handles, then copy will perform a "system copy" of the input file to a new output file, in order to preserve file attributes, indexed file structure, *etc.* The buffer size parameter is ignored. If either argument to copy is a handle to an opened file, then data is copied using Perl operators, and no effort is made to preserve file attributes or record structure.

The system copy routine may also be called directly under VMS and  $OS/2$  as  $File::Copy::system$ (or under VMS as File::Copy::rmscopy, which is the routine that does the actual work for syscopy).

### rmscopy(\$from,\$to[,\$date\_flag])

The first and second arguments may be strings, typeglobs, typeglob references, or objects inheriting from IO::Handle; they are used in all cases to obtain the *filespec* of the input and output files, respectively. The name and type of the input file are used as defaults for the output file, if necessary.

A new version of the output file is always created, which inherits the structure and RMS attributes of the input file, except for owner and protections (and possibly timestamps; see below). All data from the input file is copied to the output file; if either of the first two parameters to rmscopy is a file handle, its position is unchanged. (Note that this means a file handle pointing to the output file will be associated with an old version of that file after rmscopy returns, not the newly created version.)

The third parameter is an integer flag, which tells rmscopy how to handle timestamps. If it is  $< 0$ , none of the input file's timestamps are propagated to the output file. If it is  $> 0$ , then it is interpreted as a bitmask: if bit 0 (the LSB) is set, then timestamps other than the revision date are propagated; if bit 1 is set, the revision date is propagated. If the third parameter to  $r$ mscopy is 0, then it behaves much like the DCL COPY command: if the name or type of the output file was explicitly specified, then no timestamps are propagated, but if they were taken implicitly from the input filespec, then all timestamps other than the revision date are propagated. If this parameter is not supplied, it defaults to 0.

Like copy, rmscopy returns 1 on success. If an error occurs, it sets  $\frac{1}{2}$ . deletes the output file, and returns 0.

### **RETURN**

All functions return 1 on success, 0 on failure. \$! will be set if an error was encountered.

#### **AUTHOR**

File::Copy was written by Aaron Sherman *<ajs@ajs.com>* in 1995, and updated by Charles Bailey *<bailey@genetics.upenn.edu>* in 1996.

File::DosGlob − DOS like globbing and then some

### **SYNOPSIS**

```
 require 5.004; 
 # override CORE::glob in current package 
 use File::DosGlob 'glob'; 
 # override CORE::glob in ALL packages (use with extreme caution!) 
 use File::DosGlob 'GLOBAL_glob'; 
@perlfiles = qlob \cdot.\\pe?l/*.p?";
print \langle \cdot, \cdot \rangle =?1/*.p?>;
 # from the command line (overrides only in main::) 
 > perl −MFile::DosGlob=glob −e "print <../pe*/*p?>"
```
# **DESCRIPTION**

A module that implements DOS−like globbing with a few enhancements. It is largely compatible with perlglob.exe (the M\$ setargv.obj version) in all but one respect—it understands wildcards in directory components.

For example,  $\langle \cdot, \cdot \rangle$   $\tilde{\cdot}$   $\tilde{\cdot}$   $\tilde{\cdot}$   $\tilde{\cdot}$  and  $\tilde{\cdot}$  in that it will find something like '..\lib\File/DosGlob.pm' alright). Note that all path components are case−insensitive, and that backslashes and forward slashes are both accepted, and preserved. You may have to double the backslashes if you are putting them in literally, due to double−quotish parsing of the pattern by perl.

Spaces in the argument delimit distinct patterns, so  $glob('*.exe * .d11')$  globs all filenames that end in .exe or .dll. If you want to put in literal spaces in the glob pattern, you can escape them with either double quotes, or backslashes. e.g. glob('c:/"Program Files"/\*/\*.dll'), or glob('c:/Program\ Files/\*/\*.dll'). The argument is tokenized using

Text::ParseWords::parse\_line(), so see *Text::ParseWords* for details of the quoting rules used.

Extending it to csh patterns is left as an exercise to the reader.

### **EXPORTS (by request only)**

glob()

### **BUGS**

Should probably be built into the core, and needs to stop pandering to DOS habits. Needs a dose of optimizium too.

### **AUTHOR**

Gurusamy Sarathy <gsar@umich.edu

### **HISTORY**

- $\bullet$ Support for globally overriding glob() (GSAR 3−JUN−98)
- Scalar context, independent iterator context fixes (GSAR 15−SEP−97)
- A few dir−vs−file optimizations result in glob importation being 10 times faster than using perlglob.exe, and using perlglob.bat is only twice as slow as perlglob.exe (GSAR 28−MAY−97)
- Several cleanups prompted by lack of compatible perlglob.exe under Borland (GSAR 27−MAY−97)
- Initial version (GSAR 20−FEB−97)

# **SEE ALSO**

perl

perlglob.bat

Text::ParseWords

find − traverse a file tree

finddepth − traverse a directory structure depth−first

### **SYNOPSIS**

```
 use File::Find; 
 find(\&wanted, '/foo','/bar'); 
 sub wanted { ... } 
 use File::Find; 
 finddepth(\&wanted, '/foo','/bar'); 
 sub wanted { ... }
```
### **DESCRIPTION**

The first argument to find() is either a hash reference describing the operations to be performed for each file, or a code reference. If it is a hash reference, then the value for the key wanted should be a code reference. This code reference is called *the* wanted() *function* below.

Currently the only other supported key for the above hash is bydepth, in presense of which the walk over directories is performed depth−first. Entry point finddepth() is a shortcut for specifying { bydepth  $= 1$ } in the first argument of  $find()$ .

The wanted() function does whatever verifications you want. \$File::Find::dir contains the current directory name, and  $\zeta$  the current filename within that directory.  $\zeta$ File::Find::name contains "\$File::Find::dir/\$\_". You are chdir()'d to \$File::Find::dir when the function is called. The function may set  $$File::Find::prune$  to prune the tree.

File::Find assumes that you don't alter the  $\zeta$  variable. If you do then make sure you return it to its original value before exiting your function.

This library is useful for the find2perl tool, which when fed,

 find2perl / −name .nfs\\* −mtime +7 \ −exec rm −f {} \; −o −fstype nfs −prune

produces something like:

```
 sub wanted { 
     /\land.nfs.*$/ &&
      (($dev, $ino, $mode, $nlink, $uid, $gid) = lstat(<math>$_</math>)) &amp;&amp; int(−M _) > 7 && 
     unlink(<math>\xi</math>)| \ | ($nlink || (($dev,$ino,$mode,$nlink,$uid,$gid) = lstat($_))) && 
     \text{Sdev} < 0 & &
      (\frac{2}{2}) (\frac{2}{2}: Find::\frac{2}{2} prune = 1);
 }
```
Set the variable \$File::Find::dont\_use\_nlink if you're using AFS, since AFS cheats.

finddepth is just like find, except that it does a depth−first search.

Here's another interesting wanted function. It will find all symlinks that don't resolve:

```
 sub wanted { 
    −l && !−e && print "bogus link: $File::Find::name\n"; 
 }
```
# **BUGS**

There is no way to make find or finddepth follow symlinks.

File::Path − create or remove a series of directories

### **SYNOPSIS**

```
use File::Path
mkpath(['/foo/bar/baz', 'blurfl/quux'], 1, 0711);
rmtree(['foo/bar/baz', 'blurfl/quux'], 1, 1);
```
### **DESCRIPTION**

The mkpath function provides a convenient way to create directories, even if your mkdir kernel call won't create more than one level of directory at a time. mkpath takes three arguments:

- the name of the path to create, or a reference to a list of paths to create,
- a boolean value, which if TRUE will cause mkpath to print the name of each directory as it is created (defaults to FALSE), and
- the numeric mode to use when creating the directories (defaults to 0777)

It returns a list of all directories (including intermediates, determined using the Unix '/' separator) created.

Similarly, the rmtree function provides a convenient way to delete a subtree from the directory structure, much like the Unix command rm −r. rmtree takes three arguments:

- the root of the subtree to delete, or a reference to a list of roots. All of the files and directories below each root, as well as the roots themselves, will be deleted.
- a boolean value, which if TRUE will cause rmtree to print a message each time it examines a file, giving the name of the file, and indicating whether it's using rmdir or unlink to remove it, or that it's skipping it. (defaults to FALSE)
- a boolean value, which if TRUE will cause rmtree to skip any files to which you do not have delete access (if running under VMS) or write access (if running under another OS). This will change in the future when a criterion for 'delete permission' under OSs other than VMS is settled. (defaults to FALSE)

It returns the number of files successfully deleted. Symlinks are treated as ordinary files.

**NOTE:** If the third parameter is not TRUE, rmtree is **unsecure** in the face of failure or interruption. Files and directories which were not deleted may be left with permissions reset to allow world read and write access. Note also that the occurrence of errors in rmtree can be determined *only* by trapping diagnostic messages using \$SIG{\_\_WARN\_\_}; it is not apparent from the return value. Therefore, you must be extremely careful about using rmtree(\$foo,\$bar,0 in situations where security is an issue.

### **AUTHORS**

Tim Bunce <*Tim.Bunce@ig.co.uk* and Charles Bailey <*bailey@genetics.upenn.edu*

### **REVISION**

Current \$VERSION is 1.0401.

File::stat − by−name interface to Perl's built−in stat() functions

#### **SYNOPSIS**

```
 use File::stat; 
 $st = stat($file) or die "No $file: $!"; 
 if ( ($st−>mode & 0111) && $st−>nlink > 1) ) { 
     print "$file is executable with lotsa links\n"; 
 } 
 use File::stat qw(:FIELDS); 
 stat($file) or die "No $file: $!"; 
if ( (Sst mode & 0111) && $st_nlink > 1) ) {
     print "$file is executable with lotsa links\n"; 
 }
```
# **DESCRIPTION**

This module's default exports override the core stat() and lstat() functions, replacing them with versions that return "File::stat" objects. This object has methods that return the similarly named structure field name from the stat(2) function; namely, dev, ino, mode, nlink, uid, gid, rdev, size, atime, mtime, ctime, blksize, and blocks.

You may also import all the structure fields directly into your namespace as regular variables using the :FIELDS import tag. (Note that this still overrides your stat() and lstat() functions.) Access these fields as variables named with a preceding st\_ in front their method names. Thus, \$stat\_obj−>dev() corresponds to \$st\_dev if you import the fields.

To access this functionality without the core overrides, pass the use an empty import list, and then access function functions with their full qualified names. On the other hand, the built−ins are still available via the CORE:: pseudo−package.

# **NOTE**

While this class is currently implemented using the Class::Struct module to build a struct−like class, you shouldn't rely upon this.

### **AUTHOR**

Tom Christiansen

File::Spec − portably perform operations on file names

### **SYNOPSIS**

use File::Spec;

\$x=File::Spec−>catfile('a','b','c');

which returns 'a/b/c' under Unix.

### **DESCRIPTION**

This module is designed to support operations commonly performed on file specifications (usually called "file names", but not to be confused with the contents of a file, or Perl's file handles), such as concatenating several directory and file names into a single path, or determining whether a path is rooted. It is based on code directly taken from MakeMaker 5.17, code written by Andreas König, Andy Dougherty, Charles Bailey, Ilya Zakharevich, Paul Schinder, and others.

Since these functions are different for most operating systems, each set of OS specific routines is available in a separate module, including:

```
File::Spec::Unix 
File::Spec::Mac 
File::Spec::OS2 
File::Spec::Win32 
File::Spec::VMS
```
The module appropriate for the current OS is automatically loaded by File::Spec. Since some modules (like VMS) make use of OS specific facilities, it may not be possible to load all modules under all operating systems.

Since File::Spec is object oriented, subroutines should not called directly, as in:

File::Spec::catfile('a','b');

but rather as class methods:

```
File::Spec−>catfile('a','b');
```
For a reference of available functions, pleaes consult *File::Spec::Unix*, which contains the entire set, and inherited by the modules for other platforms. For further information, please see *File::Spec::Mac*, *File::Spec::OS2*, *File::Spec::Win32*, or *File::Spec::VMS*.

### **SEE ALSO**

File::Spec::Unix, File::Spec::Mac, File::Spec::OS2, File::Spec::Win32, File::Spec::VMS, ExtUtils::MakeMaker

#### **AUTHORS**

Kenneth Albanowski <*kjahds@kjahds.com*, Andy Dougherty <*doughera@lafcol.lafayette.edu*, Andreas König <*A.Koenig@franz.ww.TU−Berlin.DE*, Tim Bunce <*Tim.Bunce@ig.co.uk*. VMS support by Charles Bailey <*bailey@genetics.upenn.edu*. OS/2 support by Ilya Zakharevich <*ilya@math.ohio−state.edu*. Mac support by Paul Schinder <*schinder@pobox.com*.

File::Spec::Mac − File::Spec for MacOS

### **SYNOPSIS**

require File::Spec::Mac;

#### **DESCRIPTION**

Methods for manipulating file specifications.

#### **METHODS**

canonpath

On MacOS, there's nothing to be done. Returns what it's given.

#### catdir

Concatenate two or more directory names to form a complete path ending with a directory. Put a trailing : on the end of the complete path if there isn't one, because that's what's done in MacPerl's environment.

The fundamental requirement of this routine is that

File::Spec−>catdir(split(":",\$path)) eq \$path

But because of the nature of Macintosh paths, some additional possibilities are allowed to make using this routine give resonable results for some common situations. Here are the rules that are used. Each argument has its trailing ":" removed. Each argument, except the first, has its leading ":" removed. They are then joined together by a ":".

So

```
 File::Spec−>catdir("a","b") = "a:b:" 
 File::Spec−>catdir("a:",":b") = "a:b:" 
 File::Spec−>catdir("a:","b") = "a:b:" 
 File::Spec−>catdir("a",":b") = "a:b" 
 File::Spec−>catdir("a","","b") = "a::b"
```
etc.

To get a relative path (one beginning with :), begin the first argument with : or put a "" as the first argument.

If you don't want to worry about these rules, never allow a ":" on the ends of any of the arguments except at the beginning of the first.

Under MacPerl, there is an additional ambiguity. Does the user intend that

File::Spec−>catfile("LWP","Protocol","http.pm")

be relative or absolute? There's no way of telling except by checking for the existance of LWP: or :LWP, and even there he may mean a dismounted volume or a relative path in a different directory (like in @INC). So those checks aren't done here. This routine will treat this as absolute.

catfile

Concatenate one or more directory names and a filename to form a complete path ending with a filename. Since this uses catdir, the same caveats apply. Note that the leading : is removed from the filename, so that

```
 File::Spec−>catfile($ENV{HOME},"file");
```
and

```
 File::Spec−>catfile($ENV{HOME},":file");
```
give the same answer, as one might expect.

#### curdir

Returns a string representing of the current directory.

#### rootdir

Returns a string representing the root directory. Under MacPerl, returns the name of the startup volume, since that's the closest in concept, although other volumes aren't rooted there. On any other platform returns '', since there's no common way to indicate "root directory" across all Macs.

### updir

Returns a string representing the parent directory.

### file\_name\_is\_absolute

Takes as argument a path and returns true, if it is an absolute path. In the case where a name can be either relative or absolute (for example, a folder named "HD" in the current working directory on a drive named "HD"), relative wins. Use ":" in the appropriate place in the path if you want to distinguish unambiguously.

#### path

Returns the null list for the MacPerl application, since the concept is usually meaningless under MacOS. But if you're using the MacPerl tool under MPW, it gives back  $\frac{1}{2}$  Commands } suitably split, as is done in :lib:ExtUtils:MM\_Mac.pm.

## **SEE ALSO**

*File::Spec*

File::Spec::OS2 − methods for OS/2 file specs

# **SYNOPSIS**

use File::Spec::OS2; # Done internally by File::Spec if needed

# **DESCRIPTION**

See File::Spec::Unix for a documentation of the methods provided there. This package overrides the implementation of these methods, not the semantics.

File::Spec::Unix − methods used by File::Spec

### **SYNOPSIS**

require File::Spec::Unix;

### **DESCRIPTION**

Methods for manipulating file specifications.

### **METHODS**

#### canonpath

No physical check on the filesystem, but a logical cleanup of a path. On UNIX eliminated successive slashes and successive "/.".

#### catdir

Concatenate two or more directory names to form a complete path ending with a directory. But remove the trailing slash from the resulting string, because it doesn't look good, isn't necessary and confuses OS2. Of course, if this is the root directory, don't cut off the trailing slash :−)

### catfile

Concatenate one or more directory names and a filename to form a complete path ending with a filename

#### curdir

Returns a string representing of the current directory. "." on UNIX.

#### rootdir

Returns a string representing of the root directory. "/" on UNIX.

#### updir

Returns a string representing of the parent directory. ".." on UNIX.

#### no\_upwards

Given a list of file names, strip out those that refer to a parent directory. (Does not strip symlinks, only '.', '..', and equivalents.)

#### file\_name\_is\_absolute

Takes as argument a path and returns true, if it is an absolute path.

### path

Takes no argument, returns the environment variable PATH as an array.

#### join

join is the same as catfile.

### nativename

TBW.

### **SEE ALSO**

*File::Spec*

File::Spec::VMS − methods for VMS file specs

#### **SYNOPSIS**

use File::Spec::VMS; # Done internally by File::Spec if needed

### **DESCRIPTION**

See File::Spec::Unix for a documentation of the methods provided there. This package overrides the implementation of these methods, not the semantics.

### **Methods always loaded**

#### catdir

Concatenates a list of file specifications, and returns the result as a VMS−syntax directory specification.

#### catfile

Concatenates a list of file specifications, and returns the result as a VMS−syntax directory specification.

#### curdir (override)

Returns a string representing of the current directory.

### rootdir (override)

Returns a string representing of the root directory.

#### updir (override)

Returns a string representing of the parent directory.

#### path (override)

Translate logical name DCL\$PATH as a searchlist, rather than trying to split string value of \$ENV{'PATH'}.

### file\_name\_is\_absolute (override)

Checks for VMS directory spec as well as Unix separators.

File::Spec::Win32 − methods for Win32 file specs

# **SYNOPSIS**

use File::Spec::Win32; # Done internally by File::Spec if needed

# **DESCRIPTION**

See File::Spec::Unix for a documentation of the methods provided there. This package overrides the implementation of these methods, not the semantics.

# catfile

Concatenate one or more directory names and a filename to form a complete path ending with a filename

### canonpath

No physical check on the filesystem, but a logical cleanup of a path. On UNIX eliminated successive slashes and successive "/.".

FileCache − keep more files open than the system permits

# **SYNOPSIS**

 cacheout \$path; print \$path @data;

# **DESCRIPTION**

The cacheout function will make sure that there's a filehandle open for writing available as the pathname you give it. It automatically closes and re−opens files if you exceed your system file descriptor maximum.

### **BUGS**

*sys/param.h* lies with its NOFILE define on some systems, so you may have to set \$FileCache::cacheout\_maxopen yourself.

FileHandle − supply object methods for filehandles

### **SYNOPSIS**

```
 use FileHandle; 
 $fh = new FileHandle; 
 if ($fh−>open("< file")) { 
    print <$fh>;
     $fh−>close; 
 } 
 $fh = new FileHandle "> FOO"; 
 if (defined $fh) { 
     print $fh "bar\n"; 
     $fh−>close; 
 } 
 $fh = new FileHandle "file", "r"; 
 if (defined $fh) { 
    print <$fh>;
    undef $fh; # automatically closes the file
 } 
 $fh = new FileHandle "file", O_WRONLY|O_APPEND; 
 if (defined $fh) { 
     print $fh "corge\n"; 
    undef $fh; # automatically closes the file
 } 
 $pos = $fh−>getpos; 
 $fh−>setpos($pos); 
 $fh−>setvbuf($buffer_var, _IOLBF, 1024); 
 ($readfh, $writefh) = FileHandle::pipe; 
 autoflush STDOUT 1;
```
### **DESCRIPTION**

NOTE: This class is now a front–end to the IO::\* classes.

FileHandle::new creates a FileHandle, which is a reference to a newly created symbol (see the Symbol package). If it receives any parameters, they are passed to FileHandle::open; if the open fails, the FileHandle object is destroyed. Otherwise, it is returned to the caller.

 $FileHandle::new\_from\_fd$  creates a FileHandle like new does. It requires two parameters, which are passed to FileHandle::fdopen; if the fdopen fails, the FileHandle object is destroyed. Otherwise, it is returned to the caller.

FileHandle::open accepts one parameter or two. With one parameter, it is just a front end for the built−in open function. With two parameters, the first parameter is a filename that may include whitespace or other special characters, and the second parameter is the open mode, optionally followed by a file permission value.

If FileHandle::open receives a Perl mode string ("", "+<", etc.) or a POSIX fopen() mode string ("w", "r+", etc.), it uses the basic Perl open operator.

If FileHandle::open is given a numeric mode, it passes that mode and the optional permissions value to the Perl sysopen operator. For convenience, FileHandle::import tries to import the O\_XXX constants from the Fcntl module. If dynamic loading is not available, this may fail, but the rest of FileHandle will still work.

 $FileH and le:ifdopen is like open except that its first parameter is not a filename but rather a file.$ handle name, a FileHandle object, or a file descriptor number.

If the C functions  $f$ qetpos() and  $f$ setpos() are available, then FileHandle:: qetpos returns an opaque value that represents the current position of the FileHandle, and FileHandle::setpos uses that value to return to a previously visited position.

If the C function setvbuf() is available, then FileHandle::setvbuf sets the buffering policy for the FileHandle. The calling sequence for the Perl function is the same as its C counterpart, including the macros \_IOFBF, \_IOLBF, and \_IONBF, except that the buffer parameter specifies a scalar variable to use as a buffer. WARNING: A variable used as a buffer by FileHandle::setvbuf must not be modified in any way until the FileHandle is closed or until FileHandle::setvbuf is called again, or memory corruption may result!

See *[perlfunc](#page-208-0)* for complete descriptions of each of the following supported FileHandle methods, which are just front ends for the corresponding built−in functions:

```
 close 
 fileno 
 getc 
 gets 
 eof 
 clearerr 
 seek 
 tell
```
See *[perlvar](#page-268-0)* for complete descriptions of each of the following supported FileHandle methods:

```
 autoflush 
 output_field_separator 
 output_record_separator 
 input_record_separator 
 input_line_number 
 format_page_number 
 format_lines_per_page 
 format_lines_left 
 format_name 
 format_top_name 
 format_line_break_characters 
 format_formfeed
```
Furthermore, for doing normal I/O you might need these:

#### \$fh−print

See *print*.

\$fh−printf

See *printf*.

\$fh−getline

This works like <\$fh described in *I/O Operators in perlop* except that it's more readable and can be safely called in an array context but still returns just one line.

\$fh−getlines

This works like  $\leq$ \$fh when called in an array context to read all the remaining lines in a file, except that it's more readable. It will also croak() if accidentally called in a scalar context.

There are many other functions available since FileHandle is descended from IO::File, IO::Seekable, and

IO::Handle. Please see those respective pages for documentation on more functions.

# **SEE ALSO**

The **IO** extension, *[perlfunc](#page-208-0)*, *I/O Operators in perlop*.

FindBin − Locate directory of original perl script

### **SYNOPSIS**

```
 use FindBin; 
use lib "$FindBin::Bin/../lib";
 or 
 use FindBin qw($Bin); 
 use lib "$Bin/../lib";
```
#### **DESCRIPTION**

Locates the full path to the script bin directory to allow the use of paths relative to the bin directory.

This allows a user to setup a directory tree for some software with directories <root>/bin and <root>/lib and then the above example will allow the use of modules in the lib directory without knowing where the software tree is installed.

If perl is invoked using the **−e** option or the perl script is read from STDIN then FindBin sets both \$Bin and \$RealBin to the current directory.

#### **EXPORTABLE VARIABLES**

```
 $Bin − path to bin directory from where script was invoked 
 $Script − basename of script from which perl was invoked 
 $RealBin − $Bin with all links resolved 
 $RealScript − $Script with all links resolved
```
#### **KNOWN BUGS**

if perl is invoked as

perl filename

and *filename* does not have executable rights and a program called *filename* exists in the users \$ENV{PATH} which satisfies both **−x** and **−T** then FindBin assumes that it was invoked via the \$ENV{PATH}.

Workaround is to invoke perl as

perl ./filename

### **AUTHORS**

Graham Barr <*bodg@tiuk.ti.com*> Nick Ing−Simmons <*nik@tiuk.ti.com*>

#### **COPYRIGHT**

Copyright (c) 1995 Graham Barr & Nick Ing−Simmons. All rights reserved. This program is free software; you can redistribute it and/or modify it under the same terms as Perl itself.

# **REVISION**

\$Revision: 1.4 \$

GetOptions − extended processing of command line options

#### **SYNOPSIS**

```
 use Getopt::Long; 
 $result = GetOptions (...option−descriptions...);
```
#### **DESCRIPTION**

The Getopt::Long module implements an extended getopt function called GetOptions(). This function adheres to the POSIX syntax for command line options, with GNU extensions. In general, this means that options have long names instead of single letters, and are introduced with a double dash "—". Support for bundling of command line options, as was the case with the more traditional single−letter approach, is provided but not enabled by default. For example, the UNIX "ps" command can be given the command line "option"

−vax

which means the combination of **−v**, **−a** and **−x**. With the new syntax **—vax** would be a single option, probably indicating a computer architecture.

Command line options can be used to set values. These values can be specified in one of two ways:

```
 −−size 24 
 −−size=24
```
GetOptions is called with a list of option−descriptions, each of which consists of two elements: the option specifier and the option linkage. The option specifier defines the name of the option and, optionally, the value it can take. The option linkage is usually a reference to a variable that will be set when the option is used. For example, the following call to GetOptions:

GetOptions("size=i" => \\$offset);

will accept a command line option "size" that must have an integer value. With a command line of "—size 24" this will cause the variable \$offset to get the value 24.

Alternatively, the first argument to GetOptions may be a reference to a HASH describing the linkage for the options, or an object whose class is based on a HASH. The following call is equivalent to the example above:

```
% \text{optcl} = ("size" => \$offset);
 GetOptions(\%optctl, "size=i");
```
Linkage may be specified using either of the above methods, or both. Linkage specified in the argument list takes precedence over the linkage specified in the HASH.

The command line options are taken from array @ARGV. Upon completion of GetOptions, @ARGV will contain the rest (i.e. the non−options) of the command line.

Each option specifier designates the name of the option, optionally followed by an argument specifier.

Options that do not take arguments will have no argument specifier. The option variable will be set to 1 if the option is used.

For the other options, the values for argument specifiers are:

- ! Option does not take an argument and may be negated, i.e. prefixed by "no". E.g. "foo!" will allow **—foo** (with value 1) and **−nofoo** (with value 0). The option variable will be set to 1, or 0 if negated.
- + Option does not take an argument and will be incremented by 1 every time it appears on the command line. E.g. "more+", when used with **—more —more —more**, will set the option variable to 3 (provided it was 0 or undefined at first).

The **+** specifier is ignored if the option destination is not a SCALAR.

- =s Option takes a mandatory string argument. This string will be assigned to the option variable. Note that even if the string argument starts with **−** or **—**, it will not be considered an option on itself.
- :s Option takes an optional string argument. This string will be assigned to the option variable. If omitted, it will be assigned "" (an empty string). If the string argument starts with **−** or **—**, it will be considered an option on itself.
- =i Option takes a mandatory integer argument. This value will be assigned to the option variable. Note that the value may start with **−** to indicate a negative value.
- :i Option takes an optional integer argument. This value will be assigned to the option variable. If omitted, the value 0 will be assigned. Note that the value may start with **−** to indicate a negative value.
- =f Option takes a mandatory real number argument. This value will be assigned to the option variable. Note that the value may start with **−** to indicate a negative value.
- :f Option takes an optional real number argument. This value will be assigned to the option variable. If omitted, the value 0 will be assigned.

A lone dash **−** is considered an option, the corresponding option name is the empty string.

A double dash on itself **—** signals end of the options list.

#### **Linkage specification**

The linkage specifier is optional. If no linkage is explicitly specified but a ref HASH is passed, GetOptions will place the value in the HASH. For example:

```
%optctl = ();
 GetOptions (\%optctl, "size=i");
```
will perform the equivalent of the assignment

```
$optct1{'"size"} = 24;
```
For array options, a reference to an array is used, e.g.:

```
%optctl = ();
 GetOptions (\%optctl, "sizes=i@");
```
with command line "−sizes 24 −sizes 48" will perform the equivalent of the assignment

 $$optct1{'" sizes"} = [24, 48];$ 

For hash options (an option whose argument looks like "name=value"), a reference to a hash is used, e.g.:

```
%optctl = ();
 GetOptions (\%optctl, "define=s%");
```
with command line "—define foo=hello —define bar=world" will perform the equivalent of the assignment

 $$optct1{'$ "define"} =  ${foo->'hello'$ , bar=>'world')

If no linkage is explicitly specified and no ref HASH is passed, GetOptions will put the value in a global variable named after the option, prefixed by "opt\_". To yield a usable Perl variable, characters that are not part of the syntax for variables are translated to underscores. For example, "—fpp−struct−return" will set the variable \$opt\_fpp\_struct\_return. Note that this variable resides in the namespace of the calling program, not necessarily **main**. For example:

```
 GetOptions ("size=i", "sizes=i@");
```
with command line "−size 10 −sizes 24 −sizes 48" will perform the equivalent of the assignments

 $$opt size = 10;$ @opt\_sizes = (24, 48);

A lone dash – is considered an option, the corresponding Perl identifier is \$opt\_.

The linkage specifier can be a reference to a scalar, a reference to an array, a reference to a hash or a reference to a subroutine.

Note that, if your code is running under the recommended use strict 'vars' pragma, it may be helpful to declare these package variables via use vars perhaps something like this:

use vars qw/ \$opt size @opt sizes \$opt bar /;

If a REF SCALAR is supplied, the new value is stored in the referenced variable. If the option occurs more than once, the previous value is overwritten.

If a REF ARRAY is supplied, the new value is appended (pushed) to the referenced array.

If a REF HASH is supplied, the option value should look like "key" or "key=value" (if the "=value" is omitted then a value of 1 is implied). In this case, the element of the referenced hash with the key "key" is assigned "value".

If a REF CODE is supplied, the referenced subroutine is called with two arguments: the option name and the option value. The option name is always the true name, not an abbreviation or alias.

#### **Aliases and abbreviations**

The option name may actually be a list of option names, separated by "|"s, e.g. "foo|bar|blech=s". In this example, "foo" is the true name of this option. If no linkage is specified, options "foo", "bar" and "blech" all will set  $\text{Spot}$  foo. For convenience, the single character "?" is allowed as an alias, e.g. "help|?".

Option names may be abbreviated to uniqueness, depending on configuration option **auto\_abbrev**.

#### **Non−option call−back routine**

A special option specifier, <>, can be used to designate a subroutine to handle non−option arguments. GetOptions will immediately call this subroutine for every non−option it encounters in the options list. This subroutine gets the name of the non−option passed. This feature requires configuration option **permute**, see section CONFIGURATION OPTIONS.

See also the examples.

#### **Option starters**

On the command line, options can start with **−** (traditional), **—** (POSIX) and **+** (GNU, now being phased out). The latter is not allowed if the environment variable **POSIXLY\_CORRECT** has been defined.

Options that start with "—" may have an argument appended, separated with an "=", e.g. "—foo=bar".

#### **Return values and Errors**

Configuration errors and errors in the option definitions are signalled using die() and will terminate the calling program unless the call to Getopt::Long::GetOptions() was embedded in eval  $\{ \ldots \}$ or die() was trapped using \$SIG{\_\_DIE\_\_}.

A return value of 1 (true) indicates success.

A return status of 0 (false) indicates that the function detected one or more errors during option parsing. These errors are signalled using warn() and can be trapped with  $$SIG[$  \_\_WARN\_\_\_}.

Errors that can't happen are signalled using  $Carp::cross()$ .

### **COMPATIBILITY**

Getopt::Long::GetOptions() is the successor of **newgetopt.pl** that came with Perl 4. It is fully upward compatible. In fact, the Perl 5 version of newgetopt.pl is just a wrapper around the module.

If an "@" sign is appended to the argument specifier, the option is treated as an array. Value(s) are not set, but pushed into array @opt\_name. If explicit linkage is supplied, this must be a reference to an ARRAY.

If an "%" sign is appended to the argument specifier, the option is treated as a hash. Value(s) of the form "name=value" are set by setting the element of the hash %opt\_name with key "name" to "value" (if the "=value" portion is omitted it defaults to 1). If explicit linkage is supplied, this must be a reference to a HASH.

If configuration option **getopt\_compat** is set (see section CONFIGURATION OPTIONS), options that start with "+" or "−" may also include their arguments, e.g. "+foo=bar". This is for compatiblity with older implementations of the GNU "getopt" routine.

If the first argument to GetOptions is a string consisting of only non−alphanumeric characters, it is taken to specify the option starter characters. Everything starting with one of these characters from the starter will be considered an option. **Using a starter argument is strongly deprecated.**

For convenience, option specifiers may have a leading **−** or **—**, so it is possible to write:

GetOptions qw(−foo=s −−bar=i −−ar=s);

#### **EXAMPLES**

If the option specifier is "one:i" (i.e. takes an optional integer argument), then the following situations are handled:

```
 −one −two −> $opt_one = '', −two is next option 
−one −2 −> $opt_one = −2
```
Also, assume specifiers "foo=s" and "bar:s" :

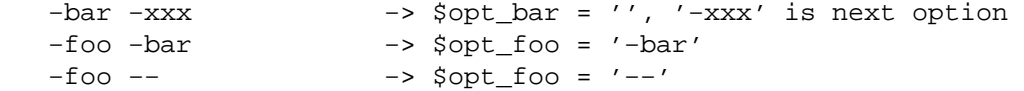

In GNU or POSIX format, option names and values can be combined:

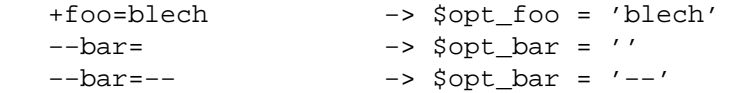

Example of using variable references:

\$ret = GetOptions ('foo=s', \\$foo, 'bar=i', 'ar=s', \@ar);

With command line options "-foo blech -bar 24 -ar xx -ar yy" this will result in:

 \$foo = 'blech'  $$opt bar = 24$  $@ar = ('xx', 'yy')$ 

Example of using the  $\leq$  option specifier:

 @ARGV = qw(−foo 1 bar −foo 2 blech); GetOptions("foo=i", \\$myfoo, "<>", \&mysub);

Results:

 mysub("bar") will be called (with \$myfoo being 1) mysub("blech") will be called (with \$myfoo being 2)

Compare this with:

 @ARGV = qw(−foo 1 bar −foo 2 blech); GetOptions("foo=i", \\$myfoo);

This will leave the non−options in @ARGV:

 \$myfoo −> 2 @ARGV −> qw(bar blech)

### **CONFIGURATION OPTIONS**

**GetOptions** can be configured by calling subroutine **Getopt::Long::Configure**. This subroutine takes a list of quoted strings, each specifying a configuration option to be set, e.g. **ignore\_case**. Options can be reset by prefixing with **no\_**, e.g. **no\_ignore\_case**. Case does not matter. Multiple calls to **config** are possible.

Previous versions of Getopt::Long used variables for the purpose of configuring. Although manipulating these variables still work, it is strongly encouraged to use the new **config** routine. Besides, it is much easier.

The following options are available:

- default This option causes all configuration options to be reset to their default values.
- auto\_abbrev Allow option names to be abbreviated to uniqueness. Default is set unless environment variable POSIXLY\_CORRECT has been set, in which case **auto\_abbrev** is reset.
- getopt\_compat

Allow '+' to start options. Default is set unless environment variable POSIXLY\_CORRECT has been set, in which case **getopt\_compat** is reset.

require order Whether non–options are allowed to be mixed with options. Default is set unless environment variable POSIXLY\_CORRECT has been set, in which case b<require\_order is reset.

See also **permute**, which is the opposite of **require\_order**.

permute Whether non−options are allowed to be mixed with options. Default is set unless environment variable POSIXLY\_CORRECT has been set, in which case **permute** is reset. Note that **permute** is the opposite of **require\_order**.

If **permute** is set, this means that

−foo arg1 −bar arg2 arg3

is equivalent to

−foo −bar arg1 arg2 arg3

If a non−option call−back routine is specified, @ARGV will always be empty upon succesful return of GetOptions since all options have been processed, except when **—** is used:

−foo arg1 −bar arg2 −− arg3

will call the call−back routine for arg1 and arg2, and terminate leaving arg2 in @ARGV.

If **require\_order** is set, options processing terminates when the first non−option is encountered.

−foo arg1 −bar arg2 arg3

is equivalent to

−foo −− arg1 −bar arg2 arg3

bundling (default: reset)

Setting this variable to a non−zero value will allow single−character options to be bundled. To distinguish bundles from long option names, long options must be introduced with  and single−character options (and bundles) with **−**. For example,

ps −vax −−vax

would be equivalent to

ps −v −a −x −−vax
provided "vax", "v", "a" and "x" have been defined to be valid options.

Bundled options can also include a value in the bundle; for strings this value is the rest of the bundle, but integer and floating values may be combined in the bundle, e.g.

scale −h24w80

is equivalent to

scale −h 24 −w 80

Note: resetting **bundling** also resets **bundling\_override**.

#### bundling\_override (default: reset)

If **bundling\_override** is set, bundling is enabled as with **bundling** but now long option names override option bundles. In the above example, **−vax** would be interpreted as the option "vax", not the bundle "v", "a", "x".

Note: resetting **bundling\_override** also resets **bundling**.

**Note:** Using option bundling can easily lead to unexpected results, especially when mixing long options and bundles. Caveat emptor.

ignore case (default: set)

If set, case is ignored when matching options.

Note: resetting **ignore\_case** also resets **ignore\_case\_always**.

#### ignore case always (default: reset)

When bundling is in effect, case is ignored on single−character options also.

Note: resetting **ignore\_case\_always** also resets **ignore\_case**.

pass\_through (default: reset)

Unknown options are passed through in @ARGV instead of being flagged as errors. This makes it possible to write wrapper scripts that process only part of the user supplied options, and passes the remaining options to some other program.

This can be very confusing, especially when **permute** is also set.

prefix The string that starts options. See also **prefix\_pattern**.

prefix\_pattern A Perl pattern that identifies the strings that introduce options. Default is  $(-|-\rangle +)$ unless environment variable POSIXLY\_CORRECT has been set, in which case it is  $(-|-)$ .

debug (default: reset)

Enable copious debugging output.

## **OTHER USEFUL VARIABLES**

\$Getopt::Long::VERSION

The version number of this Getopt::Long implementation in the format major.minor. This can be used to have Exporter check the version, e.g.

use Getopt::Long 3.00;

You can inspect \$Getopt::Long::major\_version and \$Getopt::Long::minor\_version for the individual components.

\$Getopt::Long::error

Internal error flag. May be incremented from a call−back routine to cause options parsing to fail.

## **AUTHOR**

Johan Vromans <jvromans@squirrel.nl>

# **COPYRIGHT AND DISCLAIMER**

This program is Copyright 1990,1998 by Johan Vromans. This program is free software; you can redistribute it and/or modify it under the terms of the GNU General Public License as published by the Free Software Foundation; either version 2 of the License, or (at your option) any later version.

This program is distributed in the hope that it will be useful, but WITHOUT ANY WARRANTY; without even the implied warranty of MERCHANTABILITY or FITNESS FOR A PARTICULAR PURPOSE. See the GNU General Public License for more details.

If you do not have a copy of the GNU General Public License write to the Free Software Foundation, Inc., 675 Mass Ave, Cambridge, MA 02139, USA.

getopt − Process single−character switches with switch clustering

getopts − Process single−character switches with switch clustering

### **SYNOPSIS**

```
 use Getopt::Std; 
 getopt('oDI'); # −o, −D & −I take arg. Sets opt_* as a side effect. 
 getopt('oDI', \%opts); # −o, −D & −I take arg. Values in %opts 
 getopts('oif:'); # −o & −i are boolean flags, −f takes an argument 
                   # Sets opt_* as a side effect. 
 getopts('oif:', \%opts); # options as above. Values in %opts
```
## **DESCRIPTION**

The getopt() functions processes single−character switches with switch clustering. Pass one argument which is a string containing all switches that take an argument. For each switch found, sets  $\phi$ opt $\chi$  (where x is the switch name) to the value of the argument, or 1 if no argument. Switches which take an argument don't care whether there is a space between the switch and the argument.

Note that, if your code is running under the recommended use strict 'vars' pragma, it may be helpful to declare these package variables via use vars perhaps something like this:

use vars qw/ \$opt\_foo \$opt\_bar /;

For those of you who don't like additional variables being created, getopt() and getopts() will also accept a hash reference as an optional second argument. Hash keys will be x (where x is the switch name) with key values the value of the argument or 1 if no argument is specified.

I18N::Collate − compare 8−bit scalar data according to the current locale

\*\*\*

```
 WARNING: starting from the Perl version 5.003_06 
 the I18N::Collate interface for comparing 8−bit scalar data 
 according to the current locale
```
HAS BEEN DEPRECATED

 That is, please do not use it anymore for any new applications and please migrate the old applications away from it because its functionality was integrated into the Perl core language in the release 5.003\_06.

See the perllocale manual page for further information.

\*\*\*

### **SYNOPSIS**

 use I18N::Collate; setlocale(LC\_COLLATE, 'locale−of−your−choice'); \$s1 = new I18N::Collate "scalar\_data\_1"; \$s2 = new I18N::Collate "scalar\_data\_2";

### **DESCRIPTION**

This module provides you with objects that will collate according to your national character set, provided that the POSIX setlocale() function is supported on your system.

You can compare  $\$s1$  and  $\$s2$  above with

\$s1 le \$s2

to extract the data itself, you'll need a dereference:  $$\$s1$ 

This module uses  $POSIX:setLocale()$ . The basic collation conversion is done by  $strxfrm()$  which terminates at NUL characters being a decent C routine. collate\_xfrm() handles embedded NUL characters gracefully.

The available locales depend on your operating system; try whether locale −a shows them or man pages for "locale" or "nlsinfo" or the direct approach ls /usr/lib/nls/loc or ls /usr/lib/nls or ls /usr/lib/locale. Not all the locales that your vendor supports are necessarily installed: please consult your operating system's documentation and possibly your local system administration. The locale names are probably something like xx\_XX.(ISO)?8859−N or xx\_XX.(ISO)?8859N, for example fr\_CH.ISO8859−1 is the Swiss (CH) variant of French (fr), ISO Latin (8859) 1 (−1) which is the Western European character set.

IO − load various IO modules

# **SYNOPSIS**

use IO;

# **DESCRIPTION**

IO provides a simple mechanism to load some of the IO modules at one go. Currently this includes:

```
 IO::Handle 
 IO::Seekable 
 IO::File 
 IO::Pipe 
 IO::Socket
```
For more information on any of these modules, please see its respective documentation.

IO::File − supply object methods for filehandles

### **SYNOPSIS**

```
 use IO::File; 
$fh = new IO::File; if ($fh−>open("< file")) { 
    print <$fh>;
     $fh−>close; 
 } 
 $fh = new IO::File "> file"; 
 if (defined $fh) { 
     print $fh "bar\n"; 
     $fh−>close; 
 } 
 $fh = new IO::File "file", "r"; 
 if (defined $fh) { 
    print <$fh>;
    undef $fh; # automatically closes the file
 } 
 $fh = new IO::File "file", O_WRONLY|O_APPEND; 
 if (defined $fh) { 
     print $fh "corge\n"; 
     $pos = $fh−>getpos; 
     $fh−>setpos($pos); 
    undef $fh; # automatically closes the file
 } 
 autoflush STDOUT 1;
```
### **DESCRIPTION**

IO::File inherits from IO::Handle and IO::Seekable. It extends these classes with methods that are specific to file handles.

## **CONSTRUCTOR**

new ([ ARGS ] )

Creates a  $IO:$   $File$ . If it receives any parameters, they are passed to the method open; if the open fails, the object is destroyed. Otherwise, it is returned to the caller.

#### new\_tmpfile

Creates an  $IO:$  File opened for read/write on a newly created temporary file. On systems where this is possible, the temporary file is anonymous (i.e. it is unlinked after creation, but held open). If the temporary file cannot be created or opened, the IO::File object is destroyed. Otherwise, it is returned to the caller.

## **METHODS**

### open( FILENAME [,MODE [,PERMS]] )

open accepts one, two or three parameters. With one parameter, it is just a front end for the built−in open function. With two parameters, the first parameter is a filename that may include whitespace or other special characters, and the second parameter is the open mode, optionally followed by a file permission value.

If IO::File::open receives a Perl mode string (">", "+<", etc.) or a POSIX fopen() mode string ("w", "r+", etc.), it uses the basic Perl open operator.

If IO::File::open is given a numeric mode, it passes that mode and the optional permissions value to the Perl sysopen operator. For convenience, IO::File::import tries to import the O\_XXX constants from the Fcntl module. If dynamic loading is not available, this may fail, but the rest of IO::File will still work.

## **SEE ALSO**

*[perlfunc](#page-208-0)*, *I/O Operators in perlop*, *IO::Handle IO::Seekable*

## **HISTORY**

Derived from FileHandle.pm by Graham Barr <*bodg@tiuk.ti.com*>.

IO::Handle − supply object methods for I/O handles

## **SYNOPSIS**

```
 use IO::Handle; 
$fh = new IO::Handle; if ($fh−>fdopen(fileno(STDIN),"r")) { 
     print $fh−>getline; 
     $fh−>close; 
 } 
 $fh = new IO::Handle; 
 if ($fh−>fdopen(fileno(STDOUT),"w")) { 
     $fh−>print("Some text\n"); 
 } 
 use IO::Handle '_IOLBF'; 
 $fh−>setvbuf($buffer_var, _IOLBF, 1024); 
undef $fh; # automatically closes the file if it's open
 autoflush STDOUT 1;
```
## **DESCRIPTION**

IO::Handle is the base class for all other IO handle classes. It is not intended that objects of IO::Handle would be created directly, but instead IO::Handle is inherited from by several other classes in the IO hierarchy.

If you are reading this documentation, looking for a replacement for the FileHandle package, then I suggest you read the documentation for  $IO::File$ 

A IO::Handle object is a reference to a symbol (see the Symbol package)

## **CONSTRUCTOR**

new ()

Creates a new  $IO::$  Handle object.

```
new from fd ( FD, MODE )
```
Creates a IO::Handle like new does. It requires two parameters, which are passed to the method fdopen; if the fdopen fails, the object is destroyed. Otherwise, it is returned to the caller.

### **METHODS**

See *[perlfunc](#page-208-0)* for complete descriptions of each of the following supported IO: : Handle methods, which are just front ends for the corresponding built−in functions:

 close fileno getc eof read truncate stat print printf sysread syswrite

See *[perlvar](#page-268-0)* for complete descriptions of each of the following supported  $IO::$ Handle methods:

 autoflush output\_field\_separator output\_record\_separator input\_record\_separator input\_line\_number format\_page\_number format\_lines\_per\_page format\_lines\_left format\_name format\_top\_name format\_line\_break\_characters format\_formfeed format\_write

Furthermore, for doing normal I/O you might need these:

## \$fh−fdopen ( FD, MODE )

fdopen is like an ordinary open except that its first parameter is not a filename but rather a file handle name, a IO::Handle object, or a file descriptor number.

### \$fh−opened

Returns true if the object is currently a valid file descriptor.

### \$fh−getline

This works like <\$fh described in *I/O Operators in perlop* except that it's more readable and can be safely called in an array context but still returns just one line.

### \$fh−getlines

This works like <\$fh when called in an array context to read all the remaining lines in a file, except that it's more readable. It will also croak() if accidentally called in a scalar context.

### \$fh−ungetc ( ORD )

Pushes a character with the given ordinal value back onto the given handle's input stream.

## \$fh−write ( BUF, LEN [, OFFSET }\] )

This write is like write found in C, that is it is the opposite of read. The wrapper for the perl write function is called format\_write.

#### \$fh−flush

Flush the given handle's buffer.

#### \$fh−error

Returns a true value if the given handle has experienced any errors since it was opened or since the last call to clearerr.

### \$fh−clearerr

Clear the given handle's error indicator.

If the C functions setbuf() and/or setvbuf() are available, then IO::Handle::setbuf and IO::Handle::setvbuf set the buffering policy for an IO::Handle. The calling sequences for the Perl functions are the same as their C counterparts—including the constants \_IOFBF, \_IOLBF, and \_IONBF for setvbuf ()—except that the buffer parameter specifies a scalar variable to use as a buffer. WARNING: A variable used as a buffer by setbuf or setvbuf must not be modified in any way until the IO::Handle is closed or setbuf or setvbuf is called again, or memory corruption may result! Note that you need to import the constants  $IOFBF$ ,  $IOLBF$ , and  $IONBF$  explicitly.

Lastly, there is a special method for working under **−T** and setuid/gid scripts:

## **\$fh−untaint**

Marks the object as taint−clean, and as such data read from it will also be considered taint−clean. Note that this is a very trusting action to take, and appropriate consideration for the data source and potential vulnerability should be kept in mind.

## **NOTE**

A IO::Handle object is a GLOB reference. Some modules that inherit from IO::Handle may want to keep object related variables in the hash table part of the GLOB. In an attempt to prevent modules trampling on each other I propose the that any such module should prefix its variables with its own name separated by \_'s. For example the IO::Socket module keeps a timeout variable in 'io\_socket\_timeout'.

# **SEE ALSO**

*[perlfunc](#page-208-0)*, *I/O Operators in perlop*, *IO::File*

## **BUGS**

Due to backwards compatibility, all filehandles resemble objects of class  $IO::Handle$ , or actually classes derived from that class. They actually aren't. Which means you can't derive your own class from IO::Handle and inherit those methods.

## **HISTORY**

Derived from FileHandle.pm by Graham Barr <*bodg@tiuk.ti.com*>

IO::pipe − supply object methods for pipes

## **SYNOPSIS**

```
use IO::Pipe; 
$pipe = new IO::Pipe;if($pid = fork()) { # Parent
     $pipe−>reader(); 
     while(<$pipe> { 
         .... 
      } 
} 
elsif(defined $pid) { # Child 
     $pipe−>writer(); 
     print $pipe .... 
} 
or 
$pipe = new IO::Pipe; 
$pipe−>reader(qw(ls −l)); 
while(\langle$pipe>) {
      .... 
}
```
## **DESCRIPTION**

IO::Pipe provides an interface to createing pipes between processes.

### **CONSTRCUTOR**

### new ( [READER, WRITER] )

Creates a IO::Pipe, which is a reference to a newly created symbol (see the Symbol package). IO::Pipe::new optionally takes two arguments, which should be objects blessed into

IO::Handle, or a subclass thereof. These two objects will be used for the system call to pipe. If no arguments are given then method handles is called on the new  $IO::Pipe$  object.

These two handles are held in the array part of the GLOB until either reader or writer is called.

# **METHODS**

## reader ([ARGS])

The object is re−blessed into a sub−class of IO::Handle, and becomes a handle at the reading end of the pipe. If ARGS are given then fork is called and ARGS are passed to exec.

## writer ([ARGS])

The object is re−blessed into a sub−class of IO::Handle, and becomes a handle at the writing end of the pipe. If ARGS are given then fork is called and ARGS are passed to exec.

### handles ()

This method is called during construction by  $IO: :Pipe: :new$  on the newly created  $IO: :Pipe$ object. It returns an array of two objects blessed into  $\text{IO}: \text{Pipe}: \text{End}, \text{or a subclass thereof}.$ 

# **SEE ALSO**

*IO::Handle*

# **AUTHOR**

Graham Barr <bodg@tiuk.ti.com

# **COPYRIGHT**

Copyright (c) 1996 Graham Barr. All rights reserved. This program is free software; you can redistribute it and/or modify it under the same terms as Perl itself.

IO::Seekable − supply seek based methods for I/O objects

## **SYNOPSIS**

```
 use IO::Seekable; 
 package IO::Something; 
 @ISA = qw(IO::Seekable);
```
### **DESCRIPTION**

IO::Seekable does not have a constuctor of its own as is intended to be inherited by other IO::Handle based objects. It provides methods which allow seeking of the file descriptors.

If the C functions fgetpos() and fsetpos() are available, then IO::File::getpos returns an opaque value that represents the current position of the IO::File, and IO::File::setpos uses that value to return to a previously visited position.

See *[perlfunc](#page-208-0)* for complete descriptions of each of the following supported  $IO::See$  kable methods, which are just front ends for the corresponding built−in functions:

 seek tell

## **SEE ALSO**

*[perlfunc](#page-208-0)*, *I/O Operators in perlop*, *IO::Handle IO::File*

## **HISTORY**

Derived from FileHandle.pm by Graham Barr <br/>bodg@tiuk.ti.com>

IO::Select − OO interface to the select system call

## **SYNOPSIS**

```
 use IO::Select; 
 $s = IO::Select−>new(); 
 $s−>add(\*STDIN); 
 $s−>add($some_handle); 
 @ready = $s−>can_read($timeout); 
 @ready = IO::Select−>new(@handles)−>read(0);
```
## **DESCRIPTION**

The IO::Select package implements an object approach to the system select function call. It allows the user to see what IO handles, see *IO::Handle*, are ready for reading, writing or have an error condition pending.

## **CONSTRUCTOR**

new ( [ HANDLES ] )

The constructor creates a new object and optionally initialises it with a set of handles.

### **METHODS**

add ( HANDLES )

Add the list of handles to the  $IO::Select$  object. It is these values that will be returned when an event occurs. IO::Select keeps these values in a cache which is indexed by the fileno of the handle, so if more than one handle with the same fileno is specified then only the last one is cached.

Each handle can be an  $IO:$  Handle object, an integer or an array reference where the first element is a IO::Handle or an integer.

### remove ( HANDLES )

Remove all the given handles from the object. This method also works by the fileno of the handles. So the exact handles that were added need not be passed, just handles that have an equivalent fileno

#### exists ( HANDLE )

Returns a true value (actually the handle itself) if it is present. Returns undef otherwise.

### handles

Return an array of all registered handles.

### can\_read ( [ TIMEOUT ] )

Return an array of handles that are ready for reading. TIMEOUT is the maximum amount of time to wait before returning an empty list. If TIMEOUT is not given and any handles are registered then the call will block.

### can\_write ( [ TIMEOUT ] )

Same as can\_read except check for handles that can be written to.

### has\_error ( [ TIMEOUT ] )

Same as can\_read except check for handles that have an error condition, for example EOF.

count ()

Returns the number of handles that the object will check for when one of the can\_ methods is called or the object is passed to the select static method.

### **bits()**

Return the bit string suitable as argument to the core select () call.

bits()

Return the bit string suitable as argument to the core select() call.

## select ( READ, WRITE, ERROR [, TIMEOUT ] )

select is a static method, that is you call it with the package name like new. READ, WRITE and ERROR are either undef or  $IO::Select$  objects. TIMEOUT is optional and has the same effect as for the core select call.

The result will be an array of 3 elements, each a reference to an array which will hold the handles that are ready for reading, writing and have error conditions respectively. Upon error an empty array is returned.

## **EXAMPLE**

Here is a short example which shows how IO::Select could be used to write a server which communicates with several sockets while also listening for more connections on a listen socket

```
 use IO::Select; 
    use IO::Socket; 
     $lsn = new IO::Socket::INET(Listen => 1, LocalPort => 8080); 
     $sel = new IO::Select( $lsn ); 
    while(@ready = $sel−>can_read) { 
         foreach $fh (@ready) { 
            if(\$fh == \$lsn) {
                  # Create a new socket 
                  $new = $lsn−>accept; 
                  $sel−>add($new); 
 } 
             else { 
                  # Process socket 
                  # Maybe we have finished with the socket 
                  $sel−>remove($fh); 
                  $fh−>close; 
 } 
         } 
     }
```
## **AUTHOR**

Graham Barr <*Graham.Barr@tiuk.ti.com*>

## **COPYRIGHT**

Copyright (c) 1995 Graham Barr. All rights reserved. This program is free software; you can redistribute it and/or modify it under the same terms as Perl itself.

IO::Socket − Object interface to socket communications

## <span id="page-951-0"></span>**SYNOPSIS**

use IO::Socket;

# **DESCRIPTION**

IO::Socket provides an object interface to creating and using sockets. It is built upon the *IO::Handle* interface and inherits all the methods defined by *IO::Handle*.

IO::Socket only defines methods for those operations which are common to all types of socket. Operations which are specified to a socket in a particular domain have methods defined in sub classes of IO::Socket

IO::Socket will export all functions (and constants) defined by *Socket*.

## **CONSTRUCTOR**

new ( [ARGS] )

Creates an IO::Socket, which is a reference to a newly created symbol (see the Symbol package). new optionally takes arguments, these arguments are in key−value pairs. new only looks for one key Domain which tells new which domain the socket will be in. All other arguments will be passed to the configuration method of the package for that domain, See below.

IO::Sockets will be in autoflush mode after creation. Note that versions of IO::Socket prior to 1.1603 (as shipped with Perl 5.004\_04) did not do this. So if you need backward compatibility, you should set autoflush explicitly.

## **METHODS**

See *[perlfunc](#page-208-0)* for complete descriptions of each of the following supported  $IO::Socket$  methods, which are just front ends for the corresponding built−in functions:

```
 socket 
 socketpair 
 bind 
 listen 
 accept 
 send 
 recv 
 peername (getpeername) 
 sockname (getsockname)
```
Some methods take slightly different arguments to those defined in *[perlfunc](#page-208-0)* in attempt to make the interface more flexible. These are

## accept([PKG])

perform the system call accept on the socket and return a new object. The new object will be created in the same class as the listen socket, unless PKG is specified. This object can be used to communicate with the client that was trying to connect. In a scalar context the new socket is returned, or undef upon failure. In an array context a two−element array is returned containing the new socket and the peer address, the list will be empty upon failure.

Additional methods that are provided are

Set or get the timeout value associated with this socket. If called without any arguments then the current setting is returned. If called with an argument the current setting is changed and the previous value returned.

timeout([VAL])

## sockopt(OPT [, VAL])

Unified method to both set and get options in the SOL\_SOCKET level. If called with one argument then getsockopt is called, otherwise setsockopt is called.

### sockdomain

Returns the numerical number for the socket domain type. For example, for a AF\_INET socket the value of &AF\_INET will be returned.

### socktype

Returns the numerical number for the socket type. For example, for a SOCK\_STREAM socket the value of &SOCK\_STREAM will be returned.

### protocol

Returns the numerical number for the protocol being used on the socket, if known. If the protocol is unknown, as with an AF\_UNIX socket, zero is returned.

## **SUB−CLASSES**

## **IO::Socket::INET**

IO::Socket::INET provides a constructor to create an AF\_INET domain socket and some related methods. The constructor can take the following options

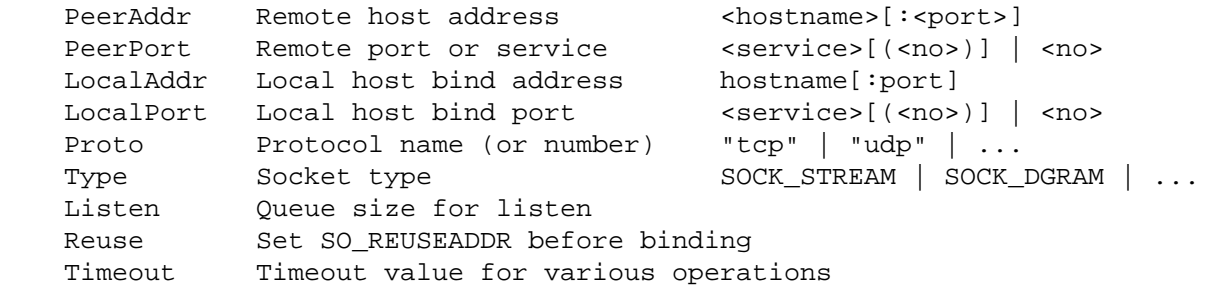

If Listen is defined then a listen socket is created, else if the socket type, which is derived from the protocol, is SOCK\_STREAM then connect() is called.

The PeerAddr can be a hostname or the IP−address on the "xx.xx.xx.xx" form. The PeerPort can be a number or a symbolic service name. The service name might be followed by a number in parenthesis which is used if the service is not known by the system. The PeerPort specification can also be embedded in the PeerAddr by preceding it with a ":".

If Proto is not given and you specify a symbolic PeerPort port, then the constructor will try to derive Proto from the service name. As a last resort Proto "tcp" is assumed. The Type parameter will be deduced from Proto if not specified.

If the constructor is only passed a single argument, it is assumed to be a PeerAddr specification.

Examples:

```
 $sock = IO::Socket::INET−>new(PeerAddr => 'www.perl.org', 
                                 PeerPort => 'http(80)', 
                                Proto \Rightarrow 'tcp');
 $sock = IO::Socket::INET−>new(PeerAddr => 'localhost:smtp(25)'); 
 $sock = IO::Socket::INET−>new(Listen => 5, 
                                LocalAddr => 'localhost', 
                                 LocalPort => 9000, 
                                Proto => 'tcp'); 
 $sock = IO::Socket::INET−>new('127.0.0.1:25');
```
## **METHODS**

sockaddr ()

Return the address part of the sockaddr structure for the socket

### sockport ()

Return the port number that the socket is using on the local host

### sockhost ()

Return the address part of the sockaddr structure for the socket in a text form xx.xx.xx.xx

### peeraddr ()

Return the address part of the sockaddr structure for the socket on the peer host

### peerport ()

Return the port number for the socket on the peer host.

### peerhost ()

Return the address part of the sockaddr structure for the socket on the peer host in a text form xx.xx.xx.xx

### **IO::Socket::UNIX**

IO::Socket::UNIX provides a constructor to create an AF\_UNIX domain socket and some related methods. The constructor can take the following options

 Type Type of socket (eg SOCK\_STREAM or SOCK\_DGRAM) Local Path to local fifo Peer Path to peer fifo Listen Create a listen socket

## **METHODS**

hostpath()

Returns the pathname to the fifo at the local end

peerpath()

Returns the pathanme to the fifo at the peer end

# **SEE ALSO**

*[Socket](#page-951-0)*, *IO::Handle*

## **AUTHOR**

Graham Barr <*Graham.Barr@tiuk.ti.com*>

# **COPYRIGHT**

Copyright (c) 1996 Graham Barr. All rights reserved. This program is free software; you can redistribute it and/or modify it under the same terms as Perl itself.

IPC::Msg − SysV Msg IPC object class

### **SYNOPSIS**

```
 use IPC::SysV qw(IPC_PRIVATE S_IRWXU S_IRWXG S_IRWXO); 
 use IPC::Msg; 
 $msg = new IPC::Msg(IPC_PRIVATE, S_IRWXU | S_IRWXG | S_IRWXO); 
 $msg−>snd(pack("L a*",$msgtype,$msg)); 
 $msg−>rcv($buf,256); 
 $ds = $msg−>stat; 
 $msg−>remove;
```
### **DESCRIPTION**

# **METHODS**

new ( KEY , FLAGS )

Creates a new message queue associated with KEY. A new queue is created if

- KEY is equal to IPC\_PRIVATE
- KEY does not already have a message queue associated with it, and FLAGS & IPC\_CREAT is true.

On creation of a new message queue FLAGS is used to set the permissions.

id Returns the system message queue identifier.

### rcv ( BUF, LEN [, TYPE [, FLAGS ]] )

Read a message from the queue. Returns the type of the message read. See *msgrcv*

#### remove

Remove and destroy the message queue from the system.

```
set ( STAT )
```

```
set ( NAME = VALUE [, NAME = VALUE ...] )
```
set will set the following values of the stat structure associated with the message queue.

```
 uid 
 gid 
 mode (oly the permission bits) 
 qbytes
```
set accepts either a stat object, as returned by the stat method, or a list of *name*−*value* pairs.

```
snd ( TYPE, MSG [, FLAGS ] )
```
Place a message on the queue with the data from MSG and with type TYPE. See *msgsnd*.

- stat Returns an object of type IPC::Msq::stat which is a sub–class of Class::Struct. It provides the following fields. For a description of these fields see you system documentation.
	- uid gid cuid cgid mode qnum qbytes

 lspid lrpid stime rtime ctime

# **SEE ALSO**

*IPC::SysV Class::Struct*

# **AUTHOR**

Graham Barr <gbarr@pobox.com

# **COPYRIGHT**

Copyright (c) 1997 Graham Barr. All rights reserved. This program is free software; you can redistribute it and/or modify it under the same terms as Perl itself.

IPC::Open2, open2 − open a process for both reading and writing

### **SYNOPSIS**

```
 use IPC::Open2; 
$pid = open2(\X*R,R \X*WTR, 'some cmd and args'); # or 
$pid = open2(\X*RDR, \X*WTR, 'some', 'cmd', 'and', 'args');
```
### **DESCRIPTION**

The open2() function spawns the given  $\frac{1}{2}$  cmd and connects  $\frac{1}{2}$  rdr for reading and  $\frac{1}{2}$  wtr for writing. It's what you think should work when you try

open(HANDLE, "|cmd args|");

The write filehandle will have autoflush turned on.

If \$rdr is a string (that is, a bareword filehandle rather than a glob or a reference) and it begins with "&", then the child will send output directly to that file handle. If  $\forall x \in \mathbb{R}$  is a string that begins with " $\langle x \rangle$ ", then WTR will be closed in the parent, and the child will read from it directly. In both cases, there will be a dup(2) instead of a pipe(2) made.

open2() returns the process ID of the child process. It doesn't return on failure: it just raises an exception matching /^open2:/.

### **WARNING**

It will not create these file handles for you. You have to do this yourself. So don't pass it empty variables expecting them to get filled in for you.

Additionally, this is very dangerous as you may block forever. It assumes it's going to talk to something like **bc**, both writing to it and reading from it. This is presumably safe because you "know" that commands like **bc** will read a line at a time and output a line at a time. Programs like **sort** that read their entire input stream first, however, are quite apt to cause deadlock.

The big problem with this approach is that if you don't have control over source code being run in the child process, you can't control what it does with pipe buffering. Thus you can't just open a pipe to cat −v and continually read and write a line from it.

### **SEE ALSO**

See *IPC::Open3* for an alternative that handles STDERR as well. This function is really just a wrapper around open3().

IPC::Open3, open3 − open a process for reading, writing, and error handling

## **SYNOPSIS**

```
 $pid = open3(\*WTRFH, \*RDRFH, \*ERRFH, 
                  'some cmd and args', 'optarg', ...);
```
## **DESCRIPTION**

Extremely similar to open2(), open3() spawns the given  $\frac{1}{2}$  cmd and connects RDRFH for reading, WTRFH for writing, and ERRFH for errors. If ERRFH is  $\cdot$ , or the same as RDRFH, then STDOUT and STDERR of the child are on the same file handle. The WTRFH will have autoflush turned on.

If WTRFH begins with " $<&$ ", then WTRFH will be closed in the parent, and the child will read from it directly. If RDRFH or ERRFH begins with ">&", then the child will send output directly to that file handle. In both cases, there will be a  $dup(2)$  instead of a pipe(2) made.

If you try to read from the child's stdout writer and their stderr writer, you'll have problems with blocking, which means you'll want to use select(), which means you'll have to use sysread() instead of normal stuff.

open3() returns the process ID of the child process. It doesn't return on failure: it just raises an exception matching /^open3:/.

## **WARNING**

It will not create these file handles for you. You have to do this yourself. So don't pass it empty variables expecting them to get filled in for you.

Additionally, this is very dangerous as you may block forever. It assumes it's going to talk to something like **bc**, both writing to it and reading from it. This is presumably safe because you "know" that commands like **bc** will read a line at a time and output a line at a time. Programs like **sort** that read their entire input stream first, however, are quite apt to cause deadlock.

The big problem with this approach is that if you don't have control over source code being run in the child process, you can't control what it does with pipe buffering. Thus you can't just open a pipe to cat −v and continually read and write a line from it.

IPC::Semaphore − SysV Semaphore IPC object class

### **SYNOPSIS**

```
 use IPC::SysV qw(IPC_PRIVATE S_IRWXU IPC_CREAT); 
 use IPC::Semaphore; 
 $sem = new IPC::Semaphore(IPC_PRIVATE, 10, S_IRWXU | IPC_CREAT); 
 $sem−>setall( (0) x 10); 
 @sem = $sem−>getall; 
 $ncnt = $sem−>getncnt; 
 $zcnt = $sem−>getzcnt; 
 $ds = $sem−>stat; 
 $sem−>remove;
```
## **DESCRIPTION**

#### **METHODS**

### new ( KEY , NSEMS , FLAGS )

Create a new semaphore set associated with KEY. NSEMS is the number of semaphores in the set. A new set is created if

- KEY is equal to IPC\_PRIVATE
- KEY does not already have a semaphore identifier associated with it, and FLAGS &  $\bullet$ IPC\_CREAT is true.

On creation of a new semaphore set FLAGS is used to set the permissions.

#### getall

Returns the values of the semaphore set as an array.

### getncnt ( SEM )

Returns the number of processed waiting for the semaphore SEM to become greater than it's current value

#### getpid ( SEM )

Returns the process id of the last process that performed an operation on the semaphore SEM.

### getval ( SEM )

Returns the current value of the semaphore SEM.

### getzcnt ( SEM )

Returns the number of processed waiting for the semaphore SEM to become zero.

id Returns the system identifier for the semaphore set.

## op ( OPLIST )

OPLIST is a list of operations to pass to semop. OPLIST is a concatenation of smaller lists, each which has three values. The first is the semaphore number, the second is the operation and the last is a flags value. See *semop* for more details. For example

```
 $sem−>op( 
    0, −1, IPC_NOWAIT, 
    1, 1, IPC_NOWAIT 
 );
```
remove

Remove and destroy the semaphore set from the system.

- set ( STAT )
- set ( $NAME = VALUE$  [,  $NAME = VALUE$  ...])

set will set the following values of the stat structure associated with the semaphore set.

 uid gid mode (oly the permission bits)

set accepts either a stat object, as returned by the stat method, or a list of *name*−*value* pairs.

setall ( VALUES )

Sets all values in the semaphore set to those given on the VALUES list. VALUES must contain the correct number of values.

setval ( N , VALUE )

Set the Nth value in the semaphore set to VALUE

- stat Returns an object of type IPC::Semaphore::stat which is a sub−class of Class::Struct. It provides the following fields. For a description of these fields see you system documentation.
	- uid gid cuid cgid mode ctime otime nsems

### **SEE ALSO**

*IPC::SysV Class::Struct semget semctl semop*

### **AUTHOR**

Graham Barr <gbarr@pobox.com

## **COPYRIGHT**

Copyright (c) 1997 Graham Barr. All rights reserved. This program is free software; you can redistribute it and/or modify it under the same terms as Perl itself.

IPC::SysV − SysV IPC constants

# **SYNOPSIS**

use IPC::SysV qw(IPC\_STAT IPC\_PRIVATE);

# **DESCRIPTION**

IPC::SysV defines and conditionally exports all the constants defined in your system include files which are needed by the SysV IPC calls.

# ftok( PATH, ID )

Return a key based on PATH and ID, which can be used as a key for msgget, semget and shmget. See *ftok*

# **SEE ALSO**

*IPC::Msg*, *IPC::Semaphore*, *ftok*

# **AUTHORS**

Graham Barr <gbarr@pobox.com Jarkko Hietaniemi <jhi@iki.fi

# **COPYRIGHT**

Copyright (c) 1997 Graham Barr. All rights reserved. This program is free software; you can redistribute it and/or modify it under the same terms as Perl itself.

Math::BigFloat − Arbitrary length float math package

## **SYNOPSIS**

```
use Math::BigFloat;
 $f = Math::BigFloat−>new($string); 
 $f−>fadd(NSTR) return NSTR addition 
$f->fsub(NSTR) return NSTR subtraction
 $f−>fmul(NSTR) return NSTR multiplication 
 $f−>fdiv(NSTR[,SCALE]) returns NSTR division to SCALE places 
 $f−>fneg() return NSTR negation 
 $f−>fabs() return NSTR absolute value 
 $f−>fcmp(NSTR) return CODE compare undef,<0,=0,>0 
 $f−>fround(SCALE) return NSTR round to SCALE digits 
 $f−>ffround(SCALE) return NSTR round at SCALEth place 
 $f−>fnorm() return (NSTR) normalize 
 $f−>fsqrt([SCALE]) return NSTR sqrt to SCALE places
```
## **DESCRIPTION**

All basic math operations are overloaded if you declare your big floats as

```
 $float = new Math::BigFloat "2.123123123123123123123123123123123";
```
### number format

canonical strings have the form  $/[+]-]\d+E[+-]\d+/$ . Input values can have inbedded whitespace.

### Error returns 'NaN'

An input parameter was "Not a Number" or divide by zero or sqrt of negative number.

### Division is computed to

max(\$div\_scale,length(dividend)+length(divisor)) digits by default. Also used for default sqrt scale.

## **BUGS**

The current version of this module is a preliminary version of the real thing that is currently (as of perl5.002) under development.

## **AUTHOR**

Mark Biggar

Math::BigInt − Arbitrary size integer math package

### **SYNOPSIS**

```
 use Math::BigInt; 
 $i = Math::BigInt−>new($string); 
 $i−>bneg return BINT negation 
 $i−>babs return BINT absolute value 
 $i−>bcmp(BINT) return CODE compare numbers (undef,<0,=0,>0) 
 $i−>badd(BINT) return BINT addition 
$i->bsub(BINT) return BINT subtraction
 $i−>bmul(BINT) return BINT multiplication 
 $i−>bdiv(BINT) return (BINT,BINT) division (quo,rem) just quo if scalar 
 $i−>bmod(BINT) return BINT modulus 
 $i−>bgcd(BINT) return BINT greatest common divisor 
 $i−>bnorm return BINT normalization
```
### **DESCRIPTION**

All basic math operations are overloaded if you declare your big integers as

 $$i = new Math::BigInt$  '123 456 789 123 456 789';

Canonical notation

Big integer value are strings of the form  $\wedge$ [+-]\d+\$/ with leading zeros suppressed.

Input

Input values to these routines may be strings of the form  $\wedge^{\&}$ s\*[+−]?[\d\s]+\$/.

**Output** 

Output values always always in canonical form

Actual math is done in an internal format consisting of an array whose first element is the sign  $(\sqrt{(-15)})$ and whose remaining elements are base 100000 digits with the least significant digit first. The string 'NaN' is used to represent the result when input arguments are not numbers, as well as the result of dividing by zero.

### **EXAMPLES**

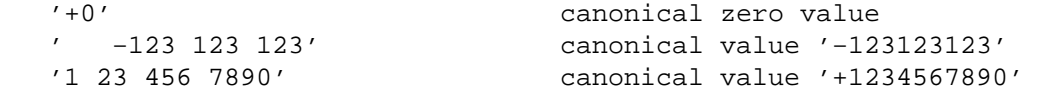

#### **Autocreating constants**

After use Math::BigInt ':constant' all the integer decimal constants in the given scope are converted to  $Math::BigInt.$  This conversion happens at compile time.

In particular

```
 perl −MMath::BigInt=:constant −e 'print 2**100'
```
print the integer value of  $2**100$ . Note that without convertion of constants the expression  $2**100$  will be calculatted as floating point number.

### **BUGS**

The current version of this module is a preliminary version of the real thing that is currently (as of perl5.002) under development.

# **AUTHOR**

Mark Biggar, overloaded interface by Ilya Zakharevich.

Math::Complex − complex numbers and associated mathematical functions

### **SYNOPSIS**

```
use Math::Complex; 
$z = Math::Complex−>make(5, 6); 
St = 4 - 3*1 + Sz;$j = cplxe(1, 2*pi/3);
```
## **DESCRIPTION**

This package lets you create and manipulate complex numbers. By default, *Perl* limits itself to real numbers, but an extra use statement brings full complex support, along with a full set of mathematical functions typically associated with and/or extended to complex numbers.

If you wonder what complex numbers are, they were invented to be able to solve the following equation:

 $x * x = -1$ 

and by definition, the solution is noted *i* (engineers use *j* instead since *i* usually denotes an intensity, but the name does not matter). The number *i* is a pure *imaginary* number.

The arithmetics with pure imaginary numbers works just like you would expect it with real numbers... you just have to remember that

i\*i = −1

so you have:

5i + 7i = i \* (5 + 7) = 12i  $4i - 3i = i * (4 - 3) = i$  $4i * 2i = -8$ 6i / 2i = 3 1 / i = −i

Complex numbers are numbers that have both a real part and an imaginary part, and are usually noted:

a + bi

where a is the *real* part and b is the *imaginary* part. The arithmetic with complex numbers is straightforward. You have to keep track of the real and the imaginary parts, but otherwise the rules used for real numbers just apply:

> $(4 + 3i) + (5 - 2i) = (4 + 5) + i(3 - 2) = 9 + i$  $(2 + i) * (4 - i) = 2*4 + 4i - 2i - i *i = 8 + 2i + 1 = 9 + 2i$

A graphical representation of complex numbers is possible in a plane (also called the *complex plane*, but it's really a 2D plane). The number

 $z = a + bi$ 

is the point whose coordinates are (a, b). Actually, it would be the vector originating from (0, 0) to (a, b). It follows that the addition of two complex numbers is a vectorial addition.

Since there is a bijection between a point in the 2D plane and a complex number (i.e. the mapping is unique and reciprocal), a complex number can also be uniquely identified with polar coordinates:

[rho, theta]

where rho is the distance to the origin, and theta the angle between the vector and the *x* axis. There is a notation for this using the exponential form, which is:

rho \* exp(i \* theta)

where *i* is the famous imaginary number introduced above. Conversion between this form and the cartesian form  $a + bi$  is immediate:

```
a = rho * cos(theta)b = rho * sin(theta)
```
which is also expressed by this formula:

 $z =$ rho \* exp(i \* theta) = rho \* (cos theta + i \* sin theta)

In other words, it's the projection of the vector onto the *x* and *y* axes. Mathematicians call *rho* the *norm* or *modulus* and *theta* the *argument* of the complex number. The *norm* of z will be noted abs(z).

The polar notation (also known as the trigonometric representation) is much more handy for performing multiplications and divisions of complex numbers, whilst the cartesian notation is better suited for additions and subtractions. Real numbers are on the *x* axis, and therefore *theta* is zero or *pi*.

All the common operations that can be performed on a real number have been defined to work on complex numbers as well, and are merely *extensions* of the operations defined on real numbers. This means they keep their natural meaning when there is no imaginary part, provided the number is within their definition set.

For instance, the sqrt routine which computes the square root of its argument is only defined for non−negative real numbers and yields a non−negative real number (it is an application from **R+** to **R+**). If we allow it to return a complex number, then it can be extended to negative real numbers to become an application from **R** to **C** (the set of complex numbers):

 $sqrt(x) = x \ge 0$  ? sqrt $(x)$  : sqrt $(-x)*i$ 

It can also be extended to be an application from **C** to **C**, whilst its restriction to **R** behaves as defined above by using the following definition:

$$
sqrt(z = [r,t]) = sqrt(r) * exp(i * t/2)
$$

Indeed, a negative real number can be noted [x,pi] (the modulus x is always non–negative, so [x,pi] is really −x, a negative number) and the above definition states that

$$
sqrt([x, pi]) = sqrt(x) * exp(i*pi/2) = [sqrt(x), pi/2] = sqrt(x)*i
$$

which is exactly what we had defined for negative real numbers above. The sqrt returns only one of the solutions: if you want the both, use the root function.

All the common mathematical functions defined on real numbers that are extended to complex numbers share that same property of working *as usual* when the imaginary part is zero (otherwise, it would not be called an extension, would it?).

A *new* operation possible on a complex number that is the identity for real numbers is called the *conjugate*, and is noted with an horizontal bar above the number, or  $\sim$  z here.

> $z = a + bi$  $~\sim$ z = a - bi

Simple... Now look:

z \* ~z = (a + bi) \* (a − bi) = a\*a + b\*b

We saw that the norm of z was noted abs  $(z)$  and was defined as the distance to the origin, also known as:

$$
rho = abs(z) = sqrt(a*a + b*b)
$$

so

 $z * \sim z = abs(z) * * 2$ 

If z is a pure real number (i.e.  $b = 0$ ), then the above yields:

 $a * a = abs(a) * * 2$ 

which is true (abs has the regular meaning for real number, i.e. stands for the absolute value). This example explains why the norm of z is noted abs(z): it extends the abs function to complex numbers, yet is the regular abs we know when the complex number actually has no imaginary part... This justifies *a posteriori* our use of the abs notation for the norm.

## **OPERATIONS**

Given the following notations:

 $z1 = a + bi = r1 * exp(i * t1)$  $z2 = c + di = r2 * exp(i * t2)$ z = <any complex or real number>

the following (overloaded) operations are supported on complex numbers:

```
z1 + z2 = (a + c) + i(b + d)z1 - z2 = (a - c) + i(b - d)z1 * z2 = (r1 * r2) * exp(i * (t1 + t2))z1 / z2 = (r1 / r2) * exp(i * (t1 - t2))z1 ** z2 = exp(z2 * log z1)~z = a − bi 
abs(z) = r1 = sqrt(a^*a + b^*b)
sqrt(z) = sqrt(r1) * exp(i * t/2)exp(z) = exp(a) * exp(i * b)log(z) = log(r1) + i*tsin(z) = 1/2i (exp(i * z1) - exp(-i * z))cos(z) = 1/2 (exp(i * z1) + exp(-i * z))atan2(z1, z2) = atan(z1/z2)
```
The following extra operations are supported on both real and complex numbers:

```
Re(z) = aIm(z) = barg(z) = tabs(z) = rcbrt(z) = z ** (1/3)log10(z) = log(z) / log(10)logn(z, n) = log(z) / log(n)tan(z) = sin(z) / cos(z)csc(z) = 1 / sin(z)sec(z) = 1 / cos(z)cot(z) = 1 / tan(z)asin(z) = -i * log(i*z + sqrt(1-z*z))acos(z) = -i * log(z + i * sqrt(1-z*z))atan(z) = i/2 * log((i+z) / (i-z))\arccos(z) = \arcsin(1 / z)\text{asec}(z) = \text{acos}(1 / z)acot(z) = atan(1 / z) = -i/2 * log((i+z) / (z-i))sinh(z) = 1/2 (exp(z) - exp(-z))cosh(z) = 1/2 (exp(z) + exp(-z))
tanh(z) = sinh(z) / cosh(z) = (exp(z) - exp(-z)) / (exp(z) + exp(-z))csch(z) = 1 / sinh(z)sech(z) = 1 / cosh(z)coth(z) = 1 / tanh(z)
```

```
asinh(z) = log(z + sqrt(z*z+1))acosh(z) = log(z + sqrt(z*z-1))atanh(z) = 1/2 * log((1+z) / (1-z))acsch(z) = asinh(1 / z)asech(z) = acosh(1 / z)acoth(z) = atanh(1 / z) = 1/2 * log((1+z) / (z-1))
```
*arg*, *abs*, *log*, *csc*, *cot*, *acsc*, *acot*, *csch*, *coth*, *acosech*, *acotanh*, have aliases *rho*, *theta*, *ln*, *cosec*, *cotan*, *acosec*, *acotan*, *cosech*, *cotanh*, *acosech*, *acotanh*, respectively. Re, Im, arg, abs, rho, and theta can be used also also mutators. The cbrt returns only one of the solutions: if you want all three, use the root function.

The *root* function is available to compute all the *n* roots of some complex, where *n* is a strictly positive integer. There are exactly  $n$  such roots, returned as a list. Getting the number mathematicians call  $\dot{1}$  such that:

 $1 + j + j * j = 0;$ 

is a simple matter of writing:

 $$j = ((root(1, 3))[1];$ 

The *k*th root for  $z = [r, t]$  is given by:

 $(root(z, n))[k] = r^{**}(1/n) * exp(i * (t + 2*k*pi)/n)$ 

The *spaceship* comparison operator,  $\leq$  >, is also defined. In order to ensure its restriction to real numbers is conform to what you would expect, the comparison is run on the real part of the complex number first, and imaginary parts are compared only when the real parts match.

### **CREATION**

To create a complex number, use either:

\$z = Math::Complex−>make(3, 4);  $$z = cplx(3, 4);$ 

if you know the cartesian form of the number, or

 $$z = 3 + 4* i;$ 

if you like. To create a number using the polar form, use either:

\$z = Math::Complex−>emake(5, pi/3);  $$x = cplxe(5, pi/3);$ 

instead. The first argument is the modulus, the second is the angle (in radians, the full circle is 2\*pi). (Mnemonic: e is used as a notation for complex numbers in the polar form).

It is possible to write:

\$x = cplxe(−3, pi/4);

but that will be silently converted into [3,−3pi/4], since the modulus must be non−negative (it represents the distance to the origin in the complex plane).

It is also possible to have a complex number as either argument of either the make or emake: the appropriate component of the argument will be used.

$$
$z1 = cp1x(-2, 1);
$$
  

$$
$z2 = cp1x ($z1, 4);
$$

## **STRINGIFICATION**

When printed, a complex number is usually shown under its cartesian form  $a+bi$ , but there are legitimate cases where the polar format *[r,t]* is more appropriate.

By calling the routine Math::Complex::display\_format and supplying either "polar" or "cartesian", you override the default display format, which is "cartesian". Not supplying any argument returns the current setting.

This default can be overridden on a per–number basis by calling the display format method instead. As before, not supplying any argument returns the current display format for this number. Otherwise whatever you specify will be the new display format for *this* particular number.

For instance:

```
use Math::Complex; 
Math::Complex::display_format('polar'); 
$j = ((root(1, 3))[1];print "j = $j \n"; # Prints "j = [1,2pi/3]$j−>display_format('cartesian'); 
print "j = $j\n"; # Prints "j = −0.5+0.866025403784439i"
```
The polar format attempts to emphasize arguments like *k\*pi/n* (where *n* is a positive integer and *k* an integer within [-9,+9]).

### **USAGE**

Thanks to overloading, the handling of arithmetics with complex numbers is simple and almost transparent.

Here are some examples:

```
use Math::Complex; 
$j = cplxe(1, 2*pi/3); # $j ** 3 == 1print "j = \xij, j**3 = ", \xij ** 3, "\n";
print "1 + j + j**2 = ", 1 + $j + $j**2, "\n";
$z = -16 + 0* i; # Force it to be a complex
print "sqrt(\zetaz) = ", sqrt(\zetaz), "\n";
$k = exp(i * 2*pi/3);print "$j − $k = ", $j − $k, "\n"; 
$z−>Re(3); # Re, Im, arg, abs, 
$j−>arg(2); # (the last two aka rho, theta) 
                             # can be used also as mutators.
```
### **ERRORS DUE TO DIVISION BY ZERO OR LOGARITHM OF ZERO**

The division (/) and the following functions

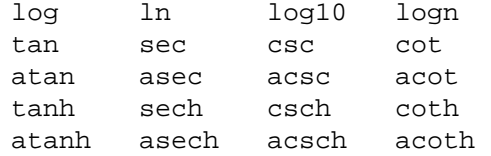

cannot be computed for all arguments because that would mean dividing by zero or taking logarithm of zero. These situations cause fatal runtime errors looking like this

```
cot(0): Division by zero. 
(Because in the definition of cot(0), the divisor sin(0) is 0) 
Died at ...
```
or

```
atanh(−1): Logarithm of zero. 
Died at...
```
For the csc, cot, asec, acsc, acot, csch, coth, asech, acsch, the argument cannot be (zero). For the the logarithmic functions and the atanh, acoth, the argument cannot be 1 (one). For the atanh, acoth, the argument cannot be −1 (minus one). For the atan, acot, the argument cannot be i (the imaginary unit). For the atan, acoth, the argument cannot be −i (the negative imaginary unit). For the tan, sec, tanh, the argument cannot be  $pi/2 + k * pi$ , where *k* is any integer.

Note that because we are operating on approximations of real numbers, these errors can happen when merely 'too close' to the singularities listed above. For example tan(2\*atan2(1,1)+1e−15) will die of division by zero.

# **ERRORS DUE TO INDIGESTIBLE ARGUMENTS**

The make and emake accept both real and complex arguments. When they cannot recognize the arguments they will die with error messages like the following

 Math::Complex::make: Cannot take real part of ... Math::Complex::make: Cannot take real part of ... Math::Complex::emake: Cannot take rho of ... Math::Complex::emake: Cannot take theta of ...

# **BUGS**

Saying use  $Math::Complex:$  exports many mathematical routines in the caller environment and even overrides some (sqrt, log). This is construed as a feature by the Authors, actually... ;−)

All routines expect to be given real or complex numbers. Don't attempt to use BigFloat, since Perl has currently no rule to disambiguate a '+' operation (for instance) between two overloaded entities.

In Cray UNICOS there is some strange numerical instability that results in  $root($ ,  $cos($ ),  $sin($ ), cosh(), sinh(), losing accuracy fast. Beware. The bug may be in UNICOS math libs, in UNICOS C compiler, in Math::Complex. Whatever it is, it does not manifest itself anywhere else where Perl runs.

# **AUTHORS**

Raphael Manfredi <*Raphael\_Manfredi@grenoble.hp.com* and Jarkko Hietaniemi <*jhi@iki.fi*.

Extensive patches by Daniel S. Lewart <*d−lewart@uiuc.edu*.

Math::Trig − trigonometric functions

## **SYNOPSIS**

use Math::Trig;  $$x = tan(0.9);$  $$y = a \cos(3.7)$ ;  $$z = a sin(2.4);$  $$halfpi = pi/2;$  $$rad = deq2rad(120);$ 

### **DESCRIPTION**

Math::Trig defines many trigonometric functions not defined by the core Perl which defines only the sin() and cos(). The constant **pi** is also defined as are a few convenience functions for angle conversions.

## **TRIGONOMETRIC FUNCTIONS**

The tangent

#### **tan**

The cofunctions of the sine, cosine, and tangent (cosec/csc and cotan/cot are aliases)

**csc**, **cosec**, **sec**, **sec**, **cot**, **cotan**

The arcus (also known as the inverse) functions of the sine, cosine, and tangent

### **asin**, **acos**, **atan**

The principal value of the arc tangent of  $y/x$ 

 $\mathbf{atan2}(y, x)$ 

The arcus cofunctions of the sine, cosine, and tangent (acosec/acsc and acotan/acot are aliases)

#### **acsc**, **acosec**, **asec**, **acot**, **acotan**

The hyperbolic sine, cosine, and tangent

#### **sinh**, **cosh**, **tanh**

The cofunctions of the hyperbolic sine, cosine, and tangent (cosech/csch and cotanh/coth are aliases)

#### **csch**, **cosech**, **sech**, **coth**, **cotanh**

The arcus (also known as the inverse) functions of the hyperbolic sine, cosine, and tangent

#### **asinh**, **acosh**, **atanh**

The arcus cofunctions of the hyperbolic sine, cosine, and tangent (acsch/acosech and acoth/acotanh are aliases)

#### **acsch**, **acosech**, **asech**, **acoth**, **acotanh**

The trigonometric constant **pi** is also defined.

 $$pi2 = 2 * pi;$ 

## **ERRORS DUE TO DIVISION BY ZERO**

The following functions

acoth acsc acsch asec asech atanh cot coth csc csch sec sech tan tanh

cannot be computed for all arguments because that would mean dividing by zero or taking logarithm of zero. These situations cause fatal runtime errors looking like this

```
cot(0): Division by zero. 
(Because in the definition of cot(0), the divisor sin(0) is 0) 
Died at ...
```
or

atanh(−1): Logarithm of zero. Died at...

For the csc, cot, asec, acsc, acot, csch, coth, asech, acsch, the argument cannot be (zero). For the atanh, acoth, the argument cannot be 1 (one). For the atanh, acoth, the argument cannot be −1 (minus one). For the tan, sec, tanh, sech, the argument cannot be *pi/2 + k \* pi*, where *k* is any integer.

# **SIMPLE (REAL) ARGUMENTS, COMPLEX RESULTS**

Please note that some of the trigonometric functions can break out from the **real axis** into the **complex plane**. For example asin(2) has no definition for plain real numbers but it has definition for complex numbers.

In Perl terms this means that supplying the usual Perl numbers (also known as scalars, please see *[perldata](#page-146-0)*) as input for the trigonometric functions might produce as output results that no more are simple real numbers: instead they are complex numbers.

The Math::Trig handles this by using the Math::Complex package which knows how to handle complex numbers, please see *Math::Complex* for more information. In practice you need not to worry about getting complex numbers as results because the Math::Complex takes care of details like for example how to display complex numbers. For example:

```
print asin(2), "\n";
```
should produce something like this (take or leave few last decimals):

1.5707963267949−1.31695789692482i

That is, a complex number with the real part of approximately 1.571 and the imaginary part of approximately −1.317.

## **PLANE ANGLE CONVERSIONS**

(Plane, 2−dimensional) angles may be converted with the following functions.

 $$radians = deq2rad( $$deg$ )$ ; \$radians = grad2rad(\$gradians);  $$deg$ rad2deg( $$radians$ ); \$degrees = grad2deg(\$gradians); \$gradians = deg2grad(\$degrees);
\$gradians = rad2grad(\$radians);

The full circle is 2 *pi* radians or *360* degrees or *400* gradians.

# **RADIAL COORDINATE CONVERSIONS**

**Radial coordinate systems** are the **spherical** and the **cylindrical** systems, explained shortly in more detail.

You can import radial coordinate conversion functions by using the  $:$  radial tag:

```
use Math::Triq ':radial';
(\frac{1}{2}rho, \frac{1}{2}theta, \frac{1}{2}z) = cartesian_to_cylindrical(\frac{1}{2}x, \frac{1}{2}y, \frac{1}{2}z);
(\frac{1}{2}rho, \frac{1}{2}theta, \frac{1}{2}phi) = cartesian_to_spherical(\frac{1}{2}x, \frac{1}{2}y, \frac{1}{2}i);
(\frac{5x}{x}, \frac{5y}{x}) = cylindrical_to_cartesian($rho, $theta, $z);
 ($rho_s, $theta, $phi) = cylindrical_to_spherical($rho_c, $theta, $z); 
(\frac{5x}{x}, \frac{5y}{x}) = spherical to cartesian(\frac{5x}{x}, \frac{5x}{x});
 ($rho_c, $theta, $z) = spherical_to_cylindrical($rho_s, $theta, $phi);
```
**All angles are in radians**.

# **COORDINATE SYSTEMS**

**Cartesian** coordinates are the usual rectangular *(x, y, z)*−coordinates.

Spherical coordinates, *(rho, theta, pi)*, are three−dimensional coordinates which define a point in three−dimensional space. They are based on a sphere surface. The radius of the sphere is **rho**, also known as the *radial* coordinate. The angle in the *xy*−plane (around the *z*−axis) is **theta**, also known as the *azimuthal* coordinate. The angle from the *z*−axis is **phi**, also known as the *polar* coordinate. The 'North Pole' is therefore *0, 0, rho*, and the 'Bay of Guinea' (think of the missing big chunk of Africa) *0, pi/2, rho*.

**Beware**: some texts define *theta* and *phi* the other way round, some texts define the *phi* to start from the horizontal plane, some texts use *r* in place of *rho*.

Cylindrical coordinates, *(rho, theta, z)*, are three−dimensional coordinates which define a point in three−dimensional space. They are based on a cylinder surface. The radius of the cylinder is **rho**, also known as the *radial* coordinate. The angle in the *xy*−plane (around the *z*−axis) is **theta**, also known as the *azimuthal* coordinate. The third coordinate is the *z*, pointing up from the **theta**−plane.

# **3−D ANGLE CONVERSIONS**

Conversions to and from spherical and cylindrical coordinates are available. Please notice that the conversions are not necessarily reversible because of the equalities like *pi* angles being equal to *−pi* angles.

cartesian\_to\_cylindrical

 $(\frac{1}{2}rho, \frac{1}{2}theta, \frac{1}{2}z) = cartesian_to_cylinder, \frac{1}{2}x, \frac{1}{2}y, \frac{1}{2}z;$ 

cartesian\_to\_spherical

(\$rho, \$theta, \$phi) = cartesian\_to\_spherical(\$x, \$y, \$z);

cylindrical to cartesian

```
(\$x, \$y, \$z) = cylindrical\ to\ cartesian(\$rho, \$theta, \$z);
```
cylindrical\_to\_spherical

```
($rho s, $theta, $phi) = cylindrical to spherical($rho c, $theta, $z);
```
Notice that when  $\frac{2}{5}$  is not 0  $\frac{2}{5}$  rho s is not equal to  $\frac{2}{5}$  rho c.

spherical to cartesian

```
 ($x, $y, $z) = spherical_to_cartesian($rho, $theta, $phi);
```
spherical\_to\_cylindrical

(\$rho\_c, \$theta, \$z) = spherical\_to\_cylindrical(\$rho\_s, \$theta, \$phi);

Notice that when  $\frac{2}{5}$  is not 0  $\frac{2}{5}$  rho\_c is not equal to  $\frac{2}{5}$  rho\_s.

# **GREAT CIRCLE DISTANCES**

You can compute spherical distances, called **great circle distances**, by importing the great circle distance function:

```
use Math::Trig 'great_circle_distance'
```
\$distance = great\_circle\_distance(\$theta0, \$phi0, \$theta1, \$phi, [, \$rho]);

The *great circle distance* is the shortest distance between two points on a sphere. The distance is in \$rho units. The \$rho is optional, it defaults to 1 (the unit sphere), therefore the distance defaults to radians.

# **EXAMPLES**

To calculate the distance between London (51.3N 0.5W) and Tokyo (35.7N 139.8E) in kilometers:

```
use Math::Trig qw(great_circle_distance deg2rad);
 # Notice the 90 − latitude: phi zero is at the North Pole. 
@L = (deg2rad(−0.5), deg2rad(90 − 51.3)); 
 @T = (deg2rad(139.8),deg2rad(90 − 35.7)); 
$km = great circle distance(@L, @T, 6378);
```
The answer may be off by up to 0.3% because of the irregular (slightly aspherical) form of the Earth.

# **BUGS**

Saying use Math:: $Trig$ ; exports many mathematical routines in the caller environment and even overrides some (sin, cos). This is construed as a feature by the Authors, actually... ;−)

The code is not optimized for speed, especially because we use Math::Complex and thus go quite near complex numbers while doing the computations even when the arguments are not. This, however, cannot be completely avoided if we want things like  $a \sin(2)$  to give an answer instead of giving a fatal runtime error.

# **AUTHORS**

Jarkko Hietaniemi <*jhi@iki.fi* and Raphael Manfredi <*Raphael\_Manfredi@grenoble.hp.com*.

NDBM\_File − Tied access to ndbm files

# **SYNOPSIS**

```
 use NDBM_File; 
use Fcntl; # for 0_ constants
 tie(%h, 'NDBM_File', 'Op.dbmx', O_RDWR|O_CREAT, 0640); 
 untie %h;
```
# **DESCRIPTION**

See *tie*

Net::Ping – check a remote host for reachability

### **SYNOPSIS**

```
 use Net::Ping; 
 $p = Net::Ping−>new(); 
 print "$host is alive.\n" if $p−>ping($host); 
 $p−>close(); 
 $p = Net::Ping−>new("icmp"); 
 foreach $host (@host_array) 
 { 
     print "$host is "; 
     print "NOT " unless $p−>ping($host, 2); 
     print "reachable.\n"; 
    sleep(1); } 
 $p−>close(); 
 $p = Net::Ping−>new("tcp", 2); 
 while ($stop_time > time()) 
 { 
    print "$host not reachable ", scalar(localtime()), "\n"
          unless $p−>ping($host); 
     sleep(300); 
 } 
 undef($p); 
 # For backward compatibility 
print "$host is alive.\n" if pingecho($host);
```
# **DESCRIPTION**

This module contains methods to test the reachability of remote hosts on a network. A ping object is first created with optional parameters, a variable number of hosts may be pinged multiple times and then the connection is closed.

You may choose one of three different protocols to use for the ping. With the "tcp" protocol the ping() method attempts to establish a connection to the remote host's echo port. If the connection is successfully established, the remote host is considered reachable. No data is actually echoed. This protocol does not require any special privileges but has higher overhead than the other two protocols.

Specifying the "udp" protocol causes the ping() method to send a udp packet to the remote host's echo port. If the echoed packet is received from the remote host and the received packet contains the same data as the packet that was sent, the remote host is considered reachable. This protocol does not require any special privileges.

If the "icmp" protocol is specified, the ping() method sends an icmp echo message to the remote host, which is what the UNIX ping program does. If the echoed message is received from the remote host and the echoed information is correct, the remote host is considered reachable. Specifying the "icmp" protocol requires that the program be run as root or that the program be setuid to root.

# **Functions**

Net::Ping−new([\$proto [, \$def\_timeout [, \$bytes]]]);

Create a new ping object. All of the parameters are optional. \$proto specifies the protocol to use when doing a ping. The current choices are "tcp", "udp" or "icmp". The default is "udp".

If a default timeout (\$def\_timeout) in seconds is provided, it is used when a timeout is not given

to the ping() method (below). The timeout must be greater than 0 and the default, if not specified, is 5 seconds.

If the number of data bytes (\$bytes) is given, that many data bytes are included in the ping packet sent to the remote host. The number of data bytes is ignored if the protocol is "tcp". The minimum (and default) number of data bytes is 1 if the protocol is "udp" and 0 otherwise. The maximum number of data bytes that can be specified is 1024.

\$p−ping(\$host [, \$timeout]);

Ping the remote host and wait for a response. \$host can be either the hostname or the IP number of the remote host. The optional timeout must be greater than 0 seconds and defaults to whatever was specified when the ping object was created. If the hostname cannot be found or there is a problem with the IP number, undef is returned. Otherwise, 1 is returned if the host is reachable and 0 if it is not. For all practical purposes, undef and 0 and can be treated as the same case.

\$p−close();

Close the network connection for this ping object. The network connection is also closed by "undef  $$p"$ . The network connection is automatically closed if the ping object goes out of scope (e.g.  $$p$$  is local to a subroutine and you leave the subroutine).

pingecho(\$host [, \$timeout]);

To provide backward compatibility with the previous version of Net::Ping, a pingecho() subroutine is available with the same functionality as before. pingecho() uses the tcp protocol. The return values and parameters are the same as described for the ping() method. This subroutine is obsolete and may be removed in a future version of Net::Ping.

# **WARNING**

pingecho() or a ping object with the tcp protocol use alarm() to implement the timeout. So, don't use alarm() in your program while you are using pingecho() or a ping object with the tcp protocol. The udp and icmp protocols do not use alarm() to implement the timeout.

#### **NOTES**

There will be less network overhead (and some efficiency in your program) if you specify either the udp or the icmp protocol. The tcp protocol will generate 2.5 times or more traffic for each ping than either udp or icmp. If many hosts are pinged frequently, you may wish to implement a small wait (e.g. 25ms or more) between each ping to avoid flooding your network with packets.

The icmp protocol requires that the program be run as root or that it be setuid to root. The tcp and udp protocols do not require special privileges, but not all network devices implement the echo protocol for tcp or udp.

Local hosts should normally respond to pings within milliseconds. However, on a very congested network it may take up to 3 seconds or longer to receive an echo packet from the remote host. If the timeout is set too low under these conditions, it will appear that the remote host is not reachable (which is almost the truth).

Reachability doesn't necessarily mean that the remote host is actually functioning beyond its ability to echo packets.

Because of a lack of anything better, this module uses its own routines to pack and unpack ICMP packets. It would be better for a separate module to be written which understands all of the different kinds of ICMP packets.

Net::hostent – by–name interface to Perl's built–in qethost \* () functions

# **SYNOPSIS**

use Net::hostnet;

# **DESCRIPTION**

This module's default exports override the core gethostbyname() and gethostbyaddr() functions, replacing them with versions that return "Net::hostent" objects. This object has methods that return the similarly named structure field name from the C's hostent structure from *netdb.h*; namely name, aliases, addrtype, length, and addr\_list. The aliases and addr\_list methods return array reference, the rest scalars. The addr method is equivalent to the zeroth element in the addr\_list array reference.

You may also import all the structure fields directly into your namespace as regular variables using the :FIELDS import tag. (Note that this still overrides your core functions.) Access these fields as variables named with a preceding h\_. Thus, \$host\_obj−>name() corresponds to \$h\_name if you import the fields. Array references are available as regular array variables, so for example @{ \$host\_obj−>aliases() } would be simply @h\_aliases.

The gethost() funtion is a simple front−end that forwards a numeric argument to gethostbyaddr() by way of Socket::inet\_aton, and the rest to gethostbyname().

To access this functionality without the core overrides, pass the use an empty import list, and then access function functions with their full qualified names. On the other hand, the built−ins are still available via the CORE:: pseudo−package.

#### **EXAMPLES**

```
 use Net::hostent; 
 use Socket; 
 @ARGV = ('netscape.com') unless @ARGV; 
 for $host ( @ARGV ) { 
    unless ($h = gethost($host)) { 
       warn "$0: no such host: $host\n";
       next; 
    } 
   printf "\n%s is %s%s\n",
             $host, 
             lc($h−>name) eq lc($host) ? "" : "*really* ", 
             $h−>name; 
    print "\taliases are ", join(", ", @{$h−>aliases}), "\n" 
                if @{$h−>aliases}; 
    if ( @{$h−>addr_list} > 1 ) { 
       my $i; 
       for $addr ( @{$h−>addr_list} ) { 
             printf "\taddr #%d is [%s]\n", $i++, inet_ntoa($addr); 
       } 
    } else { 
       printf "\taddress is [%s]\n", inet_ntoa($h−>addr); 
    } 
    if ($h = gethostbyaddr($h−>addr)) { 
       if (lc($h−>name) ne lc($host)) { 
             printf "\tThat addr reverses to host %s!\n", $h−>name; 
             $host = $h−>name;
```
}

# redo; } }

# **NOTE**

While this class is currently implemented using the Class::Struct module to build a struct−like class, you shouldn't rely upon this.

# **AUTHOR**

Net::netent – by–name interface to Perl's built–in qetnet\*() functions

#### **SYNOPSIS**

```
use Net::netent qw(:FIELDS);
 getnetbyname("loopback") or die "bad net"; 
 printf "%s is %08X\n", $n_name, $n_net; 
 use Net::netent; 
 $n = getnetbyname("loopback") or die "bad net"; 
 { # there's gotta be a better way, eh? 
     @bytes = unpack("C4", pack("N", $n−>net)); 
     shift @bytes while @bytes && $bytes[0] == 0; 
 } 
 printf "%s is %08X [%d.%d.%d.%d]\n", $n−>name, $n−>net, @bytes;
```
# **DESCRIPTION**

This module's default exports override the core getnetbyname() and getnetbyaddr() functions, replacing them with versions that return "Net::netent" objects. This object has methods that return the similarly named structure field name from the C's netent structure from *netdb.h*; namely name, aliases, addrtype, and net. The aliases method returns an array reference, the rest scalars.

You may also import all the structure fields directly into your namespace as regular variables using the :FIELDS import tag. (Note that this still overrides your core functions.) Access these fields as variables named with a preceding n\_. Thus, \$net\_obj−>name() corresponds to \$n\_name if you import the fields. Array references are available as regular array variables, so for example @{ \$net\_obj−>aliases() } would be simply @n\_aliases.

The getnet() funtion is a simple front−end that forwards a numeric argument to getnetbyaddr(), and the rest to getnetbyname().

To access this functionality without the core overrides, pass the use an empty import list, and then access function functions with their full qualified names. On the other hand, the built−ins are still available via the CORE:: pseudo−package.

# **EXAMPLES**

The getnet () functions do this in the Perl core:

```
sv setiv(sv, (I32)nent−>n net);
```
The gethost() functions do this in the Perl core:

```
sv setpvn(sv, hent->h_addr, len);
```
That means that the address comes back in binary for the host functions, and as a regular perl integer for the net ones. This seems a bug, but here's how to deal with it:

```
 use strict; 
 use Socket; 
 use Net::netent; 
 @ARGV = ('loopback') unless @ARGV; 
 my($n, $net); 
 for $net ( @ARGV ) { 
     unless ($n = getnetbyname($net)) { 
       warn "$0: no such net: $net\n";
        next; 
     }
```

```
 printf "\n%s is %s%s\n", 
        $net, 
        lc($n−>name) eq lc($net) ? "" : "*really* ", 
        $n−>name; 
 print "\taliases are ", join(", ", @{$n−>aliases}), "\n" 
             if @{$n−>aliases}; 
 # this is stupid; first, why is this not in binary? 
 # second, why am i going through these convolutions 
 # to make it looks right 
\{ my @a = unpack("C4", pack("N", $n−>net)); 
   shift @a while @a && \frac{1}{2} (0) == 0;
    printf "\taddr is %s [%d.%d.%d.%d]\n", $n−>net, @a; 
 } 
 if ($n = getnetbyaddr($n−>net)) { 
    if (lc($n−>name) ne lc($net)) { 
        printf "\tThat addr reverses to net %s!\n", $n−>name; 
        $net = $n−>name; 
        redo; 
    } 
 }
```
# **NOTE**

}

While this class is currently implemented using the Class::Struct module to build a struct−like class, you shouldn't rely upon this.

### **AUTHOR**

Net::protoent − by−name interface to Perl's built−in getproto\*() functions

# **SYNOPSIS**

```
 use Net::protoent; 
 $p = getprotobyname(shift || 'tcp') || die "no proto"; 
 printf "proto for %s is %d, aliases are %s\n", 
    $p−>name, $p−>proto, "@{$p−>aliases}"; 
use Net::protoent qw(:FIELDS);
 getprotobyname(shift || 'tcp') || die "no proto"; 
print "proto for $p_name is $p_proto, aliases are @p_aliases\n";
```
# **DESCRIPTION**

This module's default exports override the core getprotoent(), getprotobyname(), and getnetbyport() functions, replacing them with versions that return "Net::protoent" objects. They take default second arguments of "tcp". This object has methods that return the similarly named structure field name from the C's protoent structure from *netdb.h*; namely name, aliases, and proto. The aliases method returns an array reference, the rest scalars.

You may also import all the structure fields directly into your namespace as regular variables using the :FIELDS import tag. (Note that this still overrides your core functions.) Access these fields as variables named with a preceding p\_. Thus, \$proto\_obj−>name() corresponds to \$p\_name if you import the fields. Array references are available as regular array variables, so for example @{ \$proto\_obj−>aliases() } would be simply @p\_aliases.

The getproto() function is a simple front−end that forwards a numeric argument to getprotobyport(), and the rest to getprotobyname().

To access this functionality without the core overrides, pass the use an empty import list, and then access function functions with their full qualified names. On the other hand, the built−ins are still available via the CORE:: pseudo−package.

#### **NOTE**

While this class is currently implemented using the Class::Struct module to build a struct−like class, you shouldn't rely upon this.

#### **AUTHOR**

Net::servent – by–name interface to Perl's built–in qetserv<sup>\*</sup>() functions

### **SYNOPSIS**

```
 use Net::servent; 
 $s = getservbyname(shift || 'ftp') || die "no service"; 
 printf "port for %s is %s, aliases are %s\n", 
    $s−>name, $s−>port, "@{$s−>aliases}"; 
use Net::servent qw(:FIELDS);
 getservbyname(shift || 'ftp') || die "no service"; 
 print "port for $s_name is $s_port, aliases are @s_aliases\n";
```
#### **DESCRIPTION**

This module's default exports override the core getservent(), getservbyname(), and

getnetbyport() functions, replacing them with versions that return "Net::servent" objects. They take default second arguments of "tcp". This object has methods that return the similarly named structure field name from the C's servent structure from *netdb.h*; namely name, aliases, port, and proto. The aliases method returns an array reference, the rest scalars.

You may also import all the structure fields directly into your namespace as regular variables using the :FIELDS import tag. (Note that this still overrides your core functions.) Access these fields as variables named with a preceding n\_. Thus, \$serv\_obj−>name() corresponds to \$s\_name if you import the fields. Array references are available as regular array variables, so for example @{ \$serv\_obj−>aliases() } would be simply @s\_aliases.

The getserv() function is a simple front−end that forwards a numeric argument to getservbyport(), and the rest to getservbyname().

To access this functionality without the core overrides, pass the use an empty import list, and then access function functions with their full qualified names. On the other hand, the built−ins are still available via the CORE:: pseudo−package.

#### **EXAMPLES**

```
use Net::servent qw(:FIELDS);
 while (@ARGV) { 
     my ($service, $proto) = ((split m!/!, shift), 'tcp'); 
     my $valet = getserv($service, $proto); 
     unless ($valet) { 
         warn "$0: No service: $service/$proto\n" 
         next; 
     } 
     printf "service $service/$proto is port %d\n", $valet−>port; 
     print "alias are @s_aliases\n" if @s_aliases; 
 }
```
# **NOTE**

While this class is currently implemented using the Class::Struct module to build a struct−like class, you shouldn't rely upon this.

# **AUTHOR**

ODBM\_File − Tied access to odbm files

# **SYNOPSIS**

use ODBM\_File;

```
 tie(%h, 'ODBM_File', 'Op.dbmx', O_RDWR|O_CREAT, 0640);
```
untie %h;

# **DESCRIPTION**

See *tie*

Opcode − Disable named opcodes when compiling perl code

#### **SYNOPSIS**

use Opcode;

# **DESCRIPTION**

Perl code is always compiled into an internal format before execution.

Evaluating perl code (e.g. via "eval" or "do 'file'") causes the code to be compiled into an internal format and then, provided there was no error in the compilation, executed. The internal format is based on many distinct *opcodes*.

By default no opmask is in effect and any code can be compiled.

The Opcode module allow you to define an *operator mask* to be in effect when perl *next* compiles any code. Attempting to compile code which contains a masked opcode will cause the compilation to fail with an error. The code will not be executed.

#### **NOTE**

The Opcode module is not usually used directly. See the ops pragma and Safe modules for more typical uses.

#### **WARNING**

The authors make **no warranty**, implied or otherwise, about the suitability of this software for safety or security purposes.

The authors shall not in any case be liable for special, incidental, consequential, indirect or other similar damages arising from the use of this software.

Your mileage will vary. If in any doubt **do not use it**.

#### **Operator Names and Operator Lists**

The canonical list of operator names is the contents of the array op\_name defined and initialised in file *opcode.h* of the Perl source distribution (and installed into the perl library).

Each operator has both a terse name (its opname) and a more verbose or recognisable descriptive name. The opdesc function can be used to return a list of descriptions for a list of operators.

Many of the functions and methods listed below take a list of operators as parameters. Most operator lists can be made up of several types of element. Each element can be one of

#### an operator name (opname)

Operator names are typically small lowercase words like enterloop, leaveloop, last, next, redo etc. Sometimes they are rather cryptic like gv2cv, i\_ncmp and ftsvtx.

#### an operator tag name (optag)

Operator tags can be used to refer to groups (or sets) of operators. Tag names always begin with a colon. The Opcode module defines several optags and the user can define others using the define\_optag function.

#### a negated opname or optag

An opname or optag can be prefixed with an exclamation mark, e.g., !mkdir. Negating an opname or optag means remove the corresponding ops from the accumulated set of ops at that point.

#### an operator set (opset)

An *opset* as a binary string of approximately 43 bytes which holds a set or zero or more operators.

The opset and opset\_to\_ops functions can be used to convert from a list of operators to an opset and *vice versa*.

Wherever a list of operators can be given you can use one or more opsets. See also Manipulating Opsets below.

#### **Opcode Functions**

The Opcode package contains functions for manipulating operator names tags and sets. All are available for export by the package.

opcodes In a scalar context opcodes returns the number of opcodes in this version of perl (around 340 for perl5.002).

> In a list context it returns a list of all the operator names. (Not yet implemented, use  $\omega$  names  $=$ opset\_to\_ops(full\_opset).)

opset (OP, ...)

Returns an opset containing the listed operators.

opset\_to\_ops (OPSET)

Returns a list of operator names corresponding to those operators in the set.

#### opset\_to\_hex (OPSET)

Returns a string representation of an opset. Can be handy for debugging.

full\_opset Returns an opset which includes all operators.

empty\_opset

Returns an opset which contains no operators.

invert\_opset (OPSET)

Returns an opset which is the inverse set of the one supplied.

#### verify\_opset (OPSET, ...)

Returns true if the supplied opset looks like a valid opset (is the right length etc) otherwise it returns false. If an optional second parameter is true then verify\_opset will croak on an invalid opset instead of returning false.

Most of the other Opcode functions call verify opset automatically and will croak if given an invalid opset.

#### define\_optag (OPTAG, OPSET)

Define OPTAG as a symbolic name for OPSET. Optag names always start with a colon :.

The optag name used must not be defined already (define\_optag will croak if it is already defined). Optag names are global to the perl process and optag definitions cannot be altered or deleted once defined.

It is strongly recommended that applications using Opcode should use a leading capital letter on their tag names since lowercase names are reserved for use by the Opcode module. If using Opcode within a module you should prefix your tags names with the name of your module to ensure uniqueness and thus avoid clashes with other modules.

### opmask\_add (OPSET)

Adds the supplied opset to the current opmask. Note that there is currently *no* mechanism for unmasking ops once they have been masked. This is intentional.

opmask Returns an opset corresponding to the current opmask.

opdesc (OP, ...)

This takes a list of operator names and returns the corresponding list of operator descriptions.

opdump (PAT)

Dumps to STDOUT a two column list of op names and op descriptions. If an optional pattern is given then only lines which match the (case insensitive) pattern will be output.

It's designed to be used as a handy command line utility:

perl −MOpcode=opdump −e opdump perl −MOpcode=opdump −e 'opdump Eval'

#### **Manipulating Opsets**

Opsets may be manipulated using the perl bit vector operators  $\&$  (and),  $|$  (or),  $\wedge$  (xor) and  $\sim$  (negate/invert).

However you should never rely on the numerical position of any opcode within the opset. In other words both sides of a bit vector operator should be opsets returned from Opcode functions.

Also, since the number of opcodes in your current version of perl might not be an exact multiple of eight, there may be unused bits in the last byte of an upset. This should not cause any problems (Opcode functions ignore those extra bits) but it does mean that using the  $\sim$  operator will typically not produce the same 'physical' opset 'string' as the invert\_opset function.

#### **TO DO (maybe)**

 \$bool = opset\_eq(\$opset1, \$opset2) true if opsets are logically eqiv \$yes = opset\_can(\$opset, @ops) true if \$opset has all @ops set @diff = opset\_diff(\$opset1, \$opset2) => ('foo', '!bar', ...)

#### **Predefined Opcode Tags**

# :base\_core

null stub scalar pushmark wantarray const defined undef

rv2sv sassign

rv2av aassign aelem aelemfast aslice av2arylen

rv2hv helem hslice each values keys exists delete

 preinc i\_preinc predec i\_predec postinc i\_postinc postdec i\_postdec int hex oct abs pow multiply i multiply divide i divide modulo i modulo add i add subtract i subtract

 left\_shift right\_shift bit\_and bit\_xor bit\_or negate i\_negate not complement

 lt i\_lt gt i\_gt le i\_le ge i\_ge eq i\_eq ne i\_ne ncmp i\_ncmp slt sqt sle sqe seq sne scmp

 substr vec stringify study pos length index rindex ord chr ucfirst lcfirst uc lc quotemeta trans chop schop chomp schomp

match split qr

list lslice splice push pop shift unshift reverse

cond\_expr flip flop andassign orassign and or xor

warn die lineseq nextstate unstack scope enter leave

rv2cv anoncode prototype

 entersub leavesub return method −− XXX loops via recursion? leaveeval −− needed for Safe to operate, is safe without entereval

#### :base\_mem

These memory related ops are not included in :base\_core because they can easily be used to implement a resource attack (e.g., consume all available memory).

concat repeat join range

anonlist anonhash

Note that despite the existance of this optag a memory resource attack may still be possible using only :base\_core ops.

Disabling these ops is a *very* heavy handed way to attempt to prevent a memory resource attack. It's probable that a specific memory limit mechanism will be added to perl in the near future.

#### :base\_loop

These loop ops are not included in :base\_core because they can easily be used to implement a resource attack (e.g., consume all available CPU time).

```
 grepstart grepwhile 
 mapstart mapwhile 
 enteriter iter 
 enterloop leaveloop 
 last next redo 
 goto
```
#### :base\_io

These ops enable *filehandle* (rather than filename) based input and output. These are safe on the assumption that only pre−existing filehandles are available for use. To create new filehandles other ops such as open would need to be enabled.

```
 readline rcatline getc read 
 formline enterwrite leavewrite 
 print sysread syswrite send recv 
 eof tell seek sysseek 
 readdir telldir seekdir rewinddir
```
#### :base\_orig

These are a hotchpotch of opcodes still waiting to be considered

```
 gvsv gv gelem 
 padsv padav padhv padany 
 rv2gv refgen srefgen ref 
 bless −− could be used to change ownership of objects (reblessing) 
 pushre regcmaybe regcreset regcomp subst substcont 
 sprintf prtf −− can core dump 
 crypt 
 tie untie 
 dbmopen dbmclose 
 sselect select 
 pipe_op sockpair 
 getppid getpgrp setpgrp getpriority setpriority localtime gmtime
```
entertry leavetry −− can be used to 'hide' fatal errors

:base\_math

These ops are not included in :base\_core because of the risk of them being used to generate floating point exceptions (which would have to be caught using a  $$SIG$  FPE} handler).

atan2 sin cos exp log sqrt

These ops are not included in :base\_core because they have an effect beyond the scope of the compartment.

rand srand

# :base\_thread

These ops are related to multi−threading.

lock threadsv

#### :default

A handy tag name for a *reasonable* default set of ops. (The current ops allowed are unstable while development continues. It will change.)

:base\_core :base\_mem :base\_loop :base\_io :base\_orig :base\_thread

If safety matters to you (and why else would you be using the Opcode module?) then you should not rely on the definition of this, or indeed any other, optag!

#### :filesys\_read

stat lstat readlink

 ftatime ftblk ftchr ftctime ftdir fteexec fteowned fteread ftewrite ftfile ftis ftlink ftmtime ftpipe ftrexec ftrowned ftrread ftsgid ftsize ftsock ftsuid fttty ftzero ftrwrite ftsvtx

fttext ftbinary

fileno

#### :sys\_db

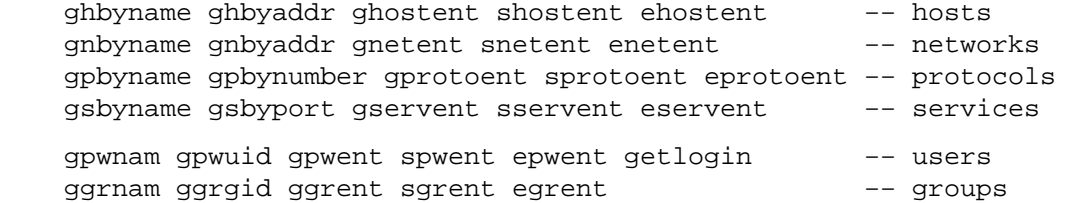

#### :browse

A handy tag name for a *reasonable* default set of ops beyond the :default optag. Like :default (and indeed all the other optags) its current definition is unstable while development continues. It will change.

The :browse tag represents the next step beyond :default. It it a superset of the :default ops and adds :filesys\_read the :sys\_db. The intent being that scripts can access more (possibly sensitive) information about your system but not be able to change it.

:default :filesys\_read :sys\_db

#### :filesys\_open

 sysopen open close umask binmode open\_dir closedir −− other dir ops are in :base\_io :filesys\_write link unlink rename symlink truncate mkdir rmdir utime chmod chown fcntl -- not strictly filesys related, but possibly as dangerous? :subprocess backtick system fork wait waitpid glob −− access to Cshell via <'rm \*'> :ownprocess exec exit kill time tms −− could be used for timing attacks (paranoid?) :others This tag holds groups of assorted specialist opcodes that don't warrant having optags defined for them. SystemV Interprocess Communications: msgctl msgget msgrcv msgsnd semctl semget semop shmctl shmget shmread shmwrite :still\_to\_be\_decided chdir flock ioctl socket getpeername ssockopt bind connect listen accept shutdown gsockopt getsockname sleep alarm −− changes global timer state and signal handling sort −− assorted problems including core dumps tied −− can be used to access object implementing a tie pack unpack −− can be used to create/use memory pointers entereval −− can be used to hide code from initial compile require dofile caller −− get info about calling environment and args reset dbstate −− perl −d version of nextstate(ment) opcode :dangerous This tag is simply a bucket for opcodes that are unlikely to be used via a tag name but need to be tagged for completness and documentation. syscall dump chroot

# **SEE ALSO**

ops(3) — perl pragma interface to Opcode module.

Safe(3) — Opcode and namespace limited execution compartments

# **AUTHORS**

Originally designed and implemented by Malcolm Beattie, mbeattie@sable.ox.ac.uk as part of Safe version 1.

Split out from Safe module version 1, named opcode tags and other changes added by Tim Bunce.

POSIX − Perl interface to IEEE Std 1003.1

# **SYNOPSIS**

```
 use POSIX; 
 use POSIX qw(setsid); 
use POSIX qw(:errno h:fcntl h);
 printf "EINTR is %d\n", EINTR; 
 $sess_id = POSIX::setsid(); 
 $fd = POSIX::open($path, O_CREAT|O_EXCL|O_WRONLY, 0644); 
    # note: that's a filedescriptor, *NOT* a filehandle
```
# **DESCRIPTION**

The POSIX module permits you to access all (or nearly all) the standard POSIX 1003.1 identifiers. Many of these identifiers have been given Perl−ish interfaces. Things which are #defines in C, like EINTR or O\_NDELAY, are automatically exported into your namespace. All functions are only exported if you ask for them explicitly. Most likely people will prefer to use the fully−qualified function names.

This document gives a condensed list of the features available in the POSIX module. Consult your operating system's manpages for general information on most features. Consult *[perlfunc](#page-208-0)* for functions which are noted as being identical to Perl's builtin functions.

The first section describes POSIX functions from the 1003.1 specification. The second section describes some classes for signal objects, TTY objects, and other miscellaneous objects. The remaining sections list various constants and macros in an organization which roughly follows IEEE Std 1003.1b−1993.

#### **NOTE**

The POSIX module is probably the most complex Perl module supplied with the standard distribution. It incorporates autoloading, namespace games, and dynamic loading of code that's in Perl, C, or both. It's a great source of wisdom.

#### **CAVEATS**

A few functions are not implemented because they are C specific. If you attempt to call these, they will print a message telling you that they aren't implemented, and suggest using the Perl equivalent should one exist. For example, trying to access the setjmp() call will elicit the message "setjmp() is C−specific: use eval {} instead".

Furthermore, some evil vendors will claim 1003.1 compliance, but in fact are not so: they will not pass the PCTS (POSIX Compliance Test Suites). For example, one vendor may not define EDEADLK, or the semantics of the errno values set by open(2) might not be quite right. Perl does not attempt to verify POSIX compliance. That means you can currently successfully say "use POSIX", and then later in your program you find that your vendor has been lax and there's no usable ICANON macro after all. This could be construed to be a bug.

# **FUNCTIONS**

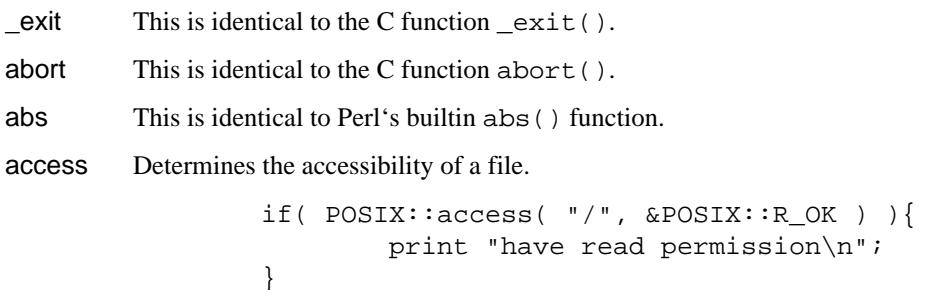

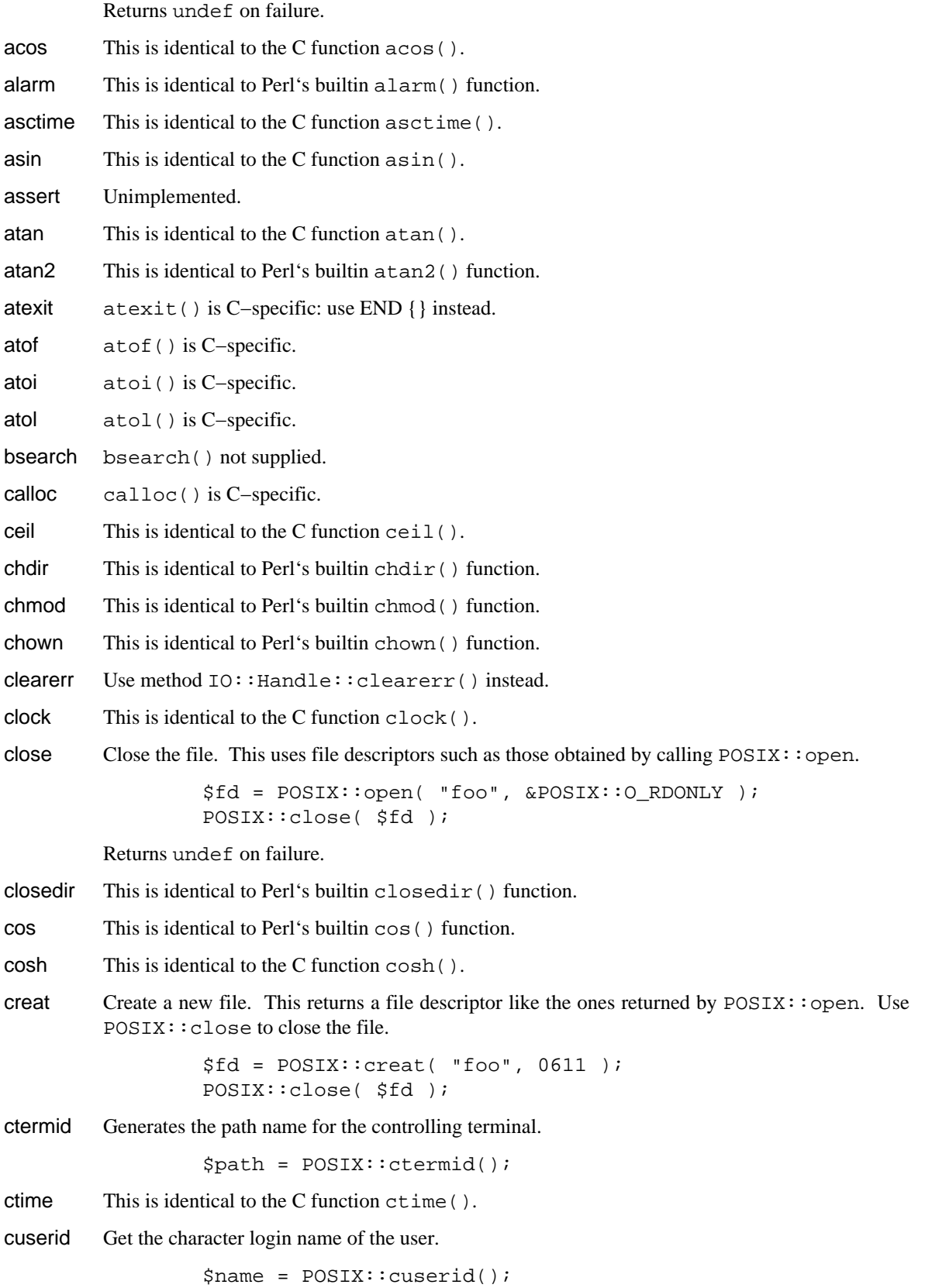

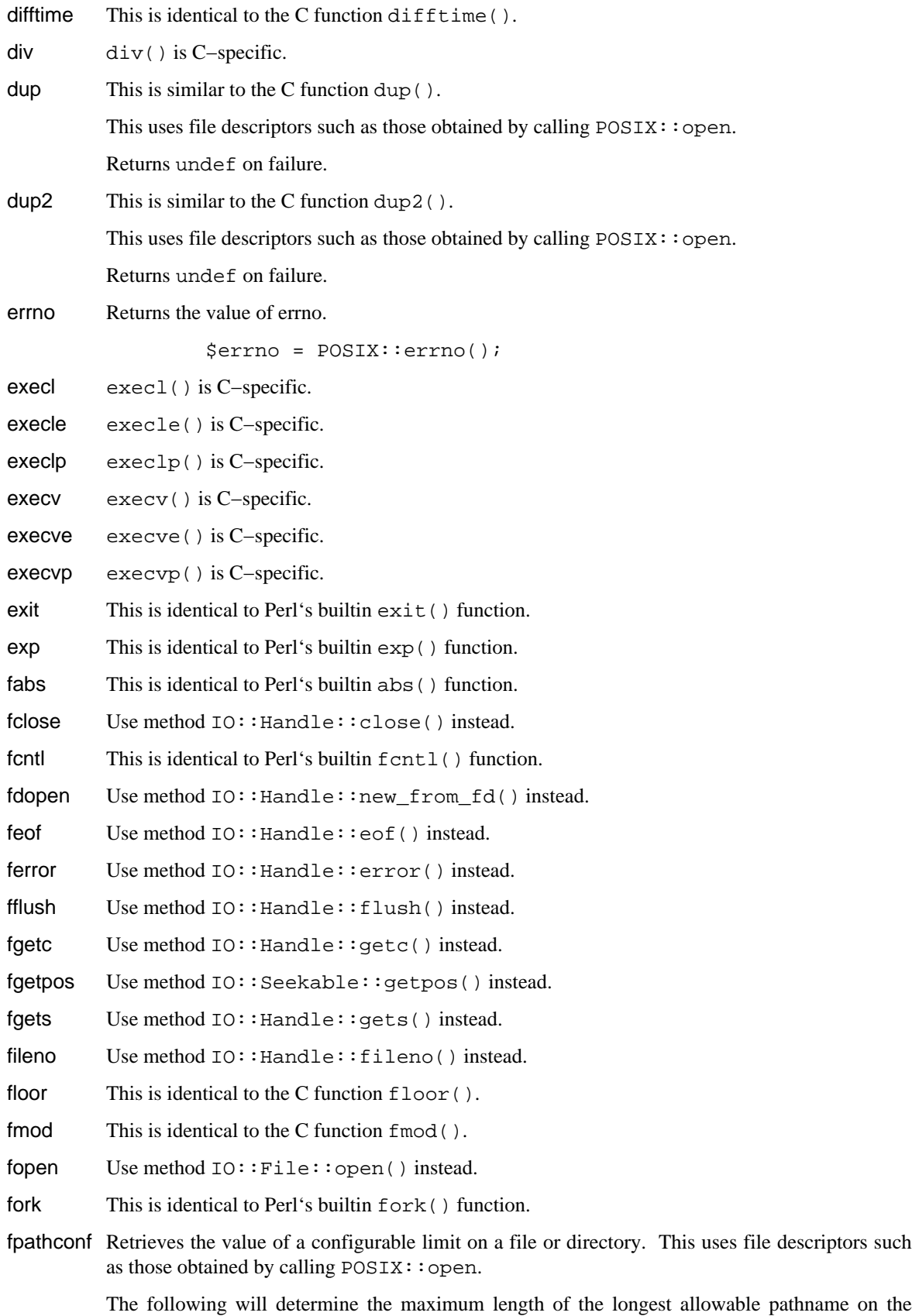

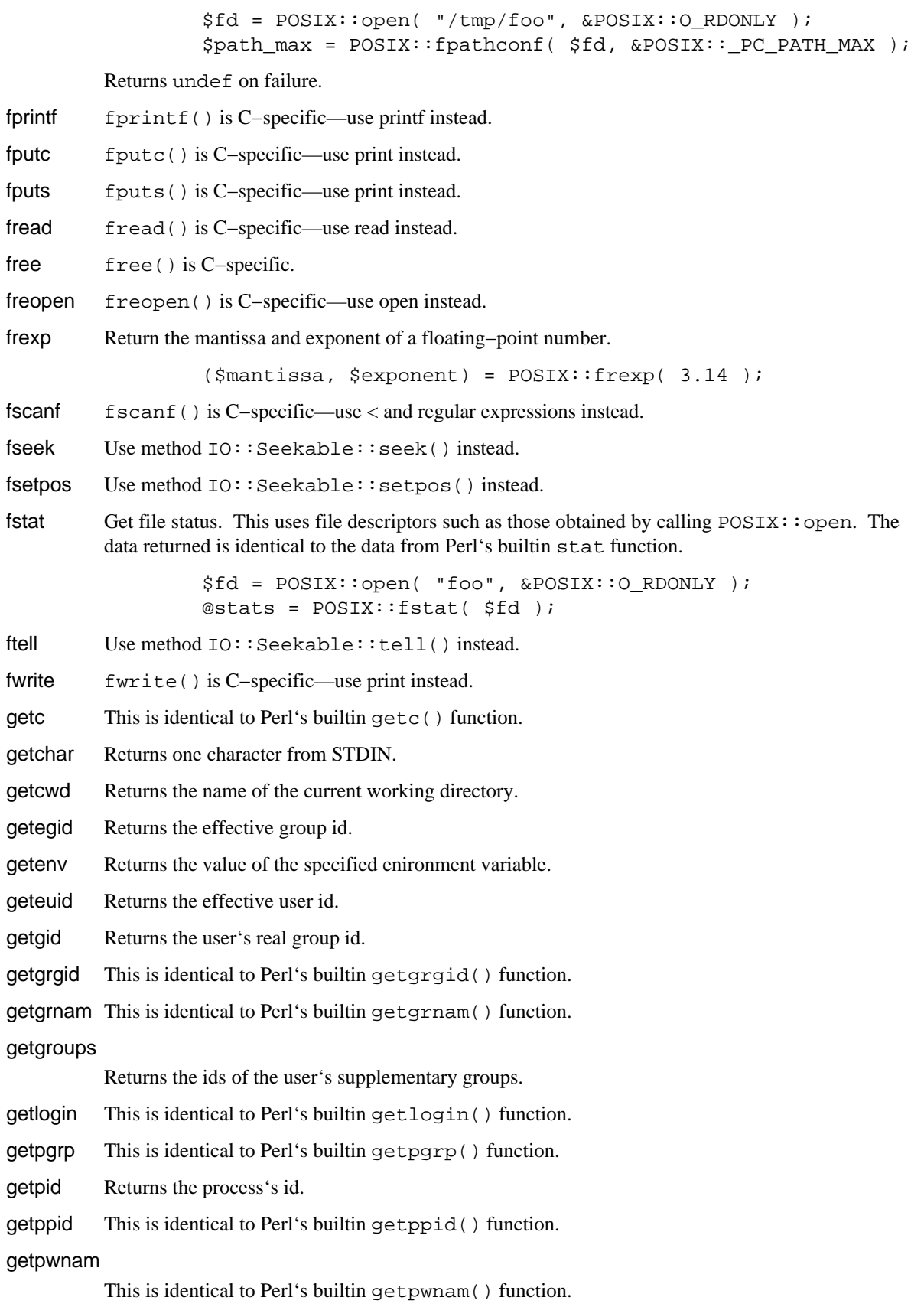

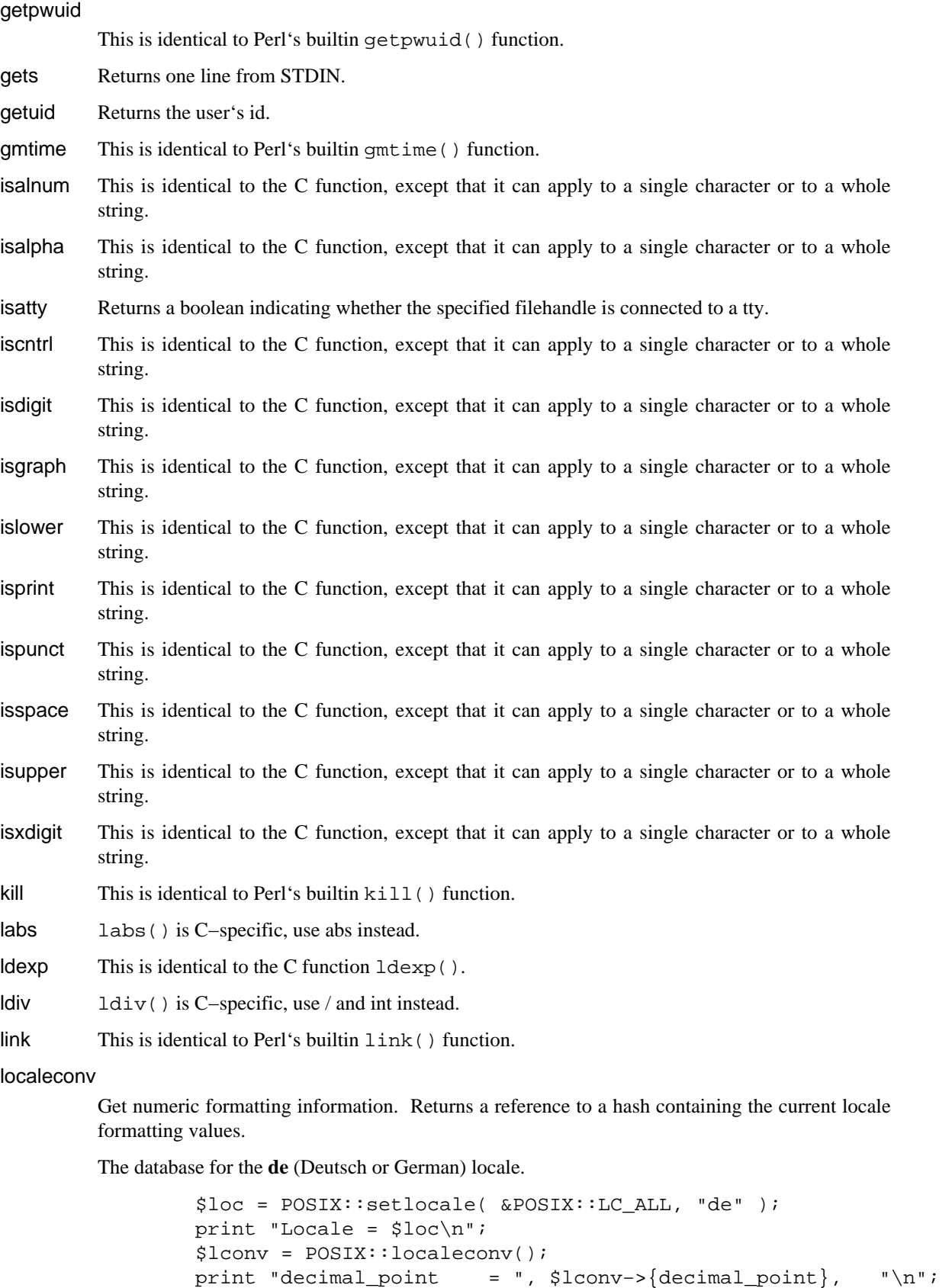

```
print "grouping = ", $lconv−>{grouping},"\n"; 
                  print "int_curr_symbol = ", $lconv−>{int_curr_symbol}, "\n"; 
                  print "currency_symbol = ", $lconv−>{currency_symbol}, "\n"; 
                  print "mon_decimal_point = ", $lconv−>{mon_decimal_point}, "\n"; 
                  print "mon_thousands_sep = ", $lconv−>{mon_thousands_sep}, "\n"; 
                  print "mon grouping = ", $lconv->{mon grouping}";
                  print "positive_sign $lconv->{positive_sign};
                  print "negative_sign = ", $lconv->{negative_sign};
                  print "int_frac_digits = ", $lconv->{int_frac_digmts},
                  print "frac_digits", $lconv->{frac_digits\n";
                  print "p_cs_precedes = ", $lconv->{p_cs_precedes}, "\n";
                  print "p_sep_by_space = ", $lconv−>{p_sep_by_space}, "\n"; 
                  print "n_cs_precedes = ", $lconv−>{n_cs_precedes}, "\n"; 
                  print "n_sep_by_space = ", $lconv−>{n_sep_by_space}, "\n"; 
                  print "p_sign_posn", $lconv->{p_sign_posn\\n";
                  print "n_sign_posn", $lconv->{n_sign_posn\n";
localtime This is identical to Perl's builtin localtime() function. 
log This is identical to Perl's builtin log() function. 
log10 This is identical to the C function log10().
longjmp longjmp() is C−specific: use die instead. 
lseek Move the file's read/write position. This uses file descriptors such as those obtained by calling
         POSIX::open. 
                  $fd = POSIX::open( "foo", &POSIX::O_RDONLY ); 
                  $off_t = POSIX::lseek( $fd, 0, &POSIX::SEEK_SET ); 
         Returns undef on failure. 
malloc malloc() is C−specific. 
mblen This is identical to the C function mblen().
mbstowcs 
        This is identical to the C function mbstowcs(). 
mbtowc This is identical to the C function mbtowc().
memchr memchr() is C-specific, use index() instead.
memcmp memcmp() is C–specific, use eq instead.
memcpy memcpy() is C-specific, use = instead.
memmove 
        memmove() is C−specific, use = instead. 
memset memset() is C−specific, use x instead. 
mkdir This is identical to Perl's builtin mkdir() function.
mkfifo This is similar to the C function mkfifo().
         Returns undef on failure. 
mktime Convert date/time info to a calendar time.
         Synopsis: 
                  mktime(sec, min, hour, mday, mon, year, wday = 0, yday = 0, isdst = 0
```
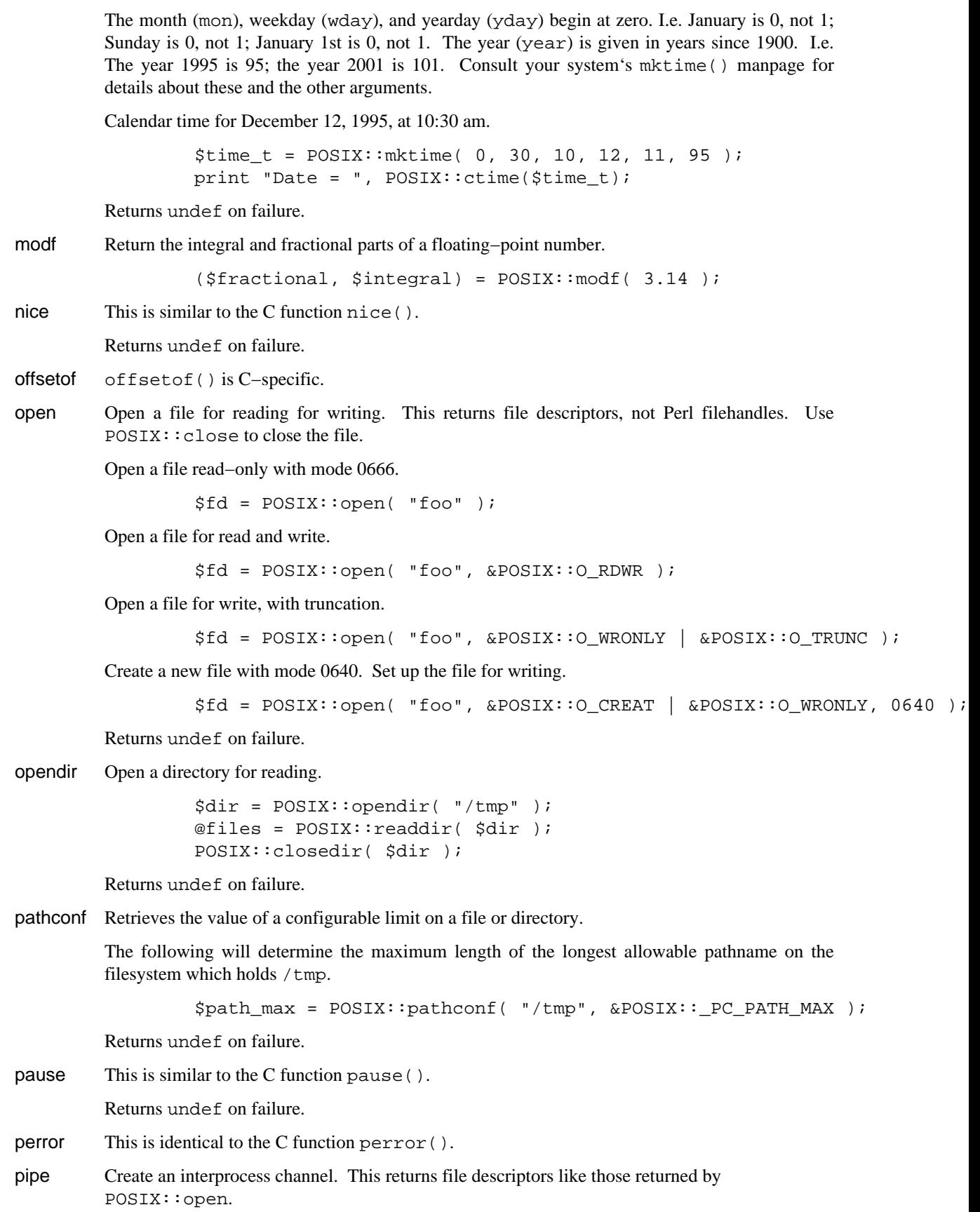

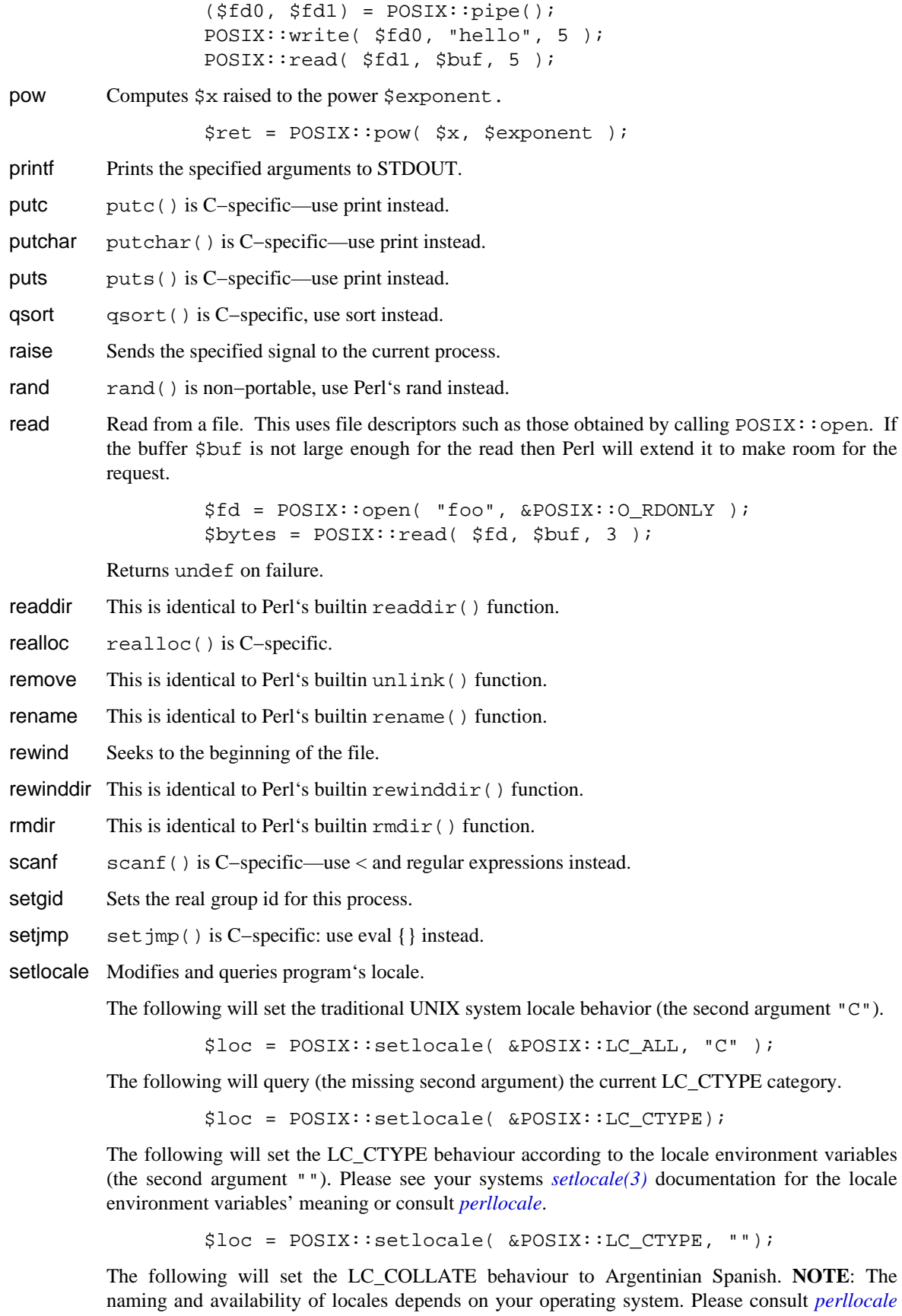

for how to find out which locales are available in your system.

\$loc = POSIX::setlocale( &POSIX::LC\_ALL, "es\_AR.ISO8859−1" );

setpgid This is similar to the C function setpgid().

Returns undef on failure.

setsid This is identical to the C function setsid().

setuid Sets the real user id for this process.

sigaction Detailed signal management. This uses POSIX: SigAction objects for the action and oldaction arguments. Consult your system's sigaction manpage for details.

Synopsis:

```
sigaction(sig, action, oldaction = 0)
```
Returns undef on failure.

#### siglongjmp

siglongjmp() is C−specific: use die instead.

#### sigpending

Examine signals that are blocked and pending. This uses  $POSIX::SigSet$  objects for the sigset argument. Consult your system's sigpending manpage for details.

Synopsis:

sigpending(sigset)

Returns undef on failure.

#### sigprocmask

Change and/or examine calling process's signal mask. This uses POSIX: : SigSet objects for the sigset and oldsigset arguments. Consult your system's sigprocmask manpage for details.

Synopsis:

sigprocmask(how, sigset, oldsigset = 0)

Returns undef on failure.

sigsetjmp sigsetjmp() is C−specific: use eval {} instead.

#### sigsuspend

Install a signal mask and suspend process until signal arrives. This uses POSIX::SigSet objects for the signal\_mask argument. Consult your system's sigsuspend manpage for details.

Synopsis:

sigsuspend(signal\_mask)

Returns undef on failure.

- sin This is identical to Perl's builtin sin() function.
- sinh This is identical to the C function sinh().
- sleep This is identical to Perl's builtin sleep() function.
- sprint frist is identical to Perl's builtin sprintf() function.

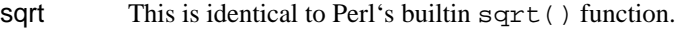

- srand srand().
- sscanf sscanf() is C-specific—use regular expressions instead.
- stat This is identical to Perl's builtin stat() function.
- strcat strcat() is C−specific, use .= instead.
- strchr strchr() is C−specific, use index() instead.
- strcmp strcmp() is C−specific, use eq instead.
- strcoll This is identical to the C function streoll().
- strcpy strcpy() is C−specific, use = instead.
- strcspn strcspn() is C−specific, use regular expressions instead.
- strerror Returns the error string for the specified errno.
- strftime Convert date and time information to string. Returns the string.

Synopsis:

strftime(fmt, sec, min, hour, mday, mon, year, wday = 0, yday = 0, is

The month (mon), weekday (wday), and yearday (yday) begin at zero. I.e. January is 0, not 1; Sunday is 0, not 1; January 1st is 0, not 1. The year (year) is given in years since 1900. I.e. The year 1995 is 95; the year 2001 is 101. Consult your system's strftime() manpage for details about these and the other arguments.

The string for Tuesday, December 12, 1995.

\$str = POSIX::strftime( "%A, %B %d, %Y", 0, 0, 0, 12, 11, 95, 2 ); print "\$str\n";

- strlen strlen() is C−specific, use length instead.
- strncat strncat() is C−specific, use .= instead.
- strncmp strncmp() is C−specific, use eq instead.
- strncpy strncpy() is C−specific, use = instead.
- stroul stroul() is C−specific.
- strpbrk strpbrk() is C−specific.
- strrchr strrchr() is C−specific, use rindex() instead.
- strspn strspn() is C-specific.
- strstr This is identical to Perl's builtin index() function.
- strtod String to double translation. Returns the parsed number and the number of characters in the unparsed portion of the string. Truly POSIX−compliant systems set \$! (\$ERRNO) to indicate a translation error, so clear \$! before calling strtod. However, non−POSIX systems may not check for overflow, and therefore will never set  $\hat{S}$  !.

strtod should respect any POSIX setlocale () settings.

To parse a string \$str as a floating point number use

```
S! = 0; ($num, $n_unparsed) = POSIX::strtod($str);
```
The second returned item and  $\hat{S}$ ! can be used to check for valid input:

```
 if (($str eq '') || ($n_unparsed != 0) || !$!) { 
         die "Non−numeric input $str" . $! ? ": $!\n" : "\n"; 
 }
```
When called in a scalar context strtod returns the parsed number.

strtok strtok() is C−specific.

strtol String to (long) integer translation. Returns the parsed number and the number of characters in the unparsed portion of the string. Truly POSIX−compliant systems set \$! (\$ERRNO) to indicate a translation error, so clear \$! before calling strtol. However, non−POSIX systems may not check for overflow, and therefore will never set  $\frac{1}{5}$  !.

strtol should respect any POSIX setlocale () settings.

To parse a string \$str as a number in some base \$base use

 $$! = 0;$ (\$num, \$n\_unparsed) = POSIX::strtol(\$str, \$base);

The base should be zero or between 2 and 36, inclusive. When the base is zero or omitted strtol will use the string itself to determine the base: a leading "0x" or "0X" means hexadecimal; a leading "0" means octal; any other leading characters mean decimal. Thus, "1234" is parsed as a decimal number, "01234" as an octal number, and "0x1234" as a hexadecimal number.

The second returned item and  $\hat{S}$ ! can be used to check for valid input:

```
 if (($str eq '') || ($n_unparsed != 0) || !$!) { 
     die "Non−numeric input $str" . $! ? ": $!\n" : "\n"; 
 }
```
When called in a scalar context strtol returns the parsed number.

strtoul String to unsigned (long) integer translation. strtoul is identical to strtol except that strtoul only parses unsigned integers. See *strtol* for details.

> Note: Some vendors supply strtod and strtol but not strtoul. Other vendors that do suply strtoul parse "−1" as a valid value.

strxfrm String transformation. Returns the transformed string.

\$dst = POSIX::strxfrm( \$src );

sysconf Retrieves values of system configurable variables.

The following will get the machine's clock speed.

 $$clock$  ticks = POSIX::sysconf( &POSIX:: SC CLK TCK );

Returns undef on failure.

- system This is identical to Perl's builtin system () function.
- tan This is identical to the C function tan().
- tanh This is identical to the C function tanh().
- tcdrain This is similar to the C function tcdrain(). Returns undef on failure.
- $tcflow$  This is similar to the C function  $tcflow()$ .

Returns undef on failure.

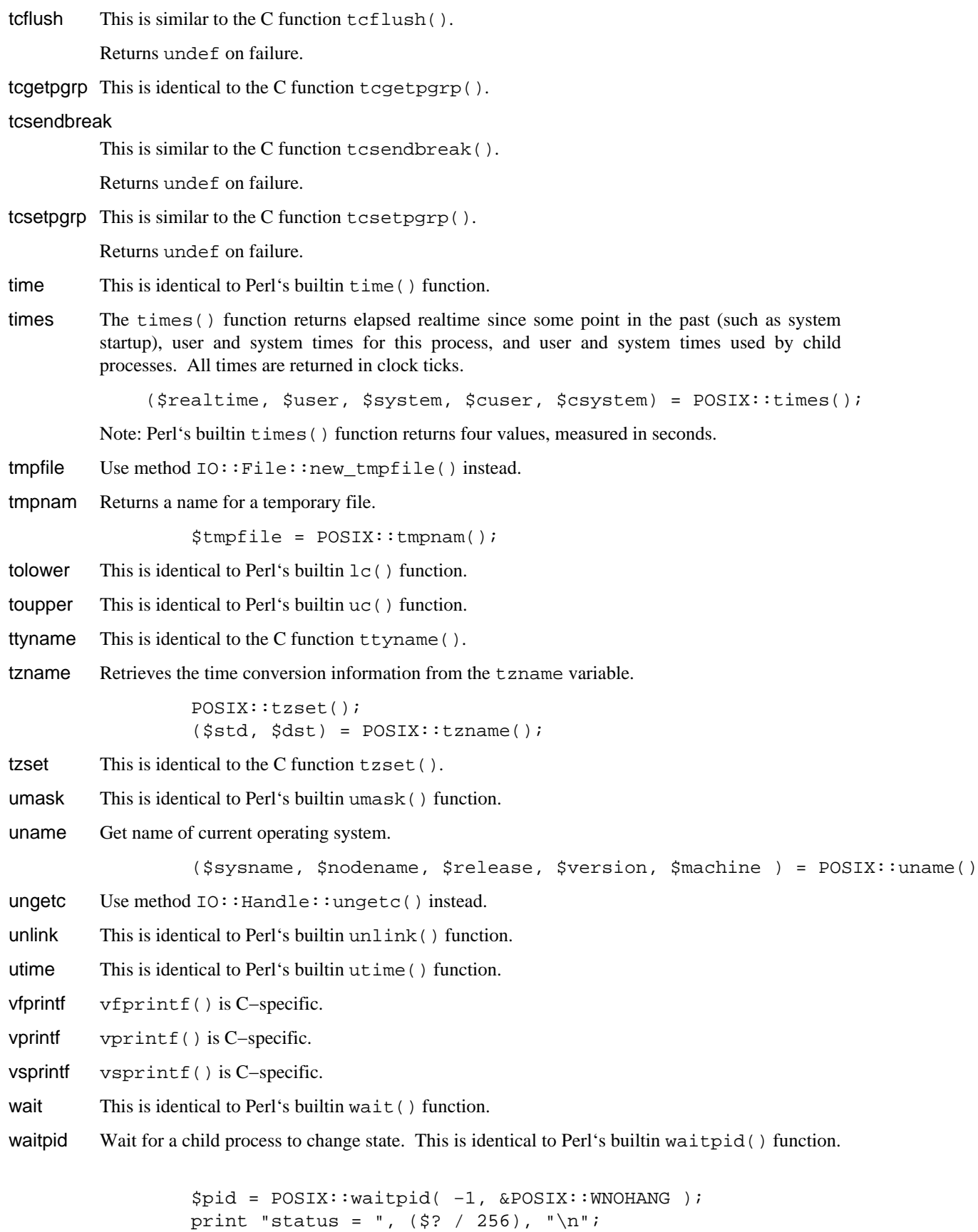

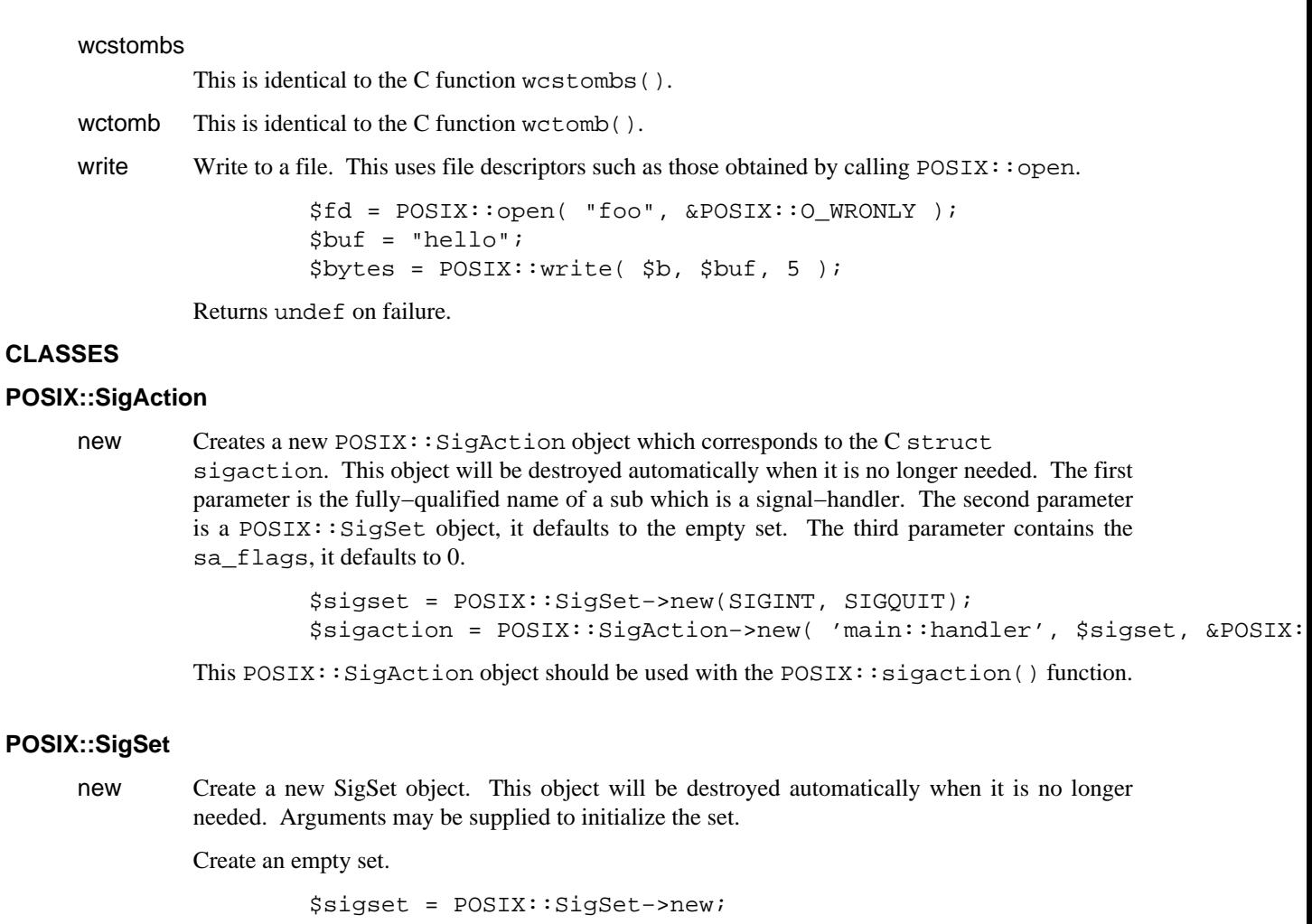

Create a set with SIGUSR1.

\$sigset = POSIX::SigSet−>new( &POSIX::SIGUSR1 );

addset Add a signal to a SigSet object.

\$sigset−>addset( &POSIX::SIGUSR2 );

Returns undef on failure.

delset Remove a signal from the SigSet object.

\$sigset−>delset( &POSIX::SIGUSR2 );

Returns undef on failure.

emptyset Initialize the SigSet object to be empty.

\$sigset−>emptyset();

Returns undef on failure.

fillset Initialize the SigSet object to include all signals.

\$sigset−>fillset();

Returns undef on failure.

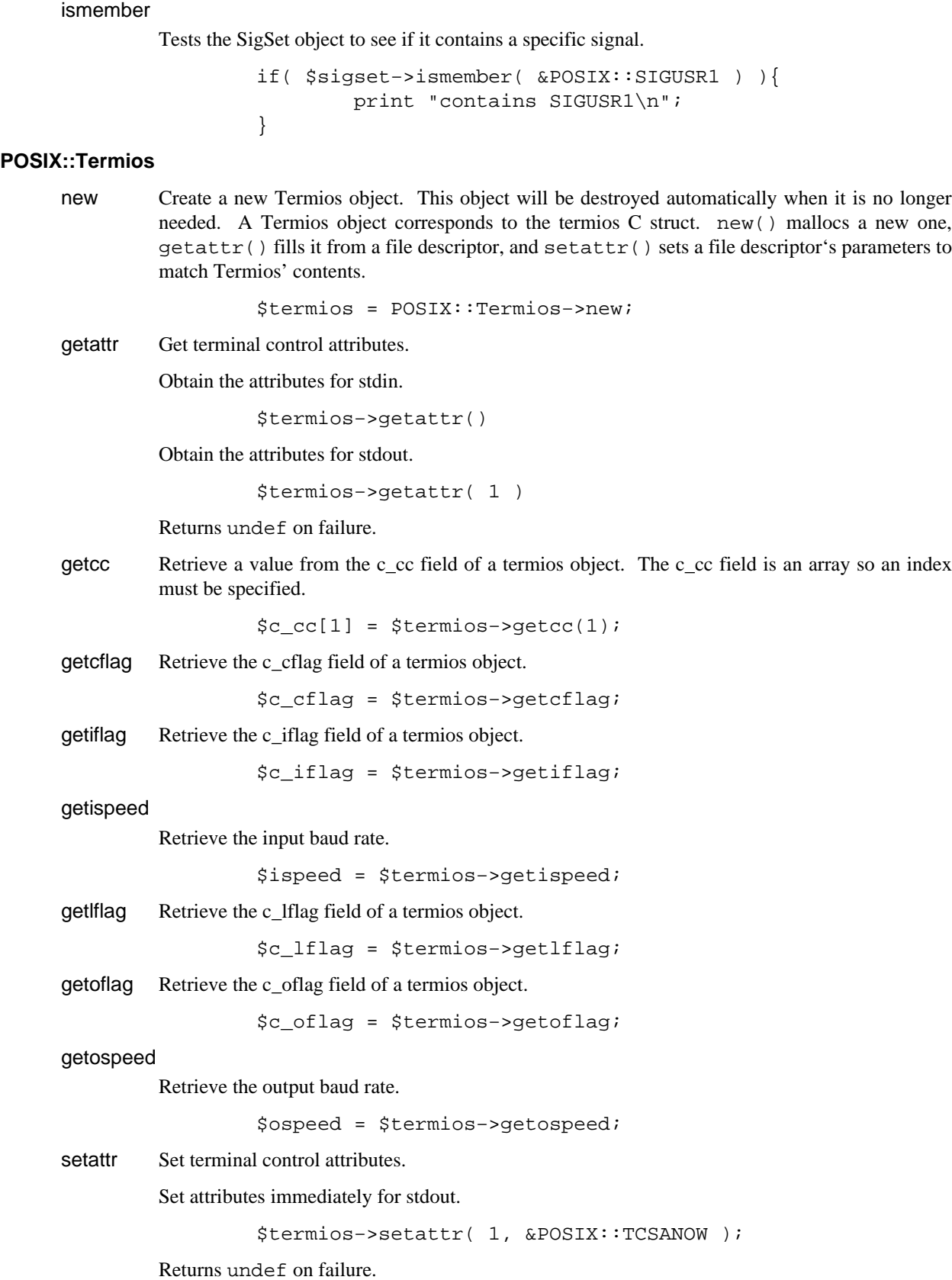

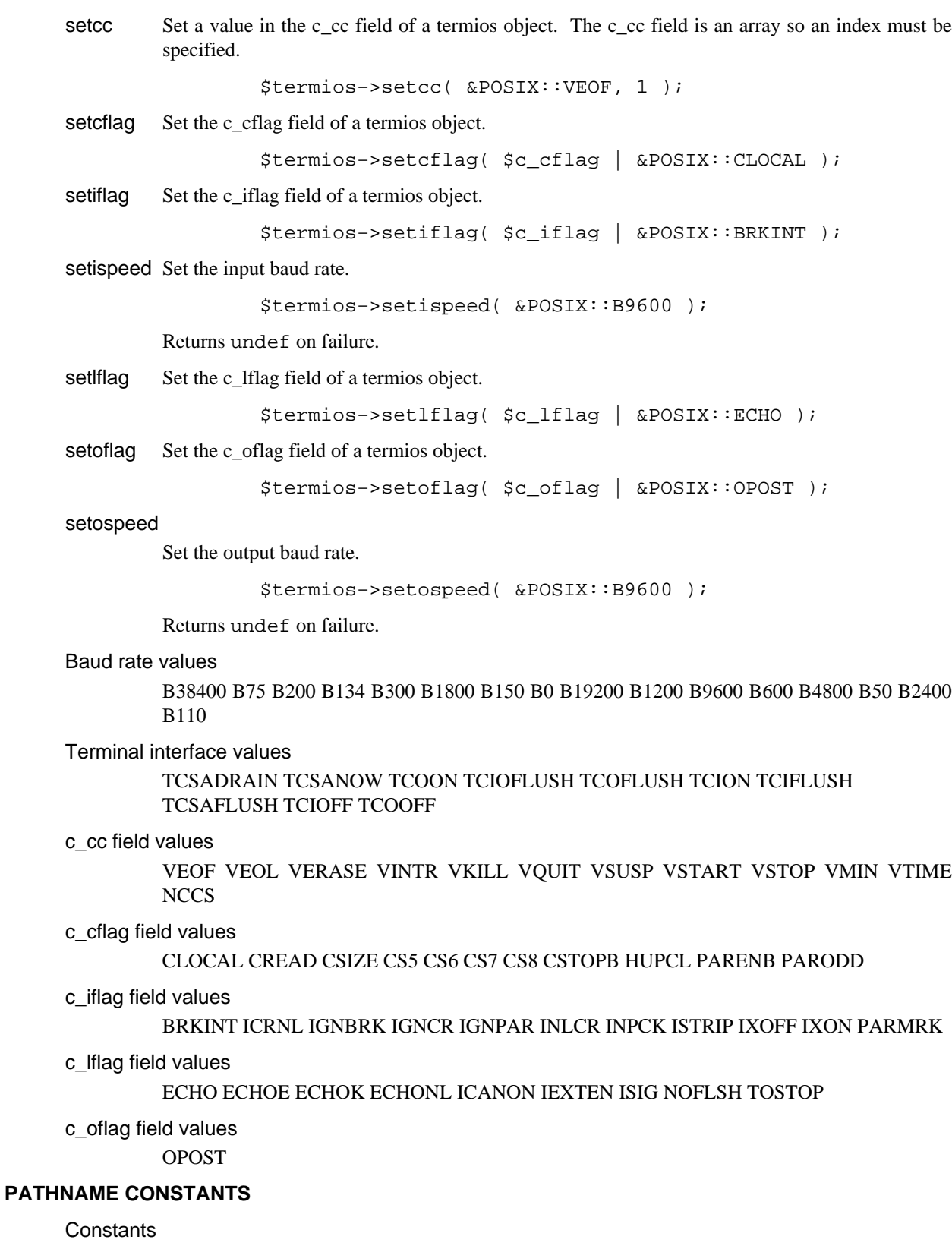

\_PC\_CHOWN\_RESTRICTED \_PC\_LINK\_MAX \_PC\_MAX\_CANON \_PC\_MAX\_INPUT \_PC\_NAME\_MAX \_PC\_NO\_TRUNC \_PC\_PATH\_MAX \_PC\_PIPE\_BUF \_PC\_VDISABLE

# **POSIX CONSTANTS**

### **Constants**

\_POSIX\_ARG\_MAX \_POSIX\_CHILD\_MAX \_POSIX\_CHOWN\_RESTRICTED POSIX JOB CONTROL POSIX LINK MAX POSIX MAX CANON POSIX\_MAX\_INPUT\_POSIX\_NAME\_MAX\_POSIX\_NGROUPS\_MAX \_POSIX\_NO\_TRUNC \_POSIX\_OPEN\_MAX \_POSIX\_PATH\_MAX \_POSIX\_PIPE\_BUF \_POSIX\_SAVED\_IDS \_POSIX\_SSIZE\_MAX \_POSIX\_STREAM\_MAX POSIX\_TZNAME\_MAX\_POSIX\_VDISABLE\_POSIX\_VERSION

# **SYSTEM CONFIGURATION**

#### **Constants**

```
_SC_ARG_MAX _SC_CHILD_MAX _SC_CLK_TCK _SC_JOB_CONTROL
SC_NGROUPS_MAX _SC_OPEN_MAX _SC_SAVED_IDS _SC_STREAM_MAX
_SC_TZNAME_MAX _SC_VERSION
```
# **ERRNO**

# **Constants**

E2BIG EACCES EADDRINUSE EADDRNOTAVAIL EAFNOSUPPORT EAGAIN EALREADY EBADF EBUSY ECHILD ECONNABORTED ECONNREFUSED ECONNRESET EDEADLK EDESTADDRREQ EDOM EDQUOT EEXIST EFAULT EFBIG EHOSTDOWN EHOSTUNREACH EINPROGRESS EINTR EINVAL EIO EISCONN EISDIR ELOOP EMFILE EMLINK EMSGSIZE ENAMETOOLONG ENETDOWN ENETRESET ENETUNREACH ENFILE ENOBUFS ENODEV ENOENT ENOEXEC ENOLCK ENOMEM ENOPROTOOPT ENOSPC ENOSYS ENOTBLK ENOTCONN ENOTDIR ENOTEMPTY ENOTSOCK ENOTTY ENXIO EOPNOTSUPP EPERM EPFNOSUPPORT EPIPE EPROCLIM EPROTONOSUPPORT EPROTOTYPE ERANGE EREMOTE ERESTART EROFS ESHUTDOWN ESOCKTNOSUPPORT ESPIPE ESRCH ESTALE ETIMEDOUT ETOOMANYREFS ETXTBSY EUSERS EWOULDBLOCK EXDEV

# **FCNTL**

#### **Constants**

FD\_CLOEXEC F\_DUPFD F\_GETFD F\_GETFL F\_GETLK F\_OK F\_RDLCK F\_SETFD F\_SETFL F\_SETLK F\_SETLKW F\_UNLCK F\_WRLCK O\_ACCMODE O\_APPEND O\_CREAT O\_EXCL O\_NOCTTY O\_NONBLOCK O\_RDONLY O\_RDWR O\_TRUNC O\_WRONLY

# **FLOAT**

# **Constants**

DBL\_DIG DBL\_EPSILON DBL\_MANT\_DIG DBL\_MAX DBL\_MAX\_10\_EXP DBL\_MAX\_EXP DBL\_MIN DBL\_MIN\_10\_EXP DBL\_MIN\_EXP FLT\_DIG FLT\_EPSILON FLT\_MANT\_DIG FLT\_MAX FLT\_MAX\_10\_EXP FLT\_MAX\_EXP FLT\_MIN FLT\_MIN\_10\_EXP FLT\_MIN\_EXP FLT\_RADIX FLT\_ROUNDS LDBL\_DIG LDBL\_EPSILON LDBL\_MANT\_DIG LDBL\_MAX LDBL\_MAX\_10\_EXP LDBL\_MAX\_EXP LDBL\_MIN LDBL\_MIN\_10\_EXP LDBL\_MIN\_EXP

# **LIMITS**

# **Constants**

ARG\_MAX CHAR\_BIT CHAR\_MAX CHAR\_MIN CHILD\_MAX INT\_MAX INT\_MIN LINK\_MAX LONG\_MAX LONG\_MIN MAX\_CANON MAX\_INPUT MB\_LEN\_MAX NAME\_MAX NGROUPS\_MAX OPEN\_MAX PATH\_MAX PIPE\_BUF SCHAR\_MAX SCHAR\_MIN SHRT\_MAX SHRT\_MIN SSIZE\_MAX STREAM\_MAX TZNAME\_MAX UCHAR\_MAX UINT\_MAX ULONG\_MAX USHRT\_MAX

# **LOCALE**

**Constants** 

# LC\_ALL LC\_COLLATE LC\_CTYPE LC\_MONETARY LC\_NUMERIC LC\_TIME

# **MATH**

**Constants** 

HUGE\_VAL

# **SIGNAL**

**Constants** 

SA\_NOCLDSTOP SA\_NOCLDWAIT SA\_NODEFER SA\_ONSTACK SA\_RESETHAND SA\_RESTART SA\_SIGINFO SIGABRT SIGALRM SIGCHLD SIGCONT SIGFPE SIGHUP SIGILL SIGINT SIGKILL SIGPIPE SIGQUIT SIGSEGV SIGSTOP SIGTERM SIGTSTP SIGTTIN SIGTTOU SIGUSR1 SIGUSR2 SIG\_BLOCK SIG\_DFL SIG\_ERR SIG\_IGN SIG\_SETMASK SIG\_UNBLOCK

# **STAT**

# **Constants**

S\_IRGRP S\_IROTH S\_IRUSR S\_IRWXG S\_IRWXO S\_IRWXU S\_ISGID S\_ISUID S\_IWGRP S\_IWOTH S\_IWUSR S\_IXGRP S\_IXOTH S\_IXUSR

Macros S\_ISBLK S\_ISCHR S\_ISDIR S\_ISFIFO S\_ISREG

# **STDLIB**

**Constants** 

EXIT\_FAILURE EXIT\_SUCCESS MB\_CUR\_MAX RAND\_MAX

# **STDIO**

**Constants** 

BUFSIZ EOF FILENAME\_MAX L\_ctermid L\_cuserid L\_tmpname TMP\_MAX

### **TIME**

**Constants** 

CLK\_TCK CLOCKS\_PER\_SEC

# **UNISTD**

**Constants** 

R\_OK SEEK\_CUR SEEK\_END SEEK\_SET STDIN\_FILENO STDOUT\_FILENO STRERR\_FILENO W\_OK X\_OK

# **WAIT**

**Constants** 

WNOHANG WUNTRACED

Macros WIFEXITED WEXITSTATUS WIFSIGNALED WTERMSIG WIFSTOPPED WSTOPSIG

# **CREATION**

This document generated by ./mkposixman.PL version 19960129.
SDBM\_File − Tied access to sdbm files

# **SYNOPSIS**

use SDBM\_File;

```
 tie(%h, 'SDBM_File', 'Op.dbmx', O_RDWR|O_CREAT, 0640);
```
untie %h;

# **DESCRIPTION**

See *tie*

Safe − Compile and execute code in restricted compartments

#### **SYNOPSIS**

 use Safe;  $%$ compartment = new Safe; \$compartment−>permit(qw(time sort :browse)); \$result = \$compartment−>reval(\$unsafe\_code);

### **DESCRIPTION**

The Safe extension module allows the creation of compartments in which perl code can be evaluated. Each compartment has

#### a new namespace

The "root" of the namespace (i.e. "main::") is changed to a different package and code evaluated in the compartment cannot refer to variables outside this namespace, even with run−time glob lookups and other tricks.

Code which is compiled outside the compartment can choose to place variables into (or *share* variables with) the compartment's namespace and only that data will be visible to code evaluated in the compartment.

By default, the only variables shared with compartments are the "underscore" variables \$\_ and @\_ (and, technically, the less frequently used %\_, the \_ filehandle and so on). This is because otherwise perl operators which default to  $\zeta$  will not work and neither will the assignment of arguments to @\_ on subroutine entry.

#### an operator mask

Each compartment has an associated "operator mask". Recall that perl code is compiled into an internal format before execution. Evaluating perl code (e.g. via "eval" or "do 'file'") causes the code to be compiled into an internal format and then, provided there was no error in the compilation, executed. Code evaulated in a compartment compiles subject to the compartment's operator mask. Attempting to evaulate code in a compartment which contains a masked operator will cause the compilation to fail with an error. The code will not be executed.

The default operator mask for a newly created compartment is the ':default' optag.

It is important that you read the Opcode(3) module documentation for more information, especially for detailed definitions of opnames, optags and opsets.

Since it is only at the compilation stage that the operator mask applies, controlled access to potentially unsafe operations can be achieved by having a handle to a wrapper subroutine (written outside the compartment) placed into the compartment. For example,

```
$cpt = new Safe; sub wrapper { 
         # vet arguments and perform potentially unsafe operations 
 } 
     $cpt−>share('&wrapper');
```
# **WARNING**

The authors make **no warranty**, implied or otherwise, about the suitability of this software for safety or security purposes.

The authors shall not in any case be liable for special, incidental, consequential, indirect or other similar damages arising from the use of this software.

Your mileage will vary. If in any doubt **do not use it**.

## **RECENT CHANGES**

The interface to the Safe module has changed quite dramatically since version 1 (as supplied with Perl5.002). Study these pages carefully if you have code written to use Safe version 1 because you will need to makes changes.

# **Methods in class Safe**

To create a new compartment, use

 $$cpt = new Safe;$ 

Optional argument is (NAMESPACE), where NAMESPACE is the root namespace to use for the compartment (defaults to "Safe::Root0", incremented for each new compartment).

Note that version 1.00 of the Safe module supported a second optional parameter, MASK. That functionality has been withdrawn pending deeper consideration. Use the permit and deny methods described below.

The following methods can then be used on the compartment object returned by the above constructor. The object argument is implicit in each case.

permit (OP, ...)

Permit the listed operators to be used when compiling code in the compartment (in *addition* to any operators already permitted).

permit\_only (OP, ...)

Permit *only* the listed operators to be used when compiling code in the compartment (*no* other operators are permitted).

deny (OP, ...)

Deny the listed operators from being used when compiling code in the compartment (other operators may still be permitted).

#### deny\_only (OP, ...)

Deny *only* the listed operators from being used when compiling code in the compartment (*all* other operators will be permitted).

trap (OP, ...)

untrap (OP, ...)

The trap and untrap methods are synonyms for deny and permit respectfully.

#### share (NAME, ...)

This shares the variable(s) in the argument list with the compartment. This is almost identical to exporting variables using the *Exporter(3)* module.

Each NAME must be the **name** of a variable, typically with the leading type identifier included. A bareword is treated as a function name.

Examples of legal names are '\$foo' for a scalar, '@foo' for an array, '%foo' for a hash, '&foo' or 'foo' for a subroutine and '\*foo' for a glob (i.e. all symbol table entries associated with "foo", including scalar, array, hash, sub and filehandle).

Each NAME is assumed to be in the calling package. See share\_from for an alternative method (which share uses).

#### share\_from (PACKAGE, ARRAYREF)

This method is similar to share() but allows you to explicitly name the package that symbols should be shared from. The symbol names (including type characters) are supplied as an array reference.

\$safe−>share\_from('main', [ '\$foo', '%bar', 'func' ]);

# varglob (VARNAME)

This returns a glob reference for the symbol table entry of VARNAME in the package of the compartment. VARNAME must be the **name** of a variable without any leading type marker. For example,

```
 $cpt = new Safe 'Root'; 
 $Root::foo = "Hello world"; 
 # Equivalent version which doesn't need to know $cpt's package name: 
 ${$cpt−>varglob('foo')} = "Hello world";
```
# reval (STRING)

This evaluates STRING as perl code inside the compartment.

The code can only see the compartment's namespace (as returned by the **root** method). The compartment's root package appears to be the main:: package to the code inside the compartment.

Any attempt by the code in STRING to use an operator which is not permitted by the compartment will cause an error (at run−time of the main program but at compile−time for the code in STRING). The error is of the form "%s trapped by operation mask operation...".

If an operation is trapped in this way, then the code in STRING will not be executed. If such a trapped operation occurs or any other compile−time or return error, then \$@ is set to the error message, just as with an eval().

If there is no error, then the method returns the value of the last expression evaluated, or a return statement may be used, just as with subroutines and **eval()**. The context (list or scalar) is determined by the caller as usual.

This behaviour differs from the beta distribution of the Safe extension where earlier versions of perl made it hard to mimic the return behaviour of the eval() command and the context was always scalar.

Some points to note:

If the entereval op is permitted then the code can use eval "..." to 'hide' code which might use denied ops. This is not a major problem since when the code tries to execute the eval it will fail because the opmask is still in effect. However this technique would allow clever, and possibly harmful, code to 'probe' the boundaries of what is possible.

Any string eval which is executed by code executing in a compartment, or by code called from code executing in a compartment, will be eval'd in the namespace of the compartment. This is potentially a serious problem.

Consider a function foo() in package pkg compiled outside a compartment but shared with it. Assume the compartment has a root package called 'Root'. If foo() contains an eval statement like eval ' $$foo = 1'$  then, normally,  $$pkg::foo$  will be set to 1. If  $foo()$  is called from the compartment (by whatever means) then instead of setting  $\frac{1}{2}pkg$ :  $foo$ , the eval will actually set \$Root::pkg::foo.

This can easily be demonstrated by using a module, such as the Socket module, which uses eval "..." as part of an AUTOLOAD function. You can 'use' the module outside the compartment and share an (autoloaded) function with the compartment. If an autoload is triggered by code in the compartment, or by any code anywhere that is called by any means from the compartment, then the eval in the Socket module's AUTOLOAD function happens in the namespace of the compartment. Any variables created or used by the eval'd code are now under the control of the code in the compartment.

A similar effect applies to *all* runtime symbol lookups in code called from a compartment but not compiled within it.

### rdo (FILENAME)

This evaluates the contents of file FILENAME inside the compartment. See above documentation on the **reval** method for further details.

## root (NAMESPACE)

This method returns the name of the package that is the root of the compartment's namespace.

Note that this behaviour differs from version 1.00 of the Safe module where the root module could be used to change the namespace. That functionality has been withdrawn pending deeper consideration.

#### mask (MASK)

This is a get−or−set method for the compartment's operator mask.

With no MASK argument present, it returns the current operator mask of the compartment.

With the MASK argument present, it sets the operator mask for the compartment (equivalent to calling the deny\_only method).

# **Some Safety Issues**

This section is currently just an outline of some of the things code in a compartment might do (intentionally or unintentionally) which can have an effect outside the compartment.

- Memory Consuming all (or nearly all) available memory.
- CPU Causing infinite loops etc.
- Snooping Copying private information out of your system. Even something as simple as your user name is of value to others. Much useful information could be gleaned from your environment variables for example.
- Signals Causing signals (especially SIGFPE and SIGALARM) to affect your process.

Setting up a signal handler will need to be carefully considered and controlled. What mask is in effect when a signal handler gets called? If a user can get an imported function to get an exception and call the user's signal handler, does that user's restricted mask get re−instated before the handler is called? Does an imported handler get called with its original mask or the user's one?

#### State Changes

Ops such as chdir obviously effect the process as a whole and not just the code in the compartment. Ops such as rand and srand have a similar but more subtle effect.

# **AUTHOR**

Originally designed and implemented by Malcolm Beattie, mbeattie@sable.ox.ac.uk.

Reworked to use the Opcode module and other changes added by Tim Bunce <*Tim.Bunce@ig.co.uk*>.

Search::Dict, look − search for key in dictionary file

# **SYNOPSIS**

```
use Search::Dict;
 look *FILEHANDLE, $key, $dict, $fold;
```
# **DESCRIPTION**

Sets file position in FILEHANDLE to be first line greater than or equal (stringwise) to \$key*.* Returns the new file position, or −1 if an error occurs.

The flags specify dictionary order and case folding:

If  $\diamond$ dict is true, search by dictionary order (ignore anything but word characters and whitespace).

If  $$fold$  is true, ignore case.

SelectSaver − save and restore selected file handle

# **SYNOPSIS**

```
 use SelectSaver; 
 { 
    my $saver = new SelectSaver(FILEHANDLE); 
    # FILEHANDLE is selected 
 } 
 # previous handle is selected 
 { 
    my $saver = new SelectSaver; 
    # new handle may be selected, or not 
 } 
 # previous handle is selected
```
# **DESCRIPTION**

A SelectSaver object contains a reference to the file handle that was selected when it was created. If its new method gets an extra parameter, then that parameter is selected; otherwise, the selected file handle remains unchanged.

When a SelectSaver is destroyed, it re−selects the file handle that was selected when it was created.

SelfLoader − load functions only on demand

## **SYNOPSIS**

 package FOOBAR; use SelfLoader; ... (initializing code) \_\_DATA\_\_ sub  $\{\ldots\}$ 

## **DESCRIPTION**

This module tells its users that functions in the FOOBAR package are to be autoloaded from after the \_\_DATA\_\_ token. See also *Autoloading in perlsub*.

## **The \_\_DATA\_\_ token**

The \_\_DATA\_\_ token tells the perl compiler that the perl code for compilation is finished. Everything after the \_\_DATA\_\_ token is available for reading via the filehandle FOOBAR::DATA, where FOOBAR is the name of the current package when the \_\_DATA \_\_\_\_\_token is reached. This works just the same as \_\_\_END does in package 'main', but for other modules data after END is not automatically retreivable, whereas data after \_\_DATA\_\_ is. The \_\_DATA\_\_ token is not recognized in versions of perl prior to 5.001m.

Note that it is possible to have \_\_DATA\_\_ tokens in the same package in multiple files, and that the last DATA token in a given package that is encountered by the compiler is the one accessible by the filehandle. This also applies to \_\_END\_\_ and main, i.e. if the 'main' program has an \_\_END\_\_, but a module 'require'd (\_not\_ 'use'd) by that program has a 'package main;' declaration followed by an  $'$  DATA  $'$ , then the DATA filehandle is set to access the data after the DATA in the module, not the data after the \_\_END\_\_ token in the 'main' program, since the compiler encounters the 'require'd file later.

#### **SelfLoader autoloading**

The **SelfLoader** works by the user placing the \_\_DATA\_\_ token *after* perl code which needs to be compiled and run at 'require' time, but *before* subroutine declarations that can be loaded in later − usually because they may never be called.

The **SelfLoader** will read from the FOOBAR::DATA filehandle to load in the data after \_\_DATA\_\_, and load in any subroutine when it is called. The costs are the one−time parsing of the data after \_\_DATA\_\_, and a load delay for the \_first\_ call of any autoloaded function. The benefits (hopefully) are a speeded up compilation phase, with no need to load functions which are never used.

The **SelfLoader** will stop reading from DATA if it encounters the END token – just as you would expect. If the \_\_END\_\_ token is present, and is followed by the token DATA, then the **SelfLoader** leaves the FOOBAR::DATA filehandle open on the line after that token.

The **SelfLoader** exports the AUTOLOAD subroutine to the package using the **SelfLoader**, and this loads the called subroutine when it is first called.

There is no advantage to putting subroutines which will always be called after the  $\Box$ DATA token.

#### **Autoloading and package lexicals**

A 'my \$pack\_lexical' statement makes the variable \$pack\_lexical local \_only\_ to the file up to the DATA token. Subroutines declared elsewhere cannot see these types of variables, just as if you declared subroutines in the package but in another file, they cannot see these variables.

So specifically, autoloaded functions cannot see package lexicals (this applies to both the **SelfLoader** and the Autoloader). The vars pragma provides an alternative to defining package−level globals that will be visible to autoloaded routines. See the documentation on **vars** in the pragma section of *[perlmod](#page-295-0)*.

# **SelfLoader and AutoLoader**

The **SelfLoader** can replace the AutoLoader − just change 'use AutoLoader' to 'use SelfLoader' (though note that the **SelfLoader** exports the AUTOLOAD function − but if you have your own AUTOLOAD and are using the AutoLoader too, you probably know what you're doing), and the END token to \_\_DATA\_\_. You will need perl version 5.001m or later to use this (version 5.001 with all patches up to patch m).

There is no need to inherit from the **SelfLoader**.

The **SelfLoader** works similarly to the AutoLoader, but picks up the subs from after the \_\_DATA\_\_ instead of in the 'lib/auto' directory. There is a maintainance gain in not needing to run AutoSplit on the module at installation, and a runtime gain in not needing to keep opening and closing files to load subs. There is a runtime loss in needing to parse the code after the \_\_DATA\_\_. Details of the **AutoLoader** and another view of these distinctions can be found in that module's documentation.

# **\_\_DATA\_\_, \_\_END\_\_, and the FOOBAR::DATA filehandle.**

This section is only relevant if you want to use the FOOBAR::DATA together with the **SelfLoader**.

Data after the DATA token in a module is read using the FOOBAR::DATA filehandle. END can still be used to denote the end of the \_\_DATA\_\_ section if followed by the token DATA – this is supported by the **SelfLoader**. The FOOBAR::DATA filehandle is left open if an \_\_END\_\_ followed by a DATA is found, with the filehandle positioned at the start of the line after the \_\_END\_\_ token. If no \_\_END\_\_ token is present, or an \_\_END\_\_\_ token with no DATA token on the same line, then the filehandle is closed.

The **SelfLoader** reads from wherever the current position of the FOOBAR: DATA filehandle is, until the EOF or \_\_END\_\_. This means that if you want to use that filehandle (and ONLY if you want to), you should either

1. Put all your subroutine declarations immediately after the \_\_DATA\_\_ token and put your own data after those declarations, using the \_\_END\_\_ token to mark the end of subroutine declarations. You must also ensure that the **SelfLoader** reads first by calling 'SelfLoader−>load\_stubs();', or by using a function which is selfloaded;

or

2. You should read the FOOBAR::DATA filehandle first, leaving the handle open and positioned at the first line of subroutine declarations.

You could conceivably do both.

#### **Classes and inherited methods.**

For modules which are not classes, this section is not relevant. This section is only relevant if you have methods which could be inherited.

A subroutine stub (or forward declaration) looks like

sub stub;

i.e. it is a subroutine declaration without the body of the subroutine. For modules which are not classes, there is no real need for stubs as far as autoloading is concerned.

For modules which ARE classes, and need to handle inherited methods, stubs are needed to ensure that the method inheritance mechanism works properly. You can load the stubs into the module at 'require' time, by adding the statement 'SelfLoader−>load\_stubs();' to the module to do this.

The alternative is to put the stubs in before the \_\_DATA\_\_ token BEFORE releasing the module, and for this purpose the Devel::SelfStubber module is available. However this does require the extra step of ensuring that the stubs are in the module. If this is done I strongly recommend that this is done BEFORE releasing the module − it should NOT be done at install time in general.

# **Multiple packages and fully qualified subroutine names**

Subroutines in multiple packages within the same file are supported − but you should note that this requires exporting the SelfLoader::AUTOLOAD to every package which requires it. This is done automatically by the **SelfLoader** when it first loads the subs into the cache, but you should really specify it in the initialization before the \_\_DATA\_\_ by putting a 'use SelfLoader' statement in each package.

Fully qualified subroutine names are also supported. For example,

```
DATA sub foo::bar {23} 
 package baz; 
 sub dob {32}
```
will all be loaded correctly by the **SelfLoader**, and the **SelfLoader** will ensure that the packages 'foo' and 'baz' correctly have the **SelfLoader** AUTOLOAD method when the data after \_\_DATA\_\_ is first parsed.

Shell − run shell commands transparently within perl

# **SYNOPSIS**

See below.

# **DESCRIPTION**

```
 Date: Thu, 22 Sep 94 16:18:16 −0700 
 Message−Id: <9409222318.AA17072@scalpel.netlabs.com> 
 To: perl5−porters@isu.edu 
 From: Larry Wall <lwall@scalpel.netlabs.com> 
 Subject: a new module I just wrote
```
Here's one that'll whack your mind a little out.

```
 #!/usr/bin/perl 
 use Shell; 
 $foo = echo("howdy", "<funny>", "world"); 
 print $foo; 
 $passwd = cat("</etc/passwd"); 
 print $passwd; 
 sub ps; 
 print ps −ww; 
 cp("/etc/passwd", "/tmp/passwd");
```
That's maybe too gonzo. It actually exports an AUTOLOAD to the current package (and uncovered a bug in Beta 3, by the way). Maybe the usual usage should be

use Shell qw(echo cat ps cp);

Larry

# **AUTHOR**

Larry Wall

Socket, sockaddr in, sockaddr un, inet aton, inet ntoa − load the C socket.h defines and structure manipulators

# **SYNOPSIS**

use Socket;

```
 $proto = getprotobyname('udp'); 
 socket(Socket_Handle, PF_INET, SOCK_DGRAM, $proto); 
 $iaddr = gethostbyname('hishost.com'); 
 $port = getservbyname('time', 'udp'); 
 $sin = sockaddr_in($port, $iaddr); 
send(Socket Handle, 0, 0, $sin);
 $proto = getprotobyname('tcp'); 
 socket(Socket_Handle, PF_INET, SOCK_STREAM, $proto); 
 $port = getservbyname('smtp', 'tcp'); 
ssin = sockaddr in(sport,inet aton("127.1"));
ssin = sockaddr in(7,inet aton("localhost"));
 $sin = sockaddr_in(7,INADDR_LOOPBACK); 
 connect(Socket_Handle,$sin); 
 ($port, $iaddr) = sockaddr_in(getpeername(Socket_Handle)); 
$peer host = gethostbyaddr(Siaddr, AF INFT);$peer addr = inert ntoa(Siaddr); $proto = getprotobyname('tcp'); 
 socket(Socket_Handle, PF_UNIX, SOCK_STREAM, $proto); 
 unlink('/tmp/usock'); 
 $sun = sockaddr_un('/tmp/usock'); 
connect(Socket Handle, $sun);
```
# **DESCRIPTION**

This module is just a translation of the C *socket.h* file. Unlike the old mechanism of requiring a translated *socket.ph* file, this uses the **h2xs** program (see the Perl source distribution) and your native C compiler. This means that it has a far more likely chance of getting the numbers right. This includes all of the commonly used pound−defines like AF\_INET, SOCK\_STREAM, etc.

Also, some common socket "newline" constants are provided: the constants CR, LF, and CRLF, as well as  $$CR, $LF, and $CRLF, which map to \015, \012, and \015\012. If you do not want to use the literal$ characters in your programs, then use the constants provided here. They are not exported by default, but can be imported individually, and with the : crlf export tag:

use Socket qw(:DEFAULT :crlf);

In addition, some structure manipulation functions are available:

# inet\_aton HOSTNAME

Takes a string giving the name of a host, and translates that to the 4−byte string (structure). Takes arguments of both the 'rtfm.mit.edu' type and '18.181.0.24'. If the host name cannot be resolved, returns undef. For multi−homed hosts (hosts with more than one address), the first address found is returned.

#### inet\_ntoa IP\_ADDRESS

Takes a four byte ip address (as returned by inet\_aton()) and translates it into a string of the form 'd.d.d.d' where the 'd's are numbers less than 256 (the normal readable four dotted number notation for internet addresses).

#### INADDR\_ANY

Note: does not return a number, but a packed string.

Returns the 4−byte wildcard ip address which specifies any of the hosts ip addresses. (A particular machine can have more than one ip address, each address corresponding to a particular network interface. This wildcard address allows you to bind to all of them simultaneously.) Normally equivalent to inet\_aton('0.0.0.0').

#### INADDR\_BROADCAST

Note: does not return a number, but a packed string.

Returns the 4−byte 'this−lan' ip broadcast address. This can be useful for some protocols to solicit information from all servers on the same LAN cable. Normally equivalent to inet\_aton('255.255.255.255').

#### INADDR\_LOOPBACK

Note − does not return a number.

Returns the 4−byte loopback address. Normally equivalent to inet\_aton('localhost').

## INADDR\_NONE

Note − does not return a number.

Returns the 4−byte 'invalid' ip address. Normally equivalent to inet\_aton('255.255.255.255').

#### sockaddr\_in PORT, ADDRESS

sockaddr\_in SOCKADDR\_IN

In an array context, unpacks its SOCKADDR\_IN argument and returns an array consisting of (PORT, ADDRESS). In a scalar context, packs its (PORT, ADDRESS) arguments as a SOCKADDR\_IN and returns it. If this is confusing, use pack\_sockaddr\_in() and unpack\_sockaddr\_in() explicitly.

#### pack\_sockaddr\_in PORT, IP\_ADDRESS

Takes two arguments, a port number and a 4 byte IP\_ADDRESS (as returned by inet\_aton()). Returns the sockaddr in structure with those arguments packed in with AF\_INET filled in. For internet domain sockets, this structure is normally what you need for the arguments in bind(), connect(), and send(), and is also returned by getpeername(), getsockname() and recv().

#### unpack\_sockaddr\_in SOCKADDR\_IN

Takes a sockaddr\_in structure (as returned by pack\_sockaddr\_in()) and returns an array of two elements: the port and the 4−byte ip−address. Will croak if the structure does not have AF\_INET in the right place.

# sockaddr\_un PATHNAME

## sockaddr\_un SOCKADDR\_UN

In an array context, unpacks its SOCKADDR\_UN argument and returns an array consisting of (PATHNAME). In a scalar context, packs its PATHNAME arguments as a SOCKADDR\_UN and returns it. If this is confusing, use pack\_sockaddr\_un() and unpack\_sockaddr\_un() explicitly. These are only supported if your system has <*sys/un.h*>.

#### pack\_sockaddr\_un PATH

Takes one argument, a pathname. Returns the sockaddr\_un structure with that path packed in with AF\_UNIX filled in. For unix domain sockets, this structure is normally what you need for the arguments in  $bind()$ , connect(), and send(), and is also returned by  $qetpername($ ), getsockname() and recv().

# unpack\_sockaddr\_un SOCKADDR\_UN

Takes a sockaddr\_un structure (as returned by pack\_sockaddr\_un()) and returns the pathname. Will croak if the structure does not have AF\_UNIX in the right place.

Symbol − manipulate Perl symbols and their names

## **SYNOPSIS**

```
 use Symbol; 
 $sym = gensym; 
 open($sym, "filename"); 
$ = <$sym>;
 # etc. 
ungensym $sym; # no effect
print qualify("x"), "\n"; \qquad # "Test::x"
print qualify("x", "FOO"), "\n" \qquad # "FOO::x"
print qualify("BAR::x"), "\n"; \qquad # "BAR::x"
print qualify("BAR::x", "FOO"), "\n"; # "BAR::x" print qualify("STDOUT", "FOO"), "\n"; # "main::STDOUT" (global) 
print qualify(\langle x \rangle, "\n"; # returns \*x
print qualify(\x, "FOO"), "\n"; # returns \x use strict refs; 
print { qualify_to_ref $fh } "foo!\n";
 $ref = qualify_to_ref $name, $pkg; 
use Symbol qw(delete package);
 delete_package('Foo::Bar'); 
 print "deleted\n" unless exists $Foo::{'Bar::'};
```
## **DESCRIPTION**

Symbol::gensym creates an anonymous glob and returns a reference to it. Such a glob reference can be used as a file or directory handle.

For backward compatibility with older implementations that didn't support anonymous globs, Symbol::ungensym is also provided. But it doesn't do anything.

Symbol::qualify turns unqualified symbol names into qualified variable names (e.g. "myvar" −> "MyPackage::myvar"). If it is given a second parameter, qualify uses it as the default package; otherwise, it uses the package of its caller. Regardless, global variable names (e.g. "STDOUT", "ENV", "SIG") are always qualfied with "main::".

Qualification applies only to symbol names (strings). References are left unchanged under the assumption that they are glob references, which are qualified by their nature.

Symbol::qualify\_to\_ref is just like Symbol::qualify except that it returns a glob ref rather than a symbol name, so you can use the result even if use strict 'refs' is in effect.

Symbol::delete\_package wipes out a whole package namespace. Note this routine is not exported by default—you may want to import it explicitly.

Sys::Hostname − Try every conceivable way to get hostname

# **SYNOPSIS**

 use Sys::Hostname; \$host = hostname;

# **DESCRIPTION**

Attempts several methods of getting the system hostname and then caches the result. It tries syscall(SYS\_gethostname), 'hostname', 'uname −n', and the file */com/host*. If all that fails it croaks.

All nulls, returns, and newlines are removed from the result.

# **AUTHOR**

David Sundstrom <*sunds@asictest.sc.ti.com*>

Texas Instruments

Sys::Syslog, openlog, closelog, setlogmask, syslog − Perl interface to the UNIX syslog(3) calls

#### **SYNOPSIS**

```
 use Sys::Syslog; # all except setlogsock, or: 
 use Sys::Syslog qw(:DEFAULT setlogsock); # default set, plus setlogsock 
 setlogsock $sock_type; 
 openlog $ident, $logopt, $facility; 
 syslog $priority, $format, @args; 
 $oldmask = setlogmask $mask_priority; 
 closelog;
```
# **DESCRIPTION**

Sys::Syslog is an interface to the UNIX syslog(3) program. Call syslog() with a string priority and a list of printf() args just like syslog(3).

Syslog provides the functions:

```
openlog $ident, $logopt, $facility
```
\$ident is prepended to every message. \$logopt contains zero or more of the words *pid*, *ndelay*, *cons*, *nowait*. \$facility specifies the part of the system

#### syslog \$priority, \$format, @args

If \$priority permits, logs *(*\$format, *@args)* printed as by printf(3V), with the addition that  $\%$ *m* is replaced with " $\$\$ !" (the latest error message).

#### setlogmask \$mask\_priority

Sets log mask  $\sinh p$ riority and returns the old mask.

#### setlogsock \$sock\_type (added in 5.004\_02)

Sets the socket type to be used for the next call to openlog() or syslog() and returns TRUE on success, undef on failure.

A value of 'unix' will connect to the UNIX domain socket returned by \_PATH\_LOG in *syslog.ph*. A value of 'inet' will connect to an INET socket returned by getservbyname(). Any other value croaks.

The default is for the INET socket to be used.

#### closelog

Closes the log file.

Note that openlog now takes three arguments, just like openlog(3).

# **EXAMPLES**

```
 openlog($program, 'cons,pid', 'user'); 
 syslog('info', 'this is another test'); 
 syslog('mail|warning', 'this is a better test: %d', time); 
 closelog(); 
 syslog('debug', 'this is the last test'); 
 setlogsock('unix'); 
 openlog("$program $$", 'ndelay', 'user'); 
 syslog('notice', 'fooprogram: this is really done'); 
 setlogsock('inet'); 
$! = 55;syslog('info', 'problem was m'); # m == 1 in syslog(3)
```
# **DEPENDENCIES**

**Sys::Syslog** needs *syslog.ph*, which can be created with h2ph.

# **SEE ALSO**

*syslog(3)*

# **AUTHOR**

Tom Christiansen <*tchrist@perl.com*> and Larry Wall <*larry@wall.org*>. UNIX domain sockets added by Sean Robinson <*robinson\_s@sc.maricopa.edu*> with support from Tim Bunce <Tim.Bunce@ig.co.uk and the perl5−porters mailing list.

Term::Cap − Perl termcap interface

#### **SYNOPSIS**

```
 require Term::Cap; 
$terminal = Tgetent Term::Cap { TERN = > under, OSPED =& > $ospeed } $terminal−>Trequire(qw/ce ku kd/); 
 $terminal−>Tgoto('cm', $col, $row, $FH); 
 $terminal−>Tputs('dl', $count, $FH); 
 $terminal−>Tpad($string, $count, $FH);
```
# **DESCRIPTION**

These are low−level functions to extract and use capabilities from a terminal capability (termcap) database.

The **Tgetent** function extracts the entry of the specified terminal type *TERM* (defaults to the environment variable *TERM*) from the database.

It will look in the environment for a *TERMCAP* variable. If found, and the value does not begin with a slash, and the terminal type name is the same as the environment string *TERM*, the *TERMCAP* string is used instead of reading a termcap file. If it does begin with a slash, the string is used as a path name of the termcap file to search. If *TERMCAP* does not begin with a slash and name is different from *TERM*, **Tgetent** searches the files  $$HOME/$ . **termcap***, letc/termcap*, and */usr/share/misc/termcap*, in that order, unless the environment variable *TERMPATH* exists, in which case it specifies a list of file pathnames (separated by spaces or colons) to be searched **instead**. Whenever multiple files are searched and a tc field occurs in the requested entry, the entry it names must be found in the same file or one of the succeeding files. If there is a :tc=...: in the *TERMCAP* environment variable string it will continue the search in the files as above.

*OSPEED* is the terminal output bit rate (often mistakenly called the baud rate). *OSPEED* can be specified as either a POSIX termios/SYSV termio speeds (where 9600 equals 9600) or an old BSD–style speeds (where 13 equals 9600).

**Tgetent** returns a blessed object reference which the user can then use to send the control strings to the terminal using **Tputs** and **Tgoto**. It calls croak on failure.

**Tgoto** decodes a cursor addressing string with the given parameters.

The output strings for **Tputs** are cached for counts of 1 for performance. **Tgoto** and **Tpad** do not cache. \$self−>{\_xx} is the raw termcap data and \$self−>{xx} is the cached version.

print \$terminal−>Tpad(\$self−>{\_xx}, 1);

**Tgoto**, **Tputs**, and **Tpad** return the string and will also output the string to \$FH if specified.

The extracted termcap entry is available in the object as \$self–>{TERMCAP}.

#### **EXAMPLES**

```
 # Get terminal output speed 
 require POSIX; 
 my $termios = new POSIX::Termios; 
 $termios−>getattr; 
 my $ospeed = $termios−>getospeed; 
 # Old−style ioctl code to get ospeed: 
 # require 'ioctl.pl'; 
 # ioctl(TTY,$TIOCGETP,$sgtty); 
 # ($ispeed,$ospeed) = unpack('cc',$sgtty); 
 # allocate and initialize a terminal structure 
$terminal = Tqetent Term::Cap { TERN = > under, OSPEED =& > $ospeed }
```
 # require certain capabilities to be available \$terminal−>Trequire(qw/ce ku kd/); # Output Routines, if \$FH is undefined these just return the string # Tgoto does the % expansion stuff with the given args \$terminal−>Tgoto('cm', \$col, \$row, \$FH); # Tputs doesn't do any % expansion. \$terminal−>Tputs('dl', \$count = 1, \$FH);

Term::Complete − Perl word completion module

# **SYNOPSIS**

```
 $input = complete('prompt_string', \@completion_list); 
 $input = complete('prompt_string', @completion_list);
```
# **DESCRIPTION**

This routine provides word completion on the list of words in the array (or array ref).

The tty driver is put into raw mode using the system command stty raw −echo and restored using stty −raw echo.

The following command characters are defined:

#### <tab>

Attempts word completion. Cannot be changed.

- ^D Prints completion list. Defined by \$Term::Complete::complete*.*
- ^U Erases the current input. Defined by \$Term::Complete::kill*.*

#### <del>, <bs>

```
Erases one character. Defined by \text{\%Term}: \text{Complete}: \text{erase1} and
$Term::Complete::erase2.
```
# **DIAGNOSTICS**

Bell sounds when word completion fails.

# **BUGS**

The completion charater <tab> cannot be changed.

# **AUTHOR**

Wayne Thompson

Term::ReadLine − Perl interface to various readline packages. If no real package is found, substitutes stubs instead of basic functions.

# **SYNOPSIS**

```
use Term::ReadLine;
 $term = new Term::ReadLine 'Simple Perl calc'; 
 $prompt = "Enter your arithmetic expression: "; 
 $OUT = $term−>OUT || STDOUT; 
 while ( defined ($_ = $term−>readline($prompt)) ) { 
  $res = eval ($_), "\\n";
   warn $@ if $@; 
   print $OUT $res, "\n" unless $@; 
   $term−>addhistory($_) if /\S/; 
 }
```
# **DESCRIPTION**

This package is just a front end to some other packages. At the moment this description is written, the only such package is Term−ReadLine, available on CPAN near you. The real target of this stub package is to set up a common interface to whatever Readline emerges with time.

# **Minimal set of supported functions**

All the supported functions should be called as methods, i.e., either as

```
sterm = new Term::ReadLine 'name';
```
or as

```
 $term−>addhistory('row');
```
where \$term is a return value of Term::ReadLine−>Init.

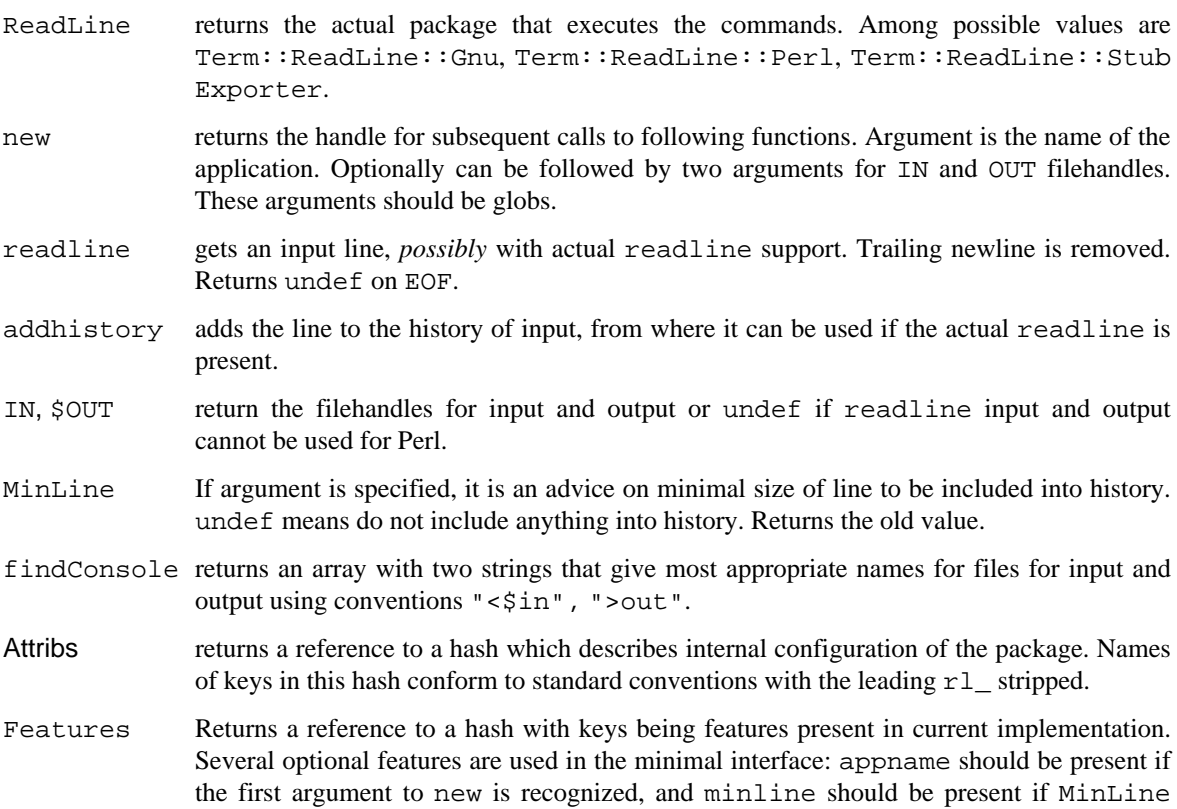

method is not dummy. autohistory should be present if lines are put into history automatically (maybe subject to MinLine), and addhistory if addhistory method is not dummy.

If Features method reports a feature attribs as present, the method Attribs is not dummy.

# **Additional supported functions**

Actually Term::ReadLine can use some other package, that will support reacher set of commands.

All these commands are callable via method interface and have names which conform to standard conventions with the leading  $r1$  stripped.

The stub package included with the perl distribution allows some additional methods:

- tkRunning makes Tk event loop run when waiting for user input (i.e., during readline method).
- ornaments makes the command line stand out by using termcap data. The argument to ornaments should be 0, 1, or a string of a form  $"aa, bb, cc, dd"$ . Four components of this string should be names of *terminal capacities*, first two will be issued to make the prompt standout, last two to make the input line standout.
- newTTY takes two arguments which are input filehandle and output filehandle. Switches to use these filehandles.

One can check whether the currently loaded ReadLine package supports these methods by checking for corresponding Features.

## **EXPORTS**

None

### **ENVIRONMENT**

The envrironment variable PERL\_RL governs which ReadLine clone is loaded. If the value is false, a dummy interface is used. If the value is true, it should be tail of the name of the package to use, such as Perl or Gnu.

As a special case, if the value of this variable is space−separated, the tail might be used to disable the ornaments by setting the tail to be  $\circ$ =0 or  $\circ$ rnaments=0. The head should be as described above, say

If the variable is not set, or if the head of space−separated list is empty, the best available package is loaded.

 export "PERL\_RL=Perl o=0" # Use Perl ReadLine without ornaments export "PERL\_RL= o=0" # Use best available ReadLine without ornaments

(Note that processing of PERL\_RL for ornaments is in the discretion of the particular used Term::ReadLine::\* package).

<span id="page-1031-0"></span> Test − provides a simple framework for writing test scripts **SYNOPSIS**  use strict; use Test; BEGIN  $\{$  plan tests => 13, todo =>  $[3,4]$   $\}$  $ok(0);$  # failure  $ok(1);$  # success  $ok(0)$ ; # ok, expected failure (see todo list, above)  $ok(1);$  # surprise success!  $ok(0,1);$   $# failure: '0'$  ne '1' ok('broke','fixed'); # failure: 'broke' ne 'fixed' ok('fixed','fixed'); # success: 'fixed' eq 'fixed'

ok(sub  $\{ 1+1 \}$ , 2);  $\#$  success: '2' eq '2'  $ok(sub \{ 1+1 \}$ , 3); # failure: '2' ne '3'  $ok(0, int(rand(2))$ ; # (just kidding! :-) my  $\text{elist} = (0,0)$ ; ok @list, 3, "\@list=".join(',',@list); #extra diagnostics ok 'segmentation fault', '/(?i)success/'; #regex match skip(\$feature\_is\_missing, ...); #do platform specific test

#### **DESCRIPTION**

Test::Harness expects to see particular output when it executes tests. This module aims to make writing proper test scripts just a little bit easier (and less error prone :−).

## **TEST TYPES**

NORMAL TESTS

These tests are expected to succeed. If they don't, something's screwed up!

SKIPPED TESTS

Skip tests need a platform specific feature that might or might not be available. The first argument should evaluate to true if the required feature is NOT available. After the first argument, skip tests work exactly the same way as do normal tests.

TODO TESTS

TODO tests are designed for maintaining an executable TODO list. These tests are expected NOT to succeed (otherwise the feature they test would be on the new feature list, not the TODO list).

Packages should NOT be released with successful TODO tests. As soon as a TODO test starts working, it should be promoted to a normal test and the newly minted feature should be documented in the release notes.

# **ONFAIL**

BEGIN  $\{$  plan test => 4, onfail => sub  $\{$  warn "CALL 911!"  $\}$ 

The test failures can trigger extra diagnostics at the end of the test run. onfail is passed an array ref of hash refs that describe each test failure. Each hash will contain at least the following fields: package, repetition, and result. (The file, line, and test number are not included because their correspondance to a particular test is fairly weak.) If the test had an expected value or a diagnostic string, these will also be included.

This optional feature might be used simply to print out the version of your package and/or how to report problems. It might also be used to generate extremely sophisticated diagnostics for a particular test failure.

It's not a panacea, however. Core dumps or other unrecoverable errors will prevent the onfail hook from running. (It is run inside an END block.) Besides, onfail is probably over−kill in the majority of cases. (Your test code should be simpler than the code it is testing, yes?)

# **SEE ALSO**

*Test::Harness* and various test coverage analysis tools.

# **AUTHOR**

Copyright (C) 1998 Joshua Nathaniel Pritikin. All rights reserved.

This package is free software and is provided "as is" without express or implied warranty. It may be used, redistributed and/or modified under the terms of the Perl Artistic License (see http://www.perl.com/perl/misc/Artistic.html)

Test::Harness − run perl standard test scripts with statistics

#### **SYNOPSIS**

use Test::Harness;

runtests(@tests);

## **DESCRIPTION**

(By using the *[Test](#page-1031-0)* module, you can write test scripts without knowing the exact output this module expects. However, if you need to know the specifics, read on!)

Perl test scripts print to standard output "ok N" for each single test, where N is an increasing sequence of integers. The first line output by a standard test script is "1..M" with M being the number of tests that should be run within the test script. Test::Harness::runtests(@tests) runs all the testscripts named as arguments and checks standard output for the expected "ok N" strings.

After all tests have been performed, runtests() prints some performance statistics that are computed by the Benchmark module.

# **The test script output**

Any output from the testscript to standard error is ignored and bypassed, thus will be seen by the user. Lines written to standard output containing  $/\text{not}\$  +  $\cdot\$ All other lines are discarded.

It is tolerated if the test numbers after ok are omitted. In this case Test::Harness maintains temporarily its own counter until the script supplies test numbers again. So the following test script

```
 print <<END; 
 1..6 
 not ok 
 ok 
 not ok 
 ok 
 ok 
 END
```
will generate

 FAILED tests 1, 3, 6 Failed 3/6 tests, 50.00% okay

The global variable \$Test::Harness::verbose is exportable and can be used to let runtests() display the standard output of the script without altering the behavior otherwise.

The global variable \$Test::Harness::switches is exportable and can be used to set perl command line options used for running the test script(s). The default value is −w.

If the standard output line contains substring # Skip (with variations in spacing and case) after ok or ok NUMBER, it is counted as a skipped test. If the whole testscript succeeds, the count of skipped tests is included in the generated output.

# **EXPORT**

&runtests is exported by Test::Harness per default.

# **DIAGNOSTICS**

```
All tests successful.\nFiles=%d, Tests=%d, %s
     If all tests are successful some statistics about the performance are printed.
```
# **FAILED tests %s\n\tFailed %d/%d tests, %.2f%% okay.**

For any single script that has failing subtests statistics like the above are printed.

Test returned status %d (wstat %d)

Scripts that return a non−zero exit status, both \$? >> 8 and \$? are printed in a message similar to the above.

Failed 1 test, %.2f%% okay. %s

Failed %d/%d tests, %.2f%% okay. %s

If not all tests were successful, the script dies with one of the above messages.

### **ENVIRONMENT**

Setting HARNESS IGNORE EXITCODE makes harness ignore the exit status of child processes.

If HARNESS\_FILELEAK\_IN\_DIR is set to the name of a directory, harness will check after each test whether new files appeared in that directory, and report them as

LEAKED FILES: scr.tmp 0 my.db

If relative, directory name is with respect to the current directory at the moment runtests() was called. Putting absolute path into HARNESS FILELEAK IN DIR may give more predicatable results.

#### **SEE ALSO**

*[Test](#page-1031-0)* for writing test scripts and also *[Benchmark](#page-718-0)* for the underlying timing routines.

### **AUTHORS**

Either Tim Bunce or Andreas Koenig, we don't know. What we know for sure is, that it was inspired by Larry Wall's TEST script that came with perl distributions for ages. Numerous anonymous contributors exist. Current maintainer is Andreas Koenig.

### **BUGS**

Test::Harness uses \$^X to determine the perl binary to run the tests with. Test scripts running via the shebang (#!) line may not be portable because  $\zeta^*X$  is not consistent for shebang scripts across platforms. This is no problem when Test::Harness is run with an absolute path to the perl binary or when  $\frac{1}{5}$   $\alpha$  can be found in the path.

abbrev − create an abbreviation table from a list

# **SYNOPSIS**

 use Text::Abbrev; abbrev \$hashref, LIST

# **DESCRIPTION**

Stores all unambiguous truncations of each element of LIST as keys key in the associative array referenced to by \$hashref. The values are the original list elements.

# **EXAMPLE**

 $$hashref = abbrev qw(list edit send abort gripe);$  %hash = abbrev qw(list edit send abort gripe); abbrev \$hashref, qw(list edit send abort gripe); abbrev(\*hash, qw(list edit send abort gripe));

Text::ParseWords − parse text into an array of tokens or array of arrays

# **SYNOPSIS**

```
 use Text::ParseWords; 
 @lists = &nested_quotewords($delim, $keep, @lines); 
@words = %quotewords(§delim, §keep, @lines); @words = &shellwords(@lines); 
 @words = &parse_line($delim, $keep, $line); 
 @words = &old_shellwords(@lines); # DEPRECATED!
```
#### **DESCRIPTION**

The &nested\_quotewords() and &quotewords() functions accept a delimiter (which can be a regular expression) and a list of lines and then breaks those lines up into a list of words ignoring delimiters that appear inside quotes.  $\&$ quotewords() returns all of the tokens in a single long list, while &nested\_quotewords() returns a list of token lists corresponding to the elements of @lines. &parse\_line() does tokenizing on a single string. The &\*quotewords() functions simply call &parse\_lines(), so if you're only splitting one line you can call &parse\_lines() directly and save a function call.

The \$keep argument is a boolean flag. If true, then the tokens are split on the specified delimiter, but all other characters (quotes, backslashes, etc.) are kept in the tokens. If \$keep is false then the &\*quotewords() functions remove all quotes and backslashes that are not themselves backslash−escaped or inside of single quotes (i.e.,  $\&$ quotewords() tries to interpret these characters just like the Bourne shell). NB: these semantics are significantly different from the original version of this module shipped with Perl 5.000 through 5.004. As an additional feature, \$keep may be the keyword "delimiters" which causes the functions to preserve the delimiters in each string as tokens in the token lists, in addition to preserving quote and backslash characters.

&shellwords() is written as a special case of &quotewords(), and it does token parsing with whitespace as a delimiter— similar to most Unix shells.

#### **EXAMPLES**

The sample program:

```
 use Text::ParseWords; 
@words = \omega autewords('\s+', 0, q{this is "a test" of\ quotewords \"for you});
$i = 0; foreach (@words) { 
    print "\sin: <\frac{\xi}{\n}\sin</math>$i++; }
```
produces:

```
 0: <this> 
1: <i>is</i> 2: <a test> 
 3: <of quotewords> 
4: < "fors 5: <you>
```
demonstrating:

- 0 a simple word
- 1 multiple spaces are skipped because of our \$delim
- 2 use of quotes to include a space in a word
- 3 use of a backslash to include a space in a word
- 4 use of a backslash to remove the special meaning of a double−quote
- 5 another simple word (note the lack of effect of the backslashed double−quote)

Replacing  $\text{``equotewords('}\s'~', 0, q{this is...})$  with  $\text{``shellwords(q{this})}$ is...}) is a simpler way to accomplish the same thing.

# **AUTHORS**

Maintainer is Hal Pomeranz <pomeranz@netcom.com, 1994–1997 (Original author unknown). Much of the code for &parse\_line() (including the primary regexp) from Joerk Behrends <jbehrends@multimediaproduzenten.de.

Examples section another documentation provided by John Heidemann <johnh@ISI.EDU

Bug reports, patches, and nagging provided by lots of folks— thanks everybody! Special thanks to Michael Schwern <schwern@envirolink.org for assuring me that a &nested\_quotewords() would be useful, and to Jeff Friedl <jfriedl@yahoo−inc.com for telling me not to worry about error−checking (sort of— you had to be there).

Text::Soundex − Implementation of the Soundex Algorithm as Described by Knuth

# **SYNOPSIS**

```
 use Text::Soundex; 
 $code = soundex $string; # get soundex code for a string 
 @codes = soundex @list; # get list of codes for list of strings 
 # set value to be returned for strings without soundex code 
 $soundex_nocode = 'Z000';
```
## **DESCRIPTION**

This module implements the soundex algorithm as described by Donald Knuth in Volume 3 of **The Art of Computer Programming**. The algorithm is intended to hash words (in particular surnames) into a small space using a simple model which approximates the sound of the word when spoken by an English speaker. Each word is reduced to a four character string, the first character being an upper case letter and the remaining three being digits.

If there is no soundex code representation for a string then the value of \$soundex\_nocode is returned. This is initially set to undef, but many people seem to prefer an *unlikely* value like Z000 (how unlikely this is depends on the data set being dealt with.) Any value can be assigned to \$soundex\_nocode.

In scalar context soundex returns the soundex code of its first argument, and in array context a list is returned in which each element is the soundex code for the corresponding argument passed to soundex e.g.

```
 @codes = soundex qw(Mike Stok);
```
leaves @codes containing ('M200', 'S320').

### **EXAMPLES**

Knuth's examples of various names and the soundex codes they map to are listed below:

```
 Euler, Ellery −> E460 
  Gauss, Ghosh −> G200 
  Hilbert, Heilbronn −> H416 
  Knuth, Kant −> K530 
  Lloyd, Ladd −> L300 
  Lukasiewicz, Lissajous −> L222 
so: 
   $code = soundex 'Knuth'; # $code contains 'K530' 
   @list = soundex qw(Lloyd Gauss); # @list contains 'L300', 'G200'
```
#### **LIMITATIONS**

As the soundex algorithm was originally used a **long** time ago in the US it considers only the English alphabet and pronunciation.

As it is mapping a large space (arbitrary length strings) onto a small space (single letter plus 3 digits) no inference can be made about the similarity of two strings which end up with the same soundex code. For example, both Hilbert and Heilbronn end up with a soundex code of H416.

## **AUTHOR**

This code was implemented by Mike Stok (stok@cybercom.net) from the description given by Knuth. Ian Phillips (ian@pipex.net) and Rich Pinder (rpinder@hsc.usc.edu) supplied ideas and spotted mistakes.

Text::Tabs — expand and unexpand tabs per the unix expand(1) and unexpand(1)

# **SYNOPSIS**

use Text::Tabs;

```
$tabstop = 4; @lines_without_tabs = expand(@lines_with_tabs); @lines_with_tabs =unexpand(@lines_without_tabs);
```
# **DESCRIPTION**

Text::Tabs does about what the unix utilities  $expand(1)$  and unexpand $(1)$  do. Given a line with tabs in it, expand will replace the tabs with the appropriate number of spaces. Given a line with or without tabs in it, unexpand will add tabs when it can save bytes by doing so. Invisible compression with plain ascii!

## **BUGS**

expand doesn't handle newlines very quickly — do not feed it an entire document in one string. Instead feed it an array of lines.

# **AUTHOR**

David Muir Sharnoff <muir@idiom.com

Text::Wrap − line wrapping to form simple paragraphs

## **SYNOPSIS**

use Text::Wrap print wrap(\$initial\_tab, \$subsequent\_tab, @text); use Text::Wrap qw(wrap \$columns \$tabstop fill);  $\text{Scolums} = 132i$  $\text{Stabstop} = 4;$ print fill(\$initial tab, \$subsequent tab, @text); print fill("", "", 'cat book');

## **DESCRIPTION**

 $Text::Wrap::wrap()$  is a very simple paragraph formatter. It formats a single paragraph at a time by breaking lines at word boundries. Indentation is controlled for the first line (\$initial\_tab) and all subsquent lines (\$subsequent\_tab) independently. \$Text::Wrap::columns should be set to the full width of your output device.

Text::Wrap::fill() is a simple multi−paragraph formatter. It formats each paragraph separately and then joins them together when it's done. It will destory any whitespace in the original text. It breaks text into paragraphs by looking for whitespace after a newline. In other respects it acts like  $w \text{rap}(.)$ .

# **EXAMPLE**

print wrap("\t","","This is a bit of text that forms a normal book−style paragraph");

# **BUGS**

It's not clear what the correct behavior should be when Wrap() is presented with a word that is longer than a line. The previous behavior was to die. Now the word is now split at line−length.

### **AUTHOR**

David Muir Sharnoff <muir@idiom.com with help from Tim Pierce and others. Updated by Jacqui Caren.

Tie::Array − base class for tied arrays

# **SYNOPSIS**

```
 package NewArray; 
 use Tie::Array; 
@ISA = ('Tie::Array'); # mandatory methods 
 sub TIEARRAY { ... } 
sub FETCH \{ \ldots \} sub FETCHSIZE { ... } 
sub STORE \{ \ldots \} # mandatory if elements writeable
 sub STORESIZE { ... } # mandatory if elements can be added/deleted 
 # optional methods − for efficiency 
sub CLEAR \{ \ldots \}sub PUSH \{ \ldots \} sub POP { ... } 
 sub SHIFT { ... } 
sub UNSHIFT { ... }
 sub SPLICE { ... } 
 sub EXTEND { ... } 
 sub DESTROY { ... } 
 package NewStdArray; 
 use Tie::Array; 
 @ISA = ('Tie::StdArray'); 
 # all methods provided by default 
 package main; 
 $object = tie @somearray,Tie::NewArray; 
 $object = tie @somearray,Tie::StdArray; 
 $object = tie @somearray,Tie::NewStdArray;
```
# **DESCRIPTION**

This module provides methods for array−tying classes. See *[perltie](#page-335-0)* for a list of the functions required in order to tie an array to a package. The basic **Tie::Array** package provides stub DELETE and EXTEND methods, and implementations of PUSH, POP, SHIFT, UNSHIFT, SPLICE and CLEAR in terms of basic FETCH, STORE, FETCHSIZE, STORESIZE.

The **Tie::StdArray** package provides efficient methods required for tied arrays which are implemented as blessed references to an "inner" perl array. It inherits from **Tie::Array**, and should cause tied arrays to behave exactly like standard arrays, allowing for selective overloading of methods.

For developers wishing to write their own tied arrays, the required methods are briefly defined below. See the *[perltie](#page-335-0)* section for more detailed descriptive, as well as example code:

# TIEARRAY classname, LIST

The class method is invoked by the command tie @array, classname. Associates an array instance with the specified class. LIST would represent additional arguments (along the lines of *[AnyDBM\\_File](#page-686-0)* and compatriots) needed to complete the association. The method should return an object of a class which provides the methods below.

### STORE this, index, value

Store datum *value* into *index* for the tied array assoicated with object *this*. If this makes the array larger then class's mapping of undef should be returned for new positions.

#### FETCH this, index

Retrieve the datum in *index* for the tied array assoicated with object *this*.

# FETCHSIZE this

Returns the total number of items in the tied array assoicated with object *this*. (Equivalent to scalar(@array)).

#### STORESIZE this, count

Sets the total number of items in the tied array assoicated with object *this* to be *count*. If this makes the array larger then class's mapping of undef should be returned for new positions. If the array becomes smaller then entries beyond count should be deleted.

### EXTEND this, count

Informative call that array is likely to grow to have *count* entries. Can be used to optimize allocation. This method need do nothing.

# CLEAR this

Clear (remove, delete, ...) all values from the tied array assoicated with object *this*.

#### DESTROY this

Normal object destructor method.

# PUSH this, LIST

Append elements of LIST to the array.

## POP this

Remove last element of the array and return it.

#### SHIFT this

Remove the first element of the array (shifting other elements down) and return it.

#### UNSHIFT this, LIST

Insert LIST elements at the begining of the array, moving existing elements up to make room.

# SPLICE this, offset, length, LIST

Perform the equivalent of splice on the array.

*offset* is optional and defaults to zero, negative values count back from the end of the array.

*length* is optional and defaults to rest of the array.

*LIST* may be empty.

Returns a list of the original *length* elements at *offset*.

# **CAVEATS**

There is no support at present for tied @ISA. There is a potential conflict between magic entries needed to notice setting of @ISA, and those needed to implement 'tie'.

Very little consideration has been given to the behaviour of tied arrays when \$[ is not default value of zero.

## **AUTHOR**

Nick Ing−Simmons <nik@tiuk.ti.com>

Tie::Handle − base class definitions for tied handles

# **SYNOPSIS**

```
 package NewHandle; 
 require Tie::Handle; 
@ISA = (Tie::Handle);sub READ \{ \ldots \} # Provide a needed method
sub TIEHANDLE \{ \ldots \} # Overrides inherited method
 package main; 
 tie *FH, 'NewHandle';
```
## **DESCRIPTION**

This module provides some skeletal methods for handle−tying classes. See *[perltie](#page-335-0)* for a list of the functions required in tying a handle to a package. The basic **Tie::Handle** package provides a new method, as well as methods TIESCALAR, FETCH and STORE. The new method is provided as a means of grandfathering, for classes that forget to provide their own TIESCALAR method.

For developers wishing to write their own tied−handle classes, the methods are summarized below. The *[perltie](#page-335-0)* section not only documents these, but has sample code as well:

#### TIEHANDLE classname, LIST

The method invoked by the command tie  $*_g$ lob, classname. Associates a new glob instance with the specified class. LIST would represent additional arguments (along the lines of *[AnyDBM\\_File](#page-686-0)* and compatriots) needed to complete the association.

# WRITE this, scalar, length, offset

Write *length* bytes of data from *scalar* starting at *offset*.

PRINT this, LIST

Print the values in *LIST*

PRINTF this, format, LIST

Print the values in *LIST* using *format*

#### READ this, scalar, length, offset

Read *length* bytes of data into *scalar* starting at *offset*.

#### READLINE this

Read a single line

#### GETC this

Get a single character

#### DESTROY this

Free the storage associated with the tied handle referenced by *this*. This is rarely needed, as Perl manages its memory quite well. But the option exists, should a class wish to perform specific actions upon the destruction of an instance.

# **MORE INFORMATION**

The *[perltie](#page-335-0)* section contains an example of tying handles.
Tie::Hash, Tie::StdHash − base class definitions for tied hashes

#### **SYNOPSIS**

```
 package NewHash; 
 require Tie::Hash; 
@ISA = (Tie::Hash);sub DELETE { ... } # Provides needed method
sub CLEAR \{ \ldots \} # Overrides inherited method
 package NewStdHash; 
 require Tie::Hash; 
 @ISA = (Tie::StdHash); 
 # All methods provided by default, define only those needing overrides 
 sub DELETE { ... } 
 package main; 
 tie %new_hash, 'NewHash'; 
 tie %new_std_hash, 'NewStdHash';
```
## **DESCRIPTION**

This module provides some skeletal methods for hash−tying classes. See *[perltie](#page-335-0)* for a list of the functions required in order to tie a hash to a package. The basic **Tie::Hash** package provides a new method, as well as methods TIEHASH, EXISTS and CLEAR. The **Tie::StdHash** package provides most methods required for hashes in *[perltie](#page-335-0)*. It inherits from **Tie::Hash**, and causes tied hashes to behave exactly like standard hashes, allowing for selective overloading of methods. The new method is provided as grandfathering in the case a class forgets to include a TIEHASH method.

For developers wishing to write their own tied hashes, the required methods are briefly defined below. See the *[perltie](#page-335-0)* section for more detailed descriptive, as well as example code:

#### TIEHASH classname, LIST

The method invoked by the command tie %hash, classname. Associates a new hash instance with the specified class. LIST would represent additional arguments (along the lines of *AnyDBM File* and compatriots) needed to complete the association.

#### STORE this, key, value

Store datum *value* into *key* for the tied hash *this*.

FETCH this, key

Retrieve the datum in *key* for the tied hash *this*.

FIRSTKEY this

Return the (key, value) pair for the first key in the hash.

NEXTKEY this, lastkey

Return the next key for the hash.

## EXISTS this, key

Verify that *key* exists with the tied hash *this*.

#### DELETE this, key

Delete the key *key* from the tied hash *this*.

# CLEAR this

Clear all values from the tied hash *this*.

# **CAVEATS**

The *[perltie](#page-335-0)* documentation includes a method called DESTROY as a necessary method for tied hashes. Neither **Tie::Hash** nor **Tie::StdHash** define a default for this method. This is a standard for class packages, but may be omitted in favor of a simple default.

# **MORE INFORMATION**

The packages relating to various DBM−related implemetations (*DB\_File*, *NDBM\_File*, etc.) show examples of general tied hashes, as does the *[Config](#page-784-0)* module. While these do not utilize **Tie::Hash**, they serve as good working examples.

Tie::RefHash − use references as hash keys

# **SYNOPSIS**

 require 5.004; use Tie::RefHash; tie HASHVARIABLE, 'Tie::RefHash', LIST; untie HASHVARIABLE;

## **DESCRIPTION**

This module provides the ability to use references as hash keys if you first tie the hash variable to this module.

It is implemented using the standard perl TIEHASH interface. Please see the tie entry in perlfunc(1) and perltie(1) for more information.

# **EXAMPLE**

```
 use Tie::RefHash; 
 tie %h, 'Tie::RefHash'; 
$a = []$b = {}};
\zetac = \langle \text{*main} \rangle\dagger d = \Upsilon'gunk";
$e = sub { 'foo' };h = (\xi a \implies 1, \xi b \implies 2, \xi c \implies 3, \xi d \implies 4, \xi e \implies 5;
 $a−>[0] = 'foo'; 
 $b−>{foo} = 'bar'; 
 for (keys %h) { 
    print ref(\), "\n";
 }
```
# **AUTHOR**

Gurusamy Sarathy gsar@umich.edu

# **VERSION**

Version 1.2 15 Dec 1996

# **SEE ALSO**

perl(1), perlfunc(1), perltie(1)

Tie::Scalar, Tie::StdScalar − base class definitions for tied scalars

## **SYNOPSIS**

```
 package NewScalar; 
 require Tie::Scalar; 
 @ISA = (Tie::Scalar); 
sub FETCH { ... } # Provide a needed method
sub TIESCALAR { ... } # Overrides inherited method
 package NewStdScalar; 
 require Tie::Scalar; 
 @ISA = (Tie::StdScalar); 
 # All methods provided by default, so define only what needs be overridden 
sub FETCH \{ \ldots \} package main; 
 tie $new_scalar, 'NewScalar'; 
 tie $new_std_scalar, 'NewStdScalar';
```
## **DESCRIPTION**

This module provides some skeletal methods for scalar−tying classes. See *[perltie](#page-335-0)* for a list of the functions required in tying a scalar to a package. The basic **Tie::Scalar** package provides a new method, as well as methods TIESCALAR, FETCH and STORE. The **Tie::StdScalar** package provides all the methods specified in *[perltie](#page-335-0)*. It inherits from **Tie::Scalar** and causes scalars tied to it to behave exactly like the built−in scalars, allowing for selective overloading of methods. The new method is provided as a means of grandfathering, for classes that forget to provide their own TIESCALAR method.

For developers wishing to write their own tied−scalar classes, the methods are summarized below. The *[perltie](#page-335-0)* section not only documents these, but has sample code as well:

#### TIESCALAR classname, LIST

The method invoked by the command tie \$scalar, classname. Associates a new scalar instance with the specified class. LIST would represent additional arguments (along the lines of *[AnyDBM\\_File](#page-686-0)* and compatriots) needed to complete the association.

#### FETCH this

Retrieve the value of the tied scalar referenced by *this*.

#### STORE this, value

Store data *value* in the tied scalar referenced by *this*.

#### DESTROY this

Free the storage associated with the tied scalar referenced by *this*. This is rarely needed, as Perl manages its memory quite well. But the option exists, should a class wish to perform specific actions upon the destruction of an instance.

# **MORE INFORMATION**

The *[perltie](#page-335-0)* section uses a good example of tying scalars by associating process IDs with priority.

Tie::SubstrHash − Fixed−table−size, fixed−key−length hashing

## **SYNOPSIS**

require Tie::SubstrHash;

tie %myhash, 'Tie::SubstrHash', \$key len, \$value len, \$table size;

## **DESCRIPTION**

The **Tie::SubstrHash** package provides a hash−table−like interface to an array of determinate size, with constant key size and record size.

Upon tying a new hash to this package, the developer must specify the size of the keys that will be used, the size of the value fields that the keys will index, and the size of the overall table (in terms of key−value pairs, not size in hard memory). *These values will not change for the duration of the tied hash*. The newly−allocated hash table may now have data stored and retrieved. Efforts to store more than \$table\_size elements will result in a fatal error, as will efforts to store a value not exactly \$value\_len characters in length, or reference through a key not exactly \$key\_len characters in length. While these constraints may seem excessive, the result is a hash table using much less internal memory than an equivalent freely−allocated hash table.

## **CAVEATS**

Because the current implementation uses the table and key sizes for the hashing algorithm, there is no means by which to dynamically change the value of any of the initialization parameters.

Time::Local − efficiently compute time from local and GMT time

## **SYNOPSIS**

```
 $time = timelocal($sec,$min,$hours,$mday,$mon,$year); 
 $time = timegm($sec,$min,$hours,$mday,$mon,$year);
```
# **DESCRIPTION**

These routines are quite efficient and yet are always guaranteed to agree with localtime() and gmtime(). We manage this by caching the start times of any months we've seen before. If we know the start time of the month, we can always calculate any time within the month. The start times themselves are guessed by successive approximation starting at the current time, since most dates seen in practice are close to the current date. Unlike algorithms that do a binary search (calling gmtime once for each bit of the time value, resulting in 32 calls), this algorithm calls it at most 6 times, and usually only once or twice. If you hit the month cache, of course, it doesn't call it at all.

timelocal is implemented using the same cache. We just assume that we're translating a GMT time, and then fudge it when we're done for the timezone and daylight savings arguments. The timezone is determined by examining the result of localtime(0) when the package is initialized. The daylight savings offset is currently assumed to be one hour.

Both routines return −1 if the integer limit is hit. I.e. for dates after the 1st of January, 2038 on most machines.

Time::gmtime − by−name interface to Perl's built−in gmtime() function

#### **SYNOPSIS**

```
 use Time::gmtime; 
\text{Sum} = \text{qmtime}();
 printf "The day in Greenwich is %s\n", 
    (qw(Sun Mon Tue Wed Thu Fri Sat Sun))[ gm−>wday() ]; 
use Time:: gmtime w(:FIELDS;
 printf "The day in Greenwich is %s\n", 
    (qw(Sun Mon Tue Wed Thu Fri Sat Sun))[ gm_wday() ]; 
$now = qmctime();
 use Time::gmtime; 
 use File::stat; 
 $date_string = gmctime(stat($file)−>mtime);
```
## **DESCRIPTION**

This module's default exports override the core gmtime() function, replacing it with a version that returns "Time::tm" objects. This object has methods that return the similarly named structure field name from the C's tm structure from *time.h*; namely sec, min, hour, mday, mon, year, wday, yday, and isdst.

You may also import all the structure fields directly into your namespace as regular variables using the :FIELDS import tag. (Note that this still overrides your core functions.) Access these fields as variables named with a preceding tm\_ in front their method names. Thus, \$tm\_obj−>mday() corresponds to \$tm\_mday if you import the fields.

The gmctime() funtion provides a way of getting at the scalar sense of the original CORE::gmtime() function.

To access this functionality without the core overrides, pass the use an empty import list, and then access function functions with their full qualified names. On the other hand, the built−ins are still available via the CORE:: pseudo−package.

#### **NOTE**

While this class is currently implemented using the Class::Struct module to build a struct−like class, you shouldn't rely upon this.

## **AUTHOR**

Time::localtime − by−name interface to Perl's built−in localtime() function

# **SYNOPSIS**

```
 use Time::localtime; 
 printf "Year is %d\n", localtime−>year() + 1900; 
$now = ctime();
 use Time::localtime; 
 use File::stat; 
 $date_string = ctime(stat($file)−>mtime);
```
# **DESCRIPTION**

This module's default exports override the core localtime() function, replacing it with a version that returns "Time::tm" objects. This object has methods that return the similarly named structure field name from the C's tm structure from *time.h*; namely sec, min, hour, mday, mon, year, wday, yday, and isdst.

You may also import all the structure fields directly into your namespace as regular variables using the :FIELDS import tag. (Note that this still overrides your core functions.) Access these fields as variables named with a preceding tm\_ in front their method names. Thus, \$tm\_obj−>mday() corresponds to \$tm\_mday if you import the fields.

The ctime() funtion provides a way of getting at the scalar sense of the original CORE::localtime() function.

To access this functionality without the core overrides, pass the use an empty import list, and then access function functions with their full qualified names. On the other hand, the built−ins are still available via the CORE:: pseudo−package.

#### **NOTE**

While this class is currently implemented using the Class::Struct module to build a struct−like class, you shouldn't rely upon this.

#### **AUTHOR**

Time::tm − internal object used by Time::gmtime and Time::localtime

# **SYNOPSIS**

Don't use this module directly.

# **DESCRIPTION**

This module is used internally as a base class by Time::localtime And Time::gmtime functions. It creates a Time::tm struct object which is addressable just like's C's tm structure from *time.h*; namely with sec, min, hour, mday, mon, year, wday, yday, and isdst.

This class is an internal interface only.

# **AUTHOR**

UNIVERSAL − base class for ALL classes (blessed references)

#### **SYNOPSIS**

```
 $io = $fd−>isa("IO::Handle"); 
 $sub = $obj−>can('print'); 
 $yes = UNIVERSAL::isa($ref, "HASH");
```
#### **DESCRIPTION**

UNIVERSAL is the base class which all bless references will inherit from, see *[perlobj](#page-328-0)*

UNIVERSAL provides the following methods

#### isa ( TYPE )

isa returns *true* if REF is blessed into package TYPE or inherits from package TYPE.

isa can be called as either a static or object method call.

## can ( METHOD )

can checks if the object has a method called METHOD. If it does then a reference to the sub is returned. If it does not then *undef* is returned.

can can be called as either a static or object method call.

#### VERSION ( [ REQUIRE ] )

VERSION will return the value of the variable \$VERSION in the package the object is blessed into. If REQUIRE is given then it will do a comparison and die if the package version is not greater than or equal to REQUIRE.

VERSION can be called as either a static or object method call.

The isa and can methods can also be called as subroutines

#### UNIVERSAL::isa ( VAL, TYPE )

isa returns *true* if the first argument is a reference and either of the following statements is true.

VAL is a blessed reference and is blessed into package TYPE or inherits from package TYPE

VAL is a reference to a TYPE of perl variable (er 'HASH')

#### UNIVERSAL::can ( VAL, METHOD )

If VAL is a blessed reference which has a method called METHOD, can returns a reference to the subroutine. If VAL is not a blessed reference, or if it does not have a method METHOD, *undef* is returned.

These subroutines should *not* be imported via use UNIVERSAL qw(...). If you want simple local access to them you can do

\*isa =  $\&UNIVERSAL:$ isa;

to import isa into your package.

User::grent − by−name interface to Perl's built−in getgr\*() functions

#### **SYNOPSIS**

```
 use User::grent; 
 $gr = getgrgid(0) or die "No group zero"; 
 if ( $gr−>name eq 'wheel' && @{$gr−>members} > 1 ) { 
     print "gid zero name wheel, with other members"; 
 } 
use User:: qrent qw(:FIELDS;
 getgrgid(0) or die "No group zero"; 
 if ( $gr_name eq 'wheel' && @gr_members > 1 ) { 
     print "gid zero name wheel, with other members"; 
 } 
 $gr = getgr($whoever);
```
# **DESCRIPTION**

This module's default exports override the core getgrent(), getgruid(), and getgrnam() functions, replacing them with versions that return "User::grent" objects. This object has methods that return the similarly named structure field name from the C's passwd structure from *grp.h*; namely name, passwd, gid, and members (not mem). The first three return scalars, the last an array reference.

You may also import all the structure fields directly into your namespace as regular variables using the :FIELDS import tag. (Note that this still overrides your core functions.) Access these fields as variables named with a preceding gr\_. Thus, \$group\_obj->gid() corresponds to \$gr\_gid if you import the fields. Array references are available as regular array variables, so @{ \$group\_obj−>members() } would be simply @gr\_members.

The getpw() funtion is a simple front−end that forwards a numeric argument to getpwuid() and the rest to getpwnam().

To access this functionality without the core overrides, pass the use an empty import list, and then access function functions with their full qualified names. On the other hand, the built−ins are still available via the CORE:: pseudo−package.

## **NOTE**

While this class is currently implemented using the Class::Struct module to build a struct−like class, you shouldn't rely upon this.

# **AUTHOR**

User::pwent − by−name interface to Perl's built−in getpw\*() functions

## **SYNOPSIS**

```
 use User::pwent; 
 $pw = getpwnam('daemon') or die "No daemon user"; 
if ( $pw->uid == 1 && $pw->dir == m#^/(bin |tmp)? $# ) {
     print "gid 1 on root dir"; 
 } 
use User:: pwent qw(:FIELDS);
 getpwnam('daemon') or die "No daemon user"; 
if ( $pw uid == 1 && $pw dir =~ m#^{\wedge}/(bin|tmp)?$# ) {
     print "gid 1 on root dir"; 
 } 
 $pw = getpw($whoever);
```
# **DESCRIPTION**

This module's default exports override the core getpwent(), getpwuid(), and getpwnam() functions, replacing them with versions that return "User::pwent" objects. This object has methods that return the similarly named structure field name from the C's passwd structure from *pwd.h*; namely name, passwd, uid, gid, quota, comment, gecos, dir, and shell.

You may also import all the structure fields directly into your namespace as regular variables using the :FIELDS import tag. (Note that this still overrides your core functions.) Access these fields as variables named with a preceding pw\_ in front their method names. Thus, \$passwd\_obj–>shell() corresponds to \$pw\_shell if you import the fields.

The getpw() funtion is a simple front−end that forwards a numeric argument to getpwuid() and the rest to getpwnam().

To access this functionality without the core overrides, pass the use an empty import list, and then access function functions with their full qualified names. On the other hand, the built−ins are still available via the CORE:: pseudo−package.

## **NOTE**

While this class is currently implemented using the Class::Struct module to build a struct−like class, you shouldn't rely upon this.

# **AUTHOR**

autouse − postpone load of modules until a function is used

#### **SYNOPSIS**

```
use autouse 'Carp' => qw(carp croak);
 carp "this carp was predeclared and autoused ";
```
#### **DESCRIPTION**

If the module Module is already loaded, then the declaration

use autouse 'Module' => qw(func1 func2(\$;\$) Module::func3);

is equivalent to

use Module qw(func1 func2);

if Module defines func2() with prototype  $(\xi;\xi)$ , and func1() and func3() have no prototypes. (At least if Module uses Exporter's import, otherwise it is a fatal error.)

If the module Module is not loaded yet, then the above declaration declares functions func1() and func2() in the current package, and declares a function Module::func3(). When these functions are called, they load the package Module if needed, and substitute themselves with the correct definitions.

#### **WARNING**

Using autouse will move important steps of your program's execution from compile time to runtime. This can

- Break the execution of your program if the module you autoused has some initialization which it expects to be done early.
- hide bugs in your code since important checks (like correctness of prototypes) is moved from compile time to runtime. In particular, if the prototype you specified on autouse line is wrong, you will not find it out until the corresponding function is executed. This will be very unfortunate for functions which are not always called (note that for such functions autouseing gives biggest win, for a workaround see below).

To alleviate the second problem (partially) it is advised to write your scripts like this:

```
 use Module; 
use autouse Module => qw(carp($) croak(&$));
 carp "this carp was predeclared and autoused ";
```
The first line ensures that the errors in your argument specification are found early. When you ship your application you should comment out the first line, since it makes the second one useless.

#### **AUTHOR**

Ilya Zakharevich (ilya@math.ohio−state.edu)

## **SEE ALSO**

perl(1).

blib − Use MakeMaker's uninstalled version of a package

# **SYNOPSIS**

```
 perl −Mblib script [args...]
```

```
 perl −Mblib=dir script [args...]
```
# **DESCRIPTION**

Looks for MakeMaker−like *'blib'* directory structure starting in *dir* (or current directory) and working back up to five levels of '..'.

Intended for use on command line with **−M** option as a way of testing arbitary scripts against an uninstalled version of a package.

However it is possible to :

 use blib; or use blib '..';

etc. if you really must.

# **BUGS**

Pollutes global name space for development only task.

# **AUTHOR**

Nick Ing−Simmons nik@tiuk.ti.com

constant − Perl pragma to declare constants

## **SYNOPSIS**

```
use constant BUFFER SIZE => 4096;
use constant ONE YEAR => 365.2425 * 24 * 60 * 60;
use constant PI \longrightarrow 4 * atan2 1, 1;
use constant DEBUGGING => 0;
use constant ORACLE => 'oracle@cs.indiana.edu';
use constant USERNAME \qquad \qquad \Rightarrow scalar getpwuid($<);
use constant USERINFO => getpwuid($<);
 sub deg2rad { PI * $_[0] / 180 } 
print "This line does nothing" and unless DEBUGGING;
```
## **DESCRIPTION**

This will declare a symbol to be a constant with the given scalar or list value.

When you declare a constant such as PI using the method shown above, each machine your script runs upon can have as many digits of accuracy as it can use. Also, your program will be easier to read, more likely to be maintained (and maintained correctly), and far less likely to send a space probe to the wrong planet because nobody noticed the one equation in which you wrote 3.14195.

#### **NOTES**

The value or values are evaluated in a list context. You may override this with scalar as shown above.

These constants do not directly interpolate into double−quotish strings, although you may do so indirectly. (See *[perlref](#page-301-0)* for details about how this works.)

print "The value of PI is @{[ PI ]}.\n";

List constants are returned as lists, not as arrays.

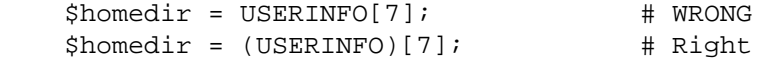

The use of all caps for constant names is merely a convention, although it is recommended in order to make constants stand out and to help avoid collisions with other barewords, keywords, and subroutine names. Constant names must begin with a letter.

Constant symbols are package scoped (rather than block scoped, as use strict is). That is, you can refer to a constant from package Other as Other:: CONST.

As with all use directives, defining a constant happens at compile time. Thus, it's probably not correct to put a constant declaration inside of a conditional statement (like if  $(\frac{1}{5}f \circ \phi)$  { use constant ... }).

Omitting the value for a symbol gives it the value of undef in a scalar context or the empty list, (), in a list context. This isn't so nice as it may sound, though, because in this case you must either quote the symbol name, or use a big arrow,  $(=)$ , with nothing to point to. It is probably best to declare these explicitly.

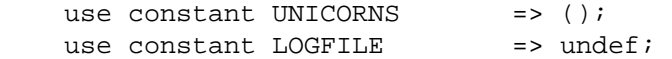

The result from evaluating a list constant in a scalar context is not documented, and is **not** guaranteed to be any particular value in the future. In particular, you should not rely upon it being the number of elements in the list, especially since it is not **necessarily** that value in the current implementation.

Magical values, tied values, and references can be made into constants at compile time, allowing for way cool stuff like this. (These error numbers aren't totally portable, alas.)

use constant E2BIG =>  $(\$! = 7);$  print E2BIG, "\n";# something like "Arg list too long" print 0+E2BIG, "\n";# "7"

# **TECHNICAL NOTE**

In the current implementation, scalar constants are actually inlinable subroutines. As of version 5.004 of Perl, the appropriate scalar constant is inserted directly in place of some subroutine calls, thereby saving the overhead of a subroutine call. See *Constant Functions in perlsub* for details about how and when this happens.

#### **BUGS**

In the current version of Perl, list constants are not inlined and some symbols may be redefined without generating a warning.

It is not possible to have a subroutine or keyword with the same name as a constant. This is probably a Good Thing.

Unlike constants in some languages, these cannot be overridden on the command line or via environment variables.

You can get into trouble if you use constants in a context which automatically quotes barewords (as is true for any subroutine call). For example, you can't say \$hash{CONSTANT} because CONSTANT will be interpreted as a string. Use  $\frac{1}{2}$  as  $\frac{1}{2}$  CONSTANT() or  $\frac{1}{2}$  and  $\frac{1}{2}$  constant) to prevent the bareword quoting mechanism from kicking in. Similarly, since the => operator quotes a bareword immediately to its left you have to say CONSTANT() => 'value' instead of CONSTANT => 'value'.

## **AUTHOR**

Tom Phoenix, <*rootbeer@teleport.com*>, with help from many other folks.

## **COPYRIGHT**

Copyright (C) 1997, Tom Phoenix

This module is free software; you can redistribute it or modify it under the same terms as Perl itself.

diagnostics − Perl compiler pragma to force verbose warning diagnostics

splain – standalone program to do the same thing

### **SYNOPSIS**

As a pragma:

 use diagnostics; use diagnostics −verbose; enable diagnostics; disable diagnostics;

Aa a program:

 perl program 2>diag.out splain [−v] [−p] diag.out

# **DESCRIPTION**

#### **The diagnostics Pragma**

This module extends the terse diagnostics normally emitted by both the perl compiler and the perl interpeter, augmenting them with the more explicative and endearing descriptions found in *[perldiag](#page-377-0)*. Like the other pragmata, it affects the compilation phase of your program rather than merely the execution phase.

To use in your program as a pragma, merely invoke

use diagnostics;

at the start (or near the start) of your program. (Note that this *does* enable perl's **−w** flag.) Your whole compilation will then be subject(ed :−) to the enhanced diagnostics. These still go out **STDERR**.

Due to the interaction between runtime and compiletime issues, and because it's probably not a very good idea anyway, you may not use no diagnostics to turn them off at compiletime. However, you may control there behaviour at runtime using the disable() and enable() methods to turn them off and on respectively.

The **−verbose** flag first prints out the *[perldiag](#page-377-0)* introduction before any other diagnostics. The \$diagnostics::PRETTY variable can generate nicer escape sequences for pagers.

#### **The** splain **Program**

While apparently a whole nuther program, *splain* is actually nothing more than a link to the (executable) *diagnostics.pm* module, as well as a link to the *diagnostics.pod* documentation. The **−v** flag is like the use diagnostics −verbose directive. The **−p** flag is like the \$diagnostics::PRETTY variable. Since you're post−processing with *splain*, there's no sense in being able to enable() or disable() processing.

Output from *splain* is directed to **STDOUT**, unlike the pragma.

#### **EXAMPLES**

The following file is certain to trigger a few errors at both runtime and compiletime:

```
 use diagnostics; 
 print NOWHERE "nothing\n"; 
print STDERR "\n\tThis message should be unadorned.\n";
 warn "\tThis is a user warning"; 
 print "\nDIAGNOSTIC TESTER: Please enter a <CR> here: "; 
 my $a, $b = scalar <STDIN>; 
print "\n";
 print $x/$y;
```
If you prefer to run your program first and look at its problem afterwards, do this:

```
 perl −w test.pl 2>test.out 
 ./splain < test.out
```
Note that this is not in general possible in shells of more dubious heritage, as the theoretical

 (perl −w test.pl >/dev/tty) >& test.out ./splain < test.out

Because you just moved the existing **stdout** to somewhere else.

If you don't want to modify your source code, but still have on−the−fly warnings, do this:

exec 3>&1; perl −w test.pl 2>&1 1>&3 3>&− | splain 1>&2 3>&−

Nifty, eh?

If you want to control warnings on the fly, do something like this. Make sure you do the use first, or you won't be able to get at the enable() or disable() methods.

```
 use diagnostics; # checks entire compilation phase 
    print "\ntime for 1st bogus diags: SQUAWKINGS\n"; 
    print BOGUS1 'nada'; 
    print "done with 1st bogus\n"; 
 disable diagnostics; # only turns off runtime warnings 
    print "\ntime for 2nd bogus: (squelched)\n"; 
    print BOGUS2 'nada'; 
    print "done with 2nd bogus\n"; 
 enable diagnostics; # turns back on runtime warnings 
    print "\ntime for 3rd bogus: SQUAWKINGS\n"; 
    print BOGUS3 'nada'; 
    print "done with 3rd bogus\n"; 
 disable diagnostics; 
    print "\ntime for 4th bogus: (squelched)\n";
    print BOGUS4 'nada'; 
    print "done with 4th bogus\n";
```
#### **INTERNALS**

Diagnostic messages derive from the *perldiag.pod* file when available at runtime. Otherwise, they may be embedded in the file itself when the splain package is built. See the *Makefile* for details.

If an extant \$SIG{\_\_WARN\_\_} handler is discovered, it will continue to be honored, but only after the diagnostics::splainthis() function (the module's \$SIG{\_\_WARN\_\_} interceptor) has had its way with your warnings.

There is a \$diagnostics::DEBUG variable you may set if you're desperately curious what sorts of things are being intercepted.

BEGIN { \$diagnostics::DEBUG = 1 }

#### **BUGS**

Not being able to say "no diagnostics" is annoying, but may not be insurmountable.

The −pretty directive is called too late to affect matters. You have to do this instead, and *before* you load the module.

BEGIN { \$diagnostics::PRETTY = 1 }

I could start up faster by delaying compilation until it should be needed, but this gets a "panic: top\_level" when using the pragma form in Perl 5.001e.

While it's true that this documentation is somewhat subserious, if you use a program named *splain*, you should expect a bit of whimsy.

# **AUTHOR**

Tom Christiansen <*tchrist@mox.perl.com*, 25 June 1995.

fields − compile−time class fields

# **SYNOPSIS**

```
 { 
         package Foo; 
         use fields qw(foo bar _private); 
     } 
     ... 
    my Foo $var = new Foo; 
     $var−>{foo} = 42; 
     # This will generate a compile−time error. 
     $var−>{zap} = 42; 
     { 
         package Bar; 
         use base 'Foo'; 
         use fields 'bar'; # hides Foo−>{bar} 
        use fields qw(baz_private); # not shared with Foo }
```
# **DESCRIPTION**

The fields pragma enables compile−time verified class fields. It does so by updating the %FIELDS hash in the calling package.

If a typed lexical variable holding a reference is used to access a hash element and the %FIELDS hash of the given type exists, then the operation is turned into an array access at compile time. The %FIELDS hash map from hash element names to the array indices. If the hash element is not present in the %FIELDS hash, then a compile−time error is signaled.

Since the %FIELDS hash is used at compile−time, it must be set up at compile−time too. This is made easier with the help of the 'fields' and the 'base' pragma modules. The 'base' pragma will copy fields from base classes and the 'fields' pragma adds new fields. Field names that start with an underscore character are made private to a class and are not visible to subclasses. Inherited fields can be overridden but will generate a warning if used together with the −w switch.

The effect of all this is that you can have objects with named fields which are as compact and as fast arrays to access. This only works as long as the objects are accessed through properly typed variables. For untyped access to work you have to make sure that a reference to the proper %FIELDS hash is assigned to the 0'th element of the array object (so that the objects can be treated like an pseudo−hash). A constructor like this does the job:

```
 sub new 
\{my $class = shift;
     no strict 'refs'; 
     my $self = bless [\%{"$class\::FIELDS"], $class; 
     $self; 
 }
```
# **SEE ALSO**

*base*, *Pseudo−hashes: Using an array as a hash*

integer − Perl pragma to compute arithmetic in integer instead of double

# **SYNOPSIS**

 use integer;  $$x = 10/3;$ # \$x is now 3, not 3.33333333333333333

## **DESCRIPTION**

This tells the compiler to use integer operations from here to the end of the enclosing BLOCK. On many machines, this doesn't matter a great deal for most computations, but on those without floating point hardware, it can make a big difference.

Note that this affects the operations, not the numbers. If you run this code

```
 use integer; 
$x = 1.5;$y = $x + 1;$z = -1.5;
```
you'll be left with  $x = 1.5$ ,  $y = 2$  and  $z = -1$ . The  $z$  case happens because unary – counts as an operation.

See *Pragmatic Modules*.

less − perl pragma to request less of something from the compiler

# **SYNOPSIS**

use less; # unimplemented

# **DESCRIPTION**

Currently unimplemented, this may someday be a compiler directive to make certain trade−offs, such as perhaps

 use less 'memory'; use less 'CPU'; use less 'fat';

lib − manipulate @INC at compile time

## **SYNOPSIS**

use lib LIST;

no lib LIST;

## **DESCRIPTION**

This is a small simple module which simplifies the manipulation of @INC at compile time.

It is typically used to add extra directories to perl's search path so that later use or require statements will find modules which are not located on perl's default search path.

## **ADDING DIRECTORIES TO @INC**

The parameters to use lib are added to the start of the perl search path. Saying

use lib LIST;

is *almost* the same as saying

BEGIN { unshift(@INC, LIST) }

For each directory in LIST (called \$dir here) the lib module also checks to see if a directory called \$dir/\$archname/auto exists. If so the \$dir/\$archname directory is assumed to be a corresponding architecture specific directory and is added to @INC in front of \$dir.

If LIST includes both \$dir and \$dir/\$archname then \$dir/\$archname will be added to @INC twice (if \$dir/\$archname/auto exists).

### **DELETING DIRECTORIES FROM @INC**

You should normally only add directories to @INC. If you need to delete directories from @INC take care to only delete those which you added yourself or which you are certain are not needed by other modules in your script. Other modules may have added directories which they need for correct operation.

By default the no lib statement deletes the *first* instance of each named directory from @INC. To delete multiple instances of the same name from @INC you can specify the name multiple times.

To delete *all* instances of *all* the specified names from @INC you can specify ':ALL' as the first parameter of no lib. For example:

no lib qw(:ALL .);

For each directory in LIST (called \$dir here) the lib module also checks to see if a directory called  $$dir/\$$ archname/auto exists. If so the  $$dir/\$$ archname directory is assumed to be a corresponding architecture specific directory and is also deleted from @INC.

If LIST includes both \$dir and \$dir/\$archname then \$dir/\$archname will be deleted from @INC twice (if \$dir/\$archname/auto exists).

## **RESTORING ORIGINAL @INC**

When the lib module is first loaded it records the current value of  $@INC$  in an array  $@lib::ORIG_INC$ . To restore @INC to that value you can say

@INC = @lib::ORIG\_INC;

#### **SEE ALSO**

FindBin − optional module which deals with paths relative to the source file.

#### **AUTHOR**

Tim Bunce, 2nd June 1995.

locale − Perl pragma to use and avoid POSIX locales for built−in operations

# **SYNOPSIS**

```
 @x = sort @y; # ASCII sorting order 
 { 
    use locale; 
    @x = sort @y; # Locale−defined sorting order 
 } 
@x = sort @yi # ASCII sorting order again
```
# **DESCRIPTION**

This pragma tells the compiler to enable (or disable) the use of POSIX locales for built−in operations (LC\_CTYPE for regular expressions, and LC\_COLLATE for string comparison). Each "use locale" or "no locale" affects statements to the end of the enclosing BLOCK.

overload − Package for overloading perl operations

# **SYNOPSIS**

```
 package SomeThing; 
 use overload 
     ' +' => \&myadd,
     ' -' => \&mysub;
     # etc 
 ... 
 package main; 
\texttt{Sa} = new SomeThing 57;
$b=5+$a; ... 
 if (overload::Overloaded $b) {...} 
 ... 
 $strval = overload::StrVal $b;
```
## **CAVEAT SCRIPTOR**

Overloading of operators is a subject not to be taken lightly. Neither its precise implementation, syntax, nor semantics are 100% endorsed by Larry Wall. So any of these may be changed at some point in the future.

## **DESCRIPTION**

#### **Declaration of overloaded functions**

The compilation directive

 package Number; use overload  $"$  +" => \&add, "\*=" => "muas";

declares function Number: : add() for addition, and method muas() in the "class" Number (or one of its base classes) for the assignment form  $* =$  of multiplication.

Arguments of this directive come in (key, value) pairs. Legal values are values legal inside a  $\&\{ \ldots \}$ call, so the name of a subroutine, a reference to a subroutine, or an anonymous subroutine will all work. Note that values specified as strings are interpreted as methods, not subroutines. Legal keys are listed below.

The subroutine add will be called to execute  $\xi$  a  $\xi$  is a reference to an object blessed into the package Number, or if \$a is not an object from a package with defined mathemagic addition, but \$b is a reference to a Number. It can also be called in other situations, like  $\frac{2a}{5a} + \frac{7}{5}$ , or  $\frac{2a}{5a} + \frac{1}{5}$ . *MAGIC AUTOGENERATION*. (Mathemagical methods refer to methods triggered by an overloaded mathematical operator.)

Since overloading respects inheritance via the @ISA hierarchy, the above declaration would also trigger overloading of  $+$  and  $*$  = in all the packages which inherit from Number.

## **Calling Conventions for Binary Operations**

The functions specified in the use overload ... directive are called with three (in one particular case with four, see *Last Resort*) arguments. If the corresponding operation is binary, then the first two arguments are the two arguments of the operation. However, due to general object calling conventions, the first argument should always be an object in the package, so in the situation of  $7 + $a$ , the order of the arguments is interchanged. It probably does not matter when implementing the addition method, but whether the arguments are reversed is vital to the subtraction method. The method can query this information by examining the third argument, which can take three different values:

FALSE the order of arguments is as in the current operation.

TRUE the arguments are reversed.

undef the current operation is an assignment variant (as in  $\zeta a+=7$ ), but the usual function is called instead. This additional information can be used to generate some optimizations. Compare *Calling Conventions for Mutators*.

#### **Calling Conventions for Unary Operations**

Unary operation are considered binary operations with the second argument being undef. Thus the functions that overloads  $\{n++n\}$  is called with arguments ( $\sin n$ ,  $\sin n$ ) when  $\sin n$  is executed.

#### **Calling Conventions for Mutators**

Two types of mutators have different calling conventions:

 $++$  and  $-$ 

The routines which implement these operators are expected to actually *mutate* their arguments. So, assuming that \$obj is a reference to a number,

sub incr  $\{ my \$n = $ {\$_[0]} \; ; \; ++\$n; \$_[0] = bless \\\$n}$ 

is an appropriate implementation of overloaded ++. Note that

sub incr { ++\$ {\$\_[0]} ; shift }

is OK if used with preincrement and with postincrement. (In the case of postincrement a copying will be performed, see *Copy Constructor*.)

#### $x=$  and other assignment versions

There is nothing special about these methods. They may change the value of their arguments, and may leave it as is. The result is going to be assigned to the value in the left−hand−side if different from this value.

This allows for the same method to be used as averloaded += and +. Note that this is *allowed*, but not recommended, since by the semantic of *"Fallback"* Perl will call the method for + anyway, if += is not overloaded.

**Warning.** Due to the presense of assignment versions of operations, routines which may be called in assignment context may create self−referencial structures. Currently Perl will not free self−referential structures until cycles are explicitly broken. You may get problems when traversing your structures too.

Say,

use overload '+' => sub { bless [  $\\Sigma[0], \S[1] ]$  };

is asking for trouble, since for code  $\frac{1}{5}$  obj +=  $\frac{1}{5}$  foo the subroutine is called as  $\frac{1}{5}$  obj = add( $\frac{1}{5}$ ),  $$foo, under), or $obj = [\Sobj, \Sfood]. If using such a subroutine is an important$ optimization, one can overload += explicitly by a non−"optimized" version, or switch to non−optimized version if not defined \$\_[2] (see *Calling Conventions for Binary Operations*).

Even if no *explicit* assignment−variants of operators are present in the script, they may be generated by the optimizer. Say, ",\$obj," or ',' . \$obj . ',' may be both optimized to

my  $$tmp = ', ' . $obj; $temp = ', ' ;$ 

#### **Overloadable Operations**

The following symbols can be specified in use overload directive:

Arithmetic operations

```
 "+", "+=", "−", "−=", "*", "*=", "/", "/=", "%", "%=", 
 "**", "**=", "<<", "<<=", ">>", ">>=", "x", "x=", ".", ".=",
```
For these operations a substituted non−assignment variant can be called if the assignment variant is not available. Methods for operations "+", "−", "+=", and "−=" can be called to automatically generate increment and decrement methods. The operation "−" can be used to autogenerate missing methods for unary minus or abs.

See *"MAGIC AUTOGENERATION"*, *"Calling Conventions for Mutators"* and *"Calling Conventions for Binary Operations"*) for details of these substitutions.

Comparison operations

 "<", "<=", ">", ">=", "==", "!=", "<=>", "lt", "le", "gt", "ge", "eq", "ne", "cmp",

If the corresponding "spaceship" variant is available, it can be used to substitute for the missing operation. During sorting arrays, cmp is used to compare values subject to use overload.

• Bit operations

"&", "^", "|", "neg", "!", "~",

"neg" stands for unary minus. If the method for neg is not specified, it can be autogenerated using the method for subtraction. If the method for "!" is not specified, it can be autogenerated using the methods for "bool", or " $\n\$ "', or "0+".

• Increment and decrement

"++", "−−",

If undefined, addition and subtraction methods can be used instead. These operations are called both in prefix and postfix form.

Transcendental functions

```
 "atan2", "cos", "sin", "exp", "abs", "log", "sqrt",
```
If abs is unavailable, it can be autogenerated using methods for " $\lt$ " or " $\lt$ =>" combined with either unary minus or subtraction.

• Boolean, string and numeric conversion

"bool", "\"\"", "0+",

If one or two of these operations are unavailable, the remaining ones can be used instead. bool is used in the flow control operators (like while) and for the ternary "?:" operation. These functions can return any arbitrary Perl value. If the corresponding operation for this value is overloaded too, that operation will be called again with this value.

• Special

"nomethod", "fallback", "=",

see *SPECIAL SYMBOLS FOR* use overload.

See *"Fallback"* for an explanation of when a missing method can be autogenerated.

A computer−readable form of the above table is available in the hash %overload::ops, with values being space−separated lists of names:

```
with_assign => '+ - * / % ** << >> x .',
assign = + - + - + - + - + - + + - - + + - - + - - - + - - - + - - + - - + - - + - - + - - + - - - + - - - - - - -str_comparison => '< <= > >= == != '=',
 '3way_comparison'=> '<=> cmp', 
 num_comparison => 'lt le gt ge eq ne', 
binary \qquad \qquad \Rightarrow ' \& \qquad \wedge',
unary \qquad \qquad \Rightarrow \qquad 'neg ! \sim',
 mutators => '++ −−', 
 func => 'atan2 cos sin exp abs log sqrt',
```

```
 conversion => 'bool "" 0+', 
 special => 'nomethod fallback ='
```
### **Inheritance and overloading**

Inheritance interacts with overloading in two ways.

Strings as values of use overload directive

If value in

use overload key => value;

is a string, it is interpreted as a method name.

Overloading of an operation is inherited by derived classes

Any class derived from an overloaded class is also overloaded. The set of overloaded methods is the union of overloaded methods of all the ancestors. If some method is overloaded in several ancestor, then which description will be used is decided by the usual inheritance rules:

If A inherits from B and C (in this order), B overloads + with  $\Delta D$ : plus\_sub, and C overloads + by "plus\_meth", then the subroutine D::plus\_sub will be called to implement operation + for an object in package A.

Note that since the value of the fallback key is not a subroutine, its inheritance is not governed by the above rules. In the current implementation, the value of fallback in the first overloaded ancestor is used, but this is accidental and subject to change.

## **SPECIAL SYMBOLS FOR use overload**

Three keys are recognized by Perl that are not covered by the above description.

#### **Last Resort**

"nomethod" should be followed by a reference to a function of four parameters. If defined, it is called when the overloading mechanism cannot find a method for some operation. The first three arguments of this function coincide with the arguments for the corresponding method if it were found, the fourth argument is the symbol corresponding to the missing method. If several methods are tried, the last one is used. Say, 1−\$a can be equivalent to

&nomethodMethod(\$a,1,1,"−")

if the pair "nomethod" => "nomethodMethod" was specified in the use overload directive.

If some operation cannot be resolved, and there is no function assigned to "nomethod", then an exception will be raised via die()— unless "fallback" was specified as a key in use overload directive.

#### **Fallback**

The key "fallback" governs what to do if a method for a particular operation is not found. Three different cases are possible depending on the value of "fallback":

- undef Perl tries to use a substituted method (see *MAGIC AUTOGENERATION*). If this fails, it then tries to calls "nomethod" value; if missing, an exception will be raised.
- TRUE The same as for the undef value, but no exception is raised. Instead, it silently reverts to what it would have done were there no use overload present.
- defined, but FALSE No autogeneration is tried. Perl tries to call "nomethod" value, and if this is missing, raises an exception.

**Note.** "fallback" inheritance via @ISA is not carved in stone yet, see *"Inheritance and overloading"*.

#### **Copy Constructor**

The value for  $" = "$  is a reference to a function with three arguments, i.e., it looks like the other values in use overload. However, it does not overload the Perl assignment operator. This would go against Camel hair.

This operation is called in the situations when a mutator is applied to a reference that shares its object with some other reference, such as

> $s = sb;$  $++\$a;$

To make this change  $\sin$  and not change  $\sin$ , a copy of  $\sin$  is made, and  $\sin$  is assigned a reference to this new object. This operation is done during execution of the ++\$a, and not during the assignment, (so before the increment  $$a \circ \infty$$  coincides with  $$b \circ \infty$$ . This is only done if  $++$  is expressed via a method for ' $++$ ' or '+=' (or nomethod). Note that if this operation is expressed via '+' a nonmutator, i.e., as in

> $s = sb;$  $$a = $a + 1;$

then \$a does not reference a new copy of \$\$a, since \$\$a does not appear as lvalue when the above code is executed.

If the copy constructor is required during the execution of some mutator, but a method for  $\cdot ='$  was not specified, it can be autogenerated as a string copy if the object is a plain scalar.

#### **Example**

The actually executed code for

 $\sin 5b$ ; Something else which does not modify \$a or \$b....  $++\$a;$ 

may be

```
s = sb; Something else which does not modify $a or $b.... 
$a = $a−>clone(undef,""); 
 $a−>incr(undef,"");
```
if \$b was mathemagical, and '++' was overloaded with  $\&$ incr, '=' was overloaded with \&clone.

Same behaviour is triggered by  $$b = $a++$ , which is consider a synonim for  $$b = $a; ++$a$ .

#### **MAGIC AUTOGENERATION**

If a method for an operation is not found, and the value for "fallback" is TRUE or undefined, Perl tries to autogenerate a substitute method for the missing operation based on the defined operations. Autogenerated method substitutions are possible for the following operations:

Assignment forms of arithmetic operations

 $\frac{1}{2}a+=\frac{1}{2}b$  can use the method for "+" if the method for "+=" is not defined.

Conversion operations

String, numeric, and boolean conversion are calculated in terms of one another if not all of them are defined.

Increment and decrement

The  $++\$ is operation can be expressed in terms of  $\zeta a+=1$  or  $\zeta a+1$ , and  $\zeta a$  in terms of \$a−=1 and \$a−1.

- abs(\$a) can be expressed in terms of \$a<0 and −\$a (or 0−\$a).
- Unary minus can be expressed in terms of subtraction.
- Negation 1 and not can be expressed in terms of boolean conversion, or string or numerical conversion.

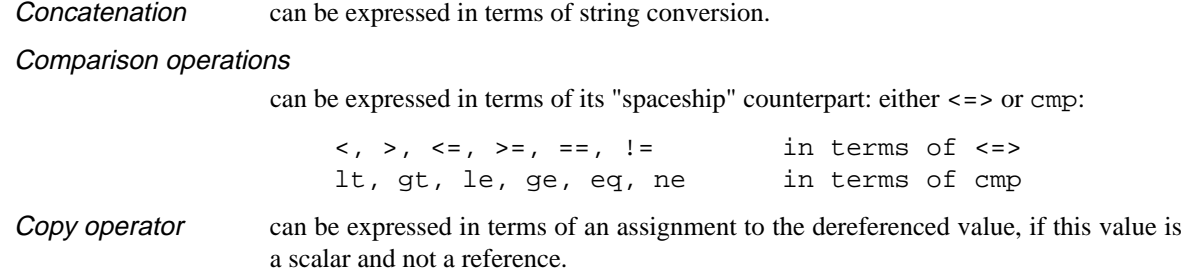

#### **Losing overloading**

The restriction for the comparison operation is that even if, for example, 'cmp' should return a blessed reference, the autogenerated 'lt' function will produce only a standard logical value based on the numerical value of the result of 'cmp'. In particular, a working numeric conversion is needed in this case (possibly expressed in terms of other conversions).

Similarly,  $=$  and  $x=$  operators lose their mathemagical properties if the string conversion substitution is applied.

When you chop() a mathemagical object it is promoted to a string and its mathemagical properties are lost. The same can happen with other operations as well.

## **Run−time Overloading**

Since all use directives are executed at compile−time, the only way to change overloading during run−time is to

eval 'use overload "+" => \&addmethod';

You can also use

eval 'no overload "+", "−−", "<="';

though the use of these constructs during run−time is questionable.

#### **Public functions**

Package overload.pm provides the following public functions:

overload::StrVal(arg)

Gives string value of arg as in absence of stringify overloading.

overload::Overloaded(arg)

Returns true if arg is subject to overloading of some operations.

#### overload::Method(obj,op)

Returns undef or a reference to the method that implements op.

#### **Overloading constants**

For some application Perl parser mangles constants too much. It is possible to hook into this process via overload::constant() and overload::remove\_constant() functions.

These functions take a hash as an argument. The recognized keys of this hash are

- integer to overload integer constants,
- float to overload floating point constants,
- binary to overload octal and hexadecimal constants,
- q to overload q−quoted strings, constant pieces of qq− and qx−quoted strings and here−documents,

qr to overload constant pieces of regular expressions.

The corresponding values are references to functions which take three arguments: the first one is the *initial* string form of the constant, the second one is how Perl interprets this constant, the third one is how the constant is used. Note that the initial string form does not contain string delimiters, and has backslashes in backslash−delimiter combinations stripped (thus the value of delimiter is not relevant for processing of this string). The return value of this function is how this constant is going to be interpreted by Perl. The third argument is undefined unless for overloaded q− and qr− constants, it is q in single−quote context (comes from strings, regular expressions, and single–quote HERE documents), it is tr for arguments of tr/y operators, it is s for right−hand side of s−operator, and it is qq otherwise.

Since an expression "ab $$cd$ ," is just a shortcut for 'ab' .  $$cd$ , ',', it is expected that overloaded constant strings are equipped with reasonable overloaded catenation operator, otherwise absurd results will result. Similarly, negative numbers are considered as negations of positive constants.

Note that it is probably meaningless to call the functions overload::constant() and  $overload::remove constant()$  from anywhere but import() and unimport() methods. From these methods they may be called as

```
sub import { 
   shift; 
   return unless @_; 
   die "unknown import: @_" unless @_ == 1 and $_[0] eq ':constant'; 
   overload::constant integer => sub {Math::BigInt−>new(shift)}; 
}
```
**BUGS** Currently overloaded−ness of constants does not propagate into eval '...'.

#### **IMPLEMENTATION**

What follows is subject to change RSN.

The table of methods for all operations is cached in magic for the symbol table hash for the package. The cache is invalidated during processing of use overload, no overload, new function definitions, and changes in @ISA. However, this invalidation remains unprocessed until the next blessing into the package. Hence if you want to change overloading structure dynamically, you'll need an additional (fake) blessing to update the table.

(Every SVish thing has a magic queue, and magic is an entry in that queue. This is how a single variable may participate in multiple forms of magic simultaneously. For instance, environment variables regularly have two forms at once: their %ENV magic and their taint magic. However, the magic which implements overloading is applied to the stashes, which are rarely used directly, thus should not slow down Perl.)

If an object belongs to a package using overload, it carries a special flag. Thus the only speed penalty during arithmetic operations without overloading is the checking of this flag.

In fact, if use overload is not present, there is almost no overhead for overloadable operations, so most programs should not suffer measurable performance penalties. A considerable effort was made to minimize the overhead when overload is used in some package, but the arguments in question do not belong to packages using overload. When in doubt, test your speed with use overload and without it. So far there have been no reports of substantial speed degradation if Perl is compiled with optimization turned on.

There is no size penalty for data if overload is not used. The only size penalty if overload is used in some package is that *all* the packages acquire a magic during the next blessing into the package. This magic is three−words−long for packages without overloading, and carries the cache tabel if the package is overloaded.

Copying (\$a=\$b) is shallow; however, a one−level−deep copying is carried out before any operation that can imply an assignment to the object  $\sin(\pi \theta)$  refers to, like  $\sin(\pi \theta)$  can override this behavior by defining your own copy constructor (see *"Copy Constructor"*).

It is expected that arguments to methods that are not explicitly supposed to be changed are constant (but this is not enforced).

#### **Metaphor clash**

One may wonder why the semantic of overloaded = is so counterintuive. If it *looks* counterintuive to you, you are subject to a metaphor clash.

Here is a Perl object metaphor:

 *object is a reference to blessed data*

and an arithmetic metaphor:

 *object is a thing by itself*.

The *main* problem of overloading = is the fact that these metaphors imply different actions on the assignment \$a = \$b if \$a and \$b are objects. Perl−think implies that \$a becomes a reference to whatever \$b was referencing. Arithmetic−think implies that the value of "object" \$a is changed to become the value of the object \$b, preserving the fact that \$a and \$b are separate entities.

The difference is not relevant in the absence of mutators. After a Perl−way assignment an operation which mutates the data referenced by  $\sin$  would change the data referenced by  $\sin$  too. Effectively, after  $\sin$  = \$b values of \$a and \$b become *indistinguishable*.

On the other hand, anyone who has used algebraic notation knows the expressive power of the arithmetic metaphor. Overloading works hard to enable this metaphor while preserving the Perlian way as far as possible. Since it is not not possible to freely mix two contradicting metaphors, overloading allows the arithmetic way to write things *as far as all the mutators are called via overloaded access only*. The way it is done is described in *Copy Constructor*.

If some mutator methods are directly applied to the overloaded values, one may need to *explicitly unlink* other values which references the same value:

```
$a = new Data 23; ... 
$b = $a; # $b is "linked" to $a ... 
 $a = $a−>clone; # Unlink $b from $a 
 $a−>increment_by(4);
```
Note that overloaded access makes this transparent:

```
$a = new Data 23;$b = $a; # $b is "linked" to $a $a += 4; # would unlink $b automagically
```
However, it would not make

```
$a = new Data 23;$a = 4; \qquad \qquad \qquad \qquad \qquad \qquad \qquad \qquad \qquad \qquad \qquad \qquad \qquad \qquad \qquad \qquad \qquad \qquad \qquad \qquad \qquad \qquad \qquad \qquad \qquad \qquad \qquad \qquad \qquad \qquad \qquad \qquad \qquad \qquad \qquad \
```
preserve "objectness" of \$a. But Perl *has* a way to make assignments to an object do whatever you want. It is just not the overload, but tie()ing interface (see *tie*). Adding a FETCH() method which returns the object itself, and STORE() method which changes the value of the object, one can reproduce the arithmetic metaphor in its completeness, at least for variables which were tie()d from the start.

(Note that a workaround for a bug may be needed, see *"BUGS"*.)

#### **Cookbook**

Please add examples to what follows!

#### **Two−face scalars**

Put this in *two face.pm* in your Perl library directory:

```
 package two_face; # Scalars with separate string and 
                                # numeric values. 
sub new \{ my \simeq = shift; bless [@_], \simequse overload '""' => \&str, '0+' => \&num, fallback => 1;
 sub num {shift−>[1]} 
 sub str {shift−>[0]}
```
Use it as follows:

```
 require two_face; 
 my $seven = new two_face ("vii", 7); 
 printf "seven=$seven, seven=%d, eight=%d\n", $seven, $seven+1; 
print "seven contains 'i'\n" if $seven =~ /i/;
```
(The second line creates a scalar which has both a string value, and a numeric value.) This prints:

```
 seven=vii, seven=7, eight=8 
 seven contains 'i'
```
#### **Symbolic calculator**

Put this in *symbolic.pm* in your Perl library directory:

```
 package symbolic; # Primitive symbolic calculator 
use overload nomethod => \&\ sub new { shift; bless ['n', @_] } 
 sub wrap { 
   my ($obj, $other, $inv, $meth) = @_; 
   ($obj, $other) = ($other, $obj) if $inv; 
   bless [$meth, $obj, $other]; 
 }
```
This module is very unusual as overloaded modules go: it does not provide any usual overloaded operators, instead it provides the *Last Resort* operator nomethod. In this example the corresponding subroutine returns an object which encupsulates operations done over the objects: new symbolic 3 contains ['n',  $3$ ],  $2 + new$  symbolic 3 contains  $['+'$ ,  $2$ ,  $['n', 3]$ ].

Here is an example of the script which "calculates" the side of circumscribed octagon using the above package:

```
 require symbolic; 
 my $iter = 1; # 2**($iter + 2) = 8 my $side = new symbolic 1; 
  my $cnt = $iter; 
  while ($cnt−−) { 
    $side = (sqrt(1 + $side**2) − 1)/$side; 
 } 
  print "OK\n";
```
The value of \$side is

```
 ['/', ['−', ['sqrt', ['+', 1, ['**', ['n', 1], 2]], 
                       undef], 1], ['n', 1]]
```
Note that while we obtained this value using a nice little script, there is no simple way to *use* this value. In fact this value may be inspected in debugger (see *[perldebug](#page-356-0)*), but ony if bareStringify **O**ption is set, and not via p command.

If one attempts to print this value, then the overloaded operator "" will be called, which will call nomethod operator. The result of this operator will be stringified again, but this result is again of type symbolic, which will lead to an infinite loop.

Add a pretty−printer method to the module *symbolic.pm*:

```
 sub pretty { 
  my ($meth, $a, $b) = \emptyset \{+shift\}; $a = 'u' unless defined $a; 
   $b = 'u' unless defined $b; 
   $a = $a−>pretty if ref $a; 
   $b = $b−>pretty if ref $b; 
   "[$meth $a $b]"; 
 }
```
Now one can finish the script by

print "side = ", \$side−>pretty, "\n";

The method pretty is doing object−to−string conversion, so it is natural to overload the operator "" using this method. However, inside such a method it is not necessary to pretty−print the *components* \$a and \$b of an object. In the above subroutine "[\$meth \$a \$b]" is a catenation of some strings and components \$a and \$b. If these components use overloading, the catenation operator will look for an overloaded operator ., if not present, it will look for an overloaded operator "". Thus it is enough to use

```
use overload nomethod => \&wr / \&wr => \&strut \&strut sub str { 
  my ($meth, $a, $b) = @{\text{*shift}}; $a = 'u' unless defined $a; 
   $b = 'u' unless defined $b; 
   "[$meth $a $b]"; 
 }
```
Now one can change the last line of the script to

```
 print "side = $side\n";
```
which outputs

side = [/ [− [sqrt [+ 1 [\*\* [n 1 u] 2]] u] 1] [n 1 u]]

and one can inspect the value in debugger using all the possible methods.

Something is is still amiss: consider the loop variable \$cnt of the script. It was a number, not an object. We cannot make this value of type symbolic, since then the loop will not terminate.

Indeed, to terminate the cycle, the \$cnt should become false. However, the operator bool for checking falsity is overloaded (this time via overloaded ""), and returns a long string, thus any object of type symbolic is true. To overcome this, we need a way to compare an object to 0. In fact, it is easier to write a numeric conversion routine.

Here is the text of *symbolic.pm* with such a routine added (and slightly modifed  $str()$ ):

```
 package symbolic; # Primitive symbolic calculator 
 use overload 
  nomethod => \&wrap, '""' => \&str, '0+' => \#sub new { shift; bless ['n', @ ] }
 sub wrap { 
   my ($obj, $other, $inv, $meth) = @_; 
   ($obj, $other) = ($other, $obj) if $inv; 
   bless [$meth, $obj, $other];
```

```
 } 
 sub str { 
  my ($meth, $a, $b) = @{\text{*shift}}; $a = 'u' unless defined $a; 
   if (defined $b) { 
     "[$meth $a $b]"; 
   } else { 
      "[$meth $a]"; 
   } 
 } 
my soubr = ( n = > sub \{ $_{-}[0] \},
               sqrt = > sub \{sqrt + \xi_0[0] \},'-' => sub \{shift() - shift() \},
               '+' => sub \{shift() + shift() \},
               '/' => sub {shift() / shift()},
               ' *' => sub {shift() * shift()},
               '**' => sub {shift() ** shift()},
              ); 
 sub num { 
  my ($meth, $a, $b) = @{+}shift;
   my $subr = $subr{$meth} 
     or die "Do not know how to ($meth) in symbolic"; 
   $a = $a−>num if ref $a eq __PACKAGE__; 
   $b = $b−>num if ref $b eq __PACKAGE__; 
   $subr−>($a,$b); 
 }
```
All the work of numeric conversion is done in %subr and num(). Of course, %subr is not complete, it contains only operators used in teh example below. Here is the extra−credit question: why do we need an explicit recursion in num()? (Answer is at the end of this section.)

Use this module like this:

```
 require symbolic; 
 my $iter = new symbolic 2; # 16−gon 
 my $side = new symbolic 1; 
 my $cnt = $iter; 
 while ($cnt) { 
   $cnt = $cnt − 1; # Mutator '−−' not implemented 
  $side = (sqrt(1 + $side**2) - 1)/$side; } 
 printf "%s=%f\n", $side, $side; 
 printf "pi=%f\n", $side*(2**($iter+2));
```
It prints (without so many line breaks)

```
 [/ [− [sqrt [+ 1 [** [/ [− [sqrt [+ 1 [** [n 1] 2]]] 1] 
                          [n 1]] 2]]] 1] 
    [/ [− [sqrt [+ 1 [** [n 1] 2]]] 1] [n 1]]]=0.198912 
 pi=3.182598
```
The above module is very primitive. It does not implement mutator methods (++, −= and so on), does not do deep copying (not required without mutators!), and implements only those arithmetic operations which are used in the example.

To implement most arithmetic operattions is easy, one should just use the tables of operations, and change the code which fills %subr to

```
my ssubr = ( 'n' => sub {s[0]} );
   foreach my $op (split " ", $overload::ops{with_assign}) { 
    $subr{\$op} = $subr{\$subr{\$op} = "}\ =\ eval "sub {shift()}\ $op shift()}' } 
  my @bins = qw(binary 3way_comparison num_comparison str_comparison); 
   foreach my $op (split " ", "@overload::ops{ @bins }") { 
    $subr{$op} = eval "sub {shift() $op shift()}";
 } 
  foreach my $op (split " ", "@overload::ops{qw(unary func)}") { 
    print "defining '$op'\n"; 
    $subr{p} = eval "sub {pop shift()}' }
```
Due to *Calling Conventions for Mutators*, we do not need anything special to make += and friends work, except filling += entry of %subr, and defining a copy constructor (needed since Perl has no way to know that the implementation of '+=' does not mutate the argument, compare *Copy Constructor*).

To implement a copy constructor, add '=' = \&cpy to use overload line, and code (this code assumes that mutators change things one level deep only, so recursive copying is not needed):

```
 sub cpy { 
  my $self = shift; bless [@$self], ref $self; 
 }
```
To make ++ and — work, we need to implement actual mutators, either directly, or in nomethod. We continue to do things inside nomethod, thus add

```
 if ($meth eq '++' or $meth eq '−−') { 
   @$obj = ($meth, (bless [@$obj]), 1); # Avoid circular reference 
  return $obj; 
 }
```
after the first line of wrap(). This is not a most effective implementation, one may consider

```
sub inc \{ \xi_0[0] = \text{bless } [l^+ + l^-, \text{ shift}, 1]; \}
```
instead.

As a final remark, note that one can fill %subr by

```
my s_{\text{subr}} = ( 'n' \implies \text{sub } \{ \xi_{[0]} \} );
  foreach my $op (split " ", $overload::ops{with_assign}) { 
    $subr{$op} = $subr{"$op="} = eval "sub {shift() $op shift()}";
   } 
  my @bins = qw(binary 3way_comparison num_comparison str_comparison); 
  foreach my $op (split " ", "@overload::ops{ @bins }") { 
    $subr{$op} = eval "sub {shift() $op shift()}";
 } 
  foreach my $op (split " ", "@overload::ops{qw(unary func)}") { 
    $subr{$op} = eval "sub {$op shift()";
 } 
  $subr{'++'} } = $subr{'++'}}; $subr{'−−'} = $subr{'−'};
```
This finishes implementation of a primitive symbolic calculator in 50 lines of Perl code. Since the numeric values of subexpressions are not cached, the calculator is very slow.

Here is the answer for the exercise: In the case of  $str($ ), we need no explicit recursion since the overloaded .−operator will fall back to an existing overloaded operator "". Overloaded arithmetic operators *do not* fall
back to numeric conversion if fallback is not explicitly requested. Thus without an explicit recursion num() would convert  $[\cdot + \cdot, \xi a, \xi b]$  to  $\xi a + \xi b$ , which would just rebuild the argument of num().

If you wonder why defaults for conversion are different for  $str( )$  and num(), note how easy it was to write the symbolic calculator. This simplicity is due to an appropriate choice of defaults. One extra note: due to teh explicit recursion num() is more fragile than sym(): we need to explicitly check for the type of \$a and \$b. If componets \$a and \$b happen to be of some related type, this may lead to problems.

#### Really **symbolic calculator**

One may wonder why we call the above calculator symbolic. The reason is that the actual calculation of the value of expression is postponed until the value is *used*.

To see it in action, add a method

```
 sub STORE { 
  my $obj = shift;$#Sobj = 1; @$obj−>[0,1] = ('=', shift); 
 }
```
to the package symbolic. After this change one can do

```
my \alpha = new symbolic 3;
my $b = new symbolic 4;my \zeta c = \sqrt{\zeta a^*}^2 + \zeta b^* \zeta^2;
```
and the numeric value of \$c becomes 5. However, after calling

\$a−>STORE(12); \$b−>STORE(5);

the numeric value of \$c becomes 13. There is no doubt now that the module symbolic provides a *symbolic* calculator indeed.

To hide the rough edges under the hood, provide a tie()d interface to the package symbolic (compare with *Metaphor clash*). Add methods

```
 sub TIESCALAR { my $pack = shift; $pack−>new(@_) } 
 sub FETCH { shift } 
sub nop \{\} # Around a bug
```
(the bug is described in *"BUGS"*). One can use this new interface as

```
 tie $a, 'symbolic', 3; 
 tie $b, 'symbolic', 4; 
 $a−>nop; $b−>nop; # Around a bug 
my \zeta c = \sqrt{\zeta a^* + 2 + \zeta b^* + 2};
```
Now numeric value of  $\zeta c$  is 5. After  $\zeta a = 12$ ;  $\zeta b = 5$  the numeric value of  $\zeta c$  becomes 13. To insulate the user of the module add a method

sub vars { my \$p = shift; tie(\$\_, \$p), \$\_->nop foreach  $@_$ ; }

Now

```
 my ($a, $b); 
 symbolic−>vars($a, $b); 
my \zeta_c = \sqrt{\zeta_a^* + 2 + \zeta_b^* + 2};$a = 3; $b = 4; printf "c5 %s=%f\n", $c, $c; 
$a = 12; $b = 5;printf "c13 s=\frac{f}{n}, c, \frac{c}{c};
```
shows that the numeric value of  $\zeta$  c follows changes to the values of  $\zeta$  and  $\zeta$ b.

### **AUTHOR**

Ilya Zakharevich <*ilya@math.mps.ohio−state.edu*>.

# **DIAGNOSTICS**

When Perl is run with the **−Do** switch or its equivalent, overloading induces diagnostic messages.

Using the m command of Perl debugger (see *[perldebug](#page-356-0)*) one can deduce which operations are overloaded (and which ancestor triggers this overloading). Say, if eq is overloaded, then the method (eq is shown by debugger. The method () corresponds to the fallback key (in fact a presence of this method shows that this package has overloading enabled, and it is what is used by the Overloaded function of module overload).

# **BUGS**

Because it is used for overloading, the per−package hash %OVERLOAD now has a special meaning in Perl. The symbol table is filled with names looking like line−noise.

For the purpose of inheritance every overloaded package behaves as if fallback is present (possibly undefined). This may create interesting effects if some package is not overloaded, but inherits from two overloaded packages.

Relation between overloading and tie()ing is broken. Overloading is triggered or not basing on the *previous* class of tie()d value.

This happens because the presence of overloading is checked too early, before any tie()d access is attempted. If the FETCH()ed class of the tie()d value does not change, a simple workaround is to access the value immediately after tie()ing, so that after this call the *previous* class coincides with the current one.

**Needed:** a way to fix this without a speed penalty.

Barewords are not covered by overloaded string constants.

This document is confusing. There are grammos and misleading language used in places. It would seem a total rewrite is needed.

re − Perl pragma to alter regular expression behaviour

# **SYNOPSIS**

```
 use re 'taint'; 
   (\$x) = (\$^xX = ~ / \'(.*)\$/s); # \$x is tainted here
   $pat = '(? { $foo = 1 })'; use re 'eval'; 
    /foo${pat}bar/; # won't fail (when not under −T switch) 
    { 
       no re 'taint'; \qquad \qquad # the default
       (\$x) = (\$^xX = ~ / \'(.*)\$/s); # \$x is not tainted here
       no re 'eval';<br>
\qquad \qquad \qquad \text{the default}/foo${pat}bar/; # disallowed (with or without −T switch) 
    } 
    use re 'debug'; # NOT lexically scoped (as others are) 
    /^(.*)$/s; # output debugging info during 
                                  # compile and run time 
    use re 'debugcolor'; # same as 'debug', but with colored output 
 ...
```
(We use  $\frac{1}{2}$   $\times$  x in these examples because it's tainted by default.)

### **DESCRIPTION**

When use re 'taint' is in effect, and a tainted string is the target of a regex, the regex memories (or values returned by the m// operator in list context) are tainted. This feature is useful when regex operations on tainted data aren't meant to extract safe substrings, but to perform other transformations.

When use re 'eval' is in effect, a regex is allowed to contain (?{ ... }) zero–width assertions even if regular expression contains variable interpolation. That is normally disallowed, since it is a potential security risk. Note that this pragma is ignored when the regular expression is obtained from tainted data, i.e. evaluation is always disallowed with tainted regular expresssions. See *(?{ code })*.

For the purpose of this pragma, interpolation of precompiled regular expressions (i.e., the result of  $\frac{qr}{l}$ ) is *not* considered variable interpolation. Thus:

/foo\${pat}bar/

*is* allowed if  $\text{Spat }$  is a precompiled regular expression, even if  $\text{Spat }$  contains ( $\text{?} \{ \ldots \}$ ) assertions.

When use re 'debug' is in effect, perl emits debugging messages when compiling and using regular expressions. The output is the same as that obtained by running a −DDEBUGGING−enabled perl interpreter with the **−Dr** switch. It may be quite voluminous depending on the complexity of the match. Using debugcolor instead of debug enables a form of output that can be used to get a colorful display on terminals that understand termcap color sequences. Set \$ENV{PERL\_RE\_TC} to a comma−separated list of termcap properties to use for highlighting strings on/off, pre−point part on/off. See *Debugging regular expressions in perldebug* for additional info.

The directive use re 'debug' is *not lexically scoped*, as the other directives are. It has both compile−time and run−time effects.

See *Pragmatic Modules*.

sigtrap − Perl pragma to enable simple signal handling

# **SYNOPSIS**

```
 use sigtrap; 
 use sigtrap qw(stack−trace old−interface−signals); # equivalent 
 use sigtrap qw(BUS SEGV PIPE ABRT); 
 use sigtrap qw(die INT QUIT); 
 use sigtrap qw(die normal−signals); 
 use sigtrap qw(die untrapped normal−signals); 
 use sigtrap qw(die untrapped normal−signals 
                  stack−trace any error−signals); 
 use sigtrap 'handler' => \&my_handler, 'normal−signals'; 
 use sigtrap qw(handler my_handler normal−signals 
                  stack−trace error−signals);
```
# **DESCRIPTION**

The **sigtrap** pragma is a simple interface to installing signal handlers. You can have it install one of two handlers supplied by **sigtrap** itself (one which provides a Perl stack trace and one which simply die()s), or alternately you can supply your own handler for it to install. It can be told only to install a handler for signals which are either untrapped or ignored. It has a couple of lists of signals to trap, plus you can supply your own list of signals.

The arguments passed to the use statement which invokes **sigtrap** are processed in order. When a signal name or the name of one of **sigtrap**'s signal lists is encountered a handler is immediately installed, when an option is encountered it affects subsequently installed handlers.

### **OPTIONS**

## **SIGNAL HANDLERS**

These options affect which handler will be used for subsequently installed signals.

### **stack−trace**

The handler used for subsequently installed signals outputs a Perl stack trace to STDERR and then tries to dump core. This is the default signal handler.

**die** The handler used for subsequently installed signals calls die (actually croak) with a message indicating which signal was caught.

### **handler** your−handler

*your−handler* will be used as the handler for subsequently installed signals. *your−handler* can be any value which is valid as an assignment to an element of %SIG.

# **SIGNAL LISTS**

**sigtrap** has a few built−in lists of signals to trap. They are:

### **normal−signals**

These are the signals which a program might normally expect to encounter and which by default cause it to terminate. They are HUP, INT, PIPE and TERM.

## **error−signals**

These signals usually indicate a serious problem with the Perl interpreter or with your script. They are ABRT, BUS, EMT, FPE, ILL, QUIT, SEGV, SYS and TRAP.

### **old−interface−signals**

These are the signals which were trapped by default by the old **sigtrap** interface, they are ABRT, BUS, EMT, FPE, ILL, PIPE, QUIT, SEGV, SYS, TERM, and TRAP. If no signals or signals lists are passed to **sigtrap**, this list is used.

For each of these three lists, the collection of signals set to be trapped is checked before trapping; if your architecture does not implement a particular signal, it will not be trapped but rather silently ignored.

#### **OTHER**

### **untrapped**

This token tells **sigtrap** to install handlers only for subsequently listed signals which aren't already trapped or ignored.

**any** This token tells **sigtrap** to install handlers for all subsequently listed signals. This is the default behavior.

signal

Any argument which looks like a signal name (that is,  $/\text{A-Z}$ [A−Z0−9]\*\$/) indicates that **sigtrap** should install a handler for that name.

#### number

Require that at least version *number* of **sigtrap** is being used.

#### **EXAMPLES**

Provide a stack trace for the old−interface−signals:

use sigtrap;

Ditto:

```
 use sigtrap qw(stack−trace old−interface−signals);
```
Provide a stack trace on the 4 listed signals only:

```
use sigtrap qw(BUS SEGV PIPE ABRT);
```
Die on INT or QUIT:

use sigtrap qw(die INT QUIT);

Die on HUP, INT, PIPE or TERM:

```
 use sigtrap qw(die normal−signals);
```
Die on HUP, INT, PIPE or TERM, except don't change the behavior for signals which are already trapped or ignored:

use sigtrap qw(die untrapped normal−signals);

Die on receipt one of an of the **normal−signals** which is currently **untrapped**, provide a stack trace on receipt of **any** of the **error−signals**:

 use sigtrap qw(die untrapped normal−signals stack−trace any error−signals);

Install my\_handler() as the handler for the **normal−signals**:

use sigtrap 'handler', \&my\_handler, 'normal−signals';

Install my\_handler() as the handler for the normal−signals, provide a Perl stack trace on receipt of one of the error−signals:

 use sigtrap qw(handler my\_handler normal−signals stack−trace error−signals);

strict − Perl pragma to restrict unsafe constructs

# **SYNOPSIS**

```
 use strict; 
 use strict "vars"; 
 use strict "refs"; 
 use strict "subs"; 
 use strict; 
 no strict "vars";
```
### **DESCRIPTION**

If no import list is supplied, all possible restrictions are assumed. (This is the safest mode to operate in, but is sometimes too strict for casual programming.) Currently, there are three possible things to be strict about: "subs", "vars", and "refs".

```
strict refs
```
This generates a runtime error if you use symbolic references (see *[perlref](#page-301-0)*).

```
 use strict 'refs'; 
$ref = \$foo; print $$ref; # ok 
$ref = "foo";print $$ref; # runtime error; normally ok
```
### strict vars

This generates a compile−time error if you access a variable that wasn't declared via use vars, localized via my() or wasn't fully qualified. Because this is to avoid variable suicide problems and subtle dynamic scoping issues, a merely local() variable isn't good enough. See *my* and *local*.

```
 use strict 'vars'; 
$X::foo = 1; \qquad # ok, fully qualified
my $foo = 10; # ok, my() varlocal $foo = 9; # blows up
 package Cinna; 
use vars qw/ $bar /; # Declares $bar in current package
 $bar = 'HgS'; # ok, global declared via pragma
```
The local() generated a compile−time error because you just touched a global name without fully qualifying it.

```
strict subs
```
This disables the poetry optimization, generating a compile−time error if you try to use a bareword identifier that's not a subroutine, unless it appears in curly braces or on the left hand side of the "=>" symbol.

```
 use strict 'subs'; 
$SIG\{PIPE\} = Plumber; # blows up
 $SIG{PIPE} = "Plumber"; # just fine: bareword in curlies always ok 
$SIG{PIPE} = \&Plumber; # preferred form
```
See *Pragmatic Modules*.

subs − Perl pragma to predeclare sub names

# **SYNOPSIS**

 use subs qw(frob); frob 3..10;

# **DESCRIPTION**

This will predeclare all the subroutine whose names are in the list, allowing you to use them without parentheses even before they're declared.

Unlike pragmas that affect the  $\frac{1}{2}$ <sup>A</sup>H hints variable, the use vars and use subs declarations are not BLOCK−scoped. They are thus effective for the entire file in which they appear. You may not rescind such declarations with no vars or no subs.

See *Pragmatic Modules* and *strict subs*.

vars − Perl pragma to predeclare global variable names

# **SYNOPSIS**

use vars qw(\$frob @mung %seen);

# **DESCRIPTION**

This will predeclare all the variables whose names are in the list, allowing you to use them under "use strict", and disabling any typo warnings.

Unlike pragmas that affect the  $$^{\wedge}H$  hints variable, the use vars and use subs declarations are not BLOCK–scoped. They are thus effective for the entire file in which they appear. You may not rescind such declarations with no vars or no subs.

Packages such as the **AutoLoader** and **SelfLoader** that delay loading of subroutines within packages can create problems with package lexicals defined using my(). While the **vars** pragma cannot duplicate the effect of package lexicals (total transparency outside of the package), it can act as an acceptable substitute by pre−declaring global symbols, ensuring their availability to the later−loaded routines.

See *Pragmatic Modules*.

pod2man − translate embedded Perl pod directives into man pages

# **SYNOPSIS**

**pod2man** [ **—section=***manext* ] [ **—release=***relpatch* ] [ **—center=***string* ] [ **—date=***string* ] [ **—fixed=***font* ] [ **—official** ] [ **—lax** ] *inputfile*

# **DESCRIPTION**

**pod2man** converts its input file containing embedded pod directives (see *[perlpod](#page-583-0)*) into nroff source suitable for viewing with  $nreff(1)$  or troff(1) using the man(7) macro set.

Besides the obvious pod conversions, **pod2man** also takes care of func(), func(n), and simple variable references like \$foo or @bar so you don't have to use code escapes for them; complex expressions like \$fred{'stuff'} will still need to be escaped, though. Other nagging little roffish things that it catches include translating the minus in something like foo−bar, making a long dash—like this—into a real em dash, fixing up "paired quotes", putting a little space after the parens in something like func(), making C++ and PI look right, making double underbars have a little tiny space between them, making ALLCAPS a teeny bit smaller in troff(1), and escaping backslashes so you don't have to.

## **OPTIONS**

- center Set the centered header to a specific string. The default is "User Contributed Perl Documentation", unless the —official flag is given, in which case the default is "Perl Programmers Reference Guide".
- date Set the left−hand footer string to this value. By default, the modification date of the input file will be used.
- fixed The fixed font to use for code refs. Defaults to CW.
- official Set the default header to indicate that this page is of the standard release in case —center is not given.
- release Set the centered footer. By default, this is the current perl release.
- section Set the section for the .TH macro. The standard conventions on sections are to use 1 for user commands, 2 for system calls, 3 for functions, 4 for devices, 5 for file formats, 6 for games, 7 for miscellaneous information, and 8 for administrator commands. This works best if you put your Perl man pages in a separate tree, like */usr/local/perl/man/*. By default, section 1 will be used unless the file ends in *.pm* in which case section 3 will be selected.
- lax Don't complain when required sections aren't present.

#### **Anatomy of a Proper Man Page**

For those not sure of the proper layout of a man page, here's an example of the skeleton of a proper man page. Head of the major headers should be setout as a =head1 directive, and are historically written in the rather startling ALL UPPER CASE format, although this is not mandatory. Minor headers may be included using =head2, and are typically in mixed case.

NAME Mandatory section; should be a comma−separated list of programs or functions documented by this podpage, such as:

foo, bar − programs to do something

SYNOPSIS A short usage summary for programs and functions, which may someday be deemed mandatory.

# **DESCRIPTION**

Long drawn out discussion of the program. It's a good idea to break this up into subsections using the =head2 directives, like

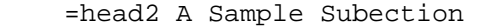

=head2 Yet Another Sample Subection

OPTIONS Some people make this separate from the description.

# RETURN VALUE

What the program or function returns if successful.

- ERRORS Exceptions, return codes, exit stati, and errno settings.
- EXAMPLES Give some example uses of the program.

#### ENVIRONMENT

Envariables this program might care about.

- FILES All files used by the program. You should probably use the  $F \le 5$  for these.
- SEE ALSO Other man pages to check out, like man(1), man(7), makewhatis(8), or catman(8).
- NOTES Miscellaneous commentary.
- CAVEATS Things to take special care with; sometimes called WARNINGS.

#### **DIAGNOSTICS**

All possible messages the program can print out—and what they mean.

BUGS Things that are broken or just don't work quite right.

#### **RESTRICTIONS**

Bugs you don't plan to fix :−)

- AUTHOR Who wrote it (or AUTHORS if multiple).
- HISTORY Programs derived from other sources sometimes have this, or you might keep a modification log here.

# **EXAMPLES**

```
 pod2man program > program.1 
 pod2man some_module.pm > /usr/perl/man/man3/some_module.3 
 pod2man −−section=7 note.pod > note.7
```
#### **DIAGNOSTICS**

The following diagnostics are generated by **pod2man**. Items marked "(W)" are non−fatal, whereas the "(F)" errors will cause **pod2man** to immediately exit with a non−zero status.

bad option in paragraph %d of %s: ''%s'' should be [%s]<%s

(W) If you start include an option, you should set it off as bold, italic, or code.

can't open %s: %s

(F) The input file wasn't available for the given reason.

Improper man page − no dash in NAME header in paragraph %d of %s

(W) The NAME header did not have an isolated dash in it. This is considered important.

Invalid man page − no NAME line in %s

(F) You did not include a NAME header, which is essential.

roff font should be 1 or 2 chars, not '%s' (F)

(F) The font specified with the —fixed option was not a one− or two−digit roff font.

%s is missing required section: %s

(W) Required sections include NAME, DESCRIPTION, and if you're using a section starting with a 3, also a SYNOPSIS. Actually, not having a NAME is a fatal.

# Unknown escape: %s in %s

(W) An unknown HTML entity (probably for an 8−bit character) was given via a E<> directive. Besides amp, lt, gt, and quot, recognized entities are Aacute, aacute, Acirc, acirc, AElig, aelig, Agrave, agrave, Aring, aring, Atilde, atilde, Auml, auml, Ccedil, ccedil, Eacute, eacute, Ecirc, ecirc, Egrave, egrave, ETH, eth, Euml, euml, Iacute, iacute, Icirc, icirc, Igrave, igrave, Iuml, iuml, Ntilde, ntilde, Oacute, oacute, Ocirc, ocirc, Ograve, ograve, Oslash, oslash, Otilde, otilde, Ouml, ouml, szlig, THORN, thorn, Uacute, uacute, Ucirc, ucirc, Ugrave, ugrave, Uuml, uuml, Yacute, yacute, and yuml.

# Unmatched =back

(W) You have a =back without a corresponding =over.

### Unrecognized pod directive: %s

(W) You specified a pod directive that isn't in the known list of =head1, =head2, =item, =over, =back, or =cut.

### **NOTES**

If you would like to print out a lot of man page continuously, you probably want to set the C and D registers to set contiguous page numbering and even/odd paging, at least on some versions of man(7). Settting the F register will get you some additional experimental indexing:

troff −man −rC1 −rD1 −rF1 perl.1 perldata.1 perlsyn.1 ...

The indexing merely outputs messages via . tm for each major page, section, subsection, item, and any X<> directives.

# **RESTRICTIONS**

None at this time.

#### **BUGS**

The =over and =back directives don't really work right. They take absolute positions instead of offsets, don't nest well, and making people count is suboptimal in any event.

#### **AUTHORS**

Original prototype by Larry Wall, but so massively hacked over by Tom Christiansen such that Larry probably doesn't recognize it anymore.

pod2html − convert .pod files to .html files

## **SYNOPSIS**

```
 pod2html −−help −−htmlroot=<name> −−infile=<name> −−outfile=<name> 
          −−podpath=<name>:...:<name> −−podroot=<name> 
          −−libpods=<name>:...:<name> −−recurse −−norecurse −−verbose 
          −−index −−noindex −−title=<name>
```
# **DESCRIPTION**

Converts files from pod format (see *[perlpod](#page-583-0)*) to HTML format.

## **ARGUMENTS**

pod2html takes the following arguments:

help

−−help

Displays the usage message.

### htmlroot

−−htmlroot=name

Sets the base URL for the HTML files. When cross−references are made, the HTML root is prepended to the URL.

# infile

−−infile=name

Specify the pod file to convert. Input is taken from STDIN if no infile is specified.

### outfile

−−outfile=name

Specify the HTML file to create. Output goes to STDOUT if no outfile is specified.

#### podroot

−−podroot=name

Specify the base directory for finding library pods.

#### podpath

−−podpath=name:...:name

Specify which subdirectories of the podroot contain pod files whose HTML converted forms can be linked−to in cross−references.

#### libpods

−−libpods=name:...:name

List of page names (eg, "perlfunc") which contain linkable = $i$ tems.

#### netscape

−−netscape

Use Netscape HTML directives when applicable.

#### nonetscape

−−nonetscape

Do not use Netscape HTML directives (default).

## index

−−index

Generate an index at the top of the HTML file (default behaviour).

## noindex

−−noindex

Do not generate an index at the top of the HTML file.

# recurse

−−recurse

Recurse into subdirectories specified in podpath (default behaviour).

#### norecurse

−−norecurse

Do not recurse into subdirectories specified in podpath.

# title

−−title=title

Specify the title of the resulting HTML file.

#### verbose

−−verbose

Display progress messages.

# **AUTHOR**

Tom Christiansen, <tchrist@perl.com>.

# **BUGS**

See *Pod::Html* for a list of known bugs in the translator.

# **SEE ALSO**

*[perlpod](#page-583-0)*, *Pod::HTML*

# **COPYRIGHT**

This program is distributed under the Artistic License.

#### **Name**

patching.pod − Appropriate format for patches to the perl source tree

#### **Where to get this document**

The latest version of this document is available from http://perrin.dimensional.com/perl/perlpatch.html

#### **How to contribute to this document**

You may mail corrections, additions, and suggestions to me at dgris@tdrenterprises.com but the preferred method would be to follow the instructions set forth in this document and submit a patch 8−).

### **Description**

# **Why this document exists**

As an open source project Perl relies on patches and contributions from its users to continue functioning properly and to root out the inevitable bugs. But, some users are unsure as to the *right* way to prepare a patch and end up submitting seriously malformed patches. This makes it very difficult for the current maintainer to integrate said patches into their distribution. This document sets out usage guidelines for patches in an attempt to make everybody's life easier.

#### **Common problems**

The most common problems appear to be patches being mangled by certain mailers (I won't name names, but most of these seem to be originating on boxes running a certain popular commercial operating system). Other problems include patches not rooted in the appropriate place in the directory structure, and patches not produced using standard utilities (such as diff).

### **Proper Patch Guidelines**

#### **How to prepare your patch**

#### Creating your patch

First, back up the original files. This can't be stressed enough, back everything up \_first\_.

Also, please create patches against a clean distribution of the perl source. This insures that everyone else can apply your patch without clobbering their source tree.

diff While individual tastes vary (and are not the point here) patches should be created using either −u or −c arguments to diff. These produce, respectively, unified diffs (where the changed line appears immediately next to the original) and context diffs (where several lines surrounding the changes are included). See the manpage for diff for more details.

Also, the preferred method for patching is −

diff [−c | −u] <old−file> <new−file>

Note the order of files.

Also, if your patch is to the core (rather than to a module) it is better to create it as a context diff as some machines have broken patch utilities that choke on unified diffs.

GNU diff has many desirable features not provided by most vendor−supplied diffs. Some examples using GNU diff:

 # generate a patch for a newly added file % diff −u /dev/null new/file # generate a patch to remove a file (patch > v2.4 will remove it cleanly) % diff −u old/goner /dev/null # get additions, deletions along with everything else, recursively % diff −ruN olddir newdir

```
 # ignore whitespace 
 % diff −bu a/file b/file 
 # show function name in every hunk (safer, more informative)
```

```
 % diff −u −F '^[_a−zA−Z0−9]+ *(' old/file new/file
```
## **Directories**

Patches should be generated from the source root directory, not from the directory that the patched file resides in. This insures that the maintainer patches the proper file and avoids name collisions (especially common when trying to apply patches to files that appear in both \$src\_root/ext/\* and  $\frac{1}{2}$  src root/lib/\*). It is better to diff the file in  $\frac{1}{2}$  src root/ext than the file in \$src\_root/lib.

### Filenames

The most usual convention when submitting patches for a single file is to make your changes to a copy of the file with the same name as the original. Rename the original file in such a way that it is obvious what is being patched (\$file~ or \$file.old seem to be popular).

If you are submitting patches that affect multiple files then you should backup the entire directory tree (to \$source\_root.old/ for example). This will allow diff −c <old−dir> <new−dir> to create all the patches at once.

# **What to include in your patch**

### Description of problem

The first thing you should include is a description of the problem that the patch corrects. If it is a code patch (rather than a documentation patch) you should also include a small test case that illustrates the bug.

# Direction for application

You should include instructions on how to properly apply your patch. These should include the files affected, any shell scripts or commands that need to be run before or after application of the patch, and the command line necessary for application.

### If you have a code patch

If you are submitting a code patch there are several other things that you need to do.

### Comments, Comments, Comments

Be sure to adequately comment your code. While commenting every line is unnecessary, anything that takes advantage of side effects of operators, that creates changes that will be felt outside of the function being patched, or that others may find confusing should be documented. If you are going to err, it is better to err on the side of adding too many comments than too few.

### Style

Please follow the indentation style and nesting style in use in the block of code that you are patching.

### **Testsuite**

When submitting a patch you should make every effort to also include an addition to perl's regression tests to properly exercise your patch. Your testsuite additions should generally follow these guidelines (courtesy of Gurusamy Sarathy (gsar@engin.umich.edu))−

> Know what you're testing. Read the docs, and the source. Tend to fail, not succeed. Interpret results strictly. Use unrelated features (this will flush out bizarre interactions). Use non−standard idioms (otherwise you are not testing TIMTOWTDI). Avoid using hardcoded test umbers whenever possible (the EXPECTED/GOT found in t/op/tie.t is much more maintainable, and gives better fai

reports).

Give meaningful error messages when a test fails. Avoid using qx// and system() unless you are testing for them. If yo do use them, make sure that you cover \_all\_ perl platforms. Unlink any temporary files you create. Promote unforeseen warnings to errors with  $SIG\{$  WARN  $\}$ . Be sure to use the libraries and modules shipped with version being t not those that were already installed. Add comments to the code explaining what you are testing for. Make updating the '1..42' string unnecessary. Or make sure that you Test \_all\_ behaviors of a given operator, library, or function− All optional arguments Return values in various contexts (boolean, scalar, list, lvalue) Use both global and lexical variables Don't forget the exceptional, pathological cases.

Test your patch

Apply your patch to a clean distribution, compile, and run the regression test suite (you did remember to add one for your patch, didn't you).

#### **An example patch creation**

This should work for most patches−

```
 cp MANIFEST MANIFEST.old 
 emacs MANIFEST 
 (make changes) 
 cd .. 
 diff −c perl5.008_42/MANIFEST.old perl5.008_42/MANIFEST > mypatch 
 (testing the patch:) 
 mv perl5.008_42/MANIFEST perl5.008_42/MANIFEST.new 
 cp perl5.008_42/MANIFEST.old perl5.008_42/MANIFEST 
 patch −p < mypatch 
 (should succeed) 
 diff perl5.008_42/MANIFEST perl5.008_42/MANIFEST.new 
 (should produce no output)
```
#### **Submitting your patch**

#### **Mailers**

Please, please, please (get the point? 8−) don't use a mailer that word wraps your patch or that MIME encodes it. Both of these leave the patch essentially worthless to the maintainer.

If you have no choice in mailers and no way to get your hands on a better one there is, of course, a perl solution. Just do this−

perl −ne 'print pack("u\*",\$\_)' patch > patch.uue

and post patch.uue with a note saying to unpack it using

perl −ne 'print unpack("u\*",\$\_)' patch.uue > patch

Subject lines for patches

The subject line on your patch should read

[PATCH]5.xxx\_xx (Area) Description

where the x's are replaced by the appropriate version number, area is a short keyword identifying what area of perl you are patching, and description is a very brief summary of the problem (don't forget this is an email header).

### Examples−

[PATCH]5.004\_04 (DOC) fix minor typos

[PATCH]5.004\_99 (CORE) New warning for foo() when frobbing

[PATCH]5.005\_42 (CONFIG) Added support for fribnatz 1.5

#### Where to send your patch

If your patch is for the perl core it should be sent perlbug@perl.org. If it is a patch to a module that you downloaded from CPAN you should submit your patch to that module's author.

# **Applying a patch**

# General notes on applying patches

The following are some general notes on applying a patch to your perl distribution.

patch −p

It is generally easier to apply patches with the −p argument to patch. This helps reconcile differing paths between the machine the patch was created on and the machine on which it is being applied.

Cut and paste

\_Never\_ cut and paste a patch into your editor. This usually clobbers the tabs and confuses patch.

Hand editing patches

Avoid hand editing patches as this frequently screws up the whitespace in the patch and confuses the patch program.

### **Final notes**

If you follow these guidelines it will make everybody's life a little easier. You'll have the satisfaction of having contributed to perl, others will have an easy time using your work, and it should be easier for the maintainers to coordinate the occasionally large numbers of patches received.

Also, just because you're not a brilliant coder doesn't mean that you can't contribute. As valuable as code patches are there is always a need for better documentation (especially considering the general level of joy that most programmers feel when forced to sit down and write docs). If all you do is patch the documentation you have still contributed more than the person who sent in an amazing new feature that noone can use because noone understands the code (what I'm getting at is that documentation is both the hardest part to do (because everyone hates doing it) and the most valuable).

Mostly, when contributing patches, imagine that it is **you** receiving hundreds of patches and that it is **your** responsibility to integrate them into the source. Obviously you'd want the patches to be as easy to apply as possible. Keep that in mind. 8−)

## **Last Modified**

Last modified 21 May 1998 by Daniel Grisinger <dgris@perrin.dimensional.com

# **Author and Copyright Information**

Copyright (c) 1998 Daniel Grisinger

Adapted from a posting to perl5−porters by Tim Bunce (Tim.Bunce@ig.co.uk).

I'd like to thank the perl5−porters for their suggestions.

Pumpkin − Notes on handling the Perl Patch Pumpkin

# **SYNOPSIS**

There is no simple synopsis, yet.

## **DESCRIPTION**

This document attempts to begin to describe some of the considerations involved in patching and maintaining perl.

This document is still under construction, and still subject to significant changes. Still, I hope parts of it will be useful, so I'm releasing it even though it's not done.

For the most part, it's a collection of anecdotal information that already assumes some familiarity with the Perl sources. I really need an introductory section that describes the organization of the sources and all the various auxiliary files that are part of the distribution.

### **Where Do I Get Perl Sources and Related Material?**

The Comprehensive Perl Archive Network (or CPAN) is the place to go. There are many mirrors, but the easiest thing to use is probably http://www.perl.com/CPAN/README.html , which automatically points you to a mirror site "close" to you.

# **Perl5−porters mailing list**

The mailing list perl5−porters@perl.org is the main group working with the development of perl. If you're interested in all the latest developments, you should definitely subscribe. The list is high volume, but generally has a fairly low noise level.

Subscribe by sending the message (in the body of your letter)

subscribe perl5−porters

to perl5−porters−request@perl.org .

Archives of the list are held at:

http://www.rosat.mpe−garching.mpg.de/mailing−lists/perl−porters/

#### **How are Perl Releases Numbered?**

Perl version numbers are floating point numbers, such as 5.004. (Observations about the imprecision of floating point numbers for representing reality probably have more relevance than you might imagine :−) The major version number is 5 and the '004' is the patchlevel. (Questions such as whether or not '004' is really a minor version number can safely be ignored.:)

The version number is available as the magic variable  $\frac{1}{5}$ , and can be used in comparisons, e.g.

print "You've got an old perl\n" if \$] < 5.002;

You can also require particular version (or later) with

use 5.002;

At some point in the future, we may need to decide what to call the next big revision. In the .package file used by metaconfig to generate Configure, there are two variables that might be relevant: \$baserev=5.0 and  $space=per15$ . At various times, I have suggested we might change them to  $$baserev=5.1$ and \$package=perl5.1 if want to signify a fairly major update. Or, we might want to jump to perl6. Let's worry about that problem when we get there.

### **Subversions**

In addition, there may be "developer" sub−versions available. These are not official releases. They may contain unstable experimental features, and are subject to rapid change. Such developer sub−versions are numbered with sub−version numbers. For example, version 5.003\_04 is the 4'th developer version built on top of 5.003. It might include the \_01, \_02, and \_03 changes, but it also might not. Sub−versions are

allowed to be subversive. (But see the next section for recent changes.)

These sub–versions can also be used as floating point numbers, so you can do things such as

print "You've got an unstable perl\n" if  $\$ ] == 5.00303;

You can also require particular version (or later) with

use  $5.003\_03$ ; # the "\_" is optional

Sub−versions produced by the members of perl5−porters are usually available on CPAN in the *src/5.0/unsupported* directory.

#### **Maintenance and Development Subversions**

As an experiment, starting with version 5.004, subversions \_01 through \_49 will be reserved for bug−fix maintenance releases, and subversions \_50 through \_99 will be available for unstable development versions.

The separate bug−fix track is being established to allow us an easy way to distribute important bug fixes without waiting for the developers to untangle all the other problems in the current developer's release.

Trial releases of bug−fix maintenance releases are announced on perl5−porters. Trial releases use the new subversion number (to avoid testers installing it over the previous release) and include a 'local patch' entry in patchlevel.h.

Watch for announcements of maintenance subversions in comp.lang.perl.announce.

The first rule of maintenance work is "First, do no harm."

### **Why such a complicated scheme?**

Two reasons, really. At least.

First, we need some way to identify and release collections of patches that are known to have new features that need testing and exploration. The subversion scheme does that nicely while fitting into the use 5.004; mold.

Second, since most of the folks who help maintain perl do so on a free−time voluntary basis, perl development does not proceed at a precise pace, though it always seems to be moving ahead quickly. We needed some way to pass around the "patch pumpkin" to allow different people chances to work on different aspects of the distribution without getting in each other's way. It wouldn't be constructive to have multiple people working on incompatible implementations of the same idea. Instead what was needed was some kind of "baton" or "token" to pass around so everyone knew whose turn was next.

#### **Why is it called the patch pumpkin?**

Chip Salzenberg gets credit for that, with a nod to his cow orker, David Croy. We had passed around various names (baton, token, hot potato) but none caught on. Then, Chip asked:

[begin quote]

Who has the patch pumpkin?

To explain: David Croy once told me once that at a previous job, there was one tape drive and multiple systems that used it for backups. But instead of some high−tech exclusion software, they used a low−tech method to prevent multiple simultaneous backups: a stuffed pumpkin. No one was allowed to make backups unless they had the "backup pumpkin".

[end quote]

The name has stuck.

### **Philosophical Issues in Patching Perl**

There are no absolute rules, but there are some general guidelines I have tried to follow as I apply patches to the perl sources. (This section is still under construction.)

### **Solve problems as generally as possible**

Never implement a specific restricted solution to a problem when you can solve the same problem in a more general, flexible way.

For example, for dynamic loading to work on some SVR4 systems, we had to build a shared libperl.so library. In order to build "FAT" binaries on NeXT 4.0 systems, we had to build a special libperl library. Rather than continuing to build a contorted nest of special cases, I generalized the process of building libperl so that NeXT and SVR4 users could still get their work done, but others could build a shared libperl if they wanted to as well.

### **Seek consensus on major changes**

If you are making big changes, don't do it in secret. Discuss the ideas in advance on perl5−porters.

### **Keep the documentation up−to−date**

If your changes may affect how users use perl, then check to be sure that the documentation is in sync with your changes. Be sure to check all the files *pod/\*.pod* and also the *INSTALL* document.

Consider writing the appropriate documentation first and then implementing your change to correspond to the documentation.

# **Avoid machine−specific #ifdef's**

To the extent reasonable, try to avoid machine−specific #ifdef's in the sources. Instead, use feature−specific #ifdef's. The reason is that the machine−specific #ifdef's may not be valid across major releases of the operating system. Further, the feature−specific tests may help out folks on another platform who have the same problem.

# **Allow for lots of testing**

We should never release a main version without testing it as a subversion first.

## **Test popular applications and modules.**

We should never release a main version without testing whether or not it breaks various popular modules and applications. A partial list of such things would include majordomo, metaconfig, apache, Tk, CGI, libnet, and libwww, to name just a few. Of course it's quite possible that some of those things will be just plain broken and need to be fixed, but, in general, we ought to try to avoid breaking widely−installed things.

### **Automate generation of derivative files**

The *embed.h*, *keywords.h*, *opcode.h*, and *perltoc.pod* files are all automatically generated by perl scripts. In general, don't patch these directly; patch the data files instead.

*Configure* and *config\_h.SH* are also automatically generated by **metaconfig**. In general, you should patch the metaconfig units instead of patching these files directly. However, very minor changes to *Configure* may be made in between major sync−ups with the metaconfig units, which tends to be complicated operations. But be careful, this can quickly spiral out of control. Running metaconfig is not really hard.

Finally, the sample files in the *Porting/* subdirectory are generated automatically by the script *U/mksample* included with the metaconfig units. See *"run metaconfig"* below for information on obtaining the metaconfig units.

# **How to Make a Distribution**

There really ought to be a 'make dist' target, but there isn't. The 'dist' suite of tools also contains a number of tools that I haven't learned how to use yet. Some of them may make this all a bit easier.

Here are the steps I go through to prepare a patch  $\&$  distribution.

Lots of it could doubtless be automated but isn't. The Porting/makerel (make release) perl script does now help automate some parts of it.

### **Announce your intentions**

First, you should volunteer out loud to take the patch pumpkin. It's generally counter−productive to have multiple people working in secret on the same thing.

At the same time, announce what you plan to do with the patch pumpkin, to allow folks a chance to object or suggest alternatives, or do it for you. Naturally, the patch pumpkin holder ought to incorporate various bug fixes and documentation improvements that are posted while he or she has the pumpkin, but there might also be larger issues at stake.

One of the precepts of the subversion idea is that we shouldn't give the patch pumpkin to anyone unless we have some idea what he or she is going to do with it.

## **refresh pod/perltoc.pod**

Presumably, you have done a full make in your working source directory. Before you make spotless (if you do), and if you have changed any documentation in any module or pod file, change to the *pod* directory and run make toc.

### **run installhtml to check the validity of the pod files**

#### **update patchlevel.h**

Don't be shy about using the subversion number, even for a relatively modest patch. We've never even come close to using all 99 subversions, and it's better to have a distinctive number for your patch. If you need feedback on your patch, go ahead and issue it and promise to incorporate that feedback quickly (e.g. within 1 week) and send out a second patch.

# **run metaconfig**

If you need to make changes to Configure or config\_h.SH, it may be best to change the appropriate metaconfig units instead, and regenerate Configure.

```
metaconfig −m
```
will regenerate Configure and config\_h.SH. Much more information on obtaining and running metaconfig is in the *U/README* file that comes with Perl's metaconfig units. Perl's metaconfig units should be available on CPAN. A set of units that will work with perl5.005 is in the file *mc\_units−5.005\_00−01.tar.gz* under http://www.perl.com/CPAN/authors/id/ANDYD/. The mc\_units tar file should be unpacked in your main perl source directory. Note: those units were for use with 5.005. There may have been changes since then. Check for later versions or contact perl5−porters@perl.org to obtain a pointer to the current version.

Alternatively, do consider if the *\*ish.h* files might be a better place for your changes.

#### **MANIFEST**

Make sure the MANIFEST is up−to−date. You can use dist's **manicheck** program for this. You can also use

perl −w −MExtUtils::Manifest=fullcheck −e fullcheck

Both commands will also list extra files in the directory that are not listed in MANIFEST.

The MANIFEST is normally sorted.

If you are using metaconfig to regenerate Configure, then you should note that metaconfig actually uses MANIFEST.new, so you want to be sure MANIFEST.new is up−to−date too. I haven't found the MANIFEST/MANIFEST.new distinction particularly useful, but that's probably because I still haven't learned how to use the full suite of tools in the dist distribution.

#### **Check permissions**

All the tests in the t/ directory ought to be executable. The main makefile used to do a 'chmod  $t/**t^*$ , but that resulted in a self−modifying distribution—something some users would strongly prefer to avoid. The *t/TEST* script will check for this and do the chmod if needed, but the tests still ought to be executable.

In all, the following files should probably be executable:

```
 Configure 
 configpm 
 configure.gnu 
 embed.pl 
 installperl 
 installman 
 keywords.pl 
 myconfig 
 opcode.pl 
 perly.fixer 
 t/TEST 
 t/*/*.t 
 *.SH 
 vms/ext/Stdio/test.pl 
 vms/ext/filespec.t 
 x2p/*.SH
```
Other things ought to be readable, at least :−).

Probably, the permissions for the files could be encoded in MANIFEST somehow, but I'm reluctant to change MANIFEST itself because that could break old scripts that use MANIFEST.

I seem to recall that some SVR3 systems kept some sort of file that listed permissions for system files; something like that might be appropriate.

# **Run Configure**

This will build a config.sh and config.h. You can skip this if you haven't changed Configure or config h.SH at all. I use the following command

```
 sh Configure −Dprefix=/opt/perl −Doptimize=−O −Dusethreads \ 
    −Dcf_by='yourname' \ 
    −Dcf_email='yourname@yourhost.yourplace.com' \ 
    −Dperladmin='yourname@yourhost.yourplace.com' \ 
    −Dmydomain='.yourplace.com' \ 
    −Dmyhostname='yourhost' \ 
    −des
```
# **Update Porting/config.sh and Porting/config\_H**

[XXX This section needs revision. We're currently working on easing the task of keeping the vms, win32, and plan9 config.sh info up−to−date. The plan is to use keep up−to−date 'canned' config.sh files in the appropriate subdirectories and then generate 'canned' config.h files for vms, win32, etc. from the generic config.sh file. This is to ease maintenance. When Configure gets updated, the parts sometimes get scrambled around, and the changes in config\_H can sometimes be very hard to follow. config.sh, on the other hand, can safely be sorted, so it's easy to track (typically very small) changes to config.sh and then propoagate them to a canned 'config.h' by any number of means, including a perl script in win32/ or carrying config.sh and config h.SH to a Unix system and running sh config h.SH.) XXX]

The Porting/config.sh and Porting/config\_H files are provided to help those folks who can't run Configure. It is important to keep them up−to−date. If you have changed config\_h.SH, those changes must be reflected in config\_H as well. (The name config\_H was chosen to distinguish the file from config.h even on case−insensitive file systems.) Simply edit the existing config\_H file; keep the first few explanatory lines and then copy your new config.h below.

It may also be necessary to update win32/config.?c, vms/config.vms and plan9/config.plan9, though you should be quite careful in doing so if you are not familiar with those systems. You might want to issue your patch with a promise to quickly issue a follow−up that handles those directories.

## **make run\_byacc**

If you have byacc−1.8.2 (available from CPAN), and if there have been changes to *perly.y*, you can regenerate the *perly.c* file. The run\_byacc makefile target does this by running byacc and then applying some patches so that byacc dynamically allocates space, rather than having fixed limits. This patch is handled by the *perly.fixer* script. Depending on the nature of the changes to *perly.y*, you may or may not have to hand−edit the patch to apply correctly. If you do, you should include the edited patch in the new distribution. If you have byacc−1.9, the patch won't apply cleanly. Changes to the printf output statements mean the patch won't apply cleanly. Long ago I started to fix *perly.fixer* to detect this, but I never completed the task.

Some additional notes from Larry on this:

Don't forget to regenerate perly\_c.diff.

```
 byacc −d perly.y 
 mv y.tab.c perly.c 
patch perly.c <perly_c.diff
 # manually apply any failed hunks 
 diff −c2 perly.c.orig perly.c >perly_c.diff
```
One chunk of lines that often fails begins with

```
 #line 29 "perly.y"
```
and ends one line before

#define YYERRCODE 256

This only happens when you add or remove a token type. I suppose this could be automated, but it doesn't happen very often nowadays.

Larry

#### **make regen\_headers**

The *embed.h*, *keywords.h*, and *opcode.h* files are all automatically generated by perl scripts. Since the user isn't guaranteed to have a working perl, we can't require the user to generate them. Hence you have to, if you're making a distribution.

I used to include rules like the following in the makefile:

```
 # The following three header files are generated automatically 
 # The correct versions should be already supplied with the perl kit, 
 # in case you don't have perl or 'sh' available. 
 # The − is to ignore error return codes in case you have the source 
 # installed read−only or you don't have perl yet. 
 keywords.h: keywords.pl 
         @echo "Don't worry if this fails." 
         − perl keywords.pl
```
However, I got **lots** of mail consisting of people worrying because the command failed. I eventually decided that I would save myself time and effort by manually running make regen headers myself rather than answering all the questions and complaints about the failing command.

#### **global.sym, interp.sym and perlio.sym**

Make sure these files are up−to−date. Read the comments in these files and in perl\_exp.SH to see what to do.

#### **Binary compatibility**

If you do change *global.sym* or *interp.sym*, think carefully about what you are doing. To the extent reasonable, we'd like to maintain souce and binary compatibility with older releases of perl. That way, extensions built under one version of perl will continue to work with new versions of perl.

Of course, some incompatible changes may well be necessary. I'm just suggesting that we not make any such changes without thinking carefully about them first. If possible, we should provide

backwards−compatibility stubs. There's a lot of XS code out there. Let's not force people to keep changing it.

# **Changes**

Be sure to update the *Changes* file. Try to include both an overall summary as well as detailed descriptions of the changes. Your audience will include other developers and users, so describe user−visible changes (if any) in terms they will understand, not in code like "initialize foo variable in bar function".

There are differing opinions on whether the detailed descriptions ought to go in the Changes file or whether they ought to be available separately in the patch file (or both). There is no disagreement that detailed descriptions ought to be easily available somewhere.

### **Todo**

The *Todo* file contains a roughly−catgorized unordered list of aspects of Perl that could use enhancement, features that could be added, areas that could be cleaned up, and so on. During your term as pumpkin−holder, you will probably address some of these issues, and perhaps identify others which, while you decide not to address them this time around, may be tackled in the future. Update the file reflect the situation as it stands when you hand over the pumpkin.

You might like, early in your pumpkin−holding career, to see if you can find champions for partiticular issues on the to−do list: an issue owned is an issue more likely to be resolved.

There are also some more porting−specific *Todo* items later in this file.

# **OS/2−specific updates**

In the os2 directory is *diff.configure*, a set of OS/2−specific diffs against **Configure**. If you make changes to Configure, you may want to consider regenerating this diff file to save trouble for the OS/2 maintainer.

You can also consider the OS/2 diffs as reminders of portability things that need to be fixed in Configure.

# **VMS−specific updates**

If you have changed *perly.y*, then you may want to update *vms/perly\_{h,c}.vms* by running perl vms/vms\_yfix.pl.

The Perl version number appears in several places under *vms*. It is courteous to update these versions. For example, if you are making 5.004\_42, replace "5.00441" with "5.00442".

#### **Making the new distribution**

Suppose, for example, that you want to make version 5.004\_08. Then you can do something like the following

```
mkdir ../perl5.004_08 
awk '{print $1}' MANIFEST | cpio −pdm ../perl5.004_08 
cd ../ 
tar cf perl5.004_08.tar perl5.004_08 
gzip −−best perl5.004_08.tar
```
These steps, with extra checks, are automated by the Porting/makerel script.

#### **Making a new patch**

I find the *makepatch* utility quite handy for making patches. You can obtain it from any CPAN archive under http://www.perl.com/CPAN/authors/Johan\_Vromans/ . There are a couple of differences between my version and the standard one. I have mine do a

```
# Print a reassuring "End of Patch" note so people won't 
# wonder if their mailer truncated patches. 
print "\n\nEnd of Patch.\n";
```
at the end. That's because I used to get questions from people asking if their mail was truncated.

It also writes Index: lines which include the new directory prefix (change Index: print, approx line 294 or 310 depending on the version, to read: print PATCH ("Index:  $\text{\$newdir$new\n"|\n"$ ); ). That helps patches work with more POSIX conformant patch programs.

Here's how I generate a new patch. I'll use the hypothetical  $5.004\_07$  to  $5.004\_08$  patch as an example.

```
# unpack perl5.004_07/ 
gzip −d −c perl5.004_07.tar.gz | tar −xof − 
# unpack perl5.004_08/ 
gzip −d −c perl5.004_08.tar.gz | tar −xof − 
makepatch perl5.004_07 perl5.004_08 > perl5.004_08.pat
```
Makepatch will automatically generate appropriate **rm** commands to remove deleted files. Unfortunately, it will not correctly set permissions for newly created files, so you may have to do so manually. For example, patch 5.003\_04 created a new test *t/op/gv.t* which needs to be executable, so at the top of the patch, I inserted the following lines:

> # Make a new test touch t/op/gv.t chmod +x t/opt/gv.t

Now, of course, my patch is now wrong because makepatch didn't know I was going to do that command, and it patched against /dev/null.

So, what I do is sort out all such shell commands that need to be in the patch (including possible mv−ing of files, if needed) and put that in the shell commands at the top of the patch. Next, I delete all the patch parts of perl5.004\_08.pat, leaving just the shell commands. Then, I do the following:

```
cd perl5.004_07 
sh ../perl5.004_08.pat 
cd .. 
makepatch perl5.004_07 perl5.004_08 >> perl5.004_08.pat
```
(Note the append to preserve my shell commands.) Now, my patch will line up with what the end users are going to do.

# **Testing your patch**

It seems obvious, but be sure to test your patch. That is, verify that it produces exactly the same thing as your full distribution.

```
rm −rf perl5.004_07 
gzip −d −c perl5.004_07.tar.gz | tar −xf − 
cd perl5.004_07 
sh ../perl5.004_08.pat 
patch −p1 −N < ../perl5.004_08.pat 
cd .. 
gdiff −r perl5.004_07 perl5.004_08
```
where **gdiff** is GNU diff. Other diff's may also do recursive checking.

#### **More testing**

Again, it's obvious, but you should test your new version as widely as you can. You can be sure you'll hear about it quickly if your version doesn't work on both ANSI and pre−ANSI compilers, and on common systems such as SunOS 4.1.[34], Solaris, and Linux.

If your changes include conditional code, try to test the different branches as thoroughly as you can. For example, if your system supports dynamic loading, you can also test static loading with

```
sh Configure −Uusedl
```
You can also hand−tweak your config.h to try out different #ifdef branches.

#### **Common Gotcha's**

#elif The '#elif' preprocessor directive is not understood on all systems. Specifically, I know that Pyramids don't understand it. Thus instead of the simple

```
#if defined(I FOO)
# include <foo.h> 
#elif defined(I_BAR) 
# include <bar.h>
#else 
# include <fubar.h> 
#endif
```
You have to do the more Byzantine

```
#if defined(I_FOO) 
# include <foo.h> 
#else 
# if defined(I_BAR) 
# include <bar.h> 
# else 
# include <fubar.h> 
# endif 
#endif
```
Incidentally, whitespace between the leading '#' and the preprocessor command is not guaranteed, but is very portable and you may use it freely. I think it makes things a bit more readable, especially once things get rather deeply nested. I also think that things should almost never get too deeply nested, so it ought to be a moot point :−)

# Probably Prefer POSIX

It's often the case that you'll need to choose whether to do something the BSD−ish way or the POSIX–ish way. It's usually not a big problem when the two systems use different names for similar functions, such as memcmp() and bcmp(). The perl.h header file handles these by appropriate #defines, selecting the POSIX mem\* () functions if available, but falling back on the  $b^*$  () functions, if need be.

More serious is the case where some brilliant person decided to use the same function name but give it a different meaning or calling sequence :−). getpgrp() and setpgrp() come to mind. These are a real problem on systems that aim for conformance to one standard (e.g. POSIX), but still try to support the other way of doing things (e.g. BSD). My general advice (still not really implemented in the source) is to do something like the following. Suppose there are two alternative versions, fooPOSIX() and fooBSD().

```
 #ifdef HAS_FOOPOSIX 
    /* use fooPOSIX(); */ 
 #else 
 # ifdef HAS_FOOBSD 
    /* try to emulate fooPOSIX() with fooBSD(); 
        perhaps with the following: */ 
 # define fooPOSIX fooBSD 
 # else 
 # /* Uh, oh. We have to supply our own. */ 
 # define fooPOSIX Perl_fooPOSIX 
 # endif 
 #endif
```
Think positively

If you need to add an #ifdef test, it is usually easier to follow if you think positively, e.g.

```
#ifdef HAS NEATO FEATURE
     /* use neato feature */ 
#else 
     /* use some fallback mechanism */ 
#endif
```
rather than the more impenetrable

```
#ifndef MISSING_NEATO_FEATURE 
     /* Not missing it, so we must have it, so use it */ 
#else 
     /* Are missing it, so fall back on something else. */ 
#endif
```
Of course for this toy example, there's not much difference. But when the #ifdef's start spanning a couple of screen fulls, and the #else's are marked something like

#else /\* !MISSING NEATO FEATURE \*/

I find it easy to get lost.

Providing Missing Functions — Problem

Not all systems have all the neat functions you might want or need, so you might decide to be helpful and provide an emulation. This is sound in theory and very kind of you, but please be careful about what you name the function. Let me use the pause () function as an illustration.

Perl5.003 has the following in *perl.h*

```
 #ifndef HAS_PAUSE 
 #define pause() sleep((32767<<16)+32767) 
 #endif
```
Configure sets HAS\_PAUSE if the system has the pause() function, so this #define only kicks in if the pause() function is missing. Nice idea, right?

Unfortunately, some systems apparently have a prototype for pause() in *unistd.h*, but don't actually have the function in the library. (Or maybe they do have it in a library we're not using.)

Thus, the compiler sees something like

extern int pause(void);  $/$ \* . . . \*/ #define pause() sleep((32767<<16)+32767)

and dies with an error message. (Some compilers don't mind this; others apparently do.)

To work around this, 5.003\_03 and later have the following in perl.h:

```
 /* Some unistd.h's give a prototype for pause() even though 
   HAS PAUSE ends up undefined. This causes the #define
    below to be rejected by the compiler. Sigh. 
 */ 
 #ifdef HAS_PAUSE 
 # define Pause pause 
 #else 
 # define Pause() sleep((32767<<16)+32767) 
 #endif
```
This works.

The curious reader may wonder why I didn't do the following in *util.c* instead:

```
 #ifndef HAS_PAUSE 
 void pause() 
 { 
 sleep((32767<<16)+32767); 
 } 
 #endif
```
That is, since the function is missing, just provide it. Then things would probably be been alright, it would seem.

Well, almost. It could be made to work. The problem arises from the conflicting needs of dynamic loading and namespace protection.

For dynamic loading to work on AIX (and VMS) we need to provide a list of symbols to be exported. This is done by the script *perl\_exp.SH*, which reads *global.sym* and *interp.sym*. Thus, the pause symbol would have to be added to *global.sym* So far, so good.

On the other hand, one of the goals of Perl5 is to make it easy to either extend or embed perl and link it with other libraries. This means we have to be careful to keep the visible namespace "clean". That is, we don't want perl's global variables to conflict with those in the other application library. Although this work is still in progress, the way it is currently done is via the *embed.h* file. This file is built from the *global.sym* and *interp.sym* files, since those files already list the globally visible symbols. If we had added pause to global.sym, then *embed.h* would contain the line

#define pause Perl\_pause

and calls to pause in the perl sources would now point to Perl\_pause. Now, when **ld** is run to build the *perl* executable, it will go looking for perl\_pause, which probably won't exist in any of the standard libraries. Thus the build of perl will fail.

Those systems where HAS\_PAUSE is not defined would be ok, however, since they would get a Perl pause function in util.c. The rest of the world would be in trouble.

And yes, this scenario has happened. On SCO, the function chsize is available. (I think it's in *−lx*, the Xenix compatibility library.) Since the perl4 days (and possibly before), Perl has included a chsize function that gets called something akin to

```
 #ifndef HAS_CHSIZE 
 I32 chsize(fd, length) 
/* . . . */
 #endif
```
When 5.003 added

#define chsize Perl\_chsize

to *embed.h*, the compile started failing on SCO systems.

The "fix" is to give the function a different name. The one implemented in 5.003\_05 isn't optimal, but here's what was done:

```
 #ifdef HAS_CHSIZE 
 # ifdef my_chsize /* Probably #defined to Perl_my_chsize in embed.h */ 
 # undef my_chsize 
 # endif 
# define my chsize chsize
 #endif
```
My explanatory comment in patch 5.003\_05 said:

 Undef and then re−define my\_chsize from Perl\_my\_chsize to just plain chsize if this system HAS\_CHSIZE. This probably only applies to SCO. This shows the perils of having internal functions with the same name as external library functions :−).

Now, we can safely put my\_chsize in *global.sym*, export it, and hide it with *embed.h*.

To be consistent with what I did for pause, I probably should have called the new function  $\text{This}$  is eq. rather than my\_chsize. However, the perl sources are quite inconsistent on this (Consider New, Mymalloc, and Myremalloc, to name just a few.)

There is a problem with this fix, however, in that  $Perl$ <sub>chsize</sub> was available as a *libperl.a* library function in 5.003, but it isn't available any more (as of 5.003 07). This means that we've broken binary compatibility. This is not good.

#### Providing missing functions — some ideas

We currently don't have a standard way of handling such missing function names. Right now, I'm effectively thinking aloud about a solution. Some day, I'll try to formally propose a solution.

Part of the problem is that we want to have some functions listed as exported but not have their names mangled by embed.h or possibly conflict with names in standard system headers. We actually already have such a list at the end of *perl\_exp.SH* (though that list is out−of−date):

 # extra globals not included above. cat <<END >> perl.exp perl\_init\_ext perl\_init\_fold perl\_init\_i18nl14n perl\_alloc perl\_construct perl\_destruct perl\_free perl\_parse perl\_run perl get sv perl\_get\_av perl get hv perl\_get\_cv perl\_call\_argv perl\_call\_pv perl\_call\_method perl\_call\_sv perl\_requirepv safecalloc safemalloc saferealloc safefree

This still needs much thought, but I'm inclined to think that one possible solution is to prefix all such functions with perl in the source and list them along with the other perl  $*$  functions in *perl\_exp.SH*.

Thus, for chsize, we'd do something like the following:

```
/* in perl.h */ #ifdef HAS_CHSIZE 
 # define perl_chsize chsize 
 #endif
```
then in some file (e.g. *util.c* or *doio.c*) do

```
 #ifndef HAS_CHSIZE 
 I32 perl_chsize(fd, length) 
/* implement the function here . . . */
 #endif
```
Alternatively, we could just always use chsize everywhere and move chsize from *global.sym* to the end of *perl\_exp.SH*. That would probably be fine as long as our chsize function agreed with all the chsize function prototypes in the various systems we'll be using. As long as the prototypes in actual use don't vary that much, this is probably a good alternative. (As a counter−example, note how Configure and perl have to go through hoops to find and use get Malloc\_t and Free\_t for malloc and free.)

At the moment, this latter option is what I tend to prefer.

All the world's a VAX

Sorry, showing my age:−). Still, all the world is not BSD 4.[34], SVR4, or POSIX. Be aware that SVR3−derived systems are still quite common (do you have any idea how many systems run SCO?) If you don't have a bunch of v7 manuals handy, the metaconfig units (by default installed in */usr/local/lib/dist/U*) are a good resource to look at for portability.

# **Miscellaneous Topics**

# **Autoconf**

Why does perl use a metaconfig−generated Configure script instead of an autoconf−generated configure script?

Metaconfig and autoconf are two tools with very similar purposes. Metaconfig is actually the older of the two, and was originally written by Larry Wall, while autoconf is probably now used in a wider variety of packages. The autoconf info file discusses the history of autoconf and how it came to be. The curious reader is referred there for further information.

Overall, both tools are quite good, I think, and the choice of which one to use could be argued either way. In March, 1994, when I was just starting to work on Configure support for Perl5, I considered both autoconf and metaconfig, and eventually decided to use metaconfig for the following reasons:

### Compatibility with Perl4

Perl4 used metaconfig, so many of the #ifdef's were already set up for metaconfig. Of course metaconfig had evolved some since Perl4's days, but not so much that it posed any serious problems.

### Metaconfig worked for me

My system at the time was Interactive 2.2, a SVR3.2/386 derivative that also had some POSIX support. Metaconfig−generated Configure scripts worked fine for me on that system. On the other hand, autoconf−generated scripts usually didn't. (They did come quite close, though, in some cases.) At the time, I actually fetched a large number of GNU packages and checked. Not a single one configured and compiled correctly out−of−the−box with the system's cc compiler.

# Configure can be interactive

With both autoconf and metaconfig, if the script works, everything is fine. However, one of my main problems with autoconf−generated scripts was that if it guessed wrong about something, it could be **very** hard to go back and fix it. For example, autoconf always insisted on passing the −Xp flag to cc (to turn on POSIX behavior), even when that wasn't what I wanted or needed for that package. There was no way short of editing the configure script to turn this off. You couldn't just edit the resulting Makefile at the end because the −Xp flag influenced a number of other configure tests.

Metaconfig's Configure scripts, on the other hand, can be interactive. Thus if Configure is guessing things incorrectly, you can go back and fix them. This isn't as important now as it was when we were actively developing Configure support for new features such as dynamic loading, but it's still useful occasionally.

#### GPL

At the time, autoconf−generated scripts were covered under the GNU Public License, and hence weren't suitable for inclusion with Perl, which has a different licensing policy. (Autoconf's licensing has since changed.)

**Modularity** 

Metaconfig builds up Configure from a collection of discrete pieces called "units". You can override the standard behavior by supplying your own unit. With autoconf, you have to patch the standard files instead. I find the metaconfig "unit" method easier to work with. Others may find metaconfig's units clumsy to work with.

## **@INC search order**

By default, the list of perl library directories in @INC is the following:

```
 $archlib 
 $privlib 
 $sitearch 
 $sitelib
```
Specifically, on my Solaris/x86 system, I run **sh Configure −Dprefix=/opt/perl** and I have the following directories:

```
 /opt/perl/lib/i86pc−solaris/5.00307 
 /opt/perl/lib 
 /opt/perl/lib/site_perl/i86pc−solaris 
 /opt/perl/lib/site_perl
```
That is, perl's directories come first, followed by the site−specific directories.

The site libraries come second to support the usage of extensions across perl versions. Read the relevant section in *INSTALL* for more information. If we ever make \$sitearch version−specific, this topic could be revisited.

#### **Why isn't there a directory to override Perl's library?**

Mainly because no one's gotten around to making one. Note that "making one" involves changing perl.c, Configure, config\_h.SH (and associated files, see above), and *documenting* it all in the INSTALL file.

Apparently, most folks who want to override one of the standard library files simply do it by overwriting the standard library files.

#### **APPLLIB**

In the perl.c sources, you'll find an undocumented APPLLIB EXP variable, sort of like PRIVLIB EXP and ARCHLIB EXP (which are documented in config h.SH). Here's what APPLLIB EXP is for, from a mail message from Larry:

 The main intent of APPLLIB\_EXP is for folks who want to send out a version of Perl embedded in their product. They would set the symbol to be the name of the library containing the files needed to run or to support their particular application. This works at the "override" level to make sure they get their own versions of any library code that they absolutely must have configuration control over.

 As such, I don't see any conflict with a sysadmin using it for a override−ish sort of thing, when installing a generic Perl. It should probably have been named something to do with overriding though. Since it's undocumented we could still change it... :−)

Given that it's already there, you can use it to override distribution modules. If you do

sh Configure −Dccflags='−DAPPLLIB\_EXP=/my/override'

then perl.c will put /my/override ahead of ARCHLIB and PRIVLIB.

#### **Shared libperl.so location**

Why isn't the shared libperl.so installed in /usr/lib/ along with "all the other" shared libraries? Instead, it is installed in \$archlib, which is typically something like

/usr/local/lib/perl5/archname/5.00404

and is architecture− and version−specific.

The basic reason why a shared libperl.so gets put in \$archlib is so that you can have more than one version of perl on the system at the same time, and have each refer to its own libperl.so.

Three examples might help. All of these work now; none would work if you put libperl.so in /usr/lib.

- 1. Suppose you want to have both threaded and non−threaded perl versions around. Configure will name both perl libraries "libperl.so" (so that you can link to them with −lperl). The perl binaries tell them apart by having looking in the appropriate \$archlib directories.
- 2. Suppose you have perl5.004\_04 installed and you want to try to compile it again, perhaps with different options or after applying a patch. If you already have libperl.so installed in /usr/lib/, then it may be either difficult or impossible to get ld.so to find the new libperl.so that you're trying to build. If, instead, libperl.so is tucked away in \$archlib, then you can always just change \$archlib in the current perl you're trying to build so that ld.so won't find your old libperl.so. (The INSTALL file suggests you do this when building a debugging perl.)
- 3. The shared perl library is not a "well−behaved" shared library with proper major and minor version numbers, so you can't necessarily have perl5.004\_04 and perl5.004\_05 installed simultaneously. Suppose perl5.004 04 were to install /usr/lib/libperl.so.4.4, and perl5.004 05 were to install /usr/lib/libperl.so.4.5. Now, when you try to run perl5.004\_04, ld.so might try to load libperl.so.4.5, since it has the right "major version" number. If this works at all, it almost certainly defeats the reason for keeping perl5.004\_04 around. Worse, with development subversions, you certaily can't guarantee that libperl.so.4.4 and libperl.so.4.55 will be compatible.

Anyway, all this leads to quite obscure failures that are sure to drive casual users crazy. Even experienced users will get confused :−). Upon reflection, I'd say leave libperl.so in \$archlib.

### **Upload Your Work to CPAN**

You can upload your work to CPAN if you have a CPAN id. Check out http://www.perl.com/CPAN/modules/04pause.html for information on \_PAUSE\_, the Perl Author's Upload Server.

I typically upload both the patch file, e.g. *perl5.004\_08.pat.gz* and the full tar file, e.g. *perl5.004\_08.tar.gz*.

If you want your patch to appear in the *src/5.0/unsupported* directory on CPAN, send e−mail to the CPAN master librarian. (Check out http://www.perl.com/CPAN/CPAN.html ).

#### **Help Save the World**

You should definitely announce your patch on the perl5−porters list. You should also consider announcing your patch on comp.lang.perl.announce, though you should make it quite clear that a subversion is not a production release, and be prepared to deal with people who will not read your disclaimer.

# **Todo**

Here, in no particular order, are some Configure and build−related items that merit consideration. This list isn't exhaustive, it's just what I came up with off the top of my head.

### **Good ideas waiting for round tuits**

#### installprefix

I think we ought to support

Configure −Dinstallprefix=/blah/blah

Currently, we support **−Dprefix=/blah/blah**, but the changing the install location has to be handled by something like the *config.over* trick described in *INSTALL*. AFS users also are treated specially. We should probably duplicate the metaconfig prefix stuff for an install prefix.

## Configure −Dsrc=/blah/blah

We should be able to emulate **configure** —**srcdir**. Tom Tromey tromey@creche.cygnus.com has submitted some patches to the dist−users mailing list along these lines. They have been folded back into the main distribution, but various parts of the perl Configure/build/install process still assume  $src =$ .

#### Hint file fixes

Various hint files work around Configure problems. We ought to fix Configure so that most of them aren't needed.

#### Hint file information

Some of the hint file information (particularly dynamic loading stuff) ought to be fed back into the main metaconfig distribution.

#### Catch GNU Libc "Stub" functions

Some functions (such as lchown()) are present in libc, but are unimplmented. That is, they always fail and set errno=ENOSYS.

Thomas Bushnell provided the following sample code and the explanation that follows:

```
 /* System header to define __stub macros and hopefully few prototypes, 
    which can conflict with char FOO(); below. */
 #include <assert.h> 
 /* Override any gcc2 internal prototype to avoid an error. */ 
 /* We use char because int might match the return type of a gcc2 
    builtin and then its argument prototype would still apply. */ 
 char FOO(); 
 int main() { 
 /* The GNU C library defines this for functions which it implements 
    to always fail with ENOSYS. Some functions are actually named 
    something starting with \equiv and the normal name is an alias. */
#if defined ( stub FOO) || defined ( stub FOO)
 choke me 
 #else 
FOO();
 #endif 
 ; return 0; }
```
The choice of  $\leq$  assert.h is essentially arbitrary. The GNU libc macros are found in  $\leq$  gnu/stubs.h. You can include that file instead of <assert.h (which itself includes <gnu/stubs.h) if you test for its existence first. <assert.h is assumed to exist on every system, which is why it's used here. Any GNU libc header file will include the stubs macros. If either \_\_stub\_NAME or \_\_stub\_\_NAME is defined, then the function doesn't actually exist. Tests using  $\langle$  assert.h work on every system around.

The declaration of FOO is there to override builtin prototypes for ANSI C functions.

# **Probably good ideas waiting for round tuits**

### GNU configure —options

I've received sensible suggestions for —exec\_prefix and other GNU configure —options. It's not always obvious exactly what is intended, but this merits investigation.

# make clean

Currently, **make clean** isn't all that useful, though **make realclean** and **make distclean** are. This needs a bit of thought and documentation before it gets cleaned up.

# Try gcc if cc fails

Currently, we just give up.

# bypassing safe\*alloc wrappers

On some systems, it may be safe to call the system malloc directly without going through the util.c safe\* layers. (Such systems would accept free(0), for example.) This might be a time−saver for systems that already have a good malloc. (Recent Linux libc's apparently have a nice malloc that is well−tuned for the system.)

# **Vague possibilities**

### **MacPerl**

Get some of the Macintosh stuff folded back into the main distribution.

### gconvert replacement

Maybe include a replacement function that doesn't lose data in rare cases of coercion between string and numerical values.

### Improve makedepend

The current makedepend process is clunky and annoyingly slow, but it works for most folks. Alas, it assumes that there is a filename \$firstmakefile that the **make** command will try to use before it uses *Makefile*. Such may not be the case for all **make** commands, particularly those on non−Unix systems.

Probably some variant of the BSD *.depend* file will be useful. We ought to check how other packages do this, if they do it at all. We could probably pre−generate the dependencies (with the exception of malloc.o, which could probably be determined at *Makefile.SH* extraction time.

### GNU Makefile standard targets

GNU software generally has standardized Makefile targets. Unless we have good reason to do otherwise, I see no reason not to support them.

# File locking

Somehow, straighten out, document, and implement lockf(), flock(), and/or fcntl() file locking. It's a mess.

# **AUTHORS**

Original author: Andy Dougherty doughera@lafcol.lafayette.edu . Additions by Chip Salzenberg chip@perl.com and Tim Bunce Tim.Bunce@ig.co.uk .

All opinions expressed herein are those of the author(s).

# **LAST MODIFIED**

\$Id: pumpkin.pod,v 1.22 1998/07/22 16:33:55 doughera Released \$

c2ph, pstruct − Dump C structures as generated from cc −g −S stabs

## **SYNOPSIS**

```
 c2ph [−dpnP] [var=val] [files ...]
```
### **OPTIONS**

Options:

```
 −w wide; short for: type_width=45 member_width=35 offset_width=8 
 −x hex; short for: offset_fmt=x offset_width=08 size_fmt=x size_width=04 
 −n do not generate perl code (default when invoked as pstruct) 
 −p generate perl code (default when invoked as c2ph) 
 −v generate perl code, with C decls as comments 
 −i do NOT recompute sizes for intrinsic datatypes 
 −a dump information on intrinsics also 
 −t trace execution 
 −d spew reams of debugging output 
 −slist give comma−separated list a structures to dump
```
### **DESCRIPTION**

The following is the old c2ph.doc documentation by Tom Christiansen <tchrist@perl.com Date: 25 Jul 91 08:10:21 GMT

Once upon a time, I wrote a program called pstruct. It was a perl program that tried to parse out C structures and display their member offsets for you. This was especially useful for people looking at binary dumps or poking around the kernel.

Pstruct was not a pretty program. Neither was it particularly robust. The problem, you see, was that the C compiler was much better at parsing C than I could ever hope to be.

So I got smart: I decided to be lazy and let the C compiler parse the C, which would spit out debugger stabs for me to read. These were much easier to parse. It's still not a pretty program, but at least it's more robust.

Pstruct takes any .c or .h files, or preferably .s ones, since that's the format it is going to massage them into anyway, and spits out listings like this:

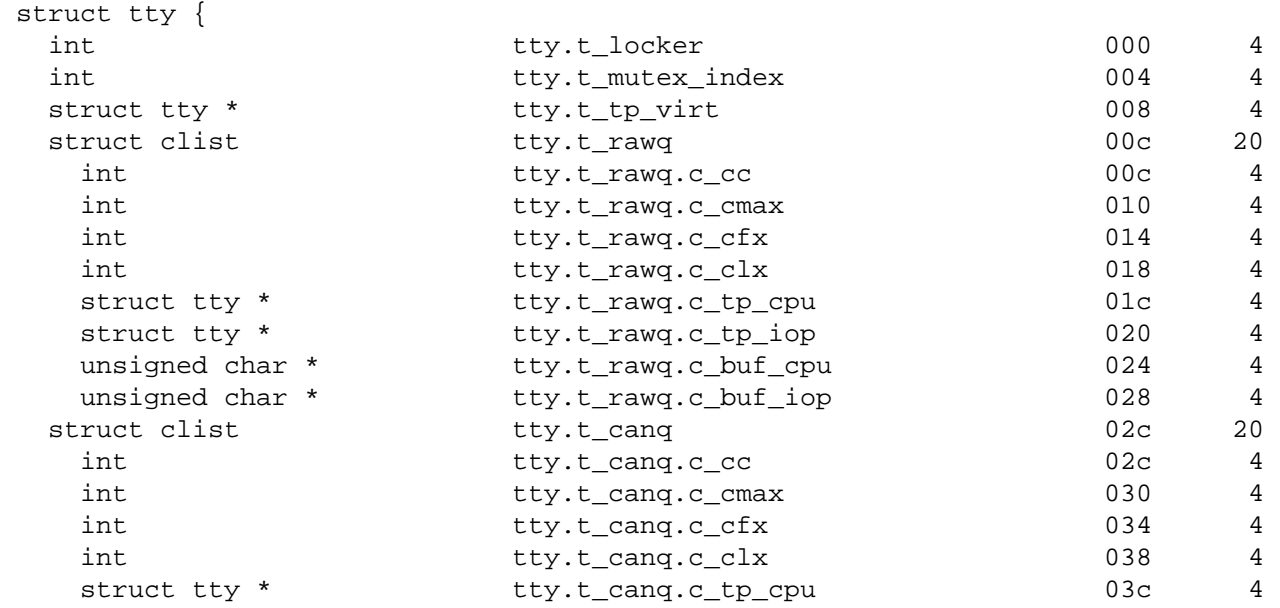

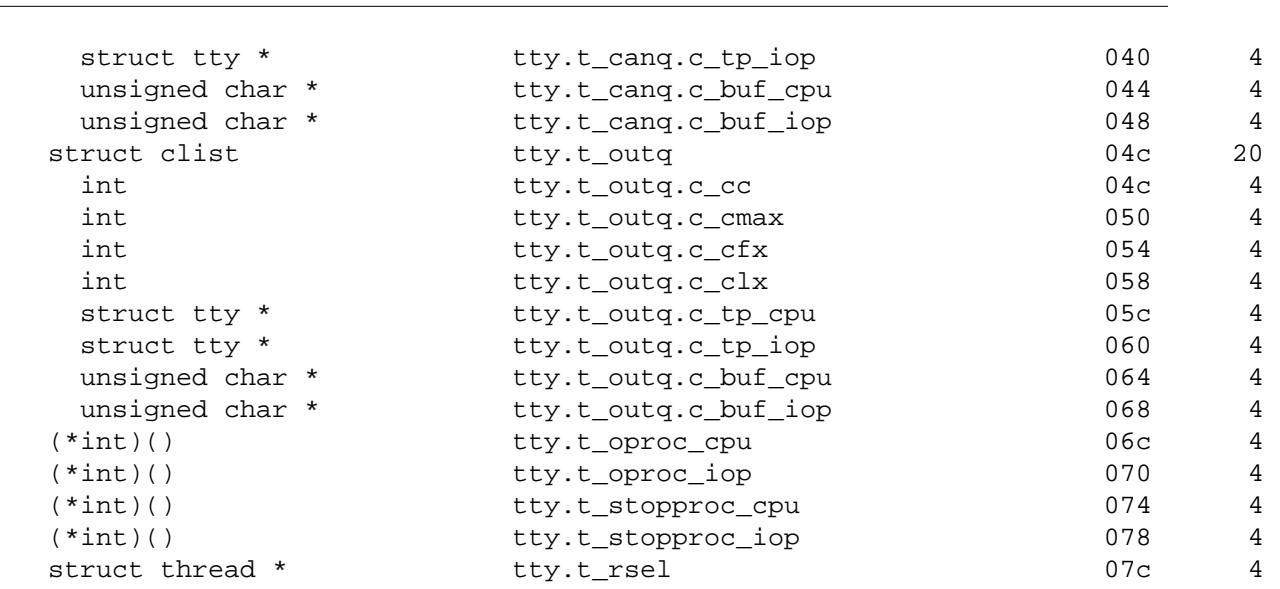

etc.

Actually, this was generated by a particular set of options. You can control the formatting of each column, whether you prefer wide or fat, hex or decimal, leading zeroes or whatever.

All you need to be able to use this is a C compiler than generates BSD/GCC−style stabs. The **−g** option on native BSD compilers and GCC should get this for you.

To learn more, just type a bogus option, like **−\?**, and a long usage message will be provided. There are a fair number of possibilities.

If you're only a C programmer, than this is the end of the message for you. You can quit right now, and if you care to, save off the source and run it when you feel like it. Or not.

But if you're a perl programmer, then for you I have something much more wondrous than just a structure offset printer.

You see, if you call pstruct by its other incybernation, c2ph, you have a code generator that translates C code into perl code! Well, structure and union declarations at least, but that's quite a bit.

Prior to this point, anyone programming in perl who wanted to interact with C programs, like the kernel, was forced to guess the layouts of the C strutures, and then hardwire these into his program. Of course, when you took your wonderfully crafted program to a system where the sgtty structure was laid out differently, you program broke. Which is a shame.

We've had Larry's h2ph translator, which helped, but that only works on cpp symbols, not real C, which was also very much needed. What I offer you is a symbolic way of getting at all the C structures. I've couched them in terms of packages and functions. Consider the following program:

```
 #!/usr/local/bin/perl 
 require 'syscall.ph'; 
 require 'sys/time.ph'; 
 require 'sys/resource.ph'; 
$ru = "\0" x \&rusage'sizeof(); syscall(&SYS_getrusage, &RUSAGE_SELF, $ru) && die "getrusage: $!"; 
@ru = unpack($t = &rusage'typedef(), $ru);
 $utime = $ru[ &rusage'ru_utime + &timeval'tv_sec ] 
        + ($ru[ &rusage'ru_utime + &timeval'tv_usec ]) / 1e6;
```
```
 $stime = $ru[ &rusage'ru_stime + &timeval'tv_sec ] 
        + ($ru[ &rusage'ru_stime + &timeval'tv_usec ]) / 1e6; 
 printf "you have used %8.3fs+%8.3fu seconds.\n", $utime, $stime;
```
As you see, the name of the package is the name of the structure. Regular fields are just their own names. Plus the following accessor functions are provided for your convenience:

```
 struct This takes no arguments, and is merely the number of first−level 
            elements in the structure. You would use this for indexing 
            into arrays of structures, perhaps like this 
                 $usec = $u[ &user'u_utimer 
                            + (&ITIMER_VIRTUAL * &itimerval'struct) 
                            + &itimerval'it_value 
                            + &timeval'tv_usec 
                           ]; 
 sizeof Returns the bytes in the structure, or the member if 
             you pass it an argument, such as 
                    &rusage'sizeof(&rusage'ru_utime) 
 typedef This is the perl format definition for passing to pack and 
             unpack. If you ask for the typedef of a nothing, you get 
             the whole structure, otherwise you get that of the member 
             you ask for. Padding is taken care of, as is the magic to 
             guarantee that a union is unpacked into all its aliases. 
             Bitfields are not quite yet supported however. 
 offsetof This function is the byte offset into the array of that 
            member. You may wish to use this for indexing directly 
            into the packed structure with vec() if you're too lazy 
            to unpack it. 
 typeof Not to be confused with the typedef accessor function, this 
            one returns the C type of that field. This would allow 
            you to print out a nice structured pretty print of some 
            structure without knoning anything about it beforehand. 
            No args to this one is a noop. Someday I'll post such 
            a thing to dump out your u structure for you.
```
The way I see this being used is like basically this:

```
% h2ph <some_include_file.h > /usr/lib/perl/tmp.ph 
% c2ph some_include_file.h >> /usr/lib/perl/tmp.ph 
% install
```
It's a little tricker with c2ph because you have to get the includes right. I can't know this for your system, but it's not usually too terribly difficult.

The code isn't pretty as I mentioned — I never thought it would be a 1000− line program when I started, or I might not have begun. :−) But I would have been less cavalier in how the parts of the program communicated with each other, etc. It might also have helped if I didn't have to divine the makeup of the stabs on the fly, and then account for micro differences between my compiler and gcc.

Anyway, here it is. Should run on perl v4 or greater. Maybe less.

−−tom

h2ph − convert .h C header files to .ph Perl header files

### **SYNOPSIS**

### **h2ph [−d destination directory] [−r | −a] [−l] [headerfiles]**

#### **DESCRIPTION**

*h2ph* converts any C header files specified to the corresponding Perl header file format. It is most easily run while in /usr/include:

```
cd /usr/include; h2ph * sys/*
```
or

cd /usr/include; h2ph −r −l .

The output files are placed in the hierarchy rooted at Perl's architecture dependent library directory. You can specify a different hierarchy with a **−d** switch.

If run with no arguments, filters standard input to standard output.

### **OPTIONS**

−d destination\_dir

Put the resulting **.ph** files beneath **destination\_dir**, instead of beneath the default Perl library location (\$Config{'installsitsearch'}).

- −r Run recursively; if any of **headerfiles** are directories, then run *h2ph* on all files in those directories (and their subdirectories, etc.). **−r** and **−a** are mutually exclusive.
- −a Run automagically; convert **headerfiles**, as well as any **.h** files which they include. This option will search for **.h** files in all directories which your C compiler ordinarily uses. **−a** and **−r** are mutually exclusive.
- −l Symbolic links will be replicated in the destination directory. If **−l** is not specified, then links are skipped over.
- −h Put ''hints'' in the .ph files which will help in locating problems with *h2ph*. In those cases when you **require** a **.ph** file containing syntax errors, instead of the cryptic

[ some error condition ] at (eval mmm) line nnn

you will see the slightly more helpful

[ some error condition ] at filename.ph line nnn

However, the **.ph** files almost double in size when built using **−h**.

−D Include the code from the **.h** file as a comment in the **.ph** file. This is primarily used for debugging *h2ph*.

### **ENVIRONMENT**

No environment variables are used.

#### **FILES**

```
 /usr/include/*.h 
 /usr/include/sys/*.h
```
etc.

### **AUTHOR**

Larry Wall

### **SEE ALSO**

perl(1)

# **DIAGNOSTICS**

The usual warnings if it can't read or write the files involved.

# **BUGS**

Doesn't construct the %sizeof array for you.

It doesn't handle all C constructs, but it does attempt to isolate definitions inside evals so that you can get at the definitions that it can translate.

It's only intended as a rough tool. You may need to dicker with the files produced.

h2xs − convert .h C header files to Perl extensions

### **SYNOPSIS**

**h2xs** [**−AOPXcdf**] [**−v** version] [**−n** module\_name] [**−p** prefix] [**−s** sub] [headerfile ... [extra\_libraries]]

#### **h2xs −h**

### **DESCRIPTION**

*h2xs* builds a Perl extension from C header files. The extension will include functions which can be used to retrieve the value of any #define statement which was in the C header files.

The *module\_name* will be used for the name of the extension. If module\_name is not supplied then the name of the first header file will be used, with the first character capitalized.

If the extension might need extra libraries, they should be included here. The extension Makefile.PL will take care of checking whether the libraries actually exist and how they should be loaded. The extra libraries should be specified in the form −lm −lposix, etc, just as on the cc command line. By default, the Makefile.PL will search through the library path determined by Configure. That path can be augmented by including arguments of the form **−L/another/library/path** in the extra−libraries argument.

#### **OPTIONS**

- **−A** Omit all autoload facilities. This is the same as **−c** but also removes the require AutoLoader statement from the .pm file.
- **−F** Additional flags to specify to C preprocessor when scanning header for function declarations. Should not be used without **−x**.
- **−O** Allows a pre−existing extension directory to be overwritten.
- **−P** Omit the autogenerated stub POD section.
- **−X** Omit the XS portion. Used to generate templates for a module which is not XS−based.
- **−c** Omit constant() from the .xs file and corresponding specialised AUTOLOAD from the .pm file.
- **−d** Turn on debugging messages.
- **−f** Allows an extension to be created for a header even if that header is not found in /usr/include.
- **−h** Print the usage, help and version for this h2xs and exit.

#### **−n** module\_name

Specifies a name to be used for the extension, e.g., −n RPC::DCE

**−p** prefix

Specify a prefix which should be removed from the Perl function names, e.g., −p sec\_rgy\_ This sets up the XS **PREFIX** keyword and removes the prefix from functions that are autoloaded via the constant() mechansim.

**−s** sub1,sub2

Create a perl subroutine for the specified macros rather than autoload with the constant() subroutine. These macros are assumed to have a return type of **char \***, e.g., −s sec\_rgy\_wildcard\_name,sec\_rgy\_wildcard\_sid.

**−v** version

Specify a version number for this extension. This version number is added to the templates. The default is 0.01.

**−x** Automatically generate XSUBs basing on function declarations in the header file. The package  $C:$ : Scan should be installed. If this option is specified, the name of the header file may look like NAME1, NAME2. In this case NAME1 is used instead of the specified string, but XSUBs are emitted only for the declarations included from file NAME2.

Note that some types of arguments/return−values for functions may result in XSUB−declarations/typemap−entries which need hand−editing. Such may be objects which cannot be converted from/to a pointer (like long long), pointers to functions, or arrays.

### **EXAMPLES**

# Default behavior, extension is Rusers h2xs rpcsvc/rusers # Same, but extension is RUSERS h2xs −n RUSERS rpcsvc/rusers # Extension is rpcsvc::rusers. Still finds <rpcsvc/rusers.h> h2xs rpcsvc::rusers # Extension is ONC::RPC. Still finds <rpcsvc/rusers.h> h2xs −n ONC::RPC rpcsvc/rusers # Without constant() or AUTOLOAD h2xs −c rpcsvc/rusers # Creates templates for an extension named RPC h2xs −cfn RPC # Extension is ONC::RPC. h2xs −cfn ONC::RPC # Makefile.PL will look for library −lrpc in # additional directory /opt/net/lib h2xs rpcsvc/rusers −L/opt/net/lib −lrpc # Extension is DCE::rgynbase # prefix "sec\_rgy\_" is dropped from perl function names h2xs −n DCE::rgynbase −p sec\_rgy\_ dce/rgynbase # Extension is DCE::rgynbase # prefix "sec\_rgy\_" is dropped from perl function names # subroutines are created for sec\_rgy\_wildcard\_name and sec\_rgy\_wildcard\_sid h2xs −n DCE::rgynbase −p sec\_rgy\_ \ −s sec\_rgy\_wildcard\_name,sec\_rgy\_wildcard\_sid dce/rgynbase # Make XS without defines in perl.h, but with function declarations # visible from perl.h. Name of the extension is perl1. # When scanning perl.h, define −DEXT=extern −DdEXT= −DINIT(x)= # Extra backslashes below because the string is passed to shell. # Note that a directory with perl header files would # be added automatically to include path. h2xs −xAn perl1 −F "−DEXT=extern −DdEXT= −DINIT\(x\)=" perl.h # Same with function declaration in proto.h as visible from perl.h. h2xs −xAn perl2 perl.h,proto.h

# **ENVIRONMENT**

No environment variables are used.

### **AUTHOR**

Larry Wall and others

# **SEE ALSO**

*[perl](#page-121-0)*, *[perlxstut](#page-489-0)*, *ExtUtils::MakeMaker*, and *[AutoLoader](#page-687-0)*.

# **DIAGNOSTICS**

The usual warnings if it cannot read or write the files involved.

perlbug − how to submit bug reports on Perl

### **SYNOPSIS**

**perlbug** [ **−v** ] [ **−a** *address* ] [ **−s** *subject* ] [ **−b** *body* | **−f** *inputfile* ] [ **−F** *outputfile* ] [ **−r** *returnaddress* ] [ **−e** *editor* ] [ **−c** *adminaddress* | **−C** ] [ **−S** ] [ **−t** ] [ **−d** ] [ **−h** ]

**perlbug** [ **−v** ] [ **−r** *returnaddress* ] [ **−ok** | **−okay** | **−nok** | **−nokay** ]

#### **DESCRIPTION**

A program to help generate bug reports about perl or the modules that come with it, and mail them.

If you have found a bug with a non−standard port (one that was not part of the *standard distribution*), a binary distribution, or a non−standard module (such as Tk, CGI, etc), then please see the documentation that came with that distribution to determine the correct place to report bugs.

perlbug is designed to be used interactively. Normally no arguments will be needed. Simply run it, and follow the prompts.

If you are unable to run **perlbug** (most likely because you don't have a working setup to send mail that perlbug recognizes), you may have to compose your own report, and email it to **perlbug@perl.com**. You might find the **−d** option useful to get summary information in that case.

In any case, when reporting a bug, please make sure you have run through this checklist:

#### What version of perl you are running?

Type perl −v at the command line to find out.

Are you running the latest released version of perl?

Look at http://www.perl.com/ to find out. If it is not the latest released version, get that one and see whether your bug has been fixed. Note that bug reports about old versions of perl, especially those prior to the 5.0 release, are likely to fall upon deaf ears. You are on your own if you continue to use perl1 .. perl4.

#### Are you sure what you have is a bug?

A significant number of the bug reports we get turn out to be documented features in perl. Make sure the behavior you are witnessing doesn't fall under that category, by glancing through the documentation that comes with perl (we'll admit this is no mean task, given the sheer volume of it all, but at least have a look at the sections that *seem* relevant).

Be aware of the familiar traps that perl programmers of various hues fall into. See *[perltrap](#page-448-0)*.

Try to study the problem under the perl debugger, if necessary. See *[perldebug](#page-356-0)*.

#### Do you have a proper test case?

The easier it is to reproduce your bug, the more likely it will be fixed, because if no one can duplicate the problem, no one can fix it. A good test case has most of these attributes: fewest possible number of lines; few dependencies on external commands, modules, or libraries; runs on most platforms unimpeded; and is self−documenting.

A good test case is almost always a good candidate to be on the perl test suite. If you have the time, consider making your test case so that it will readily fit into the standard test suite.

### Can you describe the bug in plain English?

The easier it is to understand a reproducible bug, the more likely it will be fixed. Anything you can provide by way of insight into the problem helps a great deal. In other words, try to analyse the problem to the extent you feel qualified and report your discoveries.

### Can you fix the bug yourself?

A bug report which *includes a patch to fix it* will almost definitely be fixed. Use the diff program to generate your patches (diff is being maintained by the GNU folks as part of the **diffutils** package, so you should be able to get it from any of the GNU software repositories). If you do submit a patch, the cool−dude counter at perlbug@perl.com will register you as a savior of the world. Your patch may be returned with requests for changes, or requests for more detailed explanations about your fix.

Here are some clues for creating quality patches: Use the **−c** or **−u** switches to the diff program (to create a so−called context or unified diff). Make sure the patch is not reversed (the first argument to diff is typically the original file, the second argument your changed file). Make sure you test your patch by applying it with the patch program before you send it on its way. Try to follow the same style as the code you are trying to patch. Make sure your patch really does work (make test, if the thing you're patching supports it).

### Can you use perlbug to submit the report?

**perlbug** will, amongst other things, ensure your report includes crucial information about your version of perl. If perlbug is unable to mail your report after you have typed it in, you may have to compose the message yourself, add the output produced by perlbug −d and email it to **perlbug@perl.com**. If, for some reason, you cannot run perlbug at all on your system, be sure to include the entire output produced by running perl −V (note the uppercase V).

Having done your bit, please be prepared to wait, to be told the bug is in your code, or even to get no reply at all. The perl maintainers are busy folks, so if your problem is a small one or if it is difficult to understand or already known, they may not respond with a personal reply. If it is important to you that your bug be fixed, do monitor the Changes file in any development releases since the time you submitted the bug, and encourage the maintainers with kind words (but never any flames!). Feel free to resend your bug report if the next released version of perl comes out and your bug is still present.

### **OPTIONS**

- **−a** Address to send the report to. Defaults to 'perlbug@perl.com'.
- **−b** Body of the report. If not included on the command line, or in a file with **−f**, you will get a chance to edit the message.
- **−C** Don't send copy to administrator.
- **−c** Address to send copy of report to. Defaults to the address of the local perl administrator (recorded when perl was built).
- **−d** Data mode (the default if you redirect or pipe output). This prints out your configuration data, without mailing anything. You can use this with **−v** to get more complete data.
- **−e** Editor to use.
- **−f** File containing the body of the report. Use this to quickly send a prepared message.
- **−F** File to output the results to instead of sending as an email. Useful particularly when running perlbug on a machine with no direct internet connection.
- **−h** Prints a brief summary of the options.
- **−ok** Report successful build on this system to perl porters. Forces **−S** and **−C**. Forces and supplies values for **−s** and **−b**. Only prompts for a return address if it cannot guess it (for use with **make**). Honors return address specified with **−r**. You can use this with **−v** to get more complete data. Only makes a report if this system is less than 60 days old.
- **−okay** As **−ok** except it will report on older systems.

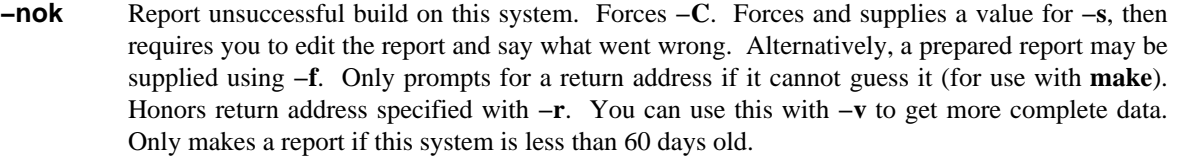

- **−nokay** As **−nok** except it will report on older systems.
- **−r** Your return address. The program will ask you to confirm its default if you don't use this option.
- **−S** Send without asking for confirmation.
- **−s** Subject to include with the message. You will be prompted if you don't supply one on the command line.
- **−t** Test mode. The target address defaults to 'perlbug−test@perl.com'.
- **−v** Include verbose configuration data in the report.

### **AUTHORS**

Kenneth Albanowski (<kjahds@kjahds.com>), subsequently *doc*tored by Gurusamy Sarathy (<gsar@umich.edu>), Tom Christiansen (<tchrist@perl.com>), Nathan Torkington (<gnat@frii.com>), Charles F. Randall (<cfr@pobox.com>), Mike Guy (<mjtg@cam.a.uk>), Dominic Dunlop (<domo@computer.org>) and Hugo van der Sanden (<hv@crypt0.demon.co.uk>).

# **SEE ALSO**

perl(1), perldebug(1), perltrap(1), diff(1), patch(1)

### **BUGS**

None known (guess what must have been used to report them?)

perlcc − frontend for perl compiler

#### **SYNOPSIS**

 %prompt perlcc a.p # compiles into executable 'a' %prompt perlcc A.pm # compile into 'A.so' %prompt perlcc a.p −o execute # compiles 'a.p' into 'execute'. %prompt perlcc a.p −o execute −run # compiles 'a.p' into execute, runs on # the fly %prompt perlcc a.p −o execute −run −argv 'arg1 arg2 arg3' # compiles into execute, runs with # arg1 arg2 arg3 as @ARGV %prompt perlcc a.p b.p c.p −regex 's/\.p/\.exe' # compiles into 'a.exe','b.exe','c.exe'. %prompt perlcc a.p −log compilelog # compiles into 'a', saves compilation # info into compilelog, as well # as mirroring to screen %prompt perlcc a.p −log compilelog −verbose cdf # compiles into 'a', saves compilation # info into compilelog, being silent # on screen. %prompt perlcc a.p −C a.c −gen # generates C code (into a.c) and # stops without compile. %prompt perlcc a.p −L ../lib a.c # Compiles with the perl libraries # inside ../lib included.

# **DESCRIPTION**

'perlcc' is the frontend into the perl compiler. Typing 'perlcc a.p' compiles the code inside a.p into a standalone executable, and perlcc A.pm will compile into a shared object, A.so, suitable for inclusion into a perl program via "use A".

There are quite a few flags to perlcc which help with such issues as compiling programs in bulk, testing compiled programs for compatibility with the interpreter, and controlling.

#### **OPTIONS**

−L < library\_directories

Adds directories in **library\_directories** to the compilation command.

−I < include\_directories

Adds directories inside **include\_directories** to the compilation command.

−C < c\_code\_name

Explicitly gives the name **c\_code\_name** to the generated c code which is to be compiled. Can only be used if compiling one file on the command line.

−o < executable\_name

Explicitly gives the name **executable\_name** to the executable which is to be compiled. Can only be used if compiling one file on the command line.

#### −e < perl\_line\_to\_execute

Compiles 'one liners', in the same way that **perl −e** runs text strings at the command line. Default is to have the 'one liner' be compiled, and run all in one go (see **−run**); giving the **−o** flag saves the resultant executable, rather than throwing it away. Use '−argv' to pass arguments to the executable created.

#### −regex <rename\_regex

Gives a rule **rename\_regex** – which is a legal perl regular expression – to create executable file names.

#### −verbose <verbose\_level

Show exactly what steps perlcc is taking to compile your code. You can change the verbosity level **verbose\_level** much in the same way that the '−D' switch changes perl's debugging level, by giving either a number which is the sum of bits you want or a list of letters representing what you wish to see. Here are the verbosity levels so far :

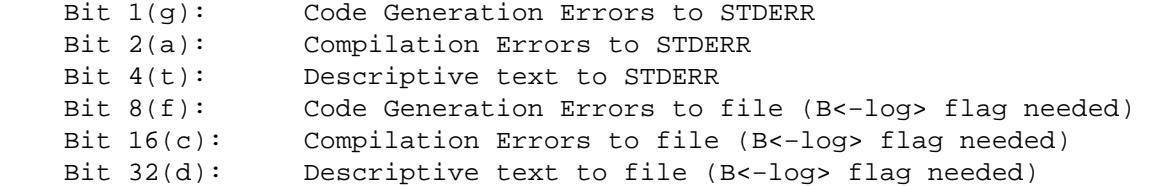

If the **−log** tag is given, the default verbose level is 63 (ie: mirroring all of perlcc's output to both the screen and to a log file). If no **−log** tag is given, then the default verbose level is 7 (ie: outputting all of perlcc's output to STDERR).

NOTE: Because of buffering concerns, you CANNOT shadow the output of '−run' to both a file, and to the screen! Suggestions are welcome on how to overcome this difficulty, but for now it simply does not work properly, and hence will only go to the screen.

#### −log <logname

Opens, for append, a logfile to save some or all of the text for a given compile command. No rewrite version is available, so this needs to be done manually.

```
−argv <arguments
```
In combination with '−run' or '−e', tells perlcc to run the resulting executable with the string **arguments** as @ARGV.

−sav

Tells perl to save the intermediate C code. Usually, this C code is the name of the perl code, plus '.c'; 'perlcode.p' gets generated in 'perlcode.p.c', for example. If used with the '−e' operator, you need to tell perlcc where to save resulting executables.

```
−gen
```
Tells perlcc to only create the intermediate C code, and not compile the results. Does an implicit **−sav**, saving the C code rather than deleting it.

−run

Immediately run the perl code that has been generated. NOTE: IF YOU GIVE THE **−run** FLAG TO **perlcc**, THEN THE REST OF @ARGV WILL BE INTERPRETED AS ARGUMENTS TO THE PROGRAM THAT YOU ARE COMPILING.

−prog

Indicate that the programs at the command line are programs, and should be compiled as such. **perlcc** will automatically determine files to be programs if they have **.p**, **.pl**, **.bat** extensions.

#### −mod

Indicate that the programs at the command line are modules, and should be compiled as such. **perlcc** will automatically determine files to be modules if they have the extension **.pm**.

### **ENVIRONMENT**

Most of the work of **perlcc** is done at the command line. However, you can change the heuristic which determines what is a module and what is a program. As indicated above, **perlcc** assumes that the extensions:

.p\$, .pl\$, and .bat\$

indicate a perl program, and:

.pm\$

indicate a library, for the purposes of creating executables. And furthermore, by default, these extensions will be replaced (and dropped ) in the process of creating an executable.

To change the extensions which are programs, and which are modules, set the environmental variables:

#### PERL\_SCRIPT\_EXT PERL\_MODULE\_EXT

These two environmental variables take colon−separated, legal perl regular expressions, and are used by perlcc to decide which objects are which. For example:

setenv PERL\_SCRIPT\_EXT '.prl\$:.perl\$' prompt% perlcc sample.perl

will compile the script 'sample.perl' into the executable 'sample', and

setenv PERL\_MODULE\_EXT '.perlmod\$:.perlmodule\$'

prompt% perlcc sample.perlmod

will compile the module 'sample.perlmod' into the shared object 'sample.so'

NOTE: the '.' in the regular expressions for PERL\_SCRIPT\_EXT and PERL\_MODULE\_EXT is a literal '.', and not a wild−card. To get a true wild−card, you need to backslash the '.'; as in:

setenv PERL\_SCRIPT\_EXT '\.\.\.\.\.'

which would have the effect of compiling ANYTHING (except what is in PERL\_MODULE\_EXT) into an executable with 5 less characters in its name.

### **FILES**

'perlcc' uses a temporary file when you use the **−e** option to evaluate text and compile it. This temporary file is 'perlc\$\$.p'. The temporary C code is perlc\$\$.p.c, and the temporary executable is perlc\$\$.

When you use '−run' and don't save your executable, the temporary executable is perlc\$\$

#### **BUGS**

perlcc currently cannot compile shared objects on Win32. This should be fixed by perl5.005.

perldoc − Look up Perl documentation in pod format.

#### **SYNOPSIS**

**perldoc** [**−h**] [**−v**] [**−t**] [**−u**] [**−m**] [**−l**] [**−F**] [**−X**] PageName|ModuleName|ProgramName

**perldoc −f** BuiltinFunction

**perldoc −q** FAQ Keyword

#### **DESCRIPTION**

*perldoc* looks up a piece of documentation in .pod format that is embedded in the perl installation tree or in a perl script, and displays it via pod2man | nroff −man | \$PAGER. (In addition, if running under HP−UX, col −x will be used.) This is primarily used for the documentation for the perl library modules.

Your system may also have man pages installed for those modules, in which case you can probably just use the man(1) command.

#### **OPTIONS**

#### **−h** help

Prints out a brief help message.

### **−v** verbose

Describes search for the item in detail.

#### **−t** text output

Display docs using plain text converter, instead of nroff. This may be faster, but it won't look as nice.

#### **−u** unformatted

Find docs only; skip reformatting by pod $2^*$ 

#### **−m** module

Display the entire module: both code and unformatted pod documentation. This may be useful if the docs don't explain a function in the detail you need, and you'd like to inspect the code directly; perldoc will find the file for you and simply hand it off for display.

#### **−l** file name only

Display the file name of the module found.

### **−F** file names

Consider arguments as file names, no search in directories will be performed.

#### **−f** perlfunc

The **−f** option followed by the name of a perl built in function will extract the documentation of this function from *[perlfunc](#page-208-0)*.

#### **−q** perlfaq

The **−q** option takes a regular expression as an argument. It will search the question headings in perlfaq[1−9] and print the entries matching the regular expression.

### **−X** use an index if present

The **−X** option looks for a entry whose basename matches the name given on the command line in the file \$Config{archlib}/pod.idx. The pod.idx file should contain fully qualified filenames, one per line.

#### **PageName|ModuleName|ProgramName**

The item you want to look up. Nested modules (such as  $File::Basename$ ) are specified either as File::Basename or File/Basename. You may also give a descriptive name of a page, such

as perlfunc. You make also give a partial or wrong−case name, such as "basename" for "File::Basename", but this will be slower, if there is more then one page with the same partial name, you will only get the first one.

### **ENVIRONMENT**

Any switches in the PERLDOC environment variable will be used before the command line arguments. perldoc also searches directories specified by the PERL5LIB (or PERLLIB if PERL5LIB is not defined) and PATH environment variables. (The latter is so that embedded pods for executables, such as perldoc itself, are available.) perldoc will use, in order of preference, the pager defined in PERLDOC\_PAGER, MANPAGER, or PAGER before trying to find a pager on its own. (MANPAGER is not used if perldoc was told to display plain text or unformatted pod.)

### **AUTHOR**

Kenneth Albanowski <kjahds@kjahds.com

Minor updates by Andy Dougherty <doughera@lafcol.lafayette.edu

pl2pm − Rough tool to translate Perl4 .pl files to Perl5 .pm modules.

### **SYNOPSIS**

# **pl2pm** *files*

# **DESCRIPTION**

**pl2pm** is a tool to aid in the conversion of Perl4−style .pl library files to Perl5−style library modules. Usually, your old .pl file will still work fine and you should only use this tool if you plan to update your library to use some of the newer Perl 5 features, such as AutoLoading.

# **LIMITATIONS**

It's just a first step, but it's usually a good first step.

# **AUTHOR**

Larry Wall <larry@wall.org

c2ph, pstruct − Dump C structures as generated from cc −g −S stabs

#### **SYNOPSIS**

```
 c2ph [−dpnP] [var=val] [files ...]
```
#### **OPTIONS**

Options:

```
 −w wide; short for: type_width=45 member_width=35 offset_width=8 
 −x hex; short for: offset_fmt=x offset_width=08 size_fmt=x size_width=04 
 −n do not generate perl code (default when invoked as pstruct) 
 −p generate perl code (default when invoked as c2ph) 
 −v generate perl code, with C decls as comments 
 −i do NOT recompute sizes for intrinsic datatypes 
 −a dump information on intrinsics also 
 −t trace execution 
 −d spew reams of debugging output 
 −slist give comma−separated list a structures to dump
```
#### **DESCRIPTION**

The following is the old c2ph.doc documentation by Tom Christiansen <tchrist@perl.com Date: 25 Jul 91 08:10:21 GMT

Once upon a time, I wrote a program called pstruct. It was a perl program that tried to parse out C structures and display their member offsets for you. This was especially useful for people looking at binary dumps or poking around the kernel.

Pstruct was not a pretty program. Neither was it particularly robust. The problem, you see, was that the C compiler was much better at parsing C than I could ever hope to be.

So I got smart: I decided to be lazy and let the C compiler parse the C, which would spit out debugger stabs for me to read. These were much easier to parse. It's still not a pretty program, but at least it's more robust.

Pstruct takes any .c or .h files, or preferably .s ones, since that's the format it is going to massage them into anyway, and spits out listings like this:

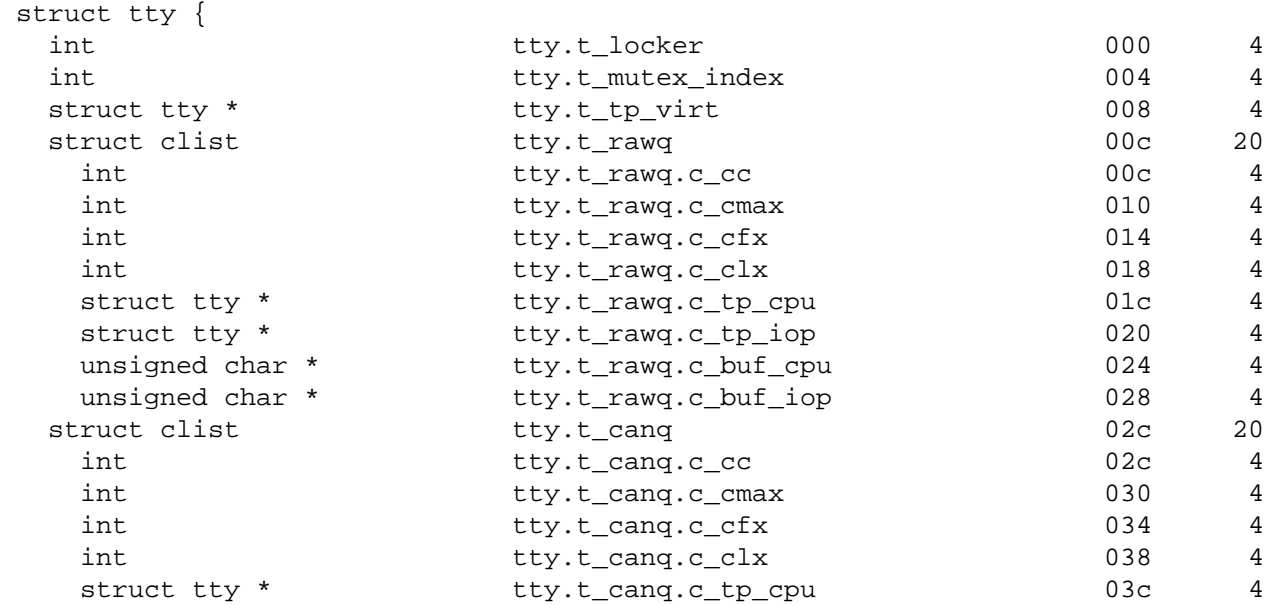

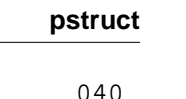

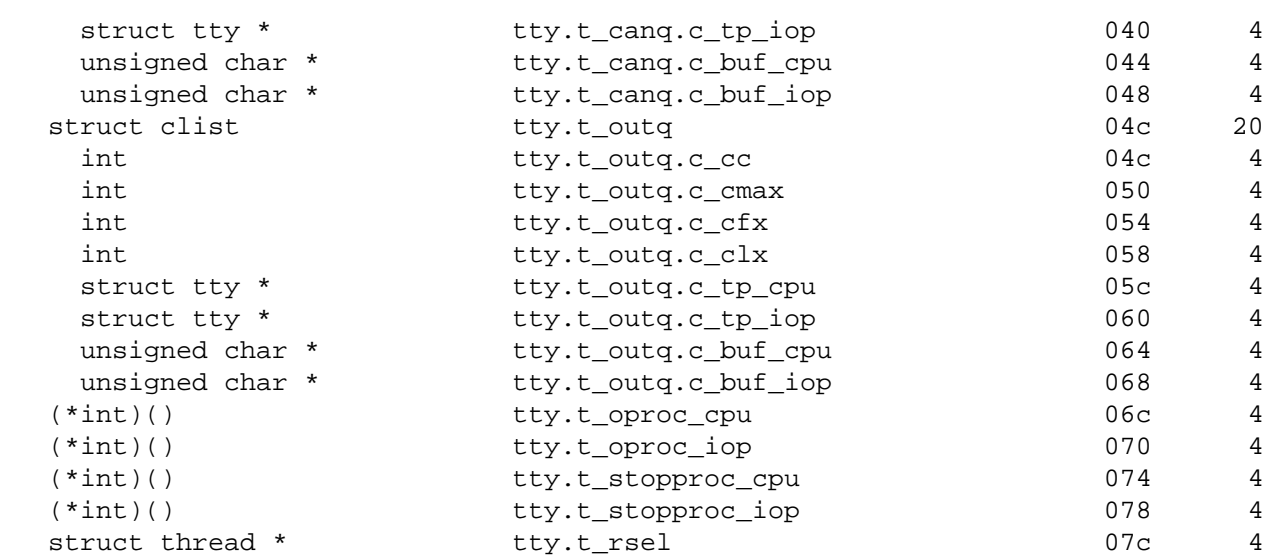

etc.

Actually, this was generated by a particular set of options. You can control the formatting of each column, whether you prefer wide or fat, hex or decimal, leading zeroes or whatever.

All you need to be able to use this is a C compiler than generates BSD/GCC−style stabs. The **−g** option on native BSD compilers and GCC should get this for you.

To learn more, just type a bogus option, like **−\?**, and a long usage message will be provided. There are a fair number of possibilities.

If you're only a C programmer, than this is the end of the message for you. You can quit right now, and if you care to, save off the source and run it when you feel like it. Or not.

But if you're a perl programmer, then for you I have something much more wondrous than just a structure offset printer.

You see, if you call pstruct by its other incybernation, c2ph, you have a code generator that translates C code into perl code! Well, structure and union declarations at least, but that's quite a bit.

Prior to this point, anyone programming in perl who wanted to interact with C programs, like the kernel, was forced to guess the layouts of the C strutures, and then hardwire these into his program. Of course, when you took your wonderfully crafted program to a system where the sgtty structure was laid out differently, you program broke. Which is a shame.

We've had Larry's h2ph translator, which helped, but that only works on cpp symbols, not real C, which was also very much needed. What I offer you is a symbolic way of getting at all the C structures. I've couched them in terms of packages and functions. Consider the following program:

```
 #!/usr/local/bin/perl 
 require 'syscall.ph'; 
 require 'sys/time.ph'; 
 require 'sys/resource.ph'; 
$ru = "\0" x \&rusage'sizeof(); syscall(&SYS_getrusage, &RUSAGE_SELF, $ru) && die "getrusage: $!"; 
@ru = unpack($t = &rusage'typedef(), $ru);
 $utime = $ru[ &rusage'ru_utime + &timeval'tv_sec ] 
        + ($ru[ &rusage'ru_utime + &timeval'tv_usec ]) / 1e6;
```

```
 $stime = $ru[ &rusage'ru_stime + &timeval'tv_sec ] 
        + ($ru[ &rusage'ru_stime + &timeval'tv_usec ]) / 1e6; 
 printf "you have used %8.3fs+%8.3fu seconds.\n", $utime, $stime;
```
As you see, the name of the package is the name of the structure. Regular fields are just their own names. Plus the following accessor functions are provided for your convenience:

```
 struct This takes no arguments, and is merely the number of first−level 
            elements in the structure. You would use this for indexing 
            into arrays of structures, perhaps like this 
                 $usec = $u[ &user'u_utimer 
                            + (&ITIMER_VIRTUAL * &itimerval'struct) 
                            + &itimerval'it_value 
                            + &timeval'tv_usec 
                           ]; 
 sizeof Returns the bytes in the structure, or the member if 
             you pass it an argument, such as 
                    &rusage'sizeof(&rusage'ru_utime) 
 typedef This is the perl format definition for passing to pack and 
             unpack. If you ask for the typedef of a nothing, you get 
             the whole structure, otherwise you get that of the member 
             you ask for. Padding is taken care of, as is the magic to 
             guarantee that a union is unpacked into all its aliases. 
             Bitfields are not quite yet supported however. 
 offsetof This function is the byte offset into the array of that 
            member. You may wish to use this for indexing directly 
            into the packed structure with vec() if you're too lazy 
            to unpack it. 
 typeof Not to be confused with the typedef accessor function, this 
            one returns the C type of that field. This would allow 
            you to print out a nice structured pretty print of some 
            structure without knoning anything about it beforehand. 
            No args to this one is a noop. Someday I'll post such 
            a thing to dump out your u structure for you.
```
The way I see this being used is like basically this:

% h2ph <some\_include\_file.h > /usr/lib/perl/tmp.ph % c2ph some\_include\_file.h >> /usr/lib/perl/tmp.ph % install

It's a little tricker with c2ph because you have to get the includes right. I can't know this for your system, but it's not usually too terribly difficult.

The code isn't pretty as I mentioned — I never thought it would be a 1000− line program when I started, or I might not have begun. :−) But I would have been less cavalier in how the parts of the program communicated with each other, etc. It might also have helped if I didn't have to divine the makeup of the stabs on the fly, and then account for micro differences between my compiler and gcc.

Anyway, here it is. Should run on perl v4 or greater. Maybe less.

−−tom

diagnostics − Perl compiler pragma to force verbose warning diagnostics

splain – standalone program to do the same thing

#### **SYNOPSIS**

As a pragma:

 use diagnostics; use diagnostics −verbose; enable diagnostics; disable diagnostics;

Aa a program:

 perl program 2>diag.out splain [−v] [−p] diag.out

#### **DESCRIPTION**

#### **The diagnostics Pragma**

This module extends the terse diagnostics normally emitted by both the perl compiler and the perl interpeter, augmenting them with the more explicative and endearing descriptions found in *[perldiag](#page-377-0)*. Like the other pragmata, it affects the compilation phase of your program rather than merely the execution phase.

To use in your program as a pragma, merely invoke

use diagnostics;

at the start (or near the start) of your program. (Note that this *does* enable perl's **−w** flag.) Your whole compilation will then be subject(ed :−) to the enhanced diagnostics. These still go out **STDERR**.

Due to the interaction between runtime and compiletime issues, and because it's probably not a very good idea anyway, you may not use no diagnostics to turn them off at compiletime. However, you may control there behaviour at runtime using the disable() and enable() methods to turn them off and on respectively.

The **−verbose** flag first prints out the *[perldiag](#page-377-0)* introduction before any other diagnostics. The \$diagnostics::PRETTY variable can generate nicer escape sequences for pagers.

#### **The** splain **Program**

While apparently a whole nuther program, *splain* is actually nothing more than a link to the (executable) *diagnostics.pm* module, as well as a link to the *diagnostics.pod* documentation. The **−v** flag is like the use diagnostics −verbose directive. The **−p** flag is like the \$diagnostics::PRETTY variable. Since you're post−processing with *splain*, there's no sense in being able to enable() or disable() processing.

Output from *splain* is directed to **STDOUT**, unlike the pragma.

#### **EXAMPLES**

The following file is certain to trigger a few errors at both runtime and compiletime:

```
 use diagnostics; 
 print NOWHERE "nothing\n"; 
 print STDERR "\n\tThis message should be unadorned.\n"; 
 warn "\tThis is a user warning"; 
 print "\nDIAGNOSTIC TESTER: Please enter a <CR> here: "; 
 my $a, $b = scalar <STDIN>; 
 print "\n"; 
 print $x/$y;
```
If you prefer to run your program first and look at its problem afterwards, do this:

```
 perl −w test.pl 2>test.out 
 ./splain < test.out
```
Note that this is not in general possible in shells of more dubious heritage, as the theoretical

 (perl −w test.pl >/dev/tty) >& test.out ./splain < test.out

Because you just moved the existing **stdout** to somewhere else.

If you don't want to modify your source code, but still have on−the−fly warnings, do this:

exec 3>&1; perl −w test.pl 2>&1 1>&3 3>&− | splain 1>&2 3>&−

Nifty, eh?

If you want to control warnings on the fly, do something like this. Make sure you do the use first, or you won't be able to get at the enable() or disable() methods.

```
 use diagnostics; # checks entire compilation phase 
    print "\ntime for 1st bogus diags: SQUAWKINGS\n"; 
    print BOGUS1 'nada'; 
    print "done with 1st bogus\n"; 
 disable diagnostics; # only turns off runtime warnings 
    print "\ntime for 2nd bogus: (squelched)\n"; 
    print BOGUS2 'nada'; 
    print "done with 2nd bogus\n"; 
 enable diagnostics; # turns back on runtime warnings 
    print "\ntime for 3rd bogus: SQUAWKINGS\n"; 
    print BOGUS3 'nada'; 
    print "done with 3rd bogus\n"; 
 disable diagnostics; 
    print "\ntime for 4th bogus: (squelched)\n";
    print BOGUS4 'nada'; 
    print "done with 4th bogus\n";
```
#### **INTERNALS**

Diagnostic messages derive from the *perldiag.pod* file when available at runtime. Otherwise, they may be embedded in the file itself when the splain package is built. See the *Makefile* for details.

If an extant \$SIG{\_\_WARN\_\_} handler is discovered, it will continue to be honored, but only after the diagnostics::splainthis() function (the module's \$SIG{\_\_WARN\_\_} interceptor) has had its way with your warnings.

There is a \$diagnostics::DEBUG variable you may set if you're desperately curious what sorts of things are being intercepted.

BEGIN { \$diagnostics::DEBUG = 1 }

### **BUGS**

Not being able to say "no diagnostics" is annoying, but may not be insurmountable.

The −pretty directive is called too late to affect matters. You have to do this instead, and *before* you load the module.

BEGIN { \$diagnostics::PRETTY = 1 }

I could start up faster by delaying compilation until it should be needed, but this gets a "panic: top\_level" when using the pragma form in Perl 5.001e.

While it's true that this documentation is somewhat subserious, if you use a program named *splain*, you should expect a bit of whimsy.

## **AUTHOR**

Tom Christiansen <*tchrist@mox.perl.com*, 25 June 1995.

a2p − Awk to Perl translator

### **SYNOPSIS**

### **a2p [options] filename**

### **DESCRIPTION**

*A2p* takes an awk script specified on the command line (or from standard input) and produces a comparable *perl* script on the standard output.

### **Options**

Options include:

### **−D<number>**

sets debugging flags.

### **−F<character>**

tells a2p that this awk script is always invoked with this **−F** switch.

### **−n<fieldlist>**

specifies the names of the input fields if input does not have to be split into an array. If you were translating an awk script that processes the password file, you might say:

a2p −7 −nlogin.password.uid.gid.gcos.shell.home

Any delimiter can be used to separate the field names.

### **−<number>**

causes a2p to assume that input will always have that many fields.

**−o** tells a2p to use old awk behavior. For now, the only difference is that old awk always has a line loop, even if there are no line actions, whereas new awk does not.

### **"Considerations"**

A2p cannot do as good a job translating as a human would, but it usually does pretty well. There are some areas where you may want to examine the perl script produced and tweak it some. Here are some of them, in no particular order.

There is an awk idiom of putting int () around a string expression to force numeric interpretation, even though the argument is always integer anyway. This is generally unneeded in perl, but a2p can't tell if the argument is always going to be integer, so it leaves it in. You may wish to remove it.

Perl differentiates numeric comparison from string comparison. Awk has one operator for both that decides at run time which comparison to do. A2p does not try to do a complete job of awk emulation at this point. Instead it guesses which one you want. It's almost always right, but it can be spoofed. All such guesses are marked with the comment "#???". You should go through and check them. You might want to run at least once with the **−w** switch to perl, which will warn you if you use == where you should have used eq.

Perl does not attempt to emulate the behavior of awk in which nonexistent array elements spring into existence simply by being referenced. If somehow you are relying on this mechanism to create null entries for a subsequent for...in, they won't be there in perl.

If a2p makes a split line that assigns to a list of variables that looks like (Fld1, Fld2, Fld3...) you may want to rerun a2p using the **−n** option mentioned above. This will let you name the fields throughout the script. If it splits to an array instead, the script is probably referring to the number of fields somewhere.

The exit statement in awk doesn't necessarily exit; it goes to the END block if there is one. Awk scripts that do contortions within the END block to bypass the block under such circumstances can be simplified by removing the conditional in the END block and just exiting directly from the perl script.

Perl has two kinds of array, numerically−indexed and associative. Perl associative arrays are called "hashes". Awk arrays are usually translated to hashes, but if you happen to know that the index is always going to be numeric you could change the  $\{\ldots\}$  to  $[\ldots]$ . Iteration over a hash is done using the keys() function, but iteration over an array is NOT. You might need to modify any loop that iterates over such an array.

Awk starts by assuming OFMT has the value %.6g. Perl starts by assuming its equivalent, \$#, to have the value %.20g. You'll want to set \$# explicitly if you use the default value of OFMT.

Near the top of the line loop will be the split operation that is implicit in the awk script. There are times when you can move this down past some conditionals that test the entire record so that the split is not done as often.

For aesthetic reasons you may wish to change the array base \$[ from 1 back to perl's default of 0, but remember to change all array subscripts AND all substr() and index() operations to match.

Cute comments that say "# Here is a workaround because awk is dumb" are passed through unmodified.

Awk scripts are often embedded in a shell script that pipes stuff into and out of awk. Often the shell script wrapper can be incorporated into the perl script, since perl can start up pipes into and out of itself, and can do other things that awk can't do by itself.

Scripts that refer to the special variables RSTART and RLENGTH can often be simplified by referring to the variables  $\zeta'$ ,  $\zeta \zeta$  and  $\zeta'$ , as long as they are within the scope of the pattern match that sets them.

The produced perl script may have subroutines defined to deal with awk's semantics regarding getline and print. Since a2p usually picks correctness over efficiency. it is almost always possible to rewrite such code to be more efficient by discarding the semantic sugar.

For efficiency, you may wish to remove the keyword from any return statement that is the last statement executed in a subroutine. A2p catches the most common case, but doesn't analyze embedded blocks for subtler cases.

ARGV[0] translates to  $$ARGV0$ , but ARGV[n] translates to  $$ARGV[$n]$ . A loop that tries to iterate over ARGV[0] won't find it.

### **ENVIRONMENT**

A2p uses no environment variables.

### **AUTHOR**

Larry Wall <*larry@wall.org*>

#### **FILES**

### **SEE ALSO**

perl The perl compiler/interpreter

s2p sed to perl translator

#### **DIAGNOSTICS**

### **BUGS**

It would be possible to emulate awk's behavior in selecting string versus numeric operations at run time by inspection of the operands, but it would be gross and inefficient. Besides, a2p almost always guesses right.

Storage for the awk syntax tree is currently static, and can run out.

perlwin32 − Perl under Win32

### **SYNOPSIS**

These are instructions for building Perl under Windows NT (versions 3.51 or 4.0). Currently, this port is reported to build under Windows95 using the 4DOS shell—the default shell that infests Windows95 will not work (see below). Note this caveat is only about **building** perl. Once built, you should be able to **use** it on either Win32 platform (modulo the problems arising from the inferior command shell).

### **DESCRIPTION**

Before you start, you should glance through the README file found in the top−level directory where the Perl distribution was extracted. Make sure you read and understand the terms under which this software is being distributed.

Also make sure you read *BUGS AND CAVEATS* below for the known limitations of this port.

The INSTALL file in the perl top−level has much information that is only relevant to people building Perl on Unix−like systems. In particular, you can safely ignore any information that talks about "Configure".

You may also want to look at two other options for building a perl that will work on Windows NT: the README.cygwin32 and README.os2 files, which each give a different set of rules to build a Perl that will work on Win32 platforms. Those two methods will probably enable you to build a more Unix−compatible perl, but you will also need to download and use various other build−time and run−time support software described in those files.

This set of instructions is meant to describe a so−called "native" port of Perl to Win32 platforms. The resulting Perl requires no additional software to run (other than what came with your operating system). Currently, this port is capable of using one of the following compilers:

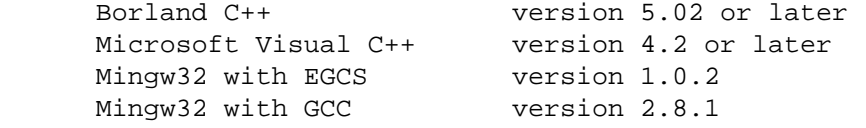

The last two of these are high quality freeware compilers. Support for them is still experimental.

This port currently supports MakeMaker (the set of modules that is used to build extensions to perl). Therefore, you should be able to build and install most extensions found in the CPAN sites. See *Usage Hints* below for general hints about this.

### **Setting Up**

### Command Shell

Use the default "cmd" shell that comes with NT. Some versions of the popular 4DOS/NT shell have incompatibilities that may cause you trouble. If the build fails under that shell, try building again with the cmd shell. The Makefile also has known incompatibilites with the "command.com" shell that comes with Windows95, so building under Windows95 should be considered "unsupported". However, there have been reports of successful build attempts using 4DOS/NT version 6.01 under Windows95, using dmake, but your mileage may vary.

The surest way to build it is on WindowsNT, using the cmd shell.

Borland C++

If you are using the Borland compiler, you will need dmake, a freely available make that has very nice macro features and parallelability. (The make that Borland supplies is seriously crippled, and will not work for MakeMaker builds.)

A port of dmake for win32 platforms is available from:

http://www−personal.umich.edu/~gsar/dmake−4.1−win32.zip

Fetch and install dmake somewhere on your path (follow the instructions in the README.NOW file).

#### Microsoft Visual C++

The NMAKE that comes with Visual  $C++$  will suffice for building. You will need to run the VCVARS32.BAT file usually found somewhere like C:\MSDEV4.2\BIN. This will set your build environment.

You can also use dmake to build using Visual C++, provided: you set OSRELEASE to "microsft" (or whatever the directory name under which the Visual C dmake configuration lives) in your environment, and edit win32/config.vc to change "make=nmake" into "make=dmake". The latter step is only essential if you want to use dmake as your default make for building extensions using MakeMaker.

#### Mingw32 with EGCS or GCC

ECGS−1.0.2 binaries can be downloaded from:

ftp://ftp.xraylith.wisc.edu/pub/khan/gnu−win32/mingw32/

GCC−2.8.1 binaries are available from:

http://agnes.dida.physik.uni−essen.de/~janjaap/mingw32/

You only need either one of those, not both. Both bundles come with Mingw32 libraries and headers. While both of them work to build perl, the EGCS binaries are currently favored by the maintainers, since they come with more up−to−date Mingw32 libraries.

Make sure you install the binaries as indicated in the web sites above. You will need to set up a few environment variables (usually run from a batch file).

#### **Building**

- Make sure you are in the "win32" subdirectory under the perl toplevel. This directory contains a  $\bullet$ "Makefile" that will work with versions of NMAKE that come with Visual C++, and a dmake "makefile.mk" that will work for all supported compilers. The defaults in the dmake makefile are setup to build using the Borland compiler.
- Edit the makefile.mk (or Makefile, if using nmake) and change the values of INST\_DRV and INST\_TOP. You can also enable various build flags.

Beginning with version 5.005, there is experimental support for building a perl interpreter that supports the Perl Object abstraction (courtesy ActiveState Tool Corp.) PERL\_OBJECT uses C++, and the binaries are therefore incompatible with the regular C build. However, the PERL\_OBJECT build does provide something called the C−API, for linking it with extensions that won't compile under PERL\_OBJECT. PERL\_OBJECT is not yet supported under GCC or EGCS. WARNING: Binaries built with PERL\_OBJECT enabled are **not** compatible with binaries built without. Perl installs PERL\_OBJECT binaries under a distinct architecture name, so they **can** coexist, though.

Beginning with version 5.005, there is experimental support for building a perl interpreter that is capable of native threading. Binaries built with thread support enabled are also incompatible with the vanilla C build. WARNING: Binaries built with threads enabled are **not** compatible with binaries built without. Perl installs threads enabled binaries under a distinct architecture name, so they **can** coexist, though.

At the present time, you cannot enable both threading and PERL\_OBJECT. You can get only one of them in a Perl interpreter.

If you have either the source or a library that contains des\_fcrypt(), enable the appropriate option in the makefile. des  $f\text{crypt}$  is not bundled with the distribution due to US Government restrictions on the export of cryptographic software. Nevertheless, this routine is part of the "libdes" library (written by Ed Young) which is widely available worldwide, usually along with SSLeay (for example: "ftp://fractal.mta.ca/pub/crypto/SSLeay/DES/"). Set CRYPT\_SRC to the name of the file that implements des\_fcrypt(). Alternatively, if you have built a library that contains

des fcrypt(), you can set CRYPT LIB to point to the library name. The location above contains many versions of the "libdes" library, all with slightly different implementations of des\_fcrypt(). Older versions have a single, self−contained file (fcrypt.c) that implements crypt(), so they may be easier to use. A patch against the fcrypt.c found in libdes−3.06 is in des\_fcrypt.patch.

Perl will also build without  $des_fctrypt()$ , but the  $crypt()$  builtin will fail at run time.

You will also have to make sure CCHOME points to wherever you installed your compiler.

Other options are explained in the makefiles. Be sure to read the instructions carefully.

Type "dmake" (or "nmake" if you are using that make).

This should build everything. Specifically, it will create perl.exe, perl.dll (or perlcore.dll), and perlglob.exe at the perl toplevel, and various other extension dll's under the lib\auto directory. If the build fails for any reason, make sure you have done the previous steps correctly.

The build process may produce "harmless" compiler warnings (more or less copiously, depending on how picky your compiler gets). The maintainers are aware of these warnings, thankyouverymuch. :)

When building using Visual C++, a perl95.exe will also get built. This executable is only needed on Windows95, and should be used instead of perl.exe, and then only if you want sockets to work properly on Windows95. This is necessitated by a bug in the Microsoft C Runtime that cannot be worked around in the "normal" perl.exe. perl95.exe gets built with its own private copy of the C Runtime that is not accessible to extensions (which see the DLL version of the CRT). Be aware, therefore, that this perl95.exe will have esoteric problems with extensions like perl/Tk that themselves use the C Runtime heavily, or want to free() pointers malloc()−ed by perl.

You can avoid the perl95.exe problems completely if you use Borland C++ for building perl (perl95.exe is not needed and will not be built in that case).

### **Testing**

Type "dmake test" (or "nmake test"). This will run most of the tests from the testsuite (many tests will be skipped, and but no test should fail).

If some tests do fail, it may be because you are using a different command shell than the native "cmd.exe".

If you used the Borland compiler, you may see a failure in op/taint.t arising from the inability to find the Borland Runtime DLLs on the system default path. You will need to copy the DLLs reported by the messages from where Borland chose to install it, into the Windows system directory (usually somewhere like C:\WINNT\SYSTEM32), and rerun the test.

The Visual C runtime apparently has a bug that causes posix.t to fail one it test#2. This usually happens only if you extracted the files in text mode.

Please report any other failures as described under *BUGS AND CAVEATS*.

### **Installation**

Type "dmake install" (or "nmake install"). This will put the newly built perl and the libraries under whatever INST\_TOP points to in the Makefile. It will also install the pod documentation under

\$INST\_TOP\\$VERSION\lib\pod and HTML versions of the same under

\$INST\_TOP\\$VERSION\lib\pod\html. To use the Perl you just installed, you will need to add two components to your PATH environment variable, \$INST\_TOP\\$VERSION\bin, and \$INST\_TOP\\$VERSION\bin\\$ARCHNAME. For example:

set PATH c:\perl\5.005\bin;c:\perl\5.005\bin\MSWin32−x6;%PATH%

### **Usage Hints**

### Environment Variables

The installation paths that you set during the build get compiled into perl, so you don't have to do anything additional to start using that perl (except add its location to your PATH variable).

If you put extensions in unusual places, you can set PERL5LIB to a list of paths separated by semicolons where you want perl to look for libraries. Look for descriptions of other environment variables you can set in *[perlrun](#page-199-0)*.

You can also control the shell that perl uses to run system() and backtick commands via PERL5SHELL. See *[perlrun](#page-199-0)*.

Currently, Perl does not depend on the registry, but can look up values if you choose to put them there. [XXX add registry locations that perl looks at here.]

File Globbing

By default, perl spawns an external program to do file globbing. The install process installs both a perlglob.exe and a perlglob.bat that perl can use for this purpose. Note that with the default installation, perlglob.exe will be found by the system before perlglob.bat.

perlglob.exe relies on the argv expansion done by the C Runtime of the particular compiler you used, and therefore behaves very differently depending on the Runtime used to build it. To preserve compatiblity, perlglob.bat (a perl script that can be used portably) is installed. Besides being portable, perlglob.bat also offers enhanced globbing functionality.

If you want perl to use perlglob.bat instead of perlglob.exe, just delete perlglob.exe from the install location (or move it somewhere perl cannot find). Using File::DosGlob.pm (which implements the core functionality of perlglob.bat) to override the internal  $CORE: qlob()$  works about 10 times faster than spawing perlglob.exe, and you should take this approach when writing new modules. See File::DosGlob for details.

Using perl from the command line

If you are accustomed to using perl from various command−line shells found in UNIX environments, you will be less than pleased with what Windows NT offers by way of a command shell.

The crucial thing to understand about the "cmd" shell (which is the default on Windows NT) is that it does not do any wildcard expansions of command−line arguments (so wildcards need not be quoted). It also provides only rudimentary quoting. The only (useful) quote character is the double quote ("). It can be used to protect spaces in arguments and other special characters. The Windows NT documentation has almost no description of how the quoting rules are implemented, but here are some general observations based on experiments: The shell breaks arguments at spaces and passes them to programs in argc/argv. Doublequotes can be used to prevent arguments with spaces in them from being split up. You can put a double quote in an argument by escaping it with a backslash and enclosing the whole argument within double quotes. The backslash and the pair of double quotes surrounding the argument will be stripped by the shell.

The file redirection characters "<", "", and "|" cannot be quoted by double quotes (there are probably more such). Single quotes will protect those three file redirection characters, but the single quotes don't get stripped by the shell (just to make this type of quoting completely useless). The caret "^" has also been observed to behave as a quoting character (and doesn't get stripped by the shell also).

Here are some examples of usage of the "cmd" shell:

This prints two doublequotes:

perl −e "print '\"\"' "

This does the same:

perl −e "print \"\\\"\\\" "

This prints "bar" and writes "foo" to the file "blurch":

perl −e "print 'foo'; print STDERR 'bar'" > blurch

This prints "foo" ("bar" disappears into nowhereland):

perl −e "print 'foo'; print STDERR 'bar'" 2> nul

This prints "bar" and writes "foo" into the file "blurch":

perl −e "print 'foo'; print STDERR 'bar'" 1> blurch

This pipes "foo" to the "less" pager and prints "bar" on the console:

perl −e "print 'foo'; print STDERR 'bar'" | less

This pipes "foo\nbar\n" to the less pager:

perl −le "print 'foo'; print STDERR 'bar'" 2>&1 | less

This pipes "foo" to the pager and writes "bar" in the file "blurch":

perl −e "print 'foo'; print STDERR 'bar'" 2> blurch | less

Discovering the usefulness of the "command.com" shell on Windows95 is left as an exercise to the reader :)

#### Building Extensions

The Comprehensive Perl Archive Network (CPAN) offers a wealth of extensions, some of which require a C compiler to build. Look in http://www.perl.com/ for more information on CPAN.

Most extensions (whether they require a C compiler or not) can be built, tested and installed with the standard mantra:

 perl Makefile.PL \$MAKE \$MAKE test \$MAKE install

where \$MAKE stands for NMAKE or DMAKE. Some extensions may not provide a testsuite (so "\$MAKE test" may not do anything, or fail), but most serious ones do.

If a module implements XSUBs, you will need one of the supported C compilers. You must make sure you have set up the environment for the compiler for command−line compilation.

If a module does not build for some reason, look carefully for why it failed, and report problems to the module author. If it looks like the extension building support is at fault, report that with full details of how the build failed using the perlbug utility.

#### Command−line Wildcard Expansion

The default command shells on DOS descendant operating systems (such as they are) usually do not expand wildcard arguments supplied to programs. They consider it the application's job to handle that. This is commonly achieved by linking the application (in our case, perl) with startup code that the C runtime libraries usually provide. However, doing that results in incompatible perl versions (since the behavior of the argv expansion code differs depending on the compiler, and it is even buggy on some compilers). Besides, it may be a source of frustration if you use such a perl binary with an alternate shell that \*does\* expand wildcards.

Instead, the following solution works rather well. The nice things about it: 1) you can start using it right away 2) it is more powerful, because it will do the right thing with a pattern like \*/\*/\*.c 3) you can decide whether you do/don't want to use it 4) you can extend the method to add any customizations (or even entirely different kinds of wildcard expansion).

```
C:\> copy con c:\perl\lib\Wild.pm 
# Wild.pm − emulate shell @ARGV expansion on shells that don't 
use File::DosGlob; 
@ARGV = map {
              my @g = File::DosGlob::glob($_) if /[*?] @g ? @g : $_;
```

```
 } @ARGV;
```

```
1; 
^{\prime}7
C:\> set PERL5OPT=−MWild 
C:\> perl −le "for (@ARGV) { print }" */*/perl*.c 
p4view/perl/perl.c 
p4view/perl/perlio.c 
p4view/perl/perly.c 
perl5.005/win32/perlglob.c 
perl5.005/win32/perllib.c 
perl5.005/win32/perlglob.c 
perl5.005/win32/perllib.c 
perl5.005/win32/perlglob.c 
perl5.005/win32/perllib.c
```
Note there are two distinct steps there: 1) You'll have to create Wild.pm and put it in your perl lib directory. 2) You'll need to set the PERL5OPT environment variable. If you want argv expansion to be the default, just set PERL5OPT in your default startup environment.

If you are using the Visual C compiler, you can get the C runtime's command line wildcard expansion built into perl binary. The resulting binary will always expand unquoted command lines, which may not be what you want if you use a shell that does that for you. The expansion done is also somewhat less powerful than the approach suggested above.

#### Win32 Specific Extensions

A number of extensions specific to the Win32 platform are available from CPAN. You may find that many of these extensions are meant to be used under the Activeware port of Perl, which used to be the only native port for the Win32 platform. Since the Activeware port does not have adequate support for Perl's extension building tools, these extensions typically do not support those tools either, and therefore cannot be built using the generic steps shown in the previous section.

To ensure smooth transitioning of existing code that uses the ActiveState port, there is a bundle of Win32 extensions that contains all of the ActiveState extensions and most other Win32 extensions from CPAN in source form, along with many added bugfixes, and with MakeMaker support. This bundle is available at:

```
 http://www.perl.com/CPAN/authors/id/GSAR/libwin32−0.12.zip
```
See the README in that distribution for building and installation instructions. Look for later versions that may be available at the same location.

#### Running Perl Scripts

Perl scripts on UNIX use the "#!" (a.k.a "shebang") line to indicate to the OS that it should execute the file using perl. Win32 has no comparable means to indicate arbitrary files are executables.

Instead, all available methods to execute plain text files on Win32 rely on the file "extension". There are three methods to use this to execute perl scripts:

- 1 There is a facility called "file extension associations" that will work in Windows NT 4.0. This can be manipulated via the two commands "assoc" and "ftype" that come standard with Windows NT 4.0. Type "ftype /?" for a complete example of how to set this up for perl scripts (Say what? You thought Windows NT wasn't perl−ready? :).
- 2 Since file associations don't work everywhere, and there are reportedly bugs with file associations where it does work, the old method of wrapping the perl script to make it look like a regular batch file to the OS, may be used. The install process makes available the "pl2bat.bat" script which can be used to wrap perl scripts into batch files. For example:

pl2bat foo.pl

will create the file "FOO.BAT". Note "pl2bat" strips any .pl suffix and adds a .bat suffix to the generated file.

If you use the 4DOS/NT or similar command shell, note that "pl2bat" uses the "%\*" variable in the generated batch file to refer to all the command line arguments, so you may need to make sure that construct works in batch files. As of this writing, 4DOS/NT users will need a "ParameterChar  $=$  \*" statement in their 4NT.INI file, or will need to execute "setdos  $/p^*$ " in the 4DOS/NT startup file to enable this to work.

3 Using "pl2bat" has a few problems: the file name gets changed, so scripts that rely on \$0 to find what they must do may not run properly; running "pl2bat" replicates the contents of the original script, and so this process can be maintenance intensive if the originals get updated often. A different approach that avoids both problems is possible.

> A script called "runperl.bat" is available that can be copied to any filename (along with the .bat suffix). For example, if you call it "foo.bat", it will run the file "foo" when it is executed. Since you can run batch files on Win32 platforms simply by typing the name (without the extension), this effectively runs the file "foo", when you type either "foo" or "foo.bat". With this method, "foo.bat" can even be in a different location than the file "foo", as long as "foo" is available somewhere on the PATH. If your scripts are on a filesystem that allows symbolic links, you can even avoid copying "runperl.bat".

> Here's a diversion: copy "runperl.bat" to "runperl", and type "runperl". Explain the observed behavior, or lack thereof. :) Hint: .gnidnats llits er'uoy fi ,"lrepnur" eteled :tniH

Miscellaneous Things

A full set of HTML documentation is installed, so you should be able to use it if you have a web browser installed on your system.

perldoc is also a useful tool for browsing information contained in the documentation, especially in conjunction with a pager like less (recent versions of which have Win32 support). You may have to set the PAGER environment variable to use a specific pager. "perldoc −f foo" will print information about the perl operator "foo".

If you find bugs in perl, you can run perlbug to create a bug report (you may have to send it manually if perlbug cannot find a mailer on your system).

### **BUGS AND CAVEATS**

An effort has been made to ensure that the DLLs produced by the two supported compilers are compatible with each other (despite the best efforts of the compiler vendors). Extension binaries produced by one compiler should also coexist with a perl binary built by a different compiler. In order to accomplish this, PERL.DLL provides a layer of runtime code that uses the C Runtime that perl was compiled with. Extensions which include "perl.h" will transparently access the functions in this layer, thereby ensuring that both perl and extensions use the same runtime functions.

If you have had prior exposure to Perl on Unix platforms, you will notice this port exhibits behavior different from what is documented. Most of the differences fall under one of these categories. We do not consider any of them to be serious limitations (especially when compared to the limited nature of some of the Win32 OSes themselves :)

- stat() and lstat() functions may not behave as documented. They may return values that bear no resemblance to those reported on Unix platforms, and some fields (like the the one for inode) may be completely bogus.
- The following functions are currently unavailable:  $f \circ r k()$ ,  $dump()$ ,  $chown()$ ,  $link()$ ,  $symlink()$ , chroot(), setpgrp() and related security functions, setpriority(),  $getpriority(), syscall(), fcnt(), getpw*(), msg*(), shm*(), sem*(),$ alarm(), socketpair(), \*netent(), \*protoent(), \*servent(), \*hostent(), getnetby\*(). This list is possibly incomplete.
- Various socket() related calls are supported, but they may not behave as on Unix platforms.
- The four−argument select() call is only supported on sockets.
- The ioctl() call is only supported on sockets (where it provides the functionality of ioctlsocket() in the Winsock API).
- Failure to spawn() a subprocess is indicated by setting  $\hat{s}$ ? to "255 << 8".  $\hat{s}$ ? is set in a way compatible with Unix (i.e. the exitstatus of the subprocess is obtained by "\$? 8", as described in the documentation).
- You can expect problems building modules available on CPAN if you build perl itself with −DUSE\_THREADS. These problems should be resolved as we get closer to 5.005.
- utime(), times() and process−related functions may not behave as described in the documentation, and some of the returned values or effects may be bogus.
- Signal handling may not behave as on Unix platforms (where it doesn't exactly "behave", either :). For instance, calling die() or exit() from signal handlers will cause an exception, since most implementations of signal() on Win32 are severely crippled. Thus, signals may work only for simple things like setting a flag variable in the handler. Using signals under this port should currently be considered unsupported.
- kill() is implemented, but doesn't have the semantics of raise(), i.e. it doesn't send a signal to the identified process like it does on Unix platforms. Instead it immediately calls TerminateProcess(process,signal). Thus the signal argument is used to set the exit−status of the terminated process. This behavior may change in future.
- File globbing may not behave as on Unix platforms. In particular, if you don't use perlglob.bat for globbing, it will understand wildcards only in the filename component (and not in the pathname). In other words, something like "print <\*/\*.pl" will not print all the perl scripts in all the subdirectories one level under the current one (like it does on UNIX platforms). perlglob.exe is also dependent on the particular implementation of wildcard expansion in the vendor libraries used to build it (which varies wildly at the present time). Using perlglob.bat (or File::DosGlob) avoids these limitations, but still only provides DOS semantics (read "warts") for globbing.

Please send detailed descriptions of any problems and solutions that you may find to <*perlbug@perl.com*, along with the output produced by perl −V.

### **AUTHORS**

Gary Ng <71564.1743@CompuServe.COM>

Gurusamy Sarathy <gsar@umich.edu>

Nick Ing−Simmons <nick@ni−s.u−net.com>

This document is maintained by Gurusamy Sarathy.

#### **SEE ALSO**

*[perl](#page-121-0)*

#### **HISTORY**

This port was originally contributed by Gary Ng around 5.003\_24, and borrowed from the Hip Communications port that was available at the time.

Nick Ing−Simmons and Gurusamy Sarathy have made numerous and sundry hacks since then.

Borland support was added in 5.004\_01 (Gurusamy Sarathy).

Last updated: 12 July 1998

perlglob.bat − a more capable perlglob.exe replacement

### **SYNOPSIS**

```
@perlfiles = glob "..\{\pe21/*.p?";print \langle \cdot, \cdot \rangle =?1/*.p?>;
 # more efficient version 
 > perl −MFile::DosGlob=glob −e "print <../pe?l/*.p?>"
```
# **DESCRIPTION**

This file is a portable replacement for perlglob.exe. It is largely compatible with perlglob.exe (the Microsoft setargv.obj version) in all but one respect—it understands wildcards in directory components.

It prints null−separated filenames to standard output.

For details of the globbing features implemented, see *File::DosGlob*.

While one may replace perlglob.exe with this, usage by overriding CORE::glob with File::DosGlob::glob should be much more efficient, because it avoids launching a separate process, and is therefore strongly recommended. See *[perlsub](#page-279-0)* for details of overriding builtins.

### **AUTHOR**

Gurusamy Sarathy <gsar@umich.edu

# **SEE ALSO**

perl

File::DosGlob

pl2bat − wrap perl code into a batch file

### **SYNOPSIS**

### **pl2bat −h**

**pl2bat** [**−w**] [**−a** *argstring*] [**−s** *stripsuffix*] [files]

**pl2bat** [**−w**] [**−n** *ntargs*] [**−o** *otherargs*] [**−s** *stripsuffix*] [files]

#### **DESCRIPTION**

This utility converts a perl script into a batch file that can be executed on DOS−like operating systems.

Note that by default, the ".pl" suffix will be stripped before adding a ".bat" suffix to the supplied file names. This can be controlled with the −s option.

The default behavior is to have the batch file compare the OS environment variable against

"Windows\_NT". If they match, it uses the %\* construct to refer to all the command line arguments that were given to it, so you'll need to make sure that works on your variant of the command shell. It is known to work in the cmd.exe shell under WindowsNT. 4DOS/NT users will want to put a ParameterChar =  $*$ line in their initialization file, or execute setdos  $/p*$  in the shell startup file.

On Windows95 and other platforms a nine−argument limit is imposed on command−line arguments given to the generated batch file, since they may not support %\* in batch files.

These can be overridden using the −n and −o options or the deprecated −a option.

### **OPTIONS**

- **−n** ntargs Arguments to invoke perl with in generated batch file when run from Windows NT (or Windows 98, probably). Defaults to '−x −S "%0" %\*'.
- **−o** otherargs

Arguments to invoke perl with in generated batch file except when run from Windows NT (ie. when run from DOS, Windows 3.1, or Windows 95). Defaults to '−x −S "%0" %1 %2 %3 %4 %5 %6 %7 %8 %9'.

**−a** argstring

Arguments to invoke perl with in generated batch file. Specifying **−a** prevents the batch file from checking the OS environment variable to determine which operating system it is being run from.

**−s** stripsuffix

Strip a suffix string from file name before appending a ".bat" suffix. The suffix is not case–sensitive. It can be a regex if it begins with '/' (the trailing '/' is optional and a trailing \$ is always assumed). Defaults to /.plx?/.

- **−w** If no line matching /^#!.\*perl/ is found in the script, then such a line is inserted just after the new preamble. The exact line depends on \$Config{startperl} [see *[Config](#page-784-0)*]. With the **−w** option, " −w" is added after the value of \$Config{startperl}. If a line matching /^#!.\*perl/ already exists in the script, then it is not changed and the **−w** option is ignored.
- **−u** If the script appears to have already been processed by **pl2bat**, then the script is skipped and not processed unless **−u** was specified. If **−u** is specified, the existing preamble is replaced.
- **−h** Show command line usage.

#### **EXAMPLES**

C:\> pl2bat foo.pl bar.PM [..creates foo.bat, bar.PM.bat..] C:\> pl2bat −s "/\.pl|\.pm/" foo.pl bar.PM [..creates foo.bat, bar.bat..] C:\> pl2bat < somefile > another.bat C:\> pl2bat > another.bat print scalar reverse "rekcah lrep rehtona tsuj\n";  $\sim$ z [..another.bat is now a certified japh application..] C:\> ren \*.bat \*.pl C:\> pl2bat −u \*.pl [..updates the wrapping of some previously wrapped scripts..] C:\> pl2bat −u −s .bat \*.bat [..same as previous example except more dangerous..]

# **BUGS**

\$0 will contain the full name, including the ".bat" suffix when the generated batch file runs. If you don't like this, see runperl.bat for an alternative way to invoke perl scripts.

Default behavior is to invoke Perl with the **−S** flag, so Perl will search the PATH to find the script. This may have undesirable effects.

### **SEE ALSO**

perl, perlwin32, runperl.bat

runperl.bat − "universal" batch file to run perl scripts

### **SYNOPSIS**

```
C:\> copy runperl.bat foo.bat 
C:\rangle > foo
[..runs the perl script 'foo'..] 
C:\> foo.bat 
[..runs the perl script 'foo'..]
```
### **DESCRIPTION**

This file can be copied to any file name ending in the ".bat" suffix. When executed on a DOS−like operating system, it will invoke the perl script of the same name, but without the ".bat" suffix. It will look for the script in the same directory as itself, and then in the current directory, and then search the directories in your PATH.

It relies on the exec() operator, so you will need to make sure that works in your perl.

This method of invoking perl scripts has some advantages over batch-file wrappers like pl2bat.bat: it avoids duplication of all the code; it ensures \$0 contains the same name as the executing file, without any egregious ".bat" suffix; it allows you to separate your perl scripts from the wrapper used to run them; since the wrapper is generic, you can use symbolic links to simply link to runperl.bat, if you are serving your files on a filesystem that supports that.

On the other hand, if the batch file is invoked with the ".bat" suffix, it does an extra exec(). This may be a performance issue. You can avoid this by running it without specifying the ".bat" suffix.

Perl is invoked with the −x flag, so the script must contain a #!perl line. Any flags found on that line will be honored.

### **BUGS**

Perl is invoked with the −S flag, so it will search the PATH to find the script. This may have undesirable effects.

### **SEE ALSO**

perl, perlwin32, pl2bat.bat

perlamiga − Perl under Amiga OS

#### **SYNOPSIS**

One can read this document in the following formats:

man perlamiga multiview perlamiga.guide

to list some (not all may be available simultaneously), or it may be read *as is*: either as *README.amiga*, or *pod/perlamiga.pod*.

# **DESCRIPTION**

#### **Prerequisites**

#### **Unix emulation for AmigaOS: ixemul.library**

You need the Unix emulation for AmigaOS, whose most important part is **ixemul.library**. For a minimum setup, get the following archives from ftp://ftp.ninemoons.com/pub/ade/current or a mirror:

ixemul−46.0−bin.lha ixemul−46.0−env−bin.lha pdksh−4.9−bin.lha ADE−misc−bin.lha

Note that there might be newer versions available by the time you read this.

Note also that this is a minimum setup; you might want to add other packages of **ADE** (the *Amiga Developers Environment*).

#### **Version of Amiga OS**

You need at the very least AmigaOS version 2.0. Recommended is version 3.1.

#### **Starting Perl programs under AmigaOS**

Start your Perl program *foo* with arguments arg1 arg2 arg3 the same way as on any other platform, by

perl foo arg1 arg2 arg3

If you want to specify perl options −my\_opts to the perl itself (as opposed to to your program), use

perl −my\_opts foo arg1 arg2 arg3

Alternately, you can try to get a replacement for the system's **Execute** command that honors the #!/usr/bin/perl syntax in scripts and set the s−Bit of your scripts. Then you can invoke your scripts like under UNIX with

foo arg1 arg2 arg3

(Note that having \*nixish full path to perl */usr/bin/perl* is not necessary, *perl* would be enough, but having full path would make it easier to use your script under \*nix.)

#### **Shortcomings of Perl under AmigaOS**

Perl under AmigaOS lacks some features of perl under UNIX because of deficiencies in the UNIX−emulation, most notably:

fork()

some features of the UNIX filesystem regarding link count and file dates inplace operation (the −i switch) without backup file umask() works, but the correct permissions are only set when the file is

finally close()d

### **INSTALLATION**

Change to the installation directory (most probably ADE:), and extract the binary distribution:
lha −mraxe x perl−5.003−bin.lha

or

tar xvzpf perl−5.003−bin.tgz

(Of course you need lha or tar and gunzip for this.)

For installation of the Unix emulation, read the appropriate docs.

# **Accessing documentation**

### **Manpages**

If you have man installed on your system, and you installed perl manpages, use something like this:

man perlfunc man less man ExtUtils.MakeMaker

to access documentation for different components of Perl. Start with

man perl

Note: You have to modify your man.conf file to search for manpages in the /ade/lib/perl5/man/man3 directory, or the man pages for the perl library will not be found.

Note that dot (*.*) is used as a package separator for documentation for packages, and as usual, sometimes you need to give the section − 3 above − to avoid shadowing by the *less(1) manpage*.

### **HTML**

If you have some WWW browser available, you can build **HTML** docs. Cd to directory with *.pod* files, and do like this

> cd /ade/lib/perl5/pod pod2html

After this you can direct your browser the file *perl.html* in this directory, and go ahead with reading docs.

Alternatively you may be able to get these docs prebuilt from CPAN.

### **GNU info files**

Users of Emacs would appreciate it very much, especially with CPerl mode loaded. You need to get latest pod2info from CPAN, or, alternately, prebuilt info pages.

### **LaTeX docs**

can be constructed using pod2latex.

## **BUILD**

Here we discuss how to build Perl under AmigaOS.

### **Prerequisites**

You need to have the latest **ADE** (Amiga Developers Environment) from ftp://ftp.ninemoons.com/pub/ade/current. Also, you need a lot of free memory, probably at least 8MB.

#### **Getting the perl source**

You can either get the latest perl−for−amiga source from Ninemoons and extract it with:

tar xvzpf perl−5.004−src.tgz

or get the official source from CPAN:

http://www.perl.com/CPAN/src/5.0

Extract it like this

tar xvzpf perl5.004.tar.gz

You will see a message about errors while extracting *Configure*. This is normal and expected. (There is a conflict with a similarly−named file *configure*, but it causes no harm.)

## **Making**

sh configure.gnu −−prefix=/ade

Now

make

# **Testing**

Now run

make test

Some tests will be skipped because they need the fork() function:

*io/pipe.t*, *op/fork.t*, *lib/filehand.t*, *lib/open2.t*, *lib/open3.t*, *lib/io\_pipe.t*, *lib/io\_sock.t*

# **Installing the built perl**

Run

make install

## **AUTHOR**

Norbert Pueschel, pueschel@imsdd.meb.uni−bonn.de

# **SEE ALSO**

 $perl(1)$ .

perlvms − VMS−specific documentation for Perl

# <span id="page-1154-0"></span>**DESCRIPTION**

Gathered below are notes describing details of Perl 5's behavior on VMS. They are a supplement to the regular Perl 5 documentation, so we have focussed on the ways in which Perl 5 functions differently under VMS than it does under Unix, and on the interactions between Perl and the rest of the operating system. We haven't tried to duplicate complete descriptions of Perl features from the main Perl documentation, which can be found in the *[.pod]* subdirectory of the Perl distribution.

We hope these notes will save you from confusion and lost sleep when writing Perl scripts on VMS. If you find we've missed something you think should appear here, please don't hesitate to drop a line to vmsperl@genetics.upenn.edu.

### **Installation**

Directions for building and installing Perl 5 can be found in the file *README.vms* in the main source directory of the Perl distribution..

### **Organization of Perl Images**

### **Core Images**

During the installation process, three Perl images are produced. *Miniperl.Exe* is an executable image which contains all of the basic functionality of Perl, but cannot take advantage of Perl extensions. It is used to generate several files needed to build the complete Perl and various extensions. Once you've finished installing Perl, you can delete this image.

Most of the complete Perl resides in the shareable image *PerlShr.Exe*, which provides a core to which the Perl executable image and all Perl extensions are linked. You should place this image in *Sys***\$Share***,* or define the logical name *PerlShr* to translate to the full file specification of this image. It should be world readable. (Remember that if a user has execute only access to *PerlShr*, VMS will treat it as if it were a privileged shareable image, and will therefore require all downstream shareable images to be INSTALLed, etc.)

Finally, **Perl.Exe** is an executable image containing the main entry point for Perl, as well as some initialization code. It should be placed in a public directory, and made world executable. In order to run Perl with command line arguments, you should define a foreign command to invoke this image.

### **Perl Extensions**

Perl extensions are packages which provide both XS and Perl code to add new functionality to perl. (XS is a meta−language which simplifies writing C code which interacts with Perl, see *[perlxs](#page-470-0)* for more details.) The Perl code for an extension is treated like any other library module − it's made available in your script through the appropriate use or require statement, and usually defines a Perl package containing the extension.

The portion of the extension provided by the XS code may be connected to the rest of Perl in either of two ways. In the **static** configuration, the object code for the extension is linked directly into *PerlShr.Exe*, and is initialized whenever Perl is invoked. In the **dynamic** configuration, the extension's machine code is placed into a separate shareable image, which is mapped by Perl's DynaLoader when the extension is used or required in your script. This allows you to maintain the extension as a separate entity, at the cost of keeping track of the additional shareable image. Most extensions can be set up as either static or dynamic.

The source code for an extension usually resides in its own directory. At least three files are generally provided: *Extshortname.xs* (where *Extshortname* is the portion of the extension's name following the last ::), containing the XS code, *Extshortname.pm*, the Perl library module for the extension, and *Makefile.PL*, a Perl script which uses the MakeMaker library modules supplied with Perl to generate a *Descrip.MMS* file for the extension.

### **Installing static extensions**

Since static extensions are incorporated directly into *PerlShr.Exe*, you'll have to rebuild Perl to incorporate a new extension. You should edit the main *Descrip.MMS* or *Makefile* you use to build Perl, adding the extension's name to the ext macro, and the extension's object file to the extobj macro. You'll also need to build the extension's object file, either by adding dependencies to the main *Descrip.MMS*, or using a separate *Descrip.MMS* for the extension. Then, rebuild *PerlShr.Exe* to incorporate the new code.

Finally, you'll need to copy the extension's Perl library module to the *[.Extname]* subdirectory under one of the directories in @INC, where *Extname* is the name of the extension, with all :: replaced by . (e.g. the library module for extension Foo::Bar would be copied to a *[.Foo.Bar]* subdirectory).

#### **Installing dynamic extensions**

In general, the distributed kit for a Perl extension includes a file named Makefile.PL, which is a Perl program which is used to create a *Descrip.MMS* file which can be used to build and install the files required by the extension. The kit should be unpacked into a directory tree **not** under the main Perl source directory, and the procedure for building the extension is simply

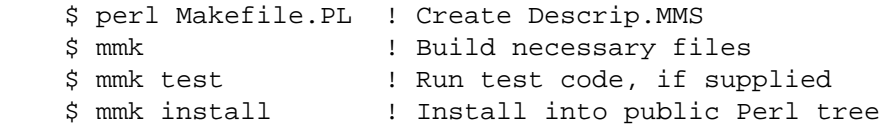

*N.B.* The procedure by which extensions are built and tested creates several levels (at least 4) under the directory in which the extension's source files live. For this reason, you shouldn't nest the source directory too deeply in your directory structure, lest you eccedd RMS' maximum of 8 levels of subdirectory in a filespec. (You can use rooted logical names to get another 8 levels of nesting, if you can't place the files near the top of the physical directory structure.)

VMS support for this process in the current release of Perl is sufficient to handle most extensions. However, it does not yet recognize extra libraries required to build shareable images which are part of an extension, so these must be added to the linker options file for the extension by hand. For instance, if the *PGPLOT* extension to Perl requires the *PGPLOTSHR.EXE* shareable image in order to properly link the Perl extension, then the line PGPLOTSHR/Share must be added to the linker options file *PGPLOT.Opt* produced during the build process for the Perl extension.

By default, the shareable image for an extension is placed *[.lib.site\_perl.autoArch*.*Extname]* directory of the installed Perl directory tree (where *Arch* is *VMS\_VAX* or *VMS\_AXP*, and *Extname* is the name of the extension, with each :: translated to .). (See the MakeMaker documentation for more details on installation options for extensions.) However, it can be manually placed in any of several locations:

− the *[.Lib.Auto.Arch*\$PVers*Extname]* subdirectory

of one of the directories in @INC (where *PVers*

is the version of Perl you're using, as supplied in  $\zeta$ ],

- with '.' converted to  $\dot{\ }$ ), or
- − one of the directories in @INC, or
- − a directory which the extensions Perl library module

passes to the DynaLoader when asking it to map

the shareable image, or

### − *Sys***\$Share** or *Sys***\$Library***.*

If the shareable image isn't in any of these places, you'll need to define a logical name *Extshortname*, where *Extshortname* is the portion of the extension's name after the last  $::$ , which translates to the full file specification of the shareable image.

# **File specifications**

### **Syntax**

We have tried to make Perl aware of both VMS−style and Unix− style file specifications wherever possible. You may use either style, or both, on the command line and in scripts, but you may not combine the two styles within a single fle specification. VMS Perl interprets Unix pathnames in much the same way as the CRTL (*e.g.* the first component of an absolute path is read as the device name for the VMS file specification). There are a set of functions provided in the VMS: : Filespec package for explicit interconversion between VMS and Unix syntax; its documentation provides more details.

Filenames are, of course, still case−insensitive. For consistency, most Perl routines return filespecs using lower case letters only, regardless of the case used in the arguments passed to them. (This is true only when running under VMS; Perl respects the case−sensitivity of OSs like Unix.)

We've tried to minimize the dependence of Perl library modules on Unix syntax, but you may find that some of these, as well as some scripts written for Unix systems, will require that you use Unix syntax, since they will assume that '/' is the directory separator, *etc.* If you find instances of this in the Perl distribution itself, please let us know, so we can try to work around them.

### **Wildcard expansion**

File specifications containing wildcards are allowed both on the command line and within Perl globs (e.g.  $\langle C \langle x \rangle$ . If the wildcard filespec uses VMS syntax, the resultant filespecs will follow VMS syntax; if a Unix−style filespec is passed in, Unix−style filespecs will be returned.

If the wildcard filespec contains a device or directory specification, then the resultant filespecs will also contain a device and directory; otherwise, device and directory information are removed. VMS−style resultant filespecs will contain a full device and directory, while Unix−style resultant filespecs will contain only as much of a directory path as was present in the input filespec. For example, if your default directory is Perl\_Root:[000000], the expansion of  $[ .t] *.*$  will yield filespecs like "perl\_root:[t]base.dir", while the expansion of  $t$ /\*/\* will yield filespecs like "t/base.dir". (This is done to match the behavior of glob expansion performed by Unix shells.)

Similarly, the resultant filespec will contain the file version only if one was present in the input filespec.

### **Pipes**

Input and output pipes to Perl filehandles are supported; the "file name" is passed to  $\text{libSspan}($ ) for asynchronous execution. You should be careful to close any pipes you have opened in a Perl script, lest you leave any "orphaned" subprocesses around when Perl exits.

You may also use backticks to invoke a DCL subprocess, whose output is used as the return value of the expression. The string between the backticks is passed directly to lib\$spawn as the command to execute. In this case, Perl will wait for the subprocess to complete before continuing.

# **PERL5LIB and PERLLIB**

The PERL5LIB and PERLLIB logical names work as documented *[perl](#page-121-0)*, except that the element separator is '|' instead of ':'. The directory specifications may use either VMS or Unix syntax.

# **Command line**

# **I/O redirection and backgrounding**

Perl for VMS supports redirection of input and output on the command line, using a subset of Bourne shell syntax:

 <F<file> reads stdin from F<file>, >F<file> writes stdout to F<file>, >>F<file> appends stdout to F<file>, 2>F<file> writes stderr to F<file>, and 2>>F<file> appends stderr to F<file>.

In addition, output may be piped to a subprocess, using the character '|'. Anything after this character on the command line is passed to a subprocess for execution; the subprocess takes the output of Perl as its input.

Finally, if the command line ends with ' $\&$ ', the entire command is run in the background as an asynchronous subprocess.

# **Command line switches**

The following command line switches behave differently under VMS than described in *[perlrun](#page-199-0)*. Note also that in order to pass uppercase switches to Perl, you need to enclose them in double−quotes on the command line, since the CRTL downcases all unquoted strings.

- −i If the −i switch is present but no extension for a backup copy is given, then inplace editing creates a new version of a file; the existing copy is not deleted. (Note that if an extension is given, an existing file is renamed to the backup file, as is the case under other operating systems, so it does not remain as a previous version under the original filename.)
- −S If the −S switch is present *and* the script name does not contain a directory, then Perl translates the logical name DCL\$PATH as a searchlist, using each translation as a directory in which to look for the script. In addition, if no file type is specified, Perl looks in each directory for a file matching the name specified, with a blank type, a type of *.pl*, and a type of *.com*, in that order.
- −u The −u switch causes the VMS debugger to be invoked after the Perl program is compiled, but before it has run. It does not create a core dump file.

### **Perl functions**

As of the time this document was last revised, the following Perl functions were implemented in the VMS port of Perl (functions marked with \* are discussed in more detail below):

 file tests\*, abs, alarm, atan, backticks\*, binmode\*, bless, caller, chdir, chmod, chown, chomp, chop, chr, close, closedir, cos, crypt\*, defined, delete, die, do, dump\*, each, endpwent, eof, eval, exec\*, exists, exit, exp, fileno, fork\*, getc, getlogin, getpwent\*, getpwnam\*, getpwuid\*, glob, gmtime\*, goto, grep, hex, import, index, int, join, keys, kill\*, last, lc, lcfirst, length, local, localtime, log, m//, map, mkdir, my, next, no, oct, open, opendir, ord, pack, pipe, pop, pos, print, printf, push, q//, qq//, qw//, qx//\*, quotemeta, rand, read, readdir, redo, ref, rename, require, reset, return, reverse, rewinddir, rindex, rmdir, s///, scalar, seek, seekdir, select(internal), select (system call)\*, setpwent, shift, sin, sleep, sort, splice, split, sprintf, sqrt, srand, stat, study, substr, sysread, system\*, syswrite, tell, telldir, tie, time, times\*, tr///, uc, ucfirst, umask, undef, unlink\*, unpack, untie, unshift, use, utime\*, values, vec, wait, waitpid\*, wantarray, warn, write, y///

The following functions were not implemented in the VMS port, and calling them produces a fatal error (usually) or undefined behavior (rarely, we hope):

 chroot, dbmclose, dbmopen, fcntl, flock, getpgrp, getppid, getpriority, getgrent, getgrgid, getgrnam, setgrent, endgrent, ioctl, link, lstat, msgctl, msgget, msgsend, msgrcv, readlink, semctl, semget, semop, setpgrp, setpriority, shmctl, shmget, shmread, shmwrite, socketpair, symlink, syscall

The following functions are available on Perls compiled with Dec C 5.2 or greater and running VMS 7.0 or greater

### truncate

The following functions may or may not be implemented, depending on what type of socket support you've built into your copy of Perl:

```
 accept, bind, connect, getpeername, 
 gethostbyname, getnetbyname, getprotobyname, 
 getservbyname, gethostbyaddr, getnetbyaddr, 
 getprotobynumber, getservbyport, gethostent, 
 getnetent, getprotoent, getservent, sethostent, 
 setnetent, setprotoent, setservent, endhostent, 
 endnetent, endprotoent, endservent, getsockname, 
 getsockopt, listen, recv, select(system call)*, 
 send, setsockopt, shutdown, socket
```
#### File tests

The tests  $-b$ ,  $-B$ ,  $-c$ ,  $-c$ ,  $-d$ ,  $-e$ ,  $-f$ ,  $-c$ ,  $-M$ ,  $-s$ ,  $-c$ ,  $-t$ ,  $-T$ , and  $-z$  work as advertised. The return values for −r, −w, and −x tell you whether you can actually access the file; this may not reflect the UIC−based file protections. Since real and effective UIC don't differ under VMS, −O, −R, −W, and −X are equivalent to −o, −r, −w, and −x. Similarly, several other tests, including −A, −g, −k, −l, −p, and −u, aren't particularly meaningful under VMS, and the values returned by these tests reflect whatever your CRTL stat() routine does to the equivalent bits in the st\_mode field. Finally, -d returns true if passed a device specification without an explicit directory (e.g. DUA1:), as well as if passed a directory.

Note: Some sites have reported problems when using the file–access tests (−r, −w, and −x) on files accessed via DEC's DFS. Specifically, since DFS does not currently provide access to the extended file header of files on remote volumes, attempts to examine the ACL fail, and the file tests will return false, with  $\frac{1}{5}$ ! indicating that the file does not exist. You can use stat on these files, since that checks UIC−based protection only, and then manually check the appropriate bits, as defined by your C compiler's *stat.h*, in the mode value it returns, if you need an approximation of the file's protections.

backticks

Backticks create a subprocess, and pass the enclosed string to it for execution as a DCL command. Since the subprocess is created directly via lib\$spawn(), any valid DCL command string may be specified.

#### binmode FILEHANDLE

The binmode operator will attempt to insure that no translation of carriage control occurs on input from or output to this filehandle. Since this involves reopening the file and then restoring its file position indicator, if this function returns FALSE, the underlying filehandle may no longer point to an open file, or may point to a different position in the file than before binmode was called.

Note that binmode is generally not necessary when using normal filehandles; it is provided so that you can control I/O to existing record−structured files when necessary. You can also use the vmsfopen function in the VMS::Stdio extension to gain finer control of I/O to files and devices with different record structures.

### crypt PLAINTEXT, USER

The crypt operator uses the sys\$hash\_password system service to generate the hashed representation of PLAINTEXT. If USER is a valid username, the algorithm and salt values are taken from that user's UAF record. If it is not, then the preferred algorithm and a salt of 0 are used. The quadword encrypted value is returned as an 8−character string.

The value returned by crypt may be compared against the encrypted password from the UAF returned by the getpw\* functions, in order to authenticate users. If you're going to do this, remember that the encrypted password in the UAF was generated using uppercase username and password strings; you'll have to upcase the arguments to crypt to insure that you'll get the proper value:

```
 sub validate_passwd { 
 my($user,$passwd) = @_;
  my($pwdhash); 
  if ( !(\pwdhash = (getpwnam(\$user))[1]) ||
```

```
 $pwdhash ne crypt("\U$passwd","\U$name") ) { 
     intruder_alert($name); 
   } 
   return 1; 
 }
```
dump

Rather than causing Perl to abort and dump core, the dump operator invokes the VMS debugger. If you continue to execute the Perl program under the debugger, control will be transferred to the label specified as the argument to dump, or, if no label was specified, back to the beginning of the program. All other state of the program (*e.g.* values of variables, open file handles) are not affected by calling dump.

# exec LIST

The exec operator behaves in one of two different ways. If called after a call to fork, it will invoke the CRTL execv() routine, passing its arguments to the subprocess created by fork for execution. In this case, it is subject to all limitations that affect  $\epsilon \times \epsilon \times \epsilon$ . (In particular, this usually means that the command executed in the subprocess must be an image compiled from C source code, and that your options for passing file descriptors and signal handlers to the subprocess are limited.)

If the call to exec does not follow a call to fork, it will cause Perl to exit, and to invoke the command given as an argument to exec via lib\$do\_command. If the argument begins with a '\$' (other than as part of a filespec), then it is executed as a DCL command. Otherwise, the first token on the command line is treated as the filespec of an image to run, and an attempt is made to invoke it (using *.Exe* and the process defaults to expand the filespec) and pass the rest of exec's argument to it as parameters.

You can use exec in both ways within the same script, as long as you call fork and exec in pairs. Perl keeps track of how many times fork and exec have been called, and will call the CRTL  $e$ xecv() routine if there have previously been more calls to fork than to exec.

fork The fork operator works in the same way as the CRTL vfork() routine, which is quite different under VMS than under Unix. Specifically, while fork returns 0 after it is called and the subprocess PID after exec is called, in both cases the thread of execution is within the parent process, so there is no opportunity to perform operations in the subprocess before calling exec.

In general, the use of fork and exec to create subprocess is not recommended under VMS; wherever possible, use the system operator or piped filehandles instead.

# getpwent getpwnam getpwuid

These operators obtain the information described in *[perlfunc](#page-208-0)*, if you have the privileges necessary to retrieve the named user's UAF information via sys\$getuai. If not, then only the \$name, \$uid, and  $\frac{1}{2}$  such items are returned. The  $\frac{1}{2}$  item contains the login directory in VMS syntax, while the \$comment item contains the login directory in Unix syntax. The \$gcos item contains the owner field from the UAF record. The \$quota item is not used.

gmtime

The gmtime operator will function properly if you have a working CRTL gmtime() routine, or if the logical name SYS\$TIMEZONE\_DIFFERENTIAL is defined as the number of seconds which must be added to UTC to yield local time. (This logical name is defined automatically if you are running a version of VMS with built−in UTC support.) If neither of these cases is true, a warning message is printed, and undef is returned.

kill In most cases, kill kill is implemented via the CRTL's kill() function, so it will behave according to that function's documentation. If you send a SIGKILL, however, the \$DELPRC system service is called directly. This insures that the target process is actually deleted, if at all possible. (The CRTL's kill() function is presently implemented via \$FORCEX, which is ignored by supervisor−mode images like DCL.)

Also, negative signal values don't do anything special under VMS; they're just converted to the corresponding positive value.

- qx// See the entry on backticks above.
- select (system call)

If Perl was not built with socket support, the system call version of select is not available at all. If socket support is present, then the system call version of select functions only for file descriptors attached to sockets. It will not provide information about regular files or pipes, since the CRTL select () routine does not provide this functionality.

### stat EXPR

Since VMS keeps track of files according to a different scheme than Unix, it's not really possible to represent the file's ID in the st\_dev and st\_ino fields of a struct stat. Perl tries its best, though, and the values it uses are pretty unlikely to be the same for two different files. We can't guarantee this, though, so caveat scriptor.

### system LIST

The system operator creates a subprocess, and passes its arguments to the subprocess for execution as a DCL command. Since the subprocess is created directly via lib\$spawn(), any valid DCL command string may be specified. If LIST consists of the empty string, system spawns an interactive DCL subprocess, in the same fashion as typiing **SPAWN** at the DCL prompt. Perl waits for the subprocess to complete before continuing execution in the current process. As described in *[perlfunc](#page-208-0)*, the return value of system is a fake "status" which follows POSIX semantics; see the description of \$? in this document for more detail. The actual VMS exit status of the subprocess is available in  $\zeta^s$  (as long as you haven't used another Perl function that resets  $\zeta$ ? and  $\zeta^s$  in the meantime).

time The value returned by time is the offset in seconds from 01−JAN−1970 00:00:00 (just like the CRTL's times() routine), in order to make life easier for code coming in from the POSIX/Unix world.

#### times

The array returned by the times operator is divided up according to the same rules the CRTL times() routine. Therefore, the "system time" elements will always be 0, since there is no difference between "user time" and "system" time under VMS, and the time accumulated by subprocess may or may not appear separately in the "child time" field, depending on whether *times* keeps track of subprocesses separately. Note especially that the VAXCRTL (at least) keeps track only of subprocesses spawned using *fork* and *exec*; it will not accumulate the times of suprocesses spawned via pipes, *system*, or backticks.

#### unlink LIST

unlink will delete the highest version of a file only; in order to delete all versions, you need to say 1 while (unlink LIST);

You may need to make this change to scripts written for a Unix system which expect that after a call to unlink, no files with the names passed to unlink will exist. (Note: This can be changed at compile time; if you use Config and \$Config{'d\_unlink\_all\_versions'} is define, then unlink will delete all versions of a file on the first call.)

unlink will delete a file if at all possible, even if it requires changing file protection (though it won't try to change the protection of the parent directory). You can tell whether you've got explicit delete access to a file by using the VMS::Filespec::candelete operator. For instance, in order to delete only files to which you have delete access, you could say something like

```
 sub safe_unlink { 
     my($file,$num);
```

```
 foreach $file (@_) { 
             next unless VMS::Filespec::candelete($file); 
             $num += unlink $file; 
 } 
         $num;
```
(or you could just use VMS::Stdio::remove, if you've installed the VMS::Stdio extension distributed with Perl). If unlink has to change the file protection to delete the file, and you interrupt it in midstream, the file may be left intact, but with a changed ACL allowing you delete access.

### utime LIST

Since ODS−2, the VMS file structure for disk files, does not keep track of access times, this operator changes only the modification time of the file (VMS revision date).

### waitpid PID,FLAGS

}

If PID is a subprocess started by a piped *open*, waitpid will wait for that subprocess, and return its final status value. If PID is a subprocess created in some other way (e.g. SPAWNed before Perl was invoked), or is not a subprocess of the current process, waitpid will check once per second whether the process has completed, and when it has, will return 0. (If PID specifies a process that isn't a subprocess of the current process, and you invoked Perl with the −w switch, a warning will be issued.)

The FLAGS argument is ignored in all cases.

### **Perl variables**

The following VMS−specific information applies to the indicated "special" Perl variables, in addition to the general information in *[perlvar](#page-268-0)*. Where there is a conflict, this infrmation takes precedence.

### %ENV

Reading the elements of the %ENV array returns the translation of the logical name specified by the key, according to the normal search order of access modes and logical name tables. If you append a semicolon to the logical name, followed by an integer, that integer is used as the translation index for the logical name, so that you can look up successive values for search list logical names. For instance, if you say

 \$ Define STORY once,upon,a,time,there,was \$ perl −e "for (\$i = 0; \$i <= 6; \$i++) " − \_\$ −e "{ print \$ENV{'story;'.\$i},' '}"

Perl will print ONCE UPON A TIME THERE WAS.

The key default returns the current default device and directory specification, regardless of whether there is a logical name DEFAULT defined. If you try to read an element of %ENV for which there is no corresponding logical name, and for which no corresponding CLI symbol exists (this is to identify "blocking" symbols only; to manipulate CLI symbols, see *VMS::DCLSym*) then the key will be looked up in the CRTL−local environment array, and the corresponding value, if any returned. This lets you get at C−specific keys like home, path,term, and user, as well as other keys which may have been passed directly into the C−specific array if Perl was called from another C program using the version of execve() or execle() present in recent revisions of the DECCRTL.

Setting an element of %ENV defines a supervisor−mode logical name in the process logical name table. Undefing or deleteing an element of %ENV deletes the equivalent user− mode or supervisor−mode logical name from the process logical name table. If you use undef, the %ENV element remains empty. If you use delete, another attempt is made at logical name translation after the deletion, so an inner−mode logical name or a name in another logical name table will replace the logical name just deleted. It is not possible at present to define a search list logical name via %ENV. It is also not possible to delete an element from the C−local environ array.

Note that if you want to pass on any elements of the C−local environ array to a subprocess which isn't

started by fork/exec, or isn't running a C program, you can "promote" them to logical names in the current process, which will then be inherited by all subprocesses, by saying

```
 foreach my $key (qw[C−local keys you want promoted]) { 
   my $temp = $ENV{$key}; # read from C−local array 
   $ENV$key} = $temp; # and define as logical name
 }
```
(You can't just say  $\frac{E}{N}$   $\{$   $\frac{E}{N}$   $\}$  =  $\frac{E}{N}$   $\{$   $\frac{E}{N}$   $\}$ , since the Perl optimizer is smart enough to elide the expression.)

At present, the first time you iterate over %ENV using keys, or values, you will incur a time penalty as all logical names are read, in order to fully populate %ENV. Subsequent iterations will not reread logical names, so they won't be as slow, but they also won't reflect any changes to logical name tables caused by other programs. The each operator is special: it returns each element *already* in %ENV, but doesn't go out and look for more. Therefore, if you've previously used keys or values, you'll see all the logical names visible to your process, and if not, you'll see only the names you've looked up so far. (This is a consequence of the way each is implemented now, and it may change in the future, so it wouldn't be a good idea to rely on it too much.)

In all operations on %ENV, the key string is treated as if it were entirely uppercase, regardless of the case actually specified in the Perl expression.

- \$! The string value of \$! is that returned by the CRTL's strerror() function, so it will include the VMS message for VMS−specific errors. The numeric value of \$! is the value of errno, except if errno is EVMSERR, in which case  $\frac{1}{5}$ ! contains the value of vaxc $\frac{1}{5}$ errno. Setting  $\frac{1}{5}$ ! always sets errno to the value specified. If this value is EVMSERR, it also sets vaxc $\epsilon$ errno to 4 (NONAME−F−NOMSG), so that the string value of \$! won't reflect the VMS error message from before \$! was set.
- \$^E This variable provides direct access to VMS status values in vaxc\$errno, which are often more specific than the generic Unix–style error messages in \$!. Its numeric value is the value of vaxc\$errno, and its string value is the corresponding VMS message string, as retrieved by sys\$getmsg(). Setting \$^E sets vaxc\$errno to the value specified.
- \$? The "status value" returned in \$? is synthesized from the actual exit status of the subprocess in a way that approximates POSIX wait(5) semantics, in order to allow Perl programs to portably test for successful completion of subprocesses. The low order 8 bits of  $\hat{S}$ ? are always 0 under VMS, since the termination status of a process may or may not have been generated by an exception. The next 8 bits are derived from severity portion of the subprocess' exit status: if the severity was success or informational, these bits are all 0; otherwise, they contain the severity value shifted left one bit. As a result, \$? will always be zero if the subprocess' exit status indicated successful completion, and non−zero if a warning or error occurred. The actual VMS exit status may be found in \$^S (q.v.).
- \$^S Under VMS, this is the 32−bit VMS status value returned by the last subprocess to complete. Unlink \$?, no manipulation is done to make this look like a POSIX wait(5) value, so it may be treated as a normal VMS status value.
- \$| Setting \$| for an I/O stream causes data to be flushed all the way to disk on each write (*i.e.* not just to the underlying RMS buffers for a file). In other words, it's equivalent to calling fflush() and fsync() from C.

### **Standard modules with VMS−specific differences**

## **SDBM\_File**

SDBM\_File works peroperly on VMS. It has, however, one minor difference. The database directory file created has a *.sdbm\_dir* extension rather than a *.dir* extension. *.dir* files are VMS filesystem directory files, and using them for other purposes could cause unacceptable problems.

# **Revision date**

This document was last updated on 26−Feb−1998, for Perl 5, patchlevel 5.

# **AUTHOR**

Charles Bailey bailey@cor.newman.upenn.edu

Last revision by Dan Sugalski sugalskd@ous.edu

VMS::Filespec − convert between VMS and Unix file specification syntax

# **SYNOPSIS**

use VMS::Filespec; \$fullspec = rmsexpand('[.VMS]file.specification'[, 'default:[file.spec]']);  $$vmsspec = vmsify('my/Unix/file/specification'); $unixspec = unixify('my/VMS]file.specification');$  $$path = pathway('my:[VMS.or.Unix.directory]specification.dir'); $dirfile =$ fileify('my:[VMS.or.Unix.directory.specification]');  $\frac{1}{2}$  vmsdir = vmspath('my/VMS/or/Unix/directory/specification.dir'); \$unixdir = unixpath('my:[VMS.or.Unix.directory]specification.dir'); candelete('my:[VMS.or.Unix]file.specification');

# **DESCRIPTION**

This package provides routines to simplify conversion between VMS and Unix syntax when processing file specifications. This is useful when porting scripts designed to run under either OS, and also allows you to take advantage of conveniences provided by either syntax (*e.g.* ability to easily concatenate Unix−style specifications). In addition, it provides an additional file test routine, candelete, which determines whether you have delete access to a file.

If you're running under VMS, the routines in this package are special, in that they're automatically made available to any Perl script, whether you're running *miniperl* or the full *perl*. The use VMS::Filespec or require VMS::Filespec; import VMS::Filespec ... statement can be used to import the function names into the current package, but they're always available if you use the fully qualified name, whether or not you've mentioned the *.pm* file in your script. If you're running under another OS and have installed this package, it behaves like a normal Perl extension (in fact, you're using Perl substitutes to emulate the necessary VMS system calls).

Each of these routines accepts a file specification in either VMS or Unix syntax, and returns the converted file specification, or undef if an error occurs. The conversions are, for the most part, simply string manipulations; the routines do not check the details of syntax (e.g. that only legal characters are used). There is one exception: when running under VMS, conversions from VMS syntax use the \$PARSE service to expand specifications, so illegal syntax, or a relative directory specification which extends above the tope of the current directory path (e.g [—−.foo] when in dev:[dir.sub]) will cause errors. In general, any legal file specification will be converted properly, but garbage input tends to produce garbage output.

Each of these routines is prototyped as taking a single scalar argument, so you can use them as unary operators in complex expressions (as long as you don't use the  $\&$  form of subroutine call, which bypasses prototype checking).

The routines provided are:

# **rmsexpand**

Uses the RMS \$PARSE and \$SEARCH services to expand the input specification to its fully qualified form, except that a null type or version is not added unless it was present in either the original file specification or the default specification passed to rmsexpand. (If the file does not exist, the input specification is expanded as much as possible.) If an error occurs, returns undef and sets  $\frac{1}{5}$ ! and  $\frac{1}{5}$   $\sim$  E.

# **vmsify**

Converts a file specification to VMS syntax.

# **unixify**

Converts a file specification to Unix syntax.

### **pathify**

Converts a directory specification to a path − that is, a string you can prepend to a file name to form a valid file specification. If the input file specification uses VMS syntax, the returned path does, too; likewise for Unix syntax (Unix paths are guaranteed to end with '/'). Note that this routine will insist that the input be a legal directory file specification; the file type and version, if specified, must be *.DIR;1*. For compatibility with Unix usage, the type and version may also be omitted.

# **fileify**

Converts a directory specification to the file specification of the directory file − that is, a string you can pass to functions like stat or rmdir to manipulate the directory file. If the input directory specification uses VMS syntax, the returned file specification does, too; likewise for Unix syntax. As with pathify, the input file specification must have a type and version of *.DIR;1*, or the type and version must be omitted.

# **vmspath**

Acts like pathify, but insures the returned path uses VMS syntax.

# **unixpath**

Acts like pathify, but insures the returned path uses Unix syntax.

# **candelete**

Determines whether you have delete access to a file. If you do, candelete returns true. If you don't, or its argument isn't a legal file specification, candelete returns FALSE. Unlike other file tests, the argument to candelete must be a file name (not a FileHandle), and, since it's an XSUB, it's a list operator, so you need to be careful about parentheses. Both of these restrictions may be removed in the future if the functionality of candelete becomes part of the Perl core.

# **REVISION**

This document was last revised 22−Feb−1996, for Perl 5.002.

VMS::XSSymSet − keep sets of symbol names palatable to the VMS linker

## **SYNOPSIS**

```
use VMS::XSSymSet;
 $set = new VMS::XSSymSet; 
 while ($sym = make_symbol()) { $set−>addsym($sym); } 
 foreach $safesym ($set−>all_trimmed) { 
   print "Processing $safesym (derived from ",$self−>get_orig($safesym),")\n"; 
   do_stuff($safesym); 
 } 
 $safesym = VMS::XSSymSet−>trimsym($onesym);
```
### **DESCRIPTION**

Since the VMS linker distinguishes symbols based only on the first 31 characters of their names, it is occasionally necessary to shorten symbol names in order to avoid collisions. (This is especially true of names generated by xsubpp, since prefixes generated by nested package names can become quite long.) VMS::XSSymSet provides functions to shorten names in a consistent fashion, and to track a set of names to insure that each is unique. While designed with *xsubpp* in mind, it may be used with any set of strings.

This package supplies the following functions, all of which should be called as methods.

new([\$maxlen[,\$silent]])

Creates an empty VMS::XSSymset set of symbols. This function may be called as a static method or via an existing object. If \$maxlen or \$silent are specified, they are used as the defaults for maximum name length and warning behavior in future calls to addsym() or trimsym() via this object.

addsym(\$name[,\$maxlen[,\$silent]])

Creates a symbol name from \$name, using the methods described under trimsym(), which is unique in this set of symbols, and returns the new name. \$name and its resultant are added to the set, and any future calls to addsym() specifying the same \$name will return the same result, regardless of the value of \$maxlen specified. Unless \$silent is true, warnings are output if \$name had to be trimmed or changed in order to avoid collision with an existing symbol name. \$maxlen and \$silent default to the values specified when this set of symbols was created. This method must be called via an existing object.

trimsym(\$name[,\$maxlen[,\$silent]])

Creates a symbol name \$maxlen or fewer characters long from \$name and returns it. If \$name is too long, it first tries to shorten it by removing duplicate characters, then by periodically removing non−underscore characters, and finally, if necessary, by periodically removing characters of any type. \$maxlen defaults to 31. Unless \$silent is true, a warning is output if \$name is altered in any way. This function may be called either as a static method or via an existing object, but in the latter case no check is made to insure that the resulting name is unique in the set of symbols.

```
delsym($name)
```
Removes \$name from the set of symbols, where \$name is the original symbol name passed previously to addsym(). If \$name existed in the set of symbols, returns its "trimmed" equivalent, otherwise returns undef. This method must be called via an existing object.

get\_orig(\$trimmed)

Returns the original name which was trimmed to \$trimmed by a previous call to addsym(), or undef if \$trimmed does not correspond to a member of this set of symbols. This method must be called via an existing object.

# get\_trimmed(**\$name)**

Returns the trimmed name which was generated from \$name by a previous call to addsym(), or undef if \$name is not a member of this set of symbols. This method must be called via an existing object.

# all\_orig()

Returns a list containing all of the original symbol names from this set.

all\_trimmed()

Returns a list containing all of the trimmed symbol names from this set.

# **AUTHOR**

Charles Bailey <*bailey@genetics.upenn.edu*>

# **REVISION**

Last revised 14−Feb−1997, for Perl 5.004.

vmsish − Perl pragma to control VMS−specific language features

## **SYNOPSIS**

```
 use vmsish; 
use vmsish 'status'; \qquad # or '$?'
 use vmsish 'exit'; 
 use vmsish 'time'; 
 use vmsish; 
 no vmsish 'time';
```
# **DESCRIPTION**

If no import list is supplied, all possible VMS−specific features are assumed. Currently, there are three VMS−specific features available: 'status' (a.k.a '\$?'), 'exit', and 'time'.

```
vmsish status
```
This makes \$? and system return the native VMS exit status instead of emulating the POSIX exit status.

```
vmsish exit
```
This makes exit 1 produce a successful exit (with status SS\$\_NORMAL), instead of emulating UNIX  $exit()$ , which considers  $exit 1$  to indicate an error. As with the CRTL's  $exit()$ function,  $exit \space 0$  is also mapped to an exit status of  $SS\$ <sub>N</sub>ORMAL, and any other argument to exit() is used directly as Perl's exit status.

vmsish time

This makes all times relative to the local time zone, instead of the default of Universal Time (a.k.a Greenwich Mean Time, or GMT).

See *Pragmatic Modules*.

VMS::DCLsym − Perl extension to manipulate DCL symbols

## **SYNOPSIS**

```
 tie %allsyms, VMS::DCLsym; 
 tie %cgisyms, VMS::DCLsym, 'GLOBAL'; 
\hbox{Shandle} = \hbox{new VMS} : \hbox{DCLsyms}; $value = $handle−>getsym($name); 
 $handle−>setsym($name,$value,'GLOBAL') or die "Can't create symbol: $!\n"; 
 $handle−>delsym($name,'LOCAL') or die "Can't delete symbol: $!\n"; 
 $handle−>clearcache();
```
# **DESCRIPTION**

The VMS::DCLsym extension provides access to DCL symbols using a tied hash interface. This allows Perl scripts to manipulate symbols in a manner similar to the way in which logical names are manipulated via the built−in %ENV hash. Alternatively, one can call methods in this package directly to read, create, and delete symbols.

## **Tied hash interface**

This interface lets you treat the DCL symbol table as a Perl associative array, in which the key of each element is the symbol name, and the value of the element is that symbol's value. Case is not significant in the key string, as DCL converts symbol names to uppercase, but it is significant in the value string. All of the usual operations on associative arrays are supported. Reading an element retrieves the current value of the symbol, assigning to it defines a new symbol (or overwrites the old value of an existing symbol), and deleting an element deletes the corresponding symbol. Setting an element to undef, or undefing it directly, sets the corresponding symbol to the null string. You may also read the special keys ':GLOBAL' and ':LOCAL' to find out whether a default symbol table has been specified for this hash (see table below), or set either or these keys to specify a default symbol table.

When you call the tie function to bind an associative array to this package, you may specify as an optional argument the symbol table in which you wish to create and delete symbols. If the argument is the string 'GLOBAL', then the global symbol table is used; any other string causes the local symbol table to be used. Note that this argument does not affect attempts to read symbols; if a symbol with the specified name exists in the local symbol table, it is always returned in preference to a symbol by the same name in the global symbol table.

# **Object interface**

Although it's less convenient in some ways than the tied hash interface, you can also call methods directly to manipulate individual symbols. In some cases, this allows you finer control than using a tied hash aggregate. The following methods are supported:

new This creates a VMS::DCLsym object which can be used as a handle for later method calls. The single optional argument specifies the symbol table used by default in future method calls, in the same way as the optional argument to tie described above.

#### getsym

If called in a scalar context, getsym returns the value of the symbol whose name is given as the argument to the call, or undef if no such symbol exists. Symbols in the local symbol table are always used in preference to symbols in the global symbol table. If called in an array context, getsym returns a two−element list, whose first element is the value of the symbol, and whose second element is the string 'GLOBAL' or 'LOCAL', indicating the table from which the symbol's value was read.

#### setsym

The first two arguments taken by this method are the name of the symbol and the value which should be assigned to it. The optional third argument is a string specifying the symbol table to be used; 'GLOBAL' specifies the global symbol table, and any other string specifies the local symbol table. If

this argument is omitted, the default symbol table for the object is used. setsym returns TRUE if successful, and FALSE otherwise.

## delsym

This method deletes the symbol whose name is given as the first argument. The optional second argument specifies the symbol table, as described above under setsym. It returns TRUE if the symbol was successfully deleted, and FALSE if it was not.

# clearcache

Because of the overhead associated with obtaining the list of defined symbols for the tied hash iterator, it is only done once, and the list is reused for subsequent iterations. Changes to symbols made through this package are recorded, but in the rare event that someone changes the process' symbol table from outside (as is possible using some software from the net), the iterator will be out of sync with the symbol table. If you expect this to happen, you can reset the cache by calling this method. In addition, if you pass a FALSE value as the first argument, caching will be disabled. It can be reenabled later by calling clearcache again with a TRUE value as the first argument. It returns TRUE or FALSE to indicate whether caching was previously enabled or disabled, respectively.

This method is a stopgap until we can incorporate code into this extension to traverse the process' symbol table directly, so it may disappear in a future version of this package.

# **AUTHOR**

Charles Bailey bailey@genetics.upenn.edu

## **VERSION**

1.01 08−Dec−1996

# **BUGS**

The list of symbols for the iterator is assembled by spawning off a subprocess, which can be slow. Ideally, we should just traverse the process' symbol table directly from C.

VMS::Stdio − standard I/O functions via VMS extensions

# **SYNOPSIS**

use VMS::Stdio qw( &flush &getname &remove &rewind &setdef &sync &tmpnam &vmsopen &vmssysopen &waitfh &writeof );

setdef("new:[default.dir]");  $\sin i$ quename = tmpnam;  $\sin i = \sin n$ ;  $\sin i$  = vmsopen("my.file","rfm=var","alq=100",...) or die  $\frac{\xi}{r}$ ;  $\frac{\xi}{n}$   $\frac{\xi}{n}$  = getname( $\frac{\xi}{n}$ ); print  $\frac{\xi}{n}$  The "Hello, world! $\frac{\xi}{n}$ "; flush( $\frac{\xi}{n}$ ); sync( $\frac{\xi}{n}$ ); rewind( $$fh$ );  $$line = < $fh$ ; undef  $$fh$ ; # closes file  $$fh = v$ mssysopen("another.file", O\_RDONLY | O\_NDELAY, 0, "ctx=bin"); sysread( $$fh$ ,  $$data$ ,  $128$ ); waitfh( $$fh$ ); close( $$fh$ ); remove("another.file"); writeof(\$pipefh);

# **DESCRIPTION**

This package gives Perl scripts access via VMS extensions to several C stdio operations not available through Perl's CORE I/O functions. The specific routines are described below. These functions are prototyped as unary operators, with the exception of vmsopen and vmssysopen, which can take any number of arguments, and tmpnam, which takes none.

All of the routines are available for export, though none are exported by default. All of the constants used by vmssysopen to specify access modes are exported by default. The routines are associated with the Exporter tag FUNCTIONS, and the constants are associated with the Exporter tag CONSTANTS, so you can more easily choose what you'd like to import:

```
 # import constants, but not functions 
use VMS::Stdio; # same as use VMS::Stdio qw( :DEFAULT );
 # import functions, but not constants 
use VMS::Stdio qw( !:CONSTANTS :FUNCTIONS );
 # import both 
use VMS::Stdio qw( :CONSTANTS :FUNCTIONS );
 # import neither 
 use VMS::Stdio ();
```
Of course, you can also choose to import specific functions by name, as usual.

This package ISA IO::File, so that you can call IO::File methods on the handles returned by vmsopen and vmssysopen. The IO::File package is not initialized, however, until you actually call a method that VMS::Stdio doesn't provide. This is doen to save startup time for users who don't wish to use the IO::File methods.

**Note:** In order to conform to naming conventions for Perl extensions and functions, the name of this package has been changed to VMS::Stdio as of Perl 5.002, and the names of some routines have been changed. Calls to the old VMS::stdio routines will generate a warning, and will be routed to the equivalent VMS::Stdio function. This compatibility interface will be removed in a future release of this extension, so please update your code to use the new routines.

# flush

This function causes the contents of stdio buffers for the specified file handle to be flushed. If undef is used as the argument to flush, all currently open file handles are flushed. Like the CRTL fflush() routine, it does not flush any underlying RMS buffers for the file, so the data may not be flushed all the way to the disk. flush returns a true value if successful, and undef if not.

# getname

The getname function returns the file specification associated with a Perl I/O handle. If an error occurs, it returns undef.

# remove

This function deletes the file named in its argument, returning a true value if successful and undef if not. It differs from the CORE Perl function unlink in that it does not try to reset file protection if the

original protection does not give you delete access to the file (cf. *[perlvms](#page-1154-0)*). In other words, remove is equivalent to

unlink(\$file) if VMS::Filespec::candelete(\$file);

rewind

rewind resets the current position of the specified file handle to the beginning of the file. It's really just a convenience method equivalent in effect to  $seek(5fh,0,0)$ . It returns a true value if successful, and undef if it fails.

### setdef

This function sets the default device and directory for the process. It is identical to the built−in  $chdir()$  operator, except that the change persists after Perl exits. It returns a true value on success, and undef if it encounters and error.

### sync

This function flushes buffered data for the specified file handle from stdio and RMS buffers all the way to disk. If successful, it returns a true value; otherwise, it returns undef.

### tmpnam

The tmpnam function returns a unique string which can be used as a filename when creating temporary files. If, for some reason, it is unable to generate a name, it returns undef.

### vmsopen

The vmsopen function enables you to specify optional RMS arguments to the VMS CRTL when opening a file. Its operation is similar to the built−in Perl open function (see *[perlfunc](#page-208-0)* for a complete description), but it will only open normal files; it cannot open pipes or duplicate existing I/O handles. Up to 8 optional arguments may follow the file name. These arguments should be strings which specify optional file characteristics as allowed by the CRTL. (See the CRTL reference manual description of creat() and fopen() for details.) If successful, vmsopen returns a VMS::Stdio file handle; if an error occurs, it returns undef.

You can use the file handle returned by vmsopen just as you would any other Perl file handle. The class VMS::Stdio ISA IO::File, so you can call IO::File methods using the handle returned by vmsopen. However, useing VMS::Stdio does not automatically use IO::File; you must do so explicitly in your program if you want to call IO::File methods. This is done to avoid the overhead of initializing the IO::File package in programs which intend to use the handle returned by vmsopen as a normal Perl file handle only. When the scalar containing a VMS::Stdio file handle is overwritten, undefd, or goes out of scope, the associated file is closed automatically.

#### vmssysopen

This function bears the same relationship to the CORE function sysopen as vmsopen does to open. Its first three arguments are the name, access flags, and permissions for the file. Like vmsopen, it takes up to 8 additional string arguments which specify file characteristics. Its return value is identical to that of vmsopen.

The symbolic constants for the mode argument are exported by VMS::Stdio by default, and are also exported by the Fcntl package.

#### waitfh

This function causes Perl to wait for the completion of an I/O operation on the file handle specified as its argument. It is used with handles opened for asynchronous I/O, and performs its task by calling the CRTL routine fwait().

#### writeof

This function writes an EOF to a file handle, if the device driver supports this operation. Its primary use is to send an EOF to a subprocess through a pipe opened for writing without closing the pipe. It returns a true value if successful, and undef if it encounters an error.

# **REVISION**

This document was last revised on 10−Dec−1996, for Perl 5.004.

perldos − Perl under DOS, W31, W95.

### **SYNOPSIS**

These are instructions for building Perl under DOS (or w??), using DJGPP v2.01 or later. Under w95 long filenames are supported.

# **DESCRIPTION**

Before you start, you should glance through the README file found in the top−level directory where the Perl distribution was extracted. Make sure you read and understand the terms under which this software is being distributed.

This port currently supports MakeMaker (the set of modules that is used to build extensions to perl). Therefore, you should be able to build and install most extensions found in the CPAN sites.

## **Prerequisites**

# DJGPP

DJGPP is a port of GNU C/C++ compiler and development tools to 32−bit, protected−mode environment on Intel 32−bit CPUs running MS−DOS and compatible operating systems, by DJ Delorie <dj@delorie.com and friends.

For more details (FAQ), check out the home of DJGPP at:

```
 http://www.delorie.com/djgpp/
```
If you have questions about DJGPP, try posting to the DJGPP newsgroup: comp.os.msdos.djgpp, or use the email gateway djgpp@delorie.com.

You can find the full DJGPP distribution on any SimTel.Net mirror all over the world. Like:

ftp://ftp.simtel.net/pub/simtelnet/gnu/djgpp/v2\*

You need the following files to build perl (or add new modules):

```
 v2/djdev201.zip 
 v2/bnu27b.zip 
 v2gnu/gcc2721b.zip 
 v2gnu/bsh1147b.zip 
 v2gnu/mak3761b.zip 
 v2gnu/fil316b.zip 
 v2gnu/sed118b.zip 
 v2gnu/txt122b.zip 
 v2gnu/dif271b.zip 
 v2gnu/grep21b.zip 
 v2gnu/shl112b.zip 
 v2gnu/gawk303b.zip 
 v2misc/csdpmi4b.zip
```
or any newer version.

### **Pthreads**

If you want multithreading support in perl, you need a pthread library that supports DJGPP. One of them can be found at:

ftp://ftp.cs.fsu.edu/pub/PART/PTHREADS/pthreads.zip

But thread support is still in alpha, it may be unstable. For more information see below.

## **Shortcomings of Perl under DOS**

Perl under DOS lacks some features of perl under UNIX because of deficiencies in the UNIX–emulation, most notably:

- fork() and pipe()
- some features of the UNIX filesystem regarding link count and file dates
- in−place operation is a little bit broken with short filenames
- sockets

# **Building**

Unpack the source package *perl5.00?\_??.tar.gz* with djtarx. If you want to use long file names under  $\bullet$ w95, don't forget to use

set LFN=y

before unpacking the archive.

Create a "symlink" or copy your bash.exe to sh.exe in your (\$DJDIR)/bin directory.

ln −s bash.exe sh.exe

And make the SHELL environment variable point to this *sh.exe*:

```
 set SHELL=c:/djgpp/bin/sh.exe (use full path name!)
```
You can do this in *djgpp.env* too. Add this line BEFORE any section definition:

+SHELL=%DJDIR%/bin/sh.exe

- If you have *split.exe* and *gsplit.exe* in your path, then rename *split.exe* to *djsplit.exe*, and *gsplit.exe* to *split.exe*. Copy or link *gecho.exe* to *echo.exe* if you don't have *echo.exe*. Copy or link *gawk.exe* to *awk.exe* if you don't have *awk.exe*.
- Chdir to the djgpp subdirectory of perl toplevel and type the following command:

configure.bat

This will do some preprocessing then run the Configure script for you. The Configure script is interactive, but in most cases you just need to press ENTER.

If the script says that your package is incomplete, and asks whether to continue, just answer with Y (this can only happen if you don't use long filenames).

When Configure asks about the extensions, I suggest IO and Fentl, and if you want database handling then SDBM\_File or GDBM\_File (you need to install gdbm for this one). If you want to use the POSIX extension (this is the default), make sure that the stack size of your *cc1.exe* is at least 512kbyte (you can check this with: stubedit cc1.exe).

You can use the Configure script in non−interactive mode too. When I built my *perl.exe*, I used something like this:

configure.bat −Uuseposix −des

You can find more info about Configure's command line switches in the *INSTALL* file.

When the script ends, and you want to change some values in the generated *config.sh* file, then run

sh Configure −S

after you made your modifications.

IMPORTANT: if you use this −S switch, be sure to delete the CONFIG environment variable before running the script:

set CONFIG=

Now you can compile Perl. Type:

make

# **Testing**

Type:

make test

You should see "All tests successful" if you configured a database manager, and 1 failed test script if not (*lib/anydbm.t*). If you configured POSIX you will see 1 additional failed subtest in *lib/posix.t*.

## **Installation**

Type:

make install

This will copy the newly compiled perl and libraries into your DJGPP directory structure. Perl.exe and the utilities go into (\$DJDIR)/bin, and the library goes under (\$DJDIR)/lib/perl5. The pod documentation goes under (\$DJDIR)/lib/perl5/pod.

### **Threaded perl under dos−djgpp**

Multithreading support is considered alpha, because some of the tests in ext/Thread still die with SIGSEGV (patches are welcome). But if you want to give it a try, here are the necessary steps:

1. You will need a pthread library which supports djgpp. Go, and download FSU's version from:

ftp://ftp.cs.fsu.edu/pub/PART/PTHREADS/pthreads.zip

The latest version is 3.5, released in Feb 98.

2. Unzip the file, cd to threads\src and run *configur.bat*.

3. Add RAND\_SWITCH or MUTEX\_SWITCH or RR\_SWITCH to CFLAGS in the *makefile*. Note that using these values, multithreading will NOT be preemptive. This is necessary, since djgpp's libc is not thread safe.

4. Apply the following patch:

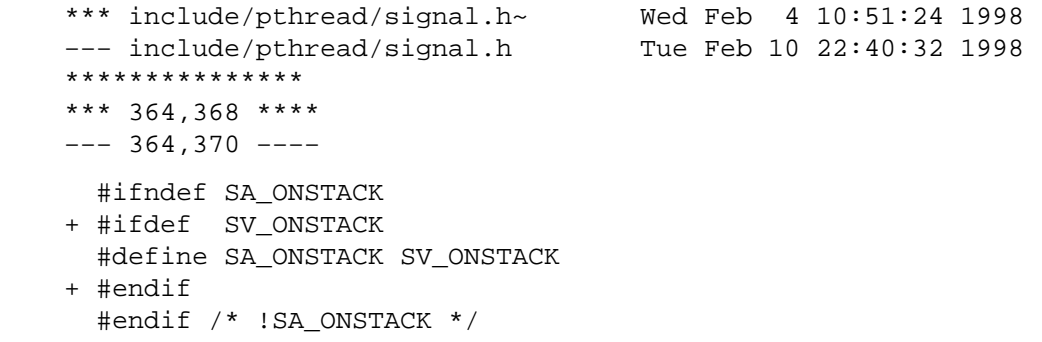

5. run make (before you do this, you must make sure your SHELL environment variable does NOT point to bash).

6. Install the library and header files into your djgpp directory structure.

7. Add −Dusethreads to the commmand line of perl's *configure.bat*.

## **AUTHOR**

Laszlo Molnar, *molnarl@cdata.tvnet.hu*

# **SEE ALSO**

perl(1).

perlos2 − Perl under OS/2, DOS, Win0.3\*, Win0.95 and WinNT.

## **SYNOPSIS**

One can read this document in the following formats:

man perlos2 view perl perlos2 explorer perlos2.html info perlos2

to list some (not all may be available simultaneously), or it may be read *as is*: either as *README.os2*, or *pod/perlos2.pod*.

To read the *.INF* version of documentation (**very** recommended) outside of OS/2, one needs an IBM's reader (may be available on IBM ftp sites (?) (URL anyone?)) or shipped with PC DOS 7.0 and IBM's Visual Age C++ 3.5.

A copy of a Win\* viewer is contained in the "Just add OS/2 Warp" package

ftp://ftp.software.ibm.com/ps/products/os2/tools/jaow/jaow.zip

in *?:\JUST\_ADD\view.exe*. This gives one an access to EMX's *.INF* docs as well (text form is available in */emx/doc* in EMX's distribution).

Note that if you have *lynx.exe* installed, you can follow WWW links from this document in *.INF* format. If you have EMX docs installed correctly, you can follow library links (you need to have view emxbook working by setting EMXBOOK environment variable as it is described in EMX docs).

### **DESCRIPTION**

### **Target**

The target is to make OS/2 the best supported platform for using/building/developing Perl and *Perl applications*, as well as make Perl the best language to use under OS/2. The secondary target is to try to make this work under DOS and Win\* as well (but not **too** hard).

The current state is quite close to this target. Known limitations:

- Some \*nix programs use fork() a lot, but currently fork() is not supported after *use*ing dynamically loaded extensions.
- You need a separate perl executable *perl\_\_.exe* (see *perl\_\_.exe*) to use PM code in your application (like the forthcoming Perl/Tk).
- There is no simple way to access WPS objects. The only way I know is via  $OS2:REXX$  extension (see *OS2::REXX*), and we do not have access to convenience methods of Object−REXX. (Is it possible at all? I know of no Object−REXX API.)

Please keep this list up−to−date by informing me about other items.

### **Other OSes**

Since OS/2 port of perl uses a remarkable EMX environment, it can run (and build extensions, and − possibly − be build itself) under any environment which can run EMX. The current list is DOS, DOS−inside−OS/2, Win0.3\*, Win0.95 and WinNT. Out of many perl flavors, only one works, see *"perl\_.exe"*.

Note that not all features of Perl are available under these environments. This depends on the features the *extender* − most probably RSX – decided to implement.

# Cf. *Prerequisites*.

# **Prerequisites**

EMX EMX runtime is required (may be substituted by RSX). Note that it is possible to make *perl\_.exe* to run under DOS without any external support by binding *emx.exe*/*rsx.exe* to it, see *emxbind*. Note that under DOS for best results one should use RSX runtime, which has much more functions working (like fork, popen and so on). In fact RSX is required if there is no VCPI present. Note the RSX requires DPMI.

Only the latest runtime is supported, currently 0.9c. Perl may run under earlier versions of EMX, but this is not tested.

One can get different parts of EMX from, say

 ftp://ftp.cdrom.com/pub/os2/emx09c/ ftp://hobbes.nmsu.edu/os2/unix/emx09c/

The runtime component should have the name *emxrt.zip*.

**NOTE**. It is enough to have *emx.exe*/*rsx.exe* on your path. One does not need to specify them explicitly (though this

```
 emx perl_.exe −de 0
```
will work as well.)

RSX To run Perl on DPMI platforms one needs RSX runtime. This is needed under DOS−inside−OS/2, Win0.3\*, Win0.95 and WinNT (see *"Other OSes"*). RSX would not work with VCPI only, as EMX would, it requires DMPI.

Having RSX and the latest *sh.exe* one gets a fully functional **\*nix**−ish environment under DOS, say, fork, '' and pipe−open work. In fact, MakeMaker works (for static build), so one can have Perl development environment under DOS.

One can get RSX from, say

 ftp://ftp.cdrom.com/pub/os2/emx09c/contrib ftp://ftp.uni−bielefeld.de/pub/systems/msdos/misc ftp://ftp.leo.org/pub/comp/os/os2/leo/devtools/emx+gcc/contrib

Contact the author on rainer@mathematik.uni−bielefeld.de.

The latest *sh.exe* with DOS hooks is available at

ftp://ftp.math.ohio−state.edu/pub/users/ilya/os2/sh\_dos.zip

HPFS Perl does not care about file systems, but to install the whole perl library intact one needs a file system which supports long file names.

Note that if you do not plan to build the perl itself, it may be possible to fool EMX to truncate file names. This is not supported, read EMX docs to see how to do it.

pdksh To start external programs with complicated command lines (like with pipes in between, and/or quoting of arguments), Perl uses an external shell. With EMX port such shell should be named <sh.exe, and located either in the wired−in−during−compile locations (usually *F:/bin*), or in configurable location (see *"PERL\_SH\_DIR"*).

For best results use EMX pdksh. The soon−to−be−available standard binary (5.2.12?) runs under DOS (with *RSX*) as well, meanwhile use the binary from

ftp://ftp.math.ohio−state.edu/pub/users/ilya/os2/sh\_dos.zip

### **Starting Perl programs under OS/2 (and DOS and...)**

Start your Perl program *foo.pl* with arguments arg1 arg2 arg3 the same way as on any other platform, by

perl foo.pl arg1 arg2 arg3

If you want to specify perl options −my\_opts to the perl itself (as opposed to to your program), use

perl −my\_opts foo.pl arg1 arg2 arg3

Alternately, if you use OS/2−ish shell, like CMD or 4os2, put the following at the start of your perl script:

extproc perl −S −my\_opts

rename your program to *foo.cmd*, and start it by typing

foo arg1 arg2 arg3

Note that because of stupid OS/2 limitations the full path of the perl script is not available when you use extproc, thus you are forced to use −S perl switch, and your script should be on path. As a plus side, if you know a full path to your script, you may still start it with

perl ../../blah/foo.cmd arg1 arg2 arg3

(note that the argument −my\_opts is taken care of by the extproc line in your script, see extproc *on the first line*).

To understand what the above *magic* does, read perl docs about −S switch − see *[perlrun](#page-199-0)*, and cmdref about extproc:

> view perl perlrun man perlrun view cmdref extproc help extproc

or whatever method you prefer.

There are also endless possibilities to use *executable extensions* of 4os2, *associations* of WPS and so on... However, if you use \*nixish shell (like *sh.exe* supplied in the binary distribution), you need to follow the syntax specified in *Switches in perlrun*.

Note that **−S** switch enables a search with additional extensions *.cmd*, *.btm*, *.bat*, *.pl* as well.

#### **Starting OS/2 (and DOS) programs under Perl**

This is what system() (see *system*), '' (see *I/O Operators in perlop*), and *open pipe* (see *open*) are for. (Avoid exec() (see *exec*) unless you know what you do).

Note however that to use some of these operators you need to have a sh−syntax shell installed (see *"Pdksh"*, *"Frequently asked questions"*), and perl should be able to find it (see *"PERL\_SH\_DIR"*).

The cases when the shell is used are:

- 1 One−argument system() (see *system*), exec() (see *exec*) with redirection or shell meta−characters;
- 2 Pipe−open (see *open*) with the command which contains redirection or shell meta−characters;
- 3 Backticks '' (see *I/O Operators in perlop*) with the command which contains redirection or shell meta−characters;
- 4 If the executable called by system()/exec()/pipe−open()/'' is a script with the "magic" #! line or extproc line which specifies shell;
- 5 If the executable called by system()/exec()/pipe−open()/'' is a script without "magic" line, and \$ENV{EXECSHELL} is set to shell;
- 6 If the executable called by system()/exec()/pipe−open()/'' is not found;

## 7 For globbing (see *glob*, *I/O Operators in perlop*).

For the sake of speed for a common case, in the above algorithms backslashes in the command name are not considered as shell metacharacters.

Perl starts scripts which begin with cookies extproc or #! directly, without an intervention of shell. Perl uses the same algorithm to find the executable as *pdksh*: if the path on #! line does not work, and contains /, then the executable is searched in *.* and on PATH. To find arguments for these scripts Perl uses a different algorithm than *pdksh*: up to 3 arguments are recognized, and trailing whitespace is stripped.

If a script does not contain such a cooky, then to avoid calling *sh.exe*, Perl uses the same algorithm as *pdksh*: if  $$EMV$ {EXECSHELL} is set, the script is given as the first argument to this command, if not set, then  $\text{SENV} \{ \text{COMSPEC} \}$  / c is used (or a hardwired guess if  $\text{SENV} \{ \text{COMSPEC} \}$  is not set).

If starting scripts directly, Perl will use exactly the same algorithm as for the search of script given by **−S** command−line option: it will look in the current directory, then on components of \$ENV{PATH} using the following order of appended extensions: no extension, *.cmd*, *.btm*, *.bat*, *.pl*.

Note that Perl will start to look for scripts only if OS/2 cannot start the specified application, thus system 'blah' will not look for a script if there is an executable file *blah.exe anywhere* on PATH.

Note also that executable files on OS/2 can have an arbitrary extension, but *.exe* will be automatically appended if no dot is present in the name. The workaround as as simple as that: since *blah.* and *blah* denote the same file, to start an executable residing in file *n:/bin/blah* (no extension) give an argument n:/bin/blah. to system().

The last note is that currently it is not straightforward to start PM programs from VIO (=text−mode) Perl process and visa versa. Either ensure that shell will be used, as in system 'cmd /c epm', or start it using optional arguments to system() documented in  $OS2::Process$  module. This is considered a bug and should be fixed soon.

### **Frequently asked questions**

### **I cannot run external programs**

Did you run your programs with −w switch? See *2 (and DOS) programs under Perl*.

Do you try to run *internal* shell commands, like 'copy a b' (internal for *cmd.exe*), or 'glob  $a * b'$  (internal for ksh)? You need to specify your shell explicitly, like 'cmd /c copy a b', since Perl cannot deduce which commands are internal to your shell.

## **I cannot embed perl into my program, or use perl.dll from my**

program.

Is your program EMX−compiled with −Zmt −Zcrtdll?

If not, you need to build a stand−alone DLL for perl. Contact me, I did it once. Sockets would not work, as a lot of other stuff.

#### Did you use **ExtUtils:: Embed?**

I had reports it does not work. Somebody would need to fix it.

#### **'' and pipe−open do not work under DOS.**

This may a variant of just *"I cannot run external programs"*, or a deeper problem. Basically: you *need* RSX (see *"Prerequisites"*) for these commands to work, and you may need a port of *sh.exe* which understands command arguments. One of such ports is listed in *"Prerequisites"* under RSX. Do not forget to set variable "PERL\_SH\_DIR" as well.

DPMI is required for RSX.

### **Cannot start find.exe "pattern" file**

Use one of

```
 system 'cmd', '/c', 'find "pattern" file'; 
 'cmd /c 'find "pattern" file''
```
This would start *find.exe* via *cmd.exe* via sh.exe via perl.exe, but this is a price to pay if you want to use non−conforming program. In fact *find.exe* cannot be started at all using C library API only. Otherwise the following command−lines were equivalent:

```
 find "pattern" file 
 find pattern file
```
### **INSTALLATION**

### **Automatic binary installation**

The most convenient way of installing perl is via perl installer *install.exe*. Just follow the instructions, and 99% of the installation blues would go away.

Note however, that you need to have *unzip.exe* on your path, and EMX environment *running*. The latter means that if you just installed EMX, and made all the needed changes to *Config.sys*, you may need to reboot in between. Check EMX runtime by running

emxrev

A folder is created on your desktop which contains some useful objects.

### **Things not taken care of by automatic binary installation:**

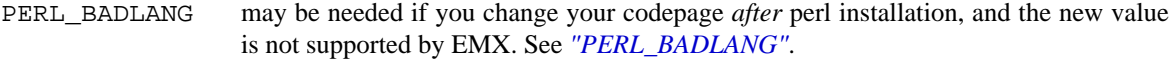

PERL\_BADFREE see *"PERL\_BADFREE"*.

**Config.pm** This file resides somewhere deep in the location you installed your perl library, find it out by

perl −MConfig −le "print \$INC{'Config.pm'}"

While most important values in this file *are* updated by the binary installer, some of them may need to be hand−edited. I know no such data, please keep me informed if you find one.

**NOTE**. Because of a typo the binary installer of 5.00305 would install a variable PERL\_SHPATH into *Config.sys.* Please remove this variable and put PERL\_SH\_DIR instead.

### **Manual binary installation**

As of version 5.00305, OS/2 perl binary distribution comes split into 11 components. Unfortunately, to enable configurable binary installation, the file paths in the zip files are not absolute, but relative to some directory.

Note that the extraction with the stored paths is still necessary (default with unzip, specify −d to pkunzip). However, you need to know where to extract the files. You need also to manually change entries in *Config.sys* to reflect where did you put the files. Note that if you have some primitive unzipper (like pkunzip), you may get a lot of warnings/errors during unzipping. Upgrade to (w)unzip.

Below is the sample of what to do to reproduce the configuration on my machine:

Perl VIO and PM executables (dynamically linked)

 unzip perl\_exc.zip \*.exe \*.ico −d f:/emx.add/bin unzip perl\_exc.zip \*.dll −d f:/emx.add/dll

(have the directories with  $*$  . exe on PATH, and  $*$  . dll on LIBPATH);

Perl\_ VIO executable (statically linked)

unzip perl\_aou.zip −d f:/emx.add/bin

(have the directory on PATH);

#### Executables for Perl utilities

unzip perl\_utl.zip −d f:/emx.add/bin

(have the directory on PATH);

## Main Perl library

unzip perl\_mlb.zip −d f:/perllib/lib

If this directory is preserved, you do not need to change anything. However, for perl to find it if it is changed, you need to set PERLLIB\_PREFIX in *Config.sys*, see *"PERLLIB\_PREFIX"*.

### Additional Perl modules

unzip perl\_ste.zip −d f:/perllib/lib/site\_perl

If you do not change this directory, do nothing. Otherwise put this directory and subdirectory *./os2* in PERLLIB or PERL5LIB variable. Do not use PERL5LIB unless you have it set already. See *ENVIRONMENT in perl*.

### Tools to compile Perl modules

unzip perl\_blb.zip −d f:/perllib/lib

If this directory is preserved, you do not need to change anything. However, for perl to find it if it is changed, you need to set PERLLIB\_PREFIX in *Config.sys*, see *"PERLLIB\_PREFIX"*.

#### Manpages for Perl and utilities

unzip perl\_man.zip −d f:/perllib/man

This directory should better be on MANPATH. You need to have a working man to access these files.

#### Manpages for Perl modules

unzip perl\_mam.zip −d f:/perllib/man

This directory should better be on MANPATH. You need to have a working man to access these files.

#### Source for Perl documentation

unzip perl\_pod.zip −d f:/perllib/lib

This is used by by perldoc program (see *[perldoc](#page-1128-0)*), and may be used to generate HTML documentation usable by WWW browsers, and documentation in zillions of other formats: info, LaTeX, Acrobat, FrameMaker and so on.

### Perl manual in **.INF** format

unzip perl\_inf.zip −d d:/os2/book

This directory should better be on BOOKSHELF.

Pdksh

unzip perl\_sh.zip −d f:/bin

This is used by perl to run external commands which explicitly require shell, like the commands using *redirection* and *shell metacharacters*. It is also used instead of explicit */bin/sh*.

Set PERL\_SH\_DIR (see *"PERL\_SH\_DIR"*) if you move *sh.exe* from the above location.

**Note.** It may be possible to use some other sh−compatible shell (*not tested*).

After you installed the components you needed and updated the *Config.sys* correspondingly, you need to hand−edit *Config.pm*. This file resides somewhere deep in the location you installed your perl library, find it out by

perl −MConfig −le "print \$INC{'Config.pm'}"

You need to correct all the entries which look like file paths (they currently start with  $f:$   $\ell$ ).

## **Warning**

The automatic and manual perl installation leave precompiled paths inside perl executables. While these paths are overwriteable (see *"PERLLIB\_PREFIX"*, *"PERL\_SH\_DIR"*), one may get better results by binary editing of paths inside the executables/DLLs.

### **Accessing documentation**

Depending on how you built/installed perl you may have (otherwise identical) Perl documentation in the following formats:

# **OS/2 .INF file**

Most probably the most convenient form. Under OS/2 view it as

```
 view perl 
 view perl perlfunc 
 view perl less 
 view perl ExtUtils::MakeMaker
```
(currently the last two may hit a wrong location, but this may improve soon). Under Win\* see *"SYNOPSIS"*.

If you want to build the docs yourself, and have *OS/2 toolkit*, run

pod2ipf > perl.ipf

in */perllib/lib/pod* directory, then

ipfc /inf perl.ipf

(Expect a lot of errors during the both steps.) Now move it on your BOOKSHELF path.

## **Plain text**

If you have perl documentation in the source form, perl utilities installed, and GNU groff installed, you may use

> perldoc perlfunc perldoc less perldoc ExtUtils:: MakeMaker

to access the perl documentation in the text form (note that you may get better results using perl manpages).

Alternately, try running pod2text on *.pod* files.

# **Manpages**

If you have man installed on your system, and you installed perl manpages, use something like this:

man perlfunc man 3 less man ExtUtils.MakeMaker

to access documentation for different components of Perl. Start with

man perl

Note that dot (*.*) is used as a package separator for documentation for packages, and as usual, sometimes you need to give the section − 3 above − to avoid shadowing by the *less(1) manpage*.

Make sure that the directory **above** the directory with manpages is on our MANPATH, like this

```
set MANPATH=c:/man;f:/perllib/man
```
#### **HTML**

If you have some WWW browser available, installed the Perl documentation in the source form, and Perl utilities, you can build HTML docs. Cd to directory with *.pod* files, and do like this

> cd f:/perllib/lib/pod pod2html

After this you can direct your browser the file *perl.html* in this directory, and go ahead with reading docs, like this:

explore file:///f:/perllib/lib/pod/perl.html

Alternatively you may be able to get these docs prebuilt from CPAN.

# **GNU info files**

Users of Emacs would appreciate it very much, especially with CPerl mode loaded. You need to get latest pod2info from CPAN, or, alternately, prebuilt info pages.

# **.PDF files**

for Acrobat are available on CPAN (for slightly old version of perl).

#### **LaTeX docs**

can be constructed using pod2latex.

#### **BUILD**

Here we discuss how to build Perl under OS/2. There is an alternative (but maybe older) view on *<http://www.shadow.net/~troc/os2perl.html>*.

## **Prerequisites**

You need to have the latest EMX development environment, the full GNU tool suite (gawk renamed to awk, and GNU *find.exe* earlier on path than the OS/2 *find.exe*, same with *sort.exe*, to check use

 find −−version sort −−version

). You need the latest version of *pdksh* installed as *sh.exe*.

Check that you have **BSD** libraries and headers installed, and − optionally − Berkeley DB headers and libraries, and crypt.

Possible locations to get this from are

 ftp://hobbes.nmsu.edu/os2/unix/ ftp://ftp.cdrom.com/pub/os2/unix/ ftp://ftp.cdrom.com/pub/os2/dev32/ ftp://ftp.cdrom.com/pub/os2/emx09c/

It is reported that the following archives contain enough utils to build perl: gnufutil.zip, gnusutil.zip, gnututil.zip, gnused.zip, gnupatch.zip, gnuawk.zip, gnumake.zip and ksh527rt.zip. Note that all these utilities are known to be available from LEO:

ftp://ftp.leo.org/pub/comp/os/os2/leo/gnu

Make sure that no copies or perl are currently running. Later steps of the build may fail since an older version of perl.dll loaded into memory may be found.

Also make sure that you have */tmp* directory on the current drive, and *.* directory in your LIBPATH. One may try to correct the latter condition by

```
 set BEGINLIBPATH .
```
if you use something like *CMD.EXE* or latest versions of *4os2.exe*.

Make sure your gcc is good for -Zomf linking: run omflibs script in /emx/lib directory.

Check that you have link386 installed. It comes standard with OS/2, but may be not installed due to customization. If typing

link386

shows you do not have it, do *Selective install*, and choose Link object modules in *Optional system utilities/More*. If you get into link386, press Ctrl−C.

### **Getting perl source**

You need to fetch the latest perl source (including developers releases). With some probability it is located in

 http://www.perl.com/CPAN/src/5.0 http://www.perl.com/CPAN/src/5.0/unsupported

If not, you may need to dig in the indices to find it in the directory of the current maintainer.

Quick cycle of developers release may break the OS/2 build time to time, looking into

http://www.perl.com/CPAN/ports/os2/ilyaz/

may indicate the latest release which was publicly released by the maintainer. Note that the release may include some additional patches to apply to the current source of perl.

Extract it like this

```
 tar vzxf perl5.00409.tar.gz
```
You may see a message about errors while extracting *Configure*. This is because there is a conflict with a similarly−named file *configure*.

Change to the directory of extraction.

# **Application of the patches**

You need to apply the patches in *./os2/diff.\** and *./os2/POSIX.mkfifo* like this:

```
 gnupatch −p0 < os2\POSIX.mkfifo 
 gnupatch −p0 < os2\diff.configure
```
You may also need to apply the patches supplied with the binary distribution of perl.

Note also that the *db.lib* and *db.a* from the EMX distribution are not suitable for multi−threaded compile (note that currently perl is not multithread−safe, but is compiled as multithreaded for compatibility with XFree86−OS/2). Get a corrected one from

ftp://ftp.math.ohio−state.edu/pub/users/ilya/os2/db\_mt.zip

To make −p filetest work, one may also need to apply the following patch to EMX headers:

```
 −−− /emx/include/sys/stat.h.orig Thu May 23 13:48:16 1996 
 +++ /emx/include/sys/stat.h Sun Jul 12 14:11:32 1998 
 @@ −53,7 +53,7 @@ struct stat 
  #endif 
  #if !defined (S_IFMT) 
 −#define S_IFMT 0160000 /* Mask for file type */ 
+#define S IFMT 0170000 /* Mask for file type */
  #define S_IFIFO 0010000 /* Pipe */ 
 #define S IFCHR 0020000 /* Character device */
 #define S_IFDIR 0040000 /* Directory */
```
### **Hand−editing**

You may look into the file *./hints/os2.sh* and correct anything wrong you find there. I do not expect it is needed anywhere.

### **Making**

sh Configure −des −D prefix=f:/perllib

prefix means: where to install the resulting perl library. Giving correct prefix you may avoid the need to specify PERLLIB\_PREFIX, see *"PERLLIB\_PREFIX"*.

*Ignore the message about missing ln, and about −c option to tr.* In fact if you can trace where the latter spurious warning comes from, please inform me.

Now

make

At some moment the built may die, reporting a *version mismatch* or *unable to run perl*. This means that most of the build has been finished, and it is the time to move the constructed *perl.dll* to some *absolute* location in LIBPATH. After this is done the build should finish without a lot of fuss. *One can avoid the interruption if one has the correct prebuilt version of perl.dll on LIBPATH, but probably this is not needed anymore, since miniperl.exe is linked statically now.*

Warnings which are safe to ignore:  $mkfifo()$  redefined inside *POSIX.c*.

#### **Testing**

If you haven't yet moved perl.dll onto LIBPATH, do it now (alternatively, if you have a previous perl installation you'd rather not disrupt until this one is installed, copy perl.dll to the t directory).

Now run

make test

All tests should succeed (with some of them skipped). Note that on one of the systems I see intermittent failures of *io/pipe.t* subtest 9. Any help to track what happens with this test is appreciated.

Some tests may generate extra messages similar to

### A lot of bad free

in database tests related to Berkeley DB. This is a confirmed bug of DB. You may disable this warnings, see *"PERL\_BADFREE"*.

There is not much we can do with it (but apparently it does not cause any real error with data).

### Process terminated by SIGTERM/SIGINT

This is a standard message issued by OS/2 applications. \*nix applications die in silence. It is considered a feature. One can easily disable this by appropriate sighandlers.

However the test engine bleeds these message to screen in unexpected moments. Two messages of this kind *should* be present during testing.

Two *lib/io\_\** tests may generate popups (system error SYS3175), but should succeed anyway. This is due to a bug of EMX related to fork()ing with dynamically loaded libraries.

I submitted a patch to EMX which makes it possible to fork() with EMX dynamic libraries loaded, which makes *lib/io\** tests pass without skipping offended tests. This means that soon the number of skipped tests may decrease yet more.

To get finer test reports, call

perl t/harness

The report with *io/pipe.t* failing may look like this:
Failed Test Status Wstat Total Fail Failed List of failed −−−−−−−−−−−−−−−−−−−−−−−−−−−−−−−−−−−−−−−−−−−−−−−−−−−−−−−−−−−− io/pipe.t 12 1 8.33% 9 7 tests skipped, plus 56 subtests skipped. Failed 1/195 test scripts, 99.49% okay. 1/6542 subtests failed, 99.98% okay.

The reasons for most important skipped tests are:

#### **op/fs.t**

- 18 Checks atime and mtime of stat() − unfortunately, HPFS provides only 2sec time granularity (for compatibility with FAT?).
- 25 Checks truncate() on a filehandle just opened for write − I do not know why this should or should not work.

## **lib/io\_pipe.t**

Checks IO::Pipe module. Some feature of EMX − test fork()s with dynamic extension loaded − unsupported now.

#### **lib/io\_sock.t**

Checks IO::Socket module. Some feature of EMX − test fork()s with dynamic extension loaded − unsupported now.

# **op/stat.t**

Checks stat(). Tests:

4 Checks atime and mtime of stat() − unfortunately, HPFS provides only 2sec time granularity (for compatibility with FAT?).

#### **lib/io\_udp.t**

It never terminates, apparently some bug in storing the last socket from which we obtained a message.

#### **Installing the built perl**

If you haven't yet moved perl.dll onto LIBPATH, do it now.

Run

make install

It would put the generated files into needed locations. Manually put *perl.exe*, *perl\_\_.exe* and *perl\_\_\_.exe* to a location on your PATH, *perl.dll* to a location on your LIBPATH.

#### Run

```
 make cmdscripts INSTALLCMDDIR=d:/ir/on/path
```
to convert perl utilities to *.cmd* files and put them on PATH. You need to put *.EXE*−utilities on path manually. They are installed in \$prefix/bin, here \$prefix is what you gave to *Configure*, see *Making*.

## **a.out−style build**

Proceed as above, but make *perl\_.exe* (see *"perl\_.exe"*) by

make perl\_

test and install by

 make aout\_test make aout\_install

Manually put *perl .exe* to a location on your PATH.

Since perl\_ has the extensions prebuilt, it does not suffer from the *dynamic extensions +* fork() syndrome, thus the failing tests look like

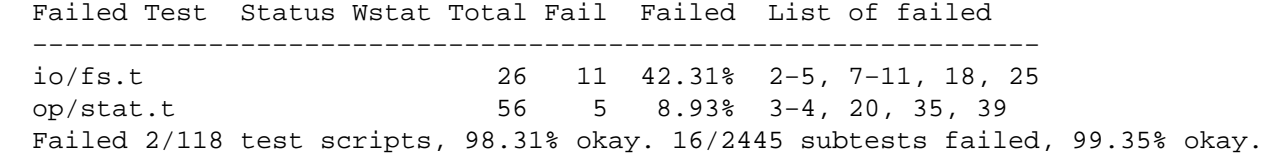

**Note.** The build process for perl *does not know* about all the dependencies, so you should make sure that anything is up−to−date, say, by doing

make perl.dll

first.

# **Build FAQ**

#### **Some / became \ in pdksh.**

You have a very old pdksh. See *Prerequisites*.

#### **'errno' − unresolved external**

You do not have MT−safe *db.lib*. See *Prerequisites*.

## **Problems with tr or sed**

reported with very old version of tr and sed.

#### **Some problem (forget which ;−)**

You have an older version of *perl.dll* on your LIBPATH, which broke the build of extensions.

#### **Library ... not found**

You did not run omflibs. See *Prerequisites*.

#### **Segfault in make**

You use an old version of GNU make. See *Prerequisites*.

# **Specific (mis)features of OS/2 port**

## **setpriority, getpriority**

Note that these functions are compatible with \*nix, not with the older ports of '94 − 95. The priorities are absolute, go from 32 to −95, lower is quicker. 0 is the default priority.

#### **system()**

Multi−argument form of system() allows an additional numeric argument. The meaning of this argument is described in *OS2::Process*.

### **extproc on the first line**

If the first chars of a script are "extproc ", this line is treated as #!−line, thus all the switches on this line are processed (twice if script was started via cmd.exe).

#### **Additional modules:**

*OS2::Process*, *OS2::REXX*, *OS2::PrfDB*, *OS2::ExtAttr*. These modules provide access to additional numeric argument for system and to the list of the running processes, to DLLs having functions with REXX signature and to REXX runtime, to OS/2 databases in the *.INI* format, and to Extended Attributes.

Two additional extensions by Andreas Kaiser, OS2::UPM, and OS2::FTP, are included into my ftp directory, mirrored on CPAN.

# **Prebuilt methods:**

```
File::Copy::syscopy
    used by File::Copy::copy, see File::Copy.
```
#### **DynaLoader::mod2fname**

used by DynaLoader for DLL name mangling.

Cwd::current\_drive()

Self explanatory.

```
Cwd::sys_chdir(name)
     leaves drive as it is.
```

```
Cwd::change_drive(name)
```
Cwd::sys\_is\_absolute(name) means has drive letter and is\_rooted.

Cwd::sys\_is\_rooted(name) means has leading [/\\] (maybe after a drive–letter:).

- Cwd::sys\_is\_relative(name) means changes with current dir.
- Cwd::sys\_cwd(name)

Interface to cwd from EMX. Used by Cwd: : cwd.

Cwd::sys\_abspath(name, dir)

Really really odious function to implement. Returns absolute name of file which would have name if CWD were dir. Dir defaults to the current dir.

```
Cwd::extLibpath([type])
```
Get current value of extended library search path. If type is present and *true*, works with END\_LIBPATH, otherwise with BEGIN\_LIBPATH.

```
Cwd::extLibpath_set( path [, type ] )
```
Set current value of extended library search path. If type is present and *true*, works with END\_LIBPATH, otherwise with BEGIN\_LIBPATH.

(Note that some of these may be moved to different libraries − eventually).

## **Misfeatures**

Since  $flock(3)$  is present in EMX, but is not functional, it is emulated by perl. To disable the emulations, set environment variable USE\_PERL\_FLOCK=0.

Here is the list of things which may be "broken" on EMX (from EMX docs):

- The functions *recvmsg(3)*, *sendmsg(3)*, and *socketpair(3)* are not implemented.
- *sock\_init(3)* is not required and not implemented.
- *flock(3)* is not yet implemented (dummy function). (Perl has a workaround.)
- *kill(3)*: Special treatment of PID=0, PID=1 and PID=−1 is not implemented.  $\bullet$
- *waitpid(3)*:

```
 WUNTRACED
```
Not implemented.

waitpid() is not implemented for negative values of PID.

Note that kill −9 does not work with the current version of EMX.

Since *sh.exe* is used for globing (see *glob*), the bugs of *sh.exe* plague perl as well.

In particular, uppercase letters do not work in [...]−patterns with the current pdksh.

# **Modifications**

Perl modifies some standard C library calls in the following ways:

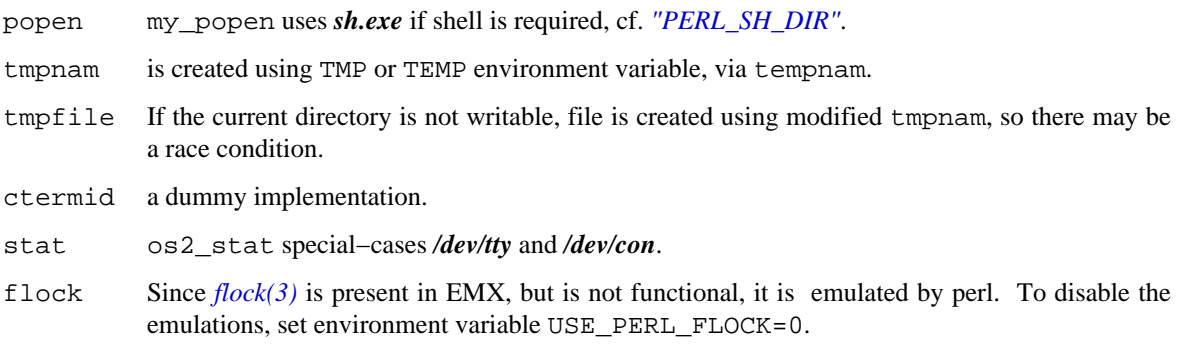

# **Perl flavors**

Because of idiosyncrasies of OS/2 one cannot have all the eggs in the same basket (though EMX environment tries hard to overcome this limitations, so the situation may somehow improve). There are 4 executables for Perl provided by the distribution:

## **perl.exe**

The main workhorse. This is a chimera executable: it is compiled as an a.out−style executable, but is linked with omf−style dynamic library *perl.dll*, and with dynamic CRT DLL. This executable is a VIO application.

It can load perl dynamic extensions, and it can fork(). Unfortunately, with the current version of EMX it cannot fork() with dynamic extensions loaded (may be fixed by patches to EMX).

**Note.** Keep in mind that fork() is needed to open a pipe to yourself.

## **perl\_.exe**

This is a statically linked a.out–style executable. It can fork(), but cannot load dynamic Perl extensions. The supplied executable has a lot of extensions prebuilt, thus there are situations when it can perform tasks not possible using *perl.exe*, like fork()ing when having some standard extension loaded. This executable is a VIO application.

**Note.** A better behaviour could be obtained from perl. exe if it were statically linked with standard *Perl extensions*, but dynamically linked with the *Perl DLL* and CRT DLL. Then it would be able to fork() with standard extensions, *and* would be able to dynamically load arbitrary extensions. Some changes to Makefiles and hint files should be necessary to achieve this.

*This is also the only executable with does not require OS/2.* The friends locked into M\$ world would appreciate the fact that this executable runs under DOS, Win0.3\*, Win0.95 and WinNT with an appropriate extender. See *"Other OSes"*.

## **perl\_\_.exe**

This is the same executable as *perl\_\_\_.exe*, but it is a PM application.

Note. Usually STDIN, STDERR, and STDOUT of a PM application are redirected to nul. However, it is possible to see them if you start  $perl$ <sub> $\ldots$ </sub>. exe from a PM program which emulates a console window, like *Shell mode* of Emacs or EPM. Thus it *is possible* to use Perl debugger (see *[perldebug](#page-356-0)*) to debug your PM application.

This flavor is required if you load extensions which use PM, like the forthcoming Perl/Tk.

## **perl\_\_\_.exe**

This is an omf−style executable which is dynamically linked to *perl.dll* and CRT DLL. I know no advantages of this executable over perl.exe, but it cannot fork() at all. Well, one advantage is that the build process is not so convoluted as with perl.exe.

It is a VIO application.

#### **Why strange names?**

Since Perl processes the #!−line (cf. *DESCRIPTION*, *Switches*, *Not a perl script in perldiag*,

*No Perl script found in input in perldiag*), it should know when a program *is a Perl*. There is some naming convention which allows Perl to distinguish correct lines from wrong ones. The above names are almost the only names allowed by this convention which do not contain digits (which have absolutely different semantics).

## **Why dynamic linking?**

Well, having several executables dynamically linked to the same huge library has its advantages, but this would not substantiate the additional work to make it compile. The reason is stupid−but−quick "hard" dynamic linking used by OS/2.

The address tables of DLLs are patched only once, when they are loaded. The addresses of entry points into DLLs are guaranteed to be the same for all programs which use the same DLL, which reduces the amount of runtime patching − once DLL is loaded, its code is read−only.

While this allows some performance advantages, this makes life terrible for developers, since the above scheme makes it impossible for a DLL to be resolved to a symbol in the .EXE file, since this would need a DLL to have different relocations tables for the executables which use it.

However, a Perl extension is forced to use some symbols from the perl executable, say to know how to find the arguments provided on the perl internal evaluation stack. The solution is that the main code of interpreter should be contained in a DLL, and the *.EXE* file just loads this DLL into memory and supplies command−arguments.

This *greatly* increases the load time for the application (as well as the number of problems during compilation). Since interpreter is in a DLL, the CRT is basically forced to reside in a DLL as well (otherwise extensions would not be able to use CRT).

## **Why chimera build?**

Current EMX environment does not allow DLLs compiled using Unixish a.out format to export symbols for data. This forces omf−style compile of *perl.dll*.

Current EMX environment does not allow *.EXE* files compiled in omf format to fork(). fork() is needed for exactly three Perl operations:

explicit fork()

in the script, and

open FH, "|−" open FH, "−|"

opening pipes to itself.

While these operations are not questions of life and death, a lot of useful scripts use them. This forces a.out−style compile of *perl.exe*.

## **ENVIRONMENT**

Here we list environment variables with are either OS/2− and DOS− and Win\*−specific, or are more important under OS/2 than under other OSes.

### **PERLLIB\_PREFIX**

Specific for EMX port. Should have the form

path1;path2

or

path1 path2

If the beginning of some prebuilt path matches *path1*, it is substituted with *path2*.

Should be used if the perl library is moved from the default location in preference to PERL(5)LIB, since this would not leave wrong entries in @INC. Say, if the compiled version of perl looks for @INC in *f:/perllib/lib*, and you want to install the library in *h:/opt/gnu*, do

set PERLLIB PREFIX=f:/perllib/lib;h:/opt/gnu

### **PERL\_BADLANG**

If 1, perl ignores setlocale() failing. May be useful with some strange *locale*s.

#### **PERL\_BADFREE**

If 1, perl would not warn of in case of unwarranted free(). May be useful in conjunction with the module DB File, since Berkeley DB memory handling code is buggy.

#### **PERL\_SH\_DIR**

Specific for EMX port. Gives the directory part of the location for *sh.exe*.

## **USE\_PERL\_FLOCK**

Specific for EMX port. Since *flock(3)* is present in EMX, but is not functional, it is emulated by perl. To disable the emulations, set environment variable USE\_PERL\_FLOCK=0.

#### **TMP or TEMP**

Specific for EMX port. Used as storage place for temporary files, most notably −e scripts.

#### **Evolution**

Here we list major changes which could make you by surprise.

## **Priorities**

setpriority and getpriority are not compatible with earlier ports by Andreas Kaiser. See "setpriority, getpriority".

## **DLL name mangling**

With the release 5.003\_01 the dynamically loadable libraries should be rebuilt. In particular, DLLs are now created with the names which contain a checksum, thus allowing workaround for OS/2 scheme of caching DLLs.

## **Threading**

As of release 5.003\_01 perl is linked to multithreaded CRT DLL. If perl itself is not compiled multithread−enabled, so will not be perl malloc(). However, extensions may use multiple thread on their own risk.

Needed to compile Perl/Tk for XFree86−OS/2 out−of−the−box.

## **Calls to external programs**

Due to a popular demand the perl external program calling has been changed wrt Andreas Kaiser's port. *If* perl needs to call an external program *via shell*, the *f:/bin/sh.exe* will be called, or whatever is the override, see *"PERL\_SH\_DIR"*.

Thus means that you need to get some copy of a *sh.exe* as well (I use one from pdksh). The drive *F:* above is set up automatically during the build to a correct value on the builder machine, but is overridable at runtime,

**Reasons:** a consensus on perl5−porters was that perl should use one non−overridable shell per platform. The obvious choices for OS/2 are *cmd.exe* and *sh.exe*. Having perl build itself would be impossible with *cmd.exe* as a shell, thus I picked up sh.exe. Thus assures almost 100% compatibility with the scripts coming from \*nix. As an added benefit this works as well under DOS if you use DOS−enabled port of pdksh (see *"Prerequisites"*).

**Disadvantages:** currently *sh.exe* of pdksh calls external programs via fork()/exec(), and there is *no* functioning  $exec()$  on  $OS/2$ .  $exec()$  is emulated by EMX by asyncroneous call while the caller waits for child completion (to pretend that the pid did not change). This means that 1 *extra* copy of *sh.exe* is made

active via  $f(x) / e \times c$  (), which may lead to some resources taken from the system (even if we do not count extra work needed for fork()ing).

Note that this a lesser issue now when we do not spawn *sh.exe* unless needed (metachars found).

One can always start *cmd.exe* explicitly via

system 'cmd', '/c', 'mycmd', 'argl', 'arg2', ...

If you need to use *cmd.exe*, and do not want to hand−edit thousands of your scripts, the long−term solution proposed on p5−p is to have a directive

use OS2::Cmd;

which will override system(), exec(), '', and open(,'...|'). With current perl you may override only system(), readpipe() − the explicit version of '', and maybe exec(). The code will substitute the one−argument call to system() by CORE::system('cmd.exe', '/c', shift).

If you have some working code for OS2::Cmd, please send it to me, I will include it into distribution. I have no need for such a module, so cannot test it.

For the details of the current situation with calling external programs, see *2 (and DOS) programs under Perl*.

External scripts may be called by name. Perl will try the same extensions as when processing **−S** command−line switch.

### **Memory allocation**

Perl uses its own malloc() under OS/2 − interpreters are usually malloc-bound for speed, but perl is not, since its malloc is lightning−fast. Perl−memory−usage−tuned benchmarks show that Perl's malloc is 5 times quickier than EMX one. I do not have convincing data about memory footpring, but a (pretty random) benchmark showed that Perl one is 5% better.

Combination of perl's malloc() and rigid DLL name resolution creates a special problem with library functions which expect their return value to be free()d by system's free(). To facilitate extensions which need to call such functions, system memory−allocation functions are still available with the prefix emx\_ added. (Currently only DLL perl has this, it should propagate to *perl\_.exe* shortly.)

#### **Threads**

One can build perl with thread support enabled by providing −D usethreads option to *Configure*. Currently OS/2 support of threads is very preliminary.

Most notable problems:

COND\_WAIT

may have a race condition. Needs a reimplementation (in terms of chaining waiting threads, with linker list stored in per−thread structure?).

#### **os2.c**

has a couple of static variables used in OS/2−specific functions. (Need to be moved to per−thread structure, or serialized?)

Note that these problems should not discourage experimenting, since they have a low probability of affecting small programs.

## **AUTHOR**

Ilya Zakharevich, ilya@math.ohio−state.edu

#### **SEE ALSO**

 $perl(1)$ .

OS2::ExtAttr − Perl access to extended attributes.

# **SYNOPSIS**

```
 use OS2::ExtAttr; 
 tie %ea, 'OS2::ExtAttr', 'my.file'; 
 print $ea{eaname}; 
\text{Seq}\{\text{myfield}\} = 'value';
 untie %ea;
```
# **DESCRIPTION**

The package provides low−level and high−level interface to Extended Attributes under OS/2.

# **High−level interface: tie**

The only argument of  $\text{tie}($ ) is a file name, or an open file handle.

Note that all the changes of the tied hash happen in core, to propagate it to disk the tied hash should be untie()ed or should go out of scope. Alternatively, one may use the low−level update method on the corresponding object. Example:

tied(%hash)−>update;

Note also that setting/getting EA flag is not supported by the high−level interface, one should use the low−level interface instead. To use it on a tied hash one needs undocumented way to find eas give the tied hash.

# **Low−level interface**

Two low−level methods are supported by the objects: copy() and update(). The copy() takes one argument: the name of a file to copy the attributes to, or an opened file handle. update() takes no arguments, and is discussed above.

Three convenience functions are provided:

```
 value($eas, $key) 
 add($eas, $key, $value [, $flag]) 
 replace($eas, $key, $value [, $flag])
```
The default value for flag is 0.

In addition, all the \_ea\_\* and \_ead\_\* functions defined in EMX library are supported, with leading \_ea/\_ead stripped.

# **AUTHOR**

Ilya Zakharevich, ilya@math.ohio−state.edu

# **SEE ALSO**

 $perl(1)$ .

OS2::PrfDB − Perl extension for access to OS/2 setting database.

## **SYNOPSIS**

```
 use OS2::PrfDB; 
 tie %settings, OS2::PrfDB, 'my.ini'; 
 tie %subsettings, OS2::PrfDB::Sub, 'my.ini', 'mykey'; 
print "$settings{firstkey}{subkey}\n";
 print "$subsettings{subkey}\n"; 
 tie %system, OS2::PrfDB, SystemIni; 
 $system{myapp}{mykey} = "myvalue";
```
# **DESCRIPTION**

The extention provides both high−level and low−level access to .ini files.

## **High level access**

High−level access is the tie−hash access via two packages: OS2::PrfDB and OS2::PrfDB::Sub. First one supports one argument, the name of the file to open, the second one the name of the file to open and so called *Application name*, or the primary key of the database.

```
 tie %settings, OS2::PrfDB, 'my.ini'; 
 tie %subsettings, OS2::PrfDB::Sub, 'my.ini', 'mykey';
```
One may substitute a handle for already opened ini−file instead of the file name (obtained via low−level access functions). In particular, 3 functions SystemIni(), UserIni(), and AnyIni() provide handles to the "systemish" databases. AniIni will read from both, and write into User database.

#### **Low−level access**

Low−level access functions reside in the package OS2::Prf. They are

- Open(file) Opens the database, returns an *integer handle*.
- Close(hndl) Closes the database given an *integer handle*.

Get(hndl, appname, key)

Retrieves data from the database given 2−part−key appname key. If key is undef, return the " $\0$ " delimited list of keys, terminated by  $\0$ . If appname is undef, returns the list of possible appnames in the same form.

GetLength(hndl, appname, key)

Same as above, but returns the length of the value.

Set(hndl, appname, key, value [ , length ])

Sets the value. If the value is not defined, removes the key. If the key is not defined, removes the appname.

- System(val) Return an *integer handle* associated with the system database. If val is 1, it is *User* database, if 2, *System* database, if 0, handle for "both" of them: the handle works for read from any one, and for write into *User* one.
- Profiles() returns a reference to a list of two strings, giving names of the *User* and *System* databases.
- SetUser(file) **(Not tested.)** Sets the profile name of the *User* database. The application should have a message queue to use this function!

# **Integer handles**

To convert a name or an integer handle into an object acceptable as argument to tie() interface, one may use the following functions from the package  $OS2::Prf::Hint:$ 

new(package, file) new\_from\_int(package, int\_hndl [ , filename ])

# **Exports**

SystemIni(), UserIni(), and AnyIni().

# **AUTHOR**

Ilya Zakharevich, ilya@math.ohio−state.edu

# **SEE ALSO**

 $perl(1)$ .

OS2::Process − exports constants for system() call on OS2.

## **SYNOPSIS**

```
 use OS2::Process; 
 $pid = system(P_PM+P_BACKGROUND, "epm.exe");
```
# **DESCRIPTION**

the builtin function system() under OS/2 allows an optional first argument which denotes the mode of the process. Note that this argument is recognized only if it is strictly numerical.

You can use either one of the process modes:

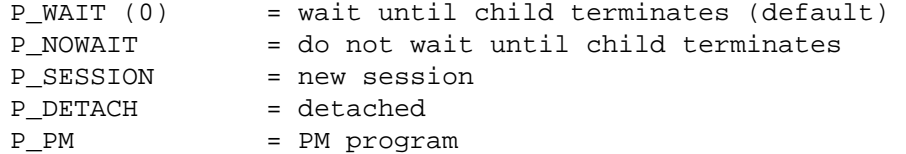

and optionally add PM and session option bits:

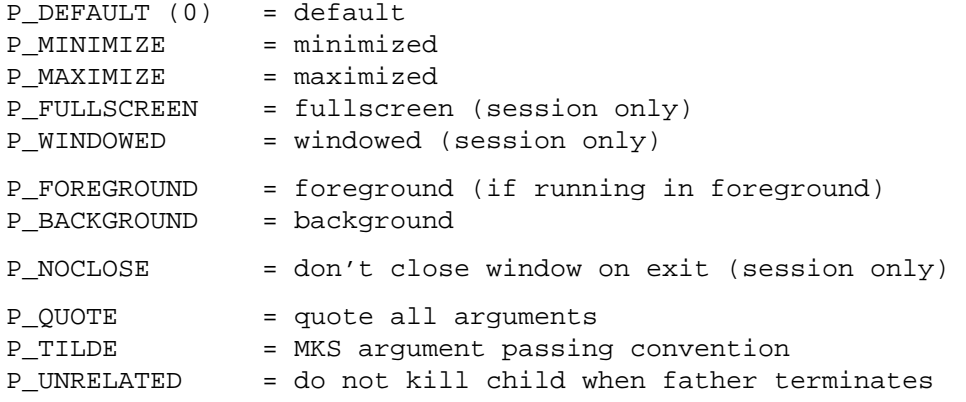

### **Access to process properties**

Additionaly, subroutines my\_type(), process\_entry() and file\_type(file), get\_title() and set\_title(newtitle) are implemented. my\_type() returns the type of the current process (one of "FS", "DOS", "VIO", "PM", "DETACH" and "UNKNOWN"), or undef on error.

file\_type(file)

returns the type of the executable file file, or dies on error. The bits 0−2 of the result contain one of the values

T\_NOTSPEC (0)

Application type is not specified in the executable header.

T\_NOTWINDOWCOMPAT (1)

Application type is not−window−compatible.

```
T_WINDOWCOMPAT (2)
```
Application type is window−compatible.

T\_WINDOWAPI (3)

Application type is window−API.

The remaining bits should be masked with the following values to determine the type of the executable:

## **T\_BOUND (8)**

Set to 1 if the executable file has been "bound" (by the BIND command) as a Family API application. Bits 0, 1, and 2 still apply.

 $T$  DLL  $(0x10)$ 

Set to 1 if the executable file is a dynamic link library (DLL) module. Bits 0, 1, 2, 3, and 5 will be set to 0.

T\_DOS (0x20)

Set to 1 if the executable file is in PC/DOS format. Bits 0, 1, 2, 3, and 4 will be set to 0.

T\_PHYSDRV (0x40)

Set to 1 if the executable file is a physical device driver.

T\_VIRTDRV (0x80)

Set to 1 if the executable file is a virtual device driver.

T\_PROTDLL (0x100)

Set to 1 if the executable file is a protected−memory dynamic link library module.

T\_32BIT (0x4000)

Set to 1 for 32−bit executable files.

file\_type() may croak with one of the strings "Invalid EXE signature" or "EXE marked invalid" to indicate typical error conditions. If given non−absolute path, will look on PATH, will add extention *.exe* if no extension is present (add extension *.* to suppress).

```
process_entry()
```
returns a list of the following data:

Title of the process (in the Ctrl−Esc list);

window handle of switch entry of the process (in the Ctrl–Esc list);

window handle of the icon of the process;

process handle of the owner of the entry in Ctrl−Esc list;

process id of the owner of the entry in Ctrl−Esc list;

session id of the owner of the entry in Ctrl−Esc list;

whether visible in Ctrl−Esc list;

whether item cannot be switched to (note that it is not actually grayed in the Ctrl–Esc list));

whether participates in jump sequence;

program type. Possible values are:

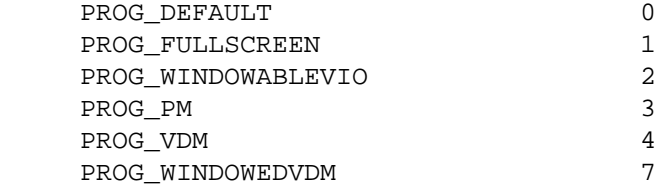

Although there are several other program types for WIN−OS/2 programs, these do not show up in this field. Instead, the PROG\_VDM or PROG\_WINDOWEDVDM program types are used. For instance, for PROG\_31\_STDSEAMLESSVDM, PROG\_WINDOWEDVDM is used. This is because all the WIN−OS/2 programs run in DOS sessions. For example, if a program is a windowed WIN−OS/2 program, it runs in a PROG\_WINDOWEDVDM session. Likewise, if it's

a full−screen WIN−OS/2 program, it runs in a PROG\_VDM session.

```
set_title(newtitle)
```
− does not work with some windows (if the title is set from the start). This is a limitation of OS/2, in such a case  $\frac{1}{5}$  E is set to 372 (type

help 372

for a funny − and wrong − explanation ;−).

```
get_title()
```
is a shortcut implemented via process\_entry().

# **AUTHOR**

Andreas Kaiser <ak@ananke.s.bawue.de, Ilya Zakharevich <ilya@math.ohio−state.edu.

# **SEE ALSO**

spawn\*() system calls.

OS2::REXX − access to DLLs with REXX calling convention and REXX runtime.

# **NOTE**

By default, the REXX variable pool is not available, neither to Perl, nor to external REXX functions. To enable it, you need to put your code inside REXX\_call function. REXX functions which do not use variables may be usable even without REXX\_call though.

# **SYNOPSIS**

```
use OS2::REXX; 
$ydb = load OS2::REXX "ydbautil" or die "Cannot load: $!"; 
@pid = $ydb−>RxProcId(); 
REXX_call { 
   tie $s, OS2::REXX, "TEST"; 
  $s = 1;};
```
# **DESCRIPTION**

# **Load REXX DLL**

\$dll = load OS2::REXX NAME [, WHERE];

NAME is DLL name, without path and extension.

Directories are searched WHERE first (list of dirs), then environment paths PERL5REXX, PERLREXX, PATH or, as last resort, OS/2−ish search is performed in default DLL path (without adding paths and extensions).

The DLL is not unloaded when the variable dies.

Returns DLL object reference, or undef on failure.

## **Define function prefix:**

\$dll−>prefix(NAME);

Define the prefix of external functions, prepended to the function names used within your program, when looking for the entries in the DLL.

## **Example**

\$dll = load OS2::REXX "RexxBase"; \$dll−>prefix("RexxBase\_"); \$dll−>Init();

is the same as

\$dll = load OS2::REXX "RexxBase"; \$dll−>RexxBase\_Init();

# **Define queue:**

\$dll−>queue(NAME);

Define the name of the REXX queue passed to all external functions of this module. Defaults to "SESSION".

Check for functions (optional):

BOOL = \$dll−>find(NAME [, NAME [, ...]]);

Returns true if all functions are available.

## **Call external REXX function:**

\$dll−>function(arguments);

Returns the return string if the return code is 0, else undef. Dies with error message if the function is not available.

# **Accessing REXX−runtime**

While calling functions with REXX signature does not require the presence of the system REXX DLL, there are some actions which require REXX–runtime present. Among them is the access to REXX variables by name.

One enables REXX runtime by bracketing your code by

REXX\_call BLOCK;

(trailing semicolon required!) or

REXX\_call \&subroutine\_name;

Inside such a call one has access to REXX variables (see below), and to

REXX\_eval EXPR; REXX\_eval\_with EXPR, subroutine\_name\_in\_REXX => \&Perl\_subroutine

## **Bind scalar variable to REXX variable:**

tie \$var, OS2::REXX, "NAME";

**Bind array variable to REXX stem variable:** 

```
tie @var, OS2::REXX, "NAME.";
```
Only scalar operations work so far. No array assignments, no array operations, ... FORGET IT.

## **Bind hash array variable to REXX stem variable:**

tie %var, OS2::REXX, "NAME.";

To access all visible REXX variables via hash array, bind to "";

No array assignments. No array operations, other than hash array operations. Just like the \*dbm based implementations.

For the usual REXX stem variables, append a "." to the name, as shown above. If the hash key is part of the stem name, for example if you bind to "", you cannot use lower case in the stem part of the key and it is subject to character set restrictions.

## **Erase individual REXX variables (bound or not):**

 $OS2::REXX::drop('NAME' [$ , "NAME"  $[, ... ]]$ ;

## **Erase REXX variables with given stem (bound or not):**

OS2::REXX::dropall("STEM" [, "STEM" [, ...]]);

## **NOTES**

Note that while function and variable names are case insensitive in the REXX language, function names exported by a DLL and the REXX variables (as seen by Perl through the chosen API) are all case sensitive!

Most REXX DLLs export function names all upper case, but there are a few which export mixed case names (such as RxExtras). When trying to find the entry point, both exact case and all upper case are searched. If the DLL exports "RxNap", you have to specify the exact case, if it exports "RXOPEN", you can use any case.

To avoid interfering with subroutine names defined by Perl (DESTROY) or used within the REXX module (prefix, find), it is best to use mixed case and to avoid lowercase only or uppercase only names when calling REXX functions. Be consistent. The same function written in different ways results in different Perl stubs.

There is no REXX interpolation on variable names, so the REXX variable name TEST.ONE is not affected by some other REXX variable ONE. And it is not the same variable as TEST.one!

You cannot call REXX functions which are not exported by the DLL. While most DLLs export all their functions, some, like RxFTP, export only "...LoadFuncs", which registers the functions within REXX only.

You cannot call 16−bit DLLs. The few interesting ones I found (FTP,NETB,APPC) do not export their functions.

I do not know whether the REXX API is reentrant with respect to exceptions (signals) when the REXX top−level exception handler is overridden. So unless you know better than I do, do not access REXX variables (probably tied to Perl variables) or call REXX functions which access REXX queues or REXX variables in signal handlers.

See  $t/rx^*$ . t for examples.

# **AUTHOR**

Andreas Kaiser ak@ananke.s.bawue.de, with additions by Ilya Zakharevich ilya@math.ohio−state.edu.

perlplan9 − Plan 9−specific documentation for Perl

## **DESCRIPTION**

These are a few notes describing features peculiar to Plan 9 Perl. As such, it is not intended to be a replacement for the rest of the Perl 5 documentation (which is both copious and excellent). If you have any questions to which you can't find answers in these man pages, contact Luther Huffman at lutherh@stratcom.com and we'll try to answer them.

## **Invoking Perl**

Perl is invoked from the command line as described in *[perl](#page-121-0)*. Most perl scripts, however, do have a first line such as "#!/usr/local/bin/perl". This is known as a shebang (shell−bang) statement and tells the OS shell where to find the perl interpreter. In Plan 9 Perl this statement should be "#!/bin/perl" if you wish to be able to directly invoke the script by its name.

Alternatively, you may invoke perl with the command "Perl"

instead of "perl". This will produce Acme−friendly error messages of the form "filename:18".

Some scripts, usually identified with a \*.PL extension, are self−configuring and are able to correctly create their own shebang path from config information located in Plan 9 Perl. These you won't need to be worried about.

# **What's in Plan 9 Perl**

Although Plan 9 Perl currently only provides static loading, it is built with a number of useful extensions. These include Opcode, FileHandle, Fcntl, and POSIX. Expect to see others (and DynaLoading!) in the future.

## **What's not in Plan 9 Perl**

As mentioned previously, dynamic loading isn't currently available nor is MakeMaker. Both are high−priority items.

#### **Perl5 Functions not currently supported**

Some, such as chown and umask aren't provided because the concept does not exist within Plan 9. Others, such as some of the socket−related functions, simply haven't been written yet. Many in the latter category may be supported in the future.

The functions not currently implemented include:

 chown, chroot, dbmclose, dbmopen, getsockopt, setsockopt, recvmsg, sendmsg, getnetbyname, getnetbyaddr, getnetent, getprotoent, getservent, sethostent, setnetent, setprotoent, setservent, endservent, endnetent, endprotoent, umask

There may be several other functions that have undefined behavior so this list shouldn't be considered complete.

### **Signals**

For compatibility with perl scripts written for the Unix environment, Plan 9 Perl uses the POSIX signal emulation provided in Plan 9's ANSI POSIX Environment (APE). Signal stacking isn't supported. The signals provided are:

 SIGHUP, SIGINT, SIGQUIT, SIGILL, SIGABRT, SIGFPE, SIGKILL, SIGSEGV, SIGPIPE, SIGPIPE, SIGALRM, SIGTERM, SIGUSR1, SIGUSR2, SIGCHLD, SIGCONT, SIGSTOP, SIGTSTP, SIGTTIN, SIGTTOU

# **BUGS**

"As many as there are grains of sand on all the beaches of the world . . ." − Carl Sagan

# **Revision date**

This document was revised 09−October−1996 for Perl 5.003\_7.

# **AUTHOR**

Luther Huffman, lutherh@stratcom.com

B::Asmdata − Autogenerated data about Perl ops, used to generate bytecode

# **SYNOPSIS**

use Asmdata;

# **DESCRIPTION**

See *ext/B/B/Asmdata.pm*.

# **AUTHOR**

Malcolm Beattie, mbeattie@sable.ox.ac.uk

Config − access Perl configuration information

# **SYNOPSIS**

```
 use Config; 
if (\text{SConfig} 'cc') = \text{Z达}print "built by gcc\n"; 
 } 
use Config qw(myconfig config_sh config_vars);
 print myconfig(); 
 print config_sh(); 
 config_vars(qw(osname archname));
```
# **DESCRIPTION**

The Config module contains all the information that was available to the Configure program at Perl build time (over 900 values).

Shell variables from the *config.sh* file (written by Configure) are stored in the readonly−variable %Config, indexed by their names.

Values stored in config.sh as 'undef' are returned as undefined values. The perl exists function can be used to check if a named variable exists.

```
myconfig()
```
Returns a textual summary of the major perl configuration values. See also −V in *Switches*.

```
config_sh()
```
Returns the entire perl configuration information in the form of the original config.sh shell variable assignment script.

config\_vars(@names)

Prints to STDOUT the values of the named configuration variable. Each is printed on a separate line in the form:

```
 name='value';
```
Names which are unknown are output as name='UNKNOWN';. See also −V:name in *Switches*.

# **EXAMPLE**

Here's a more sophisticated example of using %Config:

```
 use Config; 
 use strict; 
 my %sig_num; 
 my @sig_name; 
 unless($Config{sig_name} && $Config{sig_num}) { 
    die "No sigs?"; 
 } else { 
    my @names = split ' ', \mathcal{S}Config\{sig\_name\};
    @sig_number{eq:split} ', % diag_name{eq:rel}foreach (@names) { 
         $sig_name[$sig_number] \ | \ | = $;
    } 
 } 
print "signal #17 = \sigma[17]\n";
```

```
 if ($sig_num{ALRM}) { 
    print "SIGALRM is $sig_num{ALRM}\n"; 
 }
```
# **WARNING**

Because this information is not stored within the perl executable itself it is possible (but unlikely) that the information does not relate to the actual perl binary which is being used to access it.

The Config module is installed into the architecture and version specific library directory  $(\text{SConfig} \{installarchlib\})$  and it checks the perl version number when loaded.

The values stored in config.sh may be either single−quoted or double−quoted. Double−quoted strings are handy for those cases where you need to include escape sequences in the strings. To avoid runtime variable interpolation, any  $\sin \theta$  and  $\sin \theta$  characters are replaced by  $\sin \theta$  and  $\sin \theta$ . This isn't foolproof, of course, so don't embed \\$ or \@ in double−quoted strings unless you're willing to deal with the consequences. (The slashes will end up escaped and the  $\frac{1}{2}$  or  $\frac{1}{2}$  will trigger variable interpolation)

# **GLOSSARY**

Most Config variables are determined by the Configure script on platforms supported by it (which is most UNIX platforms). Some platforms have custom−made Config variables, and may thus not have some of the variables described below, or may have extraneous variables specific to that particular port. See the port specific documentation in such cases.

# ENDOFTAIL

```
open(GLOS, "<\text{Sglosary}") or die "Can't open \text{Sglosary}: \text{S}!"; %seen = (); \text{Stext} = 0; \text{S} / = '';
```

```
sub process {
```

```
s\A(\w*)\s+\(({\w.}-\x).)^s<sup>*</sup>/n(\t?)/=item $1\n\nFrom $2:n\nn;
my \zetac = substr \zeta1, 0, 1;
unless (\$seen\\}) + +) {
 print CONFIG <<EOF if $text
```
# **FOF**

print CONFIG <<EOF;

# **\$c**

```
EOF 
   $text = 1; } 
 s/n't/n\setminus 00t/g; # leave can't, won't etc untouched
 s/\sqrt{t}\s+\binom{*}{n}\r\zeta_1\ln/\gamma; # Indented lines === paragraphs
 s/\sqrt{(?} < !\n\ln\ln\left(\frac{*}{\$1/gm}; \right) # Not indented lines === text
  s{([\'\"])(?=[^\'\"\s]*[./][^\'\"\s]*\1)([^\'\"\s]+)\1}($2)g; # '.o' 
  s{([\'\"])([^\'\"\s]+)\1}($2)g; # "date" command 
  s{\'([A−Za−z_\− *=/]+)\'}($1)g; # 'ln −s' 
  s{ 
    (?<! [\w./<\'\"] ) # Only standalone file names 
   (?! e \setminus g \setminus ) # Not e.g.
   (?\! \setminus \setminus \setminus \ . \# Not ...
   (?)' \d) # Not 5.004
    ( [\w./]* [./] [\w./]* )# Require . or / inside 
   (? \le ! \setminus . (? = \setminus s)) # Do not include trailing dot
   (?! [\wedge w'] ) # Include all of it
   } 
  (51) xg; \qquad \qquad \qquad \qquad \qquad \qquad \qquad \qquad \qquad \qquad \qquad \qquad \qquad \qquad \qquad \qquad \qquad \qquad \qquad \qquad \qquad \qquad \qquad \qquad \qquad \qquad \qquad \qquad \qquad \qquad \qquad \qquad \qquad \qquad \qquad  s/((?<=\s)~\w*)/$1/g; # ~name 
 s/(?<![.<\'\"])\b([A–Z_]{2,})\b(?![\'\"])/$1/g; # UNISTD
```

```
 s/(?<![.<\'\"])\b(?!the\b)(\w+)\s+macro\b/$1 macro/g; # FILE_cnt macro 
 s/n[\0]t/n't/g; # undo can't, won't damage 
} 
<GLOS; # Skip the preamble while (<GLOS) { 
 process; 
 print CONFIG; 
} 
print CONFIG << 'ENDOFTAIL';
```
# **NOTE**

This module contains a good example of how to use tie to implement a cache and an example of how to make a tied variable readonly to those outside of it.

installhtml − converts a collection of POD pages to HTML format.

## **SYNOPSIS**

```
 installhtml [−−help] [−−podpath=<name>:...:<name>] [−−podroot=<name>] 
      [−−htmldir=<name>] [−−htmlroot=<name>] [−−norecurse] [−−recurse] 
      [−−splithead=<name>,...,<name>] [−−splititem=<name>,...,<name>] 
      [−−libpods=<name>,...,<name>] [−−verbose]
```
# **DESCRIPTION**

*installhtml* converts a collection of POD pages to a corresponding collection of HTML pages. This is primarily used to convert the pod pages found in the perl distribution.

# **OPTIONS**

#### **—help** help

Displays the usage.

#### **—podroot** POD search path base directory

The base directory to search for all .pod and .pm files to be converted. Default is current directory.

#### **—podpath** POD search path

The list of directories to search for .pod and .pm files to be converted. Default is 'podroot/.'.

### **—recurse** recurse on subdirectories

Whether or not to convert all .pm and .pod files found in subdirectories too. Default is to not recurse.

### **—htmldir** HTML destination directory

The base directory which all HTML files will be written to. This should be a path relative to the filesystem, not the resulting URL.

# **—htmlroot** URL base directory

The base directory which all resulting HTML files will be visible at in a URL. The default is '/'.

# **—splithead** POD files to split on =head directive

Colon−separated list of pod files to split by the =head directive. The .pod suffix is optional. These files should have names specified relative to podroot.

# **—splititem** POD files to split on =item directive

Colon−separated list of all pod files to split by the =item directive. The .pod suffix is optional. *installhtml* does not do the actual split, rather it invokes *splitpod* to do the dirty work. As with —splithead, these files should have names specified relative to podroot.

# **—splitpod** Directory containing the splitpod program

The directory containing the splitpod program. The default is 'podroot/pod'.

#### **—libpods** library PODs for L<> links

Colon−separated list of "library" pod files. This is the same list that will be passed to pod2html when any pod is converted.

#### **—verbose** verbose output

Self−explanatory.

# **EXAMPLE**

The following command−line is an example of the one we use to convert perl documentation:

```
 ./installhtml −−podpath=lib:ext:pod:vms \ 
                    −−podroot=/usr/src/perl \ 
                     −−htmldir=/perl/nmanual \
```
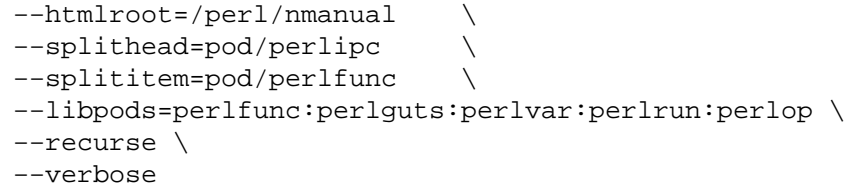

# **AUTHOR**

Chris Hall <hallc@cs.colorado.edu>

# **TODO**

makeaperl − create a new perl binary from static extensions

## **SYNOPSIS**

```
makeaperl −l library −m makefile −o target −t tempdir [object_files]
[static_extensions] [search_directories]
```
## **DESCRIPTION**

This utility is designed to build new perl binaries from existing extensions on the fly. Called without any arguments it produces a new binary with the name perl in the current directory. Intermediate files are produced in /tmp, if that is writeable, else in the current directory. The most important intermediate file is a Makefile, that is used internally to call make. The new perl binary will consist

The −l switch lets you specify the name of a perl library to be linked into the new binary. If you do not specify a library, makeaperl writes targets for any libperl<sup>\*</sup>. a it finds in the search path. The topmost target will be the one related to libperl.a.

With the −m switch you can provide a name for the Makefile that will be written (default

/tmp/Makefile.\$\$). Likewise specifies the −o switch a name for the perl binary (default perl). The −t switch lets you determine, in which directory the intermediate files should be stored.

All object files and static extensions following on the command line will be linked into the target file. If there are any directories specified on the command line, these directories are searched for \*.a files, and all of the found ones will be linked in, too. If there is no directory named, then the contents of \$INC[0] are searched.

If the command fails, there is currently no other mechanism to adjust the behaviour of the program than to alter the generated Makefile and run make by hand.

## **AUTHORS**

Tim Bunce <Tim.Bunce@ig.co.uk, Andreas Koenig <koenig@franz.ww.TU–Berlin.DE;

### **STATUS**

First version, written 5 Feb 1995, is considered alpha.

ExtUtils::Miniperl, writemain − write the C code for perlmain.c

# **SYNOPSIS**

```
use ExtUtils::Miniperl;
```
writemain(@directories);

# **DESCRIPTION**

This whole module is written when perl itself is built from a script called minimod.PL. In case you want to patch it, please patch minimod.PL in the perl distribution instead.

writemain() takes an argument list of directories containing archive libraries that relate to perl modules and should be linked into a new perl binary. It writes to STDOUT a corresponding perlmain.c file that is a plain C file containing all the bootstrap code to make the modules associated with the libraries available from within perl.

The typical usage is from within a Makefile generated by ExtUtils::MakeMaker. So under normal circumstances you won't have to deal with this module directly.

# **SEE ALSO**

*ExtUtils::MakeMaker*

README.hints

# **DESCRIPTION**

These files are used by Configure to set things which Configure either can't or doesn't guess properly. Most of these hint files have been tested with at least some version of perl5, but some are still left over from perl4.

Please send any problems or suggested changes to perlbug@perl.com.

Hint file naming convention: Each hint file name should have only one '.'. (This is for portability to non−unix file systems.) Names should also fit in <= 14 characters, for portability to older SVR3 systems. File names are of the form  $\text{\$osname_{s.}s.h}$ , with all '.' changed to '\_', and all characters (such as '/') that don't belong in Unix filenames omitted.

For example, consider Sun OS 4.1.3. Configure determines \$osname=sunos (all names are converted to lower case) and  $$osvers=4.1.3$ . Configure will search for an appropriate hint file in the following order:

```
sunos_4_1_3.sh 
sunos_4_1.sh 
sunos_4.sh 
sunos.sh
```
If you need to create a hint file, please try to use as general a name as possible and include minor version differences inside case or test statements. For example, for IRIX 6.X, we have the following hints files:

> irix\_6\_0.sh irix\_6\_1.sh irix\_6.sh

That is, 6.0 and 6.1 have their own special hints, but 6.2, 6.3, and up are all handled by the same irix\_6.sh. That way, we don't have to make a new hint file every time the IRIX O/S is upgraded.

If you need to test for specific minor version differences in your hints file, be sure to include a default choice. (See aix.sh for one example.) That way, if you write a hint file for foonix 3.2, it might still work without any changes when foonix 3.3 is released.

Please also comment carefully on why the different hints are needed. That way, a future version of Configure may be able to automatically detect what is needed.

A glossary of config.sh variables is in the file Porting/Glossary.

## **Hint file tricks**

## **Printing critical messages**

[This is still experimental]

If you have a \*REALLY\* important message that the user ought to see at the end of the Configure run, you can store it in the file 'config.msg'. At the end of the Configure run, Configure will display the contents of this file. Currently, the only place this is used is in Configure itself to warn about the need to set LD\_LIBRARY\_PATH if you are building a shared libperl.so.

To use this feature, just do something like the following

```
$cat <<EOM | $tee −a ../config.msg >&4 
 This is a really important message. Be sure to read it 
 before you type 'make'. 
 EOM
```
This message will appear on the screen as the hint file is being processed and again at the end of Configure.

Please use this sparingly.

#### **Propagating variables to config.sh**

Sometimes, you want an extra variable to appear in config.sh. For example, if your system can't compile toke.c with the optimizer on, you can put

toke\_cflags='optimize=""'

at the beginning of a line in your hints file. Configure will then extract that variable and place it in your config.sh file. Later, while compiling toke.c, the cflags shell script will eval \$toke\_cflags and hence compile toke.c without optimization.

Note that for this to work, the variable you want to propagate must appear in the first column of the hint file. It is extracted by Configure with a simple sed script, so beware that surrounding case statements aren't any help.

By contrast, if you don't want Configure to propagate your temporary variable, simply indent it by a leading tab in your hint file.

For example, prior to 5.002, a bug in scope.c led to perl crashing when compiled with −O in AIX 4.1.1. The following "obvious" workaround in hints/aix.sh wouldn't work as expected:

```
 case "$osvers" in 
    4.1.1) 
scope_cflags='optimize=""'
    ;; 
 esac
```
because Configure doesn't parse the surrounding 'case' statement, it just blindly propagates any variable that starts in the first column. For this particular case, that's probably harmless anyway.

Three possible fixes are:

- 1 Create an aix\_4\_1\_1.sh hint file that contains the scope\_cflags line and then sources the regular aix hints file for the rest of the information.
- 2 Do the following trick:

```
 scope_cflags='case "$osvers" in 4.1*) optimize=" ";; esac'
```
Now when \$scope\_cflags is eval'd by the cflags shell script, the case statement is executed. Of course writing scripts to be eval'd is tricky, especially if there is complex quoting. Or,

3 Write directly to Configure's temporary file UU/config.sh. You can do this with

```
 case "$osvers" in 
    4.1.1) 
    echo "scope_cflags='optimize=\"\"'" >> UU/config.sh 
    scope cflags='optimize=""'
    ;; 
 esac
```
Note you have to both write the definition to the temporary UU/config.sh file and set the variable to the appropriate value.

This is sneaky, but it works. Still, if you need anything this complex, perhaps you should create the separate hint file for aix 4.1.1.

## **Call−backs**

## Warning

All of the following is experimental and subject to change. But it probably won't change much. :−)

### Compiler−related flags

The settings of some things, such as optimization flags, may depend on the particular compiler used. For example, for ISC we have the following:

```
 case "$cc" in 
 *gcc*) ccflags="$ccflags −posix" 
          ldflags="$ldflags −posix" 
          ;; 
 *) ccflags="$ccflags −Xp −D_POSIX_SOURCE" 
          ldflags="$ldflags −Xp" 
          ;; 
 esac
```
However, the hints file is processed before the user is asked which compiler should be used. Thus in order for these hints to be useful, the user must specify sh Configure −Dcc=gcc on the command line, as advised by the INSTALL file.

For versions of perl later than 5.004\_61, this problem can be circumvented by the use of "call−back units". That is, the hints file can tuck this information away into a file UU/cc.cbu. Then, after Configure prompts the user for the C compiler, it will load in and run the UU/cc.cbu "call−back" unit. See hints/solaris 2.sh for an example.

### Threading−related flags

Similarly, after Configure prompts the user about whether or not to compile Perl with threads, it will look for a "call−back" unit usethreads.cbu. See hints/linux.sh for an example.

Future status

I hope this "call−back" scheme is simple enough to use but powerful enough to deal with most situations. Still, there are certainly cases where it's not enough. For example, for aix we actually change compilers if we are using threads.

I'd appreciate feedback on whether this is sufficiently general to be helpful, or whether we ought to simply continue to require folks to say things like "sh Configure –Dcc=gcc –Dusethreads" on the command line.

Have the appropriate amount of fun :−)

Andy Dougherty doughera@lafcol.lafayette.edu

lwpcook − libwww−perl cookbook

# **DESCRIPTION**

This document contain some examples that show typical usage of the libwww−perl library. You should consult the documentation for the individual modules for more detail.

All examples should be runnable programs. You can, in most cases, test the code sections by piping the program text directly to perl.

### **GET**

It is very easy to use this library to just fetch documents from the net. The LWP::Simple module provides the get() function that return the document specified by its URL argument:

```
 use LWP::Simple; 
 $doc = get 'http://www.sn.no/libwww−perl/';
```
or, as a perl one−liner using the getprint() function:

```
 perl −MLWP::Simple −e 'getprint "http://www.sn.no/libwww−perl/"'
```
or, how about fetching the latest perl by running this command:

```
 perl −MLWP::Simple −e ' 
   getstore "ftp://ftp.sunet.se/pub/lang/perl/CPAN/src/latest.tar.gz", 
             "perl.tar.gz"'
```
You will probably first want to find a CPAN site closer to you by running something like the following command:

```
 perl −MLWP::Simple −e 'getprint "http://www.perl.com/perl/CPAN/CPAN.html"'
```
Enough of this simple stuff! The LWP object oriented interface gives you more control over the request sent to the server. Using this interface you have full control over headers sent and how you want to handle the response returned.

```
 use LWP::UserAgent; 
 $ua = new LWP::UserAgent; 
 $ua−>agent("$0/0.1 " . $ua−>agent); 
 # $ua−>agent("Mozilla/8.0") # pretend we are very capable browser 
 $req = new HTTP::Request 'GET' => 'http://www.sn.no/libwww−perl'; 
 $req−>header('Accept' => 'text/html'); 
 # send request 
 $res = $ua−>request($req); 
 # check the outcome 
 if ($res−>is_success) { 
    print $res−>content; 
 } else { 
    print "Error: " . $res−>status_line . "\n"; 
 }
```
The lwp−request program (alias GET) that is distributed with the library can also be used to fetch documents from WWW servers.

# **HEAD**

If you just want to check if a document is present (i.e. the URL is valid) try to run code that looks like this:

```
 use LWP::Simple;
```

```
 if (head($url)) { 
    # ok document exists 
 }
```
The head() function really returns a list of meta−information about the document. The first three values of the list returned are the document type, the size of the document, and the age of the document.

More control over the request or access to all header values returned require that you use the object oriented interface described for GET above. Just s/GET/HEAD/g.

# **POST**

There is no simple procedural interface for posting data to a WWW server. You must use the object oriented interface for this. The most common POST operation is to access a WWW form application:

```
 use LWP::UserAgent; 
 $ua = new LWP::UserAgent; 
 my $req = new HTTP::Request 'POST','http://www.perl.com/cgi−bin/BugGlimpse'; 
 $req−>content_type('application/x−www−form−urlencoded'); 
 $req−>content('match=www&errors=0'); 
 my $res = $ua−>request($req); 
 print $res−>as_string;
```
Lazy people use the HTTP::Request::Common module to set up a suitable POST request message (it handles all the escaping issues) and has a suitable default for the content\_type:

```
use HTTP::Request::Common qw(POST);
 use LWP::UserAgent; 
 $ua = new LWP::UserAgent; 
 my $req = POST 'http://www.perl.com/cgi−bin/BugGlimpse', 
               [ search => 'www', errors => 0 ];
 print $ua−>request($req)−>as_string;
```
The lwp−request program (alias POST) that is distributed with the library can also be used for posting data.

## **PROXIES**

Some sites use proxies to go through fire wall machines, or just as cache in order to improve performance. Proxies can also be used for accessing resources through protocols not supported directly (or supported badly :−) by the libwww−perl library.

You should initialize your proxy setting before you start sending requests:

```
 use LWP::UserAgent; 
\texttt{Sua} = new LWP:: UserAgent;
 $ua−>env_proxy; # initialize from environment variables 
 # or 
 $ua−>proxy(ftp => 'http://proxy.myorg.com'); 
 $ua−>proxy(wais => 'http://proxy.myorg.com'); 
 $ua−>no_proxy(qw(no se fi)); 
 my $req = HTTP::Request−>new(GET => 'wais://xxx.com/'); 
 print $ua−>request($req)−>as_string;
```
The LWP::Simple interface will call env\_proxy() for you automatically. Applications that use the \$ua−env\_proxy() method will normally not use the \$ua−proxy() and \$ua−no\_proxy() methods.

Some proxies also require that you send it a username/password in order to let requests through. You should be able to add the required header, with something like this:

use LWP::UserAgent;

```
 $ua = new LWP::UserAgent; 
 $ua−>proxy(['http', 'ftp'] => 'http://proxy.myorg.com'); 
 $req = new HTTP::Request 'GET',"http://www.perl.com"; 
 $req−>proxy_authorization_basic("proxy_user", "proxy_password"); 
 $res = $ua−>request($req); 
 print $res−>content if $res−>is_success;
```
Replace proxy.myorg.com, proxy\_user and proxy\_password with something suitable for your site.

# **ACCESS TO PROTECTED DOCUMENTS**

Documents protected by basic authorization can easily be accessed like this:

```
 use LWP::UserAgent; 
 $ua = new LWP::UserAgent; 
 $req = new HTTP::Request GET => 'http://www.sn.no/secret/'; 
 $req−>authorization_basic('aas', 'mypassword'); 
 print $ua−>request($req)−>as_string;
```
The other alternative is to provide a subclass of *LWP::UserAgent* that overrides the get\_basic\_credentials() method. Study the *lwp−request* program for an example of this.

## **MIRRORING**

If you want to mirror documents from a WWW server, then try to run code similar to this at regular intervals:

```
 use LWP::Simple; 
 %mirrors = ( 
   'http://www.sn.no/' \Rightarrow 'sn.html',
    'http://www.perl.com/' => 'perl.html', 
    'http://www.sn.no/libwww−perl/' => 'lwp.html', 
    'gopher://gopher.sn.no/' => 'gopher.html', 
 ); 
while ((\xiurl, \xilocalfile) = each(\ximirrors)) {
   mirror($url, $localfile); 
 }
```
Or, as a perl one−liner:

perl −MLWP::Simple −e 'mirror("http://www.perl.com/", "perl.html")';

The document will not be transfered unless it has been updated.

# **LARGE DOCUMENTS**

If the document you want to fetch is too large to be kept in memory, then you have two alternatives. You can instruct the library to write the document content to a file (second \$ua−request() argument is a file name):

```
 use LWP::UserAgent; 
 $ua = new LWP::UserAgent; 
 my $req = new HTTP::Request 'GET', 
                'http://www.sn.no/~aas/perl/www/libwww−perl−5.00.tar.gz'; 
 $res = $ua−>request($req, "libwww−perl.tar.gz"); 
 if ($res−>is_success) { 
    print "ok\n"; 
 }
```
Or you can process the document as it arrives (second \$ua−request() argument is a code reference):

```
 use LWP::UserAgent; 
  $ua = new LWP::UserAgent; 
  $URL = 'ftp://ftp.unit.no/pub/rfc/rfc−index.txt'; 
  my $expected_length; 
  my $bytes_received = 0; 
  $ua−>request(HTTP::Request−>new('GET', $URL), 
                sub { 
                  my(5chunk, 5res) = @;
                    $bytes_received += length($chunk); 
                   unless (defined $expected_length) { 
                       $expected_length = $res−>content_length || 0; 
 } 
                    if ($expected_length) { 
                         printf STDERR "%d%% − ", 
                                   100 * $bytes_received / $expected_length; 
 } 
                   print STDERR "$bytes_received bytes received\n"; 
                    # XXX Should really do something with the chunk itself 
                    # print $chunk; 
                });
```
# **COPYRIGHT**

Copyright 1996−1998, Gisle Aas

This library is free software; you can redistribute it and/or modify it under the same terms as Perl itself.

LWP::RobotUA − A class for Web Robots

# **SYNOPSIS**

```
 require LWP::RobotUA; 
   $ua = new LWP::RobotUA 'my−robot/0.1', 'me@foo.com'; 
   $ua−>delay(10); # be very nice, go slowly 
 ... 
   # just use it just like a normal LWP::UserAgent 
   $res = $ua−>request($req);
```
# **DESCRIPTION**

This class implements a user agent that is suitable for robot applications. Robots should be nice to the servers they visit. They should consult the *robots.txt* file to ensure that they are welcomed and they should not send too frequent requests.

But, before you consider writing a robot take a look at <URL:http://info.webcrawler.com/mak/projects/robots/robots.html.

When you use a *LWP::RobotUA* as your user agent, then you do not really have to think about these things yourself. Just send requests as you do when you are using a normal *LWP::UserAgent* and this special agent will make sure you are nice.

## **METHODS**

The LWP::RobotUA is a sub−class of LWP::UserAgent and implements the same methods. In addition the following methods are provided:

```
$ua = LWP::RobotUA−new($agent_name, $from, [$rules])
```
indicate when it is OK to send another request to this server.

Your robot's name and the mail address of the human responsible for the robot (i.e. you) is required by the constructor.

Optionally it allows you to specify the *WWW::RobotRules* object to use.

```
$ua−delay([$minutes])
```
Set the minimum delay between requests to the same server. The default is 1 minute.

## \$ua−use\_sleep([\$boolean])

Get/set a value indicating wether the UA should sleep() if request arrive to fast (before \$ua−delay minutes has passed). The default is TRUE. If this value is FALSE then an internal SERVICE\_UNAVAILABLE response will be generated. It will have an Retry−After header that

## \$ua−rules([\$rules])

Set/get which *WWW::RobotRules* object to use.

\$ua−no\_visits(\$netloc)

Returns the number of documents fetched from this server host. Yes I know, this method should probably have been named num\_visits() or something like that :−(

## \$ua−host\_wait(\$netloc)

Returns the number of seconds (from now) you must wait before you can make a new request to this host.

\$ua−as\_string

Returns a text that describe the state of the UA. Mainly useful for debugging.

# **SEE ALSO**

*LWP::UserAgent*, *WWW::RobotRules*

# **COPYRIGHT**

Copyright 1996−1997 Gisle Aas.

This library is free software; you can redistribute it and/or modify it under the same terms as Perl itself.

LWP::MediaTypes − guess media type for a file or a URL

## **SYNOPSIS**

```
use LWP::MediaTypes qw(guess_media_type);
\text{type} = \text{quess media type}('tmp/foo.qif");
```
## **DESCRIPTION**

This module provides functions for handling of media (also known as MIME) types and encodings. The mapping from file extentions to media types is defined by the *media.types* file. If the *~/.media.types* file exist it is used as a replacement. For backwards compatability we will also look for *~/.mime.types*.

The following functions are exported by default:

guess\_media\_type(\$filename\_or\_url, [\$header\_to\_modify])

This function tries to guess media type and encoding for given file. It returns the content−type, which is a string like "text/html". In array context it also returns any content−encodings applied (in the order used to encode the file). You can pass a URI object reference, instead of the file name, as the first parameter too.

If the type can not be deduced from looking at the file name only, then guess\_media\_type() will let the −T Perl operator take a look. If this works (and −T returns a TRUE value) then we return *text/plain* as the type, otherwise we return *application/octet−stream* as the type.

The optional second argument should be a reference to a HTTP::Headers object (or any object that implement the \$obj−header method in a similar way). When present we will set the values of the 'Content−Type' and 'Content−Encoding' for this header.

```
media_suffix($type,...)
```
This function will return all suffixes that can be used to denote the specified media type(s). Wildcard types can be used. In scalar context it will return the first suffix found.

Examples:

 @suffixes = media\_suffix('image/\*', 'audio/basic'); \$suffix = media\_suffix('text/html');

The following functions are only exported by explict request:

add\_type(\$type, @exts)

Associate a list of file extensions with the given media type.

Example:

```
 add_type("x−world/x−vrml" => qw(wrl vrml));
```
add\_encoding(\$type, @ext)

Associate a list of file extensions with and encoding type.

Example:

```
 add_encoding("x−gzip" => "gz");
```
read media types(@files)

Parse a media types file from disk and add the type mappings found there.

Example:

```
 read_media_types("conf/mime.types");
```
# **COPYRIGHT**

Copyright 1995−1998 Gisle Aas.

LWP::MemberMixin − Member access mixin class

# **SYNOPSIS**

```
 package Foo; 
require LWP:: MemberMixin;
 @ISA=qw(LWP::MemberMixin);
```
# **DESCRIPTION**

A mixin class to get methods that provide easy access to member variables in the %\$self. Ideally there should be better Perl langauge support for this.

There is only one method provided:

\_elem(\$elem [, \$val])

Internal method to get/set the value of member variable \$elem. If \$val is defined it is used as the new value for the member variable. If it is undefined the current value is not touched. In both cases the previous value of the member variable is returned.

get, head, getprint, getstore, mirror − Procedural LWP interface

# **SYNOPSIS**

```
 perl −MLWP::Simple −e 'getprint "http://www.sn.no"' 
 use LWP::Simple; 
 $content = get("http://www.sn.no/") 
if (\text{mirror}(\text{"http://www.sn.no/", "foo") == RC NOT MODIFIED}) {
 ... 
 } 
if (is success(getprint("http://www.sn.no/"))) {
 ... 
 }
```
# **DESCRIPTION**

This interface is intended for those who want a simplified view of the libwww−perl library. It should also be suitable for one−liners. If you need more control or access to the header fields in the requests sent and responses received you should use the full object oriented interface provided by the LWP::UserAgent module.

The following functions are provided (and exported) by this module:

get(\$url)

The  $qet()$  function will fetch the document identified by the given URL and return it. It returns undef if it fails. The \$url argument can be either a simple string or a reference to a URI object.

You will not be able to examine the response code or response headers (like 'Content−Type') when you are accessing the web using this function. If you need this information you should use the full OO interface (see *LWP::UserAgent*).

## head(\$url)

Get document headers. Returns the following 5 values if successful: (\$content\_type, \$document length, \$modified time, \$expires, \$server)

Returns an empty list if it fails. In scalar context returns TRUE if successful.

## getprint(\$url)

Get and print a document identified by a URL. The document is printed on STDOUT as data is received from the network. If the request fails, then the status code and message is printed on STDERR. The return value is the HTTP response code.

# getstore(\$url, \$file)

Gets a document identified by a URL and stores it in the file. The return value is the HTTP response code.

## mirror(\$url, \$file)

Get and store a document identified by a URL, using *If−modified−since*, and checking of the *Content−Length*. Returns the HTTP response code.

This module also exports the HTTP::Status constants and procedures. These can be used when you check the response code from getprint(), getstore() and mirror(). The constants are:

```
 RC_CONTINUE 
 RC_SWITCHING_PROTOCOLS 
 RC_OK 
 RC_CREATED 
 RC_ACCEPTED
```
RC NON AUTHORITATIVE INFORMATION RC\_NO\_CONTENT RC\_RESET\_CONTENT RC\_PARTIAL\_CONTENT RC\_MULTIPLE\_CHOICES RC\_MOVED\_PERMANENTLY RC\_MOVED\_TEMPORARILY RC\_SEE\_OTHER RC\_NOT\_MODIFIED RC\_USE\_PROXY RC\_BAD\_REQUEST RC\_UNAUTHORIZED RC\_PAYMENT\_REQUIRED RC\_FORBIDDEN RC\_NOT\_FOUND RC\_METHOD\_NOT\_ALLOWED RC\_NOT\_ACCEPTABLE RC\_PROXY\_AUTHENTICATION\_REQUIRED RC\_REQUEST\_TIMEOUT RC\_CONFLICT RC\_GONE RC\_LENGTH\_REQUIRED RC\_PRECONDITION\_FAILED RC\_REQUEST\_ENTITY\_TOO\_LARGE RC\_REQUEST\_URI\_TOO\_LARGE RC\_UNSUPPORTED\_MEDIA\_TYPE RC\_INTERNAL\_SERVER\_ERROR RC\_NOT\_IMPLEMENTED RC\_BAD\_GATEWAY RC SERVICE UNAVAILABLE RC\_GATEWAY\_TIMEOUT RC\_HTTP\_VERSION\_NOT\_SUPPORTED

The HTTP::Status classification functions are:

is success( $src$ )

Check if response code indicated successfull request.

## is  $error(\text{src})$

Check if response code indicated that an error occured.

The module will also export the LWP::UserAgent object as \$ua if you ask for it explicitly.

The user agent created by this module will identify itself as "LWP::Simple/#.##" (where "#.##" is the libwww−perl version number) and will initialize its proxy defaults from the environment (by calling \$ua−env\_proxy).

# **SEE ALSO**

*[LWP](#page-1260-0)*, *LWP::UserAgent*, *HTTP::Status*, *lwp−request*, *lwp−mirror*

LWP::Debug − debug routines for the libwww−perl library

## **SYNOPSIS**

```
 use LWP::Debug qw(+ −conns); 
 # Used internally in the library 
 LWP::Debug::trace('send()'); 
 LWP::Debug::debug('url ok'); 
 LWP::Debug::conns("read $n bytes: $data");
```
## **DESCRIPTION**

LWP::Debug provides tracing facilities. The trace(), debug() and conns() function are called within the library and they log information at increasing levels of detail. Which level of detail is actually printed is controlled with the level() function.

The following functions are available:

level(...)

The level() function controls the level of detail being logged. Passing '+' or '−' indicates full and no logging respectively. Inidividual levels can switched on and of by passing the name of the level with a '+' or '−' prepended. The levels are:

 trace : trace function calls debug : print debug messages conns : show all data transfered over the connections

The LWP::Debug module provide a special import() method that allows you to pass the level() arguments with initial use statement. If a use argument start with '+' or '−' then it is passed to the level function, else the name is exported as usual. The following two statements are thus equivalent (if you ignore that the second pollutes your namespace):

```
 use LWP::Debug qw(+); 
use LWP::Debug qw(level); level('+');
```
trace(\$msg)

The trace() function is used for tracing function calls. The package and calling subroutine name is printed along with the passed argument. This should be called at the start of every major function.

debug(\$msg)

The debug() function is used for high–granularity reporting of state in functions.

conns(\$msg)

The conns() function is used to show data being transferred over the connections. This may generate considerable output.

LWP::UserAgent − A WWW UserAgent class

## **SYNOPSIS**

```
 require LWP::UserAgent; 
 $ua = new LWP::UserAgent; 
 $request = new HTTP::Request('GET', 'file://localhost/etc/motd'); 
 $response = $ua−>request($request); # or 
 $response = $ua−>request($request, '/tmp/sss'); # or 
 $response = $ua−>request($request, \&callback, 4096); 
sub callback \{ my(\text{Sdata}, \text{Sresponse}, \text{Sprotocol}) = \emptyset ; .... }
```
## **DESCRIPTION**

The LWP::UserAgent is a class implementing a simple World−Wide Web user agent in Perl. It brings together the HTTP::Request, HTTP::Response and the LWP::Protocol classes that form the rest of the core of libwww−perl library. For simple uses this class can be used directly to dispatch WWW requests, alternatively it can be subclassed for application−specific behaviour.

In normal usage the application creates a UserAgent object, and then configures it with values for timeouts proxies, name, etc. The next step is to create an instance of  $HTTP:Request$  for the request that needs to be performed. This request is then passed to the UserAgent request() method, which dispatches it using the relevant protocol, and returns a HTTP: : Response object.

The basic approach of the library is to use HTTP style communication for all protocol schemes, i.e. you will receive an HTTP::Response object also for gopher or ftp requests. In order to achieve even more similarities with HTTP style communications, gopher menus and file directories will be converted to HTML documents.

The request() method can process the content of the response in one of three ways: in core, into a file, or into repeated calls of a subroutine. You choose which one by the kind of value passed as the second argument to request().

The in core variant simply returns the content in a scalar attribute called content() of the response object, and is suitable for small HTML replies that might need further parsing. This variant is used if the second argument is missing (or is undef).

The filename variant requires a scalar containing a filename as the second argument to request(), and is suitable for large WWW objects which need to be written directly to the file, without requiring large amounts of memory. In this case the response object returned from request() will have empty content(). If the request fails, then the content() might not be empty, and the file will be untouched.

The subroutine variant requires a reference to callback routine as the second argument to request() and it can also take an optional chuck size as third argument. This variant can be used to construct "pipe−lined" processing, where processing of received chuncks can begin before the complete data has arrived. The callback function is called with 3 arguments: the data received this time, a reference to the response object and a reference to the protocol object. The response object returned from request() will have empty content(). If the request fails, then the the callback routine will not have been called, and the response−content() might not be empty.

The request can be aborted by calling  $\text{die}($ ) within the callback routine. The die message will be available as the "X−Died" special response header field.

The library also accepts that you put a subroutine reference as content in the request object. This subroutine should return the content (possibly in pieces) when called. It should return an empty string when there is no more content.

## **METHODS**

The following methods are available:

\$ua = new LWP::UserAgent;

Constructor for the UserAgent. Returns a reference to a LWP::UserAgent object.

\$ua−simple\_request(\$request, [\$arg [, \$size]])

This method dispatches a single WWW request on behalf of a user, and returns the response received. The \$request should be a reference to a HTTP::Request object with values defined for at least the method() and url() attributes.

If \$arg is a scalar it is taken as a filename where the content of the response is stored.

If \$arg is a reference to a subroutine, then this routine is called as chunks of the content is received. An optional \$size argument is taken as a hint for an appropriate chunk size.

If \$arg is omitted, then the content is stored in the response object itself.

\$ua−request(\$request, \$arg [, \$size])

Process a request, including redirects and security. This method may actually send several different simple reqeusts.

The arguments are the same as for simple\_request().

\$ua−redirect\_ok

This method is called by request() before it tries to do any redirects. It should return a true value if the redirect is allowed to be performed. Subclasses might want to override this.

The default implementation will return FALSE for POST request and TRUE for all others.

\$ua−credentials(\$netloc, \$realm, \$uname, \$pass)

Set the user name and password to be used for a realm. It is often more useful to specialize the get\_basic\_credentials() method instead.

```
$ua−get_basic_credentials($realm, $uri, [$proxy])
```
This is called by request() to retrieve credentials for a Realm protected by Basic Authentication or Digest Authentication.

Should return username and password in a list. Return undef to abort the authentication resolution atempts.

This implementation simply checks a set of pre−stored member variables. Subclasses can override this method to e.g. ask the user for a username/password. An example of this can be found in lwp−request program distributed with this library.

\$ua−agent([\$product\_id])

Get/set the product token that is used to identify the user agent on the network. The agent value is sent as the "User−Agent" header in the requests. The default agent name is "libwww−perl/#.##", where "#.##" is substitued with the version numer of this library.

The user agent string should be one or more simple product identifiers with an optional version number separated by the "/" character. Examples are:

 \$ua−>agent('Checkbot/0.4 ' . \$ua−>agent); \$ua−>agent('Mozilla/5.0');

\$ua−from([\$email\_address])

Get/set the Internet e−mail address for the human user who controls the requesting user agent. The address should be machine−usable, as defined in RFC 822. The from value is send as the "From" header in the requests. There is no default. Example:

\$ua−>from('aas@sn.no');

\$ua−timeout([\$secs])

Get/set the timeout value in seconds. The default timeout() value is 180 seconds, i.e. 3 minutes.

\$ua−cookie\_jar([\$cookies])

Get/set the *HTTP::Cookies* object to use. The default is to have no cookie<sub>l</sub>ar, i.e. never automatically add "Cookie" headers to the requests.

\$ua−parse\_head([\$boolean])

Get/set a value indicating wether we should initialize response headers from the <head section of HTML documents. The default is TRUE. Do not turn this off, unless you know what you are doing.

```
$ua−max_size([$bytes])
```
Get/set the size limit for response content. The default is undef, which means that there is not limit. If the returned response content is only partial, because the size limit was exceeded, then a "X−Content−Range" header will be added to the response.

```
$ua−clone;
```
Returns a copy of the LWP::UserAgent object

\$ua−is\_protocol\_supported(\$scheme)

You can use this method to query if the library currently support the specified scheme. The scheme might be a string (like 'http' or 'ftp') or it might be an URI object reference.

### \$ua−mirror(\$url, \$file)

Get and store a document identified by a URL, using If−Modified−Since, and checking of the Content−Length. Returns a reference to the response object.

\$ua−proxy(...)

Set/retrieve proxy URL for a scheme:

```
 $ua−>proxy(['http', 'ftp'], 'http://proxy.sn.no:8001/'); 
 $ua−>proxy('gopher', 'http://proxy.sn.no:8001/');
```
The first form specifies that the URL is to be used for proxying of access methods listed in the list in the first method argument, i.e. 'http' and 'ftp'.

The second form shows a shorthand form for specifying proxy URL for a single access scheme.

```
$ua−env_proxy()
```
Load proxy settings from \*\_proxy environment variables. You might specify proxies like this (sh−syntax):

```
 gopher_proxy=http://proxy.my.place/ 
 wais_proxy=http://proxy.my.place/ 
 no_proxy="my.place" 
 export gopher_proxy wais_proxy no_proxy
```
Csh or tcsh users should use the setenv command to define these envirionment variables.

\$ua−no\_proxy(\$domain,...)

Do not proxy requests to the given domains. Calling no\_proxy without any domains clears the list of domains. Eg:

\$ua−>no\_proxy('localhost', 'no', ...);

## **SEE ALSO**

See *[LWP](#page-1260-0)* for a complete overview of libwww−perl5. See *lwp−request* and *lwp−mirror* for examples of usage.

# **COPYRIGHT**

Copyright 1995−1998 Gisle Aas.

HTTP::Headers::Util − Header value parsing utility functions

## **SYNOPSIS**

```
 use HTTP::Headers::Util qw(split_header_words); 
 @values = split_header_words($h−>header("Content−Type"));
```
## **DESCRIPTION**

This module provide a few functions that helps parsing and construction of valid HTTP header values. None of the functions are exported by default.

The following functions are provided:

split\_header\_words( @header\_values )

This function will parse the header values given as argument into a list of anonymous arrays containing key/value pairs. The function know how to deal with ",", ";" and "=" as well as quoted values after "=". A list of space separated tokens are parsed as if they were separated by ";".

If the @header values passed as argument contains multiple values, then they are treated as if they were a single value separated by comma ",".

This means that this function is useful to parse header fields that follow this syntax (BNF as from the HTTP/1.1 specification, but we relax the requirement for tokens).

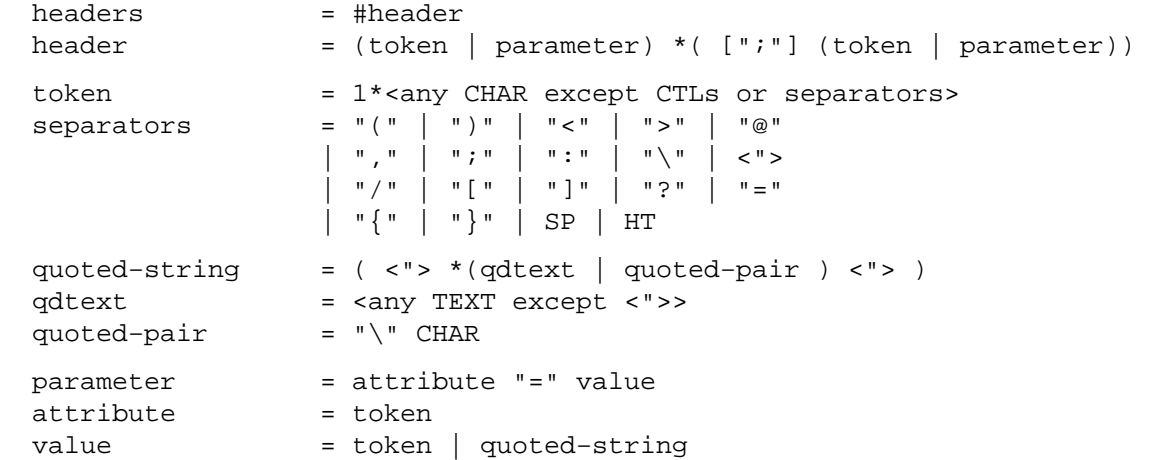

Each *header* is represented by an anonymous array of key/value pairs. If a token is recognized then the value will be undef. Syntactically incorrect headers will not necessary be parsed as you would want.

This is easier to describe with some examples:

```
 split_header_words('foo="bar"; port="80,81"; discard, bar=baz') 
 split_header_words('text/html; charset="iso−8859−1"); 
 split_header_words('Basic realm="\"foo\\bar\""');
```
will return

```
 [foo=>'bar', port=>'80,81', discard=> undef], [bar=>'baz' ] 
 ['text/html' => undef, charset => 'iso−8859−1'] 
 [Basic => undef, realm => '"foo\bar"']
```
## join header words( @arrays )

This will do the opposite convertion of what split\_header\_words() does. It takes a list of anonymous arrays as argument (or a list of key/value pairs) and produce a single header value. Attribute values are quoted if needed.

Example:

```
 join_header_words(["text/plain" => undef, charset => "iso−8859/1"]); 
join_header_words(""text/plain" => undef, charset => "iso-8859/1");
```
will both return the string:

text/plain; charset="iso−8859/1"

# **COPYRIGHT**

Copyright 1997−1998, Gisle Aas

HTTP::Daemon − a simple http server class

## **SYNOPSIS**

```
use HTTP::Daemon;
  use HTTP::Status; 
  my $d = new HTTP::Daemon; 
  print "Please contact me at: <URL:", $d−>url, ">\n"; 
  while (my $c = $d−>accept) { 
       while (my $r = $c−>get_request) { 
           if ($r−>method eq 'GET' and $r−>url−>path eq "/xyzzy") { 
                # remember, this is *not* recommened practice :−) 
                $c−>send_file_response("/etc/passwd"); 
           } else { 
                $c−>send_error(RC_FORBIDDEN) 
           } 
 } 
       $c−>close; 
       undef($c); 
   }
```
## **DESCRIPTION**

Instances of the *HTTP::Daemon* class are HTTP/1.1 servers that listens on a socket for incoming requests. The *HTTP::Daemon* is a sub−class of *IO::Socket::INET*, so you can do socket operations directly on it too.

The accept() method will return when a connection from a client is available. The returned value will be a reference to a object of the *HTTP::Daemon::ClientConn* class which is another *IO::Socket::INET* subclass. Calling the get\_request() method on this object will read data from the client and return an *HTTP::Request* object reference.

This HTTP daemon does not fork(2) for you. Your application, i.e. the user of the *HTTP::Daemon* is reponsible for forking if that is desirable. Also note that the user is responsible for generating responses that conforms to the HTTP/1.1 protocol. The *HTTP::Daemon::ClientConn* provide some methods that make this easier.

# **METHODS**

The following is a list of methods that are new (or enhanced) relative to the *IO::Socket::INET* base class.

## \$d = new HTTP::Daemon

The object constructor takes the same parameters as the *IO::Socket::INET* constructor. It can be called without specifying any parameters. The daemon will then set up a listen queue of 5 connections and allocate some random port number. A server that want to bind to some specific address on the standard HTTP port will be constructed like this:

 \$d = new HTTP::Daemon LocalAddr => 'www.someplace.com', LocalPort => 80;

```
$c = $d−accept([$pkg])
```
Same as *IO::Socket::accept* but will return an *HTTP::Daemon::ClientConn* reference by default. It will return undef if you have specified a timeout and no connection is made within that time.

\$d−url

Returns a URL string that can be used to access the server root.

## **\$d−product\_tokens**

Returns the name that this server will use to identify itself. This is the string that is sent with the *Server* response header. The main reason to have this method is that subclasses can override it if they want to use another product name.

The *HTTP::Daemon::ClientConn* is also a *IO::Socket::INET* subclass. Instances of this class are returned by the accept() method of the *HTTP::Daemon*. The following additional methods are provided:

## \$c−get\_request([\$headers\_only])

This method will read data from the client and turn it into a *HTTP::Request* object which is then returned. It returns undef if reading of the request fails. If it fails, then the

*HTTP::Daemon::ClientConn* object (\$c) should be discarded, and you should not call this method again. The \$c−reason method might give you some information on why \$c−get\_request returned undef.

The \$c−get\_request method support HTTP/1.1 request content bodies, including *chunked* transfer encoding with footer and self delimiting *multipart/\** content types.

The \$c−get request method will normally not return until the whole request has been received from the client. This might not be what you want if the request is an upload of a multi−mega−byte file (and with chunked transfer encoding HTTP can even support infinite request messages – uploading live audio for instance). If you pass a TRUE value as the \$headers\_only argument, then \$c−get\_request will return immediately after parsing the request headers and you are responsible for reading the rest of the request content (and if you are going to call \$c−get\_request again on the same connection you better read the correct number of bytes).

### \$c−read\_buffer([\$new\_value])

Bytes read by \$c−get\_request, but not used are placed in the *read buffer*. The next time \$c−get\_request is called it will consume the bytes in this buffer before reading more data from the network connection itself. The read buffer is invalid after \$c−get\_request has returned an undefined value.

If you handle the reading of the request content yourself you need to empty this buffer before you read more and you need to place unconsumed bytes here. You also need this buffer if you implement services like *101 Switching Protocols*.

This method always return the old buffer content and can optionally update the buffer content if you pass it an argument.

When \$c−get\_request returns undef you can obtain a short string describing why it happened by calling \$c−reason.

## \$c−proto\_ge(\$proto)

Returns TRUE if the client announced a protocol with version number greater or equal to the given argument. The \$proto argument can be a string like "HTTP/1.1" or just "1.1".

\$c−antique\_client

Returns TRUE if the client speaks the HTTP/0.9 protocol. No status code and no headers should be returned to such a client. This should be the same as !\$c−proto\_ge("HTTP/1.0").

#### \$c−force\_last\_request

Make sure that \$c−get\_request will not try to read more requests off this connection. If you generate a response that is not self delimiting, then you should signal this fact by calling this method.

This attribute is turned on automatically if the client announce protocol HTTP/1.0 or worse and does not include a "Connection: Keep−Alive" header. It is also turned on automatically when HTTP/1.1 or better clients send the "Connection: close" request header.

<sup>\$</sup>c−reason

# **\$c−send\_status\_line( [\$code, [\$mess, [\$proto]]] )**

Sends the status line back to the client. If \$code is omitted 200 is assumed. If \$mess is omitted, then a message corresponding to \$code is inserted. If \$proto is missing the content of the \$HTTP::Daemon::PROTO variable is used.

### \$c−send\_crlf

Send the CRLF sequence to the client.

\$c−send\_basic\_header( [\$code, [\$mess, [\$proto]]] )

Sends the status line and the "Date:" and "Server:" headers back to the client. This header is assumed to be continued and does not end with an empty CRLF line.

### \$c−send\_response( [\$res] )

Takes a *HTTP::Response* object as parameter and write it back to the client as the response. We try hard to make sure that the response is self delimiting so that the connection can stay persistent for further request/response exchanges.

The content attribute of the *HTTP::Response* object can be a normal string or a subroutine reference. If it is a subroutine, then whatever this callback routine returns will be written back to the client as the response content. The routine will be called until it return an undefined or empty value. If the client is HTTP/1.1 aware then we will use the chunked transfer encoding for the response.

```
$c−send_redirect( $loc, [$code, [$entity_body]] )
```
Sends a redirect response back to the client. The location (\$loc) can be an absolute or a relative URL. The \$code must be one the redirect status codes, and it defaults to "301 Moved Permanently"

```
$c−send_error( [$code, [$error_message]] )
```
Send an error response back to the client. If the  $\zeta$  code is missing a "Bad Request" error is reported. The \$error\_message is a string that is incorporated in the body of the HTML entity body.

## \$c−send\_file\_response(\$filename)

Send back a response with the specified \$filename as content. If the file happen to be a directory we will try to generate an HTML index of it.

## \$c−send\_file(\$fd);

Copies the file back to the client. The file can be a string (which will be interpreted as a filename) or a reference to an *IO::Handle* or glob.

## \$c−daemon

Return a reference to the corresponding *HTTP::Daemon* object.

# **SEE ALSO**

RFC 2068

## *IO::Socket*, *[Apache](#page-757-0)*

## **COPYRIGHT**

Copyright 1996−1998, Gisle Aas

HTTP::Status − HTTP Status code processing

# **SYNOPSIS**

```
 use HTTP::Status; 
 if ($rc != RC_OK) { 
     print status_message($rc), "\n"; 
 } 
if (is_success(\text{$rc)}) { ... }if (is_error(\$rc)) \{ \ldots \} if (is_redirect($rc)) { ... }
```
# **DESCRIPTION**

*HTTP::Status* is a library of routines for defining and classification of HTTP status codes for libwww−perl. Status codes are used to encode the overall outcome of a HTTP response message. Codes correspond to those defined in *draft−ietf−http−v11−spec−rev−03* (an update to RFC 2068).

# **CONSTANTS**

The following constant functions can be used as mnemonic status code names:

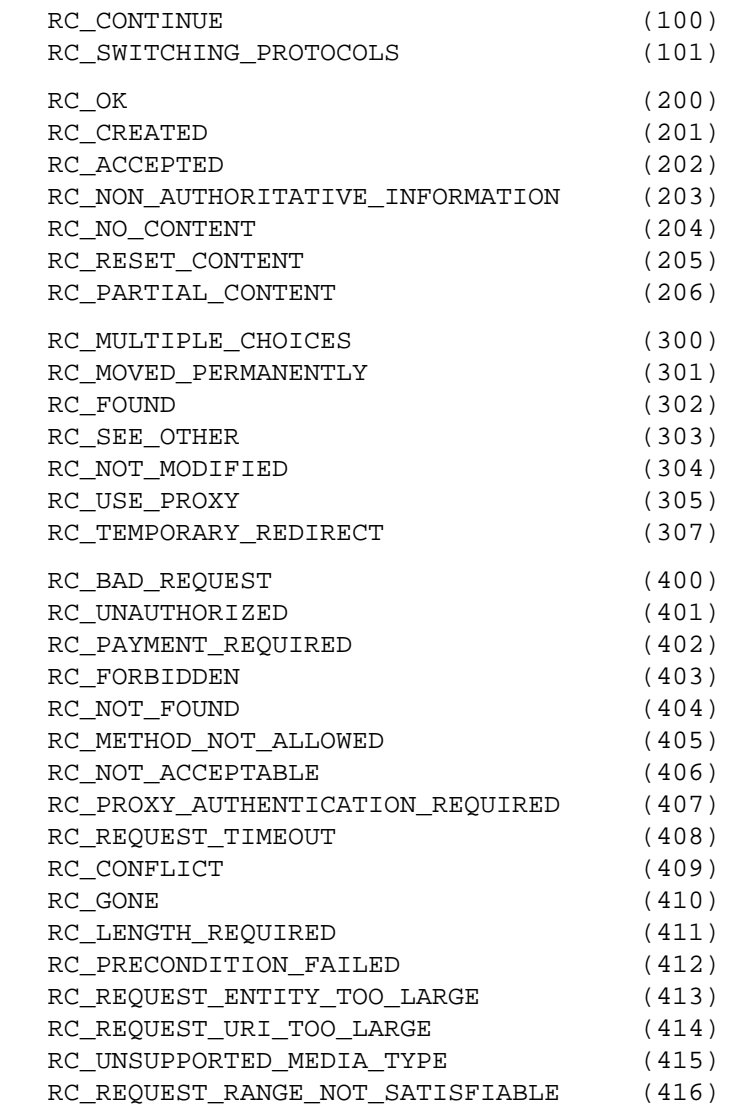

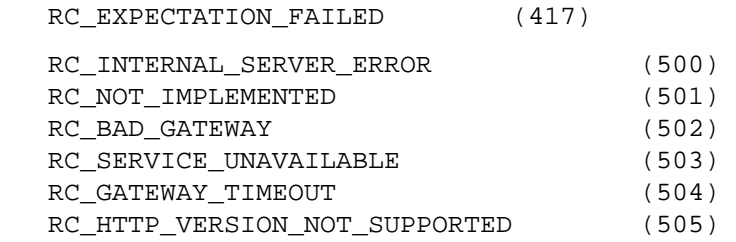

# **FUNCTIONS**

The following additional functions are provided. Most of them are exported by default.

### status\_message(\$code)

The status message() function will translate status codes to human readable strings. The string is the same as found in the constant names above. If the \$code is unknown, then undef is returned.

## is\_info(\$code)

Return TRUE if \$code is an *Informational* status code. This class of status code indicates a provisional response which can't have any content.

# is\_success(\$code)

Return TRUE if \$code is a *Successful* status code.

is\_redirect(\$code)

Return TRUE if \$code is a *Redirection* status code. This class of status code indicates that further action needs to be taken by the user agent in order to fulfill the request.

is\_error(\$code)

Return TRUE if \$code is an *Error* status code. The function return TRUE for both client error or a server error status codes.

# is\_client\_error(\$code)

Return TRUE if \$code is an *Client Error* status code. This class of status code is intended for cases in which the client seems to have erred.

This function is **not** exported by default.

## is server error(\$code)

Return TRUE if \$code is an *Server Error* status code. This class of status codes is intended for cases in which the server is aware that it has erred or is incapable of performing the request.

This function is **not** exported by default.

## **BUGS**

Wished @EXPORT\_OK had been used instead of @EXPORT in the beginning. Now too much is exported by default.

HTTP::Message − Class encapsulating HTTP messages

## **SYNOPSIS**

```
 package HTTP::Request; # or HTTP::Response 
 require HTTP::Message; 
 @ISA=qw(HTTP::Message);
```
## **DESCRIPTION**

A HTTP::Message object contains some headers and a content (body). The class is abstract, i.e. it only used as a base class for HTTP::Request and HTTP::Response and should never instantiated as itself.

The following methods are available:

#### \$mess = new HTTP::Message;

This is the object constructor. It should only be called internally by this library. External code should construct HTTP:: Request or HTTP:: Response objects.

```
$mess−clone()
```
Returns a copy of the object.

```
$mess−protocol([$proto])
```
Sets the HTTP protocol used for the message. The protocol() is a string like "HTTP/1.0" or "HTTP/1.1".

## \$mess−content([\$content])

The content() method sets the content if an argument is given. If no argument is given the content is not touched. In either case the previous content is returned.

#### \$mess−add\_content(\$data)

The add\_content() methods appends more data to the end of the previous content.

#### \$mess−content\_ref

The content\_ref() method will return a reference to content string. It can be more efficient to access the content this way if the content is huge, and it can be used for direct manipulation of the content, for instance:

\${\$res−>content\_ref} =~ s/\bfoo\b/bar/g;

#### \$mess−headers;

Return the embedded HTTP::Headers object.

### \$mess−headers\_as\_string([\$endl])

Call the HTTP::Headers−as\_string() method for the headers in the message.

All unknown HTTP: : Message methods are delegated to the HTTP: : Headers object that is part of every message. This allows convenient access to these methods. Refer to *HTTP::Headers* for details of these methods:

```
 $mess−>header($field => $val); 
 $mess−>scan(\&doit); 
 $mess−>push_header($field => $val); 
 $mess−>remove_header($field); 
 $mess−>date; 
 $mess−>expires; 
 $mess−>if_modified_since; 
 $mess−>if_unmodified_since; 
 $mess−>last_modified;
```

```
 $mess−>content_type; 
 $mess−>content_encoding; 
 $mess−>content_length; 
 $mess−>content_language 
 $mess−>title; 
 $mess−>user_agent; 
 $mess−>server; 
 $mess−>from; 
 $mess−>referer; 
 $mess−>www_authenticate; 
 $mess−>authorization; 
 $mess−>proxy_authorization; 
 $mess−>authorization_basic; 
 $mess−>proxy_authorization_basic;
```
# **COPYRIGHT**

Copyright 1995−1997 Gisle Aas.

HTTP::Cookies − Cookie storage and management

## **SYNOPSIS**

```
 use HTTP::Cookies; 
 $cookie_jar = HTTP::Cookies−>new; 
 $cookie_jar−>add_cookie_header($request); 
 $cookie_jar−>extract_cookies($response);
```
# **DESCRIPTION**

Cookies are a general mechanism which server side connections can use to both store and retrieve information on the client side of the connection. For more information about cookies referrer to <URL:http://www.netscape.com/newsref/std/cookie\_spec.html and <URL:http://www.cookiecentral.com/. This module also implements the new style cookies as described in *draft−ietf−http−state−man−mec−08.txt*. The two variants of cookies is supposed to be able to coexist happily.

Instances of the class *HTTP::Cookies* are able to store a collection of Set−Cookie2: and Set−Cookie:−headers and is able to use this information to initialize Cookie−headers in *HTTP::Request* objects. The state of the *HTTP::Cookies* can be saved and restored from files.

## **METHODS**

The following methods are provided:

\$cookie\_jar = HTTP::Cookies−new;

The constructor. Takes hash style parameters. The following parameters are recognized:

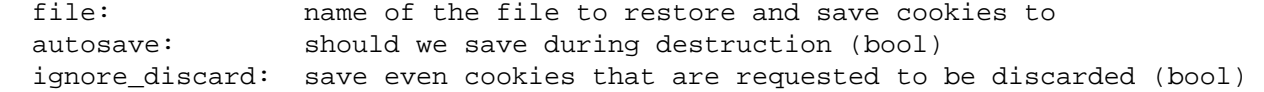

Future parameters might include (not yet implemented):

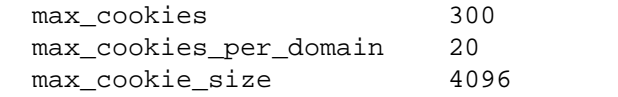

no\_cookies list of domain names that we never return cookies to

\$cookie\_jar−add\_cookie\_header(\$request);

The add\_cookie\_header() method will set the appropriate Cookie:−header for the *HTTP::Request* object given as argument. The \$request must have a valid url() attribute before this method is called.

\$cookie\_jar−extract\_cookies(\$response);

The extract\_cookies() method will look for Set−Cookie: and Set−Cookie2:−headers in the *HTTP::Response* object passed as argument. If some of these headers are found they are used to update the state of the \$cookie\_jar.

\$cookie\_jar-set\_cookie(\$version, \$key, \$val, \$path, \$domain, \$port, \$path\_spec, \$secure, \$maxage, \$discard, \%rest)

The set\_cookie() method updates the state of the \$cookie\_jar. The \$key, \$val, \$domain, \$port and \$path arguments are strings. The \$path\_spec, \$secure, \$discard arguments are boolean values. The \$maxage value is a number indicating number of seconds that this cookie will live. A value  $\leq$  0 will delete this cookie. The %rest are a place for various other attributes like "Comment" and "CommentURL".

## **\$cookie\_jar−save( [\$file] );**

Calling this method file save the state of the  $$cos\&i>$  jar to a file. The state can then be restored later using the load() method. If a filename is not specified we will use the name specified during construction. If the attribute *ignore\_discared* is set, then we will even save cookies that are marked to be discarded.

The default is to save a sequence of "Set−Cookie3" lines. The "Set−Cookie3" is a proprietary LWP format, not known to be compatible with any other browser. The *HTTP::Cookies::Netscape* sub−class can be used to save in a format compatible with Netscape.

```
$cookie_jar−load( [$file] );
```
This method will read the cookies from the file and add them to the  $$cookie$  jar. The file must be in the format written by the save() method.

```
$cookie_jar−revert;
```
Will revert to the state of last save.

\$cookie\_jar−clear( [\$domain, [\$path, [\$key] ] ]);

Invoking this method without arguments will empty the whole  $\frac{1}{2} \cos \theta$  a single argument only cookies belonging to that domain will be removed. If given two arguments, cookies belonging to the specified path within that domain is removed. If given three arguments, then the cookie with the specified key, path and domain is removed.

\$cookie\_jar−scan( \&callback );

The argument is a subroutine that will be invoked for each cookie stored within the \$cookie\_jar. The subroutine will be invoked with the following arguments:

- 0 version
- 1 key
- 2 val
- 3 path
- 4 domain
- 5 port
- 6 path\_spec
- 7 secure
- 8 expires
- 9 discard
- 10 hash

\$cookie\_jar−as\_string( [\$skip\_discard] );

The as\_string() method will return the state of the \$cookie\_jar represented as a sequence of "Set−Cookie3" header lines separated by "\n". If given a argument that is TRUE, it will not return lines for cookies with the *Discard* attribute.

# **SUB CLASSES**

We also provide a subclass called *HTTP::Cookies::Netscape* which make cookie loading and saving compatible with Netscape cookie files. You should be able to have LWP share Netscape's cookies by constructing your \$cookie\_jar like this:

```
 $cookie_jar = HTTP::Cookies::Netscape−>new( 
                  File => "$ENV{HOME}/.netscape/cookies",
                  AutoSave = > 1,
               );
```
Please note that the Netscape cookie file format is not able to store all the information available in the Set−Cookie2 headers, so you will probably loose some information if you save using this format.

# **COPYRIGHT**

Copyright 1997, Gisle Aas

HTTP::Headers − Class encapsulating HTTP Message headers

## **SYNOPSIS**

 require HTTP::Headers; \$h = new HTTP::Headers;

## **DESCRIPTION**

The HTTP::Headers class encapsulates HTTP−style message headers. The headers consist of attribute−value pairs, which may be repeated, and which are printed in a particular order.

Instances of this class are usually created as member variables of the HTTP: : Request and HTTP::Response classes, internal to the library.

The following methods are available:

### \$h = new HTTP::Headers

Constructs a new HTTP::Headers object. You might pass some initial attribute−value pairs as parameters to the constructor. *E.g.*:

```
 $h = new HTTP::Headers 
    Date => 'Thu, 03 Feb 1994 00:00:00 GMT', 
    Content_Type => 'text/html; version=3.2', 
    Content_Base => 'http://www.sn.no/';
```
## \$h−header(\$field [= \$value],...)

Get or set the value of a header. The header field name is not case sensitive. To make the life easier for perl users who wants to avoid quoting before the = operator, you can use '\_' as a synonym for '−' in header names (this behaviour can be suppressed by setting

 $$$  HTTP:: Headers:: TRANSLATE\_UNDERSCORE to a FALSE value).

The header() method accepts multiple ( $$field = $value$ ) pairs, so you can update several fields with a single invocation.

The optional \$value argument may be a scalar or a reference to a list of scalars. If the \$value argument is undefined or not given, then the header is not modified.

The old value of the last of the \$field values is returned. Multi−valued fields will be concatenated with "," as separator in scalar context.

```
 $header−>header(MIME_Version => '1.0', 
                User Agent => 'My-Web-Client/0.01');
 $header−>header(Accept => "text/html, text/plain, image/*"); 
 $header−>header(Accept => [qw(text/html text/plain image/*)]); 
 @accepts = $header−>header('Accept');
```
## \$h−scan(\&doit)

Apply a subroutine to each header in turn. The callback routine is called with two parameters; the name of the field and a single value. If the header has more than one value, then the routine is called once for each value. The field name passed to the callback routine has case as suggested by HTTP Spec, and the headers will be visited in the recommended "Good Practice" order.

#### \$h−as\_string([\$endl])

Return the header fields as a formatted MIME header. Since it internally uses the scan() method to build the string, the result will use case as suggested by HTTP Spec, and it will follow recommended "Good Practice" of ordering the header fieds. Long header values are not folded.

The optional parameter specifies the line ending sequence to use. The default is " $\ln$ ". Embedded "\n" characters in the header will be substitued with this line ending sequence.

## **\$h−push\_header(\$field, \$val)**

Add a new field value of the specified header. The header field name is not case sensitive. The field need not already have a value. Previous values for the same field are retained. The argument may be a scalar or a reference to a list of scalars.

\$header−>push\_header(Accept => 'image/jpeg');

```
$h−remove_header($field,...)
```
This function removes the headers with the specified names.

#### \$h−clone

Returns a copy of this HTTP::Headers object.

## **CONVENIENCE METHODS**

The most frequently used headers can also be accessed through the following convenience methods. These methods can both be used to read and to set the value of a header. The header value is set if you pass an argument to the method. The old header value is always returned.

Methods that deal with dates/times always convert their value to system time (seconds since Jan 1, 1970) and they also expect this kind of value when the header value is set.

#### \$h−date

This header represents the date and time at which the message was originated. *E.g.*:

\$h−>date(time); # set current date

### \$h−expires

This header gives the date and time after which the entity should be considered stale.

#### \$h−if\_modified\_since

\$h−if\_unmodified\_since

This header is used to make a request conditional. If the requested resource has (not) been modified since the time specified in this field, then the server will return a "304 Not Modified" response instead of the document itself.

### \$h−last\_modified

This header indicates the date and time at which the resource was last modified. *E.g.*:

```
 # check if document is more than 1 hour old 
 if ($h−>last_modified < time − 60*60) { 
      ... 
 }
```
\$h−content\_type

The Content−Type header field indicates the media type of the message content. *E.g.*:

```
 $h−>content_type('text/html');
```
The value returned will be converted to lower case, and potential parameters will be chopped off and returned as a separate value if in an array context. This makes it safe to do the following:

```
 if ($h−>content_type eq 'text/html') { 
    # we enter this place even if the real header value happens to 
    # be 'TEXT/HTML; version=3.0' 
    ... 
 }
```
\$h−content\_encoding

The Content−Encoding header field is used as a modifier to the media type. When present, its value indicates what additional encoding mechanism has been applied to the resource.

## **\$h−content\_length**

A decimal number indicating the size in bytes of the message content.

### \$h−content\_language

The natural language(s) of the intended audience for the message content. The value is one or more language tags as defined by RFC 1766. Eg. "no" for Norwegian and "en−US" for US−English.

## \$h−title

The title of the document. In libwww−perl this header will be initialized automatically from the <TITLE...</TITLE element of HTML documents. *This header is no longer part of the HTTP standard.*

### \$h−user\_agent

This header field is used in request messages and contains information about the user agent originating the request. *E.g.*:

```
 $h−>user_agent('Mozilla/1.2');
```
#### \$h−server

The server header field contains information about the software being used by the originating server program handling the request.

#### \$h−from

This header should contain an Internet e−mail address for the human user who controls the requesting user agent. The address should be machine−usable, as defined by RFC822. E.g.:

\$h−>from('Gisle Aas <aas@sn.no>');

#### \$h−referer

Used to specify the address (URI) of the document from which the requested resouce address was obtained.

### \$h−www\_authenticate

This header must be included as part of a "401 Unauthorized" response. The field value consist of a challenge that indicates the authentication scheme and parameters applicable to the requested URI.

### \$h−proxy\_authenticate

This header must be included in a "407 Proxy Authentication Required" response.

\$h−authorization

### \$h−proxy\_authorization

A user agent that wishes to authenticate itself with a server or a proxy, may do so by including these headers.

## \$h−authorization\_basic

This method is used to get or set an authorization header that use the "Basic Authentication Scheme". In array context it will return two values; the user name and the password. In scalar context it will return *"uname:password"* as a single string value.

When used to set the header value, it expects two arguments. *E.g.*:

\$h−>authorization\_basic(\$uname, \$password);

The method will croak if the \$uname contains a colon ':'.

## \$h−proxy\_authorization\_basic

Same as authorization\_basic() but will set the "Proxy−Authorization" header instead.

# **COPYRIGHT**

Copyright 1995−1998 Gisle Aas.

HTTP::Request::Common − Construct common HTTP::Request objects

## **SYNOPSIS**

```
use HTTP::Request::Common;
 $ua = LWP::UserAgent−>new; 
 $ua−>request(GET 'http://www.sn.no/'); 
 $ua−>request(POST 'http://somewhere/foo', [foo => bar, bar => foo]);
```
## **DESCRIPTION**

This module provide functions that return newly created HTTP::Request objects. These functions are usually more convenient to use than the standard HTTP::Request constructor for these common requests. The following functions are provided.

 $GET$   $\zeta$ url, Header = Value,...

The GET() function returns a HTTP::Request object initialized with the GET method and the specified URL. Without additional arguments it is exactly equivalent to the following call

HTTP::Request−>new(GET => \$url)

but is less clutter. It also reads better when used together with the LWP::UserAgent−request() method:

```
 my $ua = new LWP::UserAgent; 
 my $res = $ua−>request(GET 'http://www.sn.no') 
 if ($res−>is_success) { ...
```
You can also initialize the header values in the request by specifying some key/value pairs as optional arguments. For instance:

```
 $ua−>request(GET 'http://www.sn.no', 
                   If Match \Rightarrow 'foo',
                   From => 'gisle@aas.no',
) \mathbf{i}
```
A header key called 'Content' is special and when seen the value will initialize the content part of the request instead of setting a header.

```
HEAD \text{surl}, [Header = Value,...]
```
Like GET() but the method in the request is HEAD.

PUT  $sur1$ , [Header = Value,...]

Like GET() but the method in the request is PUT.

POST \$url, [\$form\_ref], [Header = Value,...]

This works mostly like GET() with POST as method, but this function also takes a second optional array or hash reference parameter  $(\text{Sform\_ref})$ . This argument can be used to pass key/value pairs for the form content. By default we will initialize a request using the

application/x−www−form−urlencoded content type. This means that you can emulate a HTML <form POSTing like this:

```
 POST 'http://www.perl.org/survey.cgi', 
      [ name => 'Gisle Aas', 
        email => 'gisle@aas.no', 
        gender => 'M', 
        born => '1964', 
        perc => '3%', 
      ];
```
This will create a HTTP::Request object that looks like this:

```
 POST http://www.perl.org/survey.cgi 
 Content−Length: 66 
 Content−Type: application/x−www−form−urlencoded 
 name=Gisle%20Aas&email=gisle%40aas.no&gender=M&born=1964&perc=3%25
```
The POST method also supports the multipart/form−data content used for *Form−based File Upload* as specified in RFC 1867. You trigger this content format by specifying a content type of 'form−data' as one of the request headers. If one of the values in the \$form\_ref is an array reference, then it is treated as a file part specification with the following interpretation:

```
[ $file, $filename, Header => Value... ]
```
The first value in the array (\$file) is the name of a file to open. This file will be read an its content placed in the request. The routine will croak if the file can't be opened. Use an undef as \$file value if you want to specify the content directly. The \$filename is the filename to report in the request. If this value is undefined, then the basename of the \$file will be used. You can specify an empty string as \$filename if you don't want any filename in the request.

Sending my *~/.profile* to the survey used as example above can be achieved by this:

```
 POST 'http://www.perl.org/survey.cgi', 
       Content_Type => 'form−data', 
       Content => [ name => 'Gisle Aas', 
                         email => 'gisle@aas.no', 
                         gender => 'M', 
                         born => '1964', 
                        init \Rightarrow ["$ENV{HOME}/.profile"],
 ]
```
This will create a HTTP::Request object that almost looks this (the boundary and the content of your *~/.profile* is likely to be different):

```
 POST http://www.perl.org/survey.cgi 
 Content−Length: 388 
 Content−Type: multipart/form−data; boundary="6G+f" 
-–6G+f
 Content−Disposition: form−data; name="name" 
 Gisle Aas 
 −−6G+f 
 Content−Disposition: form−data; name="email" 
 gisle@aas.no 
 −−6G+f 
 Content−Disposition: form−data; name="gender" 
 M 
 −−6G+f 
 Content−Disposition: form−data; name="born" 
 1964 
 −−6G+f 
 Content−Disposition: form−data; name="init"; filename=".profile" 
 Content−Type: text/plain 
 PATH=/local/perl/bin:$PATH 
 export PATH
```
−−6G+f−−

If you set the \$DYNAMIC\_FILE\_UPLOAD variable (exportable) to some TRUE value, then you get back a request object with a subroutine closure as the content attribute. This subroutine will read the content of any files on demand and return it in suitable chunks. This allow you to upload arbitrary big files without using lots of memory. You can even upload infinite files like */dev/audio* if you wish. Another difference is that there will be no Content−Length header defined for the request if you use this feature. Not all servers (or server applications) like this.

# **SEE ALSO**

*HTTP::Request*, *LWP::UserAgent*

# **COPYRIGHT**

Copyright 1997−1998, Gisle Aas

HTTP::Request − Class encapsulating HTTP Requests

## **SYNOPSIS**

```
 require HTTP::Request; 
 $request = HTTP::Request−>new(GET => 'http://www.oslonett.no/');
```
## **DESCRIPTION**

HTTP::Request is a class encapsulating HTTP style requests, consisting of a request line, some headers, and some (potentially empty) content. Note that the LWP library also uses this HTTP style requests for non−HTTP protocols.

Instances of this class are usually passed to the request() method of an LWP::UserAgent object:

```
 $ua = LWP::UserAgent−>new; 
 $request = HTTP::Request−>new(GET => 'http://www.oslonett.no/'); 
 $response = $ua−>request($request);
```
HTTP::Request is a subclass of HTTP::Message and therefore inherits its methods. The inherited methods often used are header(), push\_header(), remove\_header(), headers\_as\_string() and content(). See *HTTP::Message* for details.

The following additional methods are available:

\$r = HTTP::Request−new(\$method, \$uri, [\$header, [\$content]])

Constructs a new  $HTTP::Request$  object describing a request on the object  $$urt\ using$  method \$method. The \$uri argument can be either a string, or a reference to a URI object. The \$header argument should be a reference to an HTTP: : Headers object.

```
$r−method([$val])
```
\$r−uri([\$val])

These methods provide public access to the member variables containing respectively the method of the request and the URI object of the request.

If an argument is given the member variable is given that as its new value. If no argument is given the value is not touched. In either case the previous value is returned.

The url() method accept both a reference to a URI object and a string as its argument. If a string is given, then it should be parseable as an absolute URI.

\$r−as\_string()

Method returning a textual representation of the request. Mainly useful for debugging purposes. It takes no arguments.

# **SEE ALSO**

*HTTP::Headers*, *HTTP::Message*, *HTTP::Request::Common*

# **COPYRIGHT**

Copyright 1995−1998 Gisle Aas.

HTTP::Response − Class encapsulating HTTP Responses

## **SYNOPSIS**

require HTTP::Response;

## **DESCRIPTION**

The HTTP::Response class encapsulate HTTP style responses. A response consist of a response line, some headers, and a (potential empty) content. Note that the LWP library will use HTTP style responses also for non−HTTP protocol schemes.

Instances of this class are usually created and returned by the request() method of an LWP::UserAgent object:

```
 #... 
 $response = $ua−>request($request) 
 if ($response−>is_success) { 
     print $response−>content; 
 } else { 
     print $response−>error_as_HTML; 
 }
```
 $HTTP::Response is a subclass of HTTP:Message and therefore inherits its methods. The inherited$ methods often used are header(), push\_header(), remove\_header(),

headers\_as\_string(), and content(). The header convenience methods are also available. See *HTTP::Message* for details.

The following additional methods are available:

```
$r = HTTP::Response−new($rc, [$msg, [$header, [$content]]])
```
Constructs a new HTTP::Response object describing a response with response code \$rc and optional message \$msg. The message is a short human readable single line string that explains the response code.

- \$r−code([\$code])
- \$r−message([\$message])
- \$r−request([\$request])
- \$r−previous([\$previousResponse])

These methods provide public access to the member variables. The first two containing respectively the response code and the message of the response.

The request attribute is a reference the request that gave this response. It does not have to be the same request as passed to the \$ua−request() method, because there might have been redirects and authorization retries in between.

The previous attribute is used to link together chains of responses. You get chains of responses if the first response is redirect or unauthorized.

Returns the string "<code <message". If the message attribute is not set then the official name of <code (see *HTTP::Status*) is substituted.

\$r−base

Returns the base URL for this response. The return value will be a reference to a URI object.

The base URL is obtained from one the following sources (in priority order):

<sup>\$</sup>r−status\_line

- 1. Embedded in the document content, for instance <BASE HREF="..." in HTML documents.
- 2. A "Content−Base:" or a "Content−Location:" header in the response.

For backwards compatability with older HTTP implementations we will also look for the "Base:" header.

3. The URL used to request this response. This might not be the original URL that was passed to \$ua−request() method, because we might have received some redirect responses first.

When the LWP protocol modules produce the HTTP::Response object, then any base URL embedded in the document (step 1) will already have initialized the "Content−Base:" header. This means that this method only perform the last 2 steps (the content is not always available either).

### \$r−as\_string

Method returning a textual representation of the response. Mainly useful for debugging purposes. It takes no arguments.

\$r−is\_info

- \$r−is\_success
- \$r−is\_redirect
- \$r−is\_error

These methods indicate if the response was informational, sucessful, a redirection, or an error.

\$r−error\_as\_HTML()

Return a string containing a complete HTML document indicating what error occurred. This method should only be called when \$r−is\_error is TRUE.

\$r−current\_age

This function will calculate the "current age" of the response as specified by <draft−ietf−http−v11−spec−07 section 13.2.3. The age of a response is the time since it was sent by the origin server. The returned value is a number representing the age in seconds.

\$r−freshness\_lifetime

This function will calculate the "freshness lifetime" of the response as specified by <draft−ietf−http−v11−spec−07 section 13.2.4. The "freshness lifetime" is the length of time between the generation of a response and its expiration time. The returned value is a number representing the freshness lifetime in seconds.

If the response does not contain an "Expires" or a "Cache−Control" header, then this function will apply some simple heuristic based on 'Last−Modified' to determine a suitable lifetime.

\$r−is\_fresh

Returns TRUE if the response is fresh, based on the values of freshness\_lifetime() and current  $aqe()$ . If the response is not longer fresh, then it has to be refetched or revalidated by the origin server.

## \$r−fresh\_until

Returns the time when this entiy is no longer fresh.

## **COPYRIGHT**

Copyright 1995−1997 Gisle Aas.

choose − choose a variant of a document to serve (HTTP content negotiation)

## **SYNOPSIS**

```
 use HTTP::Negotiate; 
 # ID QS Content−Type Encoding Char−Set Lang Size 
 $variants = 
  [['var1', 1.000, 'text/html', undef, 'iso−8859−1', 'en', 3000], 
  ['var2', 0.950, 'text/plain', 'gzip', 'us−ascii', 'no', 400], 
 ['var3', 0.3, 'image/gif', undef, undef, undef, undef, 43555],
  ]; 
 @prefered = choose($variants, $request_headers); 
$the one = choose(Svariants);
```
## **DESCRIPTION**

This module provide a complete implementation of the HTTP content negotiation algorithm specified in *draft−ietf−http−v11−spec−00.ps* chapter 12. Content negotiation allows for the selection of a preferred content representation based upon attributes of the negotiable variants and the value of the various Accept\* header fields in the request.

The variants are ordered by preference by calling the function choose ().

The first parameter is a description of the variants that we can choose among. The variants are described by a reference to an array. Each element in this array is an array with the values [\$id, \$qs, \$content\_type, \$content\_encoding, \$charset, \$content\_language,

\$content\_length]. The meaning of these values are described below. The \$content\_encoding and \$content\_language can be either a single scalar value or an array reference if there are several values.

The second optional parameter is a reference to the request headers. This is used to look for "Accept\*" headers. You can pass a reference to either a HTTP::Request or a HTTP::Headers object. If this parameter is missing, then the accept specification is initialized from the CGI environment variables HTTP\_ACCEPT, HTTP\_ACCEPT\_CHARSET, HTTP\_ACCEPT\_ENCODING and HTTP\_ACCEPT\_LANGUAGE.

In array context, choose() returns a list of variant identifier/calculated quality pairs. The values are sorted by quality, highest quality first. If the calculated quality is the same for two variants, then they are sorted by size (smallest first). *E.g.*:

 $([ 'var1' =& > 1], [ 'var2', 0.3], [ 'var3' =& > 0 ]);$ 

Note that also zero quality variants are included in the return list even if these should never be served to the client.

In scalar context, it returns the identifier of the variant with the highest score or undef if none have non−zero quality.

If the \$HTTP::Negotiate::DEBUG variable is set to TRUE, then a lot of noise is generated on STDOUT during evaluation of choose().

## **VARIANTS**

A variant is described by a list of the following values. If the attribute does not make sense or is unknown for a variant, then use undef instead.

identifier

This is just some string that you use as a name for the variant. The identifier of the preferred variant is returned by choose().

qs This is a number between 0.000 and 1.000 that describes the "source quality". This is what *draft−ietf−http−v11−spec−00.ps* says about this value:

Source quality is measured by the content provider as representing the amount of degradation from the original source. For example, a picture in JPEG form would have a lower qs when translated to the XBM format, and much lower qs when translated to an ASCII−art representation. Note, however, that this is a function of the source − an original piece of ASCII−art may degrade in quality if it is captured in JPEG form. The qs values should be assigned to each variant by the content provider; if no qs value has been assigned, the default is generally "qs=1".

content−type

This is the media type of the variant. The media type does not include a charset attribute, but might contain other parameters. Examples are:

```
 text/html 
 text/html;version=2.0 
 text/plain 
 image/gif 
 image/jpg
```
content−encoding

This is one or more content encodings that has been applied to the variant. The content encoding is generally used as a modifier to the content media type. The most common content encodings are:

 gzip compress

## content−charset

This is the character set used when the variant contains textual content. The charset value should generally be undef or one of these:

```
 us−ascii 
 iso−8859−1 ... iso−8859−9 
 iso−2022−jp 
 iso−2022−jp−2 
 iso−2022−kr 
 unicode−1−1 
 unicode−1−1−utf−7 
 unicode−1−1−utf−8
```
content−language

This describes one or more languages that are used in the variant. Language is described like this in *draft−ietf−http−v11−spec−00.ps*: A language is in this context a natural language spoken, written, or otherwise conveyed by human beings for communication of information to other human beings. Computer languages are explicitly excluded.

The language tags are the same as those defined by RFC−1766. Examples are:

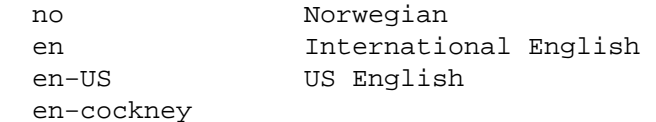

### content−length

This is the number of bytes used to represent the content.

# **ACCEPT HEADERS**

The following Accept\* headers can be used for describing content preferences in a request (This description is an edited extract from *draft−ietf−http−v11−spec−00.ps*):

## Accept

This header can be used to indicate a list of media ranges which are acceptable as a reponse to the request. The "\*" character is used to group media types into ranges, with "\*/\*" indicating all media types and "type/\*" indicating all subtypes of that type.

The parameter q is used to indicate the quality factor, which represents the user's preference for that range of media types. The parameter mbx gives the maximum acceptable size of the response content. The default values are: q=1 and mbx=infinity. If no Accept header is present, then the client accepts all media types with  $q=1$ .

For example:

Accept: audio/\*;q=0.2;mbx=200000, audio/basic

would mean: "I prefer audio/basic (of any size), but send me any audio type if it is the best available after an 80% mark−down in quality and its size is less than 200000 bytes"

## Accept−Charset

Used to indicate what character sets are acceptable for the response. The "us−ascii" character set is assumed to be acceptable for all user agents. If no Accept−Charset field is given, the default is that any charset is acceptable. Example:

Accept−Charset: iso−8859−1, unicode−1−1

## Accept−Encoding

Restricts the Content−Encoding values which are acceptable in the response. If no Accept−Encoding field is present, the server may assume that the client will accept any content encoding. An empty Accept−Encoding means that no content encoding is acceptable. Example:

```
 Accept−Encoding: compress, gzip
```
# Accept−Language

This field is similar to Accept, but restrict the set of natural languages that are preferred as a response. Each language may be given an associated quality value which represents an estimate of the user's comprehension of that language. For example:

Accept−Language: no, en−gb;q=0.8, de;q=0.55

would mean: "I prefer Norwegian, but will accept British English (with 80% comprehension) or German (with 55% comprehension).

## **COPYRIGHT**

Copyright 1996, Gisle Aas.

This library is free software; you can redistribute it and/or modify it under the same terms as Perl itself.

## **AUTHOR**

Gisle Aas  $\langle$ aas@sn.no

HTTP::Date − date conversion routines

## **SYNOPSIS**

```
 use HTTP::Date; 
 $string = time2str($time); # Format as GMT ASCII time 
 $time = str2time($string); # convert ASCII date to machine time
```
## **DESCRIPTION**

This module provides two functions that deal with the HTTP date format. The following functions are provided:

time2str([\$time])

The  $\tt time2str()$  function converts a machine time (seconds since epoch) to a string. If the function is called without an argument, it will use the current time.

The string returned is in the format defined by the HTTP/1.0 specification. This is a fixed length subset of the format defined by RFC 1123, represented in Universal Time (GMT). An example of this format is:

Thu, 03 Feb 1994 17:09:00 GMT

str2time(\$str [, \$zone])

The  $str2time()$  function converts a string to machine time. It returns undef if the format is unrecognized, or the year is not between 1970 and 2038. The function is able to parse the following formats:

```
 "Wed, 09 Feb 1994 22:23:32 GMT" −− HTTP format 
 "Thu Feb 3 17:03:55 GMT 1994" −− ctime(3) format 
"Thu Feb 3 00:00:00 1994", - - ANSI C asctime() format
 "Tuesday, 08−Feb−94 14:15:29 GMT" −− old rfc850 HTTP format 
 "Tuesday, 08−Feb−1994 14:15:29 GMT" −− broken rfc850 HTTP format 
 "03/Feb/1994:17:03:55 −0700" −− common logfile format 
 "09 Feb 1994 22:23:32 GMT" −− HTTP format (no weekday) 
 "08−Feb−94 14:15:29 GMT" −− rfc850 format (no weekday) 
 "08−Feb−1994 14:15:29 GMT" −− broken rfc850 format (no weekday) 
 "1994−02−03 14:15:29 −0100" −− ISO 8601 format 
 "1994−02−03 14:15:29" −− zone is optional 
"1994-02-03" -- only date
 "1994−02−03T14:15:29" −− Use T as separator 
 "19940203T141529Z" −− ISO 8601 compact format 
 "19940203" −− only date 
 "08−Feb−94" −− old rfc850 HTTP format (no weekday, no time) 
 "08−Feb−1994" −− broken rfc850 HTTP format (no weekday, no time) 
"09 Feb 1994" -- proposed new HTTP format (no weekday, no time)
 "03/Feb/1994" −− common logfile format (no time, no offset) 
 "Feb 3 1994" −− Unix 'ls −l' format 
 "Feb 3 17:03" −− Unix 'ls −l' format 
 "11−15−96 03:52PM" −− Windows 'dir' format
```
The parser ignores leading and trailing whitespace. It also allow the seconds to be missing and the month to be numerical in most formats.

The str2time() function takes an optional second argument that specifies the default time zone to use when converting the date. This zone specification should be numerical (like "−0800" or "+0100")

or "GMT". This parameter is ignored if the zone is specified in the date string itself. It this parameter is missing, and the date string format does not contain any zone specification then the local time zone is assumed.

If the year is missing, then we assume that the date is the first matching date *before* current time.

# **BUGS**

Non−numerical time zones (like MET, PST) are all treated like GMT. Do not use them. HTTP does not use them.

The  $str2time$  () function has been told how to parse far too many formats. This makes the module name misleading. To be sure it is really misleading you can also import the time2iso() and time2isoz() functions. They work like time2str() but produce ISO−8601 formated strings (YYYY−MM−DD hh:mm:ss).

# **COPYRIGHT**

Copyright 1995−1997, Gisle Aas
Bundle::LWP − A bundle to install all libwww−perl related modules

# **SYNOPSIS**

perl −MCPAN −e 'install Bundle::LWP'

# **CONTENTS**

URI 0.10 − There are URIs everywhere

Net::FTP 2.00 − If you want ftp://-support

MIME::Base64 − Used in authentication headers

MD5 - Needed to do Digest authentication

HTML::HeadParser − To get the correct \$res−base

LWP – The reason why you need the modules above

# **DESCRIPTION**

This bundle defines all reqreq modules for libwww−perl.

# **AUTHOR**

Gisle Aas <aas@sn.no

WWW::RobotsRules − Parse robots.txt files

### **SYNOPSIS**

```
 require WWW::RobotRules; 
 my $robotsrules = new WWW::RobotRules 'MOMspider/1.0'; 
 use LWP::Simple qw(get); 
 $url = "http://some.place/robots.txt"; 
 my $robots_txt = get $url; 
 $robotsrules−>parse($url, $robots_txt); 
 $url = "http://some.other.place/robots.txt"; 
 my $robots_txt = get $url; 
 $robotsrules−>parse($url, $robots_txt); 
 # Now we are able to check if a URL is valid for those servers that 
 # we have obtained and parsed "robots.txt" files for. 
 if($robotsrules−>allowed($url)) { 
    \zeta c = get \zeta u r l; ... 
 }
```
#### **DESCRIPTION**

This module parses a *robots.txt* file as specified in "A Standard for Robot Exclusion", described in <http://info.webcrawler.com/mak/projects/robots/norobots.html Webmasters can use the *robots.txt* file to disallow conforming robots access to parts of their WWW server.

The parsed file is kept in the WWW::RobotRules object, and this object provide methods to check if access to a given URL is prohibited. The same WWW::RobotRules object can parse multiple *robots.txt* files.

The following methods are provided:

```
$rules = new WWW::RobotRules 'MOMspider/1.0'
```
This is the constructor for WWW::RobotRules objects. The first argument given to new() is the name of the robot.

```
$rules−parse($url, $content, $fresh_until)
```
The parse() method takes as arguments the URL that was used to retrieve the */robots.txt* file, and the contents of the file.

```
$rules−allowed($url)
```
Returns TRUE if this robot is allowed to retrieve this URL.

```
$rules−agent([$name])
```
Get/set the agent name. NOTE: Changing the agent name will clear the robots.txt rules and expire times out of the cache.

# **ROBOTS.TXT**

The format and semantics of the "/robots.txt" file are as follows (this is an edited abstract of <http://info.webcrawler.com/mak/projects/robots/norobots.html):

The file consists of one or more records separated by one or more blank lines. Each record contains lines of the form

<field−name>: <value>

The field name is case insensitive. Text after the '#' character on a line is ignored during parsing. This is used for comments. The following <field−names can be used:

## User−Agent

The value of this field is the name of the robot the record is describing access policy for. If more than one *User−Agent* field is present the record describes an identical access policy for more than one robot. At least one field needs to be present per record. If the value is '\*', the record describes the default access policy for any robot that has not not matched any of the other records.

### Disallow

The value of this field specifies a partial URL that is not to be visited. This can be a full path, or a partial path; any URL that starts with this value will not be retrieved

## **ROBOTS.TXT EXAMPLES**

The following example "/robots.txt" file specifies that no robots should visit any URL starting with "/cyberworld/map/" or "/tmp/":

```
 User−agent: * 
 Disallow: /cyberworld/map/ # This is an infinite virtual URL space 
 Disallow: /tmp/ # these will soon disappear
```
This example "/robots.txt" file specifies that no robots should visit any URL starting with "/cyberworld/map/", except the robot called "cybermapper":

```
 User−agent: * 
 Disallow: /cyberworld/map/ # This is an infinite virtual URL space 
 # Cybermapper knows where to go. 
 User−agent: cybermapper 
 Disallow:
```
This example indicates that no robots should visit this site further:

```
 # go away 
 User−agent: * 
 Disallow: /
```
### **SEE ALSO**

*LWP::RobotUA*, *WWW::RobotRules::AnyDBM\_File*

WWW::RobotRules::AnyDBM\_File − Persistent RobotRules

# **SYNOPSIS**

```
 require WWW::RobotRules::AnyDBM_File; 
 require LWP::RobotUA; 
 # Create a robot useragent that uses a diskcaching RobotRules 
 my $rules = new WWW::RobotRules::AnyDBM_File 'my−robot/1.0', 'cachefile'; 
 my $ua = new WWW::RobotUA 'my−robot/1.0', 'me@foo.com', $rules; 
 # Then just use $ua as usual 
 $res = $ua−>request($req);
```
# **DESCRIPTION**

This is a subclass of *WWW::RobotRules* that uses the AnyDBM\_File package to implement persistent diskcaching of *robots.txt* and host visit information.

The constructor (the new() method) takes an extra argument specifying the name of the DBM file to use. If the DBM file already exists, then you can specify undef as agent name as the name can be obtained from the DBM database.

# **SEE ALSO**

*WWW::RobotRules*, *LWP::RobotUA*

# **AUTHORS**

Hakan Ardo <hakan@munin.ub2.lu.se, Gisle Aas <aas@sn.no

parse dir − parse directory listing

## **SYNOPSIS**

```
 use File::Listing; 
 for (parse_dir('ls −l')) { 
    ($name, $type, $size, $mtime, $mode) = @$;; next if $type ne 'f'; # plain file 
    \#...
 } 
 # directory listing can also be read from a file 
 open(LISTING, "zcat ls−lR.gz|"); 
§dir = parse\_dir(\t*LISTING, '+0000');
```
## **DESCRIPTION**

The parse\_dir() routine can be used to parse directory listings. Currently it only understand Unix 'ls −l' and 'ls −lR' format. It should eventually be able to most things you might get back from a ftp server file listing (LIST command), i.e. VMS listings, NT listings, DOS listings,...

The first parameter to parse\_dir() is the directory listing to parse. It can be a scalar, a reference to an array of directory lines or a glob representing a filehandle to read the directory listing from.

The second parameter is the time zone to use when parsing time stamps in the listing. If this value is undefined, then the local time zone is assumed.

The third parameter is the type of listing to assume. The values will be strings like 'unix', 'vms', 'dos'. Currently only 'unix' is implemented and this is also the default value. Ideally, the listing type should be determined automatically.

The fourth parameter specify how unparseable lines should be treated. Values can be 'ignore', 'warn' or a code reference. Warn means that the perl warn() function will be called. If a code reference is passed, then this routine will be called and the return value from it will be incorporated in the listing. The default is 'ignore'.

Only the first parameter is mandatory. The parse\_dir() prototype is  $(\xi; \xi \xi \xi)$ .

The return value from  $parse\_dir()$  is a list of directory entries. In scalar context the return value is a reference to the list. The directory entries are represented by an array consisting of [ \$filename, \$filetype, \$filesize, \$filetime, \$filemode ]. The \$filetype value is one of the letters 'f', 'd', 'l' or '?'. The \$filetime value is converted to seconds since Jan 1, 1970. The \$filemode is a bitmask like the mode returned by stat().

#### **CREDITS**

Based on lsparse.pl (from Lee McLoughlin's ftp mirror package) and Net::FTP's parse\_dir (Graham Barr).

LWP − Library for WWW access in Perl

# **SYNOPSIS**

```
 use LWP; 
 print "This is libwww−perl−$LWP::VERSION\n";
```
# **DESCRIPTION**

Libwww−perl is a collection of Perl modules which provides a simple and consistent programming interface (API) to the World−Wide Web. The main focus of the library is to provide classes and functions that allow you to write WWW clients, thus libwww−perl said to be a WWW client library. The library also contain modules that are of more general use.

Most modules in this library are object oriented. The user agent, requests sent and responses received from the WWW server are all represented by objects. This makes a simple and powerful interface to these services. The interface should be easy to extend and customize for your needs.

The main features of the library are:

- Contains various reusable components (modules) that can be used separately or together.
- Provides an object oriented model of HTTP−style communication. Within this framework we currently support access to http, https, gopher, ftp, news, file, and mailto resources.
- The library be used through the full object oriented interface or through a very simple procedural interface.
- Support the basic and digest authorization schemes.
- Transparent redirect handling.
- Supports access through proxy servers.
- A parser for *robots.txt* files and a framework for constructing robots.
- The library can cooperate with Tk. A simple Tk−based GUI browser called 'tkweb' is distributed with the Tk extension for perl.
- An implementation of the HTTP content negotiation algorithm that can be used both in protocol modules and in server scripts (like CGI scripts).
- It can deal with HTTP cookies.
- A simple command line client application called lwp−request.

# **HTTP STYLE COMMUNICATION**

The libwww−perl library is based on HTTP style communication. This section try to describe what that means.

Let us start with this quote from the HTTP specification document <URL:http://www.w3.org/pub/WWW/Protocols/:

The HTTP protocol is based on a request/response paradigm. A client establishes a connection with a server and sends a request to the server in the form of a request method, URI, and protocol version, followed by a MIME−like message containing request modifiers, client information, and possible body content. The server responds with a status line, including the message's protocol version and a success or error code, followed by a MIME−like message containing server information, entity meta−information, and possible body content.

What this means to libwww−perl is that communication always take place through these steps: First a *request* object is created and configured. This object is then passed to a server and we get a *response* object in return that we can examine. A request is always independent of any previous requests, i.e. the service is stateless. The same simple model is used for any kind of service we want to access.

For example, if we want to fetch a document from a remote file server, then we send it a request that contains a name for that document and the response will contain the document itself. If we access a search engine, then the content of the request will contain the query parameters and the response will contain the query result. If we want to send a mail message to somebody then we send a request object which contains our message to the mail server and the response object will contain an acknowledgment that tells us that the message has been accepted and will be forwarded to the recipient(s).

It is as simple as that!

# **The Request Object**

The request object has the class name HTTP::Request in libwww-perl. The fact that the class name use HTTP:: as a name prefix only implies that we use the HTTP model of communication. It does not limit the kind of services we can try to pass this *request* to. For instance, we will send HTTP: : Requests both to ftp and gopher servers, as well as to the local file system.

The main attributes of the request objects are:

- The **method** is a short string that tells what kind of request this is. The most used methods are **GET**, **PUT**, **POST** and **HEAD**.
- The **url** is a string denoting the protocol, server and the name of the "document" we want to access. The  $\bullet$ **url** might also encode various other parameters.
- The **headers** contain additional information about the request and can also used to describe the content. The headers is a set of keyword/value pairs.
- $\bullet$ The **content** is an arbitrary amount of data.

# **The Response Object**

The response object has the class name HTTP::Response in libwww–perl. The main attributes of objects of this class are:

- The **code** is a numerical value that encode the overall outcome of the request.
- The **message** is a short (human readable) string that corresponds to the *code*.
- The **headers** contain additional information about the response and they also describe the content.
- The **content** is an arbitrary amount of data.

Since we don't want to handle all possible *code* values directly in our programs, the libwww−perl response object have methods that can be used to query what kind of response this is. The most commonly used response classification methods are:

The request was was successfully received, understood or accepted.

is\_error()

The request failed. The server or the resource might not be available, access to the resource might be denied or other things might have failed for some reason.

# **The User Agent**

Let us assume that we have created a *request* object. What do we actually do with it in order to receive a *response*?

The answer is that you pass it on to a *user agent* object and this object will take care of all the things that need to be done (low−level communication and error handling). The user agent will give you back a *response* object. The user agent represents your application on the network and it provides you with an interface that can accept *requests* and will return *responses*.

You should think about the user agent as an interface layer between your application code and the network. Through this interface you are able to access the various servers on the network.

is success()

The libwww−perl class name for the user agent is LWP::UserAgent. Every libwww−perl application that wants to communicate should create at least one object of this kind. The main method provided by this object is request(). This method takes an HTTP::Request object as argument and will (eventually) return a HTTP: : Response object.

The user agent has many other attributes that lets you configure how it will interact with the network and with your application code.

- The **timeout** specify how much time we give remote servers in creating responses before the library  $\bullet$ disconnect and creates an internal *timeout* response.
- The **agent** specify the name that your application should use when it presents itself on the network.
- The **from** attribute can be set to the e−mail address of the person responsible for running the application. If this is set, then the address will be sent to the servers with every request.
- The **parse\_head** specify whether we should initialize response headers from the <head section of HTML documents.
- The **proxy** and **no proxy** specify if and when communication should go through a proxy server. <URL:http://www.w3.org/pub/WWW/Proxies/
- $\bullet$ The **credentials** provide a way to set up user names and passwords that is needed to access certain services.

Many applications would want even more control over how they interact with the network and they get this by specializing the LWP::UserAgent by sub−classing. The library provide a specialization called LWP::RobotUA that is used by robot applications.

# **An Example**

This example shows how the user agent, a request and a response are represented in actual perl code:

```
 # Create a user agent object 
 use LWP::UserAgent; 
 $ua = new LWP::UserAgent; 
 $ua−>agent("AgentName/0.1 " . $ua−>agent); 
 # Create a request 
 my $req = new HTTP::Request POST => 'http://www.perl.com/cgi−bin/BugGlimpse'; 
 $req−>content_type('application/x−www−form−urlencoded'); 
 $req−>content('match=www&errors=0'); 
 # Pass request to the user agent and get a response back 
 my $res = $ua−>request($req); 
 # Check the outcome of the response 
 if ($res−>is_success) { 
     print $res−>content; 
 } else { 
     print "Bad luck this time\n"; 
 }
```
The \$ua is created once when the application starts up. New request objects are normally created for each request sent.

# **NETWORK SUPPORT**

This section goes through the various protocol schemes and describe the HTTP style methods that are supported and the headers that might have any effect.

For all requests, a "User−Agent" header is added and initialized from the \$ua−agent value before the request is handed to the network layer. In the same way, a "From" header is initialized from the \$ua−from value.

For all responses, the library will add a header called "Client−Date". This header will encode the time when the response was received by your application. This format and semantics of the header is just like the server created "Date" header. You can also encounter other "Client−XXX" headers. They are all generated by the library internally and not something really passed on from the servers.

# **HTTP Requests**

HTTP request are really just handed off to an HTTP server and it will decide what happens. Few servers implement methods beside the usual "GET", "HEAD", "POST" and "PUT" but CGI−scripts can really implement any method they like.

If the server is not available then the library will generate an internal error response.

The library automatically adds a "Host" and a "Content−Length" header to the HTTP request before it is sent over the network.

For GET request you might want to add the "If−Modified−Since" header to make the request conditional.

For POST request you should add the "Content−Type" header. When you try to emulate HTML <FORM handling you should usually let the value of the "Content−Type" header be "application/x−www−form−urlencoded". See *[lwpcook](#page-1217-0)* for examples of this.

The libwww−perl HTTP implementation currently support the HTTP/1.0 protocol. HTTP/0.9 servers are also handled correctly.

The library allows you to access proxy server through HTTP. This means that you can set up the library to forward all types of request through the HTTP protocol module. See *LWP::UserAgent* for documentation of this.

# **HTTPS Requests**

HTTPS requests are HTTP requests over an encrypted network connection using the SSL protocol developed by Netscape. Everything about HTTP requests above also hold for HTTPS requests. In addition the library will add the headers "Client−SSL−Cipher", "Client−SSL−Cert−Subject" and "Client−SSL−Cert−Issuer" to the response. These headers denote the encryption method used and the name of the server owner.

The request can contain the header "If−SSL−Cert−Subject" in order to make the request conditional on the content of the server certificate. If the certificate subject does not match, no request is sent to the server and an internally generated error response is returned. The value of the "If−SSL−Cert−Subject" header is interpreted as a Perl regular expression.

# **FTP Requests**

The library currently support GET, HEAD and PUT requests. GET will retrieve a file or a directory listing from an FTP server. PUT will store a file on a ftp server.

You can specify a ftp account for servers that want this in addition user name and password. This is specified by passing an "Account" header in the request.

User name/password can be specified using basic authorization or be encoded in the URL. Bad logins return an UNAUTHORIZED response with "WWW−Authenticate: Basic" and can be treated as basic authorization for HTTP.

The library support ftp ASCII transfer mode by specifying the "type=a" parameter in the URL.

Directory listings are by default returned unprocessed (as returned from the ftp server) with the content media type reported to be "text/ftp−dir−listing". The File::Listing module provide functionality for parsing of these directory listing.

The ftp module is also able to convert directory listings to HTML and this can be requested via the standard HTTP content negotiation mechanisms (add an "Accept: text/html" header in the request if you want this).

The normal file retrievals, the "Content−Type" is guessed based on the file name suffix. See *LWP::MediaTypes*.

The "If−Modified−Since" request header works for servers that implement the MDTM command. It will probably not work for directory listings though.

Example:

```
 $req = HTTP::Request−>new(GET => 'ftp://me:passwd@ftp.some.where.com/'); 
 $req−>header(Accept => "text/html, */*;q=0.1");
```
#### **News Requests**

Access to the USENET News system is implemented through the NNTP protocol. The name of the news server is obtained from the NNTP\_SERVER environment variable and defaults to "news". It is not possible to specify the hostname of the NNTP server in the news:−URLs.

The library support GET and HEAD to retrieve news articles through the NNTP protocol. You can also post articles to newsgroups by using (surprise!) the POST method.

GET on newsgroups is not implemented yet.

Examples:

```
 $req = HTTP::Request−>new(GET => 'news:abc1234@a.sn.no'); 
 $req = HTTP::Request−>new(POST => 'news:comp.lang.perl.test'); 
 $req−>header(Subject => 'This is a test', 
             From => 'me@some.where.org');
 $req−>content(<<EOT); 
 This is the content of the message that we are sending to 
 the world. 
 EOT
```
#### **Gopher Request**

The library supports the GET and HEAD method for gopher request. All request header values are ignored. HEAD cheats and will return a response without even talking to server.

Gopher menus are always converted to HTML.

The response "Content−Type" is generated from the document type encoded (as the first letter) in the request URL path itself.

Example:

\$req = HTTP::Request−>new(GET => 'gopher://gopher.sn.no/');

#### **File Request**

The library supports GET and HEAD methods for file requests. The "If−Modified−Since" header is supported. All other headers are ignored. The *host* component of the file URL must be empty or set to "localhost". Any other *host* value will be treated as an error.

Directories are always converted to an HTML document. For normal files, the "Content−Type" and "Content−Encoding" in the response are guessed based on the file suffix.

Example:

\$req = HTTP::Request−>new(GET => 'file:/etc/passwd');

#### **Mailto Request**

You can send (aka "POST") mail messages using the library. All headers specified for the request are passed on to the mail system. The "To" header is initialized from the mail address in the URL.

Example:

```
 $req = HTTP::Request−>new(POST => 'mailto:libwww−perl−request@ics.uci.edu'); 
 $req−>header(Subject => "subscribe"); 
 $req−>content("Please subscribe me to the libwww−perl mailing list!\n");
```
# **OVERVIEW OF CLASSES AND PACKAGES**

This table should give you a quick overview of the classes provided by the library. Indentation shows class inheritance.

```
 LWP::MemberMixin −− Access to member variables of Perl5 classes 
   LWP::UserAgent −− WWW user agent class 
     LWP::RobotUA −− When developing a robot applications 
   LWP::Protocol −− Interface to various protocol schemes 
     LWP::Protocol::http −− http:// access 
     LWP::Protocol::file −− file:// access 
     LWP::Protocol::ftp −− ftp:// access 
     ... 
 LWP::Authen::Basic −− Handle 401 and 407 responses 
 LWP::Authen::Digest 
 HTTP::Headers −− MIME/RFC822 style header (used by HTTP::Message) 
 HTTP::Message −− HTTP style message 
   HTTP::Request −− HTTP request 
   HTTP::Response −− HTTP response 
 HTTP::Daemon −− A HTTP server class 
 WWW::RobotRules −− Parse robots.txt files 
   WWW::RobotRules::AnyDBM_File −− Persistent RobotRules
```
The following modules provide various functions and definitions.

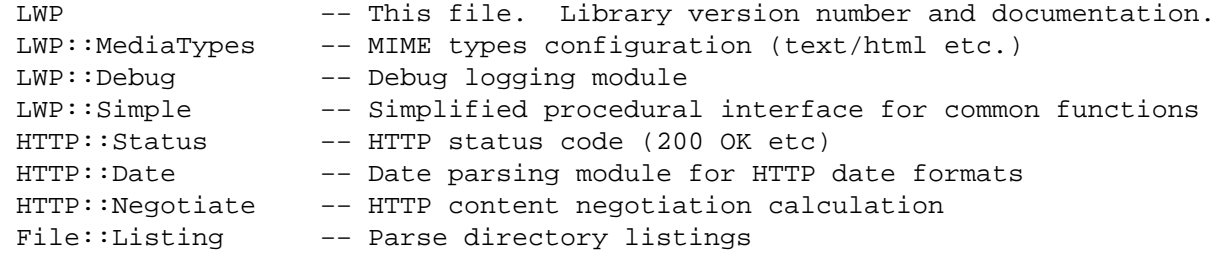

## **MORE DOCUMENTATION**

All modules contain detailed information on the interfaces they provide. The *lwpcook* manpage is the libwww−perl cookbook that contain examples of typical usage of the library. You might want to take a look at how the scripts lwp−request, lwp−rget and lwp−mirror are implemented.

### **BUGS**

The library can not handle multiple simultaneous requests yet. Also, check out what's left in the TODO file.

#### **ACKNOWLEDGEMENTS**

This package owes a lot in motivation, design, and code, to the libwww−perl library for Perl 4, maintained by Roy Fielding <fielding@ics.uci.edu.

That package used work from Alberto Accomazzi, James Casey, Brooks Cutter, Martijn Koster, Oscar Nierstrasz, Mel Melchner, Gertjan van Oosten, Jared Rhine, Jack Shirazi, Gene Spafford, Marc VanHeyningen, Steven E. Brenner, Marion Hakanson, Waldemar Kebsch, Tony Sanders, and Larry Wall; see the libwww−perl−0.40 library for details.

The primary architect for this Perl 5 library is Martijn Koster and Gisle Aas, with lots of help from Graham Barr, Tim Bunce, Andreas Koenig, Jared Rhine, and Jack Shirazi.

# **COPYRIGHT**

 Copyright 1995−1998, Gisle Aas Copyright 1995, Martijn Koster

This library is free software; you can redistribute it and/or modify it under the same terms as Perl itself.

# **AVAILABILITY**

The latest version of this library is likely to be available from:

http://www.sn.no/libwww−perl/

The best place to discuss this code is on the <libwww−perl@ics.uci.edu mailing list.

Win32::ChangeNotify − Monitor events related to files and directories

#### **SYNOPSIS**

```
require Win32::ChangeNotify;
```

```
$notify = Win32::ChangeNotify−>new($Path,$WatchSubTree,$Events); 
$notify−>wait or warn "Something failed: $!\n"; 
# There has been a change.
```
# **DESCRIPTION**

This module allows the user to use a Win32 change notification event object from Perl. This allows the Perl program to monitor events relating to files and directory trees.

The wait method and wait\_all & wait\_any functions are inherited from the *"Win32::IPC"* module.

#### **Methods**

```
$notify = Win32::ChangeNotify−new($path, $subtree, $filter)
```
Constructor for a new ChangeNotification object. \$path is the directory to monitor. If \$subtree is true, then all directories under \$path will be monitored. \$filter indicates what events should trigger a notification. It should be a string containing any of the following flags (separated by whitespace and/or | ).

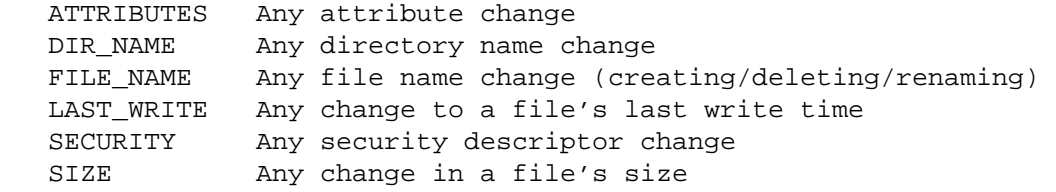

(\$filter can also be an integer composed from the FILE\_NOTIFY\_CHANGE\_\* constants.)

#### \$notify−close

Shut down monitoring. You could just undef \$notify instead (but close works even if there are other copies of the object). This happens automatically when your program exits.

```
$notify−reset
```
Resets the ChangeNotification object after a change has been detected. The object will become signalled again after the next change. (It is OK to call this immediately after new, but it is not required.)

```
$notify−wait
```
See *"Win32::IPC"*. Remember to call reset afterwards if you want to continue monitoring.

#### **Deprecated Functions and Methods**

**Win32::ChangeNotify** still supports the ActiveWare syntax, but its use is deprecated.

FindFirst(\$Obj,\$PathName,\$WatchSubTree,\$Filter)

Use

```
 $Obj = Win32::ChangeNotify−>new($PathName,$WatchSubTree,$Filter)
```
instead.

# \$obj−FindNext()

Use \$obj−>reset instead.

# **\$obj−Close()**

Use \$obj−>close instead.

# **AUTHOR**

Christopher J. Madsen <*ac608@yfn.ysu.edu*>

Loosely based on the original module by ActiveWare Internet Corp., *http://www.ActiveWare.com*

Win32::Event − Use Win32 event objects from Perl

# **SYNOPSIS**

```
use Win32::Event; 
$event = Win32::Event−>new($manual,$initial,$name); 
$event−>wait();
```
## **DESCRIPTION**

This module allows access to the Win32 event objects. The wait method and wait\_all  $\&$  wait\_any functions are inherited from the *"Win32::IPC"* module.

#### **Methods**

\$event = Win32::Event−new([\$manual, [\$initial, [\$name]]])

Constructor for a new event object. If \$manual is true, you must manually reset the event after it is signalled (the default is false). If \$initial is true, the initial state of the object is signalled (default false). If \$name is omitted, creates an unnamed event object.

If \$name signifies an existing event object, then \$manual and \$initial are ignored and the object is opened.

\$event = Win32::Event−open(\$name)

Constructor for opening an existing event object.

#### \$event−pulse

Signal the \$event and then immediately reset it. If \$event is a manual−reset event, releases all threads currently blocking on it. If it's an auto−reset event, releases just one thread.

If no threads are waiting, just resets the event.

# \$event−reset

Reset the \$event to nonsignalled.

#### \$event−set

Set the \$event to signalled.

\$event−wait([\$timeout])

Wait for \$event to be signalled. See *"Win32::IPC"*.

# **AUTHOR**

Christopher J. Madsen <*ac608@yfn.ysu.edu*>

Win32::File − manage file attributes in perl

# **SYNOPSIS**

use Win32::File;

# **DESCRIPTION**

This module offers the retrieval and setting of file attributes.

## **Functions**

# **NOTE**

All of the functions return FALSE (0) if they fail, unless otherwise noted. The function names are exported into the caller's namespace by request.

#### GetAttributes(filename, returnedAttributes)

Gets the attributes of a file or directory. returnedAttributes will be set to the OR−ed combination of the filename attributes.

## SetAttributes(filename, newAttributes)

Sets the attributes of a file or directory. newAttributes must be an OR−ed combination of the attributes.

## **Constants**

The following constants are exported by default.

ARCHIVE **COMPRESSED DIRECTORY** HIDDEN NORMAL **OFFLINE** READONLY **SYSTEM TEMPORARY** 

Win32::FileSecurity − manage FileSecurity Discretionary Access Control Lists in perl

### **SYNOPSIS**

use Win32::FileSecurity;

## **DESCRIPTION**

This module offers control over the administration of system FileSecurity DACLs. You may want to use Get and EnumerateRights to get an idea of what mask values correspond to what rights as viewed from File Manager.

# **CONSTANTS**

```
DELETE, READ CONTROL, WRITE DAC, WRITE OWNER,
 SYNCHRONIZE, STANDARD_RIGHTS_REQUIRED, 
STANDARD_RIGHTS_READ, STANDARD_RIGHTS_WRITE,
 STANDARD_RIGHTS_EXECUTE, STANDARD_RIGHTS_ALL, 
SPECIFIC RIGHTS ALL, ACCESS SYSTEM SECURITY,
MAXIMUM_ALLOWED, GENERIC READ, GENERIC WRITE,
GENERIC EXECUTE, GENERIC ALL, F, FULL, R, READ,
 C, CHANGE
```
#### **FUNCTIONS**

#### **NOTE:**

All of the functions return FALSE (0) if they fail, unless otherwise noted. Errors returned via  $\hat{\varsigma}$ ! containing both Win32 GetLastError() and a text message indicating Win32 function that failed.

constant( \$name, \$set )

Stores the value of named constant \$name into \$set. Same as \$set = Win32::FileSecurity::NAME\_OF\_CONSTANT();.

Get( \$filename, \%permisshash )

Gets the DACLs of a file or directory.

Set( \$filename, \%permisshash )

Sets the DACL for a file or directory.

EnumerateRights( \$mask, \@rightslist )

Turns the bitmask in \$mask into a list of strings in @rightslist.

#### MakeMask( qw( DELETE READ\_CONTROL ) )

Takes a list of strings representing constants and returns a bitmasked integer value.

#### **%permisshash**

Entries take the form  $spermisshash{UBERNAME} = $mask;$ 

#### **EXAMPLE1**

```
 # Gets the rights for all files listed on the command line. 
use Win32::FileSecurity qw(Get EnumerateRights);
```

```
 foreach( @ARGV ) { 
    next unless −e $_ ; 
    if ( Get( \zeta , \%hash ) ) {
          while( (\frac{1}{2} ame, \frac{1}{2} mask) = each \frac{1}{2} hash \frac{1}{2}print "$name:\n\t"; 
               EnumerateRights( $mask, \@happy ) ; 
               print join( "\n\t", @happy ), "\n";
           }
```
}

```
} 
else { 
     print( "Error #", int( $! ), ": $!" ) ; 
}
```
# **EXAMPLE2**

```
 # Gets existing DACL and modifies Administrator rights 
use Win32::FileSecurity qw(MakeMask Get Set);
 # These masks show up as Full Control in File Manager 
 $file = MakeMask( qw( FULL ) ); 
 $dir = MakeMask( qw( 
         FULL 
    GENERIC_ALL 
 ) ); 
 foreach( @ARGV ) { 
    s/\sqrt{3}/inext unless −e; 
    Get(\zeta_1, \lambdahash ) ;
    $hash{Administrator} = ( −d ) ? $dir : $file ; 
    Set(\zeta, \%hash ) ;
 }
```
# **COMMON MASKS FROM CACLS AND WINFILE**

# **READ**

MakeMask( qw( FULL ) ); # for files MakeMask(  $qw($  READ GENERIC READ GENERIC EXECUTE ) ); # for directories

#### **CHANGE**

MakeMask( qw( CHANGE ) ); # for files MakeMask( qw( CHANGE GENERIC\_WRITE GENERIC\_READ GENERIC\_EXECUTE ) ); # for di

#### **ADD & READ**

MakeMask( qw( ADD GENERIC READ GENERIC EXECUTE ) ); # for directories only!

# **FULL**

MakeMask( qw( FULL ) ); # for files MakeMask( qw( FULL GENERIC ALL ) ); # for directories

# **RESOURCES**

From Microsoft: check\_sd http://premium.microsoft.com/download/msdn/samples/2760.exe

(thanks to Guert Schimmel at Sybase for turning me on to this one)

### **VERSION**

1.03 ALPHA 97−12−14

### **REVISION NOTES**

1.03 ALPHA 1998.01.11

Imported diffs from 0.67 (parent) version

#### 1.02 ALPHA 1997.12.14

Pod fixes, @EXPORT list additions <gsar@umich.edu

Fix unitialized vars on unknown ACLs <jmk@exc.bybyte.de

1.01 ALPHA 1997.04.25

CORE Win32 version imported from 0.66 <gsar@umich.edu

0.67 ALPHA 1997.07.07

Kludged bug in mapping bits to separate ACE's. Notably, this screwed up CHANGE access by leaving out a delete bit in the INHERIT\_ONLY\_ACE | OBJECT\_INHERIT\_ACE Access Control Entry.

May need to rethink...

#### 0.66 ALPHA 1997.03.13

Fixed bug in memory allocation check

#### 0.65 ALPHA 1997.02.25

Tested with 5.003 build 303

Added ISA exporter, and @EXPORT\_OK

Added F, FULL, R, READ, C, CHANGE as composite pre−built mask names.

Added server\ to keys returned in hash from Get

Made constants and MakeMask case insensitive (I don't know why I did that)

Fixed mask comparison in ListDacl and Enumerate Rights from simple & mask to exact bit match ! (  $(x \& y) \wedge x$  ) makes sure all bits in x are set in y

Fixed some "wild" pointers

## 0.60 ALPHA 1996.07.31

Now suitable for file and directory permissions

Included ListDacl.exe in bundle for debugging

Added "intuitive" inheritance for directories, basically functions like FM triggered by presence of GENERIC\_ rights this may need to change

see EXAMPLE2

Changed from AddAccessAllowedAce to AddAce for control over inheritance

0.51 ALPHA 1996.07.20

Fixed memory allocation bug

0.50 ALPHA 1996.07.29

Base functionality

Using AddAccessAllowedAce

Suitable for file permissions

# **KNOWN ISSUES / BUGS**

- 1 May not work on remote drives.
- 2 Errors croak, don't return via \$! as documented.

ExtUtils::Install − install files from here to there

## **SYNOPSIS**

**use ExtUtils::Install;**

**install(\$hashref,\$verbose,\$nonono);**

#### **uninstall(\$packlistfile,\$verbose,\$nonono);**

**pm\_to\_blib(\$hashref);**

## **DESCRIPTION**

Both install() and uninstall() are specific to the way ExtUtils::MakeMaker handles the installation and deinstallation of perl modules. They are not designed as general purpose tools.

install() takes three arguments. A reference to a hash, a verbose switch and a don't−really−do−it switch. The hash ref contains a mapping of directories: each key/value pair is a combination of directories to be copied. Key is a directory to copy from, value is a directory to copy to. The whole tree below the "from" directory will be copied preserving timestamps and permissions.

There are two keys with a special meaning in the hash: "read" and "write". After the copying is done, install will write the list of target files to the file named by \$hashref−>{write}. If there is another file named by \$hashref−>{read}, the contents of this file will be merged into the written file. The read and the written file may be identical, but on AFS it is quite likely, people are installing to a different directory than the one where the files later appear.

install\_default() takes one or less arguments. If no arguments are specified, it takes \$ARGV[0] as if it was specified as an argument. The argument is the value of MakeMaker's FULLEXT key, like *Tk/Canvas*. This function calls install() with the same arguments as the defaults the MakeMaker would use.

The argumement−less form is convenient for install scripts like

perl −MExtUtils::Install −e install\_default Tk/Canvas

Assuming this command is executed in a directory with populated *blib* directory, it will proceed as if the *blib* was build by MakeMaker on this machine. This is useful for binary distributions.

uninstall() takes as first argument a file containing filenames to be unlinked. The second argument is a verbose switch, the third is a no−don't−really−do−it−now switch.

pm\_to\_blib() takes a hashref as the first argument and copies all keys of the hash to the corresponding values efficiently. Filenames with the extension pm are autosplit. Second argument is the autosplit directory.

Win32::IPC − Base class for Win32 synchronization objects

### **SYNOPSIS**

use Win32:: Event 1.00 qw(wait\_any); #Create objects.

```
wait any(@ListOfObjects, $timeout);
```
#### **DESCRIPTION**

This module is loaded by the other Win32 synchronization modules. You shouldn't need to load it yourself. It supplies the wait functions to those modules.

The synchronization modules are *"Win32::ChangeNotify"*, *"Win32::Event"*, *"Win32::Mutex"*, & *"Win32::Semaphore"*.

#### **Methods**

**Win32::IPC** supplies one method to all synchronization objects.

\$obj−wait([\$timeout])

Waits for  $\frac{1}{2}$  obj to become signalled.  $\frac{1}{2}$  timeout is the maximum time to wait (in milliseconds). If \$timeout is omitted, waits forever. If \$timeout is 0, returns immediately.

Returns:

 +1 The object is signalled −1 The object is an abandoned mutex 0 Timed out undef An error occurred

#### **Functions**

wait\_any(@objects, [\$timeout])

Waits for at least one of the @objects to become signalled. \$timeout is the maximum time to wait (in milliseconds). If \$timeout is omitted, waits forever. If \$timeout is 0, returns immediately.

The return value indicates which object ended the wait:

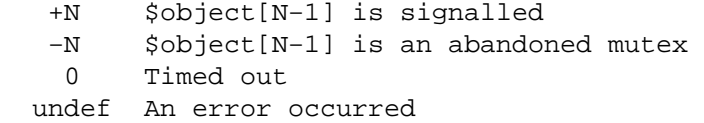

If more than one object became signalled, the one with the lowest index is used.

#### wait\_all(@objects, [\$timeout])

This is the same as wait any, but it waits for all the @objects to become signalled. The return value indicates the last object to become signalled, and is negative if at least one of the @objects is an abandoned mutex.

#### **Deprecated Functions and Methods**

**Win32::IPC** still supports the ActiveWare syntax, but its use is deprecated.

#### INFINITE

Constant value for an infinite timeout. Omit the \$timeout argument instead.

WaitForMultipleObjects(\@objects, \$wait\_all, \$timeout)

Warning: WaitForMultipleObjects erases @objects! Use wait\_all or wait\_any instead.

# **\$obj−Wait(\$timeout)**

Similar to not \$obj−>wait(\$timeout).

# **AUTHOR**

Christopher J. Madsen <*ac608@yfn.ysu.edu*>

Loosely based on the original module by ActiveWare Internet Corp., *http://www.ActiveWare.com*

Win32::Mutex − Use Win32 mutex objects from Perl

## **SYNOPSIS**

require Win32::Mutex; \$mutex = Win32::Mutex−>new(\$initial,\$name); \$mutex−>wait;

#### **DESCRIPTION**

This module allows access to the Win32 mutex objects. The wait method and wait\_all  $\&$  wait\_any functions are inherited from the *"Win32::IPC"* module.

#### **Methods**

```
$mutex = Win32::Mutex−new([$initial, [$name]])
```
Constructor for a new mutex object. If \$initial is true, requests immediate ownership of the mutex (default false). If \$name is omitted, creates an unnamed mutex object.

If \$name signifies an existing mutex object, then \$initial is ignored and the object is opened.

```
$mutex = Win32::Mutex−open($name)
```
Constructor for opening an existing mutex object.

### \$mutex−release

Release ownership of a \$mutex. You should have obtained ownership of the mutex through new or one of the wait functions. Returns true if successful.

#### \$mutex−wait([\$timeout])

Wait for ownership of \$mutex. See *"Win32::IPC"*.

## **Deprecated Functions and Methods**

**Win32::Mutex** still supports the ActiveWare syntax, but its use is deprecated.

```
Create($MutObj,$Initial,$Name)
```
Use \$MutObj = Win32::Mutex−>new(\$Initial,\$Name) instead.

Open(\$MutObj,\$Name)

Use \$MutObj = Win32::Mutex−>open(\$Name) instead.

#### \$MutObj−Release()

Use \$MutObj−>release instead.

### **AUTHOR**

Christopher J. Madsen <*ac608@yfn.ysu.edu*>

Loosely based on the original module by ActiveWare Internet Corp., *http://www.ActiveWare.com*

Win32::NetAdmin − manage network groups and users in perl

## **SYNOPSIS**

use Win32::NetAdmin;

## **DESCRIPTION**

This module offers control over the administration of groups and users over a network.

## **FUNCTIONS**

### **NOTE**

All of the functions return FALSE (0) if they fail, unless otherwise noted. server is optional for all the calls below. If not given the local machine is assumed.

#### GetDomainController(server, domain, returnedName)

Returns the name of the domain controller for server.

#### GetAnyDomainController(server, domain, returnedName)

Returns the name of any domain controller for a domain that is directly trusted by the server.

UserCreate(server, userName, password, passwordAge, privilege, homeDir, comment, flags, **Scept Path**) Server with password, passwordAge, privilege, homeDir, comment, flags, and scriptPath.

UserDelete(server, user)

Deletes a user from server.

UserGetAttributes(server, userName, password, passwordAge, privilege, homeDir, comment, flags, scriptPath)

Gets password, passwordAge, privilege, homeDir, comment, flags, and scriptPath for user.

- UserSetAttributes(server, userName, password, passwordAge, privilege, homeDir, comment, flags, **Sets phRath**) of a password Age, privilege, home Dir, comment, flags, and script Path for user.
- UserChangePassword(domainname, username, oldpassword, newpassword)

Changes a users password. Can be run under any account.

UsersExist(server, userName)

Checks if a user exists.

GetUsers(server, filter, userRef)

Fills userRef with user names if it is an array reference and with the user names and the full names if it is a hash reference.

GroupCreate(server, group, comment)

Creates a group.

GroupDelete(server, group)

Deletes a group.

# GroupGetAttributes(server, groupName, comment)

Gets the comment.

GroupSetAttributes(server, groupName, comment) Sets the comment.

GroupAddUsers(server, groupName, users)

Adds a user to a group.

GroupDeleteUsers(server, groupName, users)

Deletes a users from a group.

GroupIsMember(server, groupName, user)

Returns TRUE if user is a member of groupName.

#### GroupGetMembers(server, groupName, userArrayRef)

Fills userArrayRef with the members of groupName.

LocalGroupCreate(server, group, comment)

Creates a local group.

LocalGroupDelete(server, group) Deletes a local group.

LocalGroupGetAttributes(server, groupName, comment) Gets the comment.

LocalGroupSetAttributes(server, groupName, comment) Sets the comment.

LocalGroupIsMember(server, groupName, user)

Returns TRUE if user is a member of groupName.

LocalGroupGetMembers(server, groupName, userArrayRef)

Fills userArrayRef with the members of groupName.

LocalGroupGetMembersWithDomain(server, groupName, userRef)

This function is similar LocalGroupGetMembers but accepts an array or a hash reference. Unlike LocalGroupGetMembers it returns each user name as DOMAIN\USERNAME. If a hash reference is given, the function returns to each user or group name the type (group, user, alias etc.). The possible types are as follows:

```
 $SidTypeUser = 1; 
 $SidTypeGroup = 2; 
 $SidTypeDomain = 3; 
 $SidTypeAlias = 4; 
 $SidTypeWellKnownGroup = 5; 
 $SidTypeDeletedAccount = 6; 
 $SidTypeInvalid = 7; 
 $SidTypeUnknown = 8;
```
LocalGroupAddUsers(server, groupName, users)

Adds a user to a group.

LocalGroupDeleteUsers(server, groupName, users)

Deletes a users from a group.

#### GetServers(server, domain, flags, serverRef)

Gets an array of server names or an hash with the server names and the comments as seen in the Network Neighborhood or the server manager. For flags, see SV\_TYPE\_\* constants.

#### GetTransports(server, transportRef)

Enumerates the network transports of a computer. If transportRef is an array reference, it is filled with the transport names. If transportRef is a hash reference then a hash of hashes is filled with the data for the transports.

# LoggedOnUsers(server, userRef)

Gets an array or hash with the users logged on at the specified computer. If userRef is a hash reference, the value is a semikolon separated string of username, logon domain and logon server.

# GetAliasFromRID(server, RID, returnedName) GetUserGroupFromRID(server, RID, returnedName)

Retrieves the name of an alias (i.e local group) or a user group for a RID from the specified server. These functions can be used for example to get the account name for the administrator account if it is renamed or localized.

# Possible values for RID:

 DOMAIN\_ALIAS\_RID\_ACCOUNT\_OPS DOMAIN\_ALIAS\_RID\_ADMINS DOMAIN\_ALIAS\_RID\_BACKUP\_OPS DOMAIN\_ALIAS\_RID\_GUESTS DOMAIN\_ALIAS\_RID\_POWER\_USERS DOMAIN\_ALIAS\_RID\_PRINT\_OPS DOMAIN\_ALIAS\_RID\_REPLICATOR DOMAIN\_ALIAS\_RID\_SYSTEM\_OPS DOMAIN\_ALIAS\_RID\_USERS DOMAIN\_GROUP\_RID\_ADMINS DOMAIN\_GROUP\_RID\_GUESTS DOMAIN\_GROUP\_RID\_USERS DOMAIN\_USER\_RID\_ADMIN DOMAIN\_USER\_RID\_GUEST

## GetServerDisks(server, arrayRef)

Returns an array with the disk drives of the specified server. The array contains two−character strings (drive letter followed by a colon).

Win32::NetResource − manage network resources in perl

# **SYNOPSIS**

```
use Win32::NetResource;
   $ShareInfo = {'path' => "C:\\MyShareDir",
                    'netname' => "MyShare",
                     'remark' => "It is good to share", 
                    'passwd' => ",
                     'current−users' =>0, 
                     'permissions' => 0, 
                    'maxusers' => -1,
                    'type' \Rightarrow 0,
\} ;
    Win32::NetResource::NetShareAdd( $ShareInfo,$parm )
```

```
 or die "unable to add share";
```
#### **DESCRIPTION**

This module offers control over the network resources of Win32.Disks, printers etc can be shared over a network.

## **DATA TYPES**

There are two main data types required to control network resources. In Perl these are represented by hash types.

## %NETRESOURCE

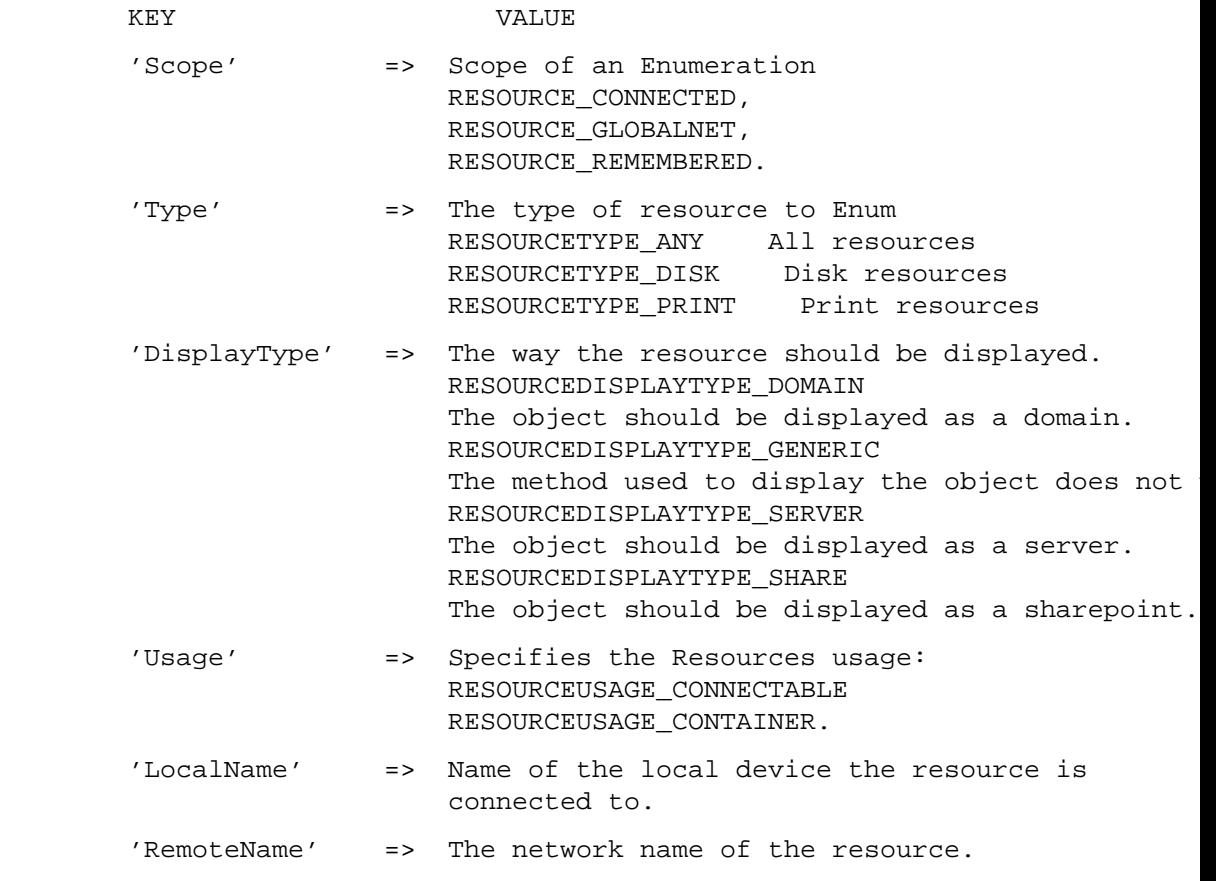

- 'Comment' => A string comment.
	-

'Provider' => Name of the provider of the resource.

### %SHARE\_INFO

This hash represents the SHARE\_INFO\_502 struct.

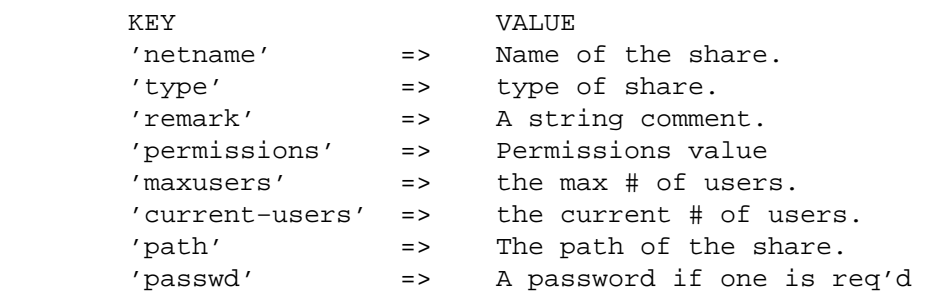

## **FUNCTIONS**

## **NOTE**

All of the functions return FALSE (0) if they fail.

GetSharedResources(\@Resources,dwType)

Creates a list in @Resources of %NETRESOURCE hash references.

AddConnection(\%NETRESOURCE,\$Password,\$UserName,\$Connection)

Makes a connection to a network resource specified by %NETRESOURCE

CancelConnection(\$Name,\$Connection,\$Force)

Cancels a connection to a network resource connected to local device \$name.\$Connection is either 1 − persistent connection or 0, non−persistent.

WNetGetLastError(\$ErrorCode,\$Description,\$Name)

Gets the Extended Network Error.

GetError( \$ErrorCode )

Gets the last Error for a Win32::NetResource call.

GetUNCName( \$UNCName, \$LocalPath );

Returns the UNC name of the disk share connected to \$LocalPath in \$UNCName.

# **NOTE**

\$servername is optional for all the calls below. (if not given the local machine is assumed.)

NetShareAdd(\%SHARE,\$parm\_err,\$servername = NULL )

Add a share for sharing.

NetShareCheck(\$device,\$type,\$servername = NULL )

Check if a share is available for connection.

NetShareDel( \$netname, \$servername = NULL )

Remove a share from a machines list of shares.

NetShareGetInfo( \$netname, \%SHARE,\$servername=NULL )

Get the %SHARE\_INFO information about the share \$netname on the server \$servername.

NetShareSetInfo( \$netname,\%SHARE,\$parm\_err,\$servername=NULL)

Set the information for share  $S$ netname.

# AUTHOR

Jesse Dougherty for Hip Communications. Gurusamy Sarathy <gsar@umich.edu had to clean up the horrendous code and the bugs.

Win32::OLE::Const − Extract constant definitions from TypeLib

#### **SYNOPSIS**

```
 use Win32::OLE::Const 'Microsoft Excel'; 
    printf "xlMarkerStyleDot = %d\n", xlMarkerStyleDot; 
    my $wd = Win32::OLE::Const−>Load("Microsoft Word 8\\.0 Object Library"); 
     foreach my $key (keys %$wd) { 
         printf "$key = %s\n", $wd−>{$key}; 
 }
```
## **DESCRIPTION**

This modules makes all constants from a registered OLE type library available to the Perl program. The constant definitions can be imported as functions, providing compile time name checking. Alternatively the constants can be returned in a hash reference which avoids defining lots of functions of unknown names.

#### **Functions/Methods**

use Win32::OLE::Const

The use statement can be used to directly import the constant names and values into the users namespace.

use Win32::OLE::Const (TYPELIB, MAJOR, MINOR, LANGUAGE);

The TYPELIB argument specifies a regular expression for searching through the registry for the type library. Note that this argument is implicitly prefixed with  $\land$  to speed up matches in the most common cases. Use a typelib name like ".\*Excel" to match anywhere within the description. TYPELIB is the only required argument.

The MAJOR and MINOR arguments specify the requested version of the type specification. If the MAJOR argument is used then only typelibs with exactly this major version number will be matched. The MINOR argument however specifies the minimum acceptable minor version. MINOR is ignored if MAJOR is undefined.

If the LANGUAGE argument is used then only typelibs with exactly this language id will be matched.

The module will select the typelib with the highest version number satisfying the request. If no language id is specified then a the default language (0) will be preferred over the others.

Note that only constants with valid Perl variable names will be exported, i.e. names matching this regexp: /^[a−zA−Z\_][a−zA−Z0−9\_]\*\$/.

#### Win32::OLE::Const−Load

The Win32::OLE::Const−Load method returns a reference to a hash of constant definitions.

my \$const = Win32::OLE::Const−>Load(TYPELIB,MAJOR,MINOR,LANGUAGE);

The parameters are the same as for the use case.

This method is generally preferrable when the typelib uses a non−english language and the constant names contain locale specific characters not allowed in Perl variable names.

Another advantage is that all available constants can now be enumerated.

The load method also accepts an OLE object as a parameter. In this case the OLE object is queried about its containing type library and no registry search is done at all. Interestingly this seems to be slower.

### **EXAMPLES**

The first example imports all Excel constants names into the main namespace and prints the value of xlMarkerStyleDot (−4118).

```
 use Win32::OLE::Const ('Microsoft Excel 8.0 Object Library'); 
 print "xlMarkerStyleDot = %d\n", xlMarkerStyleDot;
```
The second example returns all Word constants in a hash ref.

```
 use Win32::OLE::Const; 
 my $wd = Win32::OLE::Const−>Load("Microsoft Word 8.0 Object Library"); 
 foreach my $key (keys %$wd) { 
     printf "$key = %s\n", $wd−>{$key}; 
 } 
 printf "wdGreen = %s\n", $wd−>{wdGreen};
```
The last example uses an OLE object to specify the type library:

```
 use Win32::OLE; 
 use Win32::OLE::Const; 
 my $Excel = Win32::OLE−>new('Excel.Application', 'Quit'); 
 my $xl = Win32::OLE::Const−>Load($Excel);
```
## **AUTHORS/COPYRIGHT**

This module is part of the Win32::OLE distribution.

Win32::OLE::Enum − OLE Automation Collection Objects

#### **SYNOPSIS**

```
 my $Sheets = $Excel−>Workbooks(1)−>Worksheets; 
 my $Enum = Win32::OLE::Enum−>new($Sheets); 
 my @Sheets = $Enum−>All; 
 while (defined(my $Sheet = $Enum−>Next)) { ... }
```
# **DESCRIPTION**

This module provides an interface to OLE collection objects from Perl. It defines an enumerator object closely mirroring the functionality of the IEnumVARIANT interface.

Please note that the Reset() method is not available in all implementations of OLE collections (like Excel 7). In that case the Enum object is good only for a single walk through of the collection.

#### **Functions/Methods**

Win32::OLE::Enum−new(\$object)

Creates an enumerator for \$object, which must be a valid OLE collection object. Note that correctly implemented collection objects must support the Count and Item methods, so creating an enumerator is not always necessary.

\$Enum−All()

Returns a list of all objects in the collection. You have to call \$Enum−Reset() before the enumerator can be used again. The previous position in the collection is lost.

This method can also be called as a class method:

my @list = Win32::OLE::Enum−>All(\$Collection);

\$Enum−Clone()

Returns a clone of the enumerator maintaining the current position within the collection (if possible). Note that the Clone method is often not implemented. Use \$Enum−Clone() in an eval block to avoid dying if you are not sure that Clone is supported.

#### \$Enum−Next( [\$count] )

Returns the next element of the collection. In a list context the optional \$count argument specifies the number of objects to be returned. In a scalar context only the last of at most \$count retrieved objects is returned. The default for \$count is 1.

#### \$Enum−Reset()

Resets the enumeration sequence to the beginning. There is no guarantee that the exact same set of objects will be enumerated again (e.g. when enumerating files in a directory). The methods return value indicates the success of the operation. (Note that the Reset() method seems to be unimplemented in some applications like Excel 7. Use it in an eval block to avoid dying.)

```
$Enum−Skip( [$count] )
```
Skip the next \$count elements of the enumeration. The default for \$count is 1. The functions returns TRUE if at least \$count elements could be skipped. It returns FALSE if not enough elements were left.

# **AUTHORS/COPYRIGHT**

This module is part of the Win32::OLE distribution.

Win32::OLE::NLS − OLE National Language Support

## **SYNOPSIS**

missing

# **DESCRIPTION**

This module provides access to the national language support features in the OLENLS.DLL.

### **Functions**

CompareString(LCID,FLAGS,STR1,STR2)

Compare STR1 and STR2 in the LCID locale. FLAGS indicate the character traits to be used or ignored when comparing the two strings.

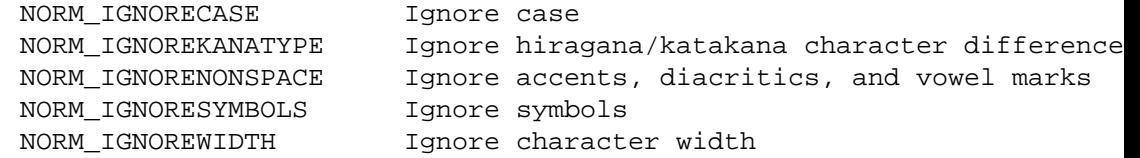

Possible return values are:

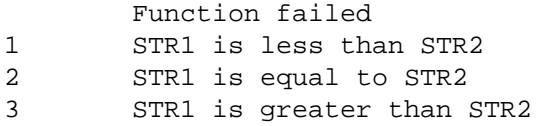

Note that you can subtract 2 from the return code to get values comparable to the cmp operator.

#### LCMapString(LCID,FLAGS,STR)

LCMapString translates STR using LCID dependent translation. Flags contains a combination of the following options:

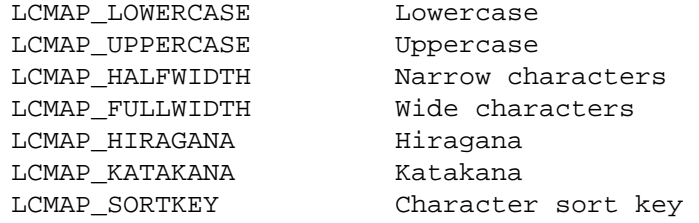

The following normalization options can be combined with LCMAP\_SORTKEY:

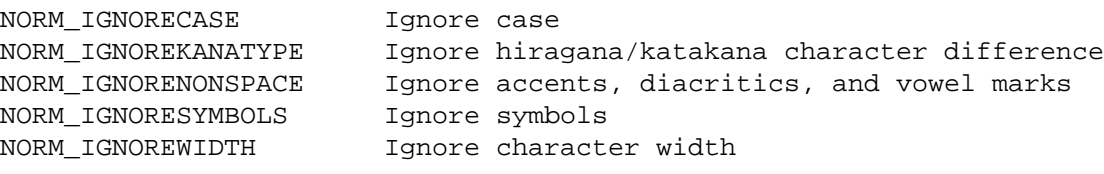

The return value is the translated string.

# GetLocaleInfo(LCID,LCTYPE)

Retrieve locale setting LCTYPE from the locale specified by LCID. Use LOCALE\_NOUSEROVERRIDE | LCTYPE to always query the locale database. Otherwise user changes to win.ini through the windows control panel take precedence when retrieving values for the system default locale. See the documentation below for a list of valid LCTYPE values.

The return value is the contents of the requested locale setting.

# GetStringType(LCID,TYPE,STR)

Retrieve type information from locale LCID about each character in STR. The requested TYPE can be one of the following 3 levels:

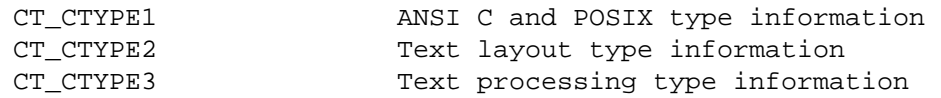

The return value is a list of values, each of wich is a bitwise OR of the applicable type bits from the corresponding table below:

```
@ct = GetStringInfo(LOCALE_SYSTEM_DEFAULT, CT_CTYPE1, "String");
```
ANSI C and POSIX character type information:

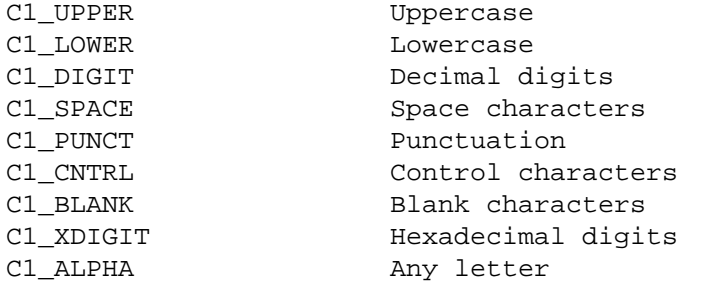

Text layout type information:

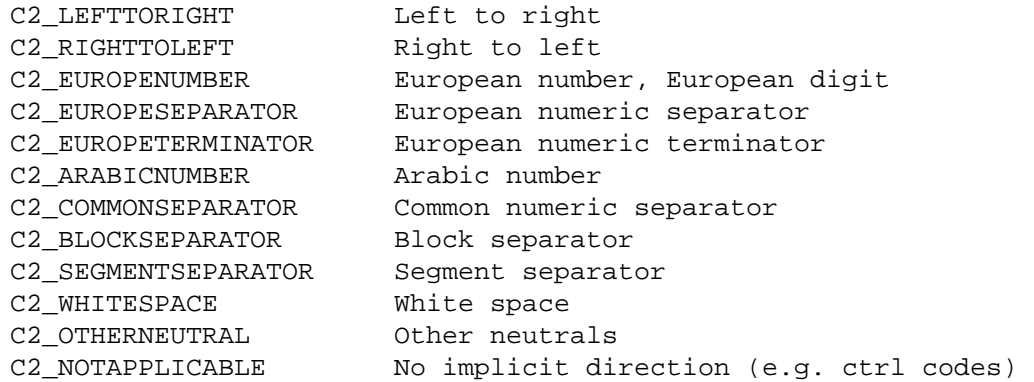

Text precessing type information:

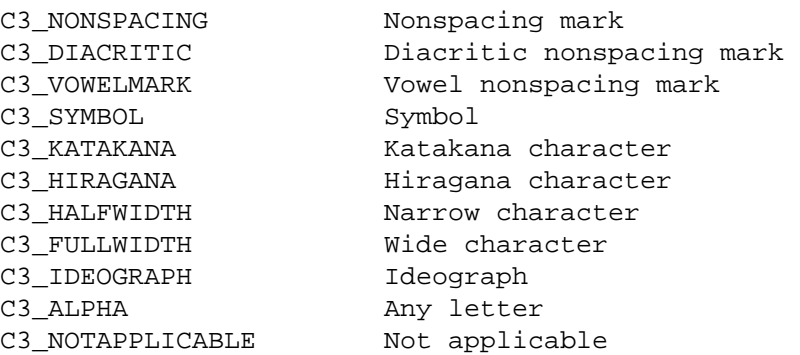

GetSystemDefaultLangID()

Returns the system default language identifier.

#### **GetSystemDefaultLCID()**

Returns the system default locale identifier.

#### GetUserDefaultLangID()

Returns the user default language identifier.

#### GetUserDefaultLCID()

Returns the user default locale identifier.

#### MAKELANGID(LANG,SUBLANG)

Creates a lnguage identifier from a primary language and a sublanguage.

## PRIMARYLANGID(LANGID)

Retrieves the primary language from a language identifier.

### SUBLANGID(LANGID)

Retrieves the sublanguage from a language identifier.

#### MAKELCID(LANGID)

Creates a locale identifies from a language identifier.

#### LANGIDFROMLCID(LCID)

Retrieves a language identifier from a locale identifier.

### **Locale Types**

LOCALE\_ILANGUAGE

The language identifier (in hex).

#### LOCALE\_SLANGUAGE

The localized name of the language.

#### LOCALE\_SENGLANGUAGE

The ISO Standard 639 English name of the language.

### LOCALE\_SABBREVLANGNAME

The three−letter abbreviated name of the language. The first two letters are from the ISO Standard 639 language name abbreviation. The third letter indicates the sublanguage type.

#### LOCALE\_SNATIVELANGNAME

The native name of the language.

# LOCALE\_ICOUNTRY

The country code, which is based on international phone codes.

# LOCALE\_SCOUNTRY

The localized name of the country.

#### LOCALE\_SENGCOUNTRY

The English name of the country.

### LOCALE\_SABBREVCTRYNAME

The ISO Standard 3166 abbreviated name of the country.

#### LOCALE\_SNATIVECTRYNAME

The native name of the country.

#### LOCALE\_IDEFAULTLANGUAGE

Language identifier for the principal language spoken in this locale.

## LOCALE\_IDEFAULTCOUNTRY

Country code for the principal country in this locale.

### LOCALE\_IDEFAULTANSICODEPAGE

The ANSI code page associated with this locale. Format: 4 Unicode decimal digits plus a Unicode null terminator.

XXX This should be translated by GetLocaleInfo. XXX

#### LOCALE\_IDEFAULTCODEPAGE

The OEM code page associated with the country.

#### LOCALE\_SLIST

Characters used to separate list items (often a comma).

#### LOCALE\_IMEASURE

Default measurement system:

metric system (S.I.) 1 U.S. system

## LOCALE\_SDECIMAL

Characters used for the decimal separator (often a dot).

# LOCALE\_STHOUSAND

Characters used as the separator between groups of digits left of the decimal.

#### LOCALE\_SGROUPING

Sizes for each group of digits to the left of the decimal. An explicit size is required for each group. Sizes are separated by semicolons. If the last value is 0, the preceding value is repeated. To group thousands, specify 3;0.

# LOCALE\_IDIGITS

The number of fractional digits.

### LOCALE\_ILZERO

Whether to use leading zeros in decimal fields. A setting of 0 means use no leading zeros; 1 means use leading zeros.

# LOCALE\_SNATIVEDIGITS

The ten characters that are the native equivalent of the ASCII 0−9.

#### LOCALE\_INEGNUMBER

Negative number mode.

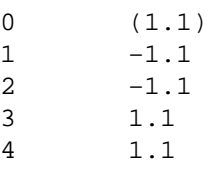

#### LOCALE\_SCURRENCY

The string used as the local monetary symbol.

# LOCALE\_SINTLSYMBOL

Three characters of the International monetary symbol specified in ISO 4217, Codes for the Representation of Currencies and Funds, followed by the character separating this string from the amount.
## LOCALE\_SMONDECIMALSEP

Characters used for the monetary decimal separators.

## LOCALE\_SMONTHOUSANDSEP

Characters used as monetary separator between groups of digits left of the decimal.

### LOCALE\_SMONGROUPING

Sizes for each group of monetary digits to the left of the decimal. An explicit size is needed for each group. Sizes are separated by semicolons. If the last value is 0, the preceding value is repeated. To group thousands, specify 3;0.

## LOCALE\_ICURRDIGITS

Number of fractional digits for the local monetary format.

### LOCALE\_IINTLCURRDIGITS

Number of fractional digits for the international monetary format.

### LOCALE\_ICURRENCY

Positive currency mode.

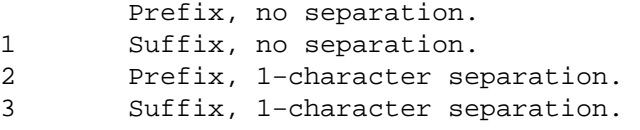

## LOCALE\_INEGCURR

Negative currency mode.

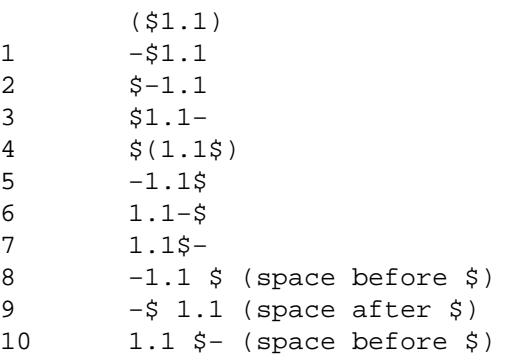

## LOCALE\_ICALENDARTYPE

The type of calendar currently in use.

1 Gregorian (as in U.S.) 2 Gregorian (always English strings) 3 Era: Year of the Emperor (Japan) 4 Era: Year of the Republic of China 5 Tangun Era (Korea)

## LOCALE\_IOPTIONALCALENDAR

The additional calendar types available for this LCID. Can be a null−separated list of all valid optional calendars. Value is 0 for "None available" or any of the LOCALE\_ICALENDARTYPE settings.

XXX null separated list should be translated by GetLocaleInfo XXX

### LOCALE\_SDATE

Characters used for the date separator.

## LOCALE\_STIME

Characters used for the time separator.

## LOCALE\_STIMEFORMAT

Time−formatting string.

## LOCALE SSHORTDATE

Short Date\_Time formatting strings for this locale.

## LOCALE\_SLONGDATE

Long Date\_Time formatting strings for this locale.

#### LOCALE\_IDATE

Short Date format−ordering specifier.

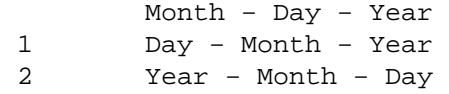

#### LOCALE\_ILDATE

Long Date format ordering specifier. Value can be any of the valid LOCALE IDATE settings.

#### LOCALE\_ITIME

Time format specifier.

AM/PM 12−hour format. 1 24−hour format.

#### LOCALE\_ITIMEMARKPOSN

Whether the time marker string (AM|PM) precedes or follows the time string. 0 Suffix (9:15 AM). 1 Prefix (AM 9:15).

# LOCALE\_ICENTURY

Whether to use full 4−digit century.

Two digit. 1 Full century.

#### LOCALE\_ITLZERO

Whether to use leading zeros in time fields.

No leading zeros. 1 Leading zeros for hours.

#### LOCALE\_IDAYLZERO

Whether to use leading zeros in day fields. Values as for LOCALE\_ITLZERO.

## LOCALE\_IMONLZERO

Whether to use leading zeros in month fields. Values as for LOCALE\_ITLZERO.

#### LOCALE S1159

String for the AM designator.

#### LOCALE\_S2359

String for the PM designator.

### LOCALE\_IFIRSTWEEKOFYEAR

Specifies which week of the year is considered first.

Week containing 1/1 is the first week of the year.

- 1 First full week following 1/1is the first week of the year.
- 2 First week with at least 4 days is the first week of the year

## LOCALE\_IFIRSTDAYOFWEEK

Specifies the day considered first in the week. Value "0" means SDAYNAME1 and value "6" means SDAYNAME7.

## LOCALE\_SDAYNAME1 .. LOCALE\_SDAYNAME7

Long name for Monday .. Sunday.

# LOCALE\_SABBREVDAYNAME1 .. LOCALE\_SABBREVDAYNAME7

Abbreviated name for Monday .. Sunday.

LOCALE\_SMONTHNAME1 .. LOCALE\_SMONTHNAME12

Long name for January .. December.

LOCALE\_SMONTHNAME13

Native name for 13th month, if it exists.

LOCALE\_SABBREVMONTHNAME1 .. LOCALE\_SABBREVMONTHNAME12 Abbreviated name for January .. December.

## LOCALE\_SABBREVMONTHNAME13

Native abbreviated name for 13th month, if it exists.

LOCALE\_SPOSITIVESIGN

String value for the positive sign.

LOCALE\_SNEGATIVESIGN

String value for the negative sign.

### LOCALE\_IPOSSIGNPOSN

Formatting index for positive values.

- 0 Parentheses surround the amount and the monetary symbol.
- 1 The sign string precedes the amount and the monetary symbol.
- 2 The sign string precedes the amount and the monetary symbol.
- 3 The sign string precedes the amount and the monetary symbol.
- 4 The sign string precedes the amount and the monetary symbol.

# LOCALE\_INEGSIGNPOSN

Formatting index for negative values. Values as for LOCALE\_IPOSSIGNPOSN.

### LOCALE\_IPOSSYMPRECEDES

If the monetary symbol precedes, 1. If it succeeds a positive amount, 0.

### LOCALE\_IPOSSEPBYSPACE

If the monetary symbol is separated by a space from a positive amount, 1. Otherwise, 0.

## LOCALE\_INEGSYMPRECEDES

If the monetary symbol precedes, 1. If it succeeds a negative amount, 0.

## LOCALE\_INEGSEPBYSPACE

If the monetary symbol is separated by a space from a negative amount, 1. Otherwise, 0.

### **AUTHORS/COPYRIGHT**

This module is part of the Win32::OLE distribution.

Win32::OLE − OLE Automation extensions

## **SYNOPSIS**

```
 $ex = Win32::OLE−>new('Excel.Application') or die "oops\n"; 
 $ex−>Amethod("arg")−>Bmethod−>{'Property'} = "foo"; 
 $ex−>Cmethod(undef,undef,$Arg3); 
 $ex−>Dmethod($RequiredArg1, {NamedArg1 => $Value1, NamedArg2 => $Value2}); 
 $wd = Win32::OLE−>GetObject("D:\\Data\\Message.doc"); 
 $xl = Win32::OLE−>GetActiveObject("Excel.Application");
```
## **DESCRIPTION**

This module provides an interface to OLE Automation from Perl. OLE Automation brings VisualBasic like scripting capabilities and offers powerful extensibility and the ability to control many Win32 applications from Perl scripts.

The Win32::OLE module uses the IDispatch interface exclusively. It is not possible to access a custom OLE interface. OLE events and OCX's are currently not supported.

### **Methods**

Win32::OLE−new(PROGID [, DESTRUCTOR])

OLE Automation objects are created using the new() method, the second argument to which must be the OLE program id or class id of the application to create. Return value is undef if the attempt to create an OLE connection failed for some reason. The optional third argument specifies a DESTROY−like method. This can be either a CODE reference or a string containing an OLE method name. It can be used to cleanly terminate OLE objects in case the Perl program dies in the middle of OLE activity.

The object returned by the new() method can be used to invoke methods or retrieve properties in the same fashion as described in the documentation for the particular OLE class (eg. Microsoft Excel documentation describes the object hierarchy along with the properties and methods exposed for OLE access).

Optional parameters on method calls can be omitted by using undef as a placeholder. A better way is to use named arguments, as the order of optional parameters may change in later versions of the OLE server application. Named parameters can be specified in a reference to a hash as the last parameter to a method call.

Properties can be retrieved or set using hash syntax, while methods can be invoked with the usual perl method call syntax. The keys and each functions can be used to enumerate an object's properties. Beware that a property is not always writable or even readable (sometimes raising exceptions when read while being undefined).

If a method or property returns an embedded OLE object, method and property access can be chained as shown in the examples below.

## Win32::OLE−GetActiveObject(CLASS)

The GetActiveObject class method returns an OLE reference to a running instance of the specified OLE automation server. It returns undef if the server is not currently active. It will croak if the class is not even registered.

### Win32::OLE−GetObject(MONIKER)

The GetObject class method returns an OLE reference to the specified object. The object is specified by a pathname optionally followed by additional item subcomponent separated by exclamation marks '!'.

## Win32::OLE−**Initialize(COINIT)**

The Initialize class method can be used to specify an alternative apartment model for the Perl thread. It must be called before the first object is created. Valid values for COINIT are:

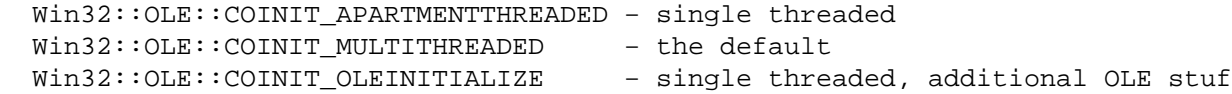

COINIT\_OLEINITIALIZE is sometimes needed when an OLE object uses additional OLE compound document technologies not available from the normal COM subsystem (for example MAPI. Session seems to require it). Both COINIT\_OLEINITIALIZE and

COINIT\_APARTMENTTHREADED create a hidden top level window and a message queue for the Perl process. This may create problems with other application, because Perl normally doesn't process its message queue. This means programs using synchronous communication between applications (such as DDE initiation), may hang until Perl makes another OLE method call/property access or terminates. This applies to InstallShield setups and many things started to shell associations. Please try to utilize the Win32::OLE−>SpinMessageLoop and Win32::OLE−>Uninitialize methods if you can not use the default

COINIT\_MULTITHREADED model.

## OBJECT−Invoke(METHOD,ARGS)

The Invoke object method is an alternate way to invoke OLE methods. It is normally equivalent to \$OBJECT−METHOD(@ARGS). This function must be used if the METHOD name contains characters not valid in a Perl variable name (like foreign language characters). It can also be used to invoke the default method of an object even if the default method has not been given a name in the type library. In this case use  $\alpha$  and  $\alpha$  '' as the method name. To invoke an OLE objects native Invoke method (if such a thing exists), please use:

\$Object−>Invoke('Invoke', @Args);

### Win32::OLE−LastError()

The LastError class method returns the last recorded OLE error. This is a dual value like the \$! variable: in a numeric context it returns the error number and in a string context it returns the error message.

The last OLE error is automatically reset by a successful OLE call. The numeric value can also explicitly be set by a call (which will discard the string value):

Win32::OLE−>LastError(0);

### Win32::OLE−QueryObjectType(OBJECT)

The QueryObjectType class method returns a list of the type library name and the objects class name. In a scalar context it returns the class name only. It returns undef when the type information is not available.

### OBJECT−SetProperty(NAME,ARGS,VALUE)

The SetProperty method allows to modify properties with arguments, which is not supported by the hash syntax. The hash form

\$Object−>{Property} = \$Value;

is equivalent to

```
$Object−>SetProperty('Property', $Value);
```
Arguments must be specified between the property name and the new value. It is not possible to use "named argument" syntax with this function because the new value must be the last argument to SetProperty.

This method hides any native OLE object method called SetProperty. The native method

will still be available through the Invoke method:

\$Object−>Invoke('SetProperty', @Args);

## Win32::OLE−SpinMessageLoop

This class method retrieves all pending messages from the message queue and dispatches them to their respective window procedures. Calling this method is only necessary when not using the COINIT\_MULTITHREADED model. All OLE method calls and property accesses automatically process the message queue.

## Win32::OLE−Uninitialize

The Uninitialize class method uninitializes the OLE subsystem. It also destroys the hidden top level window created by OLE for single threaded apartments. All OLE objects will become invalid after this call! It is possible to call the Initialize class method again with a different apartment model after shutting down OLE with Uninitialize.

Whenever Perl does not find a method name in the Win32::OLE package it is automatically used as the name of an OLE method and this method call is dispatched to the OLE server.

There is one special hack built into the module: If a method or property name could not be resolved with the OLE object, then the default method of the object is called with the method name as its first parameter. So

my \$Sheet = \$Worksheets−>Table1;

or

```
my $Sheet = $Worksheets−{Table1};
```
is resolved as

my \$Sheet = \$Worksheet−>Item('Table1');

provided that the \$Worksheets object doesnot have a Table1 method or property. This hack has been introduced to call the default method of collections which did not name the method in their type library. The recommended way to call the "unnamed" default method is:

my \$Sheet = \$Worksheets−>Invoke('', 'Table1');

This special hack is disabled under use strict 'subs';.

## **Functions**

The following functions are not exported by default.

## in(COLLECTION)

If COLLECTION is an OLE collection object then in \$COLLECTION returns a list of all members of the collection. This is a shortcut for Win32::OLE::Enum-All(\$COLLECTION). It is most commonly used in a foreach loop:

```
foreach my $value (in $collection) { 
     # do something with $value here 
}
```
## valof(OBJECT)

Normal assignment of Perl OLE objects creates just another reference to the OLE object. The valof function explictly dereferences the object (through the default method) and returns the value of the object.

```
my $RefOf = $Object; 
my $ValOf = valof $Object; 
 $Object−>{Value} = $NewValue;
```
Now \$ValOf still contains the old value wheras \$RefOf would resolve to the \$NewValue because it is still a reference to \$Object.

The valof function can also be used to convert Win32::OLE::Variant objects to Perl values.

#### with(OBJECT, PROPERTYNAME = VALUE, ...)

This function provides a concise way to set the values of multiple properties of an object. It iterates over its arguments doing \$OBJECT−{PROPERTYNAME} = \$VALUE on each trailing pair.

## **Overloading**

The Win32::OLE objects can be overloaded to automatically convert to their values whenever they are used in a bool, numeric or string context. This is not enabled by default. You have to request it through the OVERLOAD pseudoexport:

```
use Win32:: OLE qw(in valof with OVERLOAD);
```
You can still get the original string representation of an object ( $W$ in32:: $OLE=0$ xDEADBEEF), e.g. for debugging, by using the overload::  $StrVal$  method:

```
print overload::StrVal($object), "\n";
```
Please note that OVERLOAD is a global setting. If any module enables Win32::OLE overloading then it's active everywhere.

#### **Class Variables**

\$Win32::OLE::CP

This variable is used to determine the codepage used by all translations between Perl strings and Unicode strings used by the OLE interface. The default value is CP\_ACP, which is the default ANSI codepage. It can also be set to CP\_OEMCP which is the default OEM codepage. Both constants are not exported by default.

#### \$Win32::OLE::LCID

This variable controls the locale idnetifier used for all OLE calls. It is set to LOCALE NEUTRAL by default. Please check the *Win32::OLE::NLS* module for other locale related information.

```
$Win32::OLE::Warn
```
This variable determines the behavior of the Win32::OLE module when an error happens. Valid values are:

> Ignore error, return undef 1 Carp::carp if \$^W is set (−w option) 2 always Carp::carp 3 Carp::croak

The error number and message (without Carp line/module info) are available through the Win32::OLE−LastError class method.

# **EXAMPLES**

Here is a simple Microsoft Excel application.

```
use Win32::OLE; 
# use existing instance if Excel is already running 
eval {$ex = Win32::OLE−>GetActiveObject('Excel.Application')}; 
die "Excel not installed" if $@; 
unless (defined $ex) { 
     $ex = Win32::OLE−>new('Excel.Application', sub {$_[0]−>Quit;}) 
             or die "Oops, cannot start Excel"; 
} 
# open an existing workbook
```

```
$book = $ex−>Workbooks−>Open( 'test.xls' ); 
# write to a particular cell 
$sheet = $book−>Worksheets(1); 
$sheet−>Cells(1,1)−>{Value} = "foo"; 
 # write a 2 rows by 3 columns range 
 $sheet−>Range("A8:C9")−>{Value} = [[ undef, 'Xyzzy', 'Plugh' ], 
                                     [ 42,  'Perl', 3.1415 ]];
 # print "XyzzyPerl" 
 $array = $sheet−>Range("A8:B9")−>{Value}; 
 print $array[0][1] . $array[1][1]; 
# save and exit 
$book−>Save; 
undef $book; 
undef $ex;
```
Please note the destructor specified on the Win32::OLE−new method. It ensures that Excel will shutdown properly even if the Perl program dies. Otherwise there could be a process leak if your application dies after having opened an OLE instance of Excel. It is the responsibility of the module user to make sure that all OLE objects are cleaned up properly!

Here is an example of using Variant data types.

```
use Win32::OLE; 
$ex = Win32::OLE−>new('Excel.Application', \&OleQuit) or die "oops\n"; 
$ex−>{Visible} = 1; 
$ex−>Workbooks−>Add; 
$ovR8 = Variant(VT R8, "3 is a good number");$ex−>Range("A1")−>{Value} = $ovR8; 
$ex−>Range("A2")−>{Value} = Variant(VT_DATE, 'Jan 1,1970'); 
sub OleQuit { 
     my $self = shift; 
     $self−>Quit; 
}
```
The above will put value "3" in cell A1 rather than the string "3 is a good number". Cell A2 will contain the date.

Similarly, to invoke a method with some binary data, you can do the following:

```
$obj−>Method( Variant(VT_UI1, "foo\000b\001a\002r") );
```
Here is a wrapper class that basically delegates everything but new() and DESTROY(). The wrapper class shown here is another way to properly shut down connections if your application is liable to die without proper cleanup. Your own wrappers will probably do something more specific to the particular OLE object you may be dealing with, like overriding the methods that you may wish to enhance with your own.

```
package Excel; 
use Win32::OLE; 
sub new { 
    my $s = {}};
     if ($s−>{Ex} = Win32::OLE−>new('Excel.Application')) { 
         return bless $s, shift; 
     } 
     return undef; 
}
```

```
sub DESTROY { 
    my \$s = shift; if (exists $s−>{Ex}) { 
        print "# closing connection\n"; 
        $s−>{Ex}−>Quit; 
        return undef; 
     } 
} 
sub AUTOLOAD { 
    my \$s = shift;$AUTOLOAD = ~ s/^.*:://; $s−>{Ex}−>$AUTOLOAD(@_); 
} 
1;
```
The above module can be used just like Win32::OLE, except that it takes care of closing connections in case of abnormal exits. Note that the effect of this specific example can be easier accomplished using the optional destructor argument of Win32::OLE::new:

my \$Excel = Win32::OLE−>new('Excel.Application', sub {\$\_[0]−>Quit;});

Note that the delegation shown in the earlier example is not the same as true subclassing with respect to further inheritance of method calls in your specialized object. See *[perlobj](#page-328-0)*, *[perltoot](#page-652-0)* and *[perlbot](#page-348-0)* for details. True subclassing (available by setting @ISA) is also feasible, as the following example demonstrates:

```
# 
# Add error reporting to Win32::OLE 
# 
package Win32::OLE::Strict; 
use Carp; 
use Win32::OLE; 
use strict qw(vars); 
use vars qw($AUTOLOAD @ISA); 
@ISA = qw(Win32::OLE);sub AUTOLOAD { 
    my $obj = shift;$AUTOLOAD = ~ s/^. * : / /; my $meth = $AUTOLOAD; 
     $AUTOLOAD = "SUPER::" . $AUTOLOAD; 
     my $retval = $obj−>$AUTOLOAD(@_); 
     unless (defined($retval) || $AUTOLOAD eq 'DESTROY') { 
        my $err = Win32::OLE::LastError(); 
        croak(sprintf("$meth returned OLE error 0x%08x",$err)) 
            if $err; 
     } 
     return $retval; 
} 
1;
```
This package inherits the constructor new() from the Win32::OLE package. It is important to note that you cannot later rebless a Win32::OLE object as some information about the package is cached by the object. Always invoke the new() constructor through the right package!

Here's how the above class will be used:

use Win32::OLE::Strict; my \$Excel = Win32::OLE::Strict−>new('Excel.Application', 'Quit'); my \$Books = \$Excel−>Workbooks; \$Books−>UnknownMethod(42);

In the sample above the call to UnknownMethod will be caught with

UnknownMethod returned OLE error 0x80020009 at test.pl line 5

because the Workbooks object inherits the class Win32::OLE::Strict from the \$Excel object.

## **NOTES**

## **Hints for Microsoft Office automation**

### Documentation

The object model for the Office applications is defined in the Visual Basic reference guides for the various applications. These are typically not installed by default during the standard installation. They can be added later by rerunning the setup program with the custom install option.

## Class, Method and Property names

The names have been changed between different versions of Office. For example Application was a method in Office 95 and is a property in Office97. Therefore it will not show up in the list of property names keys %\$object when querying an Office 95 object.

The class names are not always identical to the method/property names producing the object. E.g. the Workbook method returns an object of type Workbook in Office 95 and \_Workbook in Office 97.

## Moniker (GetObject support)

Office applications seem to implement file monikers only. For example it seems to be impossible to retrieve a specific worksheet object through GetObject("File.XLS!Sheet").

Furthermore, in Excel 95 the moniker starts a Worksheet object and in Excel 97 it returns a Workbook object. You can use either the Win32::OLE::QueryObjectType class method or the \$object−{Version} property to write portable code.

### Enumeration of collection objects

Enumerations seem to be incompletely implemented. Office 95 application don't seem to support neither the Reset() nor the Clone() methods. The Clone() method is still unimplemented in Office 97. A single walk through the collection similar to Visual Basics for each construct does work however.

### Localization

Starting with Office 97 Microsoft has changed the localized class, method and property names back into English. Note that string, date and currency arguments are still subject to locale specific interpretation. Perl uses the system default locale for all OLE transaction whereas Visual Basic uses a type library specific locale. A Visual Basic script would use "R1C1" in string arguments to specify relative references. A Perl script running on a German language Windows would have to use "Z1S1". Set the \$Win32::OLE::LCID class variable to an English locale to write portable scripts. This variable should not be changed after creating the OLE objects; some methods seem to randomly fail if the locale is changed on the fly.

## SaveAs method in Word 97 doesn't work

This is an known bug in Word 97. Search the MS knowledge base for Word / Foxpro incompatibility. That problem applies to the Perl OLE interface as well. A workaround is to use the WordBasic compatibility object. It doesn't support all the options of the native method though.

\$Word−>WordBasic−>FileSaveAs(\$file);

The problem seems to be fixed by applying the Office 97 Service Release 1.

Randomly failing method calls

It seems like modifying objects that are not selected/activated is sometimes fragile. Most of these problems go away if the chart/sheet/document is selected or activated before being manipulated (just like an interactive user would automatically do it).

### **Incompatibilities**

There are some incompatibilities with the version distributed by Activeware (as of build 306).

- 1 The package name has changed from "OLE" to "Win32::OLE".
- 2 All functions of the form "Win32::OLEFoo" are now "Win32::OLE::Foo", though the old names are temporarily accomodated. Win32::OLECreateObject() was changed to Win32::OLE::CreateObject(), and is now called Win32::OLE::new() bowing to established convention for naming constructors. The old names should be considered deprecated, and will be removed in the next version.
- 3 Package "OLE::Variant" is now "Win32::OLE::Variant".
- 4 The Variant function is new, and is exported by default. So are all the VT\_XXX type constants.
- 5 The support for collection objects has been moved into the package Win32::OLE::Enum. The keys %\$object method is now used to enumerate the properties of the object.

#### **Bugs and Limitations**

1 To invoke a native OLE method with the same name as one of the Win32::OLE methods (Dispatch, Invoke, SetProperty, DESTROY, etc.), you have to use the Invoke method:

\$Object−>Invoke('Dispatch', @AdditionalArgs);

The same is true for names exported by the Exporter or the Dynaloader modules, e.g.: export, export\_to\_level, import, \_push\_tags, export\_tags, export\_ok\_tags, export\_fail, require\_version, dl\_load\_flags, croak, bootstrap, dl\_findfile, dl\_expandspec, dl\_find\_symbol\_anywhere, dl\_load\_file, dl find symbol, dl undef symbols, dl install xsub and dl error.

2 The class global variables \$Win32::OLE::WARN and \$Win32::OLE::LCID must currently be accessed directly. An API to manipulate these settings will be made available in the future.

## **SEE ALSO**

The documentation for *Win32::OLE::Const*, *Win32::OLE::Enum*, *Win32::OLE::NLS* and *Win32::OLE::Variant* contains additional information about OLE support for Perl on Win32.

#### **AUTHORS**

Originally put together by the kind people at Hip and Activeware.

Gurusamy Sarathy <gsar@umich.edu subsequently fixed several major bugs, memory leaks, and reliability problems, along with some redesign of the code.

Jan Dubois <jan.dubois@ibm.net pitched in with yet more massive redesign, added support for named parameters, and other significant enhancements.

## **COPYRIGHT**

 (c) 1995 Microsoft Corporation. All rights reserved. Developed by ActiveWare Internet Corp., http://www.ActiveWare.com

Other modifications Copyright (c) 1997, 1998 by Gurusamy Sarathy

<gsar@umich.edu> and Jan Dubois <jan.dubois@ibm.net>

 You may distribute under the terms of either the GNU General Public License or the Artistic License, as specified in the README file.

## **VERSION**

Version 0.10 9 September 1998

Win32::OLE::Variant − Create and modify OLE VARIANT variables

## **SYNOPSIS**

```
use Win32::OLE::Variant;
my \frac{1}{2} \ar = \text{Variant}(\text{VT } \text{DATE}, ' \text{Jan } 1,1970');
$OleObject−>{value} = $var; 
$OleObject−>Method($var);
```
## **DESCRIPTION**

The IDispatch interface used by the Perl OLE module uses a universal argument type called VARIANT. This is basically an object containing a data type and the actual data value. The data type is specified by the VT\_xxx constants.

### **Methods**

```
new(TYPE, DATA)
```
This method returns a Win32::OLE::Variant object of the specified type that contains the given data. The Win32::OLE::Variant object can be used to specify data types other than IV, NV or PV (which are supported transparently). See *Variants* below for details.

### As(TYPE)

As converts the VARIANT to the new type before converting to a Perl value. This take the current LCID setting into account. For example a string might contain a ',' as the decimal point character. Using \$variant−As(VT\_R8) will correctly return the floating point value.

The underlying variant object is NOT changed by this method.

## ChangeType(TYPE)

This method changes the type of the contained VARIANT in place. It returns the object itself, not the converted value.

#### LastError()

The LastError method returns the last recorded OLE error in the Win32::OLE::Variant class. This is dual value like the \$! variable: in a numeric context it returns the error number and in a string context it returns the error message.

The method corresponds to the Win32::OLE−LastError method for Win32::OLE objects.

Type() The Type method returns the type of the contained VARIANT.

#### Unicode()

The Unicode method returns a Unicode::String object. This contains the BSTR value of the variant in network byte order. If the variant is not currently in VT\_BSTR format then a VT\_BSTR copy will be produced first.

Value() The Value method returns the value of the VARIANT as a Perl value. The conversion is performed in the same manner as all return values of Win32::OLE method calls are converted.

# **Functions**

## Variant(TYPE, DATA)

This is just a function alias of the Win32::OLE::Variant−new() method. This function is exported by default.

# **Overloading**

The Win32::OLE::Variant package has overloaded the conversion to string an number formats. Therefore variant objects can be used in arithmetic and string operations without applying the Value method first.

## **Class Variables**

This module supports the \$CP, \$LCID and \$Warn class variables. They have the same meaning as the variables in *Win32::OLE* of the same name.

## **Constants**

These constants are exported by default:

VT\_EMPTY VT\_NULL VT\_I2 VT\_I4 VT\_R4 VT\_R8 VT\_CY VT\_DATE VT\_BSTR VT\_DISPATCH VT\_ERROR VT\_BOOL VT\_VARIANT VT\_UNKNOWN VT\_UI1 VT\_BYREF

## **Variants**

A Variant is a data type that is used to pass data between OLE connections.

The default behavior is to convert each perl scalar variable into an OLE Variant according to the internal perl representation. The following type correspondence holds:

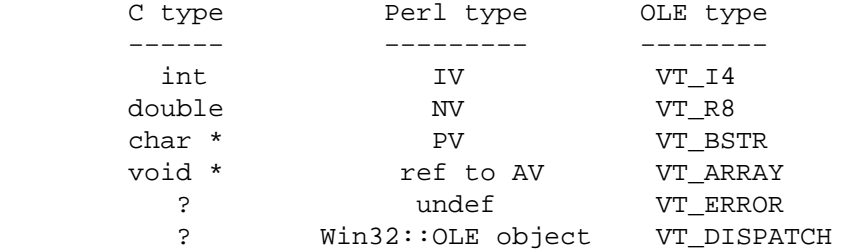

Note that VT\_BSTR is a wide character or Unicode string. This presents a problem if you want to pass in binary data as a parameter as 0x00 is inserted between all the bytes in your data. The Variant() method provides a solution to this. With Variants the script writer can specify the OLE variant type that the parameter should be converted to. Currently supported types are:

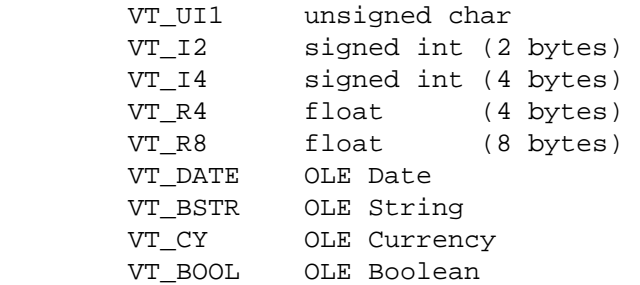

When VT\_DATE and VT\_CY objects are created, the input parameter is treated as a Perl string type, which is then converted to VT\_BSTR, and finally to VT\_DATE of VT\_CY using the VariantChangeType() OLE API function. See *Win32::OLE/EXAMPLES* for how these types can be used.

# **Variants by reference**

Some OLE servers expect parameters passed by reference so that they can be changed in the method call. This allows methods to easily return multiple values. There is preliminary support for this in the Win32::OLE::Variant module:

```
my \&x = Variant(VT_14|VT_BYREF, 0);my \zeta y = Variant(VT_I4|VT_BYREF, 0);
$Corel−>GetSize($x, $y); 
print "Size is $x by $y\n";
```
After the GetSize method call  $\frac{2}{x}$  and  $\frac{2}{y}$  will be set to the respective sizes. They will still be variants. In the print statement the overloading converts them to string representation automatically.

This currently works for integer, number and BSTR variants. It can also be used to pass an OLE object by reference:

```
my $Results = $App−>CreateResultsObject; 
$Object−>Method(Variant(VT_DISPATCH|VT_BYREF, $Results));
```
Don't try VT\_BYREF with VT\_ARRAY variants (yet).

# **AUTHORS/COPYRIGHT**

This module is part of the Win32::OLE distribution.

Win32::PerfLib − accessing the Windows NT Performance Counter

## **SYNOPSIS**

```
 use Win32::PerfLib; 
  my $server = ""; 
 Win32::PerfLib::GetCounterNames($server, \%counter);
  r_{\text{counter}} = \text{map} \{ \text{square} \} = \text{span} \{ \text{square} \} # retrieve the id for process object 
   $process_obj = $r_counter{Process}; 
   # retrieve the id for the process ID counter 
  $processid = $r$ counter{'ID Process'}}; # create connection to $server 
   $perflib = new Win32::PerfLib($server); 
  $proc_ref = {}; # get the performance data for the process object 
   $perflib−>GetObjectList($process_obj, $proc_ref); 
   $perflib−>Close(); 
   $instance_ref = $proc_ref−>{Objects}−>{$process_obj}−>{Instances}; 
   foreach $p (sort keys %{$instance_ref}) 
   { 
       $counter_ref = $instance_ref−>{$p}−>{Counters}; 
      foreach $i (keys %{$counter ref})
       { 
           if($counter_ref−>{$i}−>{CounterNameTitleIndex} == $process_id) 
            { 
                printf( "% 6d %s\n", $counter_ref−>{$i}−>{Counter}, 
                         $instance_ref−>{$p}−>{Name} 
                       ); 
            } 
 } 
   }
```
## **DESCRIPTION**

This module allows to retrieve the performance counter of any computer (running Windows NT) in the network.

## **FUNCTIONS**

## **NOTE**

All of the functions return FALSE (0) if they fail, unless otherwise noted. If the \$server argument is undef the local machine is assumed.

Win32::PerfLib::GetCounterNames(\$server,\$hashref)

Retrieves the counter names and their indices from the registry and stores them in the hash reference

Win32::PerfLib::GetCounterHelp(\$server,\$hashref)

Retrieves the counter help strings and their indices from the registry and stores them in the hash reference

\$perflib = Win32::PerfLib−new (\$server)

Creates a connection to the performance counters of the given server

## **\$perflib−GetObjectList(\$objectid,\$hashref)**

retrieves the object and counter list of the given performance object.

\$perflib−Close(\$hashref)

closes the connection to the performance counters

#### Win32::PerfLib::GetCounterType(countertype)

converts the counter type to readable string as referenced in *calc.html* so that it is easier to find the appropriate formula to calculate the raw counter data.

## **Datastructures**

The performance data is returned in the following data structure:

Level 1

```
\hbox{Shashref} = \{ 'NumObjectTypes' => VALUE 
    'Objects' => HASHREF 
    'PerfFreq' => VALUE 
     'PerfTime' => VALUE 
     'PerfTime100nSec' => VALUE 
    'SystemName' => STRING 
     'SystemTime' => VALUE 
 }
```
Level 2 The hash reference \$hashref−{Objects} has the returned object ID(s) as keys and a hash reference to the object counter data as value. Even there is only one object requested in the call to GetObjectList there may be more than one object in the result.

```
 $hashref−>{Objects} = { 
     <object1> => HASHREF 
     <object2> => HASHREF 
     ... 
 }
```
Level 3 Each returned object ID has object−specific performance information. If an object has instances like the process object there is also a reference to the instance information.

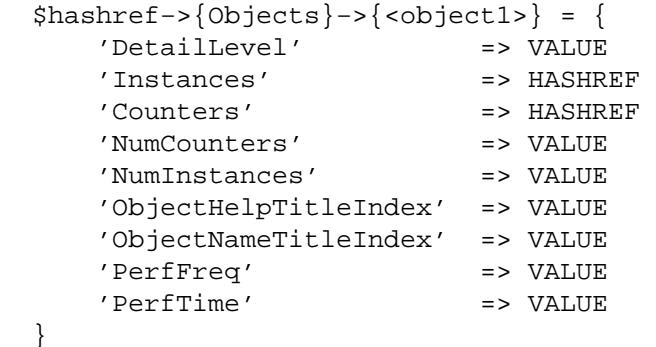

Level 4 If there are instance information for the object available they are stored in the 'Instances' hashref. If the object has no instances there is an 'Counters' key instead. The instances or counters are numbered.

```
 $hashref−>{Objects}−>{<object1>}−>{Instances} = { 
     <1> => HASHREF 
    <2> => HASHREF
     ... 
     <n> => HASHREF
```

```
 } 
            or 
            $hashref−>{Objects}−>{<object1>}−>{Counters} = { 
                <1> => HASHREF 
               <2> => HASHREF
                ... 
                <n> => HASHREF 
            } 
Level 5 
            $hashref−>{Objects}−>{<object1>}−>{Instances}−>{<1>} = { 
                Counters => HASHREF 
               Name \qquad \qquad \Rightarrow \qquad \text{STRING} ParentObjectInstance => VALUE 
                ParentObjectTitleIndex => VALUE 
            } 
            or 
            $hashref−>{Objects}−>{<object1>}−>{Counters}−>{<1>} = { 
                Counter => VALUE 
                CounterHelpTitleIndex => VALUE 
                CounterNameTitleIndex => VALUE 
                CounterSize => VALUE 
                CounterType => VALUE 
                DefaultScale => VALUE 
                DetailLevel => VALUE 
                Display => STRING 
            } 
Level 6 
            $hashref−>{Objects}−>{<object1>}−>{Instances}−>{<1>}−>{Counters} = { 
                <1> => HASHREF 
               <2> => HASHREF
                ... 
                <n> => HASHREF 
            } 
Level 7 
            $hashref−>{Objects}−>{<object1>}−>{Instances}−>{<1>}−>{Counters}−>{<1>} = 
                Counter => VALUE 
                CounterHelpTitleIndex => VALUE 
                CounterNameTitleIndex => VALUE 
                CounterSize => VALUE 
                CounterType => VALUE 
                DefaultScale => VALUE 
                DetailLevel => VALUE 
                Display => STRING 
            } 
         Depending on the CounterType there are calculations to do (see calc.html).
```
## **AUTHOR**

Jutta M. Klebe, jmk@bybyte.de

# **SEE ALSO**

 $perl(1)$ .

Win32::Process − Create and manipulate processes.

## **SYNOPSIS**

```
use Win32::Process; 
use Win32; 
sub ErrorReport{ 
        print Win32::FormatMessage( Win32::GetLastError() ); 
} 
Win32::Process::Create($ProcessObj, 
                          "D:\\winnt35\\system32\\notepad.exe", 
                          "notepad temp.txt", 
                          0<sub>1</sub>NORMAL_PRIORITY_CLASS, 
                          ".")|| die ErrorReport(); 
$ProcessObj−>Suspend(); 
$ProcessObj−>Resume(); 
$ProcessObj−>Wait(INFINITE);
```
### **DESCRIPTION**

This module allows for control of processes in Perl.

## **METHODS**

Win32::Process::Create(\$obj,\$appname,\$cmdline,\$iflags,\$cflags,\$curdir) Creates a new process.

Args:

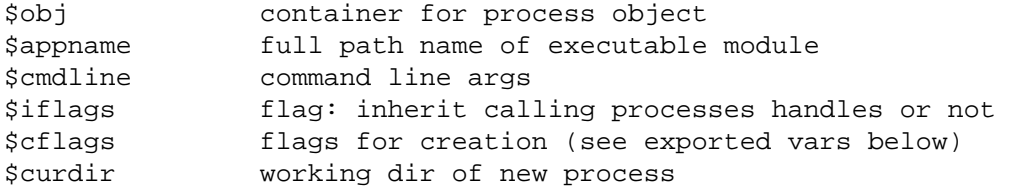

\$ProcessObj−Suspend()

Suspend the process associated with the \$ProcessObj.

\$ProcessObj−Resume()

Resume a suspended process.

\$ProcessObj−Kill( \$ExitCode )

Kill the associated process, have it die with exit code \$ExitCode.

\$ProcessObj−GetPriorityClass(\$class)

Get the priority class of the process.

### \$ProcessObj−SetPriorityClass( \$class )

Set the priority class of the process (see exported values below for options).

\$ProcessObj−GetProcessAffinitymask( \$processAffinityMask, \$systemAffinitymask) Get the process affinity mask. This is a bitvector in which each bit represents the processors that a process is allowed to run on.

# **\$ProcessObj−SetProcessAffinitymask( \$processAffinityMask )**

Set the process affinity mask. Only available on Windows NT.

\$ProcessObj−GetExitCode( \$ExitCode )

Retrieve the exitcode of the process.

\$ProcessObj−Wait(\$Timeout)

Wait for the process to die. forever = INFINITE

Win32::Semaphore − Use Win32 semaphore objects from Perl

## **SYNOPSIS**

```
require Win32::Semaphore; 
$sem = Win32::Semaphore−>new($initial,$maximum,$name); 
$sem−>wait;
```
#### **DESCRIPTION**

This module allows access to Win32 semaphore objects. The wait method and wait\_all & wait\_any functions are inherited from the *"Win32::IPC"* module.

#### **Methods**

```
$semaphore = Win32::Semaphore−new($initial, $maximum, [$name])
```
Constructor for a new semaphore object. \$initial is the initial count, and \$maximum is the maximum count for the semaphore. If \$name is omitted, creates an unnamed semaphore object.

If \$name signifies an existing semaphore object, then \$initial and \$maximum are ignored and the object is opened.

\$semaphore = Win32::Semaphore−open(\$name)

Constructor for opening an existing semaphore object.

```
$semaphore−release([$increment, [$previous]])
```
Increment the count of \$semaphore by \$increment (default 1). If \$increment plus the semaphore's current count is more than its maximum count, the count is not changed. Returns true if the increment is successful.

The semaphore's count (before incrementing) is stored in the second argument (if any).

It is not necessary to wait on a semaphore before calling release, but you'd better know what you're doing.

\$semaphore−wait([\$timeout])

Wait for \$semaphore's count to be nonzero, then decrement it by 1. See *"Win32::IPC"*.

#### **Deprecated Functions and Methods**

**Win32::Semaphore** still supports the ActiveWare syntax, but its use is deprecated.

```
Win32::Semaphore::Create($SemObject,$Initial,$Max,$Name)
```
Use \$SemObject = Win32::Semaphore−>new(\$Initial,\$Max,\$Name) instead.

Win32::Semaphore::Open(\$SemObject, \$Name)

Use \$SemObject = Win32::Semaphore−>open(\$Name) instead.

\$SemObj−Release(\$Count,\$LastVal)

Use \$SemObj−>release(\$Count,\$LastVal) instead.

## **AUTHOR**

Christopher J. Madsen <*ac608@yfn.ysu.edu*>

Loosely based on the original module by ActiveWare Internet Corp., *http://www.ActiveWare.com*

Win32::Service − manage system services in perl

# **SYNOPSIS**

use Win32::Service;

# **DESCRIPTION**

This module offers control over the administration of system services.

# **FUNCTIONS**

## **NOTE:**

All of the functions return FALSE (0) if they fail, unless otherwise noted. If hostName is an empty string, the local machine is assumed.

## StartService(hostName, serviceName)

Start the service serviceName on machine hostName.

## StopService(hostName, serviceName)

Stop the service serviceName on the machine hostName.

## GetStatus(hostName, serviceName, status)

Get the status of a service.

PauseService(hostName, serviceName) ResumeService(hostName, serviceName) GetServices(hostName, hashref)

> Enumerates both active and inactive Win32 services at the specified host. The hashref is populated with the descriptive service names as keys and the short names as the values.

Win32::TieRegistry − Powerful and easy ways to manipulate a registry [on Win32 for now].

## **SYNOPSIS**

```
use Win32::TieRegistry 0.20 ( UseOptionName=>UseOptionValue[,...] );
 $Registry−>SomeMethodCall(arg1,...); 
 $subKey= $Registry−>{"Key\\SubKey\\"}; 
 $valueData= $Registry−>{"Key\\SubKey\\\\ValueName"}; 
 $Registry−>{"Key\\SubKey\\"}= { "NewSubKey" => {...} }; 
 $Registry−>{"Key\\SubKey\\\\ValueName"}= "NewValueData"; 
 $Registry−>{"\\ValueName"}= [ pack("fmt",$data), REG_DATATYPE ];
```
## **EXAMPLES**

```
use Win32::TieRegistry( Delimiter=>"#", ArrayValues=>0 );
 $pound= $Registry−>Delimiter("/"); 
 $diskKey= $Registry−>{"LMachine/System/Disk/"} 
   or die "Can't read LMachine/System/Disk key: $^E\n"; 
 $data= $key−>{"/Information"} 
  or die "Can't read LMachine/System/Disk//Information value: $^E\n"; 
 $remoteKey= $Registry−>{"//ServerA/LMachine/System/"} 
   or die "Can't read //ServerA/LMachine/System/ key: $^E\n"; 
 $remoteData= $remoteKey−>{"Disk//Information"} 
  or die "Can't read ServerA's System/Disk//Information value: $^E\n"; 
 foreach $entry ( keys(%$diskKey) ) { 
     ... 
 } 
 foreach $subKey ( $diskKey−>SubKeyNames ) { 
     ... 
 } 
 $diskKey−>AllowSave( 1 ); 
 $diskKey−>RegSaveKey( "C:/TEMP/DiskReg", [] );
```
### **DESCRIPTION**

The *Win32::TieRegistry* module lets you manipulate the Registry via objects [as in "object oriented"] or via tied hashes. But you will probably mostly use a combination reference, that is, a reference to a tied hash that has also been made an object so that you can mix both access methods [as shown above].

If you did not get this module as part of libwin32, you might want to get a recent version of libwin32 from CPAN which should include this module and the Win32API::Registry module that it uses.

Skip to the *SUMMARY* section if you just want to dive in and start using the Registry from Perl.

Accessing and manipulating the registry is extremely simple using *Win32::TieRegistry*. A single, simple expression can return you almost any bit of information stored in the Registry. *Win32::TieRegistry* also gives you full access to the "raw" underlying API calls so that you can do anything with the Registry in Perl that you could do in C. But the "simple" interface has been carefully designed to handle almost all operations itself without imposing arbitrary limits while providing sensible defaults so you can list only the parameters you care about.

But first, an overview of the Registry itself.

## **The Registry**

The Registry is a forest: a collection of several tree structures. The root of each tree is a key. These root keys are identified by predefined constants whose names start with "HKEY\_". Although all keys have a few attributes associated with each [a class, a time stamp, and security information], the most important aspect of keys is that each can contain subkeys and can contain values.

Each subkey has a name: a string which cannot be blank and cannot contain the delimiter character [backslash: '\\'] nor nul ['\0']. Each subkey is also a key and so can contain subkeys and values [and has a class, time stamp, and security information].

Each value has a name: a string which be blank and contain the delimiter character [backslash: ' $\setminus\setminus\prime$ ] and any character except for null,  $\sqrt{0}$ . Each value also has data associated with it. Each value's data is a contiguous chunk of bytes, which is exactly what a Perl string value is so Perl strings will usually be used to represent value data.

Each value also has a data type which says how to interpret the value data. The primary data types are:

## REG\_SZ

A null−terminated string.

## REG\_EXPAND\_SZ

A null−terminated string which contains substrings consisting of a percent sign ['%'], an environment variable name, then a percent sign, that should be replaced with the value associate with that environment variable. The system does *not* automatically do this substitution.

## REG\_BINARY

Some arbitrary binary value. You can think of these as being "packed" into a string.

If your system has the *SetDualVar* module installed, the DualBinVals() option wasn't turned off, and you fetch a REG\_BINARY value of 4 bytes or fewer, then you can use the returned value in a numeric context to get at the "unpacked" numeric value. See GetValue() for more information.

## REG\_MULTI\_SZ

Several null−terminated strings concatenated together with an extra trailing '\0' at the end of the list. Note that the list can include empty strings so use the value's length to determine the end of the list, not the first occurrence of '\0\0'. It is best to set the SplitMultis() option so *Win32::TieRegistry* will split these values into an array of strings for you.

## REG\_DWORD

A long [4−byte] integer value. These values are expected either packed into a 4−character string or as a hex string of 4 characters [but *not* as a numeric value, unfortunately, as there is no sure way to tell a numeric value from a packed 4−byte string that just happens to be a string containing a valid numeric value].

How such values are returned depends on the DualBinVals() and DWordsToHex() options. See GetValue() for details.

In the underlying Registry calls, most places which take a subkey name also allow you to pass in a subkey "path" — a string of several subkey names separated by the delimiter character, backslash  $[\n\ \]\n\$ example, doing RegOpenKeyEx(HKEY\_LOCAL\_MACHINE,"SYSTEM\\DISK",...) is much like opening the "SYSTEM" subkey of HKEY\_LOCAL\_MACHINE, then opening its "DISK" subkey, then closing the "SYSTEM" subkey.

All of the *Win32::TieRegistry* features allow you to use your own delimiter in place of the system's delimiter, ['\\']. In most of our examples we will use a forward slash ['/'] as our delimiter as it is easier to read and less error prone to use when writing Perl code since you have to type two backslashes for each backslash you want in a string. Note that this is true even when using single quotes —

'\\HostName\LMachine\' is an invalid string and must be written as

'\\\\HostName\\LMachine\\'.

You can also connect to the registry of other computers on your network. This will be discussed more later.

Although the Registry does not have a single root key, the *Win32::TieRegistry* module creates a virtual root key for you which has all of the *HKEY\_\** keys as subkeys.

## **Tied Hashes Documentation**

Before you can use a tied hash, you must create one. One way to do that is via:

use Win32::TieRegistry ( TiedHash => '%RegHash' );

which exports a %RegHash variable into your package and ties it to the virtual root key of the Registry. An alternate method is:

```
 my %RegHash; 
use Win32::TieRegistry ( TiedHash => \%RegHash );
```
There are also several ways you can tie a hash variable to any other key of the Registry, which are discussed later.

Note that you will most likely use \$Registry instead of using a tied hash. \$Registry is a reference to a hash that has been tied to the virtual root of your computer's Registry [as if,  $\Re$ eqistry=  $\Re$ eqHash]. So you would use \$Registry−>{Key} rather than \$RegHash{Key} and use keys %{\$Registry} rather than keys %RegHash, for example.

For each hash which has been tied to a Registry key, the Perl keys function will return a list containing the name of each of the key's subkeys with a delimiter character appended to it and containing the name of each of the key's values with a delimiter prepended to it. For example:

```
 keys( %{ $Registry−>{"HKEY_CLASSES_ROOT\\batfile\\"} } )
```
might yield the following list value:

```
 ( "DefaultIcon\\", # The subkey named "DefaultIcon" 
 "shell\\", # The subkey named "shell" 
 "shellex\\", # The subkey named "shellex" 
     "\setminus", \qquad \qquad \# The default value [named ""]
      "\\EditFlags" ) # The value named "EditFlags"
```
For the virtual root key, short−hand subkey names are used as shown below. You can use the short−hand name, the regular *HKEY* \* name, or any numeric value to access these keys, but the short–hand names are all that will be returned by the keys function.

### "Classes" for HKEY\_CLASSES\_ROOT

Contains mappings between file name extensions and the uses for such files along with configuration information for COM [MicroSoft's Common Object Model] objects. Usually a link to the "SOFTWARE\\Classes" subkey of the HKEY\_LOCAL\_MACHINE key.

# "CUser" for HKEY\_CURRENT\_USER

Contains information specific to the currently logged−in user. Mostly software configuration information. Usually a link to a subkey of the HKEY\_USERS key.

#### "LMachine" for HKEY\_LOCAL\_MACHINE

Contains all manner of information about the computer.

#### "Users" for HKEY\_USERS

Contains one subkey, ".DEFAULT", which gets copied to a new subkey whenever a new user is added. Also contains a subkey for each user of the system, though only those for active users [usually only one] are loaded at any given time.

# "PerfData" for HKEY\_PERFORMANCE\_DATA

Used to access data about system performance. Access via this key is "special" and all but the most carefully constructed calls will fail, usually with ERROR\_INSUFFICIENT\_BUFFER. For example, you can't enumerate key names without also enumerating values which require huge buffers but the exact buffer size required cannot be determined beforehand because RegQueryInfoKey() fails with ERROR\_INSUFFICIENT\_BUFFER for HKEY\_PERFORMANCE\_DATA no matter how it is

called. So it is currently not very useful to tie a hash to this key. You can use it to create an object to use for making carefully constructed calls to the underlying Reg\*() routines.

# "CConfig" for HKEY\_CURRENT\_CONFIG

Contains minimal information about the computer's current configuration that is required very early in the boot process. For example, setting for the display adapter such as screen resolution and refresh rate are found in here.

# "DynData" for HKEY\_DYN\_DATA

Dynamic data. We have found no documentation for this key.

A tied hash is much like a regular hash variable in Perl — you give it a key string inside braces,  $\lceil \frac{1}{2} \rceil$  and  $\lceil \frac{1}{2} \rceil$ . and it gives you back a value [or lets you set a value]. For *Win32::TieRegistry* hashes, there are two types of values that will be returned.

## **SubKeys**

If you give it a string which represents a subkey, then it will give you back a reference to a hash which has been tied to that subkey. It can't return the hash itself, so it returns a reference to it. It also blesses that reference so that it is also an object so you can use it to call method functions.

## Values

If you give it a string which is a value name, then it will give you back a string which is the data for that value. Alternately, you can request that it give you both the data value string and the data value type [we discuss how to request this later]. In this case, it would return a reference to an array where the value data string is element  $[0]$  and the value data type is element  $[1]$ .

The key string which you use in the tied hash must be interpreted to determine whether it is a value name or a key name or a path that combines several of these or even other things. There are two simple rules that make this interpretation easy and unambiguous:

 Put a delimiter after each key name. Put a delimiter in front of each value name.

Exactly how the key string will be intepreted is governed by the following cases, in the order listed. These cases are designed to "do what you mean". Most of the time you won't have to think about them, especially if you follow the two simple rules above. After the list of cases we give several examples which should be clear enough so feel free to skip to them unless you are worried about the details.

## Remote machines

If the hash is tied to the virtual root of the registry [or the virtual root of a remote machine's registry], then we treat hash key strings which start with the delimiter character specially.

If the hash key string starts with two delimiters in a row, then those should be immediately followed by the name of a remote machine whose registry we wish to connect to. That can be followed by a delimiter and more subkey names, etc. If the machine name is not following by anything, then a virtual root for the remote machine's registry is created, a hash is tied to it, and a reference to that hash it is returned.

## Hash key string starts with the delimiter

If the hash is tied to a virtual root key, then the leading delimiter is ignored. It should be followed by a valid Registry root key name [either a short−hand name like "LMachine", an *HKEY\_\** value, or a numeric value]. This alternate notation is allowed in order to be more consistant with the Open() method function.

For all other Registry keys, the leading delimiter indicates that the rest of the string is a value name. The leading delimiter is stripped and the rest of the string [which can be empty and can contain more delimiters] is used as a value name with no further parsing.

### Exact match with direct subkey name followed by delimiter

If you have already called the Perl keys function on the tied hash [or have already called MemberNames on the object] and the hash key string exactly matches one of the strings returned, then no further parsing is done. In other words, if the key string exactly matches the name of a direct subkey with a delimiter appended, then a reference to a hash tied to that subkey is returned [but only if keys or MemberNames has already been called for that tied hash].

This is only important if you have selected a delimiter other than the system default delimiter and one of the subkey names contains the delimiter you have chosen. This rule allows you to deal with subkeys which contain your chosen delimiter in their name as long as you only traverse subkeys one level at a time and always enumerate the list of members before doing so.

The main advantage of this is that Perl code which recursively traverses a hash will work on hashes tied to Registry keys even if a non−default delimiter has been selected.

### Hash key string contains two delimiters in a row

If the hash key string contains two [or more] delimiters in a row, then the string is split between the first pair of delimiters. The first part is interpreted as a subkey name or a path of subkey names separated by delimiters and with a trailing delimiter. The second part is interpreted as a value name with one leading delimiter [any extra delimiters are considered part of the value name].

#### Hash key string ends with a delimiter

If the key string ends with a delimiter, then it is treated as a subkey name or path of subkey names separated by delimiters.

#### Hash key string contains a delimiter

If the key string contains a delimiter, then it is split after the last delimiter. The first part is treated as a subkey name or path of subkey names separated by delimiters. The second part is ambiguous and is treated as outlined in the next item.

### Hash key string contains no delimiters

If the hash key string contains no delimiters, then it is ambiguous.

If you are reading from the hash [fetching], then we first use the key string as a value name. If there is a value with a matching name in the Registry key which the hash is tied to, then the value data string [and possibly the value data type] is returned. Otherwise, we retry by using the hash key string as a subkey name. If there is a subkey with a matching name, then we return a reference to a hash tied to that subkey. Otherwise we return undef.

If you are writing to the hash [storing], then we use the key string as a subkey name only if the value you are storing is a reference to a hash value. Otherwise we use the key string as a value name.

#### =head3 Examples

Here are some examples showing different ways of accessing Registry information using references to tied hashes:

### Canonical value fetch

 \$tip18= \$Registry−>{"HKEY\_LOCAL\_MACHINE\\Software\\Microsoft\\" . 'Windows\\CurrentVersion\\Explorer\\Tips\\\\18'};

Should return the text of important tip number 18. Note that two backslashes, " $\setminus \$ ", are required to get a single backslash into a Perl double−quoted or single−qouted string. Note that "\\" is appended to each key name ["HKEY\_LOCAL\_MACHINE" through "Tips"] and "\\" is prepended to the value name, "18".

Changing your delimiter

```
 $Registry−>Delimiter("/"); 
 $tip18= $Registry−>{"HKEY_LOCAL_MACHINE/Software/Microsoft/"
```
. 'Windows/CurrentVersion/Explorer/Tips//18'};

This usually makes things easier to read when working in Perl. All remaining examples will assume the delimiter has been changed as above.

Using intermediate keys

```
 $ms= $Registry−>{"LMachine/Software/Microsoft/"}; 
 $tips= $ms−>{"Windows/CurrentVersion/Explorer/Tips/"}; 
 $tip18= $winlogon−>{"/18"};
```
Same as above but opens more keys into the Registry which lets you efficiently re−access those intermediate keys. This is slightly less efficient if you never reuse those intermediate keys.

#### Chaining in a single statement

```
 $tip18= $Registry−>{"LMachine/Software/Microsoft/"}−> 
           {"Windows/CurrentVersion/Explorer/Tips/"}−>{"/18"};
```
Like above, this creates intermediate key objects then uses them to access other data. Once this statement finishes, the intermediate key objects are destroyed. Several handles into the Registry are opened and closed by this statement so it is less efficient but there are times when this will be useful.

Even less efficient example of chaining

```
 $tip18= $Registry−>{"LMachine/Software/Microsoft"}−> 
           {"Windows/CurrentVersion/Explorer/Tips"}−>{"/18"};
```
Because we left off the trailing delimiters, *Win32::TieRegistry* doesn't know whether final names, "Microsoft" and "Tips", are subkey names or value names. So this statement ends up executing the same code as the next one.

### What the above really does

```
 $tip18= $Registry−>{"LMachine/Software/"}−>{"Microsoft"}−> 
           {"Windows/CurrentVersion/Explorer/"}−>{"Tips"}−>{"/18"};
```
With more chains to go through, more temporary objects are created and later destroyed than in our first chaining example. Also, when "Microsoft" is looked up, *Win32::TieRegistry* first tries to open it as a value and fails then tries it as a subkey. The same is true for when it looks up "Tips".

Getting all of the tips

```
 $tips= $Registry−>{"LMachine/Software/Microsoft/"}−> 
           {"Windows/CurrentVersion/Explorer/Tips/"} 
   or die "Can't find the Windows tips: $^E\n"; 
 foreach( keys %$tips ) { 
     print "$_: ", $tips−>{$_}, "\n"; 
 }
```
First notice that we actually check for failure for the first time. Note that your version of Perl may not set \$^E properly [see the *BUGS* section]. We are assuming that the "Tips" key contains no subkeys. Otherwise the print statement would show something like

"Win32::TieRegistry=HASH(0xc03ebc)" for each subkey.

The output from the above code will start something like:

/0: If you don't know how to do something,[...]

=head3 Deleting items

You can use the Perl delete function to delete a value from a Registry key or to delete a subkey as long that subkey contains no subkeys of its own. See *More Examples*, below, for more information.

=head3 Storing items

You can use the Perl assignment operator  $\lceil = \rceil$  to create new keys, create new values, or replace values. The

values you store should be in the same format as the values you would fetch from a tied hash. For example, you can use a single assignment statement to copy an entire Registry tree. The following statement:

```
 $Registry−>{"LMachine/Software/Classes/Tie_Registry/"}= 
   $Registry−>{"LMachine/Software/Classes/batfile/"};
```
creates a "Tie\_Registry" subkey under the "Software\\Classes" subkey of the

HKEY\_LOCAL\_MACHINE key. Then it populates it with copies of all of the subkeys and values in the "batfile" subkey and all of its subkeys. Note that you need to have called

```
$Registry−>ArrayValues(1) for the proper value data type information to be copied. Note also that
this release of Win32::TieRegistry does not copy key attributes such as class name and security information
[this is planned for a future release].
```
The following statement creates a whole subtree in the Registry:

```
 $Registry−>{"LMachine/Software/FooCorp/"}= { 
     "FooWriter/" => { 
          "/Version" => "4.032", 
         "Startup/" \Rightarrow {
              "/Title" => "Foo Writer Deluxe ][", 
              "/WindowSize" => [ pack("LL",$wid,$ht), REG_BINARY ], 
              "/TaskBarIcon" => [ "0x0001", REG_DWORD ], 
         }, 
          "Compatibility/" => { 
              "/AutoConvert" => "Always", 
              "/Default Palette" => "Windows Colors", 
          }, 
     }, 
     "/License", => "0123−9C8EF1−09−FC", 
 };
```
Note that all but the last Registry key used on the left−hand side of the assignment [that is, "LMachine/Software/" but not "FooCorp/"] must already exist for this statement to succeed.

By using the leading a trailing delimiters on each subkey name and value name, *Win32::TieRegistry* will tell you if you try to assign subkey information to a value or visa−versa.

=head3 More examples

Adding a new tip

```
 $tips= $Registry−>{"LMachine/Software/Microsoft/"}−> 
           {"Windows/CurrentVersion/Explorer/Tips/"} 
   or die "Can't find the Windows tips: $^E\n"; 
 $tips{'/186'}= "Be very careful when making changes to the Registry!";
```
Deleting our new tip

```
 $tips= $Registry−>{"LMachine/Software/Microsoft/"}−> 
           {"Windows/CurrentVersion/Explorer/Tips/"} 
  or die "Can't find the Windows tips: $^E\n"; 
 $tip186= delete $tips{'/186'};
```
Note that Perl's delete function returns the value that was deleted.

Adding a new tip differently

```
 $Registry−>{"LMachine/Software/Microsoft/" . 
              "Windows/CurrentVersion/Explorer/Tips//186"}= 
   "Be very careful when making changes to the Registry!";
```
Deleting differently

```
 $tip186= delete $Registry−>{"LMachine/Software/Microsoft/Windows/" . 
                              "CurrentVersion/Explorer/Tips//186"};
```
Note that this only deletes the tail of what we looked up, the "186" value, not any of the keys listed.

Deleting a key

WARNING: The following code will delete all information about the current user's tip preferences. Actually executing this command would probably cause the user to see the Welcome screen the next time they log in and may cause more serious problems. This statement is shown as an example only and should not be used when experimenting.

 \$tips= delete \$Registry−>{"CUser/Software/Microsoft/Windows/" . "CurrentVersion/Explorer/Tips/"};

This deletes the "Tips" key and the values it contains. The delete function will return a reference to a hash [not a tied hash] containing the value names and value data that were deleted.

The information to be returned is copied from the Registry into a regular Perl hash before the key is deleted. If the key has many subkeys, this copying could take a significant amount of memory and/or processor time. So you can disable this process by calling the FastDelete member function:

\$prevSetting= \$regKey−>FastDelete(1);

which will cause all subsequent delete operations via  $\frac{1}{2}$ regKey to simply return a true value if they succeed. This optimization is automatically done if you use delete in a void context.

Technical notes on deleting

If you use delete to delete a Registry key or value and use the return value, then

Win32::TieRegistry usually looks up the current contents of that key or value so they can be returned if the deletion is successful. If the deletion succeeds but the attempt to lookup the old contents failed, then the return value of delete will be  $\zeta^E$  from the failed part of the operation.

Undeleting a key

```
 $Registry−>{"LMachine/Software/Microsoft/Windows/" . 
             "CurrentVersion/Explorer/Tips/"}= $tips;
```
This adds back what we just deleted. Note that this version of *Win32::TieRegistry* will use defaults for the key attributes [such as class name and security] and will not restore the previous attributes.

Not deleting a key

WARNING: Actually executing the following code could cause serious problems. This statement is shown as an example only and should not be used when experimenting.

 \$res= delete \$Registry−>{"CUser/Software/Microsoft/Windows/"} defined(\$res) || die "Can't delete URL key: \$^E\n";

Since the "Windows" key should contain subkeys, that delete statement should make no changes to the Registry, return undef, and set \$^E to "Access is denied" [but see the *BUGS* section about \$^E].

Not deleting again

```
 $tips= $Registry−>{"CUser/Software/Microsoft/Windows/" . 
                     "CurrentVersion/Explorer/Tips/"}; 
 delete $tips;
```
The Perl delete function requires that its argument be an expression that ends in a hash element lookup [or hash slice], which is not the case here. The delete function doesn't know which hash \$tips came from and so can't delete it.

#### **Objects Documentation**

The following member functions are defined for use on *Win32::TieRegistry* objects:

new The new method creates a new *Win32::TieRegistry* object. new is mostly a synonym for Open() so see Open() below for information on what arguments to pass in. Examples:

```
 $machKey= new Win32::TieRegistry "LMachine" 
  or die "Can't access HKEY_LOCAL_MACHINE key: $^E\n"; 
 $userKey= Win32::TieRegistry−>new("CUser") 
 or die "Can't access HKEY CURRENT USER key: $^E\n";
```
Note that calling new via a reference to a tied hash returns a simple object, not a reference to a tied hash.

#### Open

\$subKey= \$key−Open( \$sSubKey, \$rhOptions )

The Open method opens a Registry key and returns a new *Win32::TieRegistry* object associated with that Registry key. If Open is called via a reference to a tied hash, then Open returns another reference to a tied hash. Otherwise Open returns a simple object and you should then use TiedRef to get a reference to a tied hash.

\$sSubKey is a string specifying a subkey to be opened. Alternately \$sSubKey can be a reference to an array value containing the list of increasingly deep subkeys specifying the path to the subkey to be opened.

\$rhOptions is an optional reference to a hash containing extra options. The Open method supports two options, "Delimiter" and "Access", and \$rhOptions should have only have zero or more of these strings as keys. See the "Examples" section below for more information.

The "Delimiter" option specifies what string [usually a single character] will be used as the delimiter to be appended to subkey names and prepended to value names. If this option is not specified, the new key  $[$subKey]$  inherits the delimiter of the old key  $[$key]$ .

The "Access" option specifies what level of access to the Registry key you wish to have once it has been opened. If this option is not specified, the new key [\$subKey] is opened with the same access level used when the old key [\$key] was opened. The virtual root of the Registry pretends it was opened with access KEY\_READ|KEY\_WRITE so this is the default access when opening keys directory via \$Registry. If you don't plan on modifying a key, you should open it with KEY\_READ access as you may not have KEY\_WRITE access to it or some of its subkeys.

If the "Access" option value is a string that starts with "KEY\_", then it should match of the predefined access levels [probably "KEY\_READ", "KEY\_WRITE", or "KEY\_ALL\_ACCESS"] exported by the Win32API::Registry module. Otherwise, a numeric value is expected. For maximum flexibility, include use  $W\in\mathbb{R}$  is  $\mathbb{R}$  = : Registry qw(:KEY); for example, near the top of your script so you can specify more complicated access levels such as KEY\_READ|KEY\_WRITE.

If \$sSubKey does not begin with the delimiter [or \$sSubKey is an array reference], then the path to the subkey to be opened will be relative to the path of the original key  $[s \text{key}]$ . If  $s \text{ssubKey}$  begins with a single delimiter, then the path to the subkey to be opened will be relative to the virtual root of the Registry on whichever machine the original key resides. If \$sSubKey begins with two consectutive delimiters, then those must be followed by a machine name which causes the Connect() method function to be called.

### Examples:

```
 $machKey= $Registry−>Open( "LMachine", {Access=>KEY_READ,Delimiter=>"/"} ) 
  or die "Can't open HKEY_LOCAL_MACHINE key: $^E\n"; 
 $swKey= $machKey−>Open( "Software" ); 
 $logonKey= $swKey−>Open( "Microsoft/Windows NT/CurrentVersion/Winlogon/" );
```
 \$NTversKey= \$swKey−>Open( ["Microsoft","Windows NT","CurrentVersion"] ); \$versKey= \$swKey−>Open( qw(Microsoft Windows CurrentVersion) );

 \$remoteKey= \$Registry−>Open( "//HostA/LMachine/System/", {Delimiter=>"/"} ) or die "Can't connect to HostA or can't open subkey: \$^E\n";

### **Clone**

## \$copy= \$key−Clone

Creates a new object that is associated with the same Registry key as the invoking object.

#### **Connect**

\$remoteKey= \$Registry−Connect( \$sMachineName, \$sKeyPath, \$rhOptions )

The Connect method connects to the Registry of a remote machine, and opens a key within it, then returns a new *Win32::TieRegistry* object associated with that remote Registry key. If Connect was called using a reference to a tied hash, then the return value will also be a reference to a tied hash [or undef]. Otherwise, if you wish to use the returned object as a tied hash [not just as an object], then use the TiedRef method function after Connect.

\$sMachineName is the name of the remote machine. You don't have to preceed the machine name with two delimiter characters.

\$sKeyPath is a string specifying the remote key to be opened. Alternately \$sKeyPath can be a reference to an array value containing the list of increasingly deep keys specifying the path to the key to be opened.

\$rhOptions is an optional reference to a hash containing extra options. The Connect method supports two options, "Delimiter" and "Access". See the Open method documentation for more information on these options.

\$sKeyPath is already relative to the virtual root of the Registry of the remote machine. A single leading delimiter on sKeyPath will be ignored and is not required.

\$sKeyPath can be empty in which case Connect will return an object representing the virtual root key of the remote Registry. Each subsequent use of Open on this virtual root key will call the system RegConnectRegistry function.

The Connect method can be called via any *Win32::TieRegistry* object, not just \$Registry. Attributes such as the desired level of access and the delimiter will be inherited from the object used but the \$sKeyPath will always be relative to the virtual root of the remote machine's registry.

Examples:

```
 $remMachKey= $Registry−>Connect( "HostA", "LMachine", {Delimiter−>"/"} ) 
  or die "Can't connect to HostA's HKEY_LOCAL_MACHINE key: $^E\n"; 
 $remVersKey= $remMachKey−>Connect( "www.microsoft.com", 
                "LMachine/Software/Microsoft/Inetsrv/CurrentVersion/", 
                { Access−>KEY_READ, Delimiter−>"/" } ) 
  or die "Can't check what version of IIS Microsoft is running: $^E\n"; 
 $remVersKey= $remMachKey−>Connect( "www", 
                qw(LMachine Software Microsoft Inetsrv CurrentVersion) ) 
  or die "Can't check what version of IIS we are running: $^E\n";
```
## **ObjectRef**

\$object\_ref= \$obj\_or\_hash\_ref−ObjectRef

For a simple object, just returns itself [\$obj == \$obj−ObjectRef].

For a reference to a tied hash [if it is also an object], ObjectRef returns the simple object that the hash is tied to.

This is primarilly useful when debugging since typing x \$Registry will try to display your *entire* registry contents to your screen. But the debugger command x \$Registry−ObjectRef will just dump the implementation details of the underlying object to your screen.

```
Flush( $bFlush )
```
Flushes all cached information about the Registry key so that future uses will get fresh data from the Registry.

If the optional  $$bFlush is specified and a true value, then  $RegFlushKey()$  will be called, which is$ almost never necessary.

#### **GetValue**

```
$ValueData= $key−GetValue( $sValueName )
```
(\$ValueData,\$ValueType)= \$key−GetValue( \$sValueName )

Gets a Registry value's data and data type.

\$ValueData is usually just a Perl string that contains the value data [packed into it]. For certain types of data, however, \$ValueData may be processed as described below.

 $$ValueType$  is the REG  $*$  constant describing the type of value data stored in  $$ValueData$ . If the DualTypes() option is on, then \$ValueType will be a dual value. That is, when used in a numeric context, \$ValueType will give the numeric value of a REG\_\* constant. However, when used in a non−numeric context, \$ValueType will return the name of the REG\_\* constant, for example "REG\_SZ" [note the quotes]. So both of the following can be true at the same time:

\$ValueType == REG\_SZ

and

\$ValueType eq "REG\_SZ"

## REG\_SZ and REG\_EXPAND\_SZ

If the FixSzNulls() option is on, then the trailing  $\sqrt{0'}$  will be stripped [unless there isn't one] before values of type REG\_SZ and REG\_EXPAND\_SZ are returned. Note that SetValue() will add a trailing '\0' under similar circumstances.

### REG\_MULTI\_SZ

If the SplitMultis() option is on, then values of this type are returned as a reference to an array containing the strings. For example, a value that, with SplitMultis() off, would be returned as:

"Value1\000Value2\000\000"

would be returned, with SplitMultis() on, as:

[ "Value1", "Value2" ]

#### REG\_DWORD

If the DualBinVals() option is on, then the value is returned as a scalar containing both a string and a number [much like the  $\frac{1}{5}$ ! variable — see the SetDualVar() module for more information] where the number part is the "unpacked" value. Use the returned value in a numeric context to access this part of the value. For example:

\$num= 0 + \$Registry−>{"CUser/Console//ColorTable01"};

If the DWordsToHex() option is off, the string part of the returned value is a packed, 4−byte string [use unpack("L",\$value) to get the numeric value.

If DWordsToHex() is on, the string part of the returned value is a 10−character hex strings [with leading "0x"]. You can use hex(\$value) to get the numeric value.

Note that SetValue() will properly understand each of these returned value formats no matter how DualBinVals() is set.

## ValueNames

#### @names= \$key−ValueNames

Returns the list of value names stored directly in a Registry key. Note that the names returned do *not* have a delimiter prepended to them like with MemberNames () and tied hashes.

Once you request this information, it is cached in the object and future requests will always return the same list unless Flush() has been called.

#### **SubKeyNames**

## @key\_names= \$key−SubKeyNames

Returns the list of subkey names stored directly in a Registry key. Note that the names returned do *not* have a delimiter appended to them like with MemberNames () and tied hashes.

Once you request this information, it is cached in the object and future requests will always return the same list unless  $Flush()$  has been called.

### **SubKeyClasses**

## @classes= \$key−SubKeyClasses

Returns the list of classes for subkeys stored directly in a Registry key. The classes are returned in the same order as the subkey names returned by SubKeyNames ().

## **SubKeyTimes**

#### @times= \$key−SubKeyTimes

Returns the list of last−modified times for subkeys stored directly in a Registry key. The times are returned in the same order as the subkey names returned by SubKeyNames(). Each time is a FILETIME structure packed into a Perl string.

Once you request this information, it is cached in the object and future requests will always return the same list unless Flush() has been called.

### **MemberNames**

#### @members= \$key−MemberNames

Returns the list of subkey names and value names stored directly in a Registry key. Subkey names have a delimiter appended to the end and value names have a delimiter prepended to the front.

Note that a value name could end in a delimiter [or could be "" so that the member name returned is just a delimiter] so the presence or absence of the leading delimiter is what should be used to determine whether a particular name is for a subkey or a value, not the presence or absence of a trailing delimiter.

Once you request this information, it is cached in the object and future requests will always return the same list unless  $Flush()$  has been called.

#### Information

%info= \$key−Information

@items= \$key−Information( @itemNames );

Returns the following information about a Registry key:

### **LastWrite**

A FILETIME structure indicating when the key was last modified and packed into a Perl string.

### **CntSubKeys**

The number of subkeys stored directly in this key.

#### **CntValues**

The number of values stored directly in this key.

### **SecurityLen**

The length [in bytes] of the largest[?] SECURITY\_DESCRIPTOR associated with the Registry key.

#### MaxValDataLen

The length [in bytes] of the longest value data associated with a value stored in this key.

#### **MaxSubKeyLen**

The length [in chars] of the longest subkey name associated with a subkey stored in this key.

#### MaxSubClassLen

The length [in chars] of the longest class name associated with a subkey stored directly in this key.

#### MaxValNameLen

The length [in chars] of the longest value name associated with a value stored in this key.

With no arguments, returns a hash [not a reference to a hash] where the keys are the names for the items given above and the values are the information describe above. For example:

```
 %info= ( "CntValues" => 25, # Key contains 25 values. 
         "MaxValNameLen" => 20, # One of which has a 20−char name. 
         "MaxValDataLen" => 42, # One of which has a 42−byte value. 
         "CntSubKeys" => 1, # Key has 1 immediate subkey. 
         "MaxSubKeyLen" => 13, # One of which has a 12−char name. 
         "MaxSubClassLen" => 0, # All of which have class names of "". 
         "SecurityLen" => 232, # One SECURITY_DESCRIPTOR is 232 bytes. 
        "LastWrite" => "\x90mZ\cX{\xA3\xBD\cA\c@\cA"
                       # Key was last modifed 1998/06/01 16:29:32 GMT 
       );
```
With arguments, each one must be the name of a item given above. The return value is the information associated with the listed names. In other words:

```
 return $key−>Information( @names );
```
returns the same list as:

```
 %info= $key−>Information; 
 return @info{@names};
```
### **Delimiter**

\$oldDelim= \$key−Delimiter

```
$oldDelim= $key−Delimiter( $newDelim )
```
Gets and possibly changes the delimiter used for this object. The delimiter is appended to subkey names and prepended to value names in many return values. It is also used when parsing keys passed to tied hashes.

The delimiter defaults to backslash  $(\sqrt{\ }')$  but is inherited from the object used to create a new object and can be specified by an option when a new object is created.

#### **Handle**

\$handle= \$key−Handle

Returns the raw HKEY handle for the associated Registry key as an integer value. This value can then be used to Reg\*() calls from Win32API::Registry. However, it is usually easier to just call the Win32API::Registry calls directly via:

```
 $key−>RegNotifyChangeKeyValue( ... );
```
For the virtual root of the local or a remote Registry, Handle() return "NONE".

## Path

## \$path= \$key−Path

Returns a string describing the path of key names to this Registry key. The string is built so that if it were passed to \$Registry−Open(), it would reopen the same Registry key [except in the rare case where one of the key names contains \$key−Delimiter].

## Machine

\$computerName= \$key−Machine

Returns the name of the computer [or "machine"] on which this Registry key resides. Returns "" for local Registry keys.

## Access

Returns the numeric value of the bit mask used to specify the types of access requested when this Registry key was opened. Can be compared to KEY\_\* values.

## OS\_Delimiter

Returns the delimiter used by the operating system's  $RegOpenKeyEx($ ) call. For Win32, this is always backslash  $(\sqrt[n]{\cdot}$ .

### Roots

Returns the mapping from root key names like "LMachine" to their associated HKEY\_\* constants. Primarily for internal use and subject to change.

## Tie

\$key−Tie( \%hash );

Ties the referenced hash to that Registry key. Pretty much the same as

tie %hash, ref(\$key), \$key;

Since  $ref(\frac{skey}{})$  is the class [package] to tie the hash to and TIEHASH() just returns its argument, \$key, [without calling new()] when it sees that it is already a blessed object.

### TiedRef

\$TiedHashRef= \$hash\_or\_obj\_ref−TiedRef

For a simple object, returns a reference to a hash tied to the object. Used to promote a simple object into a combined object and hash ref.

If already a reference to a tied hash [that is also an object], it just returns itself  $[\frac{1}{2}\text{ref} =$ \$ref−TiedRef].

Mostly used internally.

## ArrayValues

\$oldBool= \$key−ArrayValues \$oldBool= \$key−ArrayValues( \$newBool )

Gets the current setting of the ArrayValues option and possibly turns it on or off.

When off, Registry values fetched via a tied hash are returned as just a value scalar [the same as GetValue() in a scalar context]. When on, they are returned as a reference to an array containing the value data as the [0] element and the data type as the [1] element.

## **TieValues**

\$oldBool= TieValues

\$oldBool= TieValues( \$newBool )

Gets the current setting of the TieValues option and possibly turns it on or off.

Turning this option on is not yet supported in this release of Win32::TieRegistry. In a future release, turning this option on will cause Registry values returned from a tied hash to be a tied array that you can use to modify the value in the Registry.
#### **FastDelete**

```
$oldBool= $key−FastDelete
```
\$oldBool= \$key−FastDelete( \$newBool )

Gets the current setting of the FastDelete option and possibly turns it on or off.

When on, successfully deleting a Registry key [via a tied hash] simply returns 1.

When off, successfully deleting a Registry key [via a tied hash and not in a void context] returns a reference to a hash that contains the values present in the key when it was deleted. This hash is just like that returned when referencing the key before it was deleted except that it is an ordinary hash, not one tied to the Win32::TieRegistry package.

Note that deleting either a Registry key or value via a tied hash *in a void context* prevents any overhead in trying to build an appropriate return value.

Note that deleting a Registry *value* via a tied hash [not in a void context] returns the value data even if <FastDelete is on.

#### **SplitMultis**

\$oldBool= \$key−SplitMultis

\$oldBool= \$key−SplitMultis( \$newBool )

Gets the current setting of the SplitMultis option and possibly turns it on or off.

If on, Registry values of type REG\_MULTI\_SZ are returned as a reference to an array of strings. See GetValue() for more information.

## DWordsToHex

\$oldBool= \$key−DWordsToHex

\$oldBool= \$key−DWordsToHex( \$newBool )

Gets the current setting of the DWordsToHex option and possibly turns it on or off.

If on, Registry values of type REG\_DWORD are returned as a hex string with leading "0x" and longer than 4 characters. See GetValue() for more information.

## **FixSzNulls**

\$oldBool= \$key−FixSzNulls

```
$oldBool= $key−FixSzNulls( $newBool )
```
Gets the current setting of the FixSzNulls option and possibly turns it on or off.

If on, Registry values of type REG\_SZ and REG\_EXPAND\_SZ have trailing '\0's added before they are set and stripped before they are returned. See GetValue() and SetValue() for more information.

## DualTypes

\$oldBool= \$key−DualTypes

\$oldBool= \$key−DualTypes( \$newBool )

Gets the current setting of the DualTypes option and possibly turns it on or off.

If on, data types are returned as a combined numeric/string value holding both the numeric value of a REG\_\* constant and the string value of the constant's name. See GetValue () for more information.

## DualBinVals

\$oldBool= \$key−DualBinVals

\$oldBool= \$key−DualBinVals( \$newBool )

Gets the current setting of the DualBinVals option and possibly turns it on or off.

If on, Registry value data of type REG\_BINARY and no more than 4 bytes long and Registry values of type REG\_DWORD are returned as a combined numeric/string value where the numeric value is the "unpacked" binary value as returned by:

hex reverse unpack( "h\*", \$valData )

on a "little−endian" computer. [Would be hex unpack("H\*",\$valData) on a "big−endian" computer if this module is ever ported to one.]

See GetValue() for more information.

## **GetOptions**

@oldOpts= \$key−GetOptions( @optionNames )

Returns the current setting of any of the following options:

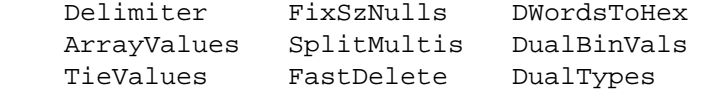

## **SetOptions**

@oldOpts= \$key−SetOptions( optNames=\$optValue,... )

Changes the current setting of any of the following options, returning the previous setting(s):

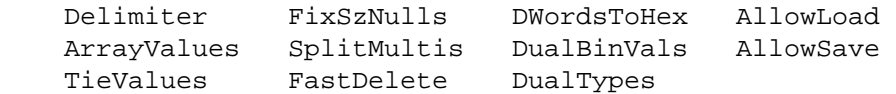

For AllowLoad and AllowSave, instead of the previous setting, SetOptions returns whether or not the change was successful.

In a scalar context, returns only the last item. The last option can also be specified as "ref" or "r" [which doesn't need to be followed by a value] to allow chaining:

```
 $key−>SetOptions(AllowSave=>1,"ref")−>RegSaveKey(...)
```
## **SetValue**

\$okay= \$key−SetValue( \$ValueName, \$ValueData );

\$okay= \$key−SetValue( \$ValueName, \$ValueData, \$ValueType );

Adds or replaces a Registry value. Returns a true value if successfully, false otherwise.

\$ValueName is the name of the value to add or replace and should *not* have a delimiter prepended to it. Case is ignored.

\$ValueType is assumed to be REG\_SZ if it is omitted. Otherwise, it should be one the REG\_\* constants.

\$ValueData is the data to be stored in the value, probably packed into a Perl string. Other supported formats for value data are listed below for each posible \$ValueType.

## REG\_SZ or REG\_EXPAND\_SZ

The only special processing for these values is the addition of the required trailing  $\sqrt{0'}$  if it is missing. This can be turned off by disabling the FixSzNulls option.

## REG\_MULTI\_SZ

vs.

These values can also be specified as a reference to a list of strings. For example, the following two lines are equivalent:

\$key−>SetValue( "Val1\000Value2\000LastVal\000\000", REG\_MULTI\_SZ );

\$key−SetValue( ["Val1","Value2","LastVal"], REG\_MULTI\_SZ );

Note that if the required two trailing nulls (" $\000\000"$ ) are missing, then this release of SetValue() will *not* add them.

## REG\_DWORD

These values can also be specified as a hex value with the leading " $0x$ " included and totaling *more than* 4 bytes. These will be packed into a 4-byte string via:

\$data= pack( "L", hex(\$data) );

## REG\_BINARY

This value type is listed just to emphasize that no alternate format is supported for it. In particular, you should *not* pass in a numeric value for this type of data. SetValue() cannot distinguish such from a packed string that just happens to match a numeric value and so will treat it as a packed string.

An alternate calling format:

```
 $okay= $key−>SetValue( $ValueName, [ $ValueData, $ValueType ] );
```
[two arguments, the second of which is a reference to an array containing the value data and value type] is supported to ease using tied hashes with SetValue().

## **CreateKev**

```
$newKey= $key−CreateKey( $subKey );
```
\$newKey= \$key−CreateKey( \$subKey, { Option=OptVal,... } );

Creates a Registry key or just updates attributes of one. Calls  $RegCreateKeyEx()$  then, if it succeeded, creates an object associated with the [possibly new] subkey.

\$subKey is the name of a subkey [or a path to one] to be created or updated. It can also be a reference to an array containing a list of subkey names.

The second argument, if it exists, should be a reference to a hash specifying options either to be passed to RegCreateKeyEx() or to be used when creating the associated object. The following items are the supported keys for this options hash:

## **Delimiter**

Specifies the delimiter to be used to parse \$subKey and to be used in the new object. Defaults to \$key−Delimiter.

#### Access

Specifies the types of access requested when the subkey is opened. Should be a numeric bit mask that combines one or more KEY\_\* constant values.

#### Class

The name to assign as the class of the new or updated subkey. Defaults to "" as we have never seen a use for this information.

## **Disposition**

Lets you specify a reference to a scalar where, upon success, either REG\_CREATED\_NEW\_KEY or REG\_OPENED\_EXISTING\_KEY depending on whether a new key was created or an existing key was opened.

## **Security**

Lets you specify a SECURITY\_ATTRIBUTES structure packed into a Perl string. See Win32API::Registry::RegCreateKeyEx() for more information.

## Volatile

If true, specifies that the new key should be volatile, that is, stored only in memory and not backed by a hive file [and not saved if the computer is rebooted]. This option is ignored under Windows 95. Specifying Volatile=1 is the same as specifying Options=REG\_OPTION\_VOLATILE.

# Backup

If true, specifies that the new key should be opened for backup/restore access. The Access option is ignored. If the calling process has enabled "SeBackupPrivilege", then the subkey is opened with KEY\_READ access as the "LocalSystem" user which should have access to all subkeys. If the calling process has enabled "SeRestorePrivilege", then the subkey is opened with KEY\_WRITE access as the "LocalSystem" user which should have access to all subkeys.

This option is ignored under Windows 95. Specifying Backup=1 is the same as specifying Options=REG\_OPTION\_BACKUP\_RESTORE.

## **Options**

Lets you specify options to the  $\text{RegOpenKeyEx}($ ) call. The value for this option should be a numeric value combining zero or more of the REG\_OPTION\_\* bit masks. You may with to used the Volatile and/or Backup options instead of this one.

# **StoreKey**

\$newKey= \$key−StoreKey( \$subKey, \%Contents );

Primarily for internal use.

Used to create or update a Registry key and any number of subkeys or values under it or its subkeys.

\$subKey is the name of a subkey to be created [or a path of subkey names separated by delimiters]. If that subkey already exists, then it is updated.

\%Contents is a reference to a hash containing pairs of value names with value data and/or subkey names with hash references similar to \%Contents. Each of these cause a value or subkey of \$subKey to be created or updated.

If  $$Contents$  ""} exists and is a reference to a hash, then it used as the options argument when CreateKey() is called for \$subKey. This allows you to specify ...

```
 if( defined( $$data{""} ) && "HASH" eq ref($$data{""}) ) { 
   $self= $this−>CreateKey( $subKey, delete $$data{""} );
```
# Load

```
$newKey= $key−Load( $file ) 
$newKey= $key−Load( $file, $newSubKey ) 
$newKey= $key−Load( $file, $newSubKey, { Option=OptVal... } ) 
$newKey= $key−Load( $file, { Option=OptVal... } )
```
Loads a hive file into a Registry. That is, creates a new subkey and associates a hive file with it.

\$file is a hive file, that is a file created by calling RegSaveKey(). The \$file path is interpreted relative to %SystemRoot%/System32/config on the machine where \$key resides.

\$newSubKey is the name to be given to the new subkey. If \$newSubKey is specified, then \$key must be HKEY\_LOCAL\_MACHINE or HKEY\_USERS of the local computer or a remote computer and \$newSubKey should not contain any occurrences of either the delimiter or the OS delimiter.

If \$newSubKey is not specified, then it is as if \$key was \$Registry−{LMachine} and \$newSubKey is "PerlTie:999" where "999" is actually a sequence number incremented each time this process calls Load().

You can specify as the last argument a reference to a hash containing options. You can specify the same options that you can specify to Open(). See Open() for more information on those. In addition, you can specify the option "NewSubKey". The value of this option is interpretted exactly as if it was specified as the \$newSubKey parameter and overrides the \$newSubKey if one was specified.

# UnLoad

\$okay= \$key−UnLoad

Unloads a hive that was loaded via Load(). Cannot unload other hives. \$key must be the return from a previous call to Load(). \$key is closed and then the hive is unloaded.

## AllowSave

\$okay= AllowSave( \$bool )

Enables or disables the "ReBackupPrivilege" privilege for the current process. You will probably have to enable this privilege before you can use RegSaveKey().

The return value indicates whether the operation succeeded, not whether the privilege was previously enabled.

## AllowLoad

\$okay= AllowLoad( \$bool )

Enables or disables the "ReRestorePrivilege" privilege for the current process. You will probably have to enable this privilege before you can use RegLoadKey(), RegUnLoadKey(), RegReplaceKey(), or RegRestoreKey and thus Load() and UnLoad().

The return value indicates whether the operation succeeded, not whether the privilege was previously enabled.

#### **SUMMARY**

Most things can be done most easily via tied hashes. Skip down to the the *Tied Hashes Summary* to get started quickly.

## **Objects Summary**

Here are quick examples that document the most common functionality of all of the method functions [except for a few almost useless ones].

```
 # Just another way of saying Open(): 
 $key= new Win32::TieRegistry "LMachine\\Software\\", 
  \{ Access=>KEY_READ | KEY_WRITE, Delimiter=>"\\" };
 # Open a Registry key: 
 $subKey= $key−>Open( "SubKey/SubSubKey/", 
   { Access=>KEY_ALL_ACCESS, Delimiter=>"/" } ); 
 # Connect to a remote Registry key: 
 $remKey= $Registry−>Connect( "MachineName", "LMachine/", 
   { Access=>KEY_READ, Delimiter=>"/" } ); 
 # Get value data: 
 $valueString= $key−>GetValue("ValueName"); 
 ( $valueString, $valueType )= $key−>GetValue("ValueName"); 
 # Get list of value names: 
 @valueNames= $key−>ValueNames; 
 # Get list of subkey names: 
 @subKeyNames= $key−>SubKeyNames; 
 # Get combined list of value names (with leading delimiters) 
# and subkey names (with trailing delimiters):
 @memberNames= $key−>MemberNames; 
 # Get all information about a key: 
 %keyInfo= $key−>Information; 
 # keys(%keyInfo)= qw( Class LastWrite SecurityLen 
 # CntSubKeys MaxSubKeyLen MaxSubClassLen
```

```
 # CntValues MaxValNameLen MaxValDataLen ); 
     # Get selected information about a key: 
     ( $class, $cntSubKeys )= $key−>Information( "Class", "CntSubKeys" ); 
     # Get and/or set delimiter: 
     $delim= $key−>Delimiter; 
     $oldDelim= $key−>Delimiter( $newDelim ); 
     # Get "path" for an open key: 
     $path= $key−>Path; 
     # For example, "/CUser/Control Panel/Mouse/" 
     # or "//HostName/LMachine/System/DISK/". 
     # Get name of machine where key is from: 
     $mach= $key−>Machine; 
     # Will usually be "" indicating key is on local machine. 
     # Control different options (see main documentation for descriptions): 
     $oldBool= $key−>ArrayValues( $newBool ); 
     $oldBool= $key−>FastDelete( $newBool ); 
     $oldBool= $key−>FixSzNulls( $newBool ); 
     $oldBool= $key−>SplitMultis( $newBool ); 
     $oldBool= $key−>DWordsToHex( $newBool ); 
     $oldBool= $key−>DualBinVals( $newBool ); 
     $oldBool= $key−>DualTypes( $newBool ); 
     @oldBools= $key−>SetOptions( ArrayValues=>1, FastDelete=>1, FixSzNulls=>0, 
       Delimiter=>"/", AllowLoad=>1, AllowSave=>1 ); 
     @oldBools= $key−>GetOptions( ArrayValues, FastDelete, FixSzNulls ); 
     # Add or set a value: 
     $key−>SetValue( "ValueName", $valueDataString ); 
     $key−>SetValue( "ValueName", pack($format,$valueData), "REG_BINARY" ); 
     # Add or set a key: 
     $key−>CreateKey( "SubKeyName" ); 
     $key−>CreateKey( "SubKeyName", 
       { Access=>"KEY_ALL_ACCESS", Class=>"ClassName", 
         Delimiter=>"/", Volatile=>1, Backup=>1 } ); 
     # Load an off−line Registry hive file into the on−line Registry: 
     $newKey= $Registry−>Load( "C:/Path/To/Hive/FileName" ); 
     $newKey= $key−>Load( "C:/Path/To/Hive/FileName", "NewSubKeyName", 
                       { Access=>KEY_READ } ); 
     # Unload a Registry hive file loaded via the Load() method: 
     $newKey−>UnLoad; 
     # (Dis)Allow yourself to load Registry hive files: 
     $success= $Registry−>AllowLoad( $bool ); 
     # (Dis)Allow yourself to save a Registry key to a hive file: 
     $success= $Registry−>AllowSave( $bool ); 
     # Save a Registry key to a new hive file: 
     $key−>RegSaveKey( "C:/Path/To/Hive/FileName", [] ); 
=head3 Other Useful Methods
```
See Win32API::Registry for more information on these methods. These methods are provided for coding convenience and are identical to the Win32API::Registry functions except that these don't take a handle to a Registry key, instead getting the handle from the invoking object  $[\frac{\text{g}}{\text{g}}\text{g}]$ .

```
 $key−>RegGetKeySecurity( $iSecInfo, $sSecDesc, $lenSecDesc ); 
 $key−>RegLoadKey( $sSubKeyName, $sPathToFile ); 
 $key−>RegNotifyChangeKeyValue( 
   $bWatchSubtree, $iNotifyFilter, $hEvent, $bAsync ); 
 $key−>RegQueryMultipleValues( 
  $structValueEnts, $cntValueEnts, $Buffer, $lenBuffer ); 
 $key−>RegReplaceKey( $sSubKeyName, $sPathToNewFile, $sPathToBackupFile ); 
 $key−>RegRestoreKey( $sPathToFile, $iFlags ); 
 $key−>RegSetKeySecurity( $iSecInfo, $sSecDesc ); 
 $key−>RegUnLoadKey( $sSubKeyName );
```
## **Tied Hashes Summary**

For fast learners, this may be the only section you need to read. Always append one delimiter to the end of each Registry key name and prepend one delimiter to the front of each Registry value name.

=head3 Opening keys

```
use Win32::TieRegistry ( Delimiter=>"/", ArrayValues=>1 );
 $Registry−>Delimiter("/"); # Set delimiter to "/". 
 $swKey= $Registry−>{"LMachine/Software/"}; 
 $winKey= $swKey−>{"Microsoft/Windows/CurrentVersion/"}; 
 $userKey= $Registry−> 
   {"CUser/Software/Microsoft/Windows/CurrentVersion/"}; 
 $remoteKey= $Registry−>{"//HostName/LMachine/"};
```
=head3 Reading values

```
 $progDir= $winKey−>{"/ProgramFilesDir"}; # "C:\\Program Files" 
 $tip21= $winKey−>{"Explorer/Tips//21"}; # Text of tip #21. 
 $winKey−>ArrayValues(1); 
 ( $devPath, $type )= $winKey−>{"/DevicePath"}; 
 # $devPath eq "%SystemRoot%\\inf" 
 # $type eq "REG_EXPAND_SZ" [if you have SetDualVar.pm installed] 
 # $type == REG_EXPAND_SZ [if you did "use Win32API::Registry qw(REG_)"]
```
=head3 Setting values

```
 $winKey−>{"Setup//SourcePath"}= "\\\\SwServer\\SwShare\\Windows"; 
    # Simple. Assumes data type of REG SZ.
     $winKey−>{"Setup//Installation Sources"}= 
       [ "D:\x00\\\\SwServer\\SwShare\\Windows\0\0", "REG_MULTI_SZ" ]; 
     # "\x00" and "\0" used to mark ends of each string and end of list. 
     $winKey−>{"Setup//Installation Sources"}= 
       [ ["D:","\\\\SwServer\\SwShare\\Windows"], "REG_MULTI_SZ" ]; 
     # Alternate method that is easier to read. 
     $userKey−>{"Explorer/Tips//DisplayInitialTipWindow"}= 
       [ pack("L",0), "REG_DWORD" ]; 
     $userKey−>{"Explorer/Tips//Next"}= [ pack("S",3), "REG_BINARY" ]; 
     $userKey−>{"Explorer/Tips//Show"}= [ pack("L",0), "REG_BINARY" ]; 
=head3 Adding keys 
     $swKey−>{"FooCorp/"}= { 
         "FooWriter/" => {
```

```
 "/Version" => "4.032", 
"Startup/" => {
     "/Title" => "Foo Writer Deluxe ][",
```

```
 "/WindowSize" => [ pack("LL",$wid,$ht), REG_BINARY ], 
             */TaskBarIcon" => [ "0x0001", REG DWORD ], }, 
          "Compatibility/" => { 
              "/AutoConvert" => "Always", 
              "/Default Palette" => "Windows Colors", 
         }, 
     }, 
     "/License", => "0123−9C8EF1−09−FC", 
 };
```
=head3 Listing all subkeys and values

```
 @members= keys( %{$swKey} ); 
 @subKeys= grep( m#^/#, keys( %{$swKey−>{"Classes/batfile/"}} ) ); 
 # @subKeys= ( "/", "/EditFlags" ); 
 @valueNames= grep( ! m#^/#, keys( %{$swKey−>{"Classes/batfile/"}} ) ); 
 # @valueNames= ( "DefaultIcon/", "shell/", "shellex/" );
```
=head3 Deleting values or keys with no subkeys

```
 $oldValue= delete $userKey−>{"Explorer/Tips//Next"};
```

```
 $oldValues= delete $userKey−>{"Explorer/Tips/"}; 
 # $oldValues will be reference to hash containing deleted keys values.
```
=head3 Closing keys

```
undef $swKey; \qquad # Explicit way to close a key.
 $winKey= "Anything else"; # Implicitly closes a key. 
exit 0; \qquad # Implicitly closes all keys.
```
# **Tie::Registry**

This module was originally called Tie::Registry. Changing code that used Tie::Registry over to  $W\in\mathcal{X}:$  Tierally is trivial as the module name should only be mentioned once, in the use line. However, finding all of the places that used  $\text{Ti} \in \mathbb{R}$ :  $\text{Registry}$  may not be completely trivial so we have included *Tie/Registry.pm* which you can install to provide backward compatibility.

# **AUTHOR**

Tye McQueen, tye@metronet.com, see http://www.metronet.com/~tye/.

# **SEE ALSO**

Win32API::Registry − Provides access to Reg\*(), HKEY\_\*, KEY\_\*, REG\_\* [required].

Win32::WinError − Defines ERROR\_\* values [optional].

SetDualVar − For returning REG\_\* values as combined string/integer [optional].

## **BUGS**

Because *Win32::TieRegistry* requires Win32API::Registry which uses the standard Perl tools for building extensions, *[MakeMaker](#page-882-0)*, and these are not supported with the ActiveWare versions of Perl, *Win32::TieRegistry* cannot be used with the ActiveWare versions of Perl. Sorry. The ActiveWare version and standard version of Perl are merging so you may want to switch to the standard version of Perl soon.

Because Perl hashes are case sensitive, certain lookups are also case sensistive. In particular, the root keys ("Classes", "CUser", "LMachine", "Users", "PerfData", "CConfig", "DynData", and HKEY\_\*) must always be entered without changing between upper and lower case letters. Also, the special rule for matching subkey names that contain the user−selected delimiter only works if case is matched. All other key name and value name lookups should be case insensitive because the underlying  $Reg^*$  () calls ignore case.

Perl5.004\_02 has bugs that make Win32::TieRegistry fail in strange and subtle ways.

Information about each key is cached when using a tied hash. A future release should use RegNotifyChangeKeyValue() to prevent this cache from becoming out−of−date.

There is no test suite.

#### **NAME**

DBI − Database independent interface for Perl

# **SYNOPSIS**

```
 use DBI; 
 @driver_names = DBI−>available_drivers; 
 @data_sources = DBI−>data_sources($driver_name); 
 $dbh = DBI−>connect($data_source, $username, $auth); 
 $dbh = DBI−>connect($data_source, $username, $auth, \%attr); 
 $rc = $dbh−>disconnect; 
 $rv = $dbh−>do($statement); 
 $rv = $dbh−>do($statement, \%attr); 
 $rv = $dbh−>do($statement, \%attr, @bind_values); 
 @row_ary = $dbh−>selectrow_array($statement); 
$ary ref = $dbh->selectall arrayref($statement);
 $sth = $dbh−>prepare($statement); 
 $sth = $dbh−>prepare_cached($statement); 
 $rv = $sth−>bind_param($p_num, $bind_value); 
 $rv = $sth−>bind_param($p_num, $bind_value, $bind_type); 
 $rv = $sth−>bind_param($p_num, $bind_value, \%attr); 
 $rv = $sth−>execute; 
 $rv = $sth−>execute(@bind_values); 
 $rc = $sth−>bind_col($col_num, \$col_variable); 
 $rc = $sth−>bind_columns(\%attr, @list_of_refs_to_vars_to_bind); 
 @row_ary = $sth−>fetchrow_array; 
 $ary_ref = $sth−>fetchrow_arrayref; 
 $hash_ref = $sth−>fetchrow_hashref; 
 $rc = $sth−>finish; 
 $rv = $sth−>rows; 
 $rc = $dbh−>commit; 
 $rc = $dbh−>rollback; 
 $sql = $dbh−>quote($string); 
 $rc = $h−>err; 
 $str = $h−>errstr; 
 $rv = $h−>state;
```
# **NOTE**

This is the DBI specification that corresponds to the DBI version 1.02 ( $\beta$ Date: 1998/09/03 21:56:42  $\beta$ ).

The DBI specification is currently evolving quite quickly so it is important to check that you have the latest copy. The RECENT CHANGES section below has a summary of user−visible changes and the *Changes* file supplied with the DBI holds more detailed change information.

Note also that whenever the DBI changes the drivers take some time to catch up. Recent versions of the DBI have added many new features (marked \*NEW\* in the text) that may not yet be supported by the drivers you use. Talk to the authors of those drivers if you need the features.

Please also read the DBI FAQ which is installed as a DBI::FAQ module so you can use perldoc to read it by

executing the perldoc  $DBI:FRQ$  command.

## **RECENT CHANGES**

A brief summary of significant user−visible changes in recent versions (if a recent version isn't mentioned it simply means that there were no significant user−visible changes in that version).

# DBI 1.00 − 14th August 1998

Added \$dbh−table\_info.

# DBI 0.96 − 10th August 1998

Added \$sth−{PRECISION} and \$sth−{SCALE}. Added DBD::Shell and dbish interactive DBI shell. Any database attribs can be set via DBI−connect(,,, \%attr). Added \_get\_fbav and \_set\_fbav methods for Perl driver developers. DBI trace now shows appends " at yourfile.pl line nnn". PrintError and RaiseError now prepend driver and method name. Added \$dbh−{Name}. Added

\$dbh−quote(\$value, \$data\_type). Added DBD::Proxy and DBI::ProxyServer (from Jochen Wiedmann). Added \$dbh−selectall\_arrayref and \$dbh−selectrow\_array methods. Added

\$dbh−table\_info. Added \$dbh−type\_info and \$dbh−type\_info\_all. Added \$h−trace\_msg(\$msg) to write to trace log. Added @bool = DBI::looks\_like\_number(@ary).

# DBI 0.92 − 4th February 1998

Added \$dbh−prepare\_cached() caching variant of \$dbh−prepare. Added new attributes: Active, Kids, ActiveKids, CachedKids. Added support for general−purpose 'private\_' attributes.

# **DESCRIPTION**

The Perl DBI is a database access Application Programming Interface (API) for the Perl Language. The DBI defines a set of functions, variables and conventions that provide a consistent database interface independant of the actual database being used.

It is important to remember that the DBI is just an interface. A thin layer of 'glue' between an application and one or more Database Drivers. It is the drivers which do the real work. The DBI provides a standard interface and framework for the drivers to operate within.

This document is a *work−in−progress*. Although it is incomplete it should be useful in getting started with the DBI.

# **Architecture of a DBI Application**

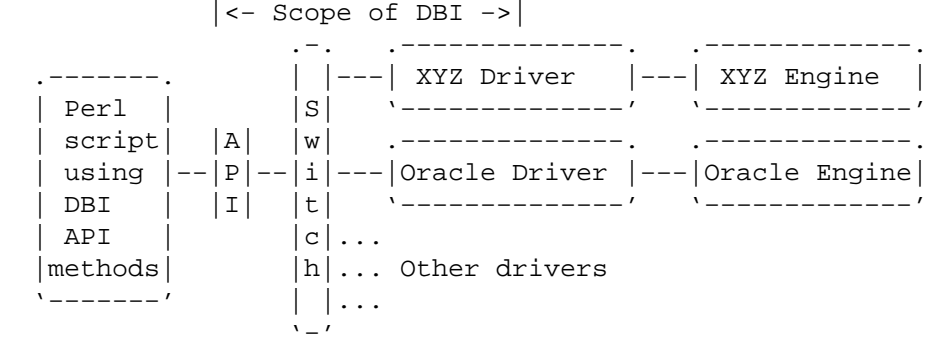

The API is the Application Perl−script (or Programming) Interface. The call interface and variables provided by DBI to perl scripts. The API is implemented by the DBI Perl extension.

The 'Switch' is the code that 'dispatches' the DBI method calls to the appropriate Driver for actual execution. The Switch is also responsible for the dynamic loading of Drivers, error checking/handling and other duties. The DBI and Switch are generally synonymous.

The Drivers implement support for a given type of Engine (database). Drivers contain implementations of the DBI methods written using the private interface functions of the corresponding Engine. Only authors of sophisticated/multi−database applications or generic library functions need be concerned with Drivers.

# **Notation and Conventions**

```
 DBI static 'top−level' class name 
 $dbh Database handle object 
 $sth Statement handle object 
 $drh Driver handle object (rarely seen or used in applications) 
 $h Any of the $??h handle types above 
 $rc General Return Code (boolean: true=ok, false=error) 
 $rv General Return Value (typically an integer) 
 @ary List of values returned from the database, typically a row of data 
 $rows Number of rows processed (if available, else −1) 
 $fh A filehandle 
 undef NULL values are represented by undefined values in perl
```
Note that Perl will automatically destroy database and statement objects if all references to them are deleted.

Handle object attributes are shown as:

\$h−>{attribute\_name} (*type*)

where *type* indicates the type of the value of the attribute (if it's not a simple scalar):

```
 \$ reference to a scalar: $h−>{attr} or $a = ${$h−>{attr}} 
 \@ reference to a list: $h−>{attr}−>[0] or @a = @{$h−>{attr}} 
 \% reference to a hash: $h−>{attr}−>{a} or %a = %{$h−>{attr}}
```
# **General Interface Rules & Caveats**

The DBI does not have a concept of a 'current session'. Every session has a handle object (i.e., a \$dbh) returned from the connect method and that handle object is used to invoke database related methods.

Most data is returned to the perl script as strings (null values are returned as undef). This allows arbitrary precision numeric data to be handled without loss of accuracy. Be aware that perl may not preserve the same accuracy when the string is used as a number.

Dates and times are returned as character strings in the native format of the corresponding Engine. Time Zone effects are Engine/Driver dependent.

Perl supports binary data in perl strings and the DBI will pass binary data to and from the Driver without change. It is up to the Driver implementors to decide how they wish to handle such binary data.

Multiple SQL statements may not be combined in a single statement handle, e.g., a single  $$sth.$ 

Non−sequential record reads are not supported in this version of the DBI. E.g., records can only be fetched in the order that the database returned them and once fetched they are forgotten.

Positioned updates and deletes are not directly supported by the DBI. See the description of the CursorName attribute for an alternative.

Individual Driver implementors are free to provide any private functions and/or handle attributes that they feel are useful. Private driver functions can be invoked using the DBI func method. Private driver attributes are accessed just like standard attributes.

Character sets: Most databases which understand character sets have a default global charset and text stored in the database is, or should be, stored in that charset (if it's not then that's the fault of either the database or the application that inserted the data). When text is fetched it should be (automatically) converted to the charset of the client (presumably based on the locale). If a driver needs to set a flag to get that behaviour then it should do so. It should not require the application to do that.

# **Naming Conventions and Name Space**

The DBI package and all packages below it (DBI::\*) are reserved for use by the DBI. Package names beginning with DBD:: are reserved for use by DBI database drivers. All environment variables used by the DBI or DBD's begin with 'DBI\_' or 'DBD\_'.

The letter case used for attribute names is significant and plays an important part in the portability of DBI scripts. The case of the attribute name is used to signify who defined the meaning of that name and its values.

```
 Case of name Has a meaning defined by 
 −−−−−−−−−−−− −−−−−−−−−−−−−−−−−−−−−−−− 
 UPPER_CASE Standards, e.g., X/Open, SQL92 etc (portable) 
 MixedCase DBI API (portable), underscores are not used. 
 lower_case Driver or Engine specific (non−portable)
```
It is of the utmost importance that Driver developers only use lowercase attribute names when defining private attributes. Private attribute names must be prefixed with the driver name or suitable abbreviation (e.g., ora\_ for Oracle, ing\_ for Ingres etc).

Driver Specific Prefix Registry:

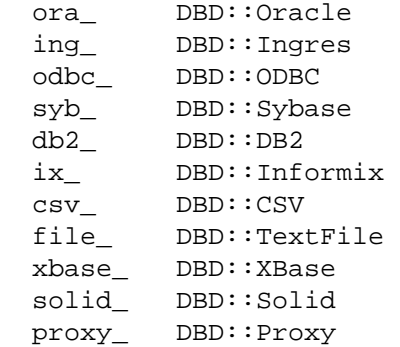

# **Data Query Methods**

The DBI allows an application to 'prepare' a statement for later execution. A prepared statement is identified by a statement handle object, e.g., \$sth.

Typical method call sequence for a select statement:

```
 connect, 
  prepare, 
     execute, fetch, fetch, ... finish, 
     execute, fetch, fetch, ... finish, 
     execute, fetch, fetch, ... finish.
```
Typical method call sequence for a non−select statement:

```
 connect, 
   prepare, 
      execute, 
      execute, 
      execute.
```
# **Placeholders and Bind Values**

Some drivers support Placeholders and Bind Values. These drivers allow a database statement to contain placeholders, sometimes called parameter markers, that indicate values that will be supplied later, before the prepared statement is executed. For example, an application might use the following to insert a row of data into the SALES table:

```
 insert into sales (product_code, qty, price) values (?, ?, ?)
```
or the following, to select the description for a product:

select description from products where product\_code = ?

The ? characters are the placeholders. The association of actual values with placeholders is known as

binding and the values are referred to as bind values.

When using placeholders with the SQL LIKE qualifier you must remember that the placeholder substitutes for the whole string. So you should use "... LIKE ? ..." and include any wildcard characters in the value that you bind to the placeholder.

# **Null Values**

Undefined values or undef can be used to indicate null values. However, care must be taken in the particular case of trying to use null values to qualify a select statement. Consider:

select description from products where product\_code = ?

Binding an undef (NULL) to the placeholder will *not* select rows which have a NULL product\_code! Refer to the SQL manual for your database engine or any SQL book for the reasons for this. To explicitly select NULLs you have to say "where product\_code is NULL" and to make that general you have to say:

```
 ... where product_code = ? or (? is null and product_code is null)
```
and bind the same value to both placeholders.

## **Performance**

Without using placeholders, the insert statement above would have to contain the literal values to be inserted and it would have to be re−prepared and re−executed for each row. With placeholders, the insert statement only needs to be prepared once. The bind values for each row can be given to the execute method each time it's called. By avoiding the need to re−prepare the statement for each row the application typically many times faster! Here's an example:

```
 my $sth = $dbh−>prepare(q{ 
   insert into sales (product_code, qty, price) values (?, ?, ?) 
 }) || die $dbh−>errstr; 
while (\le) {
     chop; 
     my ($product_code, $qty, $price) = split /,/; 
     $sth−>execute($product_code, $qty, $price) || die $dbh−>errstr; 
 } 
 $dbh−>commit || die $dbh−>errstr;
```
See */execute* and */bind\_param* for more details.

The  $q\{... \}$  style quoting used in this example avoids clashing with quotes that may be used in the SQL statement. Use the double−quote like qq{...} operator if you want to interpolate variables into the string. See *Quote and Quote−like Operators in perlop* for more details.

See */bind\_column* for a related method used to associate perl variables with the *output* columns of a select statement.

# **SQL − A Query Language**

Most DBI drivers require applications to use a dialect of SQL (the Structured Query Language) to interact with the database engine. These links may provide some useful information about SQL:

```
 http://www.jcc.com/sql_stnd.html 
 http://w3.one.net/~jhoffman/sqltut.htm 
 http://skpc10.rdg.ac.uk/misc/sqltut.htm 
 http://epoch.CS.Berkeley.EDU:8000/sequoia/dba/montage/FAQ/SQL_TOC.html 
 http://www.bf.rmit.edu.au/Oracle/sql.html
```
The DBI itself does not mandate or require any particular language to be used. It is language independant. In ODBC terms the DBI is in 'pass−thru' mode (individual drivers might not be). The only requirement is that queries and other statements must be expressed as a single string of letters passed as the first argument to the */prepare* method.

# **THE DBI CLASS**

# **DBI Class Methods**

# **connect**

```
 $dbh = DBI−>connect($data_source, $username, $password) || die $DBI::errstr; 
 $dbh = DBI−>connect($data_source, $username, $password, \%attr) || ...
```
Establishes a database connection (session) to the requested data\_source. Returns a database handle object if the connect succeeds. If the connect fails (see below) it returns undef and sets \$DBI::err and \$DBI::errstr (it does *not* set \$! or \$? etc).

Multiple simultaneous connections to multiple databases through multiple drivers can be made via the DBI. Simply make one connect call for each and keep a copy of each returned database handle.

The \$data source value should begin with 'dbi:driver name:'. That prefix will be stripped off and the driver\_name part is used to specify the driver (letter case is significant).

As a convenience, if the \$data\_source field is undefined or empty the DBI will substitute the value of the environment variable DBI\_DSN. If the driver\_name part is empty (i.e., data\_source prefix is 'dbi::') the environment variable DBI\_DRIVER is used. If that variable is not set then the connect dies.

Examples of \$data\_source values:

 dbi:DriverName:database\_name dbi:DriverName:database\_name@hostname:port dbi:DriverName:database=database\_name;host=hostname;port=port

There is *no standard* for the text following the driver name. Each driver is free to use whatever syntax it wants. The only requirement the DBI makes is that all the information is supplied in a single string. You must consult the documentation for the drivers you are using for a description of the syntax they require. (Where a driver author needs to define a syntax for the data\_source it is recommended that they follow the ODBC style, the last example above.)

If the environment variable DBI\_AUTOPROXY is defined (and the driver in \$data\_source is not 'Proxy') then the connect request will automatically be changed to:

dbi:Proxy:\$ENV{DBI\_AUTOPROXY};dsn=\$data\_source

and passed to the DBD::Proxy module. DBI\_AUTOPROXY would typically be "hostname=...;port=...". See *DBD::Proxy* for more details.

If \$username or \$password are *undefined* (rather than empty) then the DBI will substitute the values of the DBI\_USER and DBI\_PASS environment variables respectively. The use of the environment for these values is not recommended for security reasons. The mechanism is only intended to simplify testing.

DBI−connect automatically installs the driver if it has not been installed yet. Driver installation *always* returns a valid driver handle or it *dies* with an error message which includes the string 'install\_driver' and the underlying problem. So, DBI−connect will die on a driver installation failure and will only return undef on a connect failure, for which \$DBI::errstr will hold the error.

The \$data\_source argument (with the 'dbi:...:' prefix removed) and the \$username and \$password arguments are then passed to the driver for processing. The DBI does not define *any* interpretation for the contents of these fields. The driver is free to interpret the data\_source, username and password fields in any way and supply whatever defaults are appropriate for the engine being accessed (Oracle, for example, uses the ORACLE\_SID and TWO\_TASK env vars if no data\_source is specified).

The AutoCommit and PrintError attributes for each connection default to default to *on* (see */AutoCommit* and */PrintError* for more information).

The \%attr parameter can be used to alter the default settings of the PrintError, RaiseError and AutoCommit attributes. For example:

```
 $dbh = DBI−>connect($data_source, $user, $pass, { 
      PrintError => 0, 
      AutoCommit => 0 
 });
```
These are currently the *only* defined uses for the DBI−connect \%attr.

Portable applications should not assume that a single driver will be able to support multiple simultaneous sessions.

Where possible each session (\$dbh) is independent from the transactions in other sessions. This is useful where you need to hold cursors open across transactions, e.g., use one session for your long lifespan cursors (typically read−only) and another for your short update transactions.

For compatibility with old DBI scripts the driver can be specified by passing its name as the fourth argument to connect (instead of \%attr):

\$dbh = DBI−>connect(\$data\_source, \$user, \$pass, \$driver);

In this 'old−style' form of connect the \$data\_source should not start with 'dbi:driver\_name:' and, even if it does, the embedded driver\_name will be ignored. The \$dbh−{AutoCommit} attribute is *undefined*. The \$dbh−{PrintError} attribute is off. And the old DBI\_DBNAME env var is checked if DBI DSN is not defined. This 'old−style' connect will be withdrawn in a future version.

#### **available\_drivers**

```
 @ary = DBI−>available_drivers; 
 @ary = DBI−>available_drivers($quiet);
```
Returns a list of all available drivers by searching for DBD::\* modules through the directories in @INC. By default a warning will be given if some drivers are hidden by others of the same name in earlier directories. Passing a true value for \$quiet will inhibit the warning.

#### **data\_sources**

```
 @ary = DBI−>data_sources($driver); 
 @ary = DBI−>data_sources($driver, \%attr);
```
Returns a list of all data sources (databases) available via the named driver. The driver will be loaded if not already. If \$driver is empty or undef then the value of the DBI\_DRIVER environment variable will be used.

Data sources will be returned in a form suitable for passing to the */connect* method, i.e., they will include the "dbi:\$driver:" prefix.

Note that many drivers have no way of knowing what data sources might be available for it and thus, typically, return an empty or incomplete list.

#### **trace**

 DBI−>trace(\$trace\_level) DBI−>trace(\$trace\_level, \$trace\_file)

DBI trace information can be enabled for all handles using this DBI class method. To enable trace information for a specific handle use the similar \$h−trace method described elsewhere.

Use \$trace\_level 2 to see detailed call trace information including parameters and return values. The trace output is detailed and typically *very* useful. Much of the trace output is formatted using the */neat* function.

Use \$trace\_level 0 to disable the trace.

If \$trace\_filename is specified then the file is opened in append mode and *all* trace output (including that from other handles) is redirected to that file.

See also the \$h−trace() method and */DEBUGGING* for information about the DBI\_TRACE environment variable.

## **DBI Utility Functions**

## **neat**

\$str = DBI::neat(\$value, \$maxlen);

Return a string containing a neat (and tidy) representation of the supplied value.

Strings will be quoted (but internal quotes will not be escaped). Values *known* to be numeric will be unquoted. Undefined (NULL) values will be shown as undef (without quotes). Unprintable characters will be replaced by dot (.).

For result strings longer than \$maxlen the result string will be truncated to \$maxlen−4 and ...' will be appended. If  $\frac{1}{2}$  maxlen is 0 or undef it defaults to  $\frac{1}{2}$ DBI: : neat\_maxlen which, in turn, defaults to 400.

This function is designed to format values for human consumption. It is used internally by the DBI for */trace* output. It should typically *not* be used for formating values for database use (see also */quote*).

## **neat\_list**

\$str = DBI::neat\_list(\@listref, \$maxlen, \$field\_sep);

Calls DBI::neat on each element of the list and returns a string containing the results joined with \$field\_sep. \$field\_sep defaults to ", ".

#### **looks\_like\_number**

@bool = DBI::looks\_like\_number(@array);

Returns true for each element that looks like a number. Returns false for each element that does not look like a number. Returns undef for each element that is undefined or empty.

## **DBI Dynamic Attributes**

These attributes are always associated with the last handle used.

Where an attribute is equivalent to a method call, then refer to the method call for all related documentation.

**Warning:** these attributes are provided as a convenience but they do have limitations. Specifically, because they are associated with the last handle used, they should only be used *immediately* after calling the method which 'sets' them. They have a 'short lifespan'. There may also be problems with the multi−threading in 5.005.

If in any doubt, use the corresponding method call.

## **\$DBI::err**

Equivalent to \$h−err.

#### **\$DBI::errstr**

Equivalent to \$h−errstr.

## **\$DBI::state**

Equivalent to \$h−state.

#### **\$DBI::rows**

Equivalent to \$h−rows.

## **METHODS COMMON TO ALL HANDLES**

## **err**

\$rv = \$h−>err;

Returns the native database engine error code from the last driver function called.

## **errstr**

\$str = \$h−>errstr;

Returns the native database engine error message from the last driver function called.

## **state**

\$str = \$h−>state;

Returns an error code in the standard SQLSTATE five character format. Note that the specific success code 00000 is translated to (false). If the driver does not support SQLSTATE then state will return S1000 (General Error) for all errors.

#### **trace**

```
 $h−>trace($trace_level); 
 $h−>trace($trace_level, $trace_filename);
```
DBI trace information can be enabled for a specific handle (and any future children of that handle) by setting the trace level using the trace method.

Use  $strace$  level 2 to see detailed call trace information including parameters and return values. The trace output is detailed and typically *very* useful.

Use \$trace\_level 0 to disable the trace.

If \$trace\_filename is specified then the file is opened in append mode and *all* trace output (including that from other handles) is redirected to that file.

See also the DBI−trace() method and */DEBUGGING* for information about the DBI\_TRACE environment variable.

## **trace\_msg**

\$h−>trace\_msg(\$message\_text);

Writes \$message\_text to trace file if trace is enabled for \$h or for the DBI as a whole. Can also be called as DBI−trace\_msg(\$msg). See */trace*.

## **func**

\$h−>func(@func\_arguments, \$func\_name);

The func method can be used to call private non−standard and non−portable methods implemented by the driver. Note that the function name is given as the *last* argument.

This method is not directly related to calling stored procedures. Calling stored procedures is currently not defined by the DBI. Some drivers, such as DBD::Oracle, support it in non−portable ways. See driver documentation for more details.

# **ATTRIBUTES COMMON TO ALL HANDLES**

These attributes are common to all types of DBI handles.

Some attributes are inherited by *child* handles. That is, the value of an inherited attribute in a newly created statement handle is the same as the value in the parent database handle. Changes to attributes in the new statement handle do not affect the parent database handle and changes to the database handle do not affect *existing* statement handles, only future ones.

Attempting to set or get the value of an unknown attribute is fatal, except for private driver specific attributes (which all have names starting with a lowercase letter).

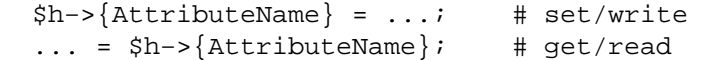

## **Warn** (boolean, inherited)

Enables useful warnings for certain bad practices. Enabled by default. Some emulation layers, especially those for perl4 interfaces, disable warnings.

## **Active** (boolean, read−only)

True if the handle object is 'active'. This is rarely used in applications. The exact meaning of active is somewhat vague at the moment. For a database handle it typically means that the handle is connected to a database (\$dbh−disconnect should set Active off). For a statement handle it *typically* means that the handle is a select that may have more data to fetch (\$dbh−finish or fetching all the data should set Active off).

## **Kids** (integer, read−only)

For a driver handle, Kids is the number of currently existing database handles that were created from that driver handle. For a database handle, Kids is the number of currently existing statement handles that were created from that database handle.

## **ActiveKids** (integer, read−only)

Like Kids (above), but only counting those that are Active (as above).

## **CachedKids** (hash ref)

For a database handle, returns a reference to the cache (hash) of statement handles created by the */prepare\_cached* method. For a driver handle, it would return a reference to the cache (hash) of statement handles created by the (not yet implemented) connect\_cached method.

## **CompatMode** (boolean, inherited)

Used by emulation layers (such as Oraperl) to enable compatible behaviour in the underlying driver (e.g., DBD::Oracle) for this handle. Not normally set by application code.

## **InactiveDestroy** (boolean)

This attribute can be used to disable the database related effect of DESTROY'ing a handle (which would normally close a prepared statement or disconnect from the database etc). It is specifically designed for use in UNIX applications which 'fork' child processes. Either the parent or the child process, but not both, should set InactiveDestroy on all their handles. For a database handle, this attribute does not disable an *explicit* call to the disconnect method, only the implicit call from DESTROY.

## **PrintError** (boolean, inherited)

This attribute can be used to force errors to generate warnings (using warn) in addition to returning error codes in the normal way. When set on, any method which results in an error occuring will cause the DBI to effectively do a warn("\$class \$method failed \$DBI::errstr") where \$class is the driver class and \$method is the name of the method which failed. E.g.,

DBD::Oracle::db prepare failed: ... error text here ...

By default DBI−connect sets PrintError on (except for old−style connect usage, see connect for more details).

If desired, the warnings can be caught and processed using a \$SIG{\_\_WARN\_\_} handler or modules like CGI::ErrorWrap.

## **RaiseError** (boolean, inherited)

This attribute can be used to force errors to raise exceptions rather than simply return error codes in the normal way. It defaults to off. When set on, any method which results in an error occuring will cause the DBI to effectively do a croak("\$class \$method failed \$DBI::errstr") where \$class is DBD::Oracle::db prepare failed: ... error text here ...

If PrintError is also on then the PrintError is done before the RaiseError unless no \_\_DIE\_\_ handler has been defined, in which case PrintError is skipped since the croak will print the message.

If you want to temporarily turn RaiseError off (inside a library function that may fail for example), the recommended way is like this:

```
\{ local $h−>{RaiseError} = 0 if $h−>{RaiseError}; 
 ... 
   }
```
The original value will automatically and reliably be restored by perl regardless of how the block is exited. The ... if \$h−{RaiseError} is optional but makes the code slightly faster in the common case.

**Sadly this doesn't work** for perl versions upto and including 5.004 04. For backwards compatibility could just use eval { ... } instead.

## **ChopBlanks** (boolean, inherited)

This attribute can be used to control the trimming of trailing space characters from *fixed width* character (CHAR) fields. No other field types are affected, even where field values have trailing spaces.

The default is false (it is possible that that may change). Applications that need specific behaviour should set the attribute as needed. Emulation interfaces should set the attribute to match the behaviour of the interface they are emulating.

Drivers are not required to support this attribute but any driver which does not must arrange to return undef as the attribute value.

## **LongReadLen** (unsigned integer, inherited)

This attribute may be used to control the maximum length of 'long' ('blob', 'memo' etc.) fields which the driver will *read* from the database automatically when it fetches each row of data.

A value of 0 means don't automatically fetch any long data (fetch should return undef for long fields when LongReadLen is 0).

The default is typically 0 (zero) bytes but may vary between drivers. Most applications fetching long fields will set this value to slightly larger than the longest long field value which will be fetched.

Changing the value of LongReadLen for a statement handle *after* it's been prepare()'d *will typically have no effect* so it's usual to set LongReadLen on the \$dbh before calling prepare.

The LongReadLen attribute only relates to fetching/reading long values it is *not* involved in inserting/updating them.

See */LongTruncOk* about truncation behaviour.

#### **LongTruncOk** (boolean, inherited)

This attribute may be used to control the effect of fetching a long field value which has been truncated (typically because it's longer than the value of the LongReadLen attribute).

By default LongTruncOk is false and fetching a truncated long value will cause the fetch to fail. (Applications should always take care to check for errors after a fetch loop in case an error, such as a divide by zero or long field truncation, caused the fetch to terminate prematurely.)

If a fetch fails due to a long field truncation when LongTruncOk is false, many drivers will allow you to continue fetching further rows.

See also */LongReadLen*.

## **private\_\***

The DBI provides a way to store extra information in a DBI handle as 'private' attributes. The DBI will allow you to store and retreive any attribute which has a name starting with 'private'. It is *strongly* recommended that you use just *one* private attribute (e.g., use a hash ref) and give it a long and unambiguous name that includes the module or application that the attribute relates to (e.g., 'private\_YourModule\_thingy').

# **DBI DATABASE HANDLE OBJECTS**

# **Database Handle Methods**

## **selectrow\_array**

```
 @row_ary = $dbh−>selectrow_array($statement); 
 @row_ary = $dbh−>selectrow_array($statement, \%attr); 
 @row_ary = $dbh−>selectrow_array($statement, \%attr, @bind_values);
```
This utility method combines */prepare*, */execute* and */fetchrow\_array* into a single call. The \$statement parameter can be a previously prepared statement handle in which case the prepare is skipped.

In any method fails, and */RaiseError* is not set, selectrow\_array will return an empty list.

## **selectall\_arrayref**

```
 $ary_ref = $dbh−>selectall_arrayref($statement); 
 $ary_ref = $dbh−>selectall_arrayref($statement, \%attr); 
 $ary_ref = $dbh−>selectall_arrayref($statement, \%attr, @bind_values);
```
This utility method combines */prepare*, */execute* and */fetchall\_arrayref* into a single call. The \$statement parameter can be a previously prepared statement handle in which case the prepare is skipped.

In any method fails, and */RaiseError* is not set, selectall\_arrayref will return undef.

## **prepare**

```
 $sth = $dbh−>prepare($statement) || die $dbh−>errstr; 
 $sth = $dbh−>prepare($statement, \%attr) || die $dbh−>errstr;
```
Prepare a *single* statement for execution by the database engine and return a reference to a statement handle object which can be used to get attributes of the statement and invoke the */execute* method.

Note that prepare should never execute a statement, even if it is not a select statement, it only prepares it for execution. (Having said that, some drivers, notably Oracle, will execute data definition statements such as create/drop table when they are prepared. In practice this is rarely a problem.)

Drivers for engines which don't have the concept of preparing a statement will typically just store the statement in the returned handle and process it when \$sth−execute is called. Such drivers are likely to be unable to give much useful information about the statement, such as

\$sth−{NUM\_OF\_FIELDS}, until after \$sth−execute has been called. Portable applications should take this into account.

In general DBI drivers do *not* parse the contents of the statement (other than simply counting any */Placeholders*). The statement is passed directly to the database engine (sometimes known as pass−thru mode). This has advantages and disadvantages. On the plus side, you can access all the functionality of the engine being used. On the downside, you're limited if using a simple engine and need to take extra care if attempting to write applications to be portable between engines.

Some command−line SQL tools use statement terminators, like a semicolon, to indicate the end of a statement. Such terminators should not be used with the DBI.

#### **prepare\_cached**

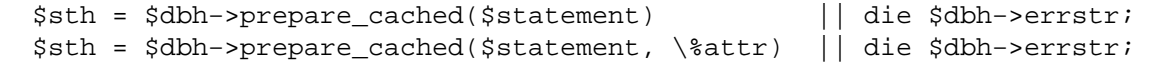

Like */prepare* except that the statement handled returned will be stored in a hash associated with the \$dbh. If another call is made to prepare\_cached with the *same parameter values* then the corresponding cached \$sth will be returned (and the database server will not be contacted).

This cacheing can be useful in some applications but it can also cause problems and should be used with care. Currently a warning will be generated if the cached \$sth being returned is active (*/finish* has not been called on it).

The cache can be accessed (and cleared) via the */CachedKids* attribute.

**do**

```
 $rc = $dbh−>do($statement) || die $dbh−>errstr; 
 $rc = $dbh−>do($statement, \%attr) || die $dbh−>errstr; 
 $rv = $dbh−>do($statement, \%attr, @bind_values) || ...
```
Prepare and execute a statement. Returns the number of rows affected (−1 if not known or not available) or undef on error.

This method is typically most useful for *non−select* statements which either cannot be prepared in advance (due to a limitation in the driver) or which do not need to be executed repeatedly. It should not be used for select statements.

The default do method is logically similar to:

```
 sub do { 
     my($dbh, $statement, $attr, @bind_values) = @_; 
     my $sth = $dbh−>prepare($statement) or return undef; 
     $sth−>execute(@bind_values) or return undef; 
     my $rows = $sth−>rows; 
    (srows == 0) ? "OEO" : $rows;
 }
```
Example:

```
 my $rows_deleted = $dbh−>do(q{ 
     delete from table 
     where status = 'DONE' 
 }) || die $dbh−>errstr;
```
Using placeholders and @bind\_values with the do method can be useful because it avoids the need to correctly quote any variables in the \$statement.

The  $q\{.\,\ldots\}$  style quoting used in this example avoids clashing with quotes that may be used in the SQL statement. Use the double−quote like qq{...} operator if you want to interpolate variables into the string. See *Quote and Quote−like Operators in perlop* for more details.

#### **commit**

\$rc = \$dbh−>commit || die \$dbh−>errstr;

Commit (make permanent) the most recent series of database changes if the database supports transactions.

If the database supports transactions and AutoCommit is on then the commit should issue a "commit ineffective with AutoCommit" warning.

See also */Transactions*.

#### **rollback**

\$rc = \$dbh−>rollback || die \$dbh−>errstr;

Roll−back (undo) the most recent series of uncommitted database changes if the database supports transactions.

If the database supports transactions and AutoCommit is on then the rollback should issue a "rollback ineffective with AutoCommit" warning.

See also */Transactions*.

#### **disconnect**

\$rc = \$dbh−>disconnect || warn \$dbh−>errstr;

Disconnects the database from the database handle. Typically only used before exiting the program. The handle is of little use after disconnecting.

The transaction behaviour of the disconnect method is, sadly, undefined. Some database systems (such as Oracle and Ingres) will automatically commit any outstanding changes, but others (such as Informix) will rollback any outstanding changes. Applications should explicitly call commit or rollback before calling disconnect.

The database is automatically disconnected (by the DESTROY method) if still connected when there are no longer any references to the handle. The DESTROY method for each driver should explicitly call rollback to undo any uncommitted changes. This is *vital* behaviour to ensure that incomplete transactions don't get committed simply because Perl calls DESTROY on every object before exiting.

If you disconnect from a database while you still have active statement handles you will get a warning. The statement handles should either be cleared (destroyed) before disconnecting or the finish method called on each one.

## **ping**

\$rc = \$dbh−>ping;

Attempts to determine, in a reasonably efficient way, if the database server is still running and the connection to it is still working.

The default implementation currently always returns true without actually doing anything. Individual drivers should implement this function in the most suitable manner for their database engine.

Very few applications would have any use for this method. See the specialist Apache::DBI module for one example usage.

#### **table\_info** \*NEW\*

**Warning:** This method is experimental and may change or disappear.

\$sth = \$dbh−>table\_info;

Returns an active statement handle that can be used to fetch information about tables and views that exist in the database.

The handle has at least the following fields in the order show below. Other fields, after these, may also be present.

**TABLE\_QUALIFIER**: Table qualifier identifier. NULL (undef) if not applicable to data source (usually the case). Empty if not applicable to the table.

**TABLE\_OWNER**: Table owner identifier. NULL (undef) if not applicable to data source. Empty if not applicable to the table.

**TABLE\_NAME**: Table name.

**TABLE\_TYPE**: One of the following: "TABLE", "VIEW", "SYSTEM TABLE", "GLOBAL

TEMPORARY", "LOCAL TEMPORARY", "ALIAS", "SYNONYM" or a data source specific type identifier.

**REMARKS**: A description of the table. May be NULL (undef).

Note that table\_info might not return records for all tables. Applications can use any valid table regardless of whether it's returned by table\_info. See also */tables*.

## **tables** \*NEW\*

**Warning:** This method is experimental and may change or disappear.

@names = \$dbh−>tables;

Returns a list of table and view names. This list should include all tables which can be used in a select statement without further qualification. That typically means all the tables and views owned by the current user and all those accessible via public synonyms/aliases (excluding non−metadata system tables and views).

Note that table\_info might not return records for all tables. Applications can use any valid table regardless of whether it's returned by tables. See also */table\_info*.

## **type\_info\_all** \*NEW\*

**Warning:** This method is experimental and may change or disappear.

\$type\_info\_all = \$dbh−>type\_info\_all;

Returns a reference to an array which holds information about each data type variant supported by the database and driver.

The first item is a reference to a hash of Name = Index pairs. The following items are references to arrays, one per supported data type variant. The leading hash defines the names and order of the fields within the following list of arrays. For example:

```
$type info all = [
  \begin{cases} \quad & \text{TYPE\_NAME} \\ \end{cases} \quad \Rightarrow \quad 0 \; ,DATA TYPE \implies 1,
      PRECISION => 2, 
      LITERAL PREFIX => 3,
      LITERAL SUFFIX = > 4,
      CREATE PARAMS = > 5,
      NULLABLE => 6,
      CASE SENSITIVE => 7,
      SEARCHABLE = > 8,
      UNSIGNED_ATTRIBUTE=> 9, 
      MONEY => 10.
      AUTO_INCREMENT => 11,
      LOCAL TYPE NAME \Rightarrow 12,
      MINIMUM_SCALE => 13,
      MAXIMUM SCALE => 14,
   }, 
  [ 'VARCHAR', SOL VARCHAR,
      undef, "'","'", undef,0, 1,1,0,0,0,undef,1,255 
   ], 
   [ 'INTEGER', SQL_INTEGER, 
      undef, "", "", undef,0, 0,1,0,0,0,undef,0, 0 
   ], 
 ];
```
Note that more than one row may have the same value in the DATA\_TYPE field.

The meaning of the fields is described in the documentation for the */type\_info* method.

# **type\_info** \*NEW\*

**Warning:** This method is experimental and may change or disappear.

@type\_info = \$dbh−>type\_info(\$data\_type);

Returns a list of hash references holding information about one or more variants of \$data\_type (or a type *reasonably compatible* with it).

If \$data\_type is SQL\_ALL\_TYPES then the list will contain hashes for all data type variants supported by the database and driver.

The keys of the hash follow the same letter case conventions as the rest of the DBI (see */Naming Conventions and Name Space*). The following items should exist:

## TYPE\_NAME (string)

Data type name for use in CREATE TABLE statements etc.

## DATA\_TYPE (integer)

SQL data type number.

## PRECISION (integer)

The maximum precision of the data type. NULL (undef) is returned for data types where this is not applicable.

## LITERAL\_PREFIX (string)

Characters used to prefix a literal. Typically "'" for characters, possibly "0x" for binary values passed as hex. NULL (undef) is returned for data types where this is not applicable.

# LITERAL\_SUFFIX (string)

Characters used to suffix a literal. Typically "'" for characters. NULL (undef) is returned for data types where this is not applicable.

# CREATE\_PARAMS (string)

Parameters for a data type definition. For example, CREATE\_PARAMS for a DECIMAL would be "precision,scale". For a VARCHAR it would be "max length". NULL (undef) is returned for data types where this is not applicable.

## NULLABLE (integer)

Indicates whether the data type accepts a NULL value:  $0 = no$ ,  $1 = yes$ ,  $2 = unknown$ .

## CASE\_SENSITIVE (boolean)

Indicates whether the data type is case sensitive in collations and comparisons.

## SEARCHABLE (integer)

Indicates how the data type can be used in a WHERE clause:

- 0 − cannot be used in a WHERE clause
- 1 − only with a LIKE predicate
- 2 − all comparison operators except LIKE
- 3 − can be used in a WHERE clause with any comparison operator

# UNSIGNED\_ATTRIBUTE (boolean)

Indicates whether the data type is unsigned. NULL (undef) is returned for data types where this is not applicable.

## MONEY (boolean)

Indicates whether the data type is a money data type. NULL (undef) is returned for data types where this is not applicable.

## AUTO\_INCREMENT (boolean)

Indicates whether the data type is autoincrementing. NULL (undef) is returned for data types where this is not applicable.

## LOCAL TYPE NAME (string)

Localised version of the TYPE\_NAME for use in dialogue with users. NULL (undef) is returned if a localised name is not available (in which case TYPE\_NAME should be used).

## MINIMUM\_SCALE (integer)

The minimum scale of the data type. If a data type has a fixed scale then MAXIMUM\_SCALE holds the same value. NULL (undef) is returned for data types where this is not applicable.

## MAXIMUM\_SCALE (integer)

The maximum scale of the data type. If a data type has a fixed scale then MINIMUM\_SCALE holds the same value. NULL (undef) is returned for data types where this is not applicable.

## **quote**

 \$sql = \$dbh−>quote(\$value); \$sql = \$dbh−>quote(\$value, \$data\_type);

Quote a string literal for use in an SQL statement by *escaping* any special characters (such as quotation marks) contained within the string *and* adding the required type of outer quotation marks.

```
 $sql = sprintf "select foo from bar where baz = %s", 
                $dbh−>quote("Don't\n");
```
For most database types quote would return 'Don''t' (including the outer quotation marks).

An undefined \$value value will be returned as NULL (without quotation marks).

If \$data\_type is supplied it is used to determine the required quoting behaviour by using the information returned by */type\_info*. As a special case, the standard numeric types are optimised to return \$value without calling type\_info.

Quote may *not* be able to deal with all possible input (such as binary data) and is not related in any way with escaping or quoting shell meta−characters.

## **Database Handle Attributes**

This section describes attributes specific to database handles.

Changes to these database handle attributes do not affect any other existing or future database handles.

Attempting to set or get the value of an unknown attribute is fatal, except for private driver specific attributes (which all have names starting with a lowercase letter).

Example:

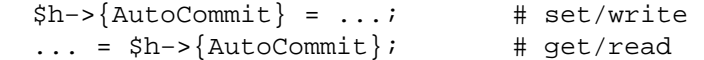

## **AutoCommit** (boolean)

If true then database changes cannot be rolled−back (undone). If false then database changes automatically occur within a 'transaction' which must either be committed or rolled−back using the commit or rollback methods.

Drivers should always default to AutoCommit mode. (An unfortunate choice forced on the DBI by ODBC and JDBC conventions.)

Attempting to set AutoCommit to an unsupported value is a fatal error. This is an important feature of the DBI. Applications which need full transaction behaviour can set \$dbh−{AutoCommit}=0 (or via connect) without having to check the value was assigned okay.

For the purposes of this description we can divide databases into three categories:

```
 Database which don't support transactions at all. 
 Database in which a transaction is always active. 
 Database in which a transaction must be explicitly started ('BEGIN WORK').
```
## **\* Database which don't support transactions at all**

For these databases attempting to turn AutoCommit off is a fatal error. Commit and rollback both issue warnings about being ineffective while AutoCommit is in effect.

## **\* Database in which a transaction is always active**

These are typically mainstream commercial relational databases with 'ANSI standard' transaction behaviour.

If AutoCommit is off then changes to the database won't have any lasting effect unless */commit* is called (but see also */disconnect*). If */rollback* is called then any changes since the last commit are undone.

If AutoCommit is on then the effect is the same as if the DBI were to have called commit automatically after every successful database operation. In other words, calling commit or rollback explicitly while AutoCommit is on would be ineffective because the changes would have already been commited.

Changing AutoCommit from off to on should issue a */commit* in most drivers.

Changing AutoCommit from on to off should have no immediate effect.

For databases which don't support a specific auto−commit mode, the driver has to commit each statement automatically using an explicit COMMIT after it completes successfully (and roll it back using an explicit ROLLBACK if it fails). The error information reported to the application will correspond to the statement which was executed, unless it succeeded and the commit or rollback failed.

# **\* Database in which a transaction must be explicitly started**

For these database the intention is to have them act like databases in which a transaction is always active (as described above).

To do this the DBI driver will automatically begin a transaction when AutoCommit is turned off (from the default on state) and will automatically begin another transaction after a */commit* or */rollback*.

In this way, the application does not have to treat these databases as a special case.

## **Name** (string)

Holds the 'name' of the database. Usually (and recommended to be) the same as the "dbi:DriverName:..." string used to connect to the database but with the leading "dbi:DriverName:" removed.

# **RowCacheSize** (integer) \*NEW\*

A hint to the driver indicating the size of local row cache the application would like the driver to use for future select statements. If a row cache is not implemented then setting RowCacheSize is ignored and getting the value returns undef.

Some RowCacheSize values have special meaning:

- 0 − Automatically determine a reasonable cache size for each select
- 1 − Disable the local row cache
- >1 − Cache this many rows

<0 − Cache as many rows fit into this much memory for each select.

Note that large cache sizes may require very large amount of memory (cached rows \* maximum size of row) and that a large cache will cause a longer delay for the first fetch and when the cache needs refilling.

See also */RowsInCache* statement handle attribute.

# **DBI STATEMENT HANDLE OBJECTS**

## **Statement Handle Methods**

#### **bind\_param**

```
 $rc = $sth−>bind_param($p_num, $bind_value) || die $sth−>errstr; 
 $rv = $sth−>bind_param($p_num, $bind_value, \%attr) || ... 
 $rv = $sth−>bind_param($p_num, $bind_value, $bind_type) || ...
```
The bind\_param method can be used to *bind* (assign/associate) a value with a *placeholder* embedded in the prepared statement. Placeholders are indicated with question mark character (?). For example:

```
 $dbh−>{RaiseError} = 1; # save having to check each method call 
 $sth = $dbh−>prepare("select name, age from people where name like ?"); 
 $sth−>bind_param(1, "John%"); # placeholders are numbered from 1 
 $sth−>execute; 
 DBI::dump_results($sth);
```
Note that the ? is not enclosed in quotation marks even when the placeholder represents a string. Some drivers also allow : 1, : 2 etc and : name style placeholders in addition to ? but their use is not portable.

Some drivers do not support placeholders.

With most drivers placeholders can't be used for any element of a statement that would prevent the database server validating the statement and creating a query execution plan for it. For example:

"select name, age from ?" # wrong "select name, ? from people" # wrong

Also, placeholders can only represent single scalar values, so this statement, for example, won't work as expected for more than one value:

"select name, age from people where name in (?)" # wrong

The \%attr parameter can be used to specify the data type the placeholder should have. Typically the driver is only interested in knowing if the placeholder should be bound as a number or a string.

\$sth−>bind\_param(1, \$value, { TYPE => SQL\_INTEGER });

As a short−cut for this common case, the data type can be passed directly inplace of the attr hash reference. This example is equivalent to the one above:

\$sth−>bind\_param(1, \$value, SQL\_INTEGER);

The TYPE cannot be changed after the first bind\_param call (but it can be left unspecified, in which case it defaults to the previous value).

Perl only has string and number scalar data types. All database types that aren't numbers are bound as strings and must be in a format the database will understand.

Undefined values or undef are be used to indicate null values.

#### **bind\_param\_inout**

```
 $rc = $sth−>bind_param_inout($p_num, \$bind_value, $max_len) || die $sth−>errs
 $rv = $sth−>bind_param_inout($p_num, \$bind_value, $max_len, \%attr) || ... 
 $rv = $sth−>bind_param_inout($p_num, \$bind_value, $max_len, $bind_type) || ...
```
This method acts like */bind\_param* but also enables values to be *output from* (updated by) the statement. (The statement is typically a call to a stored procedure.). The \$bind\_value must be passed as a *reference* to the actual value to be used.

The additional  $\frac{1}{2}$  and  $\frac{1}{2}$  arameter specifies the amount of memory to allocate to  $\frac{1}{2}$  bind value for the new value. Truncation behaviour, if the value is longer than \$max\_len, is currently undefined.

It is expected that few drivers will support this method. The only driver currently known to do so is DBD::Oracle. It should *not* be used for database independent applications.

#### **execute**

```
 $rv = $sth−>execute || die $sth−>errstr; 
 $rv = $sth−>execute(@bind_values) || die $sth−>errstr;
```
Perform whatever processing is necessary to execute the prepared statement. An undef is returned if an error occurs, a successful execute always returns true regardless of the number of rows affected (even if it's zero, see below). It is always important to check the return status of execute (and most other DBI methods) for errors.

For a *non−select* statement, execute returns the number of rows affected (if known). If no rows were affected then execute returns "0E0" which Perl will treat as 0 but will regard as true. Note that it is *not* an error for no rows to be affected by a statement. If the number of rows affected is not known then execute returns −1.

For *select* statements execute simply 'starts' the query within the Engine. Use one of the fetch methods to retreive the data after calling execute. The execute method does *not* return the number of rows that will be returned by the query (because most Engines can't tell in advance), it simply returns a true value.

If any arguments are given then execute will effectively call */bind\_param* for each value before executing the statement. Values bound in this way are usually treated as SQL\_VARCHAR types unless the driver can determine the correct type (which is rare) or bind\_param (or bind\_param\_inout) has already been used to specify the type.

## **fetchrow\_arrayref**

 \$ary\_ref = \$sth−>fetchrow\_arrayref; \$ary\_ref = \$sth−>fetch; # alias

Fetches the next row of data and returns a reference to an array holding the field values. If there are no more rows or an error occurs fetchrow\_arrayref returns undef. Null values are returned as undef. This is the fastest way to fetch data, particularly if used with \$sth−bind\_columns.

Note that *currently* the *same* array ref will be returned for each fetch so don't store the ref and then use it after a later fetch.

#### **fetchrow\_array**

@ary = \$sth−>fetchrow\_array;

An alternative to fetchrow\_arrayref. Fetches the next row of data and returns it as an array holding the field values. If there are no more rows or an error occurs fetchrow\_array returns an empty list. Null values are returned as undef.

#### **fetchrow\_hashref**

\$hash\_ref = \$sth−>fetchrow\_hashref;

An alternative to fetchrow arrayref. Fetches the next row of data and returns it as a reference to a hash containing field name and field value pairs. Null values are returned as undef. If there are no more rows or an error occurs fetchrow\_hashref returns undef.

The keys of the hash are the same names returned by \$sth−{NAME}. If more than one field has the

same name there will only be one entry in the returned hash for those fields.

Note that using fetchrow\_hashref is currently *not portable* between databases because different databases return fields names with different letter cases (some all uppercase, some all lower, and some return the letter case used to create the table). This will be addressed in a future version of the DBI.

Because of the extra work fetchrow\_hashref and perl have to perform it is not as efficient as fetchrow\_arrayref or fetchrow\_array and is not recommended where performance is very important. Currently a new hash reference is returned for each row. This is likely to change in the future so don't rely on it.

# **fetchall\_arrayref**

```
 $tbl_ary_ref = $sth−>fetchall_arrayref; 
 $tbl_ary_ref = $sth−>fetchall_arrayref( $slice_array_ref ); 
$tbl ary ref = $sth->fetchall arrayref( $slice hash ref
```
The fetchall\_arrayref method can be used to fetch all the data to be returned from a prepared and executed statement handle. It returns a reference to an array which contains one reference per row. If there are no rows to return, fetchall\_arrayref returns a reference to an empty array. If an error occurs fetchall\_arrayref returns the data fetched thus far (you should check \$sth−err afterwards or use */RaiseError*.

When passed an array reference, fetchall\_arrayref uses */fetchrow\_arrayref* to fetch each row as an array ref. If the parameter array is not empty then it is used as a slice to select individual columns by index number.

With no parameters, fetchall\_arrayref acts as if passed an empty array ref.

When passed a hash reference, fetchall\_arrayref uses */fetchrow\_hashref* to fetch each row as a hash ref. If the parameter hash is not empty then it is used as a slice to select individual columns by name. The names should be lower case regardless of the letter case in \$sth-{NAME}. The values of the hash should be set to 1.

For example, to fetch just the first column of every row you can use:

\$tbl\_ary\_ref = \$sth−>fetchall\_arrayref([0]);

To fetch the second to last and last column of every row you can use:

\$tbl\_ary\_ref = \$sth−>fetchall\_arrayref([−2,−1]);

To fetch only the fields called foo and bar of every row you can use:

\$tbl\_ary\_ref = \$sth−>fetchall\_arrayref({ foo=>1, bar=>1 });

The first two examples return a ref to an array of array refs. The last returns a ref to an array of hash refs.

## **finish**

\$rc = \$sth−>finish;

Indicates that no more data will be fetched from this statement handle before it is either executed again or destroyed. *It is rarely needed* but can sometimes be helpful in order to allow the server to free up resources currently being held (such as sort buffers).

Consider a query like

SELECT foo FROM table WHERE bar=? ORDER BY foo

where you want to select just the first (smallest) foo value from a large table. When executed the database server will have to use temporary buffer space to store the sorted rows. If, after executing the handle and selecting one row, the handle won't be re−executed for some time, the finish method can be used to tell the server that the buffer space can be freed. (It does nothing if the server or driver don't support it.)

Calling finish resets the */Active* attribute for the statement. When all the data has been fetched from a select statement the driver should call finish automatically for you.

The finish method does not affect the transaction status of the session. It has nothing to do with transactions. It's mostly an internal 'housekeeping' method that is rarely needed. There's no need to call finish if you're about to destroy or re−execute the statement handle. See also */disconnect* and the */Active* attribute.

## **rows**

\$rv = \$sth−>rows;

Returns the number of rows affected by the last database altering command, or −1 if not known or not available.

Generally you can only rely on a row count after a do or *non*−select execute (for some specific operations like update and delete) or after fetching *all* the rows of a select statement.

For select statements it is generally not possible to know how many rows will be returned except by fetching them all. Some drivers will return the number of rows the application has fetched *so far* but others may return −1 until all rows have been fetched. So use of the rows method with select statements is *not* recommended.

#### **bind\_col**

```
 $rc = $sth−>bind_col($column_number, \$var_to_bind); 
 $rc = $sth−>bind_col($column_number, \$var_to_bind, \%attr);
```
Binds an output column (field) of a select statement to a perl variable. Whenever a row is fetched from the database the corresponding perl variable is automatically updated. There is no need to fetch and assign the values manually. This makes using bound variables very efficient. See bind\_columns below for an example. Note that column numbers count up from 1.

The binding is performed at a very low level using perl aliasing so there is no extra copying taking place. So long as the driver uses the correct internal DBI call to get the array the fetch function returns, it will automatically support column binding.

For maximum portability between drivers, bind\_col should be called after execute.

The */bind\_param* method performs a similar function for input variables. See also for more information.

#### **bind\_columns**

```
 $rc = $sth−>bind_columns(\%attr, @list_of_refs_to_vars_to_bind);
```
Calls bind\_col for each column of the select statement. bind\_columns will croak if the number of references does not match the number of fields.

For maximum portability between drivers, bind\_columns should be called after execute.

For example:

```
 $dbh−>{RaiseError} = 1; # do this, or check every call for errors 
 $sth = $dbh−>prepare(q{ select region, sales from sales_by_region }); 
 $sth−>execute; 
 my ($region, $sales); 
 # Bind perl variables to columns: 
 $rv = $sth−>bind_columns(undef, \$region, \$sales); 
 # you can also use perl's \(...) syntax (see perlref docs): 
 # $sth−>bind_columns(undef, \($region, $sales)); 
 # Column binding is the most efficient way to fetch data 
 while ($sth−>fetch) {
```
print "\$region: \$sales\n";

# **dump\_results**

}

\$rows = \$sth−>dump\_results(\$maxlen, \$lsep, \$fsep, \$fh);

Fetches all the rows from \$sth, calls DBI::neat\_list for each row and prints the results to \$fh (defaults to STDOUT) separated by  $\$l$ sep (default "\n").  $\$f$ sep defaults to ", " and  $\$maxlen$ defaults to 35.

This method is designed as a handy utility for prototyping and testing queries. Since it uses */neat\_list* which uses */neat* which formats and edits the string for reading by humans, it's not recomended for data transfer applications.

# **Statement Handle Attributes**

This section describes attributes specific to statement handles. Most of these attributes are read−only.

Changes to these statement handle attributes do not affect any other existing or future statement handles.

Attempting to set or get the value of an unknown attribute is fatal, except for private driver specific attributes (which all have names starting with a lowercase letter).

Example:

... = \$h−>{NUM\_OF\_FIELDS}; # get/read

Note that some drivers cannot provide valid values for some or all of these attributes until after \$sth−execute has been called.

## **NUM\_OF\_FIELDS** (integer, read−only)

Number of fields (columns) the prepared statement will return. Non−select statements will have  $NUM_OF_FIELDS == 0.$ 

## **NUM\_OF\_PARAMS** (integer, read−only)

The number of parameters (placeholders) in the prepared statement. See SUBSTITUTION VARIABLES below for more details.

## **NAME** (array−ref, read−only)

Returns a *reference* to an array of field names for each column. The names may contain spaces but should not be truncated or have any trailing space.

print "First column name: \$sth−>{NAME}−>[0]\n";

## **TYPE** (array−ref, read−only) \*NEW\*

Returns a *reference* to an array of integer values for each column. The value indicates the data type of the corresponding column.

The values used correspond to the international standards (ANSI X3.135 and ISO/IEC 9075) which, in general terms means ODBC. Driver specific types which don't exactly match standard types should generally return the same values as an ODBC driver supplied by the makers of the database. That might include private type numbers the vendor has officially registered. See:

ftp://jerry.ece.umassd.edu/isowg3/dbl/SQL\_Registry

Where there's no vendor supplied ODBC driver to be compatible with the DBI driver can use type numbers in the range now officially reserved for use by the DBI: −9999 to −9000.

All possible values for TYPE should have at least one entry in the output of the */type\_info\_all* method.

## **PRECISION** (array−ref, read−only) \*NEW\*

Returns a *reference* to an array of integer values for each column. For nonnumeric columns the value generally refers to either the maximum length or the defined length of the column. For numeric columns the value refers to the maximum number of digits used by the data type (without considering a sign character or decimal point). Note that for floating point types (REAL, FLOAT, DOUBLE) the 'display size' can be up to 7 characters greater than the precision (for the sign + decimal point + the letter  $E + a$  sign + 2 or 3 digits).

# **SCALE** (array−ref, read−only) \*NEW\*

Returns a *reference* to an array of integer values for each column. NULL (undef) values indicate columns where scale is not applicable.

# **NULLABLE** (array−ref, read−only)

Returns a *reference* to an array indicating the possibility of each column returning a null:  $0 =$  no,  $1 =$  $yes, 2 = unknown.$ 

```
 print "First column may return NULL\n" if $sth−>{NULLABLE}−>[0];
```
## **CursorName** (string, read−only)

Returns the name of the cursor associated with the statement handle if available. If not available or the database driver does not support the "where current of ..." SQL syntax then it returns undef.

## **Statement** (string, read−only) \*NEW\*

Returns the statement string passed to the */prepare* method.

## **RowsInCache** (integer, read−only) \*NEW\*

If the driver supports a local row cache for select statements then this attribute holds the number of un−fetched rows in the cache. If the driver doesn't, then it returns undef.

See also the */RowCacheSize* database handle attribute.

# **FURTHER INFORMATION**

## **Transactions**

Transactions are a fundamental part of any robust database system. They protect against errors and database corruption by ensuring that sets of related changes to the database take place in atomic (indivisible, all−or−nothing) units.

This section applies to databases which support transactions and where AutoCommit is *off*. See */AutoCommit* for details of using AutoCommit with various types of database.

The recommended way to implement robust transactions in Perl applications is to make use of eval  $\{ \ldots \}$  (which is very fast, unlike eval " $\ldots$ ").

```
 eval { 
    foo(...) # do lots of work here
    bar(....) # including inserts
    \texttt{baz}(\ldots) # and updates
 }; 
 if ($@) { 
     $dbh−>rollback; 
     # add other application on−error−clean−up code here 
 } 
 else { 
     $dbh−>commit; 
 }
```
The code in foo(), or any other code executed from within the curly braces, can be implemented in this way:

```
 $h−>method(@args) || die $h−>errstr
```
or the \$h−{RaiseError} attribute can be set on. With RaiseError set the DBI will automatically croak() if any DBI method call on that handle (or a child handle) fails, so you don't have to test the return value of each method call. See */RaiseError* for more details.

A major advantage of the eval approach is that the transaction will be properly rolled back if *any* code in the inner application croaks or dies for *any* reason. The major advantage of using the \$h−{RaiseError} attribute is that all DBI calls will be checked automatically. Both techniques are strongly recommended.

# **Handling BLOB / LONG / Memo Fields**

Many databases support 'blob' (binary large objects), 'long' or similar datatypes for holding very long strings or large amounts of binary data in a single field. Some databases support variable length long values over 2,000,000,000 bytes in length.

Since values of that size can't usually be held in memory and because databases can't usually know in advance the length of the longest long that will be returned from a select statement (unlike other data types) some special handling is required.

In this situation the value of the \$h−{LongReadLen} attribute is used to determine how much buffer space to allocate when *fetching* such fields. The \$h−{LongTruncOk} attribute is used to determine how to behave if a fetched value can't fit into the buffer.

When trying to insert long or binary values placeholders should be used since there are often limits on the maximum size of an (insert) statement and the */quote* method generally can't cope with binary data. See */Placeholders and Bind Values*.

## **Simple Examples**

Here's a complete example program to select and fetch some data:

```
 my $dbh = DBI−>connect("dbi:DriverName:db_name", $user, $password) 
     || die "Can't connect to $data_source: $DBI::errstr"; 
 my $sth = $dbh−>prepare( q{ 
         SELECT name, phone 
         FROM mytelbook 
 }) || die "Can't prepare statement: $DBI::errstr"; 
 my $rc = $sth−>execute 
     || die "Can't execute statement: $DBI::errstr"; 
 print "Query will return $sth−>{NUM_OF_FIELDS} fields.\n\n"; 
 print "Field names: @{ $sth−>{NAME} }\n"; 
 while (($name, $phone) = $sth−>fetchrow_array) { 
     print "$name: $phone\n"; 
 } 
 # check for problems which may have terminated the fetch early 
 die $sth−>errstr if $sth−>err; 
 $dbh−>disconnect;
```
Here's a complete example program to insert some data from a file: (this example uses RaiseError to avoid needing to check each call)

```
 my $dbh = DBI−>connect("dbi:DriverName:db_name", $user, $password, { 
     RaiseError => 1, AutoCommit => 0 
 }); 
 my $sth = $dbh−>prepare( q{ 
     INSERT INTO table (name, phone) VALUES (?, ?) 
 }); 
 open FH, "<phone.csv" or die "Unable to open phone.csv: $!"; 
 while (<FH>) { 
     chop;
```

```
my ($name, $phone) = split / / /;
     $sth−>execute($name, $phone); 
 } 
 close FH; 
 $dbh−>commit; 
 $dbh−>disconnect;
```
Converting fetched NULLs (undefined values) to empty strings:

```
 while($row = $sth−>fetchrow_arrayref) { 
   # this is a fast and simple way to deal with nulls: 
  foreach (@$row) \{ \xi_-= '' \text{ unless defined } \} print "@$row\n"; 
 }
```
The  $q\{\ldots\}$  style quoting used in these example avoids clashing with quotes that may be used in the SQL statement. Use the double−quote like qq{...} operator if you want to interpolate variables into the string. See *Quote and Quote−like Operators in perlop* for more details.

## **Threads and Thread Safety**

Perl versions 5.004 50 and later support threads on many platforms. The DBI should build on these platforms but currently has made *no* attempt to be thread safe.

## **Signal Handling and Canceling Operations**

The first thing to say is that signal handling in Perl is currently *not* safe. There is *always* a small risk of Perl crashing and/or core dumping when, or after, handling a signal. (The risk was reduced with 5.004\_04 but is still present.)

The two most common uses of signals in relation to the DBI are for canceling operations when the user types Ctrl−C (interrupt), and for implementing a timeout using alarm() and \$SIG{ALRM}.

To assist in implementing these operations the DBI provides a cancel method for statement handles. The cancel method should abort the current operation and is designed to be called from a signal handler.

However, it must be stressed that: a) few drivers implement this at the moment (the DBI provides a default method that just returns undef), b) even if implemented there is still a possibility that the statement handle, and possibly the parent database handle, will not be usable afterwards.

If cancel returns true then it is implemented and has successfully invoked the database engine's own cancel function. If it returns false then cancel failed (undef if not implemented).

## **DEBUGGING**

In addition to the */trace* method you can enable the same trace information by setting the DBI\_TRACE environment variable before starting perl.

On unix−like systems using a bourne−like shell you can do this easily for a single command:

DBI\_TRACE=2 perl your\_test\_script.pl

If DBI\_TRACE is set to a non−numeric value then it is assumed to be a file name and the trace level will be set to 2 with all trace output will be appended to that file.

See also the */trace* method.

## **WARNING AND ERROR MESSAGES**

(This section needs more words about causes and remedies.)

## **Fatal Errors**

Can't call method "prepare" without a package or object reference

The \$dbh handle you're using to call prepare is probably undefined because the preceeding connect failed. You should always check the return status of DBI methods, or use the */RaiseError* attribute.

Can't call method "execute" without a package or object reference

The \$sth handle you're using to call execute is probably undefined because the preceeding prepare failed. You should always check the return status of DBI methods, or use the */RaiseError* attribute.

Database handle destroyed without explicit disconnect DBI/DBD internal version mismatch DBD driver has not implemented the AutoCommit attribute Can't [sg]et %s−{%s}: unrecognised attribute panic: DBI active kids (%d) kids (%d) panic: DBI active kids (%d) < 0 or kids (%d)

# **Warnings**

DBI Handle cleared whilst still holding %d cached kids! DBI Handle cleared whilst still active! DBI Handle has uncleared implementors data DBI Handle has %d uncleared child handles

# **SEE ALSO**

# **Database Documentation**

SQL Language Reference Manual.

# **Books and Journals**

 Programming Perl 2nd Ed. by Larry Wall, Tom Christiansen & Randal Schwartz. Learning Perl by Randal Schwartz.

 Dr Dobb's Journal, November 1996. The Perl Journal, April 1997.

# **Manual Pages**

*perl(1)*, *perlmod(1)*, *perlbook(1)*

# **Mailing List**

The dbi−users mailing list is the primary means of communication among uses of the DBI and its related modules. Subscribe and unsubscribe via:

http://www.fugue.com/dbi

Mailing list archives are held at:

```
 http://www.rosat.mpe−garching.mpg.de/mailing−lists/PerlDB−Interest/ 
 http://www.xray.mpe.mpg.de/mailing−lists/#dbi 
 http://outside.organic.com/mail−archives/dbi−users/ 
 http://www.coe.missouri.edu/~faq/lists/dbi.html
```
# **Assorted Related WWW Links**

The DBI 'Home Page' (not maintained by me):

http://www.arcana.co.uk/technologia/perl/DBI

Other related links:

```
 http://www−ccs.cs.umass.edu/db.html 
 http://www.odmg.org/odmg93/updates_dbarry.html 
 http://www.jcc.com/sql_stnd.html 
 ftp://alpha.gnu.ai.mit.edu/gnu/gnusql−0.7b3.tar.gz 
 http://www.dbmsmag.com
```
Data Warehouse Links
http://www.datamining.org http://www.olapcouncil.org http://www.idwa.org http://www.knowledgecenters.org/dwcenter.asp http://pwp.starnetinc.com/larryg/ http://www.data−warehouse.

# **FAQ**

Please also read the DBI FAQ which is installed as a DBI::FAQ module so you can use perldoc to read it by executing the perldoc DBI::FAQ command.

## **AUTHORS**

DBI by Tim Bunce. This pod text by Tim Bunce, J. Douglas Dunlop, Jonathan Leffler and others. Perl by Larry Wall and the perl5−porters.

## **COPYRIGHT**

The DBI module is Copyright (c) 1995,1996,1997 Tim Bunce. England. All rights reserved.

You may distribute under the terms of either the GNU General Public License or the Artistic License, as specified in the Perl README file.

## **ACKNOWLEDGEMENTS**

I would like to acknowledge the valuable contributions of the many people I have worked with on the DBI project, especially in the early years (1992−1994). In no particular order: Kevin Stock, Buzz Moschetti, Kurt Andersen, Ted Lemon, William Hails, Garth Kennedy, Michael Peppler, Neil S. Briscoe, Jeff Urlwin, David J. Hughes, Jeff Stander, Forrest D Whitcher, Larry Wall, Jeff Fried, Roy Johnson, Paul Hudson, Georg Rehfeld, Steve Sizemore, Ron Pool, Jon Meek, Tom Christiansen, Steve Baumgarten, Randal Schwartz, and a whole lot more.

# **SUPPORT / WARRANTY**

The DBI is free software. IT COMES WITHOUT WARRANTY OF ANY KIND.

Commercial support for Perl and the DBI, DBD::Oracle and Oraperl modules can be arranged via The Perl Clinic. See http://www.perlclinic.com for more details.

## **OUTSTANDING ISSUES TO DO**

```
data types (ISO type numbers and type name conversions) 
error handling 
data dictionary methods 
test harness support methods 
portability 
blob_read 
etc
```
## **FREQUENTLY ASKED QUESTIONS**

See the DBI FAQ for a more comprehensive list of FAQs. Use the perldoc DBI::FAQ command to read it.

## **How fast is the DBI?**

To measure the speed of the DBI and DBD::Oracle code I modified DBD::Oracle such that you can set an attribute which will cause the same row to be fetched from the row cache over and over again (without involving Oracle code but exercising \*all\* the DBI and DBD::Oracle code in the code path for a fetch).

The results (on my lightly loaded old Sparc 10) fetching 50000 rows using:

1 while \$csr−>fetch;

were:

one field: 5300 fetches per cpu second (approx)

ten fields: 4000 fetches per cpu second (approx)

Obviously results will vary between platforms (newer faster platforms can reach around 50000 fetches per second) but it does give a feel for the maximum performance: fast. By way of comparison, using the code:

1 while @row = \$csr−>fetchrow\_array;

(fetchrow\_array is roughly the same as ora\_fetch) gives:

one field: 3100 fetches per cpu second (approx) ten fields: 1000 fetches per cpu second (approx)

Notice the slowdown and the more dramatic impact of extra fields. (The fields were all one char long. The impact would be even bigger for longer strings.)

Changing that slightly to represent actually \_doing\_ something in perl with the fetched data:

```
 while(@row = $csr−>fetchrow_array) { 
     \{\text{hash}\{++\$i\} = [\text{or } j; }
```
gives: ten fields: 500 fetches per cpu second (approx)

That simple addition has \*halved\* the performance.

I therefore conclude that DBI and DBD::Oracle overheads are small compared with Perl language overheads (and probably database overheads).

So, if you think the DBI or your driver is slow, try replacing your fetch loop with just:

1 while \$csr−>fetch;

and time that. If that helps then point the finger at your own code. If that doesn't help much then point the finger at the database, the platform, the network etc. But think carefully before pointing it at the DBI or your driver.

(Having said all that, if anyone can show me how to make the DBI or drivers even more efficient, I'm all ears.)

## **Why doesn't my CGI script work right?**

Read the information in the references below. Please do *not* post CGI related questions to the dbi−users mailing list (or to me).

```
 http://www.perl.com/perl/faq/idiots−guide.html 
 http://www3.pair.com/webthing/docs/cgi/faqs/cgifaq.shtml 
 http://www.perl.com/perl/faq/perl−cgi−faq.html 
 http://www−genome.wi.mit.edu/WWW/faqs/www−security−faq.html 
 http://www.boutell.com/faq/ 
 http://www.perl.com/perl/faq/
```
General problems and good ideas:

Use the CGI::ErrorWrap module. Remember that many env vars won't be set for CGI scripts

## **How can I maintain a WWW connection to a database?**

For information on the Apache httpd server and the mod\_perl module see

http://perl.apache.org/

## **A driver build fails because it can't find DBIXS.h**

The installed location of the DBIXS.h file changed with 0.77 (it was being installed into the 'wrong' directory but that's where driver developers came to expect it to be). The first thing to do is check to see if you have the latest version of your driver. Driver authors will be releasing new versions which use the new

location. If you have the latest then ask for a new release. You can edit the Makefile.PL file yourself. Change the part which reads "−I.../DBI" so it reads "−I.../auto/DBI" (where ... is a string of non−space characters).

# **Has the DBI and DBD::Foo been ported to NT / Win32?**

The latest version of the DBI and, at least, the DBD::Oracle module will build − without changes − on NT/Win32 *if* your are using the standard Perl 5.004 and *not* the ActiveWare port.

Jeffrey Urlwin  $\langle \text{jurlwin@access.digex.net}$  (or  $\langle \text{burlwin@hq.caci.com} \rangle$ ) is helping me with the port (actually he's doing it and I'm integrating the changes :−).

## **What about ODBC?**

A DBD::ODBC module is available.

## **Does the DBI have a year 2000 problem?**

No. The DBI has no knowledge or understanding of dates at all.

Individual drivers (DBD::\*) may have some date handling code but are unlikely to have year 2000 related problems within their code. However, your application code which *uses* the DBI and DBD drivers may have year 2000 related problems if it has not been designed and written well.

See also the "Does Perl have a year 2000 problem?" section of the Perl FAQ:

http://www.perl.com/CPAN/doc/FAQs/FAQ/PerlFAQ.html

## **KNOWN DRIVER MODULES**

### ODBC − DBD::ODBC

 Author: Tim Bunce Email: dbi−users@fugue.com

### Oracle − DBD::Oracle

 Author: Tim Bunce Email: dbi−users@fugue.com

## Ingres − DBD::Ingres

 Author: Henrik Tougaard Email: ht@datani.dk, dbi−users@fugue.com

## mSQL − DBD::mSQL

DB2 − DBD::DB2

## Empress − DBD::Empress

Informix − DBD::Informix Author: Jonathan Leffler Email: jleffler@informix.com, j.leffler@acm.org, dbi−users@fugue.com

## Solid − DBD::Solid

 Author: Thomas Wenrich Email: wenrich@site58.ping.at, dbi−users@fugue.com

## Postgres − DBD::Pg

 Author: Edmund Mergl Email: E.Mergl@bawue.de, dbi−users@fugue.com

## Illustra − DBD::Illustra

 Author: Peter Haworth Email: pmh@edison.ioppublishing.com, dbi−users@fugue.com

# Fulcrum SearchServer − DBD::Fulcrum

 Author: Davide Migliavacca Email: davide.migliavacca@inferentia.it

# **OTHER RELATED WORK AND PERL MODULES**

# Apache::DBI by E.Mergl@bawue.de

To be used with the Apache daemon together with an embedded perl interpreter like mod\_perl. Establishes a database connection which remains open for the lifetime of the http daemon. This way the CGI connect and disconnect for every database access becomes superfluous.

# JDBC Server by Stuart 'Zen' Bishop <zen@bf.rmit.edu.au

The server is written in Perl. The client classes that talk to it are of course in Java. Thus, a Java applet or application will be able to comunicate via the JDBC API with any database that has a DBI driver installed. The URL used is in the form jdbc:dbi://host.domain.etc:999/Driver/DBName. It seems to be very similar to some commercial products, such as jdbcKona.

## Remote Proxy DBD support

 Carl Declerck <carl@miskatonic.inbe.net> Terry Greenlaw <z50816@mip.mar.lmco.com>

Carl is developing a generic proxy object module which could form the basis of a DBD::Proxy driver in the future. Terry is doing something similar.

## SQL Parser

Hugo van der Sanden <hv@crypt.compulink.co.uk> Stephen Zander <stephen.zander@mckesson.com>

Based on the O'Reilly lex/yacc book examples and byacc.

## **NAME**

DBI::W32ODBC − An experimental DBI emulation layer for Win32::ODBC

## **SYNOPSIS**

use DBI::W32ODBC; # apart from the line above everything is just the same as with # the real DBI when using a basic driver with few features. \$dbh = DBI−>connect(...); \$rc = \$dbh−>do(\$statement); \$sth = \$dbh−>prepare(\$statement); \$rc = \$sth−>execute; @row\_ary = \$sth−>fetchrow; \$row\_ref = \$sth−>fetch; \$rc = \$sth−>finish; \$rv = \$sth−>rows; \$rc = \$dbh−>disconnect; \$sql = \$dbh−>quote(\$string); \$rv = \$h−>err;

\$str = \$h−>errstr;

## **DESCRIPTION**

THIS IS A VERY EXPERIMENTAL PURE PERL DBI EMULATION LAYER FOR Win32::ODBC

It was developed for use with an Access database and the quote() method is very likely to need reworking.

If you can improve this code I'd be interested in hearing out it. If you are having trouble using it please respect the fact that it's very experimental.

## **NAME**

DBI::Shell − Interactive command shell for the DBI

## **SYNOPSIS**

```
 perl −MDBI::Shell −e shell [<DBI data source> [<user> [<password>]]]
```
or

dbish [<DBI data source> [<user> [<password>]]]

### **DESCRIPTION**

The DBI::Shell module (and dbish command, if installed) provide a simple but effective command line interface for the Perl DBI module.

DBI::Shell is very new, very experimental and very subject to change. Your milage *will* vary. Interfaces *will* change with each release.

## **TO DO**

Proper docs − but not yet, too much is changing.

"/source file" command to read command file. Allow to nest via stack of command file handles. Add command log facility to create batch files.

Commands:

load (query?) from file save (query?) to file

Use Data::ShowTable if available.

Define DBI::Shell plug−in semantics. Implement import/export as plug−in module

Clarify meaning of batch mode

Completion hooks

Set/Get DBI handle attributes

Portability

Emulate popular command shell modes (Oracle, Ingres etc)?

# **COMMANDS**

Many commands − few documented, yet!

#### help

/help

## chistory

```
 /chistory (display history of all commands entered) 
 /chistory | YourPager (display history with paging)
```
#### clear

```
 /clear (Clears the current command buffer)
```
commit

```
 /commit (commit changes to the database)
```
connect

```
 /connect (pick from available drivers and sources) 
 /connect dbi:Oracle (pick source from based on driver) 
 /connect dbi:YourDriver:YourSource i.e. dbi:Oracle:mysid
```
Use this option to change userid or password.

# current

```
 /current (Display current statement in the buffer) 
do 
      /do (execute the current (non−select) statement) 
           dbish> create table foo ( mykey integer ) 
           dbish> /do 
           dbish> truncate table OldTable /do (Oracle truncate)
```
### drivers

```
 /drivers (Display available DBI drivers)
```
#### edit

```
 /edit (Edit current statement in an external editor) 
Editor is defined using the enviroment variable $VISUAL or $EDITOR or default is vi. Use /option
editor=new editor to change in the current session.
```
To read a file from the operating system invoke the editor (/edit) and read the file into the editor buffer.

### exit

get

go

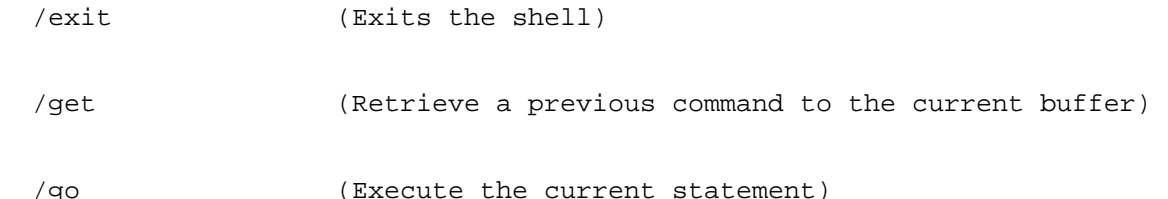

Run (execute) the statement in the current buffer. This is the default action if the statement ends with /

```
dbish> select * from user_views/ 
dbish> select table name from user tables
dbish> where table_name like 'DSP%' 
dbish> / 
dbish> select table_name from all_tables/ | more
```
#### history

```
 /history (Display combined command and result history) 
 /history | more
```
#### option

perl

quit

```
 /option [option1[=value]] [option2 ...] 
 /option (Displays the current options) 
 /option MyOption (Displays the value, if exists, of MyOption) 
 /option MyOption=4 (defines and/or sets value for MyOption) 
 /perl (Evaluate the current statement as perl code) 
 /quit (Leaves shell. Same as exit)
```
redo

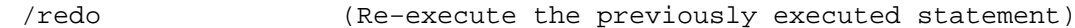

rhistory

/rhistory (Display result history)

rollback

/rollback (rollback changes to the database)

For this to be useful, turn the autocommit off. /option autocommit=0

table\_info

```
 /table_info (display all tables that exist in current database) 
 /table_info | more (for paging)
```
trace

```
 /trace (set DBI trace level for current database)
```
Adjust the trace level for DBI  $0 - 4$ . 0 off. 4 lots of information. Useful for determining what is really happening in DBI. See DBI.

type\_info

```
 /type_info (display data types supported by current server)
```
## **AUTHORS and ACKNOWLEDGEMENTS**

The DBI::Shell has a long lineage.

It started life around 1994−1997 as the pmsql script written by Andreas König. Jochen Wiedmann picked it up and ran with it (adding much along the way) as *dbimon*, bundled with his DBD::mSQL driver modules. In 1998, around the time I wanted to bundle a shell with the DBI, Adam Marks was working on a dbish modeled after the Sybase sqsh utility.

Wanting to start from a cleaner slate than the feature−full but complex dbimon, I worked with Adam to create a fairly open modular and very configurable DBI::Shell module. Along the way Tom Lowery chipped in ideas and patches. As we go further along more useful code and concepts from Jochen's dbimon is bound to find it's way back in.

# **COPYRIGHT**

The DBI::Shell module is Copyright (c) 1998 Tim Bunce. England. All rights reserved. Portions are Copyright by Jochen Wiedmann, Adam Marks and Tom Lowery.

You may distribute under the terms of either the GNU General Public License or the Artistic License, as specified in the Perl README file.

#### **NAME**

DBI::FAQ — The Frequently Asked Questions for the Perl5 Database Interface

=for html <HTML <HEAD <!— — <!— \$Id: FAQ.pm,v 10.1 1998/08/14 20:21:36 timbo Exp \$ — <!— — <TITLEFrequently Asked Questions for DB/TITLE </HEAD <BODY BGCOLOR="#ffffff" TEXT="#000000" LINK="#3a15ff" ALINK="#ff0000" VLINK="#ff282d" <CENTER <IMG SRC="/img/hermlogo.gif" WIDTH=437 HEIGHT=115 ALT="[ Hermetica ]" </CENTER <HR <P <CENTER <FONT SIZE="+2" DBI Frequently Asked Questions v.0.35 </FONT <BR <FONT SIZE="−1" <ILast updated: June 20th, 1997</I </FONT </CENTER <P

### **SYNOPSIS**

perldoc DBI::FAQ

### **VERSION**

This document is currently at version *0.35*, as of *June 20th, 1997*.

**It is quite out of date and should not be relied upon as anything other than a set of assorted hints.**

### **DESCRIPTION**

This document serves to answer the most frequently asked questions on both the DBI Mailing Lists and personally to members of the DBI development team.

## **Basic Information & Information Sources**

## **1.1 What is DBI, DBperl, Oraperl and \*perl?**

To quote Tim Bunce, the architect and author of DBI:

 ''DBI is a database access Application Programming Interface (API) for the Perl Language. The DBI API Specification defines a set of functions, variables and conventions that provide a consistent database interface independant of the actual database being used.''

In simple language, the DBI interface allows users to access multiple database types transparently. So, if you connecting to an Oracle, Informix, mSQL, Sybase or whatever database, you don't need to know the underlying mechanics of the interface. The API defined by DBI will work on *all* these database types.

A similar benefit is gained by the ability to connect to two *different* databases of different vendor within the one perl script, *ie*, I want to read data from an Oracle database and insert it back into an Informix database all within one program. The DBI layer allows you to do this simply and powerfully.

=for html Here's a diagram that demonstrates the principle: <P <CENTER <IMG SRC="img/dbiarch.gif" WIDTH=451 HEIGHT=321 ALT="[ DBI Architecture ]" </CENTER <P

*DBperl* is the old name for the interface specification. It's usually now used to denote perl*4* modules on database interfacing, such as, *oraperl*, *isqlperl*, *ingperl* and so on. These interfaces didn't have a standard API and are generally *not* supported.

Here's a list of old DBperl's, their corresponding DBI counterparts and support information. *Please note*, the author's listed here generally *do not* maintain the DBI module for the same database. These email addresses are unverified and should only be used for queries concerning the perl4 modules listed below. DBI driver queries should be directed to the *dbi−users* mailing list.

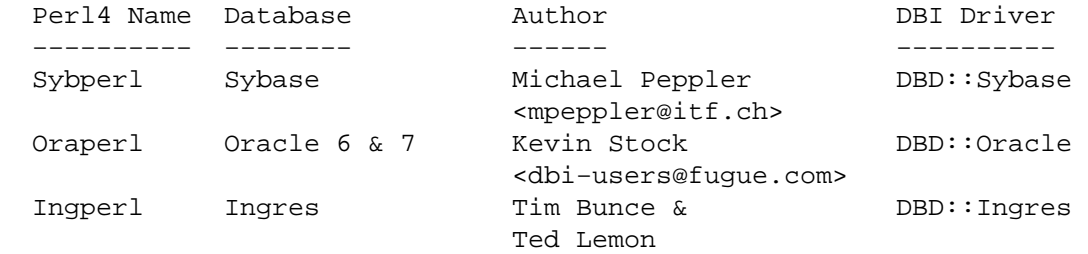

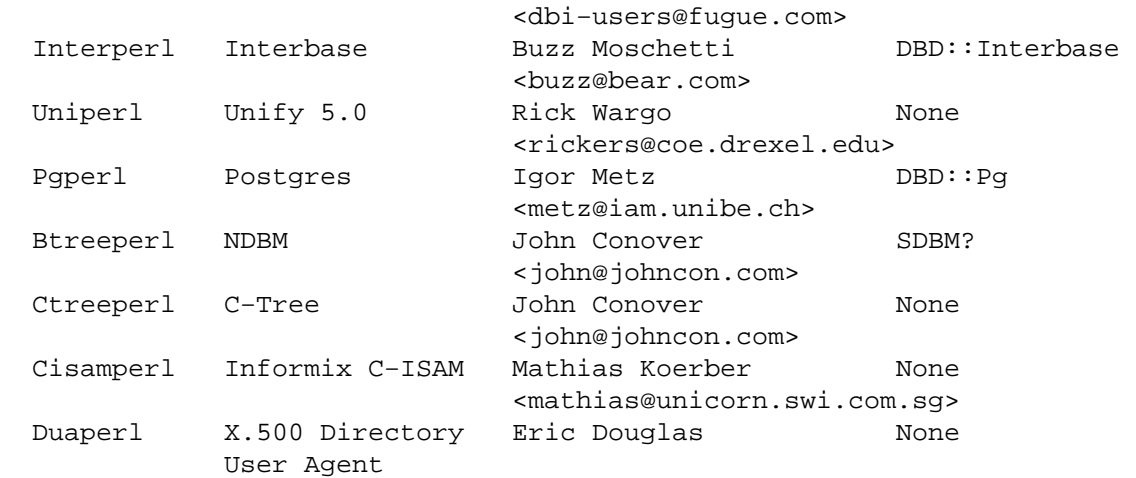

However, some DBI modules have DBperl emulation layers, so, *DBD::Oracle* for example comes with an Oraperl emulation layer, which allows you to run legacy oraperl scripts without modification. The emulation layer translates the oraperl API calls into the corresponding DBI calls.

Here's a table of emulation layer information:

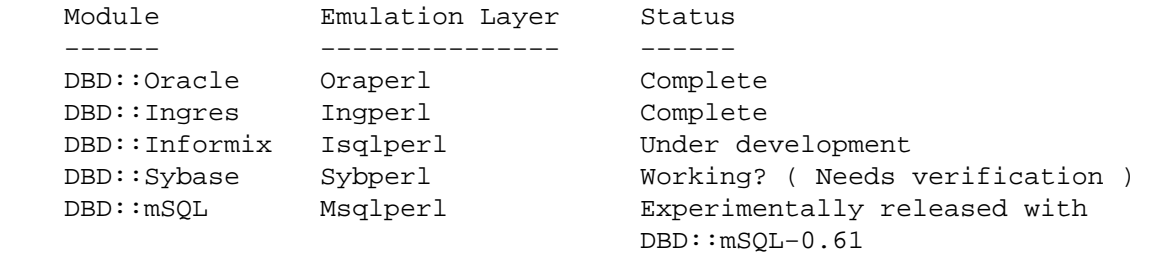

The *Msqlperl* emulation is a special case. *Msqlperl* is a perl5 driver for *mSQL* databases, but does not conform to the DBI Specification. It's use is being deprecated in favour of *DBD::mSQL*. *Msqlperl* may be downloaded from CPAN *via*:

http://www.perl.com/cgi−bin/cpan\_mod?module=Msqlperl

## **1.2. Where can I get it from?**

The Comprehensive Perl Archive Network resources should be used for retrieving up−to−date versions of the drivers. Local CPAN sites may be accessed *via* Tom Christiansen's splendid *CPAN multiplexer* program located at:

http://www.perl.com/CPAN/

For more specific version information and exact URLs of drivers, please see the DBI drivers list and the DBI module pages which can be found on:

http://www.hermetica.com/technologia/perl/DBI

### **1.3. Where can I get more information?**

There are a few information sources on DBI.

#### DBI Specification

The DBI specification is defined by the DBI documentation (supplied as POD documentation within the DBI module).

## POD Documentation

*POD*s are chunks of documentation usually embedded within perl programs that document the code "*in place*", providing a useful resource for programmers and users of modules. POD for DBI and drivers is beginning to become more commonplace, and documentation for these modules can be read

with the following commands.

#### The DBI Specification

The POD for the DBI Specification can be read with the:

perldoc DBI

command.

#### Frequently Asked Questions

This document, the *Frequently Asked Questions* is also available as POD documentation! You can read this on your own system by typing:

perldoc DBI::FAQ

This may be more convenient to persons not permanently, or conveniently, connected to the Internet but the document may not be the latest version.

#### **Oraperl**

Users of the Oraperl emulation layer bundled with *DBD::Oracle*, may read up on how to program with the Oraperl interface by typing:

perldoc Oraperl

This will produce an updated copy of the original oraperl man page written by Kevin Stock for perl4. The oraperl API is fully listed and described there.

#### DBD::mSQL

Users of the *DBD::mSQL* module may read about some of the private functions and quirks of that driver by typing:

perldoc DBD::mSQL

#### POD in general

Information on writing POD, and on the philosophy of POD in general, can be read by typing:

perldoc perlpod

Users with the Tk module installed may be interested to learn there is a Tk−based POD reader available called tkpod, which formats POD in a convenient and readable way.

#### Rambles, Tidbits and Observations

http://www.hermetica.com/technologia/perl/DBI/tidbits

There are a series of occasional rambles from various people on the DBI mailing lists who, in an attempt to clear up a simple point, end up drafting fairly comprehensive documents. These are quite often varying in quality, but do provide some insights into the workings of the interfaces. They also quite often use old−style code (especially around connect) so always compare with the latest DBI Specification.

''DBI — The perl5 Database Interface''

This is an article written by Alligator Descartes and Tim Bunce on the structure of DBI. It was published in issue 5 of ''*The Perl Journal*''. It's *extremely* good. Go buy the magazine. In fact, buy all of them! ''The Perl Journal''s WWW site is:

http://www.tpj.com

### ''DBperl''

This article, published in the November 1996 edition of ''Dr. Dobbs Journal'' concerned *DBperl*. The author of this edition apparently did not bother to contact any of the DBI development team members for verification of the information contained within his article. Several reviews of the article on the *dbi−users* mailing list were disparaging, to say the least. The fact the article was written about *DBperl*

instead of *DBI* hints at the staleness of the information. However, we include the reference for completeness' sake.

''The Perl5 Database Interface''

This item is a book due to be written by Alligator Descartes sometime and will be published by O'Reilly and Associates.

Here is the putative table of contents for the book.

- \* Introduction + Databases + CGI / WWW + perl \* Basic Database Concepts + Types of Database o Flat File o AnyDBM o RDBMS + Using Which Database For What... \* SQL + Why SQL? + Structuring Information In Databases + Retrieving Data From Databases + Manipulating Data and Data Structures \* DBI Architecture \* Programming with DBI + DBI Initialization + Handles o Driver Handles o Database Handles o Statement Handles + Connection and Disconnection + Handling Errors + Issuing Simple Queries + Executing Atomic Statements + Statement MetaData + More perl−ish Statements + Binding + Transaction Handling + Utility Methods + Handle Attributes and Dynamic Variables \* DBI and ODBC \* The Database Drivers + DBD::Oracle and oraperl
	- + DBD::Informix and isqlperl
	- + DBD::mSQL and Msqlperl
- \* Case Studies
	- + DBI and the WWW
	- + Data Migration and Warehousing
	- + Administration Software
- \* Appendix: API Reference / Specification
- \* Appendix: Resources

# README files

The *README* files included with each driver occasionally contains some very useful information ( no, really! ) that may be pertinent to the user. Please read them. It makes our worthless existences more bearable. These can all be read from the main DBI WWW page at:

http://www.hermetica.com/technologia/perl/DBI

#### Mailing Lists

There are three mailing lists for DBI run by Ted Lemon. These can all be subscribed to and unsubscribed from *via* the World Wide Web at the URL of:

http://www.fugue.com/dbi

If you cannot successfully use the WWW form on the above page, please subscribe to the list in the following manner:

 Email: 'dbi−XXX−request@fugue.com' with a message body of 'subscribe'

Where 'dbi−XXX' is the name of the mailing list you are interested in. But note that your request will be handled by a human and may take some time.

The lists that users may participate in are:

```
dbi−announce
```
This mailing list is for announcements only. Very low traffic. The announcements are usually posted on the main DBI WWW page.

```
dbi−dev
```
This mailing list is intended for the use of developers discussing ideas and concepts for the DBI interface, API and driver mechanics. Only any use for developers, or interested parties. Low traffic.

```
dbi−users
```
This mailing list is a general discussion list used for bug reporting, problem discussion and general enquiries. Medium traffic.

#### Mailing List Archives

## US Mailing List Archives

http://outside.organic.com/mail−archives/dbi−users/

Searchable hypermail archives of the three mailing lists, and some of the much older traffic have been set up for users to browse.

## European Mailing List Archives

http://www.rosat.mpe−garching.mpg.de/mailing−lists/PerlDB−Interest

As per the US archive above.

## **Compilation Problems**

#### **2.1. Compilation problems or "It fails the test!"**

First off, consult the online information about the module, beit DBI itself, or a DBD, and see if it's a known compilation problem on your architecture. These documents can be found at:

http://www.hermetica.com/technologia/perl/DBI

If it's a known problem, you'll probably have to wait till it gets fixed. If you're *really* needing it fixed, try the following:

#### Attempt to fix it yourself

This technique is generally *not* recommended to the faint−hearted. If you do think you have managed to fix it, then, send a patch file ( context diff ) to the author with an explanation of:

- What the problem was, and test cases, if possible.  $\bullet$
- What you needed to do to fix it. Please make sure you mention everything.
- Platform information, database version, perl version (perl −V), module version and DBI version.

# Email the author Do NOT whinge!

Please email the address listed in the WWW pages for whichever driver you are having problems with. Do *not* directly email the author at a known address unless it corresponds with the one listed. Some authors, including Tim Bunce, specifically do not want mail sent directly to them.

We tend to have real jobs to do, and we do read the mailing lists for problems. Besides, we may not have access to <*insert your favourite brain−damaged platform here* and couldn't be of any assistance anyway! Apologies for sounding harsh, but that's the way of it!

However, you might catch one of these creative genii at 3am when we're doing this sort of stuff anyway, and get a patch within 5 minutes. The atmosphere in the DBI circle is that we *do* appreciate the users' problems, since we work in similar environments.

If you are planning to email the author, please furnish as much information as possible, *ie*:

- *ALL* the information asked for in the README file for the problematic module. And we mean  $\bullet$ *ALL* of it. We don't put lines like that in documentation for the good of our health, or to meet obscure README file standards of length.
- If you have a core dump, try the *Devel::CoreStack* module for generating a stack trace from the  $\bullet$ core dump. Send us that too. *Devel::CoreStack* can be found on CPAN at:

http://www.perl.com/cgi−bin/cpan\_mod?module=Devel::CoreStack

Module versions, perl version, test cases, operating system versions and *any other pertinent information*.

Remember, the more information you send us, the quicker we can track problems down. If you send us no useful information, expect nothing back.

## Email the dbi−users Mailing List

It's usually a fairly intelligent idea to *cc* the mailing list anyway with problems. The authors all read the lists, so you lose nothing by mailing there.

## **Platform and Driver Issues**

## **3.1 What's the difference between ODBC and DBI?**

Good question! To be filled in more detail! Meanwhile see the notes at the end of the DBI README file.

# **3.2 Is DBI supported under Windows 95 / NT platforms?**

Finally, yes! Jeff Urlwin has been working diligently on building *DBI* and *DBD::Oracle* under these platforms, and, with the advent of a stabler perl and a port of *MakeMaker*, the project has come on by great leaps and bounds.

Recent *DBI* and *DBD::Oracle* modules will build and work out−of−the−box on Win32 with the standard perl 5.004 (or later) version of perl.

If you have to use the old non−standard ActiveWare perl port you can't use the standard DBI and DBD::Oracle modules out−of−the−box. Details of the changes required and pre−patched versions can be found at:

http://www.hermetica.com/technologia/perl/DBI/win32

## **3.3 Can I access Microsoft Access or SQL−Server databases with DBI?**

Yse. Use the ODBC driver (DBD::ODBC).

## **3.4 Is the a DBD for <**insert favourite database here**?**

Is is listed on the DBI drivers page?

http://www.hermetica.com/technologia/perl/DBI/DBD

If not, no. A complete absence of a given database driver from that page means that no−one has announced any intention to work on it.

A corollary of the above statement implies that if you see an announcement for a driver *not* on the above page, there's a good chance it's not actually a *DBI* driver, and may not conform to the specifications. Therefore, questions concerning problems with that code should *not* really be addressed to the DBI Mailing Lists.

## **3.5 What's DBM? And why should I use DBI instead?**

Extracted from ''*DBI − The Database Interface for Perl 5*'':

 ''UNIX was originally blessed with simple file−based ''databases'', namely the dbm system. dbm lets you store data in files, and retrieve that data quickly. However, it also has serious drawbacks.

File Locking

 The dbm systems did not allow particularly robust file locking capabilities, nor any capability for correcting problems arising through simultaneous writes [ to the database ].

Arbitrary Data Structures

 The dbm systems only allows a single fixed data structure: key−value pairs. That value could be a complex object, such as a [ C ] struct, but the key had to be unique. This was a large limitation on the usefulness of dbm systems.

 However, dbm systems still provide a useful function for users with simple datasets and limited resources, since they are fast, robust and extremely well−tested. Perl modules to access dbm systems have now been integrated into the core Perl distribution via the AnyDBM\_File module.''

To sum up, DBM is a perfectly satisfactory solution for essentially read−only databases, or small and simple datasets with a single user. However, for more powerful and scaleable datasets, not to mention robust transactional locking, users are recommended to use *DBI*.

#### **3.6 When will mSQL−2 be supported?**

As of *DBD::mSQL−0.61*, there has been support for *mSQL−2*. However, there is no real support for any of the new methods added to the core mSQL library regarding index support yet. These are forthcoming and will be accessible *via* func() methods private to *DBD::mSQL*. You can read more about these private methods in the *DBD::mSQL* POD that can be found by typing:

perldoc DBD::mSQL

provided you have *DBD::mSQL* correctly installed.

## **3.7 What database do you recommend me using?**

This is a particularly thorny area in which an objective answer is difficult to come by, since each dataset, proposed usage and system configuration differs from person to person.

From the current author's point of view, if the dataset is relatively small, being tables of less than 1 million rows, and less than 1000 tables in a given database, then *mSQL* is a perfectly acceptable solution to your problem. This database is extremely cheap, is wonderfully robust and has excellent support. More information is available on the Hughes Technology WWW site at:

http://www.hughes.com.au

If the dataset is larger than 1 million row tables or 1000 tables, or if you have either more money, or larger machines, I would recommend the *Oracle RDBMS*. Oracle's WWW site is an excellent source of more information.

http://www.oracle.com

*Informix* is another high−end RDBMS that is worth considering. There are several differences between Oracle and Informix which are too complex for this document to detail. Information on Informix can be found on their WWW site at:

http://www.informix.com

In the case of WWW fronted applications, *mSQL* may be a better option due to slow connection times between a CGI script and the Oracle RDBMS and also the amount of resource each Oracle connection will consume. *mSQL* is lighter resource−wise and faster.

These views are not necessarily representative of anyone else's opinions, and do not reflect any corporate sponsorship or views. They are provided *as−is*.

## **3.8 Is <**insert feature here **supported in DBI?**

Given that we're making the assumption that the feature you have requested is a non−standard database−specific feature, then the answer will be *no*.

DBI reflects a *generic* API that will work for most databases, and has no database−specific functionality defined.

However, driver authors may, if they so desire, include hooks to database−specific functionality through the func() method defined in the DBI API. Script developers should note that use of functionality provided *via* the func() methods is unlikely to be portable across databases.

## **Programming Questions**

## **4.1 Is DBI any use for CGI programming?**

In a word, yes! DBI is hugely useful for CGI programming! In fact, I would tentatively say that CGI programming is one of two top uses for DBI.

DBI confers the ability to CGI programmers to power WWW−fronted databases to their users, which provides users with vast quantities of ordered data to play with. DBI also provides the possibility that, if a site is receiving far too much traffic than their database server can cope with, they can upgrade the database server behind the scenes with no alterations to the CGI scripts.

## **4.2 How do I get faster connection times with DBD::Oracle and CGI?**

Contributed by John D. Groenveld

The Apache httpd maintains a pool of httpd children to service client requests.

Using the Apache *mod\_perl* module by *Doug MacEachern*, the perl interpreter is embedded with the httpd children. The CGI, DBI, and your other favorite modules can be loaded at the startup of each child. These modules will not be reloaded unless changed on disk.

For more information on Apache, see the Apache Project's WWW site:

http://www.apache.org/

The *mod\_perl* module can be downloaded from CPAN *via*:

http://www.perl.com/cgi−bin/cpan\_mod?module=Apache

**1384 Version 5.005\_02 18−Oct−1998**

### **4.3 How do I get persistent connections with DBI and CGI?**

Contributed by John D. Groenveld

Using Edmund Mergl's *Apache::DBI* module, database logins are stored in a hash with each of these httpd child. If your application is based on a single database user, this connection can be started with each child. Currently, database connections cannot be shared between httpd children.

*Apache::DBI* can be downloaded from CPAN *via*:

http://www.perl.com/cgi−bin/cpan\_mod?module=Apache::DBI

### **4.4 ''My perl script runs from the command line, but fails under the httpd!'' Why?**

Basically, a good chance this is occurring is due to the fact that the user that you ran it from the command line as has a correctly configured set of environment variables, in the case of *DBD::Oracle*, variables like \$ORACLE\_HOME, \$ORACLE\_SID or TWO\_TASK.

The httpd process usually runs under the user id of nobody, which implies there is no configured environment. Any scripts attempting to execute in this situation will correctly fail.

To solve this problem, set the environment for your database in a BEGIN { } block at the top of your script. This will generally solve the problem.

Similarly, you should check your httpd error logfile for any clues, as well as the very valuable ''Idiot's Guide To Solving Perl / CGI Problems'' and ''Perl CGI Programming FAQ'' for further information. It is unlikely the problem is DBI−related.

The ''Idiot's Guide To Solving Perl / CGI Problems'' can be located at:

```
 http://www.perl.com/perl/faq/index.html
```
as can the ''Perl CGI Programming FAQ''. Read *BOTH* these documents carefully! They will probably save you many hours of work.

#### **4.5 How do I get the number of rows returned from a select statement?**

Count them. Read the DBI docs for the rows method.

## **5.1 Can I do multi−threading with DBI?**

As of the current date of this FAQ ( *see top of page* ), no. perl does not support multi−threading. However, multi−threading is expected to become part of the perl core distribution as of version 5.005, which implies that DBI may support multi−threading fairly soon afterwards.

For some OCI example code for Oracle that has multi−threaded SELECT statements, see:

http://www.hermetica.com/technologia/oracle/oci/orathreads.tar.gz

# **5.2 How do I handle BLOB data with DBI?**

To be written.

## **5.3 How can I invoke stored procedures with DBI?**

There is currently no standard way to call stored procedures with DBI. However, if the database lets you use SQL to call stored procedures then the DBI and DBD driver probably will to.

For example, assuming that you have created a stored procedure within an Oracle database, you can use \$dbh−do() to immediately execute the procedure:

\$dbh−>do( "BEGIN someProcedure END;" ); # Oracle specific

## **5.4 How can I get return values from stored procedures with DBI?**

```
 Note: This is Oracle specific. Contributed by Jeff Urlwin 
 $sth = $dbh−>prepare( "BEGIN foo(:1, :2, :3); END;" ) # Oracle specific 
            || die $sth−>errstr; 
 $sth−>bind_param(1, $a) || die $sth−>errstr;
```

```
 $sth−>bind_param_inout(2, \$path, 2000) || die $sth−>errstr; 
 $sth−>bind_param_inout(3, \$success, 2000) || die $sth−>errstr; 
 $sth−>execute || die $sth−>errstr;
```
Note the error checking, it may seem like extra work but it'll probably save you hours in the long run. See \$sth−{RaiseError} and \$sth−{printError} in the DBI docs for easier ways to get the same effect.

### **5.5 How can I create or drop a database with DBI?**

Database creation and deletion are concepts that are too abstract to be adequately supported by DBI. For example, Oracle does not support the concept of dropping a database at all! Also, in Oracle, the database *server* essentially *is* the database, whereas in mSQL, the server process runs happily without any databases created in it. The problem is too disparate to attack easily.

Some drivers, therefore, support database creation and deletion through the private func() methods. You should check the documentation for the drivers you are using to see if they support this mechanism.

## **5.6 How can I commit or rollback a statement with DBI?**

To be written. See the commit or rollback methods in the DBI docs.

### **5.7 How are NULL values handled by DBI?**

NULL values in DBI are specified to be treated as the value undef. NULLs can be inserted into databases as NULL, for example:

\$rv = \$dbh−>do( "INSERT INTO table VALUES( NULL )" );

but when queried back, the NULLs should be tested against undef. This is standard across all drivers.

### **5.8 What are these func() methods all about?**

The func() method is defined within DBI as being an entry point for database−specific functionality, *eg*, the ability to create or drop databases. Invoking these driver−specific methods is simple, for example, to invoke a createDatabase method that has one argument, we would write:

\$rv = \$dbh−>func( 'argument', 'createDatabase' );

Software developers should note that the func() methods are non−portable between databases.

# **Support and Training**

The Perl5 Database Interface is *FREE* software. IT COMES WITHOUT WARRANTY OF ANY KIND. See the DBI README and DBI documentation for more details.

However, some organizations are providing either technical support or training programs on DBI. The present author has no knowledge as to the quality of these services. The links are included for reference purposes only.

#### **Commercial Support**

The Perl Clinic

The Perl Clinic can arrange commercial support contracts for *Perl*, *DBI*, *DBD::Oracle* and *Oraperl*. Support is provided by the company with whom Tim Bunce, author of DBI and DBD::Oracle, works. For more information on their services, please see:

http://www.perlclinic.com

for more details.

## **Training**

No training programs are known at this time.

#### **Other References**

In this section, we present some miscellaneous WWW links that may be of some interest to DBI users. These are not verified and may result in unknown sites or missing documents.

 http://www−ccs.cs.umass.edu/db.html http://www.odmg.org/odmg93/updates\_dbarry.html http://www.jcc.com/sql\_stnd.html

# **AUTHOR**

Alligator Descartes <*descarte@hermetica.com*

# **COPYRIGHT**

This document is Copyright (c)1994−1997 Alligator Descartes, with portions Copyright (c)1994−1997 their original authors. This module is released under the 'Artistic' license which you can find in the perl distribution.

This document is Copyright (c)1997 Alligator Descartes. All rights reserved. Permission to distribute this document, in full or in part, via email, Usenet, ftp archives or http is granted providing that no charges are involved, reasonable attempt is made to use the most current version and all credits and copyright notices are retained ( the *AUTHOR* and *COPYRIGHT* sections ). Requests for other distribution rights, including incorporation into commercial products, such as books, magazine articles or CD−ROMs should be made to Alligator Descartes <*descarte@hermetica.com*.

=for html <!— Footer — <P <HR <CENTER <FONT SIZE="−1" <I <B&copy 1995−97 Hermetica</B<BR <A HREF="/descarte/index.html"Alligator Descartes − Hermetica</A </I </FONT </CENTER </BODY </HTML

### **NAME**

DBI::ProxyServer − a server for the DBD::Proxy driver

## **SYNOPSIS**

```
 use DBI::ProxyServer; 
 DBI::ProxyServer::main(@ARGV);
```
## **DESCRIPTION**

DBI::Proxy Server is a module for implementing a proxy for the DBI proxy driver, DBD::Proxy. It allows access to databases over the network if the DBMS does not offer networked operations. But the proxy server might be useful for you, even if you have a DBMS with integrated network functionality: It can be used as a DBI proxy in a firewalled environment.

DBI::ProxyServer runs as a daemon on the machine with the DBMS or on the firewall. The client connects to the agent using the DBI driver DBD::Proxy, thus in the exactly same way than using DBD::mysql, DBD::mSQL or any other DBI driver.

The agent is implemented as a RPC::pServer application. Thus you have access to all the possibilities of this module, in particular encryption and a similar configuration file. DBI::ProxyServer adds the possibility of query restrictions: You can define a set of queries that a client may execute and restrict access to those. (Requires a DBI driver that supports parameter binding.) See */CONFIGURATION FILE*.

### **OPTIONS**

When calling the DBI::ProxyServer::main() function, you supply an array of options. (@ARGV, the array of command line options is used, if you don't.) These options are parsed by the Getopt::Long module. Available options include:

—configfile filename

The DBI::ProxyServer can use a configuration file for authorizing clients. The file is almost identical to that of RPC::pServer, with the exception of some additional attributes. See */CONFIGURATION FILE*.

If you don't use a config file, then access control is completely disabled. Only use this for debugging purposes or something similar!

```
—debug
```
Turns on debugging mode. Debugging messages will usually be logged to syslog with facility *daemon* unless you use the options —facility or —stderr, see below.

```
—facility
```
Sets the syslog facility, by default *daemon*.

```
—help
```
Tells the proxy server to print a help message and exit immediately.

—ip ip−number

Tells the DBI::ProxyServer, on which ip number he should bind. The default is, to bind to INADDR\_ANY or any ip number of the local host. You might use this option, for example, on a firewall with two network interfaces. If your LAN has non public IP numbers and you bind the proxy server to the inner network interface, then you will easily disable the access from the outer network or the Internet.

```
—port port
```
This option tells the DBI::ProxyServer, on which port number he should bind. Unlike other applications, DBI::ProxyServer has no builtin default, so using this option is required.

### **—pidfile filename**

Tells the daemon, where to store its PID file. The default is */tmp/dbiproxy.pid*. The PID file looks like this:

 567 IP number 127.0.0.1, port 3334 dbiproxy −ip 127.0.0.1 −p 3334

The first line is the process number. The second line are IP number and port number, so that they can be used by local clients and the third line is the command line. These can be used in administrative scripts, for example to first kill the DBI::ProxyServer and then restart it with the same options you do a

 kill 'head −1 /tmp/dbiproxy.pid' 'tail −1 /tmp/dbiproxy.pid'

```
—stderr
```
Forces printing of messages to stderr. The default is using the syslog.

```
—version
```
Forces the DBI::ProxyServer to print its version number and copyright message and exit immediately.

### **CONFIGURATION FILE**

The configuration file is just that of *RPC::pServer* with some additional attributes. Currently its own use is authorization and encryption.

### **Syntax**

Empty lines and comment lines (starting with hashes, # charactes) are ignored. All other lines have the syntax

var value

White space at the beginning and the end of the line will be removed, so will white space between var and val. On the other hand value may contain white space, for example

description Free form text

would be valid with value = Free form text.

#### **Accepting and refusing hosts**

Semantically the configuration file is a collection of host definitions, each of them starting with

accept|deny mask

where mask is a Perl regular expression matching host names or IP numbers (in particular this means that you have to escape dots), accept tells the server to accept connections from mask and deny forces to refuse connections from mask. The first match is used, thus the following will accept connections from 192.168.1.\* only

```
 accept 192\.168\.1\. 
 deny .*
```
and the following will accept all connections except those from evil.guys.com:

```
 deny evil\.guys\.com 
 accept .*
```
Default is to refuse connections, thus the deny .\* in the first example is redundant, but of course good style.

## **Host based encryption**

You can force a client to use encryption. The following example will accept connections from 192.168.1.<sup>\*</sup> only, if they are encrypted with the DES algorithm and the key 0123456789abcdef:

```
accept 192\.168\.1\.
     encryption DES 
     key 0123456789abcdef 
     encryptModule Crypt::DES
```
deny .\*

You are by no means bound to use DES. DBI::ProxyServer just expects a certain API, namely the methods *new*, *keysize*, *blocksize*, *encrypt* and *decrypt*. For example IDEA is another choice. The above example will be mapped to this Perl source:

```
 $encryptModule = "Crypt::DES"; 
 $encryption = "DES"; 
 $key = "0123456789abcdef"; 
 eval "use $encryptModule;" 
    . "$crypt = \$encryption−>new(pack('H*', \$key));";
```
*encryptModule* defaults to *encryption*, this is only needed because of the brain damaged design of *Crypt::IDEA* and *Crypt::DES*, where module name and class name differ.

#### **User based authorization**

The *users* attribute allows to restrict access to certain users. For example the following allows only the users joe and jack from host alpha and joe and mike from beta:

 accept alpha users joe jack accept beta users joe mike

# **User based encryption**

Although host based encryption is fine, you might still wish to force different users to use different encryption secrets. Here's how it goes:

```
 accept alpha 
    users joe jack 
     jack encrypt="Crypt::DES,DES,fedcba9876543210" 
    joe encrypt="Crypt::IDEA,IDEA,0123456789abcdef0123456789abcdef"
```
This would force jack to encrypt with *DES* and key fedcba9876543210 and joe with *IDEA* and 0123456789abcdef0123456789abcdef. The three fields of the *encrypt* entries correspond to the *encryptionModule*, *encryption* and *key* attributes of the host based encryption.

You note the problem: Of course user based encryption can only be used when the user has already logged in. Thus we recommend to use both host based and user based encryption: The former will be used in the authorization phase and the latter once the client has logged in. Without user based secrets the host based secret (if any) will be used for the complete session.

### **Query restrictions**

You have the possibility to restrict the queries a client may execute to a predefined set.

Suggest the following lines in the configuration file:

```
 accept alpha 
     sqlRestrict 1 
     insert1 INSERT INTO foo VALUES (?, ?)
```

```
 insert2 INSERT INTO bla VALUES (?, ?, ?) 
 accept beta 
     sqlRestrict 0
```
This allows users connecting from beta to execute any SQL query, but users from alpha can only insert values into the tables *foo* and *bar*. Clients select the query by just passing the query name (*insert1* and *insert2* in the example above) as an SQL statement and binding parameters to the statement. Of course the client side must know how much parameters should be passed. Thus you should use the following for inserting values into foo from the client:

```
 my $dbh; 
 my $sth = $dbh−>prepare("insert1 (?, ?)"); 
 $sth−>execute(1, "foo"); 
 $sth−>execute(2, "bar");
```
# **AUTHOR**

```
 Copyright (c) 1997 Jochen Wiedmann 
                         Am Eisteich 9 
                         72555 Metzingen 
                         Germany 
                         Email: joe@ispsoft.de 
                         Phone: +49 7123 14881
```
The DBI::ProxyServer module is free software; you can redistribute it and/or modify it under the same terms as Perl itself. In particular permission is granted to Tim Bunce for distributing this as a part of the DBI.

## **SEE ALSO**

*dbiproxy(1)*, *DBD::Proxy(3)*, *DBI(3)*, *RPC::pServer(3)*, *RPC::pClient(3)*, *Sys::Syslog(3)*, *syslog(2)*

## **NAME**

DBI::Format − A package for displaying result tables

## **SYNOPSIS**

```
 # create a new result object 
 $r = DBI::Format−>new('var1' => 'val1', ...); 
 # Prepare it for output by creating a header 
 $r−>header($sth, $fh); 
 # In a loop, display rows 
 while ($ref = $sth−>fetchrow_arrayref()) { 
   $r−>row($ref); 
 } 
 # Finally create a trailer 
 $r−>trailer();
```
# **DESCRIPTION**

## THIS PACKAGE IS STILL VERY EXPERIMENTAL. THINGS WILL CHANGE.

This package is used for making the output of DBI::Shell configurable. The idea is to derive a subclass for any kind of output table you might create. Examples are

- a very simple output format as offered by  $DBI::neat\_list()$ . *"AVAILABLE SUBCLASSES"*.
- a box format, as offered by the Data::ShowTable module.
- HTML format, as used in CGI binaries
- postscript, to be piped into lpr or something similar

In the future the package should also support interactive methods, for example tab completion.

These are the available methods:

new(@attr) new(\%attr)

> (Class method) This is the constructor. You'd rather call a subclass constructor. The construcor is accepting either a list of key/value pairs or a hash ref.

header(\$sth, \$fh)

(Instance method) This is called when a new result table should be created to display the results of the statement handle **\$sth.** The (optional) argument **\$fh** is an IO handle (or any object supporting a *print* method), usually you use an IO::Wrap object for STDIN.

The method will query the **\$sth** for its *NAME*, *NUM\_OF\_FIELDS*, *TYPE*, *SCALE* and *PRECISION* attributes and typically print a header. In general you should not assume that **\$sth** is indeed a DBI statement handle and better treat it as a hash ref with the above attributes.

```
row($ref)
```
(Instance method) Prints the contents of the array ref **\$ref.** Usually you obtain this array ref by calling **\$sth−>fetchrow\_arrayref()**.

trailer (Instance method) Once you have passed all result rows to the result package, you should call the *trailer* method. This method can, for example print the number of result rows.

## **AVAILABLE SUBCLASSES**

First of all, you can use the DBI::Format package itself: It's not an abstract base class, but a very simple default using DBI::neat\_list().

# **Ascii boxes**

This subclass is using the *Box* mode of the *Data::ShowTable* module internally. *Data::ShowTable(3)*.

# **AUTHOR AND COPYRIGHT**

This module is Copyright (c) 1997, 1998

 Jochen Wiedmann Am Eisteich 9 72555 Metzingen Germany Email: joe@ispsoft.de Phone: +49 7123 14887

The DBD::Proxy module is free software; you can redistribute it and/or modify it under the same terms as Perl itself.

# **SEE ALSO**

*DBI::Shell(3)*, *DBI(3)*, *dbish(1)*

### **NAME**

DBI::DBD − DBD Driver Writer's Guide (draft)

## **SYNOPSIS**

perldoc DBI::DBD

## **VERSION and VOLATILITY**

\$Revision: 10.2 \$ \$Date: 1998/09/02 13:43:45 \$

This document is very much a minimal draft which will need to be revised frequently (and extensively).

The changes will occur both because the DBI specification is changing and hence the requirements on DBD drivers change, and because feedback from people reading this document will suggest improvements to it.

Please read the DBI documentation first and fully, including the DBI FAQ.

This document is a patchwork of contributions from various authors. More contributions (preferably as patches) are welcome.

## **DESCRIPTION**

This document is primarily intended to help people writing new database drivers for the Perl Database Interface (Perl DBI). It may also help others interested in discovering why the internals of a DBD driver are written the way they are.

This is a guide. Few (if any) of the statements in it are completely authoritative under all possible circumstances. This means you will need to use judgement in applying the guidelines in this document.

### **REGISTERING A NEW DRIVER**

Before writing a new driver, it is in your interests to find out whether there already is a driver for your database. If there is such a driver, it would be much easier to make use of it than to write your own.

[...More info TBS...]

## **Locating drivers**

The primary web−site for locating Perl software is *<http://www.perl.com/CPAN>*. You should look under the various modules listings for the software you are after. Two of the main pages you should look at are:

http://www.perl.org/CPAN/modules/by−category/07\_Database\_Interfaces/DBI

http://www.perl.org/CPAN/modules/by−category/07\_Database\_Interfaces/DBD

The primary web−site for locating DBI software and information is http://www.hermetica.com/technologia/DBI.

## **DBI Mailing Lists**

There are 2 main and one auxilliary mailing lists for people working with DBI. The primary lists are dbi−users@fugue.com for general users of DBI and DBD drivers, and dbi−dev@fugue.com mainly for DBD driver writers (don't join the dbi−dev list unless you have a good reason). The auxilliary list is dbi−announce@fugue.com for announcing new releases of DBI or DBD drivers.

You can join these lists by accessing the web−site *<http://www.fugue.com/dbi>*. If you have not got web access, you may send a request to dbi−request@fugue.com, but this will be handled manually when the people in charge find the time to deal with it. Use the web−site.

You should also consider monitoring the comp.lang.perl newsgroups.

## **Registering a new driver**

Before going through any official registration process, you will need to establish that there is no driver already in the works. You'll do that by asking the DBI mailing lists whether there is such a driver available, or whether anybody is working on one.

[...More info TBS...]

## **CREATING A NEW DRIVER USING PURE PERL**

Writing a pure Perl driver is surprisingly simple. However, there are some problems one should be aware of. The best option is of course picking up an existing driver and carefully modifying one method after the other. As an example we take a look at the *DBD::File* driver, a driver for accessing plain files as tables, which is part of the *DBD::CSV* package. In what follows I assume the name Driver for your new package: The least thing we have to implement are the files Makefile.PL and Driver.pm.

## **Makefile.PL**

You typically start with writing Makefile.PL, a Makefile generator. The contents of this file are described in detail in the MakeMaker man pages, it's definitely a good idea if you start reading them. At least you should know about the variables *CONFIGURE*, *DEFINED*, *DIR*, *EXE\_FILES*, *INC*, *LIBS*, *LINKTYPE*, *NAME*, *OPTIMIZE*, *PL\_FILES*, *VERSION*, *VERSION\_FROM*, *clean*, *depend*, *realclean* from the ExtUtils::MakeMaker man page: These are used in almost any Makefile.PL. Additionally read the section on *Overriding MakeMaker Methods* and the descriptions of the *distcheck*, *disttest* and *dist* targets: They will definitely be usefull for you.

Of special importance for DBI drivers is the *postamble* method from the ExtUtils::MM\_Unix man page. And for Emacs users I recommend the *libscan* method.

Now an example, I use the word Driver whereever you should insert your drivers name:

```
 # −*− perl −*− 
     use DBI 0.94; 
     use DBI::DBD; 
    use ExtUtils:: MakeMaker;
     ExtUtils::MakeMaker::WriteMakefile( 
         'NAME' \qquad \qquad \Rightarrow \qquad 'DBD\colon : \text{File}'. 'VERSION_FROM' => 'File.pm', 
         'INC' => $DBI\_INC\_DIR,
         'dist' \Rightarrow { 'SUFFIX' => '.qz',
                                 'COMPRESS' \Rightarrow 'gzip -9f' },
          'realclean' => '*.xsi' 
     ); 
     package MY; 
     sub postamble { dbd_postamble(@_); } 
     sub libscan { 
        my(\$self, \$path) = @;
         ($path =~ /\~$/) ? undef : $path; 
 }
```
*ExtUtils::MakeMaker(3)*. *ExtUtils::MM\_Unix(3)*.

# **README file**

The README file should describe the pre−requisites for the build process, the actual build process, and how to report errors. Users will find ways of breaking the driver build and test process which you would never even dreamed to be possible in your nightmares. : –) Therefore, you need to write this document defensively and precisely. Also, it is in your interests to ensure that your tests work as widely as possible. As always, use the README from one of the established drivers as a basis for your own.

[...More info TBS...]

## **MANIFEST**

The MANIFEST will be used by the Makefile'd dist target to build the distribution tar file that is uploaded to CPAN.

### **Driver.pm**

The Driver.pm file defines the Perl module DBD::Driver for your driver. It will define a package DBD::Driver along with some version information, some variable definitions, and a function driver() which will have a more or less standard structure.

It will also define a package DBD::Driver::dr (with methods connect(), data\_sources() and disconnect\_all()), and a package DBD::Driver::db (which will define a function prepare() etc), and a package DBD::Driver::st with methods execute(), fetch() and the like.

The Driver.pm file will also contain the documentation specific to DBD::Driver in the format used by perldoc.

Now let's take a closer look at an excerpt of File.pm as an example. We ignore things that are common to any module (even non−DBI(D) modules) or really specific for the DBD::File package.

#### The header

```
 package DBD::File; 
 $err = 0; # holds error code for DBI::err 
 $errstr = ""; # holds error string for DBI::errstr 
 $sqlstate = ""; # holds SQL state for DBI::state
```
These variables are used for storing error states and messages. However, it is crucial to understand that you must not modify them directly; instead use the *event* method, see below.

```
 $drh = undef; # holds driver handle once initialized
```
This is where the driver handle will be stored, once created. Note, that you may assume, there's only one handle for your driver.

The driver constructor

```
 sub driver { 
  return $drh if $drh; # already created − return same one 
 my(\text{Sclass}, \text{Sattr}) = \text{Q}_i $class .= "::dr"; 
   # not a 'my' since we use it above to prevent multiple drivers 
  \daggerdrh = DBI::_new_drh(\xiclass, {
    'Name' => 'File',
     'Version' => $VERSION, 
    'Err' => \SDBD::File::err, 'Errstr' => \$DBD::File::errstr, 
     'State' => \$DBD::File::state, 
     'Attribution' => 'DBD::File by Jochen Wiedmann', 
   }); 
   $drh; 
 }
```
The *driver* method is the driver handle constructor. It's a reasonable example of how DBI implements its handles. There are three kinds: **driver handles** (typically stored in \$drh, from now on called drh), **database handles** (from now on called dbh or  $$dbh)$  and **statement handles**, (from now on called sth or \$sth).

The prototype of DBI::\_new\_drh is

\$drh = DBI::\_new\_drh(\$class, \$attr1, \$attr2);

with the following arguments:

#### \$class

is your drivers class, e.g., "DBD::File::dr", passed as first argument to the *driver* method.

\$attr1

is a hash ref to attributes like *Name*, *Version*, *Err*, *Errstr State* and *Attributrion*. These are processed and used by DBI, you better don't make any assumptions on them nor should you add private attributes here.

\$attr2

This is another (optional) hash ref with your private attributes. DBI will leave them alone.

The *DBI::new\_drh* method and the *driver* method both return undef for failure (in which case you must look at \$DBI::err and \$DBI::errstr, because you have no driver handle).

#### The database handle constructor

The next lines of code look as follows:

 package DBD::Driver::dr; # ====== DRIVER ====== \$DBD::Driver::dr::imp\_data\_size = 0;

The database handle constructor is a driver method, thus we have to change the namespace.

```
 sub connect { 
     my($drh, $dbname, $user, $auth, $attr)= @_; 
     # Some database specific verifications, default settings 
     # and the like following here. This should only include 
     # syntax checks or similar stuff where it's legal to 
     # 'die' in case of errors. 
     # create a 'blank' dbh (call superclass constructor) 
    my $dbh = DBI:: new dbh($drh, {
       'Name' => $dbname, 
       'USER' => $user, 
       'CURRENT_USER' => $user, 
     }); 
     # Process attributes from the DSN; we assume ODBC syntax 
    # here, that is, the DSN looks like var1=val1;...; varN=valN
     my $var; 
     foreach $var (split(/;/, $dbname)) { 
      if (\sqrt{2} \ar = \frac{1}{2} /(.*?) = (,*)/) {
        # Not !!! $dbh−>{$var} = $val; 
        $dbh−>STORE($var, $val); 
 } 
     } 
     $dbh;
```
This is mostly the same as in the *driver handle constructor* above. The arguments are described in the DBI man page. See *DBI(3)*. The constructor is called, returning a database handle. The constructors prototype is

```
 $dbh = DBI::_new_dbh($drh, $attr1, $attr2);
```
with the same arguments as in the *driver handle constructor*, the exception being \$class replaced by \$drh.

Note the use of the *STORE* method for setting the dbh attributes: Outside the driver sources you would

}

instead do a

\$dbh−>{\$var} = \$val;

However, this won't work in all cases, because DBI handles for reasons that are far beyond the scope of this document. (To be honest, I, Jochen Wiedmann, still don't understand all the things Tim does in his XS sources. ;−)

Other driver handle methods

may follow here. In particular you should consider a *data\_sources* method, and a (possibly empty) *disconnect\_all* method. See *DBI(3)*.

#### The statement handle constructor

There's nothing much new in the statement handle constructor.

```
 package DBD::Driver::db; # ====== DATABASE ====== 
 $DBD::Driver::db::imp_data_size = 0; 
 sub prepare { 
      my($dbh, $statement, @attribs)= @_; 
      # create a 'blank' sth 
      my $sth = DBI::_new_sth($dbh, { 
            'Statement' => $statement, 
           }); 
      # Setup module specific data 
      $sth−>STORE('driver_params', []); 
      $sth−>STORE('NUM_OF_PARAMS', ($statement =~ tr/?//)); 
      $sth; 
 }
```
This is still the same: Check the arguments and call the super class constructor *DBI::\_new\_sth*. Note the prefix *driver\_* in the attribute names: It is strongly recommended that your private attributes are lowercased and use such a prefix.

Note that we parse the statement here in order to setup the attribute *NUM\_OF\_PARAMS*. We could as well do this in the *execute* method below, the DBI specs explicitly allow to defer this. However, one could not call *bind\_param* in that case.

# Transaction handling

Pure Perl drivers will rarely support transactions. Thus you're *commit* and *rollback* methods will typically be quite simple:

```
 sub commit { 
  my(\text{5dbh}) = \text{Q}_i if ($dbh−>FETCH('Warn')) { 
     warn("Commit ineffective while AutoCommit is on"); 
   } 
   1; 
 } 
 sub rollback { 
  my(\$dbh) = @;
   if ($dbh−>FETCH('Warn')) { 
     warn("Commit ineffective while AutoCommit is on"); 
   } 
   0; 
 }
```
### The STORE and FETCH methods

These methods (that we have already used, see above) are called for you, whenever the user does a

```
 $dbh−>{$attr} = $val;
```
or, respectively,

\$val = \$dbh−>{\$attr};

See *perltie(1)* for details on tied hash refs to understand why these methods are required.

It is a DBI specific thing, that your methods are rarely called: In fact DBI catches most attributes for you, in particular attributes like *RaiseError* or *PrintError*. All you have to do is handling your driver's private methods. A good example might look like this:

```
 sub STORE { 
  my(5dbh, 5attr, 5val) = @;
   if ($attr eq 'AutoCommit') { 
     # AutoCommit is the only standard attribute whe have to 
     # consider. 
     if (!$val) { die "Can't disable AutoCommit"; } 
     return 1; 
   } 
  if ($attr =~ /^driver_{\text{-}}/) {
     # Handle only our private attributes here 
     # Note that we could trigger arbitrary actions. 
     $dbh−>{$attr} = $val; # Yes, we are allowed to do this, 
     return 1; # but only for our private attributes 
   } 
   # Else pass up to DBI to handle 
   $dbh−>DBD::_::db::STORE($attr, $val); 
 } 
 sub FETCH { 
  my(\text{5dbh}, \text{5attr}) = \text{Q};
   if ($attr eq 'AutoCommit') { return 1; } 
  if ($attr =~ /^driver /) {
     # Handle only our private attributes here 
     # Note that we could trigger arbitrary actions. 
     return $dbh−>{$attr}; # Yes, we are allowed to do this, 
                             # but only for our private attributes 
   } 
   # Else pass up to DBI to handle 
   $dbh−>DBD::_::st::FETCH($attr); 
 }
```
Other database handle methods

may follow here. In particular you should consider a (possibly empty) *disconnect* method, a *quote* method (if DBI's default isn't good for you).

The execute method

This is perhaps the most difficult method because we have to consider parameter bindings here. We present a simplified implementation by using the *driver\_params* attribute from above:

```
 package DBD::Driver::st; 
 $DBD::Driver::st::imp_data_size = 0; 
 sub bind_param {
```

```
my(\xi sth, \xi pNum, \xi val, \xi attr) = \omega_i;
     my $params = $sth−>FETCH('driver_params'); 
     if (!$attr || ($attr != DBI::SQL_INTEGER && 
                        $attr != DBI::SQL_DECIMAL && 
                        ...)) { 
        my $dbh = $sth−>{Database}; 
        $val = $dbh−>quote($sth); 
 } 
     $params−>[$pNum−1] = $val; 
     1; 
   } 
   sub execute { 
     my($sth, @bind_values) = @_; 
     my $params = (@bind_values) ? 
        \@bind_values : $sth−>FETCH('driver_params'); 
     my $numParam = $sth−>FETCH('NUM_OF_PARAMS'); 
     my $statement = $sth−>{'Statement'}; 
    for (my \, \xi i = 0; \, \xi i < \xi numParam; \, \xi i++)$statement =~ s/?/$params−>[$i]/e; 
     } 
     # Do anything ... we assume that an array ref of rows is 
     # created and store it: 
     $sth−>{'driver_data'} = $data; 
     $sth−>{'driver_rows'} = @$data; 
     $sth−>STORE('NUM_OF_FIELDS') = $numFields; 
     @$data || '0E0'; 
   }
```
Things you should note here: We setup the NUM\_OF\_FIELDS attribute here, because this is essential for *bind\_columns* to work. And we use attribute  $$sth−{'Statement'}$  which we have created within *prepare*. The attribute \$sth−*{'Database'}*, which is nothing else than the *dbh*, was automatically created by DBI.

Finally note that we return the string '0E0' instead of the number 0, so that

if (!\$sth−>execute()) { die \$sth−>errstr }

works.

#### Fetching data

We need not implement the methods *fetchrow\_array*, *fetchall\_arrayref*, ... because these are already part of DBI. All we need is the method *fetchrow\_arrayref*:

```
 sub fetchrow_arrayref { 
    my(\$sth) = @;; my $data = $sth−>FETCH('driver_data'); 
     my $row = shift @$data; 
     if (!$row) { return undef; } 
     if ($sth−>FETCH('ChopBlanks')) { 
        map \{ \$ =~ s/\s + s//; \} @$row;
 } 
     $sth−>_set_fbav($row); 
   } 
  *fetch = \left\{ \text{setchrow} \right\}sub rows \{ my(5sth) = @; j$sth->FETCH('driver rows'); \}
```
Note the use of the method *\_set\_fbav*: This is required so that *bind\_col* and *bind\_columns* work.

Fixing the broken implementation for correct handling of quoted question marks is left as an exercise to the reader. :−)

## Statement attributes

The main difference between dbh and sth attributes is, that you should implement a lot of attributes here that are required by the DBI: For example *NAME*, *NULLABLE*, *TYPE*, ... Besides that the STORE and FETCH methods are mainly the same as above for dbh's.

## Other statement methods

Finally you should implement a (perhaps trivial) *finish* method and perhaps some other methods that are not part of the DBI specs, in particular make metadata available. Considering Tim's last articles do yourself a favour and follow the ODBC driver.

## **Tests**

The test process should conform as closely as possibly to the Perl standard test harness.

In particular, most of the tests should be run in the t sub−directory, and should simply produce an 'ok' when run under 'make test'. For details on how this is done, see the Camel book and the section in Chapter 7, "The Standard Perl Library" on Test::Harness.

The tests may need to adapt to the type of database which is being used for testing, and to the privileges of the user testing the driver.

The DBD::Informix test code has to adapt in a number of places to the type of database to which it is connected as different Informix databases have different capabilities.

[...More info TBS...]

# **CREATING A NEW DRIVER USING C/XS**

Creating a new C/XS driver from scratch will always be a daunting task. You can and should greatly simplify your task by taking a good reference driver implementation and modifying that to match the database product for which you are writing a driver.

The de facto reference driver has been the one for DBD::Oracle, written by Tim Bunce who is also the author of the DBI package. The DBD::Oracle module is a good example of a driver implemented around a C−level API.

Nowadays it it seems better to base on DBD::ODBC, another driver maintained by Tim, because it offers a lot of metadata and seems to become the guideline for the future development.

The DBD::Informix driver is a good reference for a driver implemented using 'embedded SQL'.

[...More info TBS...]

## **REQUIREMENTS ON A DRIVER**

T.B.S.

## **CODE TO BE WRITTEN**

A minimal driver will contain 7 files plus some tests. Assuming that your driver is called DBD::Driver, these files are:

Driver.pm Driver.xs Driver.h dbdimp.h dbdimp.c Makefile.PL README MANIFEST

#### **Driver.pm**

The Driver.pm file is the same as for Pure Perl modules, see above. However, there are some subtile differences:

- The variables \$DBD::File::dr|db|st::imp\_data\_size are not defined here, but in the XS code, because they declare the size of certain C structures.
- Some methods are moved to the XS code, in particular *prepare*, *execute*, *disconnect*, *disconnect\_all* and the STORE and FETCH methods.
- Other methods are still part of Driver.pm, but have callbacks in the XS code.

Now let's take a closer look at an excerpt of Oracle.pm as an example. We ignore things that are already discussed for Pure Perl drivers or really Oracle specific.

#### The database handle constructor

```
 sub connect { 
      my($drh, $dbname, $user, $auth)= @_; 
      # Some database specific verifications, default settings 
      # and the like following here. This should only include 
      # syntax checks or similar stuff where it's legal to 
      # 'die' in case of errors. 
      # create a 'blank' dbh (call superclass constructor) 
      my $dbh = DBI:: new dbh($drh, {
           'Name' => $dbname, 
           'USER' => $user, 'CURRENT_USER' => $user, 
           }); 
      # Call Oracle OCI orlon func in Oracle.xs file 
      # and populate internal handle data. 
      DBD::Oracle::db::_login($dbh, $dbname, $user, $auth) 
           or return undef; 
      $dbh; 
   }
```
This is mostly the same as in the Pure Perl case, the exception being the use of the private *login* callback: This will really connect to the database. It is implemented in Driver.xst (you should not implement it) and calls *dbd\_db\_login* from *dbdimp.c*. See below for details.

(XXX, Tim: No check for 'undef' befor calling \_login? There's no check in Oracle.xs, either)

#### The statement handle constructor

There's nothing much new in the statement handle constructor. Like the *connect* method it has a C callback:

```
 package DBD::Oracle::db; # ====== DATABASE ====== 
 use strict; 
 sub prepare { 
      my($dbh, $statement, @attribs)= @_; 
      # create a 'blank' sth 
      my $sth = DBI::_new_sth($dbh, { 
            'Statement' => $statement, 
            }); 
      # Call Oracle OCI oparse func in Oracle.xs file. 
      # (This will actually also call oopen for you.)
```

```
# and populate internal handle data. 
DBD::Oracle::st::_prepare($sth, $statement, @attribs) 
     or return undef; 
$sth;
```
## **Driver.xs**

}

Driver.xs should look something like this:

```
 #include "Driver.h" 
DBISTATE DECLARE;
 INCLUDE: Driver.xsi 
 MODULE = DBD::Driver PACKAGE = DBD::Driver::db 
 /* Non−standard dbh XS methods following here, if any. */ 
 /* Currently this includes things like _list_tables from */ 
 /* DBD::mSQL and DBD::mysql. */ 
 MODULE = DBD::Driver PACKAGE = DBD::Driver::st 
 /* Non−standard sth XS methods following here, if any. */ 
 /* In particular this includes things like _list_fields from */ 
 /* DBD::mSQL and DBD::mysql for accessing metadata. */
```
Note especially the include of *Driver.xsi* here: DBI inserts stub functions for almost all private methods here which will typically do much work for you. Wherever you really have to implement something, it will call a private function in *dbdimp.c*: This is what you have to implement.

## **Driver.h**

Driver.h should look like this:

```
#define NEED DBIXS VERSION 9
 #include <DBIXS.h> /* installed by the DBI module */ 
 #include "dbdimp.h" 
 #include <dbd_xsh.h> /* installed by the DBI module */
```
#### **Implementation header dbdimp.h**

This header file has two jobs: First it defines data structures for your private part of the handles. Second it defines macros that rename the generic names like *dbd\_db\_login* to database specific names like *ora\_db\_login*. This avoids name clashes and enables use of different drivers when you work with a statically linked perl.

People liked to just pick Oracle's dbdimp.c and use the same names, structures and types. I strongly recommend against that: At first glance this saves time, but your implementation will be less readable. It was just a hell when I had to separate DBI specific parts, Oracle specific parts, mSQL specific parts and mysql specific parts in DBD::mysql's *dbdimp.h* and *dbdimp.c*. (DBD::mysql was a port of DBD::mSQL which was based on DBD::Oracle.) This part of the driver is *your exclusive part*. Rewrite it from scratch, so it will be clean and short, in other words: A better piece of code. (Of course have an eye at other people's work.)

```
 struct imp_drh_st { 
     dbih_drc_t com; /* MUST be first element in structure */ 
     /* Insert your driver handle attributes here */ 
 }; 
 struct imp_dbh_st {
```

```
dbih dbc t com; /* MUST be first element in structure
    /* Insert your database handle attributes here */ 
 }; 
struct imp_sth_st {
   dbih stc t com; /* MUST be first element in structure */
    /* Insert your statement handle attributes here */ 
 }; 
 /* Rename functions for avoiding name clashes; prototypes are */ 
\frac{1}{x} in dbd xst.h \frac{1}{x} #define dbd_init ora_init 
 #define dbd_db_login ora_db_login 
 #define dbd_db_do ora_db_do 
 ... many more here ...
```
This structures implement your private part of the handles. You *have* to use the name *imp\_dbh\_dr|db|st* and the first field *must* be of type *dbih\_drc|dbc|stc\_t*. You should never access this fields directly, except of using the *DBIc\_xxx* macros below.

#### **Implementation source dbdimp.c**

This is the main implementation file. I will drop a short note on any function here that's used in the *Driver.xsi* template and thus **has** to be implemented. Of course you can add private or better static functions here.

Note that most people are still using Kernighan & Ritchie syntax here. I personally don't like this and especially in this documentation it cannot be of harm, so let's use ANSI. Finally Tim Bunce has announced interest in moving the DBI sources to ANSI as well.

#### Initialization

```
 #include "Driver.h" 
DBISTATE DECLARE;
 void dbd_init(dbistate_t* dbistate) { 
    DBIS = dbistate; /* Initialize the DBI macros */ }
```
dbd\_init will be called when your driver is first loaded. These statements are needed for use of the DBI macros. They will include your private header file *dbdimp.h* in turn.

#### do\_error

The do\_error method will be called to store error codes and messages in either handle:

void do\_error(SV\* h, int rc, char\* what) {

Note that *h* is a generic handle, may it be a driver handle, a database or a statement handle.

 $D$ \_imp\_xxh(h);

This macro will declare and initialize a variable *imp\_xxh* with a pointer to your private handle pointer. You may cast this to to *imp\_drh\_t*, *imp\_dbh\_t* or *imp\_sth\_t*.

```
 SV *errstr = DBIc_ERRSTR(imp_xxh); 
 sv_setiv(DBIc_ERR(imp_xxh), (IV)rc); /* set err early */ 
 sv_setpv(errstr, what); 
 DBIh_EVENT2(h, ERROR_event, DBIc_ERR(imp_xxh), errstr);
```
Note the use of the macros DBIc\_ERRSTR and DBIc\_ERR for accessing the handles error string and error code.
The macro DBIh\_EVENT2 will ensure that the attributes *RaiseError* and *PrintError* work: That's all what you have to deal with them. :−)

```
 if (dbis−>debug >= 2) 
       fprintf(DBILOGFP, "%s error %d recorded: %s\n", 
             what, rc, SvPV(errstr,na));
```
That's the first time we see how debug/trace logging works within a DBI driver. Make use of this as often as you can!

dbd\_db\_login

 int dbd\_db\_login(SV\* dbh, imp\_dbh\_t\* imp\_dbh, char\* dbname, char\* user, char\* auth) {

This function will really connect to the database. The argument *dbh* is the database handle. *imp\_dbh* is the pointer to the handles private data, as is *imp\_xxx* in *do\_error* above. The arguments *dsn*, *user* and *auth* correspond to the arguments of the driver handles *connect* method.

You will quite often use database specific attributes here, that are specified in the DSN. I recommend you parse the DSN within the *connect* method and pass them as handle attributes to *dbd\_db\_login*. Here's how you fetch them, as an example we use *hostname* and *port* attributes:

```
SV* imp data = DBIc IMP DATA(dbh);
  HV* hv; 
  SV** svp; 
   char* hostname; 
  char* port; 
   if (!SvTRUE(imp_data) || !SvROK(imp_data) || 
        SVTYPE(hv = (HV^*) SvRV(imp data)) != SVt PVHV) {
        croak("Implementation dependent data invalid: Not a hash ref.\n"); 
 } 
   if ((svp = hv_fetch(hv, "hostname", strlen("hostname"), FALSE)) && 
         SvTRUE(*svp)) { 
        hostname = SvPV(*svp, na); } else { 
        hostname = "localhost"; 
   } 
   if ((svp = hv_fetch(hv, "port", strlen("port"), FALSE)) && 
         SvTRUE(*svp)) { 
        port = SvPV(*svp, na); /* May be a service name */
   } else { 
         port = DEFAULT_PORT; 
   }
```
Now you should really connect to the database. If you are successfull (or even if you fail, but you have allocated some resources, you should use the following macros:

 DBIc\_on(imp\_dbh, DBIcf\_ACTIVE); DBIc\_on(imp\_dbh, DBIcf\_IMPSET);

The former tells DBI that the handle has to *disconnect*. The latter declares that the handle has allocated resources and the private destructor (dbd\_db\_destroy, see below) has to be called.

The dbd\_db\_login method should return TRUE for success, FALSE otherwise.

```
dbd_db_commit 
dbd_db_rollback 
       int dbd_db_commit(SV* dbh, imp_dbh_t* imp_dbh); 
       int dbd_db_rollback(SV* dbh, imp_dbh_t* imp_dbh);
```
These are used for commit and rollback. They should return TRUE for success, FALSE for error.

The arguments *dbh* and *imp\_dbh* are like above, I will omit describing them in what follows, as they appear always.

dbd\_db\_disconnect

This is your private part of the *disconnect* method. Any dbh with the *ACTIVE* flag on must be disconnected. (Note that you have to set it in *dbd\_db\_connect* above.)

int dbd db disconnect(SV\* dbh, imp dbh  $t*$  imp dbh);

The database handle will return TRUE for success, FALSE otherwise. In any case it should do a

DBIc\_off(imp\_dbh, DBIcf\_ACTIVE);

before returning so DBI knows that *dbd\_db\_disconnect* was executed.

#### dbd\_db\_discon\_all

int dbd\_discon\_all (SV \*drh, imp\_drh\_t \*imp\_drh) {

This function may be called at shutdown time. Currently it does just nothing, best is you just copy code from the Oracle driver. (XXX, Tim: Comments?)

You guess what the return codes are? (Hint: See the last functions above ... :−)

### dbd\_db\_destroy

This is your private part of the database handle destructor. Any dbh with the *IMPSET* flag on must be destroyed, so that you can safely free resources. (Note that you have to set it in *dbd\_db\_connect* above.)

```
 void dbd_db_destroy(SV* dbh, imp_dbh_t* imp_dbh) { 
         if (DBIc_is(imp_dbh, DBIcf_ACTIVE)) /* Never hurts */ 
             dbd_db_disconnect(dbh, imp_dbh); 
         DBIc_off(imp_dbh, DBIcf_IMPSET); 
 }
```
Before returning the function must switch IMPSET to off, so DBI knows that the destructor was called.

### dbd\_db\_STORE\_attrib

This function handles

\$dbh−>{\$key} = \$value;

its prototype is

```
 int dbd_db_STORE_attrib(SV* dbh, imp_dbh_t* imp_dbh, SV* keysv, 
                          SV* valuesv);
```
You do not handle all attributes, in contrary you should not handle DBI attributes here: Leave this to DBI. (There's one exception, *AutoCommit*, which you should care about.)

The return value is TRUE, if you have handled the attribute or FALSE otherwise. If you are handling an attribute and something fails, you should call *do\_error*, so DBI can raise exceptions, if desired. If *do\_error* returns, however, you have a problem: The user will never know about the error, because he typically will not check \$dbh−>errstr.

I cannot recommend a general way of going on, if *do\_error* returns, but there are examples where even the DBI specification expects that you croak(). (See the *AutoCommit* method in *DBI(3)*.)

If you have to store attributes, you should either use your private data structure imp\_xxx or use the private imp\_data. The former is easier for C values like integers or pointers, the latter has advantages for Perl values like strings or more complex structures: Because its stored in a Perl hash ref, Perl itself will do the resource tracking for you.

### dbd\_db\_FETCH\_attrib

This is the counterpart of dbd\_db\_STORE\_attrib, needed for

\$value = \$dbh−>{\$key};

Its prototype is:

SV\* dbd\_db\_FETCH\_attrib(SV\* dbh, imp\_dbh\_t\* imp\_dbh, SV\* keysv) {

Unlike all previous methods this returns an SV with the value. Note that you have to execute sv 2mortal, if you return a nonconstant value. (Constant values are &sv\_undef, &sv\_no and &sv\_yes.)

Note, that DBI implements a caching algorithm for attribute values. If you think, that an attribute may be fetched, you store it in the dbh itself:

```
 if (cacheit) /* cache value for later DBI 'quick' fetch? */ 
    hv_store((HV*)SvRV(dbh), key, kl, cachesv, 0);
```
dbd\_st\_prepare

This is the private part of the *prepare* method. Note that you **must not** really execute the statement here. You may, for example, preparse the statement or do similar things.

```
 int dbd_st_prepare(SV* sth, imp_sth_t* imp_sth, char* statement, 
                     SV* attribs);
```
A typical, simple possibility is just to store the statement in the imp\_data hash ref and use it in dbd st execute. If you can, you may already setup attributes like NUM OF FIELDS, NAME, ... here, but DBI doesn't expect that. However, if you do, document it.

In any case you should set the IMPSET flag, as you did in *dbd\_db\_connect* above:

DBIc\_on(imp\_sth, DBIcf\_ACTIVE);

#### dbd\_st\_execute

This is where a statement will really be executed.

```
 int dbd_st_execute(SV* sth, imp_sth_t* imp_sth);
```
Note, that you must be aware, that a statement may be executed repeatedly. Even worse, you should not expect, that *finish* will be called between two executions.

If your driver supports binding of parameters (he should!), but the database doesn't, you must probably do it here. This can be done as follows:

```
 char* statement = dbd_st_get_statement(sth, imp_sth); 
         /* Its your drivers task to implement this function. It */ 
         /* must restore the statement passed to preparse. */ 
         /* See use of imp_data above for an example of how to do */ 
\frac{1}{2} this. \frac{1}{2} this.
      int numParam = DBIc_NUM_PARAMS(imp_sth); 
      int i; 
     for (i = 0; i < numParam; i++) {
        char* value = db_ddb_get_param(sth, imp_sth, i); /* Its your drivers task to implement dbd_db_get_param, */ 
             /* it must be setup as a counterpart of dbd_bind_ph. */ 
         /* Look for '?' and replace it with 'value'. Difficult */ 
         /* task, note that you may have question marks inside */ 
         /* quotes and the like ... :−( */ 
         /* See DBD::mysql for an example. (Don't look too deep into */ 
         /* the example, you will notice where I was lazy ...) */ 
      }
```
The next thing is you really execute the statement. Note that you must prepare the attributes NUM\_OF\_FIELDS, NAME, ... when the statement is successfully executed: They may be used even before a potential *fetchrow*. In particular you have to tell DBI the number of fields, that the statement has, because it will be used by DBI internally. Thus the function will typically ends with:

```
DBIC NUM FIELDS(imp_sth) = statementHasResult ? numFields : 0;
DBIc on(imp_sth, DBIcf_ACTIVE);
```
Note that setting ACTIVE to on will force calling the *finish* method. See *dbd\_st\_preparse* and *dbd\_db\_connect* above for more explanations.

### dbd\_st\_fetch

This function fetches a row of data. The row is stored in in an array, of SV's that DBI prepares for you. This has two advantages: It is fast (you even reuse the SV's, so they don't have to be created after the first fetchrow) and it guarantees, that DBI handles *bind\_cols* for you.

What you do is the following:

```
 AV* av = DBIS−>get_fbav(imp_sth); 
 int numFields = DBIc_NUM_FIELDS(imp_sth); /* Correct, if NUM_FIELDS 
     is constant for this statement. There are drivers where this is 
     not the case! */ 
 int i; 
 int chopBlanks = DBIc_is(imp_sth, DBIcf_ChopBlanks); 
for (i = 0; i < number>numFields; i++) {
    SV* sv = fetch_a_field(sth, imp_sth, i);
     if (chopBlanks) { 
         /* Remove white space from beginning and end of sv */ 
     } 
     sv_setsv(AvARRAY(av)[i], sv); /* Note: (re)use! */ 
 } 
 return av;
```
NULL values must be returned as undef: use  $SvOK_{off}(sv);$ 

The function returns the AV prepared by DBI for success or Nullav otherwise.

# dbd\_st\_finish

This function is called if the user wishes to indicate that he won't fetch any more rows. (XXX, Tim: How about NUM\_FIELDS and NAME after this point?) It will only be called by DBI, if the driver has set ACTIVE to on for the sth.

```
 int dbd_st_finish(SV* sth, imp_sth_t* imp_sth) { 
     DBIc_ACTIVE_off(imp_sth); 
     return 1; 
 }
```
The function returns TRUE for success, FALSE otherwise.

### dbd\_st\_destroy

This function is the private part of the statement handle destructor.

```
 void dbd_st_destroy(SV* sth, imp_sth_t* imp_sth); 
      if (DBIc_is(imp_sth, DBIcf_ACTIVE)) /* Never hurts */ 
          dbd_st_finish(sth, imp_sth); 
      DBIc_IMPSET_off(imp_sth); /* let DBI know we've done it */ 
 }
```
# dbd\_st\_STORE\_attrib

dbd\_st\_FETCH\_attrib

These functions correspond to dbd\_db\_STORE|FETCH attrib above, except that they are for statement handles. See above.

```
 int dbd_st_STORE_attrib(SV* sth, imp_sth_t* imp_sth, SV* keysv, 
                          SV* valuesv); 
SV* dbd st FETCH attrib(SV* sth, imp_sth_t* imp_sth, SV* keysv);
```
dbd\_st\_blob\_read

I don't know the exact meaning of this function. (XXX, Tim.)

int dbd st blob read (SV \*sth, imp sth t \*imp sth, int field, long offset, long len, SV \*destrv, long destoffset);

### dbd\_bind\_ph

This function is internally used by the *bind\_col* method.

 int dbd\_bind\_ph (SV \*sth, imp\_sth\_t \*imp\_sth, SV \*param, SV \*value, IV sql\_type, SV \*attribs, int is\_inout, IV maxlen);

The *param* argument holds an IV with the parameter number. (1, 2, ...) The *value* argument is the parameter value and *sql\_type* is its type.

You should croak, when *is\_inout* is TRUE and ignore *maxlen*.

In drivers of simple databases the function will, for example, store the value in a parameter array and use it later in *dbd\_st\_execute*. See the *DBD::mysql* driver for an example.

### **Makefile.PL**

This is exactly as in the Pure Perl case. To be honest, the above Makefile.PL contains some things that are superfluos for Pure Perl drivers. :–)

### **METHODS WHICH DO NOT NEED TO BE WRITTEN**

The DBI code implements the majority of the methods which are accessed using the notation DBI−function(), the only exceptions being DBI−connect() and DBI−data\_sources() which require support from the driver.

DBI-available\_drivers() DBI-neat\_list() DBI−neat() DBI−dump\_results() DBI−func()

The DBI code implements the following documented driver, database and statement functions which do not need to be written by the DBD driver writer.

\$dbh−do()

The default implementation of this function prepares, executes and destroys the statement. This should be replaced if there is a better way to implement this, such as EXECUTE IMMEDIATE.

```
$h−errstr() 
$h−err()
```
\$h−state()

\$h−trace()

The DBD driver does not need to worry about this routine at all.

# **\$h−{ChopBlanks}**

This attribute needs to be honured during fetch operations, but does not need to be handled by the attribute handling code.

# \$h−{RaiseError}

The DBD driver does not need to worry about this attribute at all.

## \$h−{PrintError}

The DBD driver does not need to worry about this attribute at all.

\$sth−bind\_col()

Assuming the driver uses the DBIS−get\_fbav() function (C drivers, see below), or the \$sth−\_set\_fbav(\$data) method (Perl drivers) the driver does not need to do anything about this routine.

## \$sth−bind\_columns()

Regardless of whether the driver uses DBIS−get fbav(), the driver does not need to do anything about this routine as it simply iteratively calls \$sth−bind\_col().

The DBI code implements a default implementation of the following functions which do not need to be written by the DBD driver writer unless the default implementation is incorrect for the Driver.

### \$dbh−quote()

This should only be written if the database does not accept the ANSI SQL standard for quoting strings, with the string enclosed in single quotes and any embedded single quotes replaced by two consecutive single quotes.

# \$dbh−ping()

This should only be written if there is a simple, efficient way to determine whether the connection to the database is still alive. Many drivers will accept the default, do−nothing implementation.

# **WRITING AN EMULATION LAYER FOR AN OLD PERL INTERFACE**

Study Oraperl.pm (supplied with DBD::Oracle) and Ingperl.pm (supplied with DBD::Ingres) and the corresponding dbdimp.c files for ideas.

## **Setting emulation perl variables**

For example, ingperl has a \$sql\_rowcount variable. Rather than try to manually update this in Ingperl.pm it can be done faster in C code. In dbd\_init():

```
 sql_rowcount = perl_get_sv("Ingperl::sql_rowcount", GV_ADDMULTI);
```
In the relevant places do:

if (DBIc COMPAT(imp\_sth))  $\qquad$  /\* only do this for compatibility mode handles \*/ sv\_setiv(sql\_rowcount, the\_row\_count);

## **OTHER MISCELLANEOUS INFORMATION**

Many details still T.B.S.

# **The imp\_xyz\_t types**

Any handle has a corresponding C structure filled with private data. Some of this data is reserved for use by DBI (except for using the DBIc macros below), some is for you. See the description of the *dbdimp.h* file above for examples. The most functions in dbdimp.c are passed both the handle xyz and a pointer to imp\_xyz. In rare cases, however, you may use the following macros:

### D\_imp\_dbh(dbh)

Given a function argument *dbh*, declare a variable *imp\_dbh* and initialize it with a pointer to the handles private data. Note: This must be a part of the function header, because it declares a variable.

### D\_imp\_sth(sth)

Likewise for statement handles.

### D imp  $xxx(h)$

Given any handle, declare a variable *imp\_xxx* and initialize it with a pointer to the handles private data. It is safe, for example, to cast *imp\_xxx* to imp\_dbh\_t\*, if

sv\_derived\_from(h, "DBI::db")

is TRUE.

D imp\_sth\_from\_dbh

Given a statement handle sth and its private data imp\_sth (XXX, Tim: One of them sufficient?), declare a variable *imp\_dbh* and initialize it with a pointer to the database handles private data.

### **Using DBIc\_IMPSET\_on**

The driver code which initializes a handle should use DBIc\_IMPSET\_on() as soon as its state is such that the cleanup code must be called. When this happens is determined by your driver code.

Failure to call this can lead to corruption of data structures. For example, DBD::Informix maintains a linked list of database handles in the driver, and within each handle, a linked list of statements. Once a statement is added to the linked list, it is crucial that it is cleaned up (removed from the list). When DBIc\_IMPSET\_on() was being called too late, it was able to cause all sorts of problems.

## **Using DBIc\_is(), DBIc\_on() and DBIc\_off()**

Once upon a long time ago, the only way of handling the attributes such as DBIcf\_IMPSET, DBIcf\_WARN, DBIcf\_COMPAT etc was through macros such as:

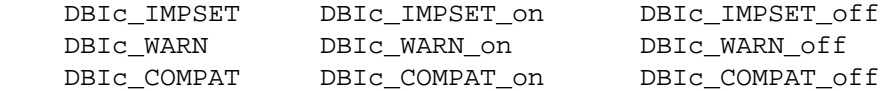

Each of these took an imp\_xyz pointer as an argument.

Since then, new attributes have been added such as ChopBlanks, RaiseError and PrintError, and these do not have the full set of macros. The approved method for handling these is now the triplet of macros:

> DBIc\_is(imp, flag) DBIc\_has(imp, flag) an alias for DBIc\_is DBIc\_on(imp, flag) DBIc\_off(imp, flag)

Consequently, the DBIc\_IMPSET family of macros is now deprecated and new drivers should avoid using them, even though the older drivers will probably continue to do so for quite a while yet.

## **Using DBIS−get\_fbav()**

The \$sth−bind\_col() and \$sth−bind\_columns() documented in the DBI specification do not have to be implemented by the driver writer becuase DBI takes care of the details for you. However, the key to ensuring that bound columns work is to call the function DBIS−get\_fbav() in the code which fetches a row of data. This returns an AV, and each element of the AV contains the SV which should be set to contain the returned data.

The above is for C drivers only. The Perl equivalent is the \$sth–set fbav(\$data) method, as described in the part on Pure Perl drivers.

# **SUBCLASSING DBI DRIVERS**

This is definitely an open subject. It can be done, as demonstrated by the *DBD::File* driver, but it is not as simple as one might think.

The main problem is that the dbh's and sth's that your *connect* and *prepare* methods return are not instances of your *DBD::Driver::db* or *DBD::Driver::st* packages, they are not even derived from it. Instead they are instances of the *DBI::db* or *DBI::st* classes or a derived subclass. Thus, if you write a method *mymethod* and do a

\$dbh−>mymethod()

then the autoloader will search for that method in the package *DBI::db*. Of course you can instead to a

\$dbh−>func('mymethod')

and that will indeed work, even if *mymethod* is inherited, but not without additional work. Setting @ISA is not sufficient.

## **Overwriting methods**

The first problem is, that the *connect* method has no idea of subclasses. For example, you cannot implement base class and subclass in the same file: The *install\_driver* method wants to do a

```
 require DBD::Driver;
```
In particular, your subclass **has** to be a separate driver, from the view of DBI, and you cannot share driver handles.

Of course that's not much of a problem. You should even be able to inherit the base classes *connect* method. But you cannot simply overwrite the method, unless you do something like this, quoted from *DBD::CSV*:

```
 sub connect ($$;$$$) { 
  my($drh, $dbname, $user, $auth, $attr) = @_; 
  my $this = $drh−>DBD::File::dr::connect($dbname, $user, $auth, $attr); 
   if (!exists($this−>{csv_tables})) { 
     $this−>{csv_tables} = {}; 
   } 
   $this; 
 }
```
Note that we cannot do a

```
 $srh−>SUPER::connect($dbname, $user, $auth, $attr);
```
as we would usually do in a an OO environment, because \$drh is an instance of *DBI::dr*. And note, that the *connect* method of *DBD::File* is able to handle subclass attributes. See the description of Pure Perl drivers above.

It is essential that you always call superclass method in the above manner. However, that should do.

## **Attribute handling**

Fortunately the DBI specs allow a simple, but still performant way of handling attributes. The idea is based on the convention that any driver uses a prefix *driver\_* for its private methods. Thus it's always clear whether to pass attributes to the super class or not. For example, consider this STORE method from the *DBD::CSV* class:

```
 sub STORE { 
    my(5dbh, 5attr, 5val) = @;
    if ($attr ! \sim / \text{ 'driver} /) {
          return $dbh−>DBD::File::db::STORE($attr, $val); 
    } 
    if ($attr eq 'driver_foo') { 
    ... 
 }
```
# **ACKNOWLEDGEMENTS**

Tim Bunce − for writing DBI and managing the DBI specification and the DBD::Oracle driver.

# **AUTHORS**

Jonathan Leffler <johnl@informix.com, Jochen Wiedmann <joe@ispsoft.de, and Tim Bunce.

## **NAME**

DBD::Proxy – A proxy driver for the DBI

### **SYNOPSIS**

```
 use DBI; 
 $dbh = DBI−>connect("dbi:Proxy:hostname=$host;port=$port;dsn=$db", 
                      $user, $passwd);
```
# See the DBI module documentation for full details

# **DESCRIPTION**

DBD::Proxy is a Perl module for connecting to a database via a remote DBI driver. This is of course not needed for DBI drivers which already support connecting to a remote database, but there are engines which don't offer network connectivity. Another application is offering database access through a firewall, as the driver offers query based restrictions. For example you can restrict queries to exactly those that are used in a given CGI application.

### **CONNECTING TO THE DATABASE**

Before connecting to a remote database, you must ensure, that a Proxy server is running on the remote machine. There's no default port, so you have to ask your system administrator for the port number. See *DBI::ProxyServer(3)* for details.

Say, your Proxy server is running on machine "alpha", port 3334, and you'd like to connect to an ODBC database called "mydb" as user "joe" with password "hello". When using DBD::ODBC directly, you'd do a

\$dbh = DBI−>connect("DBI:ODBC:mydb", "joe", "hello");

With DBD::Proxy this becomes

```
 $dsn = "DBI:Proxy:hostname=alpha;port=3334;dsn=DBI:ODBC:mydb"; 
 $dbh = DBI−>connect($dsn, "joe", "hello");
```
You see, this is mainly the same. The DBD::Proxy module will create a connection to the Proxy server on "alpha" which in turn will connect to the ODBC database.

DBD::Proxy's DSN string has the format

```
 $dsn = "DBI:Proxy:key1=val1; ... ;keyN=valN;dsn=valDSN";
```
In other words, it is a collection of key/value pairs. The following keys are recognized:

#### hostname

port Hostname and port of the Proxy server; these keys must be present, no defaults. Example:

hostname=alpha;port=3334

dsn The value of this attribute will be used as a dsn name by the Proxy server. Thus it must have the format DBI:driver:..., in particular it will contain colons. The *dsn* value may contain semicolons, hence this key \*must\* be the last and it's value will be the complete remaining part of the dsn. Example:

dsn=DBI:ODBC:mydb

cipher key usercipher userkey

By using these fields you can enable encryption. If you set, for example,

cipher=\$class:key=\$key

then DBD::Proxy will create a new cipher object by executing

\$cipherRef = \$class−>new(pack("H\*", \$key));

and pass this object to the RPC::pClient module when creating a client. See *RPC::pClient(3)*. Example:

cipher=IDEA:key=97cd2375efa329aceef2098babdc9721

The usercipher/userkey attributes allow you to use two phase encryption: The cipher/key encryption will be used in the login and authorisation phase. Once the client is authorised, he will change to usercipher/userkey encryption. Thus the cipher/key pair is a **host** based secret, typically less secure than the usercipher/userkey secret and readable by anyone. The usercipher/userkey secret is **your** private secret.

Of course encryption requires an appropriately configured server. See <DBD::ProxyServer(3)/CONFIGURATION FILE.

debug

Turn on debugging mode

proxy\_cache\_rows

The DBI supports only fetching one or all rows at a time. This is not appropriate for an application using DBD::Proxy, as one network packet per result column may slow down things drastically.

Thus the driver is usually fetching a certain number of rows via the network and caches it for you. By default the value 20 is used, but you can override it with the *proxy\_cache\_rows* attribute. This is a database handle attribute, but it is inherited and overridable for the statement handles: Say, you have a table with large blobs, then you might prefer something like this:

```
 $sth−>prepare("SELECT * FROM images"); 
 $sth−>{'proxy_cache_rows'} = 1; # Disable caching
```
proxy\_no\_finish

This attribute is another attempt to reduce network traffic: If the application is calling \$sth–finish() or destroys the statement handle, then the proxy tells the server to finish or destroy the remote statement handle. Of course this slows down things quite a lot, but is prefectly well for avoiding memory leaks with persistent connections.

However, if you set the *proxy\_no\_finish* attribute to a TRUE value, either in the database handle or in the statement handle, then the finish() or DESTROY() calls will be supressed. This is what you want, for example, in small and fast CGI applications.

# **AUTHOR AND COPYRIGHT**

This module is Copyright (c) 1997, 1998

 Jochen Wiedmann Am Eisteich 9 72555 Metzingen Germany Email: joe@ispsoft.de Phone: +49 7123 14887

The DBD::Proxy module is free software; you can redistribute it and/or modify it under the same terms as Perl itself. In particular permission is granted to Tim Bunce for distributing this as a part of the DBI.

# **SEE ALSO**

*DBI(3)*, *RPC::pClient(3)*, *Storable(3)*

## **NAME**

DBD::Sybase − Sybase database driver for the DBI module

### **SYNOPSIS**

 use DBI; \$dbh = DBI−>connect("dbi:Sybase:", \$user, \$passwd); # See the DBI module documentation for full details

## **DESCRIPTION**

DBD::Sybase is a Perl module which works with the DBI module to provide access to Sybase databases.

### **Connecting to Sybase**

### **The interfaces file**

The DBD::Sybase module is built on top of the Sybase *Open Client Client Library* API. This library makes use of the Sybase *interfaces* file (*sql.ini* on Win32 machines) to make a link between a logical server name (e.g. SYBASE) and the physical machine / port number that the server is running on. The OpenClient library uses the environment variable **SYBASE** to find the location of the *interfaces* file, as well as other files that it needs (such as locale files). The **SYBASE** environment is the path to the Sybase installation (eg '/usr/local/sybase'). If you need to set it in your scripts, then you *must* set it in a BEGIN{} block:

```
 BEGIN { 
     $ENV{SYBASE} = '/opt/sybase/11.0.2'; 
 } 
 $dbh = DBI−>connect('dbi:Sybase', $user, $passwd);
```
# **Specifying the server name**

The server that DBD::Sybase connects to defaults to *SYBASE*, but can be specified in two ways.

You can set the *DSQUERY* environement variable:

```
 $ENV{DSQUERY} = "ENGINEERING"; 
 $dbh = DBI−>connect('dbi:Sybase:', $user, $passwd);
```
Or you can pass the server name in the first argument to connect():

```
 $dbh = DBI−>connect("dbi:Sybase:server=ENGINEERING", $user, $passwd);
```
## **Specifying other connection specific parameters**

It is sometimes necessary (or beneficial) to specify other connection properties. Currently the following are supported:

### charset

Specify the character set that the client uses.

```
 $dbh = DBI−>connect("dbi:Sybase:charset=iso_1", 
                      $user, $passwd);
```
### language

Specify the language that the client uses.

```
 $dbh = DBI−>connect("dbi:Sybase:language=us_english", 
                      $user, $passwd);
```
### packetSize

Specify the network packet size that the connection should use. Using a larger packet size can increase performance for certain types of queries. See the Sybase documentation on how to enable this feature on the server.

 \$dbh = DBI−>connect("dbi:Sybase:packetSize=8192", \$user, \$passwd);

interfaces

Specify the location of an alternate *interfaces* file:

 \$dbh = DBI−>connect("dbi:Sybase:interfaces=/usr/local/sybase/interfaces", \$user, \$passwd);

loginTimeout

Specify the number of seconds that DBI−connect() will wait for a response from the Sybase server. If the server fails to respond before the specified number of seconds the DBI−connect() call fails with a timeout error. The default value is 60 seconds, which is usually enough, but on a busy server it is sometimes necessary to increase this value:

 \$dbh = DBI−>connect("dbi:Sybase:loginTimeout=240", # wait up to 4 minutes \$user, \$passwd);

These different parameters (as well as the server name) can be strung together by separating each entry with a semi−colon:

 \$dbh = DBI−>connect("dbi:Sybase:server=ENGINEERING;packetSize=8192;language=us\_en \$user, \$pwd);

## **Handling Multiple Result Sets**

Sybase's Transact SQL has the ability to return multiple result sets from a single SQL statement. For example the query:

```
 select b.title, b.author, s.amount 
   from books b, sales s 
 where s.authorID = b.authorID 
 order by b.author, b.title 
 compute sum(s.amount) by b.author
```
which lists sales by author and title and also computes the total sales by author returns two types of rows. The DBI spec doesn't really handle this situation, nor the more hairy

exec my\_proc @p1='this', @p2='that', @p3 out

where my\_proc could return any number of result sets (ie it could perform an unknown number of select statements.

I've decided to handle this by returning an empty row at the end of each result set, and by setting a special Sybase attribute in \$sth which you can check to see if there is more data to be fetched. The attribute is syb\_more\_results which you should check to see if you need to re−start the fetch() loop.

To make sure all results are fetched, the basic fetch loop can be written like this:

```
 do { 
          while($d = $sth−>fetch) { 
             ... do something with the data 
 } 
      } while($sth−>{syb_more_results}); 
      $sth−>finish;
```
You can get the type of the current result set with \$sth−{syb\_result\_type}. This returns a numerical value, as defined in \$SYBASE/include/cspublic.h:

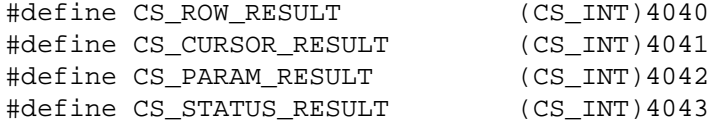

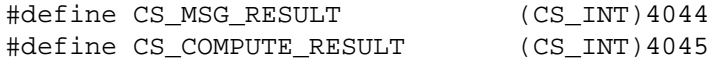

In particular, the return status of a stored procedure is returned as CS\_STATUS\_RESULT (4043), and is normally the last result set that is returned in a stored proc execution.

This should be compatible with other DBI drivers.

### **Sybase Specific Attributes**

There are a number of handle attributes that are specific to this driver. These attributes all start with **syb\_** so as to not clash with any normal DBI attributes.

### **Database Handle Attributes**

The following Sybase specific attributes can be set at the Database handle level:

syb\_show\_sql

If set then the current statement is included in the string returned by \$dbh−errstr.

syb\_show\_eed

If set, then extended error information is included in the string returned by \$dbh−errstr. Extended error information include the index causing a duplicate insert to fail, for example.

### **Statement Handle Attributes**

The following read−only attributes are available at the statement level:

syb\_more\_results

See the discussion on handling multiple result sets above.

syb result type

Returns the numeric result type of the current result set. Useful when executing stored procedurs to determine what type of information is currently fetchable (normal select rows, output parameters, status results,\ etc...).

### **IMAGE and TEXT datatypes**

DBD::Sybase uses the standard OpenClient conversion routines to convert data retrieved from the server into either string or numeric format.

The conversion routines convert IMAGE datatypes to a hexadecimal string. If you need the binary representation you can use something like

\$binary = pack("H\*", \$hex\_string);

to do the conversion. Note that TEXT columns are not treated this way and will be returned exactly as they were stored. Internally Sybase makes no distinction between TEXT and IMAGE columns − both can be used to store either text or binary data.

# **Transactions and Transact−SQL**

When \$h−{AutoCommit} is *off* (ie ) the DBD::Sybase driver will send a **BEGIN TRAN** before the first \$dbh−prepare(), and after each call to \$dbh−commit() or \$dbh−rollback(). This works fine, but will cause any SQL that contains any *CREATE TABLE* statements to fail. These *CREATE TABLE* statements can be burried in a stored procedure somewhere (for example, sp\_helprotect creates two templ tables when it is run).

If you absolutely want to have manual commits (ie have **AutoCommit** set to 0) and be able to run any arbitrary SQL, then you can use sp\_dboption to set the ddl in tran option to TRUE. However, the Sybase documentation warns that this can cause the system to seriouslys slow down as this causes locks to be set on certain system tables, and these locks will be held for the duration of the transaction.

# **Using ? Placeholders & bind parameters to \$sth−execute**

This version supports the use of ? placeholders in SQL statements. It does this by using what Sybase calls *Dynamic SQL*. The ? placeholders allow you to write something like:

```
$sth = $dbh−>prepare("select * from employee where empno = ?"); 
 # Retrieve rows from employee where empno == 1024: 
$sth−>execute(1024); 
while($data = $sth−>fetch) { 
      print "@$data\n"; 
 } 
 # Now get rows where empno = 2000: 
$sth−>execute(2000); 
while($data = $sth−>fetch) { 
      print "@$data\n"; 
 }
```
When you use ? placeholders Sybase goes and creates a temporary stored procedure that corresponds to your SQL statement. You then pass variables to \$sth−execute or \$dbh−do, which get inserted in the query, and any rows are returned.

For those of you who are used to Transact−SQL there are some limitations to using this feature: In particular you can only pass a simple *exec proc* call, or a simple *select* statement (ie a statement that only returns a single result set). In addition, the ? placeholders can only appear in a **WHERE** clause, in the **SET** clause of an **UPDATE** statement, or in the **VALUES** list of an **INSERT** statement. In particular you can't pass ? as a parameter to a stored procedure.

Please see the discussion on Dynamic SQL in the OpenClient C Programmer's Guide for details. The guide is available on−line at http://sybooks.sybase.com/dynaweb.

# **BUGS**

Setting \$dbh−{LongReadLen} has no effect. Use \$dbh−do("set textsize xxxx") instead.

You can't set a particular database via the connect() call. Use \$dbh−do("use \$database") instead.

# **SEE ALSO**

*[DBI](#page-1341-0)* Sybase OpenClient C manuals. Sybase Transact SQL manuals.

# **AUTHOR**

DBD::Sybase by Michael Peppler

## **COPYRIGHT**

The DBD::Sybase module is Copyright (c) 1997, 1998 Michael Peppler. The DBD::Sybase module is free software; you can redistribute it and/or modify it under the same terms as Perl itself with the exception that it cannot be placed on a CD−ROM or similar media for commercial distribution without the prior approval of the author.

# **ACKNOWLEDGEMENTS**

Tim Bunce for DBI, obviously!

See also *ACKNOWLEDGEMENTS*.

## **NAME**

DBD::mSQL / DBD::mysql − mSQL and mysql drivers for the Perl5 Database Interface (DBI)

### **SYNOPSIS**

```
 use DBI; 
 $dbh = DBI−>connect("DBI:mSQL:$database:$hostname:$port", 
                     undef, undef); 
     or 
 $dbh = DBI−>connect("DBI:mysql:$database:$hostname:$port", 
                     $user, $password); 
 @databases = DBD::mysql::dr−>func( $hostname, '_ListDBs' ); 
 @tables = $dbh−>func( '_ListTables' ); 
 $sth = $dbh−>prepare("LISTFIELDS $table"); 
 $sth−>execute; 
 $sth−>finish; 
 $sth = $dbh−>prepare("SELECT * FROM foo WHERE bla"); 
 $sth−>execute; 
 $numRows = $sth−>rows; 
 $numFields = $sth−>{'NUM_OF_FIELDS'}; 
 $sth−>finish; 
 $rc = $drh−>func( $database, '_CreateDB' ); 
 $rc = $drh−>func( $database, '_DropDB' );
```
# **DESCRIPTION**

<DBD::mysql and <DBD::mSQL are the Perl5 Database Interface drivers for the mysql, mSQL 1.*x* and mSQL 2.*x* databases. The drivers are part of the *mysql−modules* and *Msql−modules* packages, respectively.

# **Class Methods**

### **connect**

```
 use DBI; 
 $dbh = DBI−>connect("DBI:mSQL:$database", undef, undef); 
 $dbh = DBI−>connect("DBI:mSQL:$database:$hostname", undef, undef); 
 $dbh = DBI−>connect("DBI:mSQL:$database:$hostname:$port", 
                     undef, undef); 
     or 
 use DBI; 
 $dbh = DBI−>connect("DBI:mysql:$database", $user, $password); 
 $dbh = DBI−>connect("DBI:mysql:$database:$hostname", 
                     $user, $password); 
 $dbh = DBI−>connect("DBI:mysql:$database:$hostname:$port", 
                     $user, $password);
```
A database must always be specified.

The hostname, if not specified or specified as '', will default to an mysql or mSQL daemon running on the local machine on the default port for the UNIX socket.

Should the mysql or mSQL daemon be running on a non−standard port number, you may explicitly state the port number to connect to in the hostname argument, by concatenating the *hostname* and *port number* together separated by a colon (: ) character.

### **Private MetaData Methods**

# **ListDBs**

@dbs = \$dbh−>func("\$hostname:\$port", '\_ListDBs');

Returns a list of all databases managed by the mysql daemon or mSQL daemon running on \$hostname, port \$port. This method is rarely needed for databases running on localhost: You should use the portable method

```
 @dbs = DBI−>data_sources("mysql"); 
     or 
 @dbs = DBI−>data_sources("mSQL");
```
whenever possible. It is a design problem of this method, that there's no way of supplying a host name or port number to data sources, that's the only reason why we still support ListDBs. :−(

### **ListTables**

@tables = \$dbh−>func('\_ListTables');

Once connected to the desired database on the desired mysql or mSQL mSQL daemon with the DBI−connect() method, we may extract a list of the tables that have been created within that database.

ListTables returns an array containing the names of all the tables present within the selected database. If no tables have been created, an empty list is returned.

```
 @tables = $dbh−>func( '_ListTables' ); 
 foreach $table ( @tables ) { 
     print "Table: $table\n"; 
   }
```
### **ListFields**

Deprecated, see */COMPATIBILITY ALERT* below.

# **ListSelectedFields**

Deprecated, see */COMPATIBILITY ALERT* below.

## **Database Manipulation**

## **CreateDB DropDB**

```
 $rc = $drh−>func( $database, '_CreateDB' ); 
 $rc = $drh−>func( $database, '_DropDB' );
```
These two methods allow programmers to create and drop databases from DBI scripts. Since mSQL disallows the creation and deletion of databases over the network, these methods explicitly connect to the mSQL daemon running on the machine localhost and execute these operations there.

It should be noted that database deletion is *not prompted for* in any way. Nor is it undo−able from DBI.

Once you issue the dropDB() method, the database will be gone!

These methods should be used at your own risk.

# **STATEMENT HANDLES**

The statement handles of DBD::mysql and DBD::mSQL support a number of attributes. You access these by using, for example,

my \$numFields = \$sth−>{'NUM\_OF\_FIELDS'};

Note, that most attributes are valid only after a successfull *execute*. An undef value will returned in that case. The most important exception is the mysql\_use\_result attribute: This forces the driver to use mysql\_use\_result rather than mysql\_store\_result. The former is faster and less memory consuming, but tends to block other processes. (That's why mysql\_store\_result is the default.)

To set the mysql\_use\_result attribute, use either of the following:

```
 my $sth = $dbh−>prepare("QUERY", { "mysql_use_result" => 1}); 
or 
   my $sth = $dbh−>prepare("QUERY"); 
   $sth−>{"mysql_use_result"} = 1;
```
Of course it doesn't make sense to set this attribute before calling the execute method.

Column dependent attributes, for example *NAME*, the column names, are returned as a reference to an array. The array indices are corresponding to the indices of the arrays returned by *fetchrow* and similar methods. For example the following code will print a header of table names together with all rows:

```
 my $sth = $dbh−>prepare("SELECT * FROM $table"); 
   if (!$sth) { 
       die "Error:" . $dbh−>errstr . "\n"; 
   } 
   if (!$sth−>execute) { 
       die "Error:" . $sth−>errstr . "\n"; 
   } 
  my $names = $sth−>{'NAME'}; 
  my $numFields = $sth−>{'NUM_OF_FIELDS'}; 
  for (my \, \xi i = 0; \, \xi i < \xi numFields; \, \xi i++) printf("%s%s", $$names[$i], $i ? "," : ""); 
   } 
   print "\n"; 
   while (my $ref = $sth−>fetchrow_arrayref) { 
      for (my \, \xi i = 0; \, \xi i < \xi numFields; \, \xi i++) printf("%s%s", $$ref[$i], $i ? "," : ""); 
 } 
       print "\n"; 
   }
```
x For portable applications you should restrict yourself to attributes with capitalized or mixed case names. Lower case attribute names are private to DBD::mSQL and DBD::mysql. The attribute list includes:

# **ChopBlanks**

this attribute determines whether a *fetchrow* will chop preceding and trailing blanks off the column values. Chopping blanks does not have impact on the *max\_length* attribute.

## insertid

MySQL has the ability to choose unique key values automatically. If this happened, the new ID will be stored in this attribute. This attribute is not valid for DBD::mSQL.

## is\_blob

Reference to an array of boolean values; TRUE indicates, that the respective column is a blob. This attribute is valid for MySQL only.

### is\_key

Reference to an array of boolean values; TRUE indicates, that the respective column is a key. This is valid for MySQL only.

## is\_num

Reference to an array of boolean values; TRUE indicates, that the respective column contains numeric values.

# is\_pri\_key

Reference to an array of boolean values; TRUE indicates, that the respective column is a primary key. This is only valid for MySQL and mSQL 1.0.x: mSQL 2.x uses indices.

# is\_not\_null

A reference to an array of boolean values; FALSE indicates that this column may contain NULL's. You should better use the *NULLABLE* attribute above which is a DBI standard.

# length

# max\_length

A reference to an array of maximum column sizes. The *max\_length* is the maximum physically present in the result table, *length* gives the theoretically possible maximum. *max\_length* is valid for MySQL only.

# NAME

A reference to an array of column names.

# NULLABLE

A reference to an array of boolean values; TRUE indicates that this column may contain NULL's.

# NUM\_OF\_FIELDS

Number of fields returned by a *SELECT* or *LISTFIELDS* statement. You may use this for checking whether a statement returned a result: A zero value indicates a non−SELECT statement like *INSERT*, *DELETE* or *UPDATE*.

# table

A reference to an array of table names, useful in a *JOIN* result.

type A reference to an array of column types. It depends on the DBMS, which values are returned, even for identical types. mSQL will return types like  $\&DBD::mSQL::INT_TYPE$ , &DBD::msql::TEXT\_TYPE etc., MySQL uses &DBD::mysql::FIELD\_TYPE\_SHORT, &DBD::mysql::FIELD\_TYPE\_STRING etc.

# **COMPATIBILITY ALERT**

As of version 0.70 DBD::mSQL has a new maintainer. Even more, the sources have been completely rewritten in August 1997, so it seemed apropriate to bump the version number: Incompatibilities are more than likely.

## **Recent changes:**

## New connect method

DBD::mSQL and DBD::mysql now use the new *connect* method as introduced with DBI 0.83 or so. For compatibility reasons the old method still works, but the driver issues a warning when he detects use of the old version. There's no workaround, you must update your sources. (Sorry, but the change was in DBI, not in DBD::mysql and DBD::mSQL.)

# \_ListFields returning statement handle

As of Msql−modules 1.1805, the private functions

```
 $dbh−>func($table, "_ListFields");
```
and

```
 $sth−>func("_ListSelectedFields");
```
no longer return a simple hash, but a statement handle. (*\_ListSelectedFields* is a stub now which just returns \$self.) This should usually not be visible, when your statement handle gets out of scope. However, if your database handle (\$dbh in the above example) disconnects, either because you explicitly disconnect or because he gets out of scope, and the statement handle is still active, DBI will issue a warning for active cursors being destroyed.

The simple workaround is to execute \$sth−>finish or to ensure that \$sth gets out of scope before \$dbh. Sorry, but it was obvious nonsense to support two different things for accessing the basically same thing: A M(y)SQL result.

The drivers do not conform to the current DBI specification in some minor points. For example, the private attributes *is\_num* or *is\_blob* have been written *IS\_NUM* and *IS\_BLOB*. For historical reasons we continue supporting the capitalized names, although the DBI specification now reserves capitalized names for standard names, mixed case for DBI and lower case for private attributes and methods.

We currently consider anything not conforming to the DBI as deprecated. It is quite possible that we remove support of these deprecated names and methods in the future. In particular these includes:

```
$sth−>func($table, '_ListSelectedFields')
```
highly deprecated, all attributes are directly accessible via the statement handle. For example instead of

```
 $ref = $sth−>func($table, '_ListSelectedFields') 
 my @names = $ref−>{'NAME'}
```
you just do a

```
 my @names = @{$sth−>{'NAME'}};
```
Capitalized attribute names

Deprecated, should be replaced by the respective lower case names.

## **BUGS**

The *port* part of the first argument to the connect call is implemented in an unsafe way. In fact it never did more than set the environment variable MSQL\_TCP\_PORT during the connect call. If another connect call uses another port and the handles are used simultaneously, they will interfere. In a future version this behaviour will hoefully change, depending on David and Monty. :−)

The func method call on a driver handle seems to be undocumented in the DBI manpage. DBD::mSQL has func methods on driverhandles, database handles, and statement handles. What gives?

Please speak up now (June 1997) if you encounter additional bugs. I'm still learning about the DBI API and can neither judge the quality of the code presented here nor the DBI compliancy. But I'm intending to resolve things quickly as I'd really like to get rid of the multitude of implementations ASAP.

When running "make test", you will notice that some test scripts fail. This is due to bugs in the respective databases, not in the DBI drivers:

Nulls

mSQL seems to have problems with NULL's: The following fails with mSQL 2.0.1 running on a Linux 2.0.30 machine:

```
 [joe@laptop Msql−modules−1.18]$ msql test 
Welcome to the miniSQL monitor. Type \h for help.
 mSQL > CREATE TABLE foo (id INTEGER, name CHAR(6))\g 
 Query OK. 1 row(s) modified or retrieved. 
 mSQL > INSERT INTO foo VALUES (NULL, 'joe')\g 
 Query OK. 1 row(s) modified or retrieved. 
 mSQL > SELECT * FROM foo WHERE id = NULL\g 
 Query OK. 0 row(s) modified or retrieved. 
 +−−−−−−−−−−+−−−−−−+
```
| id | name | +−−−−−−−−−−+−−−−−−+ +−−−−−−−−−−+−−−−−−+ mSQL >

# Blanks

mysql has problems with Blanks on the right side of string fields: They get chopped of. (Tested with mysql 3.20.25 on a Linux 2.0.30 machine.)

```
 [joe@laptop Msql−modules−1.18]$ mysql test 
Welcome to the mysql monitor. Commands ends with ; or \qquad \veeq.
 Type 'help' for help. 
 mysql> CREATE TABLE foo (id INTEGER, bar CHAR(8)); 
 Query OK, 0 rows affected (0.10 sec) 
 mysql> INSERT INTO foo VALUES (1, ' a b c '); 
 Query OK, 1 rows affected (0.00 sec) 
 mysql> SELECT * FROM foo; 
 1 rows in set (0.19 sec) 
 +−−−−−−+−−−−−−−−+ 
 | id | bar | 
   +−−−−−−+−−−−−−−−+ 
     1 | a b c | +−−−−−−+−−−−−−−−+ 
 mysql> quit; 
 [joe@laptop Msql−modules−1.18]$ mysqldump test foo 
[deleted]
 INSERT INTO foo VALUES (1,' a b c');
```
## **AUTHOR**

**DBD::mSQL** has been primarily written by Alligator Descartes (*descarte@hermetica.com*), who has been aided and abetted by Gary Shea, Andreas Koenig and Tim Bunce amongst others. Apologies if your name isn't listed, it probably is in the file called 'Acknowledgments'. As of version 0.80 the maintainer is Andreas König. Version 2.00 is an almost complete rewrite by Jochen Wiedmann.

## **COPYRIGHT**

This module is Copyright (c)1997 Jochen Wiedmann, with code portions Copyright (c)1994−1997 their original authors. This module is released under the 'Artistic' license which you can find in the perl distribution.

This document is Copyright (c)1997 Alligator Descartes. All rights reserved. Permission to distribute this document, in full or in part, via email, Usenet, ftp archives or http is granted providing that no charges are involved, reasonable attempt is made to use the most current version and all credits and copyright notices are retained ( the *AUTHOR* and *COPYRIGHT* sections ). Requests for other distribution rights, including incorporation into commercial products, such as books, magazine articles or CD−ROMs should be made to Alligator Descartes <*descarte@hermetica.com*.

# **ADDITIONAL DBI INFORMATION**

Additional information on the DBI project can be found on the World Wide Web at the following URL:

http://www.hermetica.com/technologia/perl/DBI

where documentation, pointers to the mailing lists and mailing list archives and pointers to the most current versions of the modules can be used.

Information on the DBI interface itself can be gained by typing:

perldoc DBI

### **NAME**

DBD::mSQL / DBD::mysql − mSQL and mysql drivers for the Perl5 Database Interface (DBI)

### **SYNOPSIS**

```
 use DBI; 
 $dbh = DBI−>connect("DBI:mSQL:$database:$hostname:$port", 
                     undef, undef); 
     or 
 $dbh = DBI−>connect("DBI:mysql:$database:$hostname:$port", 
                     $user, $password); 
 @databases = DBD::mysql::dr−>func( $hostname, '_ListDBs' ); 
 @tables = $dbh−>func( '_ListTables' ); 
 $sth = $dbh−>prepare("LISTFIELDS $table"); 
 $sth−>execute; 
 $sth−>finish; 
 $sth = $dbh−>prepare("SELECT * FROM foo WHERE bla"); 
 $sth−>execute; 
 $numRows = $sth−>rows; 
 $numFields = $sth−>{'NUM_OF_FIELDS'}; 
 $sth−>finish; 
 $rc = $drh−>func( $database, '_CreateDB' ); 
 $rc = $drh−>func( $database, '_DropDB' );
```
# **DESCRIPTION**

<DBD::mysql and <DBD::mSQL are the Perl5 Database Interface drivers for the mysql, mSQL 1.*x* and mSQL 2.*x* databases. The drivers are part of the *mysql−modules* and *Msql−modules* packages, respectively.

# **Class Methods**

### **connect**

```
 use DBI; 
 $dbh = DBI−>connect("DBI:mSQL:$database", undef, undef); 
 $dbh = DBI−>connect("DBI:mSQL:$database:$hostname", undef, undef); 
 $dbh = DBI−>connect("DBI:mSQL:$database:$hostname:$port", 
                     undef, undef); 
     or 
 use DBI; 
 $dbh = DBI−>connect("DBI:mysql:$database", $user, $password); 
 $dbh = DBI−>connect("DBI:mysql:$database:$hostname", 
                     $user, $password); 
 $dbh = DBI−>connect("DBI:mysql:$database:$hostname:$port", 
                     $user, $password);
```
A database must always be specified.

The hostname, if not specified or specified as '', will default to an mysql or mSQL daemon running on the local machine on the default port for the UNIX socket.

Should the mysql or mSQL daemon be running on a non−standard port number, you may explicitly state the port number to connect to in the hostname argument, by concatenating the *hostname* and *port number* together separated by a colon (: ) character.

# **Private MetaData Methods**

# **ListDBs**

@dbs = \$dbh−>func("\$hostname:\$port", '\_ListDBs');

Returns a list of all databases managed by the mysql daemon or mSQL daemon running on \$hostname, port \$port. This method is rarely needed for databases running on localhost: You should use the portable method

```
 @dbs = DBI−>data_sources("mysql"); 
     or 
 @dbs = DBI−>data_sources("mSQL");
```
whenever possible. It is a design problem of this method, that there's no way of supplying a host name or port number to data sources, that's the only reason why we still support ListDBs. :−(

## **ListTables**

@tables = \$dbh−>func('\_ListTables');

Once connected to the desired database on the desired mysql or mSQL mSQL daemon with the DBI−connect() method, we may extract a list of the tables that have been created within that database.

ListTables returns an array containing the names of all the tables present within the selected database. If no tables have been created, an empty list is returned.

```
 @tables = $dbh−>func( '_ListTables' ); 
     foreach $table ( @tables ) { 
         print "Table: $table\n"; 
 }
```
# **ListFields**

Deprecated, see */COMPATIBILITY ALERT* below.

## **ListSelectedFields**

Deprecated, see */COMPATIBILITY ALERT* below.

## **Database Manipulation**

## **CreateDB DropDB**

```
 $rc = $drh−>func( $database, '_CreateDB' ); 
 $rc = $drh−>func( $database, '_DropDB' );
```
These two methods allow programmers to create and drop databases from DBI scripts. Since mSQL disallows the creation and deletion of databases over the network, these methods explicitly connect to the mSQL daemon running on the machine localhost and execute these operations there.

It should be noted that database deletion is *not prompted for* in any way. Nor is it undo−able from DBI.

Once you issue the dropDB() method, the database will be gone!

These methods should be used at your own risk.

# **STATEMENT HANDLES**

The statement handles of DBD::mysql and DBD::mSQL support a number of attributes. You access these by using, for example,

my \$numFields = \$sth−>{'NUM\_OF\_FIELDS'};

Note, that most attributes are valid only after a successfull *execute*. An undef value will returned in that case. The most important exception is the mysql\_use\_result attribute: This forces the driver to use mysql\_use\_result rather than mysql\_store\_result. The former is faster and less memory consuming, but tends to block other processes. (That's why mysql\_store\_result is the default.)

To set the mysql\_use\_result attribute, use either of the following:

```
 my $sth = $dbh−>prepare("QUERY", { "mysql_use_result" => 1}); 
or 
   my $sth = $dbh−>prepare("QUERY"); 
   $sth−>{"mysql_use_result"} = 1;
```
Of course it doesn't make sense to set this attribute before calling the execute method.

Column dependent attributes, for example *NAME*, the column names, are returned as a reference to an array. The array indices are corresponding to the indices of the arrays returned by *fetchrow* and similar methods. For example the following code will print a header of table names together with all rows:

```
 my $sth = $dbh−>prepare("SELECT * FROM $table"); 
   if (!$sth) { 
       die "Error:" . $dbh−>errstr . "\n"; 
   } 
   if (!$sth−>execute) { 
       die "Error:" . $sth−>errstr . "\n"; 
   } 
  my $names = $sth−>{'NAME'}; 
  my $numFields = $sth−>{'NUM_OF_FIELDS'}; 
  for (my \, \xi i = 0; \, \xi i < \xi numFields; \, \xi i++) printf("%s%s", $$names[$i], $i ? "," : ""); 
   } 
   print "\n"; 
   while (my $ref = $sth−>fetchrow_arrayref) { 
      for (my \, \xi i = 0; \, \xi i < \xi numFields; \, \xi i++) printf("%s%s", $$ref[$i], $i ? "," : ""); 
 } 
       print "\n"; 
   }
```
x For portable applications you should restrict yourself to attributes with capitalized or mixed case names. Lower case attribute names are private to DBD::mSQL and DBD::mysql. The attribute list includes:

## **ChopBlanks**

this attribute determines whether a *fetchrow* will chop preceding and trailing blanks off the column values. Chopping blanks does not have impact on the *max\_length* attribute.

### insertid

MySQL has the ability to choose unique key values automatically. If this happened, the new ID will be stored in this attribute. This attribute is not valid for DBD::mSQL.

### is\_blob

Reference to an array of boolean values; TRUE indicates, that the respective column is a blob. This attribute is valid for MySQL only.

# is\_key

Reference to an array of boolean values; TRUE indicates, that the respective column is a key. This is valid for MySQL only.

## is\_num

Reference to an array of boolean values; TRUE indicates, that the respective column contains numeric values.

# is\_pri\_key

Reference to an array of boolean values; TRUE indicates, that the respective column is a primary key. This is only valid for MySQL and mSQL 1.0.x: mSQL 2.x uses indices.

# is\_not\_null

A reference to an array of boolean values; FALSE indicates that this column may contain NULL's. You should better use the *NULLABLE* attribute above which is a DBI standard.

# length

# max\_length

A reference to an array of maximum column sizes. The *max\_length* is the maximum physically present in the result table, *length* gives the theoretically possible maximum. *max\_length* is valid for MySQL only.

# NAME

A reference to an array of column names.

# NULLABLE

A reference to an array of boolean values; TRUE indicates that this column may contain NULL's.

# NUM\_OF\_FIELDS

Number of fields returned by a *SELECT* or *LISTFIELDS* statement. You may use this for checking whether a statement returned a result: A zero value indicates a non−SELECT statement like *INSERT*, *DELETE* or *UPDATE*.

## table

A reference to an array of table names, useful in a *JOIN* result.

type A reference to an array of column types. It depends on the DBMS, which values are returned, even for identical types. mSQL will return types like  $\&DBD::mSQL::INT_TYPE$ , &DBD::msql::TEXT\_TYPE etc., MySQL uses &DBD::mysql::FIELD\_TYPE\_SHORT, &DBD::mysql::FIELD\_TYPE\_STRING etc.

# **COMPATIBILITY ALERT**

As of version 0.70 DBD::mSQL has a new maintainer. Even more, the sources have been completely rewritten in August 1997, so it seemed apropriate to bump the version number: Incompatibilities are more than likely.

## **Recent changes:**

## New connect method

DBD::mSQL and DBD::mysql now use the new *connect* method as introduced with DBI 0.83 or so. For compatibility reasons the old method still works, but the driver issues a warning when he detects use of the old version. There's no workaround, you must update your sources. (Sorry, but the change was in DBI, not in DBD::mysql and DBD::mSQL.)

# \_ListFields returning statement handle

As of Msql−modules 1.1805, the private functions

```
 $dbh−>func($table, "_ListFields");
```
and

```
 $sth−>func("_ListSelectedFields");
```
no longer return a simple hash, but a statement handle. (*\_ListSelectedFields* is a stub now which just returns \$self.) This should usually not be visible, when your statement handle gets out of scope. However, if your database handle (\$dbh in the above example) disconnects, either because you explicitly disconnect or because he gets out of scope, and the statement handle is still active, DBI will issue a warning for active cursors being destroyed.

The simple workaround is to execute \$sth−>finish or to ensure that \$sth gets out of scope before \$dbh. Sorry, but it was obvious nonsense to support two different things for accessing the basically same thing: A M(y)SQL result.

The drivers do not conform to the current DBI specification in some minor points. For example, the private attributes *is\_num* or *is\_blob* have been written *IS\_NUM* and *IS\_BLOB*. For historical reasons we continue supporting the capitalized names, although the DBI specification now reserves capitalized names for standard names, mixed case for DBI and lower case for private attributes and methods.

We currently consider anything not conforming to the DBI as deprecated. It is quite possible that we remove support of these deprecated names and methods in the future. In particular these includes:

```
$sth−>func($table, '_ListSelectedFields')
```
highly deprecated, all attributes are directly accessible via the statement handle. For example instead of

```
 $ref = $sth−>func($table, '_ListSelectedFields') 
 my @names = $ref−>{'NAME'}
```
you just do a

```
 my @names = @{$sth−>{'NAME'}};
```
Capitalized attribute names

Deprecated, should be replaced by the respective lower case names.

### **BUGS**

The *port* part of the first argument to the connect call is implemented in an unsafe way. In fact it never did more than set the environment variable MSQL\_TCP\_PORT during the connect call. If another connect call uses another port and the handles are used simultaneously, they will interfere. In a future version this behaviour will hoefully change, depending on David and Monty. :−)

The func method call on a driver handle seems to be undocumented in the DBI manpage. DBD::mSQL has func methods on driverhandles, database handles, and statement handles. What gives?

Please speak up now (June 1997) if you encounter additional bugs. I'm still learning about the DBI API and can neither judge the quality of the code presented here nor the DBI compliancy. But I'm intending to resolve things quickly as I'd really like to get rid of the multitude of implementations ASAP.

When running "make test", you will notice that some test scripts fail. This is due to bugs in the respective databases, not in the DBI drivers:

Nulls

mSQL seems to have problems with NULL's: The following fails with mSQL 2.0.1 running on a Linux 2.0.30 machine:

```
 [joe@laptop Msql−modules−1.18]$ msql test 
Welcome to the miniSQL monitor. Type \h for help.
 mSQL > CREATE TABLE foo (id INTEGER, name CHAR(6))\g 
 Query OK. 1 row(s) modified or retrieved. 
 mSQL > INSERT INTO foo VALUES (NULL, 'joe')\g 
 Query OK. 1 row(s) modified or retrieved. 
 mSQL > SELECT * FROM foo WHERE id = NULL\g 
 Query OK. 0 row(s) modified or retrieved. 
 +−−−−−−−−−−+−−−−−−+
```
| id | name | +−−−−−−−−−−+−−−−−−+ +−−−−−−−−−−+−−−−−−+ mSQL >

# Blanks

mysql has problems with Blanks on the right side of string fields: They get chopped of. (Tested with mysql 3.20.25 on a Linux 2.0.30 machine.)

```
 [joe@laptop Msql−modules−1.18]$ mysql test 
Welcome to the mysql monitor. Commands ends with ; or \qquad \veeq.
 Type 'help' for help. 
 mysql> CREATE TABLE foo (id INTEGER, bar CHAR(8)); 
 Query OK, 0 rows affected (0.10 sec) 
 mysql> INSERT INTO foo VALUES (1, ' a b c '); 
 Query OK, 1 rows affected (0.00 sec) 
 mysql> SELECT * FROM foo; 
 1 rows in set (0.19 sec) 
 +−−−−−−+−−−−−−−−+ 
 | id | bar | 
   +−−−−−−+−−−−−−−−+ 
     1 | a b c | +−−−−−−+−−−−−−−−+ 
 mysql> quit; 
 [joe@laptop Msql−modules−1.18]$ mysqldump test foo 
[deleted]
 INSERT INTO foo VALUES (1,' a b c');
```
## **AUTHOR**

**DBD::mSQL** has been primarily written by Alligator Descartes (*descarte@hermetica.com*), who has been aided and abetted by Gary Shea, Andreas Koenig and Tim Bunce amongst others. Apologies if your name isn't listed, it probably is in the file called 'Acknowledgments'. As of version 0.80 the maintainer is Andreas König. Version 2.00 is an almost complete rewrite by Jochen Wiedmann.

## **COPYRIGHT**

This module is Copyright (c)1997 Jochen Wiedmann, with code portions Copyright (c)1994−1997 their original authors. This module is released under the 'Artistic' license which you can find in the perl distribution.

This document is Copyright (c)1997 Alligator Descartes. All rights reserved. Permission to distribute this document, in full or in part, via email, Usenet, ftp archives or http is granted providing that no charges are involved, reasonable attempt is made to use the most current version and all credits and copyright notices are retained ( the *AUTHOR* and *COPYRIGHT* sections ). Requests for other distribution rights, including incorporation into commercial products, such as books, magazine articles or CD−ROMs should be made to Alligator Descartes <*descarte@hermetica.com*.

# **ADDITIONAL DBI INFORMATION**

Additional information on the DBI project can be found on the World Wide Web at the following URL:

http://www.hermetica.com/technologia/perl/DBI

where documentation, pointers to the mailing lists and mailing list archives and pointers to the most current versions of the modules can be used.

Information on the DBI interface itself can be gained by typing:

perldoc DBI

### **NAME**

sybperl − Sybase extensions to Perl

## **SYNOPSIS**

```
 use Sybase::DBlib; 
 use Sybase::CTlib; 
 use Sybase::Sybperl;
```
## **DESCRIPTION**

Sybperl implements three *Sybase* extension modules to *perl* (version 5.002 or higher). *Sybase::DBlib* adds a subset of the *Sybase DB−Library* API. *Sybase::CTlib* adds a subset of the *Sybase CT−Library* (aka the Client Library) API. *Sybase::Sybperl* is a backwards compatibility module (implemented on top of *Sybase::DBlib*) to enable scripts written for *sybperl 1.0xx* to run with *Perl 5*. Using both the *Sybase::Sybperl* and *Sybase::DBlib* modules explicitly in a single script is not garanteed to work correctly.

The general usage format for both *Sybase::DBlib* and *Sybase::CTlib* is this:

```
 use Sybase::DBlib; 
 # Allocate a new connection, usually refered to as a database handle 
 $dbh = new Sybase::DBlib username, password; 
 # Set an attribute for this dbh: 
 $dbh−>{UseDateTime} = TRUE; 
 # Call a method with this dbh: 
 $dbh−>dbcmd(sql code);
```
The **DBPROCESS** or **CS\_CONNECTION** that is opened with the call to new() is automatically closed when the \$dbh goes out of scope:

```
 sub run_a_query { 
    my $dbh = new Sybase::CTlib $user, $passwd; 
    my @dat = $dbh−>ct_sql("select * from sysusers"); 
    return @dat; 
 } 
 # The $dbh is automatically closed when we exit the subroutine.
```
# **Attributes**

The *Sybase::DBlib* and *Sybase::CTlib* modules make a use of attributes that are either package global or associated with a specific \$dbh. These attributes control certain behavior aspects, and are also used to store status information.

Package global attributes can be set using the **%Att** hash table in either modules. The **%Att** variable is not exported, so it must be fully qualified:

\$Sybase::DBlib::Att{UseDateTime} = TRUE;

**NOTE:** setting an attribute via the **%Att** variable does **NOT** change the status of currently allocated database handles.

In this version, the available attributes for a \$dbh are set when the \$dbh is created. You can't add arbitrary attributes during the life of the \$dbh. This has been done to implement a stricter behavior and to catch attribute errors.

It **is** possible to add your own attributes to a \$dbh at creation time. The **Sybase::BCP** module adds two attributes to the normal *Sybase::DBlib* attribute set by passing an additional attribute variable to the *Sybase::DBlib* new() call:

```
 $d = new Sybase::DBlib $user,$passwd, 
                        $server, $appendm, {Global => {}}, cols => {}};
```
## **DateTime, Money and Numeric data behavior**

As of version 2.04, the Sybase **DATETIME** and **MONEY** datatypes can be kept in their native formats in both the *Sybase::DBlib* and *Sybase::CTlib* modules. In addition, **NUMERIC** or **DECIMAL** values can also be kept in their native formats when using the *Sybase::CTlib* module. This behavior is normally turned **off** by default, because there is a performance penalty associated with it. It is turned on by using package or database handle specific attributes.

Please see the discussion on **Special handling of DATETIME, MONEY & NUMERIC/DECIMAL values** below for details.

### **Compatibility with Sybase Open Client documentation.**

In general, I have tried to make the calls in this package behave the same way as their C language equivalents. In certain cases the parameters are different, and certain calls (dblogin() for example) don't do the same thing in C as in Perl. This has been done to make the life of the Perl programmer easier.

You should if possible have the Sybase Open Client documentation available when writing Sybperl programs.

### **Sybase::DBlib**

A generic *perl* script using *Sybase::DBlib* would look like this:

```
 use Sybase::DBlib;
```

```
 $dbh = new Sybase::DBlib 'sa', $pwd, $server, 'test_app'; 
     $dbh−>dbcmd("select * from sysprocesses\n"); 
     $dbh−>dbsqlexec; 
     $dbh−>dbresults; 
    while(@data = $dbh−>dbnextrow) 
\{ .... do something with @data .... 
 }
```
The API calls that have been implemented use the same calling sequence as their C equivalents, with a couple of exceptions, detailed below.

Please see also **Common Sybase::DBlib and Sybase::CTlib routines** below.

### **List of API calls**

### **Standard Routines:**

\$dbh = new Sybase::DBlib [\$user [, \$server [, \$appname [, {additional attributes}]]]]

\$dbh = Sybase::DBlib−dblogin([\$user [, \$pwd [, \$server [, \$appname, [{additional attributes}] ]]]]) Initiates a connection to a Sybase dataserver, using the supplied user, password, server and application name information. Uses the default values (see DBSETLUSER(), DBSETLPWD(), etc. in the Sybase DB−library documentation) if the parameters are ommitted.

Both forms of the call are identical.

This call can be used multiple times if connecting to multiple servers with different username/password combinations is required, for example.

The **additional attributes** parameter allows you to define application specific attributes that you wish to associate with the \$dbh.

```
$dbh = Sybase::DBlib−dbopen([$server [, $appname, [{attributes}] ]])
```
Open an additional connection, using the current LOGINREC information.

```
$status = $dbh−dbuse($database)
```
Executes "use database \$database" for the connection \$dbh.

### **\$status = \$dbh−dbcmd(\$sql\_cmd)**

Appends the string  $\frac{1}{2}$  and to the current command buffer of this connection.

\$status = \$dbh−dbsqlexec

Sends the content of the current command buffer to the dataserver for execution. See the DB−library documentation for a discussion of return values.

\$status = \$dbh−dbresults

Retrieves result information from the dataserver after having executed dbsqlexec().

\$status = \$dbh−dbsqlsend

Send the command batch to the server, but do not wait for the server to return any results. Should be followed by calls to dbpoll() and dbsqlok(). See the Sybase docs for further details.

\$status = \$dbh−dbsqlok

Wait for results from the server and verify the correctness of the instructions the server is responding to. Mainly for use with dbmoretext() in Sybase::DBlib. See also the Sybase documentation for details.

 $({\text{d}}\text{bproc}, {\text{f}}\text{reason}) = {\text{Sybase}}: {\text{DBlib}}: {\text{dbpoll}}({\text{f}}\text{millises})$ 

Poll the server to see if any connection has results pending. Used in conjunction with  $dbsqlsend()$  and  $dbsglok()$  to perform asynchronous queries.  $dbpoll()$  will wait up to \$millisecs milliseconds and poll any open DBPROCESS for results. If it finds a DBPROCESS that is ready it returns it, along with the reason why it's ready. If dbpoll() times out, or if an interupt occurs \$dbproc will be undefined, and \$reason will be either DBTIMEOUT or DBINTERUPT. If \$millisecs is 0 then dbpoll() returns immediately. If \$millisecs is −1 then it will not return until either results are pending or a system interupt has occured. Please see the Sybase documentation for further details.

Here is an example of using dbsqlsend(), dbpoll() and dbsqlok():

```
 $dbh−>dbcmd("exec big_hairy_query_proc"); 
  $dbh−>dbsqlsend; 
  # here you can go do something else... 
  # now − find out if some results are waiting 
   ($dbh2, $reason) = Sybase::DBlib::dbpoll(100); 
  if($dbh2) { # yes! − there's data on the pipe 
      $dbh2−>dbsqlok; 
      while($dbh2−>dbresults != NO_MORE_RESULTS) { 
         while(@dat = $dbh2−>dbnextrow) { 
            .... 
 } 
 } 
   }
```
\$status = \$dbh−dbcancel

Cancels the current command batch.

### \$status = \$dbh−dbcanquery

Cancels the current query within the currently executing command batch.

### \$dbh−dbfreebuf

Free the command buffer (required only in special cases − if you don't know what this is you probably don't need it :−)

#### \$dbh−dbclose

Force the closing of a connection. Note that connections are automatically closed when the \$dbh goes out of scope.

## **\$dbh−DBDEAD**

Returns TRUE if the **DBPROCESS** has been marked *DEAD* by *DBlibrary*.

\$status = \$dbh−DBCURCMD

Returns the number of the currently executing command in the command batch. The first command is number 1.

### \$status = \$dbh−DBMORECMDS

Returns TRUE if there are additional commands to be executed in the current command batch.

### \$status = \$dbh−DBCMDROW

Returns SUCCEED if the current command can return rows.

\$status = \$dbh−DBROWS

Returns SUCCEED if the current command did return rows

\$status = \$dbh−DBCOUNT

Returns the number of rows that the current command affected.

\$row\_num = \$dbh−DBCURROW

Returns the number (counting from 1) of the currently retrieved row in the current result set.

\$spid = \$dbh−dbspid

Returns the SPID (server process ID) of the current connection to the Sybase server.

\$status = \$dbh−dbhasretstat

Did the last executed stored procedure return a status value? dbhasretstats must only be called after dbresults returns NO\_MORE\_RESULTS, ie after all the selet, insert, update operations of he sored procedure have been processed.

### \$status = \$dbh−dbretstatus

Retrieve the return status of a stored procedure. As with dbhasretstat, call this function after all the result sets of the stored procedure have been processed.

\$status = \$dbh−dbnumcols

How many columns are in the current result set.

\$status = \$dbh−dbcoltype(\$colid)

What is the column type of column \$colid in the current result set.

\$status = \$dbh−dbcollen(\$colid)

What is the length (in bytes) of column \$colid in the current result set.

\$string = \$dbh−dbcolname(\$colid)

What is the name of column \$colid in the current result set.

@dat = \$dbh−dbnextrow([\$doAssoc [, \$wantRef]])

Retrieve one row. dbnextrow() returns an array of scalars, one for each column value. If \$doAssoc is non−0, then dbnextrow() returns a hash (aka associative array) with column name/value pairs. This relieves the programmer from having to call dbbind() or dbdata().

If \$wantRef is non−0, then dbnextrow() returns a **reference** to a hash or an array. This reference *points* to a static array (or hash) so if you wish to store the returned rows in an array, you must **copy** the array/hash:

```
 while($d = $dbh−>dbnextrow(0, 1)) { 
    push(@rows, [@$d]); 
 }
```
The return value of the C version of dbnextrow() can be accessed via the Perl DBPROCESS attribute field, as in:

```
 @arr = $dbh−>dbnextrow; # read results 
   if($dbh−>{DBstatus} != REG_ROW) { 
     take some appropriate action... 
 }
```
When the results row is a COMPUTE row, the **ComputeID** field of the DBPROCESS is set:

```
 @arr = $dbh−>dbnextrow; # read results 
   if($dbh−>{ComputeID} != 0) { # it's a 'compute by' row 
     take some appropriate action... 
 }
```
dbnextrow() can also return a hash keyed on the column name:

```
 $dbh−>dbcmd("select Name=name, Id = id from test_table"); 
 $dbh−>dbsqlexec; $dbh−>dbresults; 
 while(%arr = $dbh−>dbnextrow(1)) { 
    print "$arr{Name} : $arr{Id}\n"; 
 }
```
@dat = \$dbh−dbretdata[\$doAssoc])

Retrieve the value of the parameters marked as 'OUTPUT' in a stored procedure. If \$doAssoc is non−0, then retrieve the data as an associative array with parameter name/value pairs.

```
$string = $dbh−dbstrcpy
```
Retrieve the contents of the command buffer.

```
$ret = $dbh−dbsetopt($opt [, $c_val [, $i_val]])
```
Sets option \$opt with optional character parameter \$c\_val and optional integer parameter \$i\_val. \$opt is one of the option values defined in the Sybase DBlibrary manual (f.eg. DBSHOWPLAN, DBTEXTSIZE). For example, to set SHOWPLAN on, you would use

\$dbh−>dbsetopt(DBSHOWPLAN);

See also dbclropt() and dbisopt() below.

```
$ret = $dbh−dbclropt($opt [, $c_val])
```
Clears the option \$opt, previously set using dbsetopt().

\$ret = \$dbh−dbisopt(\$opt [, \$c\_val])

Returns TRUE if the option \$opt is set.

```
$string = $dbh−dbsafestr($string [,$quote_char])
```
Convert \$string to a 'safer' version by inserting single or double quotes where appropriate, so that it can be passed to the dataserver without syntax errors.

The second argument to dbsafestr() (normally **DBSINGLE**, **DBDOUBLE** or **DBBOTH**) has been replaced with a literal ' or " (meaning **DBSINGLE** or **DBDOUBLE**, respectively). Omitting this argument means **DBBOTH**.

```
$packet_size = $dbh−dbgetpacket
```
Returns the TDS packet size currently in use for this \$dbh.

## **TEXT/IMAGE Routines**

\$status = \$dbh−dbwritetext(\$colname, \$dbh\_2, \$colnum, \$text [, \$log])

Insert or update data in a TEXT or IMAGE column. The usage is a bit different from that of the C version:

The calling sequence is a little different from the C version, and logging is **off** by default:

**\$dbh\_2** and **\$colnum** are the **DBPROCESS** and column number of a currently active query. Example:

```
 $dbh_2−>dbcmd('select the_text, t_index from text_table where t_index = 5'
 $dbh_2−>dbsqlexec; $dbh_2−>dbresults; 
 @data = $dbh_2−>dbnextrow; 
 $d−>dbwritetext ("text_table.the_text", $dbh_2, 1, 
     "This is text which was added with Sybperl", TRUE);
```
\$status = \$dbh−dbpreptext(\$colname, \$dbh\_2, \$colnum, \$size [, \$log])

Prepare to insert or update text with dbmoretext().

The calling sequence is a little different from the C version, and logging is **off** by default:

**\$dbh\_2** and **\$colnum** are the **DBPROCESS** and column number of a currently active query. Example:

```
 $dbh_2−>dbcmd('select the_text, t_index from text_table where t_index = 5'
 $dbh_2−>dbsqlexec; $dbh_2−>dbresults; 
 @data = $dbh_2−>dbnextrow; 
$size = length ($data1) + length ($data2); $d−>dbpreptext ("text_table.the_text", $dbh_2, 1, $size, TRUE); 
 $dbh−>dbsqlok; 
 $dbh−>dbresults; 
 $dbh−>dbmoretext(length($data1), $data1); 
 $dbh−>dbmoretext(length($data2), $data2); 
 $dbh−>dbsqlok;
```

```
 $dbh−>dbresults;
```

```
$status = $dbh−dbmoretext($size, $data)
```
Sends a chunk of TEXT/IMAGE data to the server. See the example above.

```
$status = $dbh−dbreadtext($buf, $size)
```
Read a TEXT/IMAGE data item in \$size chunks.

Example:

```
 $dbh−>dbcmd("select data from text_test where id=1"); 
     $dbh−>dbsqlexec; 
     while($dbh−>dbresults != NO_MORE_RESULTS) { 
         my $bytes; 
         my $buf = ''; 
         while(($bytes = $dbh−>dbreadtext($buf, 512)) != NO_MORE_ROWS) { 
            if($bytes == -1) {
                 die "Error!"; 
             } elsif ($bytes == 0) { 
                 print "End of row\n"; 
             } else { 
                 print "$buf"; 
 } 
         } 
     }
```
# **BCP Routines:**

See also the **Sybase::BCP** module.

BCP\_SETL(\$state)

This is an exported routine (ie it can be called without a \$dbh handle) which sets the BCP IN flag to TRUE/FALSE.

It is necessary to call BCP\_SETL(TRUE) before opening the connection with which one wants to run a BCP IN operation.

\$state = bcp\_getl

Retrieve the current BCP flag status.

\$status = \$dbh−bcp\_init(\$table, \$hfile, \$errfile, \$direction)

Initialize BCP library. \$direction can be **DB\_OUT** or **DB\_IN**

```
$status = $dbh−bcp_meminit($numcols)
```
This is a utility function that does not exist in the normal BCP API. It's use is to initialize some internal variables before starting a BCP operation from program variables into a table. This call avoids setting up translation information for each of the columns of the table being updated, obviating the use of the bcp\_colfmt call.

See EXAMPLES, below.

```
$status = $dbh−bcp_sendrow(LIST)
```

```
$status = $dbh−bcp_sendrow(ARRAY_REF)
```
Sends the data in LIST to the server. The LIST is assumed to contain one element for each column being updated. To send a NULL value set the appropriate element to the Perl **undef** value.

In the second form you pass an array reference instead of passing the LIST, which makes processing a little bit faster on wide tables.

```
$rows = $dbh−bcp_batch
```
Commit rows to the database. You usually use it like this:

```
 while(<IN>) { 
     chop; 
    @data = split://|/|; $d−>bcp_sendrow(\@data); # Pass the array reference 
     # Commit data every 100 rows. 
    if((+*)count * 100) == 0) {
              $d−>bcp_batch; 
     } 
 }
```
\$status = \$dbh−bcp\_done

```
$status = $dbh−bcp_control($field, $value)
$status = $dbh−bcp_columns($colcount) 
$status = $dbh−bcp_colfmt($host_col, $host_type, $host_prefixlen, $host_collen,
```
\$host\_term, \$host\_termlen, \$table\_col [, \$precision, \$scale])

If you have DBlibrary for System 10 or higher, then you can pass the additional \$precision and \$scale parameters, and have sybperl call bcp\_colfmt\_ps() instead of bcp\_colfmt().

```
$status = $dbh−bcp_collen($varlen, $table_column)
```
# **\$status = \$dbh−bcp\_exec**

\$status = \$dbh−bcp\_readfmt(\$filename) \$status = \$dbh−bcp\_writefmt(\$filename)

Please see the DB−library documentation for these calls.

## **DBMONEY Routines:**

**NOTE:** In this version it is possible to avoid calling the routines below and still get **DBMONEY** calculations done with the correct precision. See the **Sybase::DBlib::Money** discussion below.

```
($status, $sum) = $dbh−dbmny4add($m1, $m2)
$status = $dbh−dbmny4cmp($m1, $m2)
($status, $quotient) = $dbh−dbmny4divide($m1, $m2)
($status, $dest) = $dbh−dbmny4minus($source) 
($status, $product) = $dbh−dbmny4mul($m1, $m2)
($status, $difference) = $dbh−dbmny4sub($m1, $m2)
($status, $ret) = $dbh−dbmny4zero 
($status, $sum) = $dbh−dbmnyadd($m1, $m2)
$status = $dbh−dbmnycmp($m1, $m2)
($status, $ret) = $dbh−dbmnydec($m1) 
($status, $quotient) = $dbh−dbmnydivide($m1, $m2)
($status, $ret, $remainder) = $dbh−dbmnydown($m1, $divisor)
($status, $ret) = $dbh−dbmnyinc($m1) 
($status, $ret, $remain) = $dbh−dbmnyinit($m1, $trim)
($status, $ret) = $dbh−dbmnymaxneg 
($status, $ret) = $dbh−dbmnymaxpos 
($status, $dest) = $dbh−dbmnyminus($source) 
($status, $product) = $dbh−dbmnymul($m1, $m2)
($status, $m1, $digits, $remain) = $dbh−dbmnyndigit($m1) 
($status, $ret) = $dbh−dbmnyscale($m1, $multiplier, $addend)
($status, $difference) = $dbh−dbmnysub($m1, $m2)
($status, $ret) = $dbh−dbmnyzero
```
All of these routines correspond to their DB−library counterpart, with the following exception:

The routines which in the C version take pointers to arguments (in order to return values) return these values in an array instead:

 status = dbmnyadd(dbproc, m1, m2, &result) becomes (\$status, \$result) = \$dbproc−>dbmnyadd(\$m1, \$m2)

## **RPC Routines:**

**NOTE:** Check out eg/rpc−example.pl for an example on how to use these calls.

\$dbh−dbrpcinit(\$rpcname, \$option)

Initialize an RPC call to the remote procedure \$rpcname. See the DB−library manual for valid values for \$option.

\$dbh−dbrpcparam(\$parname, \$status, \$type, \$maxlen, \$datalen, \$value)

Add a parameter to an RPC call initiated with dbrpcinit(). Please see the DB−library manual page for details & values for the parameters.

**NOTE:** All floating point types (MONEY, FLOAT, REAL, DECIMAL, etc.) are converted to FLOAT before being sent to the RPC.

\$dbh−dbrpcsend

Execute an RPC initiated with dbrpcinit().

**NOTE:** This call executes both dbrpcsend() and dbsqlok(). You can call \$dbh−dbresults direcly after calling \$dbh−dbrpcsend.

## dbrpwset(**\$srvname, \$pwd)**

Set the password for connecting to a remote server.

dbrpwclr Clear all remote server passwords.

#### **Registered procedure execution:**

\$status = \$dbh−dbreginit(\$proc\_name) \$status = \$dbh−dbreglist \$status = \$dbh−dbreglist(\$parname, \$type, \$datalen, \$value) \$status = \$dbh−dbregexec(\$opt)

These routines are used to execute an OpenServer registered procedure. Please the Sybase DBlibrary manual for a description of what these routnines do, and how to call them.

## **Two Phase Commit Routines:**

```
$dbh = Sybase::DBlib−open_commit($user, $pwd, $server, $appname)
$id = $dbh−start_xact($app_name, $xact_name, $site_count)
$status = $dbh−stat_xact($id) 
$status = $dbh−scan_xact($id) 
$status = $dbh−commit_xact($id) 
$status = $dbh−abort_xact($id) 
$dbh−close_commit 
$string = Sybase::DBlib::build_xact_string($xact_name, $service_name, $id)
$status = $dbh−remove_xact($id, $site_count)
```
Please see the Sybase documentation for this.

**NOTE:** These routines have not been thouroughly tested!

#### **Exported Routines:**

```
$old_handler = dberrhandle($err_handle)
```

```
$old_handler = dbmsghandle($msg_handle)
```
Register an error (or message) handler for DB−library to use. Handler examples can be found in **sybutil.pl** in the Sybperl distribution. Returns a reference to the previously defined handler (or undef if none were defined). Passing undef as the argument clears the handler.

```
dbsetifile($filename)
```
Set the name of the 'interfaces' file. This file is normally found by DB−library in the directory pointed to by the \$SYBASE environment variable.

#### dbrecftos(\$filename)

Start recording all SQL sent to the server in file \$filename.

dbversion

Returns a string identifying the version of DBlibrary that this copy of Sybperl was built with.

```
DBSETLCHARSET($charset)
```

```
DBSETLNATLANG($language)
```
DBSETLPACKET(\$packet\_size)

\$time = DBGETTIME

\$time = dbsettime(\$seconds)

\$time = dbsetlogintime(\$seconds)

These utility routines are probably very seldom used. See the DB−library manual for an explanation of their use.

dbexit Tell DB−library that we're done. Once this call has been made, no further activity requiring DB−library can be performed in the current program.

#### **Utility Routines:**

These routines are not part of the DB−library API, but have been added because they can make our life as programers easier, and exploit certain strenghts of Perl.

\$ret|@ret = \$dbh−sql(\$cmd [, \&rowcallback [, \$flag]])

Runs the sql command and returns the result as a reference to an array of the rows. In a LIST context, return the array itself (instead of a reference to the array). Each row is a reference to an array of scalars.

If you provide a second parameter it is taken as a procedure to call for each row. The callback is called with the values of the row as parameters.

If you provide a third parameter, this is used in the call to dbnextrow() to retrieve associative arrays rather than 'normal' arrays for each row, and store them in the returned array. To pass the third parameter without passing the &rowcallback value you should pass the special value *undef* as second parameter:

```
@rows = $dbh−>sql("select * from sysusers", undef, TRUE); 
foreach $row_ref (@rows) { 
    if(\frac{\xi}{\xi}row_ref{'uid'} = = 10) .... 
     } 
}
```
See also eg/sql.pl for an example.

Contributed by Gisle Aas.

**NOTE:** This routine loads all the data into memory. It should not be run with a query that returns a large number of rows. To avoid the risk of overflowing memory, you can limit the number of rows that the query returns by setting the 'MaxRows' field of the \$dbh attribute field:

\$dbh−>{'MaxRows'} = 100;

This value is **not** set by default.

@ret = \$dbh−nsql(\$sql [, "ARRAY" | "HASH" ]);

An enhanced version of the **sql** routine, **nsql**, is also available. The arguments are an SQL command to be executed, and the **\$type** of the data to be returned. The array returned by nsql is one of the following:

 Array of Hash References (if type eq HASH) Array of Array References (if type eq ARRAY) Simple Array (if type eq ARRAY, and a single column is queried Boolean True/False value (if type ne ARRAY or HASH)

Optionally, instead of the words "HASH" or "ARRAY" a reference of the same type can be passed as well. This is, both of the following are equivalent:

```
 $dbh−>nsql("select col1,col2 from table","HASH"); 
 $dbh−>nsql("select col1,col2 from table",{});
```
For example, the following code will return an array of hash references:

```
 @ret = $dbh−>nsql("select col1,col2 from table","HASH"); 
    foreach $ret ( @ret ) { 
      print "col1 = ", $ret−>{'col1'}, ", col2 = ", $ret−>{'col2'}, "\n"; 
 }
```
The following code will return an array of array references:

```
 @ret = $dbh−>nsql("select col1,col2 from table","ARRAY"); 
    foreach $ret ( @ret ) { 
       print "col1 = ", $ret−>[0], ", col2 = ", $ret−>[1], "\n"; 
 }
```
The following code will return a simple array, since the select statement queries for only one column in the table:

```
 @ret = $dbh−>nsql("select col1 from table","ARRAY"); 
 foreach $ret ( @ret ) { 
  print "coll = $ret\n";
 }
```
Success of failure of an nsql() call cannot necessarily be judged based on the value of the return code, as an empty array may be a perfectly valid result for certain sql code.

The nsql() routine will maintain the success or failure state in a variable \$DB\_ERROR, accessed by the method of the same name, and a pair of Sybase message/error handler routines are also provided which will use \$DB\_ERROR for the Sybase messages and errors as well. However, these must be installed by the client application:

```
 dbmsghandle("Sybase::DBlib::nsql_message_handler"); 
 dberrhandle("Sybase::DBlib::nsql_error_handler");
```
Success of failure of an nsql() call cannot necessarily be judged based on the value of the return code, as an emtpy array may be a perfectly valid result for certain sql code.

The following code is the proper method for handling errors with use of nsql.

```
 @ret = $dbh−>nsql("select stuff from table where stuff = 'nothing'","ARRA
    if ( $dbh−>DB_ERROR() ) { 
      # error handling code goes here, perhaps: 
      die "Unable to get stuff from table:" . $dbh−>DB_ERROR() . "\n"; 
 }
```
For compatibility with older release, the error variable \$DB\_ERROR is still exported, however, direct use of this variable makes it difficult to pass the Sybase::DBlib object around and use the nsql() method for queries, since the subroutine using the object will not necessarily have \$DB\_ERROR in its namespace. The method will always be available.

NOTE: This routine was contributed by W. Phillip Moore <wpm@ms.com.

#### **Constants:**

Most of the #defines from sybdb.h can be accessed as **Sybase::DBlib::NAME** (eg **Sybase::DBlib::STDEXIT**) Additional constants are:

\$Sybase::DBlib::Version

The Sybperl version. Can be interpreted as a string or as a number.

DBLIBVS The version of *DBlibrary* that sybperl was built against.

#### **Attributes:**

The behaviour of certain aspects of the Sybase::CTlib module can be controled via global or connection specific attributes. The global attributes are stored in the %Sybase::DBlib::Att variable, and the connection specific attributes are stored in the \$dbh. To set a global attribute, you would code

\$Sybase::CTlib::Att{'AttributeName'} = value;

and to set a connection specific attribute you would code

\$dbh−>{"AttributeName'} = value;

**NOTE!!!** Global attribute setting changes do not affect existing connections, and changing an attribute inside a ct\_fetch() does **not** change the behaviour of the data retrieval during that ct\_fetch() loop.

The following attributes are currently defined:

#### dbNullIsUndef

If set, NULL results are returned as the Perl 'undef' value, otherwise as the string "NULL". **Default:** set.

#### dbKeepNumeric

If set, numeric results are not converted to strings before returning the data to Perl. **Default:** set.

dbBin0x If set, BINARY results are preceeded by '0x' in the result. **Default:** unset.

#### useDateTime

Turn the special handling of **DATETIME** values on. **Default:** unset. See the section on special datatype handling below.

#### useMoney

Turn the special handling of **MONEY** values on. **Default:** unset. See the section on special datatype handling below.

# **Status Variables**

These status variables are set by *Sybase::DBlib* internal routines, and can be accessed using the \$dbh−{'variable'} syntax.

DBstatus The return status of the last call to *dbnextrow*.

#### **ComputeID**

The compute id of the current returned row. Is 0 if no *compute by* clause is currently being processed.

## **Examples**

BCP from program variables

See also **Sybase::BCP** for a symplified bulk copy API.

```
 &BCP_SETL(TRUE); 
        $dbh = new Sybase::DBlib $User, $Password; 
        $dbh−>bcp_init("test.dbo.t2", '', '', DB_IN); 
        $dbh−>bcp_meminit(3); # we wish to copy three columns into 
                                  # the 't2' table 
       while(<>) { 
            chop; 
            @dat = split(' ', $_);$dbh−>bcp_sendrow(@dat); 
     } 
        $ret = $dbh−>bcp_done; 
Using the sql() routine 
        $dbh = new Sybase::DBlib; 
        $ret = $dbh−>sql("select * from sysprocesses"); 
        foreach (@$ret) # Loop through each row 
        { 
           @row = @\S_# do something with the data row...
        }
```
 \$ret = \$dbh−>sql("select \* from sysusers", sub { print "@\_"; }); # This will select all the info from sysusers, and print it

Getting SHOWPLAN and STATISTICS information within a script

You can get **SHOWPLAN** and **STATISTICS** information when you run a **sybperl** script. To do so, you must first turn on the respective options, using dbsetopt(), and then you need a special message handler that will filter the **SHOWPLAN** and/or **STATISTICS** messages sent from the server.

The following message handler differentiates the **SHOWPLAN** or **STATICSTICS** messages from other messages:

```
 # Message number 3612−3615 are statistics time / statistics io 
     # message. Showplan messages are numbered 6201−6225. 
     # (I hope I haven't forgotten any...) 
     @sh_msgs = (3612 .. 3615, 6201 .. 6225); 
    @showplan_msg{@sh_msgs} = (1) x scalar(@sh_msgs); sub showplan_handler { 
        my ($db, $message, $state, $severity, $text, 
              $server, $procedure, $line) = @_; 
         # Don't display 'informational' messages: 
        if ($severity > 10) { 
             print STDERR ("Sybase message ", $message, ", 
                 Severity ", $severity, ", state ", $state); 
             print STDERR ("\nServer '", $server, "'") if defined ($server); 
             print STDERR ("\nProcedure '", $procedure, "'") 
                    if defined ($procedure); 
             print STDERR ("\nLine ", $line) if defined ($line); 
            print STDERR ("\n ", $text, "\\n";
         } 
        elsif($showplan_msq{$message}) {
        # This is a HOWPLAN or STATISTICS message, so print it out: 
             print STDERR ($text, "\n"); 
         } 
         elsif ($message == 0) { 
             print STDERR ($text, "\n"); 
         } 
        0; } 
This could then be used like this:
```

```
 use Sybase::DBlib; 
 dbmsghandle(\&showplan_handler); 
 $dbh = new Sybase::DBlib 'mpeppler', $password, 'TROLL'; 
 $dbh−>dbsetopt(DBSHOWPLAN); 
 $dbh−>dbsetopt(DBSTAT, "IO"); 
 $dbh−>dbsetopt(DBSTAT, "TIME"); 
 $dbh−>dbcmd("select * from xrate where date = '951001'"); 
 $dbh−>dbsqlexec; 
 while($dbh−>dbresults != NO_MORE_RESULTS) { 
    while(@dat = $dbh−>dbnextrow) { 
         print "@dat\n"; 
     }
```
}

Et voila!

# **BUGS**

The 2PC calls have not been well tested.

# **Sybase::Sybperl**

The Sybase::Sybperl package is designed for backwards compatibility with sybperl 1.0xx (for Perl 4.x). It's main purpose is to allow sybperl 1.0xx scripts to work unchanged with Perl 5 & sybperl 2. Using this API for new scripts is not recomended, unless portability with older versions of sybperl is essential.

The sybperl 1.0xx man page is included in this package in pod/sybperl−1.0xx.man

Sybase::Sybperl is layered on top of the Sybase::DBlib package, and could therefore suffer a small performance penalty.

## **Sybase::CTlib**

The CT−library module has been written in colaboration with Sybase.

## **DESCRIPTION**

\$dbh = new Sybase::CTlib \$user [, \$passwd [, \$server [, \$appname[, {attributes}] \$dbh = Sybase::CTlib−ct\_connect(\$user [, \$passwd [, \$server [,\$appname, [{attributes}]]]])

> Establishes a connection to the database engine. Initializes and allocates resources for the connection, and registers the user name, password, target server and application name.

> The **attributes** hash reference can be used to add private attributes to the connection handle that you can later use, and can also be used to set certain connection properties.

To set the connection properties you pass a special hash in the **attributes** parameter:

```
$dbh = new Sybase::CTlib 'user', 'pwd', 'SYBASE', undef, 
                 \{ CON PROPS => \{ CS HOSTNAME => 'kiruna',
                                 CS PACKETSIZE => 1024,
                                 CS SEC CHALLENGE => CS TRUE }
 };
```
The following connection properties are currently recognized:

CS\_HOSTNAME CS\_ANSI\_BINDS CS\_CHARSETCNV CS\_PACKETSIZE CS\_SEC\_APPDEFINED CS\_SEC\_CHALLENGE CS\_SEC\_ENCRYPTION CS\_SEC\_NEGOTIATE

See the Sybase documentation on how and when to use these connection properties.

\$status = \$dbh−ct\_execute(\$sql)

Send the SQL commands  $\frac{1}{5}$  sql to the server. Multiple commands are allowed. However, you must call ct\_results() until it returns CS\_END\_RESULTS or CS\_FAIL, or call ct\_cancel() before submitting a new set of SQL commands to the server.

Return values: CS\_SUCCEED, CS\_FAIL or CS\_CANCELED (the operation was canceled).

**NOTE:**  $ct$ <sub>\_execute() is equivalent to calling  $ct$ <sub>\_command()</sub> followed by  $ct$ <sub>\_send()</sub>.</sub>

## **\$status = \$dbh−ct\_command(type, buffer, len, option)**

Append a command to the current SQL command buffer. Please check the OpenClient documentation for exact usage.

**NOTE:** You should only need to call ct\_command()/ct\_send() directly if you want to do RPCs or cursor operations. For straight queries you should use  $ct\_execute()$  or  $ct\_sg1()$ instead.

\$status = \$dbh−ct\_send

Send the current command buffer to the server for execution.

**NOTE:** You only need to call  $ct$  send() directly if you've used ct command() to set up your SQL query.

#### \$status = \$dbh−ct\_results(\$res\_type)

This routine returns a results type to indicate the status of returned data. "Command Done:" result type is returned if one result set has been processed. "Row result" token is returned if regular rows are returned. This output is stored in \$res\_type.

The commonly used values for \$res\_type are CS\_ROW\_RESULT, CS\_CMD\_DONE, CS\_CMD\_SUCCEED, CS\_COMPUTE\_RESULT, CS\_CMD\_FAIL. The full list of values is on page 3−203 OpenClient reference manual.

See also the description of ct\_fetchable() below.

The \$status value takes the following values: CS\_SUCCEED, CS\_END\_RESULTS, CS\_FAIL, CS\_CANCELED.

@names = \$dbh−ct\_col\_names

Retrieve the column names of the current query. If the current query is not a select statement, then an empty array is returned.

```
@types = $dbh−ct_col_types([$doAssoc])
```
Retrieve the column types of the currently executing query. If \$doAssoc is non−0, then a hash (aka associative array) is returned with column names/column type pairs.

```
@data = $dbh−ct_describe([$doAssoc])
```
Retrieves the description of each of the output columns of the current result set. Each element of the returned array is a reference to a hash that describes the column. The following fields are set: **NAME**, **TYPE**, **MAXLENGTH**, **SCALE**, **PRECISION**, **STATUS**.

You could use it like this:

```
 $dbh−>ct_execute("select name, uid from sysusers"); 
 while(($rc = $dbh−>ct_results($restype)) == CS_SUCCEED) { 
    next unless $dbh−>ct_fetchable($restype); 
    @desc = $dbh−>ct_describe; 
    print "$desc[0]−>{NAME}\n"; # prints 'name' 
   print "$desc[0]−>{MAXLENGTH}\n"; # prints 30 
    .... 
 }
```
The **STATUS** field is a bitmask which can be tested for the following values: CS\_CANBENULL, CS\_HIDDEN, CS\_IDENTITY, CS\_KEY, CS\_VERSION\_KEY, CS\_TIMESTAMP and CS\_UPDATEABLE. See table 3−46 of the Open Client Client Library Reference Manual for a description of each of these values.

# @data = **\$dbh−ct\_fetch([\$doAssoc [, \$wantRef]])**

Retrieve one row of data. If \$doAssoc is non−0, a hash is returned with column name/value pairs.

If \$wantRef is non−0, then a **reference** to an array (or hash) is returned. This reference *points* to a static array (or hash), so to store the returned rows in an array you must copy the array (or hash):

```
while(\daggerd = \daggerdbh->ct fetch(1, 1)) {
        push(@rows, {%$d}); 
 }
```
An empty array is returned if there is no data to fetch.

\$dbh−ct\_cancel(\$type)

Issue an attention signal to the server about the current transaction. If  $$type =$  $CS_CANCELL$   $ALL$ , then cancels the current command immediately. If  $$type =$ CS\_CANCEL\_ATTN, then discard all results when next time the application reads from the server.

\$old\_cb = ct\_callback(\$type, \$cb\_func)

Install a callback routine. Valid callback types are CS\_CLIENTMSG\_CB and CS\_SERVERMSG\_CB. Returns a reference to the previously installed callback of the specified type, or *undef* if no callback of that type exists. Passing undef as  $$cb_$ func unsets the callback for that type.

\$res\_info = \$dbh−ct\_res\_info(\$info\_type)

Retrieves information on the current result set. The type of information returned depends on \$info\_type. Currently supported values are: CS\_NUM\_COMPUTES, CS\_NUMDATA, CS\_NUMORDERCOLS, CS\_ROW\_COUNT.

(\$status, \$param) = \$dbh−ct\_option(\$action, \$option, \$param, \$type)

This routine will set, retrieve or clear the values of server query−processing options.

Values for \$action: CS\_SET, CS\_GET, CS\_CLEAR

Values for \$option: see p.3−170 of the OpenClient reference manual

Values for \$param: When setting an option, \$param can be a integer or a string. When retrieving an option, \$param is set and returned. When clearing an option, \$param is ignored.

Value for  $$type: CS\:INT\:TYPE$  if  $$param$  is of integer type, CS\_CHAR\_TYPE if  $$param$ is a string

\$ret = \$dbh−ct\_cursor(\$type, \$name, \$text, \$option)

Initiate a cursor command. Usage is similar to the CT library  $ct$  cursor() call, except that when in C you would pass NULL as the value for \$name or \$text you pass the special Perl value *undef* instead.

See eg/ct\_cursor.pl for an example.

\$ret = \$dbh−ct\_param(\%datafmt)

Define a command parameter. The %datafmt hash is used to pass the appropriate parameters to the call. The following fields are defined: name (parameter name), datatype, status, indicator and value). These fields correspond to the equivalent fields in the CS\_DATAFMT structure which is used in the CTlibrary ct\_param call, and includes the two additional parameters 'value' and 'indicator'.

The hash should be used like this:

 %param = (name => '@acc', datatype => CS\_CHAR\_TYPE, status => CS\_INPUTVALUE, value => 'CIS 98941', indicator => CS\_UNUSED);

```
 $dbh−>ct_param(\%param);
```
Note that  $ct$  param() converts all parameter types to either CS CHAR TYPE, CS\_FLOAT\_TYPE, CS\_DATETIME\_TYPE, CS\_MONEY\_TYPE or CS\_INT\_TYPE.

See eg/ct\_param.pl for an example.

\$dbh2 = \$dbh−ct\_cmd\_alloc

Allocate a new *CS\_COMMAND* structure. The new \$dbh2 shares the *CS\_CONNECTION* with the original \$dbh, so this is really only usefull for interleaving cursor operations (see ct\_cursor() above, and the section on cursors in Chapter 2 of the *Open Client Client−Library/C Reference manual*.

The two handles also share attributes, so setting \$dbh−{UseDataTime} (for example) will also set \$dbh2−{UseDateTime}.

\$rc = \$dbh−ct\_cmd\_realloc

Drops the current *CS\_COMMAND* structure, and reallocs a new one. Returns CS\_SUCCEED on successfull completion.

\$ret = ct\_config(\$action, \$property, \$value, \$type)

Calls ct\_config() to change some basic parameter, like the **interfaces** file location.

\$action can be **CS\_SET** or **CS\_GET**.

\$property is one of the properties that is settable via ct\_config() (see your OpenClient man page on ct\_config() for a complete list).

\$value is the input value if \$action is **CS\_GET**, and the output value if \$action is **CS\_GET**.

\$type is the data type of the property that is being set or retrieved. It defaults to **CS\_CHAR\_TYPE**, but should be set to **CS\_INT\_TYPE** if an integer value (such **CS\_NETIO** is being set or retrieved).

\$ret is the return status of the ct\_config() call.

Example:

\$ret = ct\_config(CS\_SET, CS\_IFILE, "/home/mpeppler/foo", CS\_CHAR\_TYPE print "\$ret\n";

\$ret = ct\_config(CS\_GET, CS\_IFILE, \$out, CS\_CHAR\_TYPE); print "\$ret − \$out\n"; #prints 1 − /home/mpeppler/foo

\$ret = cs\_dt\_info(\$action, \$type, \$item, \$buf)

cs\_dt\_info() allows you to set the default conversion modes for *DATETIME* values, and lets you query the locale database for names for dateparts.

To set the default conversion you call  $cs_dt\_info()$  with a \$type parameter of CS\_DT\_CONVFMT, and pass the conversion style you want as a string:

cs\_dt\_info(CS\_SET, CS\_DT\_CONVFMT, CS\_UNUSED, "CS\_DATES\_LONG");

See Table 2−26 in the Open Client and Open Server Common Libraries Reference Manual for details of other formats that are available.

You can query a datepart name by doing something like:

cs\_dt\_info(CS\_GET, CS\_MONTH, 3, \$buf);

print "\$buf\n"; # Prints 'April' in the default locale

Again see the entry for cs\_dt\_info() in Chapter 2 of the Open Client and Open Server Common Libraries Reference Manual for details.

\$ret|@ret = \$dbh−ct\_sql(\$cmd [, \&rowcallback [, \$doAssoc]])

Runs the sql command and returns the result as a reference to an array of the rows. Each row is a reference to an array of scalars. In a LIST context, ct\_sql returns an array of references to each row.

If the \$doAssoc parameter is **CS\_TRUE**, then each row is a reference to an associative array (keyed on the column names) rather than a normal array (see ct\_fetch(), above).

If you provide a second parameter it is taken as a procedure to call for each row. The callback is called with the values of the row as parameters.

This routine is very usefull to send SQL commands to the server that do not return rows, such as:

\$dbh−>ct\_sql("use BugTrack");

Examples can be found in eg/ct\_sql.pl.

**NOTE:** This routine loads all the data into memory. Memory consumption can therefore become quite important for a query that returns a large number of rows, unless the **MaxRows** attribute has been set.

Two additional attributes are set after calling ct\_sql(): **ROW\_COUNT** holds the number of rows affected by the command, and **RC** holds the return code of the last call to ct\_execute().

\$ret = \$dbh−ct\_fetchable(\$restype)

Returns TRUE if the current result set has fetchable rows. Use like this:

```
 $dbh−>ct_execute("select * from sysprocesses"); 
 while($dbh−>ct_results($restype) == CS_SUCCEED) { 
     next if(!$dbh−>ct_fetchable($restype)); 
    while(@dat = $dbh−>ct_fetch) { 
         print "@dat\n"; 
    } 
 }
```
# **EXAMPLES**

```
 #!/usr/local/bin/perl 
 use Sybase::CTlib; 
 ct_callback(CS_CLIENTMSG_CB, \&msg_cb); 
 ct_callback(CS_SERVERMSG_CB, "srv_cb"); 
 $uid = 'mpeppler'; $pwd = 'my−secret−password'; $srv = 'TROLL'; 
 $X = Sybase::CTlib−>ct_connect($uid, $pwd, $srv); 
 $X−>ct_execute("select * from sysusers"); 
 while(($rc = $X−>ct_results($restype)) == CS_SUCCEED) { 
    next if($restype == CS_CMD_DONE || $restype == CS_CMD_FAIL ||
              $restype == CS_CMD_SUCCEED); 
    if(\text{enames = $X->ct_col\_names()}) { } print "@names\n"; 
    } 
    if(@types = $X−>ct_col_types()) {
```

```
 print "@types\n"; 
    } 
    while(@dat = $X−>ct_fetch) { 
          print "@dat\n"; 
    } 
 } 
 print "End of Results Sets\n" if($rc == CS_END_RESULTS); 
 print "Error!\n" if($rc == CS_FAIL); 
sub msg cb {
     my($layer, $origin, $severity, $number, $msg, $osmsg, $dbh) = @_; 
    printf STDERR "\nOpen Client Message: (In msg_cb)\n";
    printf STDERR "Message number: LAYER = (%ld) ORIGIN = (%ld) ", 
             $layer, $origin; 
    printf STDERR "SEVERITY = (% ) NUMBER = (% ) \n",
            $severity, $number; 
    printf STDERR "Message String: %s\n", $msg; 
    if (defined($osmsg)) { 
         printf STDERR "Operating System Error: %s\n", $osmsg; 
    } 
    CS SUCCEED;
 } 
 sub srv_cb { 
     my($dbh, $number, $severity, $state, $line, $server, 
       $proc, $msg$ = @;
 # If $dbh is defined, then you can set or check attributes 
 # in the callback, which can be tested in the main body 
 # of the code. 
    printf STDERR "\nServer message: (In srv_cb)\n";
    printf STDERR "Message number: %ld, Severity %ld, ", 
             $number, $severity; 
     printf STDERR "State %ld, Line %ld\n", $state, $line; 
    if (defined($server)) { 
        printf STDERR "Server '%s'\n", $server;
    } 
    if (defined($proc)) { 
         printf STDERR " Procedure '%s'\n", $proc; 
    } 
    printf STDERR "Message String: %s\n", $msg; CS_SUCCEED; 
 }
```
# **ATTRIBUTES**

The behaviour of certain aspects of the Sybase::CTlib module can be controled via global or connection specific attributes. The global attributes are stored in the %Sybase::CTlib::Att variable, and the connection specific attributes are stored in the \$dbh. To set a global attribute, you would code

```
 $Sybase::CTlib::Att{'AttributeName'} = value;
```
and to set a connection specific attribute you would code

```
 $dbh−>{"AttributeName'} = value;
```
**NOTE!!!** Global attribute setting changes do not affect existing connections, and changing an attribute inside

a ct\_fetch() does **not** change the behaviour of the data retrieval during that ct\_fetch() loop.

The following attributes are currently defined:

## UseDateTime

If TRUE, then keep **DATETIME** data retrieved via ct\_fetch() in native format instead of converting the data to a character string. Default: FALSE.

#### UseMoney

If TRUE, keep **MONEY** data retrieved via ct\_fetch() in native format instead of converting the data to double precision floating point. Default: FALSE.

## UseNumeric

If TRUE, keep **NUMERIC** or **DECIMAL** data retrieved via ct\_fetch() in native format, instead of converting to double precision floating point. Default: FALSE.

## MaxRows

If non−0, limit the number of data rows that can be retrieve via ct\_sql(). Default: 0.

## **Common Sybase::DBlib and Sybase::CTlib routines**

\$module\_name::debug(\$bitmask)

Turns the debugging trace on or off. The \$module\_name should be one of *Sybase::DBlib* or *Sybase::CTlib*. The value of \$bitmask determines which features are going to be traced. The following trace bits are currently recognized:

• TRACE CREATE

Trace all CTlib and/or DBlib object creations.

• TRACE DESTROY

Trace all calls to DESTROY.

• TRACE\_SQL

Traces all SQL language commands − (ie calls to dbcmd(), ct\_execute() or ct\_command().)

● TRACE\_RESULTS

Traces calls to dbresults()/ct\_results().

• TRACE\_FETCH

Traces calls to dbnextrow()/ct\_fetch(), and traces the values that are pushed on the stack.

**• TRACE CUSROR** 

Trace calls to ct\_cursor() (not available in Sybase::DBlib).

• TRACE\_PARAMS

Trace calls to ct\_param() (not implemented in Sybase::DBlib).

#### TRACE\_OVERLOAD

Trace all overloaded operations involving DateTime, Money or Numeric datatypes.

Two special trace flags are **TRACE\_NONE**, which turns off debug tracing, and **TRACE\_ALL** which (you guessed it!) turns everything on.

The traces are pretty obscure, but they can be useful when trying to find out what is *really* going on inside the program.

For the **TRACE\_\*** flags to be available in your scripts, you must load the Sybase::??lib module with the following syntax:

```
 use Sybase::CTlib qw(:DEFAULT /TRACE/);
```
This tells the autoloading mechanism to import all the *default* symbols, plus all the *trace* symbols.

## **Special handling of DATETIME, MONEY & NUMERIC/DECIMAL values**

**NOTE:** This feature is turned off by default for performance reasons. You can turn it on per datatype and **dbh**, or via the module attribute hash (%Sybase::DBlib::Att and %Sybase::CTlib::Att).

The Sybase::CTlib and Sybase::DBlib modules include special features to handle **DATETIME**, **MONEY**, and **NUMERIC/DECIMAL** (*CTlib* only) values in their native formats correctly. What this means is that when you retrieve a date using  $ct_f$  fetch() or dbnextrow() it is not converted to a string, but kept in the internal format used by the Sybase libraries. You can then manipulate this date as you see fit, and in particular 'crack' the date into it's components.

The same is true for **MONEY** (and for *CTlib* **NUMERIC** values), which otherwise are converted to floating point values, and hence are subject to loss of precision in certain situations. Here they are stored as **MONEY** values, and by using operator overloading we can give you intuitive access to the cs calc()/dbmnyxxx() routines.

This feature has been implemented by creating new classes in both Sybase::DBlib and Sybase::CTlib: **Sybase::DBlib::DateTime**, **Sybase::DBlib::Money**, **Sybase::CTlib::DateTime**, **Sybase::CTlib::Money** and **Sybase::CTlib::Numeric** (hereafter referred to as **DateTime**, **Money** and **Numeric**). All the examples below use the *CTlib* module. The syntax is identical for the *DBlib* module, except that the **Numeric** class does not exist.

To create data items of these types you call:

```
 $dbh = new Sybase::CTlib user, password; 
 ... # code deleted 
 # Create a new DateTime object, and initialize to Jan 1, 1995: 
 $date = $dbh−>newdate('Jan 1 1995'); 
 # Create a new Money object 
 $mny = $dbh−>newmoney; # Default value is 0 
 # Create a new Numeric object 
 $num = $dbh−>newnumeric(11.111);
```
The **DateTime** class defines the following methods:

\$date−str

Convert to string (calls cs\_convert()/dbconvert()).

@arr = \$date−crack

'Crack' the date into its components.

\$date−cmp(\$date2)

Compare \$date with \$date2.

\$date2 = \$date−calc(\$days, \$msecs)

Add or substract \$days and \$msecs from \$date, and returns the new date.

(\$days, \$msecs) = \$date−diff(\$date2)

Compute the difference, in \$days and \$msecs between \$date and \$date2.

\$val = \$date−info(\$datepart)

Calls cs\_dt\_info to return the string representation for a datepart. Valid dateparts are CS\_MONTH, CS\_SHORTMONTH and CS\_DAYNAME.

**NOTE:** Not implemented in *DBlib*.

#### **\$time = \$date−mktime**

```
$time = $date−timelocal
```
\$time = \$date−timegm

Converts a Sybase **DATETIME** value to a Unix **time\_t** value. The **mktime** and **timelocal** methods assumes the date is stored in local time, **timegm** assumes GMT. The **mktime** method uses the POSIX module (note that unavailability of the POSIX module is not a fatal error.)

Both the **str** and the **cmp** methods will be called transparently when they are needed, so that

print "\$date"

will print the date string correctly, and

\$date1 cmp \$date2

will do a comparison of the two dates, not the two strings.

**crack** executes cs dt crack()/dbdatecrack() on the date value, and returns the following list:

 (\$year, \$month, \$month\_day, \$year\_day, \$week\_day, \$hour, \$minute, \$second, \$millisecond, \$time\_zone) = \$date−>crack;

Compare this with the value returned by the standard Perl function  $location$  localtime():

(\$sec,\$min,\$hour,\$mday,\$mon,\$year,\$wday,\$yday,\$isdst) =

localtime(time);

In addition, the values returned for the week\_day can change depending on the locale that has been set.

Please see the discussion on cs\_dt\_crack() or dbdatecrack() in the *Open Client / Open Server Common Libraries Reference Manual, chap. 2*.

The **Money** and **Numeric** classes define these methods

\$mny−str Convert to string (calls cs\_convert()/dbconvert()).

\$mny−num

Convert to a floating point number (calls cs\_convert()/dbconvert()).

\$mny−cmp(\$mny2)

Compare two Money or Numeric values.

\$mny−set(\$number)

Set the value of \$mny to \$number.

\$mny−calc(\$mny2, \$op)

Perform the calculation specified by \$op on \$mny and \$mny2. \$op is one of '+', '−', '\*' or  $\cdot$ /'.

As with the **DateTime** class, the **str** and **cmp** methods will be called automatically for you when required. In addition, you can perform normal arithmetic on **Money** or **Numeric** datatypes without calling the **calc** method explicitly.

**CAVEAT!** You must call the **set** method to assign a value to a **Money/Numeric** data item. If you use

 $$mny = 4.05$ 

then \$mny will loose its special **Money** or **Numeric** behavior and become a normal Perl data item.

When a new **Numeric** data item is created, the *SCALE* and *PRECISION* values are determined by the initialization. If the data item is created as part of a *SELECT* statement, then the *SCALE* and *PRECISION* values will be those of the retrieved item. If the item is created via the **newnumeric** method (either explicitly or implicitly) the *SCALE* and *PRECISION* are deduced from the initializing value. For example, \$num = \$dbh−newnumeric(11.111) will produce an item with a *SCALE* of 3 and a *PRECISION* of 5. This is totally transparent to the user.

# **ACKNOWLEDGEMENTS**

Larry Wall − for Perl :−)

Tim Bunce & Andreas Koenig − for all the work on MakeMaker

# **AUTHORS**

Michael Peppler <*mpeppler@mbay.net*>

Dave Bowen & Amy Lin for help with Sybase::CTlib.

Jeffrey Wong for the Sybase::DBlib DBMONEY routines.

Numerous folks have contributed ideas and bug fixes for which they have my undying thanks :−)

The sybperl mailing list <*sybperl−l@trln.lib.unc.edu*> is the best place to ask questions.

# <span id="page-1456-0"></span>**TABLE OF CONTENTS**

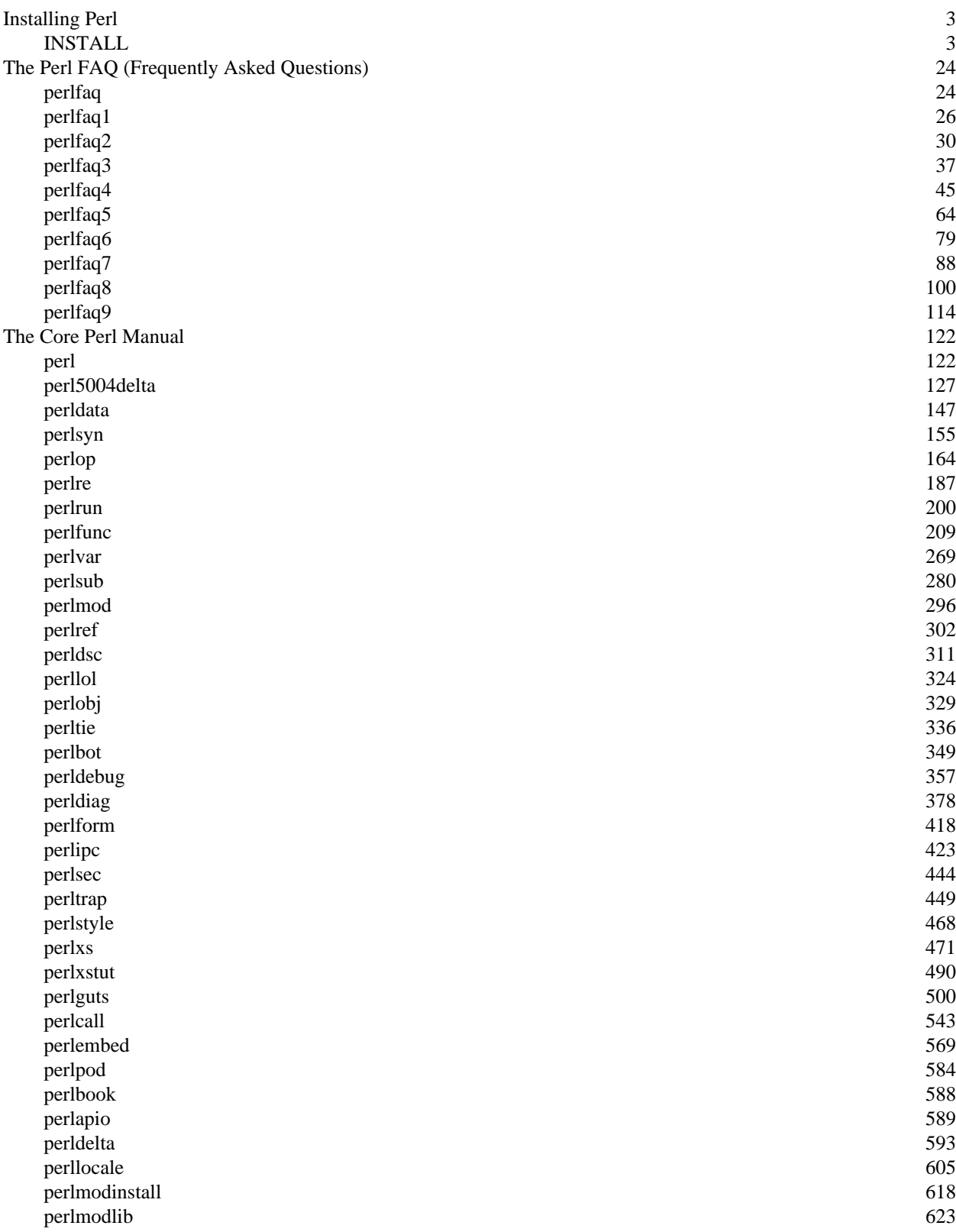

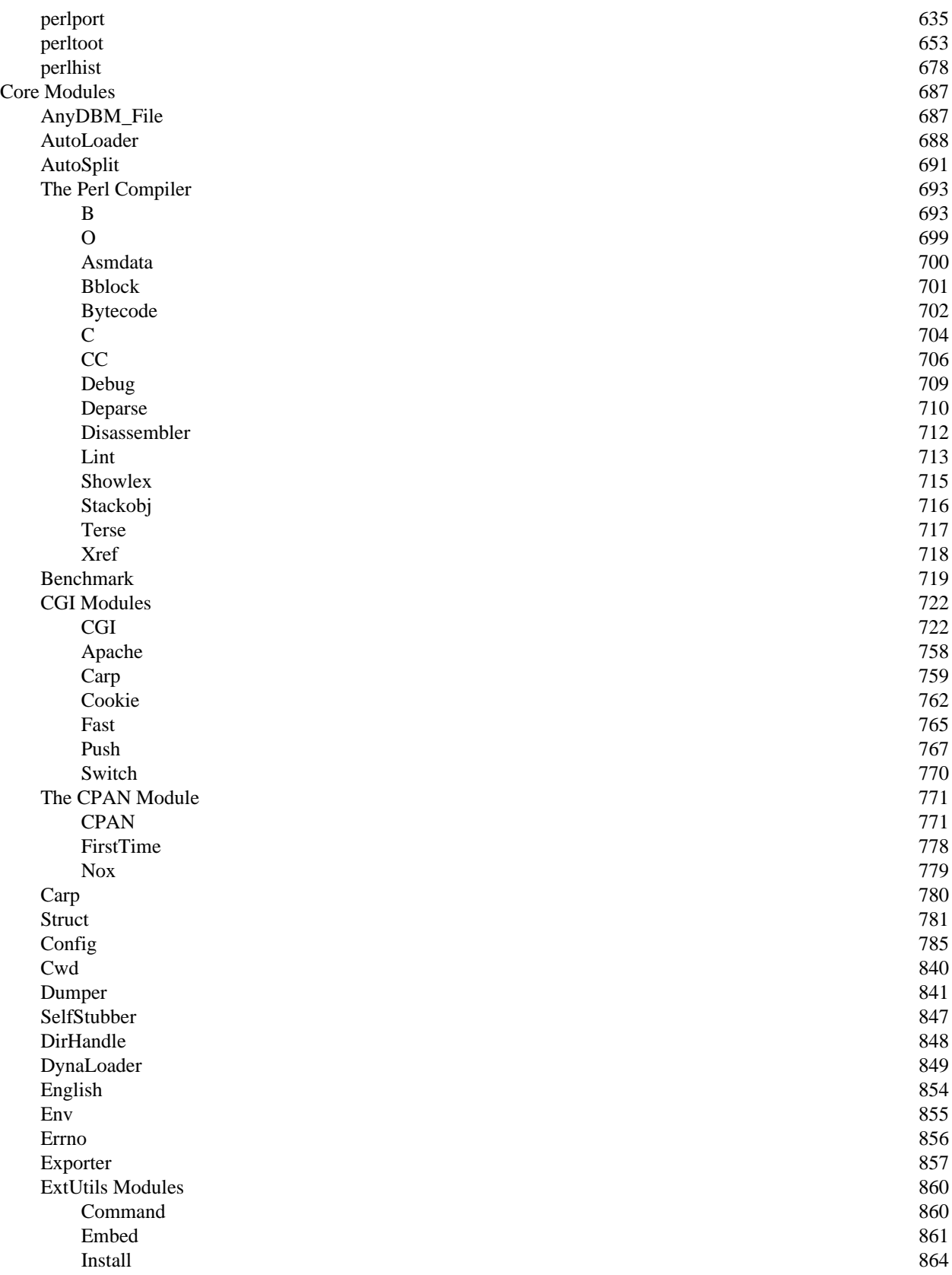

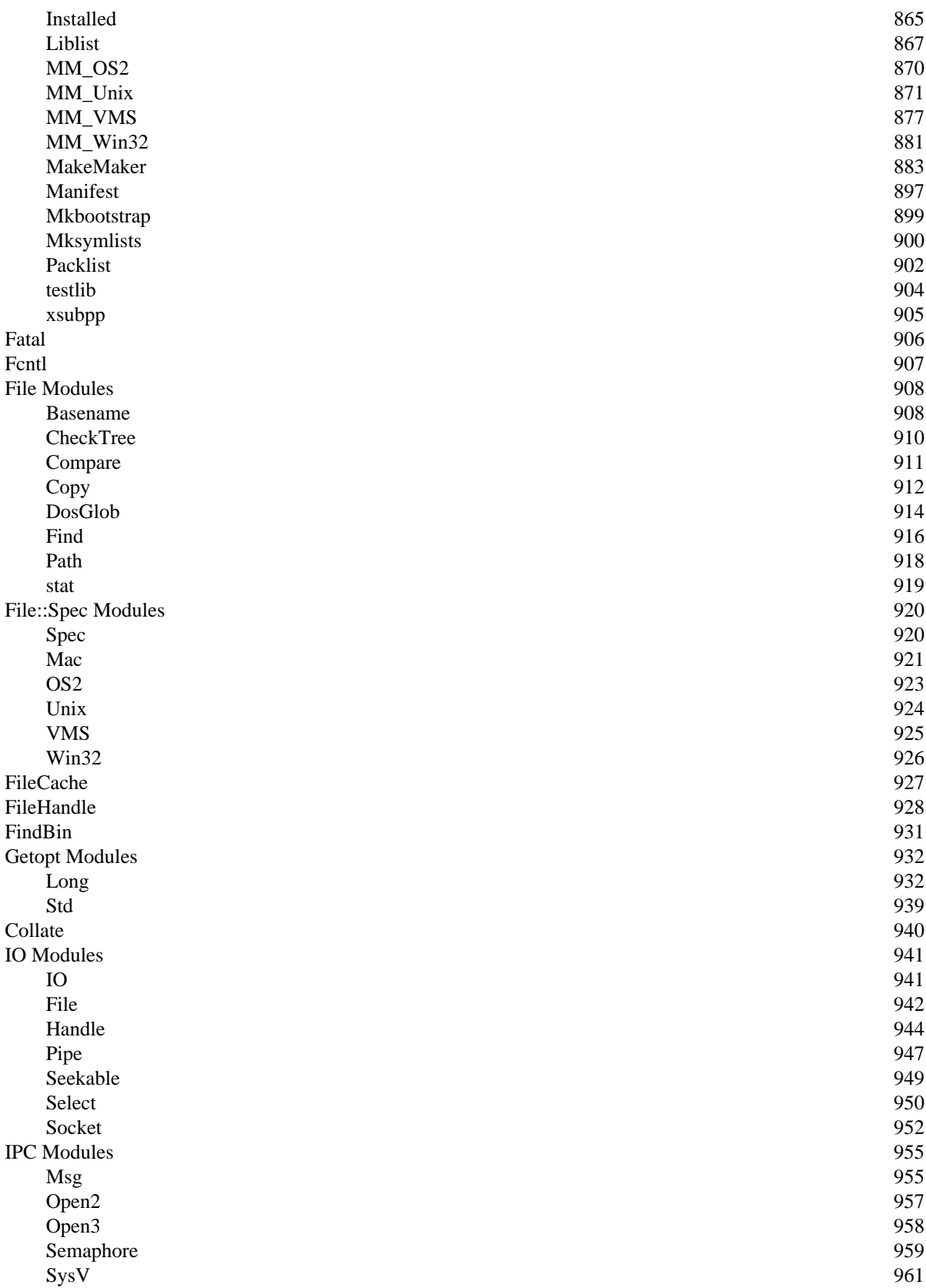

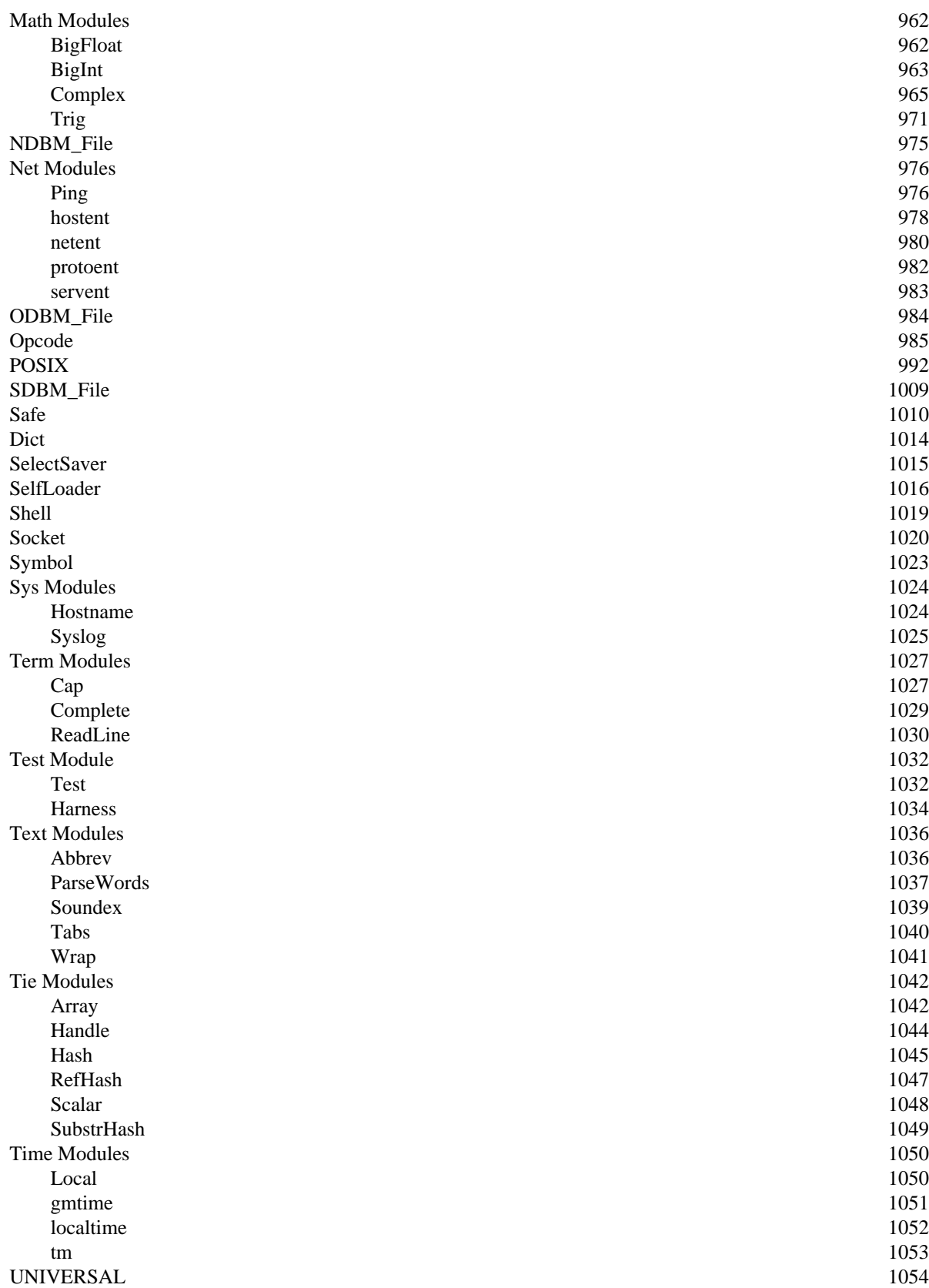

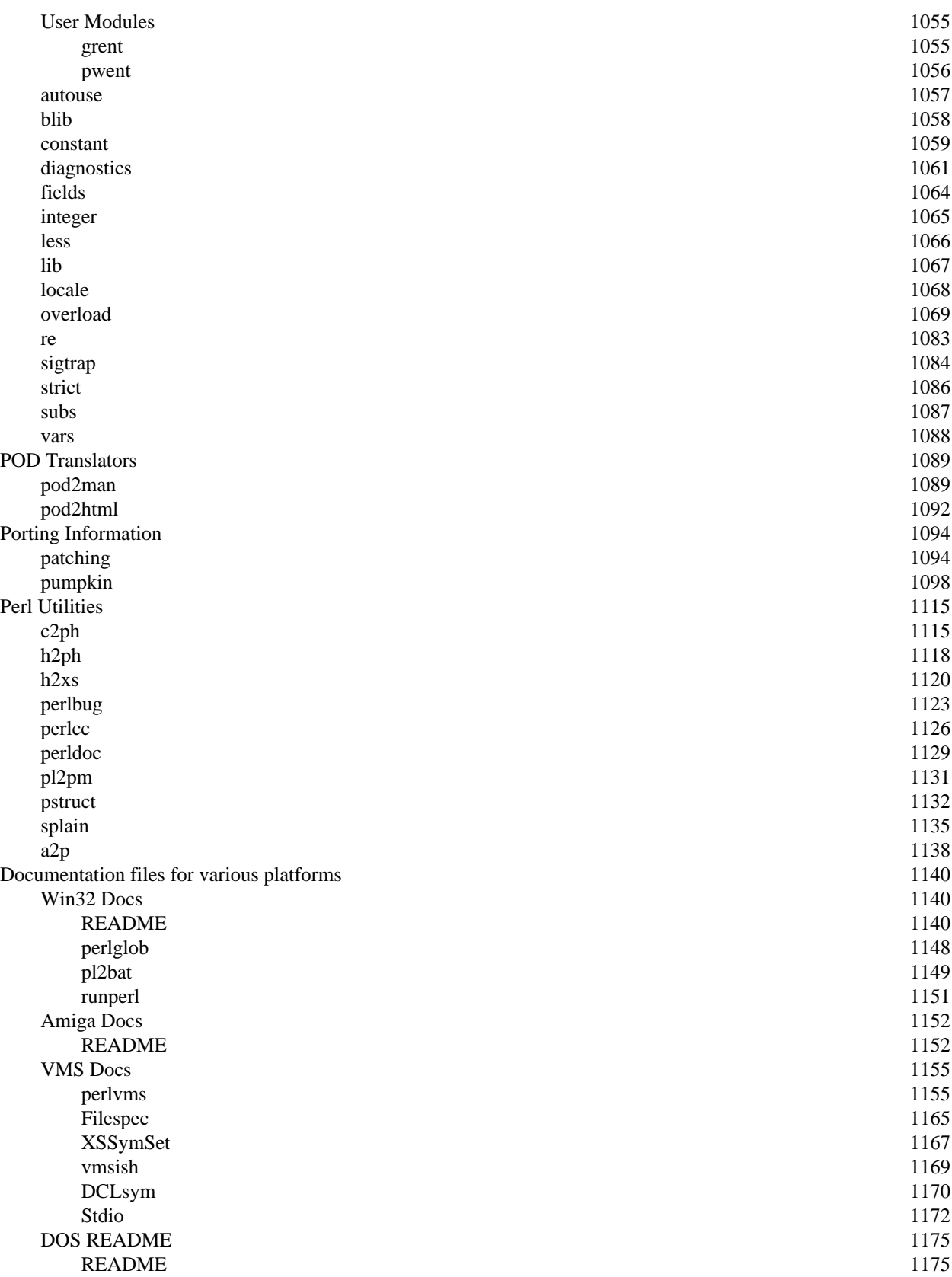

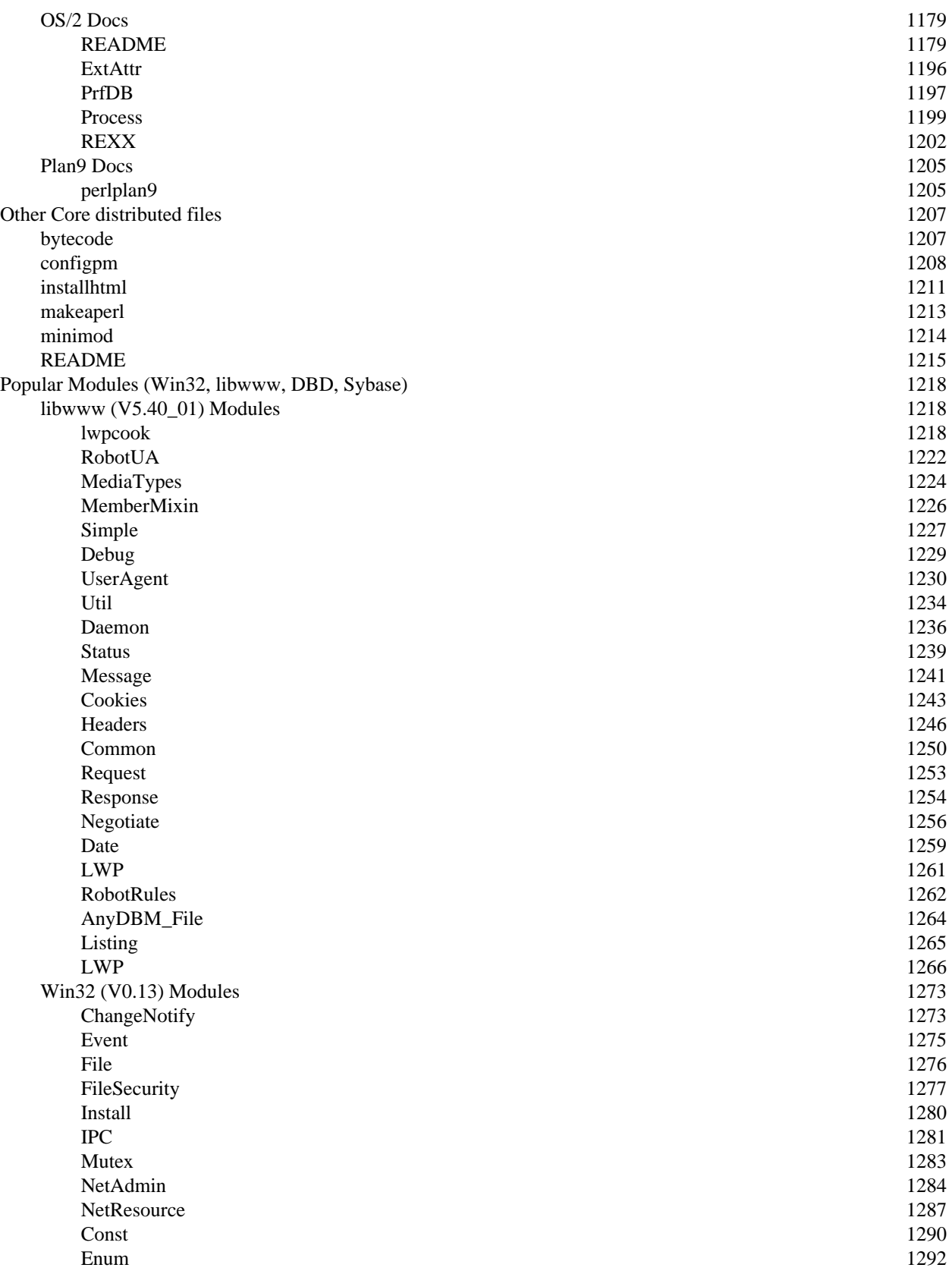

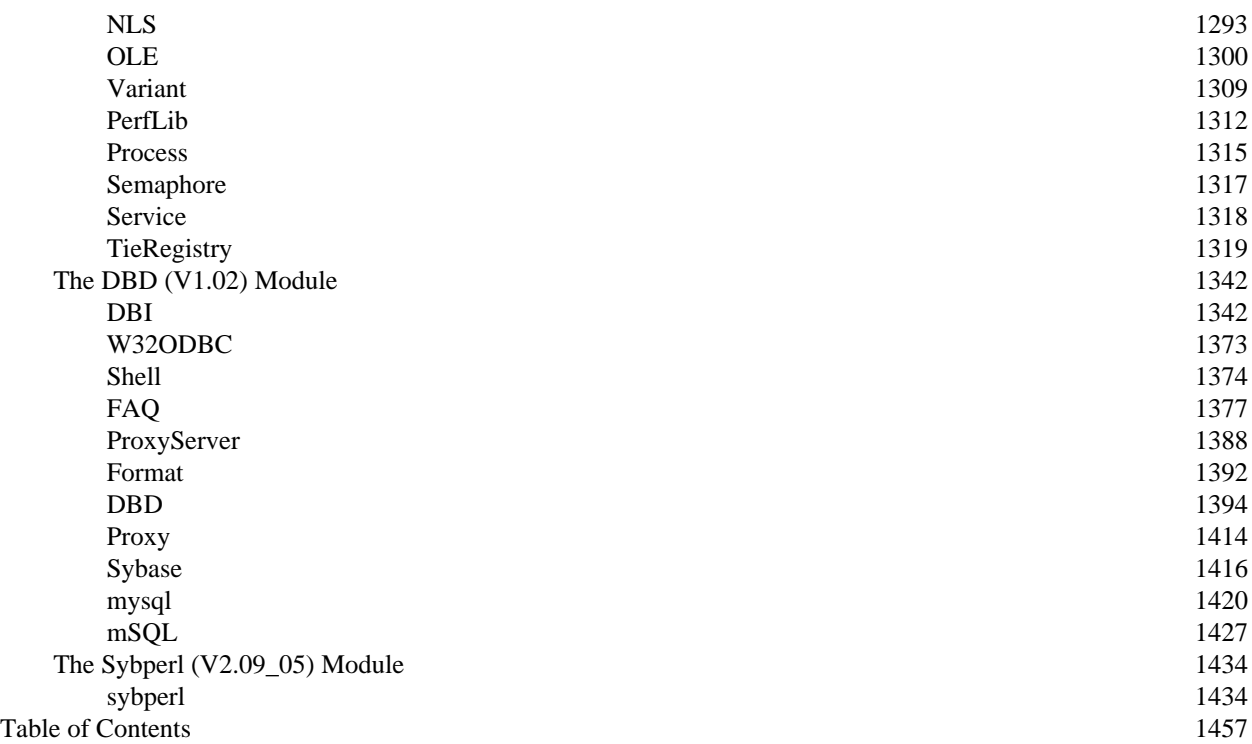